# **AGREGATION DE PHYSIQUE**

# **MONTAGES DE PHYSIQUE**

# **2018-2019**

Rédacteur principal :

Philippe NOUET Professeur agrégé à l'université de Rennes 1

Collaborateurs :

Alain Gellé Jérome Lambert Denis Rouède Christophe Beaugendre Jean René Thébault Claude Ecolivet

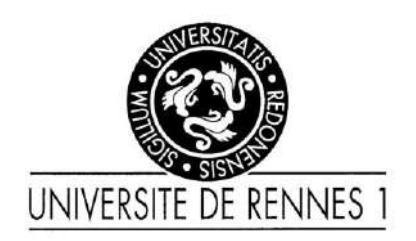

## SOMMAIRE

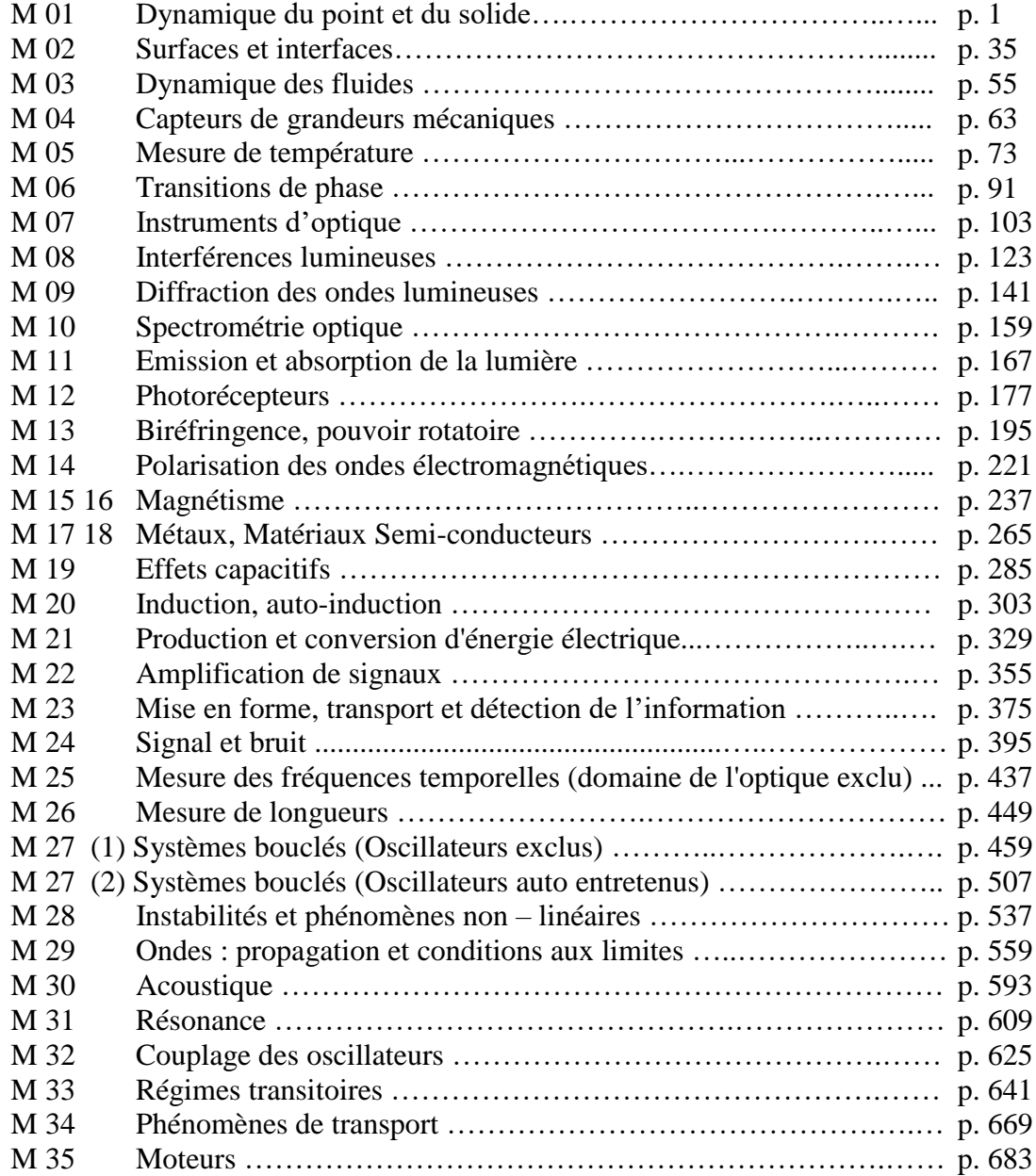

## **DYNAMIQUE DU POINT ET DU SOLIDE**

I Mouvements de translation (rectiligne, curvilignes)

Dans ce cas, le mouvement d'un solide se ramène à l'étude de celui de son centre de gravité → Dynamique du point pure et dure !

Exemple de la chute libre (mouvement de translation rectiligne) : enregistrement vidéo, exploitation sous latis pro, vérification de dp/dt =  $\Sigma F_{ext}$ , étude énergétique

II Mouvements de rotation

2.1 Solide en rotation autour d'un axe soumis à un couple constant

V.2 du topo

L'idée est de montrer que la masse n'est plus le seul paramètre d'influence pour décrire les mouvements de rotation puisqu'il faut aussi prendre en compte les moments d'inertie → faire la manip deux fois avec les mêmes masses mais avec distances différentes → la masse est la même mais les résultats ne sont pas les mêmes puisque l'inertie change.

2.2 Le pendule pesant

Cf. nouveau topo

L'idée est de voir dans quel cas on peut négliger l'inertie pour pouvoir décrire le phénomène avec la mécanique du point.

**DYNAMIQUE DU POINT ET DU SOLIDE**

**2014, 2015, 2016** Dynamique newtonienne : Contrairement à une idée apparemment répandue chez les candidats, les mesures précises en mécanique ne sont pas nécessairement hors d'atteinte, et il est possible de discuter quantitativement une loi de conservation en prenant en compte les incertitudes expérimentales. Par ailleurs, le jury constate que les mobiles autoporteurs donnent le plus souvent lieu à des expériences trop simples, mal exploitées quantitativement et coûteuses en temps, au détriment d'expériences plus en accord avec le niveau attendu à l'agrégation ; une informatisation de ces expériences serait profitable pour éviter des erreurs de mesures et limiter leurs durées.

**2013** Quantité de mouvement, moment cinétique et énergie en mécanique classique : Contrairement à une idée apparemment répandue chez les candidats, les mesures précises en mécanique ne sont pas nécessairement hors d'atteinte. L'étude quantitative du moment cinétique est très peu abordée. L'étude des solides en rotation est essentiellement limitée au gyroscope, dont le principe est par ailleurs souvent mal compris.

**2012** Quantité de mouvement, moment cinétique et énergie en mécanique classique : Il faut bien différencier mécanique du point et mécanique du solide pour valider un modèle théorique. Les trois aspects de l'intitulé sont d'égale importance. Les systèmes isolés ou pseudo-isolés ne sont pas les seuls pouvant illustrer ce montage. On se reportera aussi au paragraphe (ci-dessus) *« Comment élargir l'éventail des expériences »* (accéléromètres des appareils grand public, effet Doppler...)

**1998** Les lois de la mécanique newtonienne sont celles correspondant aux propriétés de la quantité de mouvement, du moment cinétique et de l'énergie mécanique. Une au moins des expériences présentées doit concerner la rotation du solide, mouvement dont l'importance est considérable. Les lois phénoménologiques (résistance des matériaux, loi de HOOKE, lois du frottement, ...) sont souvent utilisées dans les sciences appliquées mais n'ont pas à être évoquées dans ce montage.

## **SURFACES ET INTERFACES**

**2017** Le jury a vu de bons montages dans ce domaine. La notion d'hystérèse de l'angle de contact pour améliorer la mesure de la tension de surface par l'étude de la loi de Jurin a été appréciée.

**2015, 2016** Surfaces et interfaces : Le principe de certaines mesures est mal maîtrisé. Par exemple, la mesure de la tension de surface par la balance d'arrachement nécessite d'avoir compris avec précision la nature des forces en jeu lors de la rupture du ménisque pour pouvoir justifier la formule qui est utilisée. Plus généralement, il convient de préciser clairement l'interface étudiée lorsqu'une expérience fait intervenir plus de deux phases. Enfin, il faut veiller à nettoyer le mieux possible les surfaces étudiées plutôt que de justifier de mauvais résultats par une « saleté » sensée excuser des écarts parfois excessifs aux valeurs tabulées. Une alternative à laquelle les candidats pourraient penser serait d'utiliser des fluides de plus basse tension superficielle que l'eau et donc moins sensibles aux pollutions.

**2014** Surfaces et interfaces : De bons montages ont été vus sur ce sujet. Toutefois, le principe de certaines mesures est mal maîtrisé. Par exemple, la mesure de la tension de surface par la balance d'arrachement nécessite d'avoir compris avec précision la nature des forces en jeu lors de la rupture du ménisque pour pouvoir justifier la formule qui est utilisée. Plus généralement, il convient de préciser clairement l'interface étudiée lorsqu'une expérience fait intervenir plus de deux phases. Enfin, il faut veiller à nettoyer le mieux possible les surfaces étudiées plutôt que de justifier de mauvais résultats par une « saleté » sensée excuser des écarts parfois excessifs aux valeurs tabulées.

**2013** Phénomènes de surface : Ce montage se limite trop souvent aux liquides et a l'étude de la tension Superficielle. Le titre est pourtant large et n'exclut pas les surfaces solides.

**2011, 2012** Phénomènes de surface : La tension superficielle (intitulé 2010) n'est pas le seul phénomène de surface pouvant être mis en évidence.

**2010** Tension superficielle : Ce montage comporte des mesures délicates qui, si elles sont bien exécutées avec un protocole précis, peuvent mettre en valeur l'habileté expérimentale du candidat. Il peut par contre donner lieu à des prestations décevantes si les candidats ignorent les difficultés de ces mesures. L'intitulé devient *phénomènes de surface*  en 2011. Le jury espère ainsi augmenter la variété des expériences possibles.

**2009** Tension superficielle : Ce montage est choisi par de nombreux candidats et donne lieu, le plus souvent, à des prestations décevantes lorsque les candidats ignorent la difficulté des mesures de tension superficielle.

**2008** Tension superficielle : Les balances d'arrachement sont délicates à utiliser, il est nécessaire de bien comprendre leur fonctionnement. Les ondes capillaires ne s'observent que pour un certain domaine de longueurs d'onde.

**2007** Tension superficielle : Si le candidat souhaite utiliser une balance d'arrachement, il est invité à en choisir une dont il maîtrise le fonctionnement. L'utilisation d'une webcam pour la loi de Jurin donne de meilleurs résultats qu'une projection à l'aide d'une lentille.

**2006** Tension superficielle. Ce sujet, souvent choisi, cette année a été réussi de manière inégale. Il demande un soin expérimental tout particulier. Les mesures nécessitent de se placer en régime statique.

**2005** Dans la détermination de tensions superficielles par arrachement, une meilleure maîtrise du protocole de mesure permettrait une discussion des incertitudes.

**2000** Les modes à la surface libre d'un liquide sont rarement évoqués.

**1999** La notion de longueur capillaire semble inconnue à la plupart des candidats. De simples considérations dimensionnelles permettent d'en retrouver l'expression.

**1997** Dans le montage sur la tension superficielle, il est dommage de se limiter à des mesures en régime statique. On peut élargir l'étude à la propagation des ondes de surface (relation de dispersion, atténuation).

## **MESURE DE TEMPERATURE**

## **Principe du thermomètre a gaz**

 $\rightarrow$  § 2.1 et 2.2

## **Résistance de platine**

**Mesure de R0, stabilité du milieu** → § 3.1.1

**Mesure de la t° d'ébullition de l'eau** → § 3.1.2

Mesure 4 fils  $\rightarrow$  § 3.1.3

## **Les Camera IR**

C'est une méthode actuelle de mesure (dans le bâtiment pour l'isolation). Problème une seule disponible a rennes et envoyée à l'oral du capes…

## **La thermistance**

**Mesures et exploitation**

 $\rightarrow$  § 4.2.1 et 4.2.2 (on peut faire les mesures avec le

thermocouple en même temps).

## **Thermocouple**

 $\rightarrow$  § 4.3.2

### **Rapports :**

**2014 2015** Mesure de température : De nombreux candidats utilisent à bon escient les échelles secondaires de température (résistance de platine) et ont compris que la notion de point fixe est essentielle pour l'établissement d'une échelle thermométrique. En revanche, certains ignorent encore les mécanismes physiques mis en jeux dans les différents capteurs qu'ils utilisent et ne réfléchissent pas suffisamment à la précision requise lors de l'utilisation d'un thermomètre « de référence ». Enfin, il serait intéressant de faire intervenir des capteurs de température plus modernes, comme des caméras infra-rouge.

**2013** Thermométrie : Les candidats utilisent en général à bon escient les échelles secondaires de température (résistance de platine). Les mécanismes physiques mis en jeux dans les différents capteurs utilisés doivent être connus. La notion de point fixe est essentielle pour l'établissement d'une échelle thermométrique.

**2012** Thermométrie : Ce montage est trop souvent réduit à un catalogue de capteurs thermométriques sans hiérarchie : la notion de points fixes est trop souvent inexploitée, ou mal exploitée. En 2013, il devient « Echelles et mesures de température ». Lors de l'utilisation de thermocouples, il faut en connaître le principe, la température de référence, et le domaine de validité. Ceci vaut aussi pour le montage suivant.

**2011**Thermométrie : Ce montage est trop souvent réduit à un catalogue de capteurs thermométriques sans hiérarchie.

**2010** Thermométrie : Comme recommandé dans les précédents rapports, les candidats utilisent en général à bon escient les échelles secondaires de température (résistance de platine). Les mécanismes physiques mis en jeux dans les différents capteurs utilisés doivent être connus. La notion de point fixe est essentielle pour l'établissement d'une échelle thermométrique. Il est important de faire la différence entre mesure et repérage de température.

**2009** Thermométrie : On attend dans ce montage des manipulations plus pertinentes que l'étalonnage d'une résistance de platine par un thermomètre à mercure. La notion de point fixe doit être connue.

**2008** Thermométrie : Ce montage ne peut pas se résumer à une simple comparaison de capteurs. La notion d'échelle de température doit être dégagée. Le jury rappelle le statut particulier des thermomètres de référence (thermomètre à gaz et résistance de platine) et des points fixes.

**2006** Thermométrie. Il est important de dominer les notions de bases de la thermométrie ainsi que le principe de fonctionnement des différents thermomètres utilisés.

**2000** Thermométrie : capteurs, points fixes, étalonnages, mesures : Deux types de thermistances existent, dénommées CTP lorsque la résistance augmente avec la température, et CTN dans le cas contraire. Certains candidats ont fait des confusions à ce sujet. Dans le cas des CTN à semi-conducteur, il convient d'explorer une gamme de températures suffisamment large si l'on veut vérifier la relation  $R = R_0 \exp(Eg/kT)$  sur l'étendue 20'C 50'C, la courbe donnant R  $g(T)$  peut tout à fait s'avérer aussi proche d'une droite que la courbe donnant Log  $(R) = f(T)$ ...

## **TRANSITIONS DE PHASE**

## **Equilibre S**  $\leftrightarrow$  **L**

Mono variance de l'équilibre

Solidification de l'étain  $\rightarrow$  § II.1 : attention, manip

 $\rightarrow$  § II.2 (avec l'acide acétique) pas nécessaire si c'est

dangereuse !!

Phénomène de surfusion

visible sur l'étain !!

## **Equilibre L**  $\leftrightarrow$  **G**

Mesure d'une chaleur latente de vaporisation

Indispensable  $\rightarrow$  par Calorimétrie III.2

(cf. remarque du jury) et/ou par Clapeyron III.3.

Influence de la pression

Peut se faire avec la manip du point triple

## **Etude des points particuliers du diagramme P(T)**

## Etude du point triple

 $\rightarrow$  § IV.1 : on peut se servir de la manip Clapeyron en

l'allégeant

## **Etude du point critique**

 $\rightarrow$  § IV.2 (plus longue et interprétation plus délicate). A noter qu'il existe un autre dispositif à l'ENS ULM (cf. poly présent dans le dossier étudiant) permettant cette étude qui sera à l'oral. Elle est présente à Rennes en TP de L2 mais on ne peut pas la transporter à cause du bain de mercure. On peut envisager de faire une séance particulière pour voir cette expérience (pendant la séance de révision par exemple).

## **Transitions structurelles et magnétiques**

Petites manip qui permettent de « passer le temps » en attendant les résultats des manips quantitatives

> Transition Fe $\alpha \Leftrightarrow$  Fe $\gamma$  $\rightarrow$  § V.1

Transition ferro- para du Fer

 $\rightarrow$   $\&$  V.2

Effet supra

**2015** Transitions de phase : Ce montage doit être quantitatif et il ne faut donc pas se limiter à une série d'expériences qualitatives mettant en évidence des transitions de phases dans différents systèmes. Il faut, lors des mesures, avoir bien réfléchi aux conditions permettant d'atteindre l'équilibre thermodynamique. Dans ce domaine, les mesures « à la volée » sont souvent très imprécises. Une grande attention doit être apportée à la rigueur des protocoles employés. Enfin, il faut rappeler aux candidats que le diazote n'est pas le seul liquide dont il est possible de mesurer la chaleur latente de

vaporisation et que plonger un corps solide dans un liquide conduit à l'existence d'une force appelée poussée d'Archimède.

**2013 2014** Transitions de phase : Ce montage doit être quantitatif. Il faut pour cela avoir bien réfléchi aux conditions permettant d'atteindre l'équilibre thermodynamique. Dans ce domaine, les mesures « à la volée » sont souvent très imprécises. Une grande attention doit être apportée à la rigueur des protocoles employés. Dans les expériences de calorimétrie, il est important de tracer l'évolution temporelle de la quantité mesurée (température, masse) avant et après le phénomène étudié afin d'estimer les fuites thermiques

**2010, 2011, 2012** Transitions de phase : Ce montage peut et doit être quantitatif. Il faut pour cela avoir bien réfléchi aux conditions permettant d'atteindre l'équilibre thermodynamique. Dans ce domaine, les mesures « à la volée » sont souvent très imprécises. La chaleur latente peut provenir de mesures calorimétriques, pas seulement de la courbe p(T). **2009/2007/2005**

Transitions de phase : Ce montage peut et doit être quantitatif. La notion de chaleur latente est trop souvent absente. **2008**

Transition de phase : Ce montage doit faire l'objet de mesures. L'établissement des équilibres thermiques étant parfois long, il est nécessaire de bien gérer le temps et d'anticiper le démarrage des expériences. La durée des régimes transitoires doit être prise en compte dans les interprétations.

### **1999**

Le montage ne saurait se limiter à la détermination de quelques points du diagramme de phase d'un corps pur. Il est souhaitable de mesurer, par exemple, une chaleur latente. Lorsqu'il s'agit de la chaleur latente de vaporisation (enthalpie)  $L<sub>v</sub>$  de l'azote liquide à la pression atmosphérique, le protocole souvent mis en œuvre consiste à introduire une résistance chauffante dans le calorimètre Dewar, la détermination de l'énergie électrique consommée pendant un certain temps et la mesure de la masse du liquide vaporisé permettent de trouver l'enthalpie cherchée , même si on se place, le plus souvent à tort, dans l'hypothèse très défavorable des grandeurs corrélées, la détermination classique de l'incertitude (portant sur les mesures de masse, de temps, de tension et d'intensité) ne permet pas en général de justifier l'écart important entre la valeur de L<sup>v</sup> ainsi déterminée et la valeur tabulée : le mode opératoire introduit en effet des erreurs systématiques qui doivent être prises en compte pour aboutir à un résultat corrigé . La manipulation est même un bel exemple pour illustrer ce sujet : l'hypothèse qui sous-tend la mesure est que toute l'énergie électrique consommée sert à vaporiser le liquide, or, en général, la résistance chauffante est loin de plonger toute entière dans celui-ci, à défaut de pouvoir résoudre totalement ce problème, on se placera dans les conditions les moins défavorables possibles. Si on n'y prête pas attention, la pesée du calorimètre contenant l'azote liquide prend en compte la poussée d'Archimède exercée sur la résistance chauffante qui varie évidemment avec le niveau du liquide. La vaporisation a lieu même si on ne chauffe pas, la correction nécessaire est facile à déterminer. Elle peut être non négligeable. Ce n'est qu'après avoir corrigé tous ces biais qu'on peut commencer à évaluer l'incertitude.

## **INSTRUMENTS D'OPTIQUE**

Premier montage d'optique de l'année → commencer par savoir projeter correctement l'image d'une fente, d'un trou ou d'un objet étendu car c'est la base de n'importe quel montage (cf. remarques du Jury)  $\rightarrow$  connaître la règle des 4 P, l'influence de la surface éclairée d'une lentille sur les aberrations, la profondeur de champ et la coma pour corriger les montages et les notions de diaphragme de champ et d'ouverture.

Pour le montage : il faut sans doute mieux étudier un instrument réel (cf. remarques du Jury)  $\rightarrow$  microscope, lunette astro, objectif photo, ... Le microscope ou l'objectif photo sont les plus simples à étudier (pas besoin de créer un objet à l'infini. Il faut aussi aborder le problème des aberrations sans faire un catalogue complet.

### **Formation image d'une fente, d'un objet de grande taille**

§ 1.2.1 et 1.2.2  $\hat{a}$  faire en TP mais pas en montage.

### **Etude d'un instrument d'optique**

microscope (§ III), téléobjectif (§ IV ou cf. Sextant) ou lunette astronomique

Pour le téléobjectif : calcul de f' par grandissement, détermination de H et H'. On peut montrer que f' change avec la distance de MAP avec un objectif flottant (zoom).

Pour le microscope, mesurer son grossissement commercial

### **Ouverture et profondeur de champ**

§ IV.3 tracer une courbe  $V = f(1/NO^2)$ 

Eventuellement § IV.4 si on a traité l'objectif. Manip qualitative possible à l'œil ou de manière plus réaliste avec une barrette CCD et une mire.

### **Notion de diaphragme**

§ V à connaître car sert pour corriger ses montages et application au microscope

### **Aberrations**

Pour l'objectif, on peut s'intéresser à la distorsion, aux AC, et au vignettage (champ de contour) car défauts les plus visibles sur les photos. Pour le microscope, aberration de sphéricité, les AC ou le diaphragme de champ.

Sphérique  $\rightarrow$  § VI.1.1 (quantitatif possible mais délicat)

Coma (§ VI.1.2) ou distorsion (§ VI.1.3)  $\rightarrow$  à connaître pour corriger ses montages

Aberrations chromatiques  $\rightarrow$  § VI.2 quantitatif possible mais délicat.

### **Diffraction**

Limite ultime de résolution → quantitatif possible  $\rightarrow$  § 5 mais peut être vue lors du montage diffraction

**2015, 2016,2017** Instruments d'optique : Les candidats doivent connaître et comprendre les conditions d'obtention d'images de bonne qualité. L'étude des limitations et de défauts des instruments présentés est attendue. Les candidats doivent comprendre quelles sont les conditions pour que la mesure du grossissement puisse se ramener à la mesure d'un grandissement lorsqu'ils présentent des dispositifs afocaux. Enfin, dans certains cas, les candidats peuvent envisager l'utilisation de lunette de visée afin d'améliorer leurs mesures.

**2013, 2014** Instrument(s) d'optique : Les candidats doivent connaitre et comprendre les conditions d'obtention d'images de bonne qualité. L'étude des limitations et de défauts des instruments présentés est attendue. De bons exposés ont été observés sur ce sujet.

**2012** Instrument(s) d'optique : Les candidats doivent connaître et comprendre les conditions d'obtention d'images de bonne qualité. Il ne faut pas appliquer sans discernement un protocole trouvé dans un livre. Les conditions de stigmatisme (approché ou rigoureux), les conditions de Gauss, les aberrations géométriques et les aberrations chromatiques ... doivent être connues. Les manipulations proposées doivent illustrer réellement le fonctionnement de l'instrument choisi.

**2009, 2010, 2011** Les candidats doivent connaitre et comprendre les conditions d'obtention d'images de bonne qualité. Il n'est pas suffisant d'appliquer aveuglement un protocole trouve dans un livre.

**2008** Il ne faut pas se limiter à une énumération des aberrations des lentilles. Les objets et leurs images peuvent aussi être étendus. Le jury apprécierait l'étude d'un instrument d'optique. C'est pourquoi, dans la liste 2009, le titre de ce montage est changé

**2004, 2005, 2007** Ce montage ne se résume pas à un catalogue exhaustif des aberrations des lentilles.

## **INTERFERENCES LUMINEUSES**

Ce montage semble classique mais les remarques du Jury laissent à penser qu'il ne faut pas négliger les problèmes de cohérence. La principale difficulté du montage est la maitrise du Michelson et la compréhension des différentes techniques de projection suivant qu'on est en anneaux ou en coin d'air.

#### **Expérience d'introduction**

§1.1 et 1.2 avec anneaux de Newton

### **Dispositif à division d'amplitude : Bi fentes d'Young**

§ 2.1 : exploitation quantitative de la figure avec une Camera CCD. Problèmes de cohérence spatiale ; application à la mesure de la largeur angulaire d'une source ou de l'écart angulaire entre deux sources (§ 2.1.2 et Sextant, p. 176).

Application possible : mesure de la taille des pixels d'un smartphone

#### **Dispositifs à division du front d'onde**

*Michelson en anneaux*

Insensibilité à la cohérence spatiale  $\rightarrow$  § 2.3

Application : mesure de λ<sub>moy</sub> de la raie verte du mercure (enregistrement possible) et estimation du Δλ de cette radiation (§ 3.2.2). On peut aussi regarder l'influence de la pression.

*Michelson en coin d'air*

Sensibilité à la cohérence spatiale  $\rightarrow$  § 2.2.1 si on

est à l'aise car manip assez technique !

Application : estimation de la longueur de cohérence de la lumière blanche (manip sympa mais assez technique elle aussi).

### **Problème de polarisation**  $\rightarrow$  § 4.2

#### **Rapports**

**2017** Les connaissances théoriques sur les cohérences spatiale et temporelle doivent être reliées aux observations expérimentales. Enfin, il est judicieux de réaliser des expériences simples avant de se lancer dans des expériences sur les notions de cohérence.

**2015, 2016** Interférences lumineuses : Il n'est pas raisonnable d'envisager d'apprendre à régler un interféromètre de Michelson devant le jury. Par ailleurs, les connaissances théoriques sur les cohérences spatiale et temporelle doivent être reliées aux observations expérimentales. Enfin, il est judicieux de réaliser des expériences simples avant de se lancer dans des expériences sur les notions de cohérence.

**2014** Interférences lumineuses : Certains candidats ne font pas le rapport entre leurs connaissances théoriques sur les cohérences spatiale et temporelle, et leurs observations expérimentales. Il en résulte alors des montages mal réglés ou mal utilisés. Pourtant ce montage peut fournir des résultats quantitatifs précis. Il est en particulier intéressant de se placer dans des cas limites où la cohérence spatiale ou la cohérence temporelle peuvent être étudiées indépendamment. Enfin, il n'est pas raisonnable d'envisager d'apprendre à régler un interféromètre de Michelson devant le jury.

**2010, 2011, 2013** Interférences lumineuses ; conditions d'obtention : Trop de candidats ne font pas le rapport entre leurs connaissances théoriques sur les cohérences spatiale et temporelle, et leurs observations expérimentales. Il en résulte souvent des montages mal réglés ou mal utilises. Pourtant ce montage peut fournir des résultats quantitatifs précis. Il est en particulier intéressant de se placer dans des cas limites ou la cohérence spatiale ou la cohérence temporelle peuvent être étudiée indépendamment.

**2012** Interférences lumineuses ; conditions d'obtention : Les dispositifs d'interférences sont très divers. En **choisir deux biens maîtrisés permet des présentations de qualité** sur les cohérences spatiale et temporelle, et une analyse du lien entre les considérations théoriques et les observations expérimentales. Des montages bien réglés et bien utilisés fournissent des résultats quantitatifs précis si le candidat s'y prend bien. Il ne faut pas confondre les annulations périodiques de contraste obtenues avec un doublet (souvent le doublet jaune du sodium) et la teinte plate de fin de cohérence temporelle due à une trop grande différence de marche. Les battements de contraste donnent des informations sur l'écart de longueurs d'onde entre les 2 raies du doublet, mais ne donnent pas d'information sur la longueur de cohérence de la source lumineuse.

**1997** Cohérence spatiale et temporelle des ondes lumineuses : Pour illustrer la cohérence temporelle, il est maladroit de mesurer l'écart d'un doublet. Il convient plutôt d'illustrer cette notion à partir de la largeur d'une raie.

## **DIFFRACTION DES ONDES LUMINEUSES**

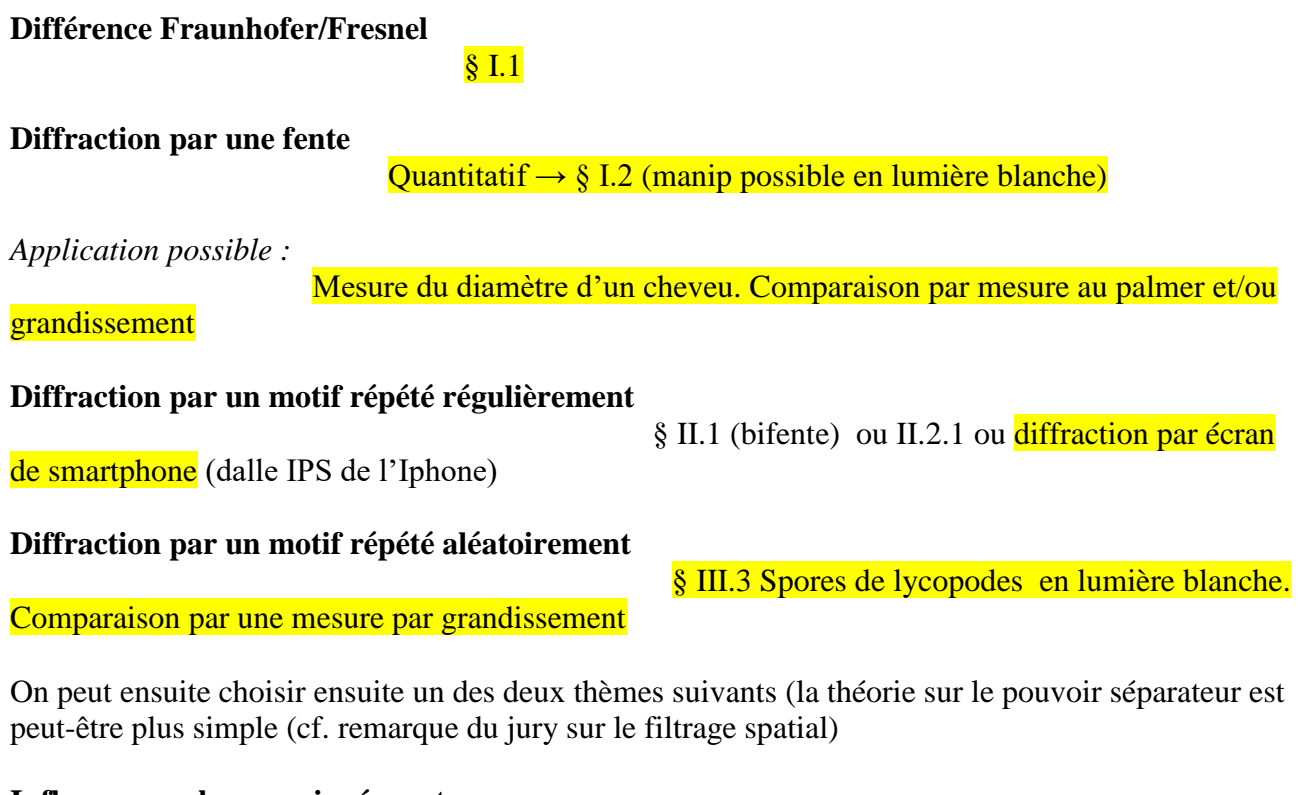

## **Influence sur le pouvoir séparateur**

 $\rightarrow$  § IV.1

**Filtrage des fréquences spatiales**

 $\S$  IV.2.1 ou IV.2.2 ou IV.2.3 ou IV.2.4 application possible : Nettoyage d'un faisceau laser

### **Rapports**

**2017** Ce montage a parfois été très bien présenté. Une condition nécessaire est de connaître la différence entre diffraction de Fraunhofer et diffraction de Fresnel, et on doit s'assurer que les conditions de Fraunhofer sont remplies si l'on utilise les formules associées. La détermination de la taille d'un fil ou d'un cheveu est d'autant plus intéressante que la valeur mesurée peut être comparée à une valeur tabulée ou mesurée par une technique complémentaire. Le jury voit trop souvent des expériences de diffraction par des fentes, généralement mal calibrées, servir à mesurer des longueurs d'ondes de lasers !

**2015 2016** La différence entre diffraction de Fraunhofer et diffraction de Fresnel doit être connue, et on doit s'assurer que les conditions de Fraunhofer sont remplies si l'on utilise les formules associées. Attention aux expériences de filtrage spatial qui sont souvent mal comprises. **La détermination de la taille d'un fil ou d'un cheveu est d'autant plus intéressante que la valeur mesurée peut être comparée à une valeur tabulée ou mesurée par une technique complémentaire.** Le jury voit trop souvent des expériences de diffraction par des fentes, généralement mal calibrées, servir à mesurer des longueurs d'ondes de lasers!

**2014** Diffraction des ondes lumineuses : La différence entre diffraction de Fraunhofer et diffraction de Fresnel doit être connue, et l'on doit s'assurer que les conditions de Fraunhofer sont remplies si l'on utilise les formules associées. Attention aux expériences de filtrage spatial qui sont souvent mal comprises.

**2010, 2011, 2012, 2013** La différence entre diffraction de Fraunhofer et diffraction de Fresnel doit être connue, et l'on doit s'assurer que les conditions de Fraunhofer (tant sur l'onde incidente que sur le plan d'observation) sont remplies si l'on utilise les formules associées. Rappelons que les phénomènes de diffraction peuvent s'observer avec d'autres sources lumineuses que des lasers, dont le « speckle » peut parfois nuire à la précision des mesures.

**2009** Diffraction des ondes lumineuses : La diffraction de Fraunhofer est souvent évoquée sans que ses conditions d'obtention soient bien connues. Rappelons que les phénomènes de diffraction peuvent s'observer avec d'autres sources lumineuses que des lasers.

**2008** Diffraction des ondes lumineuses : Dans toute expérience d'optique, les figures sont de bien meilleure qualité quand les appareils sont convenablement alignés. Ce fut tout particulièrement le cas pour ce montage.

## **SPECTROMETRIE OPTIQUE**

Le topo actuel de rennes sur ce sujet est assez ancien. Il s'intéresse plutôt à l'étude des systèmes dispersifs au début avec des mesures souvent imprécises sur le prisme à l'aigle d'une règle. Il faut améliorer les choses compte tenu des remarques du jury que voici :

**2015, 2016, 2017** Quel que soit l'appareil de mesure utilisé, notamment le spectromètre à entré fibrée interfacée avec l'ordinateur, son principe de fonctionnement et ses caractéristiques d'utilisation, en particulier son pouvoir de résolution, doivent être connus. S'il souhaite utiliser un réseau en incidence normale, le candidat doit s'assurer de la réalisation expérimentale correcte de cette incidence particulière.

**2014** Quel que soit l'appareil de mesure utilisé, notamment le spectromètre à entré fibrée interfacée avec l'ordinateur, son principe de fonctionnement et ses caractéristiques d'utilisation, en particulier son pouvoir de résolution, doivent être connus. **Dans le cas où un candidat souhaite utiliser un spectromètre qu'il a réalisé lui-même, il est rappelé que la mesure des angles au goniomètre est bien plus précise que le simple pointé avec une règle sur un écran** ; en outre, s'il souhaite utiliser un réseau en incidence normale, le candidat doit s'assurer de la réalisation expérimentale correcte de cette incidence particulière.

**2013** Quel que soit l'appareil de mesure utilise, notamment le spectromètre a entrée fibrée interface avec l'ordinateur, son principe et sa manipulation doivent être connus. Le prisme à vision directe doit être réservé aux observations qualitatives. Enfin, le pouvoir de résolution des appareils doit être connu et leurs limitations discutées. Dans le cas où un candidat souhaite utiliser un spectromètre qu'il a réalisé lui-même, il est rappelé que la mesure des angles au goniomètre est bien plus précise que le simple pointé avec une règle sur un écran.

**2009, 2011, 2012** Quel que soit l'appareil de mesure utilisé, notamment le spectromètre à entrée fibrée interface avec l'ordinateur, son principe, sa manipulation et sa résolution doivent être connus. Le prisme à vision directe doit être réservé aux observations qualitatives.

**2010** Quel que soit l'appareil de mesure utilisé, notamment le spectromètre à entrée fibrée interfacé avec l'ordinateur, son principe et sa manipulation doivent être connus. Le prisme à vision directe doit être réservé aux observations qualitatives. Enfin, le pouvoir de résolution des appareils doit être connu et leurs limitations discutées. Dans le cas où un candidat souhaite utiliser un spectromètre qu'il a réalisé lui-même, il est rappelé que la mesure des angles au goniomètre est bien plus précise qu'avec une règle sur un écran.

Les dernières présentations à l'ancienne comme dans le topo n'étant pas convaincantes, j'avais proposé en correction d'utiliser plutôt un goniomètre pour mesurer une longueur d'onde. On avait revu ça ensemble en fin d'année lors des révisions en regardant comment utiliser cet appareil en s'appuyant sur le topo de l'ENS (regarder la page 6 et suivantes) pour mieux coller aux remarques du jury. Les étudiants avaient été convaincus et bien leur en a pris car il y en a un qui est tombé sur ce sujet à l'oral (Vianney Saint Raymond) et il a eu 16 en présentant le goniomètre (cf. son compte rendu d'oral ci-dessous). Je pense qu'il faut donc mieux laisser tomber l'étude imprécise des systèmes dispersifs comme on le faisait jusqu'à maintenant et plutôt prendre sur le goniomètre (avec une étude de la série de balmer de l'hydrogène par exemple) + Michelson pour ce montage en s'aidant du poly de l'ENS avec éventuellement une dernière partie sur le problème de résolution d'un spectro fibré ou de type jobin yvon ( j'ai des docs pour ca mais en version papier). Concernant le spectre de l'hydrogène, il y a des infos intéressantes dans le fruchard/ le diffon (bouquin de manip de l'ENS cachan)

*Compte rendu de Vianney saint Raymond sur son montage :*

## Bonjour,

En montage (spectrométrie optique) j'ai eu 16, les deux manips sur le gonio m'ont rapporté la majorité des points, le jury m'a dit que là-dessus il n'y avait rien à redire (du point de vue manip et pédagogie, c'était un sujet que je maîtrisais). En revanche pour eux le doublet du sodium c'est une manip un peu trop simple (ils préfèrent la raie verte du mercure), ils ont trouvé que j'avais mal réglé le Michelson pour le doublet du sodium, d'après eux la compensatrice était mal réglée (???) ce qui serait à l'origine de l'asymétrie des brouillages, bon je ne suis pas convaincu pour moi c'était le Michelson de Lyon qui se dérèglait, la lentille à 1.4 mètres ils n'ont pas compris non plus et moi non plus. De toute façon j'étais passé trop vite sur le Michelson, et je n'avais pas eu le temps de parler des incertitudes. Donc au final je m'en suis très bien sorti grâce au montage (merci Philippe !!!!).

## **PRODUCTION MESURE CHAMP MAGNETIQUE**

30 minutes de présentation → faire des choix. Le jury conseille différents ordres de grandeurs → peut être faire l'électroaimant (champ fort et utilisation possible du fluxmètre) et faire un choix entre les bobines de Helmotz (exploitation plus compliquée) et le champ créé par une bobine (champ faible) avec l'application à BHT (champ très faible)

#### **Appareils de mesure**

Cotton, Fluxmètre, Hall  $\rightarrow$  § 1.4. On conseille surtout le fluxmètre et Hall

Fluxmètre → Quaranta IV, p. 90-98 et 192 et Quaranta III, p. 232 : intérêt → mesure de B à

l'intérieur d'un matériau.

Rem : si les mesures sur les bobines ne recoupent pas les valeurs attendues, c'est que le teslamètre utilisé a probablement un défaut d'étalonnage (assez fréquent avec les vieux appareils). Si ça vous arrive à l'oral, vous pouvez vérifier l'étalonnage de l'appareil en faisant une étude au centre d'un solénoïde long en fonction du courant avec l'hypothèse du solénoïde infini pour voir si c'est un écart constant ou une erreur proportionnelle à la mesure → ça peut être un moyen de se démarquer.

**Champ crée par une bobine (**champ faible)

§ 2.1

**Application à la mesure de B<sub>HT</sub>** (champ très faible)

§ 2.2, Quaranta IV, p. 68 et 226 Berty fagot Martin : Tome I, p. 263

### **Bobines Helmholtz**

§ 2.3, Quaranta IV, p. 268-269 et 273-275 ou Berty fagot Martin : Tome I, p. 227 à 235

Parlez des applications possibles, et lorsqu'on les branche en inverse

#### **Electroaimant**

§ 3.2 Intérêt : permet de produire des champs forts et on peut se servir du fluxmètre pour changer de la sonde a effet Hall (cf remarque du jury). On peut utiliser un fluxmètre à intégration numérique.

**Mesure en alternatif :** § 7.3

### **Application possible**

Principe d'une pince ampère métrique (demander à l'enseignant).

#### **Rapports**

**2017** La mesure de champs de différents ordres de grandeur peut être intéressante. L'utilisation d'un électro-aimant nécessite de savoir justifier le choix des pièces polaires, les non-linéarités champ-courant.

**2014, 2015,2016** Production et mesure de champs magnétiques : La sonde à effet Hall est souvent le seul instrument de mesure présenté dans ce montage. D'autre part, les mesures de champs magnétiques ne sont pas limitées à ceux qui règnent dans l'entrefer d'un électro-aimant.

**2013** Production et mesure de champs magnétiques : La sonde à effet Hall est souvent le seul instrument de mesure présente dans ce montage. Trop de candidats ignorent son principe de fonctionnement. D'autre part, les mesures de champs magnétiques ne sont pas limitées à ceux qui règnent dans l'entrefer d'un électro-aimant. L'étalonnage de l'électroaimant permet cependant une étude quantitative.

**2012** Production et mesure de champs magnétiques : Cette année encore, l'utilisation de la sonde à effet Hall a été mieux maîtrisée et les expériences présentées plus variées. Les différentes stratégies de production de champ magnétique peuvent être mises en regard des applications éventuelles.

**2010** Production et mesure de champs magnétiques : La sonde à effet Hall est souvent le seul instrument de mesure présenté dans ce montage. Trop de candidats ignorent son principe de fonctionnement. D'autre part, les mesures de champs magnétiques ne sont pas limitées à ceux qui règnent dans l'entrefer d'un électro-aimant…

**2009** Production et mesure de champs magnétiques : La sonde à effet Hall est souvent le seul instrument de mesure présenté dans ce montage. Trop de candidats ignorent son principe de fonctionnement.

**2007, 2008** Production et mesure de champs magnétiques : Il est nécessaire de bien maîtriser le maniement de la sonde à effet Hall et pour cela connaître son principe de fonctionnement

**2006** Production et mesure de champs magnétiques : Cette étude ne doit pas se limiter aux champs de l'ordre du milli tesla. Par ailleurs, les solénoïdes disponibles dans la collection ne sont pas de longueur infinie.

**2005** L'ordre de grandeur de la composante horizontale du champ magnétique terrestre doit être connu. Il en est de même de l'existence d'un décalage systématique du zéro d'une sonde à effet Hall également.

## **MILIEUX MAGNETIQUES**

#### **Attention aux résistances de faibles valeurs !! Attention à la fixation des pièces polaires**

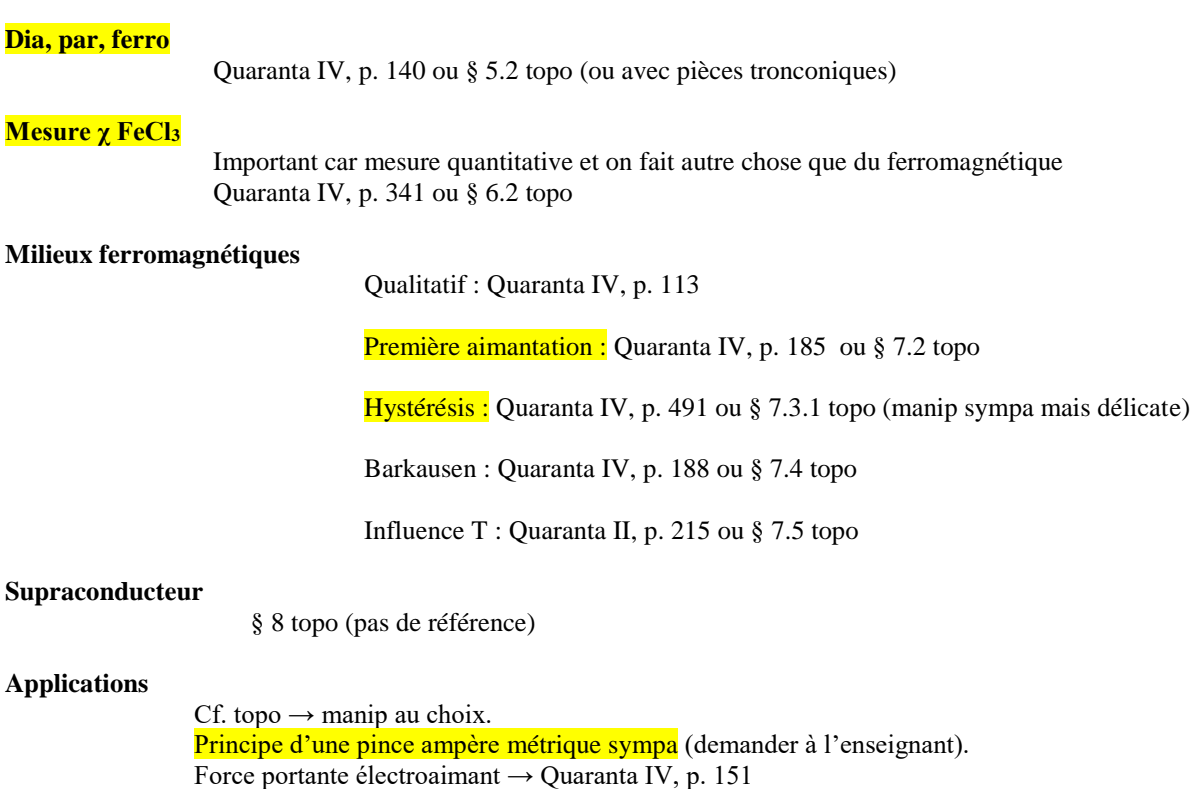

Manip avec azote liquide (dioxygène, supra)  $\rightarrow$  les faire pendant le montage transition de phase. On ne peut faire que du qualitatif à Rennes

#### **Rapports**

**2017** Il n'est pas souhaitable de se limiter aux milieux ferromagnétiques. Dans l'expérience de mesure de la susceptibilité paramagnétique du chlorure de fer (III), le mécanisme de montée, ainsi que la position du ménisque dans l'entrefer de l'électroaimant doivent pouvoir être justifiés par les candidats.

**2011, 2012** Milieux magnétiques : Ne pas se limiter aux milieux ferromagnétiques. L'étude exhaustive du transformateur n'a pas sa place dans ce montage ; cet appareil n'a d'intérêt que dans la mise en évidence des propriétés des ferromagnétiques.

**2008** Milieux magnétiques : L'effet Meissner ne se résume pas à une « expulsion de ligne de champ ». Les grandeurs mesurées, telles que les champs rémanent et coercitif, doivent être comparées et/ou commentées.

**2007** Milieux magnétiques : Il faut pouvoir justifier la forme des pièces polaires de l'électro-aimant choisi.

2006 Milieux magnétiques : Dans la mesure de la hauteur d'ascension du FeCl<sub>3</sub>, l'évaluation du champ B doit être menée avec précision.

**<sup>2010, 2013, 2014, 2015, 2016</sup>** Milieux magnétiques : Ne pas se limiter aux milieux ferromagnétiques. L'étude du transformateur est marginale dans ce montage.

## **METAUX**

#### **Propriétés électriques**

Mesure de la conductivité électrique avec le fil de cuivre de 3 m par la méthode 4 fils

Dépendance en température : plonger un fil fin dans la régulation de température et mesurer sa résistance en 4 fils pour montrer que sa résistance augmente avec la température (différence fondamentale avec les semi-conducteurs. On peut éventuellement Vérifier qu'on peut approximer localement la résistivité par une loi affine  $V(T) = V(T0)[1 + \alpha(T - T0)]$  (loi de Matthiessen). Le coefficient  $\alpha$ , appelé coefficient de température, est donné dans le Handbook.

Concentration en porteurs

 $\rightarrow$  § 3.1.3 (manip délicate). En déduire la mobilité

#### **Propriétés thermiques**

Mesure  $\lambda_{\text{Cu}}$  par comparaison avec le dural (cf. montage transport). Comparer à la valeur tabulée pour le cuivre et aux autres odg de conductivité thermique (gaz, liquides, semi-conducteurs)

#### **Loi de Weidemann Franz**

On vient de montrer que les métaux sont à la fois des bons conducteurs thermiques et électriques. Normal car ce sont à chaque fois les électrons qui assurent cette conduction. Ces 2 phénomènes sont reliés par la loi de Weidemann-Franz (la vérifier).

#### **Propriétés mécaniques : mesure d'un module d'Young**

Deux manipulations possibles

Mesure de la flèche d'une poutre soumise à une masse (manip Denis)  $\rightarrow$  cf Bruhat Mécanique

Mesure de la masse critique lors du ralentissement critique pour le flambage d'une poutre → § V.I du montage phénomènes non linéaire.  $M_c = k/gL$  avec  $k = \pi^2 EI/4L$ 

#### **Rapports**

**2017** Ce montage doit mettre en évidence différentes caractéristiques propres aux métaux. L'étude de caractéristiques mécaniques, par exemple, nécessite une mise en perspective par rapport aux propriétés équivalentes d'autres matériaux. Notons que pour les mesures de résistance, le principe et l'intérêt d'un montage quatre fils doivent être connus : il subsiste une confusion chez de nombreux candidats entre ce montage à quatre fils et la distinction entre courte et longue dérivation. Un montage à quatre points n'a pas pour but de seulement s'affranchir de la résistance des fils, contrairement à ce que pensent de nombreux candidats.

**2010 2013 2014, 2015, 2016** Ce montage doit mettre en évidence différentes caractéristiques propres aux métaux. L'étude de caractéristiques mécaniques, par exemple, nécessite une mise en perspective par rapport aux propriétés équivalentes d'autres matériaux. Notons que pour les mesures de résistance, le principe et l'intérêt d'un montage quatre fils doivent être connus.

2012 Ce montage doit mettre en évidence différentes caractéristiques propres aux métaux *(conductivités thermiques et* électriques, élasticité...), et leurs liens éventuels. Les mesures doivent être particulièrement soignées. Il est intéressant de montrer la spécificité des valeurs obtenues.

**2011** Ce montage doit mettre en évidence différentes caractéristiques propres aux métaux. Les expériences présentées se réduisent souvent aux conductivités thermiques et électriques.

**2009** La mesure de la conductivité thermique d'un métal par sa réponse en température à une excitation alternative a posé problème à de nombreux candidats par suite de l'analyse des mesures à l'aide d'une loi non valide avec les conditions aux limites concernées. Le régime permanent implicitement mis en jeu doit être précisé, de même que son temps d'établissement.

**2008** La mesure de la conductivité thermique d'un métal par sa réponse en température en régime variable a posé des problèmes à de nombreux candidats. Les études menées en régime permanent sont plus simples et ont donné de meilleurs résultats.

## **MATERIAUX SEMI CONDUCTEURS**

## **Propriétés transport Tambiante**

Résistivité  $\rightarrow$  § 4.1.1 Concentration en porteurs → § 4.1.2  $\rightarrow$  Déduire mobilité

## **Comportement en température**

 $R = f(T) \rightarrow Gap \rightarrow 4.2.1$  avec une Webcam  $U_H = f(T) \rightarrow 4.4.2$ Effet thermoélectrique  $\rightarrow$  4.3 Comparer à un métal

La détermination du Gap avec un échantillon dopé est délicate car il faut aller très haut en température pour vraiment être dans le régime intrinsèque  $\rightarrow$  on peut à la place étudier une thermistance CTN. Ce n'est pas un SC classique mais on peut vérifier les résultats obtenus avec une datasheet (cf. remarque du jury)

## **Propriétés optiques**

Absorption Optique  $\rightarrow$  4.4.1 avec Spectro Ovio

Photoconductivité  $\rightarrow$  4.4.2

Rem : B sort par le rouge d'une boussole

2014, 2015, 2016, 2017 La variété des matériaux semi-conducteurs fait qu'il est parfois difficile de savoir quel est le matériau utilisé dans un composant commercial, ou quel est le dopage dans certaines plaquettes. Les candidats mesurent alors des propriétés sans pouvoir les comparer à quoi que ce soit. Il vaut donc mieux utiliser des composants de caractéristiques connues. Par ailleurs, il est essentiel de connaître quelques ordres de grandeur, en particulier celui de l'énergie de gap et de la densité de porteurs.

**2010 2011 2012 2013** La variété des matériaux semi-conducteurs fait qu'il est parfois difficile de savoir quel est le matériau utilise dans un composant commercial, ou quel est le dopage dans certaines plaquettes. Les candidats mesurent alors des propriétés sans pouvoir les comparer à quoi que ce soit. Il vaut donc mieux utiliser des composants de caractéristiques connues.

**2008** Il est essentiel de savoir différencier les régimes de conduction intrinsèque et extrinsèque.

**2002** Ce montage est volontiers choisi par les candidats qui sont vraisemblablement rassurés par l'existence de « plaquettes » permettant la détermination par mesure de conductivité et tension Hall des caractéristiques essentielles d'un matériau semi-conducteur extrinsèque ou intrinsèque. Il est regrettable que le signe des porteurs ne soit que très rarement déterminé. Il serait raisonnable de ne pas se limiter à l'étude de la dite plaquette et de présenter au moins une application.

**2000** Il est important de distinguer matériaux dopés et semi-conducteurs intrinsèques.

## **EFFETS CAPACITIFS**

Centrer le montage sur l'effet capacitif et les effets capacitifs apparaissant dans certains composants.

#### **L'effet capacitif**

Les condensateurs sont des armatures métalliques séparées par un isolant (diélectrique). La conséquence première de cet arrangement est la possibilité de condenser des charges sur les armatures par influence électrostatique : c'est l'effet capacitif.

#### **Manip d'introduction**

Très facultatif. Ça doit être rapide et simple à monter si on en présente une.

Une manip plus simple que celle du § I.1 consiste à appliquer (via une résistance r) une tension U à un condensateur pour montrer les différences avec le comportement d'une résistance R. On propose la manip avec synchronie mais on peut prendre un voltmètre si on veut faire encore plus simple (on montre juste le régime permanent dans ce cas) :

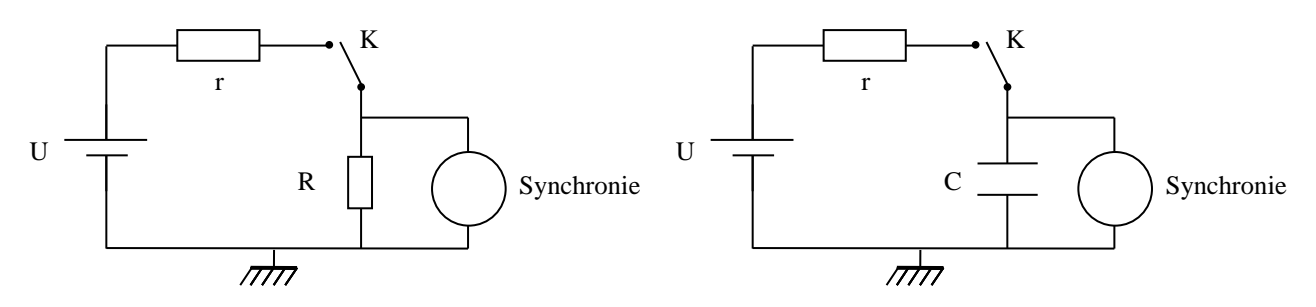

Prendre une durée d'acquisition suffisamment longue pour pouvoir fermer et ouvrir K pendant l'enregistrement et prendre une constante de temps  $\tau = rC \approx 10$  fois plus faible que la durée d'acquisition (r = 100 kΩ et C = 5 F par exemple).

*Comportement d'une résistance R :*

Il apparait instantanément une tension U' au bornes de R qui n'est pas égale à U (U' dépend du rapport  $R/(r + R)$ ). Cette tension U' disparait instantanément lorsqu'on ouvre K.

#### *Comportement d'une capacité C :*

La tension aux bornes du condensateur ne se stabilise pas tout de suite, elle tend vers U et cette tension se maintient une fois qu'on ouvre l'interrupteur → Lorsqu'on lui applique une tension U, le condensateur semble accumuler des charges Q à ses bornes qu'il conserve ensuite si on débranche l'alimentation.

#### **Charge accumulée par un condensateur**

Montrer de quoi dépend Q : mesurer  $Q_1$  pour une tension  $U_1$ , mesurer  $Q_2$  pour une tension  $U_2$  double  $\rightarrow$  vérifier que  $Q_2/Q_1 = U2/U1 \rightarrow$  conclusion :  $Q_{\text{accumulé}}$  semble proportionnel à U. Le confirmer en traçant une courbe  $Q = f(U)$ . Le paramètre de proportionnalité correspond à la capacité (puisque ça chiffre l'aptitude à accumuler des charges sous une tension donnée)

 $\rightarrow$  § 1.2

On peut aussi vérifier que l'énergie emmagasinée par le condensateur vaut  $\frac{1}{2}$ CU<sup>2</sup> en mesurant l'énergie dissipée dans la résistance (il suffit d'intégrer Ri<sup>2</sup>)

### **Effets capacitifs dans des appareils ou des composants**

On peut traiter le cas d'un appareil (cf. III.1), d'une bobine (cf. III.2.2), d'une photodiode (cf. III.3 et montage photorécepteur) ou d'un câble coaxial (III.4).

L'effet capacitif dans un câble coaxial peut aussi être montré sur la manip de la photodiode → on peut présenter l'influence d'un câble coaxial sur les résultats de cette manip et en déduire la capacité parasite du câble coaxial. Si on n'est pas à l'aise avec la photodiode, présenter la bobine et la manip du câble coaxial.

### **Rapports**

**2016** Le montage ne se résume pas à l'étude du circuit RC. Les modèles de condensateurs et les effets capacitifs sont nombreux et aisément accessibles à l'expérimentation. Le jury constate que l'étude de la propagation d'une impulsion dans un câble coaxial est, à juste titre, souvent proposée dans ce montage, mais que les propriétés physiques de ce phénomène sont souvent mal maîtrisées.

**2015** Effets capacitifs : Les modèles de condensateurs et les effets capacitifs sont nombreux et aisément accessibles à l'expérimentation. Le jury constate que l'étude de la propagation d'une impulsion dans un câble coaxial est, à juste titre, souvent proposée dans ce montage, mais que les propriétés physiques de ce phénomène sont souvent mal maîtrisées.

**2014** Effets capacitifs : Les modèles de condensateurs et les effets capacitifs sont nombreux et aisément accessibles à l'expérimentation ; il est souhaitable que les candidats ne se limitent pas à l'étude du condensateur d'Aepinus et au circuit R-C. Le jury constate que l'étude de la propagation d'une impulsion dans un câble coaxial est, à juste titre, souvent proposée dans ce montage, mais que les propriétés physiques de ce phénomène sont souvent mal maîtrisées.

**2010 2013** Effets capacitifs. Applications : Les modèles de condensateurs et les effets capacitifs sont nombreux et aisément accessibles à l'expérimentation. Il est dommage que les candidats se limitent le plus souvent à l'étude du condensateur d'Aepinus et à celle d'un circuit R-C.

**2011 2012** Condensateurs et effets capacitifs. Applications : Les expériences ne se réduisent pas à celle du circuit RC ou du condensateur modèle.

**2009** Condensateurs ; effets capacitifs : Le stockage d'énergie n'est pas typique des effets capacitifs. L'intitulé de ce montage change en 2010 ; il devient « Condensateurs ; effets capacitifs. Applications » afin d'agrandir le champ d'études.

**2007** Condensateurs et effets capacitifs. Le principe de fonctionnement d'un capacimètre doit être connu. Les mesures ne doivent pas se limiter à l'étude du condensateur d'Aepinus ou à des mesures de capacité : les effets capacitifs de certains composants peuvent être abordés.

#### *Remarque : expression de la capacité d'un câble coaxial*

La capacité linéique d'un câble coaxial est celle d'un condensateur cylindrique. Elle vaut par conséquent :  $C_1 = 2\pi\varepsilon/\ln(R_2/R_1)$ . On peut estimer la valeur de C en mesurant le diamètre du conducteur central (0,9 mm de diamètre pour le coax de 50 Ω) et de la tresse (4 mm de diamètre typiquement) mais il faut le ε<sup>r</sup> de l'isolant (du polyéthylène en général). L'indice de réfraction du polyéthylène vaut 1,54. Si on suppose le milieu non magnétique, on a  $\mu_r \approx 1 \rightarrow n = \sqrt{(\epsilon_r \mu_r)} \approx \sqrt{\epsilon_r} \rightarrow \epsilon_r \approx 2.37$ . Si on prend cette valeur, on trouve typiquement 90 pF. Le problème, c'est que l'indice n est donné pour le visible, donc à des fréquences bien différentes de celles utilisées en électronique.

## **INDUCTION AUTO INDUCTION**

### **Phénomènes inductifs**

C'est l'analogue magnétique de l'effet capacitif. La capacité mesure l'aptitude d'un système à accumuler de l'énergie électrique sous l'action de charges en influence mutuelle. L'inductance mesure celle d'un système à accumuler de l'énergie magnétique sous l'action d'un flux magnétique variable dans le temps.

### **Précautions à respecter !!**

Attention aux résistances faibles → résistances de puissance dans ce cas. **Penser à U =** 

**RI** !!!!!!

Couper progressivement les alimentations dans ce montage pour éviter des di/dt forts

#### **Induction**

Mise en évidence  $\rightarrow$  § II.1.2 et II.1.3 manip simple mais délicate à présenter

Loi  $e = -$  Mdi/dt  $\rightarrow$  On conseille la II.2 (plus visuelle mais attention aux remarques du jury).

Quelle que soit la manip, en déduire M (cf. rapport Jury).

### **Auto induction**

Mise en évidence  $\rightarrow$  § III.1.1 ou III.1.2 ou III.1.3

Loi e = - Ldi/dt  $\rightarrow$  On conseille la III.2.1 (plus simple à mettre en œuvre et peut servir à mettre en évidence l'énergie stockée)

Energie stockée  $\rightarrow$  § III.3 (on peut aussi utiliser Synchronie)

Impédance Bobine → § III3.4 a titre informatif

### **Applications**

Plusieurs choix possibles. Celle du fluxmètre (cf. montage mesure de champs magnétiques) sert aussi dans le montage « mesure de B »  $\rightarrow$  rentable. Lissage d'un courant bien aussi car beaucoup d'applications de l'induction sont dans le domaine de la puissance. On peut aussi penser au transformateur (cf. remarque du jury 2016).

Choisir entre une application et la manip sur l'énergie stockée

### **Rapports**

**2017** Les notions d'induction, auto-induction, induction mutuelle sont souvent mal comprises rendant l'interprétation délicate de certains résultats.

**2016** Lors de ce montage, trop de candidats abusent des expériences qualitatives et transforment la séance en une série d'expériences de cours sur l'induction et obtiennent de ce fait une note médiocre. Les mesures ne doivent pas se résumer à l'étude d'un circuit RL. Par ailleurs, la notion d'inductance mutuelle est souvent mal dégagée, en particulier à cause de mauvais choix dans les composants utilisés et dans la fréquence d'excitation. Le transformateur aurait sa place dans ce montage.

**2014, 2015** Induction, auto-induction : Lors de ce montage, **trop de candidats abusent des expériences qualitatives** et transforment la séance en une série d'expériences de cours sur l'induction et obtiennent de ce fait une note médiocre. Par ailleurs, la notion d'inductance mutuelle est souvent mal dégagée, en particulier à cause de mauvais choix dans les composants utilisés et dans la fréquence d'excitation.

**2010, 2013** Induction, auto-induction : La notion d'inductance mutuelle est souvent mal dégagée, par suite en particulier de mauvais choix dans les composants utilisés et dans la fréquence d'excitation.

2011, 2012 Induction, auto-induction : La notion d'inductance mutuelle est souvent oubliée ou mal dégagée, par suite de mauvais choix dans les protocoles expérimentaux.

**2009** Induction, auto-induction L'observation subjective d'un retard à l'allumage d'une lampe ne peut être qu'une introduction qualitative du phénomène d'auto-induction qui doit être illustré par des mesures précises et une confrontation entre la mesure et le modèle décrivant le phénomène. L'étude du rendement du transformateur n'a pas sa place dans ce montage.

## **PRODUCTION ET CONVERSION D'ENERGIE ELECTRIQUE**

Choisir deux conversions parmi les trois. Le hacheur et l'onduleur sont bien adaptés si on présente le panneau photovoltaïque mais le hacheur est un montage assez technique et compliqué à comprendre → Il vaut mieux présenter le transformateur si on a du mal avec le hacheur (il permet en plus un calcul d'incertitude).

## **PRODUCTION D'ENERGIE ELECTRIQUE**

Cellule photovoltaïque (I.1 avec  $D = 50$  cm) ou la génératrice (I.2). La thermopile peut être remplacée par le solarimètre qui vient d'être acheté.

## **HACHEUR (CC CC)**

II.1.2  $\rightarrow$  insuffisance de la charge directe

II.2.2 → Utilisation d'un hacheur et rendement. On peut aussi identifier les pertes dans les différents composants si on est particulièrement à l'aise.

## **ONDULEUR (DC AC)**

III.2. Pilotage possible par multivibrateur

## **TRANSFORMATEUR (AC AC)**

## **Lois des tensions et courants**

IV.2.1 (pas faire trop de

mesures). Important : définir un point de fonctionnement nominal (cf. rapport Jury) ! → l'étude du transformateur est bien adaptée pour répondre à ce souhait.

## **Pertes fer, pertes cuivre**

IV.3.1 et IV.3.2

## **Rendement** → IV.4.3 ; faire un calcul d'incertitude sur la

relation  $P_{\text{primaire}} = P_{\text{secondaire}} + P_{\text{Fer}} + P_{\text{Cuire}}$ 

## **Rapports**

**2014,2015, 2016** Production et conversion d'énergie électrique : Le principe de fonctionnement des dispositifs utilisés (moteurs, tachymètres, variateurs…) doivent être connus afin que la présentation illustre pleinement le sujet et ne se limite pas à des mesures de rendement. D'autre part, lors de l'étude de dispositifs de production et de conversion d'énergie électrique, la notion de point de fonctionnement nominal est importante ; en particulier, des mesures de puissance de l'ordre du mW ne sont pas réalistes. Enfin, les modèles utilisés pour décrire ces dispositifs ne doivent pas être trop simplifiés, au risque d'obtenir des écarts excessifs entre les modèles et les systèmes réels.

**2009 2010 2013** Conversion de puissance électrique-électrique : Comme l'an dernier, le jury regrette de ne pas voir plus souvent de réelles mesures de puissance et de rendement, pour des convertisseurs utilises en régime nominal. Dans ce montage, des mesures de puissance de l'ordre du mW ne sont pas réalistes.

**2011 2012** Conversion de puissance électrique-électrique : Suite aux remarques des années précédentes l'utilisation du régime nominal de fonctionnement a été plus répandue cette session. Le transformateur n'est pas le seul dispositif pouvant être présenté dans ce montage.

**2008** Conversion de puissance électrique–électrique : Le transformateur est souvent utilisé pour les montages 16, 20, 21, 40. Les candidats ignorent généralement l'origine de la loi sur les courants pour le transformateur idéal ainsi que la notion de courant magnétisant. En outre, la visualisation à l'oscilloscope du cycle d'hystérésis est trop souvent assortie d'erreurs de calibration des axes (H, B), conduisant ainsi à des estimations de pertes par mesure d'aires dénuées de sens. **2006** Conversion de puissance électrique-électrique : Ce montage n'est pas souvent choisi. Pourtant les exemples simples ne manquent pas (il faut penser au transformateur, par exemple).

**2005** Les hacheurs (même sous la forme série, la plus simple) ne sont pas utilisés pour alimenter les moteurs à courant continu.

## **AMPLIFICATION**

Le jury indique que les montages a AO peuvent être présentés. Néanmoins, ils signalent dans leur dernier rapport que des montages a transistors peuvent être abordés et qu'on peut s'intéresser aux impédances caractéristiques (pas forcément faciles à mesurer sur les montages à AO) et au rendement (mesure intéressante surtout pour un étage de puissance). On a donc pris le parti de présenter des montages à transistors mais la pré amplification peut être remplacée par un montage à amplificateur opérationnel si on n'est pas à l'aise avec les transistors.

**Nécessité de l'amplification** § I **Pré amplification Choix des composants**  Connaître le principe **Réglage point de polarisation statique** § II.2 et II.4 observer les signaux  $V_{GBF}$ ,  $V_B$ ,  $V_E$  et  $V_C$ . II.5 Etude du gain **Réglage du gain**  I.6 : problème de distorsion notamment (cf. remarques du Jury) Signal issu d'un GBF de  $\approx$  même amplitude que le signal délivré par le micro. Se fixer un taux de distorsion maximum admissible en sortie → ajuster la capacité de découplage pour augmenter le gain jusqu'à atteindre cette limite. **Impédance de sortie** II 2.7 (important pour le jury) **Amplification de puissance** Montage push pull (cf. Duffait, p. 129 ou Quaranta, p. 381)  $III.2$ **Distorsion de croisement ; amélioration possible avec AO** III.3 **Rendement III.5** On peut aussi estimer son impédance de sortie

**Montage global**

Pour le fun. Montage pas nécessaire

#### **Rapports :**

**2017** L'amplificateur opérationnel (AO) permet l'étude de systèmes d'amplification dans le contexte de l'instrumentation, dont l'étude peut être envisagée dans ce montage. Ce dernier comporte néanmoins de nombreux circuits internes de compensation, résultant en des limitations techniques qu'il faut connaître ; ainsi si l'étude de circuits à AO pour l'amplification de signaux peut être abordée dans ce montage, d'autres circuits simples à bases de transistor(s) peuvent être également envisagés. D'autre part, de nombreux aspects des amplificateurs sont éludés, comme la distorsion, les impédances caractéristiques et le rendement.

**2015 2016** Amplification de signaux : L'amplificateur opérationnel, comportant de nombreux circuits internes de compensation, n'est pas l'objet idéal pour aborder ce montage. On peut, au contraire, envisager des circuits simples à base de transistor(s). D'autre part, de nombreux aspects des amplificateurs sont éludés, comme la distorsion, les impédances caractéristiques et le rendement.

**2010 2011 2013, 2014** Amplification de signaux : Il y a de trop nombreux aspects des amplificateurs qui sont éludés : distorsion, impédance, rendement, en particulier. D'autre part, l'amplificateur opérationnel, comportant de nombreux circuits internes de compensation, n'est pas l'objet idéal pour aborder ce montage. Un circuit simple à transistors pourrait être plus illustratif.

**2012** Amplification de signaux : De nombreux aspects des amplificateurs sont éludés : distorsion, impédance, rendement, en particulier.

**2009** Amplification de signaux : Les notions d'impédance et de rendement sont trop souvent éludées. **2008** Amplification de signaux : La limite de linéarité de l'amplificateur opérationnel n'a pas pour seule origine la saturation en tension.

## **MISE EN FORME, TRANSPORT ET DETECTION DE L'INFORMATION**

### **Modulation d'amplitude**

**Ne pas faire que ça !!**

**Production**  $\rightarrow \frac{8}{1.3.1}$  (multiplieur) <u>ou</u> 1.3.2 (diode)  $\rightarrow$  avantages inconvénients de chaque méthode. Mesure de m par deux méthodes (temporelle et spectrale). La méthode par multiplieur est préférable pour la suite.

**Démodulation** →  $\frac{§}{§}$  **I.5.1** (plus simple) ou **I.5.2** (mieux, il existe un module Pierron tout fait qu'on peut envoyer à l'oral, mais plus délicat)

### **Modulation de fréquence**

 $\rightarrow$  Pour les gens à l'aise

Intéressante (les PLL servent dans les systèmes modernes des telecom) mais plus délicate

**Production**  $\rightarrow$  § II.2.2

**Démodulation** → § II.3.1 et II.3.2 application à la modulation FSK (répond au souhait du

jury)

Une autre méthode est aussi possible (par transfert modulation fréquence  $\rightarrow$ modulation d'amplitude)  $\rightarrow$  cf. Duffait ou Quaranta

### **Transport**

*Par fibre optique* 

Manip simple mais qualitative (production  $\rightarrow$  III.1; Transmission  $\rightarrow$  III.2)

*Transport aérien* → § I.4 avec uniquement la porteuse. Calcul d'incertitude possible sur la fréquence d'accord du filtre

**2017** Mise en forme, transport et détection de l'information : La transmission de signaux numériques n'est malheureusement jamais abordée.

**2013, 2014, 2015, 2016** Mise en forme, transport et détection de l'information : Ce montage ne se restreint pas à la modulation d'amplitude. Il semble en particulier important d'aborder le cas des signaux numériques modernes. Dans le cas de la démodulation synchrone, le problème de la récupération de la porteuse est systématiquement passé sous silence.

**2012** Mise en forme, transport et détection de l'information : Comme l'indique son titre, ce montage comporte 3 parties d'égale importance ; il se prête bien à la réalisation d'une chaîne complète traitant des 3 aspects. Il est souhaitable de connaître les différentes solutions technologiques employées dans les applications de la vie quotidienne. Ce montage ne doit pas se restreindre à la modulation et démodulation d'amplitude. Dans le cas de la démodulation synchrone, le problème de la récupération de la porteuse doit être soigneusement étudié. Ce montage suppose une connaissance argumentée des choix en radio AM, radio FM, téléphonie mobile... Il convient aussi de se demander comment passer de l'étude élémentaire d'un signal informatif purement sinusoïdal au cas d'une ou plusieurs conversations téléphoniques par exemple. Rappelons enfin l'importance des fibres optiques en télécommunications.

**2008** Télécommunication : mise en forme, transport et détection de l'information : Une expérience qualitative de transmission par fibre optique n'a d'intérêt que si elle fait intervenir des dispositifs dont l'un au moins a été étudié par le candidat. Dans la liste 2009, le titre de ce montage est modifié.

**1999** Plusieurs candidats ont confondu filtrage et démodulation d'amplitude. Les deux fonctions ont des points communs (en plus, un filtrage est souvent nécessaire après détection) mais présentent des différences. En effet, le filtrage correspond à des phénomènes linéaires: si on envoie la somme de 2 signaux de fréquences différentes sur un filtre, celui-ci réagit en donnant la somme des réponses qu'il fournirait s'il recevait séparément chaque signal, il est entendu que le rapport sortie/entrée varie avec la fréquence. Au contraire, la démodulation n'est pas un phénomène linéaire: la porteuse et le signal modulant ne sont pas additionnés mais le plus souvent multipliés. La fréquence la plus faible est en quelque sorte mieux cachée. La démodulation nécessite une diode de détection qui est un composant non linéaire; c'est une opération plus complexe que le filtrage. Nombreux sont les cas où elle n'a pas pu être réalisée. La démodulation synchrone est trop souvent absente. Le problème de la récupération de la porteuse n'a jamais été évoqué.

Remarque du Jury sur la récupération de la porteuse à relativiser car ils ont reconnu qu'elle était un peu excessive.

## **SIGNAL ET BRUIT**

### **Principe de l'échantillonneur-bloqueur ; conséquences fréquentielles**

§ 1.3.2 Utiliser des GBF numériques de préférence. On peut aussi utiliser le GBF Wavegen présents dans certains oscilloscopes pour générer les pulses de commande.

### **Numérisation des échantillons**

Quantum de conversion et RSB du convertisseur idéal  $\rightarrow$  § 1.3.4; noter l'importance d'acquérir un signal avec la pleine échelle.

### **Filtrage d'un bruit blanc**

Théorie un peu nouvelle pour vous mais relativement simple et colle bien aux souhaits du

jury.

Caractérisation du générateur de bruit  $\rightarrow$  § III.2.1. Voire si on peut faire un histogramme pour mettre en évidence le caractère gaussien du bruit (cf topo cachan)

Filtrage du bruit  $\rightarrow$  § III.2.5 Cette manip permet de faire un calcul d'incertitude (pas facile dans ce montage). On peut mesurer le bruit pour deux fréquences de coupure du filtre différentes et calculer le rapport  $B_1/B_2$ . Comme B est en racine de la DSP et de la bande passante (limitée ici par le filtre passe bas), on doit avoir  $B_1/B_2$  =  $\sqrt{(f_{C1}/f_{C2})} = \sqrt{(C_2/C_1)}$ . On peut aussi tracer la courbe du § III.2.5 mais le coefficient directeur obtenu est fonction de la DSP et on ne connait pas sa valeur exacte même si on peut l'estimer (cf. III.2.3).

Influence du filtrage sur le RSB  $\rightarrow$  § III.2.6

### **Réduction du bruit par les outils de traitement du signal présents dans les oscilloscopes numériques**

§ III.3 : la plus facile en pratique, on traite des fonctions souvent utilisées dans la réalité avec les oscilloscopes numériques, colle bien aux souhaits du jury, mais les principes mis en œuvre réellement ne sont pas aussi simple qu'il y parait

## **Rapports**

**2017** Signal et bruit : La mesure du bruit thermique d'une résistance est une très jolie expérience à la condition de comprendre les différents étages d'amplification nécessaires dans ces expériences. L'utilisation de boîtes noires non justifiée a été sanctionnée par le jury.

**2013,2014, 2015** Acquisition, analyse et traitement des signaux : Les notions d'erreur de quantification et de rapport signal/bruit ne sont pas bien dégagées. Pour la numérisation d'un signal, il faut mettre en évidence le rôle de l'échantillonnage et ses conséquences.

**2011, 2012** Acquisition, analyse et traitement des signaux : Les caractéristiques de la numérisation d'un signal ont été mieux illustrées cette année. L'analyse des signaux ne se limite pas à une FFT sur un oscilloscope. L'aspect traitement du signal est trop souvent absent notamment le rapport signal/bruit.

**2010** Acquisition, analyse et traitement des signaux : L'étude exhaustive d'un circuit RLC série n'a pas sa place dans ce montage, même si ce circuit peut servir à illustrer la réduction du bruit sur un signal de fréquence donnée. Les notions d'erreur de quantification et de rapport signal/bruit ne sont pas bien dégagées. Pour la numérisation d'un signal, il faut mettre en évidence le rôle de l'échantillonnage et ses conséquences.

**2008** Acquisition, analyse et traitement des signaux : La partie « acquisition » est souvent omise.

**2004** Les candidats ont très souvent recours à la « périodisation » du signal préalablement à l'analyse de Fourier par certains logiciels. Cette démarche est pour le moins étrange : périodiser suppose connue la période du signal et on peut dès lors s'interroger sur la pertinence de l'analyse de Fourier subséquente. Les candidats perdent du coup de vue le rôle de la durée totale d'enregistrement sur la résolution spectrale associée à la transformée de Fourier.

**1999** Au moins pour une partie du montage, le signal que l'on étudie devrait être relié à une grandeur que l'on cherche à mesurer et non fournie par un générateur BF.

## **MESURE DES FREQUENCES TEMPORELLES**

## **Mesure d'une fréquence unique : Le compteur**

Etude d'une base de temps  $\rightarrow \S$  II.1.4  $\rightarrow$  intérêt du comptage puisqu'on a des références de temps très stable

Etude de la stabilité en fréquence d'un GBF analogique (peut servir pour la manip sur l'effet doppler)

Limite du comptage

Problème des signaux bruites ou complexes  $\rightarrow$  § II.3 : on peut juste utiliser additionner deux signaux sinusoïdaux et monter que le compteur devient inopérant alors qu'une TF bien faite permet de les voir.

## **Mesure par analyse spectrale (fréquences courantes)**

Technique intéressante quand le signal est bruité ou quand le spectre est complexe  $\rightarrow$  montrer la condition à respecter pour que la TF soit bonne (Shannon) et l'influence de la durée d'observation sur la résolution du spectre calculé et l'allure de ce spectre.

Condition sur l'échantillonnage : Critère de Shannon  $\rightarrow$  § III.2 si pas déjà vu avant. Le faire avec un oscilloscope type Agilent DSO 5012 (plus simple)

Influence de la durée d'observation  $\rightarrow$  § III.3 si pas déjà vu avant. Le faire avec synchronie ou latis pro (plus simple).

## **Mesure par translation de fréquence (haute fréquence)**

§ V.1. Manip sympa, recommandée par le jury et on peut faire un calcul d'incertitude. Application aux oscilloscopes THF.

Montrer qu'une mesure par comptage est impossible si on utilise un GBF analogique et une vitesse basse car le décalage en fréquence est alors de l'ordre de grandeur de l'instabilité du GBF

## **Technique des battements (haute fréquence)**

Technique intéressante quand on veut mesurer une fréquence précisément par rapport à une fréquence considérée comme un étalon → cf. manip du quartz dans le topo régime transitoire ou celle des diapasons. Manip redondante avec la précédente  $\rightarrow$  choisir une des deux

## **Mesure indirecte par λ (très hautes fréquences)**

§ IV Les fréquences des ondes cm sont très élevées donc il est plus simple de les mesurer via la longueur d'onde puisque la vitesse de la lumière est une constante fixée conventionnellement.

## **Rapports**

**<sup>2016, 2017</sup>** Le principe de ce montage est de présenter les techniques de mesure de fréquences dans une large gamme. Il ne s'agit pas de réaliser différentes expériences faisant intervenir des phénomènes périodiques et de parvenir à une détermination de fréquence moins précise que celle obtenue avec le fréquencemètre présent sur la paillasse. Ainsi le

jury souhaiterait que le stroboscope ne soit plus utilisé comme fréquencemètre pour l'étude des résonances de la corde de Melde.

**2015** Mesure des fréquences temporelles (domaine de l'optique exclu) : Le principe de ce montage est de présenter les techniques de mesure de fréquences. Il ne s'agit pas de réaliser différentes expériences faisant intervenir des phénomènes périodiques et de parvenir à une détermination de fréquence moins précise que celle obtenue avec le fréquencemètre présent sur la paillasse.

**2014** Mesure des fréquences temporelles (domaine de l'optique exclu) : Ce montage ne consiste pas en l'étude d'une succession de phénomènes périodiques à l'aide d'un fréquencemètre commercial, ce qui serait beaucoup trop élémentaire et redondant, mais bien aux techniques de mesure de fréquences.

**2010/2013** Mesure des fréquences temporelles (domaine de l'optique exclu) : La résolution spectrale lors d'une transformée de Fourier discrète n'est pas toujours connue. Les candidats gagneraient à connaitre les méthodes de détermination de fréquence par multiplication (translation) ou hétérodynage.

**2011/2012** Mesure des fréquences temporelles (domaine de l'optique exclu) : La résolution spectrale lors d'une transformée de Fourier discrète n'est pas toujours connue. Même si un stroboscope présente un intérêt pédagogique, il ne saurait être préféré à un fréquencemètre. Lorsqu'on dispose d'une méthode plus précise, l'utilisation du chronomètre n'est pas recommandée.

2007 Mesure des fréquences temporelles (domaine de l'optique exclu) : Le candidat doit avoir un minimum de connaissances sur la fonction FFT des logiciels spécialisés ou des oscilloscopes.

**2006** Mesure des fréquences temporelles (domaine de l'optique exclus) : L'étude du principe de la mesure d'une fréquence est attendue. Une mesure de fréquence utilisant la fonction FFT du logiciel « Synchronie » sur un nombre entier mais faible de périodes est peu judicieux.

### Remarque :

Sur les oscilloscopes DSO 2002 (les derniers), la résolution de la TF annoncée ne correspond pas à ça mais à :

$$
\Delta f_{resol} = \frac{f_{ech}/2}{N_{points\,FFT}} \quad \text{avec } N_{points\,FFT} = 65\,536
$$

Avec féch la fréquence d'échantillonnage affichée en haut à droite. Ça correspond donc à la résolution du spectre sur la fenêtre affichée (comprise entre 0 et f<sub>éch</sub>/2 pour détecter le repliement) compte tenu du nombre de points sur lequel il calcule la FFT. Ça marche comme ça dès qu'il décime (ce n'est pas tout à fait la même chose aux vitesses d'observation les plus courtes comme avec des calibres de la ns ou là, il peut y avoir un facteur 2). Comme il fait ses observations temporelles sur 50 000 points par voie en mode normal, on peut montrer que le pas de calcul de la TF est alors :

$$
\Delta f_{resol} = \frac{N_{temporel}}{2. N_{points FFT} T_{obs}}
$$

Due au nombre de points (N) :

$$
T_{tot}=N.T_{\acute{e}ch}=N/f_{\acute{e}ch}
$$

$$
\rightarrow \boxed{N = T_{\text{tot}}f_{\text{éch}} = \frac{1}{\Delta f_{\text{résol}}}f_{\text{éch}} = \frac{2f_{\text{max}}}{\Delta f_{\text{résol}}}} \text{ d'après Shannon}
$$

 $\rightarrow$  Pour avoir à la fois une bonne analyse des HF (pas de repliement) et une bonne résolution, il faut un grand nombre de points. Le nombre de points *N* définit donc la *dynamique* de l'analyse spectrale (rapport entre fréquence maximale analysée et la résolution

$$
Dynamic = f_{max}/\Delta f_{r\acute{e}sol} = N/2
$$

## **MESURE DE LONGUEURS**

Mesure de longueurs d'ondes HS (cf. remarques du jury)

## **Mesure de petites longueurs**

 $\rightarrow$  § II.1 (cheveu ou fil calibré) ou II.2 (lycopodes)

On conseille le cheveu ou le fil car comparaison possible avec palmer et observation au microscope (lycopodes  $\rightarrow$  palmer en moins). Le fil est en plus donné avec une incertitude.

Pour la mesure par diffraction, une technique consiste à utiliser un laser (prendre celui logé dans un tube et avec l'alimentation à clé), le fil, une photodiode polarisée en inverse sur un petit banc d'optique avec une résistance de mesure assez forte, et une observation à l'oscilloscope (prendre une BT assez grande, genre 100 µs/div et moyenner un peu pour ne pas être gêné par le 50 Hz)

Pour la technique par grossissement avec un microscope utiliser image J pour étalonner les mesures avec une mire

## **Télémètre**

 $\rightarrow$   $\frac{8 \text{ III}}{2}$ 

## **Mesure par triangulation**

Autre manip possible (à tester)

Mesure d'une distance par luminosité (méthode des chandelles standards) : Ampoule de QI à l'équilibre thermique. Mesure de luminosité par thermopile/solarimètre/puissancemètre ou photodiode sur banc d'optique. Fitter la puissance reçue par  $A/(r - B)^2$ . Application en astronomie

## **Rapports**

**2017** Des mesures de longueurs dans une large gamme sont appréciées et là encore les candidats ne doivent pas se contenter du réglet comme outil de mesure. L'utilisation de mesures utilisant des interférences optiques conduit à des mesures intéressantes dont on pourra discuter la précision par rapport à des mesures plus directes.

**2015 2016** Mesure de longueurs : Des mesures de longueurs dans une large gamme sont appréciées et là encore les candidats ne doivent pas se contenter du réglet comme outil de mesure. Par ailleurs, la mesure d'une longueur de cohérence n'a pas en soi sa place dans ce montage.

**2014** Mesure de longueurs : Ce montage n'est ni un montage de spectroscopie, ni un montage de focométrie ; en particulier, la mesure de longueurs d'ondes en tant que telle ne semble pas indiquée. On peut en revanche discuter des méthodes de mesure de longueurs adaptées à grande et à petite échelle. Rappelons que des objets micrométriques peuvent être mesurés avec un instrument optique adapté.

**2013** Mesure de longueurs : Il est dommage de voir tant de montages à prétention métrologique ou les incertitudes sont très mal gérées. Lors d'utilisation de « boites noires », il est indispensable de connaitre leur fonctionnement.

**2012** Mesure de longueurs : Le jury a pu assister à des montages variés et bien structurés, balayant les diverses échelles de longueurs, de l'infiniment petit à l'infiniment grand. Cependant, les incertitudes, malgré leur importance dans ce montage, sont souvent encore mal gérées et mal hiérarchisées.

**2011** Mesure de longueurs : Le jury a pu assister cette année a des montages varies et bien structures. Cependant, les incertitudes, malgré leur importance dans ce montage, sont souvent très mal gérées et mal hiérarchisées.

**2010** Mesure de longueurs : Il est dommage de voir tant de montages à prétention métrologique où les incertitudes sont très mal gérées.

**2009** Mesure de longueurs : Il est inutile d'utiliser un interféromètre de Michelson pour déterminer la différence de marche engendrée par une lame de microscope si on cherche à déterminer son épaisseur avec un indice peu précis ! **2005** Les appareils de mesure traditionnels (palmer, mètre-ruban) permettent de vérifier les valeurs obtenues par des méthodes dont on cherche à illustrer le principe.

## **SYSTEMES BOUCLES**

Ce montage regroupe deux anciens sujets, asservissements et oscillateurs. *Les deux topos (font plus de 75 pages → On ne peut pas découvrir ça le lundi matin. Il faut absolument les lire avant.*

### *Quelles manips choisir ?*

Regarder le dernier rapport : Ce montage concerne la physique des asservissements et/ ou celle des oscillateurs auto-entretenus. Une maîtrise minimale des montages élémentaires est requise. Un oscillateur à quartz serait le bienvenu, compte tenu de son fort facteur de qualité.

→ Un oscillateur à quartz serait le bienvenu et le « et/ou » implique qu'on n'est pas obligé de traiter les deux aspects. Ça peut arranger ceux qui ne maitrisent pas les asservissements mais, d'un autre côté, c'est l'occasion d'aborder un sujet inconnu, qui peut tomber aux écrits et qui permet notamment de voir les ampli op sous un nouveau jour. D'où mon conseil pour les TP : faire un système bouclé stable (moteur ou ampli) et un instable (Wien ou quartz). Pour le système bouclé stable, l'amplificateur est le plus simple. Pour l'instable, le quartz est préférable.

### **INFLUENCE DU BOUCLAGE SUR UN MODELE D'AMPLIFICATEUR**

### **Etude de la chaine directe**

Pas le cœur du sujet  $\rightarrow$  Donner simplement les caractéristiques du montage  $(gain static, fréquence de coupure, valeur r<sub>S</sub>) en supposant les formules connues.$ 

#### **Etude du système bouclé**

Retour unitaire (plus simple) ou ajusté (pour ceux qui maitrisent) II.3.3 Influence d'une charge  $→$  valeur r<sub>S</sub> en BF

Rajouter éventuellement l'étude de l'influence du bouclage lors de la

variation du gain de la chaine directe (cf. II.3.1).

### **Etude dynamique**

Réponse à un échelon avec correction P, I et PI. Si on veut faire plus simple, on peut se limiter à la correction P sur le montage du § II.3.1 en jouant directement sur la valeur de A et en allant jusqu'à l'instabilité.

Si on fait l'étude dynamique, monter directement le montage global avec le correcteur réglé à  $C = 1$  pour commencer  $\rightarrow$ moins d'interventions nécessaires sur le montage donc moins de risque de se planter

### **SYSTEME BOUCLES OSCILLANTS**

### **Oscillateur a pont de Wien**

- § II.2.1 Etude du filtre
- § II.2.3 Bouclage  $\rightarrow$  stabilité
- § II.2.4 Démarrage de l'oscillateur

### **Oscillateur à Quartz**

§ II.3.1 Etude FTBO ; En déduire les paramètres du circuit résonant (fréquence propre et facteur de qualité  $\rightarrow$  cf. montage résonance)

**Bouclage** 

## Stabilité ; Temps de réponse

### Remarque :

L'oscillateur peut avoir du mal à démarrer si l'étage amplificateur inverseur déphase un peu à cause de son gain important et du produit G.BP de l'AO. Si c'est le cas, scinder l'amplification en 2 étages se répartissant le gain global avec un ampli non inverseur et un amplificateur inverseur pour que le tout compense toujours le déphasage de  $\pi$ de l'étage contenant le quartz.

## **Rapports**

2017 Systèmes bouclés : Ce montage concerne la physique des asservissements et/ou celle des oscillateurs autoentretenus. Une maîtrise minimale des montages élémentaires est requise. Certains aspects des systèmes bouclés peuvent être élégamment illustrés par des montages comme l'oscillateur à quartz, compte tenu de son fort facteur de qualité.

**2014, 2015, 2016** Systèmes bouclés : Ce montage concerne la physique des asservissements et / ou celle des oscillateurs auto-entretenus. Une maîtrise minimale des montages élémentaires est requise. Un oscillateur à quartz serait le bienvenu, compte tenu de son fort facteur de qualité.

## **ONDES / PROPAGATION ET CONDITIONS AUX LIMITES**

Sujet vaste  $\rightarrow$  on peut faire un choix parmi ces manips

## **Propagation libre**

Ondes acoustiques Mesure de vitesse dans l'air (par déphasage ou par interferences) Influence du milieu : mesure dans la barre de fer (cf résumé acoustique)  $Z = \rho c \rightarrow$  calculer et comparer les Z Ondes à la surface de l'eau Manip cuve à ondes  $\rightarrow$  phénomène de dispersion **Influence de conditions aux limites** Conditions aux limites longitudinales Changement d'impédance → phénomène de réflexion / réfraction Lois de Snell-Descartes en optique Mesure de l'impédance d'un câble coaxial Ondes stationnaires (1 CL) ou ondes stationnaires résonnantes (2CL ; corde

de melde).

Conditions aux limites transversales

Diffraction avec une cuve à ondes ou des US Guidage : influence de la taille du guide avec les US (notion de mode). Ondes cm  $\rightarrow$  étude mode dans le guide (mesure  $\lambda_{g}$ , comparer à  $\lambda_{0}$ ). Câble coaxial : mesure de vitesse

**2015, 2016** Ondes : propagation et conditions aux limites : Ce montage est riche, car l'existence de conditions aux limites permet l'apparition de phénomènes aussi variés que la réflexion, la réfraction, la diffraction, les interférences… Dans ce contexte, on veillera à bien distinguer ondes stationnaires et ondes stationnaires résonantes. Notons enfin que la notion d'impédance caractéristique n'est pas limitée au câble coaxial. Enfin, la détermination de la fréquence de résonance de la corde de Melde à l'aide d'un stroboscope n'a pas de sens quand la corde est utilisée avec un générateur basse fréquence muni d'un fréquencemètre avec cinq digits.

**2014** Ondes : propagation et conditions aux limites : Ce montage est riche car l'existence de conditions aux limites permet l'apparition de phénomènes aussi variés que la réflexion, la réfraction, la diffraction, les interférences… Dans ce contexte, on veillera à bien distinguer ondes stationnaires et ondes stationnaires résonantes. Notons enfin que la notion d'impédance caractéristique n'est pas limitée au câble coaxial.

**2013** Ondes : propagation et conditions aux limites : L'existence de conditions aux limites permet aussi l'apparition de phénomènes de réflexion, réfraction, diffraction, interférence… La notion d'impédance caractéristique n'est pas limitée au câble coaxial.

**2010 2011 2012** Ondes : propagation et conditions aux limites : L'existence de conditions aux limites permet aussi l'apparition de phénomènes de réflexion, réfraction, diffraction, interférence, propagation guidée... La notion d'impédance caractéristique n'est pas limitée au câble coaxial.

## **ONDES ACOUSTIQUES**

Manips en audible pénibles à l'écoute et galères car polluées par le bruit environnant. Pas ces soucis avec les ultrasons et ça colle avec le rapport du jury : pas se restreindre aux fréquences audibles.

Remarques du Jury : ne pas faire que des mesures de vitesse, ne pas se limiter à une propagation dans l'air, les phénomènes d'interférences, diffraction, réflexion/transmission et d'impédance et des applications peuvent être abordés. On n'a pas de dispositif pour mesurer les impédances acoustiques à Rennes mais on peut en parler quand on mesure la vitesse du son dans un milieu puisque Zacoustique  $\alpha$ <sub>caractéristique</sub> =  $\rho c$ ). Compte tenu de cette contrainte, on propose deux plans possibles.

## **Premier plan**

I Diagramme d'émission d'un émetteur US

Manip I.3.2 du poly acoustique : diagramme d'émission normalisé en coordonnées polaires → cône d'émission serré (utile pour télémètre et sonar). Vérifier que l'ouverture angulaire, définie comme l'atténuation à 3 dB vaut  $2\theta_0 \approx$ 50λ/(0,85d) en degré (cf. composition de physique 2014 ou mario rossi électroacoustique § 2.7.5 2.76)

II Vitesse de propagation des ondes acoustiques

2.1 Dans l'air libre

Plusieurs méthodes envisageables. Celle par déphasage est facile et précise mais il vaut peut-être mieux le faire par interférences pour répondre aux souhaits du jury : tracer  $I/I_0 = f(\theta)$  en champ lointain avec un émetteur et deux fentes dans son cône d'émission ( $\rightarrow$ intérêt de l'avoir fait avant). On peut aussi utiliser deux émetteurs alimentés par le même signal.

2.2 Dans un solide

Manip simple qui donne des résultats précis. Monter une tige de fer sur un pied/noix en mettant le point de fixation au milieu. Frotter une extrémité de la tige avec un chiffon imbibé d'alcool → émission d'une onde acoustique par créations d'ondes stationnaires dans la tige  $\rightarrow$  mesurer la fréquence de l'onde sonore, en déduire c sachant que  $L = \lambda/2$ 

On peut finir cette partie en calculant l'impédance caractéristique des ondes longitudinales dans l'air et dans un solide/liquide pour comparer les ordres de grandeur (explique les ondes stationnaires dans la barre par exemple).

III Applications

Télémètre (influence de T)  $\rightarrow$  cf. poly « mesure des longueurs », paragraphe III

Mesure de vitesse par effet Doppler  $\rightarrow$  cf. poly « mesure des fréquences temporelles », paragraphe V.1

IV Influence de conditions aux limites transversales sur la propagation

 $\rightarrow$  Ondes guidées avec US

(cf poly ondes pour la manip)

**Autre plan possible**

Les manips sont à peu près les mêmes mais avec une logique de présentation différente.

I) Caractère propagatif des ondes sonores, vitesse du son.

1) Production/propagation dans l'air et dépendance en température de la vitesse du son 2) Vitesse de propagation dans un liquide et un solide

II) Caractère ondulatoire des ondes sonores

1) Interférences (Trombone de Kœnig)

2) Diffraction

III) Impédances, réflexions, transmissions et toutes ces sortes de choses.

**2014, 2015, 2016** Acoustique : Les phénomènes d'interférences, de réflexion/transmission et d'impédance ont aussi leur place dans ce montage. En outre, le jury apprécie qu'on ne se limite pas à la propagation dans l'air ni à une gamme de fréquences restreinte aux fréquences audibles. En tout état de cause, le montage ne doit pas se limiter à des mesures de la célérité du son. Signalons enfin que les mesures d'atténuation des ondes acoustiques dans l'air qui ont été proposées par les candidats n'ont pas donné de résultats probants.

**2010 2011 2013** Ondes acoustiques : Les phénomènes de réflexion/transmission et d'impédance ont aussi leur place dans ce montage. En outre le jury apprécie qu'on ne se limite pas à la propagation dans l'air ni à une gamme de fréquences restreinte aux fréquences audibles. Le montage ne doit pas se limiter à des mesures de la célérité.

**2012** Ondes acoustiques : Le jury attend des notions plus variées que les seules mesures de célérité. On peut penser :

- aux phénomènes de réflexion-transmission, d'interférences et de diffraction, de modes...

- aux notions d'impédance acoustique, de timbre, de hauteur, d'effet Doppler...

- aux nombreuses applications : instruments de musique, sonar, échographie

**2007 2008** Ondes acoustiques : Il est conseillé de ne pas se limiter à la propagation dans l'air ni à une gamme de fréquences restreinte aux fréquences audibles.

**2000** Ondes acoustiques sonores et ultrasonores : Le rôle de la caisse de résonance d'un diapason reste méconnu. Les fonctionnements des microphones et haut-parleurs électrodynamiques présentent des analogies, mais la force de Laplace et la loi de l'induction sont deux phénomènes physiques à propos desquels il est difficile de parler réellement de " réversibilité " -1 est-ce d'ailleurs si important ? L'emploi du tube de Kundt et la mise en œuvre de l'expérience de Melde donnent lieu à de surprenantes confusions entre les notions de résonance et d'ondes stationnaires la résonance, ici, ne fait que rendre plus apparent le phénomène d'ondes stationnaires : c'est pourquoi on préfère placer le haut-parleur à un nœud de pression, ce qui impose une contrainte à la fréquence du son si l'autre extrémité du tube est bouchée. Pour étudier l'influence d'un paramètre d'environnement (la température, par exemple) il est préférable de ne pas faire varier la longueur d'onde, et donc d'ajuster la fréquence. D'autres dispositifs, qui ne fixent qu'une seule condition aux limites, sont d'emploi plus aisé.

## **RESONANCE**

### **Expérience d'introduction**

Les diapasons → § II ou Quaranta I à « Oscillations Forcées » (résonance acousto mécanique) ou une série de pendule de différentes longueurs excités par un pendule plus lourd (résonance mécanique)

### **Résonance à 1 DL : le circuit R, L, C ou le quartz**

Etude du circuit RLC classique. On peut la remplacer par l'étude du quartz  $\rightarrow$  étudier le circuit RLC en TP et faire le quartz en montage

Circuit RLC

Réponse en intensité  $\rightarrow$  8 III.2.2 (étude de la phase) ; Facteur de qualité  $\rightarrow$  8 III.2.3 (IMPORTANT)

La wobbulation pour l'étude des différentes réponses n'est pas obligatoire. Si on s'en sert, montrer qu'une wobbulation rapide déforme les courbes et ce d'autant plus que Q est fort (illustre le rapport entre la largeur de la résonance et la durée du transitoire). Si on mesure f<sub>0</sub>, utiliser la phase (critère plus pertinent). Pour mesurer Q, prendre un GBF numérique et un multimètre précis.

#### **Quartz**

Etude de sa résonance série  $\rightarrow \frac{8 \text{ HI.3}}{8 \text{ H.3}}$  ATTENTION A NE PAS METTRE UNE TENSION TROP FORTE FAIRE ATTENTION AU PRODUIT GAIN BANDE PASSANTE DE L'AO ! Lien avec le régime transitoire  $\rightarrow$  II.4 du montage régime transitoire

Choisir ensuite un thème parmi les suivants. La résonance paramétrique plait au Jury mais il faut être à l'aise avec. Si on ne le sent pas, prendre la corde de Melde ou les systèmes couplés (ces manips servent dans un autre montage)

#### **Résonance à 2 DL : circuits couplés**

§ Montage « couplage des oscillateurs »

### **Résonance « avec propagation »**

§ V.1 ou V.2 : manipulations classiques. La corde de Melde permet d'aborder le

domaine de la mécanique.

**Résonance paramétrique**

§ 6.2

#### **Manip d'application**

Illustrer le principe de la recharge des téléphones portables par couplage de circuits résonant (demander conseil au professeur). Intérêt par rapport à de simple bobines : on travaille avec des circuits de plus faibles impédances → On produit un champ plus fort et le récepteur a une impédance plus faible, donc est un meilleur générateur de tension.

#### **Rapports**

**2014 2015 2016 2017** Résonance : Le lien qui existe entre la largeur de la résonance d'un oscillateur et la durée du régime transitoire est souvent ignoré par les candidats. Des phénomènes non linéaires ou paramétriques pourraient également être abordés.

**2013** Résonance : Les phénomènes non linéaires, paramétriques pourraient aussi être abordés. Les critères de détermination expérimentale de la fréquence de résonance ne sont pas toujours pertinents. Le rapport entre la largeur de la résonance et la durée du transitoire est trop souvent ignorée.

**2011 2012** Résonance : La résonance ne se limite pas à l'étude du circuit RLC. Les critères de détermination expérimentale de la fréquence de résonance ne sont pas toujours pertinents. Le rapport entre la largeur de la résonance et la durée du transitoire est trop souvent ignoré. La notion de facteur de qualité ou un équivalent est trop souvent absente.

**2010** Résonance : Les phénomènes non linéaires, paramétriques pourraient aussi être abordés. Les critères de détermination expérimentale de la fréquence de résonance ne sont pas toujours pertinents. Le rapport entre la largeur de la résonance et la durée du transitoire est trop souvent ignoré.

**2008** Résonance : Le phénomène de résonance n'apparaît pas qu'en électricité. En outre, le circuit RLC est souvent mal connu. Le jury apprécierait de voir des résonances dans d'autres domaines de la physique, ainsi que des facteurs de qualité importants.

**2004** Montages 38 et 39 : L'étude de la phase est trop souvent absente de ces montages alors qu'elle fournit des relations complémentaires non redondantes à celle de l'amplitude

## **COUPLAGE DES OSCILLATEURS**

## **Couplage par élasticité**

 $\rightarrow \S$  I ou II car ce sont les mêmes types de couplage. Le I est sans douté préférable pour ne pas faire que de l'électrique.

### *Remarque :*

Les pendules pesants couplés seront disponibles à l'oral

On peut faire la TF du régime transitoire pour observer la présence de deux fréquences

propres.

On peut faire un calcul énergétique mais c'est assez long et galère (demander conseil au professeur)

## **Couplage par inertie**

**Oscillateurs accordés en régime forcé** → III.2.2 avec mesure d'une constante de couplage (Important) ; comparer les deux méthodes de mesure.

## **Oscillateurs désaccordés**  $\rightarrow$  8 III.3

## *Remarque :*

On peut aussi faire une étude en régime transitoires ( $f = 20$  Hz,  $U = 0.8$  V) et faire la TF de  $U_{C1}$  en partant de l'absence de couplage puis en rapprochant  $B_2$ . On a un pic au départ qui se dédouble.

## **Couplage de plusieurs oscillateurs identiques**

 $\rightarrow \S$  IV

### **Rapport**

**2014, 2015, 2016,2017** Couplage des oscillateurs : Les pendules utilisés dans le cadre de ce montage sont souvent loin d'être des pendules simples, et les candidats doivent en tirer les conclusions qui s'imposent. Les expériences de couplage inductif sont souvent difficiles à exploiter car les candidats ne maitrisent pas la valeur de la constante de couplage. Enfin, il n'est pas interdit d'utiliser plus de deux oscillateurs dans ce montage, ou d'envisager des couplages non linéaires, qui conduisent à des phénomènes nouveaux comme l'accrochage de fréquence, et ont de nombreuses applications.

**2013** Couplage des oscillateurs : Les pendules utilises dans le cadre de ce montage sont souvent loin d'être des pendules simples. Enfin, les couplages non linéaires conduisent à des phénomènes nouveaux comme l'accrochage de fréquence, qui ont de nombreuses applications.

2012 Couplage des oscillateurs : Les candidats peuvent présenter des systèmes couplés simples, en mécanique, en électricité ... mais il faut analyser correctement les couplages pour éviter une mauvaise utilisation de formules toutes faites. Le jury met en garde les candidats contre l'utilisation de dispositifs dont la modélisation n'est pas comprise.

**2011** Couplage des oscillateurs : Le jury met en garde les candidats contre l'utilisation de dispositifs dont la modélisation n'est pas comprise.

**2010** Couplage des oscillateurs : Les pendules utilisés dans le cadre de ce montage sont souvent loin d'être des pendules simples. D'autre part, il faut réaliser le montage correspondant aux équations que l'on écrit (ou l'inverse), sinon l'interprétation n'est pas correcte. Enfin, les couplages non linéaires conduisent à des phénomènes nouveaux comme l'accrochage de fréquence, qui ont de nombreuses applications.

**1999** L'étude du couplage d'oscillateurs identiques ne permet pas de couvrir la totalité du sujet.

### **Couplage**

Ca consiste à rendre deux entités dépendantes l'une de l'autre → l'évolution de l'une des entités influence l'évolution de l'autre entité. Plus le couplage est fort, plus l'influence est forte.

#### **Conséquence du couplage**

Dans les équations : apparition de termes de 2 dans 1 et vice versa (si couplage symétrique).

Au niveau énergétique : ça ouvre un « canal » permettant d'échanger de l'énergie (si

le mouvement est quelconque).

#### **A montrer**

Expérience d'intro : Transfert d'énergie (sauf sur les modes propres)

Existence de modes propres ; autant de modes propres que d'oscillateurs couplés. Les fréquences propres ne peuvent plus être attribuées à un oscillateur particulier, ce sont les fréquences propres du système entier

Si le système est excité initialement dans un de ses modes propres, il le reste par la suite.

Mouvement quelconque = combinaison linéaire des modes propres.

Le couplage permet le transfert **alternatif** d'énergie d'un pendule à l'autre (les oscillations d'un pendule sont en quadrature par rapport à l'autre), alors que dans un mode propre l'énergie de chaque pendule est stationnaire s'il n'y a pas de dissipation.

Le couplage d'oscillateurs accordés provoque une levée de dégénérescence (deux oscillateurs identiques couplés = un système à deux fréquences propres). Les fréquences propres s'écartent d'autant plus que le couplage est fort.

Le couplage a pour effet d'écarter les fréquences propres, et ce d'autant plus qu'elles sont proches au départ (cas des circuits désaccordés).

Régime forcé → résonance sur les modes propres
# **REGIMES TRANSITOIRES**

Choisir 3 manip parmi toutes ces propositions. Les expériences classiques se trouvant facilement dans des livres comme le Quaranta IV d'électricité (nouvelle édition), elles ne sont pas décrites dans le topo. Seules des expériences plus « exotiques » y sont présentées.

### **Transitoire d'ordre 1**

Circuit  $RC \rightarrow cf$ . Quaranta IV, p. 475 par exemple ou topo sur condensateurs.

Temps de réponse d'une photodiode (montage photorécepteurs) ; transitoire rapide.

### **Transitoire d'ordre 2 avec amortissement fluide**

Circuit RLC (Quaranta IV, p. 479) : montrer les différents régimes, la différence entre U<sub>R</sub> et U<sub>C</sub>. Pour U<sub>C</sub>, insister sur la possibilité d'avoir des surtensions (avantage : allumage des néons, démarrage des voitures à essence ; inconvénient : étincelles de rupture sur les interrupteurs). Pour le quantitatif, préférer l'étude sur R car les transitoires sont autour de 0 (plus facile pour l'acquisition et les zooms). Acquérir le signal en régime pseudo périodique, faire une modélisation, mesurer f, comparer avec f<sub>0</sub> (pas pareil), mesurer λ, comparer avec R/2L.

Le diapason (résonance mécanique, transitoire lent)  $\rightarrow$  § II.2 du topo : mesure f, Δf et facteur de qualité sur une FFT → dualité régime transitoire régime forcé pour les systèmes LIT.

**Régime transitoire d'ordre 2 avec amortissement sec**

Pendule Pendulor (résonance mécanique)  $\rightarrow$  § II.3 du topo

### **Régime transitoires précédent un régime forcé**

#### Réponse précédent un régime sinusoïdal

(Quaranta IV, p. 482 ou Krob, p. 52). On peut montrer le cas f ≈ f<sup>0</sup> sur la résonance série du quartz (résonance électromécanique) et s'en servir pour mesurer précisément cette fréquence de résonance série (on gagne un facteur 10 en précision par rapport au GBF numérique). On peut citer l'exemple des régimes transitoires lors d'une wobbulation trop rapide.

#### Etablissement d'un régime permanent sinusoïdal

Démarrage de l'oscillateur à pont de Wien (cf poly systèmes bouclés 2). Réponse exponentielle quand R<sub>2</sub> pas trop fort. Mesure de λ. On peut aussi tracer  $\tau = f(R_2)$ .

### **Régime transitoires non linéaires**

Mesure du Slew Rate d'un Ampli. Op.  $\rightarrow$  cf. § I.1 du topo  $\rightarrow$  application au redressement sans seuil ou à l'oscillateur de relaxation.

Suppression du régime transitoire d'un interrupteur  $\rightarrow$  cf. § IV du topo

**Diffusion du glycérol dans l'eau**

Mécanique des fluides, transitoire très lent

### **Rapports**

**2014 2015, 2016, 2017** Régimes transitoires : Il existe des régimes transitoires dans plusieurs domaines de la physique et pas uniquement en électricité; de même, l'établissement de régimes forcés peut conduire à une physique bien plus variée que le retour à une situation d'équilibre. Par ailleurs, bien que le régime transitoire des systèmes linéaires, évoluant en régime de réponse indicielle, puisse parfois se ramener à l'étude d'un circuit RC, la simple mesure du temps de réponse d'un tel circuit ne caractérise pas l'ensemble des propriétés des régimes transitoires. Enfin, varier les échelles de temps dans la présentation serait appréciable.

**2009, 2010, 2013** Régimes transitoires : Il existe des régimes transitoires dans plusieurs domaines de la physique et pas uniquement en électricité. Bien que le régime transitoire des systèmes linéaires, évoluant en régime de réponse indicielle, puisse parfois se ramener à l'étude d'un circuit RC, la simple mesure du temps de réponse d'un tel circuit ne caractérise pas l'ensemble des propriétés des régimes transitoires. D'autre part, l'établissement de régimes forces peut conduire a une physique bien plus variée que le retour à une situation d'équilibre. Varier les échelles de temps.

Autres manips possibles : courant de pointe dans un pont de diode d'une alim stabilisée au démarrage, surtension à l'ouverture d'une bobine (suppression par diode de roue libre), transitoires de pendules couplés, ...

### **PHENOMENES DE TRANSPORT**

### **Diffusion**

Thermique  $(\vec{J} - \lambda \vec{grad}T)$ 

Transport de chaleur sans transport de matière  $\rightarrow$  § I.2 ou Quaranta IV p. 100 nouvelle édition. Fiter T f(x) par une exponentielle avec la formule de la barre infinie mais en mettant la température finale et l'origine des x comme variables d'ajustement. Ne pas passer par les log car c'est moins bon

De particules (
$$
\vec{j} = -D \overrightarrow{grad} c
$$
)

Transport de matière → Diffusion du glycérol : § IV.1 ou BUP 819 ou Quaranta IV p. 466 nouvelle édition

### **Conduction électrique**

Transport de charge  $\rightarrow$  § II.1 avec un fil d'électricien. On peut éventuellement regarder l'influence de T en plongeant le fil dans un bain thermostaté et en mesurant sa résistance en 4 fils (§ II.2).

Remarque : la loi de la conduction électrique en régime permanent ( $\vec{j} = -\gamma \vec{grad}V$ ) est analogue à une loi de diffusion mais ce sont des phénomènes différents car quand on est en régime variable, les ondes diffusives sont toujours décroissantes alors qu'en électricité, la loi d'ohm  $\vec{j} = \gamma \vec{E}$  reste valable mais le champ électrique n'est plus à circulation conservative (on passe de  $\vec{E} = -\frac{q \vec{r} \cdot d}{r} \vec{a} \cdot \vec{E} = -\frac{q \vec{r} \cdot d}{r} \vec{a} \cdot \vec{B} - \frac{q \vec{r} \cdot d}{r} \vec{b} \cdot \vec{C}$   $\vec{B} = -\frac{q \vec{r} \cdot d}{r} \vec{a} \cdot \vec{B} + \frac{q \vec{r} \cdot d}{r} \vec{C}$   $\vec{C} = -\frac{q \vec{r} \cdot d}{r} \vec{a} \cdot \$ d'induction et/ou des phénomènes de propagations pas forcément amortis.

### **Convection**

Poiseuille (transport de quantité de mouvement par convection forcée)  $\rightarrow$  § III.2.1

#### **Rayonnement**

Vérification de la loi de Stéphan  $\rightarrow$  § I.1.2 du montage émission absorption (matériel disponible à Montrouge) ou Quaranta IV p. 381 nouvelle édition. On n'a plus de circulation d'eau → mettre quand même le cache prévu ou une plaque de bois recouverte d'alu pour minimiser l'émission.

Ce mode de transport à la particularité de ne pas être proportionnel à la cause par rapport aux autres (courants proportionnels aux gradients)  $\rightarrow$  il faut montrer la dépendance en  $T^4 \rightarrow$  Fiter par une fonction en  $T^n$  et montrer qu'on a pas n = 1 mais n = 4. On peut aussi montrer avec une caméra thermique que le rayonnement dépend de l'émissivité si le corps n'est pas noir

**2015, 2016, 2017** Des transports autres que diffusifs peuvent faire l'objet de ce montage. Lors de la mesure du coefficient de diffusion du glycérol, par la déviation d'une nappe laser, les candidats doivent être à même d'expliquer précisément la nature de l'image observée sur l'écran et son origine physique.

**2014** Des transports autres que diffusifs peuvent faire l'objet de ce montage.

**2010 2011 2013** Le choix des expériences doit veiller à souligner l'aspect transport. Il existe d'autres phénomènes de transport que ceux régis par une équation de type  $j = \alpha$  *grad V*.

**2012** Ce montage est ouvert à de nombreux domaines, pouvant donner lieu à des études comparées ; on pensera à exploiter les régimes transitoires et les régimes permanents. Le choix des expériences doit veiller à souligner l'aspect transport. Il existe d'autres phénomènes de transport que ceux régis par une équation de type j = α.grad *V.*

**2009** La mesure de la conductivité thermique d'un métal par sa réponse en température à une excitation alternative a posé problème à de nombreux candidats par suite de l'analyse des mesures à l'aide d'une loi non valide avec les conditions aux limites concernées. Le régime permanent implicitement mis en jeu doit être précisé, de même que son temps d'établissement.

**2008** plusieurs candidats ont voulu présenter une étude dynamique du transport de la chaleur. Cette expérience est sophistiquée et assez délicate. Pour certains candidats, l'étude statique, bien plus simple à réaliser, doit être préférée.

**2007** Le jury attend au moins une mesure de coefficient de diffusion. Le candidat doit savoir évaluer un temps caractéristique de ce phénomène.

**2006** Il faut savoir évaluer un temps caractéristique de diffusion.

**2000** Il faut garder à l'esprit qu'on distingue, dans certains domaines, plusieurs modes de transport : conduction, convection, diffusion... Connaître a priori l'ordre de grandeur de quelques coefficients de diffusion est indispensable. Les dispositifs dédiés permettant d'étudier l'effet Hall sur des échantillons sélectionnés semblent poser, malgré leur simplicité, de gros problèmes d'utilisation.

### **MOTEURS**

### **MOTEUR A COURANT CONTINU**

### **Principe de fonctionnement**

§ II.2.2

Pour comprendre le principe de fonctionnement des MCC (rôle des collecteurs). C'est qualitatif mais il n'est pas inutile de présenter le principe de fonctionnement des moteurs (cf. rapport 2007).

### **Vérification de la proportionnalité entre E et ω**

 $II.3.4 \rightarrow$ 

détermination du kΦ du moteur (facultatif).

**Etude à vide** 

 $II.3.5:$  Courbe  $U_0 = f(\omega_0)$ ; Montrer que  $E_0 = f(\omega_0)$ 

droite

Etude du couple de perte global en fonction de la

vitesse  $\rightarrow \approx$  constant.

**Etude en charge à U = cte**

II.3.6

Courbe  $\omega_C = f(\Gamma_U)$ :

Ce graphique permet de voir le peu d'influence qu'a une demande de couple mécanique sur la vitesse de rotation du moteur → intérêt que peuvent avoir les MCC dans le domaine de la traction.

Montrer que ω dépend d'autant moins de la charge que R et kΦ est faible → qualité d'un moteur.

Courbe  $\Gamma_{\text{U}} = f(I_C)$ :

Ce graphique permet de vérifier que le couple mécanique est proportionnel au courant demandé comme l'indique la relation (3)

Rendement direct :

Ce graphique permet de définir le domaine de fonctionnement nominal (rendement max).

Rendement par pertes séparées

On peut faire un calcul d'incertitude sur la relation  $P_{\text{primaire}} =$ 

 $P_{\text{secondaire}} + P_{\text{Fer}} + P_{\text{Cuivre}}$ 

### **MOTEUR A COURANT ALTERNATIF**

**Asynchrone**

III.1

**Synchrone**

 $\rightarrow$  § 2.2.2

### **Rapports**

**2015,2016** Moteurs : Ce montage a été présenté plusieurs fois lors de cette session et a conduit à plusieurs prestations de bonne qualité. Nous rappelons que les moteurs thermiques font partie des dispositifs qui peuvent être présentés dans ce montage.

2014 Moteurs : Ce nouveau montage n'a été choisi par aucun candidat cette année. Il est toutefois maintenu pour la session 2015 compte tenu de la grande richesse et de l'importance industrielle de la physique des moteurs, en particulier des moteurs thermiques.

**2013** Exemples de conversion électrique mécanique : Comme pour le montage 21, la notion de point de fonctionnement nominal est importante. D'autre part, les modèles utilises pour décrire les convertisseurs sont souvent trop simplifies. Il faut être capable d'interpréter l'écart entre le système idéal et le système réel.

**2012** Exemples de conversion électrique mécanique : Même si l'étude d'un haut-parleur relève du thème, il existe bien d'autres exemples, et souvent d'intérêt industriel (le moteur électrique est à l'ordre du jour). Il convient d'insister sur l'aspect quantitatif de la conversion électrique-mécanique.

**2010** Conversion de puissance électro-mécanique : Comme pour le montage 21, la notion de point de fonctionnement nominal est importante. D'autre part, les modèles utilisés pour décrire les convertisseurs sont souvent trop simplifiés. Il faut être capable d'interpréter l'écart entre le système idéal et le système réel.

**2009** Exemples de conversion électromécanique / Comme pour le montage 21, la notion de point de fonctionnement nominal est importante.

**2007** Conversion de puissance électro-mécanique : Un effort pédagogique incluant une approche physique des phénomènes impliqués dans le fonctionnement des moteurs permet d'éviter un montage constitué d'une série de mesures sans logique apparente.

### **FILTRAGE (ancien montage)**

**Filtre passe bas**

**Caractérisation**  $\rightarrow$  § **I**.2

**Application**  $\rightarrow$  § I.3 enchaîner deux filtres

On peut comparer ce filtrage a un filtre numérique (cf. montage acquisition analyse et traitement du signal).

On peut aussi présenter une version active de ce filtre (cf. Krob, p. 45).

### **Filtre passe bande**

**Vérification du modèle**  $\rightarrow$  § II.1 ou Krob, p. 47

**Dualité sélectivité temps de réponse** → § II.3

**Application au signal qui sort du Michelson** (cf. § IV.3, manip de synthèse)  $\rightarrow$  prendre 100k, 10k (Q = 10) et C = 5,6  $\mu$ F pour avoir F = 2,82 Hz

### **Filtrage en optique**

§ 4.1 ou 4.2

 $4.2 \rightarrow$  vérification des caractéristiques du filtre avec Spectrovio et mesures de l'absorption d'une lampe HG avec spectrovio

### **FILTRAGE**

**2012** Filtrage de signaux : Un filtre RC passif ne permet qu'une présentation parcellaire de la notion de filtrage. Par contre, le clignotement d'une lampe à basse fréquence est un problème réel, qui est un exemple du lien science-société évoqué précédemment. La notion de suiveur, et son utilisation pour transformer un filtre passif en filtre actif est trop souvent méconnu. En optique, un montage de filtrage des fréquences spatiales est bienvenu, mais l'utiliser pour mesurer le pas d'un réseau n'est pas pertinent.

**2011** Filtrage de signaux : Ce montage se limite bien trop souvent à une étude d'un filtre RC. Rappelons que d'autres filtres existent, y compris des filtres actifs.

**2008** Filtrage : Dans la liste 2009, le titre change car le jury tient à voir du filtrage et non pas seulement l'étude de filtres. Par ailleurs, un filtre RC suivi d'un suiveur ne peut être considéré comme un filtre actif.

**2007** Filtrage : Le titre du montage est « filtrage » et non « filtres ». Il ne faut donc pas se limiter à l'étude du diagramme de Bode des circuits présentés mais étudier le filtrage des signaux. Le jury apprécie de voir d'autres filtres que de simple filtres RC ou RLC. Les candidats peuvent aborder d'autres domaines que l'électronique.

**2006** Filtrage : Ce montage ne peut pas se limiter à une mauvaise étude d'un filtre passif RC ou RLC en électricité.

**2005** Ce montage ne doit pas se limiter aux filtres passifs. D'autres domaines que l'électronique peuvent également être abordés

# **OSCILLATEURS AUTO ENTRETENUS (ancien montage)**

### **Oscillateurs quasi sinusoïdaux**

 $\rightarrow$  § II.2 (Wien) ou II.4 (Résistance négative)

Consulter le montage « phénomènes non linéaires si vous faites le II.4. Pensez à montrer le passage en mode relaxé.

**Application : oscillateur à quartz**

II.3

**Oscillateur de Van de Pol Régime quasi sinusoïdal** → § III.5.1 **Passage en relaxé** → § III.5.2

Rem : Van der Pol pour les gens a l'aise

**Oscillateurs de relaxation**

**Oscillateur a cellule RC**

Mesure période (§ 3.2.2) et diagramme de phase (§ 3.2.3) à comparer avec celui des oscillateurs quasi sinusoïdaux. Application au capacimètre

**Possibilité de synchronisation**  $\rightarrow$  § 3.2.4 (Important)

**Application aux VCO**  $\rightarrow$  § 3.3

Rem : choisir l'un des deux (synchro ou VCO).

**2012** Oscillateurs auto-entretenus : Un oscillateur à quartz serait le bienvenu avec son fort facteur de qualité. Le rôle de la phase pour la détermination de la fréquence d'oscillation est rarement utilisé. Penser aussi aux nombreuses applications.

**2010 2011** Oscillateurs auto-entretenus : Un oscillateur à quartz serait le bienvenu avec son fort facteur de qualité. Le rôle de la phase dans le critère de Barkhausen pour la détermination de la fréquence d'oscillation est rarement compris.

**2009** Oscillateurs auto-entretenus : De nombreux candidats ignorent l'importance des retards de phase dans l'étude de la stabilité des systèmes.

**2008** Oscillateurs auto entretenus : Les conditions d'oscillation auto-entretenues doivent être maîtrisées.

**2007** Oscillateurs. Les oscillateurs amortis sont de peu d'intérêt au niveau de l'agrégation. En 2008, le titre de ce montage devient « Oscillateurs auto-entretenus ».

## DYNAMIQUE DU POINT ET DU SOLIDE

### I INTRODUCTION

La dynamique Newtonienne a pour objet l'étude du mouvement des corps en relation avec les causes (forces) qui en sont l'origine. Elle est construite autour de 3 grands principes, les lois de Newton.

### I.1 Première loi de Newton

Le principe d'inertie

On peut l'énoncer de la façon suivante : dans un référentiel galiléen, le centre d'inertie d'un système isolé ou pseudo-isolé est soit immobile, soit animé d'un mouvement rectiligne uniforme (vecteur vitesse  $\vec{v}_I$  constant).

### Remarques :

Un système est isolé s'il n'est soumis à aucune force :  $\vec{F}_i = \vec{0} \forall i$ . Un système est pseudo isolé si la somme totale des forces vectorielles qu'il subit s'annule :  $\Sigma \vec{F}_t = \vec{0}$ . Le référentiel terrestre, pour autant que les expériences soient de courtes durées et que les vitesses ne soient pas trop grandes, peut être considéré comme un référentiel galiléen (dans le cas contraire, il faut tenir compte de l'accélération de Coriolis  $2\vec{\Omega}_{terre} \wedge \vec{v}_r$ ).

### I.2 Deuxième loi de Newton

Le principe fondamental de la dynamique.

Cette loi introduit le concept de quantité de mouvement qui regroupe les notions de vitesse et de masse. Elle relie l'accélération d'un corps à l'ensemble des forces auxquelles il est soumis. On peut l'énoncer de la façon suivante : dans un repère galiléen, le mouvement d'un point matériel de masse m et d'accélération  $\vec{a}$  soumis à un ensemble de forces de somme vectorielle  $\Sigma \vec{F}$  satisfait à la relation :

$$
\Sigma \vec{F} = \frac{d\vec{p}}{dt} = m.\,\vec{a}
$$

La masse m caractérise l'inertie du système, c'est à dire la "résistance" à sa mise en mouvement ou à la modification de celui-ci sous l'action de l'ensemble des forces  $\sum \vec{F}$ .

### I.3 Troisième loi de Newton

Principe de l'action et de la réaction ou loi d'opposition

des actions réciproques.

Cette loi générale énonce qu'il n'y a pas de forces isolées dans la nature mais que chaque force existe de pair avec une force symétrique contraire. On peut en donner l'énoncée suivante : un corps exerçant une force  $\vec{f}_{1/2}$  sur un autre corps subira en retour une force  $\vec{f}_{2/1}$  de même intensité, de même direction mais de sens opposé. On a donc  $\vec{f}_{1/2} + \vec{f}_{21} = 0$ .

### II PREMIERE LOI DE NEWTON

Le principe d'inertie est vérifiable dans le cas d'expériences terrestres lorsque la pesanteur est compensée par la réaction sans frottements d'un support. On peut utiliser des mobiles sur coussin d'air. Il suffit alors de vérifier que le centre d'inertie d'un mobile une

fois lancé laisse des traces équidistantes alignées sur une droite. Cette manipulation étant triviale, on propose de l'enrichir un peu en utilisant deux mobiles solidaires. On s'intéresse au centre d'inertie de l'ensemble et on souhaite vérifier la relation  $\vec{v}_I = cte$ .

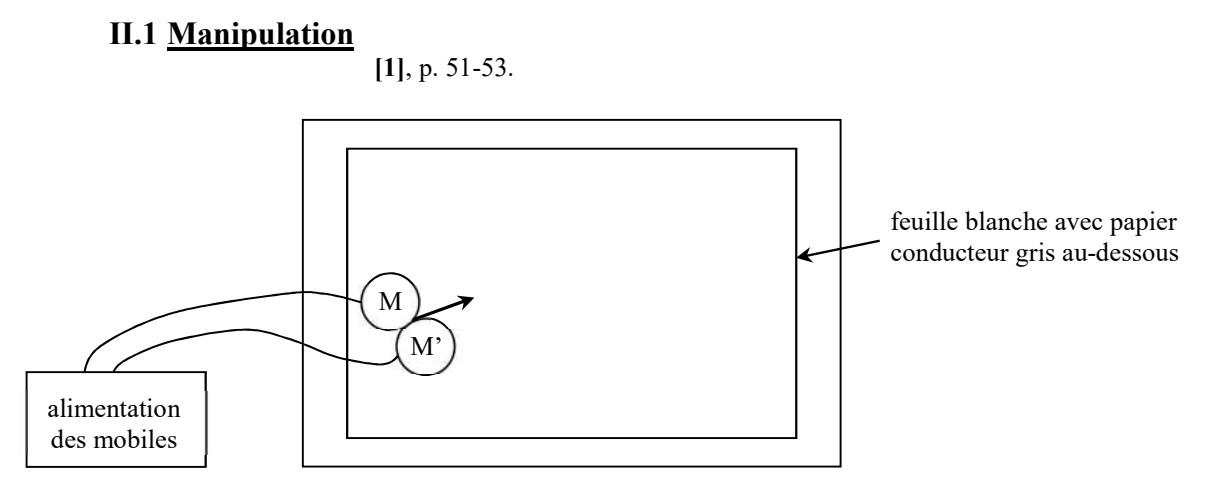

On conseille de lire la notice de la table et des accessoires (principe de fonctionnement de l'ensemble, branchement des mobiles, …). On vérifie l'horizontalité de la table avec un niveau à bulle ou en constatant qu'un mobile abandonné immobile sur la table reste dans sa position lorsque la soufflerie est en marche. On peut solidariser les deux mobiles à l'aide de bagues circulaires recouvertes de bandes velcro ou les lier solidement avec du fil. Il faut mieux s'entrainer sans feuille de papier blanc avant de faire un enregistrement pour avoir un mouvement correct. L'ensemble doit être lancé avec une vitesse initiale adaptée pour que le marquage soit exploitable. Les marques doivent être suffisemment espacées pour être lisibles mais pas trop pour en avoir suffisemment afin de déterminer les vitesses en différentes régions de la trajectoire. Il est préférable que les centres d'inertie I et I' ne se croisent pas pour ne pas mélanger les marques dues à chaque mobile et le mouvement imprimé à l'ensemble ne doit pas être pas trop prononcé pour que la liaison entre les deux mobiles reste rigide.

### II.2 Exploitation de l'enregistrement

On récupère sur la feuille les marques I et I' des deux mobiles autoporteurs. On repère pour chaque mobile le début du marquage et on numérote les marques à partir de cette origine.

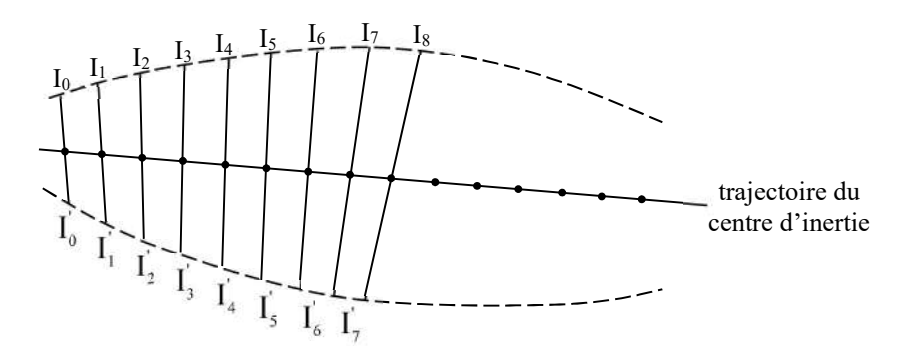

Le centre d'inertie I<sub>G</sub> de l'ensemble s'obtient en reliant deux à deux les marques enregistrées au même instant. IG se trouve au milieu des segments si les masses M et M' des mobiles sont identiques. Si ce n'est pas le cas, on l'obtient par la relation barycentrique :

$$
\overrightarrow{I_{l}I_{G}}=\frac{M'}{M+M'}\overrightarrow{I_{l}I_{l}'}
$$

On doit constater que la trajectoire de I<sub>G</sub> est une droite avec des points successifs équidistants  $\rightarrow \vec{v}_{Ic}$ et  $\vec{p}_{I_G}$ = ctes. La trajectoire du centre d'inertie est rectiligne uniforme et la quantité de mouvement du centre d'inertie du système pseudo isolé s'est conservée.

### Remarques :

Si l'on déplace la table en cours d'enregistrement, on constate que la loi n'est plus vérifiée (cas d'un référentiel non galiléen). On peut aussi s'intéresser au mouvement d'un point quelconque du système. Le plus simple avec l'expérience réalisée consiste à étudier la trajectoire de I ou I' dans le référentiel barycentrique de l'ensemble. Pour ce faire, on utilise une feuille de papier calque avec un repère orthonormé tracé dessus. On place le centre de ce repère sur les traces successives de  $I_0$  en conservant à chaque fois l'orientation de repère orthonormé et on reporte les positions successives de I ou I' dans ce repère. Si l'on veut réaliser cette étude, il vaut mieux lancer les mobiles en leur imprimant un mouvement de rotation un peu plus marqué pour avoir des points un peu plus espacés (les erreurs dues à une translation imparfaite de la feuille de papier calque sont moins visibles dans ce cas). On obtient alors une figure de ce type :

Les différentes traces du point choisi dessinent un cercle et les marques sont toutes équidistantes  $\rightarrow$  le mouvement d'un point périphérique dans le référentiel barycentrique est circulaire uniforme  $\rightarrow$  le moment cinétique  $\vec{L}$  se conserve.

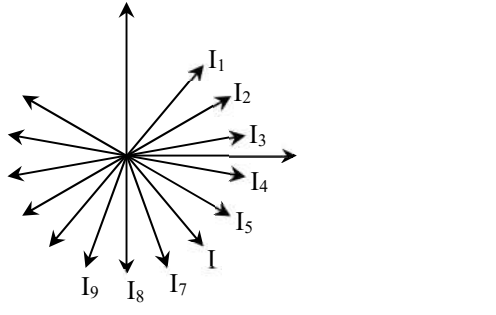

### III ETUDE D'UN MOUVEMENT DE TRANSLATION

En l'absence de rotation, le mouvement d'un solide indéformable est entièrement défini par celui de son centre d'inertie puisque le mouvement des autres points est identique (à une constante près pour la position). Ces problèmes peuvent donc être traités dans le cadre de la mécanique du point. On propose d'étudier la chute libre d'une balle de ping-pong.

### III.1 Equation du mouvement

Si on étudie la chute d'un corps suffisamment dense sur une distance raisonnable, on peut négliger les influences de l'air environnant. Dans ce cas, l'application de la relation fondamentale de la dynamique donne :

$$
m\vec{a} = \Sigma \vec{F}_{ext} = \vec{P} = m\vec{g} \rightarrow \vec{a} = \vec{g}
$$

Soit, lorsque l'axe z est dirigé vers le haut :

$$
\ddot{z} = -g
$$
  $\dot{z} = v_0 - g(t - t_0)$   $et$   $z = z_0 - \frac{1}{2}g(t - t_0)^2 - v_0(t - t_0)$ 

Les balles de ping-pong certifiées mesurent 40 mm de diamètre et pèsent 2,7 g donc on est loin d'un corps dense puisque  $\rho = 80 \text{ kg.m}^3$ . Cette valeur étant assez proche de la masse volumique de l'air  $(1,2 \text{ kg.m}^3 \text{ à } 20 \text{ °C})$ , on peut regarder l'influence qu'a ce fluide sur le mouvement. Le premier effet est la poussée d'Archimède (force de flottabilité due au gradient de pression subi par le corps). Le mouvement de la balle à une vitesse v entraine un déplacement de l'air environnant, donc une force supplémentaire due au cisaillement visqueux et a des forces de pression différentes de celles du cas statique. Cet effet correspond aux calculs classiques des forces de trainée visqueuses en fonction du nombre de Reynolds (régime de Stockes, Newton, ou intermédiaire). Une dernière force, dite trainée dynamique, apparait à cause de l'accélération  $\vec{g}$  subie par la balle car cela entraine une accélération des particules environnantes, d'où un effet d'inertiel dans l'air<sup>1</sup> contre lequel la balle doit lutter.

### III.1.1 Poussée d'Archimède et trainée dynamique

On commence par ces deux forces car elles peuvent être regroupées dans un même terme dans l'équation du mouvement. La poussée d'Archimède exerce sur la balle une force dirigée vers le haut proportionnelle au poids du volume d'air déplacé :

$$
\vec{\pi}_A = -m_{air}\vec{g} = -\rho_{air}V_{balle}\vec{g}
$$

La trainée dynamique correspond à la force à fournir pour accélérer les particules d'air autour de la balle. Elle est liée à l'inertie du fluide donc elle est proportionnelle à l'accélération de la balle et à la masse d'air déplacée. On peut montrer (cf. [8], p. 567, [9], chapitre 5.10.3 ou [10]) qu'elle vaut, pour une sphère :

$$
\vec{F}_D = -\frac{1}{2} m_{air} \vec{a}
$$

La quantité mair/2 est appelée masse ajoutée, ou masse entrainée par la balle, puisqu'on peut l'ajouter à sa masse dans le terme inertiel de la RFD (cf. ci-après).

RFD compte tenu de ces corrections :

$$
m\vec{a} = \vec{P} + \vec{\pi}_A + \vec{F}_D = m\vec{g} - m_{air}\vec{g} - \frac{1}{2}m_{air}\vec{a}
$$

$$
\left(m + \frac{1}{2}m_{air}\right)\vec{a} = (m - m_{air})\vec{g}
$$

La pesée d'un objet avec une balance prend en compte la poussée d'Archimède donc les 2,7 grammes d'une balle de ping-pong correspondent à sa masse apparente<sup>2</sup> m<sub>app</sub> = m – m<sub>air</sub>. La RFD devient, en fonction de cette masse :

$$
\left(m_{app} + \frac{3}{2}m_{air}\right)\vec{a} = m_{inertielle}\vec{a} = m_{app}\vec{g}
$$

$$
\vec{z} = -\frac{m_{app}}{m_{inertielle}}g
$$
Soit 
$$
\vec{z} = -g' \qquad \text{avec} \qquad g' = \frac{m_{app}}{m_{inertielle}}g
$$

 $\rightarrow$  l'équation du mouvement a la même forme que précédemment, mais avec une constante d'accélération g' inférieure à g. On a :

$$
m_{air} = \rho_{air} V_{balle} = \rho_{air} \frac{4}{3} \pi R^3 = 0.04 \, g \quad \text{à } 20 \, ^\circ C
$$
\n
$$
m_{inertielle} = m_{app} + \frac{3}{2} m_{air} = 2.7 + \frac{3}{2} 0.04 = 2.76 \, g
$$

-

<sup>1</sup> Cette force est différente de la trainée visqueuse puisqu'elle est non dissipative et cesse lorsqu'il n'y a plus d'accélération.

<sup>&</sup>lt;sup>2</sup> Une balance affiche en toute rigueur la masse conventionnelle de l'objet, c'est-à-dire la masse d'un corps de densité fixée conventionnellement à 8 équilibrant l'objet pesé dans un air de masse volumique  $\rho = 1.2 \text{ kg/m}^3$ . La correction à apporter à la masse apparente est négligeable ici.

D'où :

$$
g' = \frac{2.7}{2.76}9.81 = 9.6 \, \text{m.s}^{-2}
$$

La poussée d'Archimède et la trainée dynamique conduisent à une erreur systématique facilement corrigeable mais très faible puisqu'il n'y a que 2,2 % d'écart avec  $g \rightarrow i$ l faut des mesures précises pour détecter cet effet.

### III.1.2 Frottements dus à l'air

 $\rho v^2$ 

La force de trainée dépendant du type d'écoulement, il faut calculer le nombre de Reynolds  $R_e = \rho v d/\eta$  pour savoir dans quel régime on se trouve. On peut estimer sa valeur en considérant une chute démarrant à  $t_0 = 0$  avec une vitesse nulle. La hauteur de chute h et la vitesse atteinte  $v_z = |\dot{z}|$  à un temps t donné valent alors :

$$
h = z_0 - z = \frac{1}{2}g't^2 \qquad \qquad v_z = g'.t
$$

L'ordre de grandeur sur la vitesse permet d'estimer  $R_e$  connaissant la viscosité dynamique de l'air (η  $= 18.10^{-6}$  Pa.s à 20 °C) et le rayon de la balle (R = d = 20 mm) Les valeurs obtenues montrent qu'on est très rapidement dans le régime turbulent de Newton. On peut donc considérer que la force de trainée au cours du mouvement a une dépendance quadratique à la vitesse (avec  $C_x \approx 0.4$  pour une sphère dans la gamme de Reynolds obtenus) :

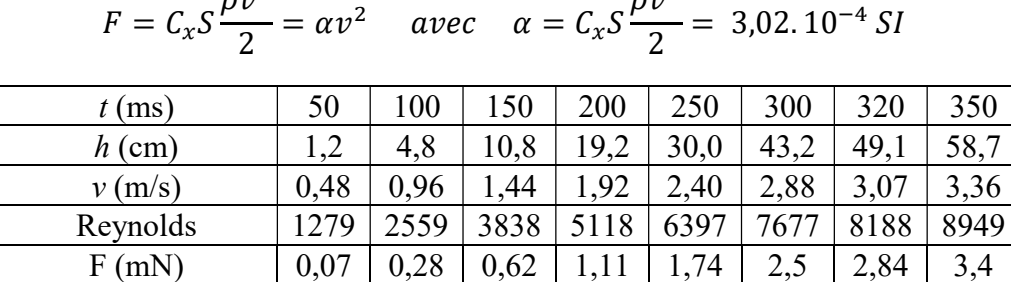

La force de frottement représentant déjà ≈ 5 % du poids de la balle après 20 cm de chute, on peut regarder son influence sur le mouvement en reprenant la RFD :

$$
m_{inertielle}\ddot{z} = -m_{app}g + \alpha \dot{z}^2
$$

$$
\ddot{z} = -\frac{m_{app}}{m_{inertielle}}g + \frac{\alpha}{m_{inertielle}}\dot{z}^2 = -g' + \frac{\alpha}{m_{inertielle}}\dot{z}^2
$$

Résoudre cette équation est compliqué car la vitesse intervient au carré. Il est plus simple de la traiter par la méthode d'Euler ou, comme on le fait ici, par un traitement perturbatif<sup>3</sup>.

Equation à l'ordre zéro :

On enlève le terme en  $\dot{z}^2 \rightarrow$  on revient à l'équation du § précédent.

 $\rho v^2$ 

$$
\ddot{z} = -g' \rightarrow \dot{z}^{(0)}(t) = -g't
$$
 et  $z^{(0)}(t) = z_0 - \frac{1}{2}g't^2$ 

Correction à l'ordre 1 :

-

On garde cette fois-ci uniquement le terme en  $\dot{z}^2$  avec l'expression de la vitesse à l'ordre zéro qu'on vient d'obtenir.

<sup>&</sup>lt;sup>3</sup> On a testé les deux méthodes et les résultats sont très proches.

$$
\ddot{z} = \frac{\alpha}{m_{inertielle}} \dot{z}^2 = \frac{\alpha}{m_{inertielle}} (-g't)^2
$$
  
\n
$$
\rightarrow \dot{z}^{(1)}(t) = \frac{\alpha}{m_{inertielle}} (g')^2 \frac{t^3}{3} \qquad et \qquad z^{(1)}(t) = \frac{\alpha}{m_{inertielle}} (g')^2 \frac{t^4}{12} = 0.84t^4
$$

III.1.3 Bilan et conclusion

Le tableau suivant calcule la hauteur de chute pour différentes durées en fonction des hypothèses effectuées. La première ligne correspond au cas le plus simple (aucune influence de l'air). Les valeurs h' sont obtenues en prenant en compte la poussée d'Archimède et la trainée dynamique (g' à la place de g). La dernière ligne correspond au calcul le plus complet (poussée d'Archimède, trainée dynamique et visqueuse) :

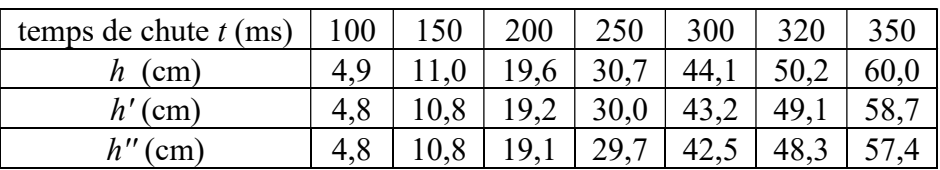

On a, comme attendu, un écart relatif constant de 2.2 % entre les valeurs h et h' lié à la différence entre g et g'. Les écarts absolus sont assez faibles au début mais deviennent significatifs pour des hauteurs plus importantes (plus d'un centimètre d'écart vers 60 cm). L'effet des forces de frottements est minime au début (moins d'un millimètre d'écart jusqu'à 20 cm) et notable au-delà. On peut s'étonner d'un impact si faible au départ quand on compare  $F$  à mg. Cela est dû au fait que le poids intervient via l'accélération et conduit à une évolution de z en  $t^2$ , alors que la dépendance en  $v^2$  de F aboutit à une évolution approchée de  $z$  en  $t^4$ .

### Conclusion :

La correction la plus délicate étant celle des frottements, il vaut mieux limiter l'analyse du mouvement sur des distances qui permettent de les négliger. Si on ne dépasse pas 20 cm de chute, l'écart avec h' ne dépasse pas le millimètre. Il est peu probable qu'on puisse pointer le centre d'inertie de la balle avec une telle précision donc on peut se fixer cette limite pour l'exploitation des résultats.

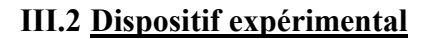

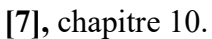

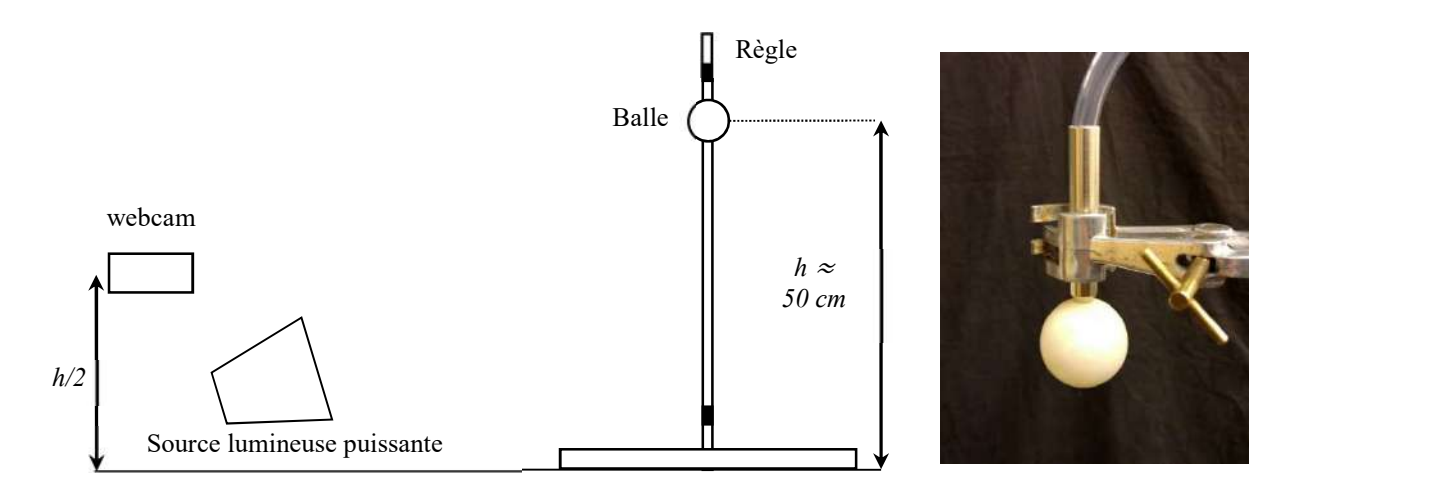

On filme la chute de la balle avec une webcam et on relève image par image la position de son centre d'inertie pour vérifier l'équation du mouvement, calculer l'énergie cinétique, potentielle et totale de la balle ainsi que son coefficient de restitution lors des rebonds. Il faut prendre certaines précautions

si on veut obtenir de bons résultats. L'objet étalon (une règle ou une tige avec deux repères) servant de référence de longueur pour le pointage des positions de la balle doit être placé avec soin dans le plan du mouvement pour éviter les erreurs de grossissement. La caméra doit être placée de façon à minimiser les erreurs de parallaxe (webcam horizontale à h/2). Ces deux réglages sont importants. Il faut aussi que le mouvement reste au mieux dans le plan de chute initial pour l'étude des rebonds. Cela implique :

- une surface d'impact plate, lisse, stable et horizontale (on peut prendre une plaque épaisse en métal, en medium ou en verre si la table présente des irrégularités).

- un milieu sans courant d'air.

- une balle bien ronde (on peut prendre une balle certifiée 3 étoiles pour avoir une garantie sur la sphéricité).

- un lâcher « très propre » (chute verticale, avec un minimum de rotation, dans le plan de l'objet étalon). Ce n'est pas forcément facile à réaliser manuellement. On peut, si on le souhaite, bricoler un système de largage très simple avec un petit tube relié à un tuyau (cf. photo) : on retient la balle sur l'orifice en aspirant dans le tuyau et on démarre la chute en cessant d'aspirer.

### Webcam :

La chute est rapide donc il faut une vitesse d'obturation élevée pour limiter les effets de flou. Cela se faisant au détriment de la lumière captée, il faut éclairer fortement la scène (lampe halogène 500 W par exemple). Il faut beaucoup d'images par seconde avec une résolution suffisante pour décrire précisément le mouvement mais on est vite limité par la bande passante de la connexion USB de la caméra donc il y a un compromis à faire. On utilise ici une Webcam commercialisée par Sordalab (référence HDCM). Elle peut enregistrer jusqu'à 60 images/seconde et génère des fichiers au format AVI directement exploitables par les logiciels de pointage courant. La résolution peut monter jusqu'à 1280 × 720 en MJPG avec 30 images/s, mais il faut descendre à 432 × 240 pixels si on souhaite avoir 60 images/s. Il vaut mieux privilégier la deuxième solution pour avoir une exploitation correcte (notamment sur l'énergie). Voici la liste des réglages à faire dans les menus de la caméra :

- choisir la fréquence d'images et la résolution<sup>4</sup> dans le menu « Options »,

« Video Capture Pin »

-

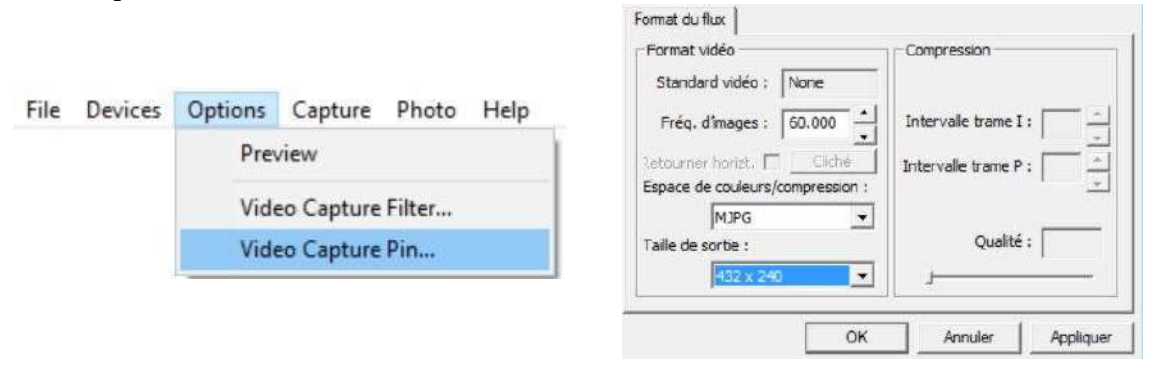

- confirmer la fréquence d'image dans le menu « Capture », « Set Frame Rate » et cocher la case « Use Frame Rate » pour forcer le logiciel à faire l'acquisition au nombre d'images par seconde souhaité (important).

- décocher l'exposition automatique dans le menu « Options », « Video Capture Filter », « Contrôle de la caméra ». Une exposition réglée à un niveau bas (- 10 par exemple) permet d'éviter les flous de mouvement pour une chute de 50 cm de haut mais il faut avoir suffisamment de

<sup>4</sup> Le choix du format de compression (YUY2 ou MJPG) n'a pas d'importance si on exploite la vidéo avec Latis Pro. D'autres logiciels peuvent par contre avoir des problèmes avec le format MJPG.

lumière pour que l'image ne soit pas trop sombre (on peut jouer sur les paramètres de luminosité, contraste et gamma de la caméra pour limiter ce problème).

### Traitement de la vidéo :

On exploite la vidéo avec Latis Pro car ce logiciel permet le pointage automatique du mouvement. L'opération marche bien si la scène est suffisamment contrastée (on peut mettre un drap noir derrière le plan de chute pour que la balle se détache bien du fond). On procède de la manière suivante :

- on clique sur l'icône « lecture de séquences AVI », puis sur « Fichiers » pour ouvrir la séquence souhaitée.

- on recherche manuellement l'image correspondant au premier impact de la balle pour fixer une référence de hauteur. On clique sur « sélection de l'origine » et on place le curseur sur le centre de gravité de la balle à cet instant. Si on n'a pas d'image correspondant exactement à l'impact, on estime au mieux la position de G avec l'image la plus proche.

- on clique sur « sélection de l'étalon », on tire la flèche entre deux points de l'objet de référence et on entre la valeur en mètre entre ces points.

- on peut alors lancer la « Sélection auto des points ». On se place au tout début de la chute, on sélectionne l'objet à pointer (la balle), la zone dans laquelle doit se faire la recherche de l'objet, puis on lance la détection. Une fois l'opération terminée, on dispose des mouvements horizontaux et verticaux de la balle en fonction du temps dans la partie courbe du logiciel. Voici à titre indicatif un exemple de résultat pour z quand on a de la chance :

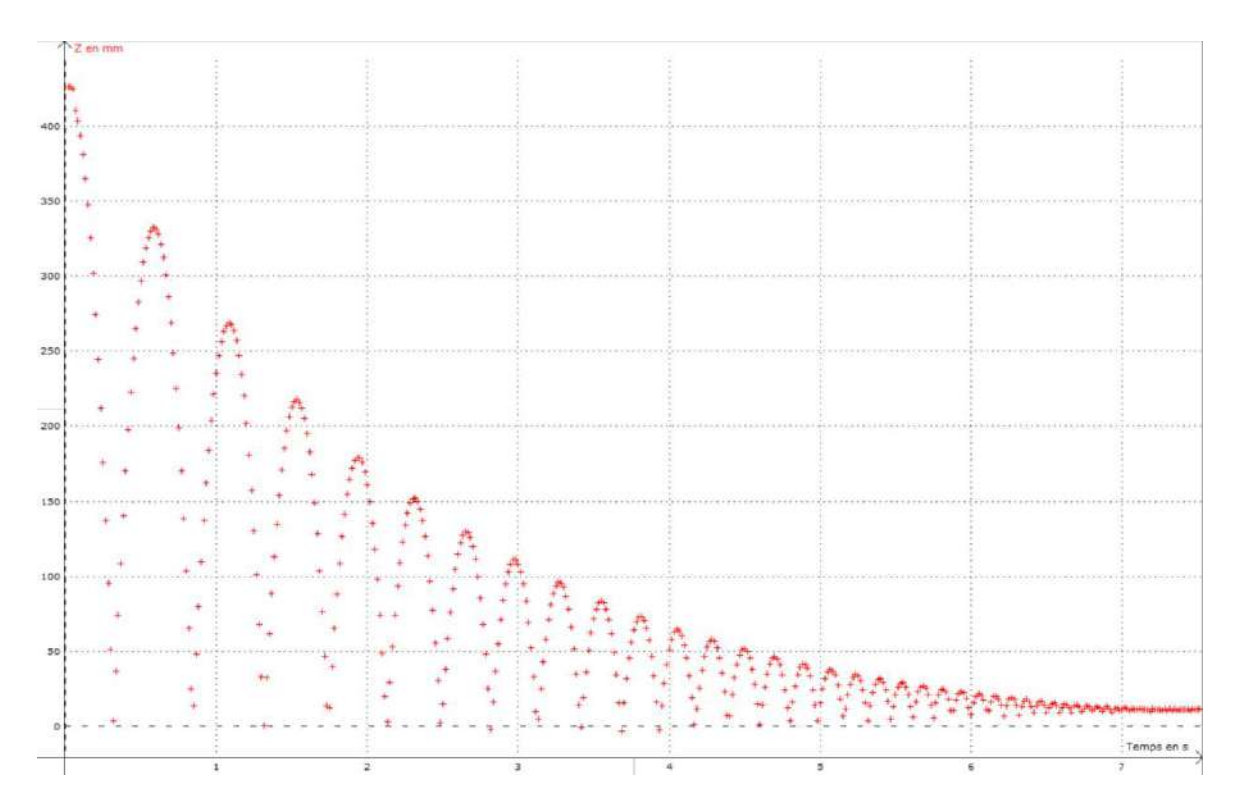

Plusieurs essais ont été nécessaires pour obtenir une trajectoire à peu près plane<sup>5</sup> sur un aussi grand nombre de rebonds malgré le soin apporté au dispositif expérimental. Il ne faut donc pas espérer obtenir un tel résultat à chaque fois et s'estimer satisfait quand on a deux ou trois rebonds corrects.

-

<sup>&</sup>lt;sup>5</sup> Le décalage du zéro sur certains rebonds (comme à la fin du mouvement) est lié à un effet de perspective sur le pointage quand le rebond se déroule en avant (minimum négatif) ou en arrière (minimum positif) du plan de chute initial.

### III.3 Exploitation

### III.3.1 Equation du mouvement ; détermination de g

On peut utiliser l'équation du § III.1 en limitant le fit à une hauteur de l'ordre de 20 cm pour négliger les frottements. Voici à titre indicatif le résultat des modélisations effectuées sur les trois premiers rebonds :

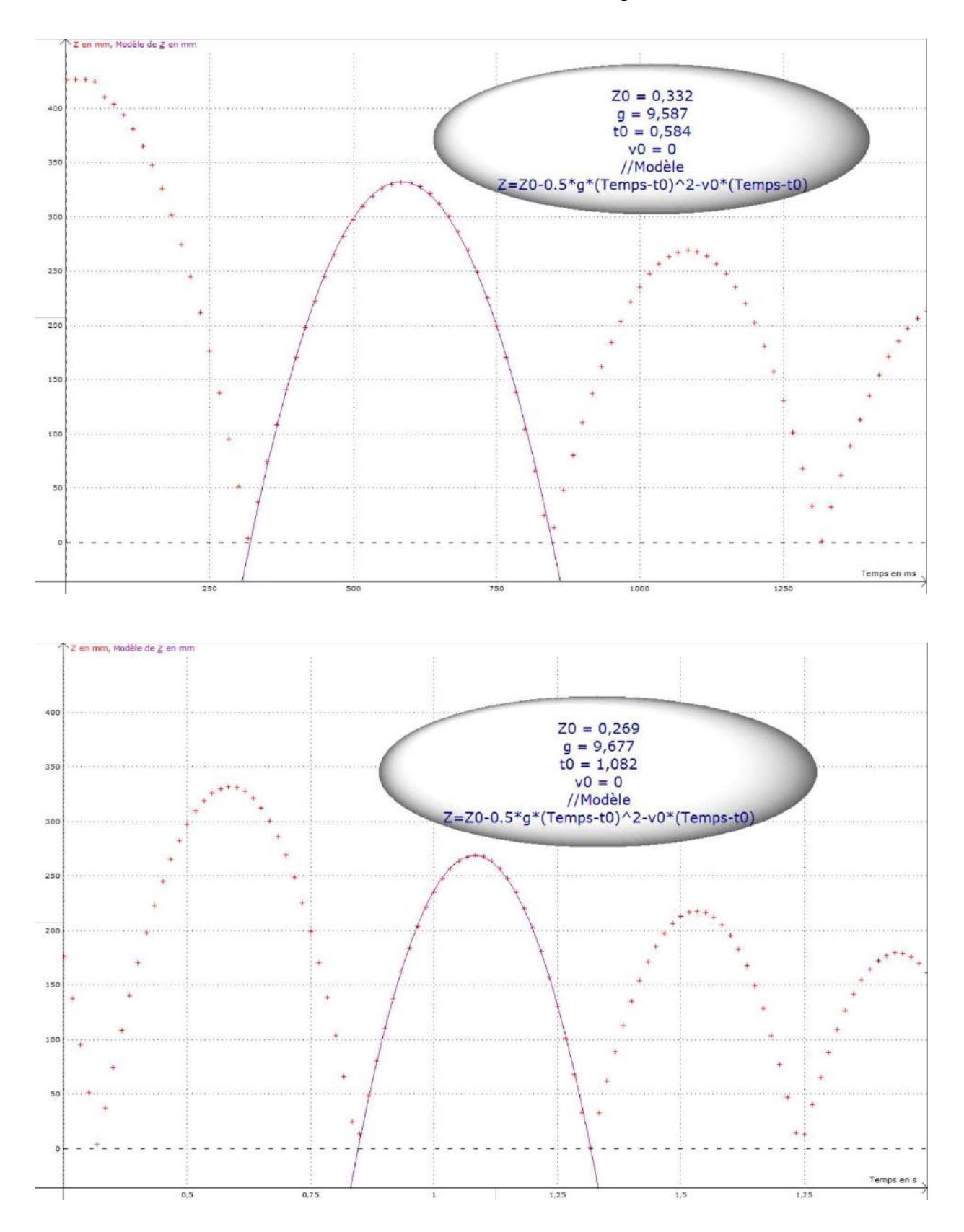

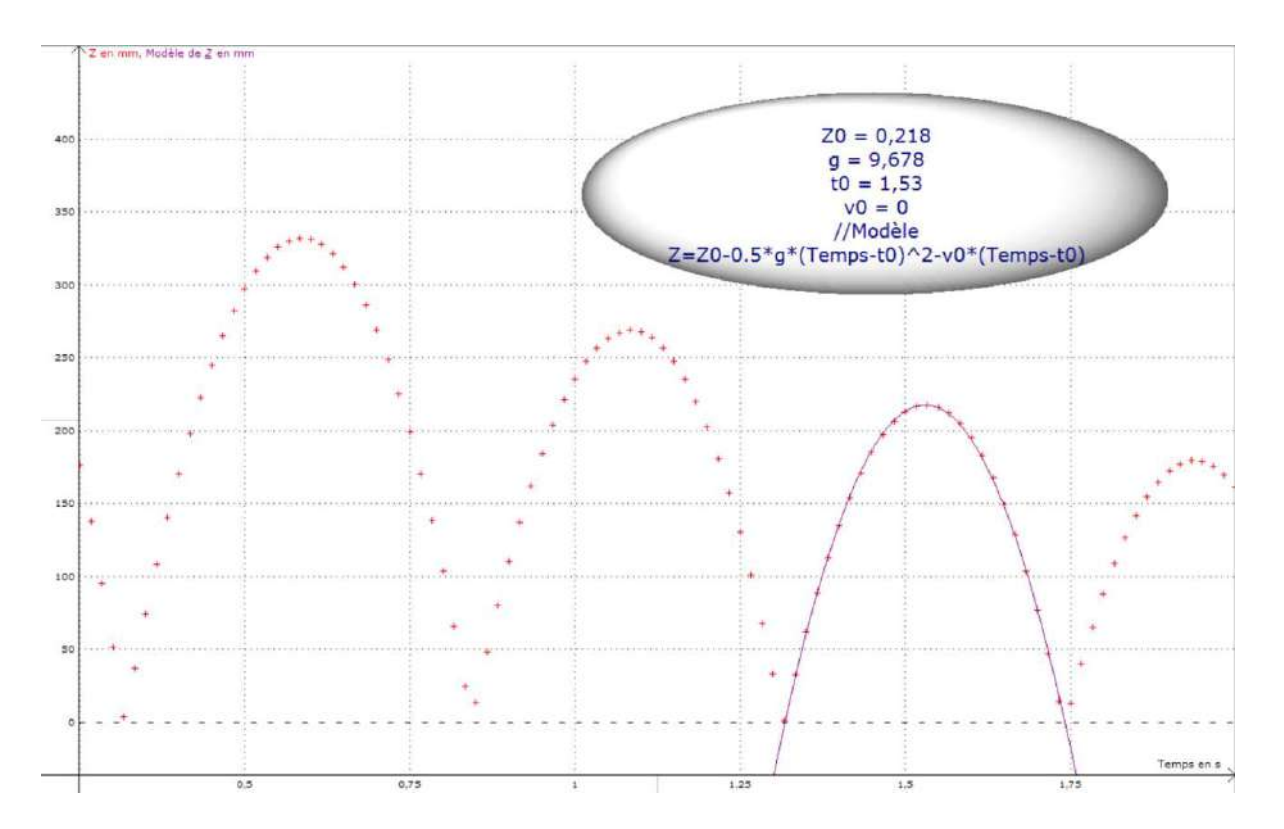

On a guidé le logiciel en lui donnant des estimations sur  $Y_0$ , et t<sub>0</sub> pour qu'il donne une équation centrée sur le sommet des paraboles et on l'a forcé à avoir une vitesse nulle en ce point. On a obtenu  $g = 9.68$  m.s<sup>-2</sup> avec un écart-type de 0,06 m.s<sup>-2</sup> sur les 5 premiers rebonds. Ce résultat est très proche de 9,81 m.s<sup>-2</sup> et, comme prévu, légèrement inférieur à cette valeur. Il faut cependant noter qu'on n'a pas une telle reproductibilité si on répète l'expérience plusieurs fois. De nombreux paramètres peuvent influer sur la qualité du résultat (mauvais placement de la caméra, de l'étalon, lâché, chute et rebonds mal contrôlés, problèmes de pointage, ...) et on peut vite avoir des écarts plus conséquents si on manipule mal. On peut espérer un encadrement de g  $\hat{a} \pm 5$  % en travaillant correctement. Si on est dans ce cas de figure, la prise en compte de la poussée d'Archimède et de la trainée dynamique n'est pas nécessaire puisque ces effets apportent des corrections inférieures à la précision des mesures.

### Remarque :

La chute initiale n'a pas été exploitée vu l'allure particulière des premiers points (problème probablement lié au pointage automatique). Mais il est de toute façon plus judicieux d'utiliser les rebonds car l'exploitation de la chute initiale donne souvent de moins bon résultats sur g, même lorsque son allure semble correcte. Ceci est lié au fait que la modélisation doit se faire sur une demi parabole avec la chute initiale alors qu'on a une parabole complète sur un rebond, donc une courbe avec un sommet mieux défini.

### III.3.1 Etude énergétique

L'énergie potentielle de pesanteur vaut  $E_P = mgz$ . L'énergie cinétique vaut  $E_c = mv_z^2/2$  si la trajectoire de la balle reste parfaitement droite. On peut l'obtenir en dérivant z avec les fonctions de Latis pro (il suffit d'écrire  $v_z = Deriv(z)$  dans la feuille de calcul). La somme  $E_P + E_C$  donne l'énergie totale  $E_T$  de la balle. On peut alors tracer l'évolution de ces trois termes (cf. ci-après). Le graphique permet d'observer les échanges entre l'énergie potentielle de pesanteur et l'énergie cinétique, avec une somme qui doit se conserver entre chaque rebond si les frottements sont négligeables.

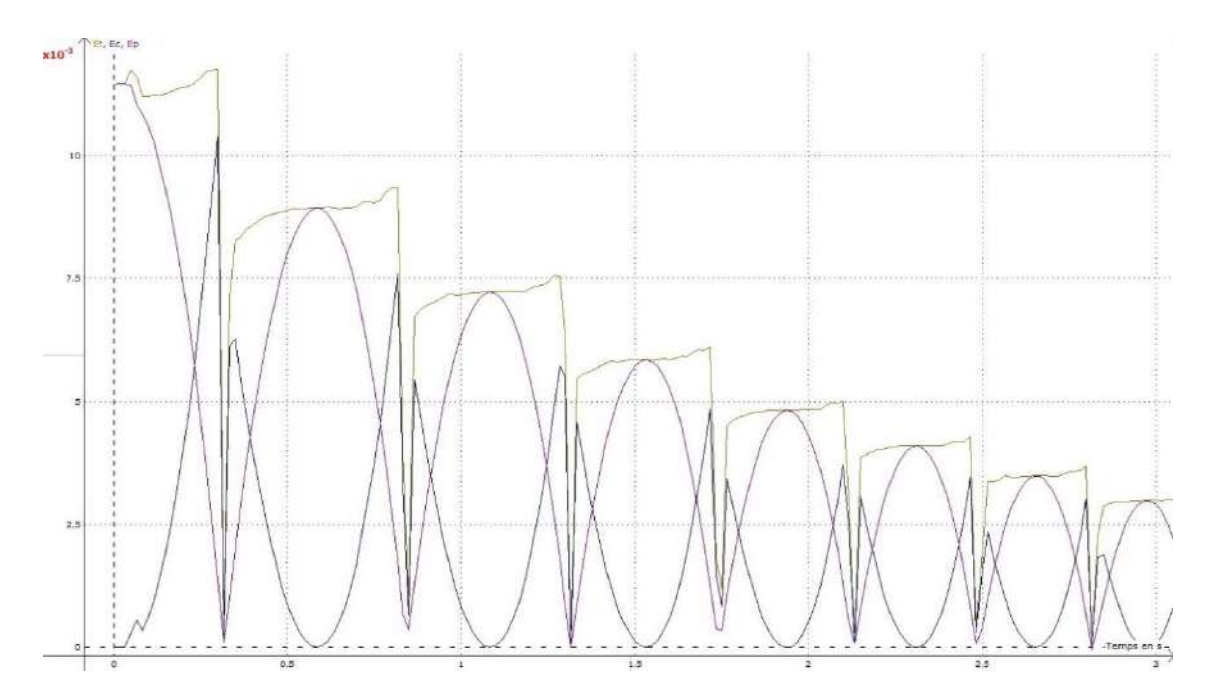

L'énergie totale  $E_T$  n'a pas l'allure attendue, avec une tendance étonnante à l'augmentation en début et fin de rebond<sup>6</sup>. L'énergie cinétique présente aussi des défauts. Si on regarde la fin d'un rebond et qu'on suppose une absence de frottements,  $E_C$  devrait remonter à la valeur maximum de  $E_P$  sur ce rebond, chuter au moment de l'impact (dissipation par choc partiellement mou), puis se mettre à diminuer en partant d'un niveau correspondant à la valeur maximum de  $E<sub>P</sub>$  du rebond suivant. Ces défauts sont liés en partie à la difficulté de décrire précisément le mouvement aux moments des impacts, avec notamment un nombre d'images/s trop faible (les défauts empirent avec 30/images/s), mais un autre facteur, plus subtil, intervient. La croissance apparente de  $E_T$  en cours de rebond est lié au processus séquentiel d'enregistrement des images par la Webcam (Rolling Shutter). On explique ce point en annexe ou on montre que le résultat précédent est corrigeable en redéfinissant une échelle de temps. On peut aussi mettre en évidence expérimentalement que cet effet est dû à la caméra en la retournant de 180° (image de gauche) ou de 90° (image de droite) par rapport à son orientation d'origine lors de l'enregistrement :

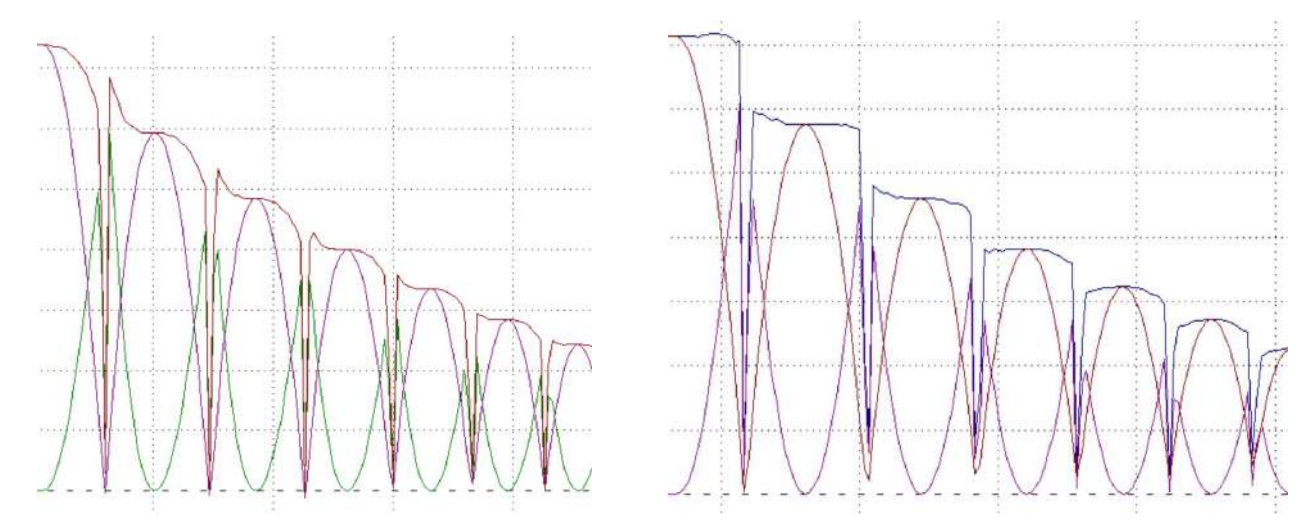

Les courbes présentées sont moins bonnes car on n'a pas pris le même soin qu'auparavant mais on voit clairement que le sens d'orientation de la caméra a une influence sur la forme de l'énergie totale. La courbe la plus juste est celle obtenue lorsque l'axe vertical de la caméra est aligné avec l'axe

-

<sup>&</sup>lt;sup>6</sup> On pourrait, au pire, avoir une légère baisse de  $E<sub>P</sub>$  à cause de phénomènes dissipatifs mais surement pas une augmentation.

horizontal de l'expérience car la lecture ligne par ligne n'induit pas d'erreur sur le temps dans ce cas (cf. annexe pour plus d'explications).

### Perte d'énergie au moment des rebonds :

Une étude intéressante consiste à tracer l'évolution du logarithme de l'énergie totale de la balle entre chaque rebond en fonction du numéro du rebond. La courbe de  $E_T$  n'étant pas parfaite, on prend pour  $E_T$  les valeurs correspondants aux maximums successifs de  $E<sub>P</sub>$ . On obtient alors le graphique suivant (les logarithmes ont été calculés avec l'énergie en mJ) :

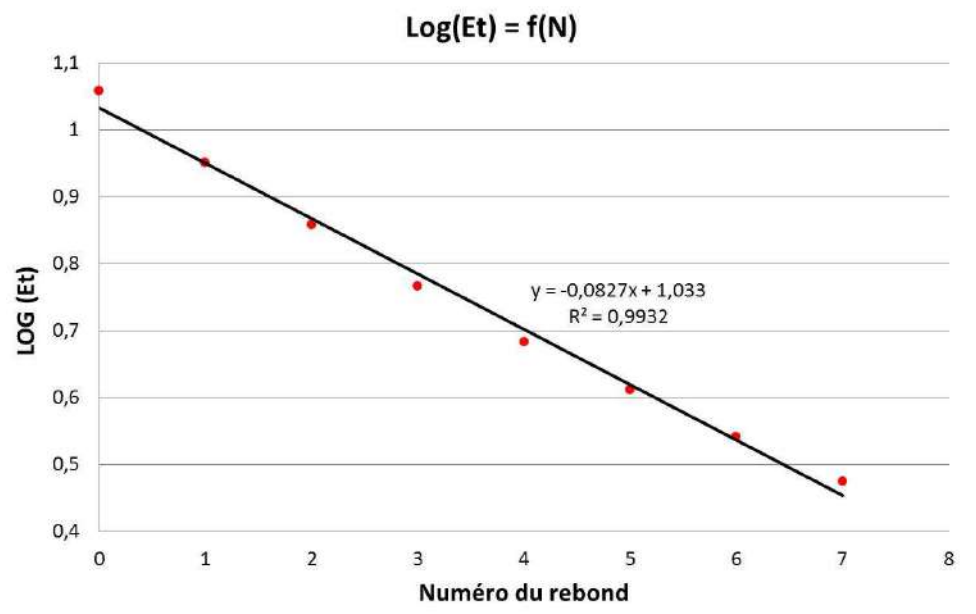

La droite obtenue s'explique si on suppose qu'il y a toujours la même déperdition d'énergie à chaque choc car on a alors :

$$
E_1 = KE_0
$$
  
\n
$$
E_2 = KE_1 = K^2 E_0
$$
  
\n...  
\n
$$
E_N = K^N E_0 \qquad \text{d'où} \qquad Log(E_N) = NLog(K) + Log(E_0)
$$

 $Log(K) = -0.0827$  ici, d'où  $K = 0.827 \rightarrow$  chaque rebond s'accompagne d'une perte d'énergie de l'ordre de 17 %.

### Coefficient de restitution :

Ce coefficient a été introduit par Isaac Newton en 1687 pour l'étude des collisions. Il correspond à la valeur absolue du rapport des vitesses relatives d'un objet avant et après un choc. Il est compris entre 0 (choc parfaitement mou) et 1 (choc parfaitement élastique). Il correspond à la racine carré du coefficient qu'on a vient de calculer<sup>7</sup> puisque  $E_C = \frac{1}{2} m v^2$ . On trouve  $C = 90.9\%$  avec un écart type de 1,6 % sur les 8 premiers rebonds. Ce résultat peut être comparé aux spécifications des balles certifiées ITTF<sup>8</sup>. Elles doivent rebondir à une hauteur  $h'$  comprise entre 240 et 260 mm lorsqu'on les lâche d'une hauteur h de 305 mm, d'où  $C = \sqrt{h'/h} = 90.5 \pm 1.8$  %. Cette valeur est en accord avec notre mesure.

-

<sup>7</sup> On peut aussi l'obtenir en faisant la racine carré du rapport des hauteurs maximum entre chaque rebond si on se contente de l'étude du mouvement sans tracer les courbes en énergie.

<sup>8</sup> On peut trouver un pdf sur internet concernant la certification des balles de ping-pong en tapant « ITTF Technical Leaflet T3 The Ball ».

### IV ETUDE D'UN PENDULE PESANT

Le calcul de la période des petites oscillations d'une masse ponctuelle étant simple et rapide, on souhaite vérifier si ce calcul de dynamique du point peut s'appliquer au cas d'un pendule réel. On commence par rappeler les résultats des calculs de période des pendules développés dans le montage sur les régimes transitoires.

### IV.1 Pendule simple (mécanique du point)

C'est une masse ponctuelle m reliée à un axe par un fil sans masse et située à une distance L de cet axe. La période pour de petites oscillations est donnée par la relation :

$$
T_0 = 2\pi \sqrt{L/g}
$$

La masse n'influe pas sur la période mais la longueur intervient au numérateur  $\rightarrow$  les oscillations sont d'autant plus rapides que la masse est proche de l'axe de rotation et la période tend vers zéro quand le centre de gravité coïncide avec l'axe. Ce résultat est en contradiction avec l'expérience puisque la période d'un pendule réel qu'on équilibre tend plutôt vers l'infini. Il y a donc au moins une limite au modèle de la dynamique du point.

### IV.2 Pendule pesant (dynamique du solide)

Le pendule d'étude est principalement constitué d'une tige cylindrique A (rayon  $R_A$ , hauteur  $h_A$ ) et d'une masse cylindrique B (rayon intérieur  $R_1$ , rayon extérieur  $R_2$ , hauteur  $h_B$ ) pouvant coulisser sur la tige. Le centre de gravité  $G_A$  de la tige est situé à une distance  $L_A$  de l'axe de rotation O. Le centre de gravité G<sub>B</sub> de la masse est situé à une distance  $L_B$  de O :

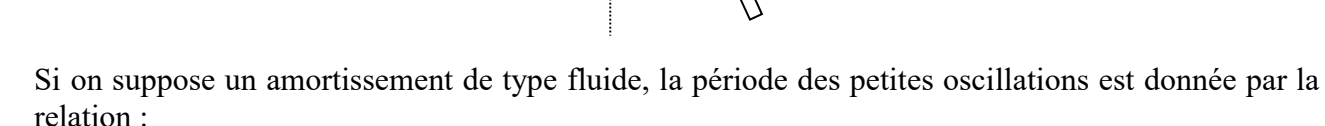

$$
T = 2\pi \sqrt{\frac{m_A L_A^2 + I_A + m_B L_B^2 + I_B}{(m_A L_A + m_B L_B)g}}
$$

Avec les moments d'inertie :

-

$$
I_A = m_A \left(\frac{R_A^2}{4} + \frac{h_A^2}{12}\right) \qquad (1)
$$

$$
I_B = m_B \left(\frac{R_1^2 + R_2^2}{4} + \frac{h_B^2}{12}\right) \qquad (2)
$$

La période ne tend plus vers zéro lorsque  $L_B$  devient nul mais s'approche de la période propre de la tige si on peut négliger le moment d'inertie propre de la masse  $B^9$ . On veut voir maintenant s'il y a des cas où cette expression peut se ramener à celle du pendule simple.

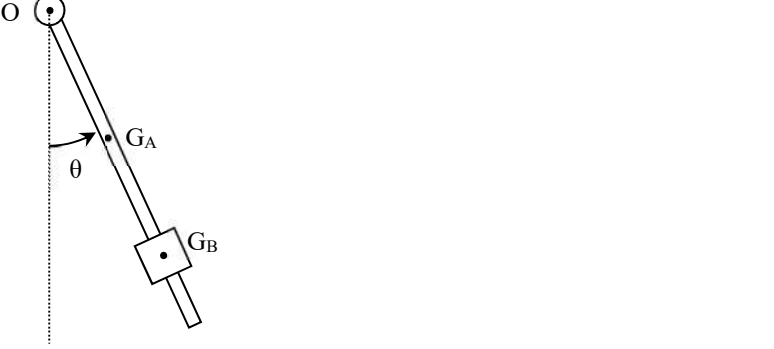

<sup>&</sup>lt;sup>9</sup> C'est le cas pour le pendule d'étude car I<sub>B</sub> est négligeable par rapport à  $m_A L_A^2 + I_A$  dans les exemples qui suivent.

### IV.2.1 Premier cas

La comparaison des expressions des deux périodes permet de voir que  $T$  est exactement égal à  $T_{0}$  si on a :

$$
\frac{m_A L_A^2 + I_A + m_B L_B^2 + I_B}{(m_A L_A + m_B L_B)g} = \frac{L_B}{g}
$$

Soit :

$$
m_A L_A^2 + I_A + m_B L_B^2 + I_B = (m_A L_A + m_B L_B) L_B
$$

D'où :

$$
L_{B1} = \frac{m_A L_A^2 + I_A + I_B}{m_A L_A} = L_A + \frac{I_A + I_B}{m_A L_A}
$$
 (3)

 $\rightarrow$  Il existe une certaine position de la masse B pour laquelle le pendule pesant se comporte comme un pendule simple. Cette position se situe après le centre de gravité de la tige puisque  $L_{BI}$  est supérieure à  $L_A$ .

### IV.2.2 Deuxième cas

On a T  $\approx$  T<sub>0</sub> si on peut faire les deux approximations

suivantes :

$$
m_B L_B^2 \gg m_A L_A^2 + I_A + I_B
$$

$$
m_B L_B \gg m_A L_A
$$

Soit :

$$
L_B \gg \sqrt{\frac{m_A L_A^2 + I_A + I_B}{m_B}} = L_{B2}
$$

$$
L_B \gg \frac{m_A L_A}{m_B} = L_{B3}
$$

 $\rightarrow$  La période d'un pendule pesant tend vers celle du pendule simple lorsque la masse B est suffisamment éloignée de l'axe de rotation compte tenu de  $m_A$ ,  $m_B$ ,  $I_A$ ,  $I_B$  et  $L_A$ . Il y a deux valeurs limites  $L_{B2}$  et  $L_{B3}$  mais la première est la plus contraignante à respecter lorsque  $m_B$  est supérieure à  $m_A$ (cas des pendules pesant en général) car on a :

$$
L_{B2} = \sqrt{\frac{m_B}{m_A} L_{B3}^2 + \frac{I_A + I_B}{m_B}}
$$

### IV.3 Expérience

### IV.3.1 Caractéristiques du dispositif d'étude

La tige a un diamètre de 8 mm et mesure 63 cm de long  $\rightarrow L_A = 31.5$  cm. On ne peut pas la peser car elle est solidaire de l'axe de rotation via un système non démontable. On peut estimer sa masse par la relation m =  $\rho V$  en prenant la masse volumique de l'acier dans un Handbook. On obtient  $m_A = 250$  g avec  $\rho = 7900$  kg/m<sup>3</sup>. Son moment d'inertie par rapport à l'axe passant par son centre de gravité vaut alors  $I_A = 8,27.10^{-3}$  kg.m<sup>2</sup> d'après (1).

On utilise deux surcharges B. La première est un cylindre monobloc possédant les caractéristiques suivantes :  $m_B = 1974$  g,  $D_1 = 2R_1 = 8.5$  mm,  $D_2 = 2R_2 = 6$  cm,  $h_B = 9$  cm, d'où  $I_B = 1.79.10^{3}$  kg.m<sup>2</sup> d'après (2). Une deuxième étude est réalisée avec deux cylindres plus petits accolés. L'ensemble a les caractéristiques suivantes :  $m_B = 699 g$ ,  $D_1 = 8.5 mm$ ,  $D_2 = 4 cm$  et  $h_B = 6.9 cm$ , d'où  $I_B = 3.50.10$ <sup>-</sup>  $4 kg.m<sup>2</sup>$  d'après (2).

### IV.3.2 Mesures

On mesure la période  $T$  pour différentes positions de la masse B. On lâche à chaque fois le pendule avec un même angle initial ( $\theta_i \approx 5^\circ$  pour rester dans l'hypothèse des oscillations harmoniques). On place une barrière photoélectrique au point d'équilibre du pendule et on envoie le signal sur un oscilloscope numérique en mode Roll pour obtenir T. On observe alors une succession d'échelon. On mesure le temps séparant trois fronts identiques puisque le pendule traverse deux fois la barrière par période. Une fois les mesures effectuées, on trace l'évolution de  $T^2$ en fonction de m<sub>B</sub> qu'on compare à celles de  $T_0^2$  et  $T_{th}^2$  :

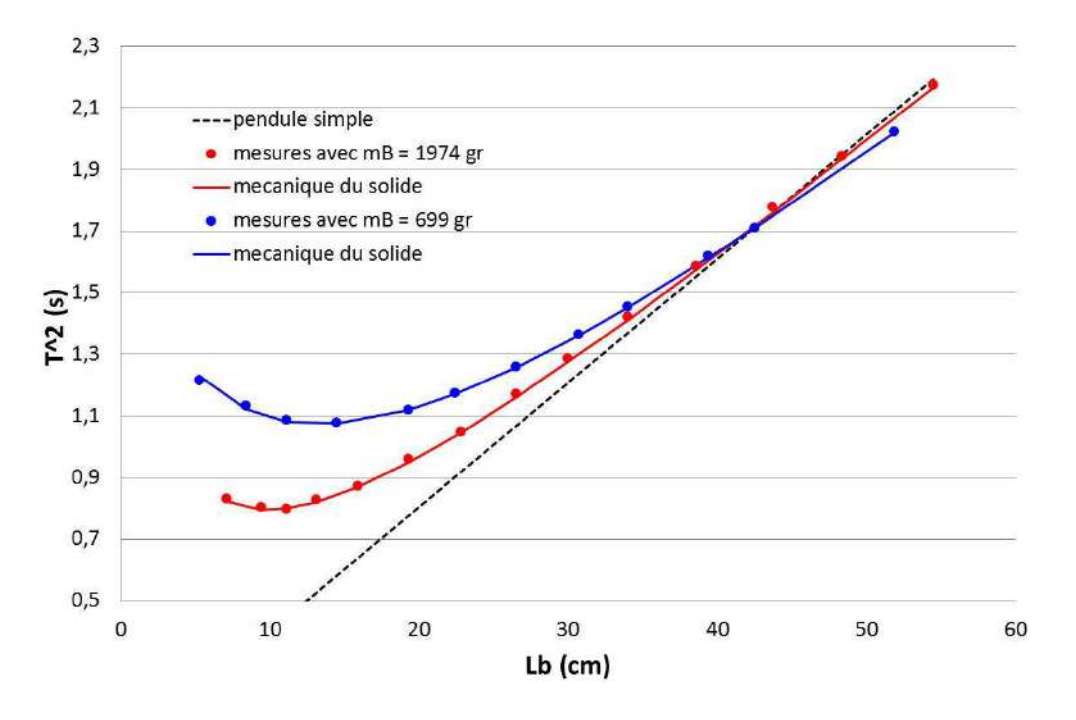

On peut faire plusieurs remarques :

- les mesures recoupent le modèle de T obtenu dans le cadre de la dynamique du solide pour les deux masses. Le fait d'avoir négligé le cylindre sur lequel est fixé le pendule n'est donc pas gênant dans cette expérience.

- on a, comme attendu, un désaccord notable avec le pendule simple lorsque la masse est proche de l'axe de rotation : la période diminue, passe par un minimum, puis augmente lorsque  $L_B$  diminue alors que  $T_0$  tend vers  $0 \rightarrow$  le modèle de la dynamique du point n'est pas adapté si le pendule est « trop court ».

- T se rapproche de  $T_0$  quand on écarte la masse B de l'axe de rotation et il y a bien un point pour lequel les périodes sont identiques. La concordance a lieu entre 40 et 45 cm pour les deux pendules. C'est en accord avec les valeurs de  $L_{BI}$  calculables d'après (3) puisqu'on a  $L_{B1a} = 44.3$  cm et  $L_{B1y} = 42.4$  cm.

- les courbes expérimentales passent en dessous de celle du pendule simple au-delà du point de concordance. L'effet est faible pour la masse la plus lourde mais notable pour la surcharge de 699 gr. Cette différence est à mettre en rapport avec les valeurs de  $L_{B2}$ et  $L_{B3}$  pour chacune des masses puisqu'il faut que  $L_B$  soit très supérieure à  $L_{B2}$  et  $L_{B3}$  si on souhaite décrire le pendule pesant avec l'approximation de la dynamique du point.

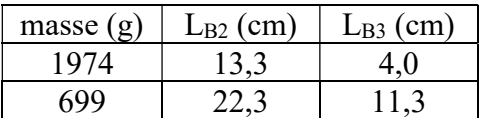

La condition sur  $L_{B2}$  est bien la plus contraignante des deux et on voit qu'elle n'est pas vraiment vérifiée dans les deux cas puisque  $L_B$  ne peut pas dépasser 60 cm avec le pendule d'étude. Le problème est moins gênant avec la masse la plus lourde, d'où la différence entre les deux courbes.

### IV.3.3 Conclusion

Cette étude montre que la description du comportement d'un pendule réel avec les résultats de la dynamique du point peut s'avérer délicat. Cela ne marche évidemment pas pour les distances  $L_B$  les plus courtes mais on peut aussi détecter des écarts pour des distances plus importantes avec un système de mesure assez basique. L'expression de  $L_{B2}$  montre qu'il faut minimiser  $m_A$  et/ou augmenter  $m_B$  pour limiter le problème. On aura donc des résultats qui recoupent la mécanique du point si on a  $m_B \gg m_A$  et  $L_B \gg L_{B2}$ . Ce n'est pas forcément facile en pratique car on a dû prendre une masse ≈ 10 fois plus lourde que la tige pour avoir des écarts faibles aux distances les plus grandes.

### V THEOREME DU MOMENT CINETIQUE

$$
\frac{d\vec{L}}{dt} = \vec{M}_{forces}
$$

Ce théorème découle du principe fondamental de la dynamique. Il n'en est qu'une application aux systèmes en rotation.

### V.1 Cas d'un système isolé

La première conséquence de ce théorème est la suivante : le moment cinétique total d'un système soumis à aucun couple extérieur est constant. En particulier, un solide mobile autour d'un axe soumis à des couples de moment total nul présente, s'il n'est pas au repos, un mouvement de rotation uniforme. Ce cas est traité dans l'étude complémentaire du § II.2. On peut faire l'analogie avec un système soumis à une force totale nulle : il reste en repos ou est animé d'un mouvement de translation uniforme.

### V.2 Solide en rotation autour d'un axe soumis à un couple constant

 $[1]$ , p. 334 –

337 ; [2], p. 231.

### V.2.1 Dispositif d'étude

L'appareil utilisé est constitué d'une tige sur laquelle peuvent coulisser deux masses  $M_1$  et  $M_2$  de 200 g. La tige est susceptible de tourner autour d'un axe sur lequel est fixé un cylindre C de rayon  $R = 2$  cm. L'ensemble est entraîné par une masse m soumise à la gravité. Le dispositif peut être utilisé en plaçant l'axe de rotation verticalement ou horizontalement. On représente ci-dessous le montage dans la première configuration :

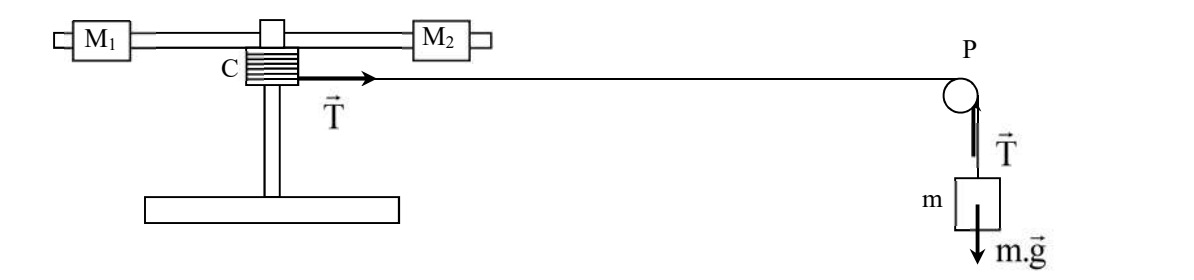

RFD appliqué à la masse m :

$$
\sum \vec{F} = m\vec{g} + \vec{T} = m\vec{a} \rightarrow mg - T = m\ddot{x} = mR\ddot{\theta} \text{ car x = R.0}
$$

Théorème du moment cinétique appliqué au système en rotation :

$$
\frac{d\vec{L}}{dt} = \vec{M}_{poids} + \vec{M}_{tension}
$$

Si les masses  $M_1$  et  $M_2$  sont placées symétriquement par rapport à l'axe de rotation, le centre de gravité du système est sur cet axe donc le moment dû au poids est nul et on a :

$$
\frac{d\vec{L}}{dt} = \vec{M}_{tension}
$$

La position des masses M1 et M2 étant fixe pendant l'expérience, le moment d'inertie I du système est constant donc on a  $I\ddot{\theta} = T.R$  suivant l'axe vertical. L'équation du mouvement s'obtient en combinant les deux relations précédentes :

$$
\hat{\theta} = \frac{g}{\frac{I}{mR} + R} = cte
$$

L'accélération angulaire  $\ddot{\theta}$  est donc constante et il en est de même pour l'accélération linéaire  $\ddot{x}$ puisque  $x = R$ .  $\theta \rightarrow$  Le mouvement est uniformément accéléré et décrit par l'équation :

$$
\theta = \frac{1}{2}\ddot{\theta}t^2 + \dot{\theta}_0 t + \theta_0
$$

#### V.2.2 Manipulation

La poulie P et l'axe de rotation du dispositif doivent avoir le moins de frottements possible si on veut obtenir de bons résultats. On peut vérifier qu'ils tournent suffisamment longtemps une fois lancé avant de s'arrêter (critère assez subjectif). Si l'amortissement semble important, on a intérêt à lubrifier les roulements à bille.

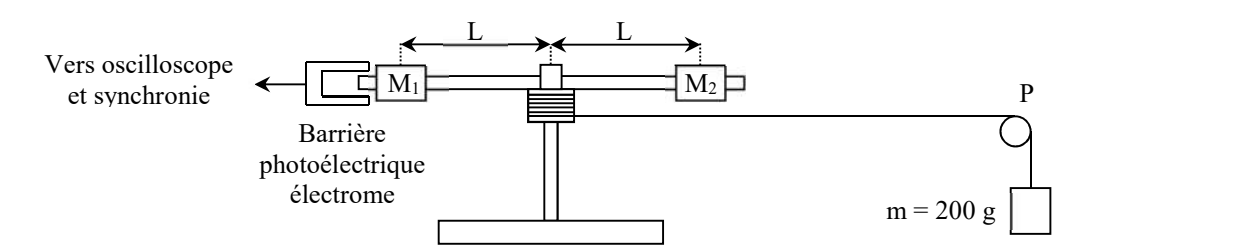

On peut réaliser l'expérience avec un angle et une vitesse nuls au départ pour simplifier l'exploitation. La loi à vérifier se ramène alors à :

$$
\theta = \frac{1}{2}\ddot{\theta}t^2
$$

Pour ce faire, on place la barrière photoélectrique de manière à ce que le bout de la tige passe à travers elle. On bloque le dispositif avec la masse m relevée à l'aide d'un pied. On ajuste la position de la barrière pour qu'elle soit en limite de déclenchement. On lance alors l'acquisition, puis on enlève le pied qui retient le dispositif.

### Première mesure :

Voici le résultat d'un enregistrement effectué sur 10 000 points pendant  $\approx$  15 s avec les masses  $M_1$  et  $M_2$  placées symétriquement aux deux extrémités de la tige ( $L = 26$  cm) :

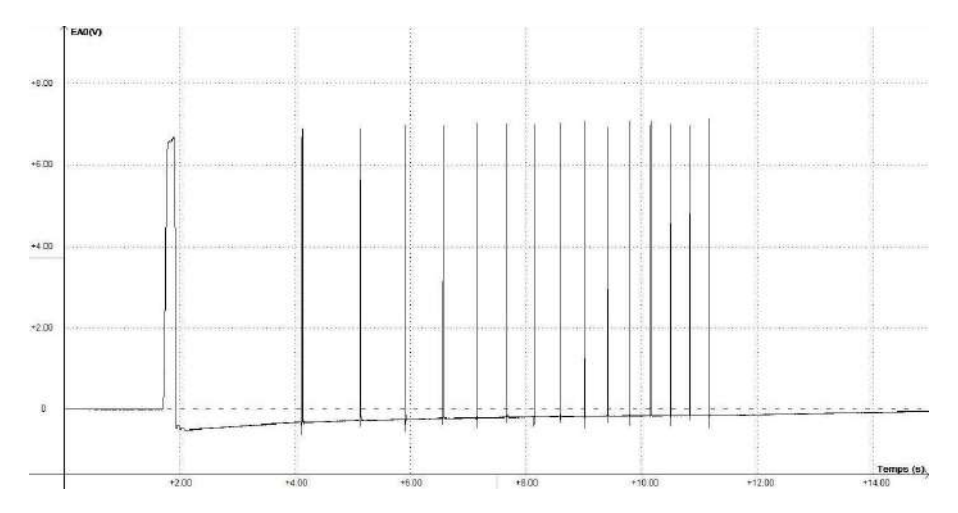

On peut ensuite se servir des outils de calcul de Synchronie pour calculer l'évolution de l'angle de rotation  $\theta$  en fonction du temps :

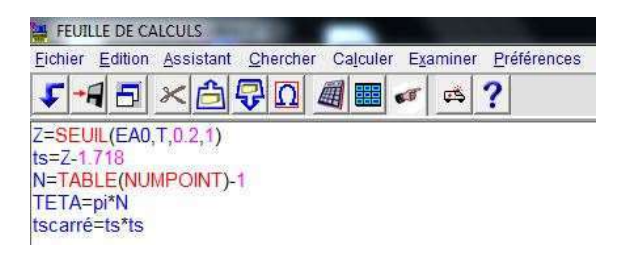

La première ligne utilise la fonction seuil du logiciel. Elle permet d'obtenir les valeurs Z du temps T pour lesquelles le signal EA0 atteint une valeur donnée (0,2 V dans notre exemple) dans le sens spécifié par le signe de la dernière variable (+1 ici donc sens positif). Les temps correspondants aux différents déclenchements de la barrière s'affichent alors automatiquement dans la table des valeurs. La deuxième ligne définit une échelle de temps ts dont l'origine correspond au moment où le système est abandonné à lui-même (1,718 s correspond au temps Z du premier top dans notre expérience). La troisième ligne permet d'avoir le nombre de top comme variable dans la table des valeurs (on enlève une unité pour que le premier top corresponde au temps  $ts = 0$ ). On calcule alors les angles  $\theta$  en multipliant N par  $\pi$  (la tige passe 2 fois dans la barrière à chaque tour, donc le temps entre deux tops successifs correspond à un demi-tour, soit  $\pi$  radian). La dernière ligne est juste une élévation au carré de ts pour le tracé de la deuxième courbe ci-dessous. Une fois les calculs faits, on peut tracer l'évolution de  $\theta$  en fonction du temps et/ou du temps au carré :

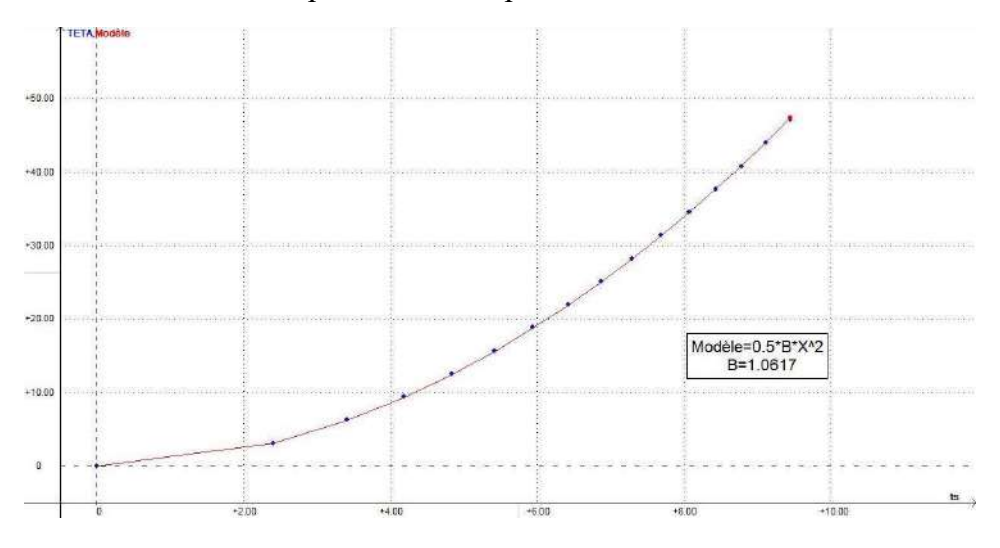

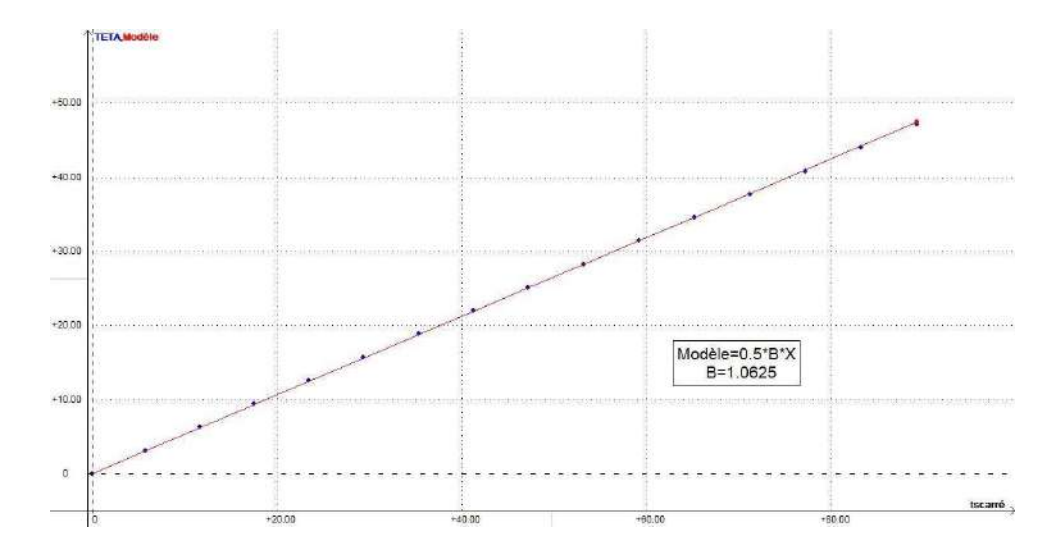

La courbe  $\theta = f(t)$  est modélisée par une fonction du type  $\theta = Bt^2/2$  pour vérifier la loi d'évolution simplifiée. Le modèle obtenu s'adapte très biens aux mesures et le coefficient B correspond à  $\ddot{\theta}$ . La courbe  $\theta = f(t^2)$  est une autre manière de vérifier la loi. On doit avoir une droite, et c'est ce que l'on obtient. Le coefficient B du modèle correspond encore à l'accélération angulaire et on retrouve pratiquement la même valeur  $\ddot{\theta} = 1.06$  rad.s<sup>-2</sup>. On en déduit le moment d'inertie du système en rotation par la relation :

$$
I = mR^2 \left(\frac{g}{R\ddot{\theta}} - 1\right)
$$

On a  $m = 200$  g et  $R_{cylinder} = 2$  cm d'où :

$$
I = 3,69.10^{-2} kg.m^2
$$

Deuxième mesure :

On peut recommencer l'expérience en modifiant la position des masses  $M_1$  et  $M_2$ . Voici le résultat obtenu pour la courbe θ = f(t<sup>2</sup>) avec une distance  $L = 19$  cm :

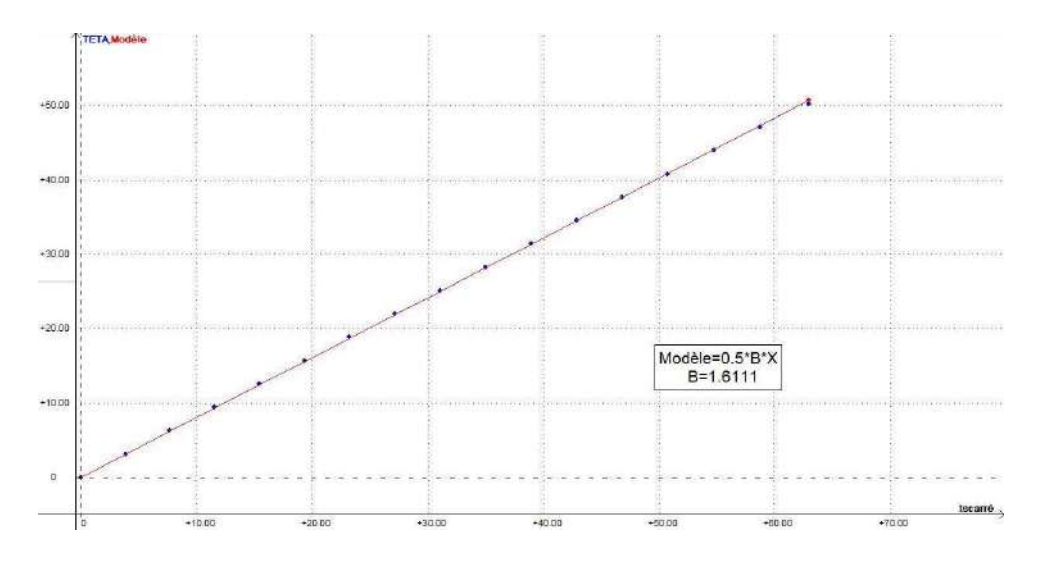

La masse globale du système est inchangée mais l'accélération angulaire a été modifiée puisque le déplacement de  $M_1$  et  $M_2$  modifie l'inertie du système. C'est la différence avec les mouvements de translation où la masse est le seul paramètre d'influence. On a  $\ddot{\theta} = 1.61$  rad.s<sup>-2</sup> cette fois ci, soit :

$$
I = 2{,}43.10^{-2}kg.m^2
$$

### Vérification des résultats obtenus :

On peut faire une comparaison avec les valeurs attendues compte tenu des formules des moments d'inertie. Le calcul est effectué en annexe et on obtient :

> $I = 3.67. 10^{-2} kg$ .  $m^2$  pour  $L = 26$  cm  $I = 2,41. 10^{-2} kg$ .  $m^2$  pour  $L = 19$  cm

 $\rightarrow$  Les valeurs expérimentales recoupent ces résultats à  $\approx$  1 % près.

### V.3 Le gyroscope

Le système utilisé ici est un gyroscope à deux degrés de liberté de marque Eurosap Deyrolles. Il est principalement constitué d'un bloc moteur mettant en rotation un disque et d'un contrepoids dont la position est ajustable. Il permet d'observer le mouvement d'un solide autour d'un point fixe O. On s'intéresse plus particulièrement aux mouvements obtenus lorsque le disque est en rotation très rapide autour de l'axe principal d'inertie du système (approximation gyroscopique). On ne développe pas la théorie sur le sujet. On rappelle juste les résultats essentiels. On peut se reporter aux références suivantes pour plus d'information : [1], p. 158-164, [3] ; [4], p. 213 et suivantes ; [5], p. 85. On peut aussi consulter la documentation technique du Gyroscope (tous les résultats principaux y sont rappelés).

### V.3.1 Gyroscope équilibré

Le gyroscope étant préalablement éteint, on réalise équilibre le système en jouant sur le contrepoids jusqu'à ce que le centre de gravité G du gyroscope soit confondu avec le point fixe O. On bloque la position du contrepoids à l'aide de la vis, puis on lance le disque de l'appareil en rotation. Si le gyroscope est bien équilibré, son axe principal doit rester immobile et il doit toujours pointer dans la même direction lorsqu'on déplace sa base (on peut poser l'appareil sur un tabouret tournant pour faire cette manipulation). Cette propriété essentielle découle de l'application du théorème du moment cinétique. Si les axes de liaison sont parfaits (pas de frottements) et si le centre de gravité coïncide exactement avec le point fixe, le gyroscope est soustrait aux moments des forces extérieurs. Le théorème du moment cinétique en G dans un référentiel galiléen donne alors :

$$
\frac{d\vec{L}_G}{dt} = \vec{M}_{forces} = \vec{0}
$$

 $\rightarrow$  Le moment cinétique  $\vec{L}_c$  par rapport à un référentiel galiléen R est une constante vectorielle. L'axe du gyroscope pointe donc constamment une même direction dans R. Cette stabilité de la direction pointée peut aussi s'expliquer en écrivant le théorème du moment cinétique d'une autre manière :

$$
d(I_G\vec{\omega}) = \vec{M}_{forces}. dt
$$

On voit alors que si le moment d'inertie du système en rotation et sa vitesse angulaire sont suffisamment grands, le vecteur moment cinétique ne peut subir de modification sensible que si le moment d'une force appliquée est suffisamment grand et durable → il n'y a donc pas de changement notable dans la direction pointée par l'appareil sans un effort appréciable et prolongé sur l'axe du gyroscope. C'est pour cette raison que les frottements n'ont pratiquement aucune influence sur la direction pointée lorsque l'on modifie l'orientation du support.

### Effet d'une percussion :

On lance le gyroscope équilibré, on repère la direction OX pointée par son axe principal et on applique une percussion verticale dirigée vers le bas sur l'axe du gyroscope du côté du contrepoids : l'axe du gyroscope doit alors décrire un cercle en partant de sa position d'origine

centré autour d'un point A, le plan OXA étant horizontal si la percussion est verticale. C'est le mouvement de nutation (précession libre)

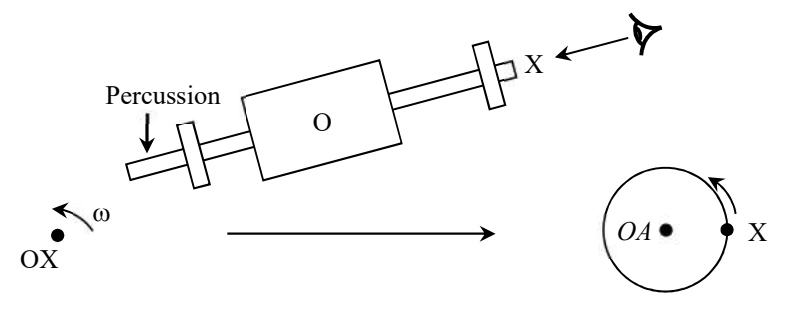

V.3.2 Gyroscope soumis à un couple extérieur

On peut commencer par observer l'effet d'une force appliquée sur l'axe principal du gyroscope. Si la force appliquée est verticale (horizontale), elle tend à faire tourner l'axe principal du gyroscope comme le ferait un couple de moment  $\overline{M}$  horizontal (vertical). C'est le mouvement de précession.

### Conclusion:

Il apparaît à chaque fois un moment perpendiculaire à la force appliquée.

On peut faire une étude quantitative du mouvement de précession du gyroscope en le déséquilibrant à l'aide du contrepoids. Le gyroscope est alors soumis au couple de son poids et entre en mouvement de précession autour d'un axe vertical. Si la vitesse angulaire de précession est faible devant celle de rotation  $\omega$  et si le mouvement de nutation est négligeable, l'application du théorème du moment cinétique donne la relation suivante (cf. [3], chapitre 26 ou la documentation technique du gyroscope) :

$$
\boxed{\Omega_p = \frac{mg\Delta x}{I_{OX}.\omega_0}}
$$

Ou  $\Delta x$  représente le décalage du contrepoids par rapport à sa position lorsque le gyroscope est équilibré et  $m$  la masse du contrepoids.

### Manipulation:

On commence par repérer la position du contrepoids sur l'axe du gyroscope équilibré. On modifie cette position de  $\Delta x$ , on lance le gyroscope puis on le lâche en l'accompagnant de façon à minimiser la nutation. L'axe OX du gyroscope doit alors tourner lentement à la vitesse  $\Omega$ autour de la verticale. On mesure cette vitesse à l'aide d'un chronomètre pour plusieurs valeurs de  $\Delta x$ et on trace la courbe  $\Omega_P = f(\Delta x)$ :

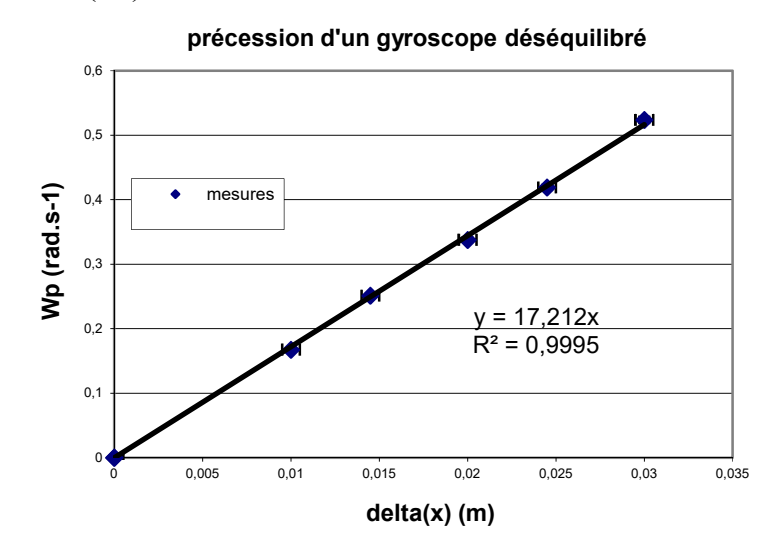

Le coefficient directeur de la droite permet de calculer le moment d'inertie du gyroscope suivant son axe principal (la mesure de  $\omega_0$  peut se faire à l'aide d'un stroboscope). On peut comparer le résultat obtenu à un calcul approché utilisant les formules classiques de moments d'inertie.

### Remarque :

Plus on déséquilibre le gyroscope, plus la nutation résiduelle est importante.

### VI CAS D'UN REFERENNTIEL NON GALILEEN

### VI.1 Introduction

Si le repère R' (O'; x', y', z') utilisé n'est pas galiléen, la RFD peut encore s'appliquer en la développant à l'aide de la loi de composition des accélérations. L'accélération absolue  $\gamma_a$  dans un repère galiléen R (O ; x, y, z) et l'accélération relative  $\gamma_r$  dans le repère d'étude sont alors reliées par la relation :

$$
\overrightarrow{\gamma_a} = \overrightarrow{\gamma_r} + \overrightarrow{\gamma_e} + \overrightarrow{\gamma_c}
$$

Avec  $\vec{\gamma}_e$  l'accélération d'entraînement et  $\vec{\gamma}_c$  l'accélération complémentaire de Coriolis. La RFD devient alors :

$$
m\overrightarrow{\gamma_r} = \Sigma \vec{F} + \overrightarrow{F_{le}} + \overrightarrow{F_{lc}}
$$

Force d'inertie complémentaire :

$$
\boxed{\overrightarrow{F_{ic}} = -m\overrightarrow{\gamma_c}} \quad avec \quad \boxed{\overrightarrow{\gamma_c} = 2\overrightarrow{\omega_e} \land \overrightarrow{\nu_r}}
$$

Cette force est nulle lorsque  $\vec{v}_r = \vec{0}$ , donc quand le système est immobile dans le référentiel R' (équilibre relatif). Elle s'annule aussi lorsque  $\vec{\omega}_e = \vec{0}$ , donc quand le mouvement de R' par rapport à R est un mouvement uniquement de translation.

Force d'inertie d'entraînement :

$$
\boxed{\overrightarrow{F_{te}} = -m\overrightarrow{\gamma_e}} \quad \text{avec } \overrightarrow{\gamma_e} = \frac{d^2\overrightarrow{OO'}}{dt^2} + x' \frac{d^2\overrightarrow{l'}}{dt^2} + y' \frac{d^2\overrightarrow{l'}}{dt^2} + z' \frac{d^2\overrightarrow{k'}}{dt^2}
$$

Cette force est nulle si les dérivées secondes des vecteurs unitaires du repère R' sont nulles. Cela interdit les rotations au référentiel R'. Il faut aussi que la dérivée seconde du vecteur reliant les origines des repères R et R' soit nulle  $\rightarrow$  le mouvement de R' par rapport à R doit être un mouvement de translation uniforme pour qu'il n'y ait pas de force d'inertie d'entraînement. Dans ce cas, la force d'inertie complémentaire est aussi nulle et R' est aussi un référentiel Galiléen.

### VI.2 Mouvement circulaire uniforme

On considère un point matériel en mouvement de rotation uniforme ( $\omega$  = cte). Le point matériel étant en équilibre relatif dans le référentiel tournant R', l'accélération complémentaire  $\vec{\gamma}_c$  est nulle (cf. ci-dessus) ainsi que la force d'inertie complémentaire. Le calcul de l'accélération d'entraînement se fait assez simplement compte tenu du mouvement étudié. Il suffit de développer son expression générale :

$$
\overrightarrow{\gamma_e} = x' \frac{d^2 \overrightarrow{v}^i}{dt^2} + y' \frac{d^2 \overrightarrow{j}^i}{dt^2}
$$

$$
\overrightarrow{\gamma_e} = R \frac{d^2 \overrightarrow{v}}{dt^2} + 0 \frac{d^2 \overrightarrow{y}}{dt^2} = R \frac{d^2 \overrightarrow{v}}{dt^2}
$$
\n
$$
\overrightarrow{i} = \cos\theta \overrightarrow{i} + \sin\theta \overrightarrow{j} \qquad \dot{\theta} = cte
$$
\n
$$
\Rightarrow \frac{d^2 \overrightarrow{i}}{dt^2} = -\dot{\theta}^2 \cos\theta \overrightarrow{i} - \dot{\theta}^2 \sin\theta \overrightarrow{j} = -\dot{\theta}^2 (\cos\theta \overrightarrow{i} + \sin\theta \overrightarrow{j})
$$
\n
$$
= -\dot{\theta}^2 \overrightarrow{i}
$$
\n
$$
\text{D'od finalement : } \overrightarrow{\gamma_e} = -R\dot{\theta}^2 \overrightarrow{i} = -R\omega^2 \overrightarrow{i}
$$

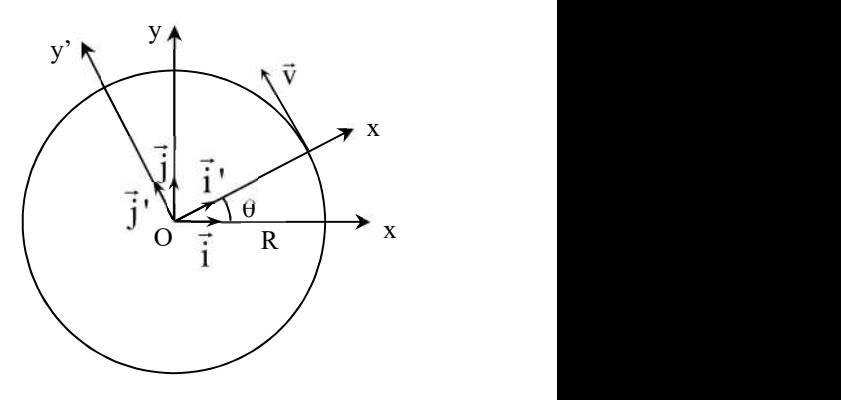

# Conclusion :

La force d'inertie complémentaire est nulle. L'accélération d'entraînement est réduite à sa composante normale (accélération tangentielle nulle) et dirigée vers le centre du cercle que défini la trajectoire. La force d'inertie d'entraînement est centrifuge et vaut :

$$
\vec{F}_{ie} = -m\vec{\gamma}_e = m\omega^2 R \vec{i'} = m\frac{v^2}{R} R \vec{i'}
$$

VI.2.1 Vérification de la loi  $\vec{F} = m\omega^2 R \vec{l}$ 

Des appareils didactiques permettent

Une cuve fixée sur

de vérifier cette relation (Matlabo N 169AM par exemple). Se reporter à leur documentation technique pour la manipulation. On peut aussi glaner quelques informations en [2], p. 229.

### VI.2.2 Equilibre d'un liquide soumis à la force centrifuge

un axe permet d'étudier la forme de la surface libre d'un liquide soumis à un mouvement de rotation uniforme : y

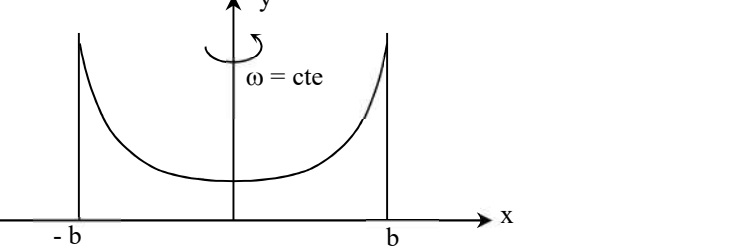

Pour étudier cette forme, il suffit d'appliquer la relation fondamentale de la dynamique à une particule dans un référentiel lié à la cuve :

$$
dm\vec{\gamma}_r = dm\vec{g} + d\vec{F}_{pression} + d\vec{F}_{ie} + d\vec{F}_{ic}
$$

On a  $\vec{\gamma}_r = \vec{0}$  et  $d\vec{F}_{ic} = \vec{0}$  puisque la particule est en équilibre relatif dans le référentiel considéré d'où :  $\vec{0}=dm\vec{g}+d\vec{F}_{pression}+d\vec{F}_{ie}=dm\vec{g}-\overrightarrow{grad}P.dV+dm\omega^2\vec{x}$ 

$$
\overrightarrow{gradP}.\,dV=dm(\vec{g}+\omega^2\vec{x})
$$

$$
\overrightarrow{\text{grad}}P = \rho(\vec{g} + \omega^2 \vec{x})
$$

$$
\rightarrow \frac{\partial P}{\partial x} = \rho \omega^2 x \quad \Leftrightarrow \quad P(x) = \frac{1}{2} \rho \omega^2 x^2 + K_1
$$

$$
\Rightarrow \frac{\partial P}{\partial y} = -\rho g \quad \Leftrightarrow \quad P(y) = -\rho gy + K_2
$$
  
Soit  $P(x, y) = \rho \left( \frac{\omega^2 x^2}{2} - gy \right) + K_3$ 

Surfaces isobares :

$$
P(x,y) = cte \iff \rho\left(\frac{\omega^2 x^2}{2} - gy\right) = cte \implies \boxed{y = \frac{\omega^2}{2g}x^2 + K}
$$

Les surfaces isobares, et donc la surface du liquide, se construisent autour de paraboles.

### Calcul de K :

 $K = y \Leftrightarrow x = 0 \rightarrow K = y_{min}$ : point le plus bas de la parabole.

Si l'axe des x correspond au niveau de la surface du liquide pour  $\omega = 0$  et si l'axe des y correspond à l'axe de rotation, la conservation de la masse de liquide (supposé incompressible) implique la relation suivante ( $2b =$  largeur de la cuve) :

$$
\int_0^b y \cdot dx = 0
$$
  

$$
\int_0^b \left(\frac{\omega^2}{2g} x^2 + y_{min}\right) \cdot dx = 0 = \left[\frac{\omega^2}{2g} \frac{x^3}{3} + y_{min} \cdot x\right]_0^b
$$
  

$$
\rightarrow \left[K = y_{min} = -\frac{b^2}{6g} \omega^2\right]
$$

Montage :

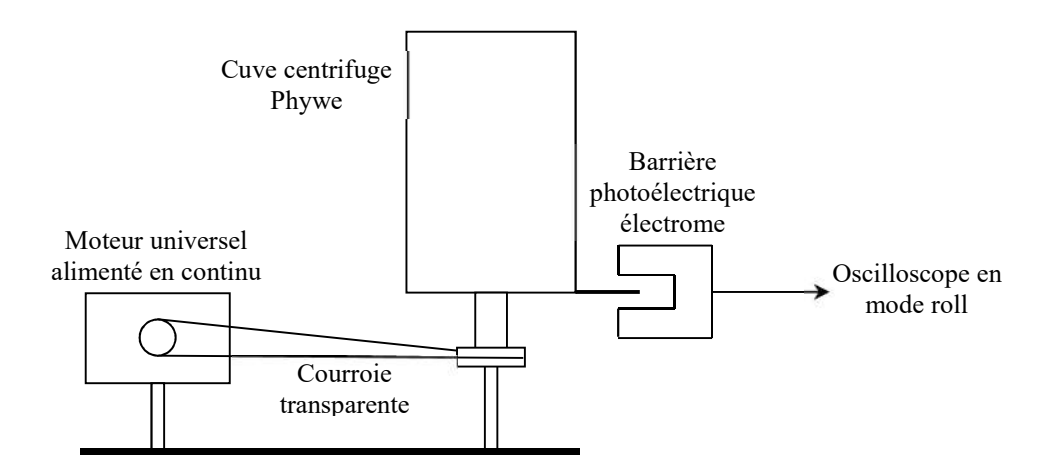

La cuve et le moteur doivent être solidement fixés sur la paillasse. Il vaut mieux alimenter le moteur en continu afin d'avoir une vitesse de rotation la plus stable possible. La verticalité et l'horizontalité et de la cuve doivent être vérifiés avec un niveau à bulle pour que l'axe de rotation soit confondu avec les axes dessinés sur les transparents qui se placent sur la cuve. On insère la plaque en plexiglas sur laquelle 3 paraboles sont dessinées et on remplit la cuve avec un liquide éventuellement coloré jusqu'au trait horizontal dessiné sur la plaque. La vitesse de rotation du dispositif est mesurée à l'aide d'une barrière photoélectrique en plaçant un repère sur le bas de la cuve. On conseille d'utiliser un oscilloscope numérique en mode roll pour mesurer ω car les vitesses de rotation sont assez lentes.

### Manipulation 1 :

Les 3 paraboles dessinées sur la plaque correspondent à des vitesses de rotation croissantes ( $\omega_0$ ,  $\omega_1 = 1.5\omega_0$  et  $\omega_2 = 2\omega_0$ ). On peut vérifier la forme parabolique prise par la surface du liquide en augmentant progressivement la vitesse de rotation de la cuve. On note les valeurs  $\omega_0$ ,  $\omega_1$ et  $\omega_2$  pour lesquelles la forme de la surface se confond avec les paraboles (noter que toutes les paraboles ont toujours deux points communs). On peut alors vérifier que ces pulsations sont dans les rapports indiqués. Une feuille transparente (feuille n° 1) peut compléter l'observation à la pulsation 2. Elle se glisse entre la cuve et la plaque de plexiglas et elle reproduit une série de points calculés à partir de l'équation d'une parabole avec comme origine des ordonnées le point minimum.

### Manipulation 2 :

Vérification de la loi 
$$
y_{min} = -\frac{b^2}{6g}\omega^2
$$

Une autre feuille transparente (feuille n° 2) comporte un axe vertical gradué à partir du niveau du liquide à  $\omega = 0$ . Elle permet la mesure de y pour différentes valeurs de  $\omega$ . On peut tracer la courbe  $y_{\text{min}} = f(\omega^2)$  qui doit être une droite. Son coefficient directeur permet de retrouver la valeur de g connaissant b (demi-largeur de la cuve).

Bibliographie :

romande

[1] : Quaranta I : Mécanique

[2] : Duffait : Expériences de Physique au CAPES

[3] : Pérez de mécanique, chapitre 26

[4] : Fleury Mathieu : Mécanique Physique, chapitre 12

[5] : BUP n° 587, p. 85

[6] : Bertin Faroux Renault : Mécanique I

[7] : Bellier : Montage de physique au capes (Optique, Mécanique, Statique des fluides, Calorimétrie)

[8] : Perez : Mécanique : fondements et applications,  $7^{\text{eme}}$  édition, p. 567

[9] : Ryhming, « Dynamique des fluides », Presse polytechnique et universitaire

[10] : L. Landau, E. Lifshitz, Mécanique des fluides.

# ANNEXE : ROLLING SHUTTER D'UNE CAMERA

### I QU'EST-CE QUE LE ROLLING SHUTTER

La plupart des caméras actuelles procèdent à une lecture séquentielle des données du capteur<sup>10</sup>. L'enregistrement se fait ligne par ligne, en commençant par le bas (soit le haut de l'image puisque l'objectif produit une inversion). Par conséquent, tous les pixels d'une même ligne sont enregistrés au même moment mais il y a un petit décalage temporel entre une ligne et la suivante. Cela ne pose pas de problème pour des scènes statiques mais ce n'est plus le cas avec des mouvements rapides car le Rolling Shutter fausse la représentation suivant l'axe vertical puisque chaque ligne correspond à des instants différents (les objets en haut de l'image sont détectés avant ceux situés en bas). Il n'y a en revanche aucune déformation suivant l'axe horizontal puisque l'enregistrement d'une ligne est quasi instantané. On peut trouver de nombreux exemples sur le net comme ceux-ci :

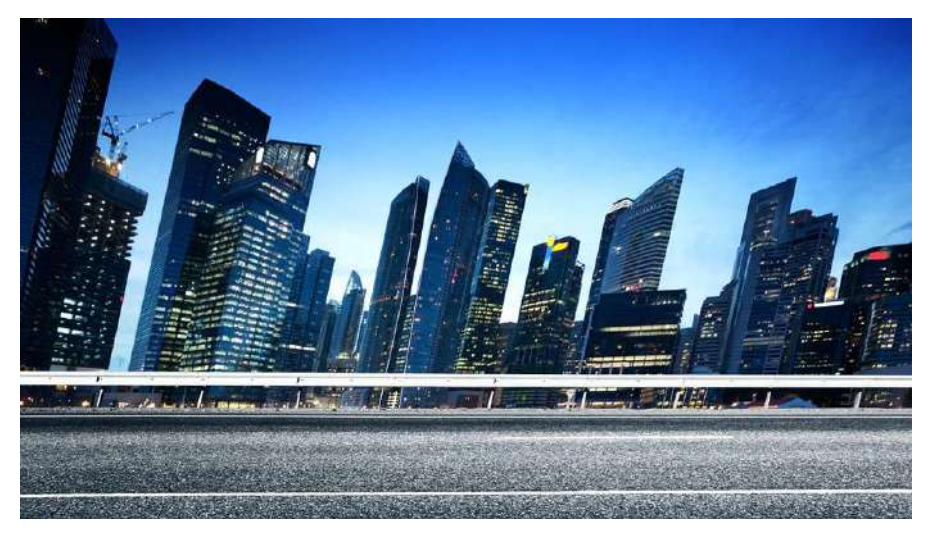

Sur cet exemple d'une photo prise dans une voiture en mouvement, le déplacement du véhicule de la gauche vers la droite associée à l'enregistrement de haut en bas de l'image engendre une inclinaison vers la droite des bâtiments (on peut faire le test avec son smartphone)

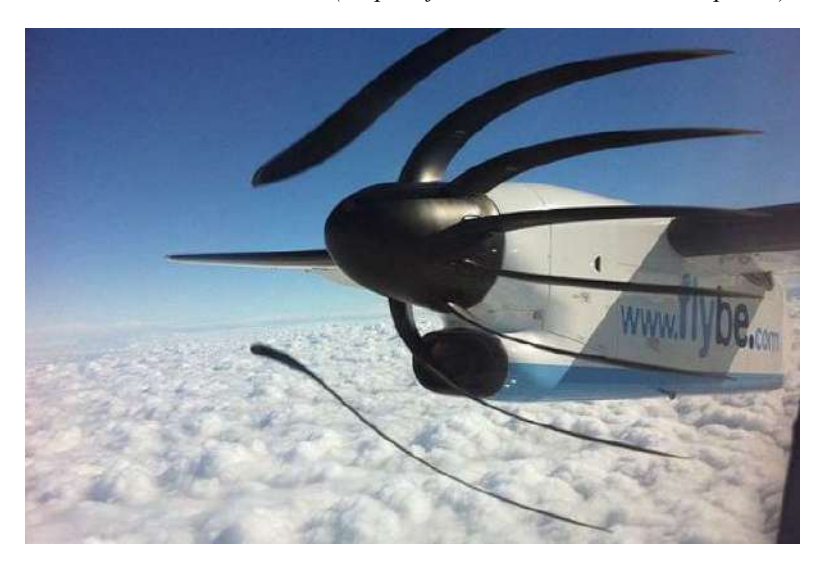

Un autre exemple de représentation faussée par le Rolling Shutter sur un mouvement de rotation

-

<sup>&</sup>lt;sup>10</sup> Il existe aussi des modèles exposant l'intégralité du capteur en une seule fois (Global Shutter) mais ils sont plus rares.

### II CONSEQUENCE SUR L'ETUDE D'UN MOUVEMENT

Supposons qu'on enregistre une vidéo du mouvement d'un disque circulaire tournant à vitesse constante sur lequel se trouve un point de repère.

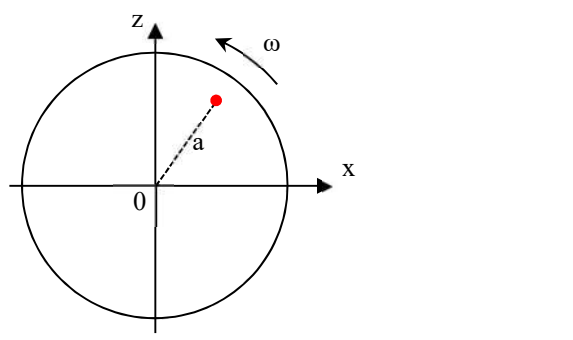

### II.1 Lecture instantanée des données du capteur (global shutter)

Tous les pixels d'une image sont enregistrés au même moment donc les coordonnées  $(x_i; z_i)$  d'un point quelconque dans l'image correspondent bien au temps  $t_i$  d'acquisition et la trajectoire enregistrée pour le point de repère correspond à celle d'un mouvement circulaire uniforme d'équation :

$$
x_i = a\cos(\omega t_i + \varphi_0)
$$
  

$$
z_i = a\sin(\omega t_i + \varphi_0)
$$

Avec  $t_i = N \times T_{entre \ change} = N \times T_{éch} = N \times nonbre d'images/seconde avec N le numéro de l'image$ depuis l'instant initial pris comme référence.

### II.2 Lecture séquentielle des données (rolling shutter)

La lecture ligne par ligne fait que les données suivant z ne sont pas enregistrées au même instant donc les coordonnées  $(x_i; z_i)$  d'un point quelconque dans l'image ne correspondent plus au temps  $t_i$  puisqu'il se rajoute un temps supplémentaire lié à la coordonnée  $z_i$  du point considéré. Supposons que la caméra mette un temps  $T_B$  pour balayer l'image de haut en bas et que la hauteur maximale visible à l'écran soit  $L_z$ . La vitesse de balayage verticale de l'image en mètre observé par seconde vaut  $V_{BE} = L_Z/T_B$ . Si un objet en z = Lz sur l'image est filmé à un instant  $t = 0$ , un objet en z est filmé à l'instant :

$$
t_{z} = \frac{L_{Z} - z}{V_{BE}} = T_{B} \frac{L_{Z} - z}{L_{z}}
$$

Les coordonnées  $(x_i; z_i)$  correspondent donc au temps :

$$
t'_{i} = t_{i} + t_{zi} = t_{i} + T_{B} \frac{L_{Z} - z_{i}}{L_{Z}}
$$

La camera associant l'ensemble des coordonnées  $(x_i; z_i)$  de l'image au temps t<sub>i</sub>, cela cause des déformations dans sa retranscription. Si on veut corriger cet effet lors de l'étude d'un mouvement, il faut redéfinir l'échelle des temps à l'aide de la formule précédente mais ce n'est faisable que si on connait la valeur de T<sub>B</sub>.

### III TEMPS DE BALAYAGE DE LA WEBCAM

La procédure décrite ici est longue à mettre en œuvre donc on peut se contenter du résultat pour corriger l'étude sur la balle de Ping Pong.

Pour obtenir T<sub>B</sub>, on a enregistré une vidéo du disque en rotation décrit précédemment sur lequel sont aussi dessinés des rayons. Voici le genre d'image que l'on obtient en rotation horaire :

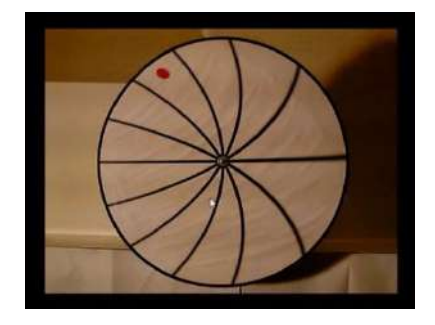

### III.1 Première méthode de mesure

On commence par estimer la période de rotation  $T_R$ du disque en faisant défiler la vidéo image par image tout en suivant le point rouge (on peut mesurer le temps que met le point pour revenir à sa position initiale après un certain nombre de tour pour augmenter la précision). On repère ensuite sur quelques tours la position du point rouge par rapport au centre du disque dans Latis Pro (même protocole que pour la balle de Ping Pong). On obtient un ensemble de coordonnées  $(x_i; z_i; t_i)$  permettant de tracer l'évolution temporelle du point. Celle-ci doit correspondre au mouvement circulaire uniforme corrigé en temps :

$$
x_i = a\cos\left[\frac{2\pi}{T_R}\left(t_i + T_B \frac{L_Z - z_i}{L_Z}\right) + \varphi_0\right] = a\cos\left[\frac{2\pi}{T_R}\left(t_i - T_B \frac{z_i}{L_Z}\right) + \varphi'\right]
$$

$$
z_i = a\sin\left[\frac{2\pi}{T_R}\left(t_i + T_B \frac{L_Z - z_i}{L_Z}\right) + \varphi_0\right] = a\sin\left[\frac{2\pi}{T_R}\left(t_i - T_B \frac{z_i}{L_Z}\right) + \varphi'\right]
$$

Les fonctions  $x_i(t_i; z_i)$  et  $z_i(t_i; z_i)$  ne peuvent pas être modélisées dans les logiciel type Latis Pro ou Regressi car ils n'acceptent que des relations du type  $y(x)$ . On contourne le problème en utilisant une approche perturbative pour modéliser  $z_i$ . On note  $z_0$  la solution sans correction et  $z_1$  la correction à l'ordre 1 :

$$
z_0 = a\sin\left(\frac{2\pi}{T_R}t_i + \varphi'\right)
$$

$$
z_1 = a\sin\left(\frac{2\pi}{T_R}\left(t_i - T_B\frac{z_0}{L_z}\right) + \varphi'\right) = a\sin\left(\frac{2\pi}{T_R}\left(t_i - \frac{T_B}{L_z}a\sin\left(\frac{2\pi}{T_R}t_i + \varphi'\right)\right) + \varphi'\right)
$$

L'ajustement sur les mesures permet d'obtenir les valeurs de  $T_R$  et  $T_B$  (l'exploitation a été faite sur Regressi car Latis Pro n'arrivait pas à converger) :

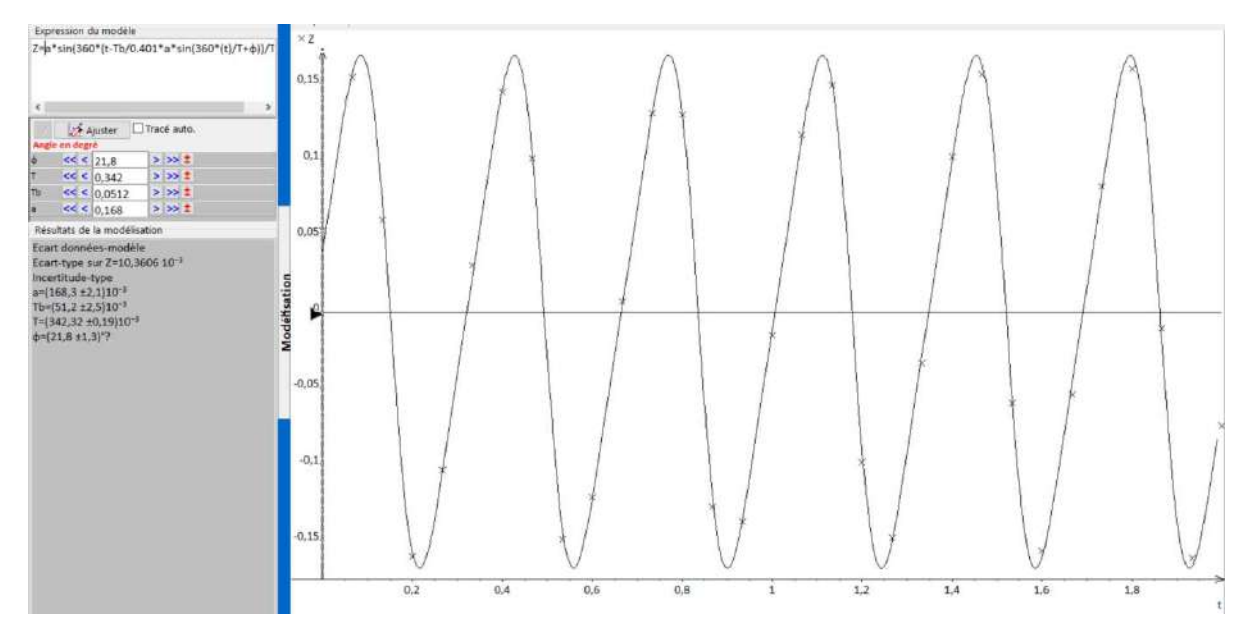

La déformation du signal par rapport à une sinusoïde due à la lecture séquentielle des données est bien visible et l'accord entre les mesures et le modèle d'équation corrigé est correct. On a cependant peu de points par période (c'est une condition nécessaire pour que l'effet du Rolling Shutter soit visible) donc on propose une deuxième méthode pour trouver  $T_B$ .

### III.2 Deuxième méthode

Une solution plus simple à mettre en œuvre consiste à étudier la forme d'un rayon sur une des images de la vidéo. Les rayons seraient droits en l'absence de Rolling Shutter donc on pourrait définir un rayon avec un angle α unique par rapport à un axe. La courbure apparente des rayons résulte de l'enregistrement séquentiel de l'image donc l'idée est de mesurer cet angle en différent point d'un rayon à l'aide de Regressi (fichier  $\rightarrow$  nouveau  $\rightarrow$  image  $\rightarrow$  courbe) :

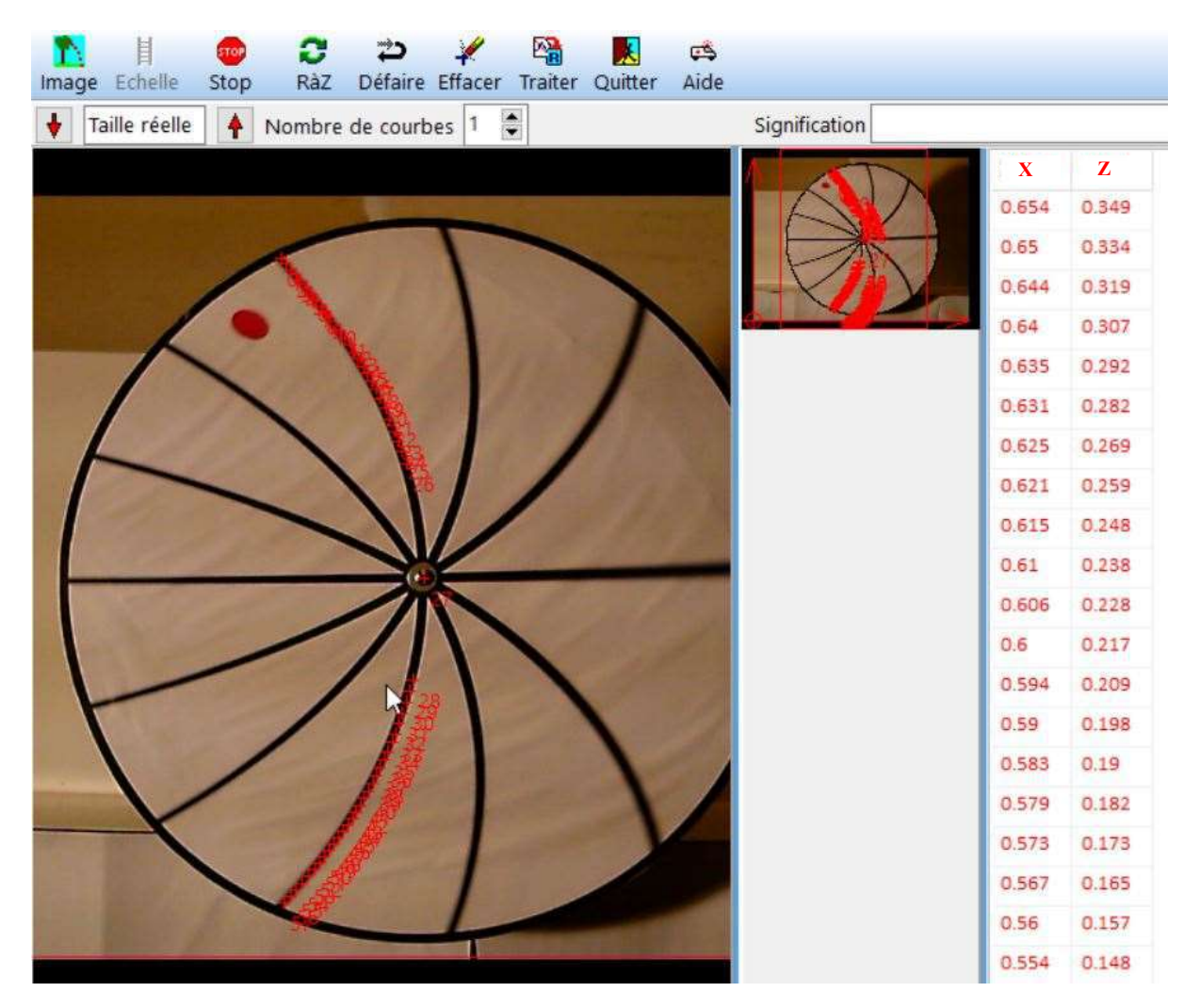

On commence par définir l'échelle. Dans l'exemple ci-dessus, on a placé l'origine sur le coin inférieur gauche de l'image et étiré les axes X et Z pour décrire la totalité de l'image. L'enregistrement ayant été effectué avec une résolution de 640×480 pixels, on a normalisé l'étalonnage suivant les deux axes avec  $L_z = 1$  et  $L_x = 1 \times 4/3 = 1,3333$ . On a ensuite pointé différents points du rayon, dont le centre, en continuant de l'autre côté pour faire l'étude sur un diamètre. On en déduit l'angle α de rotation par rapport à la verticale avec la relation suivante où  $(x_0, y_0)$  est le centre de la roue :

$$
\alpha = \operatorname{atan}\left(\frac{x - x_0}{z - z_0}\right)
$$

Cet angle peut s'exprimer à partir de l'équation du mouvement corrigé avec une phase initiale de π/2 puisque α est défini par rapport à la verticale avec l'expression précédente :

Préparation à l'agrégation de Physique de Rennes *Philippe Nouet, Alain Gellé* 

$$
tg\alpha = \frac{x_i}{z_i} = \frac{acos\left(\frac{2\pi}{T_R}t'_i + \pi/2\right)}{asin\left(\frac{2\pi}{T_R}t'_i + \pi/2\right)} = -\frac{sin\left(\frac{2\pi}{T_R}t'_i\right)}{cos\left(\frac{2\pi}{T_R}t'_i\right)} = -tg\left(\frac{2\pi}{T_R}t'_i\right)
$$

L'angle étant donné en degré par défaut sur Regressi, les images de chaque point sont donc prises à l'instant :

$$
t'_i = -\frac{\alpha}{360}T_R
$$

Il suffit alors de représenter  $z$  en fonction de  $t_i'$  et ajuster la courbe par une fonction du type :

$$
z = z_0 + \frac{t'_i}{T_B} L_z = z_0 + \frac{t'_i}{T_B}
$$

puisque LZ a été normalisé à 1

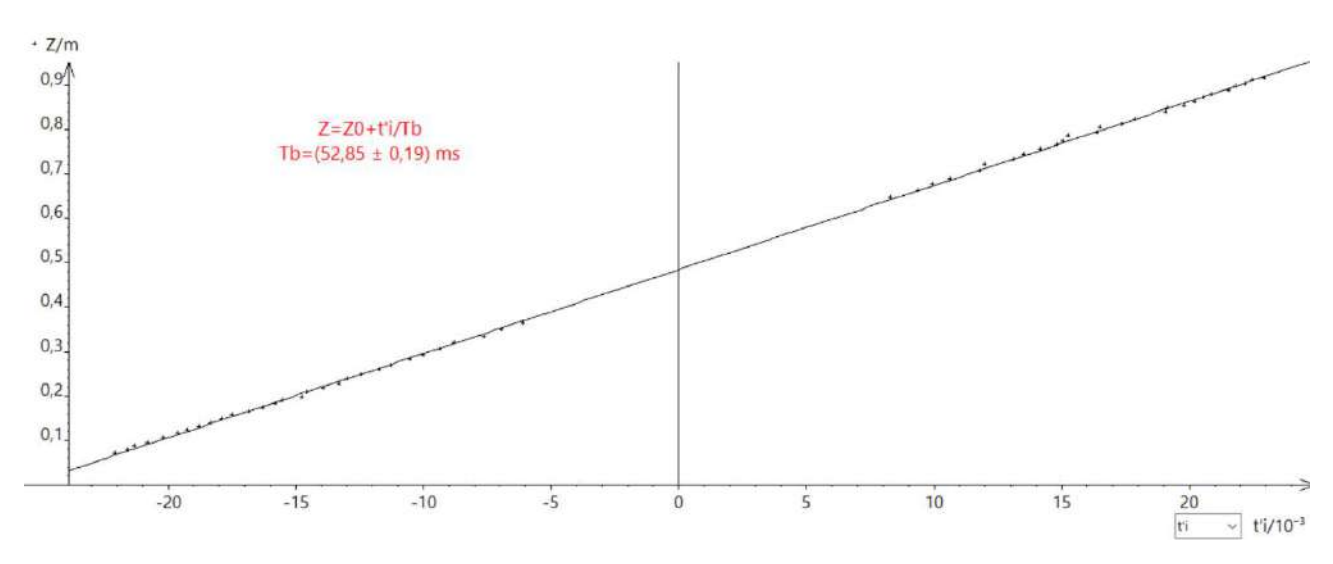

Cette méthode est plus rapide, elle permet d'utiliser plus de points pour obtenir le résultat et ne nécessite pas d'approximation comme dans l'étude précédente (équation approchée de z).

### Résultats :

Les mesures ont été effectuées avec les deux méthodes pour différents formats d'enregistrement (certains au format 11/9 donc penser à prendre en compte ce facteur pour l'étalonnage de la méthode 2) :

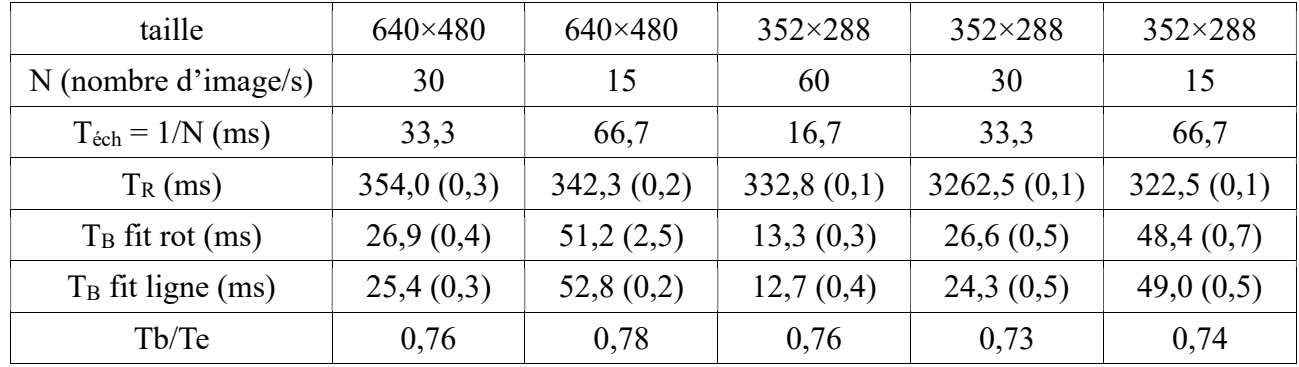
Le point remarquable à noter est que le rapport  $T_B/T_{\text{ech}}$  est à peu près constant. Le temps de balayage du capteur correspond à  $\approx$  76 % de la durée entre deux images. La formule de correction du temps devient donc :

$$
t'_{i} = t_{i} + 0.76 \times T_{B} \frac{L_{Z} - z_{i}}{L_{Z}}
$$

$$
t'_{i} = t_{i} + 0.76 \frac{L_{Z} - z_{i}}{N_{image/seconde} \times L_{Z}}
$$

#### IV APPLICATION A LA CHUTE DE LA BALLE DE PING PONG

On a repris les données

de la chute de la balle dans Regressi, redéfini l'échelle des temps corrigée par la formule précédente, recalculé la vitesse (dérivation de z par rapport au temps corrigé), l'énergie cinétique et l'énergie totale. Des défauts subsistent aux moments des impacts mais l'allure de l'énergie totale est plus satisfaisante :

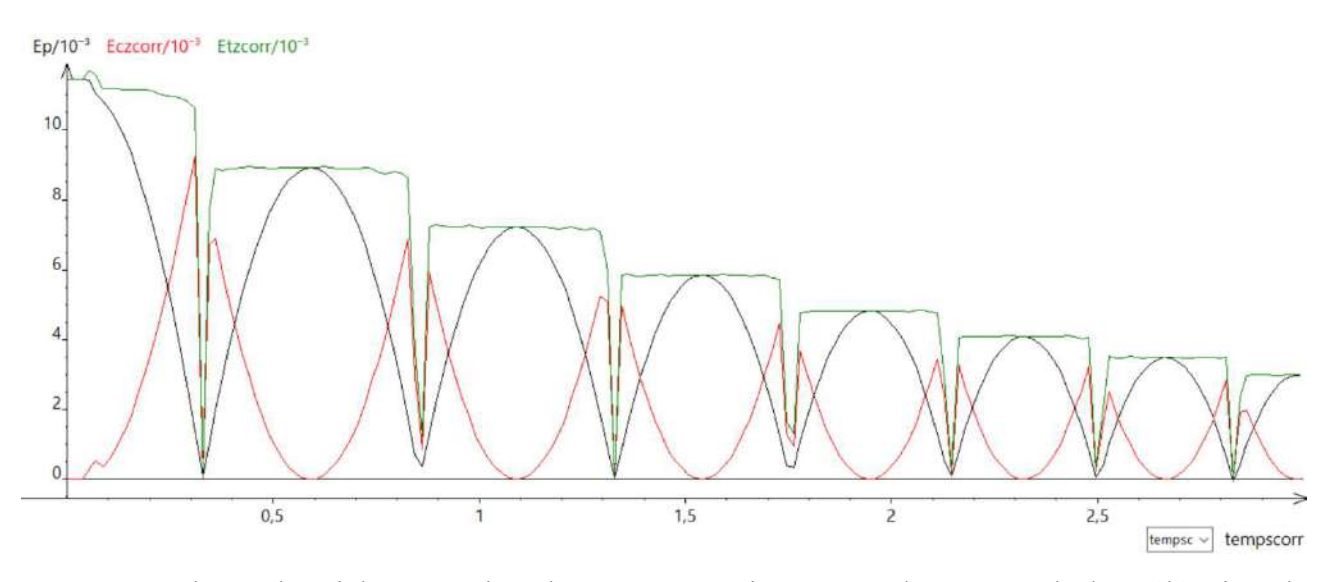

On peut se demander si la correction du temps a un impact sur la mesure de l'accélération de pesanteur. On a refait des modélisations dans les deux cas et voici les résultats sur le premier rebond :

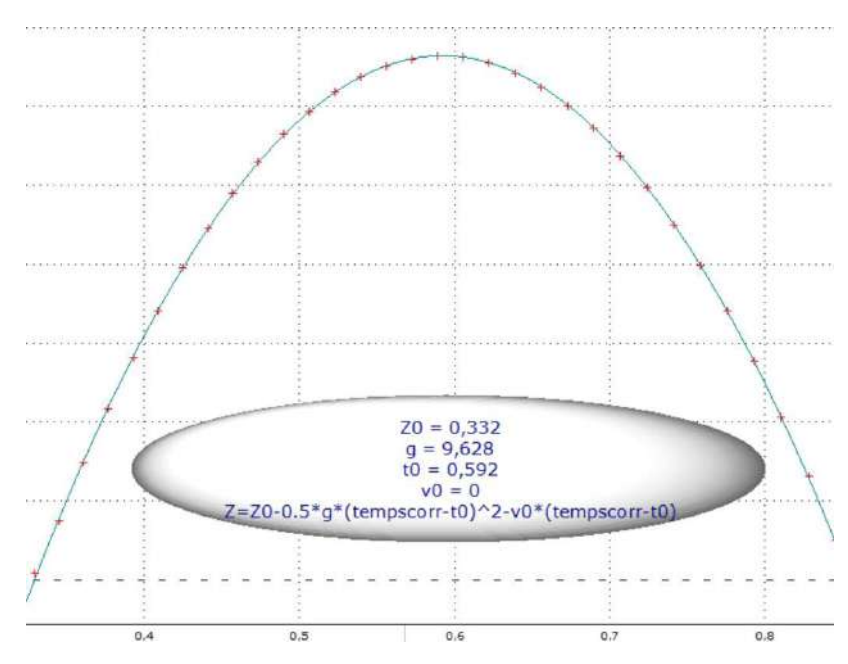

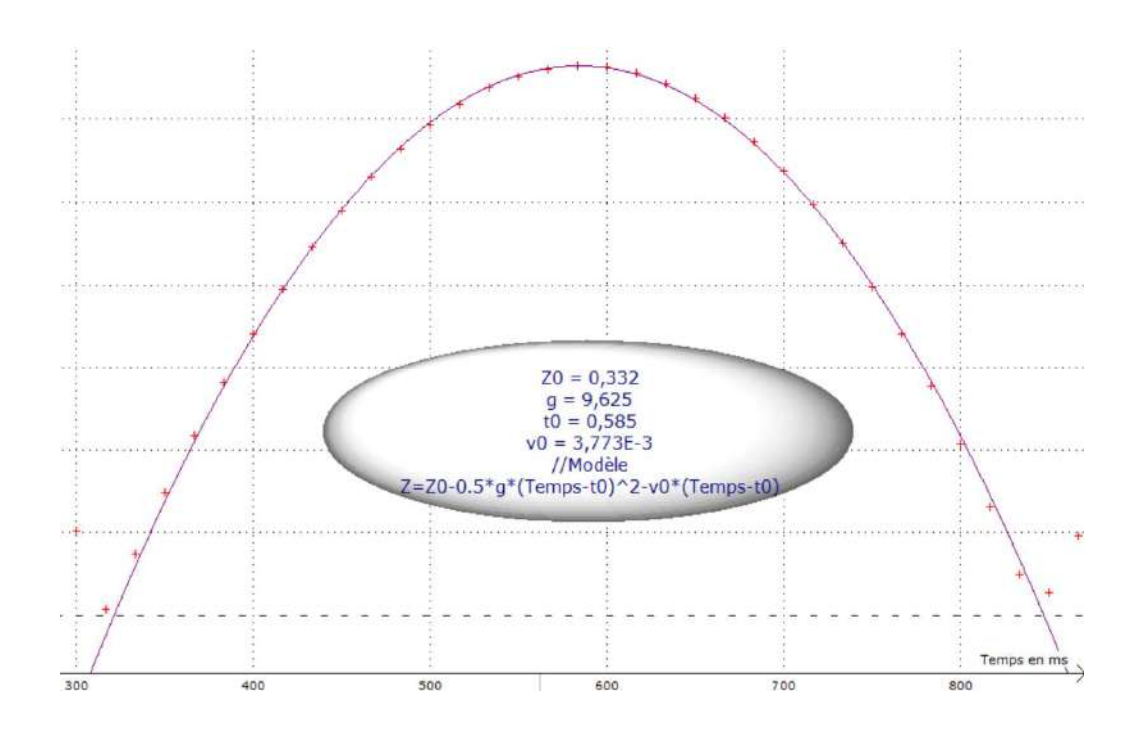

La modélisation s'ajuste un peu mieux aux mesures sur la courbe corrigée (première image) mais on ne constate pas d'écart significatif sur la valeur de g (même constat sur d'autres rebonds). Cela s'explique probablement par le fait que la modélisation sur la courbe non corrigée (deuxième image) conduit à une courbe très légèrement en dessous des mesures au début du rebond et juste au-dessus à la fin (idem en inversé autour du sommet) donc à des petits défauts qui se compensent. La correction du Rolling Shutter n'est donc pas indispensable si on se contente d'étudier g.

# ANNEXE : MOMENT D'INERTIE DU DISPOSITIF POUR L'ETUDE D'UN SOLIDE EN ROTATION AUTOUR D'UN AXE SOUMIS A UN COUPLE CONSTANT

## I DESCRIPTION DU DISPOSITIF

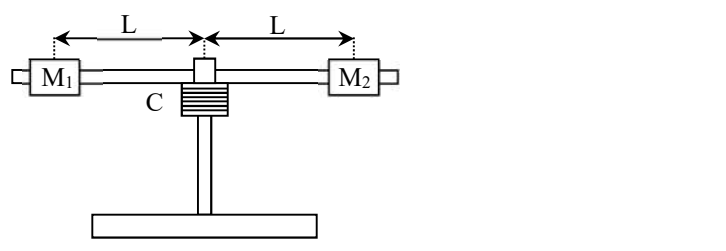

Le système en rotation est principalement composé :

- d'une tige cylindrique de longueur  $l_t = 57$ 

cm, de rayon  $R_t = 0.5$  cm et pesant  $m_t = 356$  grammes.

- de deux masses identiques  $M_1$  et  $M_2$  en forme de cylindres creux. Chaque masse pèse  $m_M = 200$  grammes, a une longueur  $\ell_M = 3$  cm, avec un rayon inférieur  $R_1 = 1$  cm et un rayon extérieur  $R_2 = 1.7$  cm.

-d'un cylindre C de rayon  $R = 2$  cm et de

masse inconnue.

## II MOMENT D'INERTIE DE LA TIGE

## II.1 Calcul détaillé

 $z \leftarrow$ 

 $x \swarrow$  |

 $\ell$ 

On a pour un cylindre plein les relations suivantes : y

$$
I_{Gz} = \frac{1}{2}mR^2
$$
  

$$
I_{Gx} = I_{Gy} = m\left(\frac{R^2}{4} + \frac{\ell^2}{12}\right)
$$

La tige tourne suivant l'axe y dans l'expérience → on a :

$$
I_{tige} = m_t \left(\frac{R_t^2}{4} + \frac{\ell_t^2}{12}\right) = 0.964.10^{-2} kg.m^2
$$

# II.2 Calcul simplifié

On peut, comme souvent avec les moments d'inertie, simplifier les calculs en comparant en comparant les longueurs mises en jeu car elles interviennent au carré. La tige utilisée ici à une longueur plus grande que son rayon, donc on peut faire l'approximation :

$$
I_{tige} \approx \frac{1}{12} m_t \ell_t^2
$$

On peut vérifier que l'écart avec le calcul complet ne dépasse pas 0,03 %.

#### III MOMENT D'INERTIE DES MASSES M1 ET M<sup>2</sup>

Les moments d'inertie d'un cylindre creux de longueur  $\ell$  et de rayons intérieur et extérieur  $R_1$  et  $R_2$  sont les suivants :

$$
I_{Gz} = \frac{1}{2}m(R_1^2 + R_2^2) \qquad I_{Gx} = I_{Gy} = m\left(\frac{R_1^2 + R_2^2}{4} + \frac{\ell^2}{12}\right)
$$

Les masses  $M_1$  et  $M_2$  tournent autour d'un axe décalé d'une distance L par rapport à leur axe propre y donc leur moment d'inertie par rapport à l'axe de rotation comprend un terme de Huygens s'ajoutant au moment d'inertie propre des masses :

$$
I_{une\; masse} = m_M \cdot L^2 + m_M \left( \frac{R_1^2 + R_2^2}{4} + \frac{\ell_M^2}{12} \right)
$$

On a  $R_1 = 0.5$  cm,  $R_2 = 1.7$  cm,  $\ell_M = 3$  cm et  $m_M = 200$  grammes  $\rightarrow$  le second terme vaut 3,07.10<sup>-5</sup> kg.m<sup>2</sup>. Le premier terme vaut 1,35.10<sup>-2</sup> kg.m<sup>2</sup> pour  $L = 26$  cm et 0,725.10<sup>-2</sup> kg.m<sup>2</sup> pour  $L = 19$  cm  $\rightarrow$ on fait une erreur maximale de 0,4 % dans l'expérience si on néglige le moment d'inertie propre des masses par rapport au terme de Huygens.

#### IV MOMENT D'INERTIE TOTAL

Il faudrait aussi tenir compte du moment d'inertie du cylindre sur lequel on enroule le fil mais on ne connait pas sa masse. Ce n'est cependant pas gênant car ses dimensions sont faibles et il tourne autour d'un de ses axes propre (pas de terme de Huygens)  $\rightarrow$  on peut le négliger par rapport aux autres moments d'inertie et on a au final :

$$
I_{total} \approx I_{tige} + 2.I_{masse M}
$$

$$
I_{total} \approx \frac{1}{12} m_t \ell_t^2 + 2 m_M.L^2
$$

Soit :

$$
I_{total} \approx 3,67.10^{-2} \text{ kg} \cdot m^2 \quad \text{pour } L = 26 \text{ cm}
$$
\n
$$
I_{total} = 2,41.10^{-2} \text{ kg} \cdot m^2 \quad \text{pour } L = 19 \text{ cm}
$$

Les écarts avec le calcul plus détaillé ne dépassent pas  $0,3\%$ 

# **SURFACES ET INTERFACES**

## **I INTRODUCTION**

Lorsqu'on compare les prévisions théoriques de la mécanique des fluides, notamment celles de la statique des fluides, à ce que l'on observe réellement, on constate dans certaines conditions des écarts importants. On interprète ces désaccords en introduisant des forces supplémentaires qui apparaissent à l'interface séparant le liquide du gaz environnant. Ces forces, appelées forces de tension superficielles, ont pour origine l'attraction moléculaire de type Van Der Waals dont l'énergie varie en r<sup>-6</sup>.

Au sein du liquide, une molécule subit de la part de ses voisines des forces d'attraction qui se compensent par symétrie. Il n'en est pas de même sur la surface : la résultante des forces d'attractions intermoléculaires est cette fois ci dirigée vers l'intérieur du liquide.

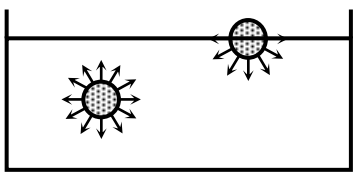

Il en résulte au niveau macroscopique une tendance des molécules à entrer dans le liquide. La couche superficielle va donc avoir tendance à s'enfoncer en comprimant le liquide qui réagit pour stabiliser la surface libre. Cette couche aura, entre autres propriété, une densité légèrement supérieure.

## **I.1 Notion de tension superficielle**

La non compensation des forces de Van Der Waals à l'interface liquide-gaz fait qu'une molécule à la surface est moins stable qu'à l'intérieur du liquide. On conçoit ainsi que le liquide va avoir tendance à minimiser sa surface libre pour diminuer son énergie et qu'il faudra fournir du travail pour augmenter la surface d'un liquide. Supposons par exemple une lame de savon formée dans un cadre métallique ABCD dont l'un des côtés CD est mobile sans frottement :

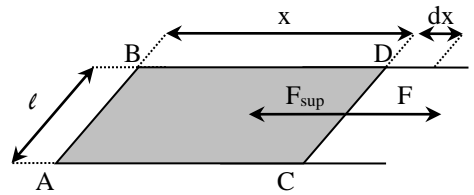

La lame ayant donc tendance à se rétracter (un peu comme le ferait une membrane élastique bien qu'il faille se méfier de cette analogie), il faudra exercer sur CD une force F pour maintenir sa surface constante. Cette force, nécessaire au maintien de l'équilibre, doit donc en contrebalancer une autre : c'est la force de tension superficielle. Une propriété remarquable de cette force de « surface » est que sa valeur ne dépend pas de l'importance de la surface considérée, ni de « l'étirement » qu'on lui fait subir (ce qui la rend très différente des forces élastiques), mais uniquement de la longueur  $\ell$  sur laquelle elle s'exerce

$$
\vec{F}=\gamma\ell\vec{n}
$$

# Avec  $\vec{F}$  : force crée par une interface

## ⃗⃗ **: tangente à l'interface orientée dans le sens qui réduit la surface**

γ : tension superficielle du liquide ; cette grandeur dépend du liquide, du fluide qui le surmonte (si le fluide est un gaz, γ varie peu ; par contre si le fluide est un liquide, γ change complètement) et de la température.

L'expression de la force ci-dessus est valable pour une interface ; dans de nombreux cas, comme l'exemple qu'on vient de traiter, on est amené à en considérer deux (lames minces, bulles ...)  $\rightarrow$  la force à prendre en compte est alors 2γ*l* :

$$
F = \gamma \ell
$$
\n
$$
F = \gamma \ell
$$

Une autre façon d'appréhender la notion de tension superficielle est de considérer le phénomène d'un point de vue énergétique. La surface de la lame représentée sur le schéma compte tenu de ses deux faces vaut  $2x\ell$ . Si on veut déplacer le côté CD d'une longueur dx dans des conditions réversibles, il faut fournir le travail  $dW = Fdx$ , d'où un travail à fournir par unité de surface créée :

$$
\frac{dW}{dS} = \frac{Fdx}{2\ell dx} = \frac{2\gamma\ell}{2\ell} = \gamma
$$

**La tension superficielle γ correspond donc à l'énergie à fournir pour créer un mètre carré de surface.** Elle a donc indifféremment la dimension d'une force par unité de longueur ou d'une énergie par unité de surface (la première dimension est la plus employée). De plus, on peut montrer que ce travail correspond d'un point de vue thermodynamique à l'énergie libre F de l'interface si  $T =$ cte. De façon rigoureuse, on doit écrire (attention, S correspond à la surface dans la dérivée partielle et à l'entropie dans l'énergie libre) :

$$
\gamma = \left(\frac{\partial F}{\partial S}\right)_{T,V,n} \qquad AveC \quad F = U - TS
$$

Comme on sait que les seules structures thermodynamiques stables à température constante sont celles pour lesquelles l'énergie libre est minimale, on justifie ainsi le fait que **les structures stables seront celles qui minimisent la surface de l'interface**.

#### **I.2 Manifestation des effets de surface**

Ces effets ne sont plus négligeables lorsque le volume de la masse liquide, auquel sont proportionnelles les forces de pesanteur, est faible par rapport à sa surface. II en est ainsi :

- dans les très petites gouttes, car leur surface  $(4\pi r^2)$  devient de plus en plus grande par rapport à leur volume  $(4\pi r^3/3)$  lorsque leur rayon r diminue. Ainsi, les très petites gouttes sont presque rigoureusement sphériques (on rappelle que la sphère est la figure qui a la surface minimum pour un volume donné), tandis que dans les plus grosses, la pesanteur joue un rôle de plus en plus important. C'est sur ce phénomène qu'est fondée la fabrication des grains de plomb, qui se solidifient brusquement en tombant dans l'eau.

- dans les lames liquides dont l'épaisseur est très faible par rapport aux deux autres dimensions. Les formes que prennent ces lames tendent à réduire le plus possible la surface de la lame liquide.

- dans les tubes de faible diamètre (capillaires) ou dans toute

autre couche fine de liquide.

#### **I.3 Pression due à la courbure d'une interface**

Un petit contour circulaire pris dans la surface libre plane d'un liquide en équilibre est soumis à des forces de tension superficielle situées dans son plan et dont la résultante est nulle. Si en revanche la surface est incurvée, par exemple si elle limite une goutte de liquide ou une bulle de gaz dans le liquide, le même contour limite une calotte sphérique, et les forces de tension superficielle auxquelles il est soumis ont maintenant une résultante dirigée vers l'intérieur.

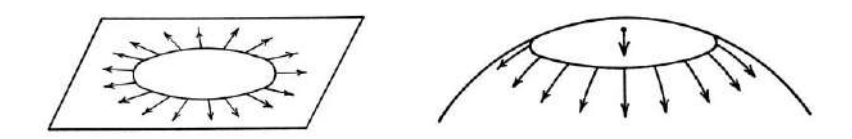

Il en résulte qu'il doit régner dans une goutte ou une bulle sphérique en équilibre, une pression supérieure à la pression externe. Cette surpression est donnée par la formule de Laplace qui s'écrit dans le cas d'une bulle :

$$
\Delta P = 4. \gamma / R
$$

Cette formule peut se généraliser au cas d'une surface de courbure quelconque en définissant localement deux rayons de courbure suivant deux directions orthogonales (cf. **[2]**, p. 320 ou **[3]**, p. 388). La formule de Laplace s'écrit alors :

$$
\Delta P = \gamma \left( \frac{1}{R_1} + \frac{1}{R_2} \right)
$$

## **I.4 Compétition avec les forces de gravité**

Lorsqu'il y a compétition entre la tension superficielle et la gravité, on peut déterminer une longueur caractéristique. En effet, la force gravitationnelle par unité de volume est donnée par ρg, alors que la tension superficielle est donnée par γL. Si on compare les deux forces on peut faire ressortir une longueur caractéristique appelée longueur capillaire :

$$
\frac{1}{k} = \sqrt{\frac{\gamma}{\rho g}}
$$

Si la dimension de l'objet (rayon du capillaire, largeur d'une goutte, …) est inférieure à *1/k*, les forces de tension superficielle vont dominer (montée capillaire importante, goutte quasi-sphérique, …). Dans le cas contraire, ce sont les forces gravitationnelles qui domineront (peu de montée capillaire, goutte aplatie, …).

#### **I.5 Aspects pratiques**

La plupart des manipulations proposées ci-après peuvent être réalisées pour un ensemble de liquides avec des tensions superficielles différentes. Voici à titre indicatif les valeurs de tensions superficielles pour différents liquides (source : Handbook 91ème édition ; % donnés en masse de soluté) :

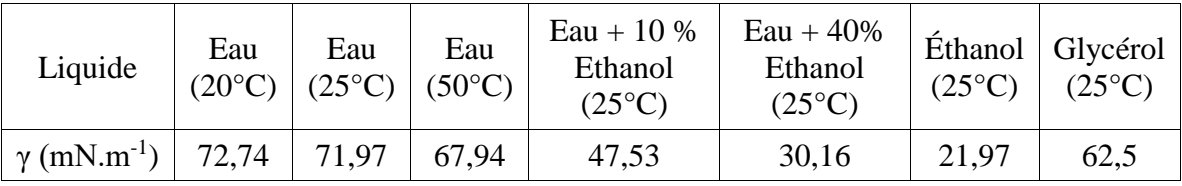

Malgré sa tension superficielle plus faible, on conseille d'utiliser de l'alcool pour les expériences de monté capillaire car il mouille mieux le verre et il est moins sensible aux impuretés sur les parois. Il monte ainsi mieux que l'eau.

## *Nettoyage des surfaces :*

Les expériences sont très sensibles à la présence d'impuretés. Il est donc impératif d'**utiliser du matériel propre !** Pour le nettoyage, on peut utiliser de l'alcool qui permet de dissoudre les graisses (traces de doigt, …). On peut aussi se servir de vinaigre blanc qui permet quant à lui de dissoudre les dépôts calcaires.

#### **II EXPERIENCES QUALITATIVES**

#### **II.1 Mise en évidence du phénomène**

On illustre par une expérience simple l'apparente contradiction aux lois de l'hydrostatique. Cette expérience peut servir d'introduction lors de la présentation du montage.

#### *Manipulation :*

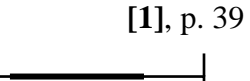

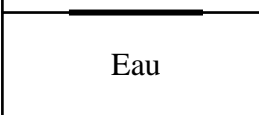

Une aiguille pas trop lourde ou une lame de rasoir posée sur sa plus grande surface flotte. La densité de l'acier étant voisine de 8, il y a une contradiction apparente avec le principe d'Archimède.

#### *Analyse :*

Si on observe la surface du liquide autour du corps flottant, on constate que cette surface est déformée par le poids apparent (compte tenu de la poussée d'Archimède) de l'objet, un peu comme le serait une membrane élastique :

Le liquide présentant une tension de surface, il exerce des forces sur tout le périmètre de l'objet qui sont tangentes à la surface de l'eau et qui tendent vers la verticale si le poids de l'objet est suffisant. On peut, sur l'exemple de l'aiguille, estimer le diamètre maximal assurant la flottaison compte tenu de son poids. Si on néglige la poussée d'Archimède (hypothèse raisonnable vu la densité de l'acier), on aura à la limite de flottaison :

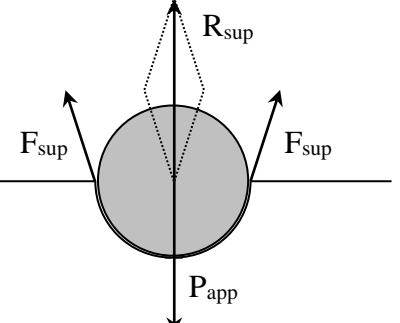

$$
P_{aiguille} = \rho Vg \approx \rho \pi r^2lg = F_{sup} = \gamma(2l + 4r) \approx 2l\gamma
$$

On peut en déduire une estimation du rayon maximal de l'aiguille

$$
r_{max} = \sqrt{\frac{2\gamma}{\pi \rho g}} \approx 0.8 \, mm
$$

L'expérience peut cependant être délicate à réussir même si l'on respecte cette condition. On peut graisser ou cirer l'aiguille pour diminuer le mouillage (mauvaise affinité entre l'eau et les corps gras). On peut aussi faciliter la dépose sur la surface de l'eau en plaçant d'abord une feuille de papier Joseph ou un morceau de mouchoir en papier à défaut. On pose l'aiguille dessus puis on fait délicatement couler le papier. L'expérience est nettement plus facile avec une lame de rasoir car elle présente un périmètre plus important (bords extérieurs + bord des « dentelures » intérieures) → les forces de tension superficielles sont plus fortes. De plus, c'est une structure moins compacte et la poussée d'Archimède se fait plus sentir lorsque la lame s'enfonce. On peut assez facilement rajouter de petites surcharges sans la faire couler.

#### *Remarques :*

On peut réaliser une boussole flottante en aimantant l'aiguille. L'intérêt d'un tel système est que l'aiguille est soumise à un frottement fluide lorsqu'elle s'oriente dans le champ magnétique terrestre. Ce frottement retarde l'alignement mais ne l'empêche pas. Il n'en est pas de même lorsqu'une boussole est montée sur un pivot : il y a frottement solide et la flèche peut s'immobiliser dans une direction légèrement différente de celle prévue. La boussole flottante est donc plus fiable de ce point de vue.

Le mouillage faible et les forces de tension superficielle expliquent pourquoi certains insectes sont capables de « marcher » sur l'eau. Le bout de leurs pattes est recouvert d'une

substance cireuse ou huileuse qui repousse les molécules d'eau et les empêche de couler (des griffes non enduites de cires leur permettent de se déplacer).

## **II.2 Caractérisation des forces de tension superficielles**

Expériences sur les lames de

#### savon.

## *Solution :*

Faire un mélange d'eau (65 %), de liquide vaisselle (20 %), de glycérine (10 %) et de sucre (5 %). Le savon contient des acides gras qui produisent une couche mono moléculaire de chaque côté de la lame d'eau qu'on forme. Ces couches protègent et stabilisent la lame d'eau (cf. **[4]**, p. 484). La glycérine et le sucre quant à eux limitent l'évaporation de la lame (cf. **[2]**, p. 314). On obtient ainsi facilement des lames liquides stables.

## *Cadres* :

On dispose des objets suivants

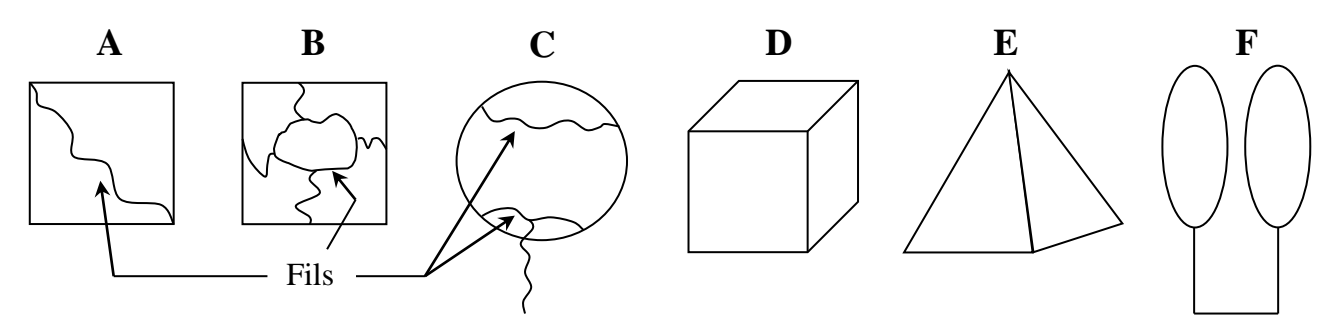

On rendra l'expérience visible de loin en formant une ombre qui agrandit les lames à l'aide du montage suivant (on peut aussi utiliser une caméra reliée à un vidéo projecteur) :

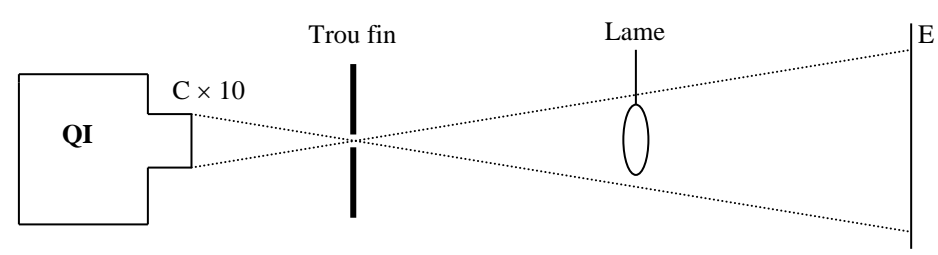

## *Première expérience :*

On plonge l'objet A dans l'eau savonneuse et on perce un des côtés de la lame : le fil prend la forme d'un demi-cercle. On plonge de même l'objet B et on perce la lame du centre : la boucle centrale prend la forme d'un cercle. Ces deux expériences montrent que les forces de tension superficielles agissent également sur chaque élément de fil et normalement à celui-ci, ce qui illustre la loid $\vec{F} = v$ , dl,  $\vec{n}$ . Ces forces tendent à diminuer l'aire de la surface liquide  $\rightarrow$  on illustre la loi W = γ.S. L'observation des gouttes de très petites dimensions confirme ce fait : la sphère est la figure qui a la surface minimum pour un volume donné.

## *Deuxième expérience :*

On plonge l'objet C et on perce les parties supérieures et inférieures de la lame. Si on tire sur le fil inférieur, on constate que cela n'a aucune action sur la forme du fil supérieur. On illustre ainsi que la force par unité de longueur ne dépend pas de la surface de la lame. Le comportement est donc très différent de celui d'une lame élastique usuelle (ballon de baudruche). Cette affirmation, toujours vraie dans le cas d'un corps pur, est à nuancer dans le cas d'un ajout de produit surfactant (produit qui abaisse γ). La tension superficielle dépend alors de la concentration surfacique de savon. Cependant, le caractère moléculaire de ce type de produit (cf. § 3.5) fait qu'une très faible quantité suffit en général pour saturer la surface (la tension superficielle

devient très vite indépendante de la quantité ajoutée) donc la lame de savon à le comportement d'une lame de corps pur.

## *Troisième expérience :*

On plonge les objets D et E. On peut interpréter les formes obtenues en termes de surface minimum et la symétrie observée doit obéir aux lois de Curie (cf. **[5]**). On peut vérifier que **l'angle de raccordement vaut 120° lorsque 3 lames se raccordent sur une arête commune (attention, les lames ne sont pas planes)** :

Ceci est encore une conséquence de la loi  $\vec{F}$  =  $v \nvert \ell \nvert \vec{n}$  : quelle que soit sa taille, chaque lame exerce la même force sur cette arête de longueur *l*. Les trois forces agissant sur cette arête étant alors égales, elles doivent faire des angles de 120° pour s'annuler (l'équilibre entre 3 forces identiques est impossible sinon).

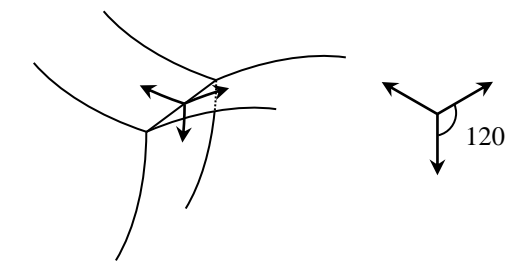

## *Quatrième expérience :*

Avec l'objet F, on obtient généralement une lame sur chaque anneau. Pour obtenir une lame unique les liant (ce qui correspond à une surface plus faible s'ils sont suffisamment proches - cf. **[6]**, p.294), il faut transitoirement les rapprocher et souffler pour que les deux lames adhèrent l'une à l'autre. Le signe des rayons de courbure principaux (cf. **[2]**, p. 320) en un point de la lame doivent être opposés (les deux côtés de la lame étant à la pression atmosphérique, la loi de Laplace impose  $1/R + 1/R' = 0$ ) mais il est cependant difficile de le vérifier quantitativement.

## **II.3 Illustration de la formule de Laplace**

Rappelons que c'est une loi générale de la tension superficielle. Dans le cas d'une bulle de savon, elle s'écrit :

$$
\Delta P = 4\gamma/R
$$

Où R est le rayon de la bulle et  $\Delta P$  la surpression à l'intérieur de la bulle.

## *Manipulation 1 :*

On peut mettre en évidence cette surpression par l'expérience suivante : on forme une bulle avec un petit entonnoir puis on présente sa petite embouchure devant une bougie allumée. La bulle se dégonfle spontanément et le souffle qui en résulte perturbe la flamme.

## *Manipulation 2 :*

On peut montrer la dépendance en 1/R de la surpression en accolant deux bulles de rayon de courbure respectifs  $R_1$  et  $R_2$ . Elles sont alors séparées par une calotte sphérique de rayon de courbure R3. Le côté convexe de l'interface est toujours dirigé vers la bulle la plus grosse et cette interface devient plane lorsque les deux bulles ont le même rayon :

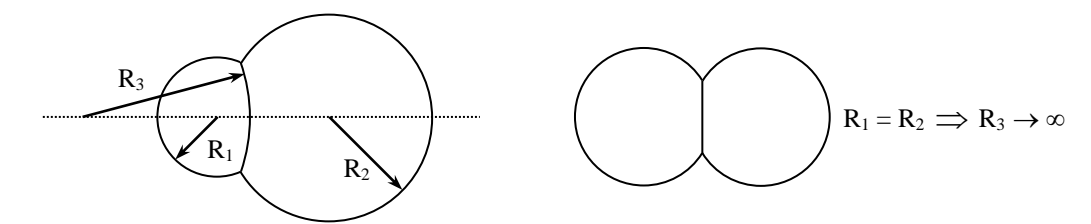

Ces observations se justifient facilement par la formule de Laplace. L'interface intermédiaire est en effet soumise à la différence de pression :

$$
P_1 - P_2 = 4\gamma \left(\frac{1}{R_1} - \frac{1}{R_2}\right) = 4\gamma \frac{1}{R_3}
$$

Accoler des bulles peut être une opération délicate. On peut faciliter l'expérience en posant les bulles sur une plaque de verre mouillée (si on utilise un miroir, on s'apercevra que la bulle une fois posée prend la forme d'un hémisphère car elle donne une sphère avec son image).

#### *Manipulation 3 :*

C'est la manipulation classique de la grosse bulle qui mange la petite.

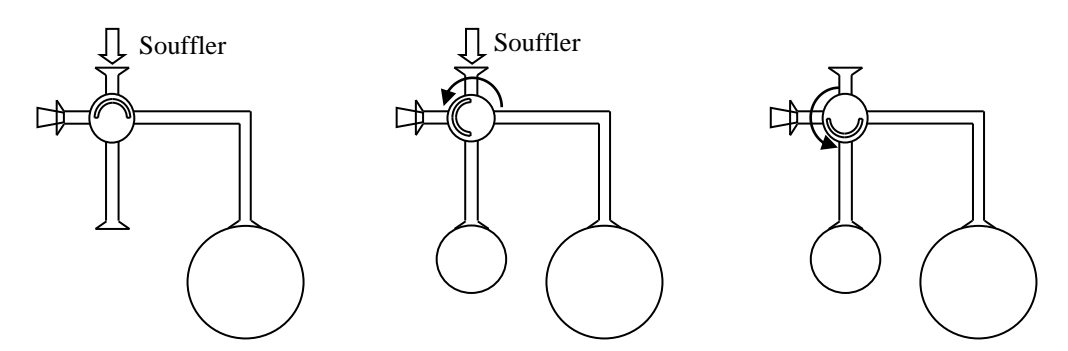

On place le dispositif décrit ci-dessus sur un pied. On forme successivement à chaque extrémité du "générateur de bulles" des bulles de tailles différentes. On les met en communication et on observe la conséquence.

#### *Manipulation 4 :*

Si on dispose d'un micro manomètre, on peut mesurer la surpression dans une bulle pour vérifier quantitativement la formule de Laplace. On peut utiliser à défaut un manomètre différentiel en utilisant un tube coudé rempli d'alcool dont une extrémité sera à l'air libre et l'autre sera reliée à la bulle.

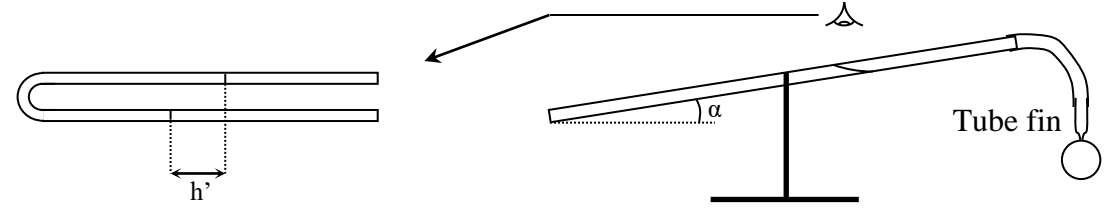

On a alors ΔP = ρ.g.h. La différence de pression à mesurer étant très faible (de l'ordre de la dizaine de Pascal pour une bulle de 1 cm de rayon), on incline le tube pratiquement à l'horizontale pour augmenter la sensibilité de la mesure ce qui conduit à  $\Delta P = \rho g h'$ . sinα. La difficulté consiste alors à mesurer l'angle α qui est faible. L'idéal est de disposer d'un inclinomètre. Si on n'en a pas, on peut poser le tube sur une surface parfaitement horizontale (contrôle avec un niveau précis) et surélever un coté du dispositif avec une cale de hauteur connue pour en déduire l'angle d'inclinaison. Il ne faut pas s'attendre à une grande précision mais on peut vérifier l'ordre de grandeur. Voici à titre d'exemple le résultat d'une mesure pour une bulle de rayon  $R = 1$  cm :

$$
\begin{array}{l}\n\alpha = 5^{\circ} \\
h' = 2 \text{ cm} \\
\rho_{\text{éthanol}} = 790 \text{ kg.m}^{-3}\n\end{array}\n\bigg\} \rightarrow \Delta P = 13,5 \text{ Pa}
$$

L'eau savonneuse ayant typiquement une tension de surface  $\gamma = 30$  mN.m<sup>-1</sup> (cf. § III.5), on trouve par la formule de Laplace  $\Delta P = 12$  Pa.

 $\theta$ .

 $_{\rm F}$ a a $_{\rm F}$ 

# **III TENSIOMETRE A LAME MOUILLEE**

Ce dispositif sert à mesurer la tension superficielle des liquides. Les mesures étant très sensibles à la présence d'impuretés, il faut utiliser du matériel **propre et nettoyé à l'alcool** (cf. § I.5).

## **III.1 Principe de la mesure : méthode de Wilhelmy**

On mesure avec un dynamomètre la force qui s'exerce sur une lame solide lorsqu'elle affleure la surface libre d'un liquide → la lame mince est soumise de la part du liquide à une force dirigée vers le bas qui vaut :

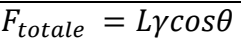

- L : **périmètre total** de la lame
- $\theta$ : angle de raccordement du liquide sur la lame
- γ : tension superficielle du liquide étudié.

La mesure de la force conduit directement à la valeur de  $\gamma \cos\theta$ .

## **III.2 Dispositif expérimental**

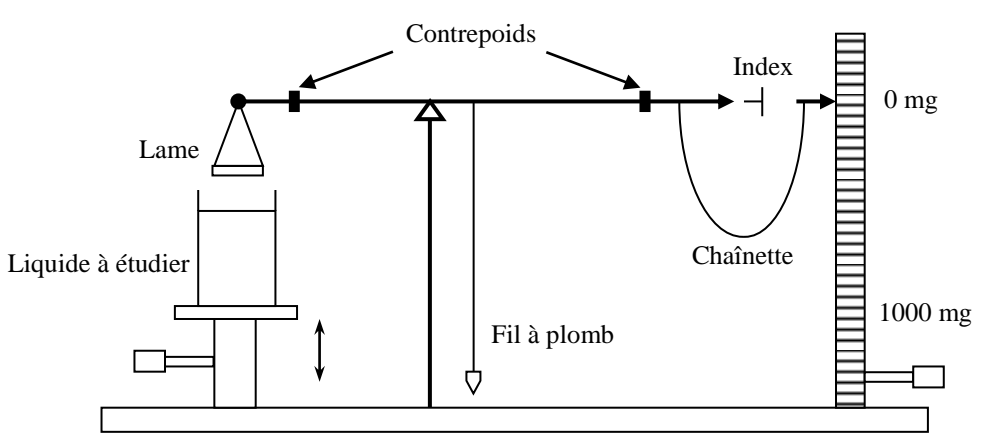

Deux points importants doivent être pris en compte :

La lame doit être complètement mouillée pour que l'angle de raccordement tende le plus possible vers 0 afin d'avoir cos $\theta \approx 1$ . Pour ce faire, on utilise une lame spécialement traitée pour être parfaitement mouillée par les liquides étudiés usuellement. Cette lame est fragile et, pour lui conserver ses caractéristiques, il faut **en prendre le plus grand soin (ne pas la poser directement sur la table) !** 

**On doit s'assurer que le bord inférieur de la lame affleure la surface du liquide** au moment de la mesure (c'est le point le plus délicat de la manipulation) sinon on doit prendre en compte la poussée d'Archimède si la lame est enfoncée ou la masse de liquide soulevée dans le cas contraire.

## *Réalisation pratique des mesures :*

On réglé l'horizontalité du dispositif à l'aide du fil à plomb. La lame cylindrique doit être nettoyée à l'alcool ordinaire avant toute mesure. Ceci permet d'éliminer toute trace de graisse et de savon (la graisse empêche le mouillage parfait et le savon abaisse considérablement la tension superficielle de l'eau (voir ci-dessous). On la sèche ensuite sans la poser à l'aide d'un sèche-cheveux (attention à ne pas envoyer de gouttes d'alcool dans l'appareil !) et on la replace sur la balance.

La chaînette étant sur zéro, on règle **au mieux** les contrepoids pour ajuster l'horizontalité du bras de la balance (flèche de la balance au niveau de l'index). Une

fois ce réglage effectué, on maintient manuellement le fléau dans cette position puis on remonte le bécher jusqu'à ce que l'anneau affleure la surface du liquide (on peut s'aider d'une caméra vidéo pour cette opération). La lame est alors attirée vers le liquide et plonge dedans. On relâche le fléau de la balance, on rétablit l'horizontalité du fléau au moyen de la chaînette et on lit la valeur de la masse qui équilibre la force de tension superficielle.

On conseille de refaire plusieurs fois la mesure : on redescend le bécher, on replace à la main la flèche de la balance au niveau de l'index puis on répète le mode opératoire précédent.

## *Exploitation :*

On a m.g  $\approx$  L. $\gamma$  lorsqu'on rétablit l'horizontalité (cos $\theta \approx$  1). Le cylindre a un diamètre extérieur  $\mathcal{O}_{ext} = 1.9$  cm et un diamètre intérieur  $\mathcal{O}_{int} = 1.7$  cm soit un diamètre moyen  $\mathcal{O}_{mov} = 1.8$  cm. On a donc L = 2×Circonférence =  $2\pi\mathcal{O}_{\text{mov}}$  et la valeur de γ se calcule par la relation numérique :

 $\gamma$ (mN.m<sup>-1</sup>) = 86,74 × m(g)

#### **III.3 Autre dispositif possible**

On peut aussi effectuer une mesure à la limite de l'arrachement (méthode de Du Nouy) en utilisant un dynamomètre très sensible pour mesurer la force d'arrachement. Il faut alors retrancher le poids de l'anneau à vide.

*Manipulation :*

On nettoie l'anneau comme indiqué précédemment puis on le place sur un dynamomètre 0 - 5 grammes (graduation minimum : 0,05 g). On note la masse à vide *m<sup>0</sup>* du dispositif puis on remonte le liquide jusqu'à ce que sa surface touche l'anneau qui plonge alors dans le liquide. On redescend ensuite le plus régulièrement possible le bécher à l'aide du plateau jusqu'à la limite de l'arrachement. On note la nouvelle masse *m* affichée par le dynamomètre et on en déduit γ par la relation :

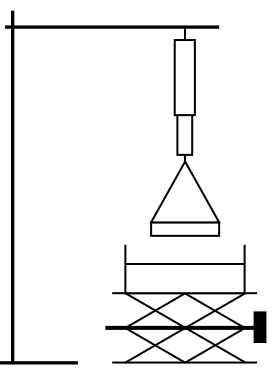

 $(m - m_0)$ .  $g = 2$ .  $\phi_{moy}$ .  $\gamma$ 

On peut comparer la précision et la reproductibilité de cette méthode avec la précédente.

#### **III.4 Exemples de résultats**

Voici à titre indicatif une série de mesure effectuée avec de l'eau distillée par la méthode de Wilhelmy à 21 ° C :

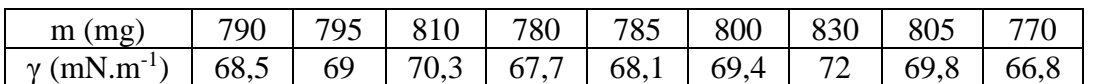

On obtient sur ces neufs mesures une valeur moyenne de 69,1 mN.m<sup>-1</sup> avec un écart type de 1,55  $mN.m^{-1} \rightarrow$  on a donc (cf. [11], p. 8) :

$$
\gamma = 69 \pm \ 2 \ mN.m^{-1}
$$

On pourrait étudier l'influence de la température en mesurant la tension superficielle d'une eau chaude (cf. **[3]**, p. 388) mais les variations sont faibles :

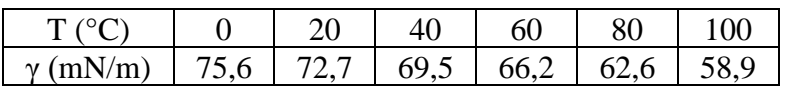

 $\rightarrow$  Il faut un système de mesure précis et reproductible pour espérer montrer une différence significative (délicat en pratique). Il faut noter que l'abaissement de la tension superficielle avec la

température pour un corps pur va jusqu'à l'annulation au point critique : les phases liquide et gazeuse deviennent alors totalement miscibles et n'en forment plus qu'une seule. On peut donc présenter l'expérience du point critique comme une illustration.

On peut aussi mesurer aussi la tension superficielle de l'éthanol qui sera utilisé pour la loi de Jurin. Voici à titre indicatif le résultat d'une série de mesure à 21 ° C :

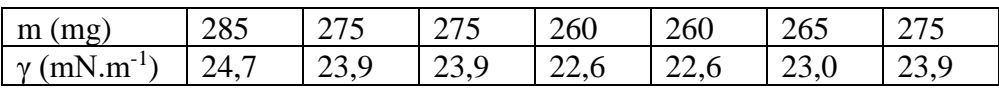

On obtient sur ces sept mesures une valeur moyenne de 23,5 mN.m<sup>-1</sup> avec un écart type de 0,81  $mN.m^{-1} \rightarrow$  on a donc :

$$
\gamma = 23.5 \pm 0.8 \text{ mN} \cdot \text{m}^{-1}
$$

On peut comparer cette valeur à celle donnée dans le Handbook (rechercher à « Surface Tension » les valeurs sont données en dynes/cm ce qui correspond à des mN/m).

## **III.5 Influence d'un agent surfactant**

Ce type de produit (savon, liquide vaisselle…) diminue de façon notable la tension superficielle de l'eau (qui, il faut le noter, est très supérieure aux autres liquides courants).

## III.5.1 Expériences qualitatives

Cet abaissement de la valeur de γ peut facilement être mis en évidence par les expériences suivantes.

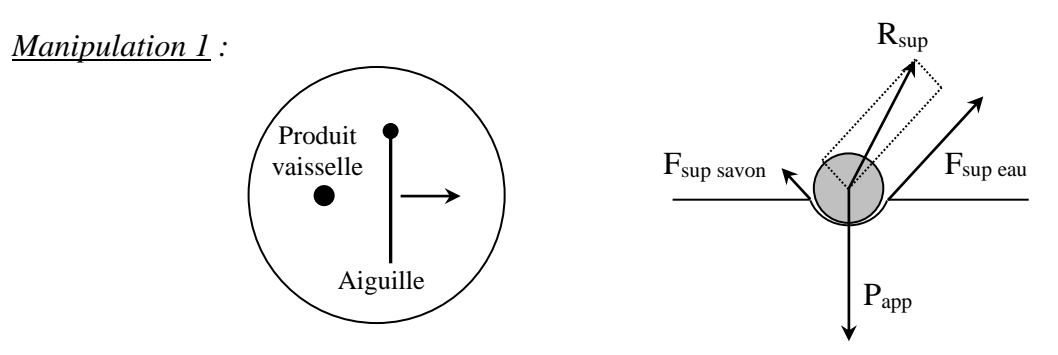

On reprend l'expérience du § II.1 : si on dépose une goutte de produit vaisselle d'un côté d'une aiguille qui flotte en équilibre à la surface de l'eau, on s'aperçoit que l'aiguille est violemment repoussée du côté opposé et coule ensuite.

Sur le schéma, le produit vaisselle diminue fortement la tension de surface du côté gauche  $\rightarrow$  la force de tension superficielle à droite devient plus forte et l'équilibre précédent est rompu : la nouvelle résultante des forces provoque le déplacement de l'aiguille vers la droite. Le produit vaisselle se répand ensuite sur toute la surface de l'eau (on reviendra sur ce point un peu plus loin), la tension superficielle redevient uniforme mais elle est beaucoup plus faible qu'auparavant. Elle n'est plus suffisante, en général, pour permettre à l'aiguille de flotter.

## *Manipulation 2 :*

On peut aboutir à la même conclusion en réalisant une boucle avec un morceau de fil très fin et très souple (type fil à coudre) d'environ 15 cm qu'on dépose à la surface d'une eau pure (faire en sorte que la totalité du fil soit en contact avec la surface). Elle adopte en général une forme quelconque et reste en équilibre, ce qui signifie que l'ensemble des forces qui agissent sur elle admet une résultante nulle. Si on fait alors tomber une goutte de liquide vaisselle au milieu de la boucle, elle prend dans un premier temps la forme d'un cercle (cette forme ne se maintient pas en

général à cause de la diffusion du savon à l'extérieur de la boucle ; c'est aussi pour cette raison qu'il faut bien poser le fil). Ce résultat s'explique par l'abaissement de la tension de surface que provoque le liquide vaisselle à l'intérieur de la boucle → les forces de tension superficielles sont plus fortes à l'extérieur et l'emportent sur celles qui agissent à l'intérieur. La forme adoptée par la boucle justifie la loid $\vec{F} = \gamma$ . *dl*.  $\vec{n}$ et la tendance du système à minimiser la surface de la partie présentant la plus forte tension superficielle.

## III.5.2 Mesures

On reprend l'un ou l'autre des dispositifs de mesure de γ avec de l'eau distillée. On ajoute du savon goutte par goutte et on mesure à chaque fois la nouvelle valeur de γ. On mesure aussi la tension superficielle du liquide servant à réaliser les lames de savon. Voici à titre indicatif le résultat d'une série de mesure :

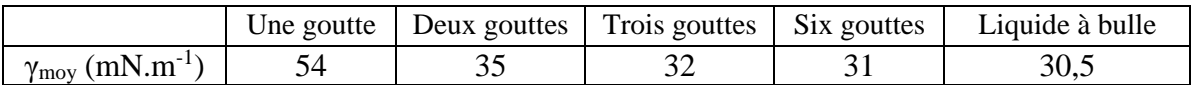

On s'aperçoit que la tension superficielle chute très rapidement puis devient  $\approx$  indépendante de la quantité ajoutée de savon. Ce comportement s'explique par la structure moléculaire du tensioactif. Tous les agents surfactants ont en effet une structure commune : ce sont des molécules dites amphiphile, c'est-à-dire qu'elles comportent au moins deux entités au comportement opposé vis à vis du solvant :

- une tête polaire (chargée ou non) hydrophile qui favorise la dissolution de la molécule dans les solvants fortement associés comme l'eau. L'interaction solvant/tête hydrophile est de nature électrostatique (liaisons hydrogène...).

- une queue, formée de chaînes ou cycles hydrocarbonés, qui est hydrophobe ou plutôt lipophile et qui assure l'effet détergent.

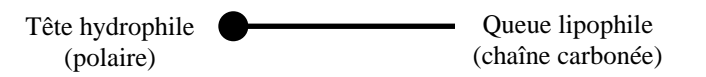

Lorsqu'on introduit une telle molécule dans l'eau, sa partie hydrophobe a tendance à fuir la solution ; elle se place spontanément à l'interface qui lui procure un espace disponible et lui permet de se stabiliser. Il se forme alors un film mono moléculaire à la surface de l'eau qui provoque un abaissement rapide de la tension superficielle. Mais très vite, l'interface ne se voit plus capable d'accueillir de nouvelles molécules. Elle se sature et, à partir de là, la tension superficielle ne diminue plus. Les nouvelles molécules ont ensuite tendance à se regrouper en micelle au sein du liquide pour se stabiliser :

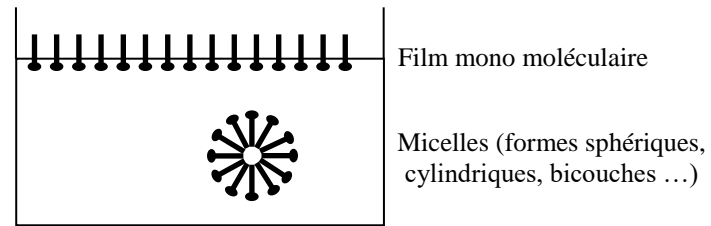

*Retour sur les lames de savon :*

Les lames de savon que l'on réalise sont de ce fait des membranes constituées principalement d'eau qui sont recouvertes de molécules de tensioactifs sur les deux faces (cf. **[4]**, p. 484). C'est cette constitution qui permet de créer plus facilement des lames qu'avec de l'eau pure. L'abaissement de la tension superficielle permet de créer de la surface plus facilement mais c'est la structure même de la lame qui est responsable de sa stabilité. Imaginons par exemple que l'on déchire localement la couche mono moléculaire : de l'eau apparaît alors temporairement en surface, ce qui provoque une augmentation locale de γ et de l'énergie de surface. Les forces de tension superficielles réagissent alors de façon à faire disparaître cette zone qui « coûte cher » en refermant la couche mono moléculaire. Cela explique pourquoi on peut assez facilement traverser une lame de savon avec un objet préalablement mouillé. De même, si une lame de savon est brusquement déformée et étirée localement, la concentration de savon dans la partie qui a augmentée de surface est plus faible, la tension de surface locale y devient plus forte qu'ailleurs et il apparaît une force de rappel qui tend à lutter contre la déformation initiale. Cet effet, qui n'existe pas avec les liquides purs, explique aussi la longévité des bulles de savon. Le facteur qui limite ensuite la durée de vie des bulles est l'évaporation vu la grande surface de contact avec l'atmosphère pour le peu de liquide mis en jeu. On atténue ce phénomène en rajoutant dans l'eau des produits qui augmentent sa viscosité.

## **IV LOI DE JURIN**

On propose de vérifier la loi de Jurin qui prévoit l'ascension des liquides dans les tubes capillaires. Dans le cas d'un mouillage parfait la hauteur d'ascension est donnée par la relation (cf. **[4]**, p. 469 ou **[2]**, p. 324) :

$$
h = \frac{2\gamma}{\rho gr}
$$

## *Manipulation :*

Il vaut mieux réaliser l'expérience avec de l'alcool pur car l'eau pose trop de problèmes de mouillage. On utilise plusieurs tubes de différents diamètres (ils doivent être propres et secs au départ). On fait l'image des tubes avec une lentille pour mesurer l'ascension dans les tubes.

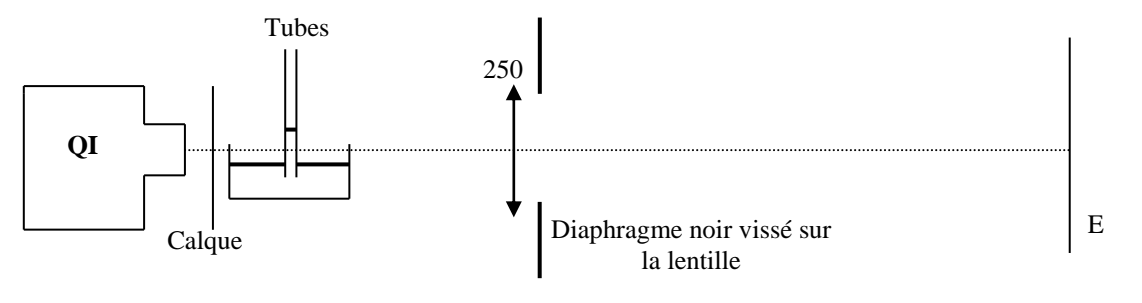

On place le récipient contenant les tubes sur un plateau ajustable en vertical **et horizontal** pour permettre de placer successivement les différents tubes au centre de l'image. On limite ainsi les aberrations géométriques susceptibles de fausser les mesures. Tous les tubes doivent être dans un même plan afin que chaque image soit nette au cours du déplacement. On mesure sur l'écran les différentes dénivellations ainsi que le diamètre des tubes.

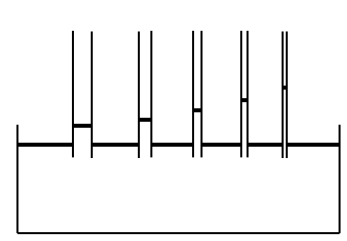

Afin de connaître le grandissement de la projection, on remplace ensuite les tubes par une règle graduée transparente et on ajuste sa position pour avoir une image nette **sans toucher à la lentille ni à l'écran !** On trace ensuite la courbe  $h = f(1/r)$  où h est l'ascension du liquide dans le tube et r le rayon du tube. Comme on a h = 2γ/rρg, on déduit γ de la pente de la courbe obtenue. On s'affranchit ainsi de l'incertitude sur la position de la surface libre du liquide. On peut comparer le résultat obtenu à celui donné dans les tables.

## *Remarque :*

Les diamètres d'origine des tubes capillaires étaient  $\varnothing = 1$ ; 1,5; 2; 3 et 4 mm mais il se peut qu'ils aient été remplacés donc le plus sûr est de les mesurer (ne pas oublier qu'il faut le rayon dans la formule). Il faut alors **effectuer la mesure sur la partie immergée du tube** (pourquoi à votre avis ?).

#### *Autre manipulation possible :*

On peut aussi montrer l'ascension d'un liquide entre deux lames planes très voisines. La hauteur d'ascension est toujours donnée par la formule  $h = 2\gamma/d\rho g$  ou d est la distance entre les lames. Elle varie donc en inverse de cette distance. Si l'angle est très petit, on observe alors une hyperbole équilatère (cf. **[4]**, p. 471 ou **[1]**, p. 45).

## **V LIQUIDE AU CONTACT D'UN SOLIDE ; ANGLE DE RACCORDEMENT**

## **V.1 Mise en évidence**

Il s'agit de comparer l'étalement d'une goutte d'eau sur deux matériaux différents : le verre et le Téflon. Ces matériaux doivent être bien nettoyés à l'alcool avant toute expérience. On dispose une grosse goutte d'eau distillée (= 2 cm de diamètre) sur le parallélépipède en verre et sur celui en Téflon. On forme l'image des gouttes comme indiqué sur le schéma ci-dessous en utilisant les faces les moins épaisses des parallélépipèdes pour améliorer l'image et en diaphragmant éventuellement la lentille pour augmenter la profondeur de champ :

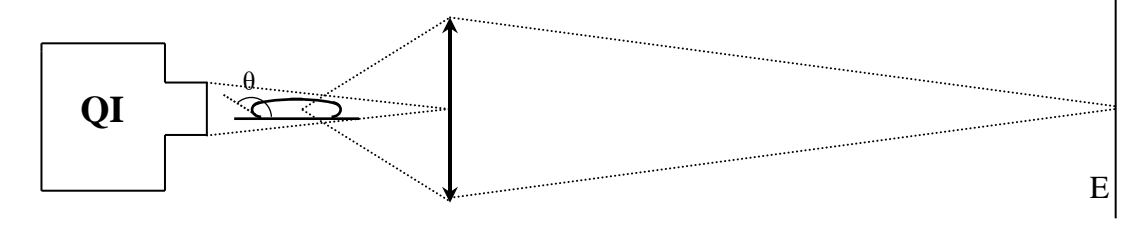

La comparaison des angles de contact montre que l'eau mouille le verre  $(\theta < \pi/2)$  alors qu'elle ne mouille pas le Téflon ( $\theta > \pi/2$ ). Les vêtements en Goretex sont une application directe de ce phénomène : il s'agit d'un tissu de Téflon percé de très petits trous (diamètre =  $0.2 \mu m$ ) qui laisse passer la vapeur d'eau dégagée par le corps humain mais pas l'eau sous forme liquide. On retiendra donc que les vêtements en Goretex se nettoient toujours à l'alcool !!

## *Remarque :*

L'expérience avec le verre dépend de l'état de surface, l'eau mouille moins si le verre est sale car, comme c'est un mauvais solvant pour les composés organiques, la sensibilité des résultats aux contaminations chimiques est très grande. On peut aussi reprendre l'expérience avec la face diffusante du bloc de verre ; l'eau mouille-t-elle autant ? On met ainsi en évidence l'effet important de l'état de surface (effet mis à profit en super hydrophobie).

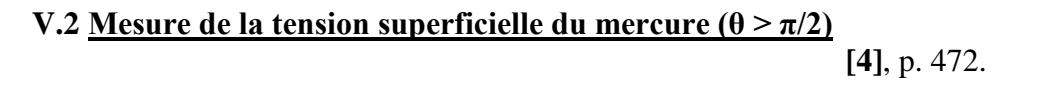

On peut exploiter quantitativement le cas d'une goutte de mercure sur du verre (le mercure ne mouille pas le verre). On projette son image comme précédemment (**mettre la goutte sur une face translucide de la cuve en verre**) et on mesure les valeurs de h et h' indiquées ci-dessous :

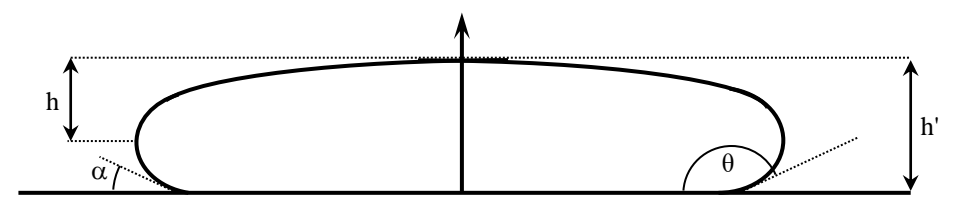

On ramène ces mesures à leur taille réelle en tenant compte du grossissement du montage (on détermine le grandissement de la projection en remplaçant la goutte par une règle graduée transparente et en ajustant sa position pour avoir une image nette **sans toucher à la lentille et à**  **l'écran**). On en déduit une valeur approchée de la constante de tension superficielle du mercure et de l'angle de mouillage  $\theta = \pi - \alpha$  à l'aide des relations suivantes (**attention** : ces formules ne sont valables que pour une goutte suffisamment large pour qu'on puisse la considérer comme plane dans sa partie supérieure) :

$$
h = \sqrt{\frac{2\gamma}{\rho g}} \qquad h' = \sqrt{\frac{2\gamma(1 + \cos \alpha)}{\rho g}} \qquad \text{(cf. [4], p. 474)}
$$

On peut comparer la valeur obtenue pour  $\alpha$  ou  $\theta$  à celle estimée sur la projection.

#### **V.3** Mesures en cas de mouillage  $(\theta \leq \pi/2)$

On peut reprendre la manipulation précédente avec d'autres liquides (eau, alcool, ...) mouillant le support à condition que le liquide ne mouille pas trop la surface ( $\theta \approx 45$ °). Il vaut mieux utiliser une surface métallique plutôt que du verre car le mouillage est alors trop important, et déposer une goutte suffisamment grosse afin que son sommet soit plat (condition nécessaire pour que la formule ci-dessous soit valable) :

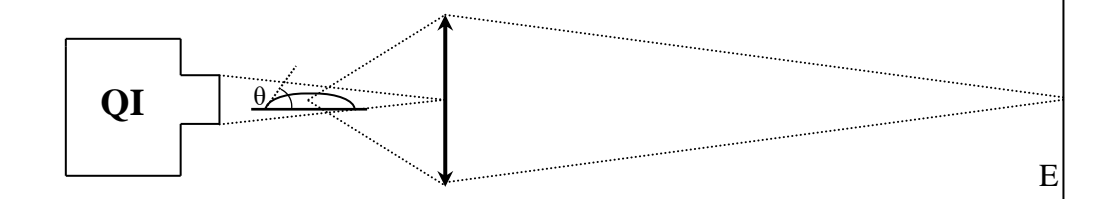

*Manipulation 1 :*

On peut mesurer l'angle de contact θ ainsi que la hauteur *h* de la goutte qui doivent théoriquement vérifier la relation (cf. **[12]**, p.41) (où *k* est la longueur capillaire) :

$$
h = \frac{2}{k} \sin\left(\frac{\theta}{2}\right)
$$

*Manipulation 2 :*

Profil de la goutte ; équilibre hydrostatique (plus délicat)

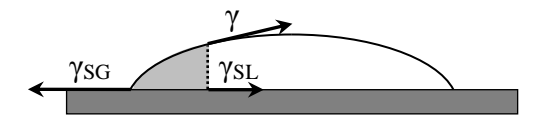

On ne peut pas ajuster directement la forme de la goutte par une fonction, car l'équation différentielle qui la définie est un peu compliquée. Par contre on peut vérifier que la forme de la surface vérifie bien cette équation (ce qui, au final, revient au même). Si on considère une portion de fluide (en gris sur la figure), il est soumis aux forces de pression exercées par le reste de la goutte. Si la goutte est suffisamment aplatie, on peut considérer que la courbure est nulle au sommet, et donc que la pression du liquide en ce point vaut la pression atmosphérique. On en déduit ensuite la pression en fonction de l'altitude. Finalement, l'intégration des forces de pression sur la surface de séparation donne :

$$
\rho g(ez-z^2/2)
$$

Où *z* est l'épaisseur de la goutte en un point et *e* l'épaisseur maximale.

Les forces de tensions superficielles sur la portion de fluide doivent compenser les forces de pression. On obtient donc l'égalité :

$$
\rho g(ez - z^2/2) = \gamma cos\theta_z + \gamma_{LS} - \gamma_{SG}
$$

où *θ<sup>z</sup>* est l'inclinaison de la surface en ce point. On peut relier cet angle à la pente de la surface. Celle-ci vaut tan( $\theta$ <sup>z</sup>). En utilisant les relations entre cosinus et tangente, on obtient :

$$
cos\theta_z = \frac{1}{\sqrt{1 + \left(\frac{dz}{dx}\right)^2}}
$$

On peut prendre une image de l'écran à l'aide d'une webcam, faire un relevé des points et les calculs sur synchronie (ne pas prendre des points trop serrés pour pouvoir calculer la dérivée). On trace cos(*θ*) en fonction de *z* pour remonter à la longueur capillaire et *γSG – γSL*.

#### **V.4 Mesure de l'angle de contact par réflectométrie optique**

**[12]**, p. 43 ou **[7]**, p.

64.

Cette manipulation permet de mesurer des angles de contact faibles ( $\theta$  < 45°), comme typiquement celui de l'eau sur du verre (dans le cas contraire, il vaut mieux effectuer une observation directe comme indiqué précédemment). Dans l'expérience décrite en **[12]** page 43, la goutte est éclairée par un faisceau laser vertical, et elle réfléchit un cône de lumière dont l'ouverture dépend directement de l'angle de contact. Cependant, dans le cas d'une goutte d'eau, l'angle de contact vaut ≈ 30° et l'ouverture du cône vaut donc ≈ 120° ! La tache lumineuse est donc très large et si peu intense qu'on ne peut la voir avec les lasers utilisés en TP. Pour pallier à cet inconvénient, on peut réaliser le montage alternatif suivant :

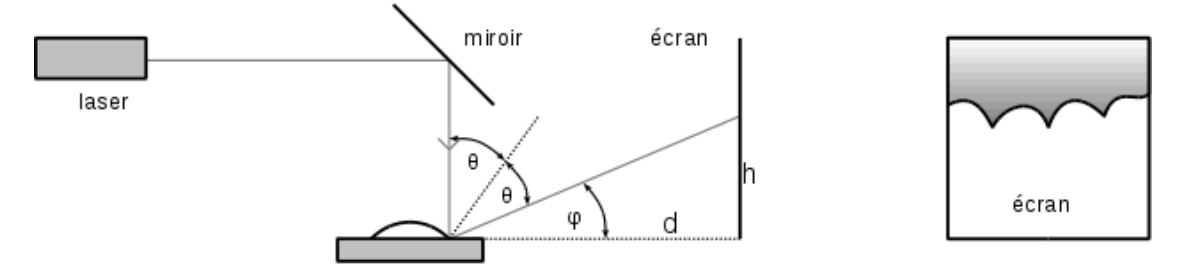

On règle l'horizontalité de la plaque de verre au moins dans la direction de l'écran et on ajuste l'orientation du laser de façon à ce que son faisceau arrive perpendiculairement sur la plaque (le faisceau réfléchi doit revenir sur le laser ; erreur inférieure dans ce cas à 1°). On place alors la goutte de liquide en s'arrangeant pour que le faisceau laser touche la ligne de raccordement.

#### *Mesures :*

La figure en dents de scie que l'on observe alors sur l'écran est due aux variations de l'inclinaison de la surface sur le bord de la goutte (dues à la rugosité de la surface ou à la présence d'impuretés). Pour un écran placé à une distance *d* = 20 cm, on trouve généralement une hauteur h variant entre 4 et 6 cm. On peut facilement en déduire l'angle φ, puis l'angle de contact θ. On trouve avec ces valeurs un angle de contact variant entre 36,6° et 39,3°, avec une précision sur ces 2 valeurs de l'ordre de 3%.

#### *Remarques :*

On peut noter qu'il est possible, avec cette mesure, de remonter à la différence de tension superficielle solide/liquide (*γSL*) et air/solide (*γSG*) puisque l'angle de contact vérifie la relation (cf. § V.3 avec z = 0 à la ligne de raccordement) :  $\gamma cos \theta = \gamma_{SG} - \gamma_{LS}$ . Cela suppose

évidemment d'avoir mesuré au préalable *γ* (par une méthode citée au § III par exemple). Cependant, le résultat obtenu n'est pas comparable avec des données tabulées car les informations disponibles dans la littérature sur ce sujet font plutôt référence aux valeurs typiques d'angles de contact.

On peut en revanche se servir de ce résultat pour effectuer une vérification de la loi de Jurin avec de l'eau. Il suffit de mesurer la tension superficielle liquide/air (par exemple par arrachement), de mesurer l'angle de contact (pour du verre) par la méthode que l'on vient d'indiquer et enfin, de mesurer la montée capillaire *h* pour le mêmes liquide (dans des tubes en verre). On peut alors comparer la mesure de *h* avec son calcul par la formule suivante ou l'on tient compte de l'angle de contact (au contraire de la manipulation du § IV ou l'on a pris de l'alcool pour pouvoir supposer un angle  $\theta$  tendant vers 0):

$$
h = \frac{2\gamma cos\theta}{\rho gR}
$$

# **VI INFLUENCE DE LA TENSION SUPERFICIELLE SUR LA PROPAGATION DES ONDES A LA SURFACE D'UN LIQUIDE**

Ce type d'onde dépend de la gravité (prépondérante à basse fréquence) et de la tension superficielle (prépondérante à haute fréquence). Dans le cas de l'eau, la tension de surface intervient de manière notable lorsque la longueur d'onde  $\lambda$  devient inférieure à  $\approx 1.5$  cm. Cela oblige à travailler des fréquences relativement importantes pour les cuves à ondes. La vitesse de propagation est alors donnée par la relation (cf. **[4]**, p. 566-569 ou **[10]**, p. 163-169) :

$$
v = \sqrt{\left(\frac{g\lambda}{2\pi} + \frac{\gamma}{\rho}\frac{2\pi}{\lambda}\right)th\left(2\pi\frac{h}{\lambda}\right)}
$$

La tangente hyperbolique peut être assimilée à l'unité lorsque la hauteur d'eau devient supérieure à  $\lambda/2$  (cas de la houle en eau profonde). La relation devient alors :

$$
v = \sqrt{\frac{g\lambda}{2\pi} + \frac{\gamma}{\rho}\frac{2\pi}{\lambda}}
$$

On peut réaliser l'expérience avec une onde progressive plane ou circulaire (cf. **[1]**, p. 220 et 388). Il faut alors stabiliser l'image à l'aide d'un stroboscope. On propose plutôt de réaliser la mesure sur un système d'interférence obtenu entre deux ondes circulaires. On peut alors utiliser un éclairage continu puisqu'on observe alors des maxima et des minima hyperboliques stationnaires.

*Montage :*

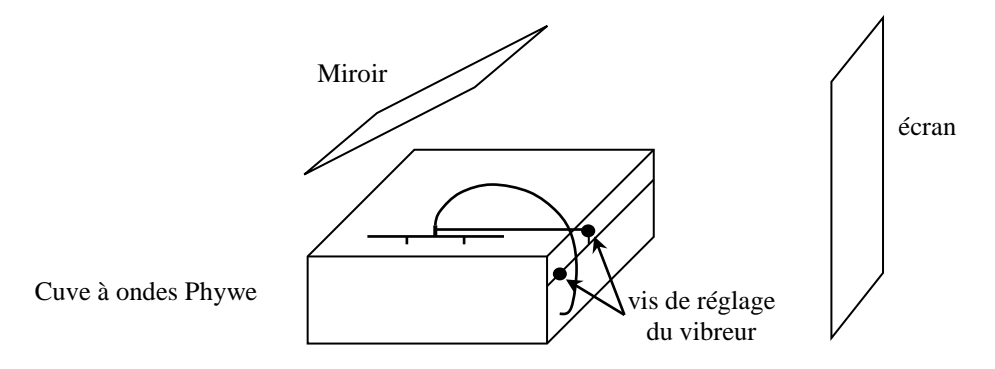

On met la cuvette à niveau avec les vis de réglage en plaçant un niveau à bulles sur le fond de la cuvette. On remplit la cuvette **avec de l'eau propre** et on ajuste le niveau d'eau de façon à ce qu'il

se termine dans la partie à pente faiblement croissante du talus de la cuvette afin de minimiser les reflexions. On place les deux pointes du vibreur à environ 7 cm l'un de l'autre et à quelques centimètres d'un bord de la cuve. On joue sur les vis de réglage du vibreur de façon à ce que les deux pointes touchent l'eau au même moment lorsqu'on les descend (sources de même amplitude).

#### *Manipulation :*

Les phénomènes capillaires devenants prépondérants aux petites longueurs d'ondes, on règle la fréquence du vibreur  $\approx$  au maximum. On augmente progressivement l'amplitude du vibreur en éclairage continu. La figure d'interférences est facilement observable entre les deux sources et on doit globalement observer sur l'écran une figure ayant l'allure suivante :

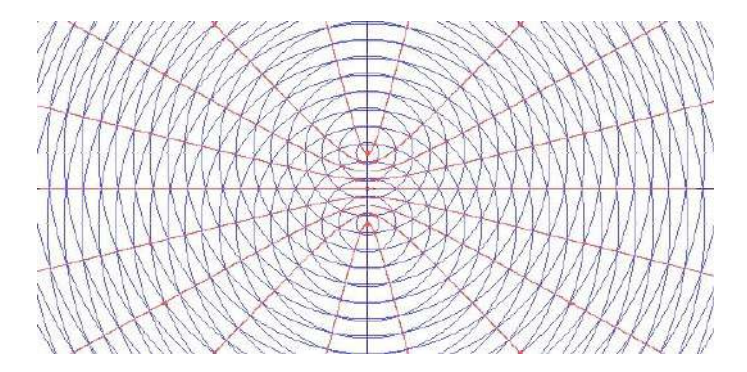

On peut placer une feuille sur l'écran pour recopier les traces correspondants aux maximum ou aux minimum de luminosité entre  $S_1$  et  $S_2$ .

#### *Analyse :*

On suppose que les deux sources  $S_1$  et  $S_2$  émettent des vibrations sinusoïdales de même amplitude, même fréquence et en phase (donc synchrones) :

$$
z_1 = A \cos \omega t \qquad \qquad z_2 = A \cos \omega t
$$

En un point quelconque P de la surface tel que  $S_1P = d_1$  et  $S_2P = d_2$ , les élongations à l'instant *t* des ondes provenant de  $S_1$  et  $S_2$  sont respectivement :

$$
z_1 = A\cos[\omega(t - d_1/c)] \qquad \qquad z_2 = A\cos[\omega(t - d_1/c)]
$$

L'élongation résultante vaut alors  $z = z_1 + z_2 = 2A\cos[\omega(\frac{d_2 - d_1}{2c}], \cos[\omega(t - (\frac{d_2 + d_2}{c_*})])]$  $d_1$ )/2c].

Cette élongation est encore sinusoïdale mais déphasée par rapport aux sources. Son amplitude vaut  $2A\cos[\omega(d_2 - d_1)/2c] = 2A\cos[\pi(d_2 - d_1)/\lambda]$ . Elle est maximale en des points pour lesquels d<sub>2</sub>  $-d_1 = k\lambda$  et nulle en des points pour lesquels  $d_2 - d_1 = (k + 1/2)\lambda$ .

Il est important de noter que ces conditions ne dépendent pas du temps mais uniquement de la position des points. Le lieu des points d'amplitude maximum correspond à la condition  $d_2 - d_1 =$ k $\lambda$ . Pour k = 0, on a d<sub>2</sub> = d<sub>1</sub>; cette relation définit la droite perpendiculaire au milieu de S<sub>1</sub>S<sub>2</sub>. Pour k = 1, on a d<sub>2</sub> - d<sub>1</sub> =  $\lambda$ ; c'est l'équation d'une hyperbole de foyers  $S_1$  et  $S_2$ . Il en est de même pour toutes les intersections des cercles centrés sur les deux sources  $S_1$  et  $S_2$  qui correspondent aux différentes valeurs de k. Ces rides hyperboliques (dégénérées en droites à proximité de l'axe) sont fixes à la surface du liquide. Le même raisonnement avec les points d'amplitude minimum donnerait le même type de résultat.

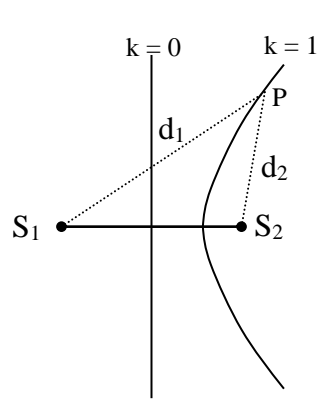

#### *Mesures :*

On mesure l'interfrange entre  $S_1$  et  $S_2$  (égal à  $\lambda/2$  !). On en déduit la longueur d'onde des ondes circulaires en tenant compte du grossissement de la projection (calculé en mesurant la distance entre les deux pointes du vibreur et celle sur l'écran). On mesure la fréquence du vibreur pour en déduire la vitesse de propagation des ondes et on compare le résultat obtenu au calcul compte tenu de la hauteur d'eau. Il peut y avoir un écart notable entre la mesure et le calcul car la valeur de γ est très sensible à la présence d'impuretés donc seul l'ordre de grandeur compte. On peut aussi faire le calcul de v en négligeant le terme dû à la capillarité dans son expression et comparer le résultat au précédent.

#### *Remarques :*

Pour plus d'explication sur la visualisation de zones sombres et lumineuses sur l'écran, se reporter en **[1]**, p. 220 ou en **[10]**, p. 166.

## **VII ETUDE DES GOUTTES ET STALAGMOMETRIE**

**[12],** p. 59 + introduction

## **VII.1 Introduction**

L'industrie utilise quotidiennement des gouttes de liquide (point de colle ou d'huile, mélanges de petite quantité de produits). La taille de ces gouttes peut être calibrée grâce aux phénomènes capillaires avec une très bonne reproductibilité. On propose ici d'étudier la taille (ou masse) de gouttes de liquide produites par une pipette. On peut ainsi étalonner le montage et s'en servir à pour déterminer la tension superficielle d'un liquide. On parle alors de stalagmométrie.

On peut facilement retrouver le rayon (ou le poids) d'une goutte à la sortie d'un tube fin. Si le diamètre extérieur du tube est suffisamment petit (inférieur à celui de la goutte), l'interface eau/air est verticale au moment de la chute de la goutte :

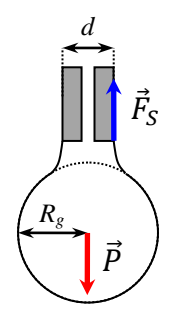

La force de tension superficielle à ce moment-là vaut :

$$
\vec{F}_S = \pi d\gamma \vec{U}_z
$$

Et le poids de la goutte est égal à :

$$
\vec{P} = -mg\vec{U}_z = -\frac{4}{3}\pi R_g^3 \rho g \vec{U}_z
$$

Ces deux forces ont la même norme juste avant la chute de la goutte (forces encore en équilibre). On peut donc trouver la relation entre *R<sup>g</sup>* et *d* (on trouve cette relation en **[12],** p. 60 avec une faute de frappe : il y a une puissance - 2 sur le *k*) :

$$
R_g = \left(\frac{3}{4}\frac{d\gamma}{\rho g}\right)^{1/3} = \left(\frac{3}{4}dk^2\right)^3
$$

Une relation plus simple et plus utile ici est la relation entre *m* et *d* :

$$
m = \frac{\pi \gamma d}{g}
$$

Dans les faits, seule une fraction de la sphère va se détacher et former une goutte. On a donc en pratique la relation suivante (ou α est légèrement inférieur à 1) :

$$
m = \alpha \frac{\pi \gamma d}{g}
$$

#### **VII.2 Stalagmométrie**

On réalise le montage suivant en utilisant une balance la plus précise possible et une pipette de faible diamètre :

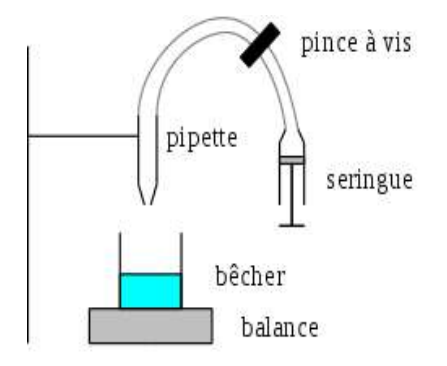

On aspire le liquide dans la pipette à l'aide de la seringue puis on serre la vis de la pince. On enleve ensuite la seringue et on dévisse légèrement la pince pour faire un goutte à goutte. On mesure le poids *M* d'un nombre de gouttes *N* donné (10 à 20). On en déduit le poids d'une goutte *m = M/N*.

Il faut dans un premier temps étalonner la manipulation (pour une pipette donnée), c'est à dire trouver la relation linéaire  $m = f(\gamma) = a\gamma$ . On peut par exemple utiliser de l'eau, en supposant sa tension superficielle γ connue. Dans un deuxième temps, on refait la manipulation avec de l'alcool et on en déduit la tension superficielle de l'alcool par la relation suivante supposant un coefficient correcteur α identique pour les deux types de liquide :

$$
\gamma_{alcool} = \frac{m_{alcool}}{m_{eau}} \gamma_{eau}
$$

Le tableau suivant montre les résultats obtenus avec 6 pipettes de rayon croissant (en supposant γ<sub>eau</sub>  $= 73$  mN/m):

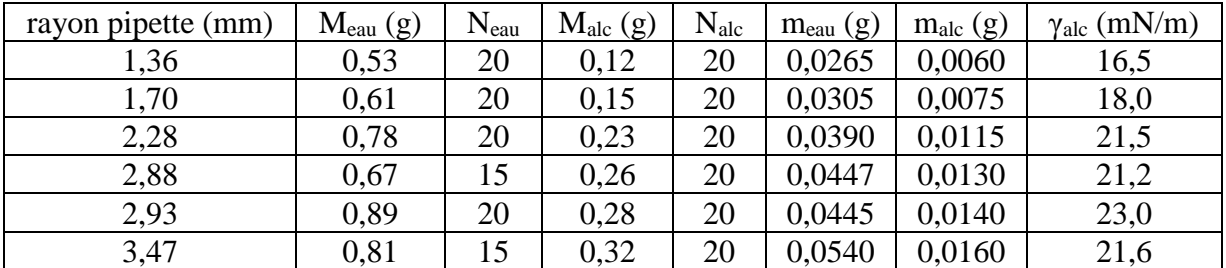

On voit que, excepté pour la pipette la plus fine, on obtient des valeurs très proche de la valeur tabulée (gamma de l'alcool  $\approx 22$  mN/m à 20°C). On peut aussi comparer ces résultats avec la mesure du § III.4.

#### **VII.3 Manipulation 2 : mesure de la taille des gouttes (plus long)**

L'idée consiste ici à refaire la manipulation décrite précédemment en n'utilisant cette fois-ci qu'un seul liquide mais avec plusieurs pipettes ayant des diamètres différents. La manipulation a été testée avec de l'eau (2 séries de mesures) et de l'alcool (une série de mesure) en utilisant à chaque fois un jeu de 6 pipettes. Sur le graphique suivant, les traits pleins représentent la prédiction théorique pour  $\alpha = 1$ . Les traits pointillés représentent l'ajustement obtenu en optimisant la valeur du coefficient α :

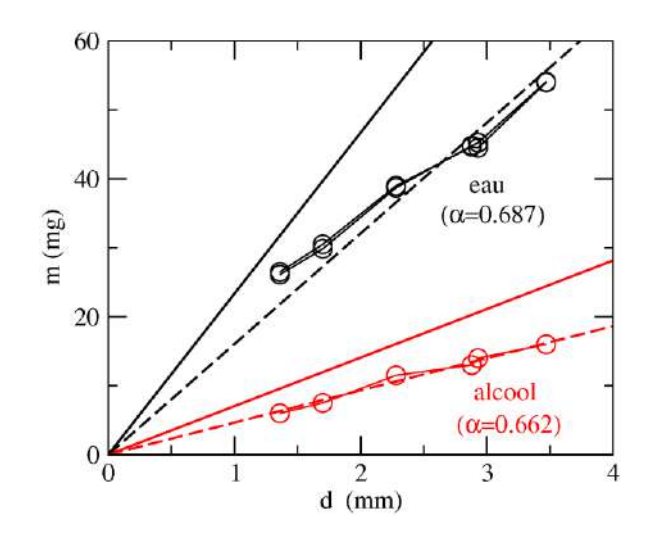

#### *Analyse :*

Tout d'abord, on peut voir que les résultats présentent une bonne reproductibilité : les deux séries de mesures effectuées sur l'eau (ronds noirs) donnent des résultats vraiment très proches.

On peut aussi noter que la prédiction théorique marche correctement pour une valeur de  $\alpha$ qui est très proche dans le cas de l'eau et dans le cas de l'alcool (environ 2/3). Cette constatation justifie donc l'hypothèse utilisée au § précédent.

Bibliographie :

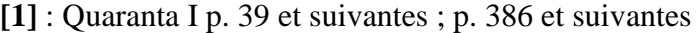

**[2]** : Fleury Mathieu : Mécanique Physique ; ch. 18

- **[3]** : Pérez : Thermodynamique ; ch. 21
- **[4]** : Bruhat : Mécanique ( $6^{em}$ <sup>e</sup> édition) ; ch. 20
- **[5]** : BUP n° 689
- **[6]** : Landau : Mécanique des fluides
- **[7]** : Etienne Guyon : Hydrodynamique physique (1ère édition)
- **[8]** : Ingel L Ryhming : Dynamique des fluides (Presses Polytechniques Romandes)

1 ère édition

- **[9]** : Sébastien Candel : Mécanique des Fluides (Dunod) 2ème édition
- **[10]** : Barchiesi : Comprendre la physique en expérimentant
- **[11]** : Jean Paul Bellier : Capes de Physique ; Montages de Physique (Dunod)
- **[12]** : Pierre-Gilles de Gennes : Gouttes, bulles, perles et ondes (Belin)

# **DYNAMIQUE DES FLUIDES**

Toutes les expériences proposées portent sur des écoulements stationnaires.

#### **I RELATION DE BERNOULLI**

Si le fluide est parfait (sans viscosité) et incompressible, on a le long d'une ligne de courant en régime permanent :

$$
p + \frac{1}{2}\rho v^2 + \rho gz = cte
$$

Cette relation exprime la conservation de l'énergie mécanique. Le premier terme correspond à la pression statique, le deuxième à la pression dynamique et le troisième à la pression de pesanteur.

#### **I.1 Effet Venturi**

Lorsqu'un fluide incompressible s'écoule dans une canalisation, l'équation de continuité impose la relation  $S_v = S_v' = c$  te. La vitesse augmente donc là où la section diminue. Si la différence de niveau entre deux sections du tube de courant est nulle, l'équation de Bernoulli devient :

$$
p + \frac{1}{2}\rho v^2 = p' + \frac{1}{2}\rho v'^2 = P_{totale} = cte
$$

Par conséquent, la pression statique sera plus faible là où la vitesse est plus grande, c'est à dire là où la section du tube de courant est plus faible. C'est ce que l'on propose de vérifier.

#### *Manipulation :*

Attention à bien installer la canalisation Venturi pour éviter qu'elle tombe.

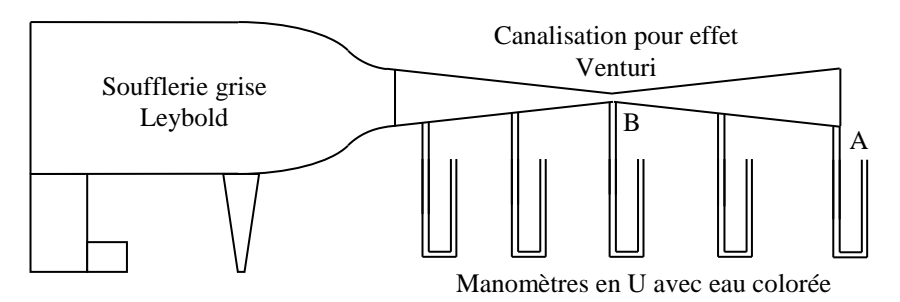

Notez l'évolution de la pression statique le long de la canalisation à l'aide des manomètres en U (on peut aussi utiliser pour mesurer les faibles  $\Delta P$  le manomètre en verre Leybold qui sert au tube de Pitot en laissant une de ses extrémités à l'air libre). Mesurez P<sub>A</sub> - P<sub>B</sub>; sachant que le diamètre des sections A et B vaut respectivement 10 et 5 cm, en déduire la vitesse v<sub>A</sub> à la sortie de la canalisation en utilisant la relation suivante (cf. **[4]**, p. 463 ou **[2]**, p. 369) :

$$
P_A - P_B = \frac{\rho v_A^2}{2} \left( \frac{S_A^2}{S_B^2} - 1 \right)
$$

Comparez le résultat obtenu avec une mesure à l'anémomètre à fil chaud (on peut aussi déduire de l'équation de continuité la vitesse v<sub>B</sub> dans l'étranglement).

## *Remarques :*

Cet effet sert en pratique à mesurer les vitesses dans les canalisations horizontales.

Si l'hypothèse d'incompressibilité semble raisonnable pour les liquides à des vitesses pas trop grandes, on peut se poser la question pour les gaz  $\rightarrow$  pour plus de précision à ce sujet, se reporter en **[2]**, p. 370 (§ 21.8) ou en **[4]**, p. 445.

# **I.2 Balle de Ping-pong**

Expériences qualitatives mais spectaculaires. Dans ce qui suit, on négligera les variations de  $\rho_{air}$ .g.h dans l'équation de Bernoulli.

## *Expérience 1 :*

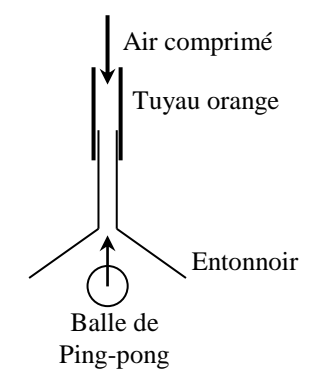

## *Expérience 2 :*

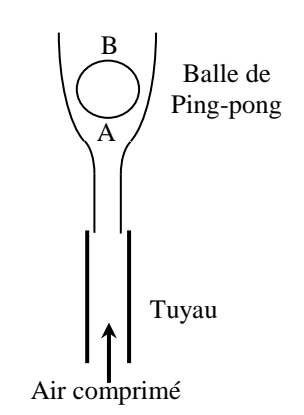

## *Expérience 3 :*

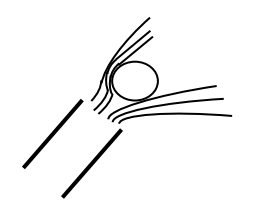

Placez la balle dans l'entonnoir  $\rightarrow$  la balle est aspirée. L'explication est à peu près la même que précédemment : la surface augmente lorsque l'air débouche dans l'entonnoir → la vitesse diminue (cf. éq. de continuité)  $\rightarrow$  si on néglige la variation de pression de pesanteur, la pression statique est plus faible à l'embouchure de l'entonnoir (cf. équation de Bernoulli).

Cette expérience peut aussi être réalisée avec une feuille de papier (cf. **[2]**, p. 371).

La balle se maintient en équilibre. La encore, on a  $p + \rho v^2/2 =$  cte le long d'une ligne de courant. Comme la vitesse est nulle en A (point d'arrêt), la pression y est maximum :  $p_A = p + \rho v^2/2 \rightarrow$  il existe donc une position de la balle (qui dépend du débit) pour laquelle cette surpression permet de compenser le poids de la balle. Ce qui est surprenant, c'est la stabilité de cet équilibre. En effet, si la balle se déplace vers la gauche, les lignes de courant s'évasent sur ce côté (cf. **[4]**, p. 466) provoquant une diminution de la vitesse (cf. effet Venturi) et par conséquent une augmentation de pression. A droite, on a l'effet inverse donc une pression plus faible. Il en résulte une force latérale dirigée en sens inverse du déplacement. On remarquera que la balle tourne sur elle même du fait de la viscosité de l'air (comportement imparfait du fluide).

Inclinez le tuyau  $\rightarrow$  la balle reste en équilibre

Attention aux erreurs d'interprétation : l'air ne passe pas sous la balle pour la soutenir !

Les lignes de courant se resserrent à gauche  $\rightarrow$  la vitesse augmente  $\rightarrow$  la pression est plus faible. Les lignes de courant s'évasent à droite → la

vitesse diminue  $\rightarrow$  la pression est plus forte. On a donc globalement une force de pression qui maintient encore en équilibre la balle. Vous pouvez vérifier expérimentalement avec votre doigt ou avec un bout de papier que le débit est plus important à gauche qu'à droite. Le sens de rotation que prend alors la balle dû à la viscosité confirme ce fait (la mise en rotation de la balle accentue encore l'effet de sustentation par effet Magnus - cf. **[2]**, p. 393).

## *Remarque :*

Cette expérience explique l'arrachement des toits par les ouragans (cf. **[2]**, p. 371), la

déflexion du jet d'un robinet lorsqu'on y place un doigt dedans (cf. **[6]**, p. 199). De nombreuses autres manipulations de ce genre sont encore possibles (pulvérisateur, jet entre deux sphères légères, effet de sol, syphon …). Se reporter en **[4]**, p. 466 et en **[1]**, p. 113. Dans le même esprit, on peut citer la trompe à eau (**[4]**, p. 463, **[2]**, p. 370), qui a le mérite sur l'expérience précédente d'être réellement utilisée.

#### **I.3 Mesure de la vitesse d'un fluide - Tube de Pitot**

#### **[1]**, p. 111

C'est un double tube qui permet de mesurer la vitesse v du fluide à partir de la différence de pression entre l'orifice O, où la vitesse est négligeable (point d'arrêt), et l'orifice O' placé latéralement ou la vitesse du fluide n'est pas modifiée. Si on applique en effet la relation de Bernoulli à une ligne de courant passant par ces deux points, on a :

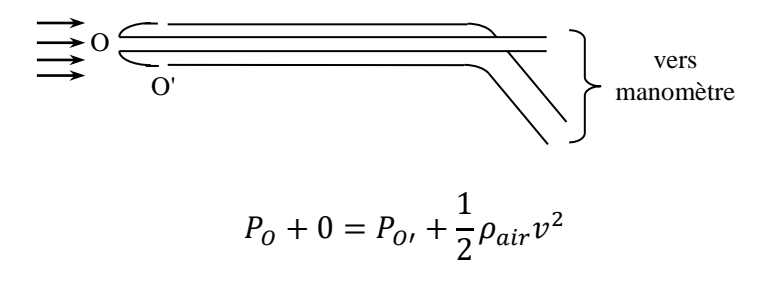

On a donc :

$$
v = \sqrt{\frac{2(P - P')}{\rho_{air}}}
$$

Avec  $P - P' = \rho_{liquide}gh \rightarrow$  la différence entre les pressions en O et O' donne accès à la vitesse en O'.

*Manipulation :*

Expérience à réaliser avec le gros collecteur.

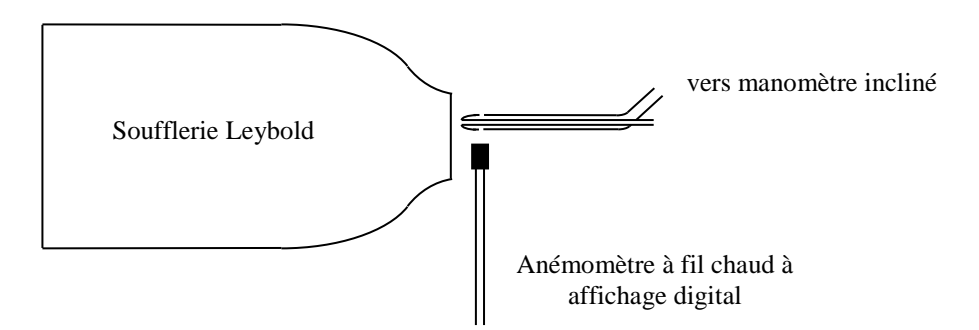

**La sonde de l'anémomètre à fil chaud est extrêmement fragile → remettre le capuchon dès qu'on ne s'en sert plus !** Il faut faire attention à la position du tube et de l'anémomètre à fil chaud car ils donnent une valeur locale de la vitesse → fixez les sondes sur des trépieds, explorez la distribution de la vitesse à l'embouchure avec l'anémomètre à fil chaud puis ajustez la position des deux sondes en conséquence. Mesurez pour différentes valeurs de la vitesse la dénivellation obtenue avec le tube de Pitot ; tracer la courbe  $h = f(v^2) \rightarrow$  vous devez obtenir une droite.

# **II.1 Mise en évidence des forces de viscosité**

**[2]**, p. 328

Ces forces peuvent être mises en évidence dans les liquides ou les gaz. La manipulation avec l'air (cf. [1], p. 134) est cependant délicate à réaliser car les forces de viscosité sont faibles  $\rightarrow$  on propose ici la mise en évidence avec des liquides (une autre manipulation simple permettant de mettre en évidence ces forces de viscosité consiste à faire rouler un œuf dur et un œuf frais sur une table) :

Fixez fortement le fil de torsion sur le trépied à l'aide d'une noix circulaire. Mesurez dans un premier temps la période du pendule avec 100 gr d'eau. Videz le bêcher et l'essuyer. Refaire une nouvelle mesure avec cette fois ci 100 gr de glycérine. Conclure.

## *Précautions à prendre :*

Lancez à chaque fois le pendule avec le même angle initial. Effectuez les mesures sur plusieurs périodes pour plus de précision.

## *Conséquence sur un écoulement dans une canalisation horizontale :*

Plateau de balance Bêcher 150ml Fil de torsion

L'application du théorème de Bernoulli impliquerait que la pression serait uniforme dans la canalisation, l'expérience montre que non. En effet sur l'expérience ci-dessous, les tubes verticaux mesurent la pression statique ; comme la vitesse est constante le long du tube, il en est de même pour la pression dynamique et les variations de la pression statique mesurent aussi celles de la pression totale.

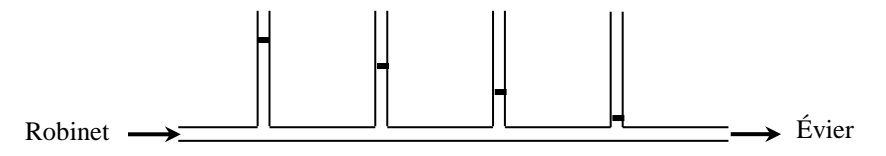

Observez la perte de charge. Vérifiez expérimentalement qu'elle est proportionnelle à la distance des tubes verticaux considérés (cf. **[1]**, p. 137 et **[3]**, p. 496). Un étranglement produit une grande perte de charge ; vous pouvez le vérifier sur un tube similaire au précédent mais présentant une diminution de sa section au centre (cf. **[2]**, p. 379).

# **II.2 Loi de Stockes**

Cette loi s'établit par intégration des forces de pression (l'expression de la pression étant obtenue en résolvant l'équation de Navier Stockes dans le cas d'un écoulement à petit nombre de Reynolds ; cf. **[5]**, p. 85 à 89) qu'exerce l'écoulement d'un fluide sur une sphère → on obtient l'expression de la force s'opposant au mouvement *F = 6πηrv*. On peut s'en servir pour mesurer la viscosité d'un fluide en laissant tomber dedans une bille judicieusement choisie de façon à obtenir un mouvement uniforme. La force précédente est alors compensée par le poids apparent de la bille (c'est le poids diminué de la poussée d'Archimède) et on a :

$$
\frac{4}{3}\pi r^3 \big(\rho_{bille} - \rho_{fluide}\big)g = 6\pi r \eta v_{limite}
$$

L'expression  $F = 6\pi\eta r v$  n'est valable que pour des nombres de Reynolds très inférieurs à 1  $\rightarrow$  Il faudra le vérifier sur la manip (cf. **[5]**, p. 86 formule 20.17). Quelles valeurs de r sont à préférer ?

5

## *Manipulation :*

On laisse tomber une bille d'acier. Quand le mouvement est uniforme (s'en assurer), on mesure la vitesse v en prenant le temps que la bille met à parcourir une distance fixée au préalable. Répétez l'expérience avec des billes de différents rayons r. Calculez la viscosité de la glycérine en utilisant la formule ci-dessus (densité de l'acier = 7,81 ; densité de la glycérine 1,261) et comparer à la valeur attendue (cf. **[1]**, p. 142).

# **II.3 Ecoulement laminaire dans un tube fin**

Lorsque le tube dans lequel se passe l'écoulement est assez fin pour avoir un débit assez faible pour rester en régime laminaire (nombre de Reynolds inférieur à  $10^3 \rightarrow s$ 'en assurer lors des mesures), il s'établit à l'intérieur de la conduite un régime laminaire particulier, l'écoulement de Poiseuille. Le profil radial de vitesse est parabolique et le débit volumique varie alors linéairement avec la chute de pression suivant la relation :

$$
D_m = \frac{\pi r^4 \Delta P}{8\eta L} \quad \text{avec} \quad \Delta P = \rho g h
$$

*Manipulation :* 

Se reporter au montage sur les phénomènes de transport. S'assurer que le tube et le récipient sont bien propres sinon l'écoulement risque d'être perturbé.

# **II.4 Changement de régime**

# II.4.1 Visualisation d'un écoulement autour d'un obstacle

Il y a à l'oral une cellule permettant de visualiser des écoulements bidimensionnels autour d'un objet circulaire. La cellule se place sur un rétroprojecteur. La visualisation se fait à l'aide de filets d'encre injectés en amont de l'obstacle. A Rennes, on dispose d'un système similaire mais aux performances limitées  $\rightarrow$  demander conseil au professeur.

# II.4.2 Transition laminaire turbulent

Il suffit de reprendre un dispositif similaire à celui employé pour l'étude de l'écoulement de Poiseuille en prenant un tube de plus grande section  $\rightarrow$  Se reporter au montage sur les phénomènes de transport.

# **III ECOULEMENTS A HAUT NOMBRE DE REYNOLDS**

# **III.1 Résistance de l'air**

**[3]**, p. 502 ; **[1]**, p. 324

La force de traînée F exercée par l'air sur le corps immobile dépend de nombreuses grandeurs dont principalement :

S la surface de la section du corps perpendiculaire à v les dimensions parallèles à v v la vitesse moyenne du fluide loin du corps la masse volumique du fluide la viscosité du fluide

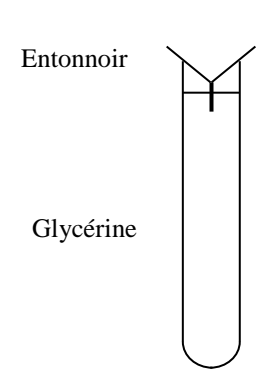

Pour réduire le nombre de paramètres, on travaille avec des grandeurs sans dimension (l'idée étant que les phénomènes physiques sont indépendants des unités de mesure choisies). On définit alors le coefficient de traînée C<sub>x</sub> tel que :

$$
F = C_X(R_e) \frac{\rho S v^2}{2}
$$

C<sup>X</sup> dépend du nombre de Reynolds R<sup>e</sup> (cf. **[4]**, p. 482) et d'un nombre qui caractérise la forme aérodynamique de l'objet (difficile à quantifier en pratique).  $\rho Sv^2/2$  correspond à la force F dans le cas complètement turbulent (plus de dépendance avec la viscosité moléculaire), ce qui signifie que C<sup>X</sup> devient constant dans ces conditions (très grand Re). Dans le cas laminaire, F va dépendre de la viscosité ce qui implique que  $C_X$  va varier avec  $R_e$  (construit avec la viscosité).

#### *Système d'étude :*

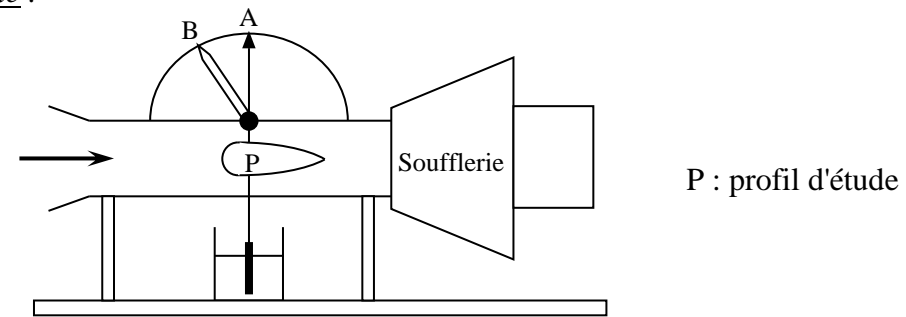

On propose d'étudier ici la dépendance de la force en fonction des différents paramètres (faire des choix en montage). Le profil P dont on veut mesurer la traînée est placé dans la veine d'air d'une soufflerie à axe horizontal (la forme "tube de Venturi" donnée à cette chambre assure le parallélisme des filets d'air). II est fixé au fléau d'une balance de torsion qui permet de mesurer la force nécessaire pour rétablir l'équilibre rompu par la poussée de l'air (**ne pas toucher au réglage du ressort !**). Le fléau de la balance de torsion comporte, à sa partie inférieure, un système amortisseur composé d'une palette plongeant dans un godet d'huile et, à sa partie supérieure, une flèche rouge A devant être verticale à l'équilibre. Un axe commandé par un bouton noir permet de contraindre le ressort de la balance pour équilibrer la force agissant sur le profil ; une aiguille blanche B, solidaire de cet axe, indique l'intensité de cette force sur le cadran lorsqu'on rétablit l'équilibre.

## *Réglage du zéro de la balance de torsion :*

Fixez le profil d'étude sur le fléau **en soignant son positionnement par rapport à l'axe de l'écoulement** ; agissez sur le bouton noir de façon à aligner la flèche rouge A avec la verticale (graduation 4 cN). Une fois ce réglage effectué, placez manuellement la flèche blanche B sur la graduation 0 cN en bloquant le bouton noir. Vérifiez ensuite si le réglage est correct : bouton noir relâché → B est sur 0 cN et A est sur 4 cN.

## *Précaution lors d'une mesure :*

Lorsque la soufflerie est en marche, le tube d'écoulement à tendance à se décaler du fait des vibrations du moteur ; il peut alors fausser les mesures en gênant le mouvement du fléau → **Regarder toujours si le fléau n'est pas entravé !**

# *Dépendance en v<sup>2</sup> :*

Utilisez par exemple le disque de diamètre moyen (mesurer son diamètre).

Faire varier le débit d'air au moyen de l'alternostat ; mesurer la vitesse du flux à l'entrée de la conduite à l'aide de l'anémomètre à fil chaud et la force de traînée du profil. Tracez la courbe  $F =$  $f(v^2)$ . Voici à titre le résultat d'une série de mesures :

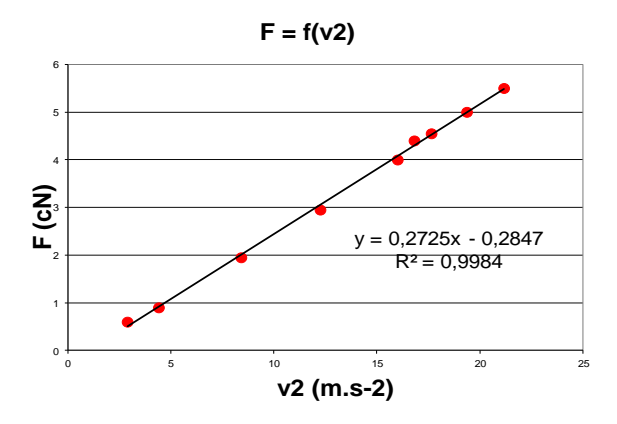

Il faudrait en toute rigueur tenir compte de l'effet Venturi pour la mesure de v ; cette correction n'est pas critique en pratique.

## *Dépendance en S :*

Mesurez la force de traînée pour les trois disques ; ajustez l'alternostat pour avoir à chaque fois la même vitesse. La courbe F = f(S) est approximativement une droite.

## *Influence de la forme :*

Comparez pour une même vitesse la traînée de différents profils ayant la même section principale. On illustre l'influence du  $C_x$ .

## **III.2 Etude d'une aile d'avion**

**[3]**, p. 506 ; **[1]**, p. 327

## III.2.1 Répartition des pressions

Utilisez le profil d'aile Leybold prévu à cet effet (notée "Répartition des pressions sur une aile). Placez-le en sortie de la grosse soufflerie grise Leybold munie du collecteur de 18 cm. Des trous sur les faces latérales permettent de mesurer la pression au-dessus et au-dessous du profil. Y raccorder le manomètre en verre Leybold à l'aide des petits raccords en plastique (ne pas les perdre !) en laissant une de ses extrémités à la pression atmosphérique (inversez les branchements suivant que l'on mesure une surpression ou une dépression). Reproduire le profil de l'aide sur un calque et représenter les différentes pressions par des flèches (cf. **[1]**, p. 327). Conclusions ?

## III.2.2 Résultante des forces de pression : Traînée et portance

La résistance de

l'air R peut se décomposer en deux forces :

une force T parrallèle à la vitesse une force P perpendiculaire à la vitesse

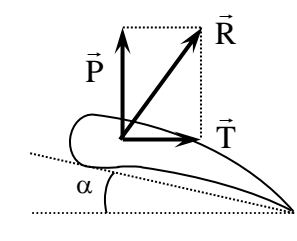

La résistance de l'air étant proportionnelle au carré de la vitesse, on peut mettre P et T sous les formes suivantes :

$$
P = C_Z \frac{\rho S v^2}{2} \qquad T = C_X \frac{\rho S v^2}{2}
$$

La finesse de l'air correspond au rapport des deux grandeurs :

$$
F_{aile} = \frac{P}{T} = \frac{C_Z}{C_X} = f(\alpha)
$$

#### *Manipulation :*

On propose de mesurer la portance et la trainée d'une aile afin de déterminer l'évolution de la finesse en fonction de l'angle ; utilisez le dispositif prévu à cet effet. Modifiez le montage comme indiqué ci dessous suivant la grandeur à mesurer.

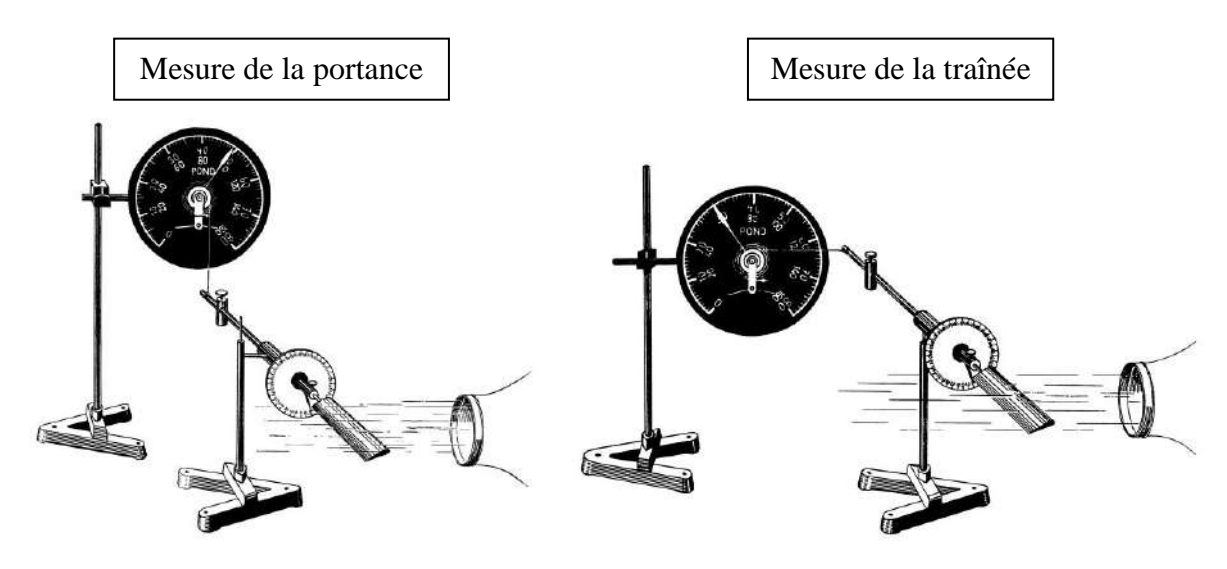

Le dynamomètre à torsion est gradué en pond ; un pond correspond à 1 gramme force soit 0.01 Newton. La zone de mesure 0-160 pond correspond à une utilisation du dynamomètre avec le fil enroulé sur le petit tambour ; la zone 0-80 pond correspond à une utilisation avec le fil enroulé sur le grand tambour (le cordon doit être enroulé des trois quart à une fois et demie autour du tambour si on veut employer entièrement la zone de mesure choisie). Equilibrez préalablement l'aile à l'aide du contrepoid lorsque vous mesurez la portance ; le contrepoid est sans effet sur la mesure de la traînée. Placez l'aile dans le flux de la grosse soufflerie grise (collecteur de 18 cm , rhéostat à 50 % de puissance environ) ; mesurez P et T pour différents angles  $\alpha$  (de moins 15 à + 90 °). Faire plus de mesures entre -15 et 20 °. Tracez les courbes  $P = f(\alpha)$ ,  $T = f(\alpha)$  et  $F = f(\alpha)$ . En déduire l'angle d'attaque optimal de l'aile à la vitesse considérée et la finesse maximale .Voici à titre indicatif une série de mesures :

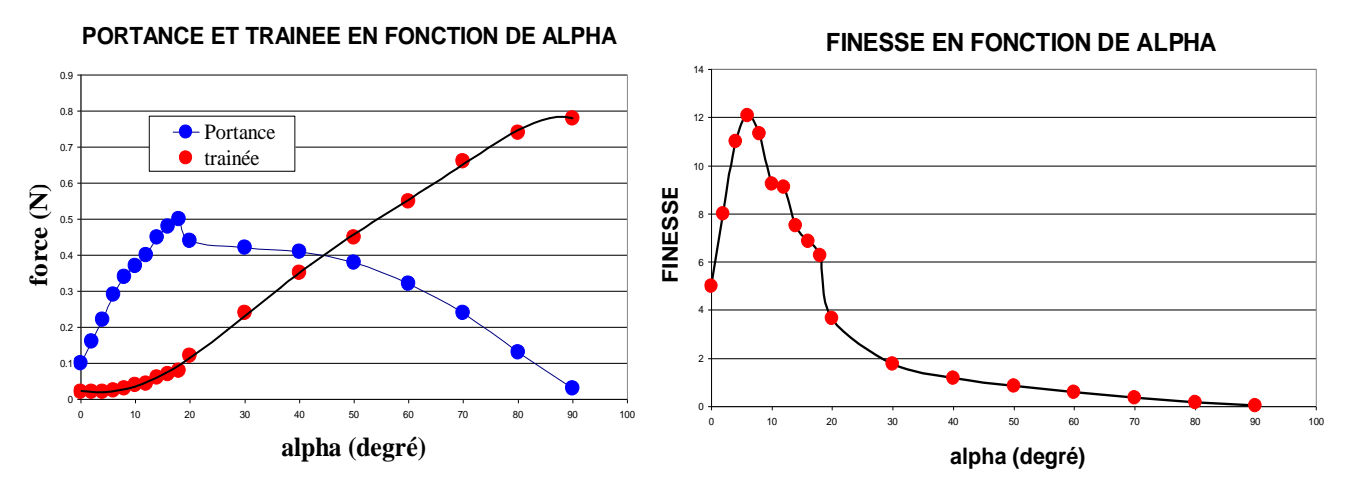

On peut aussi tracer la polaire de l'aile et comparer le résultat obtenu à la courbe donnée dans **[3]**, p. 507 (la courbe en pointillé correspond à l'approximation P prop  $\alpha$  et T prop à  $\alpha^2$ ).

## *Bibliographie :*

- **[1]** : Quaranta I p. 108, 133 et 320
- **[2]** : Fleury Mathieu : Mécanique physique p.360 à 388
- **[3]** : Bruhat : Mécanique p. 487 à 514
- **[4]** : Pérez : Mécanique
- **[5]** : Landau : Mécanique des fluides
- **[6]** : E. Guyon, J.P. Hulin et L. Petit : Hydrodynamique physique
- **[7]** : Giles : Mécanique des fluides et hydraulique (série Schaum)
- **[8]** : BUP 814 (mai 1999)

# **CAPTEURS DE GRANDEURS MECANIQUES**

# **I INTRODUCTION**

Un capteur est dispositif permettant de convertir une grandeur physique non électrique (la mesurande notée m) en grandeur électrique (notée V) afin de la quantifier à l'aide d'appareils électriques ou électroniques. La relation  $V = S$  m doit être univoque, monotone et reproductible. Les propriétés permettant la conversion se regroupent en 2 familles :

- variation d'une impédance (résistance, capa ...)  $\rightarrow$  capteurs passifs

- la génération d'un courant, d'une tension ou d'une charge (capteurs actifs)

En bout de chaîne, le signal mesuré peut-être de deux sortes : une fréquence (le conditionneur est alors un oscillateur) ou une tension (multiples possibilités de conditionnement). Tout capteur étant soumis à des grandeurs d'influence (la température notamment), il faut vérifier que leur effet est négligeable pour valider la mise en pratique d'un capteur.

# **II MESURE D'UNE DEFORMATION**

Le capteur est une jauge de déformation (et non de contrainte comme c'est écrit souvent). On met à profit la variation de résistance d'un fil fin avec sa longueur (cf. **[1]**, p 378).

# **II.1 Dispositif d'étude**

On utilise une barre rectangulaire en Dural sur laquelle sont collées 3 jauges (dispositif de chez Vishay Micromesures). La face supérieure comporte une jauge orientée suivant la plus grande longueur de la barre et une autre collée perpendiculairement. La troisième jauge se trouve sur la face inférieure avec la même orientation que la première. La résistance de chaque jauge fait environ 350 Ω.

## *Effet d'une déformation sur la résistance des jauges :*

On fixe solidement une des extrémités de la barre sur le bord d'une paillasse à l'aide d'un système permettant de définir un point fixe sur toute la largeur de la poutre. On peut alors appuyer sur l'autre extrémité de la barre et observer l'évolution de la résistance d'une jauge à l'aide d'un ohmmètre numérique affichant au moins 4 digits. On obtient typiquement des variations de l'ordre du 1/10ème d'ohm pour des déformations raisonnables<sup>1</sup>. Les jauges de contraintes sont donc des capteurs peu sensibles et une mesure directe de la résistance n'est pas optimale puisqu'elle se fait autour d'une valeur non nulle. Pour contourner ce problème, on a recours à une mesure par pont.

# **II.2 Montage de mesure**

1

**[2]**, § V.3.2

L'utilisation d'un pont de Wheastone préalablement équilibré simplifie les choses puisqu'il permet de faire des mesures autour d'une valeur nulle.

<sup>&</sup>lt;sup>1</sup> Les jauges doivent travailler dans un domaine de déformation  $\Delta \ell / \ell$  inférieur à 1%.

 $R_1, R_2$ : 350  $\Omega$ 

R<sub>4</sub> : jauge 350  $\Omega$ 

- R<sup>3</sup> : résistance d'équilibrage (cf. ci-dessous)
- E : alimentation continue stable
- mV : multimètre sensible

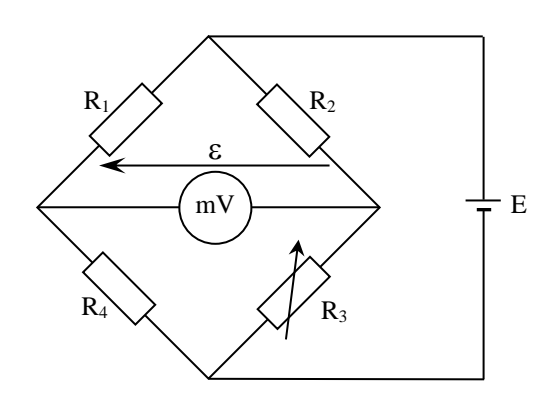

Les résistances  $R_1$  et  $R_2$  doivent être sélectionnées ou réglées pour être les plus proches possibles afin de pouvoir utiliser les formules démontrées en annexe. Une valeur correspondant à la résistance nominale de la jauge permet d'optimiser la sensibilité du pont (cf. annexe).

#### *Equilibrage du pont :*

Il faut ajuster la résistance R<sup>3</sup> pour annuler au mieux la tension ε en l'absence de déformation. Cela revient à avoir  $R_3 = R_4 \approx 350 \Omega$  puisque la condition d'équilibre est  $R_1R_3 = R_2R_3$  et on a  $R_1 = R_2$ . La difficulté consiste à obtenir au mieux cette condition. Une solution possible consiste à associer en parallèle une résistance R' légèrement supérieure à 350 Ω et un potentiomètre multitour de forte valeur (R<sub>pot max</sub> = 100 kΩ par exemple). La résistance équivalente vaut alors R<sub>3</sub> = R'R<sub>pot</sub>/(R'+ R<sub>pot</sub>)  $\approx$  350 Ω si R<sub>pot</sub> est grand et on peut ajuster très finement sa valeur en jouant sur le potentiomètre.

#### **II.3 Effet d'une déformation**

Une fois le pont équilibré, on ajoute des masses à l'extrémité libre de la poutre et on mesure la tension ε :

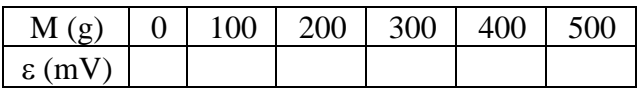

La tension  $\varepsilon$  doit être proportionnelle à la masse M pour de faibles déformations, ce que confirment les calculs faits en annexe :

$$
\varepsilon = V \frac{R_1}{(R_1 + R_4)^2} AR
$$

#### **II.4 Comparaison avec la théorie**

On admet que l'expression théorique de la déformation de la barre (jauge collée sur face supérieure à la distance x du point d'ancrage) soumise à une force extérieur appliquée sur son extrémité x = L est donnée par :

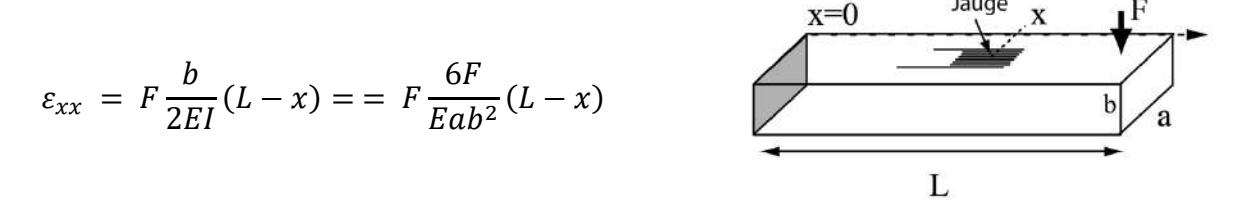

Où I =  $ab^3/12$  est le moment quadratique de la section droite et L - x est la distance entre la jauge et l'extrémité libre de la barre. Noter que  $x = 0$  correspond à la position du point d'ancrage où la déformation est la plus forte.

Une mesure rapide de l'ordre de grandeur de la déformation est obtenue à partir de la variation de résistance de jauge. Pour cela, il faut suspendre une masse (500g – 1kg) à l'extrémité de la barre et mesurer la tension ε aux bornes du pont. On en déduit la valeur de la variation ΔR de la résistance de jauge à l'aide de la formule du § précédent puis la valeur de la déformation εxx compte tenu de la relation suivante :

$$
\frac{\Delta R}{R} = K \frac{\Delta \ell}{\ell} = K \varepsilon_{xx}
$$

Avec le facteur de jauge  $K = 2,1$  (cf. fiche constructeur).

## **II.5 Doublement de la sensibilité**

On remplace la résistance R' par la jauge située audessous de la poutre. On équilibre une nouvelle fois le pont sans déformation en jouant sur R<sub>pot</sub>, on remet les masses et on mesure de nouveau ε. Le signal doit être deux fois plus fort qu'auparavant pour une même masse M, ce que confirme le calcul effectué en annexe :

$$
\varepsilon = V \frac{2R_1}{(R_1 + R_4)^2} AR
$$

## **II.6 Compensation en température**

La résistance d'un métal dépend de la température (cf. montage métaux) et les ΔR induits sont du même ordre de grandeur que ceux dus à une déformation. On peut corriger ce biais en utilisant comme résistance  $R_3$  la seconde jauge collée perpendiculairement à la première car elle subit la même contrainte thermique sans être trop affectée par la déformation. Les calculs développés en annexe montrent qu'on a alors :

$$
\varepsilon = V \frac{R_1}{(R_1 + R_4)^2} \Delta R_1
$$

*Manipulation :*

On commence avec le pont équilibré sans déformation du § II.3. On ajoute une masse M et on note la valeur de ε. On chauffe alors la jauge avec un sèche-cheveux ou une lampe QI focalisée sur la jauge  $\rightarrow$  La tension  $\varepsilon$  doit augmenter.

On attend que la barre se refroidisse. On remplace R' par la jauge collée perpendiculairement. On équilibre une nouvelle fois le pont avec R<sub>pot</sub>, on ajoute la masse M et on note  $\varepsilon$ . Cette tension doit maintenant rester constante si on chauffe de nouveau les jauges.

Cette manipulation est délicate à réussir si le refroidissement est imparfait entre les deux manipulations. Il faut attendre que le signal revienne à sa valeur d'origine avant de passer au 2ème montage. L'autre difficulté est d'avoir un échauffement homogène dans la barre (c'est la source d'erreur la plus difficile à éliminer).

## **II.7 Expérience complémentaire : mesure du module d'Young**

On peut évaluer le module de rigidité ou module d'Young d'une barre encastrée à l'une de ses extrémités par la mesure de sa flèche *h* quand on exerce une force *F* sur l'autre extrémité :
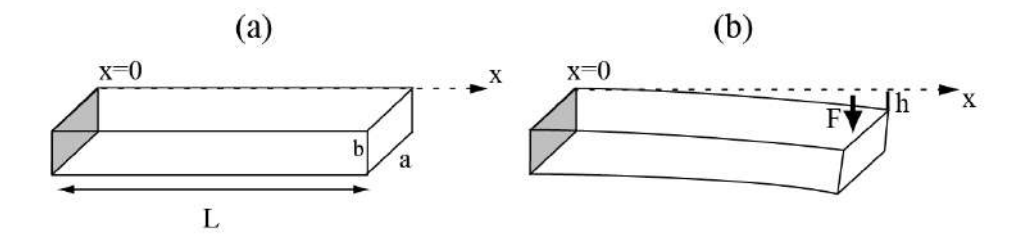

Soit *E* le module d'Young (en N/m<sup>2</sup>), une barre de longueur *L*, d'épaisseur *b* et de largeur *a*. Si le poids propre de la barre est négligeable, on peut montrer que la valeur de la flèche est donnée par l'expression suivante (cf. **[3]**, § 448 « calcul de la flèche d'une poutre fléchie », pages 634 et 635) :

$$
h = \frac{FL^3}{3EI} = \frac{4FL^3}{Eab^3}
$$

*Manipulation :* 

Mesurer la flèche *h* sous l'action d'une masse *m*. Retourner la barre, mesurer sa flèche *h'*. Faire la moyenne de *h* et *h'*. En déduire *E* et comparer aux données constructeur (Aluminium 5754 H111:  $E = 70,5$  GPa, PVC :  $E = 2,5 - 4$  GPa).

#### **III CAPTEUR DE POSITION**

On peut réaliser un capteur de position capacitif  $\rightarrow$  se reporter au montage sur les effets capacitifs. Une autre idée simple de capteur de position basé sur l'induction est aussi proposée dans le montage sur le magnétisme (§ IX.3).

Bibliographie :

- **[1]** : Georges Hasch : Capteurs en instrumentation
- **[2]** : Duffait : Expériences d'électronique
- **[3]** : Georges Bruhat : Cours de physique générale, Mécanique, Sixième édition,

Masson

# **ANNEXE : JAUGE DE DEFORMATION - CALCULS**

### **I MONTAGE**

1

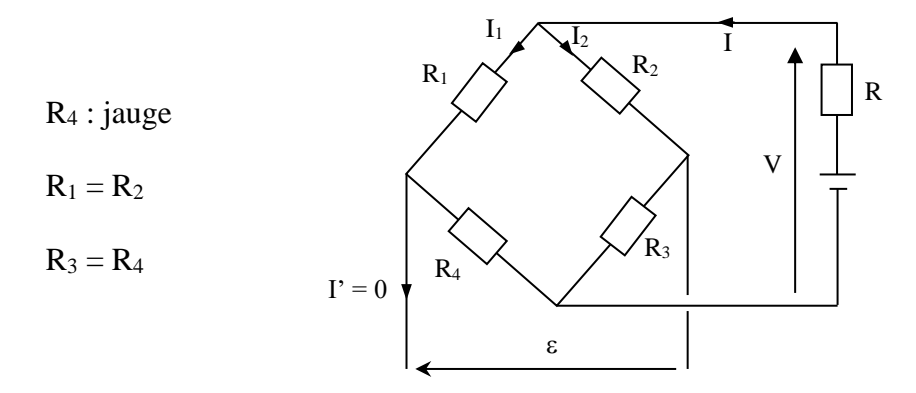

#### **II EXPRESSION DE SANS DEFORMATION**

 $\varepsilon = R_2I_2 - R_1I_1 = R_4I_1 - R_3I_2$ 

$$
V = (R_1 + R_4) I_1 = (R_2 + R_3) I_2
$$

$$
\Rightarrow \quad \boxed{\varepsilon = V\left(\frac{R_4}{R_1 + R_4} - \frac{R_3}{R_2 + R_3}\right)}
$$

 $\epsilon$  s'annule lorsque  $R_4 (R_2 + R_3) = R_3 (R_1 + R_4)$ , soit  $R_2R_4 + R_3R_4 = R_1R_3 + R_3 R_4$ , d'où :

$$
\varepsilon = 0 \Leftrightarrow \frac{R_4}{R_1 + R_4} = \frac{R_3}{R_2 + R_3} \Leftrightarrow R_1 R_3 = R_2 R_4
$$

L'extrême sensibilité du montage permet de calculer directement R<sup>4</sup> avec une bonne précision si on a de bons étalons pour R1, R<sup>2</sup> et R3.

#### **III EXPRESSION DE AVEC DEFORMATION**

$$
\varepsilon = V \left( \frac{R_4 + \Delta R}{R_1 + R_4 + \Delta R} - \frac{R_3}{R_2 + R_3} \right)
$$

 $R_3$  $R_2 + R_3$  $=\frac{R_4}{R_4}$  $R_1 + R_4$ suite à l'équilibrage du pont d'où :

$$
\varepsilon = V \left( \frac{R_4 + \Delta R}{R_1 + R_4 + \Delta R} - \frac{R_4}{R_1 + R_4} \right)
$$

En mettant le même dénominateur puis en développant le numérateur, on obtient<sup>2</sup> :

<sup>&</sup>lt;sup>2</sup> Si on souhaite refaire le calcul, il ne faut pas simplifier trop vite le quotient en effectuant l'hypothèse R<sub>1</sub> + R<sub>4</sub> +  $\Delta$  R<sub>4</sub>  $\approx$  $R_1 + R_4$  à partir de la deuxième ligne car on obtient dans ce cas  $\epsilon = V \Delta R / (R_1 + R_4)^2$ . Cela revient alors à négliger deux

$$
\varepsilon = V \left( \frac{R_1 \varDelta R}{(R_1 + R_4 + \varDelta R)(R_1 + R_4)} \right)
$$

Or  $\Delta R \cong 0, 1 \Omega \implies R_1 + R_4 + \Delta R \cong R_1 + R_4$  d'ou:

$$
\varepsilon = V \frac{R_1}{(R_1 + R_4)^2} \Delta R
$$

#### *Remarque :*

L'analyse de l'expression de  $\varepsilon$  en fonction de R<sub>1</sub> montre que  $\varepsilon$  est maximum si R<sub>1</sub> =  $R_4$ . Il vaut donc mieux prendre des résistances  $R_1$  et  $R_2$  qui correspondent à la valeur de la jauge pour avoir un maximum de signal.

#### **IV DOUBLEMENT DE LA SENSIBILITE**

On remplace R<sup>3</sup> par une jauge de même nature située en dessous de la barre. Avec déformation, on remplace  $R_4$  par  $R_4 + \Delta R$  et  $R_3$  par  $R_3$  -  $\Delta R$ . On obtient alors :

$$
\varepsilon = V \left( \frac{R_4 + \Delta R}{R_1 + R_4 + \Delta R} - \frac{R_3 - \Delta R}{R_2 + R_3 - \Delta R} \right)
$$

En mettant de nouveau au même dénominateur, puis en développant le numérateur, on trouve :

$$
\varepsilon = V \left( \frac{R_2 R_4 + R_2 \Delta R - R_1 R_3 + \Delta R R_1}{(R_1 + R_4 + \Delta R)(R_2 + R_3 - \Delta R)} \right)
$$

 $R_2R_4 = R_1R_3$  à l'équilibre, d'où :

$$
\varepsilon = V \left( \frac{(R_1 + R_2) \Delta R}{(R_1 + R_4 + \Delta R)(R_2 + R_3 - \Delta R)} \right)
$$

Et avec  $R_2 = R_1$ :

$$
\varepsilon = V \left( \frac{2R_1 \Delta R}{(R_1 + R_4)(R_2 + R_3)} \right)
$$

Comme  $R_2R_4 = R_1R_3$  et  $R_2 = R_1$ , on a  $R_4 = R_3$ , d'où finalement :

$$
\varepsilon = V \left( \frac{2R_1}{(R_1 + R_4)^2} \right) \Delta R
$$

On voit que la sensibilité est doublée par rapport à l'expression précédente de  $\varepsilon$ .

#### **V COMPENSATION EN TEMPERATURE**

On ne traite que le cas le plus simple où  $R_3$  est une jauge de même nature que R4, soumise à la grandeur d'influence mais pas à la déformation (jauge collée perpendiculaire à la déformation). Avec déformation et grandeur d'influence, on remplace R<sup>4</sup> par  $R_4 + \Delta R + \Delta R_T$  et  $R_3$  par  $R_3 + \Delta R_T$ 

1

fois  $\Delta R$  au lieu d'une. De plus, si on identifie les deux expressions obtenues pour  $\varepsilon$ , cela revient à faire l'hypothèse  $R_1$  +  $R_4 \approx R_1$ .

$$
\varepsilon = V \left( \frac{R_4 + \Delta R + \Delta R_T}{R_1 + R_4 + \Delta R + \Delta R_T} - \frac{R_2 + \Delta R_T}{R_2 + R_3 + \Delta R_T} \right) = V \left( \frac{(R_2 R_4 + R_2 \Delta R + R_2 \Delta R_T - R_1 R_3 - R_1 \Delta T)}{(R_1 + R_4 + \Delta R + \Delta R_T)(R_2 + R_3 - \Delta R_T)} \right)
$$

$$
\varepsilon = V \left( \frac{(R_2 R_4 + R_2 \Delta R + R_2 \Delta R_T - R_1 R_3 - R_1 \Delta T)}{(R_1 + R_4)(R_2 + R_3)} \right)
$$

 $R_2R_4 = R_1R_3$  suite au 1<sup>er</sup> premier équilibrage :

$$
\varepsilon = V \left( \frac{R_2 \Delta R + (R_2 - R_1) \Delta R_T}{(R_1 + R_4)(R_2 + R_3)} \right)
$$

$$
\varepsilon = V \left( \frac{R_2 \Delta R}{(R_1 + R_4)(R_2 + R_3)} \right)
$$

Comme  $R_1$ +  $R_4$  =  $R_2$  +  $R_3$ , on a au final :

$$
\varepsilon = V \frac{R_1}{(R_1 + R_4)^2} \Delta R
$$

On retrouve la même expression  $\rightarrow$  la grandeur d'influence ne modifie pas le résultat avec cette configuration. On pourrait démontrer qu'en prenant pour R<sub>3</sub> la jauge collée au-dessous, on aurait doublement de la sensibilité et compensation en température. Pour ce faire, il suffit de faire les permutations  $R_3 \rightarrow R_3 + \Delta R + \Delta R_T$  et  $R_4 \rightarrow R_4 + \Delta R + \Delta R_T$ .

# **VI CALCUL DE LA DEFORMATION D'UNE BARRE SOUMISE A UNE FORCE EXTERIEURE (POIDS NEGLIGEABLE)**

#### **VI.1 Flexion circulaire**

**[3]**, § 446 p. 631.

On considère une barre (supposée de poids négligeable) soumise à une flexion circulaire pure obtenue par pincement de la barre à chaque extrémité en exerçant un couple de flexion C identique en tout point de la barre. Dans ce cas, le rayon de courbure R est le même en tout point de la barre et  $\Omega$  est le centre de courbure unique de la barre (flexion circulaire).

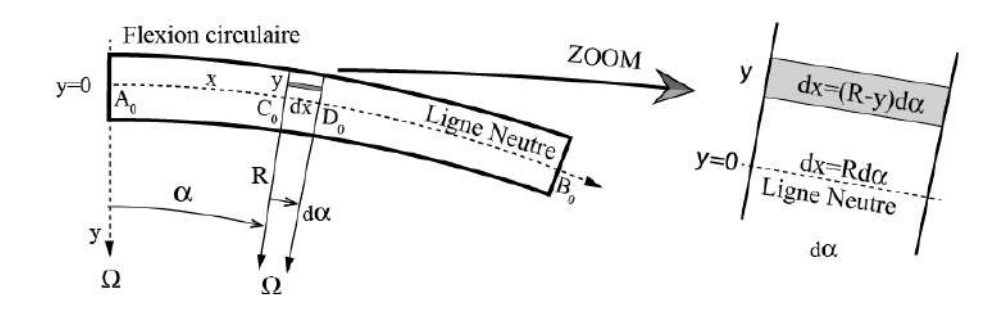

VI.1.1 Ligne neutre

Il existe une ligne centrale  $A_0B_0$  (ligne en pointillée) qui ne change pas de longueur. Cette ligne est appelée la ligne neutre et elle a une circonférence de rayon R. Après déformation, un petit élément en gris et de longueur initiale dx = Rdα s'allonge en (R-y)dα. L'allongement est donc ydα (y < 0) et l'allongement relatif qui représente la déformation longitudinale  $\varepsilon_{xx}$  est donc :

*Préparation à l'agrégation de Physique de Rennes Philippe Nouet Denis Rouède*

$$
\varepsilon_{xx} = -y \frac{d\alpha}{dx} = -\frac{y}{R} \quad (1)
$$

Le petit élément en gris qui s'allonge  $(y < 0)$  est donc soumis en M à une contrainte positive σ (N/m2) normale à sa section droite d'expression :

$$
\frac{\sigma}{E} = -\frac{y}{R} \quad (2)
$$

Les deux points essentiels à retenir sont (i) la contrainte σ change de signe de part et d'autre de la ligne neutre centrale (ii) la valeur de cette contrainte σ dépend du rayon de courbure de la barre qui est ici constant dans le cas d'une section circulaire.

#### VI.1.2 Equilibre de la barre en flexion circulaire

Les forces σds qui s'exercent en tout point d'une section droite en  $C_0$  sont égales et opposées de telle sorte que leur résultante est nulle. L'ensemble des forces σds qui s'exercent en tout point d'une section droite en C<sub>o</sub> constituent le couple de rappel (-C).

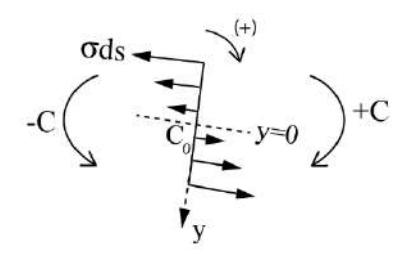

En écrivant que le moment des forces –yσds sur l'ensemble de la section S forme le couple de rappel –C, on obtient :

$$
\int_{S} y\sigma dS = -C \rightarrow -\frac{E}{R}\int_{S} y^{2} dS = -C
$$

On note que  $I = \int_S y^2 dS$  est le moment quadratique de la section droite de la barre. On obtient le résultat important suivant, que le moment fléchissant C est reliée à la courbure dα/dx de la barre par la relation suivante :

$$
C = \frac{EI}{R} = EI \frac{d\alpha}{dx} \quad (3)
$$

#### **VI.2 Flexion plane non circulaire**

La barre (supposée de poids négligeable) est encastrée à une extrémité et est fléchie sous l'action d'une force extérieure F. La partie supérieure de la barre s'allonge tandis que la partie inférieure se rétrécie. On admet qu'il existe toujours une "ligne neutre" non déformée (en pointillé). L'origine des axes x et y est pris par rapport à cette ligne. Dans ce cas, la flexion n'est plus circulaire et le rayon de courbure change en tout point de la ligne neutre. R en  $x = L$  et  $R = infini$  en  $x = 0$ . Sous l'action de la force extérieure F, un cisaillement T de la barre apparait. La section en gris sur la figure est en équilibre sous l'action de forces de cisaillement T et de couples de flexion + C et de rappel - C qui sont exercés par le reste de la barre sur ses sections droites en  $C_0$  et  $D_0$ :

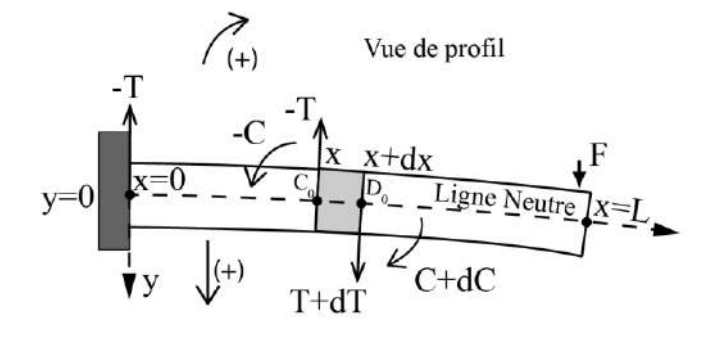

*Bilan des forces sur la partie en gris :*

 $(-T) + (T + dT) = 0 \rightarrow T = cte$ 

Remarque : le cisaillement est constant sur chaque section droite. C'est le résultat de l'approximation du poids négligeable.

*Bilan des moments au point*  $D_0$  *(sens + horaire) :* 

$$
(-C) + (C + dC) + Tdx = 0 \rightarrow dC/dx = -T
$$

L'existence de l'effort tranchant T entraîne (i) une variation du moment fléchissant C d'une section à l'autre de la barre, (ii) une variation du rayon de courbure R de la barre (R = dx/dα).

*Bilan des forces en*  $x = 0$  *:* 

 $F = T$ , on a donc dC/dx = - F à partir de l'équation précédente, d'où C =  $-Fx + cte$ 

*Bilan des moments en*  $x = 0$ :

 $C = FL \rightarrow FL = cte$ . On a donc l'expression suivante du moment

fléchissant :

 $C = F(L - x)$  (4)

*Déformation longitudinale εxx de la barre de poids négligeable sous l'action d'une force extérieure F :*

Soient *b* l'épaisseur et *a* la largeur a de la barre de longueur *L*

(1) 
$$
\varepsilon_{xx} = -y \frac{d\alpha}{dx}
$$
  
\n(3)  $\frac{d\alpha}{dx} = \frac{C}{EI}$   
\n(4)  $C = F(L - x)$   $\rightarrow \varepsilon_{xx} = -y \frac{F(L - x)}{EI}$   $\xrightarrow{y = -b/2} \varepsilon_{xx} = \frac{Fb(L - x)}{2EI} = \frac{6F}{Eab^2}(L - x)$ 

# **VII FLECHE h D'UNE BARRE DE LONGUEUR L SOUMISE A UNE FORCE EXTERIEURE F (POIDS NEGLIGEABLE)**

**[3]**, § 447, p. 633 ; Flexion non circulaire.

Soit deux points voisins  $C_0$  et  $D_0$  de la ligne neutre séparés par dx. R et  $\alpha$  sont respectivement le rayon de courbure et l'angle de courbure en  $C_0$ . R et α varient le long de la barre car la flexion n'est plus circulaire. Si les courbures sont grandes et les déplacements verticaux dy suivant y sont faibles, on a :

$$
dy \approx \alpha dx \ (5)
$$

(3) 
$$
C = EI \frac{d\alpha}{dx}
$$
  
\n(4)  $C = F(L - x)$   $\rightarrow \frac{d^2y}{dx^2} = \frac{F}{EI}(L - x)$   $\xrightarrow{x=L} y_{max} = h = \frac{FL^3}{3EI}$   
\n(5)  $\alpha = \frac{dy}{dx}$ 

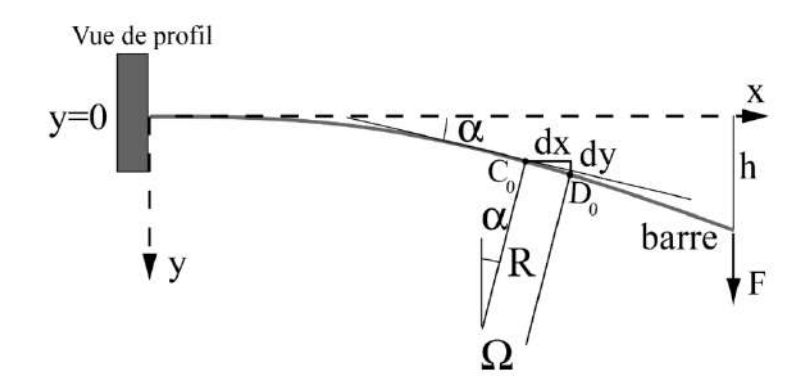

# **MESURE DE TEMPERATURE**

## **I INTRODUCTION**

## **I.1 Définitions**

# **[1]**, p. 12 ; **[2]**, p. 116 ; **[5]**, ch. 20 ; **[11]**, p. 13 à 16.

La température est une variable d'état intensive traduisant l'état thermique d'un milieu, à savoir le degré d'agitation des particules. C'est une grandeur macroscopique non réductible aux autres paramètres (mécaniques, électriques...), dont l'introduction est nécessaire pour décrire complètement le système considéré au niveau macroscopique. Elle est spécifique de la théorie thermodynamique, l'autre grandeur étant l'entropie. Il y a plusieurs définitions équivalentes de la température :

- la température thermodynamique est celle introduite à l'énoncé du second principe. Il en découle sa définition fondamentale liée à l'énergie interne et à l'entropie du système considéré :

$$
T=\left(\!\frac{\partial U}{\partial S}\!\right)_X
$$

X désignant l'ensemble des autres paramètres extensifs maintenus constants. Telle quelle, cette grandeur n'est pas facile à utiliser en pratique.

- la température cinétique est celle introduite lors de l'étude microscopique du gaz parfait (**[1]**, ch. 2, § 3 ; **[5]**, ch. 2, § III). C'est une mesure de son énergie cinétique microscopique, donc de son énergie interne. Elle est basée sur un modèle théorique de gaz.

- les propriétés des gaz réels aux faibles pressions permettent de définir une échelle expérimentale de température appelée température absolue.

On peut démontrer l'équivalence de l'échelle thermodynamique et de l'échelle des gaz parfait (cf. **[1]**, ch. 8, § 2.5). L'extrapolation aux pressions nulles permettant de faire coïncider la température absolue avec la température cinétique (**[1]**, ch. 3, § 3). On achève ainsi l'unicité de ces 3 grandeurs.

## **I.2 Echelle internationale de température**

Les mesures thermométriques utilisent actuellement l'échelle internationale de température de 1990 (EIT 90). Sa logique est la suivante :

- on définit l'unité de température en posant que celle du point triple de l'eau est exactement 273,16 K. Il est alors possible de définir le rapport de deux températures par celui des valeurs prises par la grandeur thermométrique PV d'un gaz parfait à ces deux températures. La température devient alors une grandeur mesurable.

- on mesure avec une très grande précision les températures de 16 points fixes de référence (qui vont du point triple de l'hydrogène vers 14 K, au point de fusion de l'or vers 1337 K) en utilisant un thermomètre a gaz entre 14K et 1235 K (point de fusion de l'argent), puis un pyromètre optique fondé sur la loi du rayonnement de Planck au-delà.

- on définit des instruments légaux d'interpolation (et d'extrapolation pour les basses et hautes températures) dont les indications donnent accès à toute température au moyen de formules de conversion. Ces instruments légaux sont le thermomètre à gaz d'hélium (3 K à 24,5561 K), le thermomètre à résistance de platine (13,8033 K à 1243,93 K) et le pyromètre optique au-delà. A partir de ces instruments légaux, on peut étalonner toutes sortes de thermomètres (à dilatation de mercure, à thermocouple, à thermistance, etc.…).

# *Remarque :*

La mesure d'une température n'est pas aussi simple qu'il y paraît. Il faut respecter les consignes suivantes :

# - **s'assurer que le milieu étudié est en équilibre thermique.**

- pour les liquides, agiter le milieu afin d'éviter les gradients de température.
- éviter les ponts thermiques.
- utiliser de la glace pilée pour réaliser les bains à 0 °C.

# **II PRINCIPE DU THERMOMETRE A GAZ**

# **II.1 Montage**

On utilise la relation de proportionnalité entre la pression d'un gaz parfait et la température à volume constant. Le matériel est constitué d'un flacon en verre Pyrex relié à un manomètre électronique différentiel Digitron 2083P. Pour mesurer une température inconnue (celle de l'ébullition de l'eau dans notre exemple), on procède en 2 étapes :

- mesure de la pression du gaz dans le thermostat de référence : point de fusion de la glace à 273,15 K (à défaut du point triple de l'eau).

- mesure de sa pression dans la source de température inconnue T.

## *Réalisation des thermostats :*

THERMOSTAT EAU/GLACE THERMOSTAT EAU A L'EBULLITION

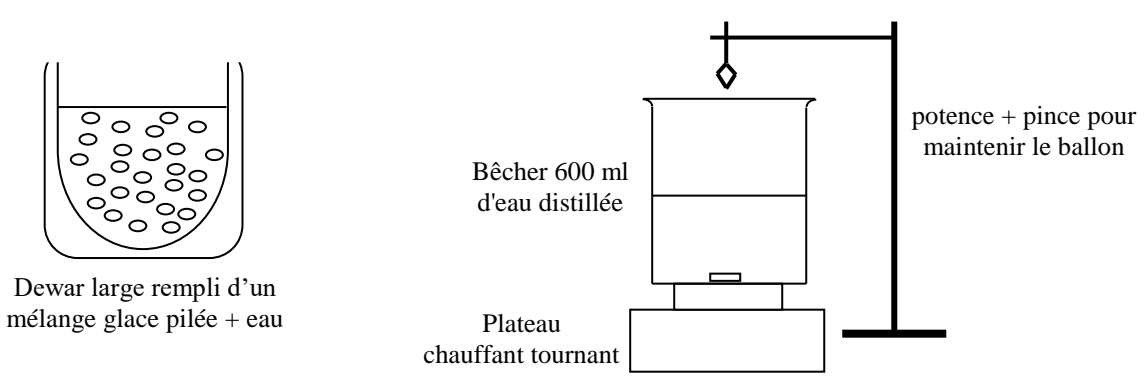

Mélange eau-glace : il vaut mieux utiliser de la glace pilée pour favoriser les échanges thermiques avec la phase liquide. Comme eau, on peut prendre de la glace fondue pour faire durer le mélange (n'en mettre qu'une quantité suffisante). Laisser l'équilibre thermique s'installer.

Thermostat eau à l'ébullition : il faut une ébullition franche et établie depuis suffisamment longtemps (il y a un dégazage initial qui peut être confondu avec l'ébullition). On peut contrôler la température du bain avec un thermomètre de précision en cas de doute.

# *Précautions à respecter :*

Cette expérience est facilement perturbée par la présence d'eau dans le ballon car sa pression de vapeur saturante varie très vite avec la température  $\rightarrow$  Une simple goutte dans le flacon peut introduire une surpression très importante à 100 °C (risquée pour le matériel et l'opérateur) et un peu de buée suffit déjà à fausser les mesures. → **Il faut sécher l'intérieur du ballon ainsi que le bouchon avec un sèche-cheveux** a**vant de fermer le flacon.**

L'ensemble du ballon doit plonger complètement dans le thermostat (c'est la source d'erreur la plus fréquente)  $\rightarrow$  il faut plonger le ballon jusqu'au niveau du bouchon, mais sans le recouvrir pour éviter les entrées d'eau.

#### **II.2 Mesures**

Si on néglige la dilatation du ballon, l'équation des gaz parfaits donne :

$$
\frac{P_{\acute{e}b}V}{P_{eau/galce}V} = \frac{T_{eb}}{T_{eau/galce}} = \frac{P_{\acute{e}b}}{P_{eau/galce}}
$$

Le manomètre utilisé étant différentiel<sup>1</sup>, il mesure  $P_x = P_{atm} + \Delta P_x$ . On obtient donc la température par la relation suivante (avec la température en Kelvin) :

$$
T_{\acute{e}b} = \frac{P_{atm} + \Delta P_{eb}}{P_{atm} + \Delta P_{eau/glace}} T_{eau/glace}
$$

#### *Remarques :*

1

Le volume du tuyau de liaison entre le ballon et le manomètre engendre une erreur systématique sur la mesure de pression car le gaz contenu à l'intérieur du tuyau n'est pas à la température de mesure → on a intérêt à utiliser un tuyau très court pour minimiser cette erreur.

Si la pression atmosphérique n'est pas normale (1013 mbar) au moment de l'expérience, il faut consulter un Handbook pour connaitre la valeur de la température d'ébullition de l'eau qu'on doit obtenir dans les conditions de l'expérience.

L'air contenu dans le ballon n'est pas rigoureusement un gaz parfait. Il s'agit donc d'une expérience de principe. Il faudrait idéalement réaliser les mesures avec une pression de remplissage du ballon de plus en plus faible et extrapoler le rapport  $P_{\acute{e}b}/P_{eau/alace}$  lorsque cette pression tend vers zéro<sup>2</sup> (cf. [1], p. 57). Les écarts à l'idéalité ne peuvent cependant pas être mis en évidence expérimentalement car ils sont inférieurs à la précision des mesures.

#### *Retour sur l'unité de température :*

Elle a été définie en posant que celle du point triple de l'eau est exactement 273,16 K. La fusion de la glace sous la pression atmosphérique normale est alors 273,15 K. L'extrapolation aux pressions nulles du rapport  $P_{\acute{e}b}/P_{\acute{e}au/glace}$  valant 1,36610, on obtient pour la température d'ébullition de l'eau sous atmosphère normale la valeur  $T_{\text{eb}} = 273,15 \times 1,36610 = 373,15$ K, soit une différence de 100 degrés entre les deux températures comme dans l'échelle Celsius. C'est pour obtenir cet ajustement entre les deux échelles que la valeur numérique particulière de 273,16 K pour le point fixe de référence a été choisie.

#### **III THERMOMETRES D'INTERPOLATION LEGAUX**

## **III.1 Thermomètre à résistance de platine**

#### III.1.1 Introduction

C'est l'instrument légal d'interpolation entre 13,8 K et 962 °C. On met à profit la variation de la résistance d'un conducteur métallique en fonction de la température. Pour les thermomètres industriels à résistance de platine (TIRP) qu'on rencontre le plus souvent, les équations d'interpolation retenues (cf. **[2]**, p. 279 ou **[12]**, p. 204 - 220) sont encore celles de l'EIPT 68 (ancienne échelle de température) à savoir :

<sup>1</sup> On peut trouver la valeur de la pression atmosphérique au moment de l'expérience sur le site internet de Météo France par exemple.

<sup>2</sup> Attention à ne pas confondre pression dans le ballon et pression dans l'expérience : il faudrait utiliser un ballon contenant de moins en moins de gaz (Pballon  $\rightarrow$  0), et mesurer sa pression dans un mélange eau/glace et dans une eau portée à ébullition sous une pression qui reste égale à une atmosphère.

$$
R_T = R_0(1 + AT + BT^2) \quad \text{Pour } 0 \, ^\circ C \le T \le 962 \, ^\circ C
$$
\n
$$
R_T = R_0[1 + AT + BT^2 + CT^3(T - 100)] \quad \text{Pour } -200 \, ^\circ C \le T \le 0 \, ^\circ C
$$

Attention, dans ces équations connues sous le nom de Callendar et Callendar - Van Dusen, **la température doit être exprimée en degré Celsius !** 

Les résistances de platine utilisées en thermométrie industrielle sont normalisées. On les nomme en général par la valeur qu'elles prennent à 0 °C. Les plus courantes sont les Pt 100 ou les Pt 1000 (respectivement 100 et 1000  $\Omega$  à 0 °C). Une classe est aussi indiquée pour informer sur le degré de précision garanti sur la valeur de la résistance. Les deux normes les plus courantes sont les normes européennes (IEC 751) et américaines (ASTM 1137). Les résistances utilisées ici sont des Pt 100 de classe A suivant la norme IEC 751.Elles doivent alors respecter les valeurs suivantes :

$$
R_0 = 100 \pm 0.06 \ \Omega \ \text{à} \ 0 \ ^{\circ}\text{C} \qquad R_{100} = 138.5 \pm 0.13 \ \Omega \ \text{à} \ 100 \ ^{\circ}\text{C}
$$

La norme indique aussi la valeur numérique des coefficients A, B, C des équations de Callendar Van Dusen. Pour une Pt 100 de classe A, norme IEC 571, on doit prendre :

$$
A = 3,90802 \ 10^{-3} \ ^{\circ}C^{-1}
$$
\n
$$
B = -5,775 \ 10^{-7} \ ^{\circ}C^{-2}
$$
\n
$$
C = -4,274 \ 10^{-12} \ ^{\circ}C^{-4}
$$

La détermination d'une température T se ramène alors à la mesure de la valeur  $R_T$ . Il suffit ensuite, pour des mesures au-dessus de 0 °C, de résoudre l'équation du 2nd degré :

$$
B. T^{2} + A. T + \left(1 - \frac{R_{T}}{R_{0}}\right) = 0 \qquad \rightarrow \qquad T = \frac{-A + \sqrt{A^{2} - 4B\left(1 - \frac{R_{T}}{R_{0}}\right)}}{2B}
$$

Le calcul de T peut alors s'effectuer à l'aide d'un tableur. On l'a effectué entre 0 et 100 °C pour une résistance valant exactement 100  $\Omega$  à 0 °C. On s'aperçoit alors que la résistance de platine à un comportement pratiquement linéaire (l'écart à la linéarité ne dépasse pas 0,3 %) :

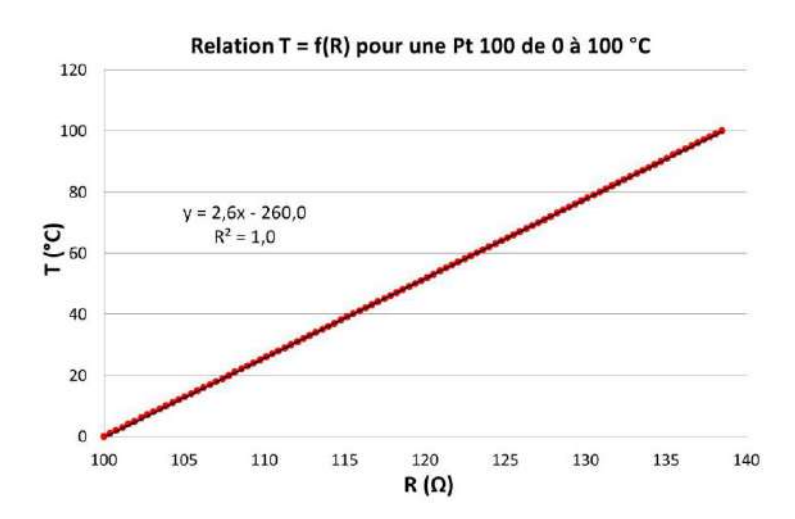

La sensibilité est donc pratiquement constante dans cette gamme de température et vaut  $\approx 2.6 \degree \text{C}/\Omega$ , soit  $\approx 0.39 \Omega$ <sup>o</sup>C  $\rightarrow$  la résistance de platine est un capteur peu sensible et il faut un ohmmètre performant pour déterminer une température avec précision. Il faut aussi noter que le rapport ΔR/ΔT n'est pas le meilleur critère pour évaluer la sensibilité thermique d'un capteur car on conçoit qu'une variation de 0,39 Ω/°C autour de 100 Ω soit plus facile à mesurer précisément que la même variation autour de 10 000 Ω. On préfère donc définir la sensibilité thermique relativement à la valeur de la résistance du capteur à la température considérée :

$$
\alpha = \frac{1}{R} \frac{dR}{dT}
$$

Ce paramètre, appelé aussi coefficient de température du capteur, vaut par exemple  $\approx 3.6.10^{-3}$  (°C)<sup>-1</sup> pour une résistance de platine à 20 °C → Comme  $\Delta R/R = \alpha \Delta T$ , il faut mesurer sa résistance à  $\approx$ 0,4 % près si on veut une température précise à 1 °C près, ou à ≈ 0,04 % près si on veut un résultat au dixième de degré près. Cela confirme qu'il faut un multimètre performant pour faire des mesures précises. Il sera intéressant de comparer la sensibilité d'une Pt100 à celle d'une thermistance.

### III.1.2 Manipulations possibles

L'étude de la résistance de platine peut

s'aborder de deux façons :

- on peut montrer le principe d'étalonnage d'une résistance de platine par la méthode des points fixes. Pour une étude au-dessus de 0 °C, il faut au moins trois mesures pour déterminer  $R_0$ , A et B. Deux équilibres mono variants sont facilement accessibles : le mélange eau/glace (0 °C) et l'ébullition de l'eau (100 °C sous 1 atm). Le point fixe suivant aisément réalisable est la fusion de l'étain (231,928 °C) mais le capteur doit supporter cette température, ce qui est rarement le cas avec les sondes courantes<sup>3</sup>. L'affaire n'est donc pas simple. Une alternative consiste à se limiter à une étude entre 0 et 100 °C, et réduire l'équation d'interpolation de la résistance à une loi linéaire. Il n'y a alors plus que deux coefficients à déterminer (R<sub>0</sub> et A) et on peut le faire simplement avec le mélange eau-glace et l'eau bouillante. Cette solution induit cependant une erreur systématique supplémentaire liée à la linéarisation.

- une autre solution consiste à vérifier qu'on peut obtenir une valeur de température fiable en utilisant l'équation de Callendar avec les coefficients recommandés pour la résistance. C'est facilement réalisable avec le mélange eau/glace et l'eau bouillante. Il suffit de mesurer  $R_0$  à 0 °C<sup>4</sup>, sa valeur  $R_{\acute{e}b}$  à l'ébullition, calculer  $T_{\acute{e}b}$  avec l'équation d'interpolation, et vérifier la cohérence du résultat obtenu avec la valeur attendue. Si l'accord est vérifié, on peut ensuite utiliser la résistance de platine comme thermomètre étalon. C'est la solution adoptée ici.

#### *Remarque :*

1

Le mélange eau/glace et l'ébullition de l'eau ne sont pas des points fixes dans l'EIT 90 car les transitions de phases retenues dans cette échelle sont des points triples ou des équilibres solides/liquides. Les premiers ont été choisis car ils sont parfaitement définis ( $P_T$ ,  $T_T$  fixés), les seconds parce qu'ils sont moins sensibles à la pression que les équilibres liquide/vapeur. Il est donc plus judicieux de parler d'équilibres monovariants pour le mélange eau/glace et l'ébullition de l'eau. A noter aussi qu'il existe deux points fixes à des températures raisonnables, la fusion du Gallium à 29,7646 °C et celle de l'Indium à 156,5985 °C, mais ces produits sont assez chers. On ne peut donc présenter que des expériences de principe sur des équilibres monovariants.

## III.1.3 Mesure de *Téb*

Il suffit de reprendre les deux thermostats du § II.1 et d'y plonger les résistances de platine. Voici à titre indicatif une série de mesure effectuée sur 5 capteurs industriels Pt100 de classe  $A^5$ , sous une pression de 1013 mbar, en utilisant une méthode 4 fils, avec

<sup>&</sup>lt;sup>3</sup> Le platine n'est pas en cause ici. On est surtout limité par la tenue en température des soudures et des fils de liaison.

<sup>&</sup>lt;sup>4</sup> Ce n'est pas nécessaire si la précision des mesures de résistances est inférieure à la classe de la sonde. Il est alors plus simple de prendre la valeur de 100  $\Omega$  avec la tolérance de 0,06  $\Omega$  pour une classe A à condition que le capteur respecte encore cette classe.

<sup>5</sup> Sondes 4 fils de marque Correge disponibles chez Radiospares sous la référence 407-1387.

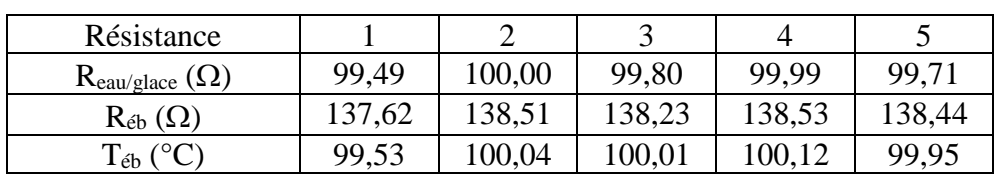

le multimètre le plus performant à notre disposition<sup>6</sup>. Les mesures ont été moyennées sur 200 acquisitions pour limiter l'incidence des fluctuations, notamment à l'ébullition :

Ces résultats amènent plusieurs commentaires.

## *Classe des capteurs :*

Les sondes étant des Pt100 de classe A, on devrait avoir 99,94  $\Omega < R_{0.0} <$ 100,06 Ω. Si on tient compte de la précision du multimètre, on constate que certaines résistances ne respectent pas cette classification. Cela s'explique par l'âge des capteurs (le n° 1 est le plus ancien) et l'utilisation qui en est faite. Ils sont parfois plongés dans de l'azote liquide (plus ou moins brutalement suivant l'expérimentateur) alors que le constructeur garanti une plage d'utilisation entre  $-20$  et + 200 °C. Les contraintes thermiques et mécaniques qui en résultent peuvent donc avoir dégradé les performances de certaines sondes et c'est pourquoi on préfère ici mesurer les valeurs à 0 °C plutôt que de faire confiance à la classe annoncée.

# *Dispersion des résultats sur*  $T_{\ell b}$  *:*

Les températures d'ébullition obtenues avec les différentes sondes sont très proches les unes des autres si on prend les valeurs mesurées pour R<sub>0</sub> : l'écart maximum est de 0,6 %, et il tombe à 0,2 % si l'on enlève la sonde n° 1→ la résistance de platine est un capteur facilement interchangeable (cela aura peu d'influence sur le résultat de la mesure).

# *Exactitude :*

On doit obtenir une température d'ébullition de 100 °C puisque la pression atmosphérique correspondait aux conditions normales dans l'expérience<sup>7</sup>. On obtient des résultats très proches de cette valeur (écart maximum de 0,12 % si on enlève la sonde n°1). Les résistances de platine permettent donc des mesures précises. Il faut le confirmer en estimant les incertitudes. Le calcul exact est assez lourd puisque la valeur de deux résistances intervient dans une équation du second degré. On peut simplifier le problème en réduisant l'équation de Callendar à l'ordre 1 puisqu'on a pratiquement une droite dans la gamme de température explorée. On a alors<sup>8</sup> :

$$
T_{\acute{e}b} = \frac{1}{A} \left( \frac{R_{\acute{e}b}}{R_0} - 1 \right) \rightarrow \left[ \Delta T_{\acute{e}b} = \frac{1}{A.R_0} \sqrt{( \Delta R_{\acute{e}b})^2 + \left( \frac{R_{\acute{e}b}}{R_0} \Delta R_0 \right)^2} \right]
$$

L'appareil utilisé donnant les valeurs de R<sub>0</sub> et R<sub>éb</sub> à 0,02  $\Omega$  près  $\rightarrow$  On obtient :  $\boxed{AT_{\delta h} \approx 0.1^{\circ}C}$ 

Les résultats obtenus sont donc cohérents avec la valeur attendue si on exclut la sonde n° 1 (on a aussi un léger écart avec la résistance n°4 mais il se justifie si on tient compte de la dispersion des mesures ; cf. § suivant). On voit donc sur cette expérience tout l'intérêt des résistances de platine comme instrument légal d'interpolation : on peut faire des mesures précises, reproductibles et sans problèmes d'interchangeabilité si le capteur est de qualité. Le platine a été choisi car c'est un métal noble (il vieillit bien, bonne inertie chimique, pas d'oxydation), on peut l'obtenir avec une très grande pureté (99,999 % ; ce qui permet de « fixer » avec une grande précision ses caractéristiques électriques) et

1

<sup>&</sup>lt;sup>6</sup> Multimètre 6 ½ Digits Keithley 2000 ; les mesures de R<sub>eau/glace</sub> et R<sub>éb</sub> sont alors précises à 0,02 Ω près.

<sup>&</sup>lt;sup>7</sup> Si ce n'est pas le cas, il faut chercher la température d'ébullition attendue dans un Handbook.

<sup>&</sup>lt;sup>8</sup> On a utilisé une combinaison quadratique des incertitudes car les mesures de R<sub>0</sub> et R<sub>éb</sub> ne sont pas faites sur le même calibre de l'appareil et il y a aussi des erreurs aléatoires dont il faudrait tenir compte (cf. § suivant).

sa température de fusion (1769 °C) autorise un emploi jusqu'à des températures élevées avec une sonde adaptée. La faible sensibilité thermique des métaux oblige par contre à disposer d'un ohmmètre performant si on veut des mesures précises.

## III.1.4 Stabilité des thermostats

Le multimètre utilisé permettant l'acquisition et le traitement de données, on peut s'en servir pour étudier la stabilité des thermostats. Il faut noter qu'on caractérise ainsi la stabilité de l'ensemble bain/sonde/appareil<sup>9</sup> et non pas celle du bain seul (on obtient donc une valeur par excès). Voici à titre indicatif les écarts types obtenus sur les acquisitions précédentes réalisées à la vitesse de mesure la plus lente (précaution importante à respecter sinon la dispersion des mesures est beaucoup plus forte) :

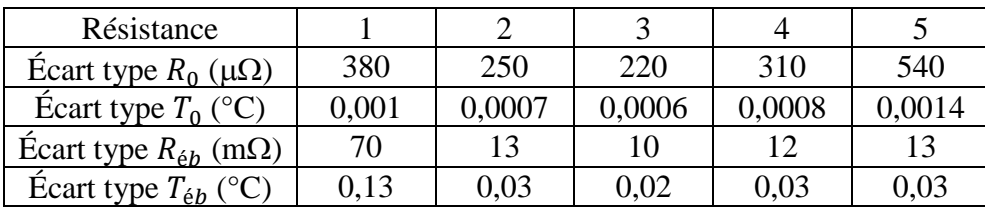

Les instabilités de mesure sont très faibles. Les fluctuations sur  $R_0$  sont seulement de quelques centaines de μΩ, soit une variation de température<sup>10</sup> équivalente de l'ordre du 1 m°C pour le mélange eau/glace (on rappelle qu'on caractérise la stabilité de l'ensemble appareil-sonde-bain) ! Le résultat est moins bon pour l'équilibre liquide/vapeur ( $\approx 30$  m<sup>o</sup>C si on excepte la sonde n<sup>o</sup>1<sup>11</sup>), mais c'est assez logique puisque cette transition de phase est turbulente, au contraire de la transition solide/liquide. On voit donc ici tout l'intérêt des équilibres monovariants : s'ils sont bien réalisés, on a un milieu très stable en température et qui peut servir de référence. On a alors intérêt à privilégier les équilibres solides/liquides pour leur plus grande stabilité et pour leur plus grande insensibilité à la pression (problème qui disparait totalement avec les points triples).

## *Remarque :*

1

Il faudrait en toute rigueur reprendre le calcul d'incertitude sur  $T_{\text{\'{e}b}}$  en tenant compte de ces variations aléatoires de résistance. La correction est minime pour  $\Delta R_0 \approx 300 \mu\Omega$ , à comparer aux 0,02 Ω de l'appareil) mais c'est moins le cas pour  $\Delta R_{\epsilon b}$  (les fluctuations sont de l'ordre de grandeur de la précision du multimètre)  $\rightarrow$  il faudrait recalculer R<sub>éb</sub> en ajoutant en quadratique l'incertitude de l'appareil et celle liée aux fluctuations (qui se calcule par la relation  $\approx 2\sigma T_{\phi b}/\sqrt{N_{me}}$ ). L'encadrement serait élargi mais l'effet est assez minime.

## III.1.5 Intérêt du montage 4 fils

Les capteurs à résistance métallique ont des avantages mais ils ont aussi des inconvénients. On a déjà vu qu'ils étaient peu sensibles. Un autre souci est leur faible résistivité électrique. Cette caractéristique fait qu'il est difficile d'avoir une résistance forte dans un encombrement réduit → la valeur peu élevée d'une Pt 100 associée à une sensibilité limitée oblige à tenir compte de la résistance des câbles de liaison si on veut éviter une erreur systématique importante. On peut éliminer ce biais en procédant à une mesure dite en 4 fils. Le schéma de gauche sur la figure suivante représente le principe de mesure d'une résistance avec un ohmmètre :

<sup>9</sup> Equilibre thermique, milieu homogène, … pour le bain. Stabilité, vitesse de la mesure, … pour le multimètre.

<sup>&</sup>lt;sup>10</sup> Ces valeurs s'obtiennent à partir de la sensibilité thermique de la résistance de platine par la relation  $ΔT = ΔR/(α.R)$ .

 $11$  On peut raisonnablement exclure cette sonde car la dispersion sur ses mesures est beaucoup plus forte que celle des  $4$ autres capteurs qui ont, pour leur part, un comportement assez proche les uns des autres.

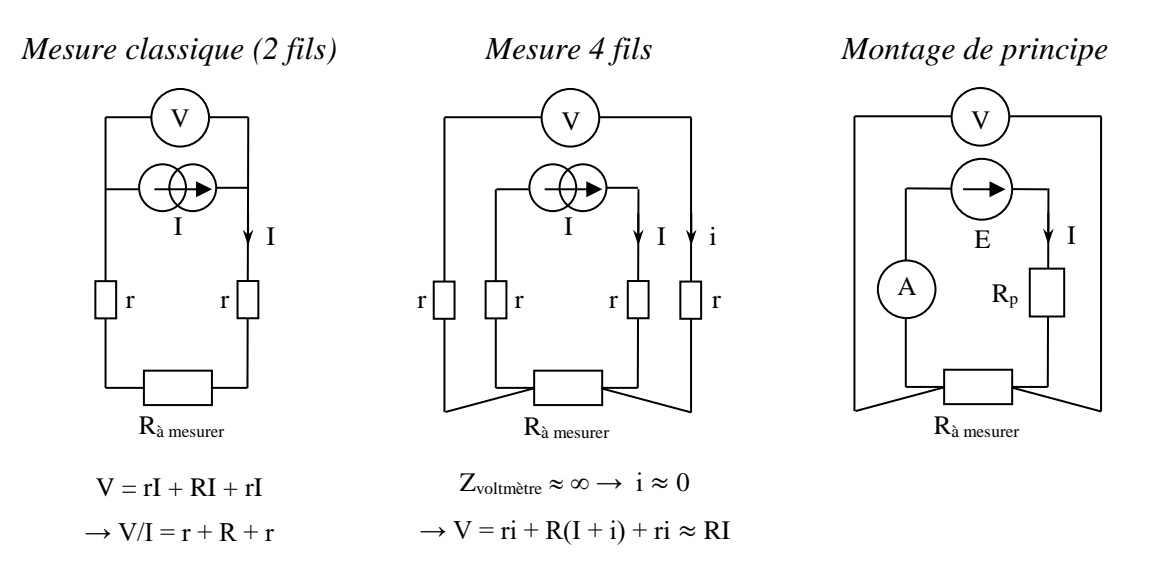

L'appareil envoie un courant I de valeur connue dans la résistance via deux bornes et mesure la tension V apparaissant sur ces mêmes bornes. Il en déduit alors R en calculant le rapport V/I. En procédant de la sorte, il surestime la tension aux bornes de R puisqu'il prend aussi en compte les chutes de tension intervenant le long des fils de liaison<sup>12</sup>  $\rightarrow$  le rapport V/I lui donne R + r<sub>fils de liaison</sub> et non pas R. On peut éliminer cette erreur systématique en mesurant la tension avec des fils différents de ceux qui servent à envoyer le courant (schéma du centre). L'impédance d'un voltmètre étant idéalement infinie, on peut considérer qu'il n'y a pas de courant circulant dans ces cordons. Il n'y a par conséquent aucune chute de potentiel dans le circuit de mesure de  $V \rightarrow La$  rapport V/I donne alors une estimation plus juste de  $R^{13}$ . Voici à titre indicatif les résultats obtenus avec les capteurs utilisés précédemment :

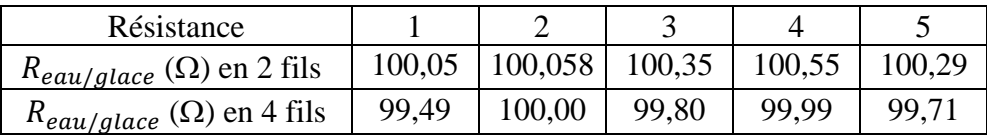

On constate que la mesure en 2 fils donne systématiquement un résultat supérieur d'environ 0,5 - 0,6  $\Omega$  sur la mesure en 4 fils<sup>14</sup>. C'est un écart faible dans l'absolu mais il entraine une erreur systématique de plus de 1 °C si on tient compte de la sensibilité de la résistance de platine ! Il faut donc corriger ce biais si on veut une mesure précise.

#### *Remarque :*

Si on ne dispose pas de multimètre 4 points, on peut réaliser un montage de principe à l'aide d'appareils classiques. Il suffit de reproduire le schéma de droite en remplaçant le générateur de courant par un générateur de tension de quelques volts. Le plus gros souci alors est de ne pas envoyer un courant trop fort dans le capteur → on peut rajouter une résistance de protection de l'ordre de 1000 Ω pour limiter l'intensité de mesure.

#### III.1.6 Mesure à un autre équilibre monovariant

Si on dispose d'azote liquide, on peut mesurer sa température d'ébullition. Si on souhaite réaliser cette expérience, il vaut mieux prendre un « vieux » capteur qui ne risque plus grand-chose et l'introduire progressivement dans l'azote liquide afin de limiter le choc thermique et les contraintes mécaniques. On peut alors mesurer

1

<sup>&</sup>lt;sup>12</sup> On a supposé que les fils de liaisons ont tous la même résistance pour simplifier les écritures.

<sup>13</sup> Mais il reste encore les résistances des contacts.

<sup>&</sup>lt;sup>14</sup> Cette valeur dépend de la longueur des câbles de liaison et de leur section ; elle dépend donc du modèle de sonde utilisé.

sa résistance par la méthode des 4 fils, en déduire la température par l'équation de Callendar Van Dusen appropriée a cette gamme de température, et comparer à la valeur attendue (-195,8 °C sous une pression de 1 bar). A noter que le point fixe le plus proche retenu dans l'EIT 90 est le point triple de l'argon (-189,344 °C).

## III.1.7 Phénomène d'auto échauffement

Ce phénomène, commun à tous les capteurs de température résistif (élément métallique ou thermistance), est lié l'injection d'un courant I pour mesurer R : la circulation de I dans R s'accompagne d'une dissipation de puissance électrique  $P = R.I^2$  sous forme de chaleur dans le composant  $\rightarrow$  l'échauffement qui en résulte provoque une augmentation de sa résistance<sup>15</sup> qui fausse alors la mesure de température. Cet effet est cependant délicat à mettre en évidence car les courants utilisés par les multimètres sont faibles (de l'ordre du mA pour mesurer 100  $\Omega$ )  $\rightarrow$  la puissance dissipée est inférieure au mW et il faut une sonde en équilibre thermique depuis suffisamment longtemps, dans un milieu de température très stable pour observer sans ambiguïté l'auto échauffement qui en résulte. Ces conditions étant difficiles à réunir  $exp'efimentalement$ , on ne propose pas de manipulation<sup>16</sup>. Il faut cependant savoir que cet effet existe et qu'il peut être source d'erreur **sauf** aux points fixes où l'invariance/mono variance des équilibres assure une température fixe.

## **III.2 Pyromètre optique**

Au-delà d'une certaine température, les mesures s'effectuent par l'étude du rayonnement des corps. On illustre ici le principe du pyromètre à radiation totale. Cette expérience est déjà proposée dans le montage « Emission, Absorption »  $\rightarrow$  s'y reporter pour plus de précisions.

# *Montage :*

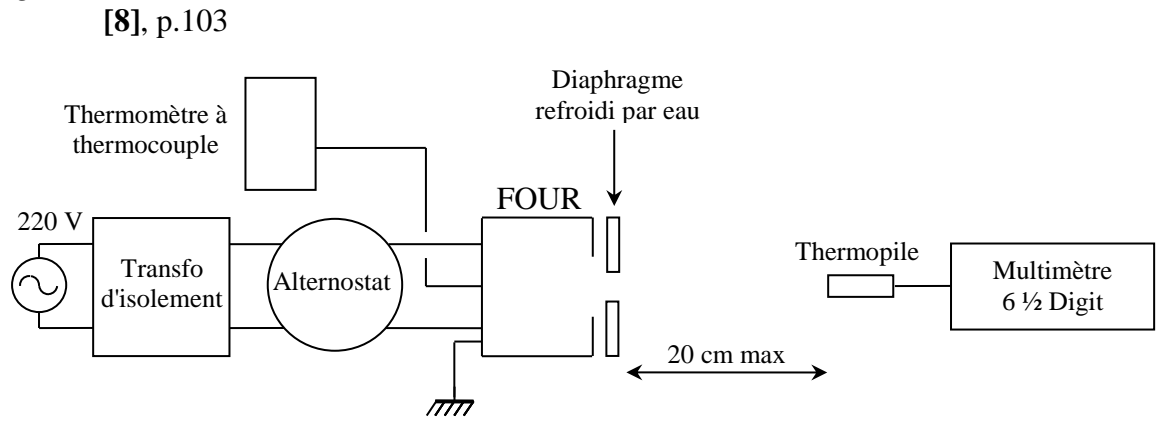

On alimente le four avec une tension comprise entre 200 et 220 V et on note la tension aux bornes de la thermopile pour des températures de four comprises entre 100 et 500 °C par pallier de 50°.

## *Exploitation :*

1

Le détecteur devant mesurer un flux énergétique total, il doit avoir une réponse spectrale plate, d'où le choix de la thermopile malgré sa faible sensibilité. Ce détecteur, de par son principe de fonctionnement (cf. **[8]**, p. 78), mesure en fait la différence entre la température T du four et celle du milieu ambiant (plus précisément la température à l'arrière de la sonde). On peut le vérifier lorsque le four est à l'ambiante : la tension aux bornes de la thermopile doit alors être nulle.

<sup>15</sup> Raisonnement valable pour un métal ; C'est l'inverse pour une thermistance CTN.

 $16$  Si on tient à faire une expérience, il vaut mieux utiliser le montage de principe, diminuer la valeur de  $R<sub>P</sub>$  pour augmenter le courant de mesure, et faire une étude dans l'air ambiant qui est un gaz (un milieu qui évacue beaucoup moins bien la chaleur qu'un liquide). La mesure initiale de la résistance doit alors être inférieure aux mesures suivantes.

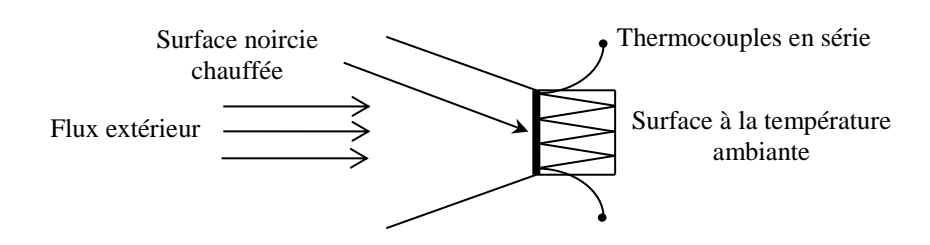

L'expérience doit donc permettre de vérifier que le signal aux bornes de la thermopile est proportionnel à  $T^4 - T_0^4$ . Le facteur de proportionnalité dépend de la sensibilité de la thermopile, de la géométrie du montage et est proportionnelle à la constante de Stéfan. Se reporter au montage « Emission, Absorption » pour un exemple de résultat.

## *Remarque :*

On peut illustrer simplement le principe de fonctionnement d'une thermopile :

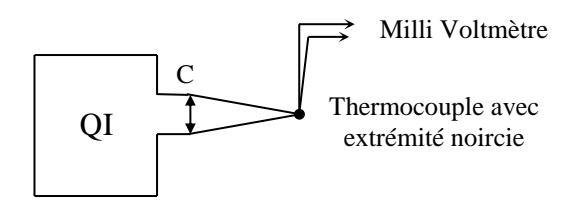

Pour que l'expérience soit probante, il faut condenser un maximum de lumière sur le capteur pour avoir un échauffement important → il faut utiliser un condenseur de très courte focale, ajuster le tirage de lampe au maximum et placer l'extrémité du thermocouple à l'endroit précis du point de convergence. Pour ce faire, il est préférable de fixer le thermocouple sur un support stable. On peut alors rechercher l'échauffement maximum en déplaçant progressivement le capteur tout en notant l'évolution de la tension aux bornes du thermocouple.

## **IV AUTRES THERMOMETRES**

Il existe de nombreux systèmes permettant de mesurer des températures ; il n'est pas question d'en faire une présentation exhaustive. On s'intéressera plus particulièrement à deux capteurs couramment employés, les thermistances et les thermocouples.

## **IV.1 Les thermistances CTN**

**[2]**, p. 279 ; **[5]**, p. 365 ; **[9]**, p. 111 ; **[11]**, p. 129.

#### IV.1.1 Introduction

Il existe différents types de thermistances. Les plus courantes sont celles à coefficient de température négatif (CTN). Ce sont des céramiques constituées d'un agglomérat d'oxydes métalliques semi-conducteurs poly cristallins (MgO, Mn<sub>2</sub>O<sub>3</sub>, Fe<sub>3</sub>O<sub>4</sub>, ZnTiO<sub>4</sub>, NiMn<sub>2</sub>O<sub>4</sub>, ...). Les mécanismes de conduction électrique dans ce type de matériau sont assez complexes<sup>17</sup> mais si la dépendance en température de la résistivité d'un métal est due à la variation de la mobilité d'un nombre constant de porteurs de charge, c'est surtout la concentration en porteurs qui est modifiée ici. L'agitation thermique agit de manière similaire au cas des semi-conducteurs classiques<sup>18</sup> en faisant apparaitre des porteurs de charges supplémentaires qui participent à la

<u>.</u>

 $17$  Différents processus activés thermiquement peuvent intervenir : la création de paires électrons/trous comme dans le silicium ou le germanium, mais aussi un phénomène de « hopping », c'est-à-dire le saut d'électrons positionnés sur des ions positifs de valence n (donneurs) vers des ions positifs de même nature mais de valence n + 1 (accepteurs). Cela est rendu possible par la présence d'oxydes de métaux de transition (Mn, Co, Ni, Cu, Fe, ...) sous différents degrés d'oxydation, situés à proximité les uns des autres dans des sites d'insertion d'une structure cristalline de type spinelle.

<sup>&</sup>lt;sup>18</sup> On peut glaner des informations sur ce point dans le montage consacré aux semi-conducteurs.

conduction électrique  $\rightarrow$  La résistivité de l'élément diminue lorsque T augmente, d'où le qualificatif de capteurs CTN.

## *Loi de variation approchée :*

On peut décrire la courbe  $R = f(T)$  des thermistances CTN avec une précision raisonnable dans une gamme de température restreinte par la relation suivante<sup>19</sup> :

$$
R = R_N \cdot exp\left[B\left(\frac{1}{T} - \frac{1}{T_N}\right)\right]
$$
 avec la température en Kelvin

B est l'indice de sensibilité thermique. Il est spécifique au matériau mais n'est pas constant en toute rigueur  $\rightarrow$  Les constructeurs donnent sa valeur calculée à partir de deux points<sup>20</sup> (R<sub>1</sub>, T<sub>1</sub>) et (R<sub>2</sub>, T<sub>2</sub>) de la courbe  $R(T)$  avec une formule déduite de la relation précédente :

$$
B_{1/2} = \frac{T_1 \cdot T_2}{T_2 - T_1} \ln\left(\frac{R_1}{R_2}\right)
$$
 avec la température en Kelvin

Les variations de B étant faibles entre 0 et 100 °C et on peut considérer en première approximation que B est constant dans cette gamme de température. La courbe  $R = f(1/T)$  doit donc présenter une évolution en forme d'exponentielle.

## *Coefficient de température :*

On obtient son expression en dérivant la loi exponentielle par rapport à

 $T$ :

1

$$
\alpha=-\frac{B}{T^2}
$$

On constate que la sensibilité thermique n'est pas constante. Elle est plus forte aux basses températures et diminue quand T augmente. La zone de forte sensibilité dépend de la valeur de B. La plupart des thermistances rencontrées dans le commerce ont un coefficient B compris entre 3000 et 4000 K qui leur permet d'être typiquement 10 fois plus sensibles que les résistances métalliques aux températures proches de l'ambiante. **C'est le principal intérêt de ce type de capteur**. On s'en sert couramment pour faire de la régulation de température ou pour produire des thermomètres sensibles à peu de frais. L'interchangeabilité est par contre moins bonne si on ne procède pas à une sélection des composants car les tolérances de fabrication sont généralement de l'ordre de 10 %.

## IV.1.2 Mesures

Il faut explorer une gamme de température suffisamment large pour observer le caractère exponentiel de la caractéristique. Un indice de sensibilité thermique B d'environ 3500 K permet une étude entre 0 et 100 °C  $\rightarrow$  La manipulation a été testée avec une thermistance possédant les caractéristiques suivantes $^{21}$  :

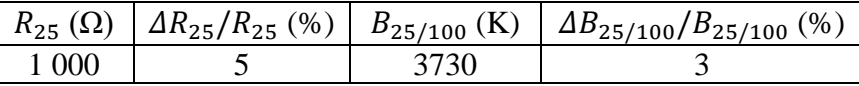

 $19$  Si on veut des mesures plus précises, il faut utiliser les courbes caractéristiques R(T) éventuellement fournies par le constructeur ou recourir à l'équation de Steinhart-Hart.

<sup>&</sup>lt;sup>20</sup> Ils se réfèrent souvent aux températures de 25 °C et 100 °C et donnent la valeur B<sub>25/100</sub> dans leur datasheet. On peut parfois trouver  $B_{0/100}$ ,  $B_{100/200}$ . Ces valeurs sont aussi calculées avec l'expression de  $B_{1/2}$ .

<sup>21</sup> Composant disponible chez Radiospares sous la référence 191-2235.

### *Mesure de Tambiante à 100 °C :*

On peut profiter de cette manipulation pour étalonner dans le même temps un thermocouple (cf. § IV.2.2 pour le montage).

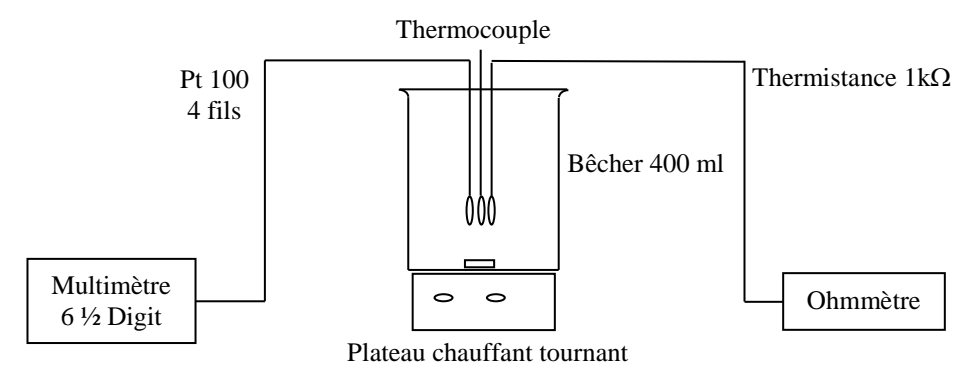

On porte de l'eau à ébullition, on arrête alors le chauffage et on prend les mesures pendant le refroidissement en agitant pour avoir un milieu homogène. La température est mesurée à l'aide d'une sonde de platine, la conversion  $R \to T$  étant faite avec l'équation de Callendar. On peut gagner du temps en filmant l'affichage des appareils avec une webcam. Une fois le refroidissement terminé, on n'a plus qu'à repasser le film pour prendre les mesures. A noter qu'on peut remplacer l'eau par de l'huile (de friture par exemple) si on souhaite faire des mesures au-dessus de 100 °C.

## *Mesure entre 0 °C et Tambiante :*

On peut descendre en dessous de la température ambiante et aller jusqu'à une température proche de 0 °C en rajoutant progressivement des petites quantités de glace pilée (cette méthode peut aussi servir à accélérer la redescente en température dans l'expérience précédente lorsqu'on s'approche de l'ambiante). Il faut maintenir l'agitation et attendre à chaque fois que la glace fonde totalement avant de prendre une mesure. On peut terminer par un mélange eau/glace pour avoir les données à 0 °C.

Voici à titre indicatif le résultat d'une série de mesure.

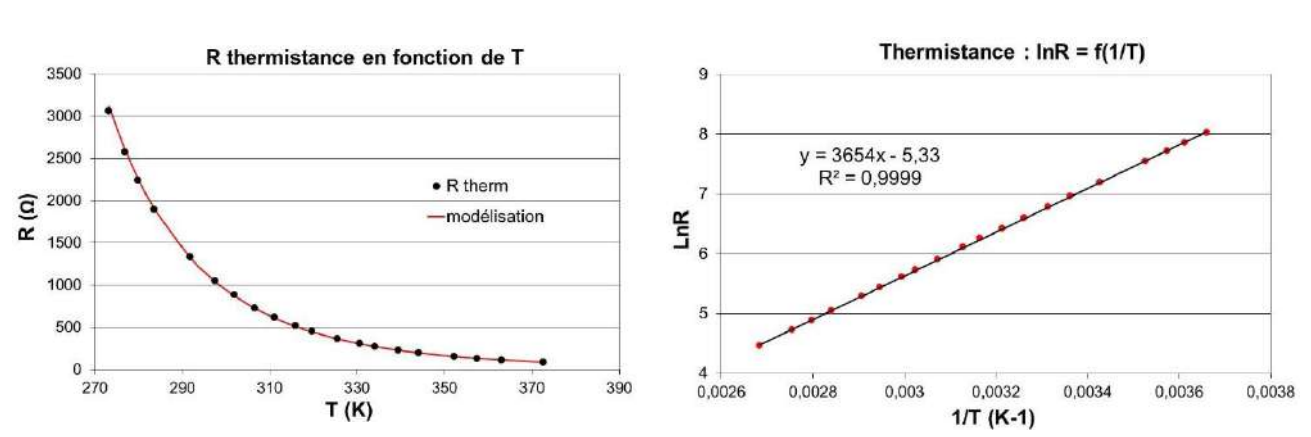

IV.1.3 Résultats

L'analyse de la courbe  $R = f(T)$  permet de faire les constatations suivantes : la réponse est non linéaire et la sensibilité absolue est plus grande à basse température. La courbe  $\ln R = f(1/T)$  est une droite, ce qui valide l'hypothèse simplificatrice  $B = cte$ :

$$
R = R_N \cdot exp\left[B\left(\frac{1}{T} - \frac{1}{T_N}\right)\right] \rightarrow \left[lnR = lnR_N - \frac{B}{T_N} + \frac{B}{T}\right]
$$

La pente de la droite  $ln R = f(1/T)$  permet d'obtenir l'indice de sensibilité thermique. On trouve B = 3650 K avec nos mesures, une valeur qui concorde avec celle annoncée par le constructeur (2 %

d'écart<sup>22</sup>). On peut en déduire la sensibilité thermique α pour quelques températures ( $\alpha_{Th} = -B/T^2$ ) et la comparer à celle d'une résistance de platine ( $\alpha_{Pt} = 0.38/R_T$ ) :

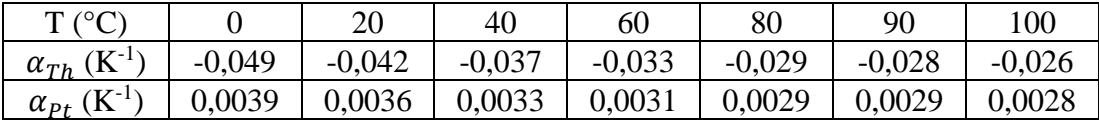

On constate que la thermistance est environ 10 fois plus sensible que la résistance de platine  $\rightarrow$ Comme  $\Delta R/R = \alpha \Delta T$ , la détermination d'une température au dixième de degré près nécessite une mesure de résistance à 0,4 % alors qu'il faut un appareil 10 fois plus précis avec le platine. On peut donc utiliser un appareil moins onéreux, en gardant une bonne précision de mesure si on connait bien les caractéristiques de la thermistance. Cette sensibilité est aussi mise à profit dans la réalisation de régulations de température (thermostats d'ambiance par exemple).

#### IV.1.4 Dispersion

L'utilisation d'une résistance de platine respectant la classe A est un avantage en cas de changement de sonde car la dispersion tolérée dans cette classe conduit a des différences de température assez faibles<sup>23</sup> suivant le capteur. C'est moins le cas avec les thermistances car les constructeurs garantissent les caractéristiques avec une tolérance plus lâche. On peut comparer plusieurs exemplaires d'un même modèle pour s'en convaincre.

## *Manipulation :*

On à 6 exemplaires de la thermistance utilisée précédemment. Le constructeur donnant des tolérances à 25 °C, il serait préférable de faire les mesures à cette température. L'absence de régulation de température nous a conduits à faire cette étude à 0 °C et 100 °C :

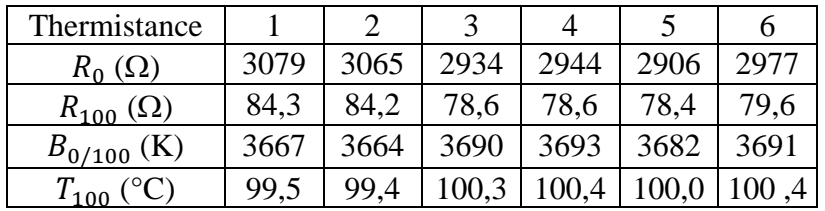

# *Analyse :*

La dispersion<sup>24</sup> sur  $R_0$  et  $R_{100}$  est de l'ordre de 3 %, ce qui est cohérent avec les 5 % annoncés pour R<sub>25</sub>. On s'est servi des valeurs  $R_0$  et  $R_{100}$  pour calculer l'indice de sensibilité thermique de chaque capteur avec l'expression du § IV.1.1. La dispersion sur B est alors de l'ordre de 0,3 %, une valeur assez faible comparée à celle annoncée par le constructeur (3 %). Ces écarts sont cependant suffisants pour poser des problèmes d'interchangeabilité si on veut des mesures précises. Pour le vérifier, on a calculé la température de l'eau à ébullition pour chaque thermistance en prenant leurs valeurs de  $R_0$  et  $R_{100}$ , mais avec l'indice moyen de sensibilité thermique calculé sur les 6 capteurs  $\rightarrow$ On trouve une température moyenne de 100 °C cohérente avec le fait que la pression atmosphérique était alors de 1013 mbar, mais la dispersion est un peu plus forte qu'avec les Pt 100. Les résultats sont donc assez bons dans l'absolu mais ils n'atteignent pas ceux obtenus avec les Pt 100.

## IV.1.5 Applications

On peut illustrer le principe d'une régulation de température (cf. **[3]**, p.452) ou mesurer une très faible variation de température. On peut par exemple réaliser un montage à transistor à émetteur commun et faire varier légèrement sa température en

<u>.</u>

<sup>&</sup>lt;sup>22</sup> Il tombe à 0,5 % si on calcule B<sub>25/100</sub> à partir des valeurs R<sub>25</sub> et R<sub>100</sub> mesurées.

<sup>&</sup>lt;sup>23</sup> Inférieures à 0.2 °C.

<sup>&</sup>lt;sup>24</sup> Les dispersions ont été calculées en faisant le rapport de l'écart type à la valeur moyenne.

modifiant la valeur du courant I<sub>C</sub> (cf. **[3]**, p. 160). On fixe un radiateur sur le transistor qu'on remplit de graisse thermo conductrice et dans lequel on place la thermistance pour mesurer T. On doit alors observer que la tension V<sub>BE</sub> varie en fonction de la température. Cette propriété est mise à profit pour réaliser des thermomètres à jonction semi-conductrice (cf. **[9]**, p. 113 ; **[5]**, p. 369 ; **[12]**, p. 185).

# **IV.2 Les thermocouples**

**[2]**, p. 177 à 188 ; **[11]**, p. 82-85 et 132 ; **[5]**, ch. 19 et 20 ; montage « Métaux - Semi-conducteurs »

IV.2.1 Introduction

Les thermocouples mettent à profit l'effet Seebeck, un des trois effets thermoélectriques autre que l'effet Joule :

- l'effet Thomson est l'effet thermique qui accompagne le passage d'un courant électrique stationnaire dans un conducteur ohmique soumis à un gradient de température. Il y a absorption ou dégagement de chaleur suivant le sens du courant et du gradient de température.

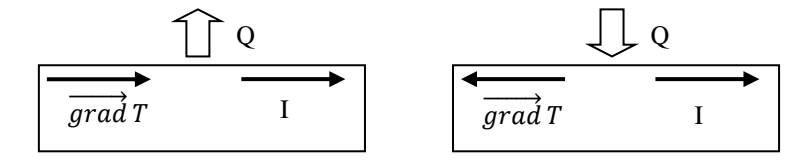

- l'effet Peltier est l'effet thermique qui accompagne le passage d'un courant électrique à travers une jonction de deux milieux conducteurs A et B à la même température. Il y a absorption ou dégagement de chaleur suivant le sens du courant et la nature des matériaux.

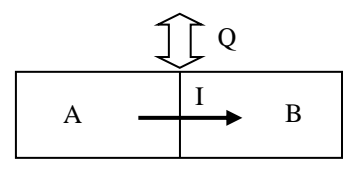

- l'effet Seebeck est l'apparition d'une force électromotrice aux bornes aux bornes d'un échantillon conducteur soumis à un gradient de température<sup>25</sup> :

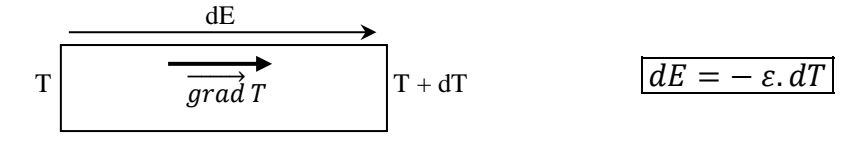

La mesure absolue de cette f.é.m. n'est pas possible avec du matériel courant car l'utilisation de cordons de liaison induit des effets thermoélectriques supplémentaires (cf. montage métaux). On doit donc considérer au minimum l'association de deux conducteurs A et B :

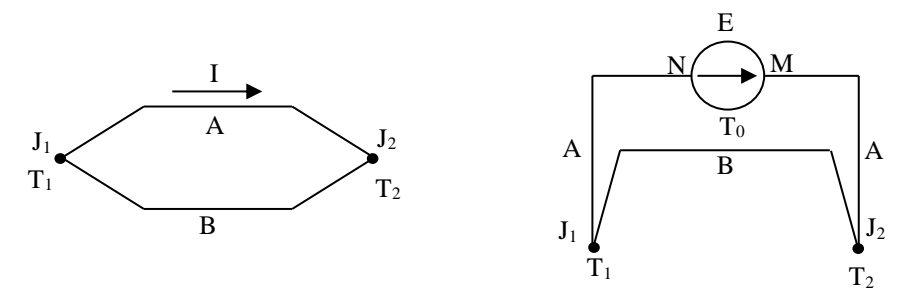

<sup>1</sup> <sup>25</sup> Il n'y a pas d'incompatibilité entre l'expression de dE et les orientations du schéma car le sens réel de la f.é.m. dépend du signe des coefficients thermoélectriques (cf. montage métaux).

S'ils forment deux jonctions  $J_1$  et  $J_2$  maintenues à des températures différentes  $T_1$  et  $T_2$  en étant en circuit fermé, il apparait alors un courant (expérience historique de Seebeck). Si on interpose un voltmètre, on mesure une f.é.m E. On a alors :

$$
E = V_M - V_N = \int_N^{J_1} dV + \int_{J_1}^{J_2} dV + \int_{J_2}^M dV
$$

$$
E = \int_{T_0}^{T_1} -\varepsilon_A dT + \int_{T_1}^{T_2} -\varepsilon_B dT + \int_{T_2}^{T_0} -\varepsilon_A dT = \int_{T_2}^{T_1} -\varepsilon_A dT + \int_{T_1}^{T_2} -\varepsilon_B dT
$$
Soit finalement 
$$
E = \int_{T_1}^{T_2} (\varepsilon_A - \varepsilon_B) dT = \int_{T_1}^{T_2} Q dT
$$

La f.é.m. dépend des coefficients thermoélectriques  $\varepsilon$  des deux métaux et de l'écart de température entre les deux jonctions. Q correspond au pouvoir thermoélectrique du thermocouple. La relation  $E =$  $f(T)$  n'est en général pas linéaire car la valeur de Q peut varier en fonction de la température. Il existe de nombreux thermocouples (l'effet est présent dans n'importe quel milieu conducteur). Un des plus courant est le thermocouple de type K qui consiste en une jonction Chromel (borne + : alliage 90 % nickel, 10 % chrome) et Alumel (borne - : alliage 95% nickel, 2 % aluminium, 2 % manganèse, 1 % silicium). C'est un thermocouple très stable avec une loi  $E(T)$  pratiquement linéaire ( $Q \approx 40 \mu V.K^-$ <sup>1</sup>) et qui peut s'utiliser de -200 °C jusqu'à 1260 °C si la constitution de la sonde le permet. Des tables donnent aussi sa f.é.m. en fonction de la température (cf. Handbook par exemple) mais attention, il faut parfois ajouter un décalage aux valeurs qu'elles donnent selon la température de référence de la table.

#### *Remarques :*

- Ajouter des fils de liaison C ne perturbe pas les mesures s'ils sont de même nature et si leurs extrémités sont à la même température car on a alors :

$$
E = V_M - V_N = \int_N^J dV + \int_J^{J_1} dV + \int_{J_1}^{J_2} dV + \int_J^M dV + \int_J^M dV
$$
  
\n
$$
E = \int_{T_0}^T -\varepsilon_C dT + \int_T^{T_1} -\varepsilon_A dT + \int_{T_1}^{T_2} -\varepsilon_B dT + \int_{T_2}^T -\varepsilon_A dT + \int_T^{T_0} -\varepsilon_C dT + \int_J^T -\varepsilon_C dT
$$
  
\n
$$
E = \int_T^{T_1} -\varepsilon_A dT + \int_{T_1}^{T_2} -\varepsilon_B dT + \int_{T_2}^T -\varepsilon_A dT
$$
  
\n
$$
E = \int_{T_1}^{T_2} (\varepsilon_A - \varepsilon_B) dT = \int_{T_1}^{T_2} QdT
$$

- On peut envisager une mesure avec un seul thermocouple mais il faut dans ce cas connaitre la température T à l'autre extrémité de la sonde :

$$
E = \int_{T_0}^{T} -\varepsilon_C dT + \int_{T}^{T_2} -\varepsilon_B dT + \int_{T_2}^{T} -\varepsilon_A dT + \int_{T}^{T_0} -\varepsilon_C dT
$$
  

$$
E = \int_{T}^{T_2} (-\varepsilon_B) dT + \int_{T_2}^{T} (-\varepsilon_A) dT = \int_{T}^{T_2} (\varepsilon_A - \varepsilon_B) dT = \int_{T}^{T_2} Q dT
$$

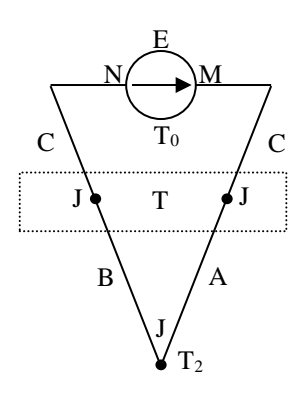

Les thermomètres électroniques à un seul thermocouple fonctionnent sur ce principe. Le capteur est alors directement connecté à l'instrument de mesure. L'absence de fils intermédiaires de liaison fait qu'il faut connaitre la température  $T_0$  de l'appareil, ce qui est fait grâce à une thermistance placée à l'intérieur du boitier. La méthode peut sembler étonnante car il faut quand même un deuxième capteur et on peut se demander pourquoi on n'utilise pas directement la thermistance. L'avantage d'un tel système est qu'on dispose d'une sonde de mesure (le thermocouple) robuste pouvant faire des mesures sur une gamme plus étendue (les thermistances ont une plage d'utilisation limitée).

# IV.2.2 Mesures

Le protocole est le même que pour la thermistance :

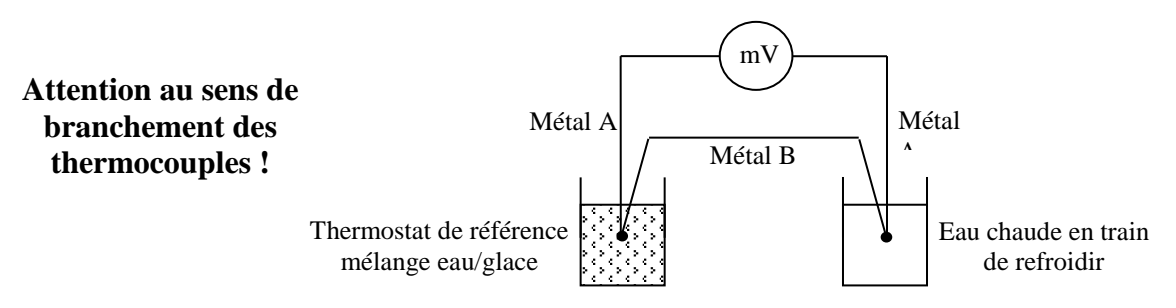

## IV.2.3 Exploitation

Voici à titre indicatif le résultat d'une série de mesure effectuée avec des thermocouples de type K :

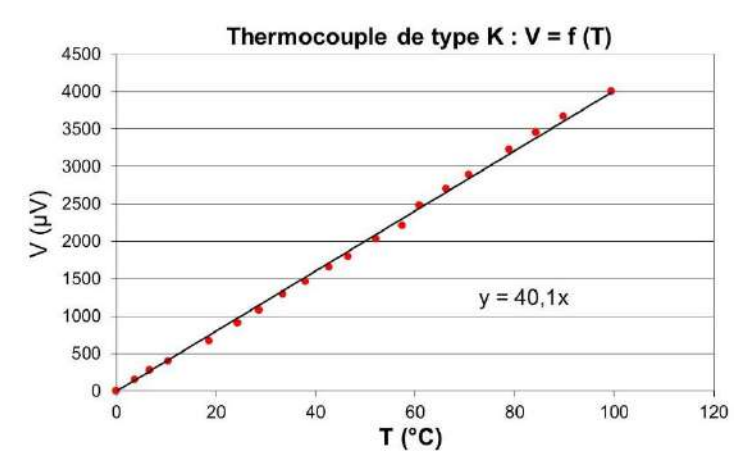

La courbe obtenue est approximativement une droite (cf.  $[2]$ , p. 120 et 287)  $\rightarrow$  avec cette hypothèse, la pente de la régression linéaire correspond au pouvoir thermoélectrique. On trouve ici Q = 40,1 µV/°C, la valeur typique des thermocouples de type K. Q correspond à la sensibilité thermique du capteur<sup>26</sup>. Elle est très faible et il faut un voltmètre sensible pour effectuer les mesures. On peut terminer en remarquant que le thermocouple est, au contraire des capteurs résistifs, un capteur actif qui n'est pas soumis au phénomène d'auto échauffement.

# IV.2.4 Application

Une fois vérifié l'accord entre les tables et l'expérience, on peut utiliser les thermocouples pour mesurer la température de fusion de l'étain (cf. montage transition de phase).

1

<sup>&</sup>lt;sup>26</sup> Elle n'est donc n'est donc pas définie tout à fait de la même manière que pour les capteurs résistifs

#### *Bibliographie :*

- **[1]** : Bertin Faroux : Thermodynamique ; chapitres 2 et 3 (clair et succinct)
- **[2]** : Quaranta ; tome II : La thermodynamique (nouvelle édition)
- **[3]** : Quaranta III
- **[5]** : Pérez : Thermodynamique
- **[7]** : BUP n° 687
- **[8]** : Sextant : optique expérimentale
- **[9]** : Duffait : Expériences d'électronique à l'agrégation de physique
- **[10]** : Georges Asch : Les capteurs en instrumentation industrielle (5ème édition)
- **[11]** : Labether : Mesures thermiques ; température et flux
- **[12]** : Bureau national de métrologie (BNM) : l'EIT 90

# **TRANSITIONS DE PHASE**

## **I INTRODUCTION**

Une transition de phase consiste en un changement d'une ou de plusieurs propriétés physiques d'un corps. Elle est provoquée par la variation d'un paramètre extérieur particulier [\(température,](http://fr.wikipedia.org/wiki/Temp%C3%A9rature) [champ magnétique.](http://fr.wikipedia.org/wiki/Champ_magn%C3%A9tique)..) lorsqu'il atteint une valeur seuil. Les transitions auxquelles on pense en premier lieu sont bien évidemment celles qui affectent l'état d'un corps pur. Chaque phase a un domaine d'existence fonction de P, V et T. On peut représenter ces domaines sur différents diagrammes, comme par exemple le diagramme  $P(T)$  à  $V = cte$ :

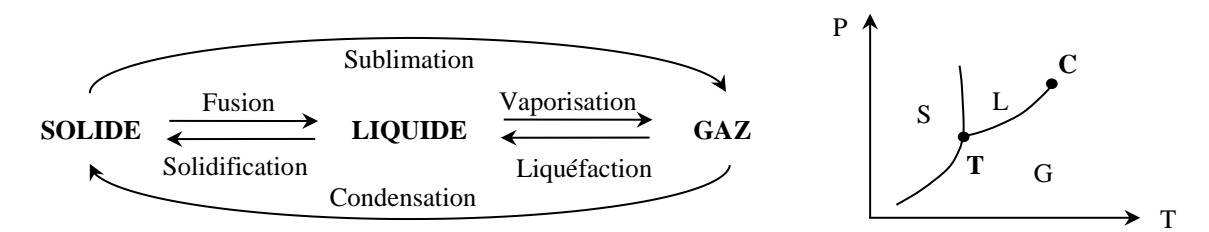

On peut donc étudier ces changements d'états ainsi que les points particuliers T et C qui sont des caractéristiques des corps étudiés. On peut aussi envisager des transitions entre des phases autres que les 3 états de la matière S, L et G (cf. **[2]**, p. 452) ou l'on observe des changements affectant des propriétés magnétiques ou électriques (transition ferro/para, transition supra, …). Il faut enfin noter que les transitions de phase ont lieu lorsque des dérivées de [l'énergie libre](http://fr.wikipedia.org/wiki/%C3%89nergie_libre) du système considéré présentent une discontinuité pour certaines variables thermodynamiques, et que l'étude de la continuité des dérivées nème de l'énergie libre a conduit à la classification d'Ehrenfest de ces transitions (cf. **[2]**, p. 452 et ci-après).

#### **II EQUILIBRES SOLIDES – LIQUIDES DES CORPS PURS**

#### **II.1 Mono variance de l'équilibre**

On propose d'enregistrer l'évolution de la température lors du refroidissement d'un échantillon d'étain préalablement fondu.

*Montage :* 

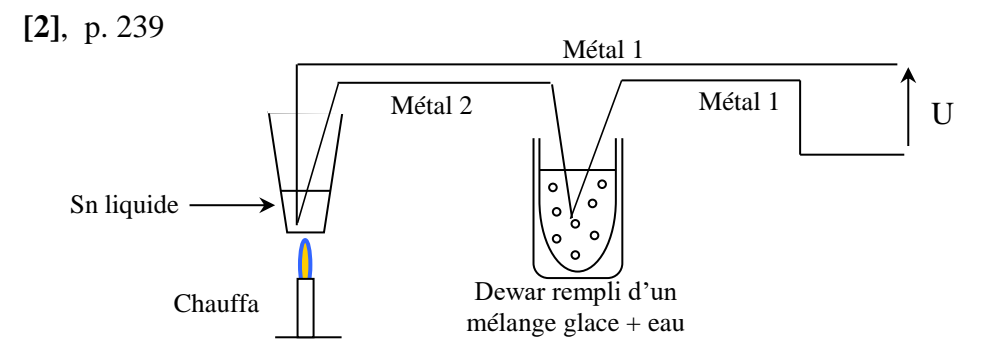

Il faut un capteur capable de supporter des températures assez élevées car la solidification a lieu à 232 °C. On peut prendre des thermocouples de type K constitués par l'association d'une tige en Chromel (alliage [nickel/](http://fr.wikipedia.org/wiki/Nickel)[chrome](http://fr.wikipedia.org/wiki/Chrome)) et d'une autre en Alumel (alliage [nickel](http://fr.wikipedia.org/wiki/Nickel)[/aluminium\)](http://fr.wikipedia.org/wiki/Aluminium). Ces capteurs mettent à profit l'effet Seebeck (cf. **[1]**, p. 118 et **[2],** p.178 ou le montage Thermométrie) et la d.d.p. mesurée aux bornes de l'ensemble est de la forme dU =  $(\epsilon_1 - \epsilon_2)$ .dT avec  $\epsilon_1$  et  $\epsilon_2$  les pouvoirs

thermoélectriques des deux alliages. Ces coefficients dépendent de la température mais ceux des types K sont pratiquement constants dans la plage de température explorée ( $\varepsilon_1$  -  $\varepsilon_2$  = 40  $\mu$ V.K<sup>-1</sup>) donc on a  $U \approx \Delta \varepsilon$ . (T - T<sub>ref</sub>). Le coefficient de proportionnalité étant très faible, il faut amplifier le signal obtenu avant de l'envoyer vers un système d'acquisition. Le plus simple consiste à faire passer U dans un amplificateur non inverseur :

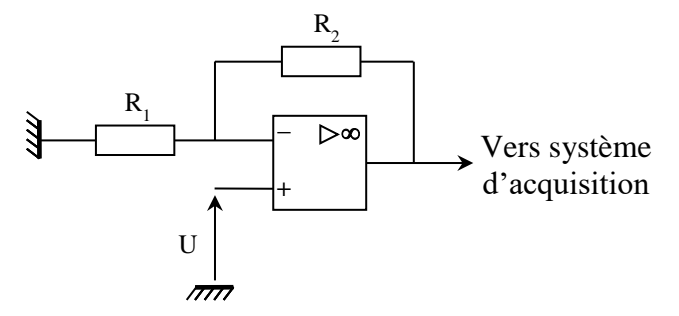

Le gain G du montage vaut  $1 + R_2/R_1$  et on peut par exemple l'ajuster à 101 en prenant  $R_2 = 100 \text{ k}\Omega$ et  $R_1 = 1$  k $\Omega$  pour avoir un signal d'environ 1 V sur le palier de solidification de l'étain.

Manipulation :

Le gain de l'amplificateur étant important, il y a de fortes chances d'observer une tension non nulle en sortie quand l'entrée + est à la masse à cause de la tension d'offset de l'AO (elle est multipliée par G). Si c'est le cas, on peut mesurer ou enregistrer rapidement la tension de sortie du montage quand l'entrée est court-circuitée ou quand les deux thermocouples sont plongés dans le bain de glace pour retrancher cette valeur à la courbe enregistrée par la suite. Le choix de la durée d'acquisition pour la courbe de refroidissement dépend de nombreux paramètres (quantité d'étain, température atteinte après avoir dépassé la fusion, ...). Voici à titre indicatif le résultat d'une acquisition effectuée avec une petite quantité d'étain :

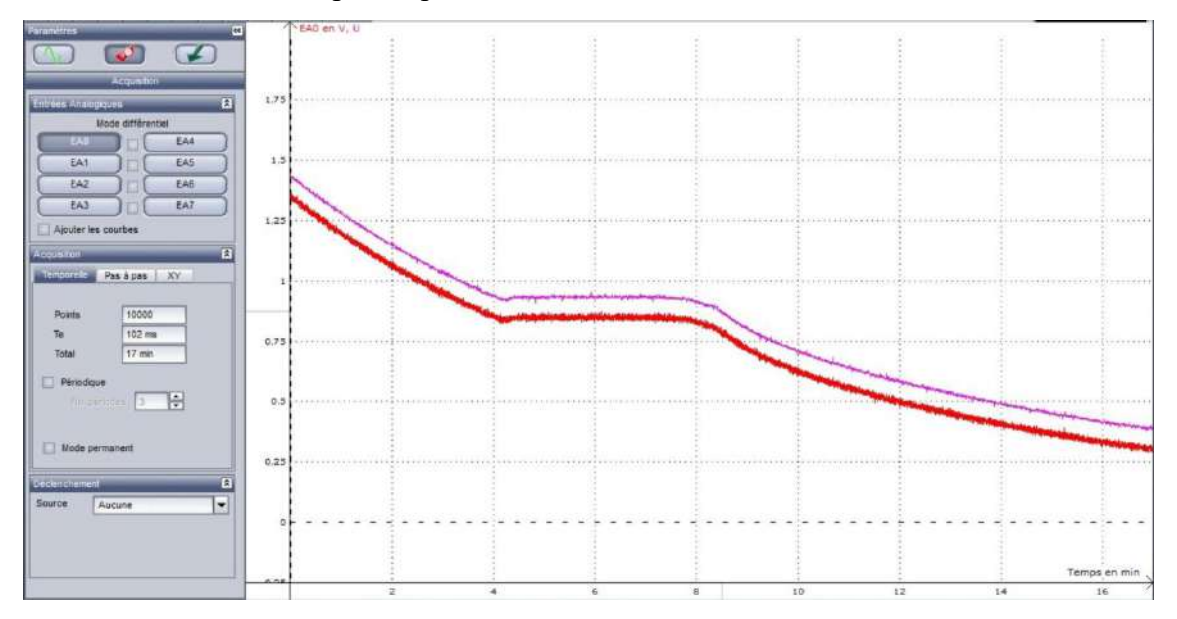

La courbe en rouge correspond au signal d'origine. Celle en rose correspond au signal lissé pour atténuer le bruit<sup>1</sup> et corrigé du signal d'offset (négatif dans l'exemple) de l'amplificateur. On peut ensuite convertir cette courbe en température compte tenu de la relation :

 $U = K \times T$  avec  $K = 40 \text{ }\mu\text{V}$ . °C<sup>-1</sup>

On obtient alors le résultat suivant :

1

 $1$  On a testé par la suite le filtrage passe bas numérique du logiciel avec une fréquence de coupure de 0,1 Hz et c'est encore plus efficace.

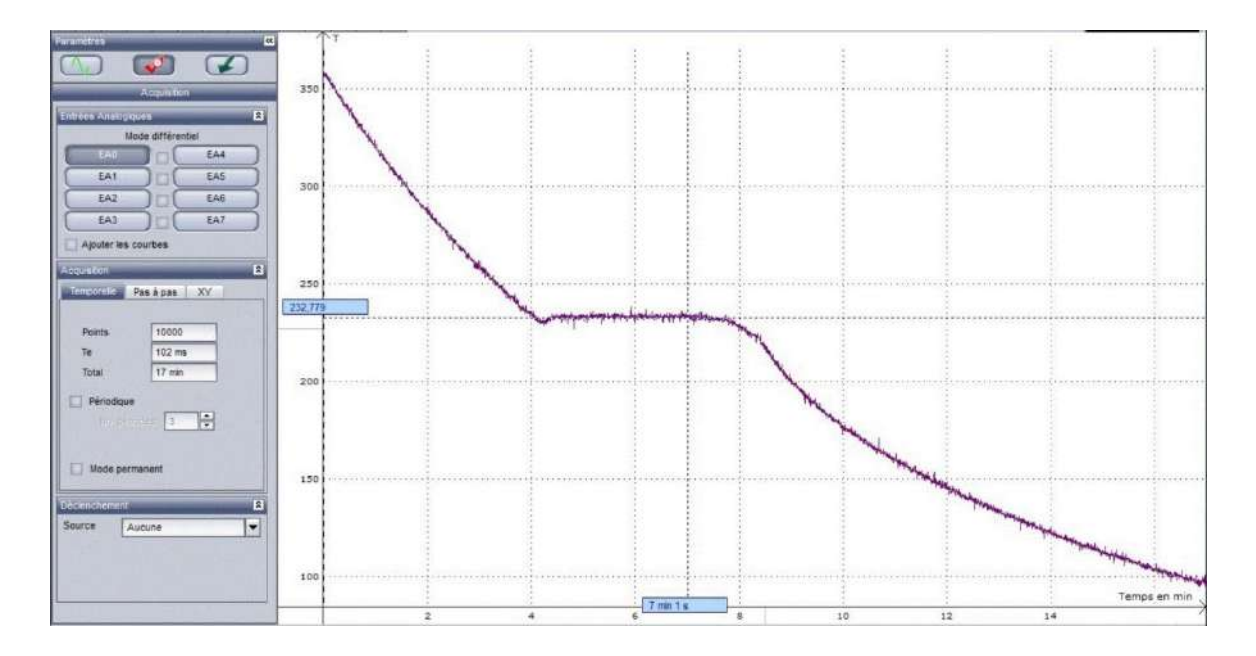

On observe un palier lors du refroidissement au moment où l'étain se solidifie. Il est lié à la mono variance de ce type d'équilibre pour un corps pur (cf. **[2]**, p. 234 et 262). On a  $v = c + 2 - c = 1 + 2 - c$  $2 = 1$  et comme la pression est fixée à 1 atmosphère, la température de fusion  $T_f$  est imposée par le système  $\text{Sn}_\text{S} \leftrightarrow \text{Sn}_\text{L}$ . Ce palier est caractéristique d'un changement d'état de première espèce pour lequel on a :

- continuité de l'enthalpie libre  $G_S(T, P) = G_L(T, P)$ 

- discontinuité des dérivées premières de ces mêmes fonctions.

On a donc :  
\n
$$
V = \left(\frac{\partial G}{\partial T}\right)T \neq 0 \quad et \quad S = -\left(\frac{\partial G}{\partial T}\right)P \neq 0
$$
\n
$$
\begin{array}{c}\nS \uparrow \\
\downarrow \\
\downarrow\n\end{array}
$$
\n
$$
\Delta S = L_{trans}/T
$$
\n
$$
T_{trans}
$$

Par conséquent, il y a forcément une discontinuité du volume (donc une modification de la masse volumique), **et une discontinuité S de l'entropie, donc l'existence d'une chaleur latente de changement d'état** (relation de Clapeyron  $L = T \Delta S$ ) pour ce type de transition. Cette chaleur latente explique le palier en température observé au refroidissement (la chaleur dégagée maintient la température constante tant que la solidification n'est pas complète). On obtient dans notre exemple une température conforme à la valeur attendue (213,9 °C).

#### *Remarques :*

Quand on chauffe l'étain, il s'oxyde à l'air et une couche solide peut apparaître à la surface du liquide ( $T_f$  <sub>oxyde</sub> >  $T_f$  <sub>Sn pur</sub>). Ces traces d'oxydes peuvent perturber le palier de resolidification (corps impur). L'échantillon ne doit donc pas être chauffé plus que nécessaire et il vaut mieux enlever les traces d'oxydes si l'échantillon en présente.

Si les thermocouples donnent des valeurs étranges, il faut vérifier qu'ils sont de même nature et que leur branchement est correct (le câble qui les relie doit être connecté au même métal). On peut aussi vérifier le coefficient thermoélectrique en plongeant le thermocouple de mesure dans de l'eau bouillante (on doit avoir  $U = 4$  mV à 100 °C). A noter que si on souhaite le remettre dans l'étain liquide juste après, **il faut impérativement le sécher** avant sinon les traces d'eau entreraient immédiatement en ébullition avec pour conséquence des risques de projections incontrôlées en dehors du creuset.

# **II.2 Phénomène de surfusion**

Il peut y avoir un certain retard à la transition lors du passage de l'état liquide à l'état solide. Ce phénomène, appelé surfusion, peut s'observer avec l'étain s'il est bien propre et si le refroidissement assez lent mais c'est assez discret (cf. le début du palier sur l'enregistrement précédent). L'effet est nettement plus spectaculaire avec d'autres corps (cf. [2], p. 142-209-320) comme le Salol (T<sub>f</sub> = 42° C sous 1 bar) ou l'acide acétique (T<sub>f</sub> = 16,6 ° C sous 1 bar). On présente ici la manipulation avec l'acide acétique. Il faut alors le refroidir en dessous de 16 °C dans un bain de glace.

## *Manipulation :*

**[2]**, p. 242

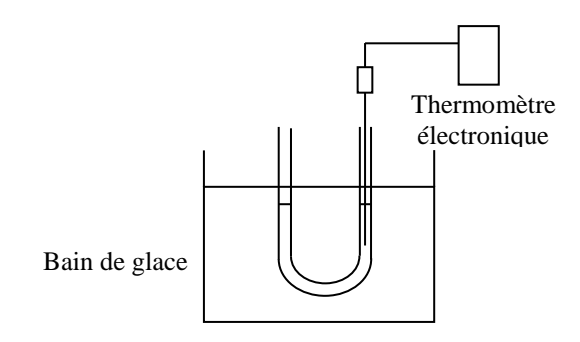

L'acide acétique doit rester liquide bien en dessous de sa température de solidification si on ne bouge pas le tube en U ou le thermomètre. On sort le tube du bain de glace quand on est vers 5°C ou plus bas et on gratte la paroi avec le capteur du thermomètre. La solidification s'amorce de façon spectaculaire en se propageant rapidement dans le tube et la température remonte jusqu'à  $\approx 16$ -17°C. Si on observe attentivement la solidification, on voit qu'elle commence autour de l'endroit ou l'on amorce le processus, et qu'elle se propage ensuite à partir de là dans toutes les directions. Il peut être intéressant de le montrer en filmant le tube avec une caméra.

# *Remarques :*

La plupart des substances peuvent prendre cet état surfondu si on les chauffe au-dessus de leur point de fusion suffisamment longtemps pour éliminer les germes cristallins, et si on les refroidit très lentement et sans vibrations. Cet état métastable est cependant plus facilement observable avec des composés anisotropes visqueux à l'état liquide. En effet, la solidification correspond au passage d'un état désordonné à ordonné  $\rightarrow$  les particules (atomes, molécules, ...) doivent « s'ordonner » les unes par rapport aux autres selon une disposition géométrique régulière. Celle-ci dépend de leur forme et des points où s'exercent les forces inter-particulaires (cf. modèle cristallin de la glace par exemple)  $\rightarrow$  les grosses molécules anisotropes auront du mal à s'orienter pour s'empiler, la viscosité augmentant la difficulté (cas du Salol par exemple, de formule chimique C13H10O3, qui est une molécule cyclique possédant un groupement phényle).

On observe un retard à la solidification, jamais à la fusion (cf. **[2]**, p.234). On peut en revanche observer des retards à la vaporisation (cf. **[2]**, p. 496, **[3]**, p.246 ou **[4]**, p. 206).

# **III EQUILIBRE LIQUIDE - GAZ**

## **III.1 Influence de la pression**

On déconseille l'expérience du bouillant de Franklin (cf. **[2]**, p. 484) car c'est une manipulation potentiellement dangereuse. L'expérience de la glace coupée (cf. **[2]**, p. 241) est aussi à éviter car son interprétation est discutable. On propose de montrer l'influence de la pression sur la température d'ébullition de l'eau.

#### *Montage :*

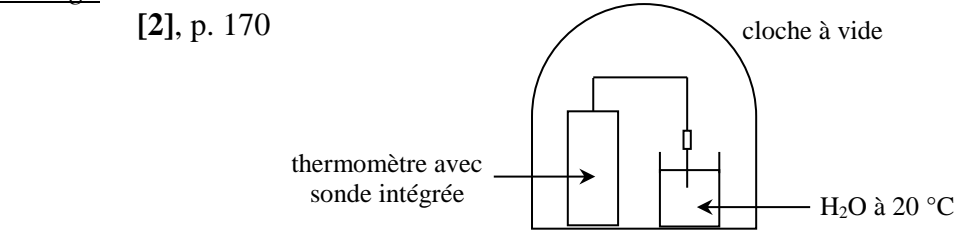

On place de l'eau distillée dans un bêcher et on fait le vide. On peut relier la cloche à vide à un manomètre digital pour noter l'évolution de la pression ou, à défaut, utiliser le manomètre à mercure relié à la cloche. A bout d'un certain temps, l'eau commence à bouillir à 20 °C et la pression se stabilise. On mesure T et P et on compare les valeurs obtenues aux données consultables dans un Handbook.

Si on répète la manipulation plusieurs fois, l'ébullition finit par devenir brutale car il n'y a plus d'air dissous dans l'eau ou adhérant à la paroi qui permette son amorçage et il vaut mieux changer l'eau dans ce cas. La cocotte-minute est une application directe de l'influence de la pression sur la température d'ébullition de l'eau. On travaille cette fois ci dans l'autre sens pour avoir une cuisson plus rapide des aliments ( $P_{cocotte} > P_{atm} \rightarrow T_{eh} > 100 \degree C$ ).

#### *Manomètre à Mercure :*

Le système de mesure encore présent sur certaines cloches à vide est un manomètre raccourci mettant à profit la faible pression de vapeur saturante du mercure (cf. Handbook). Lorsqu'on fait le vide, le mercure remonte dans la section du tube reliée à la cloche. Soit h la différence de niveau entre les deux cotés du tube. On a alors :

$$
\Delta P = \rho_{Hg}gh = P_{cloche} - P_{SAT} \rightarrow \boxed{P_{cloche} \approx \rho_{Hg}gh}
$$

#### **III.2 Mesure de la chaleur latente de vaporisation du diazote par calorimétrie**

On a vu au § II.1 qu'un changement d'état du premier ordre s'accompagne de l'existence d'une chaleur latente à la transition. On peut en mesurer une et l'azote liquide se prête bien à cette étude.

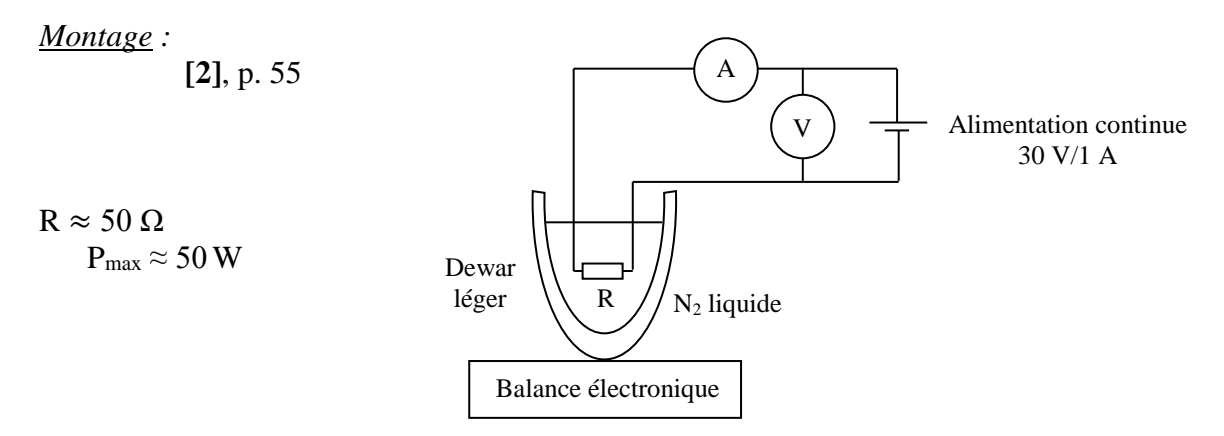

On chauffe de l'azote liquide avec une résistance chauffante et on mesure la quantité vaporisée par unité de temps. On en déduit la chaleur latente de vaporisation connaissant la puissance  $P = U.I$ cédée à l'azote par la résistance. La balance doit pouvoir supporter le poids du Dewar rempli d'azote tout en permettant des mesures au dixième de gramme près au minimum pour avoir des resultats corrects. La puissance de chauffe doit être suffisante pour provoquer une perte de masse significative sur des temps relativement courts, mais sans être excessive pour que l'ébullition soit maitrisée. Une puisssance d'environ 20 W est un bon compromis. L'expérience a été réalisée avec une résistance de 46  $\Omega$  alimentée sous une tension continue d'environ 30 V.

#### *Mesures :*

On mesure la perte de masse du système en fonction du temps avec et sans chauffage. On peut filmer les appareils de mesure avec une webcam pendant la manipulation pour reprendre ensuite tranquillement des points de mesures en relisant le film. Voici à titre indicatif le résultat d'une série de mesures obtenue de cette manière :

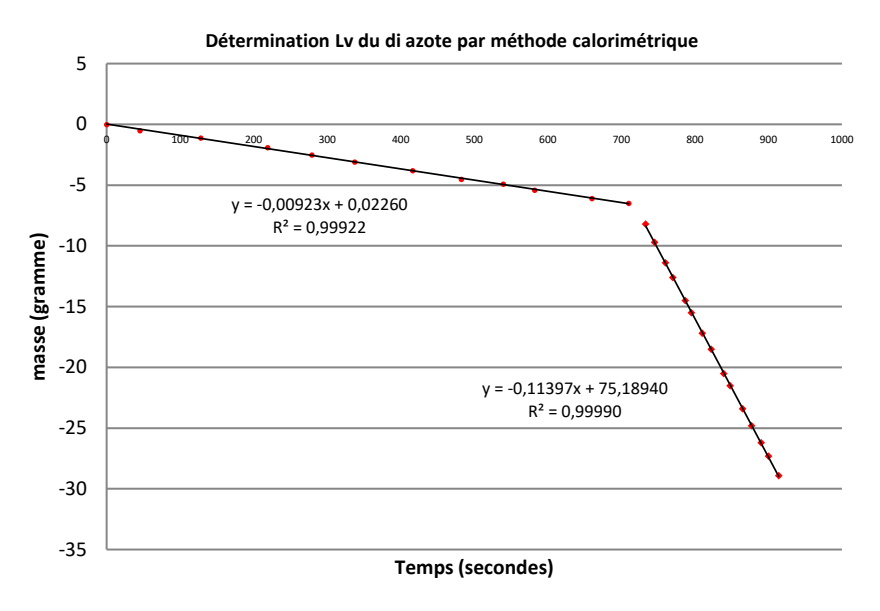

La pente de la courbe avant chauffage permet d'évaluer les pertes thermiques du système  $(\frac{d\mathbf{m}}{dt}|_{0}L_{V} = P_{P}$  avec L<sub>V</sub> en J/g). La pente de la courbe après la mise en route du chauffage correspond aux pertes thermiques auxquelles s'ajoute désormais la vaporisation d'azote par la résistance chauffante ( $|dm/dt|_CL_V = P_C + P_P = U I + P_P$ ). On peut donc en déduire la chaleur latente de vaporisation de l'azote par la relation :

$$
L_V(N_2) = \frac{UI}{\left|\frac{dm}{dt}\right|_c - \left|\frac{dm}{dt}\right|_0}
$$

 $(N_2)$ 

 $) = 201$  J.g

−1

*AN :*

 $|dm/dt|_C = 0,114 \text{ g/s}$  $|dm/dt|_0 = 0,0092$  g/s  $U_C = 31.45 \text{ V}$  ;  $I_C = 0.668 \text{ A}$ 

On a un écart de 2,3 % avec la valeur attendue  $L_v(N_2) = 196.5 \text{ J} \cdot \text{g}^{-1}$  sous  $P_{atm}$ .

#### **III.3 Mesure via la relation de Clapeyron**

Une autre méthode plus délicate pour mesurer la chaleur latente de vaporisation du diazote L<sub>V</sub> consiste à mettre à profit la relation de Clapeyron :

$$
L_V = T(V_G - V_L) \frac{\partial P}{\partial T} \approx TV_V \frac{\partial P}{\partial T}
$$

 $V_G$  correspond au volumique massique de l'azote gazeux et  $V_L$  à celui de la phase liquide, d'où l'approximation faite ( $V_G \gg V_L$ ). Si on assimile l'azote gazeux à un gaz parfait, on a un volume molaire  $V_{\text{molaire}} = RT/P$ . Comme  $m = n \times M$ , on a  $V_{\text{massique}} = V_{\text{molaire}}/M = RT/(PM)$  et la relation de Clapeyron s'écrit :

$$
L_V \approx \frac{RT^2}{PM_{N_2}} \frac{\partial P}{\partial T}
$$

Si les conditions expérimentales permettent de supposer un déplacement sur la courbe  $L \leftrightarrow G$  (azote liquide en équilibre avec sa vapeur), on peut calculer la chaleur latente de vaporisation en mesurant les variations de température qu'engendre une modification de pression.

## III.3.1 Montage et protocole expérimental

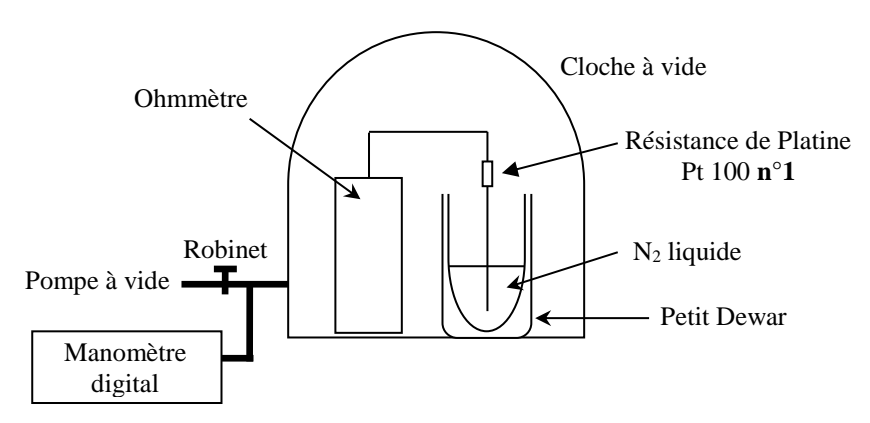

On peut là aussi filmer les appareils de mesure avec une webcam pour reprendre ensuite tranquillement des points de mesures.

## *Mesure de la température :*

Une première difficulté consiste à mesurer la température de l'azote liquide à l'intérieur de la cloche. Bien qu'on soit en limite de sa plage d'utilisation, le plus simple consiste à utiliser une résistance de platine. La valeur d'une Pt 100 étant assez faible à cette température ( $\approx 20 \Omega$  à -200°C), il est difficile de négliger la résistance des fils. L'idéal consiste à faire une mesure en 4 fils si la cloche à vide possède des connecteurs permettant de relier le capteur à un instrument situé à l'extérieur. Si ce n'est pas possible, on peut à défaut faire une mesure en 2 fils avec un multimètre numérique placé directement dans la cloche à vide et on mesure au préalable la valeur de la résistance plongée dans l'azote liquide en 4 fils et en 2 fils pour corriger les mesures faites en 2 fils. Le capteur de température ne doit pas toucher les parois du Dewar, le multimètre doit être précis (50 000 points par exemple) et il faut pouvoir couper sa fonction d'auto extinction pour éviter qu'il s'éteigne en cours d'expérience (multimètre FI 919X par exemple).

## *Protocole expérimental :*

On commence par mettre de l'azote liquide dans le Dewar. On plonge progressivement la résistance de platine dans l'azote liquide et on place le tout dans la cloche à vide, la pompe n'étant pas encore raccordée et le robinet étant ouvert. On attend un peu que de l'azote s'évapore, on note la valeur de R<sub>Pt</sub> et on vérifie, compte tenu de la correction à apporter à cette mesure, qu'on obtient bien une température proche de -196 °C (cf. § suivant pour la conversion) correspondant à l'équilibre  $L \leftrightarrow G$  pour  $N_2$  sous 1 atmosphère. On lance l'enregistrement de la webcam et **on fait baisser lentement et continument la pression** en ouvrant au minimum le robinet de la cloche à vide. L'opération est délicate car la chute de pression doit être très lente pour qu'on puisse considérer qu'on reste au mieux sur la courbe  $L \leftrightarrow G$  de N<sub>2</sub>. On peut s'arrêter lorsqu'on atteint  $\approx$  700 hPa si on ne veut que L<sub>V</sub>, ou continuer jusqu'au point triple si on veut le montrer. Il suffit ensuite de prendre des couples de points en relisant le film.

Deux points importants doivent être respectés : **il ne faut pas faire les mesures en remontée de pression et on ne peut pas recommencer l'expérience tout de suite après une première manipulation si on ne change pas d'azote liquide.** Les seules mesures susceptibles de donner de bons résultats sont celles à la première baisse de pression car on est alors dans des conditions

proches d'un déplacement sur la courbe  $L \leftrightarrow G$ , donc là où la relation de Clapeyron est valable. On est initialement à -196 °C sous P<sub>atm</sub> avec une atmosphère riche en azote si on a attendu un peu que l'azote se vaporise, donc dans des conditions proches d'un équilibre liquide/vapeur. Si on baisse alors la pression avec la pompe à vide, la température doit baisser si on se déplace sur la droite L  $\leftrightarrow$ G d'après le diagramme d'équilibre P(T). Or, cette baisse de température peut se faire naturellement car le pompage provoque la vaporisation d'azote liquide, donc son refroidissement puisque la transformation est exothermique. L'hypothèse d'un déplacement sur la courbe  $L \leftrightarrow G$  est donc raisonnable si le processus est assez lent (équilibre à tout instant). Par contre, ce n'est pas le cas lorsqu'on remonte la pression en créant un appel d'air dans la cloche à vide. La température devrait remonter si on se déplace toujours sur cette droite mais c'est plus difficile car le diazote doit se réchauffer en étant dans un Dewar isolé et en contact avec un gaz, donc un isolant lui aussi. Il n'y a par conséquent aucun processus permettant un réchauffement rapide, donc il y a de fortes chances d'être dans une situation hors équilibre  $\rightarrow$  on ne se déplace plus sur la droite L  $\leftrightarrow$  G du diagramme d'équilibre et la relation de Clapeyron n'est pas applicable. On peut le vérifier facilement en mesurant la température de l'azote liquide une fois revenu à la pression atmosphérique : si on est descendu au préalable suffisamment bas en pression, et si la remontée a été assez rapide, l'azote liquide peut facilement se retrouver à une température de - 205 °C sous P<sub>atm</sub>, donc hors des conditions d'équilibre.

#### III.3.2 Mesures et résultats

Il faut convertir les valeurs de la résistance de Platine en température. Pour les capteurs industriels, l'équation d'interpolation retenue pour - 200  $^{\circ}C \leq T \leq 0$   $^{\circ}C$  est encore celle de l'EIPT 68 (cf. **[2]**, p. 442) :

$$
R_T = R_o[1 + 3,90802.10^{-3}T - 5,80195.10^{-7}T^2 - 4,2735.10^{-12}T^3(T - 100)]
$$

R<sup>0</sup> est la résistance à 0 °C et T la température exprimée en degré Celsius. La relation n'étant pas simple, la conversion  $R \to T$  peut se faire à l'aide d'un solveur. Une autre solution consiste à calculer la fonction R(T) au voisinage de - 196 °C dans un tableur, puis tracer la courbe T(R). On s'aperçoit alors qu'on a quasiment une droite donc il suffit de faire une régression linéaire pour obtenir une relation de conversion plus simple dans cette zone de température. C'est la méthode utilisée ici et voici à titre indicatif le résultat d'une série de mesures :

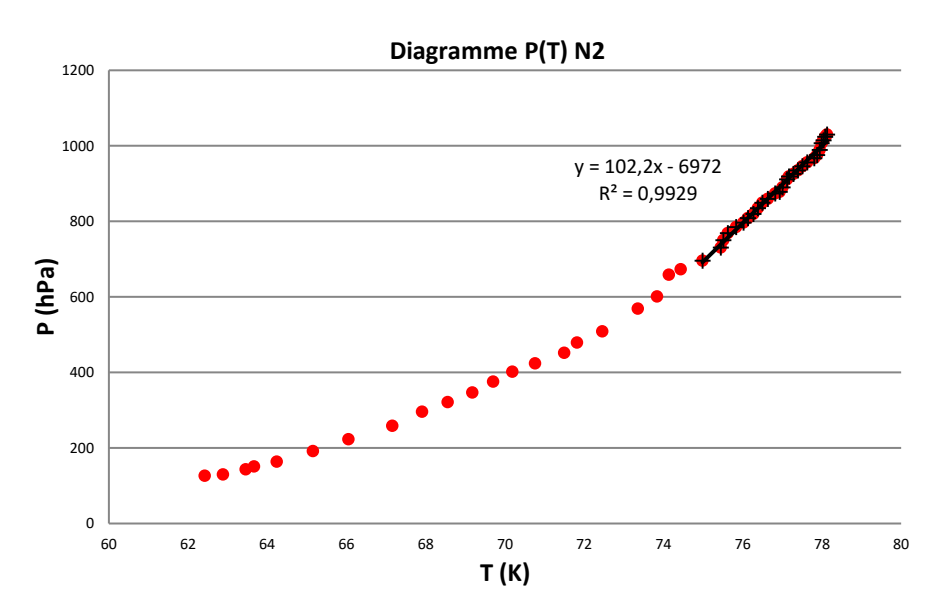

La résistance de platine a été mesurée à  $0^{\circ}$ C dans un bain de glace pour faire le tracé de la courbe  $R = f(T)$  autour de -196 °C. La linéarisation de cette caractéristique a donné la relation  $T({}^{\circ}C)$  = 2,2966×R(Ω) - 242,62. On a mesuré R<sub>2 fils</sub> = 21,816 Ω et R<sub>4 fils</sub> = 20,472 Ω avec un multimètre 6 ½ Digits pour la résistance de platine plongée dans l'azote liquide à la pression atmosphérique. La

différence de 1,34 Ω donnant la correction à apporter aux mesures faites en 2 fils n'était donc pas négligeable (erreur systématique de l'ordre de 3 K).

La linéarisation de la caractéristique au début de la courbe donne une pente  $dP/dT = 102.2$  Pa.K<sup>-1</sup> permettant de calculer LV à partir de la relation de Clapeyron. Voici les résultats pour les premiers points de mesure :

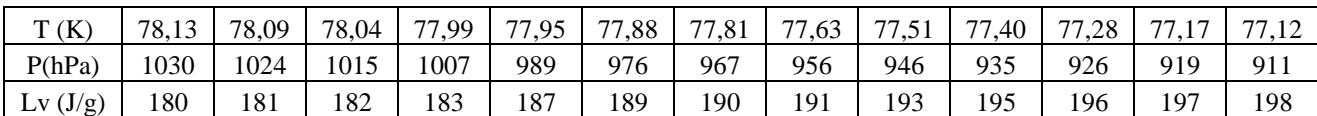

On obtient  $L_v \approx 180 \text{ J} \cdot \text{g}^{-1}$  au voisinage de la pression atmosphérique, soit un écart d'environ 7 % avec la valeur attendue.

# **IV POINT TRIPLE ET POINT CRITIQUE**

## **IV.1 Etude du point triple**

Cette manipulation peut se faire avec l'eau ou le diazote mais les mesures sont plus faciles avec le diazote car la pression du point triple de l'eau est à la limite de ce que peuvent atteindre les pompes à vide courantes (cf. **[2]**, p. 361) :

H2O → T<sup>T</sup> = 0,01 °C ; P<sup>T</sup> = 4,58 mm Hg = 6,1 mbar N<sup>2</sup> → T<sup>T</sup> = - 210 °C ; PT = 94 mm Hg = 125,32 mbar

## *Montage :*

Il suffit de reprendre le montage du § précédent et poursuivre la baisse de pression jusqu'à atteindre ≈ 125 mbar. Lorsqu'on atteint cette valeur, de l'azote solide doit commencer à se former dans le Dewar et la pression doit se stabiliser ainsi que la température (on peut essayer de moduler l'intensité du pompage pour se maintenir au mieux sur le point triple). L'observation est facilitée si on dispose d'un Dewar transparent. Si on n'en a pas, on peut filmer l'intérieur du Dewar avec une caméra.

## **IV.2 Etude du point critique**

On utilise une cellule spéciale qui contient de l'hexafluorure de soufre (SF<sub>6</sub>). Les coordonnées critiques pour cette molécule sont P<sub>C</sub> = 37,6 bars,  $T_C = 45.5 °C$ .

*Montage :*

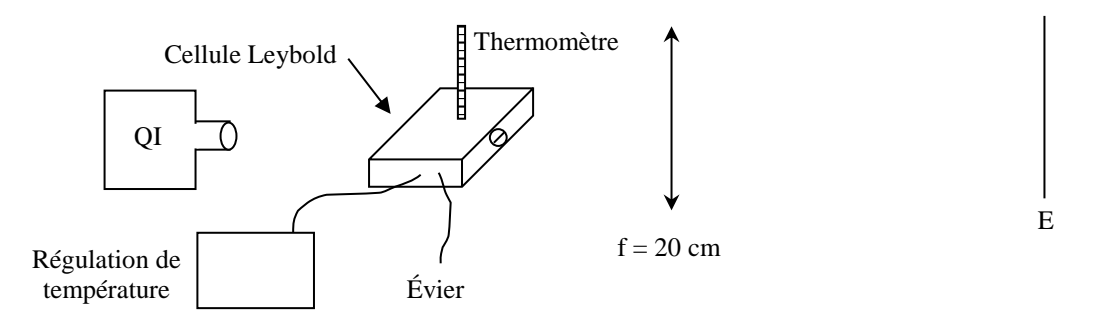

La principale difficulté est de contrôler finement le chauffage de la cellule. Le constructeur préconise un chauffage à la vapeur d'eau mais il est nettement plus simple d'utiliser une régulation de température. On règle la régulation vers 47 °C jusqu'à atteindre le point critique et on baisse tout

de suite la régulation de quelques degrés. On peut accélérer le refroidissement avec un sèchecheveux à air froid.

## *Observation à la montée en température*  $(T < T_C)$ *:*

La lumière transmise se teinte en jaune : c'est l'opalescence critique. La compressibilité du gaz devient infinie au point critique. Les fluctuations de densité, donc d'indice, deviennent très grandes et cela provoque une diffusion importante de la lumière. Le gaz prend donc une couleur bleue (intensité transmise en  $1/\lambda^4$ ) et la lumière transmise, initialement blanche, devient légèrement jaune.

## $T = T_C$ :

Le ménisque disparaît car les deux phases deviennent identiques (même masse volumique).

## $T > T_C$ :

Une seule phase ; la lumière transmise redevient progressivement blanche.

## *Descente en température :*

Lorsque T devient très légèrement inférieur à  $T_c$ , le système redevient diphasique. Il apparait un brouillard dense formé par des « gouttelettes » des deux phases. Les gouttelettes d'une même phase coalescent et les phases liquides et vapeur se séparent nettement avec apparition d'un ménisque au milieu de la cellule. Le brouillard est, comme un nuage, opaque à la lumière : celle-ci ne traverse plus la cellule qui prend une couleur gris-marron (phénomène à ne pas confondre avec l'opalescence critique). Il faut noter que l'observation du point critique est conditionnée par des valeurs  $P_C$ ,  $T_C$ ,  $V_C$  fixées qui ne ne dépendent que du produit (cf. diagramme PV) alors que pour le point triple,  $P_T$  et  $T_T$  sont fixés mais le volume V peut être quelconque. L'expérience des tubes de Natterer (cf. **[2]**, p. 144) illustre bien cette contrainte sur le volume.

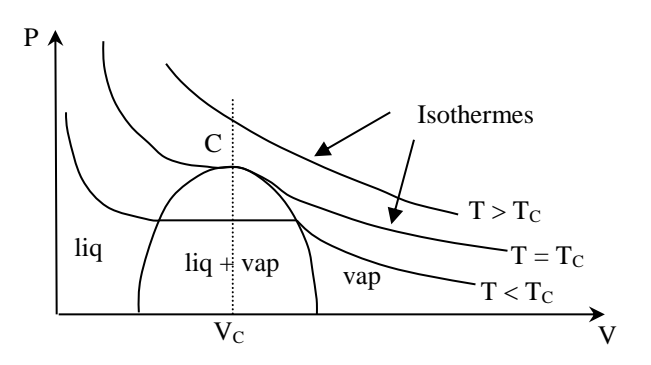

## **V TRANSITIONS STRUCTURELLES ET MAGNETIQUES**

## **V.1 Transition**  $Fe_{\alpha} \rightleftharpoons Fe_{\gamma}$

On montre le changement de variété allotropique du fer.

*Manipulation :*

**[2]**, p. 144

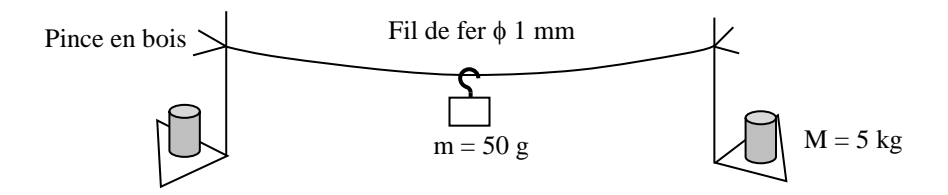

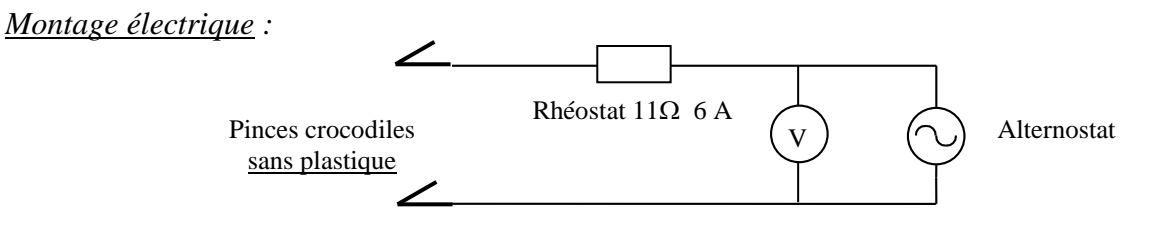

Il faut éviter de toucher les pinces crocodiles (**dangereux**) et monter en tension lentement jusqu'à ce que le fil soit rouge, quasiment jusqu'à la masse. On maintient cette tension pendant quelques secondes puis on coupe brusquement le courant. Le fil doit commencer par se contracter et remonter. Au cours du refroidissement (à 906 °C mais non mesurable ici), la masse cesse brusquement de remonter et redescendre avant de reprendre son ascension (dilatation puis reprise de contraction).

## *Analyse :*

 Le fer subit une modification de sa structure cristalline. Il a une structure CFC lorsque T est supérieur à 906 °C (Fe<sub> $\gamma$ </sub>). À T = 906 °C, le fer change de structure : Fe $\gamma \rightleftharpoons$  Fe $\alpha$ . Lorsque T devient inférieur à 906 °C, le fer adopte une structure CC (Fe<sub> $\alpha$ </sub>). Or un réseau CC est moins compact qu'un CFC. Comme la masse du fil reste constante, on a  $V_{CC} > V_{CFC}$  donc  $V_{Fe\alpha} > V_{Fe\gamma}$  et  $L_{\text{FeV}} > L_{\text{FeY}}$  si on suppose que la section du fil reste constante. Ceci explique la dilatation du fil à la transition. On peut noter qu'il existe aussi une dilatation anormale dans le cas de l'acier mais qui est due dans ce cas à la décomposition de la cémentite Fe3C qui est un des composants de l'acier (cf. **[2]**, p. 145).

## *Conclusion :*

A la transition, on observe une discontinuité du volume du fer solide. Cette transition est bien de première espèce (cf.  $\S$  II.1). Cette manipulation montre **directement** le  $\Delta V$ . La modification du volume lors d'une transition du premier ordre peut aussi se montrer avec d'autres expériences (cf. **[2]**, p.236). On peut par exemple montrer la modification de la masse volumique de la paraffine ou des glaçons qui flottent dans l'eau.

## **V.2 Transition ferro- para du Fer**

## *Manipulation :*

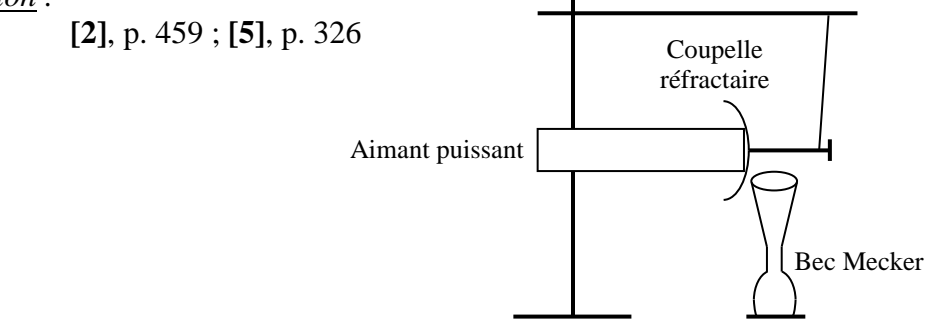

## *Analyse :*

T < 770°C : le fer est ferromagnétique ; les moments magnétiques sont ordonnés en domaines  $\rightarrow$  la susceptibilité  $\gamma$  est forte.

 $T = 770^{\circ}$ C : transition ferro - para : l'agitation thermique « casse » les domaines.

 $T > 770$ °C : le fer est paramagnétique  $\rightarrow$  les moments magnétiques  $\vec{\mu}$  des atomes sont désordonnés en l'absence de champ magnétique. En présence d'un champ, ils s'orientent de façon à minimiser l'énergie potentielle d'interaction  $U = -\vec{\mu} \cdot \vec{B}$  compte tenu de l'agitation thermique  $\rightarrow \chi \approx$ 1000 fois plus faible  $\rightarrow$  faible aimantation.

A la différence des transitions précédentes (excepté le point critique), celle-ci est de deuxième ordre. Ce type de transition se caractérise par :

- la continuité de G (P, T)

- la continuité de ses dérivées premières

- la discontinuité de ses dérivées secondes

*Conséquences :*

Continuité des 1<sup>ères</sup>  $\rightarrow$  pas de  $\Delta V$ ,  $\Delta S$ , L à la transition.

Discontinuité des 2ndes

$$
\frac{\partial^2 G}{\partial T^2} = -\frac{\partial S}{\partial T} = \frac{C_p}{T}
$$

$$
\frac{\partial^2 G}{\partial P^2} = -\frac{\partial V}{\partial P} = -V\chi
$$

 $\rightarrow$   $C_p$  et le coefficient de compressibilité isotherme  $\chi$  subissent des variations discontinues

## *Remarque :*

 On n'observe pas deux phases séparées par une surface nette (comme pour le premier ordre). La transformation se produit à l'intérieur d'une phase unique (cf. **[7]**, p.340).

*Autres exemples de transformation de seconde espèce :*

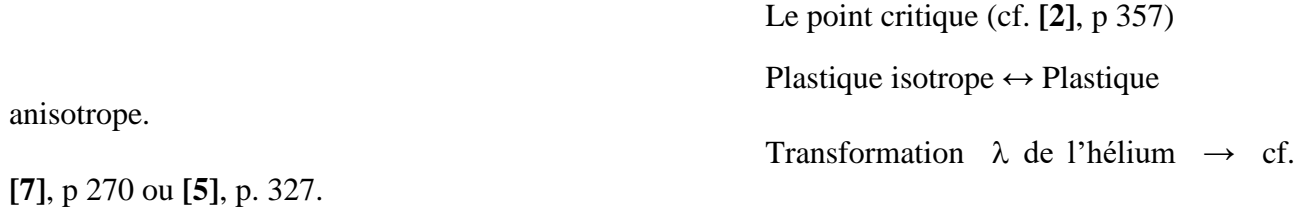

Enfin, le cas important correspondant au passage à l'état supraconducteur.

## *Bibliographie :*

- **[1]** : Gréhant : Physique des semi-conducteurs
- **[2]** : Quaranta II : Thermodynamique et applications
- **[3]** : Pérez de thermodynamique
- **[4]** : Bertin Faroux Renault de thermodynamique
- **[5]** : Bruhat, Thermodynamique, cinquième édition, p. 252- 338
- **[6]** : Berty Escault, Physique pratique, tome II p. 229-287
- **[7]** : Fleury Matthieu, Thermodynamique Chaleur
- **[8]** : Archambault : montages de physique Capes p. 69-70
# **INSTRUMENTS D'OPTIQUE**

### **I INTRODUCTION**

Un instrument d'optique présente un certain nombre de caractéristiques :

- le grandissement, le grossissement ou la puissance permettent de comparer les dimensions linéaires ou angulaires de l'image et de l'objet.

- le champ définit le domaine de l'espace-objet dont l'instrument donne des images satisfaisantes.

- la clarté compare les grandeurs photométriques de l'image et de l'objet.

- le pouvoir séparateur exprime la capacité d'un instrument à percevoir les petits détails.

### **I.1 Effet « d'agrandissement »**

La définition relative à cette qualité dépend du type

d'instrument utilisé.

#### I.1.1 Instruments objectifs : grandissement

Les instruments objectifs donnent des images réelles (image d'une fente sur un écran par une lentille, objectif photographique, agrandisseur photographique, ...). Le grandissement γ du système optique est alors définit par la relation sans dimension :

$$
\gamma = \frac{\overline{A'B'}}{\overline{AB}}
$$

Avec  $\overline{AB}$  la taille de l'objet et  $\overline{A'B'}$  la taille de l'image (grandeurs algébriques).

I.1.2 Instruments subjectifs : grossissement - puissance

Ces instruments donnent des images virtuelles. Tous les systèmes destinés à la vision humaine (lunette astronomique, télescope, microscope, loupe, …) rentrent dans cette catégorie car un œil normal ne peut voir nettement que des objets situés devant lui. L'image en sortie étant virtuelle, on n'utilise plus le grandissement car on ne peut pas mesurer directement  $\overline{A'B'}$ . On a alors recours à la notion de grossissement ou de puissance.

*Grossissement :*

$$
G = \beta/\alpha
$$
 Sans dimension

Avec

 $\beta$  = angle sous lequel on voit l'objet à travers l'instrument

 $\alpha$  = angle sous lequel on voit l'objet à l'œil nu

#### *Remarque :*

La valeur de α dépend de l'endroit où se situe l'objet par rapport à l'œil. Il doit être placé au punctum proximum de l'œil pour une observation optimale. La position du punctum proximum dépendant de la personne et de l'âge, on a fixé une distance standard de 25 cm. Lorsqu'on calcule α avec cette distance, on obtient le grossissement commercial G<sub>C</sub>. La valeur de β dépend aussi des conditions d'utilisation. L'image finale donnée par l'instrument doit être dans la zone

d'accommodation de l'œil et il vaut mieux qu'elle soit rejetée à l'infini pour qu'un œil normal (œil emmétrope) puisse l'observer sans effort (pas d'accommodation nécessaire). On parle dans ce cas de grossissement intrinsèque.

*Puissance :*

$$
\boxed{P = \beta/\overline{AB}}
$$
 en m<sup>-1</sup> ou dioptries

 $\overline{AB}$  ont les même définitions que précédemment. La valeur de la puissance dépend des caractéristiques de l'instrument et des conditions d'utilisation. La puissance intrinsèque P<sup>i</sup> correspond là aussi au cas où l'image est rejetée à l'infini.

### **I.2 Expériences de bases**

Les manipulations qui suivent sont les plus simples que l'on puisse faire en optique mais les plus fréquentes que l'on réalise en montage. Il est donc indispensable de savoir les maîtriser parfaitement.

### I.2.1 Formation de l'image d'une fente, d'un trou

La projection de l'image d'une fente ou d'un trou doit respecter certaines règles pour que cette image soit « propre ». Dans la plupart des cas, on procède de la façon suivante :

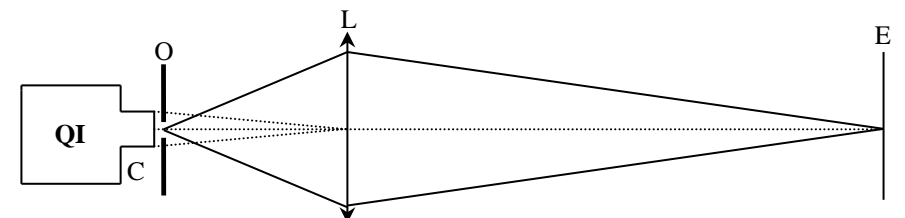

Utilisez une source de lumière blanche disposant d'un condenseur. Placez l'écran a une distance d'au moins 4*f* (*f* = distance focale de L) pour pouvoir former une image réelle. Commencez par mettre l'objet O (fente par exemple) au voisinage de la sortie de la lampe. Placez la lentille sur l'axe optique en respectant la règle des 4P (cf. **[1]**, p. 39) et translatez là suivant l'axe optique jusqu'à obtenir une image nette sur l'écran. Otez alors l'objet et ajustez le tirage du condenseur de façon à former l'image du filament sur la lentille L. Replacez ensuite l'objet à la sortie de la lampe et réajustez la position de la lentille L pour avoir une image parfaitement nette. Réglez enfin l'orientation de la lentille pour que la normale a sa surface soit alignée avec l'axe optique (on minimise ainsi la coma ; cf. **[2]**, p. 29). On peut s'entraîner à projeter l'image d'une fente sur un écran en modifiant la convergence du condenseur (6,10, 20 cm), celle de la lentille de projection (150, 250 mm) et la position de l'écran**.** Il est indispensable de réussir à retrouver à chaque fois une image de bonne qualité sinon vous ne réussirez aucun montage en optique !

# *Explications du réglage :*

La méthode proposée n'est pas la plus lumineuse mais elle permet de minimiser les différentes aberrations. Le placement de l'objet à la sortie de la lampe permet de couvrir l'objet au maximum (important pour une fente). La focalisation de l'image du filament de la lampe sur la lentille de projection L a plusieurs avantages :

elle permet d'éliminer

l'éventuelle image parasite du filament donnée par la lentille L.

- les rayons lumineux traversent L au voisinage de son centre optique  $\rightarrow$  On satisfait au mieux les conditions de Gauss (on minimise les aberrations de sphéricité). On limite aussi les distorsions en coussinet ou en barillet (cf. **[2]**; p. 31) puisque que l'image du filament, qui est un diaphragme naturel, est situé sur la lentille L.

Le choix du condenseur C dépend principalement de la distance focale de la lentille L utilisée (les distances mises en jeu interviennent aussi mais dans une moindre mesure). La distance focale de C doit être un peu plus faible que celle de L en général. Un condenseur de 6 cm convient bien à une lentille L de 15 cm de focale, un condenseur de 10 ou 20 cm est mieux adapté pour les lentilles de 25 cm, ... On peut tester différentes combinaisons de lentilles et condenseurs pour le vérifier.

### *Remarque :*

Cette méthode a l'inconvénient d'être peu lumineuse (notamment lorsqu'on projette l'image d'un trou) et elle conduit à une grande profondeur de champ (cf. **[1]**, § 1.7.3) puisqu'on utilise une petite portion de la lentille L. Lorsqu'une expérience nécessite plus de lumière ou une faible profondeur de champ, on peut placer le trou au voisinage du point de convergence du condenseur pour en faire l'image :

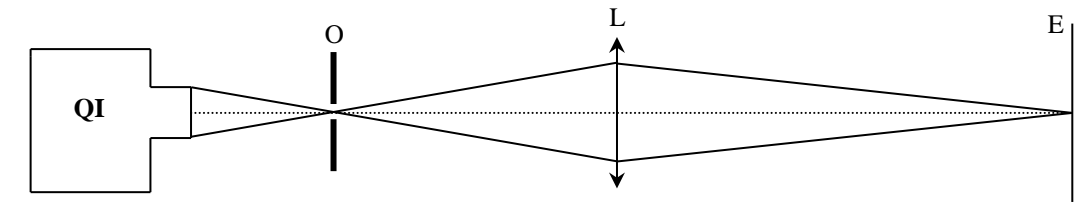

On a alors plus de lumière mais on est gêné par l'image du filament, les aberrations chromatiques du condenseur et les aberrations de sphéricité de la lentille L puisqu'on éclaire une plus grande partie de sa surface.

### I.2.2 Projection d'un objet de grande taille

Les montages précédents ne conviennent pas aux objets de grande taille car ils ne sont plus uniformément éclairés et ne se comporte pas comme une « vrai source » pour la lentille L. Il faut alors placer un verre dépoli diffusant entre la lampe et l'objet. Le condenseur n'a théoriquement plus d'utilité si le dépoli est parfaitement diffusant mais il peut cependant permettre de rabattre une partie de la lumière. On peut s'entrainer à faire l'image d'une grille ou de n'importe quoi d'assez étendu pour le vérifier et comparer l'image avec et sans dépoli. Un exemple d'application de cette technique de projection est la formation de l'image du tube lors de la mesure de la susceptibilité de  $FeCl<sub>3</sub>$  (cf. montage « Magnétisme »).

Une autre alternative consiste à remplacer le condenseur de la lampe par une lentille de courte focale et de plus grande ouverture. C'est sur ce principe que fonctionnent les rétroprojecteurs (le condenseur est une lentille de Fresnel accolée sur la vitre ; cf. **[1]**, p. 19 et 20).

### I.2.3 Obtention d'un faisceau de lumière parallèle

*Manipulation :*

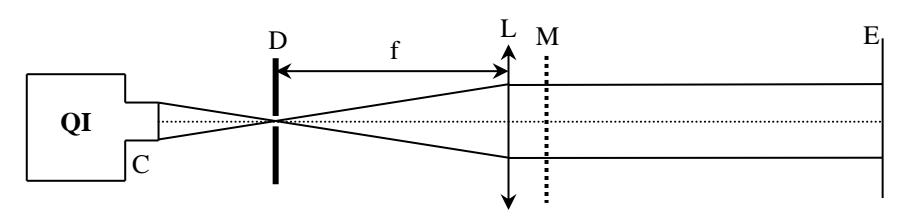

Prendre un condenseur C assez convergent (6 cm par exemple), reculer l'ampoule de la lampe au maximum. Placer un petit diaphragme D au point de convergence du faisceau (où se trouve l'image du filament de la lampe). Il faut bien centrer le trou pour limiter les irisations. On place ensuite D au foyer de la lentille L en procédant par auto collimation : on se sert d'un miroir plan M placé à la suite de L pour renvoyer le faisceau sur lui-même et on déplace l'ensemble lentille/miroir jusqu'à ce que le faisceau réfléchi reconverge sur D. Chaque point source donne alors un faisceau parallèle en sortie de L mais la section globale du faisceau tend à augmenter au fur et à mesure de la propagation et ce d'autant plus que le trou est gros. Pourquoi à votre avis ?

### **II LA LOUPE**

**[1]**, p, 28-29.

C'est une lentille convergente permettant une « vision agrandie » de l'objet. Sa distance focale doit être inférieure au punctum proximum de l'œil pour obtenir un effet d'agrandissement et une personne emmétrope doit placer l'objet dans le plan focal objet de la loupe pour qu'il puisse voir son image sans effort :

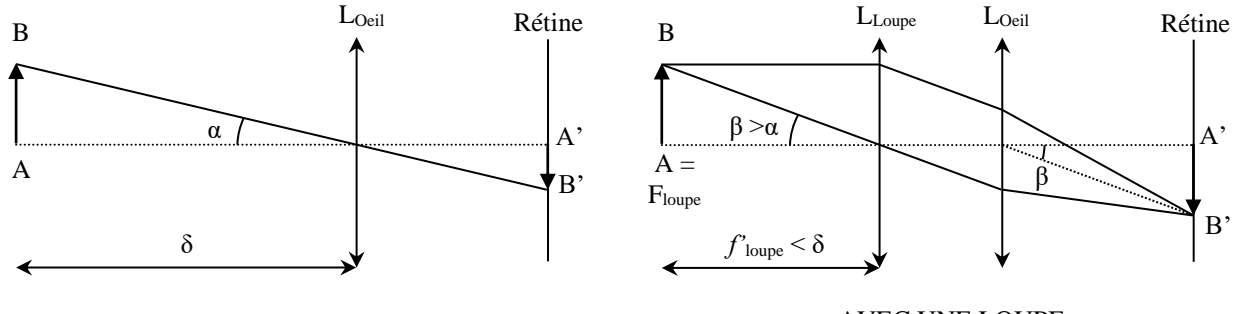

OBSERVATION DIRECTE

AVEC UNE LOUPE

La loupe fait partie des instruments subjectifs puisqu'elle donne une image virtuelle. On la caractérise donc par le grossissement ou la puissance. On montre facilement les relations suivantes :

$$
P_i = 1/f'_{loupe}
$$
  $G_{Ci} = P_i/4 = 1/(4f'_{loupe})$ 

Les loupes du commerce ont typiquement des grossissements commerciaux compris entre 3 et 12, soit des focales comprises entre 8 et 2 cm (valeurs inférieures au punctum proximum d'une personne normale).

### *Manipulation :*

On peut étudier une loupe du commerce et vérifier la valeur de son grossissement commercial intrinsèque en mesurant sa distance focale avec le montage suivant :

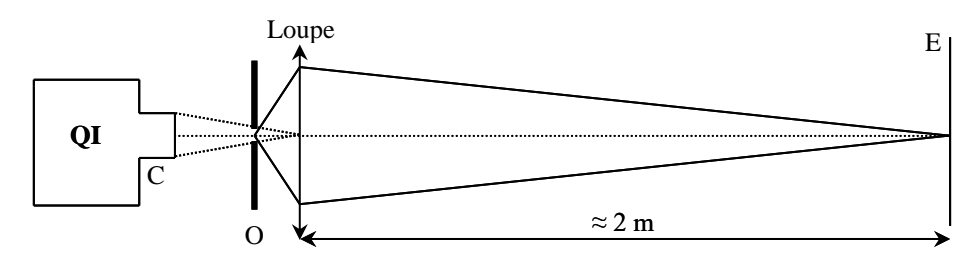

Objet : mire micrométrique en verre ou pied à coulisse réglé sur 1 mm à défaut.

### *Exploitation :*

$$
\gamma = \frac{\overline{A'B'}}{\overline{AB}} \ntg\alpha = \frac{\overline{AB}}{\overline{OA}} = \frac{\overline{A'B'}}{\overline{OA'}} \rightarrow \gamma = \frac{\overline{OA'}}{\overline{OA}} \qquad \qquad A'
$$

$$
\frac{1}{OA'} - \frac{1}{OA} = \frac{1}{OF} \rightarrow \gamma = 1 - \frac{\overline{OA'}}{\overline{OF'}} \rightarrow \boxed{OF} = f' = \frac{\overline{OA'}}{1 - \gamma}
$$

 $\rightarrow$  La mesure du grandissement permet d'obtenir la distance focale de la loupe et son grossissement commercial intrinsèque  $G_{ci}$ . Le choix d'une distance  $\overline{OA}$  importante permet de minimiser l'incertitude sur la mesure.

#### *Remarque :*

La position de l'œil par rapport à la loupe n'influe pas sur le grossissement si l'objet est dans le plan focal objet de la loupe mais on a intérêt à placer son œil assez près de la loupe pour ne pas limiter le champ d'observation en largeur.

#### **III LE MICROSCOPE**

L'appareil est schématiquement constitué de deux lentilles. La première, nommée objectif, est une lentille de très courte focale destinée à former une image intermédiaire agrandie de l'objet. La deuxième, l'oculaire, joue le rôle d'une loupe. L'image intermédiaire est placée dans son plan focal objet pour obtenir une image finale rejetée à l'infini (image visible sans effort pour un emmétrope). L'intervalle optique est la distance entre le foyer image de l'objectif et le foyer objet de l'oculaire (valeur standard : 160 mm). C'est un paramètre important du microscope car il intervient dans l'expression du grandissement de l'objectif. La valeur du grandissement inscrit sur un objectif n'est donc valable que si on respecte cet intervalle. Le chiffre marqué sur l'oculaire correspond à son grossissement commercial intrinsèque. On obtient le grossissement commercial intrinsèque total du microscope en multipliant ces deux chiffres.

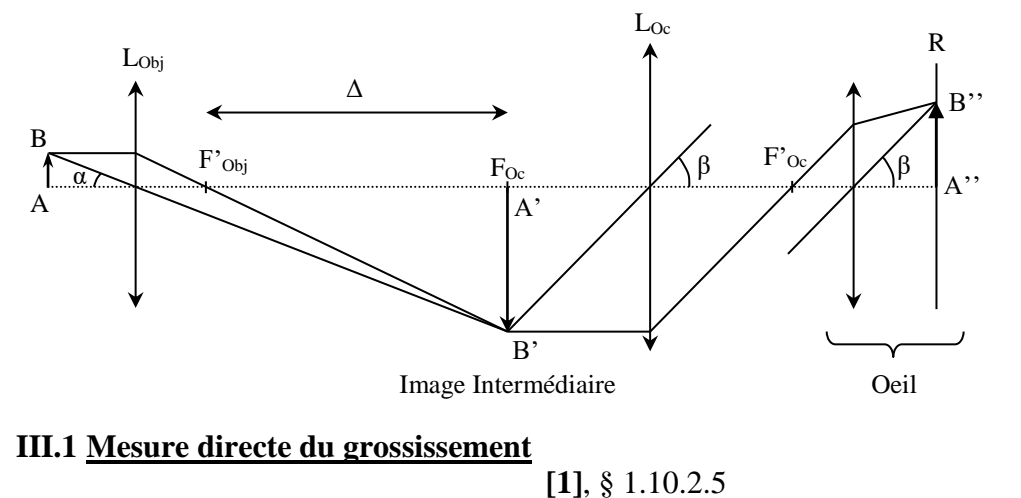

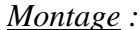

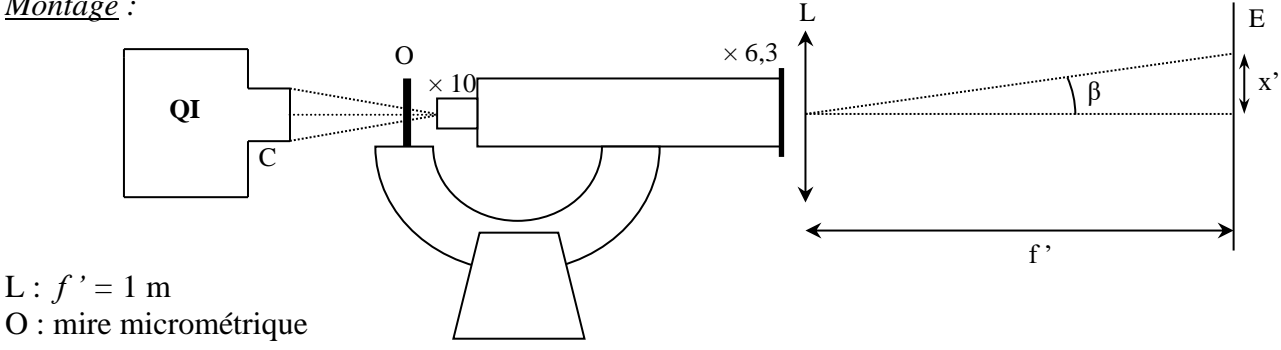

Il vaut mieux prendre un grossissement raisonnable et un objectif à une seule lentille pour simplifier les mesures. On a utilisé ici un objectif de grandissement  $\gamma_{ob} = \times 40$  et un oculaire de grossissement  $G_{oc} = \times 6,3$ . On s'attend donc à avoir un grossissement global  $G_{micro} = \gamma_{obj}$ .  $G_{obj} = 252$ .

On place l'écran dans le plan focal image de la lentille convergente L pour simuler une observation à l'infini. On ajuste la mise au point du microscope pour avoir une image nette sur l'écran. On mesure la distance x' séparant deux traits sur l'image de la mire. On en déduit l'angle β ≈ x'/*f '* sous lequel un observateur voit cette image. On calcule l'angle  $\alpha \approx x/\delta$  sous lequel l'observateur verrait la mire à l'œil nu en la plaçant au punctum proximum (valeur standard : δ = 25 cm). On en déduit alors le grossissement commercial intrinsèque du microscope  $G_{micro} = β/α$ . On a obtenu par cette méthode un grossissement de 259, soit une valeur proche de la valeur attendue. Si on trouve un écart notable, c'est que l'intervalle optique Δ n'est probablement pas totalement respecté. Il faut alors mesurer la longueur D du tube du microscope (elle doit être proche de 160 mm si le microscope est standard) et corriger cette distance compte tenu de la position du foyer image de l'objectif et du foyer objet de l'oculaire pour obtenir l'intervalle optique réellement employé.

# **III.2 Etude de l'oculaire**

### *Vérification du grossissement :*

Il suffit de mesurer sa distance focale par la méthode du § II. Si l'oculaire employé est négatif (cf. **[1]**, § 1.10.2.3), son foyer objet n'est pas directement accessible → le placer sur l'axe optique du montage en mettant le verre d'œil du côté objet (sens inverse de la normale). Mesurez le grandissement γ du montage, en déduire la focale de l'oculaire puis son grossissement commercial. On doit trouver une valeur proche de celle annoncée.

### *Foyer objet :*

Le foyer objet de l'oculaire est, par principe, au niveau du diaphragme de champ. Ce diaphragme est situé entre le verre de champ et le verre d'œil dans un oculaire négatif. On peut le vérifier en retirant le verre de champ et en plaçant son doigt ou un bout de papier au niveau du diaphragme (on doit le voir net). C'est ici que l'objectif doit former l'image intermédiaire.

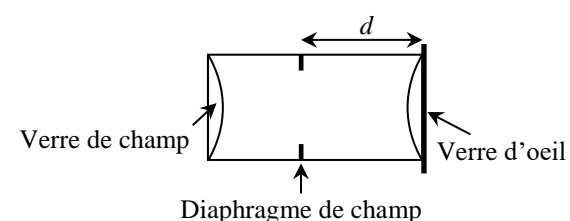

On peut alors mesurer la distance *d* séparant le diaphragme de l'épaulement de l'objectif.

### **III.3 Etude de l'objectif**

### *Mesure de la distance focale :*

Même manipulation qu'au § II.1. Placer cette fois ci l'objectif dans son sens normal d'utilisation sur l'axe optique. En déduire sa distance focale *f'*.

### *Position du foyer image :*

Elle est simple à trouver si l'objectif est constitué d'une seule lentille (F' est à la distance *f'* de la lentille). Dans le cas contraire, se reporter à la référence **[1]**, § 1.10.2.2 pour une méthode de détermination de cette position.

### **III.4 Calcul de l'intervalle optique**

Une fois  $\Delta$  connu, on peut calculer le grandissement de l'objectif dans les conditions d'utilisation, recalculer la valeur du grossissement du microscope et comparer à la mesure directe du § II.2.1.

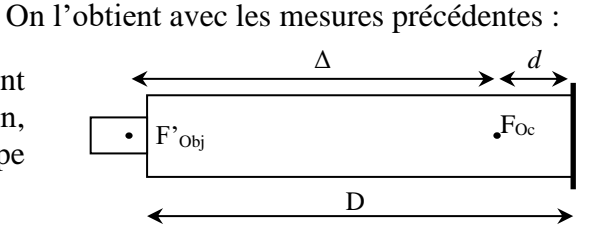

### **IV LES OBJECTIFS PHOTOGRAPHIQUES**

**[1]**, p. 31 et suivantes.

### **IV.1 Introduction**

Un objectif photographique est un assemblage plus ou moins complexe de plusieurs éléments qu'on ne peut pas assimiler à une lentille mince  $\rightarrow$  pour décrire la formation d'une image par ce système optique « épais », on le modélise en donnant la position de ses plans principaux et de ses foyers (cf. **[1]**, p. 31 et **[3]**, § 6.2) :

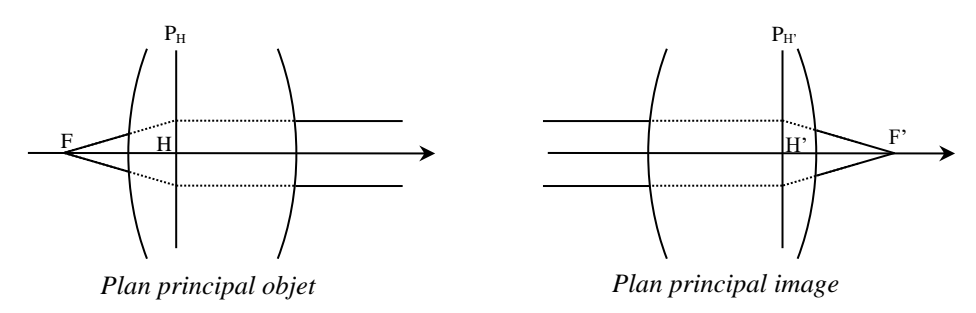

Le plan principal image P<sub>H</sub>' se trouve à l'intersection fictive d'un rayon incident parallèle à l'axe optique (ou son prolongement symbolique) avec le rayon émergent correspondant (ou son prolongement symbolique). Par définition, ce rayon émergent (ou son prolongement dans le cas des systèmes divergents) passe par le foyer image F' puisque le rayon incident est parallèle à l'axe optique. De même, le plan principal objet  $P<sub>H</sub>$  se trouve à l'intersection fictive d'un rayon émergent parallèle à l'axe optique (ou son prolongement symbolique) avec le rayon incident correspondant (ou son prolongement symbolique). Par définition, ce rayon incident (ou son prolongement dans le cas des systèmes divergents) passe par le foyer objet F puisqu'il correspond à un rayon émergent parallèle à l'axe optique. Ces plans principaux sont perpendiculaires à l'axe optique et leurs intersections H et H' avec cet axe sont appelés points principaux objet et image. Ces points et plans principaux sont conjugués par le système optique, avec un grandissement transversal  $\gamma = 1$  pour les plans. Ils n'ont qu'une signification symbolique permettant de déterminer la position et la grandeur des images et définir les distances focales objets et images. La construction d'une image se fait alors en suivant les mêmes principes que ceux utilisés pour les lentilles minces, mais avec des rayons réels ou équivalents s'appuyant sur les foyers et les plans principaux :

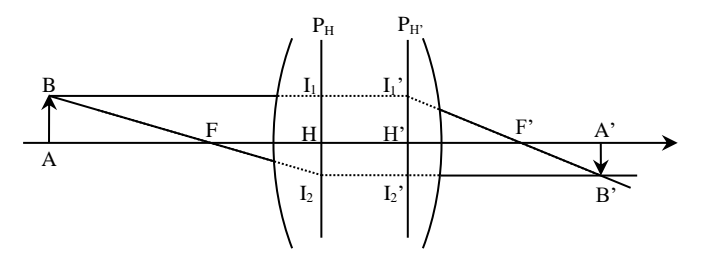

Les distances focales ne sont plus définies par rapport à un point unique O comme dans le cas des lentilles minces, mais par rapport aux points principaux H et H'. On a donc :

$$
f = \overline{HF}
$$
;  $f' = \overline{H'F'}$  Avec, dans l'air :  $\overline{HF} = -\overline{H'F'}$  soit  $f = -f'$ 

La position de l'image par rapport à l'objet peut s'obtenir grâce à la relation de conjugaison du système épais avec origine aux points principaux :

$$
\frac{1}{\overline{H'A'}} - \frac{1}{\overline{HA}} = \frac{1}{\overline{H'F'}} = \frac{1}{f'}
$$

Le grandissement principal est, quant à lui, donné par :  $\overline{A'B'}$  $\frac{1}{\overline{AB}}$  =  $\overline{H'A'}$  $\overline{H}A$ 

On retrouve évidemment les formules des lentilles minces lorsqu'on suppose que H et H' sont confondus en un point unique, le centre optique O.

### *Remarque :*

Les plans principaux ne sont pas forcément situés à l'intérieur du système optique. Le plan principal objet  $P_H$  peut être à droite ou à gauche du plan principal image  $P_H$ ' et l'un ou l'autre, voire même les deux, peuvent être à l'extérieur des limites physiques de l'objectif dans l'espace objet ou image. Par exemple, un téléobjectif a, de par sa nature, un plan principal image PH' situé à l'avant de l'objectif, donc dans l'espace objet (cf. **[1]**, p. 32).

### **IV.2 Mesure de** *f'* **; recherche de P<sup>H</sup> et PH'**

Les distances  $\overline{H'F'} = f'$  ou  $\overline{HF} = f$ correspondent à ce qu'on appelle couramment la focale d'un objectif photographique. Ce type de système optique a cependant une contrainte importante à respecter : il doit former l'image de l'objet sur une surface réceptrice (pellicule, capteur) située toujours au même endroit, et ce quelle que soit la position de l'objet par rapport à l'appareil. Dans les objectifs dits figés, cette opération de mise au point s'effectue par une translation en bloc du système optique pour faire coïncider l'image avec la surface réceptrice → leurs points cardinaux F, H, H' et F' se déplacent conjointement et la distance focale reste constante. Par contre, la mise au point s'effectue par déplacement d'un ou plusieurs éléments du système optique par rapport aux autres pour les objectifs dits flottants (majoritaires dans les optiques modernes) → dans ce cas, elle entraine obligatoirement une modification relative de la position des points cardinaux qui peut impacter la valeur de la distance focale. Celle annoncée par le constructeur correspond alors à une mise au point à l'infini. On en tire une conséquence pratique en cas de doute sur la nature de l'objectif : il vaut mieux **régler l'objectif à l'infini pour mesurer expérimentalement sa distance focale**. Une expérience particulièrement simple permet de mesurer la distance *f'*. Il suffit d'utiliser l'objectif pour projeter l'image d'un petit objet avec un très fort grandissement. On a alors<sup>1</sup>:

$$
\gamma = \frac{\overline{A'B'}}{\overline{AB}} = \frac{\overline{H'A'}}{\overline{HA}} \rightarrow \frac{1}{\overline{HA}} = \frac{\gamma}{\overline{H'A'}}
$$

$$
\frac{1}{\overline{H'A'}} - \frac{1}{\overline{HA}} = \frac{1}{f'} \rightarrow \frac{1}{\overline{H'A'}} - \frac{\gamma}{\overline{H'A'}} = \frac{1-\gamma}{\overline{H'A'}} = \frac{1}{f'} \rightarrow \left[ f' = \frac{\overline{H'A'}}{1-\gamma} = \frac{\overline{H'A'}}{1+|\gamma|} \right]
$$

Un grandissement important améliore la précision sur la mesure de f' (image plus grande, donc plus facile à mesurer) et permet de déterminer les positions de  $P_H$  et  $P_H$ ' avec une bonne approximation. On suppose la position de P<sub>H</sub>' connue pour commencer (on verra comment l'obtenir par la suite).

*Montage :*

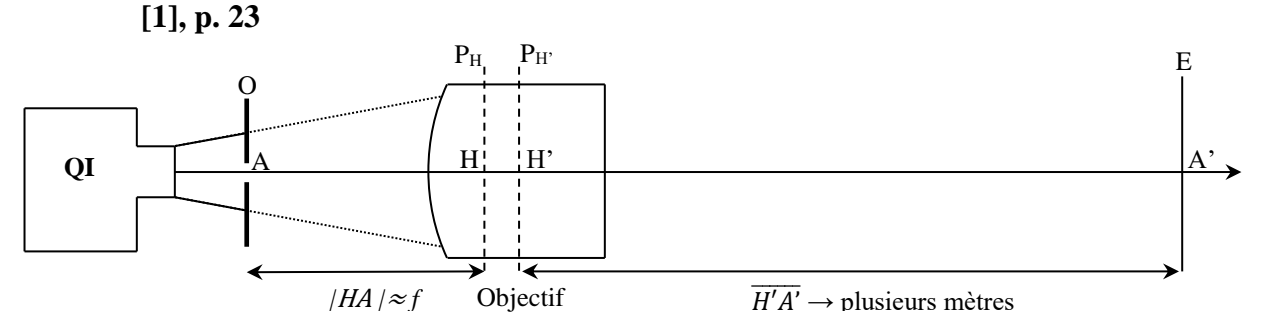

O : objet de petite dimension connue précisément → exemple : pied à coulisse réglé sur 5 mm.

1

<sup>1</sup> Le grandissement γ est **négatif** dans cette formule (une image réelle fournie par un système convergent est inversée).

L'objectif doit être placé avec sa face d'entrée dirigée vers l'objet. On a intérêt à prendre un objectif lumineux et ouvert au maximum afin de réduire la profondeur de champ pour apprécier plus facilement le moment où on conjugue exactement l'objet avec l'écran (variation plus rapide de la netteté → mesure plus précise de γ). La manipulation a été testée avec un Zeiss Sonnar 85 mm f/2 ouvert au maximum **et réglé à l'infini**. Il y a un compromis à faire pour avoir une image exempte d'aberrations qui conditionne la façon dont on éclaire l'objet.

### *Exemple de résultat :*

Pied à coulisse :  $d = 5 \pm 0.1$  mm (précision évaluée sur le pointé des graduations secondaires de l'instrument).

 $\overline{H'A'} = L = 452 \pm 3$  cm (mesuré au mètre ruban sur une paillasse avec H'

connu).

Image de O sur E :  $D = 26.1 \pm 0.3$  cm (précision évaluée par répétition de la mise au point et prise en compte des aberrations résiduelles).

$$
\Rightarrow f' = \frac{L}{1 + \frac{D}{d}} = \frac{Ld}{d+D} = 85 \text{ mm}
$$

Si on utilise la méthode des incertitudes indépendantes, le calcul d'incertitude sur *f'* donne :

$$
\frac{\Delta f'}{f'} = \sqrt{\left(\frac{\Delta L}{L}\right)^2 + \frac{1}{(d+D)^2} \left(\Delta D^2 + \frac{D^2}{d^2} \Delta d^2\right)} \approx \sqrt{\left(\frac{\Delta L}{L}\right)^2 + \frac{1}{D^2} \left(\Delta D^2 + \frac{D^2}{d^2} \Delta d^2\right)} = 2 \text{ mm}
$$

On a donc au final :  $f'$  85  $\pm$  2 mm. On voit que le résultat obtenu corrobore la donnée constructeur.

### *Recherche de P<sup>H</sup> :*

Comme on a formé une image à une distance très éloignée de l'objectif comparée à sa focale, on peut considérer que l'objet est quasiment dans le plan focal objet de l'instrument. La relation de conjugaison permet en effet de monter qu'on a, avec les distances mises en jeu dans l'expérience<sup>2</sup> :

$$
\overline{HA} = \frac{\overline{H'A'}}{f' - \overline{H'A'}} f' = \frac{452}{8.5 - 452} f' = -1.02.f'
$$

L'hypothèse d'un objet situé dans le plan focal objet de l'objectif est donc valable ici à 2 % près → On trouve la position de P<sub>H</sub> en comptant  $\approx 85$  mm à partir de l'objet. On s'aperçoit alors qu'il est situé 1 cm après le début de l'objectif.

### *Recherche de PH' :*

1

On a supposé connue la position de PH' dans l'expérience précédente. Pour trouver ce plan, il suffit de refaire la manipulation en inversant le sens de l'objectif.

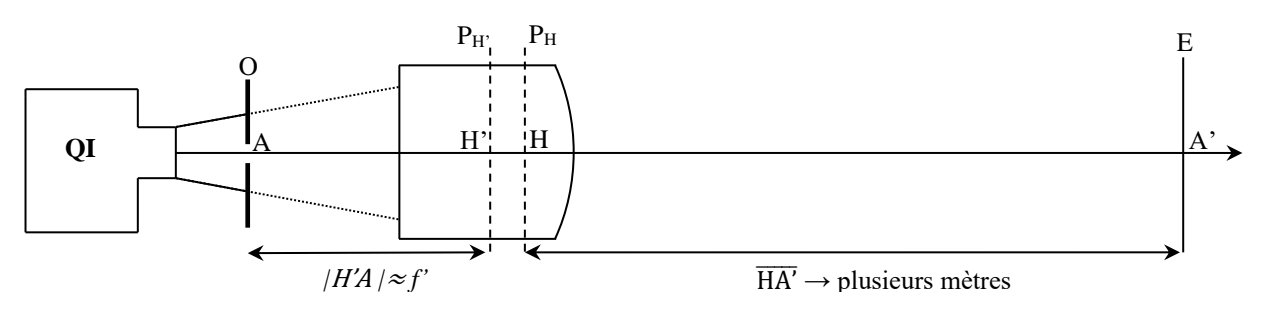

<sup>&</sup>lt;sup>2</sup> Le signe – dans l'expression suivante est liée au fait que HA est compté négativement par rapport à l'axe optique.

Le principe est le même ; on forme une image nette de l'objet sur l'écran éloigné. L'objet est alors pratiquement dans le plan focal image de l'objectif et il suffit de compter ≈ 85 mm à partir de l'objet pour trouver P<sub>H'</sub>. L'expérience montre qu'il se situe dans l'objectif, à  $\approx 42$  mm de sa monture  $\rightarrow$  les plans PH et PH' sont distants de moins d'1 cm et ils sont tous les deux situés dans l'objectif, plutôt vers l'avant.

### *Tirage mécanique :*

L'objet étant pratiquement situé en F', la distance entre l'objet et la monture de l'objectif nous donne son tirage mécanique (c'est la distance à laquelle doit être placée la surface réceptrice de l'appareil photo par rapport à la monture). La mesure de cette distance montre que le tirage mécanique vaut ≈ 40 mm. C'est sensiblement plus court que le tirage mécanique des montures les plus courantes, généralement compris 44 et 47 mm. L'objectif utilisé est cependant assez particulier puisqu'il s'agit d'une optique Zeiss Ikon développée dans les années 60/70 pour les boitiers Contarex de la même marque. Le tirage mécanique annoncé est 46 mm mais la forme particulière de la monture sur ce type de boitier laisse à penser qu'il ne correspond pas à une mesure depuis le bord externe de l'objectif mais depuis le bord interne → il faut alors rajouter 6 mm à notre résultat et on retrouve alors la donnée constructeur.

### *Influence de la mise au point :*

La mesure de *f'* a été faite en ayant réglé la mise au point à l'infini. On peut recommencer l'expérience en réglant l'objectif à sa distance minimale de MAP. On s'aperçoit alors que le grandissement reste le même. La distance focale ne change donc pas avec la mise au point  $\rightarrow$  cette focale fixe fait partie des systèmes optiques figés<sup>3</sup>.

### *Comparaison avec un zoom :*

On a refait les mêmes expériences avec un téléobjectif Pentax 28-200 mm f/3,8-5,6 utilisé sur un boitier argentique. Avec l'objectif calé à 200 mm, ouvert au maximum et la mise au point faite sur l'infini, on a pour  $d = 5$  mm et  $L = 435$  cm une image de largeur  $D = 10,4$ cm  $\rightarrow$  On obtient  $f' = 199.5$  mm, une valeur très proche de celle annoncée. La position du plan P<sub>H</sub> se trouve alors à  $\approx 8$  cm en avant de l'objectif.

L'expérience fait avec l'objectif placé en sens inverse montre que le plan PH' est situé quant à lui à 1 cm en avant de l'objectif → les deux plans sont dans le milieu objet et sont séparés d'environ 7 cm. La distance entre l'objet et la monture nous donne le tirage mécanique de la monture Pentax. On trouve une valeur de ≈ 45 mm cohérente avec la donnée constructeur (45,46 mm). On peut aussi comparer ce résultat à la profondeur, par rapport à la monture, à laquelle se situe l'obturateur du boîtier reflex accompagnant l'objectif (il faut soulever délicatement le miroir de renvoi d'image pour accéder à l'obturateur). Là aussi, on trouve un résultat très proche de 45 mm.

On peut aussi regarder l'influence de la mise au point. On a refait l'expérience avec le zoom calé à 200 mm, mais avec la mise au point au minimum. Le grandissement est notablement modifié cette fois ci et on trouve que la distance focale ne vaut plus 200 mm dans ces conditions mais est plus proche de 145 mm !

# **IV.3 Influence de l'ouverture sur la luminosité des objectifs**

Un intérêt fondamental des lentilles (ou des miroirs) dans la formation d'une image est leur aspect collecteur de lumière. Un appareil à fort grossissement ne sert à rien si, compte tenu de la sensibilité du récepteur, il n'est pas suffisamment lumineux. On peut jouer sur la luminosité d'un objectif en modifiant son nombre d'ouverture NO (cf. **[1]**, p. 34 ou **[3]**, p. 683). Les valeurs des nombres d'ouvertures NO sont

1

<sup>3</sup> Cela semble cohérent avec le fait que le bloc optique semble se déplacer en bloc lorsque l'on modifie la mise au point.

standardisées selon une progression géométrique en  $\sqrt{2}$  afin de modifier l'éclairement du récepteur par un facteur 2 lorsqu'on passe d'un nombre d'ouverture au suivant.

# *Manipulation :*

Cf. **[1]**, p. 34 pour le montage.

Il faut disposer d'un objectif permettant le contrôle manuel de l'ouverture. On a utilisé ici un objectif Leica 35 mm (l'expérience est aussi possible avec le Pentax 28-200). On peut faire varier manuellement son NO de 2 à 16. On place cet objectif à 50 cm minimum du calque et on éclaire le calque avec une lampe Quartz Iode **alimentée en continu** (alimentation 30 V – 10 A réglée à 12 V) afin d'avoir un éclairement le plus stable possible. On place une photodiode dans le plan image du calque en la polarisant en inverse<sup>4</sup> avec une tension de 12 V. On ajuste la résistance de charge de façon à avoir un signal assez fort à ses bornes à l'ouverture de 2. On mesure ensuite la tension aux bornes de cette résistance pour différentes valeurs du nombre d'ouverture. On mesure aussi le signal avec le cache vissé sur l'objectif pour voir s'il faut corriger les mesures. On calcule alors le rapport des tensions éventuellement corrigées pour deux valeurs successives du NO. Voici à titre indicatif le résultat d'une série de mesure pour une distance entre le calque et l'objectif de 57 cm et une résistance de charge de 20 000 Ω :

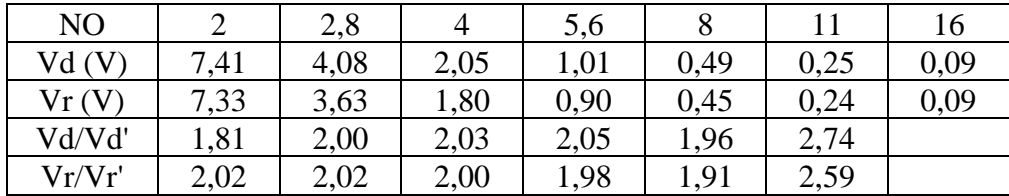

Signal au noir : 0,8 mV

1

On a constaté une variation dans les mesures suivant que l'on « descendait » ou « remontait » les NO. L'expérience a été répétée trois fois. On a constaté à chaque fois le même problème avec une très bonne reproductibilité des résultats, ce qui laisse supposer un défaut systématique dans le calage du diaphragme au NO souhaité suivant le sens de rotation de la bague d'ouverture. On présente donc ici la moyenne sur les 3 expériences (3 descentes, 3 montées). Les valeurs  $V_d$  correspondent aux tensions mesurées lorsqu'on « descendait » les NO, les valeurs V<sup>r</sup> correspondent aux mesures en « remontant » les NO. Quoi qu'il en soit, et quel que soit le sens de parcours, le rapport des tensions entre deux NO successifs est bien voisin de 2 à l'exception notable du rapport  $V_{11}/V_{16}$  (vu sa valeur, le signal au noir n'a pas été pris en compte dans les calculs). Cet écart avec les NO les plus grands est probablement dû à une petite erreur sur le diamètre du diaphragme d'ouverture. Par définition (cf. **[3]**, p. 682) le nombre d'ouverture est égal au rapport de la distance focale de l'objectif sur le diamètre de la pupille d'entrée :

$$
NO = \frac{f'}{2R_{PE}}
$$

Le diamètre de la pupille d'entrée pour l'objectif proposé ( $f' = 35$  mm) a donc les valeurs suivantes :

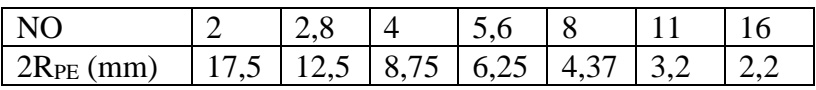

On conçoit donc qu'une petite erreur sur le diamètre du diaphragme d'ouverture a des conséquences plus importantes sur la quantité de lumière reçue avec les NO les plus grands, et ce d'autant plus que

<sup>4</sup> Elle se comporte alors comme un détecteur linéaire en éclairement tant qu'on ne la dépolarise pas et que le courant inverse est négligeable.

la quantité de lumière reçue est, dans les conditions usuelles de la photographie, proportionnelle à la surface de la pupille, donc à son diamètre au carré.

### *Précaution à respecter :*

Il faut éloigner suffisamment l'objectif du calque pour que les résultats aux faibles NO, donc aux grandes ouvertures, soient conformes à ce que l'on attend. On a par exemple rapproché l'objectif à 10 cm du calque et on a répété les mesures avec le même protocole (la résistance a été réajustée de façon à obtenir approximativement le même signal à NO = 2) :

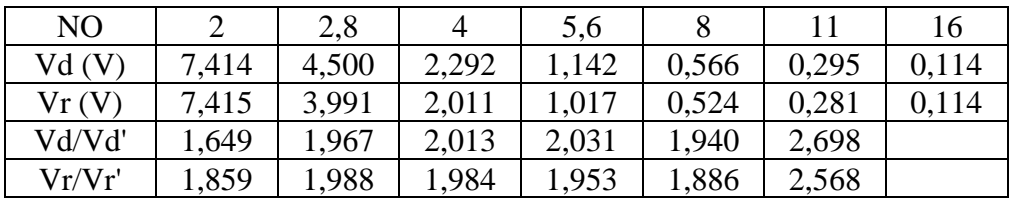

On avait cette fois ci un signal au noir de 6,7 mV dont on a tenu compte dans le calcul des rapports de tension. On constate cette fois ci une dégradation des résultats sur le rapport  $V_2/V_{2,8}$  (il n'est plus tout à fait égal à 2). Cela est lié au fait que l'éclairement d'un instrument objectif est, en toute rigueur, proportionnel au carré de l'ouverture numérique n.sinu (cf. **[3]**, p. 510, 566 et 682-685). Dans les conditions courantes de la photographie (objets éloignés par rapports à la focale de l'objectif), l'ouverture numérique est proportionnelle au diamètre de la pupille d'entrée, donc inversement proportionnelle à NO et ce jusqu'à des ouvertures assez importantes (1,4). On est loin de ces conditions ici : l'objet est très proche de l'objectif et on ne peut assimiler le sinus à l'angle u.

# *Remarques :*

L'ouverture maximale d'un objectif a souvent un impact direct sur son prix et son poids. A titre d'exemple, la société Leica commercialise une focale fixe de 50 mm ouvrant à 0.95 (record pour les objectifs « grand » public). Il pèse 630 grammes et coûte 8 000 euros. Un 50 mm de la même marque ouvrant jusqu'à 1.4 coûte 2600 euros et pèse 490 grammes. Celui n'ouvrant qu'à 2 au minimum ne coûte que 1200 euros pour 290 grammes. Chez Canon, les 50 mm ouvrant à 1.2, 1.4 et 1.8 valent respectivement 1400 euros (545 gr), 425 euros (290 g) et 110 euros (130 g).

La luminosité n'est pas le seul intérêt à l'emploi d'objectif très ouvert. Cela permet aussi de réduire la profondeur de champ pour s'affranchir de l'arrière-plan en photographie de portrait.

# **IV.4 Influence de l'ouverture sur la profondeur de champ**

La profondeur de champ correspond à la zone de l'espace dans laquelle l'objet doit se trouver pour que l'on puisse en obtenir une [image](http://fr.wikipedia.org/wiki/Image) comme nette sur le récepteur → elle dépend de la limite de résolution du capteur.

# *Expérience :*

L'objet est une grille contrastée de pas 1 mm accolée à un calque. On l'incline à 45° autour d'un axe vertical et on forme une image nette de son centre sur l'écran. On peut alors regarder l'influence qu'à l'ouverture sur l'image :

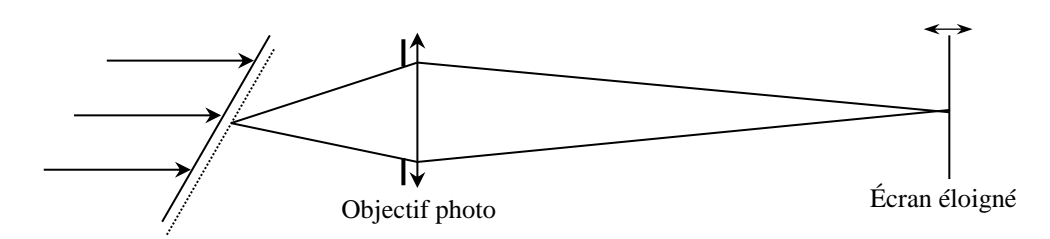

On peut vérifier que le nombre de traits vus nettement est une fonction croissante du nombre d'ouverture (cf. **[1]**, p. 35-36 pour plus de détails) → Plus le diaphragme est fermé plus la profondeur de champ est grande. Cela s'explique facilement car l'influence de l'ouverture sur la profondeur de champ est un phénomène purement géométrique :

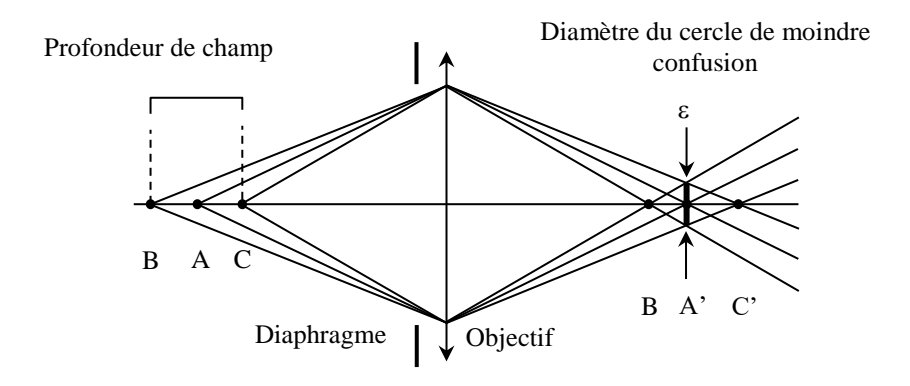

La mise au point étant faite sur A, son image A' sur la pellicule est ponctuelle si on suppose l'instrument parfait. L'image sur la pellicule d'un point de l'axe différent de A est une tâche et les points pour lesquels cette tâche à un diamètre inférieur à celui du cercle de moindre confusion sont ceux du segment BC. Si le diamètre ε correspond à la limite de résolution du récepteur, tous les points entre B et C seront considérés comme nets → la profondeur de champ est la distance BC. Elle est d'autant plus grande que le diaphragme est petit.

### **V CHAMP EN LARGEUR ET OUVERTURE**

Le champ d'un instrument d'optique est la portion d'espace visible à travers l'instrument et dont l'image est "satisfaisante" ; il se définit donc par deux dimensions : sa largeur (angulaire ou linéaire) et sa profondeur.

### **V.1 Pré requis**

Un instrument d'optique comporte un certain nombre de lentilles et de diaphragmes qui ont chacun leur "conjugué optique" dans l'espace objet et dans l'espace image (conjugué par rapport à la partie du système situé en avant ou en arrière). Ceux de l'espace objet portent le qualificatif « d'entrée » ceux de l'espace image le qualificatif de « sortie ». Raisonnons par exemple dans l'espace objet. Les lentilles et diaphragmes de l'instrument (œil compris) y ont leur conjugué  $C_1, C_2, C_3 \dots$ :

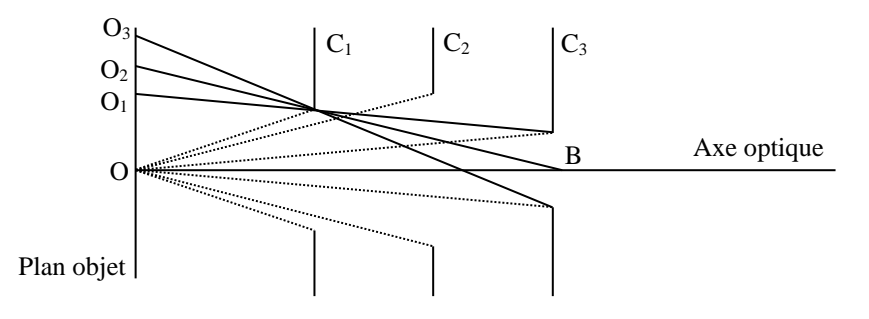

### V.1.1 Diaphragme d'ouverture

De O, point central du plan objet, celui qui est vu sous le plus petit angle constitue la pupille d'entrée de l'instrument  $(C_3$  ici). La lentille ou le diaphragme réel qui lui correspond dans l'instrument est le diaphragme d'ouverture. C'est lui qui limite l'éclairement de l'image. A titre d'exemple, dans un appareil photographique simple, le

diaphragme placé tout contre l'objectif constitue à la fois de diaphragme d'ouverture et la pupille d'entrée (son image dans l'espace objet est confondue avec lui-même).

# V.1.2 Diaphragme de champ

De B, point central de la pupille d'entrée, le conjugué vu sous le plus petit angle constitue la lucarne d'entrée de l'instrument  $(C_1$  ici) ; le diaphragme qui lui correspond dans l'instrument est dit diaphragme de champ. C'est lui qui détermine la fraction du plan objet dont le système forme l'image.

# *Détermination des champs en largeur :*

Sur la figure précédente la portion O-O<sub>1</sub> définit le champ de pleine lumière : dans cette zone, tous les rayons issus d'un point et passants dans la pupille d'entrée ne sont arrêtés par aucun diaphragme. La portion  $O<sub>1</sub>-O<sub>3</sub>$  définit le champ de contour : un certain nombre de rayons peuvent passer à travers l'instrument sans être arrêtés par aucun diaphragme, mais ils sont de moins en moins nombreux quand on s'approche de O3, d'où une gradation de la lumière dans la portion image correspondant à la partie objet  $O_1-O_3$ .

### **V.2 Mise en évidence**

On réalise un instrument d'optique artificiel avec deux lentilles et deux diaphragmes. Il est intéressant en montage de coupler cette étude à l'observation des éléments constitutifs d'un instrument réel (une lunette de visée par exemple).

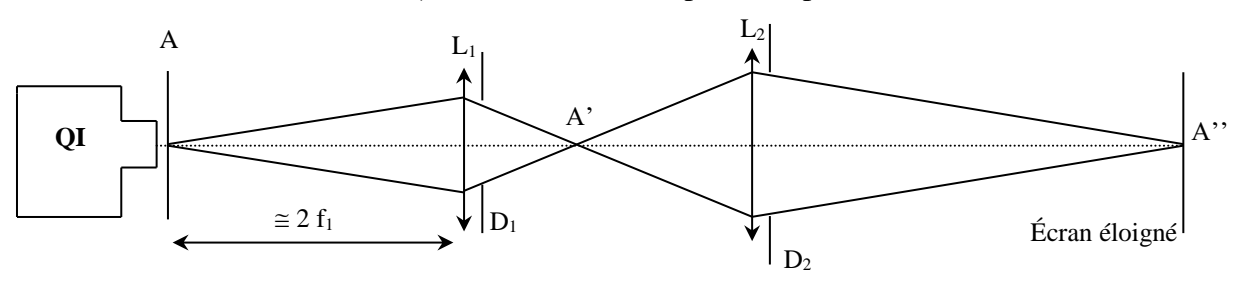

A : grille de pas 5 mm sur calque

L<sup>1</sup> : lentille 250 mm avec écran bois adapté

L<sup>2</sup> : lentille 150 mm avec écran bois adapté

 $D_1 D_2$ : diaphragmes  $\rightarrow$  les fixer sur des pieds latéraux pour pouvoir les accoler aux lentilles

On place  $D_1$  le plus près possible de  $L_1$ ;  $D_2$  aura diverse positions. Pour raisonner, on se placera dans « l'espace intermédiaire », entre les deux lentilles, c'est à dire dans une portion d'espace où les différents diaphragmes sont directement accessibles sans qu'on ait besoin de chercher leurs conjugués optiques.

# V.2.1 Recherche du diaphragme d'ouverture

Ouvrir  $D_2$  au maximum. Si on agit sur D<sub>1</sub> en le fermant de plus en plus, l'image sur E reste sensiblement de même dimension, mais son éclairement diminue.  $D_1$  est donc diaphragme d'ouverture et, comme il est son propre conjugué dans l'espace objet, il est aussi pupille d'entrée. La pupille de sortie D'<sub>1</sub> est l'image de D<sub>1</sub> donnée par  $L_2$ ; la rechercher en plaçant un petit objet sur  $L_1$  et en recherchant son image. La pupille de sortie constitue le cercle oculaire. Tous les rayons lumineux contribuant à la formation de l'image qui ont traversé  $D_1$  passent dans ce cercle. C'est ici qu'on placera l'œil dans le cas d'un appareil subjectif.

# V.2.2 Recherche du diaphragme de champ

On ôte  $D_1$ , on ferme  $D_2$ . L'image sur l'écran diminue en dimension, l'éclairement restant sensiblement constant.  $D_2$  est donc diaphragme de champ et, puisqu'il est son propre conjugué dans l'espace image, il est aussi lucarne de sortie. La lucarne d'entrée est l'image de D<sub>2</sub> donnée par L<sub>1</sub>. Si on diminue trop le diamètre de D<sub>2</sub>,

il viendra un moment ou l'angle sous lequel on le voit depuis A' sera inférieur à celui sous lequel on voit D1. D<sup>2</sup> sera alors aussi diaphragme d'ouverture. Ne pas atteindre ce cas car il ne correspond pas à un cas réel. C'est à peu près toujours la monture de la première lentille (objectif) qui est diaphragme d'ouverture (sauf quelques fois quand il y a intervention de l'œil) et celle du premier verre de l'oculaire (en général composé) qui est diaphragme de champ.

### V.2.3 Suppression du champ de contour

On ôte  $D_1$  et  $D_2$ . L'image sur l'écran n'a pas un éclairement uniforme (les bords sont plus sombres). Pour supprimer le champ de contour, on peut placer un diaphragme dans le plan de l'image intermédiaire A' (son image sur E doit être nette) et le refermer jusqu'à ce que la luminosité de l'image soit homogène. Ceci se produit lorsque D<sup>2</sup> recouvre juste la partie champ de contour (cf. **[2]**, p.104 –105).

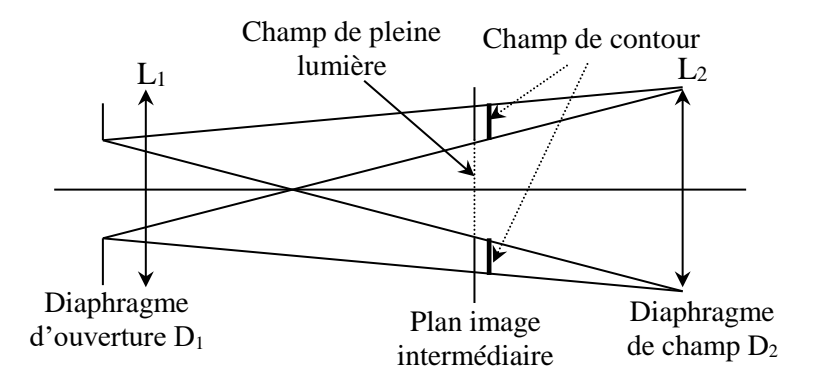

Les instruments d'optique réels correspondent à ce cas : la luminosité est limitée par l'objectif et un diaphragme de champ est placé dans le corps de l'instrument pour supprimer le champ de contour et réduire la lumière parasite (lunette astronomique, microscope, etc...).

# V.2.4 Utilisation d'une lentille de champ

On ôte les diaphragmes et on ajoute dans le plan de l'image intermédiaire A' une lentille L<sub>3</sub> de grand diamètre dont la focale est telle que l'image de  $L_1$  soit à peu près sur  $L_2$  (une focale de 10-15 cm convient ici). On constate que le champ en largeur de l'appareil est augmenté et que les aberrations sont réduites (image plus nette et moins déformée). Cela est lié au fait que la lentille de champ renvoie vers la lentille  $L_2$  les rayons qui s'écartent de l'axe optique (cf. **[2]**, p.106). Une application importante du verre de champ se rencontre dans les oculaires (oculaire de microscope par exemple).

# **VI ABERRATIONS**

# **VI.1 Aberrations géométriques**

Elles résultent des écarts à l'optique de Gauss (une lentille sphérique n'est stigmatique et aplanétique que dans ces conditions)  $\rightarrow$  elles apparaissent pour des points objets non axiaux, une grande ouverture des faisceaux, et des pinceaux lumineux très inclinés. Dans ce cas, l'écart entre l'image paraxiale et l'image effectivement obtenue est une fonction de h, distance entre le rayon et l'axe optique dans la pupille d'entrée, et de y', distance entre l'image et l'axe optique. En se limitant au début du développement, on obtient (cf. **[2]**, p.25) des termes en :

 $- h<sup>3</sup>$  qui correspond à l'aberration sphérique. Elle apparaît lorsqu'on a un faisceau très ouvert (ordre 3 en h) et c'est la seule aberration qui existe pour un point situé sur l'axe optique (ordre 0 en y').

 $-h<sup>2</sup>y'$  qui correspond à la coma. Elle apparaît lorsque le point image est légèrement décalé de l'axe (ordre 1 en y') avec une ouverture de faisceau relativement importante (ordre 2 en h).

- hy<sup>2</sup> qui correspond à l'astigmatisme et à la courbure de champ. Cette aberration apparaît lorsque le point image est encore plus décalé de l'axe optique (ordre 2 en y') avec un diaphragme peu ouvert (ordre 1 en h).

- y<sup>3</sup> qui correspond à la distorsion. Ce défaut s'observe avec une très faible ouverture (ordre 0 en h) lorsque le point image est très décalé de l'axe optique (ordre 3 en y'). Cette dernière aberration est différente des autres car elle n'influe pas sur la netteté de l'image puisqu'elle est indépendante de h. Par ailleurs, dans le cas d'une lentille unique, elle s'annule quand la pupille d'entrée est située sur la lentille. Pour la voir, il faudra donc écarter le diaphragme de celle-ci.

On ne présentera pas ici toutes les aberrations possibles mais celles que l'on rencontre le plus fréquemment en montage : l'aberration sphérique, la coma (aberrations d'ouverture : points axiaux ou quasi axiaux envoyant des faisceaux larges) et la distorsion (aberration d'inclinaison : points éloignés de l'axe envoyant des rayons inclinés en pinceaux fins).

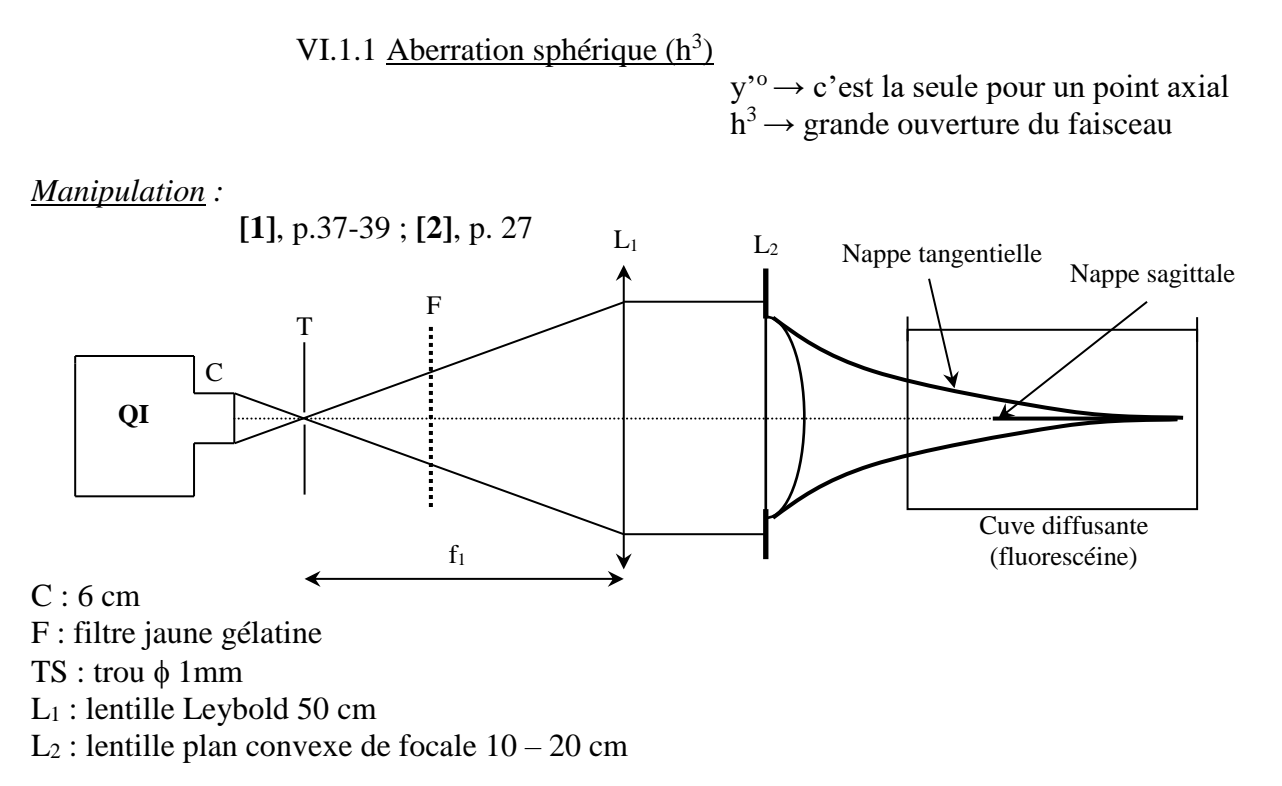

Le trou source doit être petit (point axial). On ajuste le tirage de la lampe pour éclairer totalement la lentille L1. Cette lentille sert à former un faisceau parallèle pour exploiter quantitativement cette manipulation (l'aberration s'observe même si le faisceau d'entrée n'est pas parallèle). On conseille la lentille Leybold car son grand diamètre permet d'éclairer totalement la lentille L2. On conseille de prendre une lentille plan-convexe pour L<sup>2</sup> car elle présente une forte aberration sphérique.

On commence en ne respectant pas la règle des 4 P. On observe l'apparition de la nappe tangentielle en premier puis la nappe sagittale en déplaçant la cuve. Le rajout d'un diaphragme (le centrer avec soin) ou le respect de la règle des 4 P doit atténuer ces aberrations. On peut exploiter quantitativement cette manipulation en mesurant la longueur *l*<sup>1</sup> de la nappe sagittale lorsque l'on respecte les 4P et cette même longueur *l*<sup>2</sup> lorsqu'on ne respecte pas cette règle. Le rapport *l*2/ *l*<sup>1</sup> vaut 3,86 avec une plan convexe lorsque le faisceau incident est parallèle. Le calcul aboutissant à ce résultat n'est pas simple mais il consiste dans le principe à déterminer dans chaque cas la trajectoire du faisceau qui passe à une distance donné du centre optique en utilisant directement la loi de Descartes sans simplification. On conseille de remplacer la cuve diffusante par un écran translucide dépoli monté sur un banc d'optique pour effectuer les mesures de  $\ell_1$  et  $\ell_2$ .

### *Conclusion :*

 Lorsqu'on utilise une lentille, on placera toujours la face la plus plate du côté de ce qu'il y a de plus proche entre l'écran et l'objet pour réduire l'aberration sphérique.

On peut refaire l'expérience avec une lentille sur support laiton. On constate une aberration nettement moins importante. Toutes ces lentilles sont des achromats : elles sont constituées de deux lentilles (une convergente, une divergente) de dispersion différente liées par du baume du canada (demander à l'enseignant d'en démonter une). Cette disposition permet d'atténuer à la fois les aberrations chromatiques et géométriques → ces lentilles sont **à utiliser en priorité** dans les montages d'optique, les lentilles simples étant moins bonnes du point de vue des aberrations.

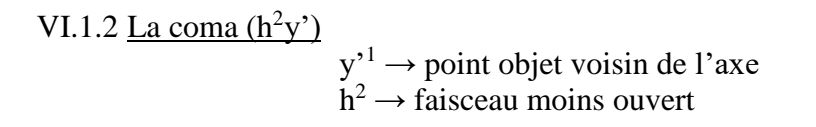

*Mise en évidence :*

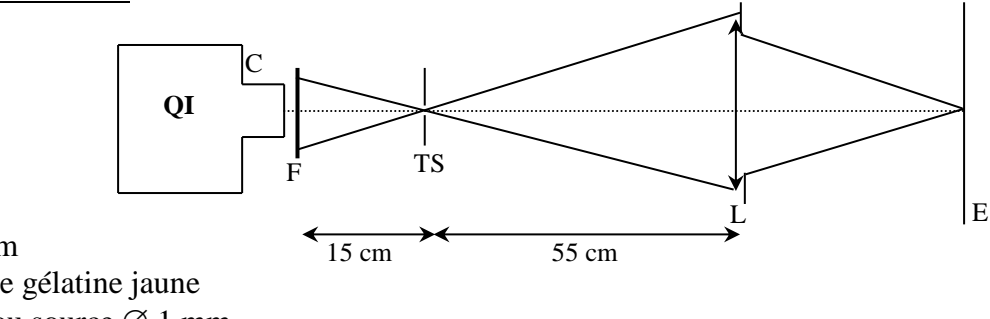

 $C:6$  cm F : filtre gélatine jaune

TS : trou source  $\varnothing$  1 mm

L : lentille  $\times$  15 cm avec écran noir adapté

On déplace E pour trouver l'image de TS (L doit être parfaitement perpendiculaire à l'axe optique en horizontal et vertical). Une fois sur cette image, on incline la lentille pour observer la coma.<sup>5</sup>

### *Explication :*

1

C'est l'aberration de sphéricité par continuité quand on décale O.

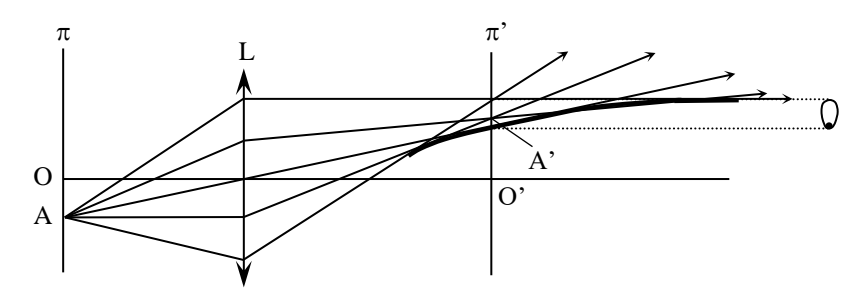

Elle intervient souvent dans les montages lorsqu'on forme l'image d'un trou ou d'une fente (un bord est alors net et pas l'autre). Si l'image présente cette aberration, on la corrige en alignant l'axe optique de la lentille avec le trou source. Le sens dans lequel se développe la coma renseigne sur l'axe à corriger (vertical ou horizontal).

> VI.1.3 La distorsion  $(y'^3)$ h<sup>o</sup> → diaphragme très fermé y<sup>∙3</sup> → objet étendu

<sup>&</sup>lt;sup>5</sup> Incliner la lentille revient au même que décaler le trou source de l'axe optique.

### *Montage :*

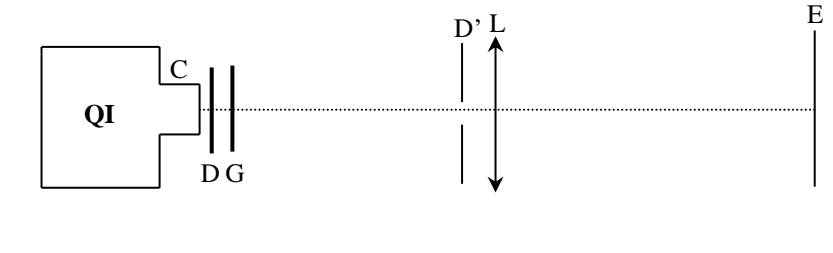

D : dépoli G : grille pas 0,5 cm

C : condenseur x 6

D' : diaphragme

L : plan convexe x 20 grand diamètre

On place le diaphragme D à différents endroits sur l'axe optique. On s'aperçoit alors qu'il n'y a pas de distorsion lorsque D est sur L. On a de la distorsion en barillet lorsque D est placé avant L et de la distorsion en coussinet lorsque D est situé au-delà de L. Se reporter à **[2]**, p. 31 pour l'explication de ces phénomènes. Cette aberration perturbe fréquemment la projection d'un objet transparent étendu avec une source ponctuelle car c'est alors l'image de S (par le condenseur) qui joue le rôle de pupille limitante. Pour y remédier, il faut ajuster le tirage de la lampe pour placer S' sur L : la distorsion est éliminée et la luminosité est accrue.

### **VI.2 Aberrations chromatiques**

Cette aberration provient de la dispersion du

verre (formule de Cauchy) :

$$
n^2 = A + \frac{B}{\lambda^2}
$$
  
Or:  $\frac{1}{f} = (n-1)\left(\frac{1}{R_1} - \frac{1}{R_2}\right) \rightarrow f = f(\lambda)$   
 $\frac{1}{f} = (n-1)A \rightarrow f = \frac{1}{(n-1)A} \rightarrow en passant par les log$   $\frac{\frac{\Delta f}{f} = -\frac{\Delta n}{n-1}}{f}$ 

/( − 1) représente le pouvoir dispersif du verre (cf. **[1]**, p. 41). On le calcule par convention de la façon suivante :

$$
PD = \frac{n_B - n_R}{n_I - 1}
$$

Ou n<sub>B</sub>, n<sub>J</sub>, n<sub>R</sub> sont les indices pour les radiations  $\lambda_B = 486$  nm,  $\lambda_J = 589$  nm et  $\lambda_R = 656$  nm (ces radiations correspondent à des raies de lampes spectrales au mercure et sodium).

*Mise en évidence :*

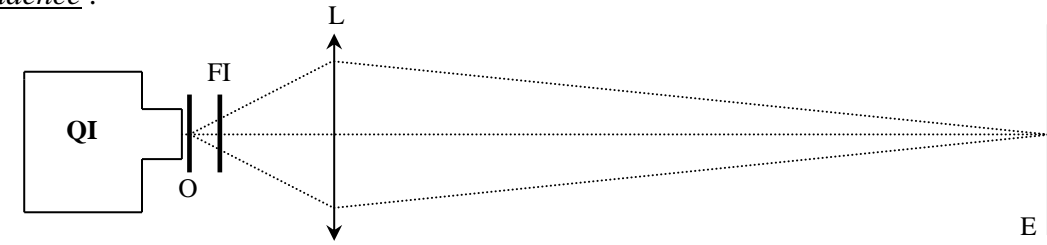

O : rapporteur quadrillé sur dépoli

L : lentille Leybold 500 mm

FI : filtres interférentiels bleu 453,7nm T =  $82\%$  et rouge 650 nm E écran placé à 2 m

Les écarts de mise au point étant assez faibles, on conseille de placer l'objet et la lentille sur banc d'optique. On commence par faire une image la plus nette possible avec un des filtres interférentiels puis on passe à l'autre filtre. L'image doit alors être légèrement floue et il faut réajuster la position de L pour retrouver une image nette. On met ainsi en évidence une différence de distance focale suivant la longueur d'onde. On ne propose pas d'exploitation quantitative pour cette manipulation car les résultats sont peu précis.

# **VII ROLE DE LA DIFFRACTION**

 Ce phénomène, résultant de la limitation latérale du faisceau, constitue la limite ultime au pouvoir séparateur d'un instrument (cette qualité exprime l'aptitude d'un instrument d'optique à séparer et à percevoir des détails rapprochés linéairement ou angulairement). Se reporter au montage « Diffraction » pour la manipulation.

Si la diffraction constitue la limite ultime, il faut savoir que d'autres facteurs interviennent avant dans la pratique :

- les aberrations du système optique (aberrations géométriques et chromatiques). Ce sont souvent ces aberrations qui limitent la résolution des montages expérimentaux lorsqu'ils sont mal faits !

- la structure discontinue du récepteur intervient aussi (structure granulaire de l'œil ou d'une plaque photographique).

- dans les spectroscopes à fentes, la largeur des fentes utilisées peut aussi limiter la résolution (si l'image géométrique d'une fente est plus grande que le  $\Delta\lambda$  que l'on veut résoudre par exemple).

*Bibliographie :*

**[1]** : Sextant : Optique expérimentale

**[2]**: Duffait : Expériences d'optique – Agrégation de Physique

**[3]**: Balland : Optique Géométrique ; Imagerie et Instruments

H PREPA : Optique 1ère année MPSI - PCSI – PTSI

# **INTERFERENCES LUMINEUSES**

### **I INTRODUCTION**

Le phénomène d'interférence est un phénomène ondulatoire dû à l'addition de vibrations de même longueur d'onde et cohérentes (c'est-à-dire présentant une différence de phase constante). Les interférences s'expliquent en termes de déphasage ou de différence de marche entre deux rayons cohérents arrivant au même point ; les interférences destructives se produisent lorsque la différence de marche (d.d.m.) est égale à une demi-longueur d'onde (à un nombre entier de longueur d'onde près) ; les interférences sont constructives lorsque la différence de marche est égale à la longueur d'onde (à un nombre entier de longueur d'onde près).

Les interférences créées par l'émission de deux sources ponctuelles cohérentes  $S_1$  et  $S_2$  forment des surfaces d'interférence constructive. Ces surfaces d'interférences constructives sont définies par la relation  $S_1 P - S_2 P = k\lambda$  où k est un entier, vérifiée par tout point P de la surface. Ce sont en fait des hyperboloïdes de révolution (d'axe la médiatrice du segment  $S_1S_2$ ), dont les intersections avec un plan orthogonal à l'axe sont des hyperboles (dégénérées en droites à proximité de l'axe).

Les phénomènes d'interférences entre les vibrations émises par deux sources sont faciles à mettre en évidence en acoustique et en mécanique où les problèmes de cohérence sont moins critiques. L'obtention d'interférences en optique est plus délicate et fait apparaître de façon fondamentale la notion de cohérence entre les vibrations qui doivent interférer. Si on considère une nouvelle fois le cas de deux sources, l'intensité lumineuse résultant de la superposition en un point P des deux vibrations (supposées de même amplitude) est donnée par la relation :

$$
I(P) = 2I_0\{1 + \cos[\varphi_2(P) - \varphi_1(P)]\}
$$

On doit s'attendre à ce qu'elle varie de 0 à  $4I_0$ . En général il n'en est rien ; on obtient la plupart du temps un éclairement correspondant à la somme des éclairements obtenus séparément. Autrement dit, si l'on ne prend pas de précautions, le terme d'interférence est nul. Cette difficulté, propre à l'optique, est due au mécanisme d'émission de la lumière : dans une source classique, l'émission est produite en excitant des atomes. Ceux-ci passent à un niveau d'énergie supérieur puis retombent à leur niveau fondamental en émettant un train d'onde, etc., etc.…La durée des trains d'ondes est typiquement de l'ordre de  $10^{-6}$  à  $10^{-9}$  s et, d'une émission à l'autre (cohérence temporelle) ou d'un atome à l'autre (cohérence spatiale), la phase varie de manière aléatoire. La plupart des détecteurs utilisés ayant un temps de réponse long devant la durée des trains d'ondes, ils ne peuvent détecter instantanément l'intensité en une position donnée. Par conséquent, ils donnent une mesure moyenne de cette intensité. La phase variant de manière aléatoire, on a alors  $\langle cos[\varphi_2(P) - \varphi_1(P)] \rangle = 0$  ce qui explique qu'on n'observe pas le terme d'interférence.

Il est important de comprendre qu'aucune source n'est intrinsèquement incohérente. L'incohérence résulte simplement d'un processus de mesure qui rejette une information présente dans la figure d'interférence mais qu'on atteint effectivement qu'à l'aide d'un dispositif de détection sensible à des durées inférieures à celles des trains d'ondes (extrêmement difficile à réaliser en pratique).

### *Obtention de vibrations cohérentes en optique*

On peut remédier à la difficulté précédente en obtenant deux ondes à partir d'une même source, soit par division d'amplitude (interféromètre de Michelson …), soit par division du front d'onde (fentes d'Young …). Dans ce cas, bien que la phase de chaque source soit erratique, leur phase relative reste constante et de nature purement géométrique ; on le comprend facilement sur l'expression du déphasage dans le cas d'un dispositif à division du front d'onde :

$$
\varphi_2(P) - \varphi_1(P) = \underbrace{\varphi_2(S_2) - \varphi_1(S_1)}_{\text{Terme} \text{ dependent du temps}} + \underbrace{\frac{2\pi}{\lambda}[S_2P - S_1P]}_{\text{Terme} \text{ geometricique}}
$$
\nHere  $\text{d}^2$  is a process of  $\text{d}^2$  (f)  $\text{d}^2$  (g)  $\text{d}^2$  (h)  $\text{d}^2$  (i.e.,  $\text{d}^2$  (j.e.,  $\text{d}^2$  (kii)  $\text{d}^2$  (l)  $\text{d}^2$  (l)  $\text{d}^2$ 

Le premier terme varie de façon aléatoire et très rapide. Les interférences qui en résultent ne sont donc pas observables avec les détecteurs classiques. Le second terme donne un phénomène d'interférences stable dans le temps puisque ne dépendant que des coordonnées géométriques. On propose d'étudier les problèmes liés à l'obtention d'interférences contrastées sur les deux types de dispositifs interférentiels.

### **I.1 Cas d'une source quasi ponctuelle et quasi monochromatique**

Lorsqu'on éclaire un dispositif interférentiel avec une source ponctuelle (cohérence spatiale parfaite) et monochromatique (cohérence temporelle parfaite), **on obtient des interférences avec un contraste maximum et sensiblement constant dans tout l'espace de superposition des ondes** → l'observation des interférences ne pose alors aucun problème. La source s'approchant le plus de ce cas de figure est le laser.

### *Montage :*

On propose de vérifier la propriété énoncée précédemment en éclairant un système interférentiel avec un faisceau laser élargi à l'aide d'un objectif de microscope. Le faisceau obtenu présente alors des variations d'intensité résultant d'interférences dues aux poussières, traces d'empreintes sur l'objectif, ... qui diffractent la lumière. Si on veut éliminer ce speckle, il faut faire passer le faisceau dans un trou microscopique pour éliminer les rayons diffractés (cf. § IV.2.4 du montage diffraction) mais il faut un matériel spécifique qui est délicat à régler donc cela n'a rien d'indispensable.

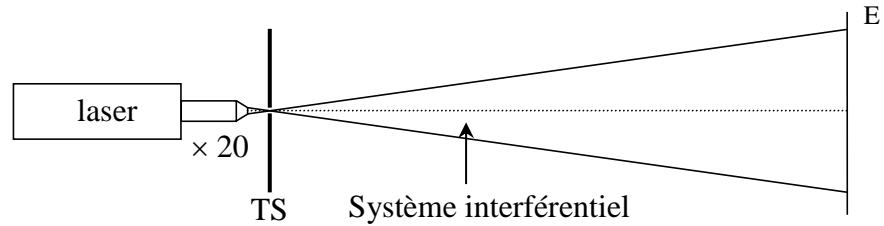

On peut utiliser différents systèmes interférentiels. Il vaut mieux placer le dispositif choisi assez près de la source (10 - 20 cm) et éloigner suffisamment l'écran (1 - 2 m) pour avoir un interfrange appréciable.

### *Bi prisme de Fresnel :*

Ce dispositif à dispositif du front d'onde est le plus simple à mettre en œuvre. Il suffit de le placer dans le faisceau laser élargi et regarder le résultat sur l'écran. Pour plus de précision sur le principe du bi prisme, se reporter à **[3]**, p. 154.

### *Miroir de Fresnel :*

L'obtention de la figure d'interférence est plus délicate à obtenir. La principale difficulté est d'identifier les deux faisceaux réfléchis par les miroirs et de les faire se recouvrir. On peut commencer en donnant un angle assez important entre les miroirs (quelques tours de vis). On place le dispositif dans le faisceau avec les miroirs  $\approx$  parallèles à l'axe optique jusqu'à masquer environ la moitié du faisceau laser (phase 1). On pivote ensuite les deux miroirs autour d'un axe vertical (phase 2). Si l'angle entre les deux miroirs est suffisamment important, on doit voir à côté de

la moitié du faisceau d'origine deux bandes lumineuses correspondant aux faisceaux déviés par les miroirs. On desserre alors la vis donnant l'angle pour rapprocher les deux images jusqu'à ce qu'elles se recouvrent entièrement.

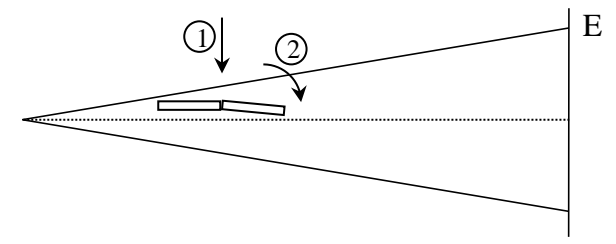

### *Fentes d'Young :*

Il faut des bi fentes suffisamment fines pour avoir une figure de diffraction large et suffisamment proches pour obtenir un interfrange appréciable. Les bifentes commercialisées par la société Didalab (jeu de 3 doubles fentes d'écartements 0,2/0,3/0,5 mm, de largeur 0,07 mm) répondent bien à ces critères. A défaut, on peut utiliser les bifentes métalliques commercialisées par la société Leybold (réf. 469 92 ; prendre la bi fente A sur cette diapositive). Dans tous les cas, la figure obtenue est peu lumineuse car seule une faible partie de la lumière est utilisée. Si on souhaite une expérience plus lumineuse, on peut éclairer directement les bifentes avec un laser non élargi :

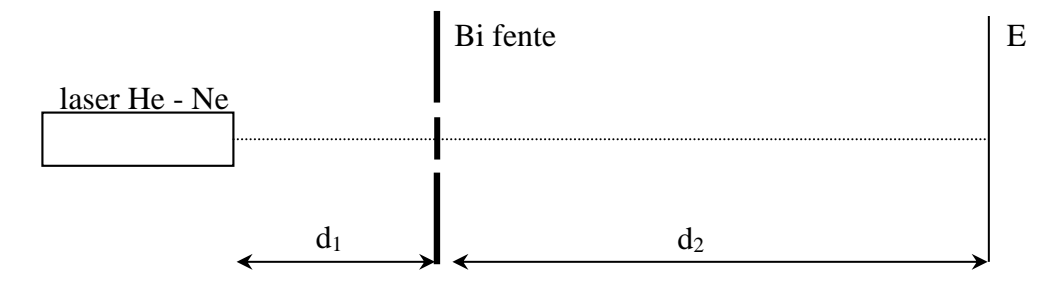

Les bifentes métalliques ont une meilleure fonction de transparence donc le facteur de forme correspond le mieux à celui prévu par la théorie. En revanche, l'espacement important des fentes sur ce modèle donne un petit interfrange et leur largeur donne un facteur de forme assez resserré (pour ces notions, se reporter au montage sur la diffraction). Les bi fentes Didalab quant à elles ont une fonction de transparence moins bonne mais elles donnent des interfranges plus importants avec un terme de diffraction plus étalé  $\rightarrow$  A vous de choisir celle qui vous convient le mieux.

On ajuste d<sub>1</sub> de façon à éclairer largement la bi fente (au moins 1 mètre, voire plus suivant le laser utilisé) et d<sub>2</sub> de façon à avoir un interfrange assez important (2 mètres au minimum). Si la figure d'interférence n'est pas très belle, il faut retouchez le centrage latéral de la bifente par rapport à l'axe optique pour que les deux fentes soient éclairées de la même manière. Pour y parvenir, on peut s'aider d'un pied à déplacement latéral car cette condition est délicate à réaliser avec un faisceau laser non élargi vu sa petite section et le caractère Gaussien de son profil en intensité.

### *Dispositif à anneaux de Newton :*

Par rapport aux systèmes précédents, celui-ci est à division d'amplitude. Son emploi est simple avec un faisceau laser élargi ; il suffit de le placer dans le faisceau, lui faire subir une rotation suivant l'axe de son pied jusqu'à observer correctement les anneaux. Ceuxci peuvent être observés en transmission (Imax au centre, faible contraste) ou en réflexion (Imin au centre, meilleur contraste).

### *Manipulation :*

Quel que soit le dispositif employé, il faut montrer en déplaçant l'écran que les franges d'interférences ne sont pas localisées et qu'elles s'observent avec un contraste sensiblement constant dans tout le domaine ou les ondes interfèrent.

# **I.2 Cas d'une source large et poly chromatique**

Si on refait la même manipulation avec une lumière blanche non diaphragmée, les figures d'interférences ne sont plus visibles (à nuancer sur le dispositif à anneaux de Newton  $\rightarrow$  cf. § II.2.1).

### *Conclusion :*

Si on veut observer des interférences avec une source autre qu'un laser, il faut prendre certaines précautions et respecter certaines conditions.

# **II INFLUENCE DE LA COHERENCE SPATIALE**

On suppose dans ce chapitre qu'il n'y a pas d'effets de cohérence temporelle. On s'en affranchit en pratique en considérant des d.d.m. faibles et en employant des sources à spectre réduit.

La cohérence spatiale est un concept traduisant l'influence de l'extension d'une source lumineuse sur le contraste des franges. Lorsqu'on utilise une source spatialement étendue, le contraste des franges diminue, mais cette diminution peut être faible, voire nulle, dans certaines régions de l'espace : on dit qu'il y a localisation.

# **II.1 Bi fentes d'Young**

Si on veut observer des interférences avec une source large, il faut s'en éloigner ou la diaphragmer pour se rapprocher d'une source ponctuelle. Plutôt que d'utiliser un trou source, on prend une fente pour accroître la luminosité de la figure d'interférence.

### *Remarque :*

Les manipulations suivantes peuvent aussi se faire avec des miroirs de Fresnel. On gagne en luminosité car, contrairement aux bifentes d'Young, on ne fait pas appel à la diffraction pour obtenir les faisceaux qui interfèrent. On peut alors utiliser un filtre gélatine jaune pour montrer la figure d'interférences à une assemblée ou un filtre interférentiel peu sélectif en groupe restreint. Par contre, l'exploitation quantitative des phénomènes est plus difficile car on ne connaît pas l'angle entre les miroirs (il existe cependant une méthode pour le mesurer mais elle est délicate).

II.1.1 Influence de l'orientation de la fente source

La première condition à

réaliser pour visualiser les interférences est *d'avoir une fente source bien parallèle aux bifentes*.

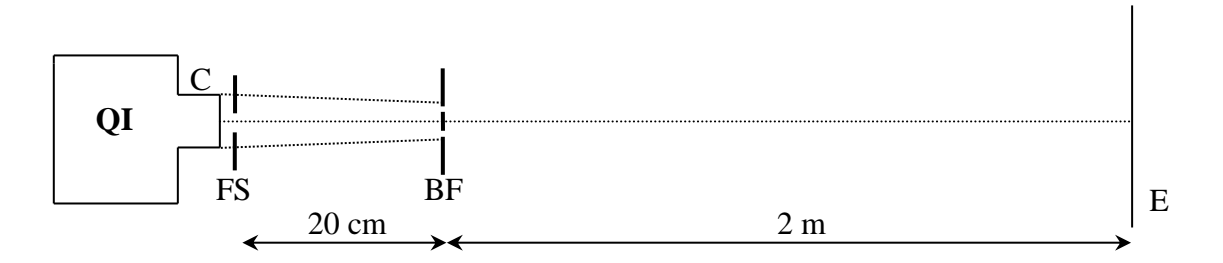

C : condenseur de 6 cm

FS : fente source réglable en largeur et en orientation

BF : prendre une bifente type Didalab ou la bifente métallique Leybold n° A (cf. § I.1)

On ajuste dans un premier temps le tirage du condenseur de façon à former l'image du filament sur la bifente (meilleure luminosité). On place ensuite une fente source assez fermée contre la lampe et on modifie son orientation jusqu'à observer les interférences. Si on n'en voit pas malgré ce réglage,

il faut refermer un peu plus la fente source. La figure d'interférence étant peu visible, on peut la visualiser en utilisant une barrette CCD.

#### II.1.2 Influence de la largeur de la fente source

On part de l'expérience précédente et on augmente progressivement la largeur de FS. On constate alors une annulation du contraste puis son inversion (on peut ensuite observer une deuxième annulation mais c'est plus délicat). Là aussi, une barrette CCD peut permettre la visualisation de l'inversion de contraste.

#### *Explication :*

On peut simuler l'effet d'un élargissement de la source en déplaçant une fente source fine perpendiculairement à l'axe optique (on peut placer la fente source sur un pied à translation latérale pour faciliter la manipulation).

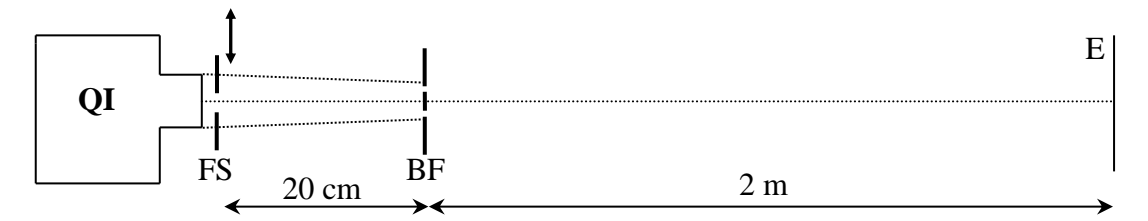

On remarque alors que le système de franges se déplace en bloc. On comprend ainsi qu'une source large va donner lieu à une juxtaposition de franges décalées, incohérentes entre elles, d'où un affaiblissement du contraste : Si la source S éclaire les fentes  $F_1$  et  $F_2$  telles que  $SF_1 = SF_2$  (cf. figure ci-après), la frange centrale du système d'interférence est en O car les trajets SF<sub>1</sub>O et SF<sub>2</sub>O sont alors égaux. Si la fente se déplace en S', la frange centrale se déplace en O' telle que  $SF_1O' = SF_2O'$ . Supposons que  $S$  et  $S'$  existent simultanément : lorsque  $\gamma$  est égal à une demie interfrange (on suppose qu'on travaille en lumière monochromatique), la somme des éclairements sur l'écran est alors constant puisqu'à  $l_{max}$  de S correspond  $l_{min}$  de S' et vice versa  $\rightarrow$  les franges disparaissent pour une valeur  $\Delta x = \Delta x_0$ . Lorsque y est égal à une interfrange, la somme des éclairements sur l'écran correspond alors au double de celui donné par une seule fente car alors à  $I_{max}$  de S correspond aussi  $I_{max}$  de S' $\rightarrow$  les franges réapparaissent.

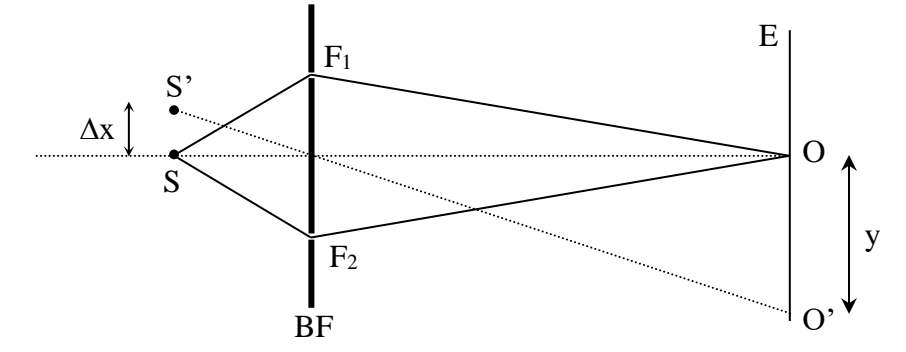

Si on considère maintenant une fente source de largeur égale à  $2\Delta x_0$ , on peut la décomposer en série de raies élémentaires telle qu'à toute fente du côté supérieur de l'axe optique corresponde une fente dans la partie inférieure, dont la somme des éclairements sur l'écran se compense → le système de franges disparaît complètement pour cette largeur de FS. Si on continue à élargir la fente source audelà de  $2\Delta x_0$ , les franges réapparaissent : les parties au-delà de  $2\Delta x_0$ , tant qu'elles sont suffisamment petites, donnent un système de franges qui se superpose en intensité au fond continu dû à la partie  $2\Delta x_0 \rightarrow$  les franges sont très peu contrastées.

#### *Mesures :*

Lors du premier brouillage, on a (cf. annexe)  $a = \lambda d/b \rightarrow$  connaissant la valeur de b (distance entre les bi fentes) et en mesurant  $d$  (distance  $FS - BF$ ), on peut en déduire la valeur de  $a$ 

(largeur FS) et comparer à la lecture donnée par la FS étalonnée. Pour ce faire, il faut travailler en lumière ≈ monochromatique. On peut utiliser un filtre interférentiel mais s'il abaisse trop la luminosité du phénomène, on peut se contenter d'un filtre coloré en verre ou en gélatine.

### *Remarque importante :*

Au-delà de cette largeur, la source n'est plus suffisamment cohérente spatialement pour obtenir des interférences contrastées. Il faut cependant avoir conscience que cette largeur ne vaut que pour le montage considéré ! On peut s'en convaincre en faisant la manipulation suivante :

- on ajuste la largeur de FS pour avoir un contraste correct. On déplace alors l'écran. Le contraste de la figure d'interférence doit rester sensiblement constant.

- on replace l'écran dans sa position d'origine. On ajuste cette fois-ci la largeur de FS pour avoir le brouillage puis on déplace la bifente suivant l'axe optique de part et d'autre de son emplacement d'origine → on voit réapparaître les franges.

On peut justifier ces observations à la vue des considérations effectuées ci-après sur  $\Delta \varphi$ .

### II.1.3 Influence sur la localisation

On reprend le montage avec une FS suffisamment fermée. Les franges s'observent alors avec un contraste sensiblement identique quelle que soit la position de l'écran et elles se déplacent toujours si on déplace la FS  $\rightarrow$  il y aura toujours un affaiblissement du contraste quand on augmente la largeur de la FS. Si règle la FS pour avoir une annulation du contraste, on peut vérifier que cette annulation s'observe quelque que soit la position de l'écran → le brouillage des franges a lieu dans tout l'espace ou les faisceaux diffractées se recouvrent donc les franges d'Young ne sont pas localisées.

*Explication :*

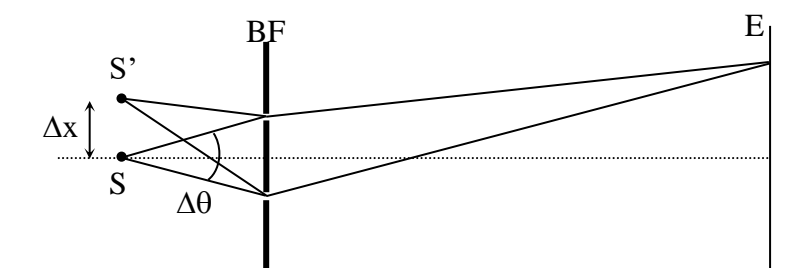

Le déplacement  $\Delta x$  de S à S' introduit au point M une variation de phase, qui vaut au premier ordre :

$$
\Delta \phi = \frac{2\pi \Delta \theta \Delta x}{\lambda}
$$
 Où  $\Delta \theta$  est l'angle sous lequel on voit la bi fente depuis S

Dans cette limite,  $\Delta \varphi$  est indépendant de la position de l'écran et le contraste des franges a donc la même valeur en tous points de l'espace au-delà des bi fentes. En revanche,  $\Delta\varphi$  dépend de  $\Delta x$  ce qui permet aussi de justifier le brouillage.

### **II.2 Michelson en coin d'air**

On règle préalablement le Michelson au voisinage du

contact optique.

### *Manipulation :*

On accole une lentille L<sup>1</sup> de 150 mm de focale contre la face d'entrée du Michelson (cf. schéma ci-après). On prend un condenseur de 6 cm logé dans un tube cylindrique pour minimiser l'éclairement parasite qu'on accole à la sortie de la lampe. On place l'ensemble à une vingtaine de centimètres de la lentille de 150 mm. On intercale un petit trou source entre les deux et on le déplace suivant l'axe optique jusqu'à voir le faisceau réfléchi par le miroir du Michelson reconverger vers le

diaphragme → le diaphragme est alors dans le plan focal de la 150 mm et on éclaire le coin d'air en lumière parallèle. On déplace alors l'ensemble lampe + condenseur de façon à faire converger un maximum de lumière dans le trou. On place ensuite une lentille de courte focale ( $\approx 15$  cm) en sortie du Michelson pour faire l'image des miroirs sur un écran placé à environ 1 m de la sortie de l'appareil. On règle alors le coin d'air de façon à ce que les franges soient verticales.

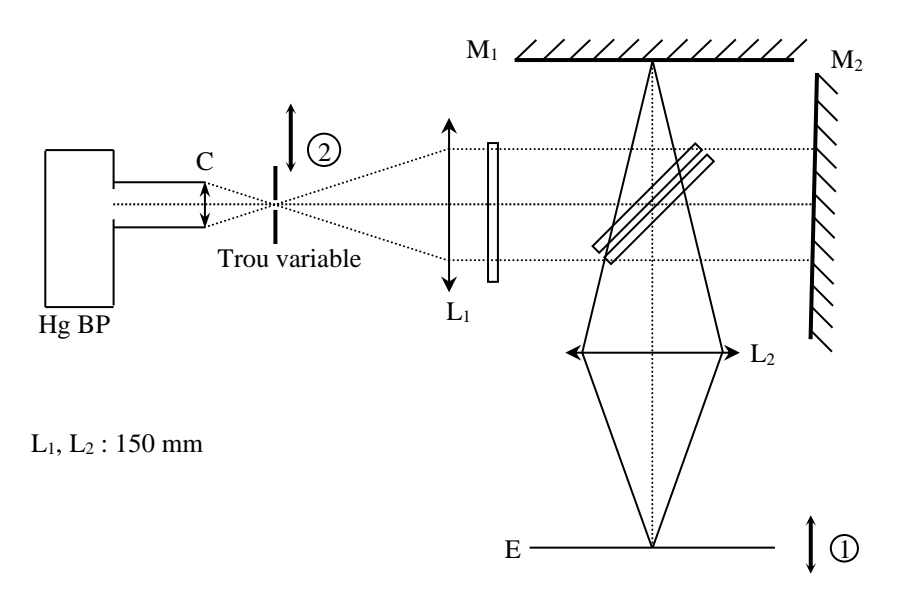

II.2.1 Influence de la cohérence spatiale sur la localisation des franges

# *Manipulation 1 :*

On ouvre progressivement le trou source et on note l'évolution de la figure d'interférence. Le contraste doit rester sensiblement le même quand l'écran est dans le plan conjugué des miroirs par rapport à L2. Par contre, il doit fortement chuter quand l'écran est en avant ou au-delà du plan de conjugaison (mouvement 1) et il faut alors refermer le trou source pour retrouver du contraste.

# *Conclusion :*

Lorsque la source est suffisamment petite, les interférences sont délocalisées (à rapprocher de la manipulation du § I.1 sur les anneaux de Newton). Lorsque la source est large, les interférences sont localisées sur les miroirs. Les manipulations suivantes permettent de comprendre pourquoi.

### *Manipulation 2 :*

On ferme le trou source au maximum. Si on déplace le trou source dans une direction perpendiculaire à l'orientation des franges (mouvement 2 si les franges sont verticales), on doit faire les constations suivantes :

- les franges doivent se déplacer en bloc en suivant les

mouvements du TS lorsque l'écran est avant ou après le plan conjugué des miroirs.

- les franges doivent se déplacer nettement moins lorsque l'écran est dans le plan conjugué des miroirs.

Cela explique pourquoi le Michelson en coin d'air est moins sensible à la cohérence spatiale lorsque l'on observe les interférences au niveau des miroirs.

Il faut noter que cette propriété se retrouve dans tous les systèmes interférentiels donnant des franges d'égale épaisseur. C'est la raison pour laquelle les fines lames de savon donnent des franges contrastées même lorsqu'on les éclaire avec une source large. On peut aussi le vérifier sur le dispositif des anneaux de Newton (cf. § I.1). Lorsqu'on l'éclaire avec le laser, on observe des interférences

partout ; si on l'éclaire avec une source de lumière blanche, on n'en voit plus sauf à l'interface entre les lames et on peut les projeter à l'aide d'une lentille en faisant l'image de l'interface sur un écran.

### II.2.2 Influence de la différence de marche

L'effet d'un déplacement latéral est faible lorsque l'écran est dans le plan conjugué des miroirs par rapport à  $L_2$  mais il est plus important si on s'éloigne du contact optique.

### *Manipulation :*

On s'éloigne suffisamment du contact optique et on refait la manipulation 2 du § précédent : lorsque l'écran est avant ou après le plan conjugué des miroirs, l'effet est encore plus fort. Lorsque l'écran est dans le plan conjugué des miroirs, l'effet qui était peu perceptible auparavant est maintenant plus visible.

### *Conclusion :*

Le Michelson est d'autant moins sensible à la cohérence spatiale que l'on est près du contact optique. Là encore, cette propriété est valable pour tous les systèmes interférentiels donnant des franges d'égale épaisseur.

### *Autre manipulation possible :*

Elargir au maximum le trou source. Charioter jusqu'à ce que les franges deviennent peu visibles. Fermer le trou. On doit voir réapparaître les fanges (cette manipulation n'apporte pas grand-chose de nouveau par rapport aux précédentes).

### *Remarque :*

Ce phénomène ne s'explique pas par une augmentation de la profondeur de champ (profondeur de champ → on diaphragme la lentille ; cohérence spatiale → on diaphragme la source).

### **II.3 Michelson en anneaux**

Pour le réglage du Michelson en anneaux, se reporter au topo « Principe et réglage des interféromètres ».

### *Manipulation 1 :*

C : condenseur 6 cm pour Michelson

L<sup>2</sup> : lentille de grande ouverture de focale importante (50 cm – 1 m)

Partant du contact optique, charioter jusqu'à dépasser la première anti coïncidence et retrouver des anneaux contrastés (→ pas de problème de cohérence temporelle). On déplace alors l'écran de part et d'autre du foyer de la lentille  $L_2 \rightarrow$  les franges doivent se brouiller dans les deux cas. Le contraste est maximum lorsque l'écran est dans le plan focal de la lentille. On peut aussi enlever la lentille  $L_2$  et

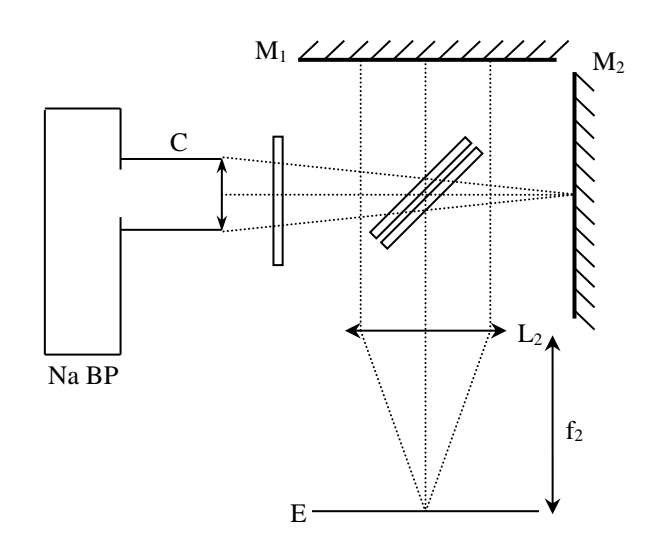

commencer par mettre l'écran juste à la sortie du Michelson → les franges doivent être brouillées. On éloigne alors l'écran  $\rightarrow$  on retrouve du contraste sur le système d'anneaux.

### *Conclusion :*

Le Michelson en anneaux est moins sensible à la cohérence spatiale de la source si on observe les interférences au loin. **Il est en toute rigueur complètement insensible à la cohérence** 

**spatiale lorsque l'on effectue une observation à l'infini.** L'observation dans le plan focal d'une lentille correspond à ce cas de figure. Une justification simple de cette propriété se trouve dans **[4]**, p. 64. Une manipulation plus poussée sur ce sujet est proposée dans **[1]**, p. 164 → s'y reporter.

### *Remarque :*

**Cette propriété a une importance capitale** en spectroscopie car elle permet d'étudier les problèmes de cohérence temporelle d'une source indépendamment de sa cohérence spatiale. On la met à profit dans le § III.3.2.

# *Manipulation 2 :*

Refaire le même type d'observation en étant cette fois-ci plus près du contact optique → les problèmes de cohérence sont moins marqués (à rapprocher du § II.2.2).

### **II.4 Influence de la cohérence spatiale d'une source sur l'observation d'un**

### **hologramme**

Le laser n'est pas indispensable pour l'observation d'un hologramme (alors qu'il l'est pour son enregistrement). On peut prendre une lampe à vapeur de sodium (bonne mono chromaticité).

### *Manipulation :*

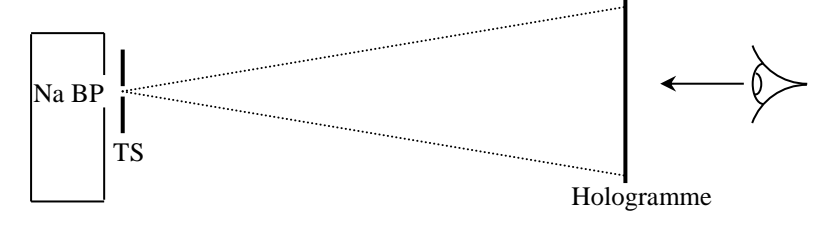

H : hologramme Phywe 08578.00

TS : diaphragme circulaire réglable en diamètre

Pour que l'observation puisse être visible de l'ensemble d'une salle, on peut utiliser une caméra vidéo.

Placez l'hologramme à environ 50 cm de la lampe. Ouvrir le TS au maximum et observez à travers l'hologramme. L'image observée est floue. Refermez TS ; qu'observe-t-on ? Ré ouvrir TS jusqu'à la moitié et éloignez progressivement l'hologramme de la lampe. Qu'observe-t-on ? Justifiez à la vue des paragraphes précédents.

# **III INFLUENCE DE LA COHERENCE TEMPORELLE**

On étudie uniquement dans ce paragraphe l'influence de l'étendue spectrale d'une source sur le contraste de la figure d'interférences que peut fournir un dispositif interférentiel. On supposera donc qu'il n'y a pas de problème de cohérence spatiale.

Si les sources secondaires qui interfèrent ont même longueur d'onde, elles présentent une différence de phase constante → l'intensité lumineuse résultant de la superposition en un point P des deux vibrations (supposées de même amplitude) est donnée par la relation  $I(P) = 2I_0\{1 + \cos[\varphi_2(P) - \varphi_1(P)]\} \rightarrow$  Elle varie de 0 à 4 $I_0$ . En revanche, deux ondes monochromatiques de fréquences très légèrement différentes ne peuvent interférer de façon cohérente à l'échelle des temps de réponse caractéristique des détecteurs optique car la différence de phase varie alors trop rapidement (d'autant plus vite que les fréquences sont différentes) : elles sont dites temporellement incohérentes entre elles ; en conséquence, leurs intensités s'ajoutent (au lieu des amplitudes). Ce problème interviendra tout le temps avec une source réelle puisqu'elle émet toujours dans un spectre plus ou moins étendu. Pour comprendre le résultat que l'on obtient à l'aide d'une telle source, il suffit de la considérer comme une collection de raies élémentaires, quasi monochromatiques

et incohérentes entre elles. Chaque raie contribue à la figure d'interférences par une figure élémentaire, dont l'interfrange dépend de la longueur d'onde ; chaque figure élémentaire s'ajoute aux autres en intensité et affaiblit ainsi le contraste de la figure totale.

En pratique, lorsque l'on réalise une expérience interférométrique avec une source donnée, il est bon de connaître la différence de marche maximale  $\delta_{max}$  pouvant être atteinte sans avoir un brouillage complet des franges. Lorsqu'une seule longueur de cohérence L suffit à décrire le spectre de la source, on a alors  $L = \delta_{max}$ . Dans le cas de sources à raies multiples, la longueur de cohérence devient une notion délicate à manipuler (cf. **[1]**, p.242).

# **Remarque :**

Il est tentant de vouloir montrer sur un dispositif interférentiel type Fentes d'Young, Miroirs de Fresnel ou bi prisme de Billet la réduction du champ d'interférences lorsque la poly chromaticité de la source augmente. On déconseille ce genre de manipulation pour plusieurs raisons :

- la différence d'intensité de ces sources rend délicate l'interprétation (voit-on plus de franges parce que la lumière est plus monochromatique ou parce qu'elle est plus intense ?). De plus, il est difficile d'obtenir des interférences lumineuses visibles avec certaines sources (lampe à vapeur de sodium).

- ces systèmes sont sensibles à la cohérence spatiale ce qui rend délicate l'interprétation des résultats.

L'emploi du Michelson en anneaux est en fait la méthode qui permet l'approche la plus rigoureuse de ce problème car il est complètement insensible à la cohérence spatiale si l'on observe à l'infini (cf.  $\S$  II.3)  $\rightarrow$  on peut dès lors utiliser une source large et observer les phénomènes interférentiels dans les meilleures conditions.

# **III.1 Mesure de longueurs de corrélation**

Par longueur de corrélation, on entend l'étendue maximum de différence de marche que l'on peut parcourir en observant des franges. Cette manipulation permet de se fixer des ordres de grandeur pour chaque source.

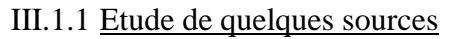

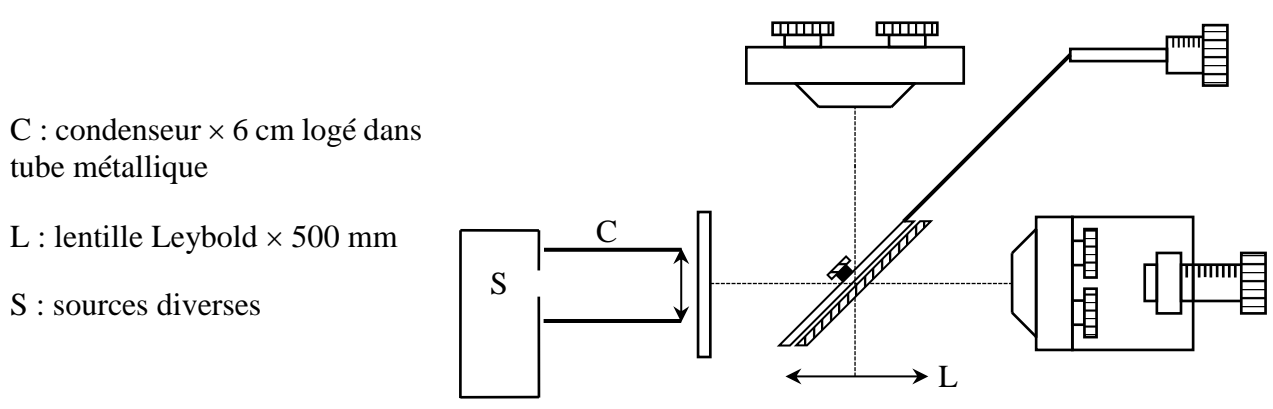

On place un écran au foyer de la lentille L et un écran noir entre la source et l'écran pour éliminer la lumière parasite. On règle l'interféromètre en anneaux d'égale inclinaison. Pour chaque source, on chariote jusqu'à diminution significative du contraste. La longueur de cohérence L est le double de la distance de chariotage mesurée.

# *Lampe Na BP :*

Lorsqu'on chariote de part et d'autre du contact optique, on s'aperçoit que le contraste est modulé en fonction de  $\delta$  et s'annule périodiquement pour un chariotage  $\Delta e \approx 0.3$  mm.

Cette source est principalement constituée d'une raie jaune ( $\lambda = 589.3$  nm) qui est en fait un doublet de raies fines distantes de  $\Delta \lambda = 0.6$  nm et  $L_{doublet} = 2\Delta e$ . La largeur de ces raies module également le contraste des franges (cf. **[1]**, ou topo sur les interféromètres) ce qui fait qu'au-delà d'un chariotage total d'environ 7 mm, on n'observe plus de franges.

### *Lampe Hg BP (20 W) :*

Les franges sont colorées car plusieurs raies sont présentes, les plus intenses étant la raie verte à 546 nm et le doublet jaune à 577 et 579 nm. Le contraste des anneaux diminue progressivement à partir de l'ordre zéro et devient imperceptible à l'œil nu après environ 4 mm de chariotage total (cette estimation est d'autant plus imprécise que les anneaux sont peu lumineux).

### *Lampe Hg MP (50 W) :*

Les raies sont identiques à la précédente mais comme la pression est plus forte, elles sont plus larges  $\rightarrow$  le contraste s'annule plus rapidement :  $L_{max} \approx 0.3$  mm

# *Lampe Hg HP (150 W) :*

La pression est telle qu'on n'observe des franges qu'autour du contact optique. La longueur de corrélation n'est pas mesurable ici.

### III.1.2 Cohérence temporelle de la raie verte du mercure

Pour toutes les expériences qui suivent, **on sélectionne la raie verte** en plaçant un filtre interférentiel centré sur 546 nm à la sortie de l'interféromètre pour ne pas l'endommager.

# *Influence de T :*

Même montage que précédemment. Placez l'interféromètre au contact optique. Prendre comme source la lampe à vapeur de Hg HP 150 W préalablement éteinte (elle doit être froide au départ !) munie d'un condenseur de 6 cm. Allumez la lampe, ajustez rapidement le tirage de la lampe et sa position de façon à éclairer la totalité des miroirs avec un faisceau le plus convergent possible. Chariotez. Au bout d'environ 0,2 mm de translation, le contraste devient nul. Revenir en arrière à un endroit où les anneaux sont visibles. Attendre quelques minutes. Qu'observe-t-on ? Conclusion ?

# *Influence de P :*

Partir de l'expérience précédente à un endroit où l'on n'observe plus d'anneaux. Remplacez la Hg HP par une Hg BP. Que constatez-vous ? Justifiez.

# *Evaluation de la largeur de la raie :*

Utilisez une lampe Hg MP ou Hg BP. Chariotez en partant du contact optique. Observez que le contraste sur l'écran diminue progressivement lorsque l'on augmente la différence de marche de part et d'autre de la différence de marche nulle. Repérez la valeur de  $\delta$ correspondant à une réduction sensible du contraste. Le critère visuel n'étant pas précis, seul l'ordre de grandeur de  $\delta$  a un sens. Cette décroissance étant monotone, le contraste n'est important que dans un intervalle symétrique [−δ, +δ] qui est égal à la longueur de cohérence de la raie. Pour le calcul de  $\Delta\lambda$  (principe et résultats), se reporter au montage « Principe et réglage des interféromètres ».

# **III.2 Cas de la lumière blanche**

Les valeurs de d.d.m. pour lesquelles on observe des interférences en lumière blanche sont tellement faibles qu'elles ne sont pas mesurables avec le Michelson en anneaux. On peut cependant l'évaluer en utilisant l'appareil en coin d'air. Il devient alors sensible à la cohérence spatiale mais ce n'est pas très gênant avec la lumière blanche car on doit se placer au voisinage du contact optique. De plus, on regardera au voisinage des miroirs et on diaphragmera la source ce qui minimise l'influence de la cohérence spatiale (cf. § II.2).

# *Préréglage du Michelson :*

La principale difficulté pour observer des franges en lumière blanche est d'avoir des différences de marche extrêmement faibles (c'est ce qui doit ressortir en montage) → il faut se placer au mieux au contact optique. Si vous êtes auparavant en anneaux, chariotez de façon à faire défiler les anneaux jusqu'au contact optique. Lorsque vous êtes très proches (anneaux « énormes »), donnez un petit angle aux miroirs (boutons de réglage A1 ou A2) de façon à observer plusieurs franges rectilignes ( $\approx$  10). Si vous êtes en coin d'air, faire de même en passant progressivement d'une lampe à vapeur de sodium à une lampe à vapeur de mercure (la moins bonne cohérence temporelle de cette source permet de lieux repérer le contact optique). Une fois au contact optique, ajustez l'angle entre les miroirs pour avoir de même une dizaine de franges. Passez alors en lumière blanche pour commencer la manipulation.

### *Manipulation :*

Se reporter au § II.2 pour le réglage de l'appareil.

 $C:6$  cm  $L_1, L_2$ : 150 mm

Si tout se passe bien, on doit observer des interférences. Dans le cas contraire, **chariotez très lentement et très peu** autour du contact optique pour les trouver. On observe alors au centre du système d'interférences une frange noire puis, en s'en écartant, des franges irisées. Au bout de quelques franges, la figure d'interférence se brouille. Réajustez si nécessaire l'inclinaison des miroirs pour

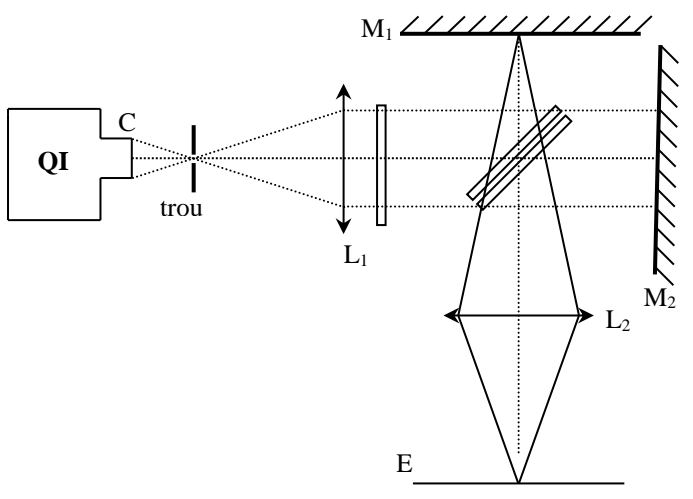

placer dans le champ toutes les franges visibles à l'œil nu. Placez alors en sortie du Michelson un filtre interférentiel afin d'étalonner le coin d'air. Mesurez sur l'écran la distance séparant plusieurs interfranges ; en déduire la conversion longueur sur l'écran  $\leftrightarrow$  différence de marche. Otez alors le filtre interférentiel, mesurez sur l'écran la longueur totale du domaine où l'on voit des interférences ; en déduire la différence de marche totale  $\delta_{max}$  ( $\approx 8 \text{ }\mu\text{m}$ ).

### *Conclusion :*

Une translation d'un miroir de 4  $\mu$ m (moins d'une demi-graduation de vernier au  $1/100$ mm) suffit donc à faire disparaître les franges en lumière blanche, ce qui explique les difficultés rencontrées pour les observer.

# *Remarque :*

Si l'on interprète cette longueur comme une caractéristique de la cohérence temporelle de la source, il est nécessaire de tenir compte, non seulement du spectre d'émission de la source, mais également de la réponse spectrale du détecteur, en l'occurrence ici l'œil, qui pondère la contribution de chaque longueur d'onde à la figure d'interférence. Pour plus de précision à ce sujet, se reporter à **[1]**, p. 91 et 170).

# **III.3 Cas des lasers**

Ce sont les sources lumineuses les plus cohérentes dont on dispose. Cela a ici un inconvénient : l'étude de leur longueur de cohérence est très difficile. On peut cependant montrer certaines choses (cf. montage sur les lasers ou la réf. **[1]**, p. 171).

# **III.4 Influence de la cohérence temporelle d'une source sur l'observation d'un**

### **hologramme**

Reprendre le montage du § II.4 avec un trou source assez fermé (hologramme bien visible) ; remplacez la lampe à vapeur de sodium par une lampe Hg BP. Qu'observez-vous ?

### **IV CONDITION A RESPECTER SUR LA POLARISATION DES ONDES**

Expérience

importante dans la théorie des interférences (cf. **[2]**, p. 50 et 52 pour une introduction au problème). L'expérience classiquement décrite dans les livres est celle de Fresnel-Arago avec l'interféromètre de Michelson (**[1]**, p. 165 ou **[2]**, p. 89). Elle nécessite des polariseurs prévus à cet effet. On propose une manipulation plus simple ou n'intervient pas le problème de cohérence temporelle de polarisation (cf. **[1]**, p. 165, 263) et qui met en œuvre une bi-lentille de Billet (cf. **[3]**, p. 155, 159).

# **IV.1 Principe de la bi-lentille de Billet**

C'est un dispositif constitué de deux demilentilles convergentes rigoureusement identiques séparées par une cale opaque de 5/10<sup>ème</sup> de mm. Le décalage entre les axes optiques est volontairement exagéré sur le dessin ci-dessous pour plus de visibilité.

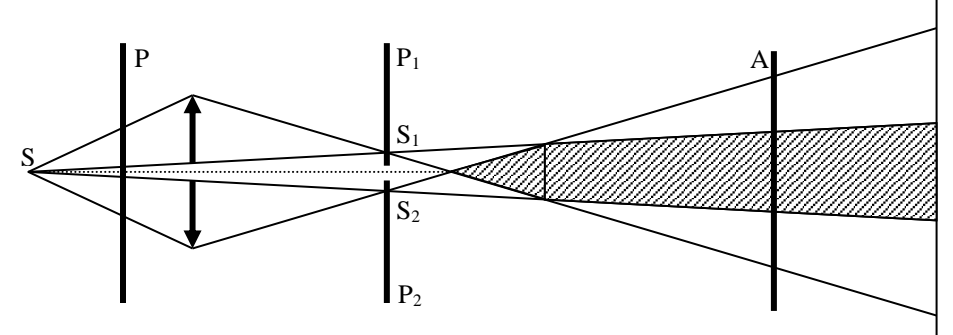

On peut avoir des interférences dans la zone où les pinceaux lumineux issus des deux sources réelles  $S_1$  et  $S_2$  se recoupent. L'idée est de modifier la polarisation de ces deux sources à l'aide des polaroïds P<sup>1</sup> et P2. On verra l'utilité de P et A par la suite.

# **IV.2 Montage**

Les deux sources  $S_1$  et  $S_2$  étant très proches l'une de l'autre, il faut qu'elles soient ponctuelles pour pouvoir les séparer  $\rightarrow$  on utilisera comme source S un laser. On agrandira son faisceau à l'aide d'un objectif de microscope pour avoir un champ d'interférences étendu :

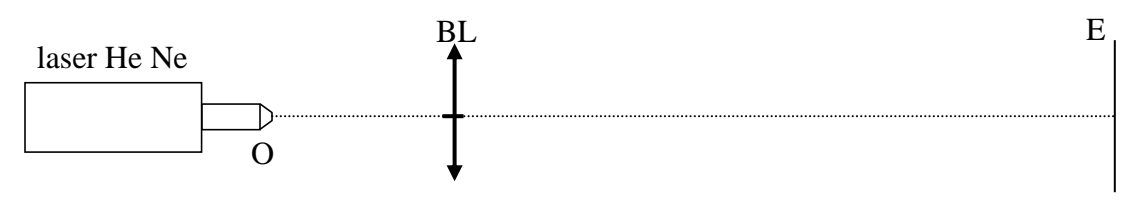

 $Q: x 10 \text{ ou } x 20$ 

Placez le laser et l'écran aux extrémités de la paillasse. Ajustez la position de BL pour avoir une tache sur l'écran de 1-2 cm environ. Vous devez constater la présence d'interférences (alignez BL  $\perp$  à l'axe optique par réflexion). Recherchez entre BL et E les images  $S_1$  et  $S_2$  du laser; réajustez alors la position de BL pour les placer à 1 m environ de S (bon compromis entre leur écartement et un interfrange pas trop petit).

### *Manipulation :*

L'expérience consiste à observer l'absence ou la présence de figure d'interférences en fonction des positions respectives des polariseurs  $P$ ,  $A$ ,  $P_1$  et  $P_2$ .

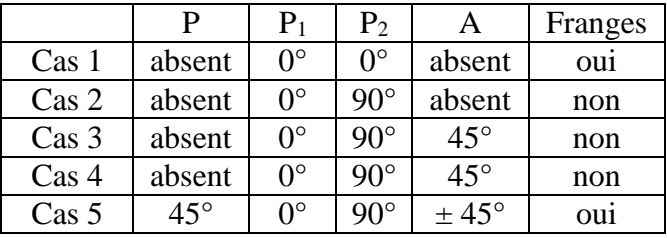

Pour les configurations où P<sub>1</sub> et P<sub>2</sub> sont croisés, utilisez la diapositive notée "Fresnel-Arago" et placez là au niveau de  $S_1$  et  $S_2$  en faisant passer  $S_1$  dans un polaroïd et  $S_2$  dans l'autre (alignez cette diapositive  $\perp$  à l'axe optique par réflexion). Utilisez pour P et A des polaroïds de bonne qualité.

# *Cas n° 1 :*

La présence de franges contrastées dans cette configuration garantit qu'on s'est bien affranchi des problèmes de cohérence temporelle et spatiale de la source pour n'étudier que les effets liés à la polarisation (ce n'est pas étonnant avec un laser).

### *Cas n° 2 :*

On n'observe pas de franges. En effet, les deux ondes qui se superposent sont polarisées orthogonalement et ne peuvent donc interférer.

# *Cas n° 3 :*

Ajoutez A en position 45° : on n'observe toujours pas de franges (si on en observe, c'est que P<sub>1</sub> et P<sub>2</sub> ne sont pas rigoureusement croisés  $\rightarrow$  on ne peut pas y retoucher avec le système utilisé). Cela est dû au fait que le laser employé est polarisé verticalement  $\rightarrow$  l'onde issue de P<sub>2</sub> est éteinte (le vérifier en regardant à la sortie de ce polaroïd).

# *Cas n° 4 :*

Cette fois-ci, la projection de P sur  $P_1$  et  $P_2$  donne deux faisceaux d'amplitudes identiques qui se recombinent grâce à l'analyseur A : les franges réapparaissent.

# *Conclusion :*

On n'obtient un phénomène d'interférences que si les vibrations qui se composent sont cohérentes et non perpendiculaires ; le contraste est maximum lorsque les vibrations sont parallèles.

Si on veut réaliser l'expérience complète de Fresnel-Arago avec ce système, il faut utiliser une source de lumière naturelle (lumière blanche). La difficulté réside alors dans l'obtention d'une source suffisamment ponctuelle. L'explication du cas n° 3 est alors différente (ce cas n'est pas à faire en montage).

# **IV.3 Interférences obtenues par biréfringence**

**[1]**, p. 279 et suivantes ; **[2]**, p. 145 et

suivantes.

Certains matériaux présentent une anisotropie optique liée à une anisotropie de structure. Dans ce type de composés, la biréfringence se manifeste par un comportement optique différent suivant l'orientation du champ électrique de la vibration lumineuse. Si on se limite aux milieux uniaxes, on peut montrer que la vibration lumineuse incidente va se décomposer en 2 vibrations rectilignes (dirigées suivant les 2 lignes neutres du cristal) qui vont se propager avec des vitesses différentes  $(v = c/n$  avec  $n_o$  et  $n'_e$  les indices ordinaire et extraordinaire). A la sortie de la lame, elles présenteront donc un certain déphasage  $\varphi = 2\pi \delta/\lambda = 2\pi (n'_e - n_o)e/\lambda$  et pourront par conséquent

donner lieu à un phénomène d'interférences si on les recompose → les interférences avec des lames anisotropes peuvent s'observer avec de la lumière polarisée et en utilisant un analyseur pour recomposer les vibrations.

### IV.3.1 Lames minces : expérience des couleurs complémentaires

L'idée est de placer polariseur et analyseur croisés à 45° des lignes neutres de la lame comme indiqué ci-dessous (axe lent noté Y, axe rapide noté X) :

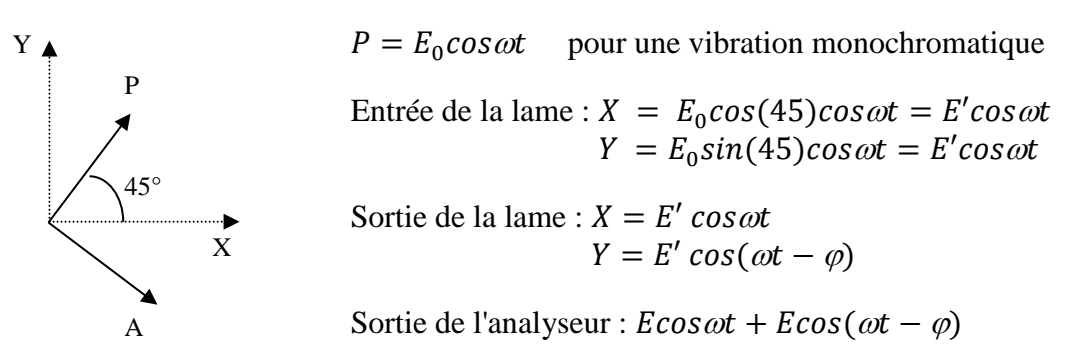

Les deux vibrations étant cohérentes, l'intensité est de la forme  $A^2 + B^2 + 2AB\cos\varphi$  soit  $I =$  $2E^2(1 + cos\varphi) = I_0 sin^2(\varphi/2)$ . Si on utilise de la lumière blanche, on a (puisque les longueurs d'onde sont incohérentes entre elles) :

$$
I_{Total} = \int I(\lambda) d\lambda \quad \text{soit} \quad I_{crois\acute{e}} = \int I(\lambda) \sin^2 \frac{\phi}{2} d\lambda
$$

Un calcul similaire montre qu'on a, entre P et A parallèle :

$$
I_{parallel} = \int I(\lambda) \cos^2 \frac{\phi}{2} d\lambda
$$

Ces deux teintes sont complémentaires puisque leur somme redonne I<sub>Total</sub>.

Une manière élégante de se rendre compte de cette complémentarité des couleurs est d'utiliser à la place de l'analyseur une lame de spath de forte épaisseur qui jouera le rôle de double analyseur (cf. montage « Production et analyse d'une lumière polarisée »).

*Montage :*

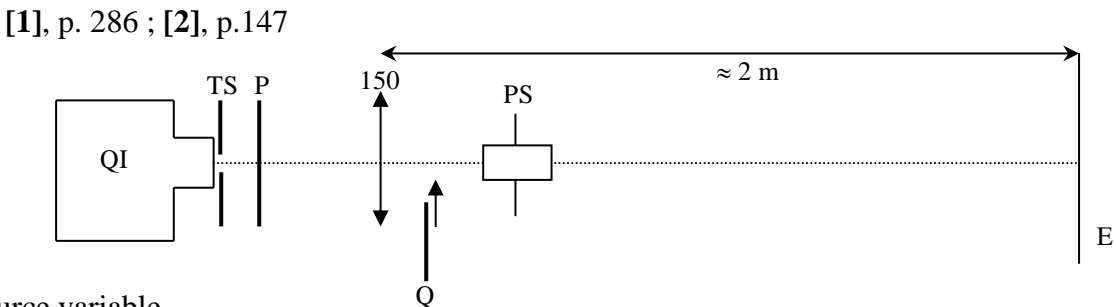

TS : trou source variable

Q : lame biréfringente notée couleurs complémentaires (une est en cellophane, les autres sont en mica ; attention à ces dernières  $\rightarrow$  **fragiles** !); la placer sur un support tournant.

PS : prisme de spath sur support tournant.

Faire l'image du trou source TS (faible diamètre pour commencer) sur l'écran E. Placez P (sens passant vertical par exemple). Placez le prisme de spath PS assez près de la lentille. On observe alors deux images du trou source. Faire tourner le prisme dans son support à l'aide de la molette jusqu'à faire

disparaître une des images ; on a alors deux analyseurs parallèle et croisé avec P. Placez la lame biréfringente Q entre L et PS ; faire tourner Q jusqu'à faire disparaître une des images de  $TS \rightarrow \text{les}$ lignes neutres de la lame sont alors alignées avec P et A. Partant de cette configuration, tournez de nouveau la lame pour mettre ses lignes neutres à  $45^{\circ}$  de P  $\rightarrow$  vous devez obtenir deux images colorées de TS. Agrandir TS jusqu'à ce que les images se recouvrent partiellement  $\rightarrow$  l'intersection des deux images doit être blanche (réajustez le tirage du condenseur et la position des différents éléments pour avoir un éclairement uniforme).

### *Remarques :*

La complémentarité des couleurs démontre qu'on a bien  $I_{crois\acute{e}} + I_{parallelie} = I_{Total}$ . Or cette formule a été établie sur la base d'une addition en amplitude des vibrations ( $I = A^2 + B^2 +$  $2AB\cos\varphi$  et non pas  $I = A^2 + B^2$ )  $\rightarrow$  c'est un phénomène typiquement interférentiel.

La couleur obtenue renseigne sur la différence de marche optique  $\Delta n$ . *e* de la lame  $\rightarrow$ évaluez l'épaisseur optique de la lame d'après la couleur observée en se reportant au tableau des teintes de Newton (**[2]**, p. 148). On utilise cette échelle pour visualiser les variations d'épaisseurs d'une lame. On peut fabriquer une telle lame en utilisant du ruban adhésif transparent qui est légèrement biréfringent (à votre avis, où sont les lignes neutres du scotch ?). En superposant quelques épaisseurs, on obtient un résultat spectaculaire.

### *Manipulation :*

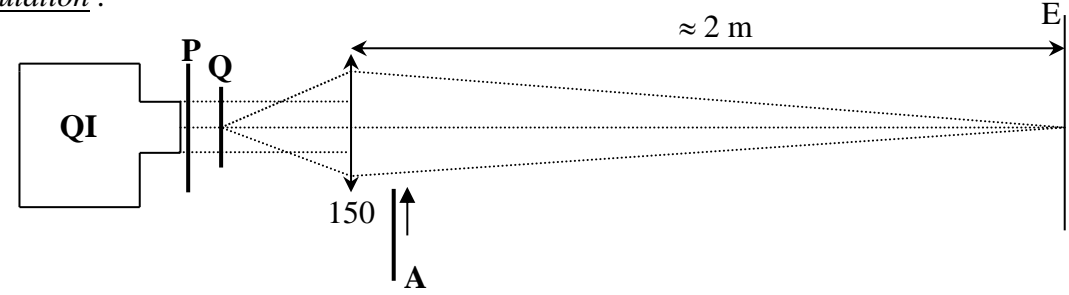

Q : lame de scotch à plusieurs épaisseurs  $\rightarrow$  la placer sur un support tournant.

Envoyez un faisceau grossièrement parallèle sur Q. Faire l'image de Q sur l'écran ; placez ensuite A perpendiculaire à P ; repérez les lignes neutres de Q en la faisant tourner jusqu'à éteindre le faisceau transmis ; tournez alors la lame Q d'un angle de 45° pour avoir un contraste maximum. Mettre ensuite A parallèle à P pour observer les couleurs complémentaires.

### *Remarque :*

Cette technique sert couramment en minéralogie pour visualiser des différences locales d'orientation cristalline.

Bibliographie :

- **[1]** : Sextant : Optique expérimentale
- **[2]** : Duffait : Expériences d'optique à l'agrégation
- **[3]** : Berty Fagot Martin : Physique pratique, tome 3 : Optique
- **[4]** : Françon : Vibrations lumineuses ; Optique cohérente p. 64.

# **ANNEXE 1 : INVERSION DE CONTRASTE**

#### *Hypothèse :*

On suppose les bifentes infiniment fines par rapport à la largeur de la fente source FS.

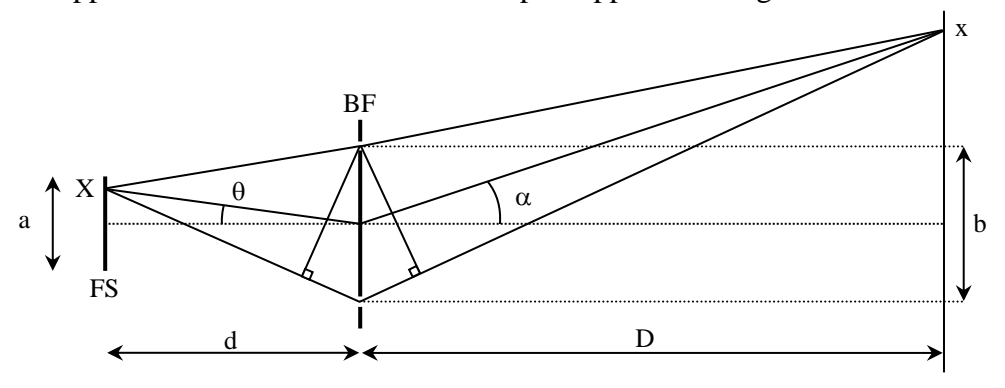

Chaque point source X donne une figure d'interférence en x avec la d.d.m.  $\delta = b \sin \theta + b \sin \alpha \approx$  $bX/d + bx/D$ . On a  $I = A^2 + B^2 + 2AB\cos\varphi = 2A^2(1 + \cos\varphi)$  si  $A = B$ . Tous les points sources étant incohérents entre eux, on ajoute les intensités :

$$
I(x) = \int_{X=-a/2}^{X=a/2} 2A^2 (1 + \cos \varphi) dX = 2A^2 \left( a + \int_{-a/2}^{a/2} \cos \varphi dX \right)
$$

*Calcul de l'intégrale :*

$$
\int \cos \varphi dX = \int \cos(uX + vx) dX \quad \text{avec} \quad u = 2\pi b/\lambda d \quad \text{et} \quad v = 2\pi b/\lambda D
$$

Comme  $cos(a + b) = cosa cosb - sina sinh$  et qu'ici x est une constante, l'intégrale devient :

$$
cosvx \int cos(uX) dX - sin(vx) \int sin(uX) dX
$$

La deuxième intégrale donne un cosinus. Comme on intègre entre  $a/2$  et –  $a/2$ , le résultat est nul. On a alors pour le terme restant :

$$
cosvx\left[\frac{1}{u}\sin(uX)\right]_{-a/2}^{a/2} = cosvx\left(\frac{1}{u}\right)2\sin\left(\frac{ua}{2}\right) = 2acos(vx)\,sinc\left(\frac{ua}{2}\right)
$$

Finalement :

$$
I(x) = 2aA^{2} \left[ 1 + \text{sinc}\left(\frac{\pi ba}{\lambda d}\right) \cos\left(\frac{2\pi bx}{\lambda D}\right) \right]
$$

### *Conclusion :*

Le terme d'interférence est multiplié par une constante qui peut s'annuler. Le premier brouillage a lieu quand :

$$
\frac{\pi ba}{\lambda d} = \pi \quad \rightarrow \quad \boxed{a = \frac{\lambda d}{b}}
$$
x

# **DIFFRACTION DES ONDES LUMINEUSES**

# **I DIFFRACTION PAR UNE FENTE**

# **I.1 Etude qualitative**

On commence par quelques manipulations simples mettant en évidence les propriétés importantes de la diffraction de Fraunhofer et la limite entre cette diffraction et celle de Fresnel.

*Montage :*

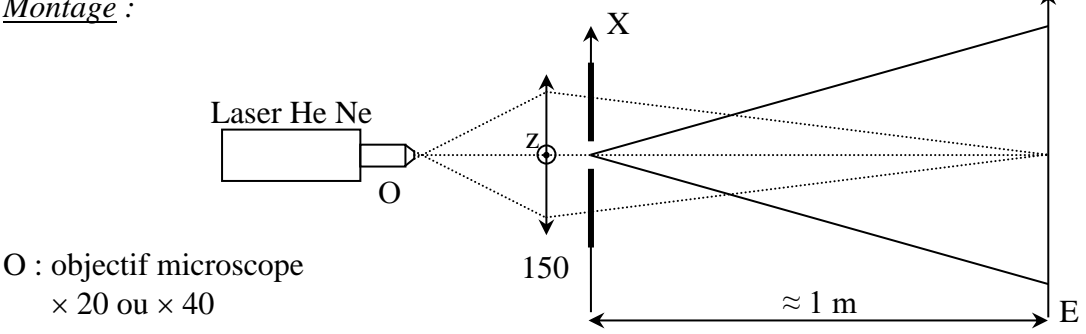

Placez le laser, la lentille de 150 mm et la fente diffractante sur un petit banc d'optique. Prendre une fente d'épaisseur variable et placez-la sur un pied de translation latéral. En l'absence de la fente, minimisez les aberrations en centrant bien les différents éléments, en choisissant le meilleur sens pour la lentille (respect de la règle des 4P) et en minimisant la coma. La réduction de la coma peut se faire en plaçant dans un premier temps l'écran en dehors du plan conjugué du point source. On a alors une tache sur l'écran au lieu d'un point. Tournez ensuite la lentille autour de l'axe z (cf. schéma) jusqu'à obtenir une tache bien symétrique : la normale à la surface de la lentille est alors parallèle à l'axe optique. Une fois ce réglage effectué, vous pouvez replacer la fente en l'accolant à la lentille. Dans les expériences qui suivent, l'observation de la figure de diffraction peut se faire de deux façons :

- observation directe sur l'écran (méthode la plus simple). La figure n'étant pas très grande, on a alors intérêt à incliner l'écran pour dilater la figure. On peut rendre l'expérience encore plus visible en utilisant une caméra vidéo type Didacam.

- observation à l'aide de la barrette CCD Caliens. Cette méthode marche très bien mais est plus délicate à mettre en œuvre (plus de réglage donc temps de manipulation plus long). Se reporter au § I.2 pour plus de précision sur l'utilisation de Caliens.

# *Propriétés générales de la diffraction :*

Les observations suivantes peuvent se faire pour une position quelconque de l'écran. Montrez l'évolution du phénomène en fonction de la largeur de fente, l'influence de l'orientation de la fente. Vous devez constater que la figure de diffraction se développe principalement dans la direction parallèle à la plus petite dimension de l'objet diffractant et qu'elle s'étale d'autant plus que cette dimension est petite.

# *Propriété particulière de la diffraction de Fraunhofer :*

Ce type de diffraction s'observe au voisinage de l'image géométrique d'une source ponctuelle (cf. annexe)  $\rightarrow$  enlevez la fente diffractante et recherchez le plan conjugué du point source par la lentille. Placez l'écran à cet endroit. Translatez latéralement la fente ; la figure de diffraction doit rester immobile.

## *Explication :*

Le calcul de l'amplitude diffractée dans les conditions de Fraunhofer montre qu'elle correspond à la transformée de Fourier de la fonction de transparence de l'écran diffractant (cf. annexe) :

$$
A(\theta) = \int_{-\infty}^{+\infty} t(X) \cdot exp(\frac{-i2\pi \sin \theta X}{\lambda}). dX
$$

La présence du produit  $sin \theta$ . *X* justifie le fait que l'extension de la figure de diffraction soit inversement proportionnelle à la largeur de la fente (cf. l'expression de l'intensité diffractée en annexe). La plus grande dimension de la figure de diffraction est perpendiculaire à la plus grande dimension de l'objet diffractant. L'insensibilité de la figure de diffraction à une translation de la fente dans son plan peut se justifier à partir des propriétés de la transformée de Fourier (cf. annexe). On peut aussi le justifier à l'aide d'un schéma dans les conditions rigoureuses de la diffraction de Fraunhofer (onde incidente plane, diffraction à l'infini) :

Pour un point d'observation P donné, la translation ne modifie pas la d.d.m. donc la figure en P restera inchangée. Cela aura des conséquences lors de la diffraction d'un motif répété de façon régulière.

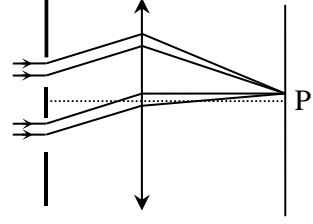

### *Passage de Fraunhofer à Fresnel :*

 Les deux diffractions supposent d'avoir des distances suffisamment grandes par rapport à la taille de l'objet diffractant et à la tache de diffraction pour pouvoir faire les hypothèses  $tg\theta \approx sin\theta \approx \theta$ . On est en Fraunhofer si la figure de diffraction est beaucoup plus large que la tache géométrique (cf. annexe). Dans le cas contraire, elle doit être décrite par la diffraction de Fresnel.

On reprend le montage précédent. Fermez la fente jusqu'à obtenir sur l'écran une figure de diffraction largement étalée dans la direction horizontale. Rapprochez progressivement l'écran de la fente : si on effectue une translation de la fente dans son plan, la figure de diffraction doit dorénavant bouger : on passe en diffraction de Fresnel. Vous pouvez vérifier que cet effet apparaît lorsque la tache de l'image géométrique de la source a une taille comparable à la tache centrale de la figure de diffraction. Plus on rapproche l'écran, plus la figure s'allonge verticalement et se resserre dans la direction horizontale. Si on rapproche beaucoup l'écran de la fente, la forme de la figure de diffraction se modifie : on voit apparaître des franges sombres à l'intérieur de la frange centrale (ceci peut s'interpréter comme la somme des figures de diffraction des bords de la fente – cf. **[2]**, p. 41). Si l'on n'observe pas cette dernière propriété, c'est que la fente diffractante est trop étroite et qu'il faut l'élargir. La figure de diffraction étant alors très petite on peut la dilater en inclinant l'écran. Eloignez ensuite l'écran audelà du point image de la source et vérifier qu'on est aussi en diffraction de Fresnel.

### **I.2 Enregistrement de la figure de diffraction**

On propose de vérifier quantitativement l'expression de l'intensité diffractée dans l'approximation de Fraunhofer.

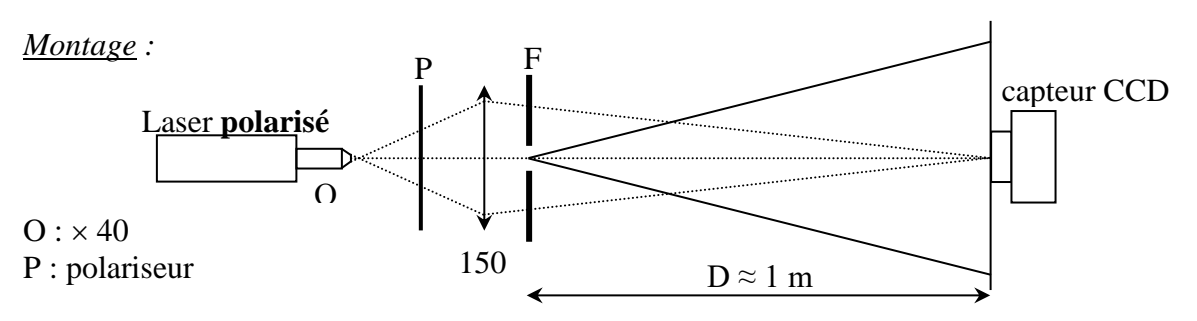

F : diapositive métallique Leybold réf. 469 91 ; prendre la fente de largeur *a* = 0,12 mm.

Faire un montage soigné (cf. conseils de réglages du § précédent). L'utilisation du capteur CCD présente deux difficultés car il est très sensible et il est très fin. Il faut donc éviter de le saturer par un excès de lumière et bien aligner la figure de diffraction sur la barrette de pixel.

# *Contrôle de la luminosité :*

Travaillez dans le noir le plus complet. Prendre un laser polarisé peu puissant et un objectif de microscope suffisamment divergent pour ne faire passer qu'une petite fraction du faisceau dans la fente. On modulera son intensité lumineuse à l'aide d'un polariseur de bonne qualité placé avant la lentille (si ce n'est pas suffisant, on peut placer contre le capteur CCD un filtre interférentiel centré sur la longueur d'onde du laser).

### *Alignement de la figure sur le capteur :*

Ajustez la hauteur du capteur CCD de façon a le saturer, jouez sur le polariseur jusqu'à bien voir les pics latéraux et affinez le réglage de la hauteur pour avoir un signal maximum. Ajustez alors l'orientation de la fente de façon à ce que les pics latéraux soient bien symétriques. Ajustez ensuite l'intensité avec le polariseur jusqu'à voir la totalité de la figure sur l'écran. Utilisez la fonction « auto calibration » pour utiliser la totalité de l'écran et la fonction « filtrer » pour améliorer l'allure de la figure. Figez la représentation en appuyant sur « acquérir » puis « temps réel ». Voici à titre indicatif le résultat d'une acquisition :

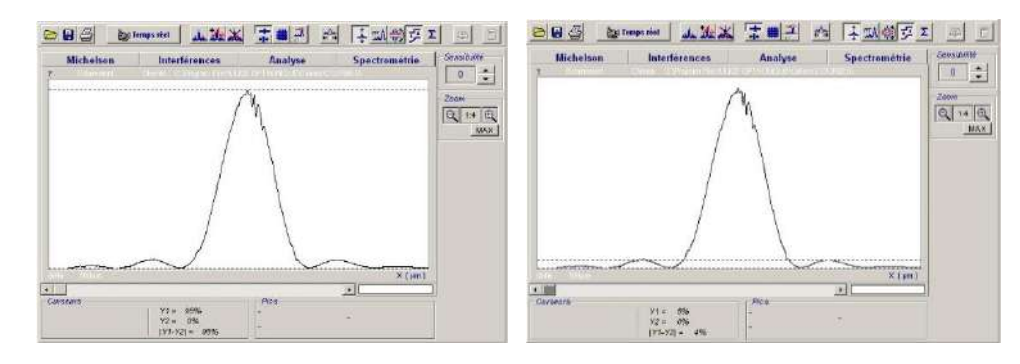

### *Exploitation :*

Mesurez le rapport de l'intensité du pic secondaire à celle du pic central avec les curseurs (cf. schéma) et comparez à la valeur théorique de 4,44% (les résultats sur notre exemple recoupent cette valeur compte tenu de la précision des curseurs). Mesurez à sa base la largeur du pic central et vérifier qu'elle vaut le double de la largeur des pics latéraux (on peut augmenter la luminosité pour l'étude des pics secondaires). Mesurez l'interfrange de la figure de diffraction en dilatant l'échelle des intensités et comparez à la valeur théorique  $i = \lambda D/a$ . Vous pouvez aussi superposer une courbe théorique grâce au mode « interférences » du logiciel. Il suffit de rentrer dans le mode « simulation » la valeur de *λ, D* et *a.*

On conseille ici de prendre une fente métallique car les fentes sur plaque de verre ou diapositive n'ont pas une opacité suffisante lorsqu'on utilise un laser (surtout si on les éclaire sans élargisseur)  $\rightarrow$  la figure de diffraction obtenue est « moins bonne ». On déconseille aussi les fentes réglables graduées car on peut avoir des problèmes de parallélisme entre les deux bords et la mesure de la largeur peut être faussée si le mécanisme a été abîmé.

### **II DIFFRACTION PAR UN MOTIF REPETE REGULIEREMENT**

### **II.1 Diffraction par une bifente**

Conservez le montage précédent, remplacez la fente simple par la diapositive métallique Leybold réf. 469 92 et sélectionnez la bi fente *a* = 0,12 mm (largeur des fentes),  $b = 0.6$  mm (distance entre les fentes). A justez comme précédemment l'orientation de la bi fente pour aligner la figure de diffraction sur la barrette CCD. Voici à titre indicatif le résultat d'une acquisition :

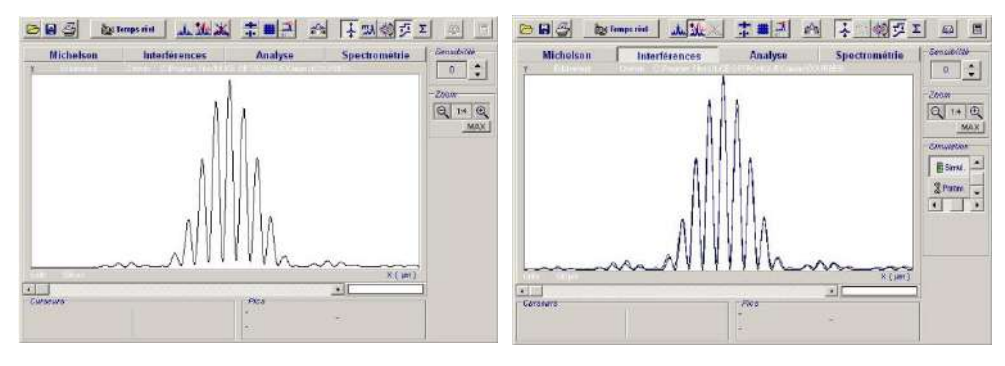

Si la figure d'interférence (mais pas l'enveloppe) reste déformée lors de l'alignement de la figure sur le capteur, cela peut provenir d'un mauvais centrage latéral de la bi fente par rapport à l'axe optique. Pour que le raisonnement théorique soit en effet validé (cf. annexe), les deux fentes doivent en être équidistantes.

# *Mesures :*

Mesurez la largeur centrale du pic de diffraction (vous devez retrouver la même chose qu'au § précédent puisque les fentes sont de même largeur), l'interfrange de la figure d'interférence. Comparez aux valeurs théoriques. Pourquoi les minimums de la figure d'interférence ne sont pas nuls au centre ? On peut là aussi superposer une courbe théorique sur l'enregistrement grâce au mode « interférences » du logiciel (cf. figure de droite).

# *Analyse :*

L'enveloppe des franges ressemble à la figure de diffraction par une seule fente étudiée précédemment. Elle est modulée par un terme d'interférence dû à la présence de deux fentes. Ce résultat concorde avec le calcul théorique de l'intensité diffractée (cf. annexe) :

$$
I = 4 a^2 A_o^2 \cos^2 \left(\frac{\pi . \sin \theta . b}{\lambda}\right) \sin c^2 \left(\frac{\pi . \sin \theta . a}{\lambda}\right)
$$

On identifie clairement le terme de diffraction par une seule fente I<sub>0</sub> sin  $c^2(\pi \sin \theta \cdot a/\lambda)$  et un terme d'interférence entre deux sources ponctuelles 4  $a^2A_0^2cos^2(\pi .sin\theta .b/\lambda)$ . La diffraction de Fraunhofer étant insensible à une translation dans le plan latéral de l'objet diffractant, les enveloppes se superposent. Le terme d'interférence y est en revanche sensible (cf. remarque précédente). Ce résultat peut aussi se justifier à l'aide des propriétés de la transformée de Fourier. Pour plus de détail, se reporter à **[1]**, p.116-117.

# *Remarque importante :*

L'expression de l'intensité peut s'écrire sous la forme compacte suivante  $I(\theta) = S(\theta) \times F(\theta)$  où  $F(\theta)$  est le terme de diffraction que l'on appelle **facteur de forme** et  $S(\theta)$  est le terme d'interférence que l'on appelle **facteur de structure.** Cette décomposition est générale pour un même motif qui se répète.

### **II.2 Diffraction par un réseau de N fentes**

### II.2.1 Evolution de la figure quand N augmente

On peut mener cette étude avec Caliens ; on se contentera ici d'une observation qualitative avec une plaque de verre Phywe comportant 4 motifs diffractant constitués successivement de 2, 3, 4 et 5 fentes de même largeur *a* et espacées de la même distance *b*.

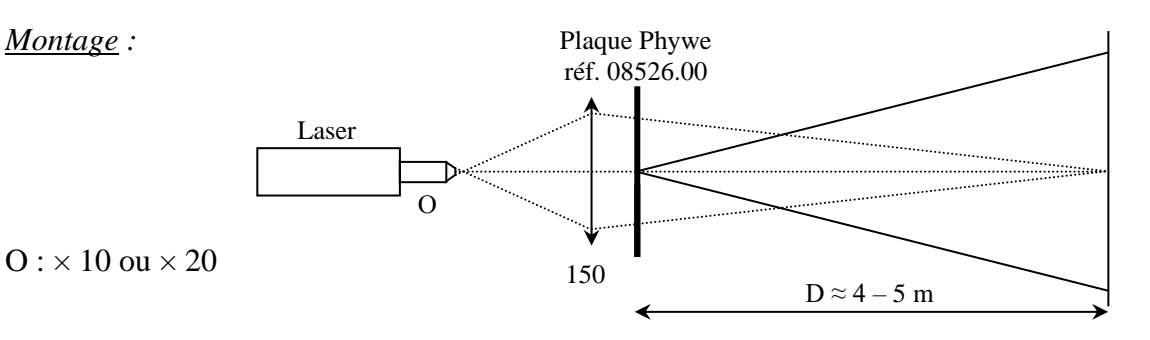

On conseille ici de prendre un objectif de microscope moins convergent pour n'éclairer qu'un seul motif à la fois. La figure de diffraction à observer étant petite, il est préférable d'éloigner l'écran pour l'agrandir (refocalisez l'image de la source sur l'écran pour rester en Fraunhofer) et de projeter l'image de l'écran avec une caméra type Didacam reliée à un téléviseur pour rendre l'expérience plus visible (si la caméra sature en intensité, atténuer le faisceau avec des filtres gris ou à l'aide d'un polariseur si le laser est polarisé). On doit faire les constatations suivantes lorsqu'on observe la figure de diffraction pour  $N = 2$ , 3, 4 et 5 fentes :

- l'enveloppe reste identique car les traits ont la même épaisseur a → le facteur de forme reste inchangé.

- le nombre de maximums secondaires augmente quand N augmente : il est égal à  $N - 2$  (le vérifier expérimentalement).

- la largeur des maximums principaux diminue quand N augmente car elle est inversement proportionnelle à Na.

La dernière remarque permet de comprendre l'intérêt d'éclairer la plus grande surface possible d'un réseau en spectroscopie pour augmenter le pouvoir de résolution (cet effet n'est cependant pas perceptible en général sur les montages que l'on réalise en TP).

II.2.2 Le réseau (N grand)

Même montage. Visualisez successivement la figure de diffraction obtenue avec des réseaux comportant de plus en plus de traits. Vous devez faire les constatations suivantes :

- Même avec un réseau peu dispersif, les maximums secondaires sont peu

apparents.

- L'enveloppe de la figure d'interférences s'étale rapidement au fur et à mesure que le nombre de traits augmente. Cela est dû au fait qu'une augmentation du nombre de traits s'accompagne logiquement d'une diminution de leur épaisseur  $\rightarrow$  le facteur de forme devient négligeable.

- La dispersion dans un même ordre augmente avec le nombre de traits.

2.2.3 Application à la spectroscopie

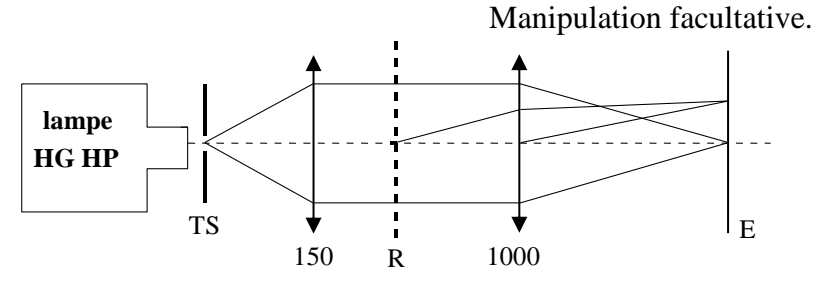

Prendre un réseau d'environ 1000 traits/cm. Veillez à ce qu'il soit bien perpendiculaire à l'axe optique. Mesurez pour les différentes longueurs d'onde du Mercure la distance les séparant de l'ordre

zéro. Vérifiez en calculant  $\Delta x/\Delta \lambda$  que la dispersion linéaire est constante (ce n'est vrai qu'en incidence nulle et tant que  $\theta$  reste petit).

#### *Remarque :*

Les réseaux à traits simples ne sont pas employés en spectroscopie car ils dispersent les longueurs d'onde dans plusieurs ordres et le maximum de l'intensité diffractée se situe dans l'ordre zéro (cf. manipulation précédente) qui n'a aucun intérêt. On préfère concentrer la majeure partie de l'énergie incidente dans un seul ordre en utilisant des réseaux blasés (pour plus de détails sur ces réseaux, se reporter à **[1]**, p. 120-121).

# **III DIFFRACTION PAR UN MOTIF A REPETITION ALEATOIRE**

#### **III.1 Diffraction par un trou**

Eclairez directement un trou à l'aide d'un faisceau laser et observez la figure de diffraction sur un écran relativement éloigné pour se placer au mieux dans les conditions de Fraunhofer. L'idéal est d'utiliser un trou suffisamment fin pour avoir une figure de diffraction suffisamment grande ; on peut réaliser cette expérience avec le nettoyeur de faisceau laser ( $\varnothing$  = 30 µm) mais faire passer le faisceau dedans s'avère délicat (on peut utiliser la platine de translation) et la tâche de diffraction est peu lumineuse (la majeure partie du faisceau est arrêtée). A défaut, on peut mener cette expérience avec des trous de 0,2 et 0,3 mm. Eloignez alors suffisamment le laser du trou pour l'éclairer de manière ≈ uniforme.

#### *Mesures :*

Mesurez le rayon du premier anneau noir et vérifiez la formule d'Airy :

$$
sin\theta = \frac{1,22\lambda}{a} \approx tg\theta = \frac{R_{ANNEAU}}{D_{TROU-ECRAN}}
$$

### **III.2 Ecrans complémentaires - Théorème de Babinet**

Cette partie n'a pas de relation directe avec le § III mais il permet de comprendre la manipulation suivante. Utilisez la diapositive comportant des trous et des disques opaques complémentaires. Reprendre le montage du § précédent et éclairez successivement le plus petit trou et son complémentaire (éloignez suffisamment le laser de la diapositive pour éclairer largement chaque motif diffractant). On constate que les figures de diffraction sont les mêmes à l'ordre zéro près ; confirmez en mesurant et comparant les interfranges. Se reporter au § II de l'annexe 2 pour une explication sur ce point. A titre d'application, vous pouvez mesurer le diamètre d'un de vos cheveux en réalisant sa figure de diffraction et en s'aidant des résultats pour une fente. L'ordre zéro est alors nettement visible.

### **III.3 Diffraction par la poudre de lycopode**

Les lycopodes sont une sorte de mousse dont les spores, grossièrement sphériques, ont surtout une très faible dispersion de taille. Elles permettent donc d'observer le résultat d'une diffraction par un très grand nombre d'objets identiques mais répartis cette fois-ci de façon aléatoire.

### *Manipulation n° 1 :*

On dispose de deux lames de microscope accolées entre lesquelles on a déposé des spores de lycopode. Eclairez directement ce dispositif par un faisceau laser non élargi et observez la figure de diffraction sur un écran éloigné. Vous devez observer une tache d'Airy modulée par une « granularité » assez importante.

# *Manipulation n° 2 :*

Réalisez un montage similaire à celui du § I.1. Remplacez la fente par les lames renfermant les spores de Lycopodes. On observe de nouveau une tache d'Airy mais la « granularité » est cette fois ci nettement plus fine.

### *Analyse :*

La figure de diffraction que l'on observe dans les deux expériences correspond à celle d'un trou circulaire de faible diamètre car, dans le cadre de la diffraction de Fraunhofer, les enveloppes de diffraction se superposent pour n'en donner qu'une : c'est le facteur de forme  $F(\theta)$ . Cette tache de diffraction est, conformément à la remarque du § 2.1, modulé par un terme d'interférence dû à la présence de nombreux motifs diffractant. Ce terme étant sensible à une translation dans le plan latéral de l'objet diffractant, la répartition ici aléatoire des motifs fait que le facteur de structure  $S(\theta)$  tend à « s'annuler par moyennage ». La « granularité » observée dans les deux expériences précédentes correspond à ce facteur de structure. Elle est nettement plus « fine » dans la deuxième expérience car on éclaire une plus grande surface de la lamelle donc une plus grande quantité de spores  $\rightarrow$  le « moyennage » est plus efficace et le facteur de structure tend à s'annuler → cf. **[1]**, p.116 -117 pour plus de précisions. On y montre que la figure de diffraction par un grand nombre d'objets identiques répartis de façon aléatoire est la même que pour un seul objet mais elle est N fois plus intense. Cela à une conséquence pratique ; lorsque l'on étudie la figure de diffraction d'un motif, on a intérêt à le reproduire de façon aléatoire un grand nombre de fois pour augmenter le signal.

### *Remarque :*

Cette figure de diffraction est nettement visible en lumière blanche. Il suffit de réaliser le montage suivant (l'intérêt alors est qu'on utilise une autre source que le laser) :

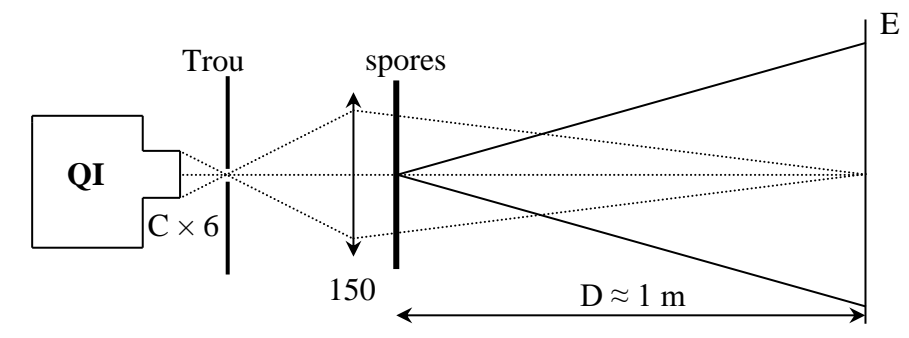

Cette expérience est à rapprocher de ce que l'on peut observer le matin en hiver lorsque l'on croise en voiture un autre véhicule avec des phares allumés. Si les vitres du véhicule dans lequel on se trouve sont recouvertes de buée, on distingue alors nettement un halo autour des phares qui disparaît si on ouvre la vitre.

### *Mesure :*

Quel que soit le montage réalisé, mesurez le rayon du premier anneau noir et en déduire la taille moyenne des spores de lycopodes. On peut comparer cette mesure à celle réalisée avec un microscope. On peut utiliser la caméra Didacam reliée à un téléviseur pour rendre cette mesure visuelle. Remplacez l'oculaire standard par l'oculaire × 10 « spécial Didacam » (celui fourni avec la caméra) et montez la caméra sur cet oculaire. Un objectif  $\times$  60 permet d'obtenir un grandissement optimum des spores de lycopodes mais il faut alors déposer directement des spores sur une lamelle, le dispositif à deux lames avec les spores en sandwich étant trop épais pour assurer la mise au point. Placez une lampe au-dessous de la lame et intercaler un morceau de calque pour diffuser la lumière. Mesurez la taille des spores directement sur le téléviseur (on peut en mesurer plusieurs pour faire une exploitation statistique). Pour tenir compte du grossissement, le plus simple consiste à remplacer la lamelle de spores par une mire micrométrique et comparer l'espacement des graduations sur le téléviseur à la taille réelle (les plus petites graduations de la mire à Rennes sont espacées de 10 μm). La recherche directe des graduations sur la mire peut s'avérer délicate avec l'objectif  $\times$  60. On

conseille donc de commencer par un objectif de plus faible grandissement ( $\times$  10 par exemple) pour centrer la plus petite partie de la mire.

# **IV APPLICATIONS DE LA DIFFRACTION**

#### **IV.1 Influence sur le pouvoir séparateur**

Le pouvoir séparateur exprime l'aptitude d'un instrument d'optique à séparer et à percevoir des détails rapprochés (linéairement ou angulairement). Quand l'instrument d'optique est parfait (il ne présente pas d'aberration), le pouvoir de résolution est limité par la diffraction qui résulte de la limitation en largeur du faisceau entrant dans l'instrument d'optique (on suppose ici que le récepteur ne limite pas cette résolution). Elle interviendra d'autant plus rapidement que la pupille d'entrée du système optique sera plus étroite.

*Manipulation :*

**[1]**, p. 136

On souhaite former à l'aide d'une lentille l'image de deux fentes très proches l'une de l'autre et étudier l'influence d'un diaphragme sur la résolution de ces deux images. Dans la plupart des instruments d'optique, les pupilles sont des diaphragmes circulaires (les spectroscopes à fentes sont une exception). Pour des raisons de luminosité, on modélisera la pupille par une fente au lieu d'un diaphragme circulaire. **Réalisez un montage soigné pour minimiser les aberrations** (c'est souvent ce qui limite la résolution dans vos montages !).

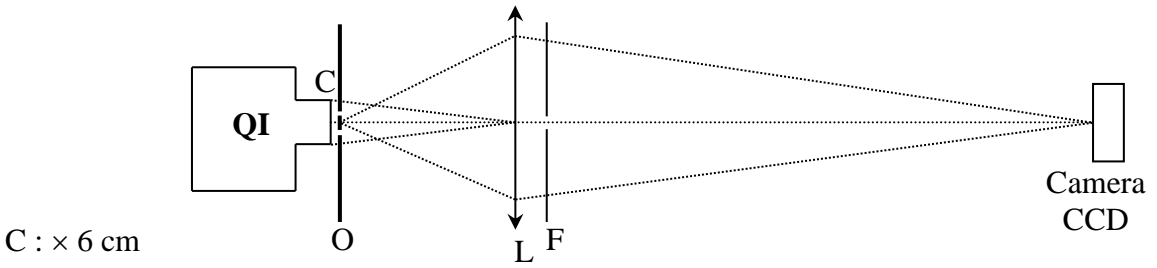

O : diapositive Leybold réf. 469 92 ; sélectionnez la bi fente  $a = 0.12$  mm,  $b = 0.6$  mm

### L : 250 mm

F = fente étalonnée réglable parallèle aux bi fentes : ce réglage peut s'effectuer en inversant F et O (la lentille n'est pas nécessaire pour ce réglage). On observe la figure d'interférence par les bi fentes  $\rightarrow$  on ajuste alors le parallélisme jusqu'à avoir un contraste maximum.

Accolez la bi fente contre la lampe et placez l'écran à environ 2 m de l'objet. Ajustez la position de la lentille (respectez la règle des 4 P en la plaçant) pour avoir une image nette sur la CCD. Ajustez alors le tirage de la lampe pour former l'image de la lampe sur L. Placez ensuite la fente étalonnée contre la lentille et ajustez sa position pour avoir une image des bi fentes lumineuse et homogène sur la CCD. Placez devant un filtre interférentiel pour travailler en lumière ≈ monochromatique et pour ajuster la luminosité (prendre un filtre bleu s'il y a beaucoup de lumière, un filtre rouge dans le cas contraire).

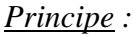

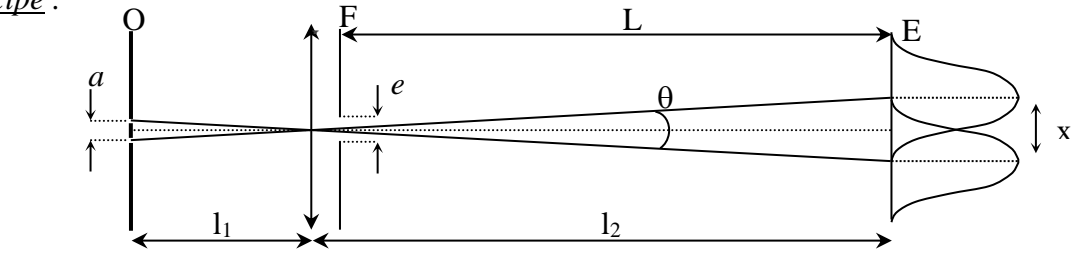

On se propose de vérifier le critère de Rayleigh (cf. **[1]**, p. 136). Chaque fente source donne une tache de diffraction. Le premier minimum correspond à  $\sin \theta = \lambda/e$ . On est au critère de Rayleigh lorsque  $min1 = max 2 \rightarrow sin\theta = \lambda/e = x/L \rightarrow x = \lambda L/e.$ 

Or 
$$
x = a \times G_L = a.\frac{l_2}{l_1} \rightarrow \left\vert e = \frac{\lambda L l_1}{a \cdot l_2} \right\vert
$$

*Mesure :*

Réduire la largeur e de la fente diffractante jusqu'à avoir un minimum entre les deux taches correspondant à 80 % de l'intensité des maximums ; on est alors au critère de Rayleigh. Notez la valeur de e et comparer au calcul théorique.

#### **IV.2 Filtrage des fréquences spatiales**

IV.2.2 Strioscopie

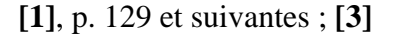

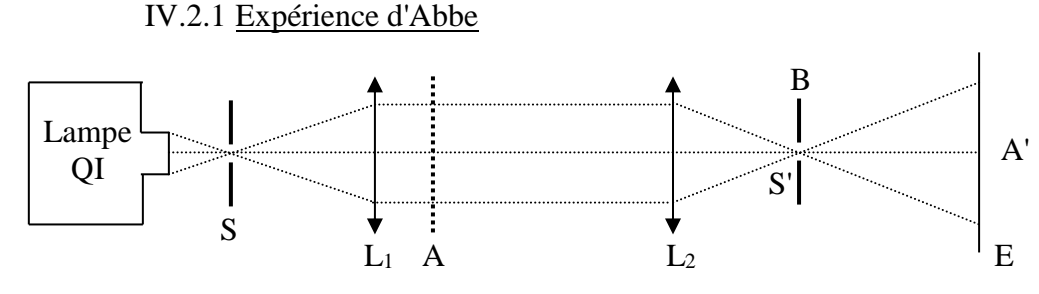

A : toile métallique

B : fente fine

 $L_1$ : 15 cm  $\rightarrow$  permet d'obtenir un faisceau parallèle (réglage par auto collimation)  $L_2$  : 25 cm  $\rightarrow$  forme l'image de A sur l'écran

On a en S' (plan focal de L2) l'image de S sous forme de figure de diffraction due à A (dans le plan de S', on est dans l'espace transformé de Fourier du plan de A). Si on place une fente B dans le plan de S', on modifie la figure de diffraction de A, et, sur l'écran E (où on est repassé dans l'espace réel, E étant le plan conjugué de A par rapport à  $L_2$ ), on observe une modification de l'image A' de A. Si B est verticale, on ne voit en A' que les traits horizontaux et vice-versa. Dans la transformée de Fourier de la grille, qui est une croix en première approximation, on supprime la branche horizontale. En A' ne subsistent alors que les traits dont la figure de diffraction est verticale, c'est-à-dire les traits horizontaux.

#### *Remarque :*

 Elargir le trou source S ; on constate que cela ne modifie pas le résultat. En réalité, dans les conditions de l'expérience, l'éclairage est toujours partiellement incohérent. L'interprétation est plus délicate. Pour plus de précision, se reporter à **[4]**, p. 80 ou à **[5]**, p. 36.

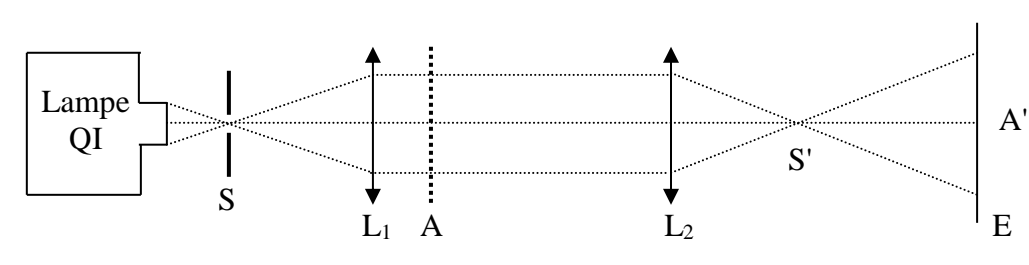

S : trou-source (pas trop petit)

S' : pastille noire sur plaque de verre couvrant entièrement mais sans déborder l'image de S (en l'absence de A, l'écran doit être parfaitement sombre).

A : objet diffractant : plume ou empreinte digitale sur une plaque de verre très propre. A' : image de A.

On observe la lumière diffractée par les bords de A en blanc sur fond noir. Les mises au point doivent être soignées. Reliez l'interprétation de cette expérience à celle de la précédente.

## IV.2.3 Détramage d'une photo

Réalisez le montage suivant en utilisant pour objet la diapositive avec la photo tramée d'un dragon asiatique.

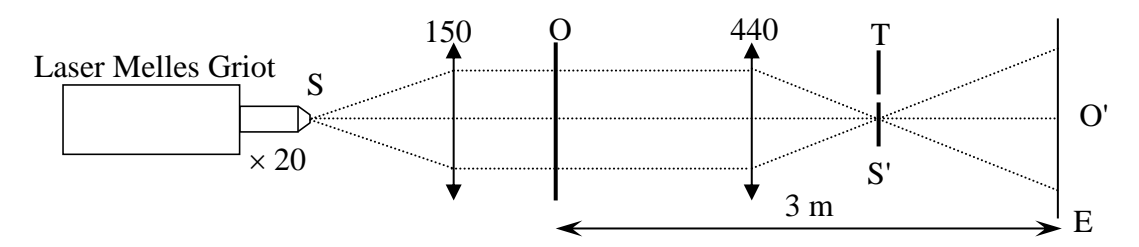

Formez un faisceau de lumière parallèle avec la lentille de 150. Placez la diapositive derrière cette lentille et formez l'image du dragon sur un écran placé à trois mètres de la diapositive → l'image est tramée. Recherchez à l'aide d'un écran le point S' ; vous devez observer une succession de traces lumineuses :

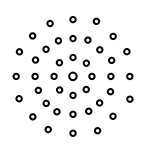

Sélectionnez un seul point lumineux à l'aide d'un trou T  $\rightarrow$  Conséquence sur l'image ?

### *Explication :*

On est dans l'espace de Fourier en S'. Le spectre des fréquences spatiales de l'objet est convolué par une trame spatiale qui est la TF de la trame de la diapositive (celle-ci équivaut à un échantillonnage de la photo d'origine). Il y a une forte analogie avec ce que l'on observe en électronique avec les oscilloscopes numériques ou les systèmes d'acquisition (le spectre fréquentiel calculé est convolué par le peigne de Dirac de l'échantillonnage). Se reporter au montage sur l'acquisition de signaux.

### IV.2.4 Nettoyage d'un faisceau laser

Dans ce montage, on utilise beaucoup le laser pour bénéficier de sa grande cohérence mais il y a un revers à la médaille : les speckles. On les observe dès que le laser traverse un système optique. Ce phénomène inévitable est souvent gênant (notamment lorsque l'on veut enregistrer des hologrammes). On peut l'éliminer en mettant à profit les résultats de la diffraction de Fraunhofer.

### *Montage :*

Prendre un objectif de microscope  $\times$  20 ou  $\times$  40. Placez le trou microscopique ( $\varnothing$  = 30 $\mu$ m) sur la platine de translation micrométrique 3 axes.

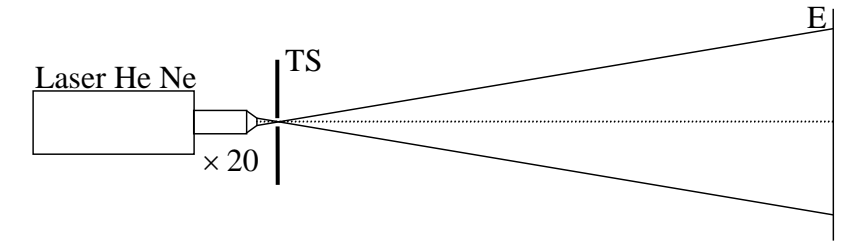

### *Manipulation :*

 Eclairez directement l'objectif avec le laser. On observe sur l'écran une zone lumineuse dont la répartition d'intensité semble gaussienne mais qui contient des irrégularités locales. Le filtrage s'effectue en plaçant un petit trou au niveau du waist (le point de convergence - cf. **[1]**, p. 184) du faisceau issu de la lentille. Etant donné la taille du trou, l'opération s'avère délicate d'où la nécessité de recourir à la platine de translation. Commencez par faire passer le faisceau dans le trou en jouant sur les verniers verticaux et horizontaux (il faut regarder de part et d'autre du trou pour effectuer ce réglage – attention aux yeux !). On observe alors généralement sur l'écran une figure de diffraction ressemblant à une tâche d'Airy, signe qu'une partie du faisceau est arrêtée par le trou. Translatez ensuite le trou suivant l'axe optique à l'aide du troisième vernier pour se placer au waist. On s'en approche lorsque la luminosité de la tache sur l'écran subit des variations brutales d'intensité et de netteté. Affinez alors les réglages suivant les trois axes de proche en proche. Une fois le réglage terminé, constatez que sur l'écran le faisceau gaussien est « propre ».

## *Explication :*

Les « taches » indésirables observées sur l'écran résultent des interférences entre le faisceau direct et les rayons diffractés par les imperfections que le faisceau rencontre sur son trajet (poussières, traces de doigts et rayures sur l'objectif, …). Supposons pour simplifier que le faisceau issu du laser soit parfaitement parallèle. Après la lentille, il converge alors en un seul point (ordre zéro du spectre des fréquences spatiales) et l'intensité lumineuse de la tache sur l'écran est uniforme car un seul rayon arrive en chaque point de la tache (la répartition d'intensité est gaussienne en réalité). Supposons alors qu'une poussière sur l'objectif diffracte une partie du faisceau avant le point de convergence. → Les rayons diffractés ne passent plus forcément par ce point (fréquences spatiales élevées) et ils interfèrent avec le faisceau direct (cf. schéma). Une très faible fraction de l'énergie lumineuse est diffractée mais, étant donnée la grande cohérence du laser, elle donne sur l'écran une figure de diffraction très contrastée :

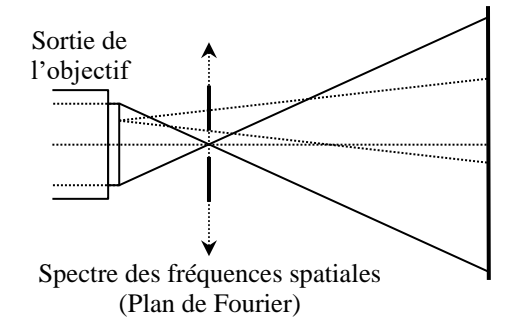

Le trou permet d'éliminer les rayons diffractés indésirables (filtrage passe bas des fréquences spatiales) de sorte que le faisceau qui en est issu retrouve sa pureté originelle. Plus il est petit, meilleur est le filtrage (il faut cependant tenir compte du caractère gaussien du faisceau).

### **4.3 Autres applications possibles**

On peut penser au Speckle (se reporter au montage sur les lasers), à l'holographie (se reporter au même montage) ou à la mesure d'objets de petites dimensions  $\rightarrow$  Vous pouvez mesurer le diamètre de vos cheveux (cf. § 3.2).

### *Bibliographie:*

- **[1]** : Sextant : Optique expérimentale.
- **[2]** : Duffait : Expériences d'optique
- **[3]** : Werner Lauterborn : Optique cohérente
- **[4]** : Françon : Diffraction, cohérence en optique
- **[5]** : Maréchal et Françon : Diffraction et structure des images

# **ANNEXE 1 : LIMITE FRAUNHOFFER – FRESNEL**

On considère la diffraction d'une onde sphérique issue d'une source ponctuelle S par un objet diffractant. D'après le principe de Huygens-Fresnel, chaque point de l'écran diffractant se comporte comme une source secondaire émettant une onde sphérique.

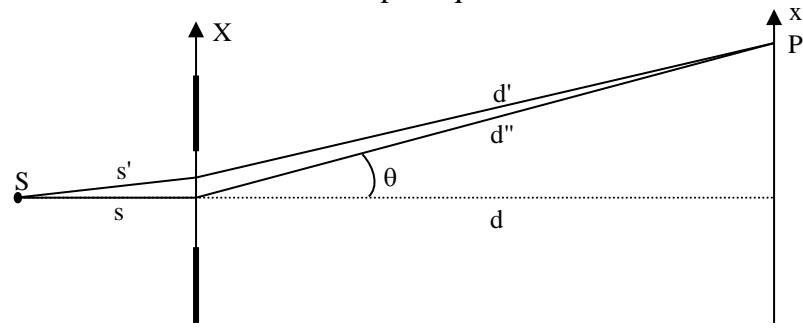

L'amplitude totale en P s'obtient en ajoutant toutes les ondes provenant du diaphragme de transparence  $t(X)$  :

$$
A(x) = \int A_0 \frac{e^{iks'}}{s'} t(X) \frac{e^{ikd'}}{d'} dX \approx \frac{A_0}{sd} \int t(X) e^{ik(s'+d')} dX
$$

On peut poser  $s' = s + (s' - s)$  et  $d' = d'' + (d' - d'')$ . On a alors :

$$
A(x) = A_0 e^{ik(s+d')} \int t(X) \cdot e^{ik[(s'-s)+(d'-d')]}. dX = A_0 e^{ik(s+d')} \int t(X) \cdot e^{i\Phi} dX
$$

Où  $\Phi$  est la phase de l'onde diffractée en P arbitrairement décalée d'un terme indépendant de X (s et d" sont constants par rapport à X). Cet arrangement permet de ne conserver dans l'intégrale que des termes correspondant à la différence de marche entre les rayons réels  $(s'$  et  $d'$ ) et les rayons correspondant au cas idéal de la diffraction de Fraunhofer ( $s$  et  $d''$ ).

*Calcul de (s' – s) :*

Etant donné qu'on se place au minimum dans les conditions de Fresnel, on supposera que *sini*  $\approx tgi \approx i$  et on se limitera à un développement au deuxième ordre.

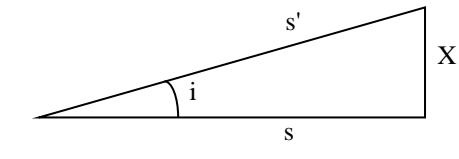

$$
\cos i = \frac{s}{s'} \approx 1 - \frac{i^2}{2} \qquad \text{et} \qquad \sin i = \frac{X}{s'} \approx i \qquad \rightarrow \qquad \frac{s}{s'} \approx 1 - \frac{X^2}{2s'^2}
$$

D'où :

 $s'-s \approx$  $X^2$  $2s'$ ≈  $X^2$  $2s$ car s'  $\approx$  s puisque sin  $\approx$  tgte

| Calculate (d' - d'') : |     |
|------------------------|-----|
| $X \times M$           | $1$ |
| $0$                    | $0$ |

On fait encore les mêmes hypothèses de calculs.

$$
d'' = X\sin\theta + d'\cos i' \approx X\sin\theta + d'\left(1 - \frac{i'^2}{2}\right) \quad \to \quad d' - d'' \approx -X\sin\theta + \frac{d'i'^2}{2}
$$

Or 
$$
\sin i' = \frac{X \cos \theta}{d'} \approx \frac{X}{d'} \approx i' \rightarrow d' - d'' \approx -X \sin \theta + \frac{X^2}{2d'} \approx -X \sin \theta + \frac{X^2}{2d} \quad \text{car d'} \approx d
$$

*Calcul de*  $\Phi$ :

$$
\Phi = k[(s'-s) + (d'-d'')] = -X\sin\theta + \frac{X^2}{2}\left(\frac{1}{s} + \frac{1}{d}\right)
$$

Le premier terme correspond au cas limite de la diffraction de Fraunhofer. On passe en diffraction de Fresnel lorsque le deuxième terme n'est plus négligeable. Commençons par étudier les configurations expérimentales permettant d'observer la diffraction de Fraunhofer.

## **I DIFFRACTION D'UNE ONDE PLANE À L'INFINI**

$$
1/s=1/d=0
$$

Seul le terme linéaire en X est non nul. Cette condition est rigoureusement réalisée uniquement dans le montage suivant :

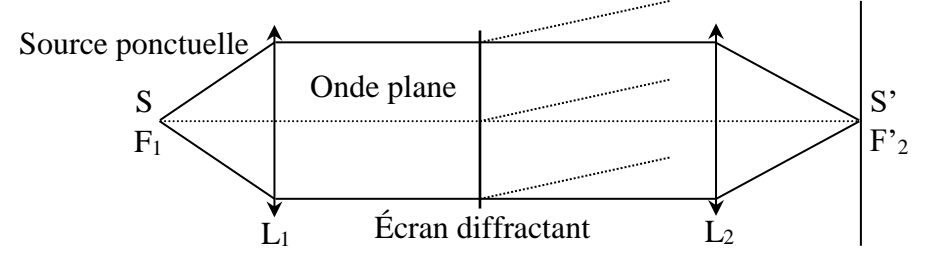

Avec un tel montage, la d.d.m. est strictement égale à  $X\sin\theta$ .

### **II DIFFRACTION D'UNE ONDE PLANE À GRANDE DISTANCE**

 $1/s = 0$  et  $1/d \approx 0$ 

L'utilisation d'un laser éclairant directement l'objet diffractant correspond à ces conditions.

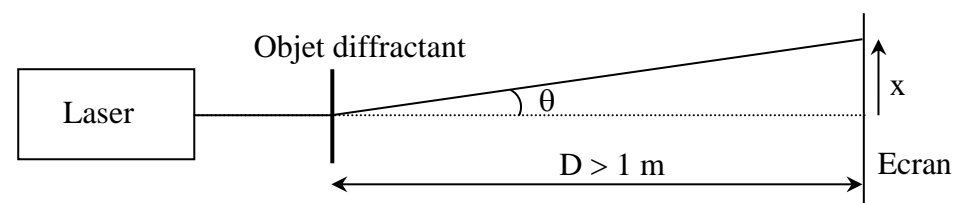

Pour avoir l'onde la plus plane possible  $(1/s = 0)$ , il faut prendre un laser ayant la plus grande cohérence spatiale possible. Il faut donc prendre un laser He-Ne possédant une grande cavité optique (pas à S.C.). Il faut alors placer l'écran diffractant assez loin du laser pour qu'il l'éclaire totalement de façon homogène (le faisceau est gaussien). Enfin, l'écran d'observation doit être très éloigné (au moins 1 m) pour valider au mieux l'hypothèse  $1/d \approx 0$ .

# **III DIFFRACTION AU VOISINAGE DE L'IMAGE GÉOMÉTRIQUE DE LA SOURCE**

#### $1/s + 1/d = 0$

Cette condition, qui s'écrit s = - d, signifie que la source se trouve sur l'écran ! Cette configuration correspond au montage classique que l'on utilise. La source image S'étant sur l'écran, ce montage réalise la condition ci-dessus :

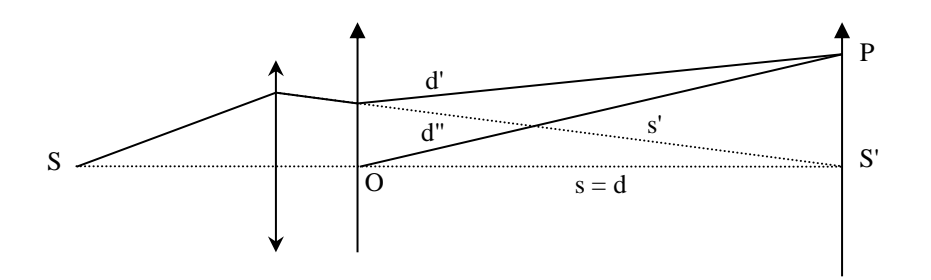

#### *Remarque importante :*

Il faut bien voir que seul le premier montage permet d'observer rigoureusement la diffraction de Fraunhofer. Les deux autres le permettent si on vérifie les hypothèses qu'ils impliquent. Le deuxième montage suppose d grand, le troisième n'en impose pas apparemment mais il ne faut pas non plus oublier de vérifier pour eux que le deuxième ordre du développement limité est négligeable (sinon on passe en Fresnel !). On va donc essayer de trouver pour les montages approchés un critère permettant de vérifier cette dernière condition.

### **IV LIMITE FRAUNHOFFER – FRESNEL**

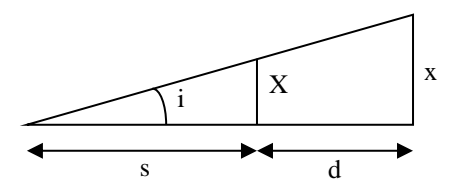

On réécrit l'expression de la d.d.m :

$$
\delta = (s'-s) + (d'-d'') = -X\sin\theta + \frac{X^2}{2}\left(\frac{1}{s} + \frac{1}{d}\right)
$$

 $sin \theta \approx \theta \approx x/d$  dans l'approximation des petits angles, d'où :

$$
\delta = -\frac{Xx}{d} \left( 1 + \frac{X}{2x} \frac{s+d}{s} \right)
$$

La limite de Fraunhofer correspond à un terme entre crochets égal à 1. Cela revient à comparer x à X(s+d)/s. Or ce dernier facteur à une interprétation géométrique simple :

$$
tg i = \frac{X}{s} = \frac{x}{s+d} \qquad \rightarrow \quad x = \frac{X(d+s)}{s}
$$

 $X(d + s)/s$  représente la largeur sur l'écran de la tache géométrique, projection de la source à travers le diaphragme en l'absence de diffraction. On a donc un critère :

- si la figure de diffraction est beaucoup plus large que la tache géométrique, elle peut être décrite par la diffraction de Fraunhofer.

- si la figure de diffraction est

incluse dans la tache géométrique, elle doit être décrite par la théorie de Fresnel.

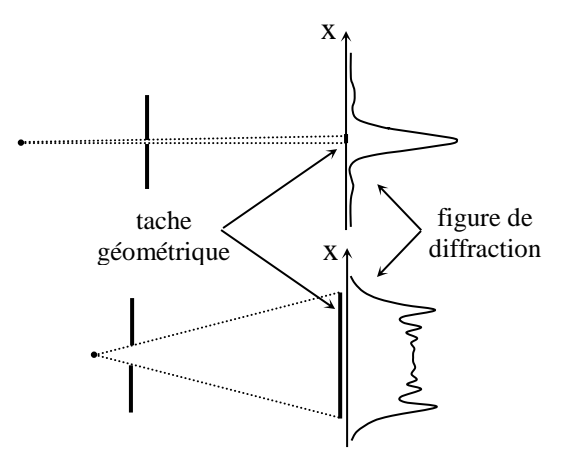

# **ANNEXE 2 : DIFFRACTION A L'INFINI (FRAUNHOFER)**

#### **I DIFFRACTION PAR UNE FENTE**

On fait les hypothèses suivantes :

- fente infiniment longue
- faisceau incident parallèle
- l'écran diffractant ne modifie pas l'état vibratoire (vrai si a  $>> \lambda \rightarrow A_0 = cte$ )
- la lentille ne fait pas intervenir de différence de marche supplémentaire (vrai au premier ordre)
- les vibrations sont cohérentes  $\rightarrow A_t = \Sigma A_i$

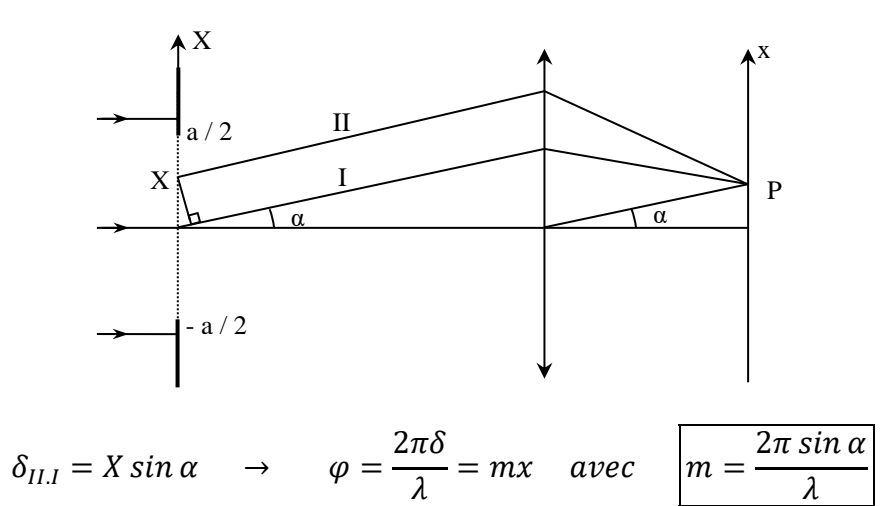

*Intensité en P :* 

$$
A_{I} = A_{o}e^{\delta \omega t} \qquad A_{II} = A_{o}e^{j(\omega t - \varphi)} \qquad \rightarrow \qquad A_{\text{totale}} = \int_{-a/2}^{a/2} A_{o}e^{j(\omega t - mX)}dX
$$

$$
A_{\text{totale}} = A_{o}e^{j\omega t} \int_{-a/2}^{a/2} e^{-jmx}dX \qquad \text{d'ou} \qquad A_{t} = aA_{o}sinc \frac{ma}{2}e^{j\omega t}
$$

$$
I = A A^{*} = a^{2}A_{0}^{2} sinc^{2}(\frac{ma}{2})
$$

*Courbe :*

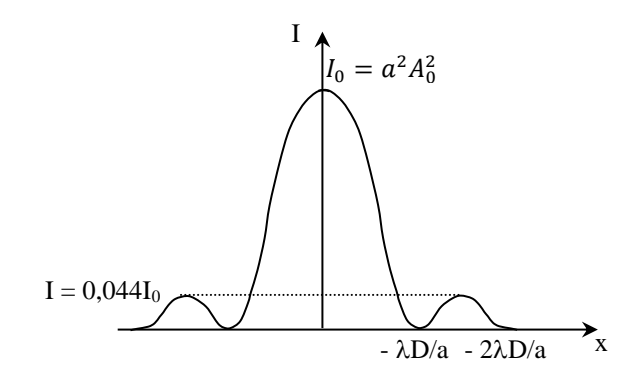

*Etude des maximums :*

 $x = 0 \rightarrow \sin \alpha = 0 \rightarrow$ ma 2  $= 0$  or  $\lim_{x \to 0} \text{sinc} x = 1 \to I(0) = a^2 A_0^2$ 

Maximums secondaires quand  $ma$ 2  $= (2K + 1)$  $\pi$ 2 avec  $K \neq 0$  $K = 1 \rightarrow I_1 = 0.044 I_0$   $K = 2 \rightarrow I_1 = 0.016 I_0$ 

*Etude des minimums :*

$$
I = 0 \Leftrightarrow sinc = 0 \Leftrightarrow \frac{ma}{2} = K\pi \quad soit \quad sin \alpha = \frac{K\lambda}{a} \approx \frac{x}{D} \rightarrow \left[i = \frac{\lambda D}{a}\right]
$$

#### **II ECRAN COMPLEMENTAIRE**

L'amplitude diffractée par une fente de largeur *a* dans les conditions de Fraunhofer s'écrit :

$$
A_{totale} = A_0 e^{j\omega t} \int_{-\infty}^{+\infty} t(X) \cdot e^{-jmx} \cdot dX \quad \text{avec} \quad t(X) = 1 \quad \text{pour} \quad -\frac{a}{2} < X < \frac{a}{2}
$$
\n
$$
= 0 \quad \text{ailleurs}
$$

Le trait a une fonction de transparence complémentaire. On peut donc la redéfinir à partir de celle de la fente. Elle vaut  $1 - t(X)$ . L'amplitude diffractée est alors égale à :

$$
A'_{totale} = A_0 e^{j\omega t} \int_{-\infty}^{+\infty} [1 - t(X)]. e^{-jmx}. dX = A_0 e^{j\omega t} \left[ \int_{-\infty}^{+\infty} e^{-jmx}. dX - \int_{-\infty}^{+\infty} t(X). e^{-jmx}. dX \right]
$$
  
 
$$
\delta(0) = \text{faisceau direct}
$$

On retrouve donc la même intégrale au signe près (mais il disparaît quand on passe à l'intensité)  $\rightarrow$ la figure de diffraction sera la même.

#### **III CAS D'UNE FENTE DECENTREE**

Le calcul est le même que pour une fente centrée à un décalage d'origine près. Soit  $X_0$  le décalage du centre de la fente par rapport à l'axe optique. On a alors :

$$
A_{totale}^{''} = A_o e^{j\omega t} \int_{x_o - a/2}^{x_o + a/2} e^{-jmx} dx
$$

On procède à un changement de variable :

$$
X = X_0 \qquad X' = 0 \qquad \Leftrightarrow \qquad X' = X - X_0
$$

L'intégrale devient :

$$
\int_{-\frac{a}{2}}^{\frac{a}{2}} e^{-jm(x'+x_0)} d(x'+x_0) \rightarrow A'_t = e^{j\omega x_0} A_t
$$

 $I = AA^*$   $\rightarrow$   $I'' = I$  La figure est inchangée.

#### **IV DIFFRACTION PAR DEUX FENTES**

On garde le résultat précédent et on additionne les

amplitudes.

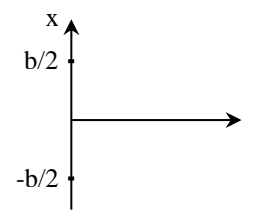

$$
A'_t = A_t \left( e^{\frac{jmb}{2}} + e^{-e^{\frac{jmb}{2}}} \right) = A_t 2 \cos\left(\frac{mb}{2}\right) \qquad I' = AA^* \quad \to \quad \boxed{I' = 4 \cos^2\left(\frac{mb}{2}\right).}
$$

La figure de diffraction due à une fente est modulée par un terme d'interférence dû aux deux fentes. *Minimums des interférences :*

$$
I' = 0 \Leftrightarrow \cos = 0 \Leftrightarrow mb = (2K+1)\frac{\pi}{2} \Leftrightarrow \sin \alpha = \frac{2K+1}{4}\frac{\lambda}{b} \approx \frac{x}{D}
$$

$$
\Leftrightarrow x = \frac{2k+1}{4}\frac{\lambda D}{b}
$$

*Courbe :*

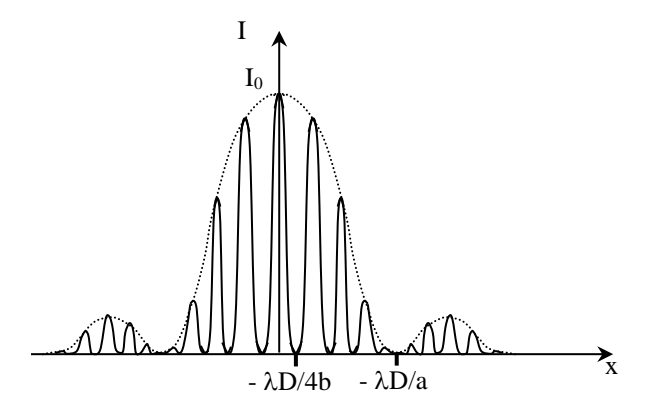

La tache centrale de diffraction est deux fois plus grande. Pas celle d'interférence.

# **SPECTROMETRIE OPTIQUE**

# **I SPECTROSCOPES A FENTES**

### **I.1 Etude des systèmes dispersifs**

On se contente ici d'observations qualitatives sur deux systèmes présents dans les collections d'enseignement, les réseaux et le prisme à vision directe.

#### I.1.1 Les réseaux

*Montage :*

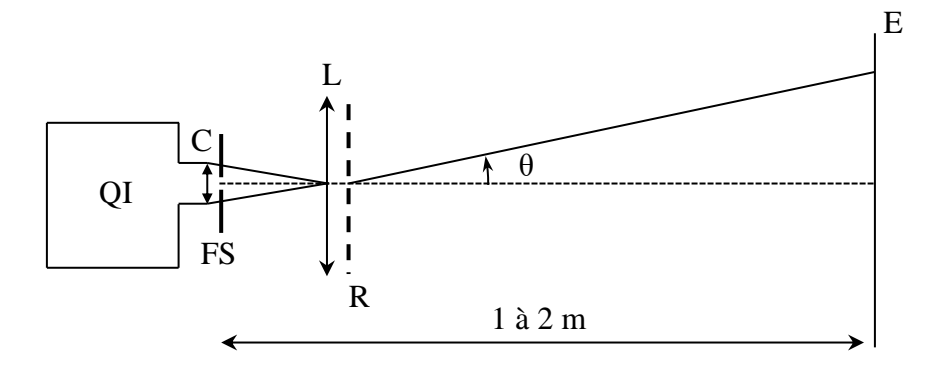

Source : lampe blanche 100 W C : condenseur 6 cm FS : fente source  $L: 150$  mm R : réseau

Le montage proposé n'est pas le plus lumineux mais c'est celui qui présente le moins d'aberrations (on conseille une fente source assez large pour une observation confortable). On souhaite voir le spectre dans différents ordres donc il faut un réseau peu dispersif. Voici à titre indicatif des résultats obtenus avec des réseaux à 78 traits/mm (à gauche) et 140 traits/mm (à droite) :

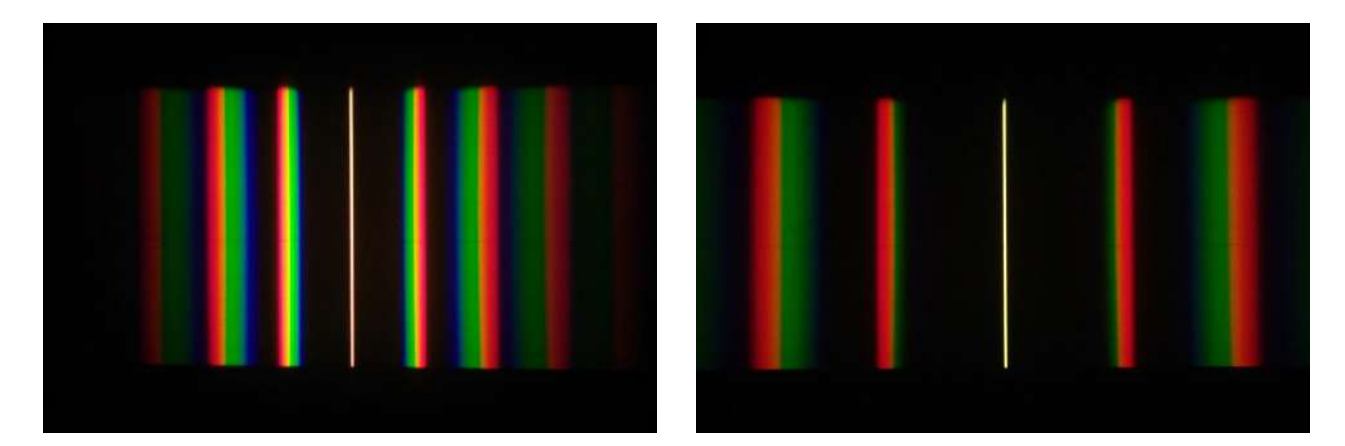

*Observations :* 

- Le réseau disperse le spectre de la lampe dans différents ordres. La dispersion dans un ordre donné est d'autant plus forte que la longueur d'onde est grande et elle augmente avec le nombre de traits. Ces observations sont en accord avec la formule des réseaux (avec  $n =$  nombre de traits par mètre ou  $a$  la distance entre deux traits et  $k$  l'ordre de dispersion) :

$$
\sin\theta - \sin i = k n \lambda = \frac{k \lambda}{a} \quad \to \quad \sin\theta = k n \lambda = \frac{k \lambda}{a} \quad \text{si} \quad i = 0
$$

- Des longueurs d'ondes proches sont d'autant plus séparées que l'ordre est grand. On peut le confirmer en différenciant la formule des réseaux :

$$
\sin\theta - \sin i = k n \lambda \quad \to \quad \cos\theta \cdot d\theta = k n \cdot d\lambda \quad \to \quad \boxed{D_a = \frac{d\theta}{d\lambda} = \frac{kn}{\cos\theta}}
$$

La dispersion angulaire  $D_a$  augmente bien avec k car il augmente le numérateur et diminue le dénominateur puisque l'angle de dispersion  $\theta$  augmente avec l'ordre.

- Plus l'ordre augmente, plus la luminosité du spectre diminue. Ceci est lié au fait que le profil d'intensité du réseau est modulé par la figure de diffraction de son motif élémentaire (cf. **[1]**, page 118 ou **[2]**, page 356 par exemple). Il y a donc, avec un réseau classique, un compromis résolution/luminosité à faire sur l'ordre utilisé.

#### *Remarque :*

Avec les réseaux proposés, les angles de dispersion maximum dans le visible sont d'environ 6 ° dans l'ordre 1 et 12 ° dans l'ordre 2. Dans ces conditions, l'approximation  $sin\theta \approx \theta$ est correctement vérifiée et le réseau disperse les longueurs d'onde de manière linéaire<sup>1</sup>. On se servira de cette propriété, valable uniquement aux angles faibles, pour l'étude du prisme à vision directe.

#### *Cas des réseaux blazés :*

Ce sont les réseaux employés dans les spectroscopes modernes. Par rapport aux réseaux classiques, ils présentent l'avantage de concentrer une bonne partie de l'énergie incidente dans un ordre du spectre grâce à la forme particulière de leur motif élémentaire (cf. **[1]**, p. 120 – 122 ou **[2]**, page 360 par exemple). A Rennes, on dispose de deux réseaux blazés en réflexion avec lesquels on peut réaliser le montage suivant :

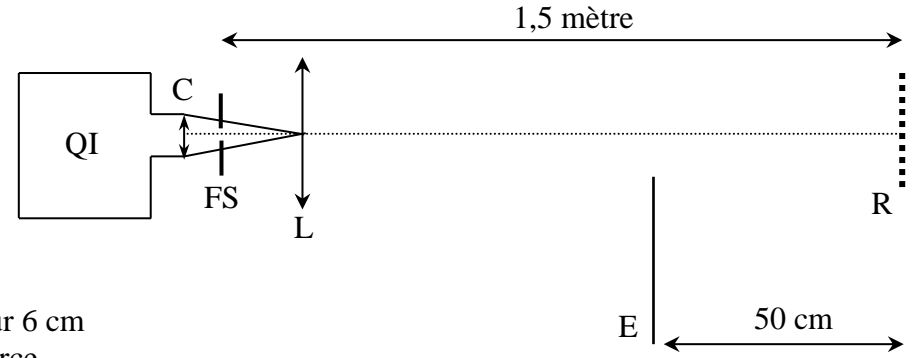

C : condenseur 6 cm

- FS : fente source
- $L: 150$  mm
- E : écran d'observation

R : réseau par réflexion ; le mettre perpendiculairement à l'axe optique pour commencer

On commence par ajuster la position de la lentille et l'angle d'inclinaison du réseau pour former l'image de la fente source FS sur l'écran (attention, l'image n'est pas forcément très lumineuse). Il faut ensuite régler le tirage de la lampe en essayant de faire un compromis entre la luminosité et les aberrations (l'idée est de réussir à éclairer au mieux la fente source tout en limitant la portion de surface éclairée sur la lentille de projection). On tourne ensuite le réseau pour faire défiler les différents ordres. On doit alors observer un ordre nettement plus lumineux que les autres.

<sup>&</sup>lt;sup>1</sup> La linéarisation induit une erreur inférieure à 1 % si les angles sont inférieurs à 8 %.

# I.1.2 Le prisme a vision directe (PVD)

Le PVD est un instrument pratique en enseignement car il permet d'obtenir des spectres lumineux tout en conservant l'axe optique, chose impossible avec un prisme unique. Il est constitué de trois prismes dont un en Flint (celui du milieu ; verre très dispersif) et deux en Crown (verre peu dispersif). Les angles des prismes sont calculés pour avoir une déviation nulle à une longueur d'onde donnée (la raie jaune sur le schéma) :

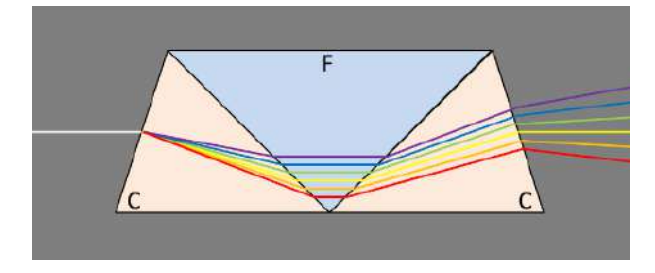

# *Manipulations :*

On peut remplacer le réseau par un PVD dans la première manipulation pour voir la différence. On a évidemment un seul spectre et il est nettement plus lumineux.

On peut montrer la courbe de dispersion du PVD en mettant à profit la linéarité en dispersion pour les premiers ordres d'un réseau à faible nombre de traits. Il suffit de reprendre le premier montage *en remplaçant la fente pour un trou* et de rajouter le PVD à la suite du réseau *mais en l'orientant de manière à ce qu'il disperse dans une direction perpendiculaire au réseau* (noter l'orientation du PVD sur la photo de gauche) :

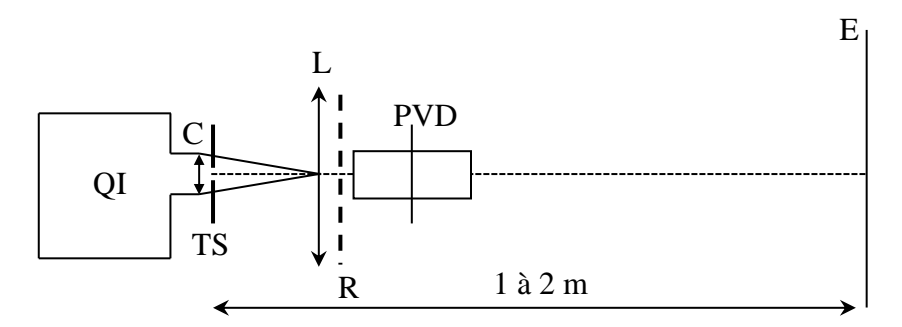

C : condenseur 6 cm

TS : trou source de faible diamètre

 $L : 150$  mm

R : 140 traits/mm avec axe de déviation horizontal

PVD : axe de déviation vertical

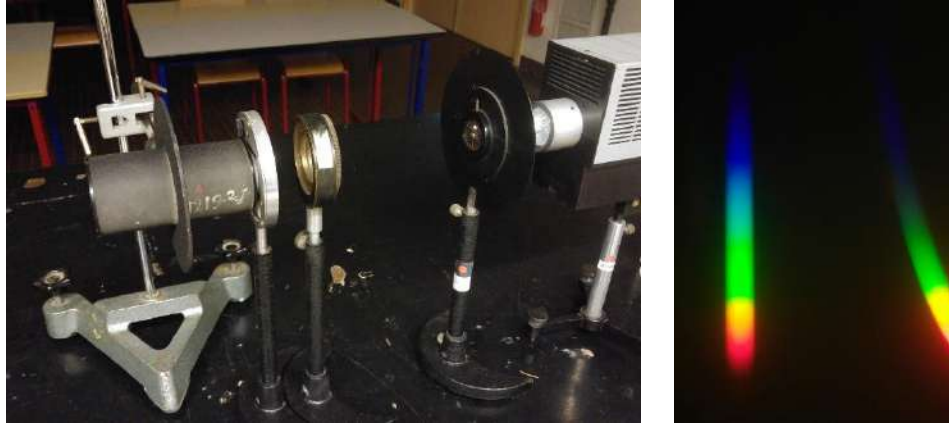

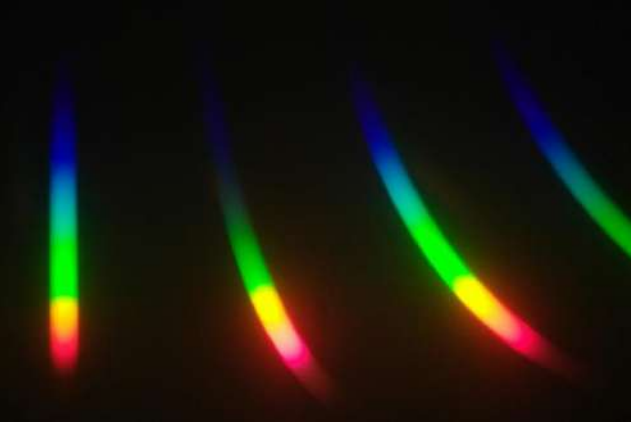

Il faut bien aligner la lentille avec le réseau et le PVD en les accolant au mieux pour laisser passer un maximum de lumière dans les trois éléments. On peut ensuite jouer sur le tirage de la lampe pour optimiser la luminosité (l'image du filament de la lampe doit être dans la zone comprise entre la lentille et le PVD). La photo de droite représente le genre de résultats qu'on peut obtenir. Le spectre situé à gauche correspond à la dispersion du prisme sur l'ordre zéro du réseau. Il permet de voir que le PVD dévie plus le bleu que le rouge (à l'inverse du réseau) et une comparaison avec et sans PVD permet de repérer la couleur qui ne subie pas de déviation. Les deux spectres suivants correspondent à la dispersion du prisme dans l'ordre 1 et 2 du réseau. On a vu que c'est une zone ou le réseau utilisé disperse les longueurs d'onde de manière linéaire. Ils donnent donc l'allure de la courbe de dispersion  $D = f(\lambda)$  du PVD. L'allure incurvée de la courbe met par conséquent en évidence une dispersion non linéaire du PVD. Elle dépend ici des trois prismes, de leur forme et de la dépendance en longueur d'onde des indices de réfraction. Il n'y a donc pas de loi théorique toute faite permettant de prédire le comportement du PVD. C'est une des raisons pour laquelle le réseau est préféré au prisme en spectrométrie car la formule des réseaux permet de relier précisément l'angle  $\theta$  à la longueur d'onde, sans devoir utiliser une propriété d'un milieu. Les réseaux permettent aussi d'avoir de meilleurs pouvoirs de résolution, avec en plus un encombrement réduit par rapport aux prismes.

### **I.2 Spectrométrie avec un goniomètre à réseau**

La détermination précise de longueurs d'ondes avec un réseau nécessite un repérage soigné des différentes raies. La mesure des distances de déviation par rapport à l'ordre zéro sur un écran n'est à ce titre pas optimum car on peut obtenir de bien meilleurs résultats avec un goniomètre (le SIMPO Bouty utilisé ici permet un pointage des angles à la demi-minute près). La principale difficulté consiste à régler correctement l'appareil. Pour ce faire, on peut se reporter à l'annexe qui détaille une procédure possible.

# I.2.1 Mesures des longueurs d'une lampe spectrale

On peut utiliser l'une des deux méthodes indiquées dans l'annexe (celle du minimum de déviation ou de l'incidence normale). On présente ici la deuxième mais *on ne la conseille que s'il est possible d'ajuster l'incidence nulle précisément* (cf. méthode du § III.1 en annexe). Si on ne connait pas le nombre de traits du réseau avec précision, il vaut mieux le mesurer au préalable avec une lampe prise comme étalon.

*Montage* :

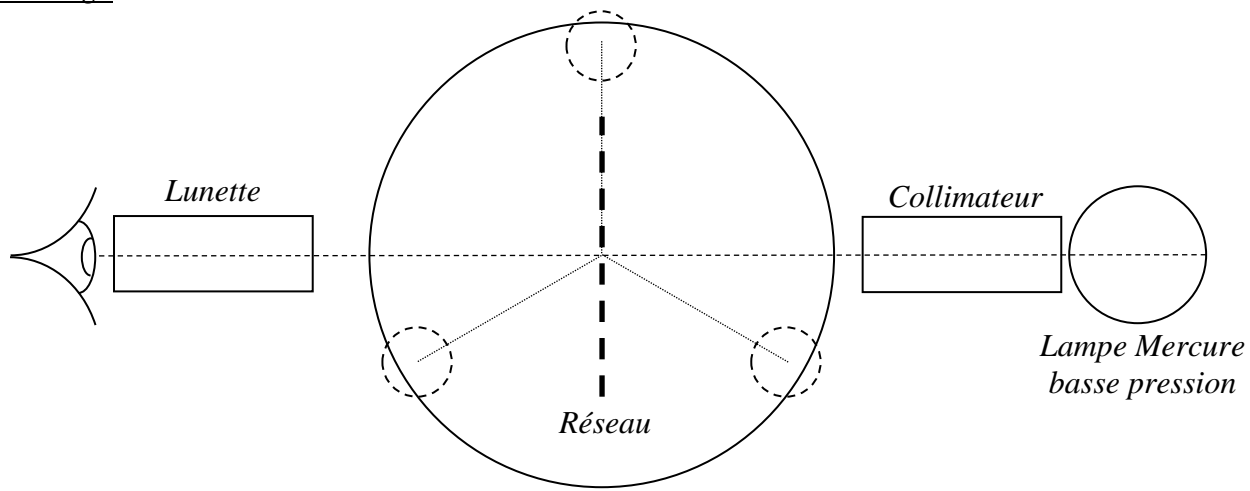

Réseau : n = 5750 traits/cm réglé en incidence normale

On peut tenter de rendre l'expérience plus visuelle en fixant une webcam à la sortie de la lunette<sup>2</sup> mais les résultats ne sont pas forcément extraordinaires.

<sup>2</sup> On peut réaliser une bague d'adaptation si on a une imprimante 3 D.

On ajuste la largeur de la fente source du collimateur au plus fin tout en conservant une luminosité suffisante pour pouvoir observer les principales raies de la lampe. On pointe les raies d'un côté et de l'autre puis on calcule les angles à partir de la différence des mesures. Voici à titre indicatif une série de résultat obtenus dans l'ordre 1 avec le réseau proposé :

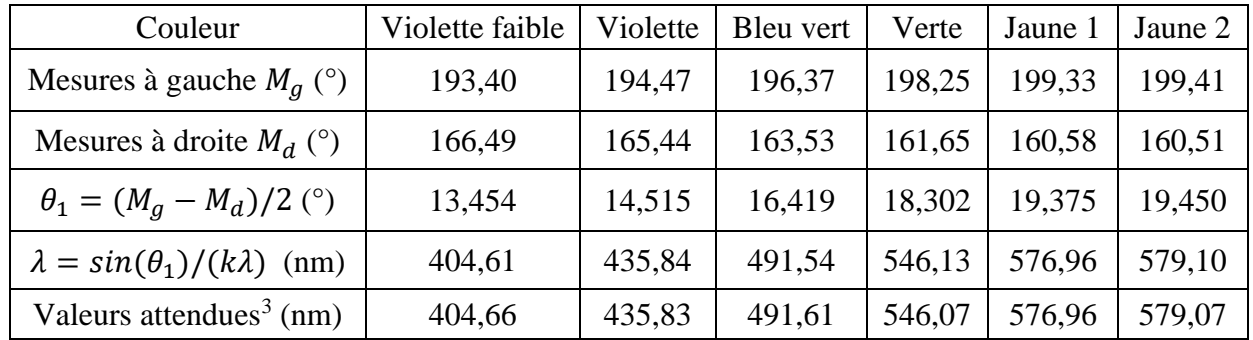

Un calcul d'incertitude tenant compte de la précision sur la mesure des angles et la valeur annoncée du nombre de traits du réseau montre qu'il ne faudrait garder qu'un chiffre après la virgule sur les longueurs d'ondes calculées mais on en a conservé un de plus pour mieux voir les très faibles différences avec les valeurs attendues.! Ces résultats montrent qu'on peut avoir des mesures précises avec un goniomètre si on manipule bien (réglage correct de l'appareil notamment) et que l'utilisation d'un réseau dispense d'avoir à faire un étalonnage si son nombre de traits est bien défini.

# I.2.2 Influence de l'ordre

On peut reprendre les mesures sur le doublet jaune du Mercure pour vérifier que la dispersion angulaire est plus forte dans l'ordre 2 :

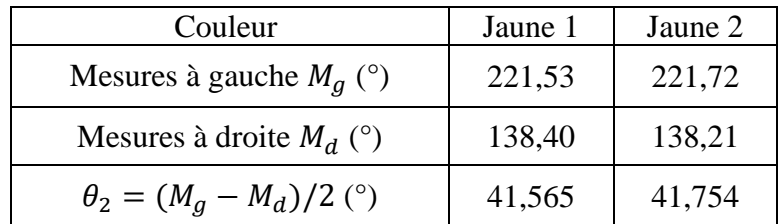

L'écart angulaire dans l'ordre 2 vaut  $\Delta\theta_2 = 0.189$  ° à comparer à celui dans l'ordre 1  $\Delta\theta_1 = 0.075$  °. *On a donc une dispersion angulaire 2,5 fois plus importante dans l'ordre 2*. On peut vérifier que ce résultat est conforme à la valeur attendue compte tenu de l'expression de  $D_a$ :

$$
D_a = \frac{kn}{\cos\theta} \rightarrow \frac{D_{a2}}{D_{a1}} = 2\frac{\cos\theta_1}{\cos\theta_2} \approx 2\frac{\cos 19,4}{\cos 41,6} = 2,5
$$

I.2.3 Pouvoir de résolution

Le pouvoir de résolution d'un spectroscope est

défini par la relation :

$$
PR = \frac{\lambda}{\Delta \lambda}
$$

Il peut être limité par le pouvoir de résolution intrinsèque de l'élément dispersif, la largeur des fentes d'entrée et de sortie (et les problèmes de luminosité associés) ou par des problèmes d'aberrations dans le dispositif. La largeur éclairée du réseau impose son pouvoir de résolution théorique en fixant la

<sup>3</sup> Données issues d'un Handbook.

finesse des pics de diffraction associés à chaque longueur d'onde. On peut montrer (cf. **[2]**, p. 358 par exemple) qu'on a, avec N le nombre total de traits éclairés :

$$
PR_{th\acute{e}origue} = kN
$$

Le réseau est éclairé par une fente fine au foyer de la lentille du collimateur<sup>4</sup>. La largeur éclairée du réseau en son centre correspond ≈ au diamètre de cette lentille, soit environ 2 cm. Avec le réseau utilisé ici, cela conduit à un pouvoir théorique minimum de 11 500 permettant normalement de séparer le doublet du sodium ( $\lambda_{mov} = 589,3$  nm  $\Delta \lambda = 0.6$  nm  $\rightarrow \lambda_{Na}/\Delta \lambda_{Na} = 980$ ).

*Influence de la largeur de la fente source :*

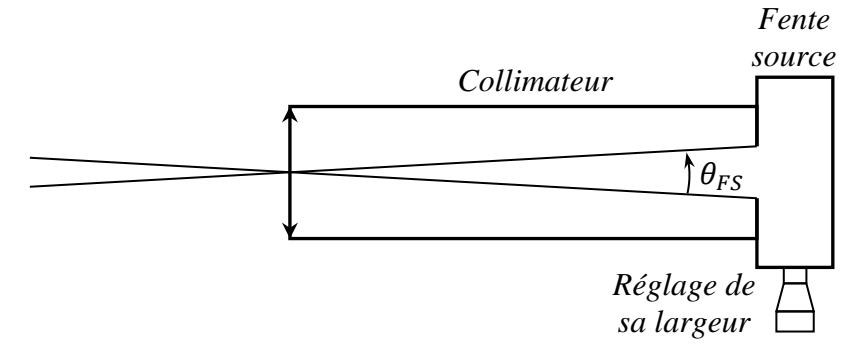

Elle est au foyer de la lentille du collimateur (qui a une focale de 160 mm sur les goniomètres SIMPO-Bouty) donc son diamètre angulaire vaut :

$$
\theta_{FS} = \frac{L_{FS}}{f'_{col}}
$$

L'écart angulaire entre deux longueurs d'ondes très proches peut s'obtenir à partir de l'expression de la dispersion angulaire du réseau :

$$
D_a = \frac{d\theta}{d\lambda} = \frac{kn}{\cos\theta} \quad \rightarrow \quad \boxed{\Delta\theta = \frac{kn}{\cos\theta}\Delta\lambda}
$$

Le diamètre angulaire de la fente source doit être inférieur à l'écart angulaire pour pouvoir résoudre un écart en longueur d'onde donné. On est en limite de résolution lorsque  $\theta_{FS} = \Delta\theta$ , d'où :

$$
L_{FS\,limite} = \frac{knf'_{col}}{cos\theta} \Delta \lambda
$$

*Manipulation :*

On peut vérifier cette relation sur le doublet jaune du Mercure dans l'ordre 1 avec le réseau proposé. Les mesures précédentes montrent qu'on a  $\theta_{moy} \approx 19.4$  ° pour un écart en longueur d'onde  $\Delta \lambda = 2.1$  nm, d'où :

$$
L_{FS\,limite} = \frac{1 \times 575.10^3 \times 0.16}{\cos(19.4)} 2.1.10^{-9} \rightarrow \boxed{L_{FS\,limite} = 0.205\,mm}
$$

Pour comparer ce résultat à la valeur expérimentale, on commence par positionner la lunette sur l'ordre zéro de la fente source. On ferme la fente puis on recherche sa limite d'ouverture pour détecter un éventuel offset sur le barillet de lecture de son ouverture. Sur le goniomètre utilisé, la fente source

<sup>4</sup> On rappelle qu'il est réglé à l'infini.

a commencé à s'ouvrir pour une petite graduation (chaque division correspond à 1/100 de mm). On pointe ensuite le doublet Jaune du mercure dans l'ordre 1 et on ouvre la FS jusqu'à ce que les images des deux longueurs d'onde se touchent (limite de résolution). Cela s'est produit dans notre expérience pour 22 graduations sur le tambour, d'où :

$$
L_{FS\,limite} = 0.22 - 0.01 = 0.21\,mm
$$

Ce résultat est conforme à la valeur attendue. Il faut noter que cela correspond à une image de la fente source dans la lunette particulièrement large donc la taille de FS n'est pas vraiment discriminante pour résoudre le doublet jaune du Mercure avec le réseau utilisé. On peut chercher la limite pour le doublet du sodium en calculant au préalable  $\theta$  avec la formule du réseau en incidence normale :

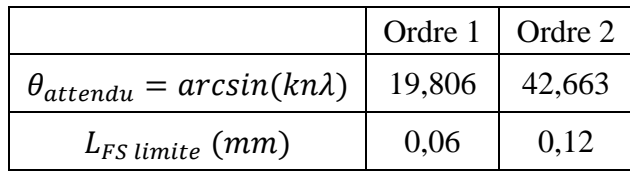

Ces valeurs sont plus contraignantes, spécialement dans l'ordre 1. On peut cependant y parvenir en referment suffisamment la fente source et tenter des mesures dans les deux ordres (elles sont particulièrement délicates vu la finesse des raies et leur faible luminosité) :

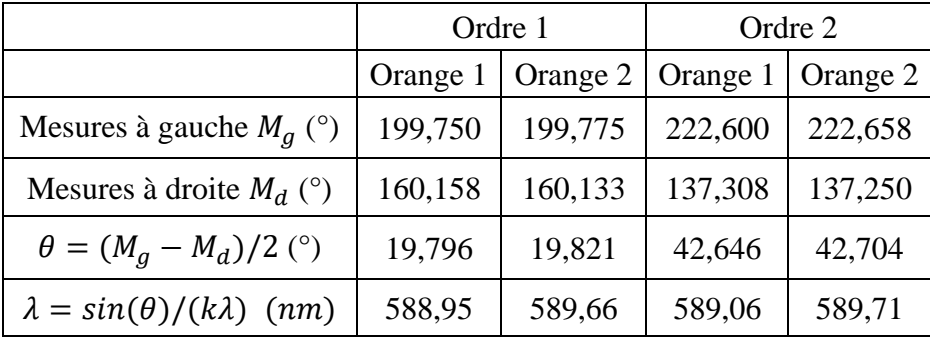

On obtient des longueurs proches des valeurs attendues (589 et 589,6 nm). L'écart du doublet du sodium calculé avec les résultats des ordres 1 et 2 donne  $\Delta \lambda_1 = 0.71$  nm et  $\Delta \lambda_2 = 0.65$  nm pour 0,6 nm attendu. On a donc 20 % d'écart pour  $k = 1$  et 9 % pour  $k = 2$  alors qu'on était à moins de 2 % pour le doublet jaune du Mercure dans l'ordre 1. On atteint donc une limite dans la précision des mesures sur le doublet du sodium.

### *Remarque :*

Les résultats présentés ici ont été obtenus avec un réseau de qualité et un goniomètre très bien réglé. On peut évidemment avoir des résultats moins bons dans le cas contraire.

### **I.3 Utilisation d'un spectromètre USB**

On utilise un appareil Spectrovio II ayant les

caractéristiques suivantes :

- Montage type Czerny Turner
- Fente d'entrée 40 um
- Réseau : 600 traits/mm blasé à 500 nm
- Gamme spectrale : 350 900 nm
- Barrette CCD de détection 3600 pixels ; 1 pixel tous les 0,15 nm<sup>5</sup>
- Résolution : 1 nm

<sup>5</sup> Cette valeur correspond à l'intervalle spectral divisé par 3600 pixels.

Il est très simple d'emploi (il suffit de la connecter à un PC pour que son programme se lance). On commence par une expérience de spectrométrie avec un lampe à vapeur d'hydrogène comme source.

#### I.3.1 Mesure de la constante de Rydberg

Si un atome est excité (dans un tube à décharge par exemple), il passe à un niveau d'énergie supérieure  $E_f$ . La désexcitation, ou retour à un niveau d'énergie inférieure  $E_i$ , se fait avec émission de rayonnement dont la fréquence est telle que :

$$
hv_{f \to i} = \Delta E = E_f - E_i
$$

Pour l'atome d'hydrogène, l'énergie d'un niveau de nombre quantique principal  $n$  est donné par la relation :

$$
E_n = -\frac{hc\Re_H}{n^2}
$$

Son spectre lumineux est donc composé de longueurs d'onde dont les valeurs sont données par la relation suivante (formule de Rydberg) :

$$
\frac{1}{\lambda_{f \to i}} = \Re_H \left( \frac{1}{n_i^2} - \frac{1}{n_f^2} \right)
$$

Celles présentes dans le visible correspondent à une redescente au niveau  $n = 2$ , d'où, pour cette série dite de Balmer :

$$
\frac{1}{\lambda_{f\rightarrow 2}} = \Re_H \left( \frac{1}{4} - \frac{1}{n_f^2} \right)
$$

Seules les trois premières raies de la série sont présentes dans le visible. Elles ont les caractéristiques suivantes :

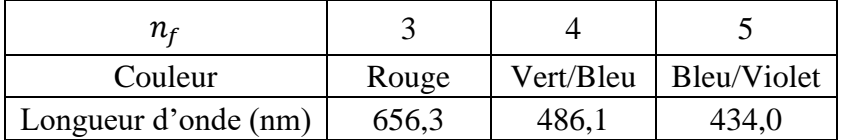

On peut utiliser le spectromètre USB pour étudier ces raies et en déduire la constante de Rydberg.

*Manipulation :*

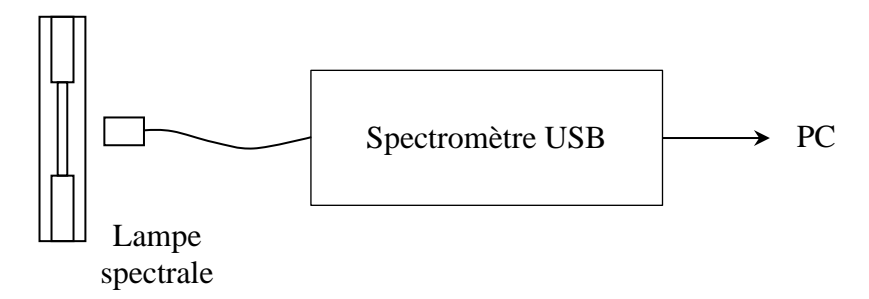

On utilise une lampe Leybold référence 45113. Elle contient de la vapeur d'eau qui est dissociée par les décharges électriques provoquée dans l'ampoule. La manipulation ne pose pas de problèmes particuliers. On utilise la fibre optique fournie avec le spectromètre pour collecter la lumière et on obtient les spectres suivants dans le visible en ajustant le temps d'intégration :

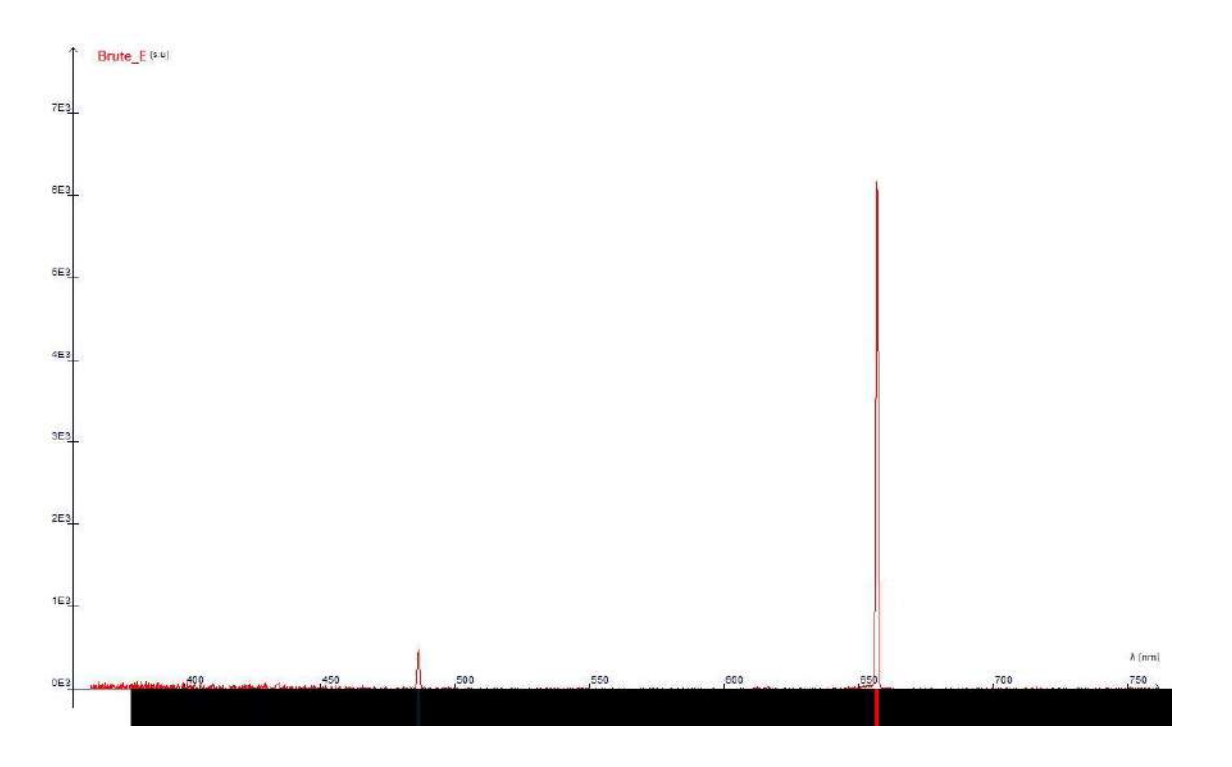

On observe une raie forte vers 650 nm, une plus faible vers 480 nm et il faut augmenter le temps d'intégration pour pouvoir observer la raie vers 430 nm :

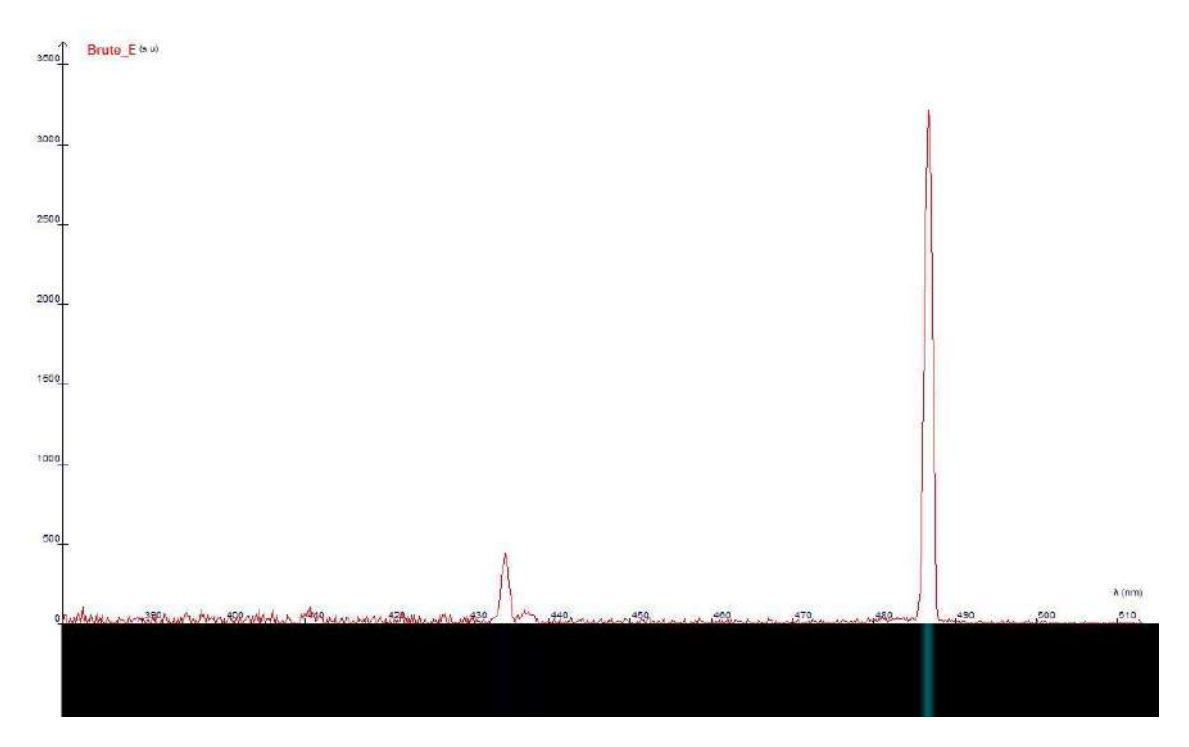

On mesure les longueurs d'ondes en zoomant sur chaque raie et on détermine à chaque fois leur largeur à mi-hauteur pour obtenir un encadrement ( $\Delta \lambda$  correspond à la moitié de l'encadrement) :

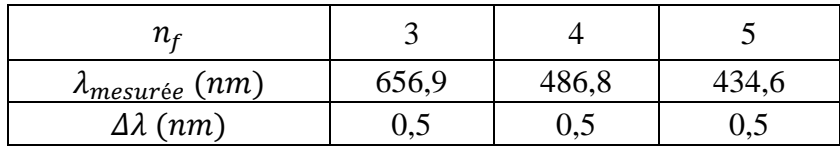

On peut remarquer que les longueurs d'ondes obtenues sont systématiquement légèrement supérieures d'environ 0,5 nm par rapport aux valeurs attendues<sup>6</sup>. On peut en tenir compte en effectuant une modélisation affine sur les valeurs de  $\lambda$  avec  $Y = 1/(1/4 - 1/n^2)$  comme variable :

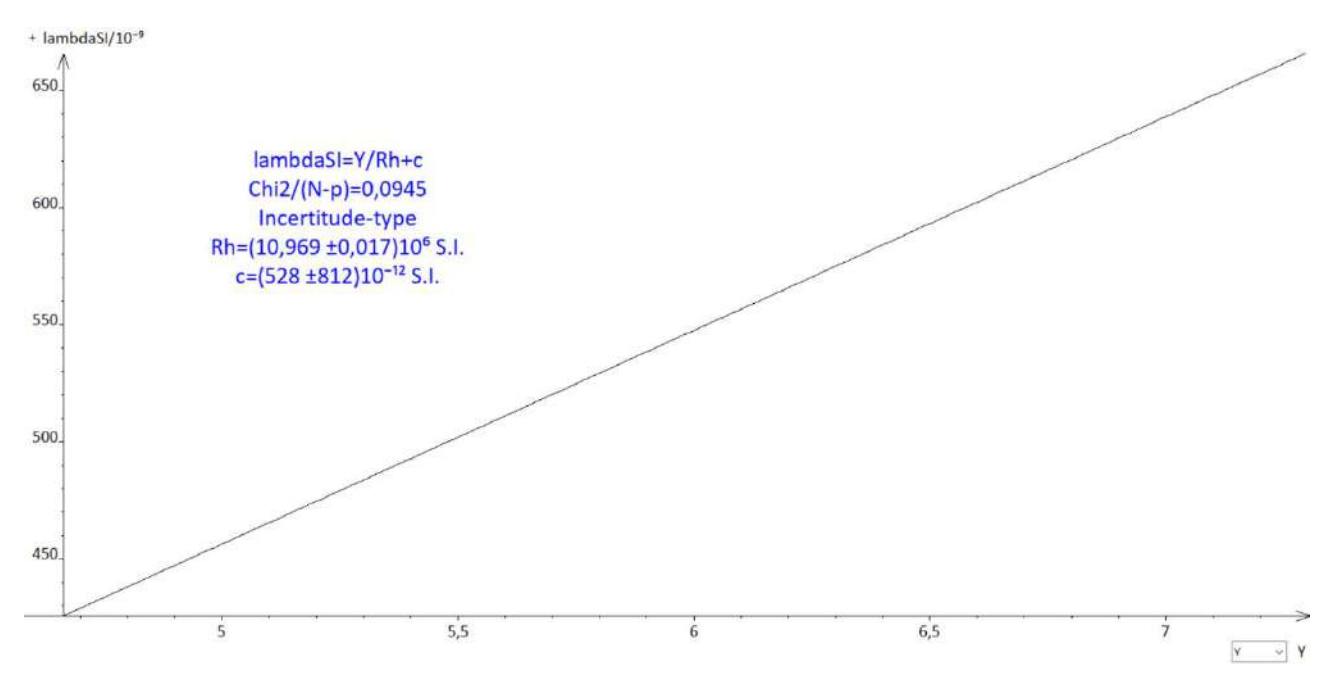

On obtient une droite conforme à la formule de Rydberg avec, comme prévu, une constante  $c$  de l'ordre de 0,5 nm. On obtient  $\Re_H = (10\ 969 \pm 17)$ .  $10^2\ m^{-1}$  en accord avec la valeur attendue  $\Re_H =$  $10974.10^2 m^{-1}.$ 

#### I.3.2 Résolution de l'appareil

On peut observer les mesures prises par l'appareil en désactivant les liaisons entre les points<sup>7</sup> :

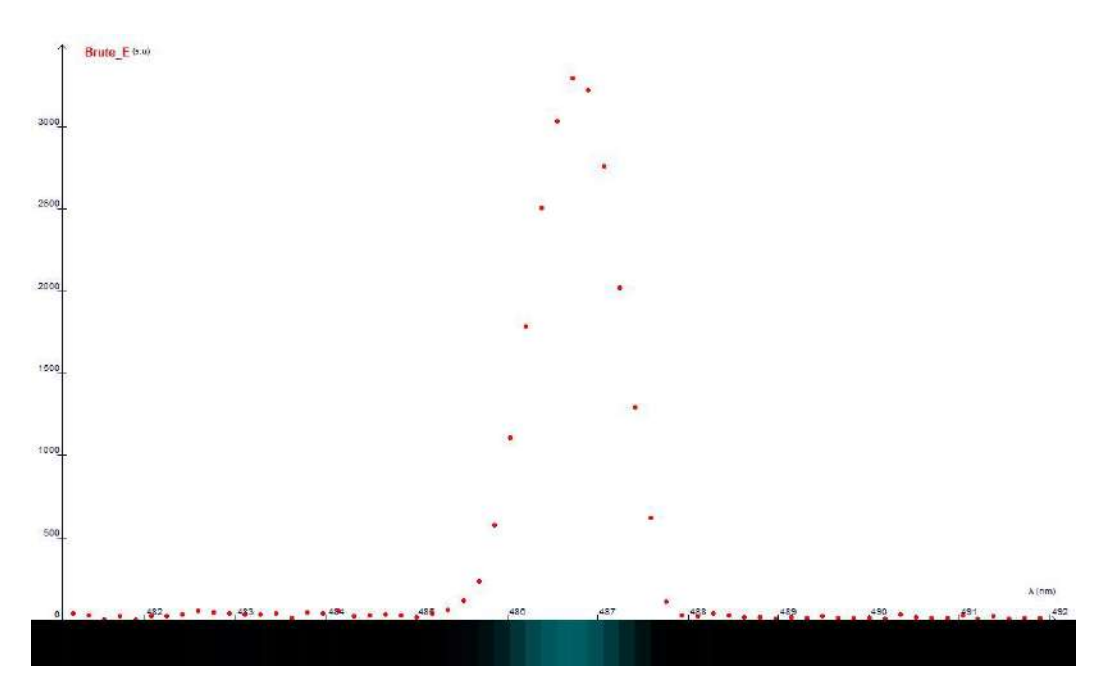

<sup>6</sup> Des mesures sur d'autres raies avec d'autres lampes ont confirmé ce décalage.

<sup>7</sup> Il faut cliquer sur la flèche située à côté de l'affichage nommé « Brut » situé en haut à gauche de la courbe pour ouvrir le menu adapté.

Une mesure entre plusieurs points montre qu'il y en a un tous les 0,17 nm. Il y a un léger écart avec ce qu'annonce le constructeur (0,15 nm) mais un coup d'œil dans le tableau des valeurs explique ce résultat puisqu'il y a seulement 3096 mesures sur un domaine compris entre 365 et 895 nm. Cette résolution due aux pixels du capteur ne limite cependant pas celle de l'appareil puisqu'on obtient des largeurs à mi-hauteur de l'ordre de 1 nm sur les raies (résultat en accord avec la donnée du fabricant). Cela suffit pour résoudre le doublet du Mercure mais c'est trop faible pour résoudre celui du Sodium :

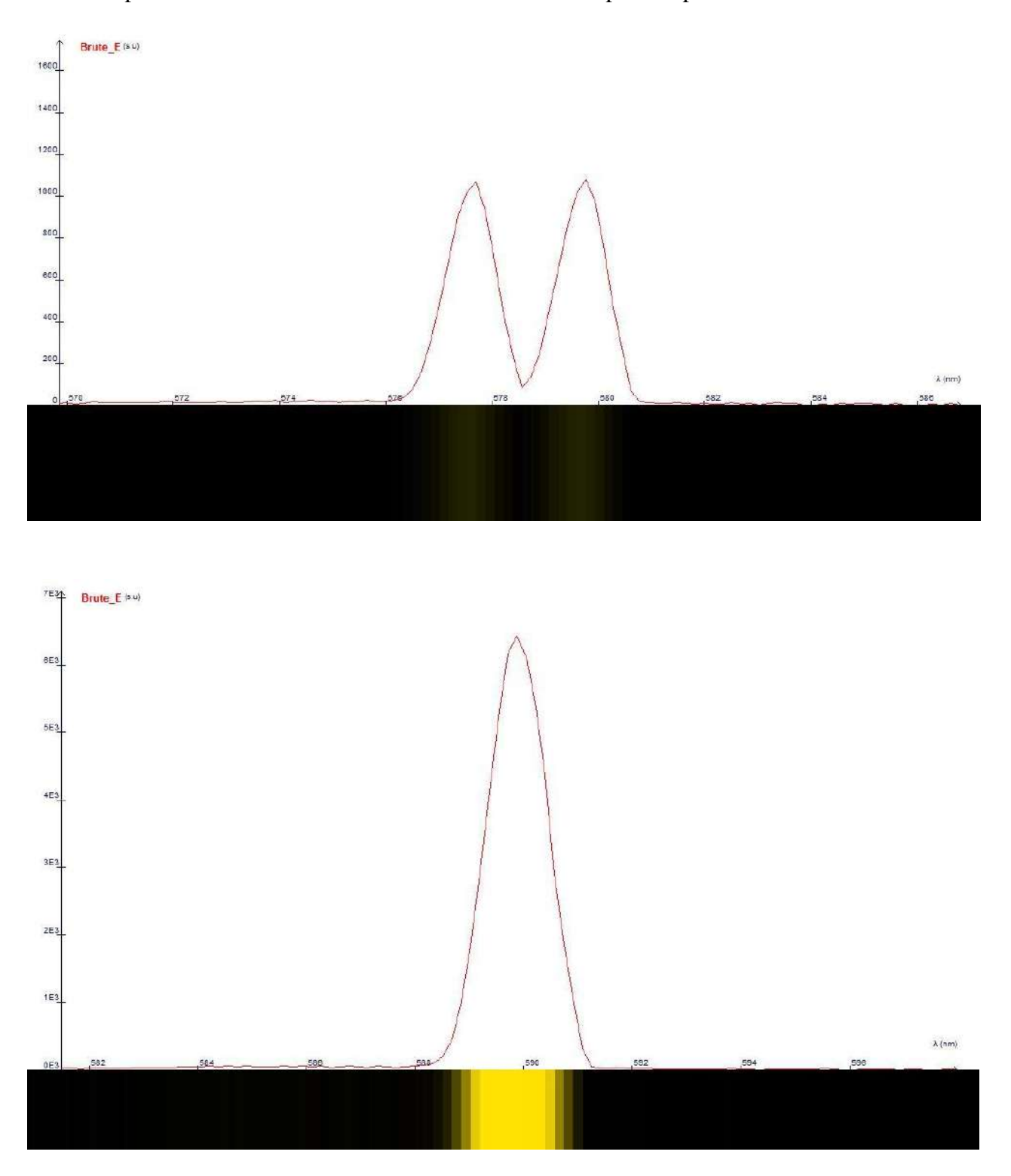

Cette largeur n'est pas due aux raies car une lampe spectrale basse pression donne des raies beaucoup plus fines (cf. l'étude précédente du doublet du Sodium avec le goniomètre ou le § suivant sur la spectroscopie interférométrique). Le pouvoir de résolution théorique du réseau n'est pas en cause non

plus vu son nombre de traits donc un autre facteur limite le pouvoir de résolution de l'appareil. On peut logiquement penser songer à la fente source et une observation du capteur sur lequel se projette les spectres va dans ce sens. Le spectromètre Spectrovio peut s'ouvrir, ce qui permet de voir l'ensemble des éléments le constituant :

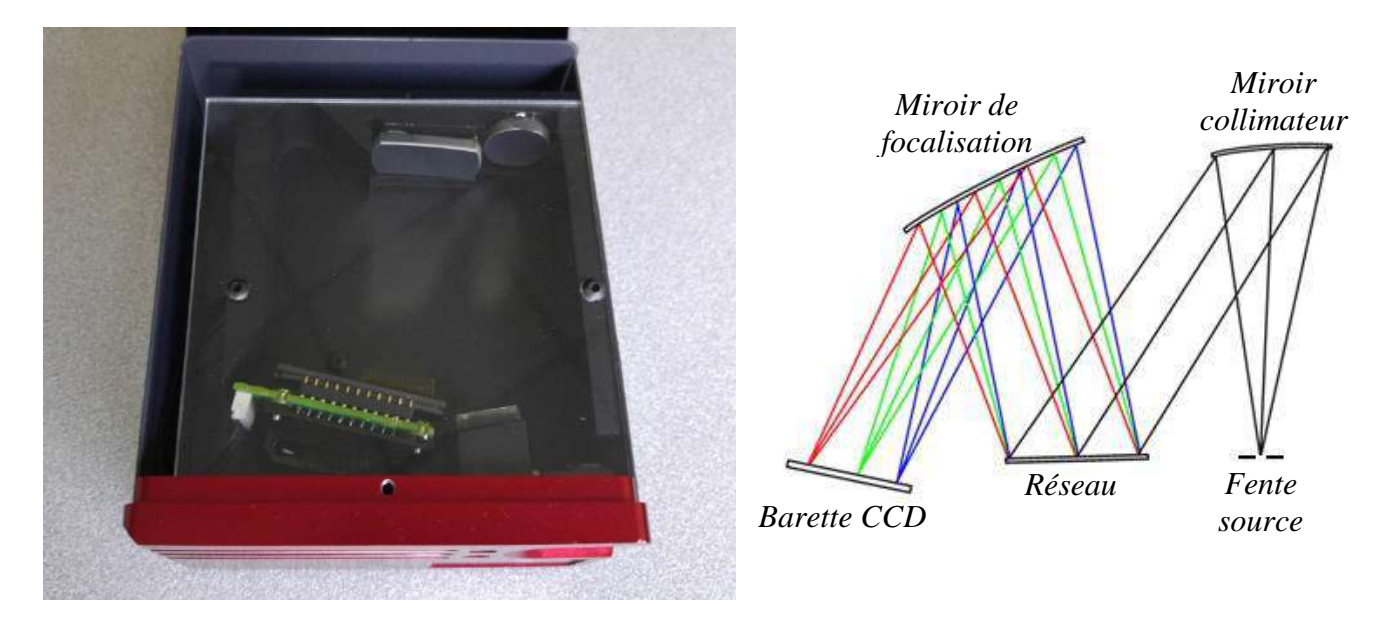

On reconnait la structure Czerny Turner avec un premier miroir concave en haut à droite servant de collimateur pour éclairer le réseau avec la fente source située en bas à droite et un deuxième miroir concave destiné à focaliser l'image de la fente source sur le capteur CCD. On peut envoyer un faisceau de lumière blanche à l'aide d'une lampe quartz-iode et observer son spectre sur la barrette de détection :

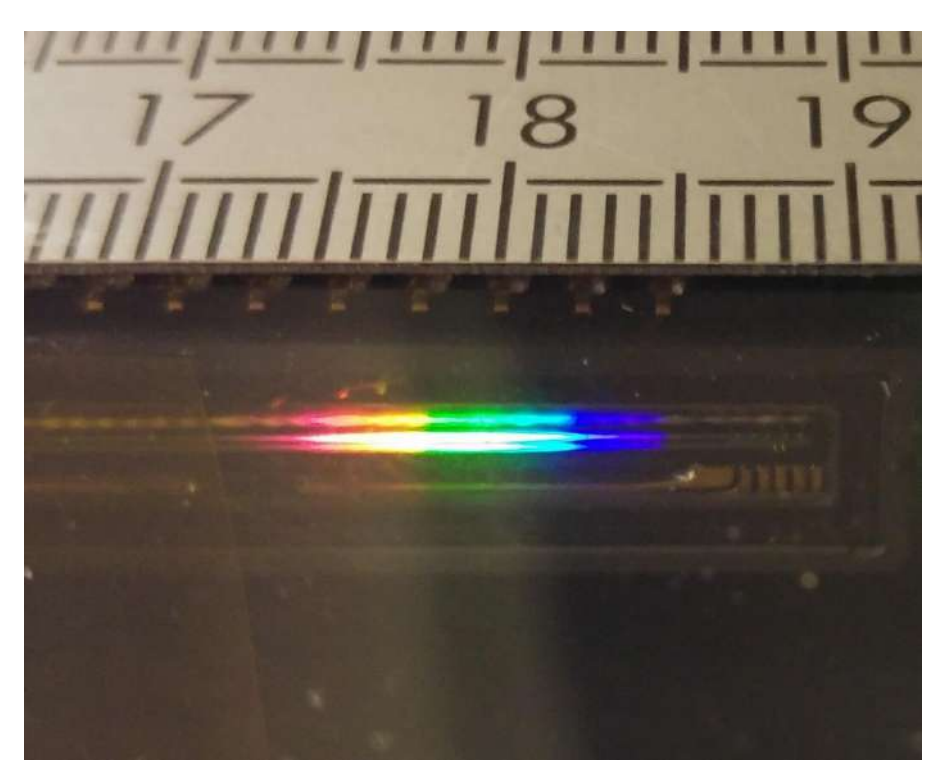

On s'aperçoit que la partie visible ( $\approx 400$  nm d'étendue) s'étale sur environ 1,3 cm donc la gamme spectrale de l'appareil (530 nm) occupe ≈1,7 cm et 1 nm correspond à ≈ 30 µm sur la barrette. Cette valeur d'un nanomètre correspond à la largeur à mi-hauteur mesurée sur les raies des spectres donc

on peut en déduire que l'image de la fente source sur le capteur à une largeur d'environ 30 microns. Cet ordre de grandeur est proche de la taille réelle de la fente source (40 µm), ce qui semble logique puisque le diamètre angulaire de la fente source doit être proche de celui de son image compte tenu de la configuration de l'appareil. L'estimation proposée ici est bien entendu grossière. L'idéal serait de pouvoir modifier la largeur de la fente source pour confirmer son influence sur la résolution mais ce n'est pas possible avec le spectromètre d'étude.

#### **II SPECTROSCOPIE INTERFERENTIELLE**

Consulter la référence **[1]**, p. 229 et suivantes pour une introduction à ce type d'interférométrie et les manipulations proposées. On utilise ici un interféromètre de Michelson réglé en anneaux d'égale inclinaison (miroirs objet  $M_1$ et image  $M'_2$ parfaitement parallèles) avec une observation en sortie dans le plan focal image d'une lentille pour qu'elle soit insensible à la cohérence spatiale.

#### **II.1 Principe de la spectroscopie par transformée de Fourier**

#### II.1.1 Cas d'une source monochromatique

On considère un rayonnement monochromatique de nombre d'onde  $\sigma_0 = 1/\lambda_0$  et on s'intéresse au phénomène d'interférence au centre des anneaux ( $i = 0$ ) entre l'onde réfléchie par le miroir  $M_1$  et celle réfléchie par  $M_2$  (ou son équivalent image  $M'_2$  via la séparatrice du côté de  $M_1$ ) :

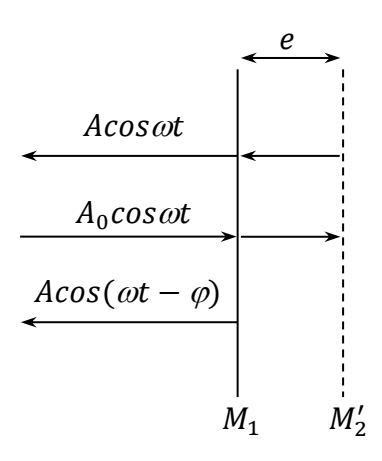

On a, à la sortie de l'interféromètre :

$$
A_{totale} = A[e^{i\omega t} + e^{i(\omega t - \varphi)}] \quad \text{avec} \quad \left| \varphi = \frac{2\pi\delta}{\lambda_0} \right| \quad \text{et} \quad \boxed{\delta = 2e}
$$

D'où l'intensité :

$$
I_{totale} = \langle A_{totale} \times A_{totale}^{*} \rangle = A^{2} \langle \left[ e^{i\omega t} + e^{i(\omega t - \varphi)} \right] \left[ e^{-i\omega t} + e^{-i(\omega t - \varphi)} \right] \rangle
$$

$$
I_{totale} = 2A^{2} \langle 1 + \frac{e^{i\varphi} + e^{-i\varphi}}{2} \rangle
$$

Soit, en prenant la partie réelle :

$$
I_{totale} = 2A^2(1 + cos\varphi) = 2A^2\left(1 + cos\frac{2\pi\delta}{\lambda_0}\right) = 2A^2(1 + cos2\pi\delta\sigma_0)
$$

Si on fait varier la différence de marche  $\delta$  en déplaçant un des miroirs, on observe par rapport à un

éclairement moyen la variation d'intensité  $I(\delta)$  suivante :

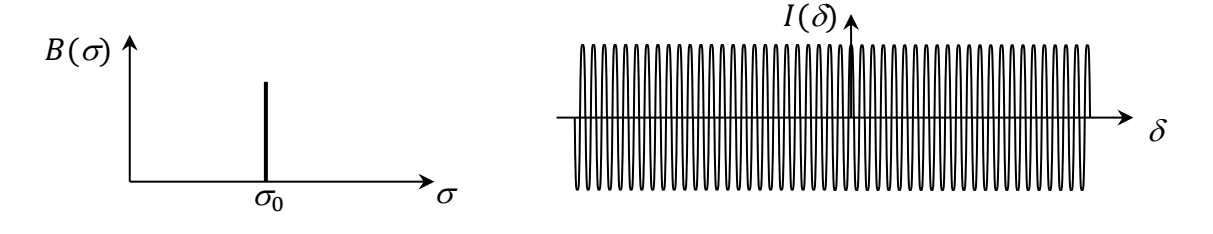

II.1.2 Cas d'un doublet

On suppose une source émettant deux raies monochromatiques très proches de même intensité et de nombres d'onde  $\sigma_1$  et  $\sigma_2$ . Ces radiations étant incohérentes temporellement, leur intensité s'ajoute. On a donc  $I = I_{\sigma 1} + I_{\sigma 2}$  avec des expressions similaires à celle du § précédent pour  $I_{\sigma 1}$  et  $I_{\sigma 2}$ :

$$
I_{totale} = 2A^2(2 + \cos 2\pi \delta \sigma_1 + \cos 2\pi \delta \sigma_1) = 2A^2\{2 + 2\cos[\pi(\sigma_1 - \sigma_2)\delta]\cos[\pi(\sigma_1 + \sigma_2)\delta]\}
$$

$$
I_{totale} = 4A^2 \left\{ 1 + \cos[\pi(\sigma_1 - \sigma_2)\delta] \cos\left[2\pi \frac{\sigma_1 + \sigma_2}{2} \delta\right] \right\}
$$

Si on fait varier la différence de marche  $\delta$  en déplaçant un des miroirs, la partie variable de l'intensité est une oscillation de nombre d'onde  $\sigma_{moy} = (\sigma_1 + \sigma_2)/2$  modulée par l'oscillation basse fréquence  $cos[\pi(\sigma_1 - \sigma_2)\delta]$ . On a donc une succession régulière de brouillages des anneaux pour  $\delta_1, \delta_2, \delta_3, ...$ 

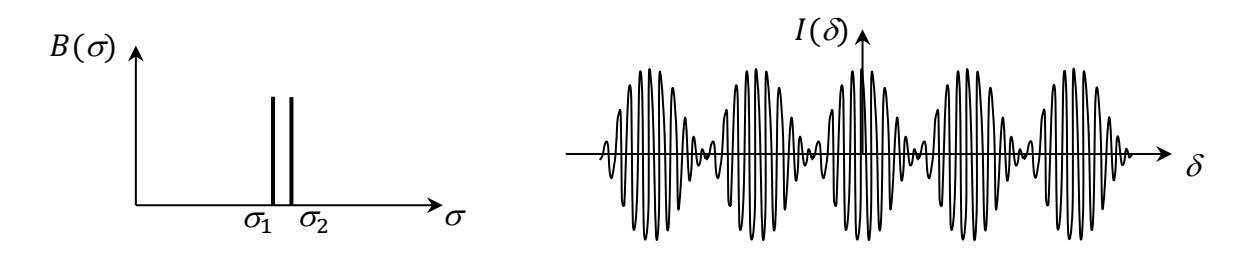

Avec une périodicité telle que :

$$
\cos[\pi(\sigma_1 - \sigma_2)\delta] = 0 \quad \to \quad \pi(\sigma_1 - \sigma_2)\delta = \left(k + \frac{1}{2}\right)\pi \quad \to \quad \delta = \left(k + \frac{1}{2}\right)\frac{1}{\sigma_1 - \sigma_2}
$$

D'où :

$$
\Delta \delta = \delta_{k+1} - \delta_k = \frac{1}{\sigma_1 - \sigma_2} = \frac{1}{\frac{1}{\lambda_1} - \frac{1}{\lambda_2}} = \frac{\lambda_1 \lambda_2}{\lambda_2 - \lambda_1} \rightarrow \Delta \delta = 2\Delta e \approx \frac{\lambda_{moy}^2}{\Delta \lambda}
$$

#### II.1.3 Cas d'une raie large

Si la source émet de la lumière dans un intervalle spectral s'étendant de  $\sigma_1$  à  $\sigma_2$  avec la répartition spectrale  $B(\sigma)$ , l'intensité vaut alors :

$$
I(\delta) = \int B(\sigma)[1 + \cos 2\pi \delta \sigma] d\sigma
$$

Soit :

$$
I(\delta) = I_{moyen} + \Delta I(\sigma) \qquad avec \quad \Delta I(\sigma) = \int B(\sigma) \cos 2\pi \delta \sigma d\sigma
$$

14

On retrouve la propriété générale des interférences à deux ondes : la variation d'intensité  $\Delta I(\sigma)$  autour de la valeur moyenne est donnée par la transformée de Fourier de la répartition spectrale  $B(\sigma)$ . Si on considère le cas d'une raie à  $\sigma_0 = 1/\lambda_0$  avec un profil de largeur à mi-hauteur  $\Delta \sigma$ , la transformée de Fourier est une sinusoïde de période  $\delta_0 = 1/\sigma_0 = \lambda_0$  modulée par une enveloppe de largeur à mihauteur *de l'ordre* de  $\Delta \delta = 1/\Delta \sigma$ :

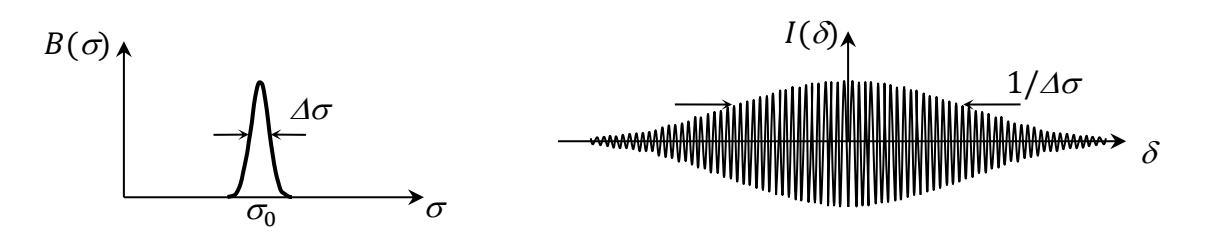

II.1.4 Cas de deux raies larges, proches, de même largeur et de même intensité

On observe une combinaison des deux résultats précédents :

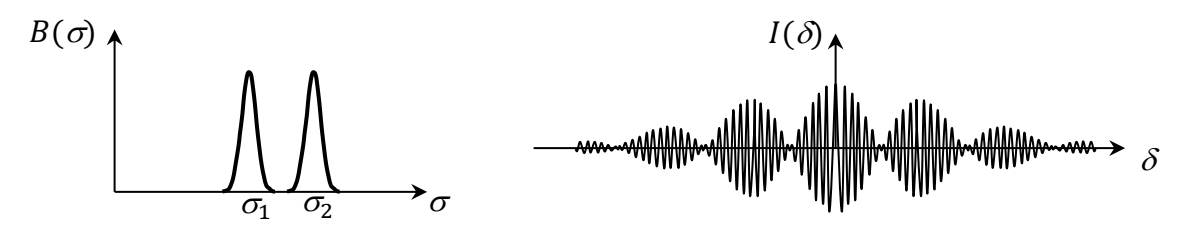

C'est typiquement<sup>8</sup> le genre d'interférogramme qu'on obtient avec le doublet du mercure ou du sodium.

#### **II.2 Mesure du doublet du sodium**

On a vu que cette source est principalement constituée dans le visible d'un doublet à  $\lambda_{moy} = 589.3$  nm et séparé de  $\Delta \lambda = 0.6$  nm. Des données plus précises trouvées dans un Handbook annoncent  $\Delta \lambda_{Na} = 0.597$  nm.

*Manipulation :*

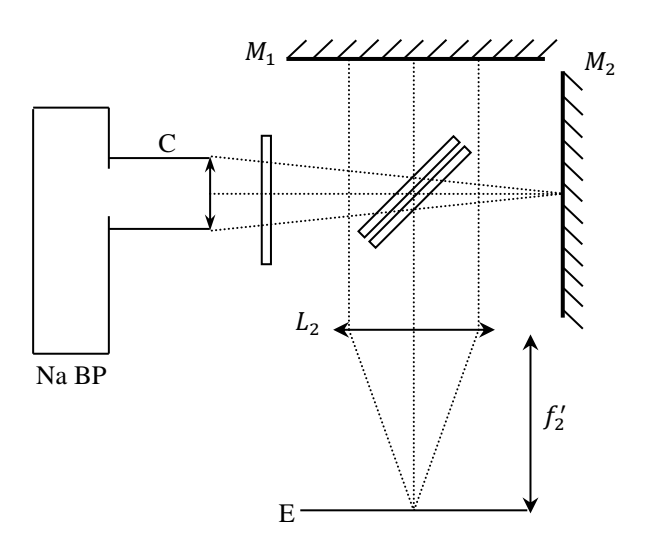

### C : condenseur 6 cm

<sup>8</sup> Il peut être légèrement différent si les raies non pas la même largeur ou la même intensité (cf. **[1]**, p. 235).

L<sub>2</sub> : lentille de grande ouverture et de grande focale (50 cm – 1 m)

Michelson réglé en anneaux

Si on chariote un Michelson réglé en anneaux d'égale inclinaison avec cette source, on doit voir autour du contact optique une succession de brouillage des anneaux avec une périodicité donnée par la relation :

$$
\Delta \delta = 2\Delta e \approx \frac{\lambda_{mov}^2}{\Delta \lambda}
$$

Le phénomène étant périodique, on a intérêt à repérer plusieurs anti coïncidences pour améliorer la précision de la mesure. On peut en général voire trois ou 4 anti coïncidences de part et d'autre du contact optique avant que la chute de contraste due à la largeur des raies nuise à la visibilité des anneaux. Les résultats suivants ont été obtenus avec un Michelson équipé d'un vernier électronique. La mesure de l'écart entre 8 anti coïncidences autour du contact optique nous a donné le résultat suivant :

$$
L = 2,328 \text{ mm} \rightarrow \Delta e = \frac{L}{8} = 0,291 \text{ mm}
$$
entre 2 anti coincidences  
Et 
$$
\Delta \lambda = \frac{\lambda_{moy}^2}{2\Delta e} = \frac{(589,3.10^{-9})^2}{2 \times 0.291.10^{-3}} \rightarrow \Delta \lambda = 0,597 \text{ nm}
$$

*Calcul d'incertitude :*

On a évalué l'encadrement du repérage visuel de la première et la dernière anti coïncidence à  $\pm$  0,032 mm, d'où :

$$
L = x_2 - x_1 \rightarrow \Delta L = 2\Delta x = 0,06 \text{ mm}
$$

$$
\Delta e = \frac{L}{8} \rightarrow \frac{\Delta(\Delta e)}{\Delta e} = \frac{\Delta L}{L} = \frac{0,06}{2,328} = 2,7 \text{ %}
$$

Cette incertitude est plus forte que celle sur la longueur d'onde moyenne donc on néglige cette dernière d'où :

$$
\frac{\Delta(\Delta\lambda)}{\Delta\lambda} = \frac{\Delta(\Delta e)}{\Delta e} \rightarrow \Delta(\Delta\lambda) = 0.027\Delta\lambda = 0.027 \times 0.597 \approx 0.02 \text{ nm}
$$

Soit, au final :

$$
\varDelta\lambda=0,\!60\pm0,\!02\ nm
$$

On retrouve bien la valeur annoncée et avec une bien meilleure précision que lors de la mesure au goniomètre. On voit ainsi tout l'intérêt des spectroscopes interférentiels concernant l'étude des détails fins d'un spectre car c'est le domaine ou les spectroscopes à fente trouvent leur limite (plus les détails sont fins, plus il devient difficile de les séparer). Il n'y a pas ce problème avec les interféromètres car le besoin de chariotage est en inverse de l'écart de longueur d'onde à mesurer. Il faut cependant noter que le gain de résolution obtenu en augmentant la différence de marche se fait au détriment de l'intervalle spectral libre<sup>9</sup>

### **II.3 Evaluation d'une largeur de raie**

On reprend le montage précédent mais avec une lampe a vapeut de mercure cette fois ci. On isole sa raie verte à 546 nm à l'aide d'un filtre

<sup>9</sup> Domaine de longueur d'onde sur lequel un spectre optique peut être analysé sans ambigüité.

interférentiel (*attention, ce type de filtre est très sensible à la chaleur donc ne pas le mettre trop près de la lampe ni sur un point de convergence du faisceau et placer sa face miroitée du côté de la source*). On chariote de part et d'autre jusqu'à voir une baisse notable du contraste. Cette décroissance étant monotone pour une raie, le contraste doit être significatif dans un intervalle symétrique  $[-\delta; +\delta]$  qui définit la longueur de cohérence de la source. Le critère visuel n'étant pas précis et le résultat dépendant du profil spectral de la raie, seul l'ordre de grandeur à un sens.

#### *Estimation de*  $\Delta\lambda$  :

Le repérage étant grossier, on garde comme critère de calcul la relation  $\Delta \delta$  =  $1/\Delta\sigma$ . Avec une Mercure moyenne pression, on observe une décroissance notable du contraste pour un chariotage autour du contact optique  $L \approx 0.4$  mm d'où :

$$
\Delta \delta = 2L \approx \frac{1}{\Delta \sigma} = \frac{\lambda^2}{\Delta \lambda} \quad \rightarrow \quad \boxed{\Delta \lambda \approx \frac{\lambda^2}{2L}}
$$
\n
$$
AN: \quad \Delta \lambda \approx \frac{(546.10^{-9})^2}{2 \times 0, 4.10^{-3}} \quad \rightarrow \quad \boxed{\Delta \lambda = 0, 37 \text{ nm}}
$$

Avec une mercure basse pression on a obtenu  $L \approx 4$  mm, d'où  $\Delta \lambda \approx 0.04$  nm.

Ces valeurs sont données à titre indicatif ; elles dépendent entre autres du temps depuis lequel la lampe a été allumée.

*Bibliographie :*

**[1]** : Sextant : Optique expérimentale

**[2]** : Pérez : Optique, fondements et applications 7ème édition

# **ANNEXE : REGLAGE DU GONIOMETRE**

### **I DESCRIPTION DE L'APPAREIL**

Le goniomètre est un instrument permettant une mesure précise d'angles (à la minute près, si on manipule bien). Le modèle sur la photo correspond à un instrument de la société SIMPO-Bouty :

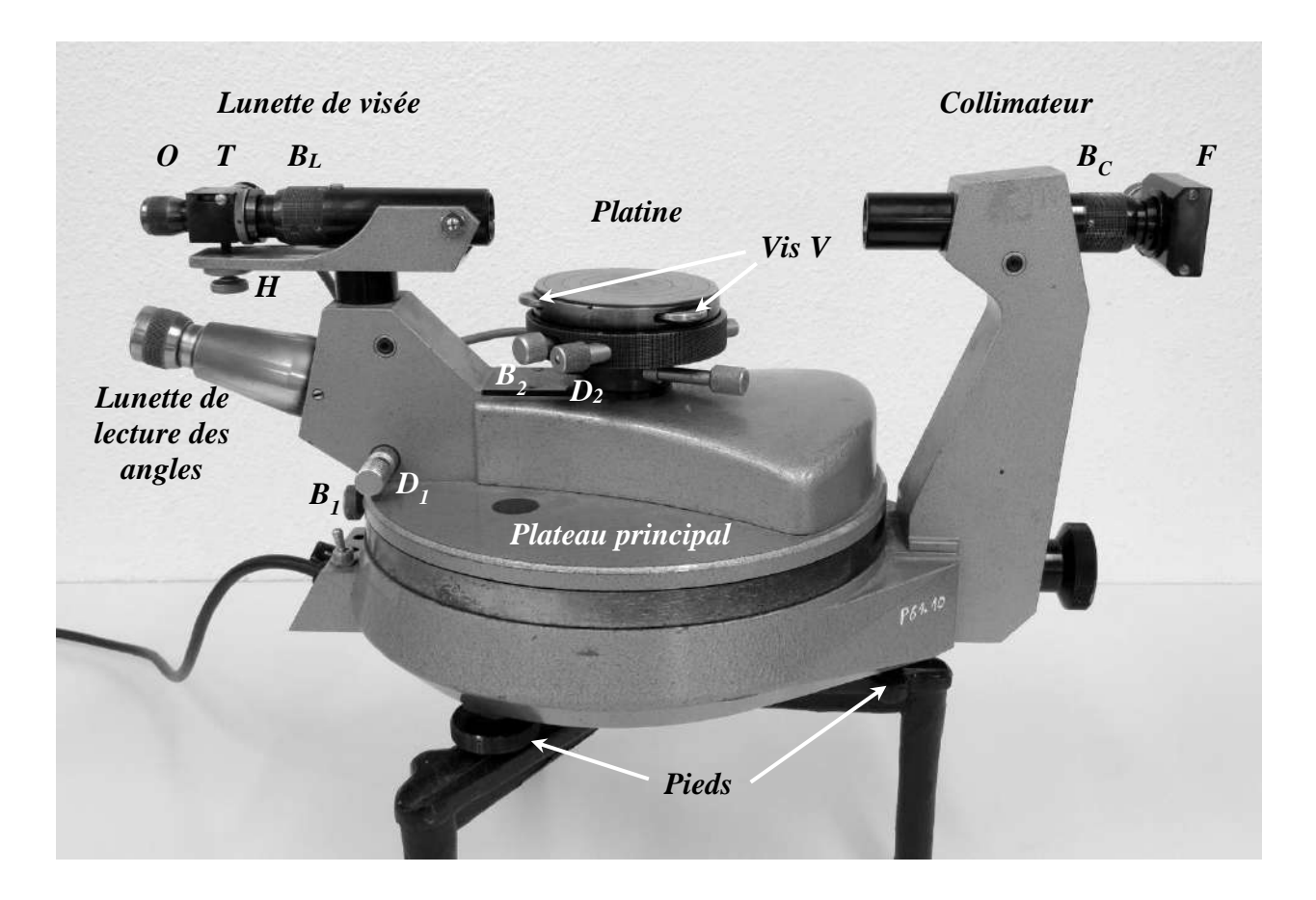

Il est composé :

- d'un plateau principal pouvant tourner autour d'un axe  $\Delta_0$ . On peut bloquer sa rotation avec la vis  $B_1$ . La molette  $D_1$  permet ensuite d'ajuster finement sa position.

- d'un collimateur destiné à fournir un faisceau éclairant l'élément dispersif à partir de la source lumineuse étudiée. Une fente  $F$  laisse passer la lumière. La bague  $B<sub>C</sub>$  permet de régler l'objectif pour avoir des rayons parallèles en sortie. *L'axe optique*  $\Delta_c$  *du collimateur est, par construction, orthogonal à l'axe de rotation*  $\Delta_0$  *du plateau principal et n'est pas modifiable.* 

- d'une platine tournante atour d'un axe  $\Delta_p$  sur laquelle on pose l'élément dispersif (prisme ou réseau). Trois vis  $V_1$ ,  $V_2$ ,  $V_3$  permettent d'ajuster l'horizontalité de la platine. La vis  $B_2$ permet de bloquer sa rotation, la molette  $D_2$  permet ensuite d'ajuster finement sa position.

- d'une lunette de visée solidaire du plateau principal. Elle est constituée d'un oculaire  $O$ , d'un réticule (deux fils fins perpendiculaires) et d'un objectif. Une bague  $B<sub>L</sub>$  permet d'ajuster la position de l'objectif pour que l'image de la fente  $F$ , située à l'infini, se forme dans le plan du réticule. Une tirette T permet d'intercaler une lame semi réfléchissante inclinée à 45° par
rapport à l'axe optique  $\Delta_L$  de la lunette pour faciliter ce réglage. La vis H sert à ajuster l'horizontalité de la lunette.

- d'une lunette de lecture des angles pour repérer la position des raies visées. Elle permet d'observer une graduation circulaire devant laquelle se déplace un micromètre solidaire de la lunette. La position de la lunette de visée est donnée, pour les degrés, par le chiffre de la graduation principale se trouvant dans la plage du micromètre et, pour les minutes d'arc, par la division du micromètre coïncidant avec cette même graduation.

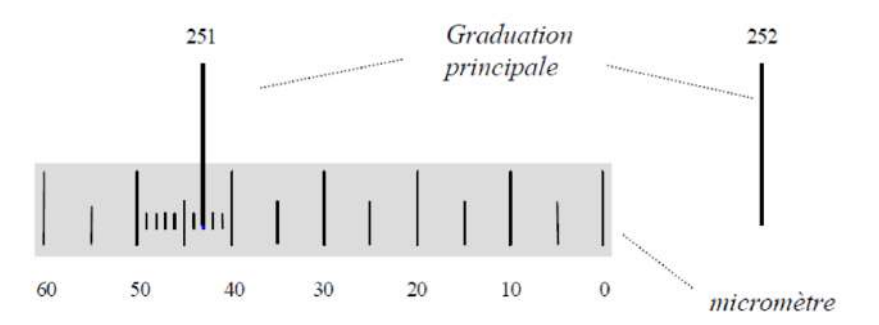

*La graduation principale 251 coïncide avec la graduation 43 du micromètre d'où θ = 251° 43'*

## **II REGLAGE DU GONIOMETRE**

La suite indique comment régler les différents éléments du goniomètre avec un réseau comme élément dispersif.

#### **II.1 Horizontalité du plateau principal**

Ce réglage n'est pas une nécessité absolue pour faire de la spectrométrie mais il est rapide à faire et permet d'associer certains axes de l'appareil à l'horizontale et la verticale ce qui allège les discussions par la suite.

Le goniomètre à 3 pieds. L'un d'eux n'est pas modifiable, les deux autres ont une molette permettant d'ajuster leur hauteur. On place un niveau à bulle entre le pied fixe et un des pieds réglables puis on règle le niveau sur cet axe à l'aide de la molette. On répète cette procédure avec le deuxième pied réglable. Le plateau est alors quasiment horizontal (on peut vérifier que la bulle du niveau reste centrée lorsqu'on tourne le plateau) et sera considéré comme tel même si le réglage n'est pas parfait. Avec cette hypothèse, l'axe de rotation  $\Delta_0$  du plateau principal est vertical et l'axe optique  $\Delta_c$  du collimateur est horizontal.

#### *Remarque :*

 $\Delta_c$  est, par construction, orthogonal à  $\Delta_o$ . Par contre, l'axe optique  $\Delta_l$  de la lunette de visée n'est pas forcément orthogonal à  $\Delta_0$  (donc parallèle à  $\Delta_c$ ) et l'axe  $\Delta_p$  de la platine n'est pas forcément aligné avec  $\Delta_0$ :

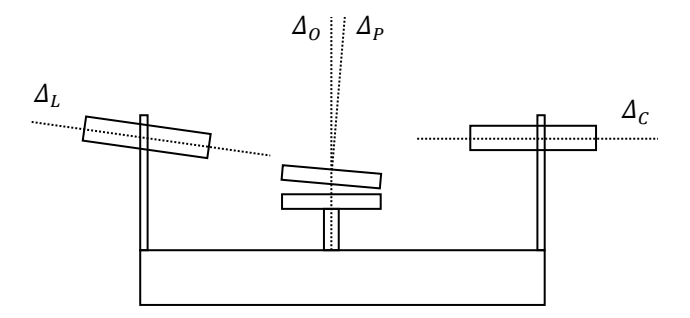

## **II.2 Lunette de visée**

Elle est correctement réglée si on peut viser des objets situés à l'infini. Le réticule doit donc être dans le plan focal image (PFI) de l'objectif et l'oculaire doit conjuguer le réticule avec le plan dans lequel se situe le punctum remotum de l'observateur pour une observation sans fatigue visuelle.

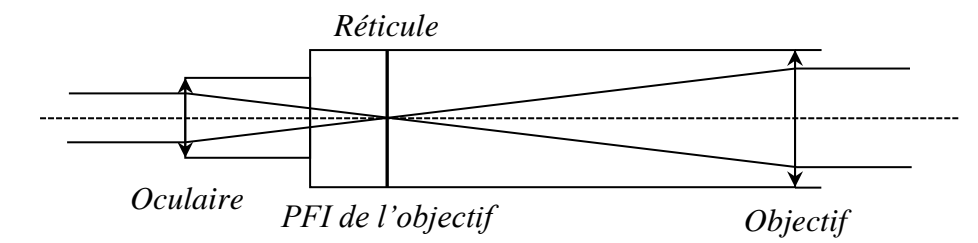

*Lunette correctement réglée pour un emmétrope (le foyer objet de l'oculaire est alors confondu avec le foyer image de l'objectif et la lunette est afocale)*

## II.2.1 Réglage de l'oculaire

On joue sur le tirage de l'oculaire *O* jusqu'à voir nettement le réticule sans faire d'effort. L'oculaire conjugue alors le réticule avec le punctum remotum de l'observateur.

## II.2.2 Réglage de l'objectif

Pour viser des objets à l'infini, le plan focal image de l'objectif doit être dans celui du réticule. Ce réglage s'effectue par auto collimation :

- on plaque un miroir contre la face d'entrée de la lunette.

- on bascule la tirette  $T$  vers l'avant pour intercaler la lame semi transparente entre l'oculaire et le réticule. Une lampe éclaire alors le réticule qui sert d'objet pour l'objectif.

- l'objectif envoie les rayons lumineux vers le miroir qui les renvoie dans la lunette. On voit alors un cercle lumineux à travers l'oculaire (si on ne voit rien, il faut bien plaquer le miroir contre la lunette pour qu'il soit perpendiculaire à l'axe optique de la lunette). On ajuste la position de l'objectif avec la bague  $B_L$  jusqu'à voir nettement l'image du réticule renvoyée par le miroir. Le réticule et son image sont alors dans le plan focal image de l'objectif (principe de l'auto collimation) et la lunette est réglée pour observer à l'infini.

- le réglage étant terminé, on retire la lame semi réfléchissante en basculant la tirette T vers l'arrière *et on ne touche plus à la bague B<sub>L</sub> par la suite*.

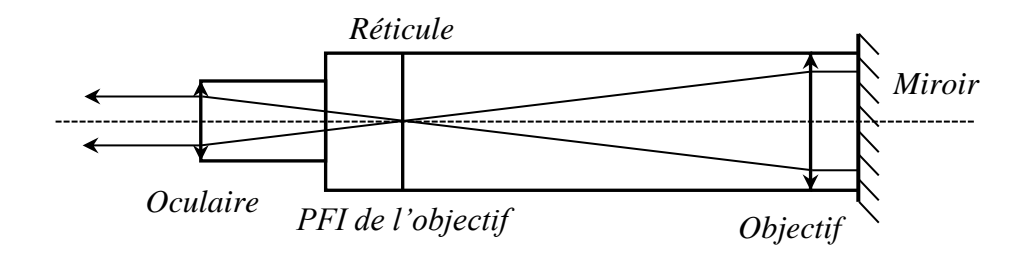

*Réglage de l'objectif par auto collimation (oculaire réglé pour un emmétrope)*

## **II.3 Collimateur**

Il doit envoyer des faisceaux de lumière parallèle vers l'objet dispersif (prisme ou réseau) donc la fente *F* doit être dans le plan focal objet de la lentille du collimateur. On effectue ce réglage via la lunette de visée puisqu'elle est maintenant réglée pour observer à l'infini : on aligne la lunette avec le collimateur, on éclaire *F* avec une source quelconque et on ajuste le tirage du collimateur avec la bague B<sub>c</sub> jusqu'à voir nettement l'image de F dans la lunette. *Le collimateur produit alors une image de la fente qui est à l'infini et ne doit plus être retouché par la suite.*

#### **II.4 Réglage de l'inclinaison de la lunette**

L'axe optique  $\Delta_l$  de la lunette doit être aligné avec celui du collimateur. Ce réglage peut s'effectuer à l'aide d'une lame de verre à faces parallèles (cas de figure présenté ici) ou avec un réseau s'il est bien plan (réseau sur plaque de verre). On commence par régler les vis  $V_1, V_2, V_3$  à mi-course pour rendre la platine mobile à peu près horizontale. On aligne la lunette avec le collimateur en visant sa fente éclairée par une source à l'aide du réticule vertical puis on bloque le plateau principal dans cette position à l'aide de la vis  $B_1$  et on enlève la source. On place ensuite la lame en alignant ses faces avec l'axe passant par une vis  $(V_3 \text{ sur } )$ le schéma) et le centre de la platine On regarde à travers la lunette en éclairant le réticule via la tirette  $T$  et on tourne la platine jusqu'à voir revenir l'image du réticule :

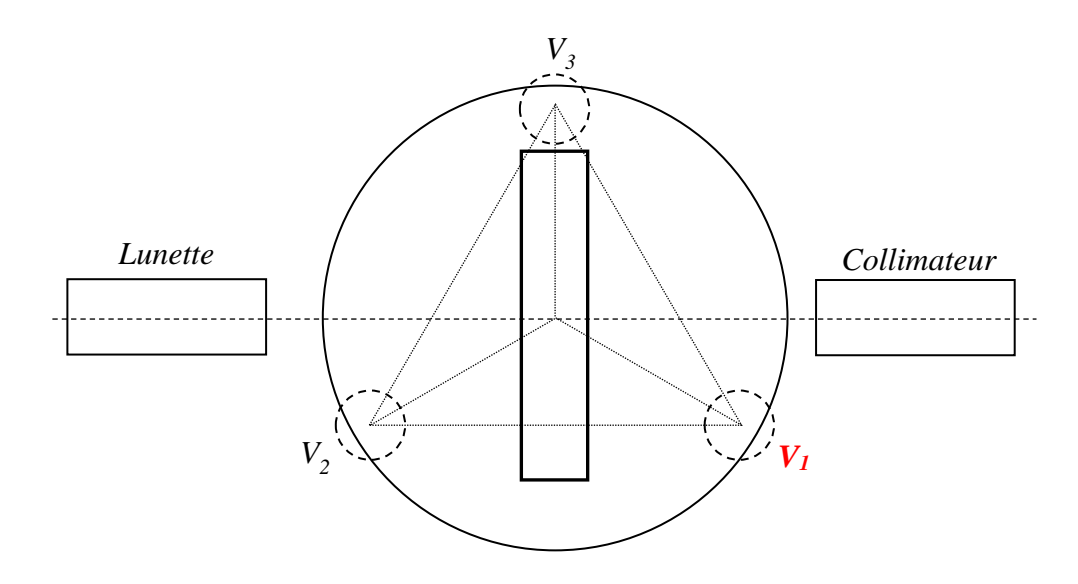

*Première étape : ajustement via V<sup>L</sup> et V<sup>1</sup>*

On cherche alors à aligner les traits horizontaux du réticule et de son image en jouant pour moitié sur la vis de réglage *H* de la lunette et pour l'autre moitié sur la vis de la platine en opposition de la *lunette<sup>10</sup>* (la plus éloignée, soit  $V_1$  sur le schéma) :

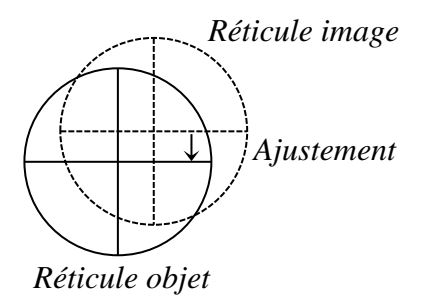

 $10$  Le protocole de réglage proposé peut aussi s'effectuer en utilisant systématiquement la vis la plus proche de la lunette.

A ce stade, l'axe optique  $\Delta_c$  de la lunette est orthogonal aux faces de la lame mais rien ne prouve que cet axe soit horizontal. Pour y parvenir, on tourne la platine à 180 ° pour éclairer la deuxième face de la lame. Si les traits horizontaux du réticule et de son image ne sont pas confondus, on répète la procédure précédente en jouant pour moitié sur H et l'autre moitié *sur la nouvelle vis en opposition*  $de$  *la lunette* (soit  $V_2$  sur le schéma).

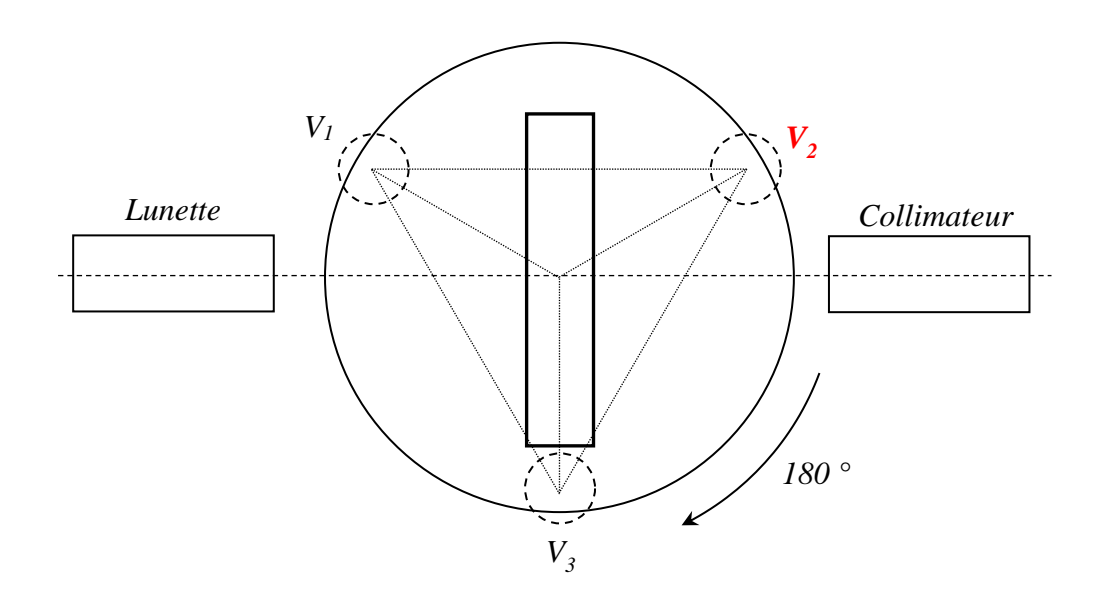

*Deuxième étape : ajustement via V<sup>L</sup> et V<sup>2</sup> après une rotation de 180 °*

On pivote de nouveau la platine de 180 °, on refait le réglage et on poursuit les rotations jusqu'à ce que la coïncidence des traits horizontaux du réticule et de son image persiste. L'axe  $\Delta_L$  est alors orthogonal aux faces de la lame et à l'axe  $\Delta_0$ , donc horizontal avec l'hypothèse du § I.  $\Delta_L$ étant désormais aligné avec  $\Delta_c$ , *il ne faut plus retoucher au réglage de H par la suite*.

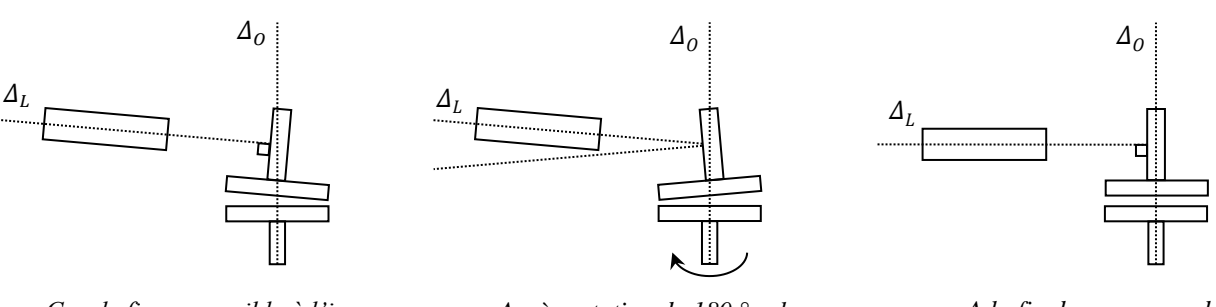

*Cas de figure possible à l'issue du premier réglage : le réticule et son image sont alignés horizontalement mais*  $\Delta_l$  *n'est pas forcément orthogonal à*  $\Delta_0$ 

*Après rotation de 180 ° : le réticule et son image ne sont plus alignés horizontalement, il faut poursuivre le réglage*

*A la fin du processus de convergence*  $: \Delta_L$  *est orthogonal* aux faces et à  $\Delta_0$ , l'inclinaison de *la lunette est désormais réglée*

#### *Remarques :*

On a réglé l'horizontalité de la lunette mais pas forcément celui de l'axe  $V_1/V_2$  de la platine si la base de la lame n'est pas perpendiculaire à ses faces<sup>11</sup>. Ce genre de défaut n'affecte cependant pas le réglage de l'horizontalité de la lunette.

 $11$  Un tel défaut d'angle, même minime, est facilement détectable avec le goniomètre : on perd la coïncidence des traits horizontaux du réticule et de son image si on retourne la lame pour la poser sur sa base supérieure. On peut la retrouver sur cette nouvelle base en agissant <u>seulement sur  $V_l$  ou  $V_2$ </u> et on doit la conserver avec des rotations de 180 ° de la platine si les faces de la lame sont bien parallèles.

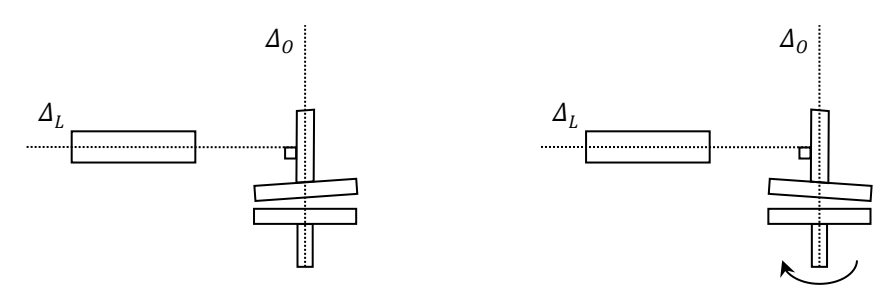

*Cas d'un réglage avec une lame à faces parallèles ayant des bases qui ne sont pas parfaitement perpendiculaires aux faces : doit forcément être horizontal et orthogonal aux faces et à* <sup>0</sup> *pour qu'une rotation de 180 ° n'affecte pas la coïncidence des traits horizontaux du réticule et de son image mais le plateau n'est pas horizontal*

Par contre, il faut des faces bien parallèles pour que la lunette soit horizontale à la fin du réglage.

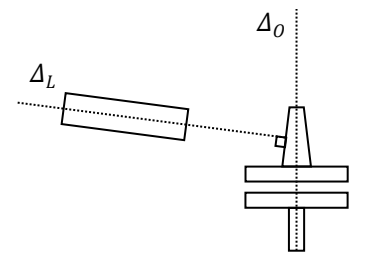

*Cas d'un réglage avec une lame ayant des faces non parallèles : la fin du processus de convergence aboutit à la coïncidence des traits horizontaux du réticule quelle que soit la face éclairée mais la lunette n'est pas horizontale*

#### **II.5 Mise en place du réseau**

Si le réglage précédent a été fait avec le réseau, il reste juste à régler la dernière vis de la platine sur laquelle on n'a pas encore agit  $(V_3)$ . Si on a utilisé une lame, il faut la remplacer par le réseau en le positionnant de la même manière (faces alignées avec l'axe passant par  $V_3$  et le centre de la platine) et rendre ses faces verticales<sup>12</sup> en reprenant la procédure précédente mais *en jouant cette fois ci uniquement sur les vis*  $V_1$  *et*  $V_2$  puisque la lunette est désormais horizontale. On rebascule la tirette  $T$  vers l'arrière une fois ces réglages effectués.

#### $R$ *églage de la vis*  $V_3$ :

Les faces du réseau sont désormais perpendiculaires à l'axe optique commun du collimateur et de la lunette mais ses traits ne sont pas forcément verticaux. Une solution pour y parvenir consiste à diaphragmer la fente source  $F$  du collimateur (à l'aide de Post It par exemple) :

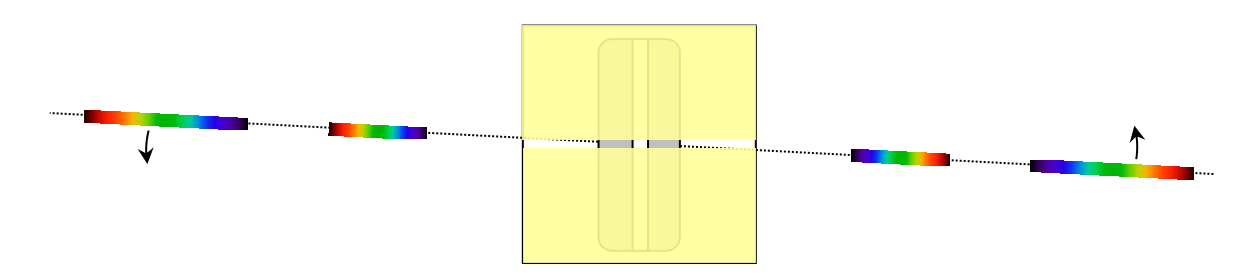

Il suffit alors de regarder le spectre d'une source à travers la lunette et ajuster  $V_3$  pour qu'il s'étale horizontalement de chaque côté de l'ordre zéro. Le réglage du goniomètre est désormais terminé : les axes optiques  $\Delta_c$  du collimateur et  $\Delta_l$  de la lunette sont dans un même plan horizontal. Les faces du réseau sont orthogonales à ce plan et ses traits sont verticaux.

<sup>&</sup>lt;sup>12</sup> i.e. parallèles à  $\Delta_0$  et orthogonales à l'axe optique  $\Delta_c$  désormais commun au collimateur et à la lunette.

#### *Remarque :*

Les réglages conduisent à un réseau bien perpendiculaire à l'axe optique du collimateur mais rien ne garantit qu'il soit sur le centre de rotation du plateau principal (le réseau a été positionné à la main au départ). On peut se demander si un décalage du réseau par rapport à l'axe  $V_3$ /centre du plateau ne risque pas de fausser les mesures. Ça n'a en fait aucune conséquence car on observe à l'infini donc on mesure bien le bon angle quand on vise une raie comme le montre le schéma suivant.

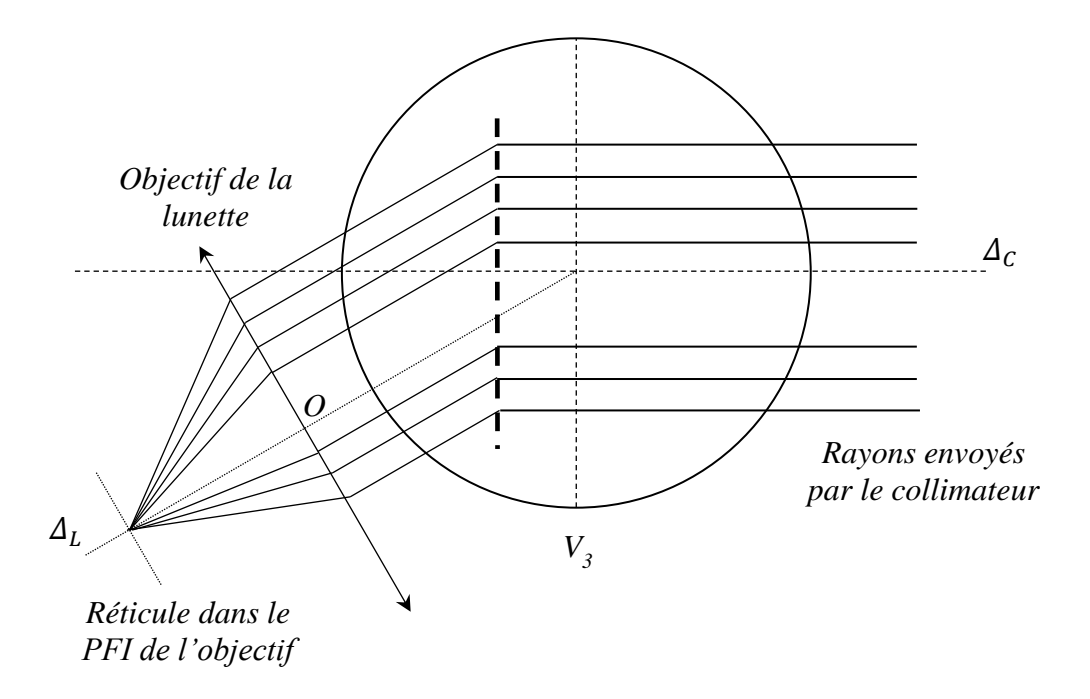

## **III MODES D'UTILISATION DU RÉSEAU**

#### **III.1 En incidence normale**

C'est l'utilisation à laquelle on pense naturellement car elle permet de simplifier la formule du réseau ( $n$  correspond au nombre de traits par mètre et  $k$  à l'ordre du spectre) :

 $sin\theta - sini = kn\lambda \rightarrow [sin\theta = kn\lambda]$   $si = 0$ 

Mais un réglage « à l'œil » de cette incidence particulière est insuffisant pour des mesures précises donc on procède de la manière suivante :

- on éclaire la fente source  $F$  (réglée très fine) avec une source quelconque et on aligne précisément la lunette avec le collimateur en visant l'ordre zéro de F avec le trait vertical du réticule. On note alors la valeur  $\theta_0$  de l'axe optique collimateur/lunette (très proche de 180 ° sur les goniomètre SIMPO-Bouty).

- on bascule la tirette  $T$  vers l'avant pour éclairer le réticule puis on tourne la platine jusqu'à faire coïncider son trait vertical avec celui de l'image renvoyée par le réseau. Les faces du réseau sont alors perpendiculaires à l'axe optique collimateur/lunette donc il est éclairé en incidence normale.

#### **III.2 Au minimum de déviation**

La déviation du faisceau incident par rapport à sa trajectoire initiale correspond à  $D = \theta - i$ . On peut calculer sa valeur en fonction de l'angle d'incidence en calculant  $\theta$  pour différentes valeurs de *i* avec la formule du réseau. On obtient alors le genre de courbe suivante (simulation effectuée dans l'ordre 1 pour la raie verte du mercure avec un réseau de 575 traits/mm) :

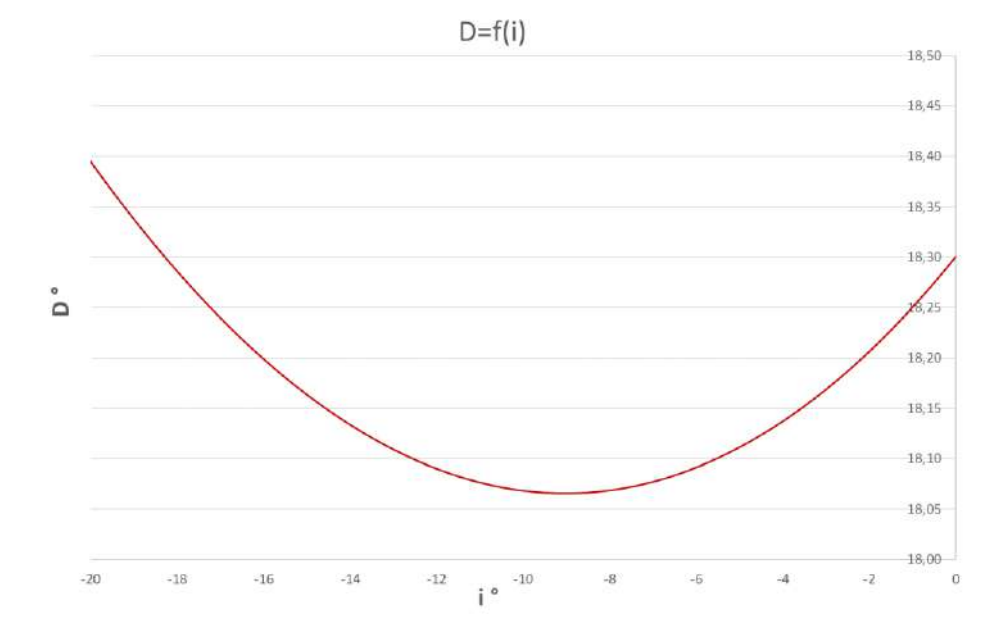

On s'aperçoit que la déviation dépend de l'angle d'incidence et passe par un minimum qu'on peut trouver en recherchant l'annulation de la dérivée de  $D$  par rapport à  $i$ :

$$
\frac{dD}{di} = 0 = \frac{d\theta}{di} - 1 \qquad \text{d'ou} \qquad d\theta = di
$$

On a aussi, compte tenu de la formule du réseau (pour  $k$  et  $\lambda$  donnés) :

$$
d(sin\theta - sini) = d(kn\lambda) = 0 = cos\theta d\theta - cosidi \rightarrow cos\theta = cosi
$$

On en déduit que la déviation minimale est atteinte lorsque :

$$
\theta = \pm i
$$

La solution positive est sans intérêt puisque qu'elle correspond à une déviation nulle. La solution négative aboutit à :

$$
D_{min} = \theta_{min} - i_{min} = \theta_{min} - (-\theta_{min}) \rightarrow \boxed{D_{min} = 2\theta_{min}}
$$

Le réseau est alors un plan de symétrie entre le collimateur et la lunette (critère utile à retenir pour la recherche expérimentale de  $D_{min}$ ):

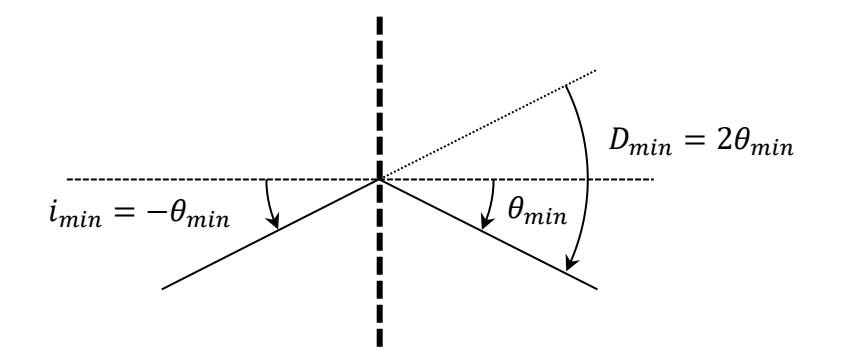

Et la formule du réseau devient :

$$
sin\theta_{min} - sin(-\theta_{min}) = kn\lambda = 2sin\theta_{min} \rightarrow |2sin(\frac{D_{min}}{2}) = kn\lambda
$$

#### *Recherche pratique du minimum de déviation :*

Pour le trouver facilement, on peut démarrer avec la lunette dans l'axe du collimateur et le réseau perpendiculaire à cet axe (un réglage grossier suffit). On recherche la raie souhaitée à gauche ou à droite dans l'ordre qu'on veut. Partant de là, on tourne le réseau vers le plan de symétrie entre la lunette et le collimateur tout en suivant le déplacement de la raie avec la lunette. Elle doit aller dans un sens, s'arrêter et puis rebrousser chemin. Le minimum de déviation vient d'être passé.

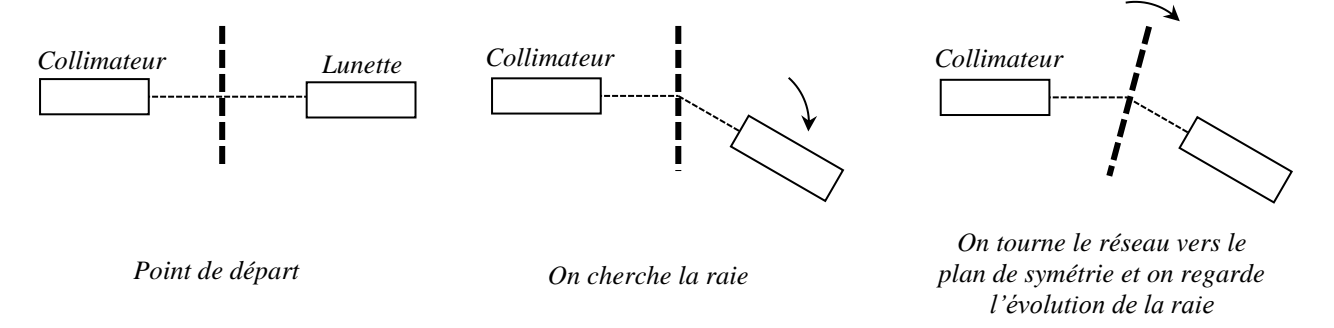

#### **III.3 Comparaison entre les deux méthodes**

La méthode du minimum de déviation est plus longue à mettre en œuvre car il faut régler la position du plateau à chaque mesure. Par contre, elle présente deux avantages. Le premier concerne l'angle à mesurer : la déviation est définie par rapport à quelque chose d'invariant dans le dispositif (l'angle  $\theta_0$  de la trajectoire du faisceau incident) donc l'origine de mesure de D n'est pas affectée par un éventuel mauvais placement du réseau.  $D_{min}$ correspond aussi à un point d'inflexion de la courbe  $D = f(i)$  donc sa mesure est peu affectée par un petit défaut de positionnement du réseau. Le tableau suivant présente les valeurs de déviation autour de  $D_{min}$  obtenues avec la simulation précédente :

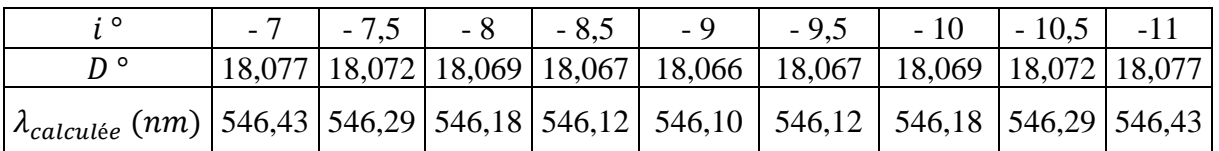

On s'aperçoit qu'une modification d'un ou deux degrés autour de l'incidence adéquate (qui vaut 9 ° pour la raie verte du mercure dans l'ordre 1 avec un réseau à 575 traits/mm) a très peu d'impact sur la déviation et le calcul de  $\lambda$  avec la formule du minimum de déviation. De plus, l'orientation du réseau peut être ajustée très finement avec la vis de réglage de rotation de la platine  $D_2$  donc il est facile de repérer finement la position du minimum de déviation. Cette méthode permet par conséquent des mesures précises de longueurs d'onde.

Celle de l'incidence nulle est plus rapide à faire car on peut enchainer les mesures sur les différentes raies une fois la condition  $i = 0$  réalisée. Par contre, un défaut sur ce réglage introduit un sini dans la formule des réseaux et les angles mesurés sur le goniomètre ne correspondent plus exactement aux angles de dispersion des ordres puisque la normale au réseau (référence de mesure de  $\theta$ ) est décalée par rapport à la trajectoire du faisceau incident (l'angle  $\theta_0$ ) :

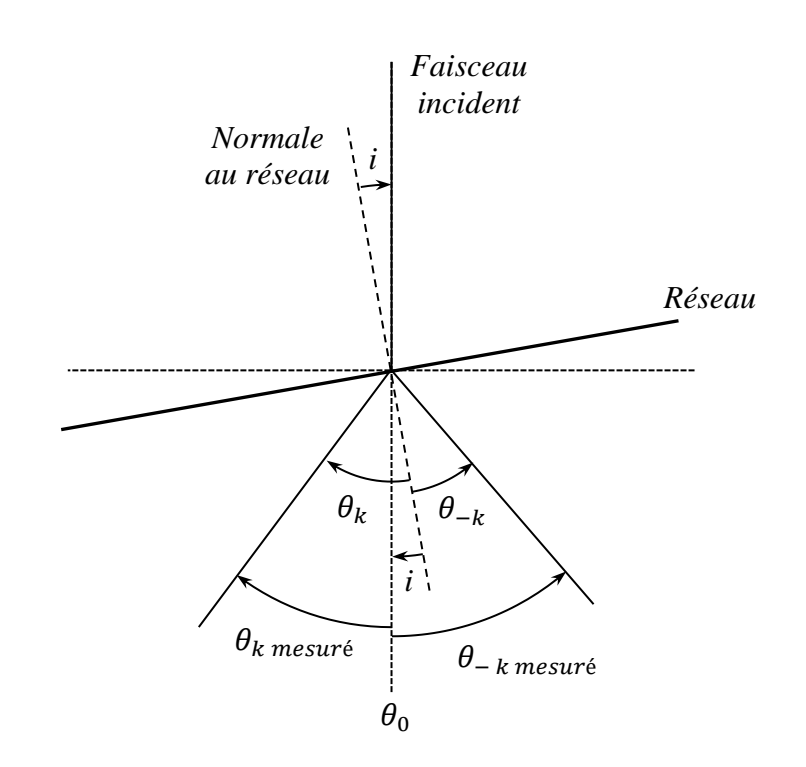

On a donc pour une mesure dans un ordre donné :

$$
sin\theta_k = sini + kn\lambda
$$

Avec des angles en valeurs algébriques :

$$
\theta_{k \text{ mesuré}} = \theta_k - i
$$

On peut éliminer les biais dans chaque formule en effectuant des différences dans les ordres  $\pm k$  mais on ne peut pas combiner les résultats obtenus pour faire un calcul de λ sans erreur. La méthode de l'incidence nulle avec un défaut de réglage conduit donc à des biais systématiques qu'on ne peut pas entièrement corriger. On peut regarder l'impact que cela a sur les résultats obtenus. La réponse n'est pas unique car elle dépend de plusieurs paramètres (niveau d'erreur sur *i*, ordre, nombre de traits et longueur d'onde). Si on considère toujours le réseau de 575 traits/mm avec la raie verte du mercure dans l'ordre 1<sup>13</sup> et pour des erreurs de l'ordre de 1 ou 2 degrés sur l'incidence, une simulation des calculs donne les résultats suivants (tous les angles sont en degrés) :

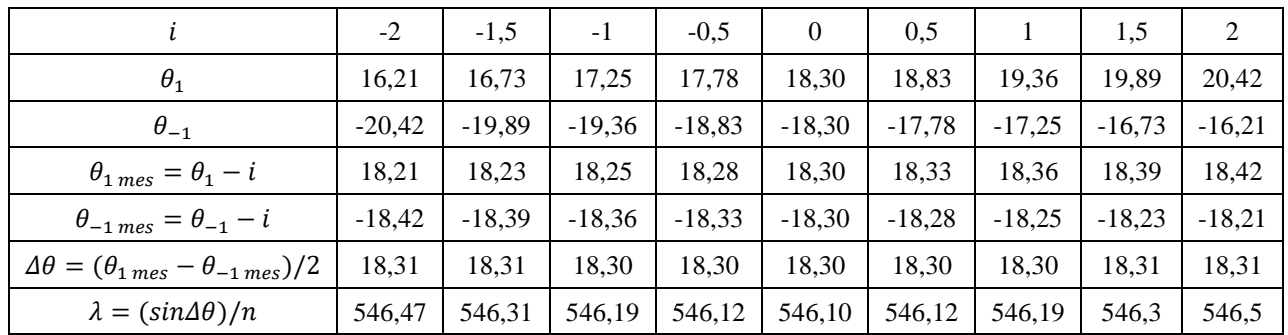

Un point intéressant à noter est qu'une erreur sur l'incidence dissymétrise les angles de dispersion  $\theta_k$ dans des ordres opposés mais qu'elle a moins d'effet sur les angles  $\theta_{k \text{ mes}}$  car la dissymétrie est partiellement compensée par le fait que les angles mesurés sont retranchés de *i* par rapport à  $\theta_k$ . Cela

<sup>13</sup> C'est l'ordre où le biais est le plus gênant.

veut dire en pratique qu'une raie pointée à la lunette se déplace assez peu lorsqu'on tourne légèrement le réseau autour de l'incidence nulle. On peut encore réduire les écarts par rapport aux valeurs attendues (celles de l'incidence nulle) en effectuant l'une des différences proposées précédemment. Le tableau présente la correction sur les angles<sup>14</sup> et on voit qu'elle permet d'obtenir des valeurs de  $\lambda$ très proches de la valeur tabulée.

Les deux méthodes peuvent donc donner de bons résultats si on manipule bien. Celle du minimum de déviation est fondamentalement plus précise car on dispose d'un critère visuel pour s'y placer et il n'y a pas de biais systématique sur les mesures. Celle de l'incidence nulle est plus rapide mais nécessite un placement rigoureux du réseau à cette incidence. Si l'opération est difficile à réaliser (on peut avoir du mal par exemple à voir l'image du réticule renvoyée par la face du réseau dans le protocole proposé au § 3.1), un positionnement à l'œil n'est pas suffisant et il vaut mieux utiliser alors la première méthode.

<sup>&</sup>lt;sup>14</sup> La correction par différence sur les sinus donne des résultats très proches mais nécessite la mesure de trois angles au lieu de deux donc on retient plutôt la correction par différence d'angle pour limiter l'influence des erreurs de pointage.

## **EMISSION ET ABSORPTION DE LA LUMIERE**

#### **I EMISSION**

#### **I.1 Par échauffement thermique**

C'est le mode d'émission des lampes à incandescence ordinaires ou des Quartz-Iode. Leur fonctionnement est basé sur l'émission lumineuse d'un corps chauffé à haute température. Les matériaux employés (tungstène, carbone) émettent un rayonnement voisin de celui du corps noir. Le spectre est continu et s'étend au-delà du visible, notamment dans l'infrarouge (cf. **[1]**, p.2).

I.1.1 Spectre d'une lampe Quartz-Iode

*Montage :*

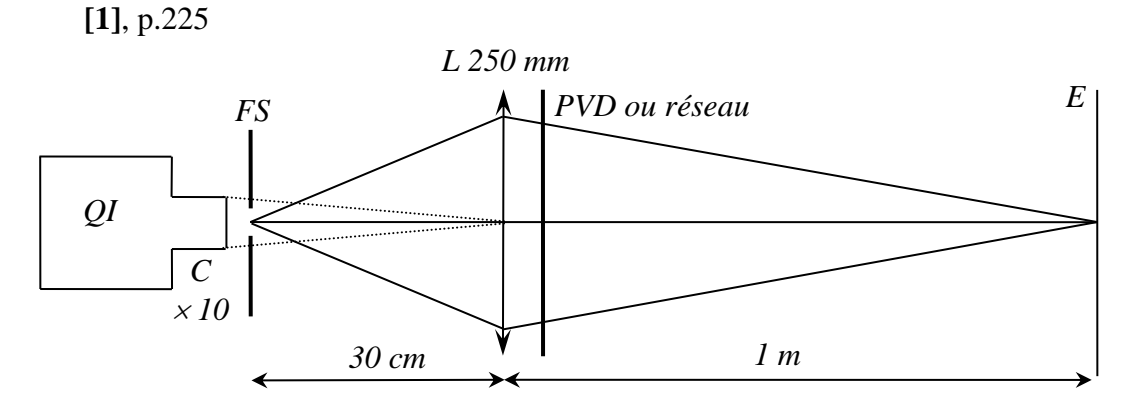

*Spectre visible :*

On peut le montrer à l'aide d'un PVD (prisme à vision directe).

#### *Spectre IR :*

Une bonne partie du spectre de ce genre de lampe se situe dans l'infrarouge. On peut le montrer en déplaçant le long du spectre projeté sur l'écran une photodiode type OSD 5 T polarisée en polarisation inverse ( $U_{\text{alim}} = 12 V$ ,  $R_{\text{measure}}$  à adapter). Il faut soigner le montage optique pour avoir un signal maximum (l'image du filament de la QI doit notamment être focalisée sur la lentille de projection). On doit constater que le signal aux bornes de  $R$  au-delà du visible du côté des grandes longueurs d'ondes est plus fort que dans le rouge. Pour tenir compte de plus grande sensibilité de la photodiode dans l'infrarouge, on peut repérer à l'aide d'un filtre interférentiel une longueur d'onde dans le rouge, placer la photodiode à cet endroit et mesurer le signal après avoir enlevé le filtre interférentiel. On recherche ensuite le maximum de signal dans l'infrarouge et on compare le rapport des signaux à celui des sensibilités de la photodiode en prenant pour l'infrarouge sa sensibilité maximale (consulter la datasheet de la photodiode).

#### I.1.2 Vérification de la loi de Stéphan

Les sources thermiques émettent un rayonnement proche de celui du corps noir (on rappelle qu'un corps noir est un corps absorbant l'intégralité du flux incident et qui, à l'équilibre, réémet un flux total égal au flux incident). On propose de vérifier la loi de Stéphan qui reliant l'exitance de la source à sa température absolue :

$$
M(T)=\sigma T^4
$$

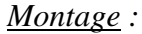

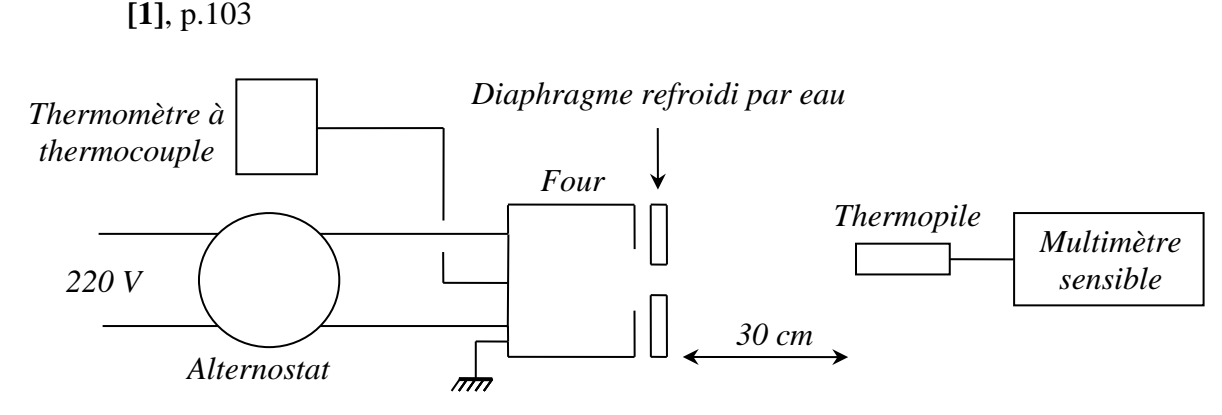

Cette manipulation est longue et délicate. Le signal de la thermopile est faible ( $\approx 100 \,\mu$ V) donc il faut un multimètre sensible et allumé depuis suffisamment longtemps pour qu'il soit stable. Le diaphragme doit être accolé au four et l'alignement four-diaphragme-thermopile doit être soigné. Le débit d'eau doit être suffisant pour que le diaphragme soit efficacement thermostaté (ce point est crucial) et il faut minimiser les lumières parasites entrant dans la thermopile (on peut éclairer la thermopile avec une lampe pour s'en convaincre).

#### *Mesures :*

On note la température  $T_0$  à l'arrière de la thermopile, on alimente le four avec une tension comprise entre 200 et 220 V puis on note la tension aux bornes de la thermopile pour des températures de four comprises entre 100 et 500 °C par pallier de 50°. L'exitance mesure le flux total rayonné dans un demi-espace par unité de surface de la source donc il faut un détecteur à réponse spectrale plate d'où le choix de la thermopile. Si  $\Sigma_f$  est la surface de l'orifice libre du four et  $\Omega$  l'angle solide sous lequel cet orifice voit la thermopile, le flux reçu est  $\Sigma_f \sigma T^4(\Omega/2\pi)$ . Le détecteur n'est sensible qu'à la différence de température entre le four et l'ambiante (cf. [1], p. 78) donc si R est sa sensibilité, le signal aux bornes de la thermopile vaut :

$$
V = R \sum_f \sigma (T^4 - T_0^4) \frac{\Omega}{2\pi}
$$

L'expérience doit donc permettre de vérifier que la proportionnalité de V à  $T^4 - T_0^4$ . Voici à titre indicatif le résultat d'une série de mesures :

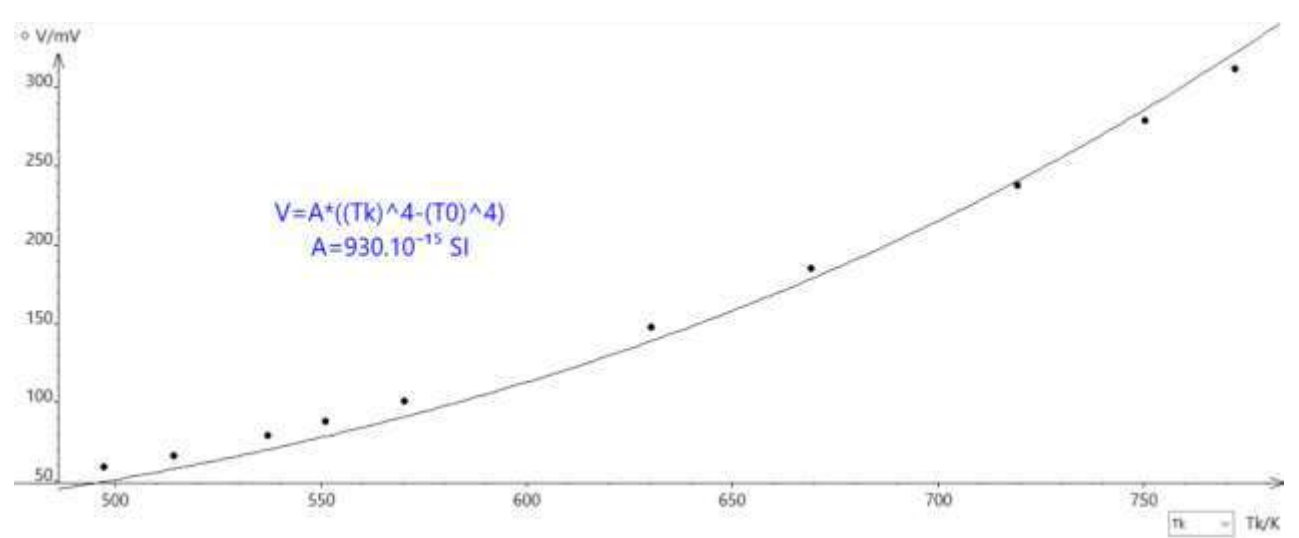

On constate que l'accord entre les mesures et la modélisation est loin d'être optimal. On peut être tenté de retrouver la constante de Stefan mais c'est peu pertinent vu le résultat obtenu.

## **I.2 Par décharge dans les gaz**

## I.2.1 Spectre d'émission d'une lampe

On peut étudier dans cette partie le spectre d'une lampe à vapeur de Mercure ou d'Hydrogène. Ces expériences sont présentées dans le montage sur la spectrométrie optique. S'y reporter pour plus d'informations. Pour la lampe a vapeur de mercure, on peut aussi montrer qu'elle a des raies dans l'UV à l'aide du montage suivant :

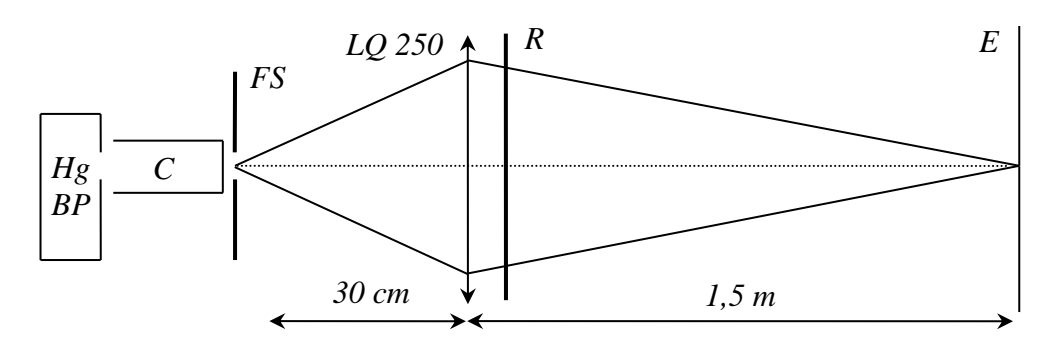

Réseau : 4000 ou 8000 traits/inch (1 inch = 2,54 cm)

On utilise une lentille en quartz pour améliorer la transmission dans cette zone spectrale<sup>1</sup>. Les UV peuvent être mis en évidence à l'aide d'un écran fluorescent ou plus simplement à l'aide d'une feuille de papier très blanche<sup>2</sup>. On peut recouvrir la moitié de l'image du spectre sur l'écran pour voir la différence avec ou sans la feuille.

## I.2.2 Estimation d'une largeur de raie

Cette étude est aussi faite dans le montage

sur la spectrométrie optique.

## **I.3 Emission induite**

Les processus étudiés jusque-là sont des processus d'émission spontanée. Les lasers, eux, mettent à profit l'émission induite donc on peut s'intéresser à certaines de leurs caractéristiques. Un chapitre complet leur est consacré dans la référence **[1]** → s'y reporter pour des idées de manipulations.

## **II ABSORPTION**

## **II.1 Absorption par un liquide**

On étudie le spectre d'absorption d'un colorant en solution, le permanganate de potassium en concentration faible (cf. **[2]**, p. 131).

## II.1.1 Visualisation directe du spectre

Le spectre peut s'observer à l'aide d'un PVD. On ajoute très progressivement quelques cristaux de  $K M n O<sub>4</sub>$  dans une cuve pleine d'eau distillée en homogénéisant la solution. Si la concentration est assez faible, on observe 5 bandes d'absorption dans la zone centrale (région verte) du spectre visible. Quand on augmente la concentration, la structure en bandes disparaît. La substance absorbe dans le vert et un peu dans le bleu. Au bout d'une certaine concentration  $\approx$  seul le rouge est présent d'où la couleur de  $K M n O<sub>4</sub>$ .

<sup>&</sup>lt;sup>1</sup> Se reporter à [1], p. 12-13 pour plus de précision sur le comportement des verres.

<sup>&</sup>lt;sup>2</sup> Le papier contient des azurants optiques qui renforcent sa « blancheur » en absorbant le proche UV et en le réémettant dans le visible (comme dans les lessives).

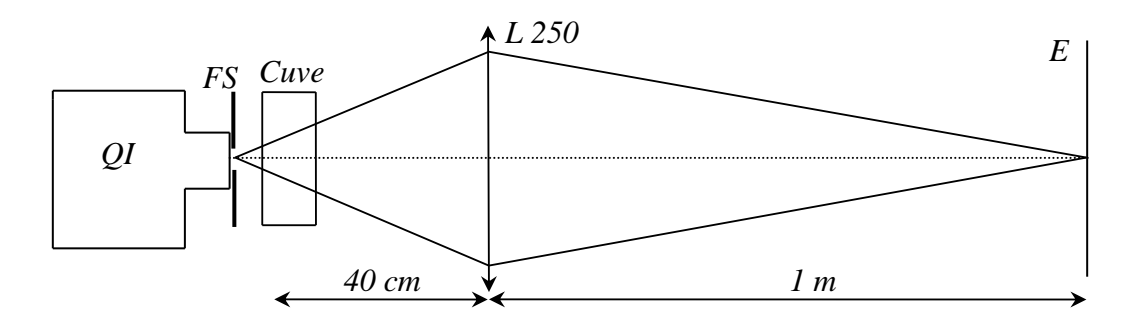

#### II.1.2 Utilisation d'un spectromètre fibré

On peut faire une étude quantitative à l'aide d'un spectromètre fibré, type Spectrovio. La manipulation ne présente pas de difficulté particulière. On commence par faire un « noir » (enregistrement sans aucune lumière), puis un « blanc » avec une cuve pleine d'eau distillée éclairée par la source et on termine par un enregistrement avec la solution de permanganate. On combine les trois pour obtenir le spectre de <sup>4</sup> et on peut vérifier le résultat obtenu en consultant la référence **[2]**, p. 131.

#### II.1.3 Loi de Beer-Lambert

Pour une substance absorbante, l'intensité lumineuse transmise *I* est de la forme  $I = I_0 e^{-\alpha l c}$  où *l* est l'épaisseur de solution traversée,  $\alpha$  un coefficient proportionnel à la section efficace d'absorption et  $c$  la concentration de la solution. Pour simplifier l'analyse des résultats on raisonne en termes de densité optique (grandeur adoptée par les spectroscopistes car additive) :

$$
D = \ln \frac{I}{I_0} = \alpha.l.c
$$

*Manipulation :*

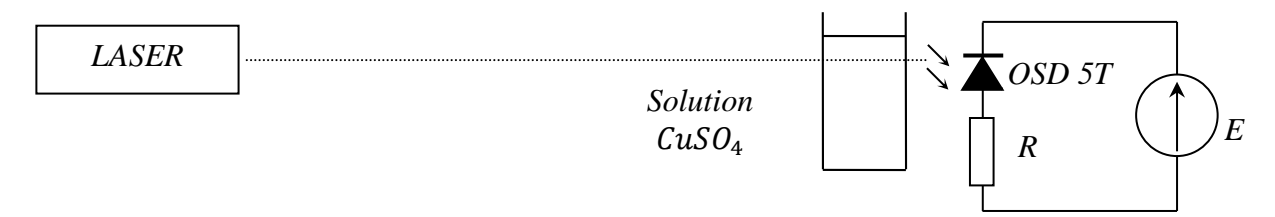

On utilise ici du  $CuSO<sub>4</sub>$  car il absorbe dans le rouge donc on peut utiliser comme source un laser type He-Ne. La longueur d'onde à laquelle on travaille est alors bien définie et le signal est assez fort. On peut mettre en évidence l'influence de l'épaisseur traversée et/ou de la concentration. Il faut des solutions pas trop concentrées et bien homogènes et les faces des cuves doivent être parfaitement propres. On note la tension  $V_0$  aux bornes de la résistance R avec une cuve pleine d'eau. On mesure ensuite V pour différentes concentrations dans des cuves de même longueur, et on calcule les densités par la relation  $D = \ln (V/V_0)$  puisque V est proportionnel à *l* avec la photodiode polarisée en inverse On vérifie alors que le rapport des densités correspond au rapport des concentrations (les écarts deviennent vite importants si on manipule mal). Pour l'influence de l'épaisseur, on peut associer plusieurs cuves en parallèles, mesurer  $V_0$  avec une cuve remplie d'eau distillée puis deux cuves et refaire ensuite les mêmes mesures avec la solution de  $CuSO<sub>4</sub>$ .

#### **II.2 Absorption par un gaz**

Suivant le matériel disponible, on peut montrer le spectre

d'absorption de  $I_2$  ou  $NO_2$ .

*Montage :*

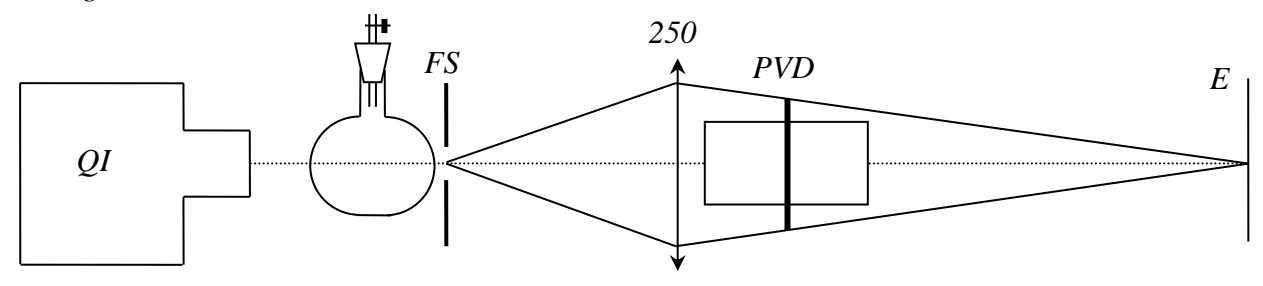

Pour  $I_2$ , on chauffe du di-iode solide dans un ballon avec un léger vide pour éviter son oxydation à l'air. On observe plusieurs bandes d'absorption grâce au PVD. Pour  $NO<sub>2</sub>$ , on place des morceaux de cuivre dans le ballon et on ajoute de l'acide nitrique via une ampoule à décanter (il faut une ampoule à retour pour éviter les surpressions). Des vapeurs rousses de  $NO<sub>2</sub>$  se forment et au fur et à mesure de leur apparition et le bleu puis le vert disparaissent.

#### **II.3 Détermination optique du gap d'un semi-conducteur**

Un semi conducteur est transparent lorsque les photons ont une énergie insuffisante pour exciter des électrons de la bande de valence vers la bande de conduction et devient opaque lorsque les photons ont une énergie qui dépasse ce seuil. On propose ici de mesurer le Gap d'un semi-conducteur présentant une transition directe (se reporter au montage « Métaux Semi conducteurs » pour plus de précision sur le sujet). On dispose de deux échantillons de séléniure de zinc dopé au manganèse d'aspect « orange » déposés sous forme de mince pellicule sur plaque de verre. On peut déduire de cette couleur une estimation du gap de ces semi-conducteurs.

*Montage :*

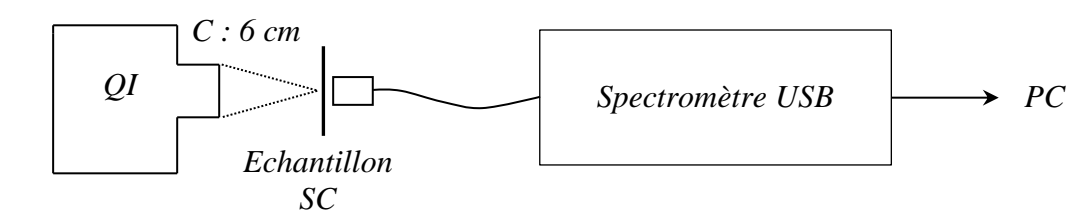

La manipulation ne pose pas de problèmes particuliers. On utilise la fibre optique fournie avec le spectromètre pour collecter la lumière et on observe le spectre avec et sans l'échantillon pour prendre en compte la réponse spectrale de la source et celle de l'appareil. On obtient alors la fonction de transmission de l'échantillon dont l'allure est schématiquement la suivante :

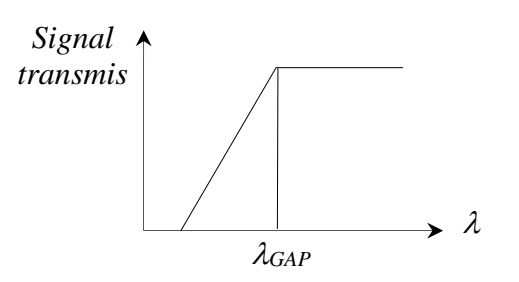

## **III COMBINAISON ABSORPTION-EMISSION**

#### **III.1 Résonance optique du sodium**

On éclaire une vapeur de sodium avec une lampe à vapeur de sodium et on observe la diffusion résonante des atomes.

**[2]**, p. 132

#### *Montage :*

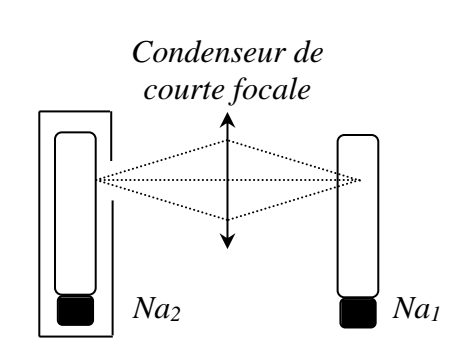

La vapeur qu'on excite est celle d'une lampe sans son carter qu'on laisse allumer pendant 15 mn avant l'expérience (sinon le sodium est solide à température ambiante dans l'ampoule). On peut couvrir la lampe excitatrice  $Na<sub>2</sub>$  et le condenseur pour que les rayonnements incidents ne gênent pas l'observation. Si on coupe l'alimentation de la lampe  $Na<sub>1</sub>$ , elle apparait encore légèrement lumineuse, comme s'il y avait une brume dans l'ampoule. C'est un phénomène de diffusion élastique. Il y a absorption par résonance de la lumière reçue par la lampe  $Na<sub>2</sub>$  et réémission isotrope. On peut vérifier qu'il n'y a pas ce phénomène si on éclaire la vapeur avec une autre lampe (Hg par exemple),.

#### *Remarque :*

Ce phénomène ne se produit pas avec deux lampes à vapeur de mercure car les raies dans le visible correspondent à des transitions entre états excités. Elles ne trouvent donc pas (ou très peu) d'atomes dans l'état inférieur pour induire une résonance alors que pour le sodium, l'état inférieur de la radiation principale est l'état fondamental fortement peuplé :

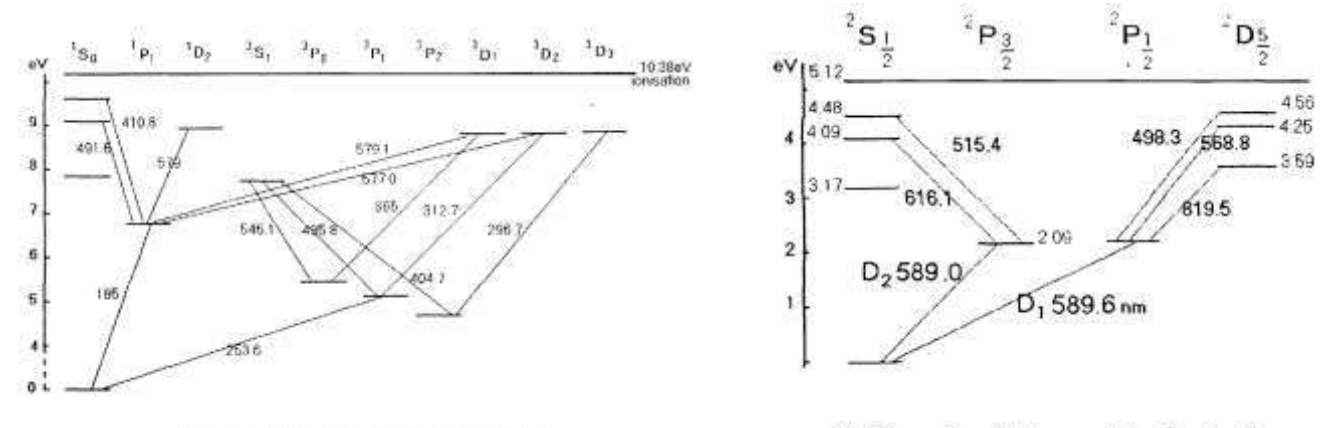

Schéma des états excités du Mercure

Schéma des états excités du Sodium

#### **III.2 Réémission avec changement de longueur d'onde**

On étudie ce phénomène de fluorescence avec de la fluorescéine (on peut aussi utiliser de la rhodamine ; cf. **[1]**, p. 225 et **[3]**, p. 259 et 263). Ce phénomène se distingue du précédent par la différence entre les longueurs d'ondes absorbées et celles qui sont réémises.

#### III.2.1 Mise en évidence du phénomène

La fluorescéine absorbe le bleu et réémet dans le vert. On peut le montrer en éclairant par une lampe blanche (QI) une solution de fluorescéine et en observant les différences entre la lumière transmise et la lumière diffusée avec un spectromètre USB. On peut aussi faire l'observation avec un filtre bleu, jaune et rouge et regarder les conséquences en notant que le photon excitateur doit avoir une énergie supérieure au photon réémis.

#### III.2.2 Spectre d'absorption, d'émission

#### *Montage :*

Le montage proposé permet l'observation simultanée du phénomène d'absorption (suivant l'axe optique) et de réémission (perpendiculaire à l'axe optique) :

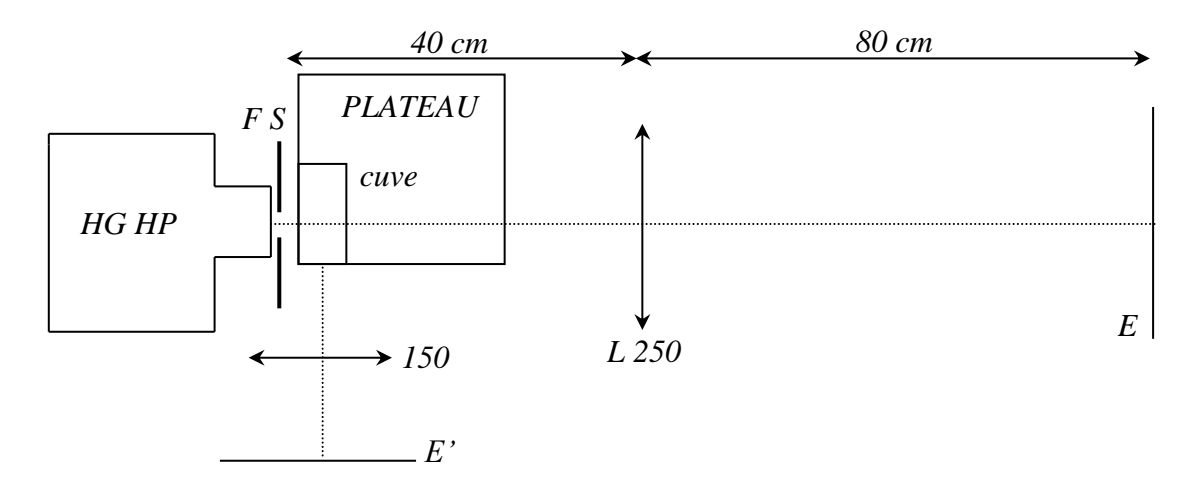

Suivant le spectre que l'on veut observer, on place un PVD après l'une ou l'autre des lentilles. La source est une lampe à vapeur de mercure car la fluorescéine absorbe l'UV (et une QI n'en émet pas beaucoup). On prend une lampe pression car elle possède un spectre continu en plus du spectre de raies. La cuve doit être propre pour minimiser la lumière diffusée et on ajuste sa hauteur de façon à avoir la moitié du spectre direct avec fluorescéine, l'autre moitié sans. On place l'axe optique de transmission près du bord de la cuve pour avoir un maximum de lumière dans le spectre transverse.

#### *Observations :*

On observe le spectre direct avec la cuve remplie d'eau dans un premier temps, puis avec la fluorescéine. On en déduit le domaine spectral dans lequel la fluorescéine absorbe. On peut modifier la quantité de fluorescéine dissoute pour observer l'effet de la concentration. On regarde ensuite le spectre de réémission. Le phénomène étant peu lumineux, on a intérêt à recouvrir la partie directe du montage avec un drap noir. On en déduit le domaine spectral dans lequel la fluorescéine réémet.

*Bibliographie :* 

- **[1]** : Sextant : Optique expérimentale
- **[2]** : Duffait : Expériences d'optique Agrégation de physique
- **[3]** : Françon : Expériences d'optique physique

## **PHOTORECEPTEURS**

## **I LA PHOTODIODE**

## **I.1 Détermination du GAP d'un semi-conducteur**

On peut déterminer le gap d'un semi-conducteur CdS (2 à 2,5 eV) à l'aide d'un spectromètre fibré type Spectrovio. On enregistre le spectre d'une lampe quartz iode pour avoir une référence, puis on intercale le semi-conducteur. On normalise le spectre obtenu à l'aide de la référence pour avoir la fonction de transmission de l'échantillon en fonction de la longueur d'onde (cf. montage sur les semi-conducteurs pour plus de précision sur la manipulation).

## **I.2 Mesure du rendement quantique et de la sensibilité spectrale d'une photodiode au silicium**

On utilise un monochromateur Jobin Yvon éclairé avec une lampe quartz/iode. On commence par étalonner la puissance de sortie du monochromateur en fonction de la longueur d'onde λ à l'aide d'un détecteur étalonné (puissance mètre) afin de connaître la puissance lumineuse en Watt à la sortie du monochromateur en fonction de  $\lambda$ .

On place ensuite une photodiode au silicium OSD5T polarisée en inverse au niveau de la fente de sortie du monochromateur et on mesure via la résistance de charge le courant photo-créé en fonction de  $\lambda$  (choisir la résistance de charge pour que la tension max à ses bornes ne dépasse pas la tension d'alimentation du circuit). On peut alors comparer la sensibilité en  $A/W$  obtenue à la documentation constructeur et estimer la longueur d'onde de coupure. On peut ensuite déterminer le rendement quantique η à partir de la puissance incidente et du courant mesuré.

#### *Remarque :*

Une autre technique de mesure peut consister à prendre des filtres interférentiels à la place du monochromateur. On peut aussi mesurer directement le courant  $I(A)$  débité dans un microampèremètre. Dans ce cas on branche directement la diode sur le micro-ampèremètre (prendre un Keithley) et on en déduit directement la sensibilité en  $A/W$ .

#### **I.3 Courant de court-circuit**

On met la diode en court-circuit et on mesure le courant avec un micro-ampèremètre en fonction de l'éclairement.

#### **I.4 Linéarité du courant photo induit avec l'éclairement**

La lumière crée des porteurs dans la photodiode. Pour qu'ils puissent contribuer à un courant, ils ne doivent pas se recombiner. Ceci n'est possible que dans la zone de déplétion de la jonction. Le courant photo-induit dans la photodiode est donc un courant inverse de même sens que le courant lié aux porteurs minoritaires. Ce courant étant faible, on ne le mesure pas directement. On mesure plutôt la d.d.p. qu'il produit aux bornes d'une résistance. Le mode photovoltaïque ne fournissant pas une réponse linéaire en tension, on utilise un montage en polarisation inverse (le plus répandu) :

#### *Montage :*

Prendre une photodiode au silicium sans filtre de correction de sensibilité (cas des diodes BPW21 par exemple) pour avoir un maximum de sensibilité dans l'IR, donc une bonne réponse avec la lumière rouge du laser He Ne. Choisir une valeur de  $R$  pour avoir des tensions de l'ordre du volt et recouvrir l'ensemble d'un drap noir pour éliminer les lumières parasites.

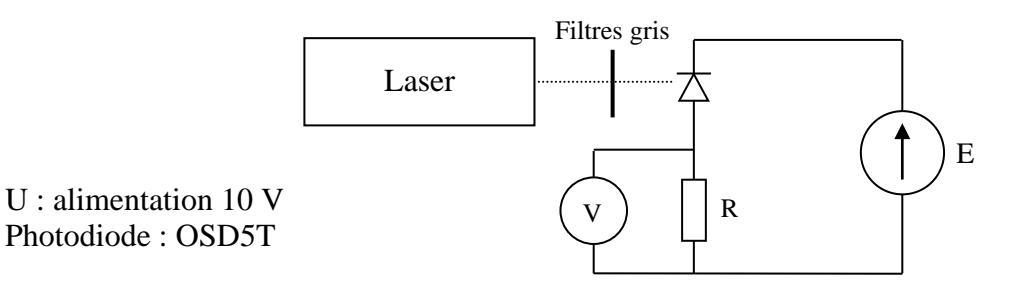

## *Manipulation 1 :*

On travaille sans filtre gris (éclairement constant). On mesure  $V$  pour différentes valeurs de R. La tension doit être proportionnelle à  $R \rightarrow$  le courant mesuré est indépendant des caractéristiques du circuit. On mesure donc bien le photo courant.

## *Manipulation 2 :*

On fait varier l'éclairement en intercalant des filtres gris de densité  $ND<sup>1</sup>$ :

$$
ND = Log(\phi_{inc}/\phi_{trans}) \rightarrow \phi_{trans} = \phi_{inc} 10^{-ND}
$$

Où  $\Phi_{inc}$  est le flux incident et  $\Phi_{trans}$  est le flux transmis par le filtre.

On mesure la tension  $V$  et on en déduit le courant  $I$ . On trace alors  $logI$  en fonction de  $ND$ .

*Résultats :*

1<sup>er</sup> filter : 
$$
\Phi_{trans} = \Phi_{inc} 10^{-ND1}
$$
  
\n2<sup>ème</sup> filter :  $\Phi_{trans} = \Phi_{inc} 10^{-ND2}$   $\rightarrow$  *log I* =  $f(ND)$  = droite si *I* prop  $\Phi$ 

*Remarques :*

Quand on place plusieurs filtres, les ND s'ajoutent.

Il faut placer toujours un filtre de petite valeur de *ND* devant un filtre de grande **valeur de** ND pour ne pas « brûler » le filtre le plus absorbant.

## **I.5 Caractéristique courant/ tension**

Se reporter en **[1]**, p. 62 pour cette manipulation. Elle permet une visualisation directe de la caractéristique courant/tension d'une photodiode.

## **I.6 Temps de réponse**

Les photodiodes sont obtenues en déposant une couche de type P sur un substrat de type N. Le processus de diffusion des charges P et N à l'interface entre les deux milieux créé alors une zone dépourvue de charge libre (zone de déplétion) → on a donc une structure de type capacitif (deux milieux conducteurs séparés par un isolant) qui limite les performances dynamiques du circuit de mesure via la constante  $\tau = R C_{ph}$  du montage. On montre en annexe que la capacité  $C_{nh}$  de jonction de la photodiode polarisé en inverse dépend de la tension aux bornes du composant. Il en est donc de même pour la constante de temps  $\tau$ . On propose de le vérifier avec une photodiode OSD5-5T. Le constructeur annonce une capacité  $C_{ph} \approx 35$  pF pour une tension inverse de 12  $V$  sur la diode. C'est une valeur très faible donc délicate à mesurer. Il faut une source lumineuse

 $1 \text{ } ND =$  Neutral Density.

avec un temps de réponse très court car le circuit de détection est potentiellement rapide ( $\tau = 3.5 \,\mu s$ ) avec  $R = 100 k\Omega$  par exemple). On doit aussi minimiser les capacités parasites dans le montage de mesure du flux pour éviter qu'elles augmentent le temps de réponse du circuit<sup>2</sup>.

## *Montage :*

On utilise une diode laser modulée en tout ou rien par un GBF ( $f = 1 kHz$ ). On peut aussi prendre une LED rouge alimentée par un GBF via une résistance de 1 kΩ (cf. [1], p. 69).

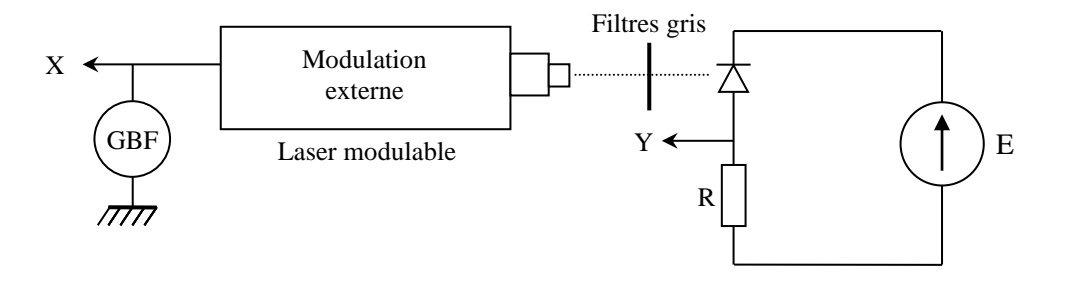

La capacité de la photodiode dépend de la tension à ses bornes  $\rightarrow$  il faut ajuster le flux lumineux qu'elle reçoit avec les filtres gris pour que la tension Y reste faible (on a alors  $V_{photodiode} \approx E \approx$  $cte$ ) La tension Y aux bornes de R ne doit pas être observée avec un câble coaxial sinon il rajoute une capacité importante (on peut faire le test ; le câble augmente le temps de réponse en rajoutant ≈ 100  $pF$  par mètre de câble). Il vaut mieux utiliser une sonde différentielle car elles ont généralement une capacité d'entrée très faible<sup>3</sup> (on doit alors tenir compte du facteur d'atténuation quand on évalue , ce qui est fait sur les oscillogrammes ci-dessous). Le montage du capteur peut aussi avoir un impact important sur le temps de réponse mesuré :

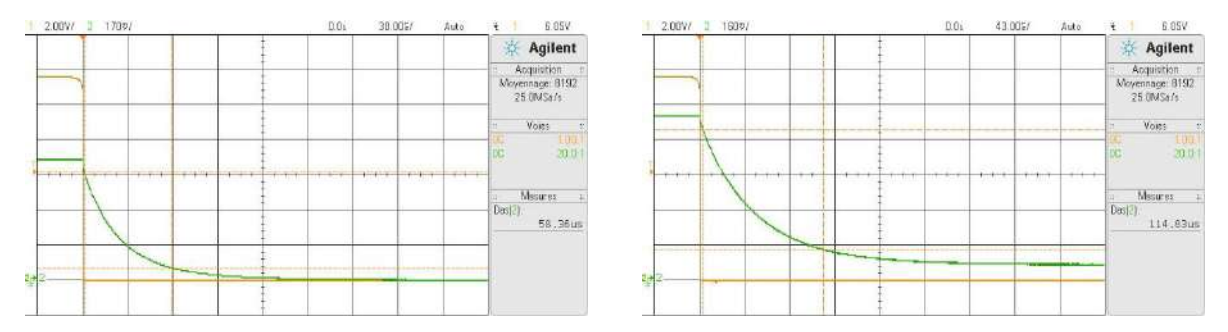

L'oscillogramme de gauche a été obtenu avec une OSD5-5T enfichée sur une plaque de PVC (pattes écartées, connecteurs éloignés), celui de droite avec le même modèle de photodiode placée dans un boitier métallique compact. La différence de temps de réponse est spectaculaire<sup>4</sup> alors que la résistance de mesure était la même (700  $k\Omega$ ). Le type de résistance (boite a décades, boite AOIP, composant sur support, …) peut aussi affecter le temps de réponse mais dans une moindre mesure.

I.6.1 Evolution de τ en fonction de R.

Cette étude permet de voir si le temps de réponse de la source n'est pas un facteur limitant. Celui-ci étant d'autant moins gênant que la constante  $\tau = RC$  du circuit de mesure est grande, on privilégie les fortes valeurs de R. On a utilisé une boite de résistance  $\times$  100 k $\Omega$  et calculé la résistance effective du montage de mesure compte tenu de la résistance d'entrée de la sonde ( $R_{vrai} = R$  en parallèle avec  $R_{sonde}$ ). La constante  $\tau$  a été

<sup>&</sup>lt;sup>2</sup> Un oscilloscope a une capacité d'entrée d'environ 10  $pF$  par exemple.

<sup>&</sup>lt;sup>3</sup>  $R_e = 8$  M $\Omega$ ,  $C_e = 1.2$  pF pour la sonde différentielle Ediltest GE 8100 utilisée ici.

 $4$  La deuxième mesure conduit à une capacité effective de 80  $pF$ !

obtenue à partir du temps de descente<sup>5</sup>. Voici à titre indicatif le résultat d'une série de mesures effectuées avec une tension  $E = 12 V$ :

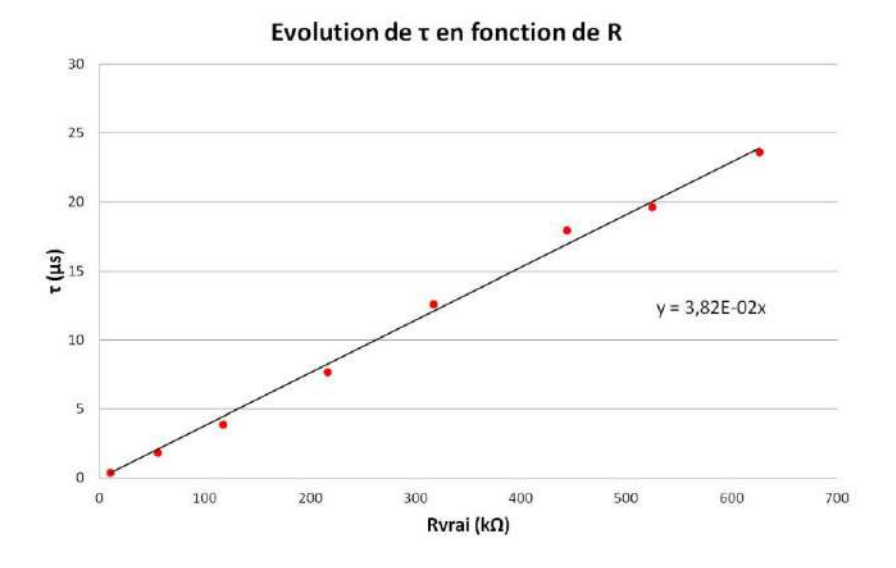

La constante  $\tau$  est proportionnelle à  $R \rightarrow$  le temps de réponse du laser n'affecte pas les mesures. La pente de la droite correspond à C. On trouve  $C = 38.2 pF$ , une valeur en accord avec la donnée constructeur pour  $E = 12 V$ .

#### I.6.2 Influence de la tension aux bornes de la photodiode

On fixe  $R$  et on mesure le temps de descente pour différentes valeurs de la tension de polarisation inverse E en ajustant à chaque fois le flux lumineux avec des filtres gris pour que  $Y$  reste faible comparé à  $E$ . Voici à titre indicatif une série de mesure effectuées avec une résistance  $R$  de 200  $k\Omega$ :

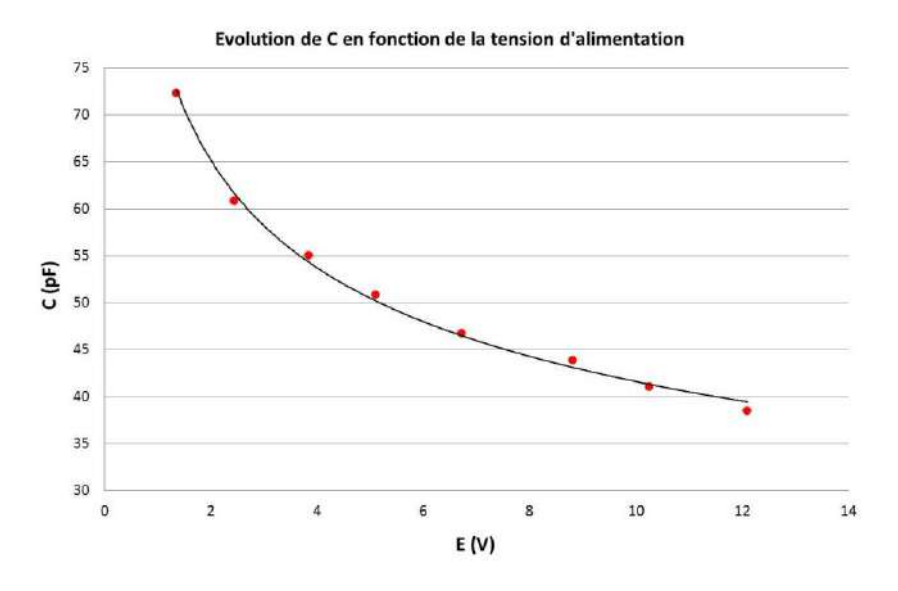

On constate que la capacité est d'autant plus faible, donc que le circuit est d'autant plus rapide, que la tension  $E$  est forte. On peut tenter de vérifier la dépendance de  $C$  en fonction de  $E$  indiquée en annexe en modélisant la courbe par une expression du type $<sup>6</sup>$ :</sup>

 $5$  Le temps de descente TD est une mesure automatique proposée par les oscilloscopes correspondant au temps nécessaire pour passer de 90 % à 10 % de la valeur initiale.  $TD = \tau ln 9$  pour un circuit du premier ordre.

<sup>6</sup> Le signe dans la parenthèse est inversé par rapport à la formule indiquée en annexe car on est en polarisation inverse donc  $V = -E$ . On rajoute aussi  $C_P$  pour tenir compte des capacités parasites.

$$
C = C_p + \frac{C_0}{\left(1 + \frac{E}{V_b}\right)^m}
$$

On peut faire le calcul avec  $m = 1/2$  et  $m = 1/3$  pour essayer d'identifier le profil de la jonction. Les résultats qu'on obtient pour  $C_p$  et  $C_0$  semblent plutôt militer pour une jonction graduelle mais les écarts entre les deux modèles sont trop faibles pour l'affirmer avec certitude.

#### *Remarque :*

Il faut noter l'incompatibilité entre rapidité et sensibilité. Si on veut un détecteur rapide, il faut polariser fortement la photodiode en inverse pour diminuer C et prendre une résistance de mesure  $R$  minimum mais la tension à détecter est alors très faible. Si on veut des signaux plus forts, il faut augmenter R mais on perd en vitesse.

#### I.6.3 Variante : mesure de la bande passante

A partir du même montage, on peut étudier la réponse en fréquence. Faire varier la fréquence  $f$  et mesurer la tension crête à crête  $V$ aux bornes de R en fonction de f. Tracer la courbe V en fonction de f. La réponse en fréquence d'une capacité  $C$  et d'une résistance  $R$  en parallèle est du premier ordre, d'où :

$$
\frac{V}{V_{max}} = \frac{1}{\sqrt{1 + (f/f_c)^2}}
$$

Avec  $f_c$  la fréquence de coupure. Mesurer  $f_c$ . En déduire le temps de réponse  $\tau_r$  (on a  $f_c = 0.35/\tau_r$ ).

#### **II LE PHOTOMULTIPLICATEUR**

**[1]**, p. 73 et suivantes.

La caractéristique majeure d'un PM est sa grande sensibilité entre cathode et anode qui lui confère une grande sensibilité permettant de mesurer des flux lumineux très faibles. Un montage intéressant sur le PMT est donc la mesure de son gain G. On utilise en général un PMT avec une tension de cathode de l'ordre de −1000 V. Comme le PMT est très sensible, il est impératif de travailler dans le noir quand il est alimenté. D'autre part, Il est essentiel de contrôler le flux lumineux incident pour ne pas dépasser le courant d'anode maximum. Si on considère que la valeur limite de la tension d'anode est de 5% du max et qu'on utilise un laser HeNe de  $1 \, mW$ , alors compte tenu de la sensibilité cathodique il faut atténuer le flux incident par 1 million. On utilise un filtre gris de densité  $ND = 6$ qui est déjà en place devant la cathode et sa valeur exacte est écrite sur le PMT. D'autre part, l'anode est en l'air et doit être branchée sur une résistance de charge R quand la haute tension est présente. Il faut choisir  $R$  pour que la tension max à ses bornes ne dépasse pas 1% de la tension inter dynode qui est environ de  $100 V$ .

#### *Manipulation :*

Brancher l'anode sur la résistance de charge  $R$ . Eclairer le PMT avec le laser He-Ne (élargir le faisceau). Mesurer la tension aux bornes de R en fonction de  $V_{HT}$ . En déduire le courant d'anode  $I_A$ . Estimer le courant de cathode  $I_K$  à partir de la sensibilité cathodique à 633 nm. En déduire le gain G du PMT en fonction de  $V_{HT}$ . Tracer G en fonction de  $V_{HT}$  en log-log et estimer le nombre de dynodes  $n$ .

#### *Rappels :*

 $I_A = G I_K$  avec G le gain du PMT

 $G = \delta^n$  ( $\delta$  = coefficient d'émission secondaire ;  $n$  = nombre de dynodes)

 $\delta = a(V_{inter})^b$  ( $V_{inter}$  = tension inter dynode ;  $a$  = constante ;  $b$  = coefficient dépendant du matériau  $\approx 0.7 - 0.8$ ).

$$
\delta = a \left(\frac{V_{HT}}{n+1}\right)^b \rightarrow G = a^n \left(\frac{V_{HT}}{n+1}\right)^{bn} = \frac{a^n (V_{HT})^{bn}}{(n+1)^{bn}}
$$

#### **III LE PHOTOTRANSISTOR**

Il se comporte comme un transistor bipolaire classique. C'est un générateur de courant commandé par un courant mais son courant de base est photo induit par la lumière. On peut donc le représenter par le schéma suivant pour un phototransistor NPN :

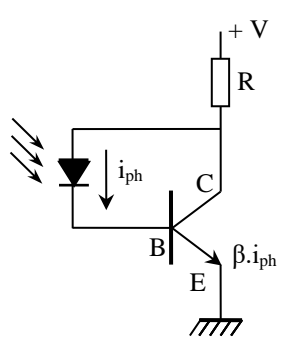

#### **III.1 Sensibilité**

On peut mesurer la tension aux bornes de la résistance R pour en déduire courant  $I_C = (\beta + 1)I_{ph}$ . La mesure de la puissance lumineuse envoyée sur le capteur À l'aide d'un puissance-mètre optique permet alors d'obtenir la sensibilité en A/W du phototransistor utilisé (BPX43, BPW14…). On peut comparer le résultat obtenu à la donnée constructeur et à la sensibilité de la photodiode au silicium. Mesurer à l'aide des filtres gris la plage de linéarité. Conclure.

#### **III.2 Linéarité**

On peut étudier à l'aide de filtres gris la plage de linéarité du phototransistor (même protocole que pour la photodiode).

#### **IV THERMOPILE**

Une thermopile est un détecteur thermique peu sensible mais à réponse spectrale plate en comparaison d'une diode au Silicium (détecteur quantique). Avec la thermopile CA2, on peut difficilement mesurer sa sensibilité mais on peut mesurer facilement le temps de réponse en mesurant à l'oscilloscope le temps de décroissance (90% 10%) en bloquant le faisceau quand le capteur est éclairée avec une QI. Comparer à la documentation constructeur. Comparer avec une diode au silicium.

*Bibliographie :*

**[1]** : Sextant : Optique Expérimentale

# **ANNEXE : PHOTORECEPTEURS**

## **I CARACTERISTIQUES COMMUNES A TOUS LES PHOTORECEPTEURS**

La sensibilité

 $S(A/W)$  est la grandeur la plus importante d'un photorécepteur. Il traduit sa capacité à transformer le signal lumineux en signal électrique. Il s'exprime par le rapport du signal électrique de sortie (courant en A) au flux énergétique incident (en W). La réponse spectrale  $R(\lambda)$  exprime les variations de la sensibilité du photorécepteur en fonction de la longueur d'onde. Le temps de réponse est un temps caractéristique de l'évolution du signal électrique détecté lorsque le flux lumineux incident varie brusquement.

## **II TYPE DE PHOTORECEPTEUR**

Il existe deux grandes familles de photorécepteurs.

## *Détecteurs quantiques :*

Il y a interaction directe entre un photon et le milieu photosensible par effet photoélectrique. On trouve dans cette famille la photodiode, le phototransistor et la photorésistance (semi-conducteurs très répandus et peu chers). On trouve aussi les tubes photoémissifs (photomultiplicateur) qui ont un temps de réponse bref, une réponse spectrale sélective et une détectivité (ou sensibilité) élevée.

## *Détecteurs thermiques :*

Il y a conversion de l'énergie lumineuse en chaleur puis en courant ou tension électrique. La réponse spectrale est étendue, le temps de réponse est élevé, mais la sensibilité reste faible. Nécessité de modulation du flux lumineux pour assurer un échange thermique. On trouve dans cette famille le Bolomètre, le calorimètre et le pyromètre.

## **III DETECTEUR QUANTIQUE/THERMIQUE : REPONSE SPECTRALE**

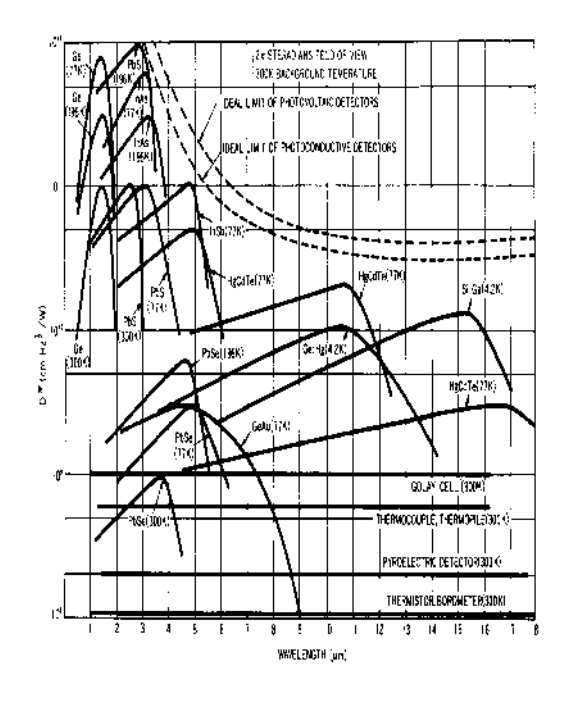

## **IV LA PHOTODIODE**

#### **IV.1 Effet photoélectrique**

C'est le principe de base de la photodiode. L'effet consiste en l'interaction directe d'un photon avec le réseau cristallin du semi-conducteur. Un photoélectron est généré si l'énergie du photon  $E(J) = hv = hc/\lambda$ , soit  $E(eV) = 1.24/\lambda(\mu m)$ , est supérieure à l'énergie du gap  $E_{aan}$  du semi-conducteur ( $hv > E_{aan}$ ):

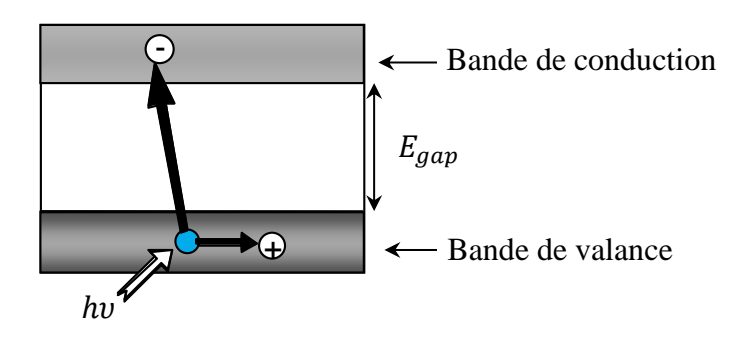

Cet effet seul est insuffisant car les porteurs photo-créés finissent spontanément par se recombiner.

## **IV.2 Jonction PN**

Une photodiode est une jonction PN formée par un cristal semiconducteur transparent à la lumière (Si, Ge). On expose dans ce qui suit le principe de fonctionnement d'une photodiode au silicium.

#### IV.2.1 Porteurs majoritaires

Chaque région P et N du semi-conducteur possède une concentration importante de porteurs mobiles de charges opposées appelés porteurs majoritaires. On a un excès d'électrons dans la région dopée N et inversement un excès de trous dans la région P :

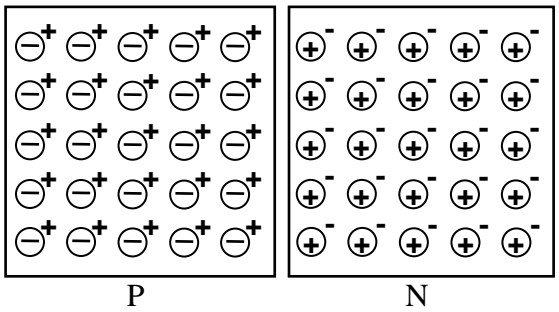

Quand les deux régions sont réunies les charges mobiles migrent par diffusion : des électrons en excès de la région N migrent vers la région P et des trous de la région P migrent vers la région N. Cette double migration correspond à un courant de diffusion  $I_d$ :

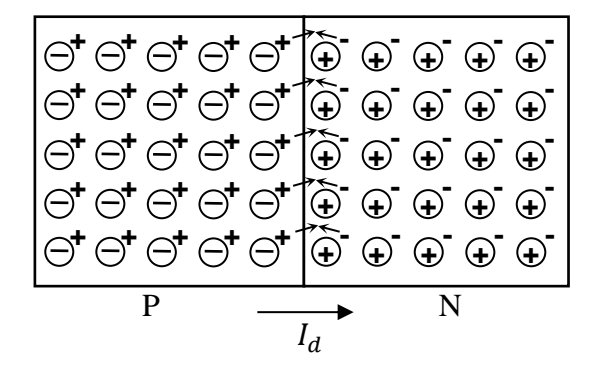

La forte diffusion des porteurs de part et d'autre de la zone de contact s'accompagne d'une recombinaison entre ces charges. *En conséquence la neutralité de chacune des régions P et N est supprimée localement.* Appauvrie en trous, la partie de la région P située juste à gauche de la jonction se charge négativement tandis que la région N se charge positivement :

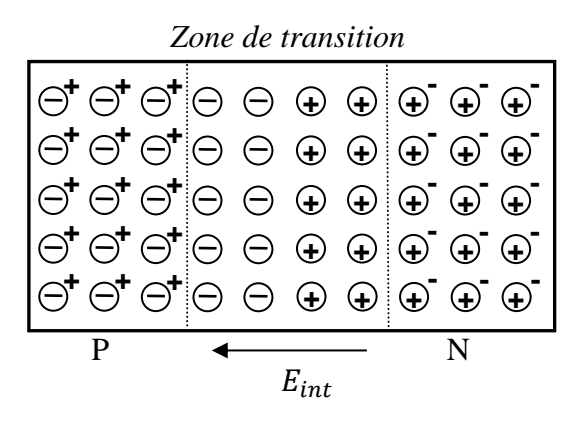

Ce phénomène de diffusion entraîne l'apparition d'une zone dépeuplée en porteurs libres (zone de transition) et d'un champ interne  $E_{int}$  créé par le défaut de neutralité de chacune des régions P et N due aux ions fixes. Ce champ interne induit une force électrique qui s'oppose à la diffusion des porteurs mobiles et freine le phénomène de diffusion. A l'équilibre, la zone de transition a une épaisseur de l'ordre du micron et une différence de potentiel électrostatique de diffusion  $V_b$  apparaît. Cette ddp est spécifique du semi-conducteur considéré (600  $mV$  environ pour le silicium).

#### IV.2.2 Porteurs minoritaires

Un porteur minoritaire est un électron libre de la région P ou un trou de la région N. Le nombre des porteurs minoritaires est bien plus faible que celui des porteurs majoritaires mais leur action est fondamentale dans le mécanisme de photodétection. L'apparition du champ interne induit par les porteurs majoritaires agit sur les porteurs de charges minoritaires. En effet un porteur minoritaire qui se trouve au voisinage de la zone de transition est attiré dans la région opposée sous l'action du champ interne :

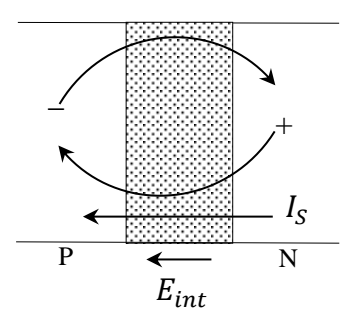

Un des rares électrons de la région P est attiré vers la région N et le trou de la région N est lui attiré vers la région opposée. Le courant associé aux porteurs minoritaires  $I_s$  est de sens opposé à celui lié au déplacement des porteurs majoritaires  $I_d$ . L'équilibre de la jonction est instauré entre le mouvement de diffusion des porteurs majoritaires, très nombreux mais gênés par  $E_{int}$ , et donc rares à traverser la zone de transition, et celui des porteurs minoritaires, rares en quantité mais passant à coup sûr. Dans le noir, les deux courants sont égaux  $I_d = |I_s|$ .

#### IV.2.3 Action d'un champ extérieur

Supposons qu'on applique une tension extérieure  $U$  aux bornes de la diode. Si  $U$  est positif (pôle + appliqué du côté P), le champ externe  $E_{ext}$  associé à la tension U appliquée s'oppose au champ interne et réduit la largeur de la zone de transition → Le courant de diffusion des porteurs majoritaires augmente : la diode est polarisée en direct. Si  $U$  est négatif, le champ externe  $E_{ext}$  associé à  $U$  s'ajoute au champ interne et augmente la largeur de la zone de transition  $\rightarrow$  Le courant de diffusion des porteurs majoritaires diminue : la diode est polarisée en inverse.

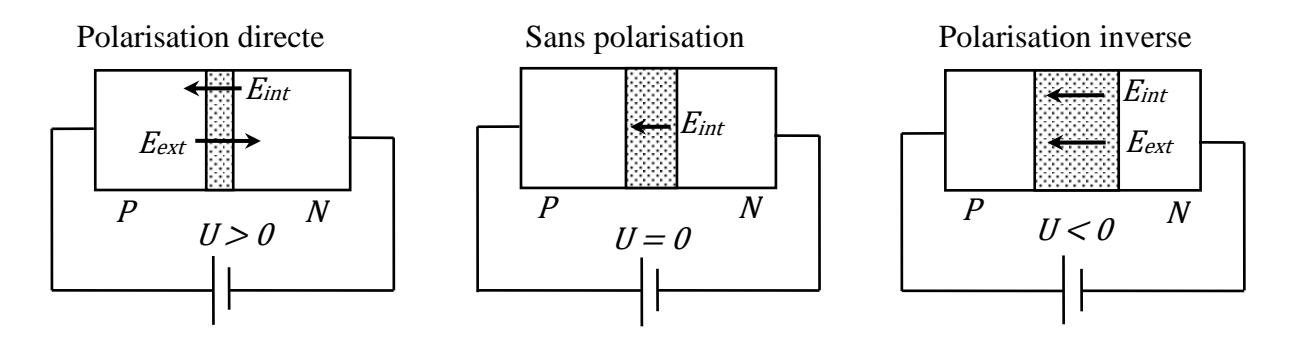

Le courant des porteurs majoritaires  $I_d$  dépend de la tension appliquée  $U$  ( $V_{Diode}$  ici). On admet qu'il est donné par l'expression suivante :

$$
I_d(U) = I_d(U = 0)e^{\frac{qV_D}{kT}} = I_d(U = 0)e^{\frac{qU}{kT}}
$$

On admet également que le courant des porteurs minoritaires  $I_s$  n'est pas affecté par la présence du champ externe et que, pour une jonction donnée, il ne dépend que de la température. On a  $|I_s|$  =  $I_d(U = 0)$ . Le courant total  $I(U)$  circulant dans la diode sous l'action d'une tension externe est la somme des courants des porteurs minoritaires et majoritaires. Il est donné par la relation :

$$
I(U) = I_d(U) - |I_s| = I_d(U = 0)e^{\frac{qV_D}{kT}} - |I_s| = |I_s| \left(e^{\frac{qU}{kT}} - 1\right)
$$

Et a l'allure suivante en l'absence d'éclairement :

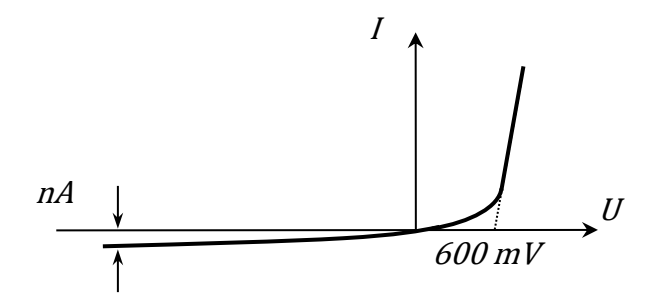

Quand la tension appliquée est négative, la hauteur de la barrière est forte et le courant I (de l'ordre du nA) est lié aux porteurs minoritaires. La diode est alors bloquée. Quand la tension est positive, la barrière s'abaisse et le courant est dominé par la diffusion des porteurs majoritaires (le terme exponentiel devient prépondérant). La diode est passante.

#### IV.2.4 Effet photoélectrique

Un photon d'énergie hv supérieure à l'énergie du gap  $E_{gap}$  peut donner naissance par effet photoélectrique à des photo-porteurs dans chaque région de la diode. Pour que ces porteurs puissent contribuer à un courant, il faut éviter qu'ils se recombinent. Ceci n'est possible que dans la zone de transition car un électron et un trou créés dans cette zone sont aussitôt accélérés par le champ interne et passent dans les régions N et P respectivement, ce qui se traduit par l'apparition d'un courant photo-induit  $I_{ph}$ .

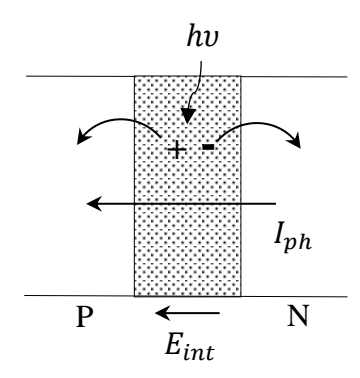

**Ce courant photo-induit a le même sens que le courant inverse lié aux porteurs minoritaires.**  Son intensité augmente avec le nombre de photons incidents sur la barrière et le courant dans la diode en présence d'un éclairement  $E$  vaut :

$$
I = I_{ph}(E) - |I_S| \left( e^{\frac{qU}{kT}} - 1 \right)
$$

L'éclairement de la zone de transition a donc pour effet de translater la caractéristique de la diode vers le bas :

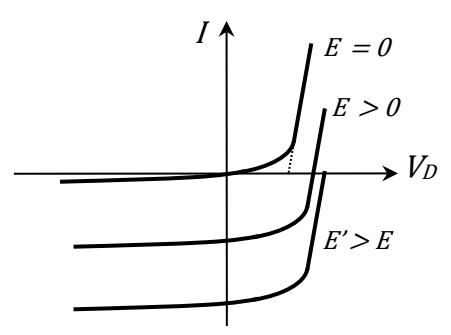

#### **IV.3 Principe de la détection d'un flux lumineux**

En général, on ne mesure pas directement le courant photo-induit directement mais la tension s'établissant aux bornes d'une résistance de charge  $R_L$ . La tension  $V_{R_L}$ est normalement proportionnelle au nombre de photons incidents et le schéma de principe de détection est le suivant :

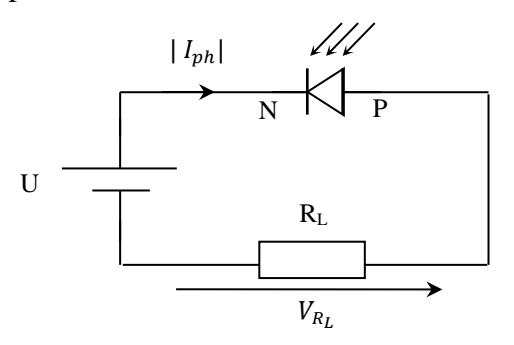

Le courant photo-induit étant négatif par rapport à la convention récepteur adoptée pour les diodes, on le représente ici en valeur absolue pour indiquer son sens réel (noter aussi que le générateur  $U$  est inversé par rapport au § IV.2.3). On distingue alors trois modes de fonctionnement.

## IV.3.1 Mode photovoltaïque ( $U = 0$ )

Dans ce cas, aucune tension n'est appliquée à la diode et la tension mesurée V représente directement la chute de potentiel de la zone de transition. Celle-ci ne peut donc pas dépasser la hauteur initiale  $V_b$  de la barrière ( $\approx 600 \, \text{mV}$  pour le silicium).

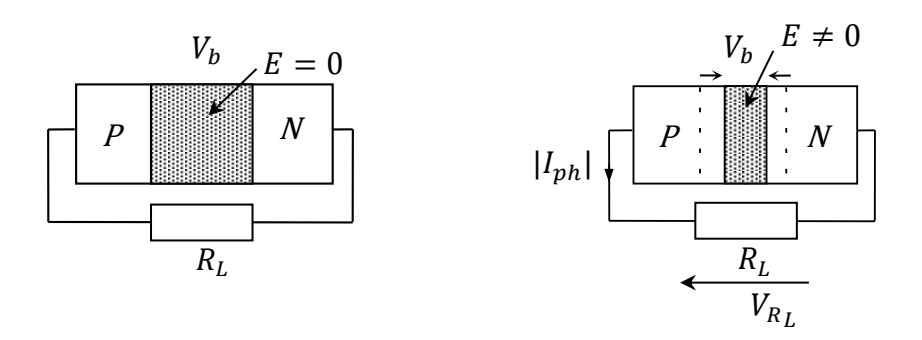

Si la diode est en court-circuit ou si  $R_L$  est faible, la tension  $V_{R_L} = V_D$  est faible et le courant qui circule est le courant photo-induit  $I_{ph}$  proportionnel au flux lumineux incident d'après l'expression de *I*. Par contre, si la résistance de charge est quelconque, une tension induite  $V_{R_L}$  non négligeable apparaît à ses bornes et s'applique sur la jonction. Le champ associé à cette tension ayant un sens opposé au champ interne, il réduit la barrière de potentiel, ce qui favorise le passage des porteurs majoritaires. Le courant des porteurs majoritaires vient réduire le courant photo-induit et la réponse n'est plus linéaire :

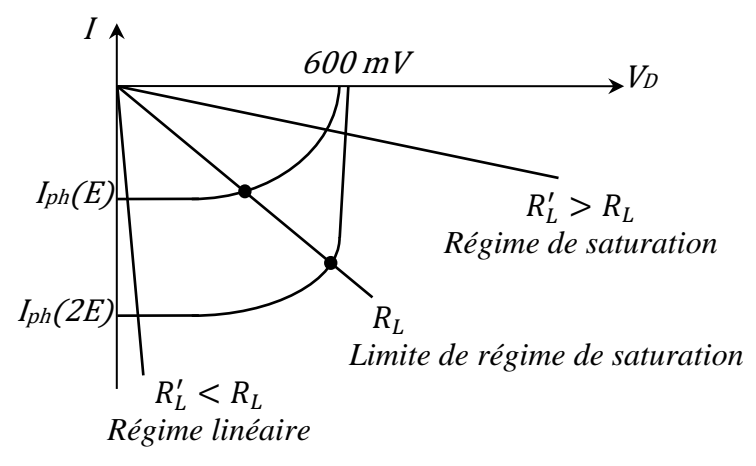

Pour ce type de fonctionnement, il est donc nécessaire d'ajuster parfaitement la résistance de charge utilisée au signal lumineux à mesurer : une trop forte valeur entraîne un défaut de linéarité de la diode et une valeur trop petite conduit à des signaux mesurés très faibles, donc non significatifs.

IV.3.2 Mode photoconducteur 
$$
(U > 0)
$$
 : Diode bloquée

La diode est alors

bloqué et courant I circulant dans la photodiode est donné par :

$$
I = I_{ph}(E) - |I_{S}| \left( e^{\frac{qV_D}{kT}} - 1 \right) \quad \text{avec} \quad I_{ph} = \frac{nq\lambda}{hc}P
$$

Ou  $P$  est la puissance lumineuse incidente en  $W$ .

Pour une tension de polarisation en inverse de quelques volts, on a  $I \approx I_{ph} + |I_s| = I_{ph}$ . Le courant photo-induit est compris en général entre 1  $\mu A$  et 1  $mA$ , ce qui est grand devant  $I_s$  donc le courant mesuré est encore proportionnel à l'éclairement  $E$ . Dans ce cas, le champ extérieur appliqué est dans le même sens que le champ interne et s'ajoute à celui-ci ce qui a pour effet de renforcer la barrière de potentiel. Celle-ci est maintenue plus longtemps que dans le régime précédent donc l'intérêt de polariser la diode en inverse est de pouvoir obtenir un comportement qui reste linéaire pour des éclairements plus intenses.

Le schéma de principe qui comprend un

## IV.3.3 Montage en transimpédance

amplificateur opérationnel est le suivant :

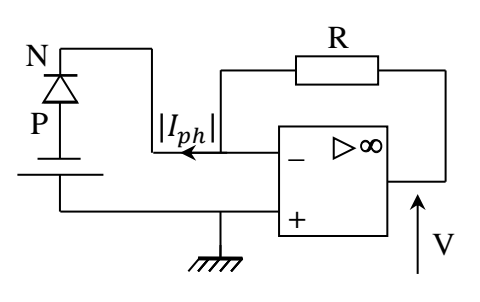

*Montage sans tension de polarisation*  $(U = 0)$ :

Dans ce cas, les deux bornes P et N de la jonction sont fixées à un potentiel égal à zéro car l'AO est en régime linéaire (rétroaction négative). La photodiode est donc court-circuitée et le courant photo-induit traverse la résistance de charge R.

*<u>Montage avec tension de polarisation (* $U > 0$ *) :*</u>

La diode est alors maintenue à un potentiel négatif ce qui a pour effet de diminuer la capacité de la jonction et de réduire son temps de réponse.

IV.3.4 Résumé des différents principes de détection

La caractéristique  $I(V)$ 

pour chaque type de montage est représentée ci-dessous :

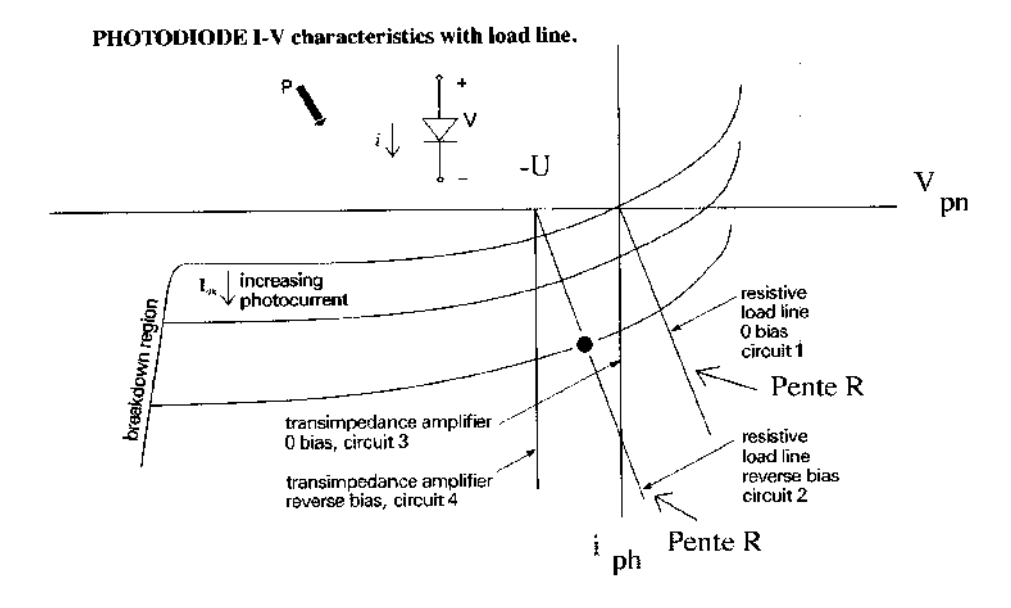

L'intérêt d'utiliser une tension inverse est sa plage de linéarité et la diminution du temps de réponse de la diode. Le montage en transimpédance permet de court-circuiter quasiment la diode ce qui la maintient à un potentiel constant qui ne dépend pas de la mesure et en particulier du choix de la résistance de charge. Le meilleur montage est celui en transimpédance avec tension de polarisation.

## **IV.4 Temps de réponse**

Une photodiode est équivalente en régime dynamique à un générateur de courant en parallèle avec une capacité de jonction  $C_j$ . Quand la diode est reliée à une résistance de charge  $R_L$ , on a le montage suivant :

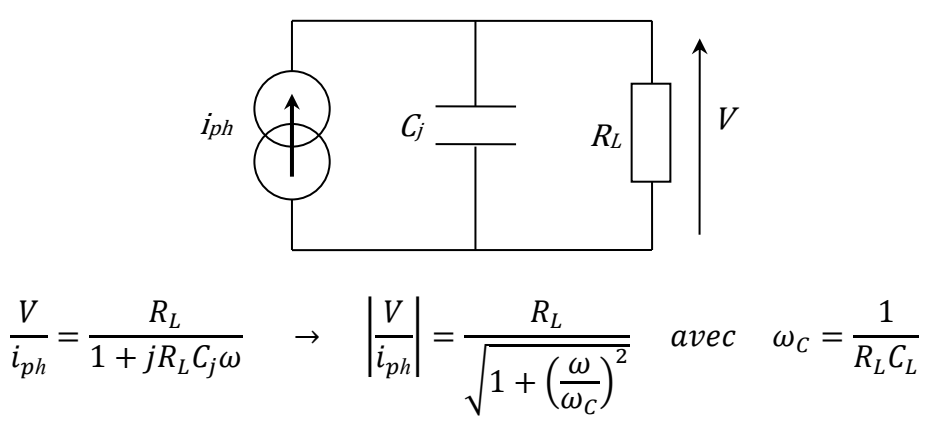

La largeur  $L$  de la zone dépeuplée d'une jonction dépend de la tension  $V$  à ses bornes en suivant une loi du type :

$$
L = L_0 \left( 1 - \frac{V}{V_b} \right)^m
$$

Le paramètre  $m$  est compris entre  $1/3$  pour une jonction progressive linéaire, et  $1/2$  pour une jonction abrupte. La capacité de la jonction  $C_j$  se déduit de l'expression du condensateur plan :

$$
C_j = \frac{\varepsilon_0 \varepsilon_r S}{L} = \frac{C_0}{\left(1 - \frac{V}{V_b}\right)^m}
$$

Avec  $C_0$  la capacité de la jonction à tension nulle,  $V$  la tension de polarisation de la photodiode.

#### **IV.5 Sensibilité**

Si l'énergie d'un photon est  $hv$ , alors la puissance optique associée pendant  $\Delta t$  est  $P = hv/\Delta t$ . La probabilité  $\eta$  de générer un photoélectron (le rendement quantique) a une valeur comprise entre 0 et 1. Le courant photo-induit dans le semi-conducteur pendant  $\Delta t$  est  $i =$  $\eta q/\Delta t$ . La sensibilité s'exprime par :

$$
S(A/W) = \frac{\eta q}{\Delta t} \frac{\Delta t}{h v} = \frac{\eta q \lambda}{h c}
$$

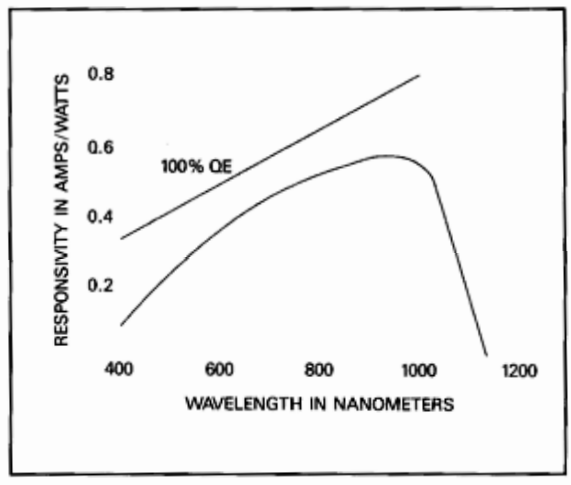

TYPICAL RESPONSIVITY of a silicon photodiode.

*Réponse d'une photodiode en fonction de la longueur d'onde : rendement quantique (QE) et sensibilité en A/W*

## **V LE PHOTOMULTIPLICATEUR**

C'est un détecteur photoémissif, photosensible, avec une grande rapidité, un faible bruit et un large domaine d'utilisation : spectroscopie UV, visible et infrarouge, fluorescence, spectrophotométrie Raman, diffractométrie X, …

## **V.1 Principe**

Quand la lumière pénètre dans le tube et frappe la photocathode, des photoélectrons sont arrachés et émis dans l'enceinte sous vide du tube. Ces électrons sont attirés vers des électrodes secondaires (dynodes) portées à un potentiel supérieur. Des électrons secondaires sont émis sur chacune de ces dynodes par choc mécanique. On obtient alors une amplification du signal d'entrée. Le signal amplifié apparaît en sortie sur l'anode.

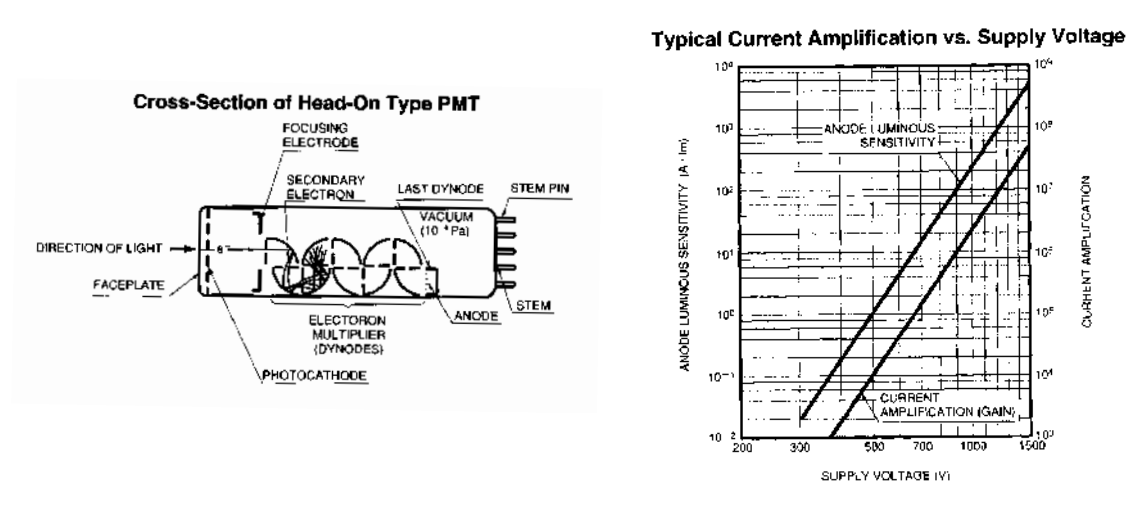

Si le courant de cathode est  $i_k$ , le courant d'anode  $i_a$  est donné par  $i_a = G$ .  $i_k$  où G est le gain du PMT. Si  $\delta$  est le coefficient d'émission secondaire sur chaque dynode et si  $n$  est le nombre de dynodes, le gain s'écrit  $G = \delta^n$ .  $\delta$  varie de 1 à 2 et n est de l'ordre de 10 donc G varie de 10<sup>4</sup> à 10<sup>9</sup>.

| Niveau de lumière | Photocourant      | Gain requis       | Nombre de dynodes |
|-------------------|-------------------|-------------------|-------------------|
| Faible            | $< 10 \text{ pA}$ | > 10 <sup>6</sup> | $14 - 12$         |
| Intermédiaire     | $10pA - 1nA$      | $106 - 104$       | $11 - 9$          |
| Elevé             | $>1$ nA           | < 10 <sup>4</sup> | 8 - 6             |

*Relation entre le niveau d'éclairement et le nombre de dynodes*

## **V.2 Type de cathodes**

Il existe deux types de cathodes "side-one" ou "head-one".

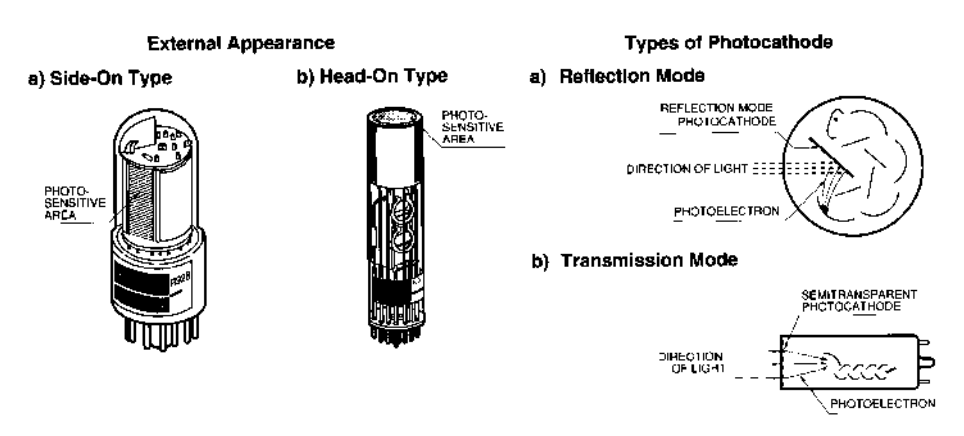

Dans le premier cas, les photoélectrons sont émis en réflexion et dans le deuxième cas, ils sont émis en transmission.

#### **V.3 Réponse spectrale**

La photocathode convertit l'énergie lumineuse en photoélectrons. L'efficacité de conversion (efficacité quantique  $\eta$ ) varie avec la longueur d'onde de la lumière incidente. Cette caractéristique est imposée à faible longueur d'onde par la fenêtre d'entrée et par le type de cathode à forte longueur d'onde. Ce paramètre est relié à la sensibilité de la photocathode S exprimée en  $A/W$ . L'efficacité quantique est la probabilité pour qu'un photon génère un électron et sa valeur est comprise entre 0 et 1 (la longueur  $\lambda$  est exprimée en nanomètre dans la formule suivante) :

$$
\eta = \frac{S \times 1240}{\lambda} \times 100 \%
$$

#### **V.4 Pont diviseur**

En régime continu, les résistances du pont diviseur sont en général

égales.

#### *Condition de linéarité :*

Le courant de pont (circulant dans les dynodes) doit être 100 fois supérieur au courant d'anode. La tension aux bornes de la résistance de charge doit être inférieure à la tension entre les dynodes. En fonctionnement impulsionnel des capacités sont ajoutées pour permettre un plus fort courant d'anode ce qui permet de maintenir un potentiel entre les dynodes constant. La valeur de la capacité est au moins cent fois supérieure à la charge de sortie par impulsion lumineuse :

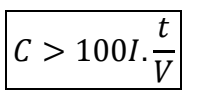

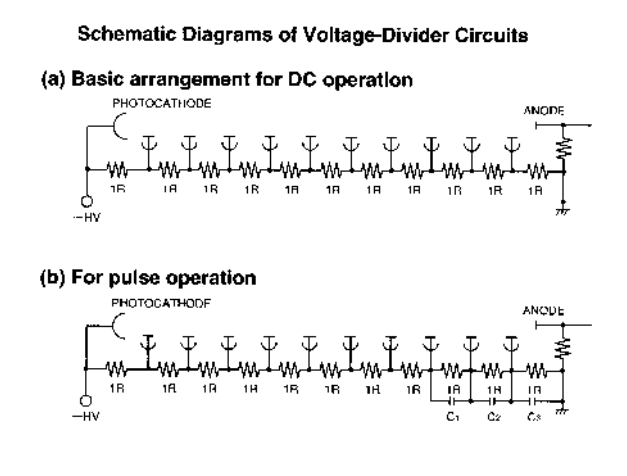

Où  $I$  est le pic de courant de sortie en Ampère,  $t$  est la durée du pulse en seconde et  $V$  est la tension aux bornes de la capacité en volts.

#### **V.5 Schéma équivalent de l'anode**

Le circuit équivalent est une source de courant en parallèle avec une résistance  $R_0 > 10^{12} \Omega$  et une capacité  $C_0 < 10 \ pF$ ). Le temps de réponse du circuit est  $\tau = RC$  avec  $C = C_0 + C_L$  et :

$$
R = \frac{R_0 R_L}{R_0 + R_L}
$$

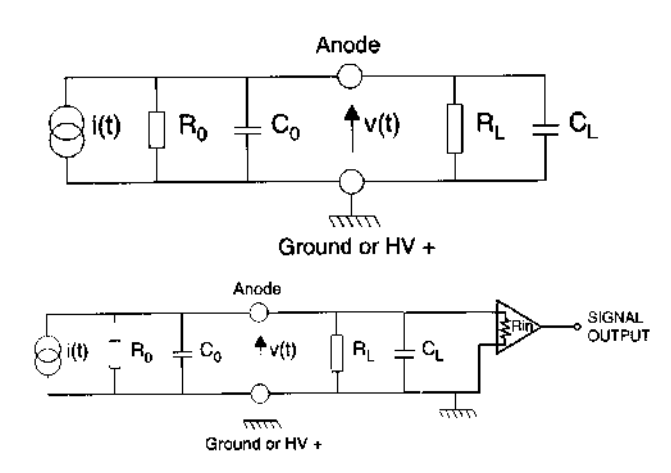

Il convient de convertir cette source de courant en une source de tension sans détériorer la bande passante du système. La fréquence de coupure est donnée par  $f_c = 1/(2\pi RC)$ . La présence d'un ampli op permet d'augmenter la résistance R vue par l'anode ( $R_{in}$  doit être choisit la plus grande possible). Le montage à réaliser est donc le suivant. Dans le cas où la résistance interne de l'ampli op est très grande, alors tout le photo-courant passe dans la résistance de contre réaction.

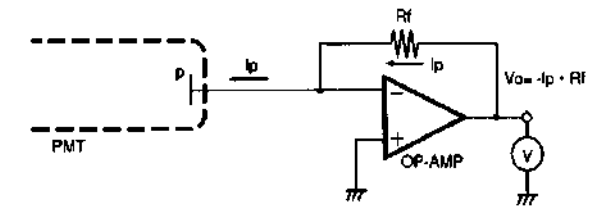

Dans le cas où la réponse en fréquence est importante alors la résistance de charge doit être la plus petite possible. Dans le cas où la tension de sortie doit être la plus linéaire possible alors la résistance de charge doit être telle que la tension de sortie ne dépasse pas quelques volts. Pour la détection d'impulsions lasers ultra courtes le schéma suivant doit être utilisé :

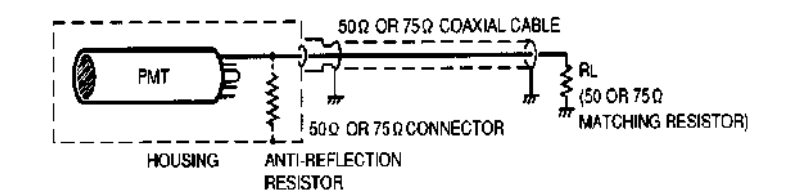

#### **V.6 Datasheet du PM de Rennes**

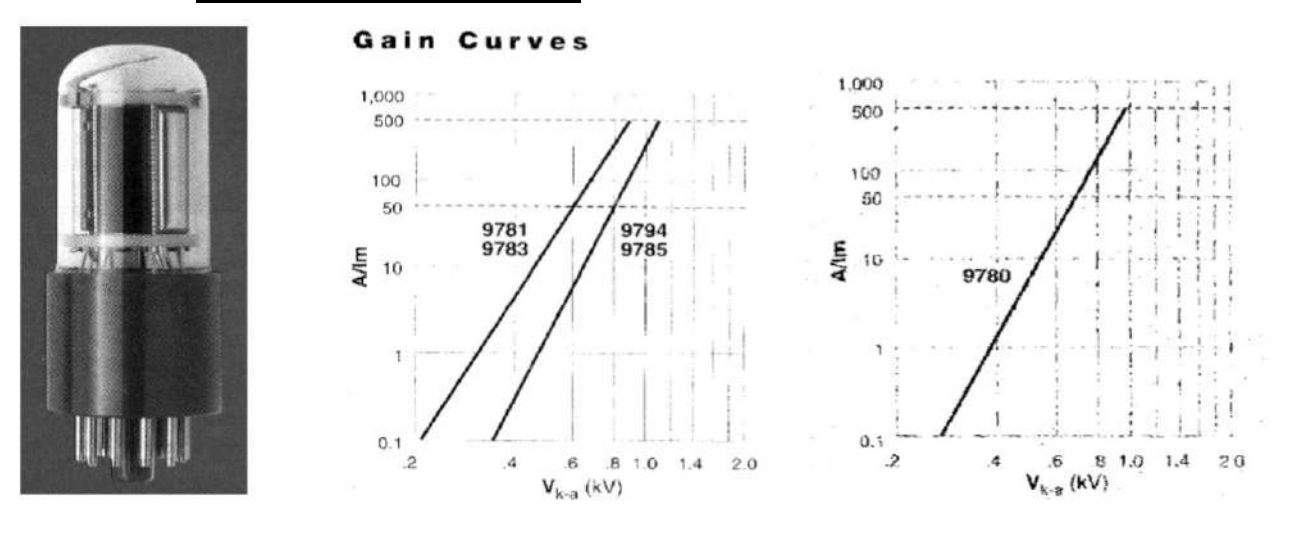

#### **Electrical Characteristics and Ratings**

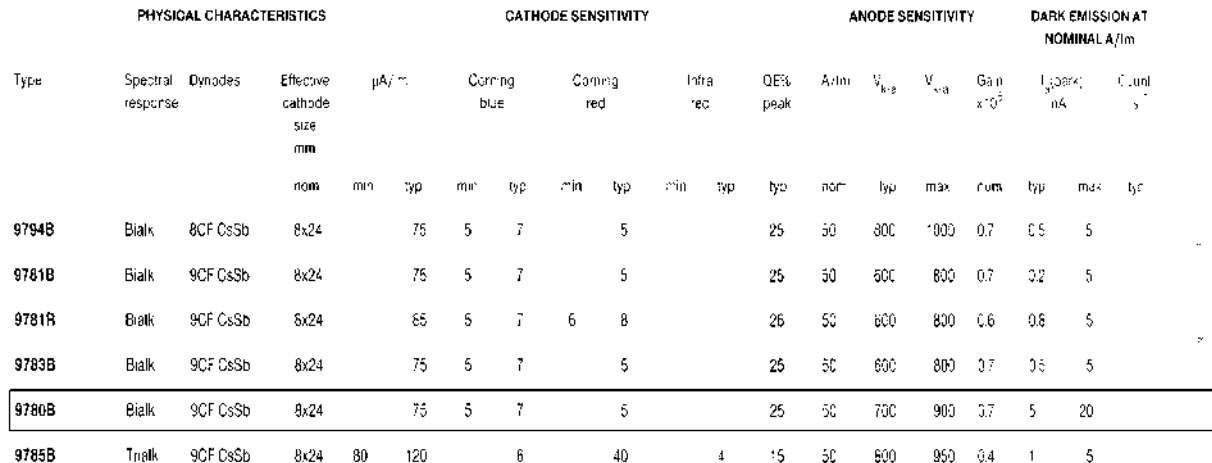

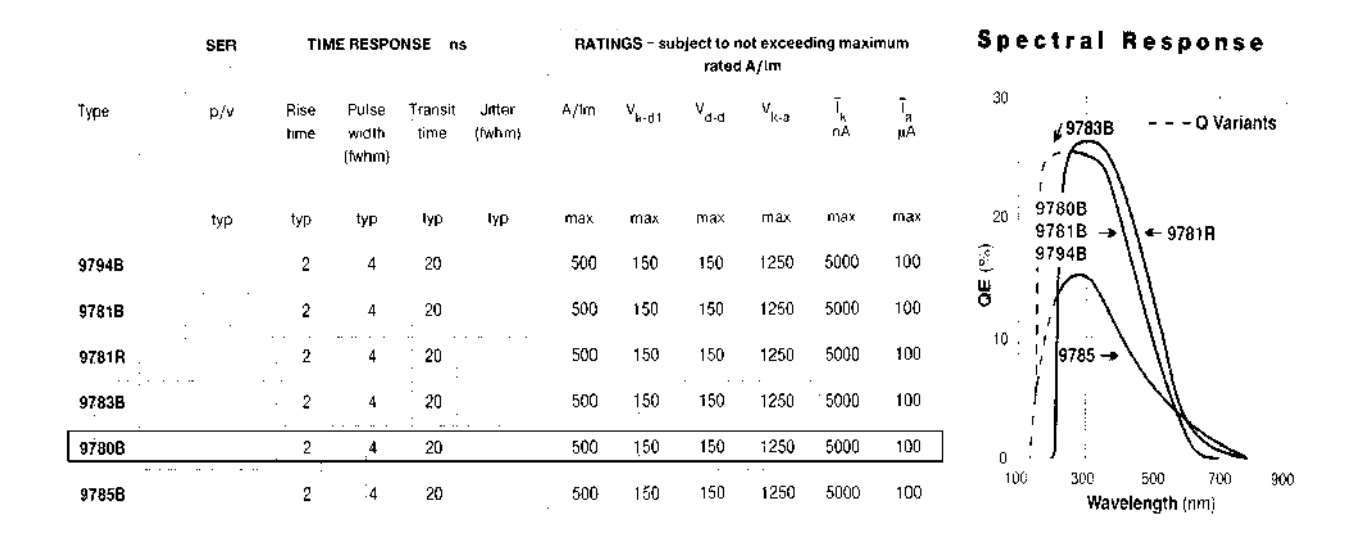

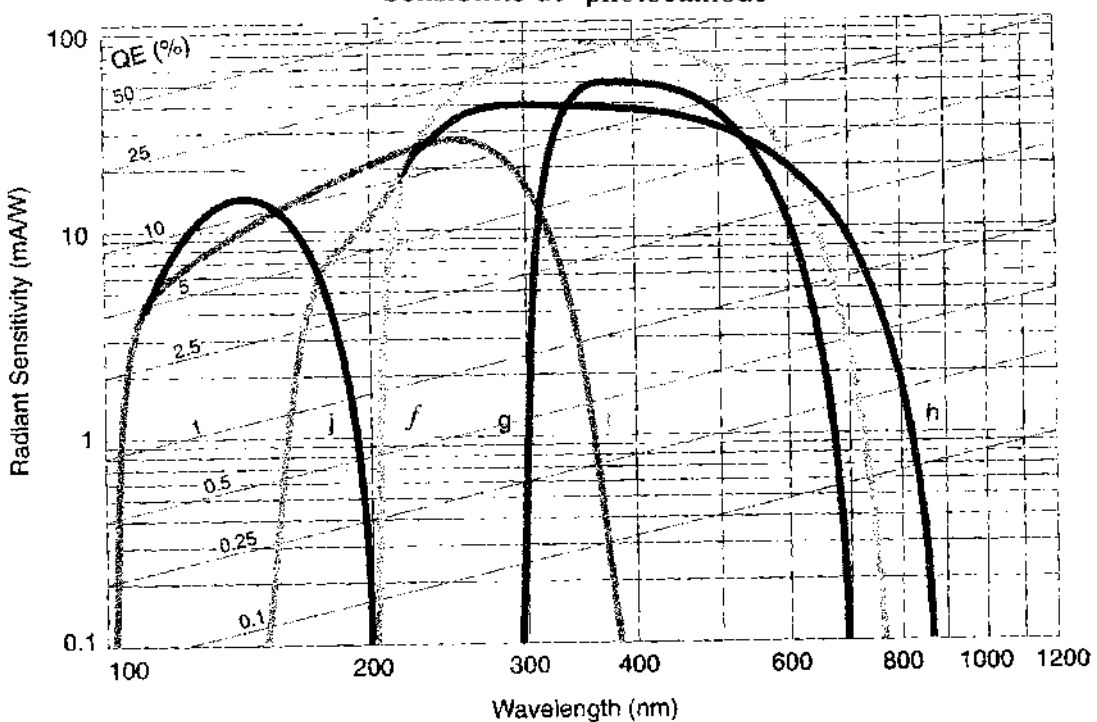

Sensibilité de photocathode

Sensibilité du PMT 9780 = courbe  $f$ 

# **BIREFRINGENCE, POUVOIR ROTATOIRE**

## **I PREAMBULE**

Des rappels sont disponibles en annexe.

## **II MISE EN EVIDENCE DE L'ANISOTROPIE OPTIQUE**

On peut montrer le phénomène de double réfraction dans un cristal de calcite en l'éclairant avec un laser non polarisé. On obtient deux rayons, ce qui met en évidence la présence de deux indices.

## **III ANISOTROPIE LINEAIRE : CAS DES LAMES MINCES**

Mettre en évidence les deux lignes neutres rectilignes d'une lame mince dans du quartz taillé // à l'axe optique C. Monter qu'une polarisation rectiligne incidente reste rectiligne à la traversée de la lame mince uniquement quand elle est orientée suivant deux directions perpendiculaires (lignes neutres).

## **III.1 Détermination des lignes neutres d'une lame mince**

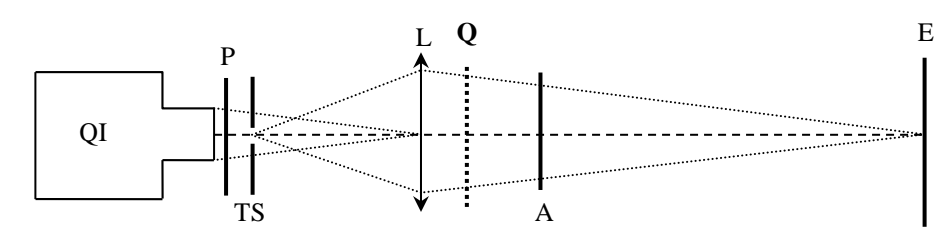

TS : trou source

Q : lame de phase  $\lambda/4$ ,  $\lambda/2$ ...

On commence par croiser le polariseur et l'analyseur pour avoir un fond sombre sur l'écran. On intercale la lame Q et on la tourne. On s'aperçoit alors qu'il existe deux directions qui rétablissent l'extinction. Ce sont les lignes neutres de la lame.

## **IV DÉTERMINATION D'UNE DIFFÉRENCE DE MARCHE D'UNE LAME MINCE AU COMPENSATEUR DE BABINET**

**[1]**, p. 292 et **[2]**, p. 150.

Mesure d'une différence de marche (-3λ à 3λ) d'une lame mince au compensateur de Babinet (différence de marche de quelques λ avec l'axe optique dans le plan de la lame).

Un compensateur de Babinet est formé de deux lames prismatiques de quartz de même épaisseur, d'angle  $\alpha$  très petit, et dont les axes optiques sont croisés. Les indices du quartz sont ne et no. On dispose le compensateur entre polariseur et analyseur croisés orientés à 45° des lignes neutres des axes optiques du compensateur. Pour un déplacement d entre les bi prismes, la différence de marche  $\delta$  entre
les deux vibrations propres se propageant dans le compensateur à une côte y par rapport au centre du compensateur est donnée par la relation :

$$
\delta = (2 \text{ y } +\text{d}) \text{ tga } (\text{n}_e - \text{n}_0)
$$

La transmission entre polariseur et analyseur croisés est donnée par  $\sin^2(\pi \delta/\lambda)$ 

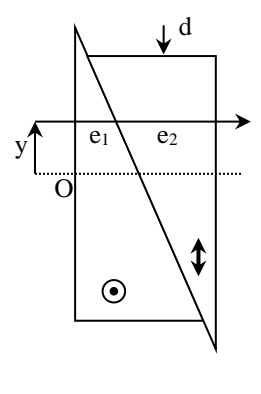

*Manipulation :*

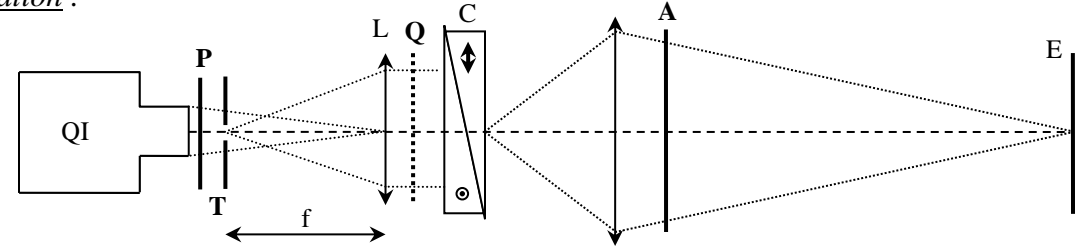

Étalonnez le compensateur en lumière monochromatique (en utilisant des filtres interférentiels ou un monochromateur) en mesurant le déplacement  $d_0$  associé au déplacement d'une frange noire (notez que  $d<sub>0</sub>$  correspond ici à 2i avec i = interfrange). Mesurez d pour différentes valeurs de λ. Tracez la courbe  $d_0$  en fonction de  $\lambda$ . Calculez le rapport  $\lambda/d_0$ . Pourquoi ce rapport est-il constant ? Montrez qu'il est égal à  $(n_0 - n_e)$ .tgα si α est l'angle du prisme et  $(n_0 - n_e)$  la biréfringence du compensateur. Repassez ensuite en lumière blanche. Positionnez la frange noire au centre du Babinet (indiqué par le double liseré gravé). Notez alors la position correspondante sur le barillet tournant de l'appareil : la valeur lue correspond à la position zéro du Babinet. Placez la lame biréfringente et ramenez la frange noire au centre du Babinet en tournant le barillet qui déplace les deux lames prismatiques. Notez la valeur d du déplacement. En déduire la différence de marche  $\delta = \lambda d/d_0$  introduite par la lame.

Attention au choix de la lame inconnue. Prendre une lame quart d'onde λ/4 ou demi-onde λ/2 **mais d'ordre zéro** (k = 0). Dans ce cas, la différence de marche de la lame est exactement δ =  $\lambda$ /4 ou δ = λ/2. Dans le cas d'une lame de phase d'ordre multiple on a  $\delta = \lambda/4 + k\lambda$  ou  $\delta = \lambda/2 + k\lambda$  avec k  $\gg$ 1. Les franges sont alors invisibles à travers le compensateur de Babinet car il ne peut mesurer que quelques ordres d'interférences (k = 3 ici).

# **IV.1 Mise en évidence des couleurs d'interférence d'une lame mince**

cf. **[1]**, p. 286.

#### **IV.2 Détermination de la direction lente ou rapide d'une lame mince biréfringente**

#### IV.2.1 Principe

On peut déterminer l'axe lent ou rapide d'une lame mince à partir de la figure de d'interférence d' un cristal de quartz ou de calcite placé entre polariseur (P) et analyseur (A) croisés et éclairé en lumière très convergente (méthode dite de conoscopie optique).

> IV.2.2 Montage **[2]**, p.157

L'exemple suivant représente la figure d'interférence de la calcite :

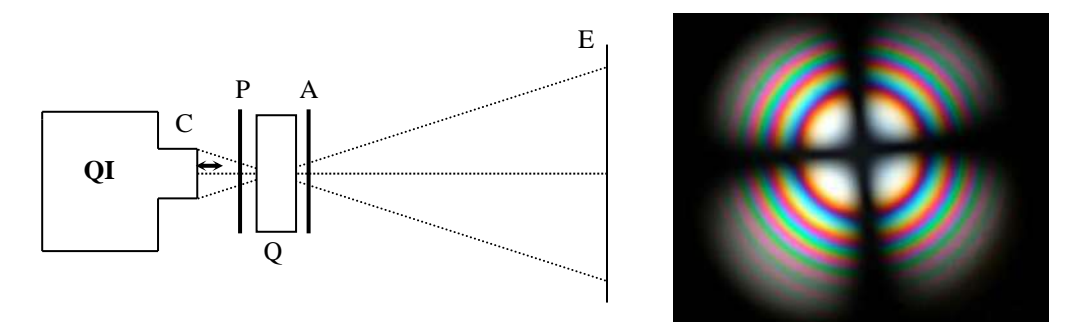

 $C: \times 6$  (ou oculaire de microscope)

 $Q:$  lame de Spath (ou Quartz) taillée perpendiculairement à l'axe optique d'épaisseur e =  $3 - 4$  mm

Faire converger le faisceau de la lampe QI au maximum. Placer polariseur et analyseur croisés de part et d'autre du point de convergence (pas trop près pour éviter de les endommager. Si la lampe est trop puissante, on conseille alors de placer un filtre anti calorique à la sortie de la source. Placer la lame Q au point de convergence du faisceau et observer sur un écran éloigné à un ou deux mètres. Le cristal biréfringent crée une différence de marche  $\delta = (n_e - n_o)e.\sin^2\theta$  (cf. équation A16 de l'annexe) entre deux ondes polarisées orthogonalement qui croit avec l'inclinaison θ du rayon par rapport au centre correspondant à la direction de l'axe optique C (cf. schéma dans la figure). La figure d'interférence présente en lumière blanche (cf. photo dans la figure) des anneaux colorés qui se resserrent de plus en plus au fur et à mesure que l'on s'éloigne de l'axe optique (cf. anneaux de Newton). Ces anneaux sont barrés par une croix noire orientée suivant les directions de P et A.

On interpose la lame mince inconnue entre les polariseurs et analyseurs croisés avant ou après le quartz (ou la calcite), mais entre P et A, avec ses lignes neutres « n » et « n' » à 45° de P et de A (figure suivante). En pratique pour placer la lame à 45°, il faut commencer par placer P à 45° de la verticale et placer A pour obtenir l'extinction. Mettre la lame, obtenir l'extinction à nouveau. Tourner P et A de 45° exactement pour les replacer vertical (NS) et horizontal (OE).

#### *Observations :*

- dans deux cadrans du système d'anneaux ( $\hat{a} \pm 45^{\circ}$ , dans les directions SO-NE et NO-SE) les cercles isochromatiques s'éloignent du centre alors qu'ils s'en éloignent dans les deux autres.

- le centre noir du système d'anneaux se dédouble (cf. **[2]**, p. 159, figure 23). L'axe rapide de la lame inconnue est orienté suivant la direction de ces deux nouveaux centres (i.e.  $\dot{a} \pm 45^{\circ}$ ). Le centre de la figure n'est plus noir car on a retranché un certain déphasage dans le plan d'incidence qui contient cet axe. Le centre noir qui correspond à un déphasage global nul est maintenant obtenu pour une incidence différente de zéro.

- dans les directions  $\pm$  45° (SO-NE), les deux lignes neutres de la lame mince inconnue sont alors confondues avec les projections des lignes neutres «  $n_0$  » et «  $n_e$  » du quartz/calcite dans le plan de la figure d'interférence (cf. figure A10). Dans la direction SO-NE de la figure d'interférence (et NO-SE), les différences de marche de la lame inconnue et du cristal de quartz ou de calcite s'ajoutent ou se retranchent. La modification de la figure d'interférence permet d'identifier les axes rapide et lent de la lame mince inconnue.

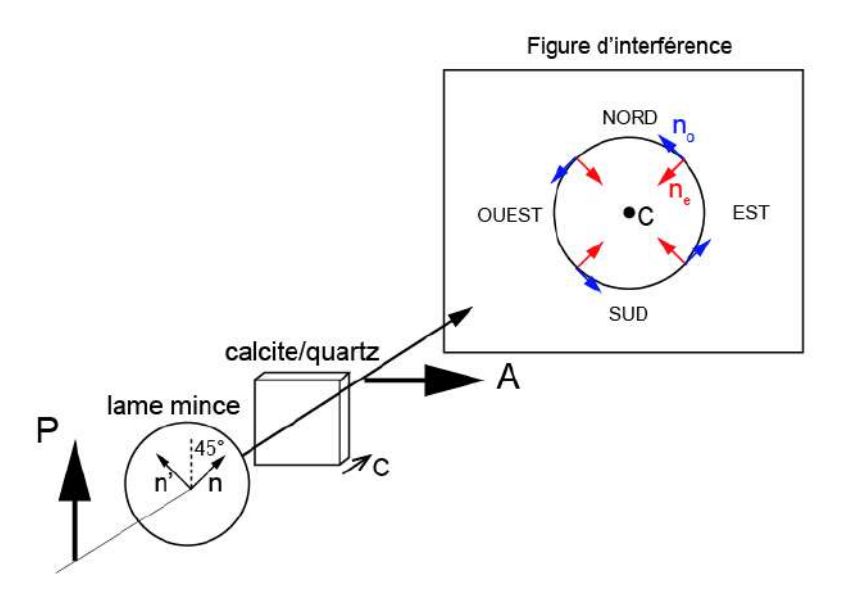

*Position de la lame mince de signe inconnu entre P et A avec ses lignes neutres à 45°.*

# IV.2.3 Exemples de résultats expérimentaux

*Calcite en lumière blanche :*

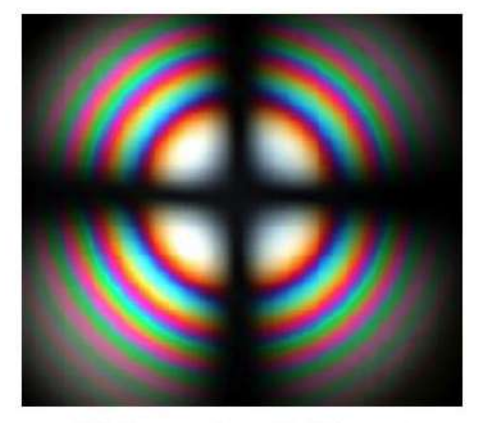

Calcite sans lame biréfringente

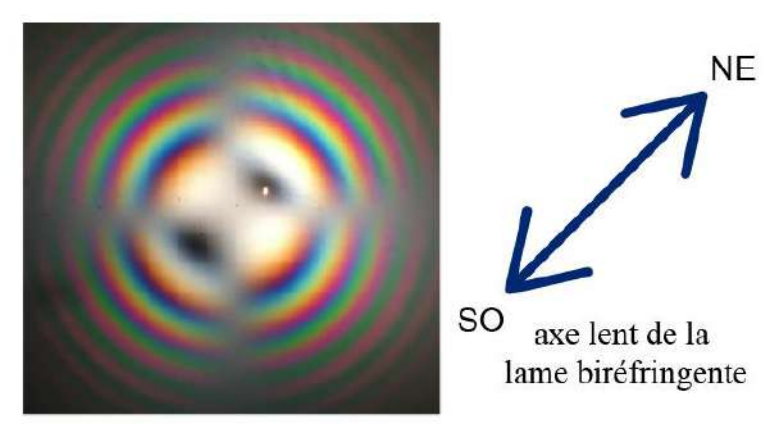

Calcite avec lame biréfringente

Dans la direction NE/SO, **la frange bleue s'éloigne** (bleu d'ordre 1 dans les teintes de Newton) et la biréfringence globale (calcite + lame) diminue. Il faut aller plus loin en angle d'inclinaison θ pour « récupérer » l'ordre 1 et donc parcourir une épaisseur de calcite plus grande. Dans la direction NE/SO, on a retranché les différences de marches calcite + lame et donc superposé l'axe lent (n) de la lame mince avec l'axe rapide (n<sub>e</sub>) de la calcite. A l'inverse, on a un rapprochement dans la direction NW/SE.

# *Calcite en lumière monochromatique :*

On obtient la même figure en lumière monochromatique

(lumière blanche + filtre vert).

**NE** 

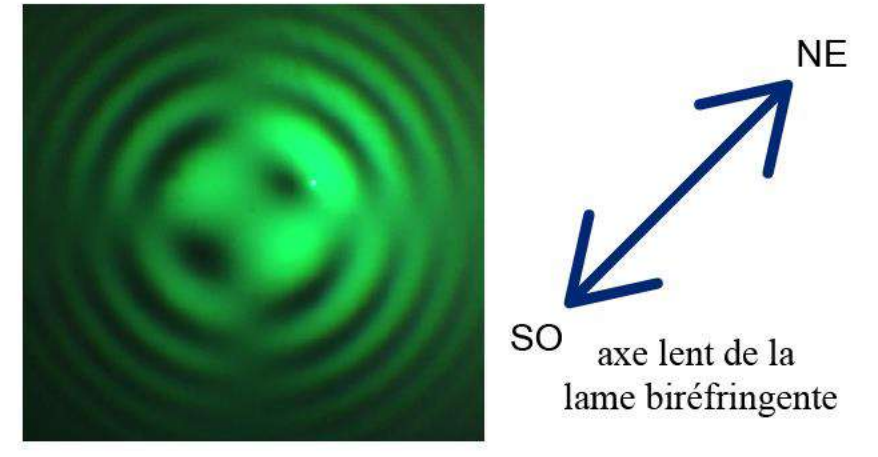

Calcite avec lame biréfringente

*Quartz en lumière monochromatique :*

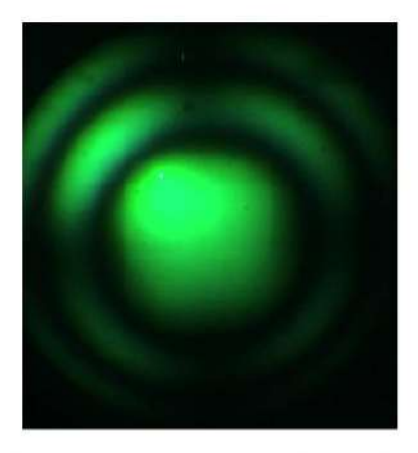

Quartz sans lame biréfringente

**Pour le quartz, tout est inversé car n<sup>e</sup> > n0**.

<sub>SO</sub>

axe lent de la lame biréfringente

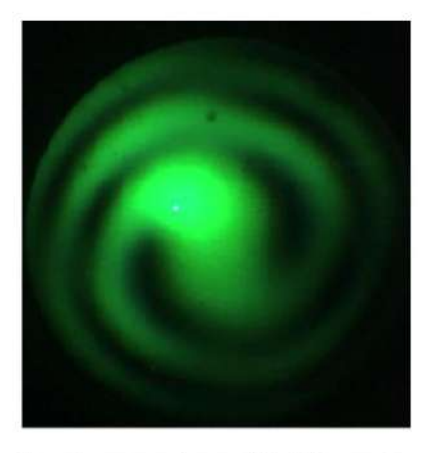

Quartz avec lame biréfringente

La croix n'est pas visible au centre en raison de la présence du pouvoir rotatoire.

# **V ANISOTROPIE LINEAIRE : CAS DES LAMES EPAISSES DE QUELQUES MM**

# **V.1 Mesure de la biréfringence du quartz (et/ou calcite) par la mesure de l'angle du 1 er anneau noir de la figure de conoscopie d'une lame épaisse.**

# V.1.1 Principe

On place le cristal de quartz ou calcite entre P et A croisés. La figure suivante représente la propagation dans un cristal de quartz/calcite en vue de dessus.  $\theta_{ext}$  = angle d'incidence dans l'air, θ = angle de réfraction dans le cristal. Ici θ représente l'angle du 1<sup>er</sup> anneau noir à l'intérieur du cristal. ρ = e/cos θ représente la distance parcourue dans le cristal. L'écart angulaire entre les deux rayons « o » et « e » est faible et pour cette raison un seul rayon est représenté à l'intérieur du cristal (cf. figure A6 de l'annexe) :

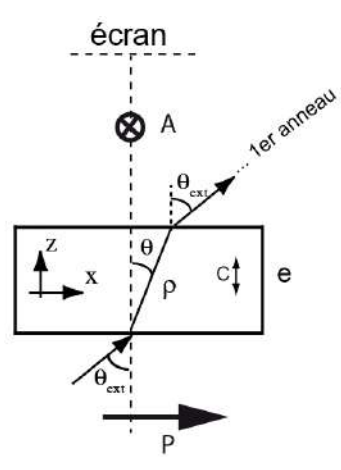

Soit un rayon incident (angle θ dans le cristal) correspondant à un point du premier anneau noir de la figure d'interférence visualisé sur l'écran. La biréfringence est estimée à partir de l'équation :

$$
(n_e - n_0) = \frac{\lambda}{e \sin^2 \theta}
$$

La mesure de  $\theta_{ext}$  permet donc d'estimer  $\theta$  puis la biréfringence (n<sub>e</sub> – n<sub>0</sub>).

#### *Mesure pour un quartz :*

 $-e = 4.00 \pm 0.01$  mm (mesure effectuée au palmer)

- distance cristal / écran = 35,5 cm
- diamètre du premier anneau noir : 13 cm avec filtre interférentiel à  $\lambda$  = 546

nm

$$
\theta_{ext} = 10,4^{\circ} \to \theta = 6,7^{\circ} \text{ avec } n = n_0 = 1,544
$$

$$
(n_e - n_0) = \frac{546.10^{-9}}{4.10^{-3} \sin^2(6,7)} = 0,01
$$

On a un bon accord avec la biréfringence tabulée dans un Handbook ( $n_0$ =1,544;  $n_e$  = 1,553;  $n_e$  -  $n_o$  = 0,009 à 589 nm). La biréfringence varie peu entre 546 nm et 589 nm mais il aurait été préférable de prendre un filtre à 589 nm correspondant à la valeur du Handbook.

*Mesure pour de la calcite :*

 $-e = 4.59 \pm 0.01$ mm (mesure effectuée au palmer) - distance cristal / écran = 87 cm - diamètre du 1er anneau noir = 10 cm avec filtre interférentiel à  $\lambda$  = 580

nm

$$
tan\theta_{ext} = 5/87 \rightarrow \theta_{ext} = 3.3^{\circ}
$$

Attention le choix de n est critique pour le calcul de  $\theta$  à partir de sin $\theta_{ext}$  = nsin $\theta$ . Pour un rayon extraordinaire proche de l'axe optique C, l'indice du rayon extraordinaire est alors voisin de n<sub>o</sub>. Si on prend n égal à  $n_0$  = 1,66 alors  $\theta$  = 2 ° et :

$$
(n_e - n_0) = \frac{580.10^{-9}}{4,59.10^{-3} \sin^2(2)} = 0.1
$$

On a un accord moins bon avec la biréfringence tabulée dans un Handbook ( $n_0 = 1,658$ ,  $n_e = 1,486$ ,  $n_e$  $-n_0 = -0.17$  à 589 nm) mais l'ordre de grandeur est respecté.

**En pratique, prendre le quartz car l'accord est meilleur.** Le choix de la valeur de n pour le calcul de l'angle n à partir de sin $\theta_{ext}$  = nsin $\theta$  est critique et dans le quartz la biréfringence est plus faible, donc l'erreur est plus faible.

#### **V.2 Mesure de l'épaisseur optique d'une lame épaisse par la méthode du spectre**

#### **cannelé**

**[1]**, p. 289 et **[2]**, p. 152 pour la manipulation et des explications.

#### **V.3 Mesure de l'épaisseur optique d'une lame épaisse avec un Michelson**

Le principe

consiste à compenser la différence de marche introduite par la lame biréfringente par une différence de marche géométrique obtenue en pratique avec un interféromètre de Michelson.

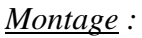

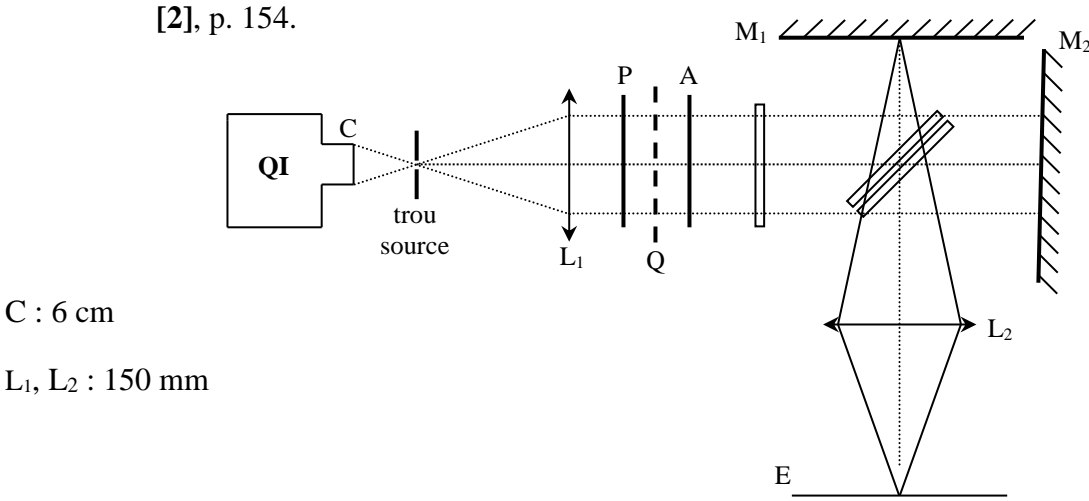

Réglez au préalable le Michelson en coin d'air. Placez ensuite une lame épaisse (quartz ∕∕ de 4 mm) entre polariseur et analyseur croisé en orientant ses lignes neutres à 45°. On observe encore des franges. Translatez alors le miroir mobile. Les franges irisées disparaissent, on passe à un blanc d'ordre supérieur, puis elles réapparaissent après un certain déplacement avec un contraste plus faible. Vérifiez que le phénomène se reproduit pour les deux sens de déplacement du miroir.

# **V.4 Mise en évidence du phénomène de double réfraction avec une lame épaisse d'un cristal de spath**

**[1]**, p. 282.

# **VI BIREFRINGENCE CIRCULAIRE**

**VI.1 Mise en évidence**

**[2]**, p. 168

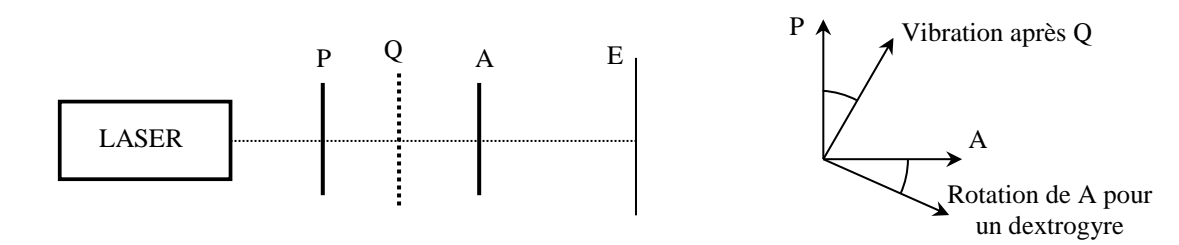

Commencer par tester différentes lames de quartz avec le montage proposé. Vérifiez que certaines lames font tourner le plan de polarisation dans un sens, d'autres dans le sens opposé : il existe des lames dextrogyres et des lames lévogyres. Choisir une lame de chaque type et de même épaisseur. Vérifiez par une mesure rapide que les rotations du plan de polarisation sont égales en valeur absolue mais de sens contraire. Vérifiez que le sens d'utilisation d'une lame ne change pas son caractère lévogyre ou dextrogyre.

# *Influence de l'épaisseur :*

Utilisez des lames de quartz de même nature (lévogyre ou dextrogyre) et d'épaisseurs différentes mais pas trop épaisses (cf. remarque suivante). Mesurez rapidement l'angle α de rotation du plan de polarisation. Vous devez constater que cet angle est proportionnel à l'épaisseur de la lame. On peut donc définir un pouvoir rotatoire spécifique du matériau en ramenant cet angle à l'unité d'épaisseur :  $\lceil \alpha \rceil = \alpha / e$ .

#### *Remarque :*

**optique**

Le quartz a un pouvoir rotatoire spécifique assez important ( $\lceil \alpha \rceil \approx 19$  °/mm). Il peut donc y avoir une ambiguïté sur le sens de rotation avec des lames de forte épaisseur : une rotation à droite de 50° donne une vibration émergente de même nature qu'une rotation à gauche de 130 °.

#### *Cas d'une solution de saccharose :*

On peut vérifier de la même façon qu'une telle solution présente aussi les mêmes propriétés. On y reviendra plus en détail par la suite.

# **VI.2 Mesure du pouvoir rotatoire dans un Quartz taillé perpendiculairement à l'axe**

#### VI.2.1 Introduction

Lorsqu'on place entre deux polariseurs croisés une lame de quartz, taillée perpendiculairement à l'axe optique (absence de biréfringence linéaire pour une onde à l'incidence normale), l'extinction est détruite et pour la rétablir, en lumière monochromatique, il faut tourner l'analyseur d'un angle α convenable. La lame de quartz perpendiculaire fait tourner le plan de polarisation de la lumière qui la traverse sans que cette vibration cesse d'être rectiligne; on dit que le quartz est optiquement actif.

#### *Dispersion du pouvoir rotatoire :*

Le physicien Biot, qui découvrit que le pouvoir rotatoire croit rapidement quand la longueur d'onde diminue, a établi que la rotation  $\alpha$  produite par une lame de quartz peut s'exprimer en première approximation sous la forme  $\alpha = A/\lambda^2$ , où A est une constante. Cette relation montre que la dispersion est très forte : la rotation est multipliée par un facteur de l'ordre de 3 d'une extrémité à l'autre du spectre visible. Cette dispersion est beaucoup plus grande que la dispersion de l'indice de réfraction ou que celle du retard produit par une lame biréfringente. Malheureusement,

pour un cristal de quartz de quelques centimètres de longueur, cette rotation est très supérieure à 180°, et n'est donc pas directement mesurable à partir de la simple détermination de l'angle de rotation de l'analyseur rétablissant l'extinction. Une méthode simple pour mesurer  $\alpha$  est d'utiliser la dispersion du pouvoir rotatoire. Si on place un tel cristal entre polariseurs croisés et qu'on éclaire l'ensemble en lumière blanche, le spectre de la lumière transmise présente des cannelures (franges noires) aux longueurs d'onde pour lesquelles la rotation est égale à un nombre entier de fois 180°. Une cannelure d'ordre k<sub>1</sub> (k<sub>1</sub> entier) à la longueur d'onde  $\lambda_1$  correspond à une rotation  $\alpha_1 = k_1 \pi$  de la polarisation, alors qu'une cannelure d'ordre k<sub>1</sub> + n (n entier) à la longueur d'onde  $\lambda_{n+1}$  correspond à une rotation  $\alpha_{n+1}$  =  $(k_1 + n)\pi$ . Dans cette équation, k<sub>1</sub> est une inconnue et n est le nombre d'interfranges entre  $\lambda_1$  et  $\lambda_{n+1}$ . D'après la loi de Biot, on a :

$$
\alpha_{n-1} - \alpha_1 = n\pi = A\left(\frac{1}{\lambda_{n+1}^2} - \frac{1}{\lambda_1^2}\right) \qquad d'ou \qquad A = n \times 180^\circ \times \frac{\lambda_1^2 \lambda_{n+1}^2}{\lambda_1^2 - \lambda_{n+1}^2}
$$

#### VI.2.2 Mesures

#### *Détermination du sens de rotation de la polarisation :*

Observez dans la lunette d'un spectroscope le spectre cannelé produit par le canon de quartz. La rotation α augmentant avec la diminution de la longueur d'onde, une rotation de l'analyseur dans le même sens que l'angle α doit déplacer les cannelures vers les courtes longueurs d'onde (violet), une rotation de l'analyseur dans le sens opposé déplaçant les cannelures vers les grandes longueurs d'onde (rouge). En déduire le sens de la rotation α de la polarisation de la lumière à la traversée de l'échantillon proposé.

#### *Mesure de α et de A :*

Afin de tester la validité de la loi de Biot, comparez les valeurs de A obtenues en mesurant les longueurs d'onde de deux cannelures successives  $(n = 1)$  dans le rouge et dans le bleu, puis celles de deux cannelures situées aux deux extrémités du spectre (n >1). Conclure. Tracez alors la courbe  $\alpha = f(\lambda)$  en prenant la valeur de A qui correspondrait à une lame de quartz de 1mm d'épaisseur.

#### **VI.3 Dispersion rotatoire**

Se reporter à **[2]**, p. 70 pour la manipulation.

## **VI.4 Mesure du pouvoir rotatoire spécifique du saccharose avec un polarimètre de Laurent**

#### VI.4.1 Loi de Biot pour les liquides

La rotation produite par une solution de concentration C est proportionnelle à la longueur traversée par la lumière :

$$
\alpha=[\alpha].L.C
$$

La quantité [α] est une constante pour une substance active donnée et une radiation de longueur d'onde déterminée ; [α] s'appelle le pouvoir rotatoire spécifique (il dépend de la longueur d'onde). Généralement, on calcule [α] en exprimant α en degrés, L en décimètres et C en grammes de substance par cm<sup>3</sup> de solution. Pour comparer diverses substances entre elles, on a défini par convention le pouvoir rotatoire moléculaire par la relation  $[M] = M[\alpha]/100$ . Le pouvoir rotatoire moléculaire est alors égal à la rotation produite par un décimètre d'une solution contenant une molécule gramme de

substance active pour  $100 \text{ cm}^3$  de solution. La rotation produite par un mélange est la somme des rotations correspondant aux différentes substances considérées isolément :

$$
\alpha = ([\alpha_1].C_1 + [\alpha_2].C_2 + [\alpha_3].C_3 + \cdots)L
$$

#### *Remarque :*

La loi de Biot est très utile en chimie analytique pour doser la teneur d'une solution en substances optiquement actives. Elle est particulièrement utile pour le dosage d'isomères optiques (énantiomères). En effet, ceux-ci possèdent les mêmes propriétés chimiques et beaucoup de propriétés physiques (point d'ébullition, de fusion, indice de réfraction, conductivité électrique, etc…) identiques ce qui rend difficile leur dosage séparé. Ces propriétés sont dites scalaires parce qu'elles sont représentées en un point de l'espace par un nombre. Par contre, les propriétés physiques de nature vectorielles (polarisation rotatoire de la lumière, piézo-électricité) seront différentes pour les deux énantiomères. Elles permettent donc un dosage séparé des deux isomères.

#### VI.4.2 Analyseur et polariseur à pénombre

La rotation à mesurer pour un liquide étant nettement plus faible (compte tenu des concentrations usuelles) que pour un quartz épais, on pourrait songer à mesurer le pouvoir rotatoire des liquides en utilisant une méthode de rétablissement d'extinction comme celle indiquée au début du § III.2.1. Il est cependant difficile pour l'œil de distinguer le minimum parmi les éclairements successifs qu'il perçoit autour de l'extinction (l'éclairement varie en effet très lentement au voisinage de ce minimum  $\rightarrow$  cf. loi de Malus). Ceci associé à l'existence de lumière parasite (dépolarisation de la lumière par la substance, imperfection des nicols, etc...) a pour effet de rendre à peu près impossible les pointés d'une vibration rectiligne par extinction avec une erreur inférieure à plusieurs minutes d'arc. C'est pourquoi on emploie toujours en métrologie des analyseurs et polariseurs à pénombre, dans lesquels l'appréciation d'un minimum est remplacée par l'appréciation de l'égalité d'éclairement de deux plages séparées par une ligne nette.

#### *Principe du polariseur à pénombre :*

Se reporter au & III.1.2 du montage « Production et Analyse

d'une lumière polarisée ».

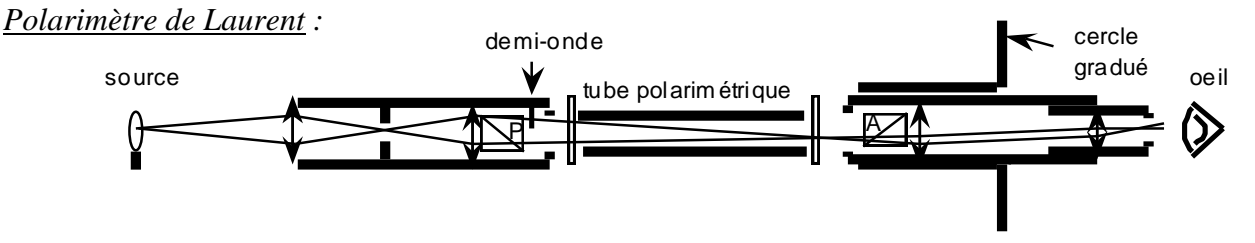

Il emploie un polariseur à pénombre et un analyseur mobile dont on peut mesurer la rotation grâce à un cercle gradué. Le polariseur à pénombre est fixe, la ligne de séparation des plages l'est donc aussi. Le polariseur fournit une vibration OP, la lame une vibration OP'. Il y a donc égalité d'éclairement lorsqu'OA est suivant Ox ( $\gamma = \pi/2$ , grand éclairement), ou suivant Oy ( $\gamma = 0$ , petit éclairement). C'est dans cette dernière configuration que le polarimètre est utilisé. Si on introduit le tube polarimétrique contenant la substance active, les deux vibrations OP et OP' subissent des rotations égales α, et il faut, pour rétablir l'égalité d'éclairement, tourner l'analyseur d'un angle α, de façon que la direction de la vibration que laisse passer l'analyseur soit orthogonale à la bissectrice des deux vibrations transmises par la substance (γ = α). C'est donc cette rotation γ = α que l'on lit sur le cercle qui porte l'analyseur.

#### *Remarque :*

La rotation produite par la substance dépendant de la longueur d'onde, les polarimètres ne peuvent être employés qu'en lumière monochromatique (ici raie D du sodium).

#### VI.4.3 Mesures

On prépare une solution de saccharose de concentration déterminée (avec par exemple 10g de sucre dans 100 cm<sup>3</sup> d'eau distillée). On place le tube polarimétrique le plus court rempli de la solution sucrée dans le polarimètre, on met l'oculaire au point sur la ligne de séparation des deux plages lumineuses et on mesure la rotation (le réglage du zéro de l'appareil en l'absence de tube peut être réalisé à l'aide de la vis située sous l'oculaire). On peut alors :

a) Vérifier que la rotation est proportionnelle à la longueur L du tube polarimétrique en traçant  $α = f(L)$ . Pour cette manipulation, on dispose de cinq tubes de longueurs différentes qui seront remplis de la même solution de saccharose.

b) Vérifier que la rotation est aussi proportionnelle à la concentration en sucre en traçant α  $= f(C)$ . Pour ce faire, on réalisera deux dilutions successives à partir de la solution d'origine.

c) Calculer le pouvoir rotatoire spécifique  $[\alpha]$  du saccharose à la longueur d'onde utilisée.

# **VII BIREFRINGENCE ARTIFICIELLE**

#### **VII.1 Effet Pockels : biréfringence induite par un champ électrique (effet linéaire)**

#### *Remarque :*

 $\overline{a}$ 

# **À Rennes, la cellule de Pockels donne de meilleurs résultats que la cellule de Kerr.**

Allumer le laser He-Ne ( $\lambda = 633$  nm) et éclairer la cellule de Pockels à l'indice normale. Regarder la réflexion et faire revenir le faisceau sur l'axe du laser. *Ce réglage est important car, comme le cristal est biréfringent sans champ appliqué alors la différence de marche δ est très dépendante de son inclinaison ainsi que sa transmission T entre polariseur P et analyseur A croisés. Une fois que le cristal est placé et ajusté angulairement sur son axe, il ne faut en aucun cas le tourner.*

Placer la cellule de Pockels d'épaisseur ℓ entre deux polariseurs croisés et l'orienter pour que ses lignes neutres soient à 45 $^{\circ}$  des axes passants des polariseurs P et A. Mettre en place le puissance mètre<sup>1</sup>.

1/ **Faire varier la haute tension VHT (de 0 à 800 V par pas de 50 V)** et **mesurer pour chaque valeur VHT la puissance sur le power meter**. **Fixer avec soin la valeur de VHT pour laquelle**  V<sub>diode</sub> est maximum. Soit V<sub>diode</sub>(max) cette valeur. En déduire la transmission. Tracer la courbe **T =f (HT)**.

2/ La transmission T obéit à la relation suivante :

<sup>&</sup>lt;sup>1</sup> Une variante possible consiste à utiliser *une photodiode* + résistance de charge + alim DC : Fixer la résistance de charge *de la diode pour que la tension max mesurée à ses bornes soit de l'ordre de quelques volts quelle que soit la haute tension appliquée sur la cellule. Ne plus toucher au laser et à la cellule de pockels)*

$$
T = \sin^2\left(\frac{\pi \cdot \Delta n \cdot l}{\lambda}\right) = \sin^2\left(\frac{\phi}{2}\right)
$$

où la variation d'indice  $\Delta n = \Delta n_0 + \Delta n(V_{HT})$  est la somme de deux termes :

 $\Delta n_0$  = biréfringence naturelle de la cellule et  $\Delta n(V_{\text{HT}})$  = biréfringence induite par la tension V<sub>HT</sub>.

On peut aussi écrire que le déphasage correspondant  $\phi$  est la somme de deux termes :

$$
\phi = \phi_0 + \phi(V_{HT})
$$

Il est important de noter que la valeur de la transmission  $T$  pour une tension appliquée nulle ( $V_{\text{HT}}=0$ ) correspond à la biréfringence naturelle  $\Delta n_0$  de la cellule ou à  $\phi_0 = 2\pi \Delta n_0 l/\lambda$ . La transmission n'est donc pas forcément nulle.

A partir de la courbe précédente  $T = f (HT)$  et du tableau de mesure, calculer alors  $\phi(V_{HT})$  pour chaque valeur de tension appliquée.

#### **Tracer** la courbe correspondante  $\phi(V_{\text{HT}}) = f(HT)$ . Commenter l'allure de la courbe.

En déduire la variation d'indice induite pour la tension max.

#### *Remarque :*

La biréfringence naturelle n'étant pas nulle, le déphasage  $\phi_0$  est de l'ordre de 853 radians pour une incidence normale du laser sur la cellule. Comme dit précédemment, il est important de noter que la transmission obtenue sans champ appliqué va dépendre fortement du moindre défaut d'orientation de la cellule par rapport à l'incidence normale. Le point de départ de la courbe T= f(HT) va donc dépendre de la position de la lame mais la loi de variation reste périodique à partir de cette position :

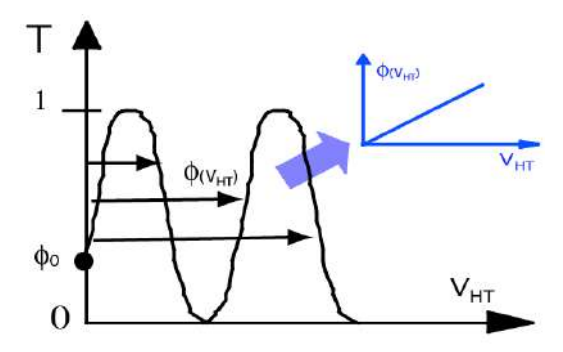

A partir de la courbe obtenue de transmission périodique, il faut extraire le déphasage induit  $\phi(V_{HT})$ en fonction de la tension appliquée qui doit varier de façon monotone. Attention au fait que deux valeurs identiques successives de T correspondent à un déphasage croissant (le déphasage croit avec la HT, attention donc à la périodicité de la fonction sinus)

#### **VII.2 Biréfringence induite par un champ électrique (effet quadratique)**

Effet Kerr

 $\rightarrow$  cf. **[2]**, p. 163.

#### **VII.3 Biréfringence induite par une contrainte mécanique**

Effet élasto-optique  $\rightarrow$  cf.

# **[1]**, p. 312.

#### **VII.4 Biréfringence d'orientation dans une cellule de cristal liquide**

Cf. **[2]**, p. 164.

#### **VII.5 Biréfringence induite par un champ magnétique**

Effet Faraday  $\rightarrow$  cf. [2], p.

*Bibliographie :*

- **[1]** : Sextant : Optique expérimentale, ch. 6.3, 6.5 et 6.6
- **[2]** : R. Duffait : Expériences d'optique ; Agrégation de sciences physiques, ch. 7 et 8
- **[3]** : J.P. Pérez : Optique ; Masson 5ème édition, ch. 32.

# **ANNEXE : RAPPELS D'OPTIQUE ANISOTROPE**

#### **I INTRODUCTION**

Un milieu transparent, non conducteur et non magnétique est appelé milieu diélectrique. Il se caractérise par son indice de réfraction optique n. L'indice de réfraction d'un milieu traduit la réponse microscopique des électrons de valence à un champ électrique **E** d'une onde électromagnétique (EM) se propageant avec la vitesse de phase c/n où une polarisation électronique **P** est induite. La polarisation induite sous l'action du champ électrique **E** est en générale petite et dans le cadre de l'optique classique linéaire, on peut effectuer un développement limité de **P** à l'ordre 1 en **E** :

$$
\mathbf{P} = \varepsilon_0 \chi \mathbf{E} + \varepsilon_0 \mathbf{G} \nabla \wedge \mathbf{E}
$$

χ et G sont respectivement la susceptibilité électrique (sans dimension) et la constante de gyration du milieu.  $\nabla$  est l'opérateur nabla  $\left(\frac{\partial}{\partial x}, \frac{\partial}{\partial y}, \frac{\partial}{\partial z}\right)$ . Dans un milieu isotrope,  $\chi$  et G sont des constantes mais dans un milieu anisotrope alors ce sont des tenseurs. Le premier terme représente **l'anisotropie linéaire** tandis que le deuxième terme représente **l'anisotropie circulaire** (activité optique ou pouvoir rotatoire caractérisant un milieu optiquement actif). Si on considère un milieu isotrope où χ et G sont des constantes, le premier terme traduit le fait que **P** est toujours parallèle à **E** tandis que le deuxième terme traduit le fait que **P** tourne autour de **E**. Ces deux effets traduisent des réponses électroniques très différentes liées à des organisations atomiques spécifiques. Par exemple, la présence d'activité optique dans un cristal de quartz (SiO2) est lié au fait que les atomes Si et O sont disposées sur une hélice avec son axe dans la direction de l'axe cristallographique d'ordre 3 du quartz. La présence du champ **E** pour une onde se propageant suivant cet axe induit des déplacements de charges le long de cette hélice qui a pour effet de faire tourner le champ **E**. En suivant les liaisons Si– O–Si, on tourne soit vers la droite, soit vers la gauche suivant le type de quartz droit ou gauche.

Les deux effets peuvent exister simultanément dans la matière. Pour comprendre les conséquences sur la propagation de la lumière, on considère dans un premier temps chacun des effets pris séparément.

#### **II PROPAGATION DE LA LUMIERE DANS UN MILIEU DIELECTRIQUE ANISOTROPE**

Dans un cristal isotrope ou dans un milieu amorphe, les propriétés optiques sont les mêmes quel que soit la direction de propagation de l'onde (l'indice de réfraction est unique). Par contre dans un milieu anisotrope, les propriétés optiques et l'indice de réfraction vus par l'onde électromagnétique dépendent de la direction de propagation du vecteur d'onde  $\vec{k}$ . Les équations de Maxwell et l'équation traduisant la réponse du milieu sont données respectivement par :

$$
\nabla \cdot \bm{D} = 0 \; , \qquad \nabla \wedge \bm{H} = \frac{\partial \bm{D}}{\partial t} \qquad , \qquad \nabla \wedge \bm{E} = -\frac{\partial \bm{B}}{\partial t},
$$
  

$$
A2 \qquad \qquad A2 \qquad \qquad
$$

Et :

$$
\mathbf{D} = \varepsilon_0 \mathbf{E} + \mathbf{P}
$$

 $\Omega$ 

En combinant ces équations, on obtient immédiatement l'équation de propagation pour le champ **E :**

 $\Omega$  D

*Préparation à l'agrégation de Physique de Rennes Philippe Nouet, Denis Rouède*

$$
\nabla \Lambda(\nabla \Lambda E) + \frac{1}{c^2} \frac{\partial^2 E}{\partial t^2}
$$
  
=  $-\frac{1}{\varepsilon_0 c^2} \frac{\partial^2 E}{\partial t^2}$ 

Dans le cadre de **l'approximation des champs à enveloppe lentement variables (SVEA : slow varying envelope approximation en anglais)**, on peut faire les deux approximations suivantes :

$$
\nabla \equiv -i\mathbf{k} \quad , \quad d/dt \equiv i\omega \tag{A3}
$$

Dans ce cas, l'équation **Erreur ! Source du renvoi introuvable.** devient :

$$
\mathbf{k} \wedge (\mathbf{k} \wedge \mathbf{E}) + \omega^2 \mu_0 \mathbf{D} = 0
$$

En admettant que la relation entre **P** et **E** peut se mettre sous la forme  $P = \varepsilon_0[\gamma]E$  où  $[\gamma]$  est le tenseur de susceptibilité électrique du milieu. On obtient finalement l'équation de propagation pour le champ **D**

$$
\boldsymbol{k}_0 \wedge (\boldsymbol{k}_0 \wedge [\eta] \boldsymbol{D}) + n^{-2} \boldsymbol{D} = 0
$$

Où  $[\epsilon_r] = [1] + [\chi]$  est le tenseur diélectrique relatif et  $[\eta] = [\epsilon_r]$ <sup>-1</sup> le tenseur d'imperméabilité. **k**<sub>0</sub> est un vecteur unitaire dans la direction de propagation.  $\mathbf{k} = \mathbf{k}_0 \omega n c$  et n est l'indice vu par l'onde EM qui est à déterminer. L'équation précédente est l'équation de propagation pour le champ **D** où les inconnus sont donc n et **D** pour une direction de propagation **k** fixée. Le tenseur d'imperméabilité [η] caractérisant le milieu et est quant à lui connu. Dans une base quelconque (x, y, z) il est donné par l'expression générale suivante :

$$
= \begin{pmatrix} \eta_{xx} & \eta_{xy} & \eta_{xz} \\ \eta_{xy} & \eta_{yy} & \eta_{yz} \\ \eta_{xz} & \eta_{yz} & \eta_{zz} \end{pmatrix}_{xyz}
$$

Si on prend le cas particulier d'une onde se propageant dans la direction z l'équation A5 devient :

$$
\begin{pmatrix} \eta_{xx} & \eta_{xy} \\ \eta_{xy} & \eta_{yy} \end{pmatrix} \begin{pmatrix} D_x \\ D_y \end{pmatrix}
$$
  
=  $n^{-2} \begin{pmatrix} D_x \\ D_y \end{pmatrix}$ 

en prenant en compte que l'onde est transverse pour le champ **D**. Cette équation fondamentale est l'équation aux valeurs et vecteurs propres pour le champ **D**. La résolution de cette équation conduit à deux solutions  $n_+$  et  $n_-$ :

$$
\eta_{\pm} = n_{\pm}^{-2} = \frac{1}{2} \bigg[ \big( \eta_{xx} + \eta_{xy} \big) \pm \sqrt{\big( \eta_{xx} - \eta_{xy} \big)^2 + \big( 2 \eta_{xy} \big)^2} \bigg] \tag{A10}
$$

Le milieu est donc biréfringent. A ces deux solutions  $n_+$  et n correspondent deux vecteurs propres  $D_+$  et **D-** qui sont appelées les états propres pour la direction de propagation considérée et qui sont situées dans le plan d'onde  $\Pi$ , qui par définition est le plan perpendiculaire à **k**. Ces directions perpendiculaires entre elles (au sens mathématique du terme) sont les **lignes neutres** du milieu. Une A8

 $[n]$ 

onde polarisée suivant l'une ou l'autre de ces deux directions (**D+**, **D-**) se propagera sans déformation dans le milieu avec une vitesse de propagation (c/n+, c/n-). L'expression exacte de **D<sup>+</sup>** et **D-** dépend du type d'anisotropie (linéaire ou circulaire).

#### **III ANISOTROPIE LINEAIRE**

Dans le cas d'un milieu possédant uniquement de l'anisotropie

linéaire, l'équation A1 devient :

$$
\mathbf{P} = \varepsilon_0[\chi]\mathbf{E} \tag{A6}
$$

Où  $[\chi]$  est un tenseur dans le cas général. C'est le tenseur de susceptibilité électrique dont les composantes sont toutes réelles. Il existe une base (x, y, z) appelée la base principale (BP) du milieu pour laquelle les tenseurs  $[\chi]$ ,  $[\varepsilon_r]$ et  $[\eta]$  sont des tenseurs diagonaux. L'équation **Erreur ! Source du renvoi introuvable.** s'écrit alors :

$$
= \begin{pmatrix} \eta_x & 0 & 0 \\ 0 & \eta_y & 0 \\ 0 & 0 & \eta_z \end{pmatrix}_{BP(xyz)}
$$

et on définit les trois indices principaux du milieu  $n_x = \eta_x^{-2}$ ,  $n_y = \eta_y^{-2}$ ,  $n_z = \eta_z^{-2}$ . Les milieux sont alors classés selon la typologie suivante :

*- milieu isotrope. Dans ce cas, les trois coefficients sont égaux et le milieu est isotrope au même titre qu'un verre ou un liquide avec un indice unique*  $n_x = n_y = n_z$ *.* 

*- milieu anisotrope uniaxe. Le milieu possède deux indices principaux différents nx = ny, nz. La direction propre associée à z est appelée axe optique qui est unique. Les cristaux de symétrie hexagonale (quartz par exemple), rhomboédrique (spath) et quadratique se rangent dans cette catégorie. La direction de l'axe optique est celle de l'axe cristallin de plus haute symétrie.* 

*- milieu anisotrope biaxe. Les trois coefficients sont différents*  $(n_x \neq n_y \neq n_z)$ . *C'est le cas du mica par exemple. Dans ce cas, le milieu possède deux axes optiques.*

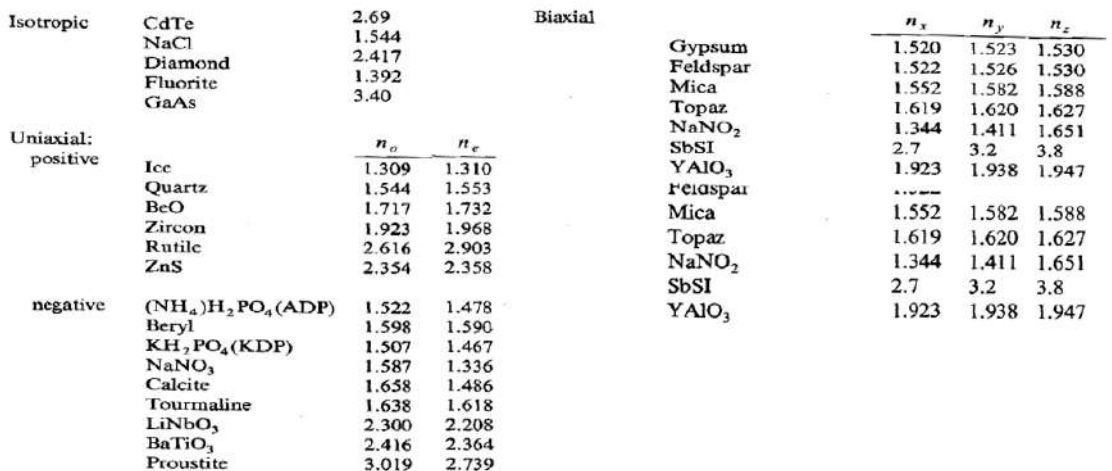

 $\lceil n \rceil$ 

 $x^2$ 

 $y^2$ 

 $z^2$ 

#### **III.1 Ellipsoïde des indices**

L'ellipsoïde des indices est une surface définie à partir des trois indices principaux n<sub>x</sub>, n<sub>y</sub>, n<sub>z</sub> du milieu. L'ensemble des points M de coordonnées x, y, z de cette surface satisfait l'équation suivante :

qui est l'équation de l'ellipsoïde des indices. Dans le cas d'un milieu uniaxe, deux des indices sont égaux  $(n_x = n_y)$  et l'ellipsoïde est de révolution autour de l'axe z. La distance OM de cette surface représente l'ensemble des valeurs possibles pour l'indice susceptibles d'être « vus » par une onde électromagnétique qui se propage dans le milieu.

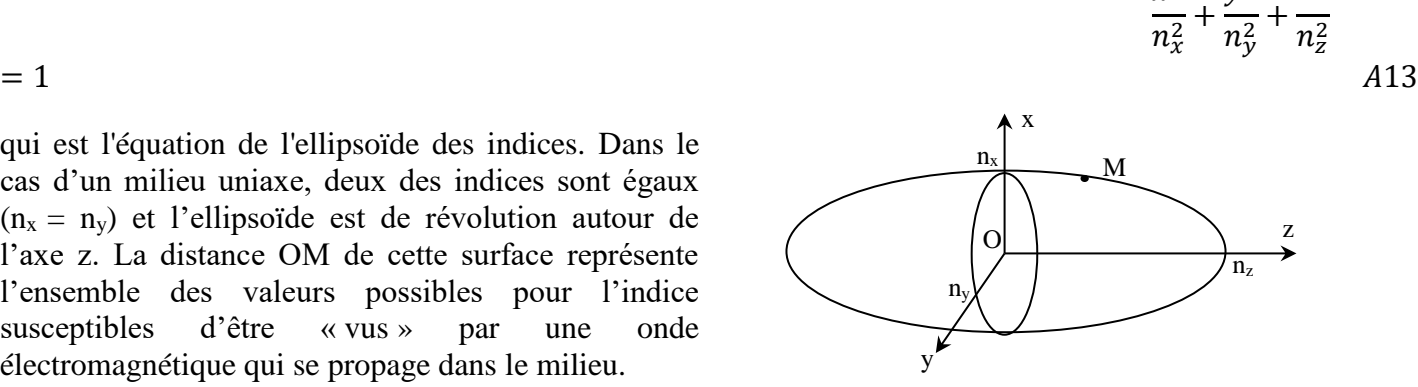

*Figure A1. Ellipsoïde des indices*

#### **III.2 Vecteurs et valeurs propres de propagation pour le champ D**

Prenons l'exemple d'une onde EM qui se propage dans la direction z dans un milieu dont la BP est défini par le repère x, y, z. Dans ce cas, les deux valeurs propres sont données à partir de l'équation **Erreur ! Source du renvoi introuvable.** :

$$
\eta_{+} = n_{+}^{-2} = \eta_{x} \qquad \rightarrow \qquad n_{+} = n_{x} \qquad \rightarrow \qquad D_{y} = 0
$$
  

$$
\eta_{-} = n_{-}^{-2} = \eta_{y} \qquad \rightarrow \qquad n_{-} = n_{y} \qquad \rightarrow \qquad D_{x} = 0
$$

Ce qui montre que les deux vecteurs propres sont des vibrations **rectilignes** perpendiculaires à la fois entre elles et au vecteur d'onde **k**. A chacune de ces deux vibrations rectilignes, est associé un indice différent et le milieu est biréfringent. Dans le cas particulier considéré où l'onde se propage dans la direction z de la BP du milieu, les deux modes propres et valeurs propres sont donc définis par :

$$
\boldsymbol{k} \begin{pmatrix} 0 \\ 0 \\ k_x \end{pmatrix} \qquad \rightarrow \qquad \boldsymbol{D}_+ \begin{pmatrix} D_x \\ 0 \\ 0 \end{pmatrix}, n_x \qquad \boldsymbol{e}t \qquad \boldsymbol{D}_- \begin{pmatrix} 0 \\ D_y \\ 0 \end{pmatrix}, n_y
$$

Ce résultat se généralise pour une direction quelconque du vecteur d'onde **k.** Les deux modes propres sont toujours deux vibrations **rectilignes D<sup>+</sup>** et **D-** perpendiculaires à la fois entre elles et à **k** avec deux indices propres  $n^+$  et  $n^-$ , le milieu est dit biréfringent. La polarisation est donc représenté par le **champ D et non le champ E dans un milieu anisotrope (dans un milieu isotrope D//E).**

Quand une onde électromagnétique traverse une lame biréfringente, les deux modes de propagation **D<sup>+</sup>** et **D-** se propagent dans le milieu sans altération de leur direction mais avec des vitesses de propagation différentes c/n<sup>+</sup> et c/n. A la sortie du milieu, les deux vibrations oscillantes à la fréquence  $\omega$  présentent un retard  $\Delta t = \Delta n/c$  et donc un retard angulaire (déphasage)  $\Delta \phi = 2\pi/\lambda \Delta n$  e où e est l'épaisseur du milieu traversée et  $\lambda$  la longueur d'onde de la vibration électromagnétique. Si le milieu est mince, ces deux vibrations interfèrent à la sortie du cristal pour produire une vibration elliptique.

#### **III.3 Propagation de la lumière dans un milieu uniaxe**

Les résultats obtenus dans le cas d'un milieu uniaxe sont très importants car la plus part des milieux utilisés en pratique et en montage sont des milieux uniaxes (quartz, calcite). Les résultats obtenus peuvent se généraliser aux milieux biaxes. La construction suivante dite de l'ellipsoïde des indices est très utile car elle permet de trouver graphiquement le résultat du paragraphe précédent :

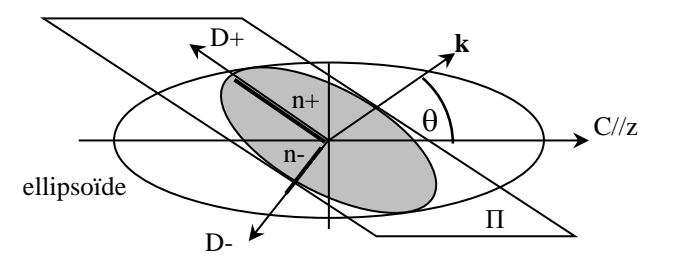

*Figure A2. Position du plan d'onde*  $\Pi$  *et de l'Ellipsoïde des indices* 

Il faut représenter à la fois l'ellipsoïde des indices et le vecteur d'onde **k** avec son origine au centre. A cette direction **k** est associé un plan d'onde  $\Pi$  qui lui est perpendiculaire.  $D_+$  et  $D_-$  ont des directions portées par les deux axes propres de l'ellipse formée par l'intersection du plan d'onde  $\Pi$  et de l'ellipsoïde des indices. Les deux demi-axes de l'ellipse  $n^+$  et  $n^-$  dans chacune des directions propres de l'ellipse représentent les deux indices associés. La différence  $n^+ - n^-$  est la biréfringence n du milieu pour la direction de propagation considérée.

Les solutions  $D_+$ ,  $n^+$  et  $D_-$ ,  $n^-$  dépendent uniquement de l'angle polaire  $\theta$  entre **k** et l'axe optique C. Dans un milieu uniaxe, une des solutions « ordinaire » **D<sup>o</sup>** est toujours dans le plan équatorial et a une direction à la fois perpendiculaire à **k** et à l'axe optique C, c'est-à-dire que **D<sup>0</sup>** ∕∕ k ∧ C. L'autre solution représente l'onde « extraordinaire » **De**. Elle a une direction qui reste dans le plan d'onde et qui est perpendiculaire à l'onde « ordinaire », c'est-à-dire que **D<sup>e</sup>** ∕∕ D<sup>0</sup> ∧ k. Elle est donnée par la projection de l'axe optique C dans le plan d'onde  $\Pi$ .

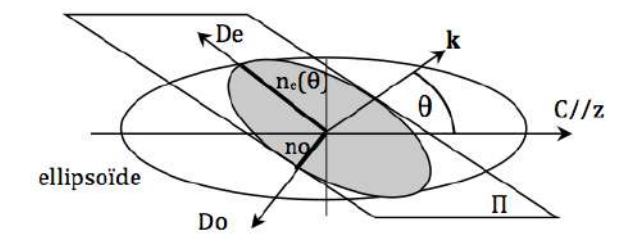

*Figure A3. Lignes neutres Do et De pour la direction k*

L'indice associé à l'onde « extraordinaire » est aussi appelé l'indice « extraordinaire »  $n_e(\theta)$  et sa valeur comprise entre  $n_0$  et  $n_e$  est obtenue à partir de l'équation A13 et est donnée par :

1

$$
= \frac{\cos^2(\theta)}{n_0^2}
$$
  
+ 
$$
\frac{\sin^2(\theta)}{n_e^2}
$$
  
*A14*

# **III.4 Propagation de la lumière dans un milieu uniaxe mince**

Une lame est dite mince si elle présente une différence de marche de quelques  $\lambda$  (épaisseur de quelques centaines de microns). Dans ce cas, les deux vibrations qui se propagent sans altération sont en phase et peuvent interférer à la sortie pour produire une vibration elliptique. Les lames minces servent essentiellement à réaliser des lames de phase  $\lambda/2$ ,  $\lambda/4$ ... et pour lesquelles on néglige le phénomène de double réfraction.

*Figure A4. Vibration elliptique à la traversée d'une lame biréfringente éclairée par une polarisation rectiligne à 45° de ses lignes neutres*

On peut montrer que la transmission T d'une lumière monochromatique de longueur d'onde  $\lambda$  à travers une lame mince d'épaisseur e, placée entre polariseur P et analyseur A croisés avec ses lignes neutres x et y à 45° des axes passants de P et A, est donnée par :

$$
T = \sin^2 \phi / 2 \tag{A15}
$$

 $\phi = 2\pi\delta/\lambda$  est le déphasage entre les deux lignes neutres et  $\delta = (n_x - n_y)e$  est la différence de marche associée pour la lumière se propageant dans une direction z quelconque (**k**//z). Comme on l'a vu, n<sup>x</sup> – n<sup>y</sup> dépend de la direction de **k** par rapport à l'axe optique C du milieu, et varie donc entre 0 et  $n_e$ -n<sub>o</sub>. Une lame de phase  $\lambda/2$ ,  $\lambda/4$  est en général taillée avec son axe optique dans le plan de la lame.

Z vibration  $n<sub>x</sub>$ incidente onde elliptique lame mince biréfringente

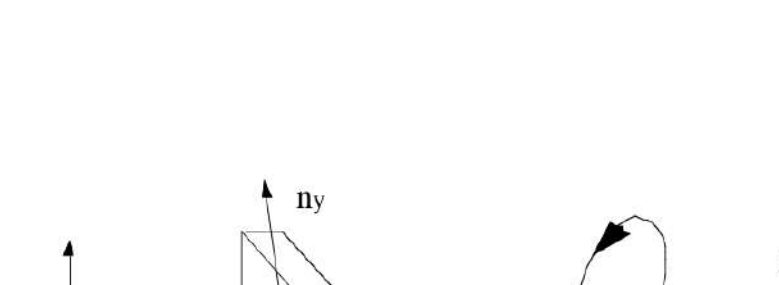

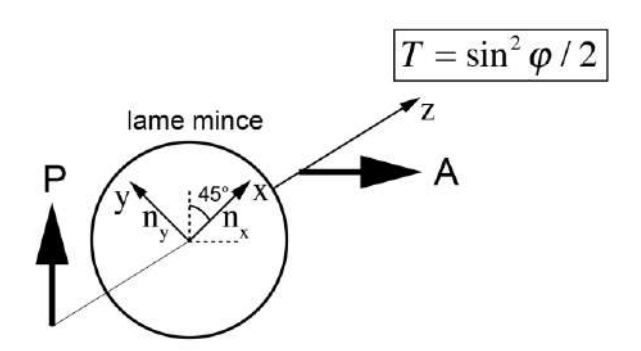

*Figure A5. Transmission à travers une lame biréfringente placée avec ses lignes neutres à 45° de P et A perpendiculaires*

#### **III.5 Propagation de la lumière dans un milieu uniaxe épais**

Une lame est dite épaisse lorsque son épaisseur e est de quelques millimètres. Dans ce cas, le déphasage peut être très important et les deux ondes propres ne peuvent plus interférer car il y a en général deux rayons qui se séparent. Les lames épaisses servent essentiellement à produire de la lumière polarisée par double réfraction. On s'intéresse au cas d'un rayon qui possède un angle non nul avec l'axe optique. A l'entrée dans un milieu anisotrope uniaxe, en vertu du prince d'Huygens, le phénomène de double réfraction intervient et la lumière non polarisée incidente en dehors de la direction de l'axe optique C se décompose en deux rayons « ordinaire » et « extraordinaire » qui se séparent. L'angle est en général faible entre ces deux rayons, de telle sorte qu'on considère qu'ils font un angle  $\theta$  avec l'axe optique.

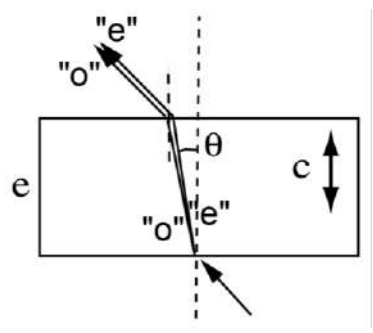

*Figure A6. Double réfraction à l'entrée d'une lame biréfringente taillée perpendiculairement à l'axe optique C.*

Le rayon ordinaire a l'indice n<sub>o</sub> tandis que le rayon extraordinaire a, comme on l'a vu un indice  $n_e(\theta)$ dont la valeur est donnée par l'équation A14. La différence de marche  $\delta$  entre les rayons "o" et "e" est donnée par  $\delta = (n_e(\theta) - n_o)\rho$  si  $\rho$  est la distance parcourue dans le milieu. Si l'angle  $\theta$  est faible, alors  $\rho \approx e$  et  $\delta = (n_e(\theta) - n_o)e$ . A partir de l'équation A14, on a :

$$
\frac{1}{n_e^2(\theta)} = \frac{1}{n_0^2} - \sin^2 \theta \left( \frac{1}{n_0^2} - \frac{1}{n_e^2} \right) = \frac{1}{n_0^2} - \sin^2 \theta \left( \frac{n_e^2 - n_0^2}{n_0^2 n_e^2} \right) \approx \frac{1}{n_0^2} - 2\sin^2 \theta \frac{n_e - n_0}{n_0^3}
$$

Et

$$
n_e(\theta) \approx n_0 \left( 1 + \sin^2 \theta \frac{n_e - n_0}{n_0} \right)
$$

Finalement, on obtient la différence de marche entre les ondes « o » et « e »

 $T$ 

$$
\delta = (n_e(\theta) - n_0)e = (n_e - n_0)e\sin^2\theta
$$

Si la lame épaisse est placée entre polariseur et analyseur croisés alors la transmission est donnée par :

$$
= \sin^2\left(\frac{\pi\delta}{\lambda}\right)
$$
  
=  $\sin^2\left(\frac{\pi(n_e - n_0)e\sin^2\theta}{\lambda}\right)$  A17

On obtient les figures d'interférences ci-dessous en lumière convergente (figure de conoscopie). A partir du centre, on a **un cercle noir** à chaque fois que le numérateur est un multiple de la longueur d'onde  $\lambda$ ,  $(\delta = k\lambda)$ .

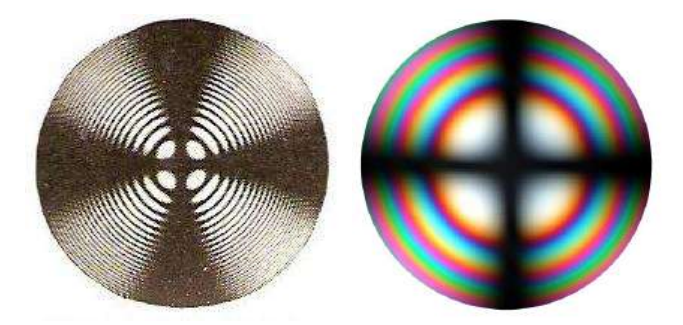

*Figure A7. Figure d'interférence de la calcite en lumière monochromatique et lumière blanche. La croix représente la trace des polariseurs.*

De même, on a pour le quartz les figures d'interférences suivantes en lumière convergente :

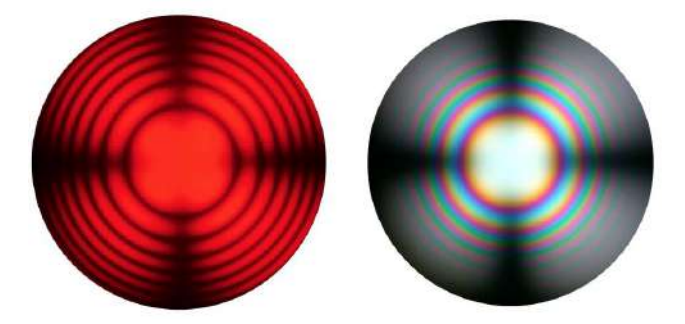

*Figure A8. Figure d'interférence du quartz en lumière monochromatique (filtre rouge) et lumière blanche. La croix représente la trace des polariseurs. Il est à noter que la croix disparaît au centre en raison de la présence du pouvoir rotatoire.*

#### **III.6 Mesure de la biréfringence du quartz ou de la calcite**

La mesure angulaire θ du premier anneau noir permet d'estimer la biréfringence du milieu. A partir de l'équation **Erreur ! Source du renvoi introuvable.**, on a

=

 $\lambda$  $esin^2\theta$ 

$$
|n_e-n_0|
$$

$$
A18
$$

## **III.7 Identification d'une lame mince inconnue en lumière convergente**

En un point

de la figure d'interférence sur l'écran d'observation, le contraste est donné par la différence de marche δ entre l'onde « o » et « e ». Pour le premier anneau noir, on a  $\delta = \lambda$ . Pour une direction quelconque dans le cristal (Figure A9), en considérant que les plans d'ondes ordinaire et extraordinaire sont confondus (Π), les polarisations « o » et « e » sont dans ce plan d'onde Π. « o » est toujours perpendiculaire à C et « e » est perpendiculaire à « o » :

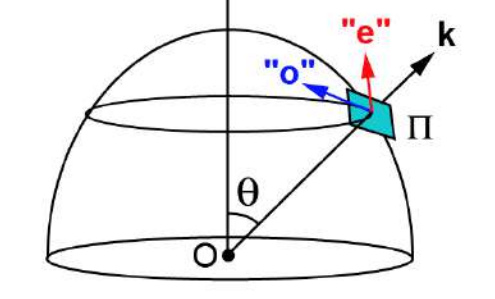

*Figure A9. Ondes « o » et « e » pour un rayon d'angle polaire θ*

Le point essentiel est que si on regarde la figure d'interférence de face (suivant l'axe optique, figure A10), alors pour chaque point de cette figure, les directions de polarisation « o » et « e » sont parfaitement connues. L'onde « o » en bleu est toujours tangente au cercle (donc perpendiculaire à l'axe optique C) et la **projection** de l'onde « e » en rouge dans la figure d'interférence (i.e. sur l'écran) rencontre l'axe optique C :

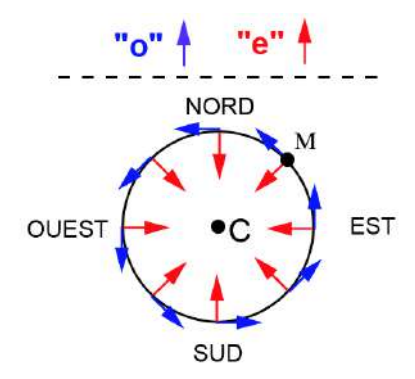

*Figure A10. Projection des ondes « o » et « e » dans le plan de la figure d'interférence sur le cercle δ = cste*

#### III.7.1 Utilisation d'une lame de quartz pour identifier la lame inconnue

Le quartz

est un cristal positif ( $n_e > n_o$ ). En M, la direction SO/NE (en rouge) qui porte l'indice extraordinaire « voit » un indice plus fort que la direction NO/SE (en bleu) toujours en M :

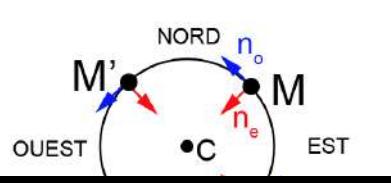

22

On place le quartz taillé perpendiculairement à l'axe optique en ajoutant la lame inconnue entre P et A avec les lignes neutres de la lame à 45° des directions de P et A.

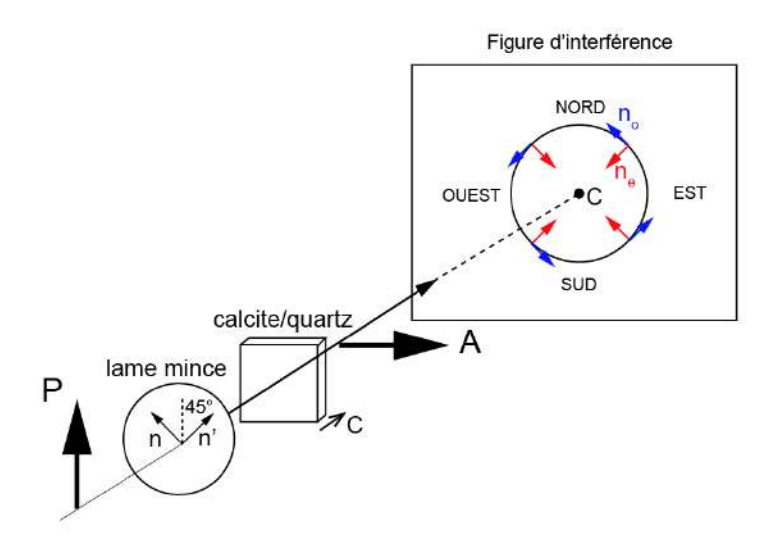

*Figure A11. Position de la lame mince de signe inconnu entre P et A avec ses lignes neutres à 45°.*

Supposons que les indices principaux de la lame sont n et n' avec  $n' > n$ , et que la superposition soit la suivante n' // ne et n // no :

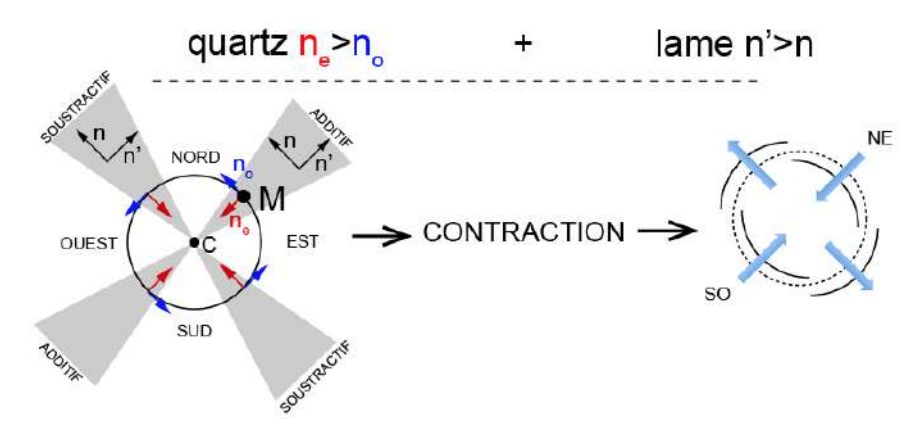

*Figure A12. Contraction ou dilatation de la figure d'interférence d'une lame n' > n avec le quartz. Les croix correspondant aux axes des deux polariseurs ne sont pas représentées.*

Les indices forts et faibles du quartz et de la lame s'ajoutent entre eux. La biréfringence augmente en M. Il faut du centre de la figure d'interférence aller moins loin dans la direction SO/NE pour obtenir la 1ere frange. On a donc une contraction dans cette direction en M. On a donc une dilatation dans l'autre direction. Contraction et dilatation s'inversent si on tourne la lame de 90°.

III.7.2 Utilisation d'une lame de calcite ( $n_e < n_o$ )

Si on remplace le quartz par la

calcite de signe opposé alors contraction et dilatation s'inversent aussi :

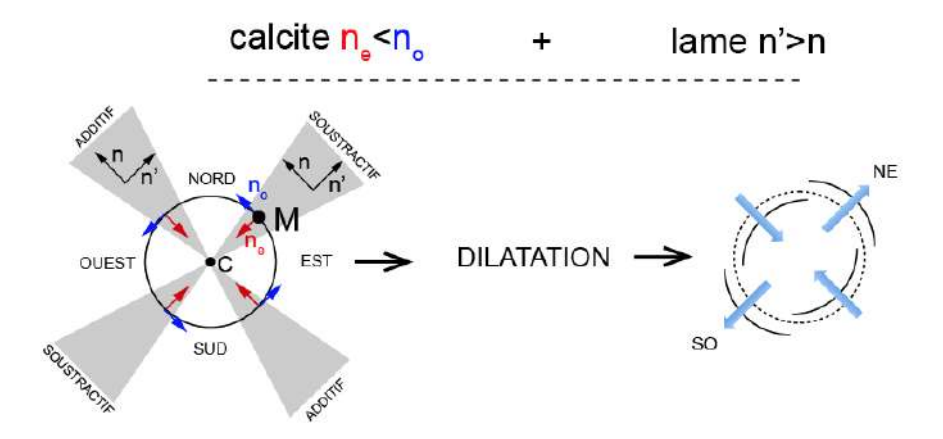

*Figure A13. Contraction ou dilatation de la figure d'interférence d'une lame n'>n avec la calcite. Les croix correspondant aux axes des deux polariseurs ne sont pas représentées.*

#### **IV ANISOTROPIE CIRCULAIRE**

La rotation de la polarisation d'une lumière polarisée rectilignement fut observée au début du 19<sup>ème</sup> siècle, notamment par Jean-Baptiste Biot :

*- Certains corps isotropes transparents, traversés par un faisceau parallèle de lumière monochromatique polarisé rectilignement, font tourner d'un certain angle ρ la direction de la vibration lumineuse autour de celle du rayon. La même loi est valable pour certains cristaux uniaxes ou biaxes traversés par la lumière suivant la direction d'un axe optique.*

*- La grandeur ρ de la rotation est proportionnelle à l'épaisseur traversée. Certaines substances optiquement actives peuvent exister sous la forme dextrogyre et lévogyre.*

*- La rotation produite ne dépend pas de l'azimut de la vibration incidente ni du sens dans lequel la lumière se propage suivant une direction donnée.*

*- La rotation dépend de la longueur d'onde: c'est le phénomène de dispersion rotatoire. Pour un corps incolore, la rotation croit généralement en valeur absolue depuis le rouge jusqu'au violet.*

On peut formaliser ces résultats à partir des équations de Maxwell. Dans le cas d'un milieu **isotrope** d'indice n<sub>0</sub> ne possédant pas d'anisotropie linéaire mais uniquement de l'anisotropie circulaire, l'équation A2 devient :

$$
\mathbf{D} = \varepsilon_0 n_0^2 \mathbf{E} + \varepsilon_0 G \nabla \wedge \mathbf{E}
$$

En explicitant le produit vectoriel et dans le cadre de l'approximation SVEA (Eq. A3), on obtient l'expression suivante entre **D** et **E** pour une direction de propagation  $k = k_0 \omega n/c$  donnée :

*Préparation à l'agrégation de Physique de Rennes Philippe Nouet, Denis Rouède*

$$
\mathbf{D} = \varepsilon_0 \begin{pmatrix} n_0^2 & -iG \frac{2\pi n}{\lambda} k_{oz} & iG \frac{2\pi n}{\lambda} k_{oy} \\ iG \frac{2\pi n}{\lambda} k_{oz} & n_0^2 & -iG \frac{2\pi n}{\lambda} k_{ox} \\ -iG \frac{2\pi n}{\lambda} k_{oy} & iG \frac{2\pi n}{\lambda} k_{ox} & n_0^2 \end{pmatrix} \mathbf{E} = \varepsilon_0 [\varepsilon_r] \mathbf{E}
$$

Dans un milieu isotrope, le pouvoir rotatoire est identique quel que soit la direction de propagation. On peut considérer sans restreindre la généralité du résultat le cas particulier d'une onde se propageant dans la direction z ( $k_{0x} = k_{0y} = 0$ ,  $k_{0z} = 1$ ). On en déduit alors l'expression du tenseur diélectrique relatif :

$$
= \begin{pmatrix} n_0^2 & -i\sqrt{2\pi n} & 0 \\ i\sqrt{2\pi n} & n_0^2 & 0 \\ 0 & 0 & n_0^2 \end{pmatrix} \tag{2.1}
$$

Puis du tenseur d'imperméabilité en faisant l'approximation  $2\pi G\lambda^{-1} \ll 1$  toujours réalisée en pratique :

$$
[\eta] = [\varepsilon_r]^{-1}
$$
  
= 
$$
\begin{pmatrix} n_0^{-2} & i \frac{2\pi nG}{\lambda} n_0^{-4} & 0 \\ -i \frac{2\pi nG}{\lambda} n_0^{-4} & n_0^{-2} & 0 \\ 0 & 0 & n_0^{-2} \end{pmatrix}
$$
 A22

On obtient à partir de l'équation **Erreur ! Source du renvoi introuvable.**, l'équation aux valeurs et vecteurs propres pour le champ  $\mathbf{D}$  ( $D_x$ ,  $D_y$ , 0) dans le cas d'un milieu possédant de l'anisotropie circulaire :

$$
\begin{pmatrix} n^{-2} - n_0^{-2} & -i \frac{2\pi nG}{\lambda} n_0^{-4} \\ i \frac{2\pi nG}{\lambda} n_0^{-4} & n^{-2} - n_0^{-2} \end{pmatrix} \begin{pmatrix} D_x \\ D_y \end{pmatrix}
$$
  
 
$$
A23
$$

Les solutions pour n sont données par :

 $= \binom{0}{0}$ 0

= (

 $2\pi nG$  $\frac{1}{\lambda n_0^4}$ 

2

Comme la biréfringence circulaire est faible on obtient, en remplaçant n par  $n_0$  dans le deuxième terme et en faisant un développement limité au premier ordre, on obtient les deux solutions suivantes pour l'indice n :

( 1  $\frac{1}{n^2}$  –

A24

1  $\frac{1}{n_0^2}$ 

2

 $n_{\mp}$ 

 $\boldsymbol{D}$ 

 $\Delta n$ 

 $A2$ 

$$
= n_0 \left( 1
$$
  

$$
\overline{+} \frac{\pi G}{\lambda n_0} \right)
$$

En remplaçant ces valeurs dans l'équation A23, on obtient finalement les deux solutions suivantes pour le champ **D** :

$$
=\frac{\sqrt{2}}{2}\left(\frac{1}{i}\right)
$$

qui représentent une vibrations circulaire droite (↻, signe -) et gauche (↺, signe +). On en déduit que les lignes neutres du milieu sont deux vibrations gauche ↺ et droite ↻, et que la biréfringence circulaire Δn est donnée par :

$$
=\frac{2\pi G}{\lambda}
$$

On en déduit la propriété importante suivante : une vibration rectiligne de la forme  $\begin{pmatrix} cos \omega t & 0 \\ 0 & 0 \end{pmatrix}$  $\binom{3\omega}{0}$  incidente sur le cristal peut toujours être décomposée en une somme de deux vibrations circulaires gauche ↺ 1  $\frac{1}{2} \begin{pmatrix} \cos \omega t \\ \sin \omega t \end{pmatrix}$  et droite  $\frac{1}{2}$  $\frac{1}{2} \begin{pmatrix} \cos \omega t \\ -\sin \omega \end{pmatrix}$  $\begin{array}{c} \text{cos} \omega t \\ -\text{sin} \omega t \end{array}$ .

Ces deux vibrations se propagent avec des vitesses différentes dans le milieu. **Si le coefficient de gyration G est positif (G > 0), alors la vibration droite est plus rapide** (signe moins dans l'équation A25). En introduisant tout le retard de phase  $\phi = 4\pi^2 G \lambda^{-2} L$  dans la vibration gauche qui est la plus lente, on obtient à la sortie du milieu optiquement actif d'épaisseur L la vibration suivante :

$$
\frac{1}{2}\begin{pmatrix} \cos(\omega t - \phi) \\ \sin(\omega t - \phi) \end{pmatrix} + \frac{1}{2}\begin{pmatrix} \cos \omega t \\ -\sin \omega t \end{pmatrix} = \cos\left(\omega t - \frac{\phi}{2}\right) \begin{pmatrix} \cos\left(-\frac{\phi}{2}\right) \\ \sin\left(-\frac{\phi}{2}\right) \end{pmatrix} = \cos\left(\omega t - \frac{\phi}{2}\right) \begin{pmatrix} \cos\alpha \\ \sin\alpha \end{pmatrix}
$$

qui représente une vibration polarisée rectilignement qui a tournée d'un angle *α = -* ϕ*/2*. **La vibration rectiligne tourne donc dans la direction de la vibration circulaire la plus rapide**.

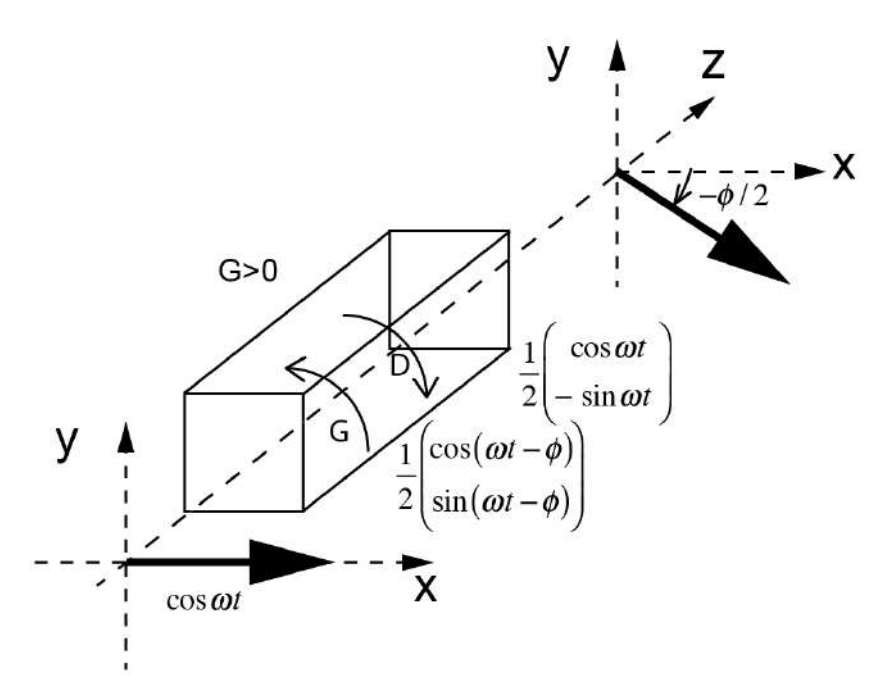

*Figure A14. Milieu optiquement actif positif (G > 0) pour lequel la vibration circulaire droite D est plus rapide.*

La rotation spécifique ou pouvoir rotatoire  $\rho = \alpha/L$  est l'angle de rotation par unité de longueur donnée par :

$$
=\frac{A}{\lambda^2}
$$

Avec  $A = 2\pi^2 G$ . La dépendance de la rotation avec l'inverse du carré de la longueur d'onde représente la loi de BIOT.

Le quartz possède à la fois de la biréfringence circulaire et linéaire. Dans le quartz, on a  $\rho \approx 20^{\circ}/\text{mm}$ , alors la biréfringence circulaire est de l'ordre de  $\Delta n_{circ$ ulaire =  $10^{-4}$  qui est deux ordres de grandeurs inférieur à la biréfringence linéaire  $\Delta n_{linéaire} = 10^{-2}$ . Pour apprécier la biréfringence circulaire du quartz, il faut rendre négligeable la biréfringence linéaire et donc éclairer suivant l'axe optique.

#### *Remarque :*

On peut montrer que dans un milieu possédant à la fois de la biréfringence linéaire et circulaire, les lignes neutres de propagation sont des vibrations elliptiques avec les grands axes perpendiculaires entre eux et orientés dans la direction des lignes neutres de biréfringence linéaire avec une ellipticité qui dépend du rapport entre la biréfringence circulaire et la biréfringence linéaire.

# **POLARISATION DES ONDES ELECTROMAGNETIQUES**

On présente séparément la production et l'analyse" d'une lumière polarisée mais une synthèse est sûrement nécessaire pour une présentation de ces expériences.

#### **I PRODUCTION D'UNE LUMIERE POLARISEE RECTILIGNEMENT**

# **I.1 Par biréfringence**

On utilise une lame à faces parallèles très épaisse en calcite taillée avec un angle inconnu par rapport à l'axe optique et fixée dans un dispositif tournant. On envoie à travers ce cristal biréfringent le faisceau d'un laser **non polarisé**.

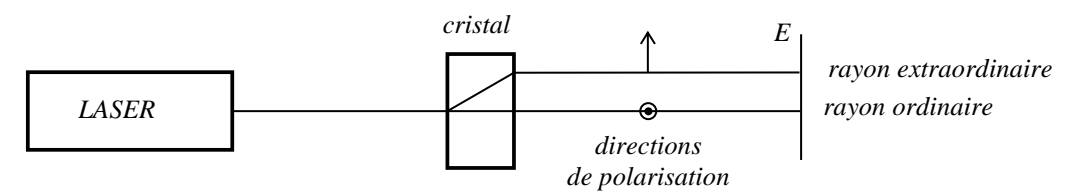

#### *Manipulation :*

On repère les rayons ordinaire et extraordinaire en faisant tourner la lame autour de l'axe optique (le rayon extraordinaire doit suivre la rotation alors que l'ordinaire ne doit pas bouger si les faces du cristal sont bien perpendiculaires). On peut vérifier que les deux vibrations sont polarisées rectilignement et perpendiculairement entre elles en intercalant un polariseur dichroïque.

# *Explication :*

La calcite (CaCO<sub>3</sub>) est un cristal uniaxe négatif ( $n<sub>o</sub> = 1,658$  et  $n<sub>e</sub> = 1,486$ ). Sa forte biréfringence permet une séparation nette des deux rayons dont la trajectoire dans et après la lame cristalline peut s'obtenir à l'aide du schéma classique suivant :

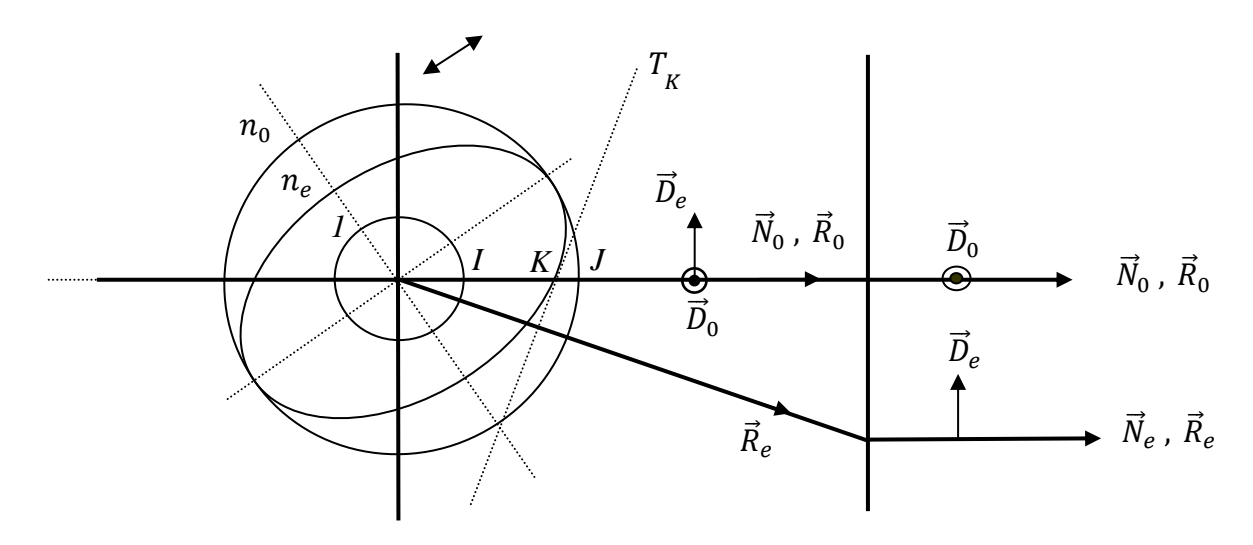

Avant l'apparition des Polaroïds, on utilisait ces types de cristaux pour réaliser des polariseurs rectilignes (prisme de Nicol, Glan, Rochon, … → cf. **[4]**, p. 195 ou **[1]**, § 294 pour plus de précisions). On s'en sert encore si on souhaite obtenir une polarisation rectiligne de grande qualité car c'est avec les cristaux biréfringents que l'on obtient les taux de polarisation les plus élevés (on se sert de cette propriété dans le paragraphe suivant).

## **I.2 Par dichroïsme**

Le dichroïsme rectiligne est à la base du polariseur le plus couramment utilisé à l'heure actuelle : le Polaroïd. Les polariseurs dichroïques modernes ont en effet des caractéristiques proches de celles des polariseurs rectilignes cristallins pour un coût beaucoup plus faible. On propose ici de mesurer les performances d'un tel polariseur. Pour ce faire, il faut disposer d'un faisceau lumineux polarisé rectilignement avec un taux de polarisation supérieur à celui que peut fournir un Polaroïd. On obtient un tel faisceau en utilisant un laser polarisé suivi d'un polariseur cristallin (on peut en mettre deux à suivre si l'on veut).

*Montag<sup>-</sup>*  $\cdot$ 

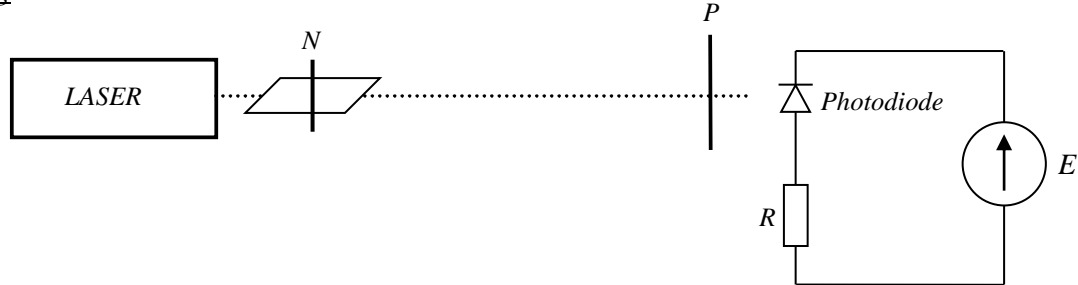

Laser : laser **polarisé rectilignement** allumé pendant suffisamment longtemps pour être stable.

N : prisme de Nicol

#### P : polariseur dichroïque de qualité

Photodiode : OSD 5 T polarisée en inverse (mesure de la tension aux bornes de la résistance à l'aide multimètre lumineux).

Prévoir un drap noir.

# *Polarisation du faisceau incident :*

On enlève le polariseur  $P$ , on fait tourner le prisme de Nicol jusqu'à obtenir un signal maximum aux bornes de la photodiode. Le sens passant du Nicol est alors aligné avec l'axe de polarisation du Laser. On peut à ce stade mesurer le signal avec et sans le Nicol pour en déduire (cf. [3], p.264) le coefficient de transmission  $H_0$  lorsqu'il est passant. On pourra le comparer avec celui du polaroïd.

#### *Mesures :*

On commence sans le Polaroïd. On ajuste la valeur de la résistance R pour avoir un signal fort mais sans saturation. On note alors le signal  $V_1$  reçu par la photodiode dans le noir en la recouvrant par le drap. On remet ensuite le Polaroïd et on l'oriente pour avoir le signal le plus fort possible (P est alors parallèle à la vibration incidente). On note au noir le signal  $V_2$  dans ces conditions puis on tourne le Polaroïd pour avoir un signal minimum (P est alors perpendiculaire à la vibration incidente). On note au noir le signal  $V_3$  et on vérifie que celui donné par le courant inverse d'obscurité de la photodiode est négligeable en masquant la photodiode avec le drap noir<sup>1</sup>.

# *Exploitation :*

On tire des mesures précédentes les coefficients de transmission en configuration croisée  $H_{90}$  et parallèle  $H_0$ :

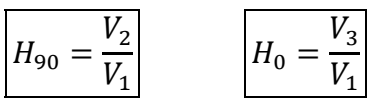

<sup>&</sup>lt;sup>1</sup> Si ce n'est pas le cas, il faut corriger les formules qui suivent.

Les Polaroïd courants ont un  $H_0$  pouvant monter jusqu'à 60 % (ce qui est bon) et un  $H_{90}$  d'environ 3.10-4 . On peut éventuellement vérifier la loi de Malus (cf. **[3]**, p. 265).

#### *Explication :*

Une substance dichroïque est biréfringente (i.e. 2 indices) mais, de plus, elle absorbe de manière très inégale les vibrations selon leur direction. Ces matériaux ont donc deux indices complexes correspondant à chacune des lignes neutres. A la sortie de chacune de ces lignes, l'onde résultante est du type :

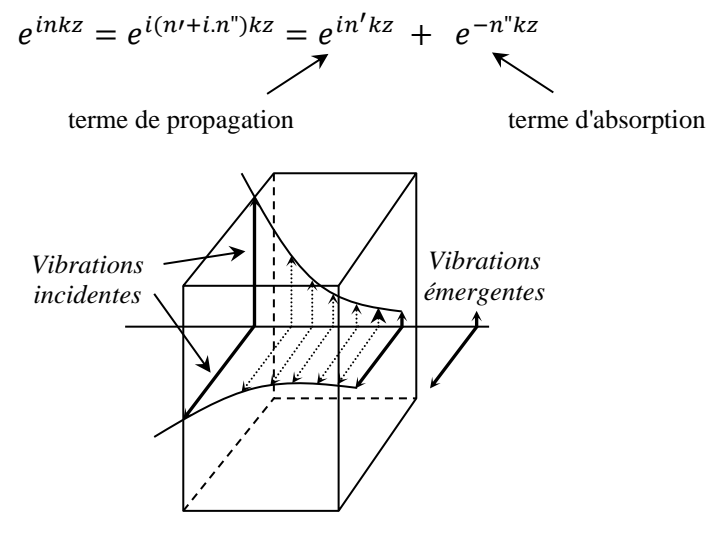

La différence de comportement suivant la direction provient de la constitution du Polaroïd. Il se présente sous la forme d'une feuille en matière plastique de quelques dixièmes de millimètre d'épaisseur. Cette feuille est constituée de longues chaînes de polymères étirées majoritairement dans une direction. En outre, des molécules de colorant absorbant dans un large domaine spectral sont attachées sur ces chaînes. Les liaisons chimiques colorant/chaîne sont toutes orientées de la même façon ce qui fait que l'absorption de la feuille dépend très fortement de la direction de la vibration incidente.

# *Remarque :*

Les Polaroïds sont souvent très mauvais dans l'infrarouge (cf. **[3]**, p. 265). On peut le vérifier en mesurant le  $H_{90}$  en utilisant une lampe QI avec et sans filtre infrarouge.

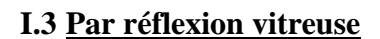

On utilise un miroir de verre noir  $M$  dont seule la face avant

est réfléchissante.

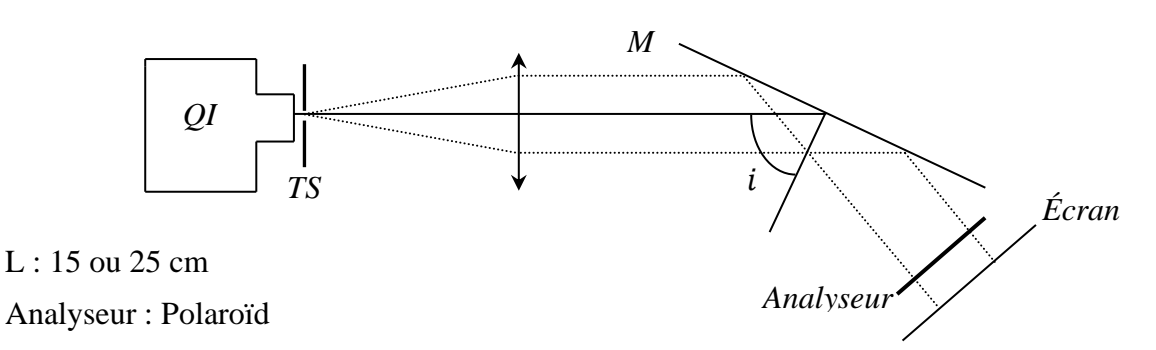

On réalise un faisceau de lumière blanche **parallèle** à l'aide d'une lentille et d'un trou source fin réglés par auto collimation. On l'envoie sur le miroir  $M$  et on étudie la polarisation du faisceau réfléchi à l'aide d'un polariseur en fonction de l'angle d'incidence  $i$ . On doit vérifier qu'on a l'extinction totale du faisceau réfléchi pour une certaine incidence  $i = i_B$  lorsque le sens passant de l'analyseur est parallèle au plan d'incidence. On peut alors en déduire l'indice  $n$  du verre par la relation :

$$
tgi_B=n
$$

Et le coefficient de réflexion de la composante perpendiculaire au plan d'incidence pour cet angle (cf. **[3]**, p. 270 ou **[1]**, § 205) :

$$
R_{\perp} = \left(\frac{n^2 - 1}{n^2 + 1}\right)^2 \qquad \text{à} \qquad i = i_B
$$

#### *Remarques :*

Pour une bonne mesure, il faut que le faisceau incident ainsi que la normale au miroir soient horizontaux. Lorsque le miroir est parallèle au faisceau incident, il faut aussi que l'angle indiqué soit nul ou corriger la mesure si ce n'est pas le cas. On peut aussi utiliser comme source un laser polarisé.

#### *Explication :*

Le calcul des coefficients de réflexion et de transmission en intensité (cf. **[1]**, § 202 et 203) conduit aux formules de Fresnel :

$$
R_{\perp} = \frac{\sin^2(i-r)}{\sin^2(i+r)} \qquad R_{//} = \frac{tg^2(i-r)}{tg^2(i+r)}
$$

$$
T_{\perp} = 1 - R_{\perp} \qquad T_{//} = 1 - R_{//}
$$

On peut représenter l'évolution de ces coefficients en fonction de l'angle d'incidence (r se déduit de  $i$  à l'aide de la loi de Snell Descartes pour la réfraction connaissant  $n$ ); on obtient les courbes suivantes (cf. **[4]**, p. 186) :

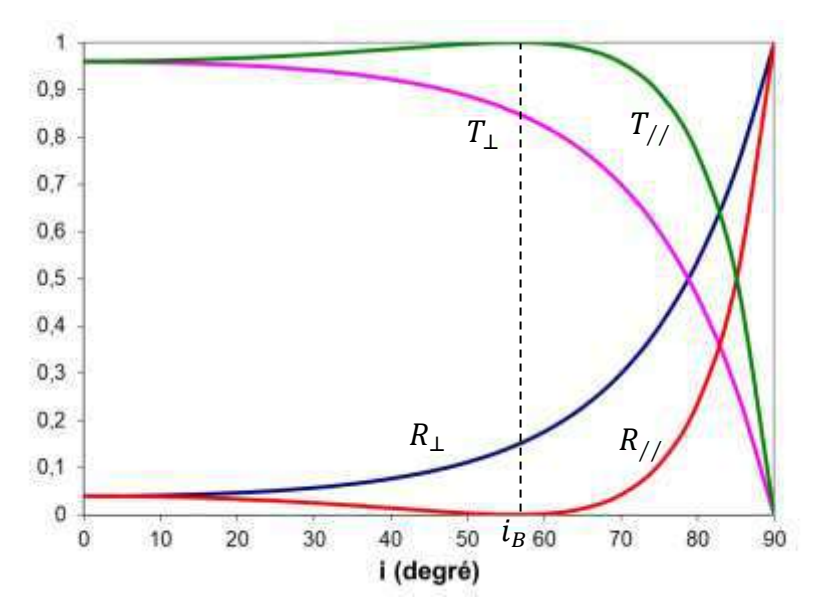

On s'aperçoit, hormis pour  $i = 0$  et  $i = 90^{\circ}$ , qu'il y a toujours une prépondérance de la vibration perpendiculaire au plan d'incidence pour la réflexion vitreuse de la lumière naturelle. On constate aussi que la lumière réfléchie devient totalement polarisée à l'incidence de Brewster (polarisation perpendiculaire au plan d'incidence). En ce qui concerne la lumière transmise, on ne peut jamais avoir de lumière totalement polarisée, sauf si on empile plusieurs couches (cf. § III.1.3).

## *Application :*

Le phénomène de polarisation par réflexion est utilisé pour réaliser des photographies d'objets à travers une vitrine en s'affranchissant des réflexions gênantes. La lumière réfléchie de manière diffuse par les objets mats reste peu polarisée et est moins absorbée par le Polaroïd. On s'en sert aussi dans les films pour montrer le reflet d'une personne regardant à travers une fenêtre.

#### **I.4 Par diffusion**

Par beau temps, le ciel vu de la terre est bleu alors qu'il apparait noir sur la lune. Cette teinte est due à l'atmosphère, dont est privée la lune, qui diffuse la lumière solaire de manière différente suivant la longueur d'onde. Le bleu du ciel, le rouge-orangé des couchers de soleil sont des manifestations chromatiques de cette diffusion. Les propriétés de polarisation de la lumière diffusée peuvent aussi être facilement mises en évidence à l'aide d'un Polaroïd. Si on observe un ciel bleu sans nuages à travers lui, on s'aperçoit que l'intensité transmise est maximale pour une direction perpendiculaire au plan défini par le soleil, l'œil et la direction de visée de l'observateur. On propose ici l'illustration des propriétés de la lumière diffusée à l'aide d'une suspension diluée de particules microscopiques.

# *Manipulation :*

La suspension est réalisée en diluant un peu de lait en poudre dans de l'eau. Il faut l'ajouter progressivement par petites pincées en mélangeant à chaque fois jusqu'à obtenir le résultat escompté. Le lait en poudre doit être parfaitement sec et récent sinon il se dissout mal et l'expérience n'est pas démonstrative.

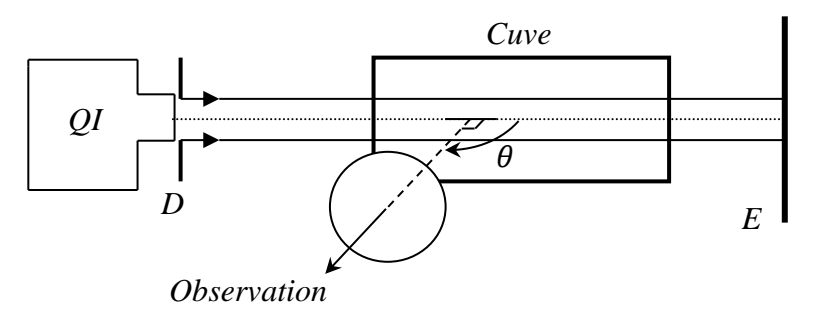

On éclaire la cuve par un faisceau  $\approx$  parallèle de lumière blanche. On peut éventuellement diaphragmer la lampe QI pour réduire la section du faisceau. Celui-ci doit être visible dans la cuve, signe que la suspension diffuse la lumière.

# *Observations :*

La lumière diffusée dans la direction perpendiculaire à l'axe optique du faisceau doit être bleutée. Si ce n'est pas le cas, il faut rajouter un peu de lait. Si elle est blanchâtre, c'est qu'il y en a de trop et il faut diluer la suspension. La lumière transmise sur l'écran  $E$  doit être fortement orangée comme l'est un coucher de soleil. Si on analyse la lumière à l'aide d'un polariseur, on s'aperçoit qu'il n'y a pas de direction de polarisation privilégiée pour la lumière transmise. Par contre, la lumière diffusée à 90 ° est polarisée rectilignement dans la direction perpendiculaire au plan de diffusion<sup>2</sup> (attention, la polarisation n'est plus totale dès qu'on regarde un peu de coté). On peut le confirmer en polarisant le faisceau incident dans le plan de diffusion. L'intensité diffusée pour  $\theta = 90^{\circ}$  est nulle dans ce cas et on ne voit plus la trace du faisceau dans la cuve. Elle est par contre nettement visible si on polarise le faisceau incident perpendiculairement au plan de diffusion.

# *Explication :*

La plupart des propriétés mises en évidence dans l'expérience précédente s'interprètent dans le cadre de la diffusion Rayleigh par de petites particules diélectriques (cf. **[3]**, p. 275 ou **[6]**, p.

<sup>2</sup> Plan constitué par l'axe optique du faisceau et l'axe d'observation.

236-240). L'intensité diffusée par une particule diélectrique de dimension  $a \ll \lambda$ , à une distance  $D \gg$  $\lambda$  et dans une direction faisant un angle  $\theta$  avec le vecteur d'onde incident est la somme de deux termes  $I_{\perp}(\theta)$  et  $I_{//}(\theta)$  correspondants respectivement à une onde polarisée perpendiculairement et parallèlement au plan de diffusion ( $\alpha$  est la polarisabilité de la particule) :

$$
I_{\perp}(\theta) = \frac{\pi^2 |\alpha|^2}{2R^2 \lambda^4} I_0 \quad \text{et} \quad \boxed{I_{//}(\theta) = I_{\perp} \cos^2 \theta}
$$

La dépendance en  $1/\lambda^4$  des deux intensités conduit à une diffusion beaucoup plus forte de la lumière bleue que de la lumière rouge (d'un facteur ≈16) et celle en  $\theta$  de  $I_{//}(\theta)$  justifie la polarisation totale de la lumière lorsque  $\theta = 90$ °. Cette théorie, obtenue en considérant un seul centre diffusant, s'applique tant que le milieu est suffisamment dilué (les particules peuvent alors être considérées comme indépendantes et les ondes diffusées par chaque centre comme incohérentes entre elles). Cette situation est l'analogue, à trois dimensions, de l'expérience de diffraction par des spores de lycopode (cf. montage sur la diffraction). Les intensités diffusées s'ajoutent et l'intensité totale est proportionnelle à N. Dans un milieu contenant de nombreux centres diffuseurs, la probabilité est importante qu'une onde déjà diffusée par un premier centre le soit de nouveau par un second, et ainsi de suite. Cette diffusion multiple aboutit à une onde observée dans le plan de diffusion qui n'est plus dans l'état de polarisation initial (onde dépolarisée). La taille des particules a aussi un rôle. Pour plus de précision se reporter à **[3]**, p. 276 et à **[6]**, p. 240-242. Cet effet explique pourquoi l'expérience est peu concluante si le lait est mal dissous. On a un effet similaire avec la fumée du tabac. Elle paraît bleue lorsqu'on l'examine latéralement sur fond noir dans un faisceau de lumière alors qu'elle devient blanche lorsqu'on la recrache après l'avoir inhalée.

#### **II PRODUCTION D'UNE LUMIERE ELLIPTIQUE**

#### **II.1 Par biréfringence**

#### II.1.1 Lame d'épaisseur quelconque

On peut prendre un cristal biaxe comme le mica ou uniaxe comme le quartz. Dans ce dernier cas, il faut éviter de prendre une lame taillée perpendiculairement à l'axe optique car on n'observe alors aucun effet de biréfringence.

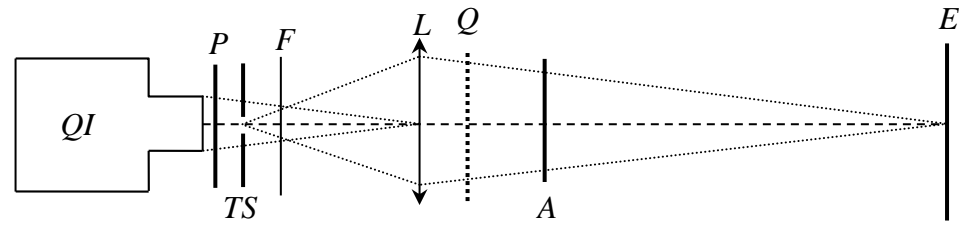

TS : trou source

F : filtre gélatine jaune

Q : lame cristalline  $\rightarrow$  à Rennes, prendre la lame notée "Production d'une lumière polarisée elliptiquement" ou une lame de mica (dans les supports carton vert).

#### L : 250 mm

P, A : polariseur et analyseur

#### *Observations :*

On place l'écran assez loin pour attaquer la lame en lumière  $\approx$  convergente et on croise P et A. On introduit la lame Q et on la fait tourner autour de l'axe optique. On doit obtenir quatre positions pour lesquelles l'extinction est rétablie. On oriente ensuite Q dans une position où il n'y pas d'extinction. Si on tourne alors l'analyseur, on constate la présence de deux maximums et deux minimums. Les minimums sont d'autant plus marqués qu'on est près d'une extinction avant la rotation de l'analyseur.

#### *Explication :*

Les deux axes pour lesquels l'extinction est rétablie lorsque A et P sont croisés correspondent aux lignes neutres de la lame (axes de propagation sans déformation de l'onde incidente) :

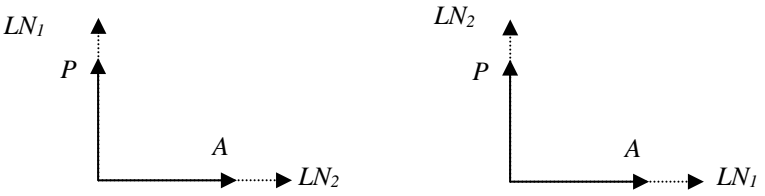

Les rayons se propagent avec des vitesses de phase différentes suivant ces deux axes, (axe lent noté Y, axe rapide noté X). Soit un angle  $\alpha$  quelconque entre le polariseur et l'axe rapide de la lame :

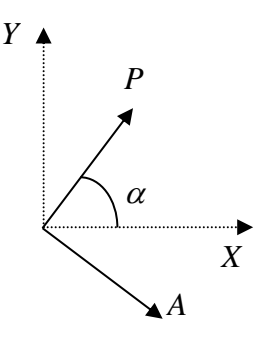

Soit  $P = a \cos \omega t$  l'amplitude de la vibration issue de P et arrivant sur la lame. Sa projection sur les lignes neutres donne :

$$
X = a \cdot \cos \alpha \cos \omega t = A \cdot \cos \omega t
$$

$$
Y = a \cdot \sin \alpha \cos \omega t = B \cdot \cos \omega t
$$

Et on a en sortie de lame :

$$
X = A \cdot \cos \omega t
$$

$$
Y = B \cdot \cos(\omega t - \varphi) \quad \text{avec} \quad \varphi = \frac{2\pi e \Delta n}{\lambda}
$$

On a donc une vibration elliptique à la sortie de la lame cristalline (cf. **[2]**, p.184) mais il faut noter que l'observation des deux minimums et des deux maximums ne permet pas de conclure qu'on a une polarisation elliptique (cf. l'organigramme décrivant la recherche systématique d'une polarisation inconnue ci-après).

#### II.1.2 Action d'une lame  $\lambda/4$  sur une vibration rectiligne

Le principe de la manipulation est le même que précédemment sauf que cette fois-ci, il faut impérativement se placer en lumière monochromatique pour utiliser la lame  $\lambda/4$ . On peut alors utiliser un laser polarisé si on a une  $\lambda/4$  accordé à sa longueur d'onde. Dans le cas contraire, on peut utiliser une lampe spectrale avec un filtre interférentiel et une lame  $\lambda/4$  accordée à une des longueurs d'onde de la lampe. Le filtre n'est pas nécessaire si on a une lame accordée au doublet jaune du Sodium d'où un gain en luminosité. C'est le choix qui a été fait ici.

#### *Manipulation :*

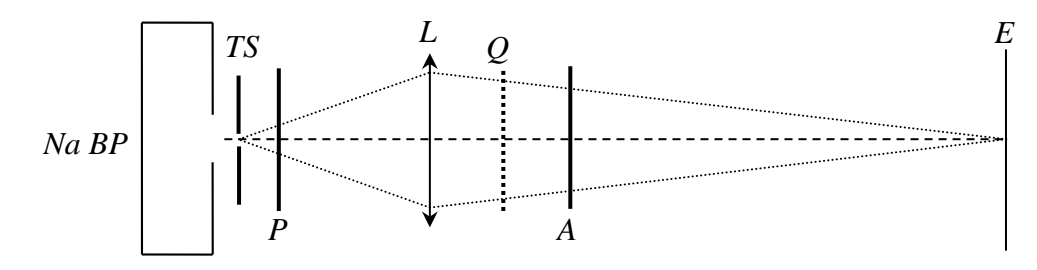

L : 250 mm (placer l'écran assez loin pour attaquer la lame en lumière  $\approx$  convergente)

P : polariseur

TS : trou source → le placer **le plus près** possible de la lampe (gain en luminosité)

Q : lame  $\lambda$ /4 accordée au doublet du sodium

A : analyseur

On croise P et A, on introduit la lame  $\lambda/4$  et on repère ses lignes neutres. On tourne ensuite la lame de manière à placer ses lignes neutres à 45° de la polarisation incidente. Si on tourne l'analyseur, on doit constater que l'intensité lumineuse est constante. Les méthodes proposées au § III permettent de vérifier que la vibration obtenue est polarisée circulairement.

#### *Explication :*

Elle découle de celle donnée au § précédent. On a  $A = B$  lorsque  $\alpha = 45$ °. Une lame quart-d'onde correspondant à une épaisseur optique  $e\Delta n = \lambda/4$ , elle introduit un déphasage  $\varphi = \pi/2$ . Les composantes de la vibration sortant de la lame sont  $X = A$ .  $cos\omega t$  et  $Y = A$ .  $sin\omega t$ . Si  $\alpha =$ + 45 °, on a  $X = |A|$ .  $cos\omega t$ ,  $Y = |A|sin\omega t$  et l'onde est circulaire gauche<sup>3</sup>. Si  $\alpha = -45$  °, on a  $X =$  $|A|$ .  $cos\omega t$ ,  $Y = -|A|sin\omega t$  et l'onde est circulaire droite. Le passage d'une gauche à une droite s'effectue expérimentalement en tournant P de 90° ou en permutant les axes rapide et lent de la lame  $\lambda$ /4. Une application des lames  $\lambda$ /4 est donnée dans la référence **[3]**, p. 289.

#### **II.2 Par réflexion métallique**

**[3]**, p. 273 ; **[1]**, § 213 à 225

II.2.1 Introduction

Les propriétés optiques d'un diélectrique transparent et isotrope peuvent être décrites à l'aide d'un indice de réfraction réel. Un matériau conducteur, quant à lui, à un indice complexe. L'application des formules de Fresnel donnant le coefficient de réflexion avec cet indice complexe montre que la réflexion métallique a des propriétés très différentes de la réflexion vitreuse :

- le coefficient de réflexion en intensité est proche de 1 quelle que soit l'incidence i (effet de miroir) ce qui n'est pas le cas pour la réflexion vitreuse (forte dépendance en  $i \rightarrow c$ f. § I.3).

- la réflexion vitreuse s'accompagne d'un déphasage de  $\pi$  (milieu moins  $\rightarrow$  plus réfringent) quelle que soit l'incidence  $i$  et la polarisation du faisceau incident, alors que la réflexion métallique introduit un déphasage à la réflexion entre les deux composantes de la polarisation incidente (perpendiculaire et parallèle au plan d'incidence). Cet effet, nul en incidence normale, est maximal pour une incidence oblique relativement élevée, appelée incidence principale, variant entre 70° et 80° selon les métaux. Cela signifie qu'un faisceau polarisé rectilignement peut donner, par réflexion métallique, un faisceau totalement polarisé elliptiquement.

<sup>&</sup>lt;sup>3</sup> On peut s'en convaincre en calculant la valeur des composantes X et Y à  $t = 0$  puis en regardant leur évolution lorsque augmente à partir de zéro.

#### II.2.2 Manipulation

**[3]**, p. 299

On emploie un miroir métallisé sur la face avant pour éviter les phénomènes liés à la réflexion vitreuse et on l'éclaire sous incidence principale.

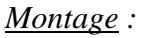

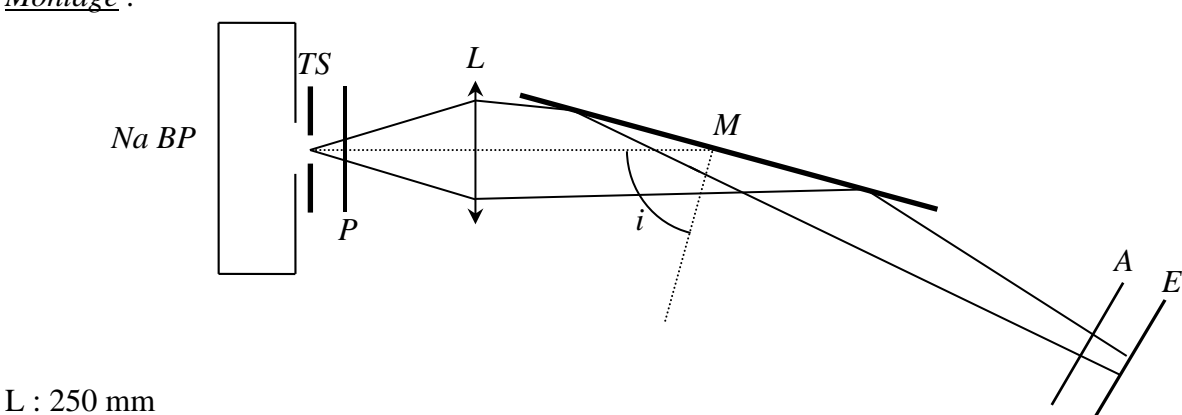

P, A : polariseur, analyseur

M : miroir optique à  $i \approx 75$  ° (réglage important)

#### TS : trou source

Le trou source doit être fin et l'écran placé assez loin pour que le faisceau incident sur le miroir soit pratiquement parallèle (même incidence pour tous les rayons). On note  $\alpha$  l'angle de polarisation de la lumière incidente par rapport au plan d'incidence :

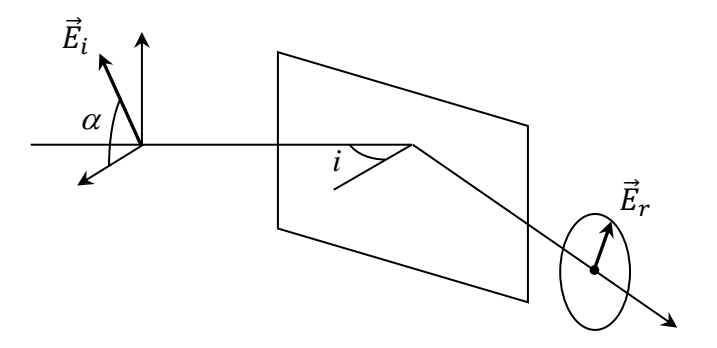

#### *Observations :*

On oriente le polariseur P pour avoir  $\alpha = 0$  ou 90 $\degree$ . Si on tourne l'analyseur A, on constate la présence de deux minimums nuls. La lumière réfléchie dans ces conditions est rectiligne totale.

On oriente P pour tester les cas  $0 < \alpha < 45$  ° et  $45$  °  $< \alpha < 90$  °. Cette fois ci, on doit avoir deux minimums non nuls lorsqu'on tourne l'analyseur. La lumière est elliptique dans ce cas, mais l'expérience ne permet pas de le démontrer

On termine en ajustant  $\alpha$  à 45°. Dans ce cas, il n'y a aucun minimum lorsqu'on fait tourner l'analyseur.

Pour justifier toutes ces observations, il suffit de projeter P sur les axes perpendiculaire et parallèle au plan d'incidence.

# **III ANALYSE D'UNE LUMIERE**

Pour déterminer une polarisation inconnue, on peut utiliser la

démarche systématique suivante :

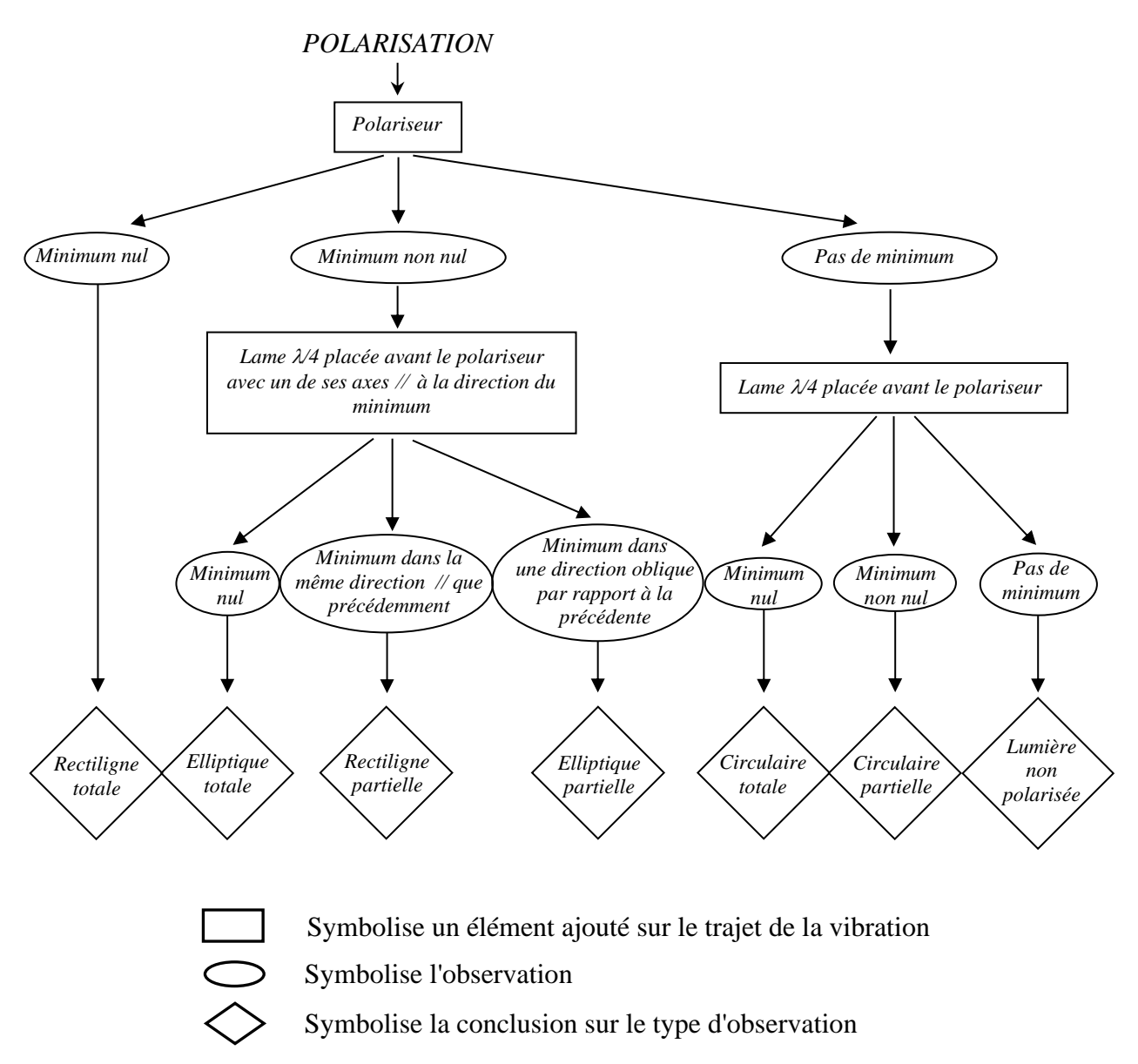

Pour une vibration elliptique, il faut aussi déterminer son degré d'ellipticité et le sens droite ou gauche de la vibration. Pour une lumière partiellement polarisée, il faut quantifier son taux de polarisation.

# **III.1 Vibration rectiligne**

III.1.1 Analyseur à extinction

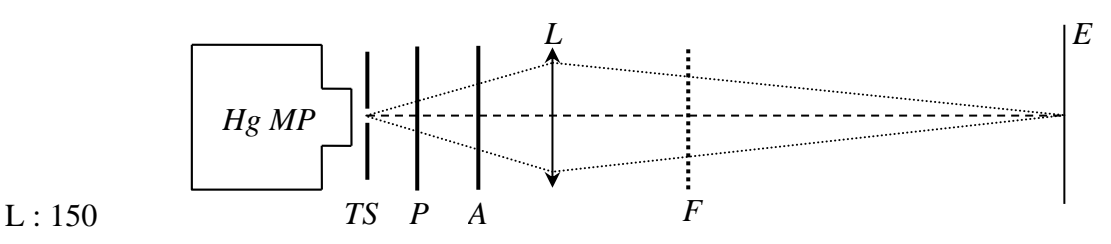

- F : filtre vert coloré
- P : Polaroïd
La lampe à vapeur de mercure moyenne pression est une lampe assez puissante donc **il ne faut pas placer le Polaroïd sur son point de convergence sous peine de l'abîmer**. On travaille en lumière grossièrement monochromatique avec la raie verte du mercure bien que ce ne soit pas nécessaire ici pour pouvoir comparer le résultat avec le paragraphe suivant. La manipulation est triviale, il suffit de rechercher l'extinction. On peut estimer la précision sur le pointé de la vibration.

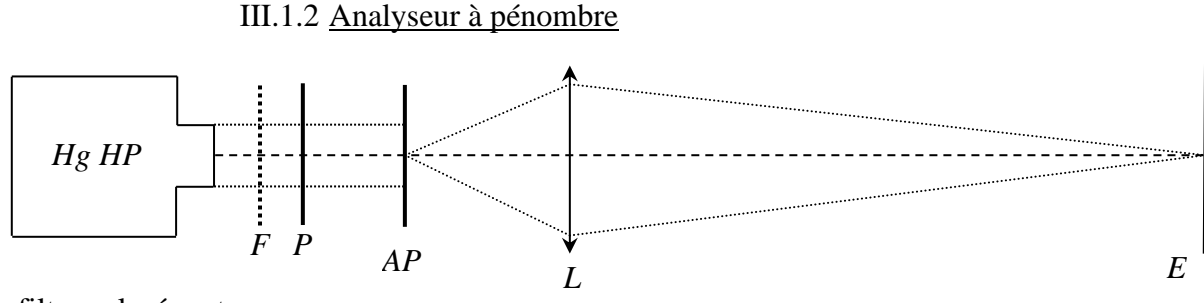

- F : filtre coloré vert
- P : Polaroïd

AP : analyseur à pénombre

 $L: 150$  mm

### *Manipulation :*

On ajuste le tirage de la lampe pour obtenir un faisceau grossièrement parallèle et on forme l'image de l'analyseur à pénombre sur l'écran. On observe alors deux zones différentes sur cette image et leur éclairement respectif change, en passant d'une différence nette à l'égalité d'éclairement, lorsqu'on tourne l'analyseur. Il y a deux cas où la luminosité est identique dans les deux plages. Un premier, dans la pénombre, ou la flèche de l'AP pointe dans la direction de polarisation P de l'onde incidente, et un deuxième, dans la clarté, ou la flèche est perpendiculaire à P. Le pointé d'une vibration est plus précise si on recherche l'égalité dans la pénombre car l'œil détecte plus facilement des écarts de luminosité en basse lumière. On peut donc faire cette recherche et estimer la précision du pointé pour comparer le résultat avec celui d'un analyseur à extinction unique.

*Description de l'analyseur à pénombre :*

**[2]**, p. 182 ; **[1]**, p. 488 et suivantes

Il est constitué d'un ensemble solidaire comportant un analyseur A et une lame  $\lambda/2$  couvrant la moitié de la surface, l'autre étant couverte par une lame de verre. On note  $\alpha$  l'angle que fait le sens passant de l'analyseur avec une des lignes neutres de la lame  $\lambda/2$ , notée Ox. Cet angle peut être fixe ou variable suivant le modèle d'analyseur mais il reste faible dans tous les cas. L'autre ligne neutre de la lame  $\lambda/2$  est parallèle à la flèche indicatrice de l'appareil. Pour simplifier l'analyse, on supposera que cette ligne neutre (notée Oy) est aussi perpendiculaire à la séparation lame cristalline-lame de verre.

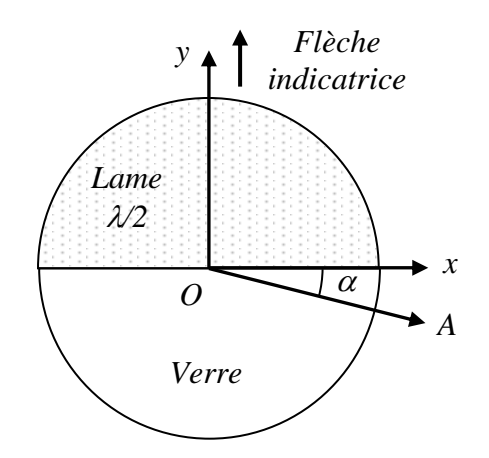

*Effet de la lame*  $\lambda/2$  *:* 

On considère que la vibration incidente fait un angle  $\beta$  avec la ligne neutre Ox.

$$
Entrée \lambda/2: X = a.\cos\beta\cos\omega t \qquad Y = a.\sin\beta\cos\omega t
$$
\n
$$
Sortie \lambda/2: X = a.\cos\beta\cos\omega t \qquad Y = a.\sin\beta\cos(\omega t - \pi) = -a.\sin\beta\cos\omega t
$$

 $\rightarrow$  La lame  $\lambda/2$  transforme la vibration rectiligne P en une vibration rectiligne P' symétrique à P par rapport à Ox :

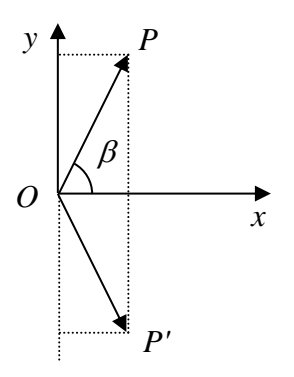

*Passage dans l'analyseur :*

Il reçoit la vibration  $P$  ayant traversée la demi-lame en verre. On en récupère, par projection sur l'analyseur, la composante  $V_1$ . Il reçoit aussi la vibration  $P'$  résultant du passage de  $P$  à travers la demie lame  $\lambda/2$ . On en récupère, par projection sur l'analyseur, la composante  $V_2$ .

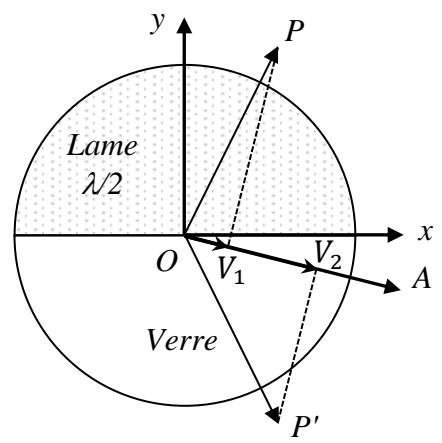

Dans le cas général, ces vibrations n'ont pas la même intensité. On obtient l'égalité d'éclairement pour deux valeurs particulières de l'angle  $\beta$ . Elles correspondent au cas où Oy est parallèle ou perpendiculaire à la direction de la vibration rectiligne à analyser :

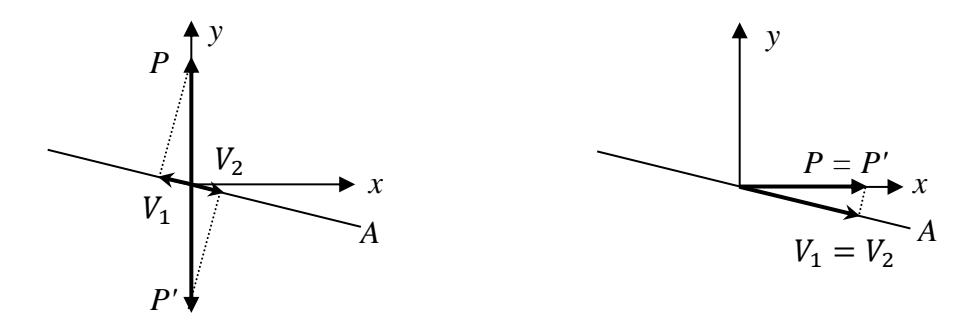

La configuration où Oy est parallèle à la direction de la vibration rectiligne à analyser correspond à l'égalité d'éclairement dans la pénombre qui est la mieux détectée par l'œil.

### *Sensibilité de l'analyseur :*

A l'égalité d'éclairement dans la pénombre, on a  $I_1 = I_2 = I = I_0 \sin^2 \alpha$ . Lorsqu'on en est proche ( $\beta \approx \pi/2$ ), on a alors ( $\beta'$  étant le complémentaire de  $\beta$  par rapport à  $\pi/2$ ) :

$$
I_1 = I_0 \cos^2\left(\frac{\pi}{2} - \alpha + \beta'\right) = I_0 \sin^2(\alpha - \beta')
$$
  

$$
I_2 = I_0 \cos^2\left(\frac{\pi}{2} - \beta' - \alpha\right) = I_0 \sin^2(\alpha + \beta')
$$

Les angles  $\alpha$  et  $\beta'$  étant faibles, on peut exprimer la différence relative d'éclairement sous la forme :

$$
\frac{I_2 - I_1}{I} \approx \frac{(\alpha + \beta')^2 - (\alpha - \beta')^2}{\alpha^2} = 4\frac{\beta'}{\alpha}
$$

 $\rightarrow$  On détecte d'autant mieux l'égalité d'éclairement dans la pénombre que  $\alpha$  est petit.

III.1.3 Etude d'une lumière partiellement polarisée rectilignement **[3]**, p.271,

**[4]**, p. 187.

Une transmission vitreuse unique ne permet pas l'obtention d'une lumière totalement polarisée rectilignement. Par contre, une succession d'interfaces air/verre éclairée en incidence de Brewster (dispositif dit « pile de glace ») peut augmenter le taux de polarisation de la lumière émergente car la composante parallèle au plan d'incidence de la vibration est intégralement transmise à cette incidence puisque  $R_{//} = 0$  (cf. § I.3) alors que la composante perpendiculaire est atténuée à chaque passage de dioptre d'un coefficient  $R_1$  (= 15 % si  $n = 1.5$ ). Ce coefficient étant identique pour une interface airverre et verre-air, on a après la traversée d'une lame (donc deux dioptres) la situation suivante :

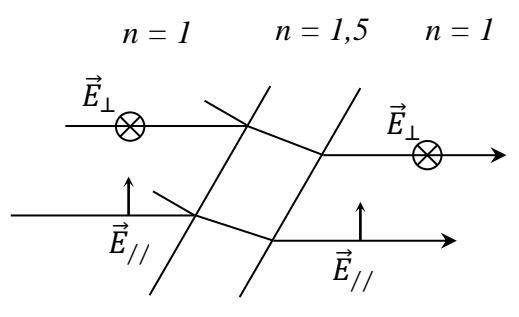

Avec des coefficients en intensité  $T_{//} = 1$  et  $T_{\perp} = (0.85)^2$  pour  $n = 1.5 \rightarrow$  On a  $T_{\perp} = (0.85)^{2N}$ pendant que  $T_{//}$  reste unitaire si on empile N lames donc une pile de glace peut théoriquement fournir une lumière totalement polarisée si N est très grand.

*Montage :*

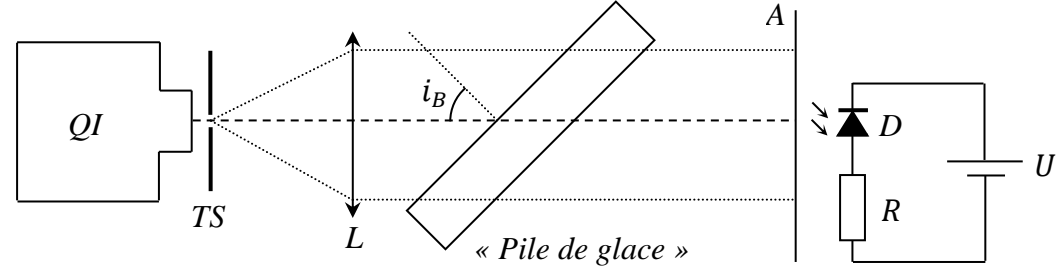

 $L: 150$  mm

## A : analyseur

TS : trou source suffisamment petit pour avoir un faisceau incident bien parallèle

D : photodiode avec résistance R polarisée en inverse

# *Mesures :*

On ajuste par auto collimation la position de la lentille L pour avoir un faisceau émergent parallèle puis on oriente la pile de glace à l'incidence de Brewster  $i = i_B$ . Si on fait tourner l'analyseur, on observe deux maximums et deux minimums formant deux axes à 90 ° l'un de l'autre. Le taux de polarisation rectiligne d'une vibration se calcule par la relation  $\tau = (I_{max} - I_{min})/(I_{max} + I_{min})$  avec I les intensités des deux composantes de la vibration. La photodiode étant polarisée en inverse, sa réponse est linéaire en intensité donc on mesure avec un voltmètre les tensions  $V_{min}$  et  $V_{max}$  et on en déduit le taux de polarisation de la vibration transmise par la relation :

$$
\tau = \frac{V_{max} - V_{min}}{V_{max} + V_{min}}
$$

# *Remarque :*

La pile de glace utilisée ici n'est pas constituée de lames de verre mais d'une succession de film transparents, ce qui limite les performances du système. La mauvaise qualité de poli des surfaces (rayures, perte de transparence avec le temps) entraîne la diffusion de la lumière qui dépolarise la lumière, les feuilles sont un peu gondolées et se touchent probablement par endroit, … → de la lumière passe toujours en ⊥.

# **III.2 Vibration elliptique**

Pour analyser une polarisation elliptique, il faut d'abord la produire. On peut le faire par biréfringence (emploi d'une  $\lambda/4$  par exemple  $\rightarrow$  § II.1.2) ou par réflexion métallique (§ II.2). L'analyse d'un tel type de polarisation nécessitant l'emploi d'une lame quart d'onde, on la produit ici par réflexion métallique pour éviter d'utiliser deux fois le même principe.

*Montage :* 

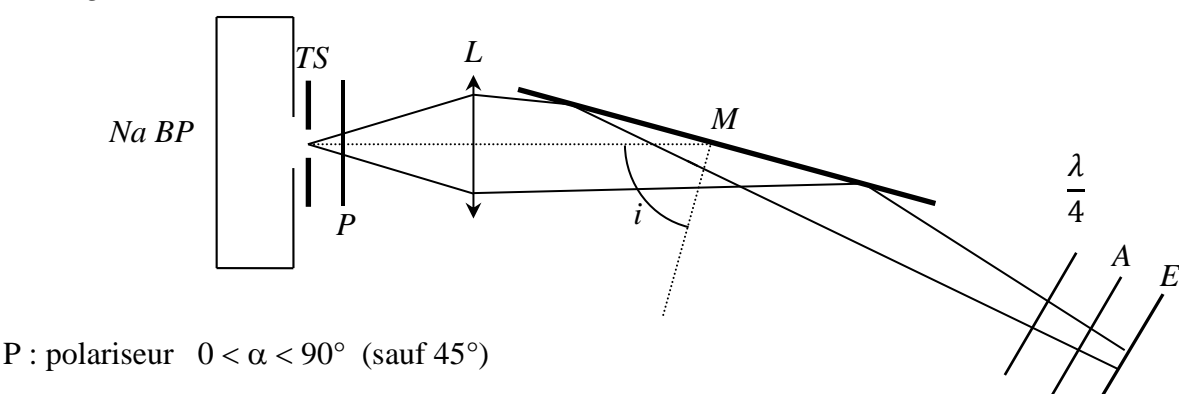

# L : 250 mm

M : miroir optique à  $i \approx 75^\circ$  (réglage important)

 $\lambda/4$  : lame calée sur le doublet du Sodium

# A : analyseur

Si on n'a pas de lame  $\lambda/4$  adaptée au doublet du sodium, on peut toujours utiliser une lampe QI ou une Hg avec un filtre interférentiel adapté à la lame dont on dispose.

# *Manipulation :*

On commence sans la lame  $\lambda/4$ . On repère avec l'analyseur la direction ou l'intensité est minimale (petit axe de l'ellipse). On place la lame quart-d'onde devant l'analyseur en faisant coïncider son axe rapide avec la direction que l'on vient de repérer. On a alors une vibration rectiligne à la sortie de la lame quart d'onde (le vérifier en tournant l'analyseur). On replace l'analyseur dans son

# *Exploitation :*

On regarde dans un premier temps l'effet de la lame  $\lambda/4$  sur la vibration elliptique d'axes principaux Ox (grand axe  $a$ ) et Oy (petit axe  $b$ ). L'axe rapide R de la lame est aligné avec Oy, l'axe lent  $L$  avec Ox. Si on considère une vibration elliptique gauche, la projection de la vibration sur les lignes neutre de la lame donne :

$$
E_x = a \cdot cos\omega t \qquad Ey = b \cdot sin\omega t
$$

D'où, en sortie de lame :

$$
E_x = a \cdot \cos(\omega t - \pi/2) = a \sin \omega t \qquad \qquad Ey = b \cdot \sin \omega t
$$

On a donc une vibration  $V$  polarisée rectilignement suivant la diagonale du rectangle dans lequel est inscrite l'ellipse :

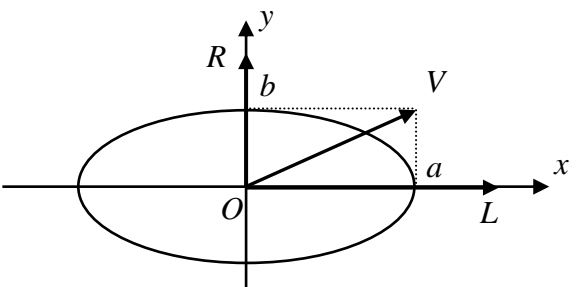

Cette vibration arrive ensuite sur l'analyseur réglé de manière à ce que son sens passant coïncide avec le petit axe Oy de l'ellipse donc la rotation qu'on doit lui faire subir pour retrouver l'extinction correspond à l'angle d'ellipticité  $\beta$  de la vibration :

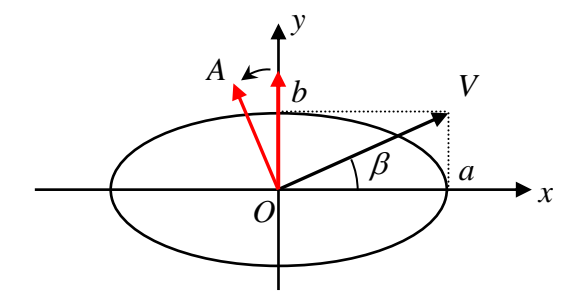

On voit immédiatement sur le schéma que cet angle vérifie la relation :

$$
tg\beta=\frac{a}{b}
$$

Et que le caractère ou droite de la vibration est donné par le sens de rotation de l'analyseur.

# *Remarques :*

Si la vibration d'origine est circulaire, l'angle  $\alpha$  vaut  $\pi$  / 4. L'analyse peut aussi se faire avec un analyseur à pénombre.

# **III.3 Utilisation d'un polariseur tournant**

La méthode précédente n'est pas forcément très précise car il faut repérer visuellement deux extinctions. Une technique alternative consiste à utiliser un polariseur tournant et une photodiode polarisée en inverse pour récupérer un

signal sur un oscilloscope. Si on suppose que la vibration à analyser est complètement polarisée, l'allure de la trace récupérée sur l'oscilloscope indique immédiatement l'état de polarisation :

- elle est rectiligne si le signal est sinusoïdal avec un minimum nul
- elle est elliptique si le signal est sinusoïdal avec un minimum non nul
- elle est circulaire si le signal est continu

# *Montage :*

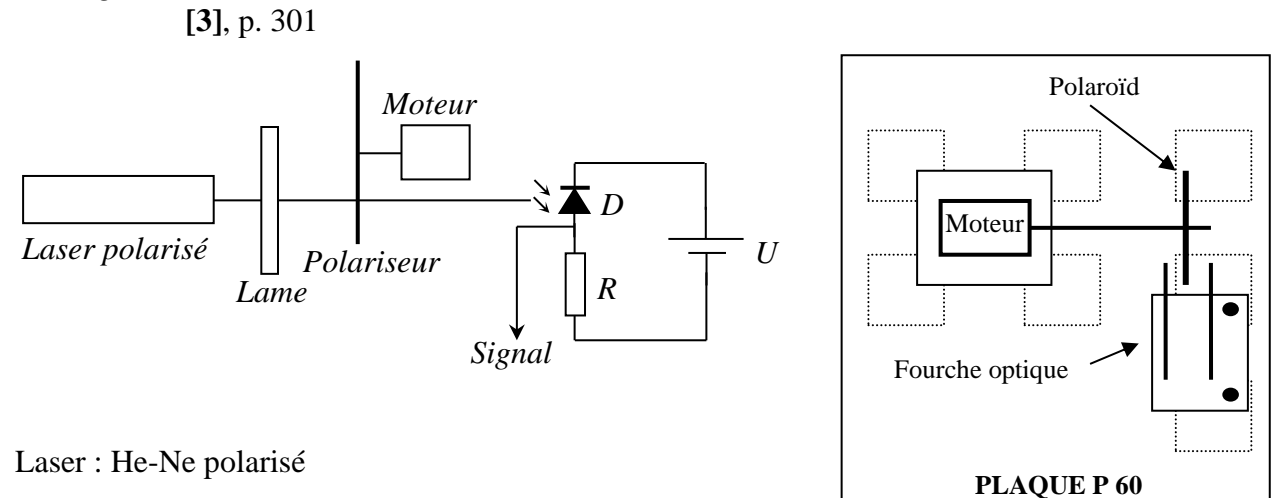

Moteur : 12V continu

Lame :  $\lambda$ /4 accordée au laser

Photodiode : OSD 5T ( $U = 12$  V ; R à ajuster)

La réalisation pratique du polariseur tournant peut s'effectuer avec le matériel Electrome.

# *Observations :*

On peut vérifier que le signal est conforme à celui d'une vibration rectiligne quand on intercepte directement le faisceau du laser et qu'il est en accord avec une vibration elliptique lorsqu'on intercale la lame  $\lambda/4$ . Le signal étant proportionnel au flux reçu, donc à  $E^2$  ( $E =$  champ électrique de la vibration), la mesure des valeurs extrêmes  $V_{max}$  et  $V_{min}$  de la tension détectée permet d'obtenir le degré d'ellipticité :

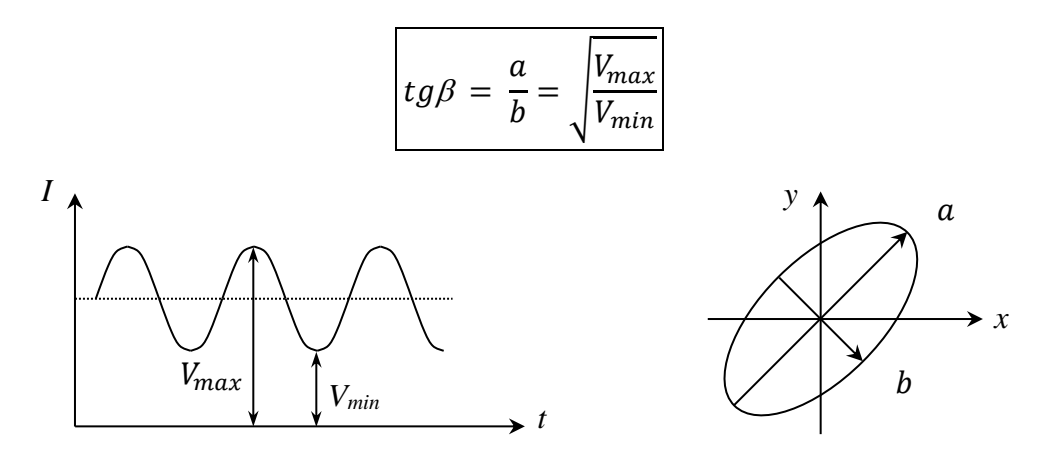

*Remarques :*

Dans le cas d'une polarisation rectiligne, la direction de polarisation peut s'obtenir à partir de la phase du signal par rapport à un signal de synchronisation. On peut obtenir ce signal en plaçant un petit morceau d'adhésif opaque sur le Polaroïd tournant pour assurer le déclenchement du signal de synchronisation via une fourche optique. On détermine de même la direction du grand axe d'une polarisation elliptique.

# **III.4 Analyse de la lumière naturelle**

On peut utiliser comme source une lampe Quartz-Iode. On applique alors le protocole indiqué au début du § III :

- on place un polariseur sur le trajet du faisceau et pour vérifier qu'on a une intensité lumineuse constante lorsqu'on le tourne.

- on ajoute avant le polariseur une lame  $\lambda/4$  avec un filtre gélatine centré sur sa longueur d'onde. L'intensité doit rester constante lorsqu'on tourne l'analyseur → la lumière naturelle n'est donc pas polarisée.

*Bibliographie :* 

- **[1]** : Bruhat Kastler : Optique (sixième édition)
- **[2]** : Duffait : Expériences d'optique à l'agrégation de Physique, p.177 à 189
- **[3]** : Sextant : Optique expérimentale, p. 263 à 277 et 298 à 301
- **[4]** : Serge Huard : Polarisation de la lumière
- **[5]** : Françon : Vibrations lumineuses, p. 240 à 256
- **[6]** : Fleury Matthieu : Lumière

# **MAGNETISME**

#### **I PRESENTATION DES APPAREILS DE MESURE**

Le champ magnétique étant une grandeur vectorielle, il est caractérisé par une direction, un sens et une intensité. Les deux premières propriétés peuvent être déterminées à l'aide d'une boussole. La mesure de l'intensité peut se faire de différentes façons suivant le champ étudié. Si  $\vec{B}$  est uniforme, étendu et de faible intensité, on utilise une technique basée sur le couple  $\vec{\tau} = \vec{M} \wedge \vec{B}$  (boussole  $\rightarrow$  cf. § II.1). Si le champ est localisé et d'intensité plus forte, on peut mettre à profit la force de Laplace  $d\vec{F} = I \vec{dl} \wedge \vec{B}$  (balance de Cotton, capteur à Effet Hall) ou la loi de l'induction  $e = -\frac{d\phi}{dt}$  $\frac{d\phi}{dt} = -\frac{d}{dt} \iint \vec{B} \cdot d\vec{S}$  (fluxmètre). La balance de Cotton permet une mesure absolue du champ magnétique mais elle n'est plus utilisée en pratique car peu précise donc on ne la présente pas ici.

### **I.1 Sonde à effet Hall**

C'est l'instrument de choix pour mesurer un champ magnétique. Tous les teslamètre d'enseignement utilisent ce genre de capteur (les appareils les moins onéreux étant souvent limités à des champs ne dépassant pas la centaine de milli Tesla). Ils permettent une mesure locale mais nécessitent un étalonnage préalable (fait par le constructeur) et un réglage préalable du zéro (fait par l'opérateur) pour compenser l'offset du capteur et les dérives de la chaine de mesure. L'effet Hall est expliqué brièvement en annexe (ou en **[4]**, p. 96). On peut montrer le principe d'un tel capteur à l'aide d'un échantillon de semi-conducteur (cf. montage « Semiconducteur »).

### **I.2 Fluxmètre**

Le capteur est tout simplement une bobine et on se sert de la loi de l'induction pour obtenir B à partir de la f.é.m. induite. Si le champ magnétique est alternatif, la f.é.m. apparait naturellement dans la bobine. S'il est continu, il faut plonger ou retirer la bobine de la zone où se trouve le champ à mesurer pour engendrer une variation de flux. Cette technique de mesure peut être intéressante pour accéder au champ magnétique au sein d'un matériau. Par contre, elle n'est pas ponctuelle puisque liée à la surface de l'enroulement. L'accès à B par intégration de la f.é.m. peut se faire de deux manières (on considère la mesure d'un champ statique dans ce qui suit).

### I.2.1 Fluxmètre à intégration numérique

On enregistre l'évolution de la tension  $V$  aux bornes de la bobine à l'aide d'un système d'acquisition. On a, avec  $N$  le nombre de spires de la bobine et  $S$  sa section ou celle dans laquelle on a le champ  $B$ :

$$
V = e = -\frac{d\phi}{dt} = -\frac{NSdB}{dt}
$$

 $V$  étant proportionnelle à la dérivée du champ magnétique, on obtient B en intégrant  $V$ . Cette opération peut s'effectuer numériquement avec les fonctions de calculs d'un logiciel comme Latis Pro. On a alors :

$$
Int\acute{e}grale(V) = -NS \int_0^t \frac{dB}{dt} dt = -NS \int_0^t dB = -NS[B(t) - B(0)]
$$

Si le champ magnétique est nul au début de l'intégration (bobine dans une zone où on le champ est négligeable), on a alors :

$$
B(t) = -\frac{Intégrale(V)}{NS}
$$

Cette méthode simple nécessite un enregistrement de V avec une bonne sensibilité (le signal peut être amplifié au besoin avec un montage à AO) et une fréquence d'échantillonnage suffisamment élevée pour décrire au mieux la f.é.m. induite puisque l'acquisition est discrète et non pas continue.

#### *Remarque :*

On intègre à la base une variation de flux, d'où la dénomination de fluxmètre

$$
Intégrale(V) = -\int_0^t \frac{d\phi}{dt} dt = -\int_0^t d\phi = -[\Phi(t) - \Phi(0)]
$$

I.2.2 Fluxmètre électronique

L'intégration peut aussi s'effectuer de manière

analogique.

*Principe du montage :*

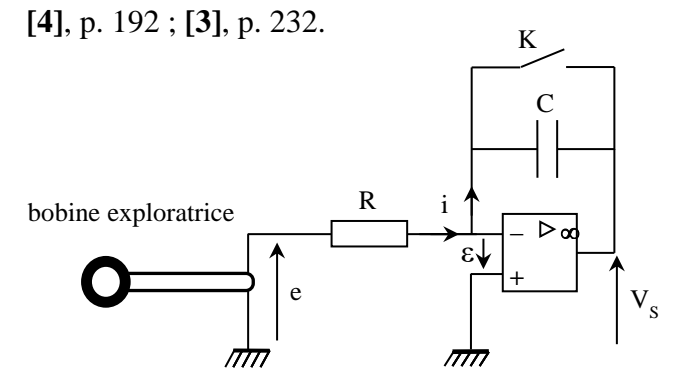

L'amplificateur opérationnel fonctionne en régime linéaire ( $\varepsilon = 0$ ) tant que le sortie du montage ne sature pas. On a alors  $V_ = 0$ , d'où :

$$
V_S = -V_C = -\frac{1}{C} \int i \, dt
$$

On commence avec l'interrupteur fermé  $\rightarrow V_c = 0 \rightarrow V_s = 0$  V. On place la bobine dans le champ à mesurer. Dès qu'on ouvre l'interrupteur, on sort la bobine de la zone de champ magnétique pour faire apparaitre une f.é.m. d'auto induction. Comme  $V_ = 0$ , on a  $i = e/R$ , d'où :

$$
V_S = -\frac{1}{RC} \int_0^t e \, dt = \frac{1}{RC} \int_0^t d\Phi \qquad \text{d'ou} \qquad V_S = \frac{1}{RC} \left[ \Phi(t) - \Phi(0) \right]
$$

 $t = 0$ : la bobine est dans le champ  $B \rightarrow \Phi(0) = NSB$ t : la bobine est dans un champ nul  $\rightarrow \Phi(t) = 0$  $\rightarrow$   $|V_S|$  = -**NSB**  $RC$ 

Ce montage permet la mesure d'un champ  $\bm{B}$  mais il a l'inconvénient de présenter une dérive dans le temps due aux imperfections des amplificateurs.

 $\frac{\partial}{\partial C}\int_0^{\infty} dt$  $\boldsymbol{t}$ 

0

### Dérive due au courant de polarisation :

Un des écarts de l'AO réel au modèle idéal est la présence de courants aux entrées + et – du composant. Si la tension aux bornes de  $\bf{R}$  est nulle,  $\bf{i}$  circule uniquement dans le condensateur, d'où :

$$
V_S = -\frac{1}{C} \int_0^t i_- dt = -\frac{i_-}{C} \int_0^t dt \qquad \rightarrow \qquad V_S = -\frac{i_-}{C}t
$$

La dérive étant proportionnelle à  $i_$ , on a intérêt à prendre un AO avec des courants de polarisation les plus faibles possibles. Un AO 071 ou 081 est donc préférable car il a des courants de polarisation de l'ordre de 100 pA (transistors JFET en entrée) contre 100 nA pour un 741(transistors bipolaires en entrée).

### *Dérive due à l'offset :*

Un autre écart au modèle idéal est la présence d'une petite différence de potentiel (tension d'offset) entre les deux entrées de l'AO. Cette tension de décalage, positive ou négative, provient essentiellement d'une légère dissymétrie des transistors d'entrée. Elle dépend des tensions d'alimentation et de la température, donc elle fluctue légèrement au cours du temps. Si on ne tient compte que de cette tension, le montage se modélise de la façon suivante :

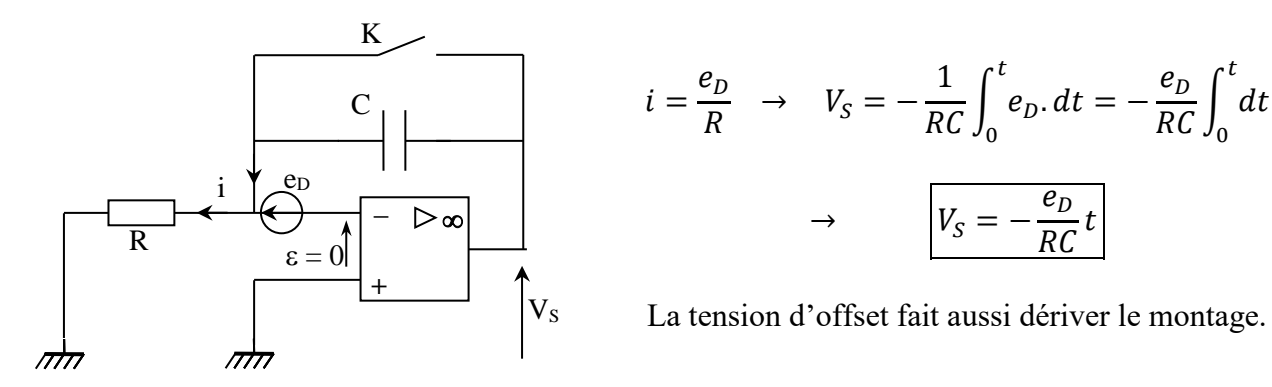

On peut exprimer le rapport de la tension due à la mesure de  $B$  sur celles liées aux dérives :

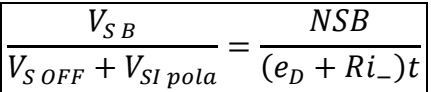

On s'aperçoit que les dérives sont d'autant moins gênantes que NSB est grand. Ce système est donc mieux adapté à la mesure de champs forts et, pour un champ  $B$  donné, on a intérêt à prendre une bobine avec la valeur NS la plus importante possible (inconvénient : la mesure est d'autant moins locale). On peut limiter la dérive due au courant de polarisation en prenant une valeur de R relativement faible et atténuer la dérive globale en rajoutant un circuit de compensation de l'offset :

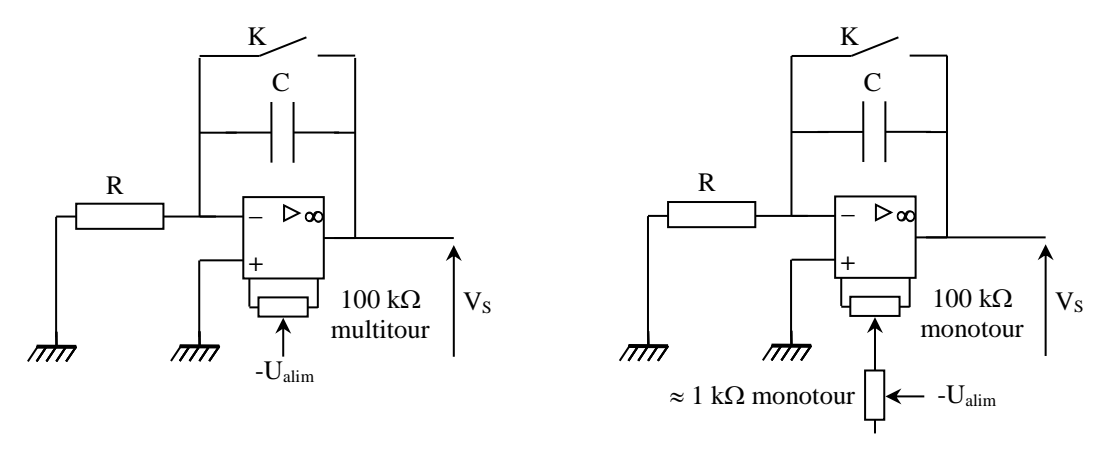

Pour un AO 071 ou 081, le constructeur préconise l'emploi d'un potentiomètre de 100 k $\Omega$  relié sur les deux entrées OFF du composant. On peut utiliser un potentiomètre multitour (montage de gauche) pour une compensation fine de la dérive, ou réaliser sinon le montage de droite (réglage grossier avec le potentiomètre de 100 k $\Omega$ , puis fin avec le 1 k $\Omega$ ). On observe  $V_s$  avec un oscilloscope en mode ROLL pour visualiser sans temps de latence l'évolution de la dérive du montage. On remet l'intégrateur à zéro en shuntant temporairement le condensateur C avec l'interrupteur K puis on joue sur le potentiomètre pour limiter la dérive du montage.

# **II CHAMP MAGNETIQUE CREE PAR DES BOBINES**

Plusieurs études sont possibles suivant le matériel disponible : champ créé par un solénoïde long, champ créé par des bobines plates, .... On considère ici une bobine plate, circulaire de rayon R et possédant N spires. Le champ B créé suivant l'axe perpendiculaire à sa surface a pour expression :

$$
\left(\overrightarrow{O}\right)^{R} \xrightarrow{\overrightarrow{B}_{x}} x \qquad B(x) = \frac{\mu_0 NI}{2R} \left[1 + \left(\frac{x}{R}\right)^2\right]^{-\frac{3}{2}}
$$

### **II.1 Manipulation**

L'étude suivante est faite avec le dispositif Jeulin (réf. 292 014) et le teslamètre du même constructeur. Ce matériel est simple à mettre en œuvre : le teslamètre se fixe directement sur un support prévu à cet effet et la sonde est directement centrée sur l'axe Ox de la bobine → on est limité à une étude suivant cet axe et l'analyse du champ dans un plan normal à Ox lors de l'étude des bobines de Helmholtz (cf. § II.3) n'est pas possible.

### *Montage :*

Les bobines ont un rayon moyen de 6,5 cm et comportent 95 spires chacune. On en alimente une seule via une source pouvant fonctionner en générateur de courant (réglage tension à fond, contrôle sur le bouton intensité). Il faut éloigner toute source magnétique et tout élément ferromagnétique. On commence par ajuster le 0 du teslamètre sur le calibre approprié en éloignant la sonde de tout champ magnétique. On centre ensuite avec soin la sonde sur l'axe de la bobine et on mesure le champ B pour différentes valeurs de x. Voici à titre indicatif une série de mesures pour I = 5 A (la partie de la courbe pour  $x < 0$  a été obtenue par symétrie) :

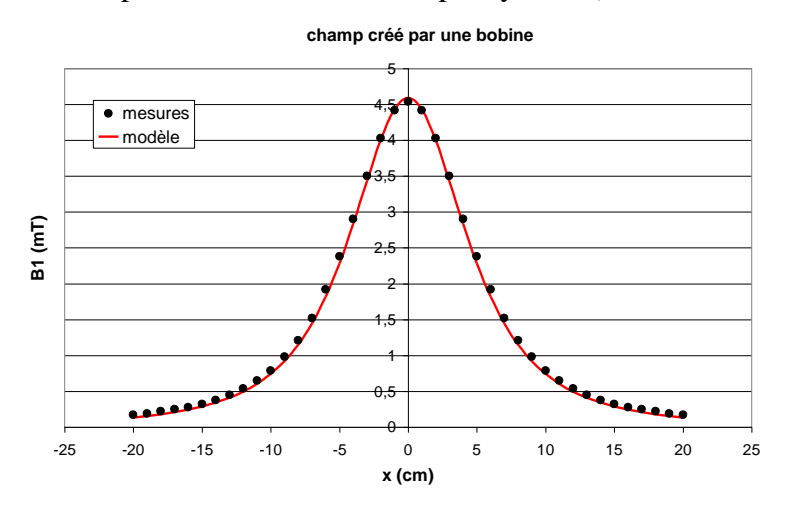

L'accord entre les mesures et la courbe théorique est correct → l'étude du champ créé par une bobine, si elle est rigoureusement menée, constitue un bon moyen pour vérifier l'étalonnage d'une sonde à effet Hall (l'étalonnage est par contre limité ici aux champs faibles).

### **II.2 Mesure de la composante horizontale du champ terrestre**

On se sert des résultats vérifiés précédemment. On peut noter que cette partie illustre la mesure d'un champ très faible ( $B_{\text{HT}} = 2.10^{-5}$  T) en produisant un champ magnétique du même ordre de grandeur.

#### *Manipulation :*

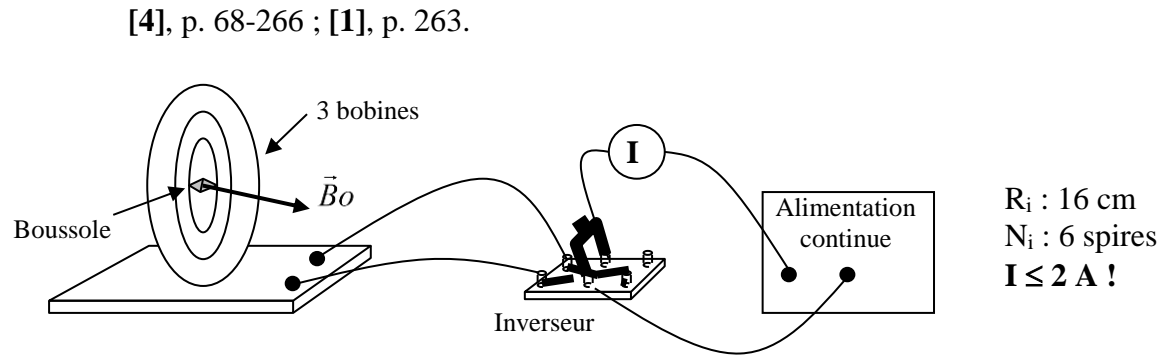

On éloigne toute source magnétique et élément ferromagnétique. En l'absence de courant, on oriente le plan de la bobine dans la direction Nord-Sud (plan du méridien local du champ magnétique terrestre). L'axe de la boussole est alors parallèle au plan de la bobine. Le bouton de réglage de la tension de l'alimentation étant tourné à fond, on ajuste le réglage de l'intensité I pour avoir une déviation notable de l'aiguille de la boussole. On mesure l'angle *α* de déviation de la boussole par rapport au plan de la bobine. On ramène V à zéro **sans toucher à** *I* (pour pouvoir retrouver exactement la même valeur de courant), on permute le sens de branchement des fils avec l'interrupteur pour inverser le courant, puis on remet  $V$  à fond. On mesure de nouveau  $\alpha$ . On obtient ainsi  $2\alpha$  pour plus de précision.

*Analyse :*

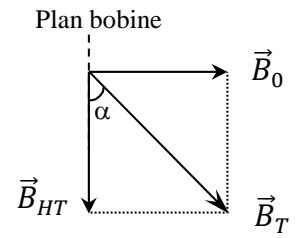

On a  $B_0 = \mu_0 NI/2R$  au centre de la bobine (cf. § précédent).  $\vec{B}_0$  est perpendiculaire au plan de la bobine. Ce champ s'ajoute à  $\vec{B}_{HT}$  qui est dans le plan de la bobine. Le champ total est  $\vec{B}_T = \vec{B}_0 + \vec{B}_T$  $\vec{B}_{HT}$ . L'aiguille aimantée subit un couple de torsion  $\vec{\tau} = \vec{M} \wedge \vec{B}_T$  qui tend à l'orienter dans le sens de  $\vec{B}_T$ . On a, à l'équilibre :

$$
tg\alpha = \frac{B_0}{B_{HT}} \qquad \rightarrow \qquad \boxed{B_{HT} = \frac{B_0}{tg\alpha}}
$$

On peut donc mesurer  $2\alpha$  pour un courant donné et calculer  $B_0$  pour en déduire  $B_{HT}$ 

# *Calcul d'incertitude :*

Si on suppose les incertitudes indépendantes et aléatoires, on a (cf. **[9]**, chapitre 3) :

$$
\frac{\Delta B_{HT}}{B_{HT}} = \sqrt{\left(\frac{\Delta B_0}{B_0}\right)^2 + \left(\frac{2\Delta\alpha}{\sin 2\alpha}\right)^2}
$$
 avec : 
$$
\frac{\Delta B_0}{B_0} = \sqrt{\left(\frac{\Delta I}{I}\right)^2 + \left(\frac{\Delta R}{R}\right)^2}
$$

Pour l'incertitude sur la mesure du courant, on se reporte à la documentation du multimètre utilisé. L'incertitude sur le rayon des bobines est à évaluer. Signalons aussi qu'on commet une erreur systématique puisque toutes les bobines n'ont pas le même rayon et ne sont pas au même endroit (consulter la notice des bobines Jeulin à ce propos). Voici à titre indicatif une série de mesures pour  $R = 16$  cm,  $N = 6$  et  $I = 1$  A :

$$
2\alpha = 47^{\circ} + 45^{\circ} \qquad \to \alpha = 46^{\circ} \qquad \to \qquad B_{HT} = \frac{B_0}{tg\alpha} = \frac{\mu_0 NI}{2Rtg\alpha} = \frac{4\pi . 10^{-7} \times 6 \times 1}{2 \times 0.16 \times tg46}
$$

$$
B_{HT} = 2.28.10^{-5} T
$$

On trouve dans la littérature la valeur suivante :  $B_{HT} = 2.10^{-5}$  T (on peut aussi trouver des valeurs à l'adresse internet suivante : [http://swdcwww.kugi.kyoto-u.ac.jp/igrf/point/index.html\)](http://swdcwww.kugi.kyoto-u.ac.jp/igrf/point/index.html).

#### *Application :*

Magnétomètres à aimant mobile : ces instruments permettent la mesure de champs faibles comme les anomalies du champ magnétique terrestre (cf. **[4]**, p. 72).

# **II.3 Etude des bobines de Helmholtz**

**[4]**, p. 268-269 et 273-275 ; **[1]**, p. 227 à 235.

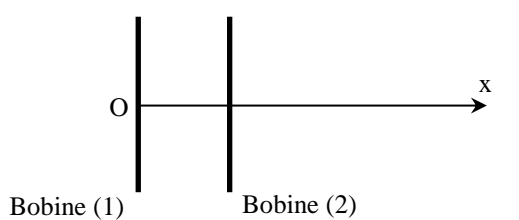

Les deux bobines doivent être parallèles entre elles et séparées d'une distance correspondant à leur rayon R pour être en configuration de Helmholtz. Si elles sont parcourues par un même courant (même intensité, même sens), les deux champs magnétiques s'ajoutent et on peut reprendre pour chaque bobine l'expression de B(x) donnée en début de chapitre, avec un changement de variable pour la bobine (2) puisque son origine est décalée par rapport à la première :

$$
B_1(x) = \frac{\mu_0 N I}{2R} \left[ 1 + \left(\frac{x}{R}\right)^2 \right]^{-\frac{3}{2}} \qquad B_2(x) = \frac{\mu_0 N I}{2R} \left[ 1 + \left(\frac{x - R}{R}\right)^2 \right]^{-\frac{3}{2}}
$$

On peut calculer le champ au centre des bobines ainsi que le champ au milieu du dispositif :

$$
B(0) = B_1(0) + B_2(0) = \frac{1 + 2\sqrt{2}}{4\sqrt{2}} \frac{\mu_0 NI}{R} = B(R)
$$

$$
B\left(\frac{R}{2}\right) = B_1\left(\frac{R}{2}\right) + B_2\left(\frac{R}{2}\right) = \frac{8}{5\sqrt{5}} \frac{\mu_0 NI}{R}
$$

#### *Manipulation :*

On branche les bobines distantes de R en série pour que les champs s'ajoutent (le champ axial au milieu des bobines est nul si le branchement est fait dans le mauvais sens). Voici à titre indicatif une série de mesures effectuées avec le même courant qu'auparavant (5 ampères) :

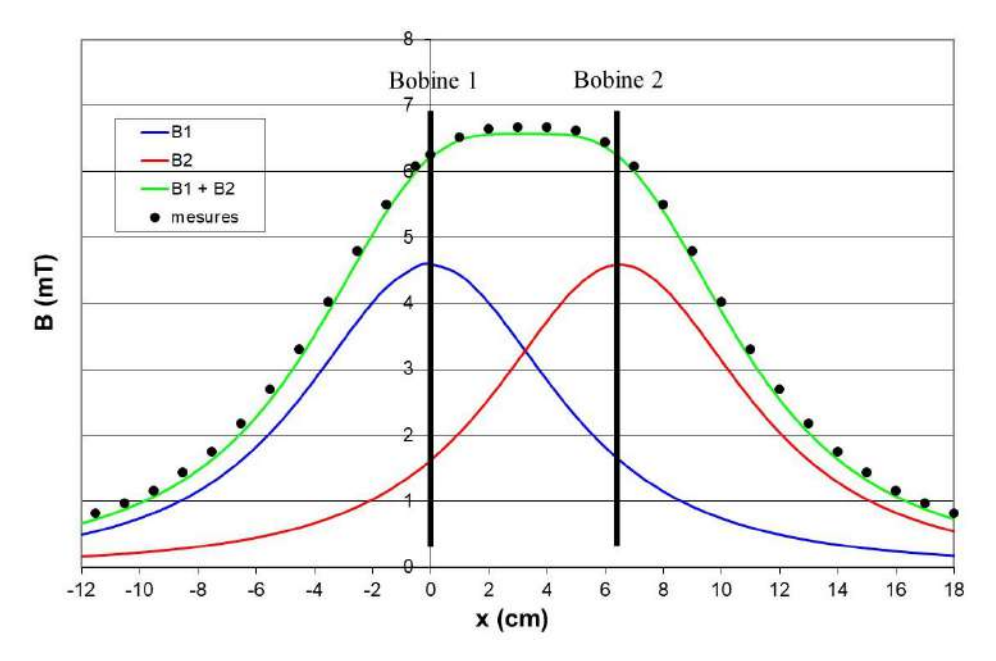

On constate que le champ est relativement constant au sein des bobines. C'est l'intérêt des bobines de Helmholtz : elles permettent la production d'un champ magnétique relativement faible mais pratiquement constant dans une région assez grande avec du matériel courant. Une application typique dans l'enseignement est le dispositif permettant la mesure du rapport  $e/m$  de l'électron par la déviation d'un faisceau électronique soumis à un champ magnétique uniforme<sup>1</sup>. Une autre étude intéressante consiste à mesurer le champ le long de l'axe quand on branche les bobines en inverse (on a alors un gradient de champ magnétique<sup>2</sup>).

### **III CHAMP CREE PAR UN ELECTRO-AIMANT**

### **III.1 Théorie**

1

On propose d'étudier le champ créé dans l'entrefer. On considère un électro-aimant à pièces plates. On appelle *I* le courant circulant dans le bobinage, *ℓ* la longueur moyenne du circuit magnétique et *e* l'épaisseur de l'entrefer :

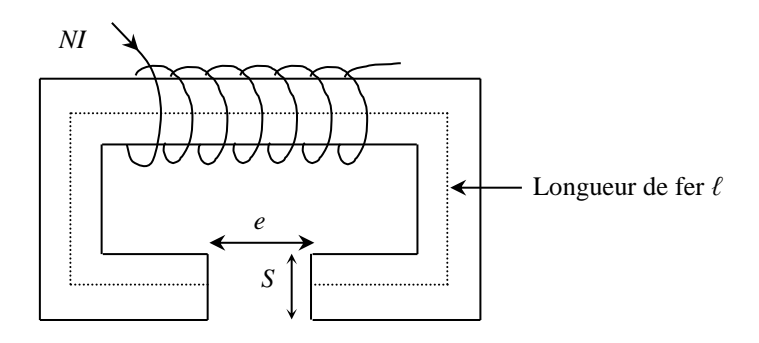

Théorème d'ampère :  $\oint \vec{H} \cdot d\vec{l} = \sum I \rightarrow H_f \ell + H_e e = NI \Leftrightarrow$  hypothèse (1)

Dans l'entrefer :  $B_e = \mu_0 H_e$ Dans le fer :  $B_f = \mu_0 \mu_r H_f$   $\rightarrow$   $\frac{B_f}{\mu_0 \mu_r}$  $\mu_0\mu_r$  $\ell + \frac{B_e}{\epsilon}$  $\mu_0$  $e = NI$ 

<sup>1</sup> Il serait d'ailleurs intéressant à cet égard, d'essayer de quantifier la zone spatiale dans laquelle on peut considérer que le champ est constant avec un % de variation admissible mais c'est délicat à faire dans le cadre d'un montage.

<sup>&</sup>lt;sup>2</sup> Une application importante, avec des dispositifs plus sophistiqués, est la réalisation des gradients de champ de codage spatial dans les appareils IRM.

Or 
$$
\phi = \oint \vec{B} \cdot d\vec{S} = BS = cte \Leftrightarrow
$$
 hypothèse (2)  $\rightarrow B_f S_f = B_e S_e$ 

Si l'épaisseur de l'entrefer est faible, sa section reste un tube de flux pour B. Cette surface étant la même que celle du circuit magnétique, on a par conséquent  $B_f = B_e$ , d'où :

$$
\rightarrow \left(\frac{\ell}{\mu_0 \mu_r} + \frac{e}{\mu_0}\right) = NI \qquad \rightarrow \qquad \boxed{B = \frac{\mu_0 NI}{\frac{\ell}{\mu_r} + e}}
$$

#### *Remarque :*

Le calcul est très simplifié. L'hypothèse (1) suppose  $\vec{H}$  //  $d\vec{l}$ ,  $\vec{B}$  //  $d\vec{S}$ , ce qui est discutable aux coudes de l'électroaimant. L'hypothèse (2)  $\phi = cte$  n'est valable que si les fuites magnétiques sont négligeables. On suppose aussi que la section de l'entrefer reste un tube de flux pour *B* ce qui n'est plus vrai si *e* est grand. Il faut aussi remarquer que  $\mu_r$  n'est pas constant mais dépend de l'excitation  $H$ .

#### *Application numérique :*

Supposons  $\ell = 1$  m,  $e = 3$  mm,  $\mu_r = 1000$  et calculons la force magnétomotrice NI (cf. **[5]**, p. 325) nécessaire pour réaliser un champ magnétique de 1 Tesla dans l'entrefer.

$$
NI = \frac{B}{\mu_0} \left(\frac{\ell}{\mu_r} + e\right) = \frac{1}{4\pi} \left(\frac{1}{1000} + 3.10^{-3}\right) \approx 3200 \text{ A.} \text{tours}
$$

Sans entrefer, le terme en *e* disparait de la formule et NI devient alors égal à 795 A.tours  $\rightarrow$  un entrefer, même faible, entraîne un accroissement très important de la force magnétomotrice nécessaire pour réaliser un champ magnétique donné.

#### **III.2 Manipulation**

On souhaite vérifier la relation  $B \approx \mu_0 NI/e$  si  $e \gg \ell/\mu_r$ . On peut utiliser un électroaimant si on connait son nombre de spires ou en faire un à l'aide d'une carcasse de transformateur Leybold et deux bobines de 500 spires en série (attention aux courants qu'elles peuvent supporter !). L'entrefer doit être suffisamment grand pour avoir e >> *l*/μ<sup>r</sup> mais pas trop pour avoir  $B_f = B_e$ . B peut être mesuré avec un teslamètre ou un fluxmètre électronique car les champs sont forts donc les dérives du montage sont peu gênantes (produit RC assez grand ;  $R = 100 \text{ k}\Omega$ ,  $C =$ 10 µF par exemple). Voici à titre indicatif le résultat d'une série de mesures effectuées avec un gros électro aimant pour un entrefer de 1,3 cm :

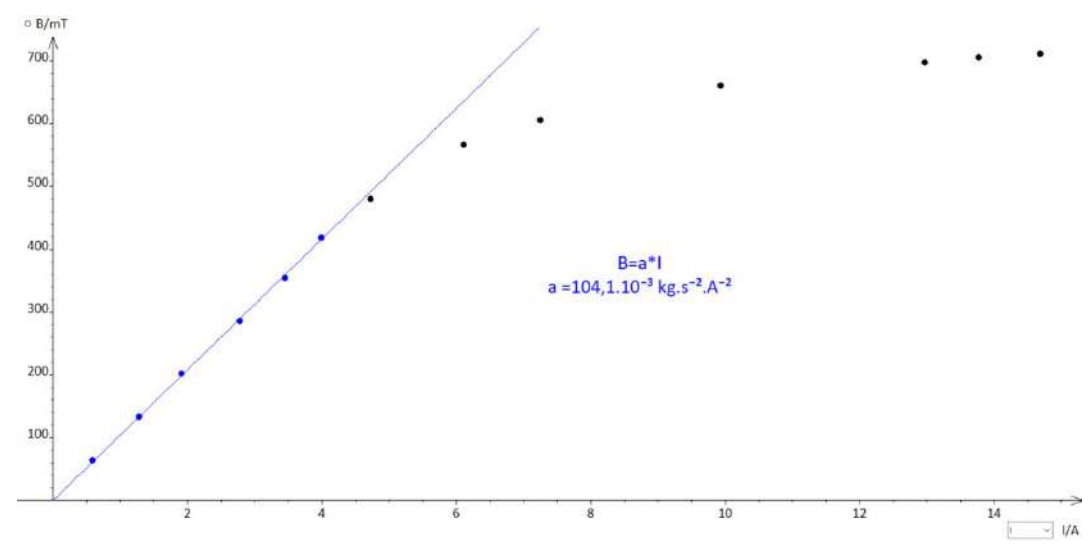

**Il faut faire attention à la mesure de** *I* car certains multimètres sont limités à 10 A. On a utilisé ici un appareil supportant jusqu'à 20 ampères et équipé d'un fusible de sécurité (les appareils bas de gamme n'en ont pas forcément sur le calibre le plus élevé ; dans ce cas, l'appareil porte la mention « UNFUSED »).

### *Analyse :*

Le champ magnétique commence par augmenter linéairement avec le courant, puis semble tendre vers une limite. La linéarité initiale est due au fait que  $\mu_r$  est grand lorsque *l* est faible (cf. courbe de première aimantation dans la partie sur les milieux ferromagnétiques) donc l'hypothèse  $e \ell/\mu_r$  est assez bien vérifiée. Pour des intensités plus fortes,  $\mu_r$  diminue et l'hypothèse est de moins en moins valable, d'où le tassement de la courbe. Si on atteignait la saturation complète du matériau ferromagnétique, la courbe B = f(H) évoluerait avec une pente locale  $\mu_0 = 4\pi$ . 10<sup>-7</sup> (courbe pratiquement horizontale). On peut faire une régression linéaire sur la première partie (points en bleu) pour en déduire une estimation du nombre de spires N du bobinage de l'électroaimant. La pente obtenue ici vaut  $a = 104.10^{-3}$  SI, d'où :

$$
B = a. I \approx \frac{\mu_0 N}{e}I \quad \rightarrow \quad N \approx \frac{e. a}{\mu_0} = \frac{1,3.10^{-2} \times 104.10^{-3}}{4\pi.10^{-7}} \qquad \boxed{N \approx 1076 \text{ spires}}
$$

L'électroaimant était équipé de deux bobines en série de 630 et 510 spires. On trouve donc un résultat assez proche de la valeur attendue ( $N = 1140$ ) malgré toutes les approximations faites lors du calcul théorique. La valeur expérimentale est logiquement un peu plus faible à cause notamment des pertes de flux.

# **IV MESURE D'UN CHAMP ALTERNATIF AU SEIN D'UN MATERIAU FERROMAGNETIQUE**

Se reporter au § 7 pour plus de précision.

# **V MILIEUX MAGNETIQUES**

1

### **V.1 Introduction**

Toute matière mise en présence d'un champ magnétique extérieur subit un effet d'aimantation plus ou moins important. On le traduit au niveau macroscopique par le champ d'aimantation volumique  $\vec{M}$  ( $\vec{M}$  a alors la même dimension<sup>3</sup> que  $\vec{H}$ ). Lorsque le milieu est linéaire, homogène et isotrope, ces deux vecteurs sont liés par la relation :

 $|\vec{M} = \chi \vec{H}|$  avec  $\chi$  la susceptibilité magnétique du matériau, grandeur sans dimension

Le champ magnétique global n'est plus le même qu'en l'absence de matière. L'aimantation induite s'ajoute à  $\vec{H}$  et on a :

$$
\vec{B}=\mu_0\big(\vec{H}+\vec{M}\big)
$$

 $\vec{H}$  est souvent appelée excitation magnétique car elle est directement reliée aux courants d'excitation imposés ou aux sources de champ extérieures au système étudié. C'est le champ magnétique qu'il y

<sup>&</sup>lt;sup>3</sup> L'aimantation macroscopique correspondant à un moment magnétique par unité de volume ( $\vec{M} = d\vec{u}/dV$ ) et l'unité de moment magnétique étant l'ampère par mètre carré ( $\vec{\mu} = I$ .  $\vec{S}$  pour une boucle de courant),  $\vec{M}$  s'exprime en A.m<sup>-1</sup>, soit la même dimension que celle de  $\vec{H}$  d'après le théorème d'ampère.

aurait en absence de matière.  $\vec{B}$ , quant à lui, correspond au champ compte tenu de l'aimantation du matériau. La relation  $\vec{B} = \mu_0 \vec{H}$  dans le vide n'est plus valable en présence d'un milieu. On la remplace par :

$$
\vec{B} = \mu \vec{H} = \mu_0 \mu_r \vec{H}
$$

On peut alors exprimer la perméabilité magnétique à partir de la susceptibilité magnétique en combinant les trois relations précédentes :

$$
\mu = \mu_0 (1 + \chi) = \mu_0 \mu_r \qquad \text{avec} \qquad \mu_r = 1 + \chi
$$

Les milieux matériels sont donc caractérisés magnétiquement par la valeur de  $\chi$ ,  $\mu$  ou  $\mu_r$ . Suivant la nature du milieu, ces grandeurs peuvent être constantes ou dépendantes de la température, de la valeur du champ excitateur, de l'histoire du matériau, du point considéré (milieux inhomogènes) ou de la direction du champ excitateur (milieux anisotropes). Dans ce dernier cas, la relation entre l'aimantation et l'excitation magnétique est tensorielle.

### **V.2 Action d'un champ non uniforme sur différentes substances**

Cette expérience permet de distinguer trois grands types de comportement des matériaux vis à vis d'un champ magnétique et un classement en trois familles : diamagnétiques  $(\chi \nvert$  négatif, faible), paramagnétiques  $(\chi$  positif, plus grand) et ferromagnétiques  $(\chi$  positif, nettement plus important). Placée dans un champ inhomogène B, une substance magnétique de volume  $\tau$  subit la force (cf. **[6]**, p.131) :

$$
\vec{F} = \left(\frac{\chi}{2\mu_0} \overrightarrow{\text{grad}} B^2\right) \tau
$$

Cette expression montre que les matériaux diamagnétiques (χ négatif) sont attirés vers les zones de champ faible alors que les milieux para et ferromagnétiques (χ positif) sont attirés vers celles de champ fort, la distinction para/ferro se faisant sur la différence d'intensité dans la réponse.

*Montage :*

**[4]**, p. 140

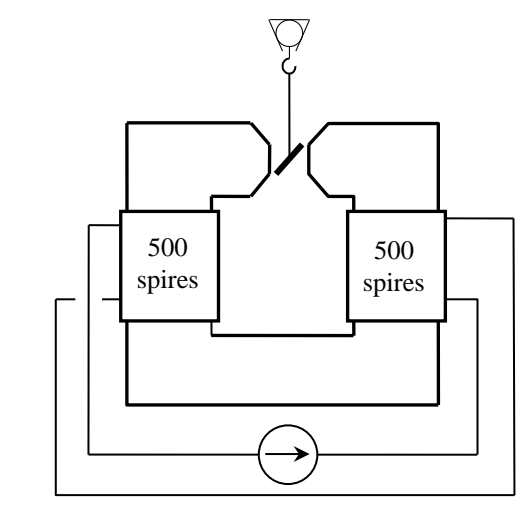

Alimentation 30V 10 A

L'entrefer doit être ajusté au minimum et les bobines branchées en série pour que leurs champs s'ajoutent. On attache les petits échantillons cylindriques de Bismuth (diamagnétique), Aluminium (paramagnétique) et Nickel (ferromagnétique) avec des fils fins, assez longs, de même longueur et on les suspend successivement dans l'entrefer de l'électroaimant. La manipulation est assez délicate :

les échantillons doivent être orientés si possibles à 45° de l'axe de l'entrefer et il faut attendre qu'ils se stabilisent. On allume alors l'alimentation, on impose le courant maximum admissible par les bobines et on observe le comportement des échantillons (**on arrête le courant progressivement dès que les constatations sont faites).** On peut utiliser une webcam pour rendre l'expérience visible par une assemblée. Le Bismuth est idéalement censé s'orienter perpendiculairement aux lignes de champ, l'Aluminium parallèlement à ces lignes et le Nickel doit en faire de même en l'absence de courant grâce au faible champ rémanent.

# *Explication :*

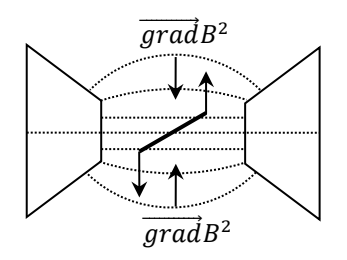

Le gradient de  $B<sup>2</sup>$  est principalement dirigé suivant le centre de l'électroaimant avec les pièces tronconiques.  $\chi$  est négatif pour l'échantillon diamagnétique donc la force qu'il subit dès qu'il est hors de l'axe de l'électro-aimant est dirigée vers l'extérieur de l'entrefer (cf. figure). Il en résulte un couple de forces ayant tendance à l'orienter perpendiculairement à l'axe de l'électro-aimant.  $\chi$  est positif pour les échantillons para et ferro donc les forces sont dirigées dans l'autre sens et le couple de forces a tendance à les ramener vers l'axe de l'électro-aimant. Si les échantillons ne sont pas parfaitement centrés dans l'entrefer (et c'est souvent le cas en pratique), ils peuvent se retrouver entièrement d'un côté ou de l'autre de l'axe. Les forces sont alors dirigée dans le même sens et le diamagnétique a tendance à fuir la zone de champ fort (centre de l'entrefer) alors que c'est l'inverse pour les para et ferro.

# *Remarques :*

Les forces mise en jeu sont très faibles pour les dia et paramagnétiques. L'expérience n'est pas démonstrative si on tient les échantillons à la main. L'expérience la plus délicate est celle avec le dia car c'est là où la force est la plus faible, d'où l'intérêt d'un grand fil ≈ sans torsion.

Une variante de l'expérience précédente consiste à remplacer une pièce tronconique par une pièce polaire plate : l'échantillon para a alors tendance à se diriger vers la partie pointue de la pièce tronconique ( $\overrightarrow{grad}B^2$  fort) alors que le dia a tendance à s'en écarter, voire se diriger vers la pièce plate (zones à  $\overrightarrow{grad}B^2$  plus faible). Les effets peuvent être plus importants avec cette méthode, mais l'analyse du gradient est plus délicate.

Les plaques permettant la visualisation des lignes de champ magnétique sont une application de cette expérience (s'interroger sur la nature magnétique des aiguilles).

# **VI MILIEUX PARAMAGNETIQUES**

### **VI.1 Paramagnétisme du dioxygène**

On peut facilement obtenir du dioxygène liquide si on dispose de diazote. Il suffit de plonger un tube à essai vide dans de l'azote liquide pendant un moment pour en condenser puisque sa température de liquéfaction est plus élevée (-183°C pour  $O_2$ ; -196°C pour N<sub>2</sub>). Le tube doit bien tremper dans l'azote tout en ayant son extrémité à l'air libre sinon l'atmosphère est constituée essentiellement d'azote au-dessus du tube et la condensation de O<sub>2</sub> est plus difficile.

# *Manipulation :*

Le but est de montrer la lévitation du dioxygène dans l'entrefer. On reprend le montage du § précédent, on filme ou on fait une image de l'entrefer sur un écran, on refroidit un peu les pièces polaires en versant de l'azote liquide dessus puis on fait couler du dioxygène le long d'une des pièces polaires. On voit alors le dioxygène liquide rester en suspension dans l'entrefer avant de se vaporiser. Le versement de diazote permet de retarder la vaporisation de  $O<sub>2</sub>$  et de montrer que le diazote n'est pas paramagnétique.

# **VI.2 Mesure de la susceptibilité de FeCl<sup>3</sup>**

# VI.2.1 Principe de la mesure

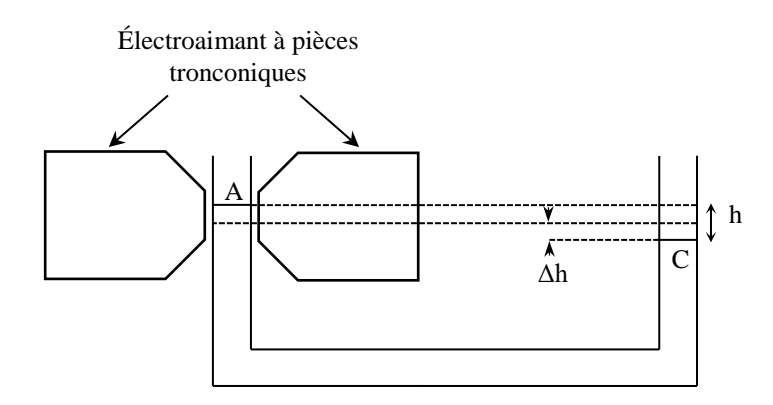

On utilise la méthode de Quincke (cf. **[5]**, p. 295). On place un des côté d'un tube coudé rempli d'une solution concentrée de FeCl<sub>3</sub> dans l'entrefer d'un électroaimant puissant en positionnant la surface libre du liquide légèrement en dessous du milieu des pôles. Le FeCl3 étant paramagnétique, il est attiré par les champs forts donc l'application d'un champ magnétique provoque une montée du niveau dans l'entrefer, d'où une dénivellation *h* entre les deux surfaces libres A et C.

# *Exploitation :*

Soit *P* la pression hydrostatique en un point du fluide,  $\rho_{sol}$  sa masse volumique et *g* le champ de pesanteur. A l'équilibre, la somme des densités volumiques des forces de pression, de gravitation et magnétique auxquelles est soumis un petit élément de volume doit être localement nulle, d'où (cf. **[6]**, p. 134) :

$$
-\overrightarrow{gradP} + \rho_{sol}\vec{g} + \frac{\chi_{sol}}{2\mu_0}\overrightarrow{grad}B^2 = 0
$$

Comme  $\vec{g} = -\vec{grad(gz)}$ , l'intégration de cette expression dans le fluide (ou  $\rho =$  cte) conduit à :

$$
P + \rho_{sol}gz - \frac{\chi_{sol}}{2\mu_0}B^2 = cte
$$

En l'absence de champ magnétique, cette relation exprime la loi fondamentale de l'hydrostatique. Si on l'exprime aux points A et C des surfaces libres où *P<sup>A</sup>* et *P<sup>C</sup>* sont identiques, on obtient :

$$
\rho_{sol}g(z_A - z_c) = \frac{1}{2\mu_0} \chi_{sol}(B_A^2 - B_c^2)
$$

En notant *h* la dénivelée et en supposant que  $B_c = 0$ , on obtient :

$$
h = \frac{\chi_{sol}}{2\mu_0 \rho_{sol} g} B_A^2
$$

On peut déduire la susceptibilité de FeCl<sub>3</sub> pur à partir de  $\chi_{sol}$  en appliquant une loi approchée d'additivité des moments magnétiques (loi de Wiedman)<sup>4</sup>. Comme on considère des densités volumiques de forces et qu'on raisonne avec des moments magnétiques par unité de volume, on obtient la relation suivante en faisant intervenir les masses volumiques :

$$
\frac{m_{sol}}{\rho_{sol}} \vec{M}_{sol} = \frac{m_{FeCl_3}}{\rho_{FeCl_3}} \vec{M}_{FeCl_3} + \frac{m_{eau}}{\rho_{eau}} \vec{M}_{eau}
$$

Comme  $\vec{M} = \chi \vec{H}$ , on trouve le résultat suivant en divisant l'expression précédente par  $\vec{H}$ :

$$
\frac{m_{sol}}{\rho_{sol}}\chi_{sol}=\frac{m_{FeCl_3}}{\rho_{FeCl_3}}\chi_{FeCl_3}+\frac{m_{eau}}{\rho_{eau}}\chi_{eau}
$$

En pratique, on peut vérifier que le rôle de l'eau est négligeable en mesurant la déviation obtenue avec un tube identique contenant de l'eau pure. Avec cette hypothèse, on a alors :

$$
\frac{m_{sol}}{\rho_{sol}}\chi_{sol} \approx \frac{m_{FeCl_3}}{\rho_{FeCl_3}}\chi_{FeCl_3} \qquad \text{d'ou} \qquad \boxed{\chi_{FeCl_3} = \frac{\rho_{FeCl_3}}{\rho_{sol} \times \frac{m_{FeCl_3}}{m_{sol}}\chi_{sol}}}
$$

VI.2.2 Manipulation

**[4]**, p. 341

On utilise un tube de diamètre  $\emptyset = 7$  mm et on règle la taille de l'entrefer au minimum mais sans risque de casse pour le tube. **L'électroaimant doit être testé en charge avant de mettre le tube !**  On place la surface libre du liquide légèrement en dessous du milieu des pôles, on applique un champ, le liquide monte et on prend soin de mesurer la valeur de  $B$  au niveau de sa surface libre. Pour connaitre la dénivellation  $h$ , on mesure la baisse du niveau  $\Delta h$  dans la partie du tube située hors de la zone du champ magnétique (on a alors  $h = 2\Delta h$ ). La principale difficulté dans cette manipulation est la mesure précise de  $\Delta h$  car elle est de l'ordre de quelques mm. Pour ce faire, on conseille de placer une règle graduée exactement au niveau du tube, prendre des photos à l'aide d'un APN ou d'une webcam avec et sans le champ et d'exploiter les images avec le logiciel Image J (on peut mettre un morceau de scotch sur le tube pour avoir une référence de position sur laquelle on se base pour faire les mesures de la position de la surface libre de la solution). Voici à titre indicatif le résultat d'une série de mesure effectuées de cette manière :

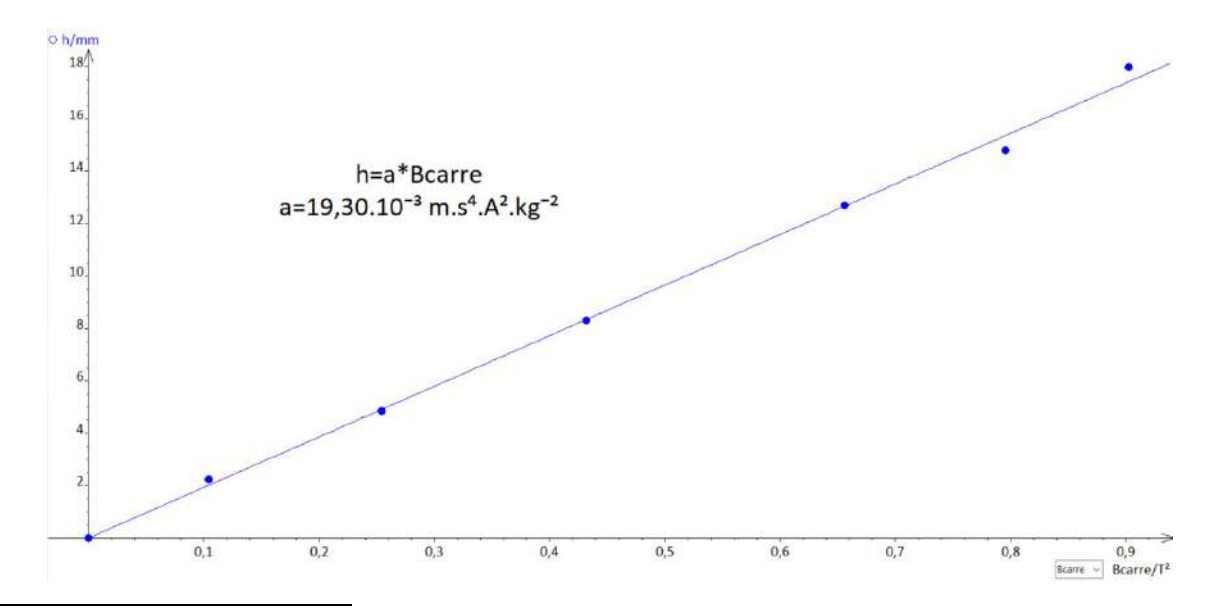

<sup>4</sup> Cela suppose que les moments magnétiques n'interagissent pas.

<u>.</u>

La courbe  $h = f(B^2)$  est une droite conformément à l'expression obtenue précédemment. On peut déduire  $\chi_{sol}$  de la valeur de la pente ( $\rho_{sol} = 1480 kg/m^3$  pour la solution utilisée) :

$$
a = \frac{\chi_{sol}}{2\mu_0 \rho_{sol}g} \rightarrow \chi_{sol} = 2\mu_0 \rho_{sol}ga = 2 \times 4\pi. 10^{-7} \times 1480 \times 9,81 \times 19,3.10^{-3}
$$

$$
\chi_{sol} = 7,04.10^{-4}
$$

Puis celle de FeCl<sub>3</sub> pur ( $\rho_{FeCl_3\,pur} = 2900\ kg/m^3$ ; solution utilisée à 45 % de titre massique en  $FeCl<sub>3</sub>$ :

$$
\chi_{FeCl_3} = \frac{\rho_{FeCl_3}}{\rho_{sol} \times \frac{m_{FeCl_3}}{m_{sol}}} \chi_{sol} = \frac{2900}{1480 \times 0.45} 7.04.10^{-4} \qquad \boxed{\chi_{FeCl_3} = 3.06.10^{-3}}
$$

On peut comparer ce résultat à la valeur tabulée dans un Handbook mais ça n'est pas simple car les données sont basées sur une définition molaire  $M'$  de l'aimantation (au lieu de volumique) et une expression de H non rationnalisée ( $H_{non\, rationalis\acute{e}} = 4\pi H_{rationnalis\acute{e}} = 4\pi H_{SI}$ ). On a donc :

$$
\chi_{SI} = \frac{M}{H} = \frac{d\mu}{dV.H} = \frac{A.m^2}{m^3 A.m^{-1}} \rightarrow \text{ sans dimension}
$$

$$
\chi_{Handbook} = \chi_{molaire\ NR} = \frac{M'}{H_{NR}} = \frac{d\mu}{dn.H_{NR}} = \frac{A.m^2}{mole.A.m^{-1}} \rightarrow unit\acute{e}: m^3mole^{-1}
$$

D'où

$$
\frac{\chi_{SI}}{\chi_{Handbook}} = \frac{d\mu}{dV.H_R}\frac{dn.H_{NR}}{d\mu} = \frac{dn}{dV}\frac{(4\pi H_R)}{H_R} = \frac{4\pi}{V_{molaire}} \rightarrow \chi_{SI} = \frac{4\pi}{V_{molaire}}\chi_{Handbook}
$$

On peut exprimer le volume molaire à partir de la masse volumique  $\rho$  et la masse molaire M du corps :

$$
\rho = \frac{m}{V} = \frac{M}{V_{molaire}}
$$
 d'ou 
$$
\chi_{SI} = 4\pi \frac{\rho}{M} \chi_{Handbook}
$$

Quand on regarde les tableaux du Handbook pour chercher la valeur de  $\chi_{FeCl_3\,pur}$ , il faut là encore bien comprendre la logique d'écriture. On trouve la donnée suivante fournie dans le système d'unité cgs (centimètre, gramme, seconde) :

$$
\chi_m/10^{-6} \, \text{cm}^3 \text{mol}^{-1} = 13450
$$

Cela veut dire que  $\chi_{FeCl_3} = 13450.10^{-6} \text{ cm}^3 \text{mol}^{-1} = 13450.10^{-12} \text{ m}^3 \text{mol}^{-1}$ 

On trouve finalement après ces quelques considérations la valeur attendue suivante ( $M_{FeCl<sub>3</sub>}$  =  $162 g$ .  $mol^{-1}$ ):

$$
\chi_{FeCl_3\ SI} = 4\pi \frac{2900}{162} 13450.10^{-12} \quad \rightarrow \quad \boxed{\chi_{FeCl_3\ SI} = 3,02.10^{-3}}
$$

Le résultat expérimental est donc conforme à la valeur tabulée.

### **VII MILIEUX FERROMAGNETIQUES**

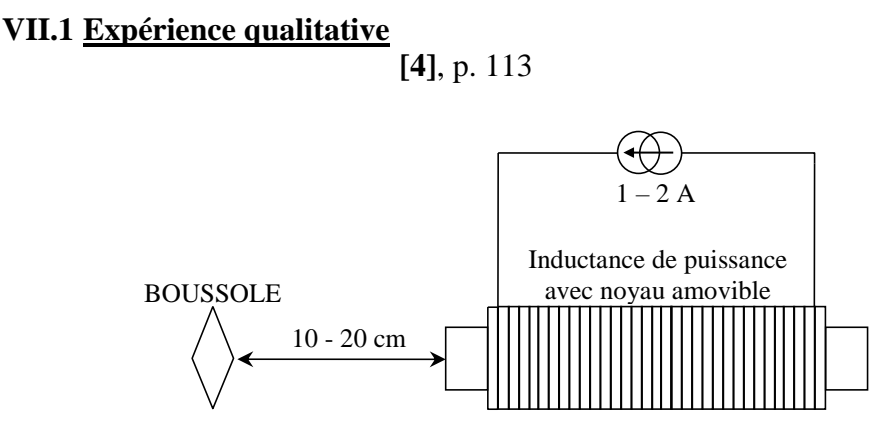

En l'absence de courant, la boussole s'oriente dans le champ magnétique terrestre s'il n'y a aucun autre champ. On place alors la bobine perpendiculairement à la boussole comme indiqué sur le schéma et on applique un courant de l'ordre de 1 A. La boussole doit dévier faiblement si l'inductance n'a pas de noyau et fortement lorsqu'on insère complètement le noyau dans la bobine.

### *Analyse :*

Le sens de la déviation étant le même dans les deux cas, l'aimantation induite est dans le sens de l'excitation magnétique. La déviation est forte avec le noyau ferromagnétique → l'aimantation induite semble importante. On doit donc s'attendre à des grandes valeurs de  $\mu_r$  pour ce type de matériau. La suite permet de préciser ce point.

# **VII.2 Etude des caractéristiques d'un matériau ferromagnétique**

### VII.2.1 Montage d'étude

Le milieu magnétique est la carcasse du transformateur et on souhaite obtenir les courbes  $B, M = f(H)$  en continu et en alternatif de ce matériau.

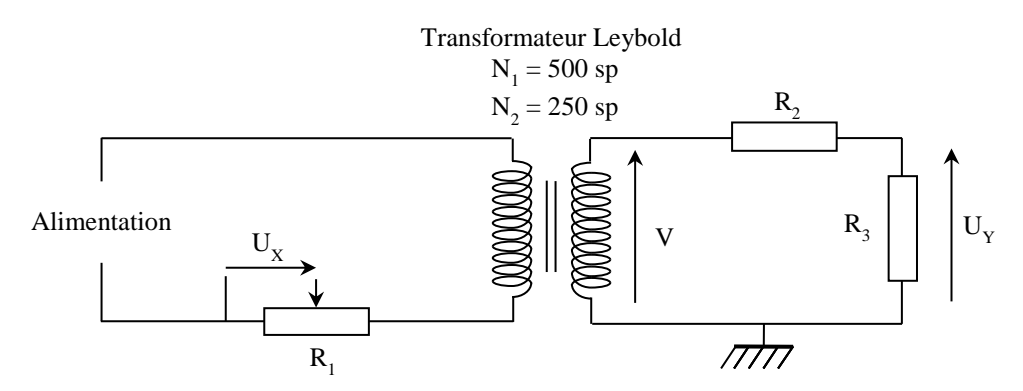

**R<sup>1</sup> : rhéostat 10 Ω ; point milieu réglé sur 5 Ω (résistance de mesure)**

### $R_2$ : AOIP 100 kΩ

 $R_3$ : AOIP 5 ou 10 kΩ

Alimentation : alternostat 0/220 V ou source continue 30 V / 5 A

#### *Signal image de H :*

On a  $U_X = R_1 I_1$  où  $I_1$  est l'intensité dans le primaire et  $R_1$  la partie du rhéostat sur laquelle on effectue la mesure de  $U_X$ . D'après le théorème d'ampère, on a  $\oint \vec{H} \cdot d\vec{l} = \sum I \approx N_1 I_1$ 

puisqu'on peut négliger  $I_2$  par rapport à  $I_1$  vu que  $R_2 + R_3$  est grand. Soit  $\ell$  la longueur totale du circuit magnétique, on a :

$$
H = \frac{N_1 U_X}{R_1 \ell}
$$

 $\rightarrow$  La résistance  $R_1$  permet d'avoir une tension  $U_X$  proportionnelle à H.

#### *Remarque :*

Avec les alimentations utilisées, une résistance totale de  $10 \Omega$  est nécessaire pour limiter le courant dans le circuit primaire à une valeur acceptable pour la bobine de 500 spires  $(I_{max\, avec\, 10\,\Omega} \approx 2\,A$  pour 2,5 A supporté par cette bobine). Cela conduit à avoir une tension maximum à ses bornes de l'ordre de 20 V qui est trop importante pour la carte d'acquisition (calibre maximum  $\pm 10$  V sur la carte SYSAM SP5 utilisée ici). C'est pour cette raison qu'on ne prend qu'une partie du rhéostat pour effectuer la mesure de  $U_X$ . A noter qu'il faut bien identifier les différents **branchements sur le rhéostat** (le courant doit circuler dans la totalité de la résistance). En cas de doute, il vaut mieux vérifier à l'ohmmètre la résistance entre les différents connecteurs pour ne pas faire d'erreurs.

#### *Signal image de B :*

Au secondaire du transformateur, on a  $V = \frac{d\phi}{dt}$  $\frac{d\phi}{dt} = N_2 S \frac{dB}{dt}$  $\frac{dD}{dt}$  où S est la section de la carcasse ferromagnétique (on suppose qu'elle canalise entièrement les lignes de champ). On peut intégrer cette tension pour obtenir B mais sa valeur est élevée lorsqu'on alimente le transformateur en alternatif ( $V \approx 110$  V si on applique 220 V au primaire avec les nombres de spires  $N_1/N_2$ proposés). Le pont diviseur R2/R<sup>3</sup> permet d'abaisser la tension à une valeur compatible avec la carte d'acquisition :

$$
U_Y = \frac{R_3}{R_2 + R_3}V
$$

D'où, avec l'expression de  $V$ :

$$
U_Y = \frac{R_3}{R_2 + R_3} N_2 S \frac{dB}{dt}
$$

Comme on l'a vu en introduction, l'opération peut s'effectuer numériquement avec les fonctions de calculs d'un logiciel comme Latis Pro. On a alors :

$$
Int\acute{e}grale(U_Y) = \frac{N_2SR_3}{R_2 + R_3} \int_0^t \frac{dB}{dt} dt = \frac{N_2SR_3}{R_2 + R_3} \int_0^t dB = \frac{N_2SR_3}{R_2 + R_3} [B(t) - B(0)]
$$

Si le champ magnétique est nul au début de l'intégration, on a alors :

$$
B(t) = \frac{R_2 + R_3}{N_2 S R_3}
$$
 Intégrale $(U_Y)$ 

On peut donc obtenir la courbe  $B = f(H)$  à l'aide des tensions  $U_X, U_Y$  et  $M = f(H)$  peut s'en déduire point par point à partir de la relation  $B = \mu_0(H + M)$ 

### VII.2.2 Courbe de première aimantation

Elle s'obtient avec la source continue 30 V / 5 A mais le matériau ferromagnétique doit être préalablement désaimanté car il peut présenter une aimantation résiduelle. Pour ce faire, il suffit d'alimenter le transformateur avec l'alternostat et de monter puis abaisser la tension. Cela permet d'effectuer des cycles d'hystérésis décroissants aboutissant au point de coordonnées (0 ; 0) sur la courbe B(H). **Cette opération doit être effectuée après chaque essai.**

### *Manipulation :*

## $R_3=10 k\Omega$

# **Observation de**  $U_X$  **en mode différentiel<sup>5</sup> (calibre standard**  $\pm$  **10 V)**

Calibre  $\pm 200$  mV pour  $U_Y$ <sup>6</sup>

Le choix des paramètres d'acquisition n'est pas critique. Il faut se laisser suffisamment de temps pour pouvoir augmenter puis diminuer manuellement la tension d'alimentation de 0 à  $\approx$  30 V (s'arrêter juste avant que  $U_X$  ne sature). Une fois l'acquisition de  $U_X$  et  $U_Y$  réalisée, on calcule H et B avec les formules précédentes après avoir mesuré  $R_2$ ,  $R_3$  et la valeur de  $R_1$  utilisée pour l'observation de  $U_X$ , déterminé la section de la carcasse du transformateur et estimé sa longueur moyenne ( $\ell = 2 \times (11 +$ 13)  $cm \text{ et } S = 3.9 \text{ cm} \times 3.9 \text{ cm}$  typiquement pour les transformateurs Leybold). Voici à titre indicatif le résultat d'une acquisition réalisée avec 10 000 points sur une durée de 10 secondes (les tensions étant entachées de bruit, notamment  $U_Y$  vu son niveau, on a procédé à un lissage des signaux avant de passer aux calculs de  $H$  et  $B$ ) :

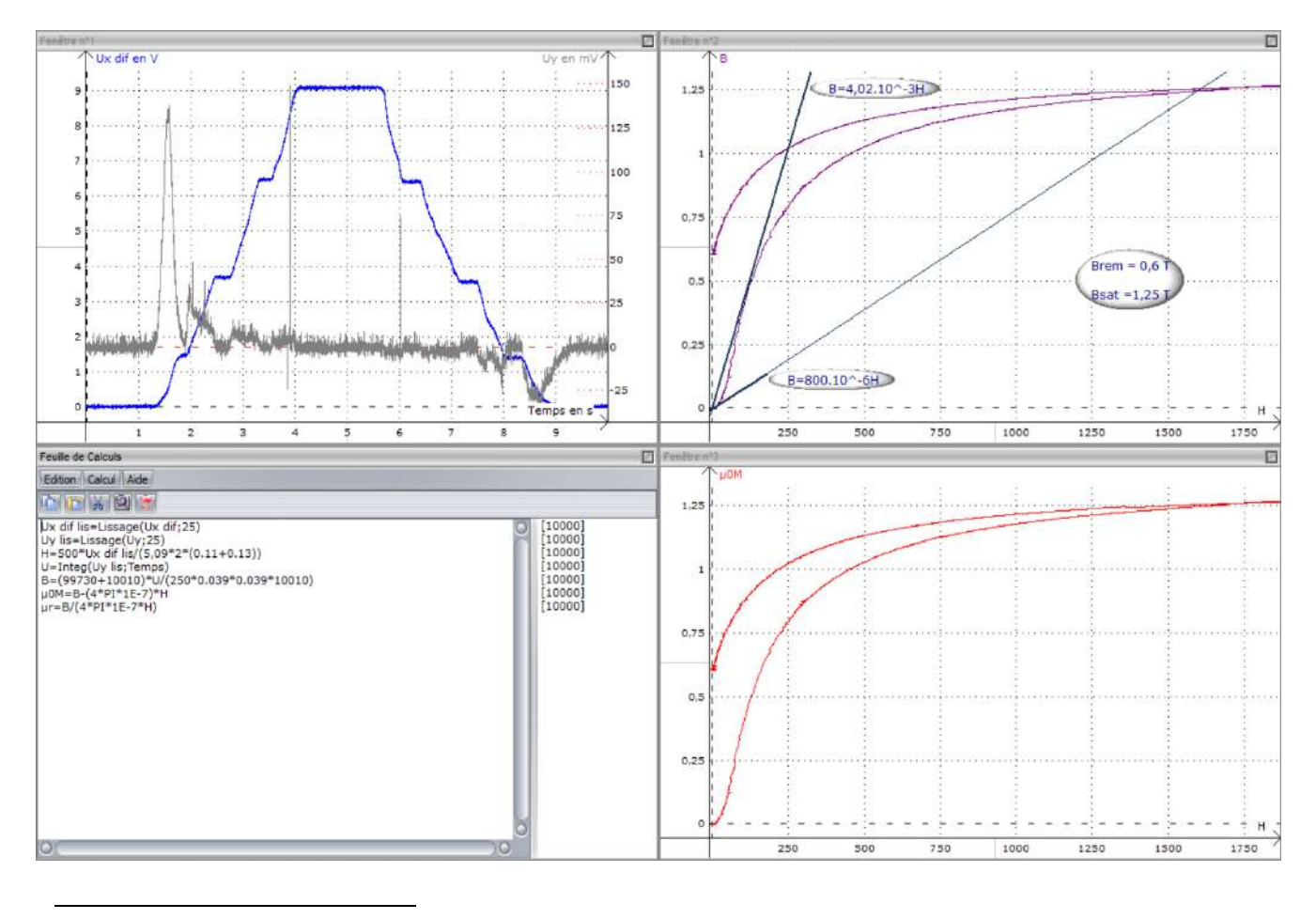

<sup>&</sup>lt;sup>5</sup> L'observation de  $U_X$  en mode différentiel n'est pas nécessaire lorsqu'on utilise l'alimentation continue mais ça l'est quand on désaimante le matériau avec l'alternostat car il délivre sa tension entre la phase et le neutre donc le branchement d'une masse pour la mesure de  $U_X$  peut faire sauter le disjoncteur différentiel de l'installation dans ce cas !

<sup>&</sup>lt;sup>6</sup> Il faut adapter le calibre pour la mesure de  $U_Y$  car le choix du pont diviseur de tension 5 kΩ/100 kΩ conduit à une tension très faible (≈ 100 mV). Ce pont n'est, là aussi, pas nécessaire avec l'alimentation continue mais il est préférable de l'avoir quand on utilise l'alternostat car la tension au secondaire est alors nettement plus forte. Le fabricant de la carte d'acquisition indique une protection des entrées contre des surtensions accidentelles jusqu'à 250 V en alternatif mais sans préciser la durée d'application donc on met le pont par principe de précaution.

# *Analyse des résultats :*

La première partie du graphique en fenêtre 3 représente, à  $\mu_0$  près<sup>7</sup>, la courbe de première aimantation du matériau. Elle montre que  $M$  n'évolue pas de façon linéaire avec  $H$ . L'allure de la courbe dépend du matériau utilisé mais elle présente trois parties distinctes (cf. **[6]**). Pour les faibles valeurs de  $H$ , le déplacement des parois de Bloch est réversible et l'aimantation augmente de manière linéaire (difficilement observable ici). La croissance de  $M$  est ensuite plus rapide (début du déplacement irréversible des parois de Bloch) et il finit par apparaitre une tendance à la saturation qui conduirait, lorsqu'il n'y a plus qu'un seul domaine d'aimantation, à une croissance de  $B$  avec une pente locale égale à  $\mu_0$  comme dans le vide. Cette zone n'est pas atteinte dans l'expérience mais on peut cependant donner un ordre de grandeur du champ à saturation ( $B_{SAT} \approx$  $1,25 T$  ici).

Les courbes  $\mu_0 M = f(H)$  et  $B = f(H)$  sont très similaires et non distinguables si on les trace sur un même graphique<sup>8</sup>. On a donc  $B = \mu_0 (H + M) \approx \mu_0 M$  ce qui implique que l'aimantation induite  $M$  dans un matériau ferromagnétique est très supérieure au champ H qui lui a donné naissance. On peut quantifier cet effet en déterminant les valeurs de  $\mu_r$  via la relation<sup>9</sup>  $\mu_r = B/(\mu_0 H)$  mais le bruit présent sur les acquisitions donne une courbe  $\mu_r = f(H)$  peu satisfaisante pour les valeurs de H les plus faibles. On peut, à défaut, estimer un encadrement de  $\mu_r$ en cherchant les pentes minimales et maximales sur la courbe  $B = f(H)$ . On a  $B = \mu H$  avec  $\mu_{min} \approx$ 8.10<sup>-4</sup> *H*.  $m^{-1}$  et μ<sub>max</sub> ≈ 4.10<sup>-3</sup> *H*.  $m^{-1}$  dans notre exemple d'où, en divisant par μ<sub>0</sub>:

$$
\mu_{r \min} \approx 600 \qquad \qquad \text{et} \qquad \qquad \mu_{r \max} \approx 3000
$$

Ces valeurs peuvent être comparées aux données trouvables dans un Handbook ou en **[6]** pour les matériaux ferromagnétiques doux. On peut aussi voir la différence avec la susceptibilité magnétique des milieux dia et paramagnétiques ( $\mu_r = 1 + \chi$ ).

# *Conclusion :*

L'aimantation que peuvent prendre les composés ferromagnétiques est importante surtout en comparaison avec celle des matériaux dia et para. Ceci explique le renforcement notable du champ provoqué par le matériau ferromagnétique dans l'expérience qualitative d'introduction. Cette forte perméabilité a aussi pour conséquence la canalisation des lignes de champ. On peut le montrer avec l'expérience suivante si on dispose d'un solénoïde encastré dans une plaque de Plexiglas (dispositif Jeulin 292006 par exemple) :

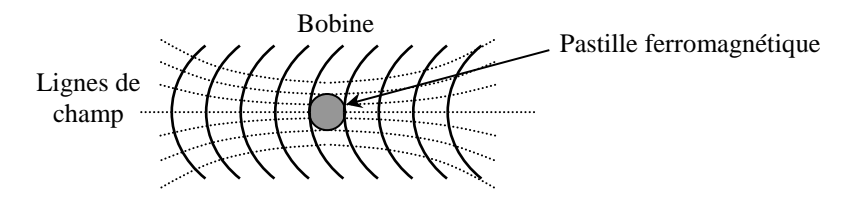

On saupoudre la plaque avec de la très fine limaille de fer en essayant d'avoir une répartition la plus homogène possible. On envoie un courant assez fort (5 à 10 A suivant le dispositif). La limaille de fer s'oriente alors suivant les lignes de champ magnétique. On place ensuite un matériau ferromagnétique au bord du solénoïde et on observe l'évolution les lignes de champ → elles semblent être « attirées » par lui (cf. **[5]**, p. 304 pour plus d'explication).

1

<sup>&</sup>lt;sup>7</sup> On a représenté  $\mu_0 M$  au lieu de M pour pouvoir faire une comparaison directe avec B.

<sup>&</sup>lt;sup>8</sup> B étant alors une image de M à  $\mu_0$  près, on ne représente plus que  $B = f(H)$  dans les expériences suivantes.

<sup>&</sup>lt;sup>9</sup> Bien que  $B = f(H)$  ne soit pas linéaire, il est toujours possible de définir la perméabilité par la relation  $B = \mu H$  mais avec un  $\mu$  dépendant de la valeur de  $H$ .

# VII.2.3 Phénomène d'hystérésis

Les courbes précédentes montrent que l'aimantation ne repasse pas par les mêmes valeurs quand on rabaisse le niveau d'excitation. M dépend donc aussi de l'histoire du matériau (phénomène d'hystérésis magnétique<sup>10</sup>) et il existe un champ rémanent lorsqu'on revient à 0 ( $B_{rem} \approx 0.6$  T dans notre exemple). La présence de ce champ explique pourquoi les pièces de la carcasse d'un transformateur démontable restent « collées » quand on annule le courant avec une source continue. Une désaimantation complète nécessite l'application d'un champ en sens inverse appelé champ coercitif  $H_c$ .

# *Tracé en continu :*

1

Le montage est toujours le même. On désaimante d'abord le matériau avec l'alternostat puis on fait une acquisition avec la source continue en 3 étapes (prendre une durée d'acquisition plus longue, genre 30 secondes). On augmente manuellement la tension, on la ramène à zéro, on inverse le sens de branchement de l'alimentation, on répète le processus, on inverse une nouvelle fois le branchement et on refait un dernier aller-retour en tension afin d'avoir un cycle d'hystérésis complet. On obtient alors la courbe suivante :

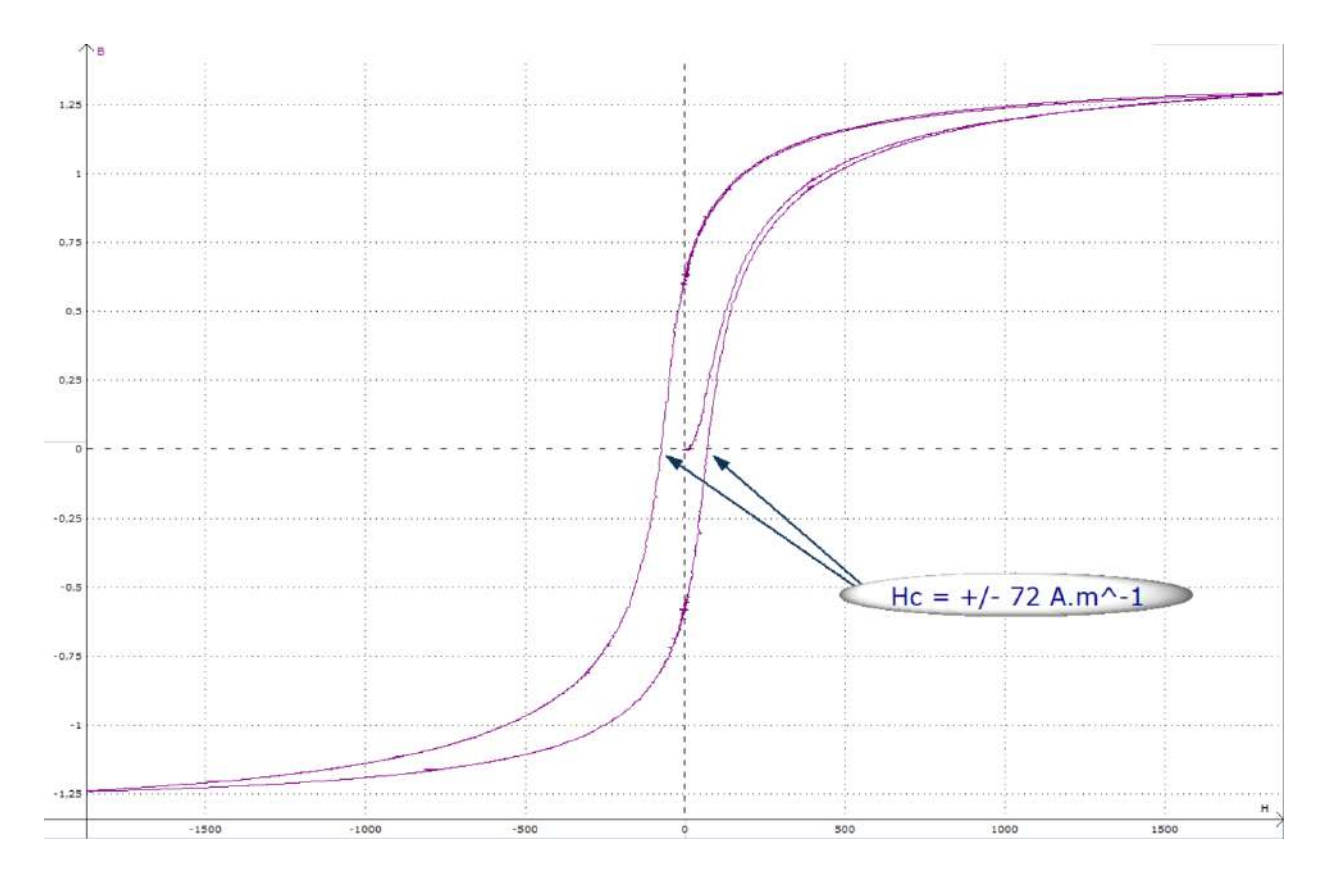

Le point remarquable à noter est la valeur champ coercitif car elle permet de distinguer deux types de milieux ferromagnétiques. H<sub>c</sub> est faible ici<sup>11</sup> ce qui, associé à une aimantation forte, conduit à un cycle d'hystérésis fin typique d'un ferromagnétique doux. L'aimantation de ces matériaux peut donc être facilement modifiée et la finesse du cycle induit des pertes magnétiques faibles, d'où leur emploi pour la réalisation des carcasses de transformateurs. Les ferromagnétiques durs ont un champ coercitif beaucoup plus fort ( $H_c = 1000$  au minimum), donc un cycle nettement plus large. Il est par conséquent plus difficile de modifier leur aimantation ce qui en fait des matériaux de choix pour fabriquer des aimants permanents. Il serait intéressant de refaire l'expérience précédente avec un tel

 $10$  C'est une conséquence de l'irréversibilité du déplacement des parois de Bock.

<sup>&</sup>lt;sup>11</sup> Cf. Handbook ou  $[6]$  pour des ordres de grandeurs de  $H_c$ ; les tôles de transformateur sont généralement faites avec des aciers au silicium.

matériau pour pouvoir comparer les cycles d'hystérésis mais une carcasse équivalente en ferro dur n'existe pas (aimantation/désaimanation difficile, pertes énormes).

# *Tracé en alternatif :*

Source : alternostat 0 - 220 V

$$
R_3=5\;k\Omega
$$

Observation de  $U_X$  en mode différentiel (calibre standard  $\pm$  10 V)

### **Calibre**  $\pm$  **10 V pour**  $U_Y$

Acquisition sur 10 000 points ; durée d'enregistrement 20 ms

On diminue la valeur de  $R_3$  et on repasse le calibre de la carte d'acquisition pour  $U<sub>Y</sub>$  sur sa valeur standard car la tension  $V$  est nettement plus forte maintenant. On modifie aussi les paramètres d'acquisition pour enregistrer un seul cycle complet d'hystérésis compte tenu de la fréquence du secteur. Voici à titre indicatif le type résultat que l'on obtient<sup>12</sup> :

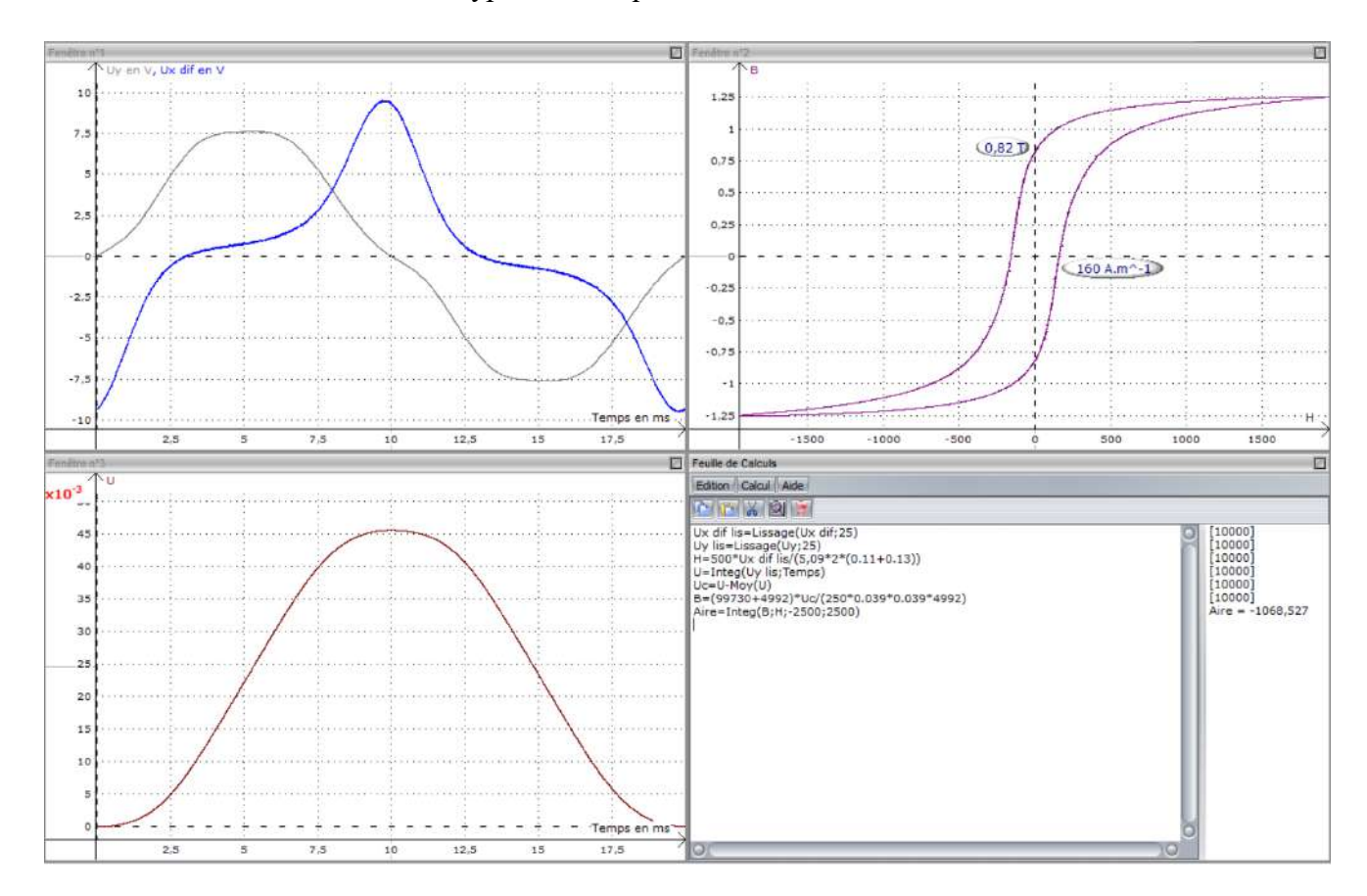

On peut remarquer que la tension  $U$ , proportionnelle au flux donc à  $B$ , a une allure proche d'une sinusoïde. Ceci est lié au fait qu'on impose une tension avec l'alternostat et que le circuit au primaire est principalement inducti $f^{13}$ :

$$
U_1 = R_1 I_1 + N_1 \frac{d\Phi}{dt} \approx N_1 \frac{d\Phi}{dt}
$$

<u>.</u>

<sup>&</sup>lt;sup>12</sup> L'intégrale de  $U_Y$  représentée par  $U$  en fenêtre 3 ayant une valeur moyenne non nulle, on a retranché cette valeur à U (grandeur notée  $U_c$  notée  $U_c$  dans la feuille de calcul) pour avoir une évolution de B centrée autour de zéro.

<sup>&</sup>lt;sup>13</sup> Cf. l'annexe sur le transformateur du montage sur la conversion électrique-électrique pour plus de détails.

 $\rightarrow$  Comme la tension du secteur est  $\approx$  sinusoïdale,  $\Phi$  et B le sont aussi. Par conséquent, H ne peut par l'être aussi puisqu'on a vu que la relation  $B = f(H)$  d'un matériau ferromagnétique n'est pas linéaire. Cela explique la forme particulière de la tension  $U_x = R_1 I_1$  car elle proportionnelle au courant enlacé par le circuit magnétique, donc à  $H$  d'après le théorème d'ampère.

Le cycle d'hystérésis diffère légèrement de celui obtenu en régime statique (cf. les croisements de la courbe sur les axes d'origine) car la tension  $U_Y$ , proportionnelle au flux, n'est plus dû uniquement à l'aimantation statique de la carcasse du transformateur<sup>14</sup>. Le matériau étant conducteur, il est le siège de courants induits résultant du champ variable à la fréquence du secteur et ces courants participent au flux résultant, ce qui conduit à un élargissement du cycle par rapport au cas statique. On limite cet effet en pratique en fabriquant les carcasses de transformateurs avec des tôles feuilletées. La présence d'un vernis isolant électrique déposé sur chaque tôle permet de limiter la circulation des courants de Foucault, et donc de réduire la taille du cycle d'hystérésis en alternatif par rapport au même circuit massif. L'échauffement s'en trouvant diminué, cela améliore le rendement par diminution des pertes fer et donc le dimensionnement des inductances, transformateurs ou machines qui les utilisent.

### *Pertes par hystérésis :*

On peut les estimer en calculant l'aire du cycle. La puissance perdue par le transformateur sur un cycle complet effectué à la fréquence du secteur<sup>15</sup> s'en déduit par la relation (cf. **[7]**, p. 484) :

$$
P(W) = Aire_{cycle} \times 50 Hz \times S \times \ell
$$

L'aire s'obtient avec la fonction intégration du logiciel. La syntaxe est indiquée dans la dernière ligne de la feuille de calcul sur la figure précédente (les deux derniers chiffres correspondent aux bornes d'intégration ; on a pris des valeurs supérieure aux extrémums de  $H$  pour être sûr de calculer l'aire totale<sup>16</sup>). Nous avons obtenu  $Aire_{cycle} = 1068$  avec le transformateur proposé pour une tension d'alternostat d'environ 220 V. Le calcul de la puissance donne  $P_H = 1068 \times 50 \times (0.039)^2 \times$  $0.48 = 39$  W. Pour vérifier ce résultat, nous avons mesuré la puissance consommée par le transformateur dans les conditions de l'expérience à l'aide d'un wattmètre inséré après la résistance R<sup>1</sup> et obtenu 43,6 W. L'écart entre les deux valeurs est dû au fait que les pertes mesurées sur le cycle d'hystérésis correspondent à celles dans la carcasse (pertes « Fer ») alors que la mesure au Wattmètre prend aussi en compte la dissipation par effet Joule dans le bobinage du primaire<sup>17</sup> (pertes « Cuivre »). On peut corriger le deuxième résultat en mesurant la résistance de la bobine ainsi que le courant circulant en son sein (prendre un ampèremètre RMS vu la forme du signal). On a obtenu  $I_1$  = 1,25 A,  $R_1 = 2.5 \Omega$  d'où  $P_{Cu} = R_1 I_1^2 = 3.9 W$ . Si on retranche ces pertes à la puissance consommée, on obtient une puissance de 39,7 W plus proche de la valeur mesurée sur le cycle d'hystérésis (moins de 2 % d'écart).

#### *Remarque :*

<u>.</u>

On peut terminer cette partie en étudiant les conséquences de l'ajout d'un petit entrefer dans le circuit ferromagnétique. Pour ce faire, on intercale quelques feuilles de papiers entre les deux parties du transformateur démontables. On refait ensuite des cycles d'hystérésis mais en augmentant progressivement la tension d'alimentation. L'entrefer modifie profondément le résultat. Le courant

<sup>&</sup>lt;sup>14</sup> Les croisements de la courbe sur les axes d'origine ne correspondent donc plus au champ rémanent et au champ coercitif.

<sup>&</sup>lt;sup>15</sup> D'où le choix d'une durée d'acquisition de 20 ms (on peut en fait prendre des multiples de 20 ms mais il faut alors modifier l'expression de *P*).

<sup>&</sup>lt;sup>16</sup> Prendre des limites plus larges simplifie la tâche (pas besoin de chercher les valeurs max) et on a vérifié que cela ne modifiait pas le résultat.

<sup>&</sup>lt;sup>17</sup> On a vu qu'on pouvait négliger les pertes Joules au secondaire avec les valeur de  $R_2$  et  $R_3$ .

au primaire est nettement plus fort pour une tension donnée ( $H$  plus grand), il est plus proche d'une sinusoïde et le cycle se rapproche d'une droite (relation  $B(H)$  plus linéaire). Ces observations sont à mettre en relation avec l'étude menée au préalable sur l'électroaimant (perméabilité magnétique de l'air plus faible comparé au ferro, donc entrefer «  $\mu_r$  fois plus important »). C'est pour cette raison que les faces des blocs de transformateurs destinées à être mise en contact sont polies.

# **VII.3 Expérience de Barkhausen**

**[4]**, p.188 ; **[7]**, p. 491

L'hystérésis magnétique des matériaux ferromagnétiques est une conséquence de l'irréversibilité du déplacement des parois entre domaines d'aimantation uniforme. Le déplacement discontinu de ces parois peut être mis en évidence par l'expérience de Barkhausen.

*Manipulation :*

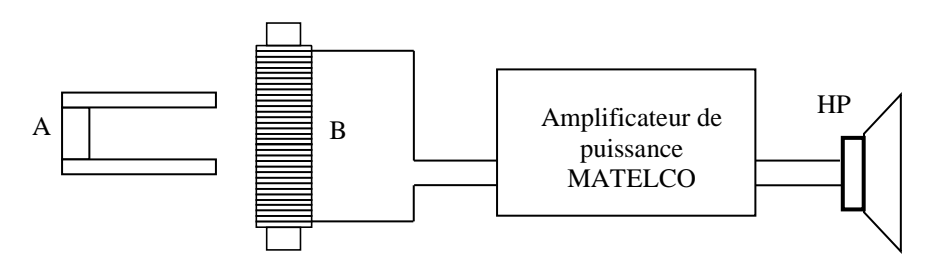

A : aimant Ticonal en U

B : bobine cylindrique avec un noyau ferromagnétique

Amplificateur de puissance : gain préampli  $\rightarrow$  100

On déplace dans un premier temps l'aimant à proximité de la bobine sans son noyau. On ajuste alors le gain des graves pour éliminer les bruits de la membrane liés aux phénomènes d'induction que l'on provoque en bougeant l'aimant. On refait ensuite la même manipulation en plaçant le noyau ferromagnétique dans la bobine et on joue sur le filtre des aigus jusqu'à entendre des petits crépitements. Ceux-ci sont dus à l'aspect irrégulier et discontinu du déplacement des parois de Bloch. Les variations d'aimantation dans le noyau ferromagnétique dues au déplacement de l'aimant permanent font apparaitre des f.é.m. induites très brèves dans la bobine (impulsions électriques), d'où un son haché.

# **VII.4 Influence de la température**

L'aimantation d'un matériau ferromagnétique décroit lorsqu'on augmente la température. Le ferromagnétisme disparaît au-dessus d'une certaine température T<sup>C</sup> (température de Curie) variable selon les corps et le matériau devient alors paramagnétique. On peut mettre en évidence cette transition Ferro-Para avec le fer.

*Manipulation :*

**[8]**, p. 326 **[2]**, p. 215

On se contente d'une manipulation qualitative car la transition a lieu vers 800 °C, ce qui pose des problèmes pour mesurer la température (le capteur doit pouvoir supporter une telle valeur). On observe donc le comportement d'un clou en fer mis en présence d'un aimant lorsqu'on le chauffe.

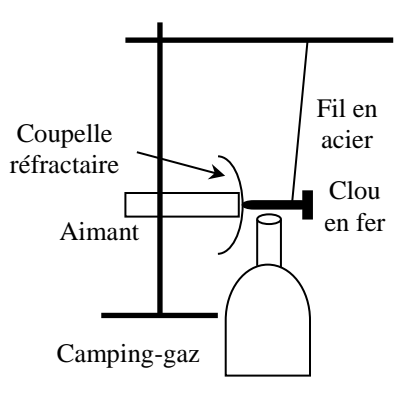

Le fer est ferromagnétique lorsque  $T < 770$  °C  $\rightarrow$  il est fortement attiré par les champs fort donc il se colle à l'aimant. Ce faisant, il se retrouve juste au-dessus de la flamme qui échauffe alors sa température. Le fer devient paramagnétique lorsque  $T = T_c = 770 °C$ . Il est encore attiré par l'aimant mais la force d'attraction vers l'aimant qu'il subit est très inférieure à celle qui existait lorsque le matériau était ferromagnétique (cf. valeur de χ). Elle n'est plus suffisante pour compenser le couple de rappel du au fil en acier et le clou se détache pour se remettre à la verticale du point de fixation du fil. Le clou se refroidit, il redevient ferromagnétisme, se recolle à l'aimant et ainsi de suite (on a un oscillateur de relaxation).

### **VIII COMPORTEMENT MAGNETIQUE D'UN SUPRACONDUCTEUR**

La caractéristique

la plus connue des supraconducteurs est le fait que leur conductivité est infinie en-dessous d'une certaine température critique  $T_c$ . Il en résulte que le champ électrique est nul dans le matériau. Une autre propriété qui distingue un supraconducteur d'un conducteur parfait est la nullité du champ magnétique à l'intérieur du matériau, ce qui en fait un matériau diamagnétique parfait. Le fait qu'un champ magnétique ne puisse pas pénétrer dans le volume d'un supraconducteur a des conséquences étonnantes. La plus spectaculaire est la lévitation d'un aimant au-dessus de sa surface lorsqu'il est maintenu à une température inférieure à  $T_c$ .

#### **VIII.1 Manipulation**

On utilise un matériel spécifique de chez Leybold. **L'aimant et le supraconducteur sont fragiles donc ils doivent manipulés avec précaution !**

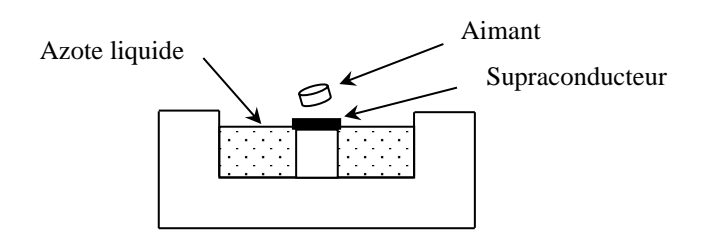

On verse de l'azote liquide dans le récipient jusqu'à ce que le niveau affleure l'échantillon supraconducteur puis on pose l'aimant sur le supra. Il se met à léviter lorsque la température du supra est suffisamment basse. Si on laisse l'azote s'évaporer suffisamment longtemps, la lévitation disparaît car l'échantillon n'est plus assez froid. On met ainsi en évidence l'existence d'une température critique au-dessus de laquelle l'état supraconducteur disparaît. Il serait intéressant de mesurer l'évolution de la résistance de l'échantillon en cours de manipulation mais ce n'est pas possible avec le dispositif employé.

#### **VIII.2 Explications**

**[7]**, chapitre 27

Comme on l'a signalé, un supraconducteur a pour propriété essentielle la répulsion des lignes de champ à l'extérieur du matériau (effet Meissner) qui conduit à avoir :

$$
\vec{B}_{int}=\vec{0}
$$

### VIII.2.1 Première conséquence

La relation de continuité de la composante normale de B à la traversée d'une interface est donnée dans le cas général par la relation  $\vec{n}_{ext}$ .  $(\vec{B}_{ext} - \vec{B}_{int}) = 0$ . Dans le cas d'un supraconducteur ( $\vec{B}_{int} = \vec{0}$ ), elle devient :

$$
\vec{n}_{ext}.\vec{B}_{ext} = 0
$$

 $\rightarrow$  Les lignes de champ à l'extérieur du matériau sont tangentes à sa surface.

### VIII.2.2 Mise en présence avec un champ magnétique

En présence d'un champ extérieur  $\vec{B}_0$ , le supraconducteur réagit en créant un champ  $\vec{B}_c$  permettant de réaliser la condition  $\vec{B}_{int} = \vec{0}$ . On a donc :

$$
\vec{B}_0 + \vec{B}_{int} = \vec{0} \qquad \text{Soit} \qquad \boxed{\vec{B}_{C\,int} = -\vec{B}_0}
$$

Pour ce faire, des courants surfaciques prennent naissance à la surface du matériau (dans un supra, les courants volumiques sont nuls ; cf. **[7]**, p. 512). L'expression de ces courants s'obtient à partir de la relation de discontinuité de la composante tangentielle de B à l'interface supra-milieu extérieur :

$$
\vec{n}_{ext} \wedge (\vec{B}_{ext} - \vec{B}_{int}) = \mu_0 \vec{J}_s \qquad \rightarrow \qquad \vec{J}_s = \frac{\vec{n}_{ext} \wedge \vec{B}_{ext}}{\mu_0}
$$

Le produit vectoriel  $\vec{n}_{ext} \wedge \vec{B}_{ext}$  correspond à la composante tangentielle du champ ; c'est en accord avec le caractère surfacique des courants.

### VIII.2.3 Conséquence sur l'aimant

L'aimant, de forme cylindrique, est aimanté perpendiculairement aux surfaces circulaires. Il est équivalent, comme source de champ extérieur, à une boucle de courant cylindrique :

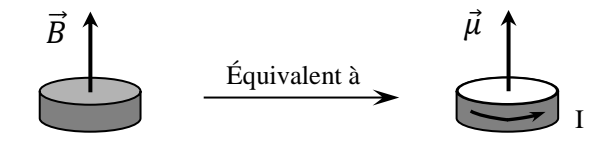

Le moment dipolaire magnétique d'une telle boucle est  $\vec{\mu} = \vec{S}$ . *I* ; le champ rayonné par un tel dipôle à l'allure suivante :

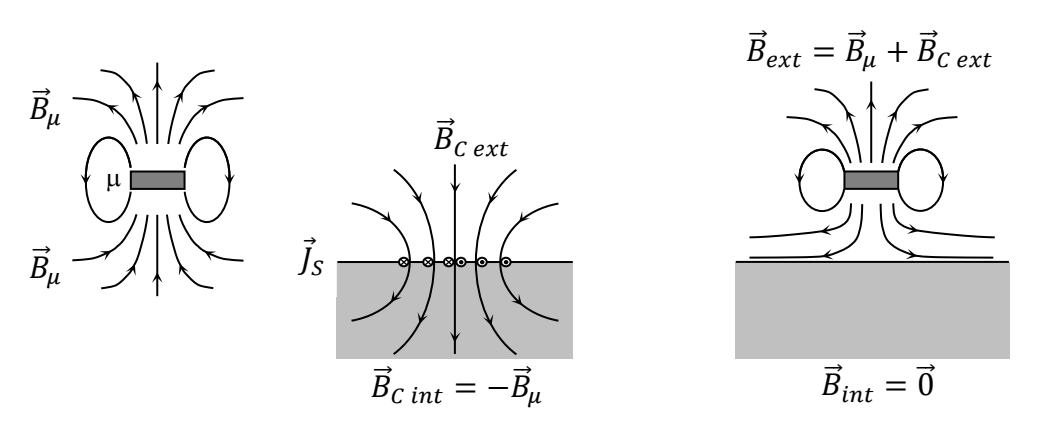

La force qui s'exerce sur l'aimant est celle que subit un dipôle magnétique dans un champ extérieur (cf. **[10]**, p. 368) :

$$
\vec{F} = \mu \frac{\partial \vec{B}_z}{\partial z} = \mu \frac{\partial B_{ext}}{\partial z} \vec{e}_z = \mu \frac{\partial (B_\mu + B_{C \, ext})}{\partial z} \vec{e}_z
$$

C'est cette force qui compense le poids de l'aimant.

#### VIII.2.4 Remarques

Le champ magnétique à l'intérieur du matériau s'obtient toujours à partir de l'expression générale  $\vec{B} = \mu_0(\vec{H} + \vec{M})$ . Cette expression s'écrit dans le cas d'un supraconducteur :  $\vec{B}_{int} = \vec{0} = \mu_0 (\vec{H}_{int} + \vec{M})$ 

$$
\rightarrow \left| \overrightarrow{H}_{int} = -\overrightarrow{M} \right|
$$

Comme  $\vec{M} = \chi_m \vec{H}$  (cf. introduction), on a par conséquent  $\chi_m = -1$  et  $\mu = \mu_r = 0$ . D'un point de vue magnétique, un supraconducteur est donc un diamagnétique parfait.

Dans tout ce qui précède, on a parlé de matériau supraconducteur. Il est en fait plus juste de parler de **matériaux dans l'état supraconducteur**. L'état supraconducteur est, au sens thermodynamique, une phase dans lequel le matériau peut se trouver. Cet état n'est possible que si l'on respecte certaines conditions. Il faut se situer en dessous d'une certaine température critique  $T_c$  (valeur caractéristique du matériau considéré) et le matériau ne doit pas être en présence d'un champ magnétique  $B_0$  trop fort. En effet, l'expérience montre qu'en appliquant un champ magnétique  $B_0$  à un matériau supraconducteur maintenu à une température inférieure à la température  $T_c$ , on observe que le milieu retourne à son état normal dès que le champ est supérieur à une valeur critique  $B_c$  caractéristique du matériau considéré.

## VIII.2.5 Quelques éléments de la théorie des supraconducteurs

L'explication

de la supraconductivité trouve son origine dans la mécanique quantique.

#### *Supraconductivité à très basse température :*

L'interprétation permettant d'expliquer la supraconductivité de certains métaux à très basse température repose sur le modèle BCS parce qu'élaborée en 1957 par Bardeen, Cooper et Schrieffer (ce qui leur valut le prix Nobel en 1972). Dans un conducteur ordinaire, le courant est transmis grâce au mouvement à travers le réseau d'électrons indépendants et tous dans des états différents. Ce sont des fermions. Ce mouvement peut être facilement freiné par des processus de collisions désordonnées entre le nuage d'électrons libres et les atomes du réseau, produisant ainsi l'effet Joule. La résistance électrique diminue lorsque la

température diminue parce que, dans ce cas, les atomes vibrent moins vite et sur des distances plus courtes. A température absolue nulle, la résistance d'un conducteur ne s'annule pas, car le mouvement du réseau ne s'annule pas, ce qu'explique la mécanique quantique. Il subsiste l'énergie-zéro ("zéro point energy"), qui entraîne notamment l'existence d'une résistivité résiduelle de l'ordre de 0,02 10-8  $\Omega$ .m. Or la résistivité d'un supraconducteur est inférieure à 10<sup>-25</sup>  $\Omega$ .m. La supraconductivité est attribuée au pairage d'électrons se produisant à très basse température dans certains matériaux : le courant est transporté par des ensembles formés de deux électrons qui restent en relation l'un avec l'autre via les vibrations des atomes du matériau. Toutes les paires sont dans le même état (ce sont des bosons) : c'est cette cohérence qui empêche la dissipation d'énergie lorsque ces paires sont en mouvement. Cet appariement entre électron peut s'expliquer de la façon suivante : lorsqu'un électron (négatif) se déplace à travers certains réseaux, ceux-ci (positifs) se déforment par attraction vers l'électron. Un autre électron, situé à distance adéquate, voit donc un accroissement de charges positives, ce qui l'attire et le "lie" en quelque sorte à l'électron cause de déformation. La distance entre électrons pairés, dite "longueur de cohérence", est grande par rapport aux dimensions du réseau : elle est de l'ordre de 0,1 m alors que la distance entre ions dans le réseau est de l'ordre de 0.l nm. On en arrive dès lors à ne plus considérer le mouvement des électrons mais bien des paires d'électrons ("paires de Cooper"). La supraconductivité apparaît lorsqu'il y a synchronisation entre les vibrations des atomes du réseau et le mouvement des paires, composées de deux électrons de spin et de moments opposés. Cette synchronisation n'est possible que dans le calme relatif existant à très basse température. Si la température augmente, l'énergie thermique rompt les liens de pairage, la synchronisation disparaît et le supraconducteur devient conducteur. Puisque le réseau contribue à la supraconductivité, il n'est pas étonnant de constater que ce ne sont pas les meilleurs conducteurs qui deviennent le plus facilement supraconducteurs. En effet, parmi les métaux supraconducteurs à très basse température, de l'ordre de quelques degrés Kelvin, on trouve notamment le mercure (c'est sur ce métal que l'effet a été découvert en 1911), l'aluminium, le plomb, le zinc et 1'étain. Par contre le cuivre, l'or et l'argent ne sont pas supraconducteurs, même à 0,1 K.

# *Supraconductivité à plus haute température :*

En 1986 et 1987, A. Müller et G. Bednorz démontrent la supraconductivité à température plus élevée en faisant usage d'oxyde de terres rares dans un mélange lanthane, barium et cuivre. D'autres chercheurs obtiennent ensuite les mêmes propriétés par des oxydes d'YbaCuO. La théorie expliquant la supraconductivité à très basse température dans les métaux, ne s'applique pas telle à ce type de matériaux. Il semble que la théorie explicative nécessite un modèle, déjà esquissé par Bardeen vers 1972, basé sur des couches conductrices entre lesquelles est intercalée une couche semi-conductrice, polarisable, qui produit une attraction entre paires d'électrons dans les couches conductrices. On pourrait dire qu'un électron polarise la couche semiconductrice, un autre électron tirant avantage de la situation, afin d'obtenir une énergie plus faible lorsque les deux électrons sont au voisinage l'un de l'autre. Les agents interactifs dans la céramique sont des électrons manquants, c'est à dire des trous, créés par des électrons absents de la bande de valence, qui s'apparient et produisent ainsi l'état supraconducteur hautement ordonné. Ce type d'attraction serait suffisamment fort pour résister aux températures élevées.

# **IX APPLICATIONS**

Elles sont nombreuses (notamment pour les matériaux ferromagnétiques). On peut citer entre autre la fabrication d'aimants avec des matériaux durs), la réalisation de champs intenses dans l'air (cf. § III.2), la linéarisation des coefficients d'auto-inductance (cf. **[4]**, p. 61), le chauffage par induction (**[4]**, p. 491), la pince ampère métrique (**[4]**, p. 503), l'adaptation d'impédance (**[4]**, p. 501), … La difficulté est de faire apparaître le rôle du matériau ferromagnétique. On présente deux idées de manipulation à titre indicatif mais des expériences intéressantes peuvent aussi être effectuées sur la pince ampère métrique (demander au professeur).

### **IX.1 Force portante d'un électro-aimant**

Cette manipulation spectaculaire illustre le principe des systèmes de levage (dans les casses par exemple).

*Montage :* 

**[4]**, p. 151

Transformateur Leybold : en prendre un avec une carcasse de grande section (force portante plus importante). Le suspendre à une potence **solide** la tête en bas.

Alimentation : 30 V / 5 A continu

 $M = 5$  kg

On alimente les bobines de 250 spires de façon à ce que leur champ s'ajoute et on mesure le courant passant dans les bobines à l'aide d'un multimètre (calibre 500 mA) pour. On maintient la pièce polaire collée au reste de la carcasse du transformateur et on augmente progressivement le courant **sans dépasser le courant que peut supporter le milliampèremètre** jusqu'à ce que la pièce polaire reste "attachée". On diminue ensuite progressivement le courant et on estime sa valeur minimum permettant le maintien de la pièce polaire et de la masse M. La force portante par unité de surface est donnée par la relation suivante (cf. **[4]**) :

$$
F = \frac{1}{2} \mu_0 \frac{\mu_r^2 N^2}{\ell^2} I^2
$$

On pourrait être tenté de vérifier cette relation mais comme  $\mu_r$  dépend de l'excitation, cela s'avère difficile  $\rightarrow$  cette manipulation est qualitative mais spectaculaire.

# **IX.2 Réalisation de capteurs**

*Montage :*

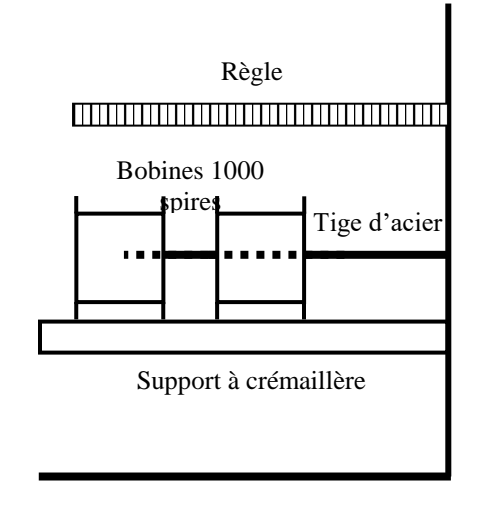

On alimente la première bobine (à droite sur le schéma) avec un signal sinusoïdal d'environ une centaine de Hz. On mesure avec un multimètre la tension aux bornes de la bobine exploratrice au fur et à mesure que la tige de fer à souder rentre dedans puis on trace une courbe d'étalonnage. On peut ensuite vérifier la reproductibilité et la sensibilité du système.

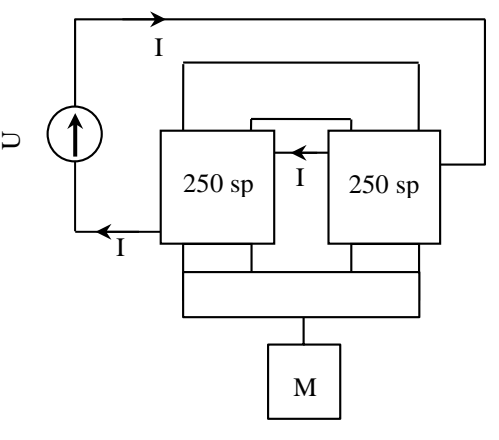

Bibliographie :

- **[1]** : Berty Fagot Martin : Electricité pratique, Tome I
- **[2]** : Quaranta : Dictionnaire de Physique, Tome II
- **[3]** : Quaranta : Dictionnaire de Physique, Tome III
- **[4]** : Quaranta : Dictionnaire de Physique, Tome IV
- **[5]** : Fleury Mathieu : Electrostatique, Courants continus, magnétisme
- **[6]** : Bertin Faroux Renault : Electromagnétisme 4
- **[7]** : Pérez : Electromagnétisme
- **[8]** : Bruhat : Thermodynamique
- **[9]** : John Taylor : Incertitudes et analyse des erreurs dans les mesures Physiques
- **[10]** : Berkeley : Tome 2

# **ANNEXE : PRINCIPE DE LA SONDE A EFFET HALL**

On fait passer un courant constant dans un barreau contenant des porteurs de charge ( $e^-$  ou trou), lequel est soumis à un champ magnétique. Il apparaît alors une d.d.p. sur les côtés latéraux que l'on mesure par un voltmètre à très haute impédance d'entrée.

On considère ici une conduction par  $e^-$  dans un barreau de dimensions  $a$ ,  $b$  et  $c$ . Les électrons circulant dans le barreau mis en présence du champ  $\bm{B}$  sont soumis à la force :

$$
\vec{F}_{mag} = q\vec{v} \wedge \vec{B} = -|e|\vec{v} \wedge \vec{B} = Id\vec{l} \wedge \vec{B}
$$

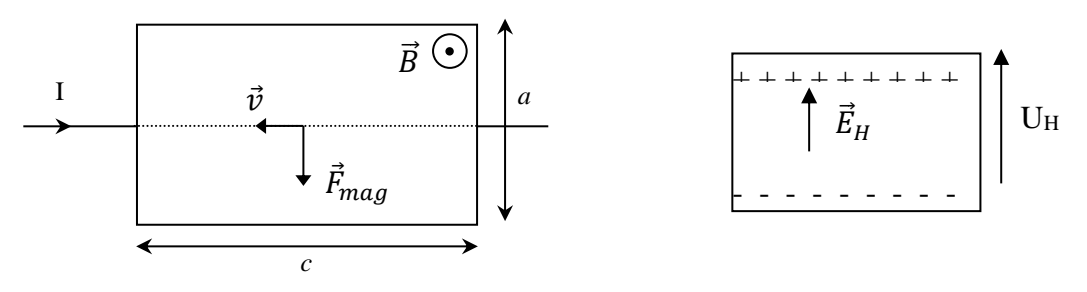

Elle tend à dévier les porteurs qui s'accumulent sur la face latérale du barreau (figure de droite). Il se crée alors un champ électrique donc une force à laquelle vont être soumis tous les porteurs de charge du barreau :

$$
\vec{F}_{el} = q \vec{E}_H = N|e|\vec{E}_H
$$

En régime permanent, les 2 forces se compensent :  $\|\vec{F}_{mag}\| = \|\vec{F}_{el}\|$ 

$$
\rightarrow \qquad ||Id\vec{l} \wedge \vec{B}|| = N|e| ||\vec{E}_H|| \qquad \rightarrow \qquad I.c.B = N|e| \frac{U_H}{a}
$$

 $U_H$  se mesure avec un voltmètre à très haute impédance d'entrée pour qu'aucun courant latéral ne soit admis à circuler.

Remarque :

S'il n'existe qu'un type de porteurs,  $N$  correspond à la concentration en porteurs de charges. On peut l'exprimer à partir de la densité de porteur  $n$  (nombre d'e<sup>-</sup>/ unité de volume). Si c est l'épaisseur du barreau, on a :

$$
N = nabc \rightarrow IcB = naBc|e|\frac{U_H}{a} \text{ d'ou } \boxed{U_H = \frac{IB}{nb|e|}}
$$

S'il existe deux types de porteurs, la formule est plus compliquée car la mobilité des différents porteurs intervient (cf. montage semi-conducteur), mais les sondes utilisent des semi-conducteurs judicieusement dopés pour qu'à température ambiante, on n'ait à considérer qu'un seul type de porteurs. De plus, comme  $U_H$  est inversement proportionnel à la concentration, l'effet Hall est plus grand dans les semi-conducteur que dans les métaux.
# **METAUX ; MATERIAUX SEMI-CONDUCTEURS**

# **I INTRODUCTION**

# **I.1 Métaux**

L'état métallique est défini par ses propriétés électroniques dues à la liaison métallique qui, contrairement à la [liaison covalente](http://www.futura-sciences.com/comprendre/g/definition-liaison-covalente_4089.php) ou la liaison ionique, est assurée par des électrons délocalisés. C'est l'état préféré des éléments chimiques : plus des deux tiers le sont. Dans le [tableau périodique des éléments,](http://fr.wikipedia.org/wiki/Tableau_p%C3%A9riodique_des_%C3%A9l%C3%A9ments) la diagonale partant du Bore et allant jusqu'au Polonium sépare les éléments métalliques (à gauche) des éléments métalloïdes (dont font partie les semiconducteurs) et des isolants.

# I.1.1 Propriétés physico chimiques communes

Signalons au préalable qu'il n'y a aucune propriété totalement partagée par l'ensemble des métaux. Il existe des points communs mais il y a souvent des exceptions. Les métaux sont en général des solides [cristallins](http://fr.wikipedia.org/wiki/Cristal) (le [mercure](http://fr.wikipedia.org/wiki/Mercure_%28chimie%29) est toutefois une exception notable puisqu'il est le seul métal à l'état liquide dans les [conditions](http://fr.wikipedia.org/wiki/CNTP)  [normales\)](http://fr.wikipedia.org/wiki/CNTP) malléables et [ductiles.](http://fr.wikipedia.org/wiki/Ductilit%C3%A9) Ils reflètent la lumière (éclat métallique) sauf lorsqu'ils se recouvrent d'oxyde et ils conduisent bien la chaleur et l'électricité (mais pas tous). La principale raison à la bonne conduction de l'électricité par ces matériaux vient de la liaison métallique : les [atomes](http://fr.wikipedia.org/wiki/Atome) forment des structures 3D, les mailles, qui se répètent. A l'intérieur, des électrons à peu près libres circulent dans un réseau de cations. A une conductivité électrique élevée est associée une bonne conductivité de la chaleur. Les propriétés magnétiques des métaux sont diverses : diamagnétisme, [paramagnétisme,](http://www.futura-sciences.com/comprendre/g/definition-paramagnetisme_3522.php) [ferromagnétisme,](http://www.futura-sciences.com/comprendre/g/definition-ferromagnetisme_3515.php) antiferromagnétisme. Aucune de ces propriétés n'est donc une caractéristique intrinsèque à l'état métallique.

# I.1.2 Approche Quantique

Elle permet de préciser la différence entre métaux, isolants et semi-conducteurs. L'influence périodique du réseau d'ions positifs sur le mouvement des électrons (électrons « quasi libres » soumis à un potentiel périodique en opposition au modèle des électrons dits « libres », soumis à un potentiel constant) conduit à la notion de structure de bandes d'énergies permises ou interdites pour les électrons. Les électrons étant des fermions (particules de fonction d'onde antisymétrique, nombre quantique de spin demi entier et obéissant par conséquent au principe d'exclusion de Pauli), la probabilité d'occupation p(E) d'un niveau d'énergie E dans cette structure de bande est donnée par la statistique de Fermi Dirac :

$$
p(E) = \frac{1}{1 + exp\left(\frac{E - \mu}{kT}\right)}
$$

Ou μ est le potentiel chimique, appelé aussi niveau de Fermi (cf. remarque ci-après).

Cette fonction est en forme d'échelon à  $T = 0$  K. Pour des températures de l'ordre de l'ambiante, elle continue de varier brusquement autour de μ dans un intervalle d'énergie d'environ 2.k.T assez faible (kT<sub>amb</sub>  $\approx 25$  meV)  $\rightarrow$  seule une faible fraction d'électrons peut être excitée thermiquement depuis des états situés juste en dessous du niveau de fermi vers les états situés juste au-dessus.

*Distinction métal, isolant, semi-conducteur :* 

Elle est liée à la position du niveau de Fermi par

rapport aux bandes d'énergie autorisées aux électrons comme on peut le voir sur le schéma suivant (on a aligné les niveaux de Fermi pour simplifier et dilaté l'intervalle 2kT pour plus de visibilité) :

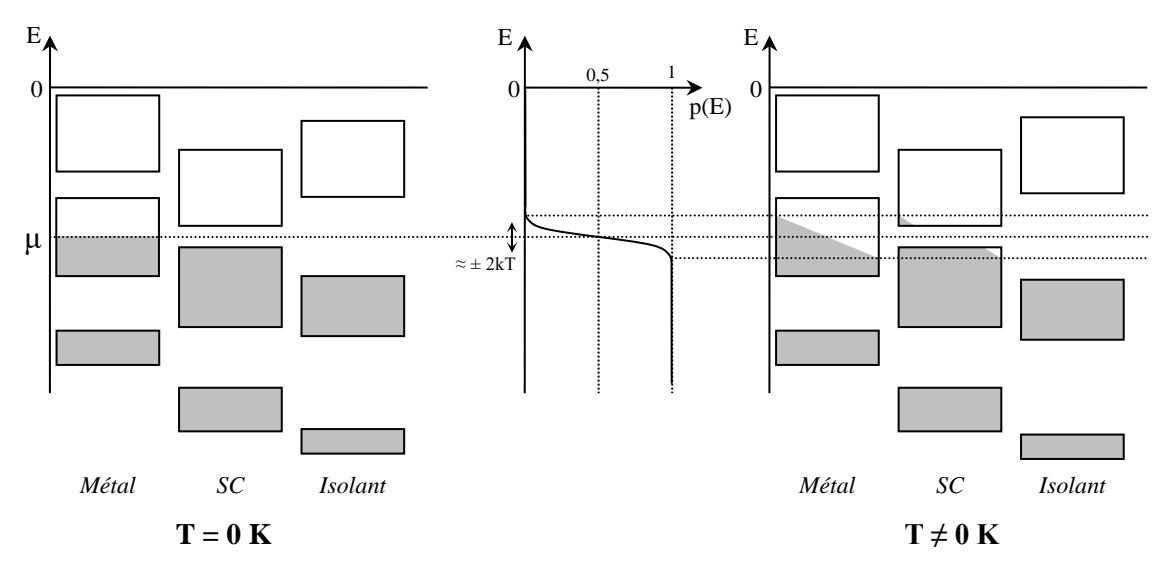

Le niveau de Fermi μ se situe entre la bande de valence (dernière bande permise totalement remplie à 0 K) et la bande de conduction (première bande permise inoccupée ou partiellement remplie à 0 K) pour les isolants et les semi-conducteurs alors qu'il est dans la bande de conduction pour un métal. Il faut donc peu d'énergie pour exciter un métal : les électrons dans le haut de la bande de conduction disposent de places vides proches en énergie qu'ils peuvent venir occuper sous l'action d'un champ électrique pour participer à un courant. Les isolants et les semi-conducteurs ayant leur niveau de Fermi dans une bande interdite, les bandes permises à 0 K sont soit entièrement pleines, soit entièrement vides → elles ne permettent pas la conduction électrique a cette température car les électrons ne disposent pas de places vacantes proches en énergie. Pour T > 0K, l'agitation thermique peut envoyer des électrons de la bande de valence vers la bande de conduction, créant ainsi des électrons de conduction et des places vides en même quantité dans la bande de valence (processus de création de paires électrons-trou). Cela n'est possible que si le « gap » à franchir entre les deux bandes n'est pas trop important par rapport à kT. La distinction entre isolant et semiconducteur est donc liée à la hauteur de cette « barrière ». Le gap très élevé des isolants (3 eV ou plus) empêche la création de paires électrons trou et donc la conduction électrique alors que le gap moins important des semi-conducteurs ( $\approx 1$  eV voire moins) le permet. Les électrons dans les deux bandes disposent alors de places vides facilement accessibles et l'application d'un champ électrique permet la conduction dans les deux bandes (conduction par électrons dans la bande de conduction et par trou dans la bande de valence). La conduction dans les semi-conducteurs est moins forte que dans les métaux car le nombre de porteurs est nettement plus faible (il y a peu de places vides dans la bande de valence et peu d'électrons dans la bande de conduction).

#### *Remarque :*

Il ne faut pas confondre niveau de Fermi μ et énergie de fermi EF. L'étude de la statistique de Fermi Dirac à T = 0 K appliquée à un métal permet de définir l'énergie de Fermi : c'est l'énergie maximale des électrons à  $0 K \rightarrow E_F = \mu$  à T = 0 K pour un métal. Cette définition pose un problème dans le cas des isolants et des semi-conducteurs car l'énergie de fermi devrait alors correspondre à l'énergie E<sub>V</sub> du haut de la bande de valence. On préfère dans ce cas revenir à la notion plus générale de potentiel chimique, ou niveau de Fermi, μ. La position de ce niveau s'obtient alors en intégrant la densité d'état D(E) (cf. **[11]**, ch. 2 ou **[5]**, ch. 6 pour plus de précision sur cette notion) multipliée par le facteur d'occupation p(E) de chacun de ces états (la statistique de Fermi Dirac) et en écrivant que le résultat doit correspondre au nombre total d'électrons dans le système. On peut alors montrer (cf. **[11]**, ch. 28 et **[7]**, ch. 8) qu'il se situe pratiquement au milieu de la bande interdite pour les isolants et les semi-conducteurs purs.

#### **I.2 Semi-conducteurs**

Les semi-conducteurs sont donc des matériaux dont la conductivité est intermédiaire entre celles des isolants et des conducteurs. Elle peut varier sur plusieurs ordres de grandeur sous l'effet de la température et/ou de l'éclairement. Un autre facteur modifiant fortement la conductivité est la présence d'impuretés (dopage). Le dopage consiste à ajouter en faible proportion des atomes d'une valence supérieure (donneurs d'électrons) ou inférieure (accepteurs d'électrons) à celle du substrat. On favorise ainsi une conduction par électrons (SC de type N) ou par trous (SC de type P). Le dopage se manifeste sur la structure de bandes du matériau par l'apparition d'un nouveau niveau d'énergie proche de la bande de conduction (type N) ou de la bande de valence (type P) et un relèvement (type N) ou un abaissement (type P) du niveau de Fermi du cristal :

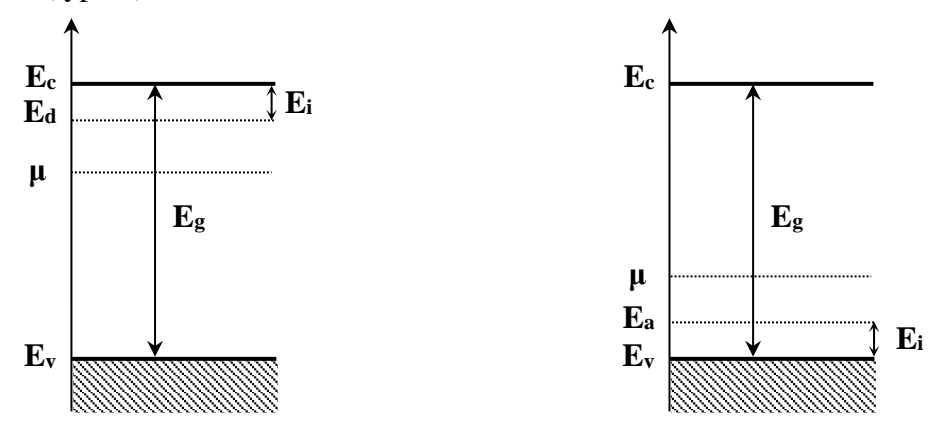

*Energie d'ionisation des impuretés (donneurs et accepteurs) : ≈ 10 meV*

 $A T = 0 K$ , la bande de conduction est vide d'électrons, la bande de valence est pleine, et les atomes dopants sont neutres : le matériau est isolant. Quand la température augmente, les impuretés s'ionisent en premier en libérant des électrons dans la bande de conduction (donneurs) ou en capturant des électrons de la bande de valence (accepteurs), y créant ainsi des trous. Lorsque toutes les impuretés sont ionisées, la concentration en porteurs libres devient constante et la conduction est principalement assurée par des électrons dans la bande de conduction (SC de type N) ou par des trous dans la bande de valence (SC de type P) : on est en **régime extrinsèque de conduction** (propriétés gouvernées par les impuretés). **C'est le domaine d'utilisation du semi-conducteur.** A plus haute température, des atomes du substrat s'ionisent à leur tour par agitation thermique créant des paires électron-trou. Très vite, ces nouvelles charges dépassent en nombre celles apportées au préalable par les impuretés (on rappelle que le nombre d'atomes dopants est très faible par rapport aux atomes du substrat) et **on passe en régime intrinsèque de conduction.** Le rôle des impuretés devenant négligeable, on peut exprimer (cf. **[7]**, p. 175) la concentration en porteurs à partir des concentrations intrinsèques *n<sup>i</sup>* en électrons dans la bande de conduction et *p<sup>i</sup>* en trous dans la bande de valence (μ<sup>i</sup> représente le niveau de fermi intrinsèque du substrat non dopé) :

$$
n_i = N_c \frac{1}{1 + exp\left(\frac{E_c - \mu_i}{kT}\right)} \approx N_c e^{-\frac{(E_c - \mu_i)}{kT}} \quad \text{avec} \quad N_c = 2\left(\frac{2\pi m_n^* kT}{h^2}\right)^{3/2}
$$
\n
$$
p_i = N_V \frac{1}{1 + exp\left(\frac{\mu_i - E_V}{kT}\right)} \approx N_V e^{+\frac{(E_V - \mu_i)}{kT}} \quad \text{avec} \quad N_V = 2\left(\frac{2\pi m_p^* kT}{h^2}\right)^{3/2}
$$

#### *Remarques :*

Compte tenu du gap des semi-conducteurs usuels et de la position du niveau de Fermi (cf. remarque du § 1.1.2), il est facile de vérifier qu'on a  $E_C - \mu_i$  et  $\mu_i$  -  $E_V >> kT$  aux températures usuelles  $\rightarrow$  on peut remplacer la statistique de Fermi Dirac par celle de Boltzmann.

Les masses m<sup>\*</sup> sont des masses effectives ; elles rendent compte du fait que les porteurs de charges ne sont pas dans le vide mais dans un cristal. Elles tiennent compte de l'action de la structure cristalline sur la particule (cf. **[7]**, p. 46, **[10]**, p.27).

Du fait de la neutralité électrique du semi-conducteur, les densités intrinsèques n<sub>i</sub> et p<sub>i</sub> sont égales et on a :

$$
n_i = p_i = (n_i p_i)^{\frac{1}{2}} = (N_c N_V)^{\frac{1}{2}} e^{-\frac{E_C - E_V}{2kT}} = (N_c N_V)^{\frac{1}{2}} e^{-\frac{E_g}{2kT}}
$$

Si on représente l'évolution du logarithme des densités en porteurs de charge en fonction de 1/T, on obtient en pratique les courbes suivantes :

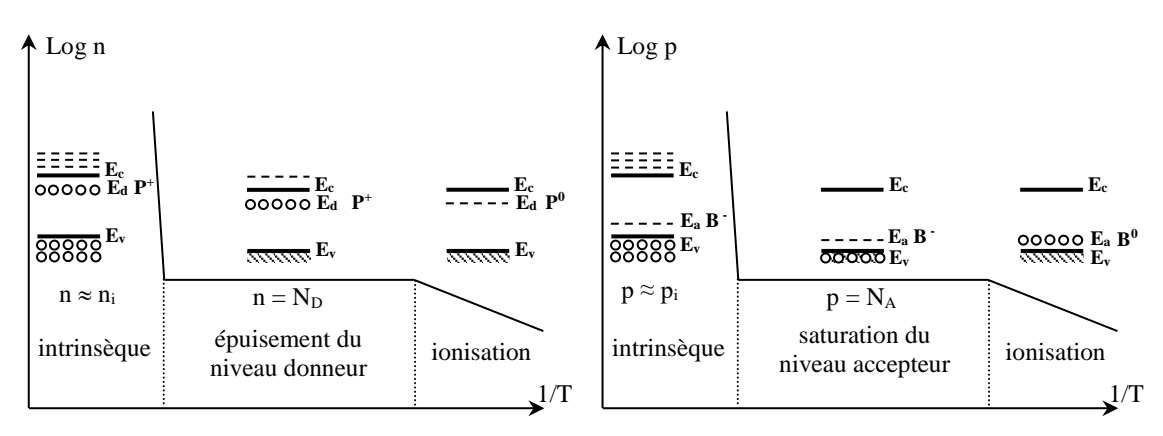

La partie intrinsèque est une droite alors que les concentrations dépendent de la température à travers de  $(N_C N_V)^{1/2}$  et du terme exponentiel  $\rightarrow$  c'est donc l'exponentielle qui fixe la loi de variation dans cette partie. La conductivité du matériau se déduit de la concentration en porteurs de charges par la relation suivante (cf. § III.1.4) :

$$
\sigma = n(T) .q. \mu(T)
$$

$$
(\Omega.m)^{-1} = m^{-3}.C.ms^{-1}/Vm^{-1}
$$

Ou  $\mu$  représente cette fois ci la mobilité des porteurs de charge sous l'effet du champ électrique appliqué (cf. **[7]**, p. 202). Dans la partie intrinsèque de la conductivité, le terme dominant est encore le terme exponentiel, les autres facteurs ayant une variation plus lente en température. Dans le plateau extrinsèque (zone d'épuisement des donneurs ou de saturation des accepteurs), c'est l'évolution de la mobilité des porteurs en fonction de T qui gouverne la conductivité σ. Celle-ci ayant tendance à diminuer lorsque la température augmente, la résistivité  $\rho = 1/\sigma$  présente donc l'évolution suivante :

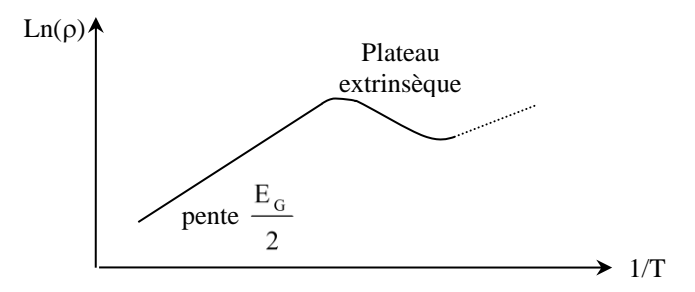

### **I.3 Effet Hall**

Lorsqu'un échantillon conducteur est placé dans un champ magnétique B // Oz et qu'il est parcouru par un courant I longitudinal // Ox, il apparaît un champ électrique transversal // Oy, dit champ de Hall : chaque porteur du courant électrique est soumis à la force magnétique de Lorentz  $\vec{F} = q\vec{v} \wedge \vec{B}$  qui tend à les dévier sur la face latérale du barreau créant ainsi le champ électrique  $\vec{E}_{Hall}$  et une force électrique  $q\vec{E}_{Hall}$  parallèle à  $\vec{y}$ . En régime permanent, les deux forces se compensent exactement et les trajectoires des porteurs redeviennent parallèles à  $\vec{x}$ :

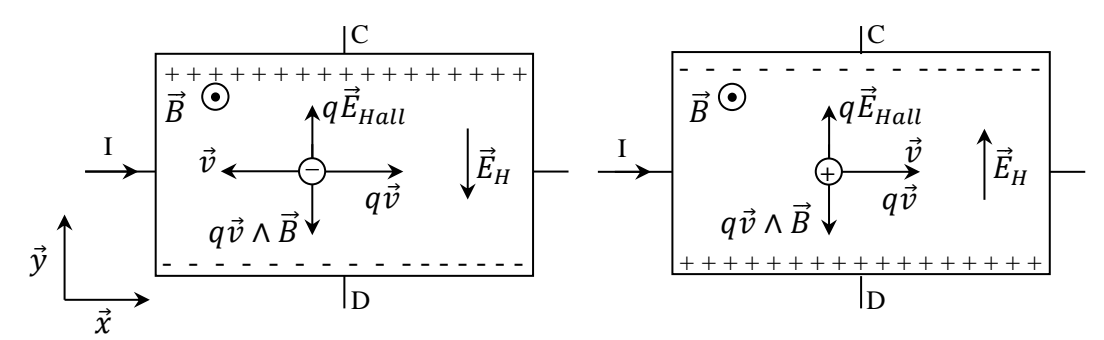

**Le raisonnement peut se faire avec n'importe quel type de charges** (électrons ou trous). On voit tout de suite sur les schémas **qu'elles vont être déviées dans le même sens** (car q et ⃗ s'inversent donc les effets se compensent). **En revanche, leur signe étant opposé, le champ de Hall change de sens et la tension de Hall change de signe.**

# *Expressions EHall , UHall :*

On considère un échantillon de longueur L, de largeur l et d'épaisseur e. On a  $q\vec{v} \wedge \vec{B} + q\vec{E}_{Hall} = \vec{0}$  en régime permanent  $\rightarrow \vec{E}_{Hall} = -\vec{v} \wedge \vec{B}$ . Soient n la densité de porteurs, q leur charge **algébrique** et  $\vec{v}$  leur vitesse limite moyenne (ou vitesse de dérive) acquise sous l'effet du champ de conduction  $\vec{E}_{cond}$ . La densité de courant  $\vec{j}$  dans la section  $S = \ell$  e du cristal vaut alors :

$$
\vec{j} = \frac{I}{S}\vec{x} = \frac{I}{le}\vec{x} = nq\vec{v}
$$

$$
\rightarrow \vec{v} = \frac{\vec{j}}{nq} = \frac{I}{nqle} \vec{x} \rightarrow \left[\vec{E}_{Hall} = \frac{IB}{nqle} \vec{y}\right] \quad d'ou \quad U_{Hall} = V_D - V_C = \frac{E_{Hall}}{I} = \frac{IB}{nqe}
$$

Les formules obtenues pour  $\vec{E}_{Hall}$  et U<sub>Hall</sub> confirment le changement de signe car q est une grandeur algébrique → La mesure de UHall donne ainsi directement accès à la fois au type de porteurs (par son signe) et à leur concentration n (par sa valeur).

#### *Remarque :*

On notera que plus la concentration en porteurs est élevée, plus l'effet Hall est petit. Or n est de l'ordre de  $10^{28}$  e/m<sup>3</sup> pour les métaux contre  $10^{15}$  à  $10^{24}$  e/m<sup>3</sup> pour les semi-conducteurs (en tenant compte du dopage) → **l'effet est donc au minimum 10 000 fois inférieur dans les métaux !** → Il existe donc aussi dans les métaux mais la tension de Hall est très faible et difficile à mesurer. Une autre façon d'appréhender cette différence est de raisonner sur la vitesse de dérive des porteurs : pour un même courant I traversant une même section (même  $\vec{j}$ ), cette vitesse sera d'autant plus basse que la densité de porteurs n est grande  $(\vec{j} = nq\vec{v}) \rightarrow$  le champ de Hall  $\vec{E}_{Hall} = -\vec{v} \wedge \vec{B}$ sera alors d'autant plus faible. Les porteurs dans un métal étant très nombreux, leur vitesse de dérive est donc nettement plus petite que dans les semi-conducteurs à densité de courant égale et l'effet Hall dans les métaux est donc plus faible.

### **II EXPERIENCE D'INTRODUCTION : VARIATION DE AVEC T**

La dépendance de la résistivité vis-à-vis de la température est une différence fondamentale entre un métal et un semiconducteur et peut facilement être mise en évidence.

# *Manipulation :*

On peut prendre une résistance de Platine et une thermistance CTN et comparer la valeur de leur résistance pour deux températures différentes (à la température ambiante et dans de l'eau chaude par exemple). La résistance doit augmenter avec la température dans le cas du platine alors que c'est l'inverse pour la thermistance CTN (pourquoi à votre avis ?). On peut remplacer la CTN par un échantillon de silicium ou de germanium comme celui utilisé au § IV. On peut alors élever sa température en le chauffant simplement avec un sèche-cheveux ou par contact avec les mains. Comme autre métal possible, on peut utiliser une lampe à filament de tungstène : on commence par mesurer avec un ohmmètre la résistance de la lampe à la température ambiante. On peut ensuite utiliser le montage suivant pour mesurer sa résistance lorsqu'elle produit de la lumière (la température du filament est alors plus forte) :

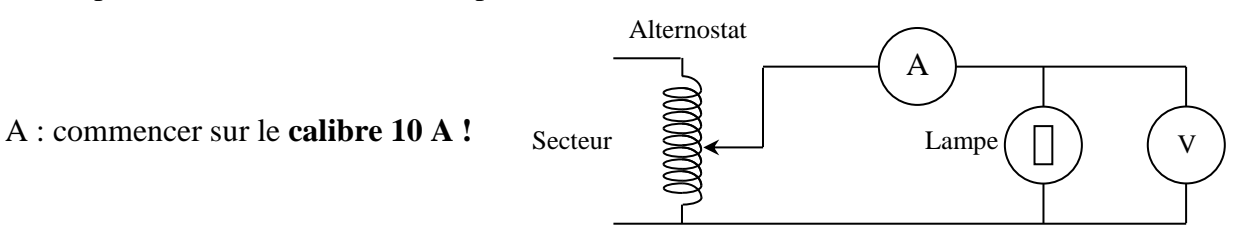

On ajuste la tension délivrée par l'alternostat pour avoir un éclairement conséquent mais non excessif. On mesure U et I pour en déduire la résistance de la lampe à haute température pour comparer l'évolution par rapport à la température ambiante.

# **III EXPERIENCES SUR LES METAUX**

# **III.1 Caractéristiques électriques**

# III.1.1 Mesure de la conductivité du cuivre

Se reporter au montage « Phénomènes de transport », § II.1. On dispose aussi d'une barre d'aluminium permettant de faire une mesure similaire. On peut comparer les résultats obtenus à la littérature (cf. Handbook à « Electrical Résistivity »).

# III.1.2 Variation de la résistivité avec la température

Par nature, un métal voit sa résistance augmenter avec la température. C'est là une différence fondamentale avec les semiconducteurs. Se reporter à l'expérience du § II.

# *Application :*

On peut mettre à profit cette dépendance pour réaliser un capteur de température. Se reporter au montage « Thermométrie » pour plus de précision à ce sujet.

# III.1.3 Concentration en porteurs

On a vu au § I.3 que la mesure de la tension de Hall permet de déterminer la nature des porteurs du courant électrique et leur concentration.

# *Dispositif d'étude :*

On utilise une plaquette de chez Leybold sur laquelle se trouve un ruban d'argent de dimension  $L = 65$  mm,  $\ell = 20$  mm et e = 0,05 mm. Deux fiches permettent de faire circuler un courant longitudinal I. Deux autres fiches permettent la mesure de la tension transversale UHall. Cette tension étant extrêmement faible, un potentiomètre P permet d'annuler, lorsque le

courant circule en l'absence de champ magnétique, la chute de tension longitudinale liée à l'alignement imparfait des contacts sur une même équipotentielle :

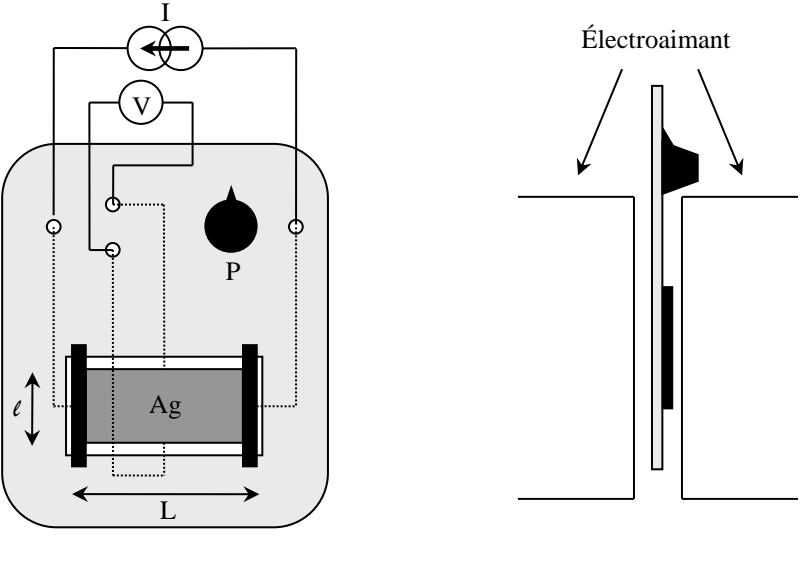

*Vue de face Vue de profil*

La tension de hall étant proportionnelle à I, on a intérêt à avoir un courant longitudinal le plus fort possible. Le constructeur du dispositif indique qu'il peut supporter jusqu'à 20 A → **prendre une alimentation pouvant débiter au moins 15 A**. A Rennes, prendre l'alimentation Pierron servant habituellement pour l'électroaimant. Etant donné la valeur du courant, on le mesurera à l'aide d'une pince ampère métrique.

### *Production du champ B :*

Prendre un électroaimant avec des pièces polaires suffisamment larges pour produire un champ ≈ homogène sur l'ensemble du ruban d'argent. Ajustez l'entrefer au minimum pour avoir un champ le plus fort possible. A Rennes, prendre le gros électroaimant avec les pièces plates (**vérifiez la fixation des pièces**). On l'alimentera avec un courant d'environ 10 A (alimentation ELC AL 924A par exemple).

### *Mesure de UHall :*

La tension est de l'ordre de 10  $\mu$ V  $\rightarrow$  cette expérience est impossible à exploiter si on ne dispose pas d'un appareil suffisamment sensible. L'idéal consiste donc à utiliser un microvoltmètre. A défaut, on peut utiliser un multimètre possédant au moins 6 ½ Digits et permettant de moyenner les mesures. A Rennes, prendre le Keithley 2000 **allumé depuis au moins 30 minutes. Utilisez des fils courts pour le connecter au ruban et éloigner le des différentes alimentations** pour minimiser les parasites électromagnétiques.

### *Manipulation :*

Placez le dispositif Leybold dans l'entrefer de l'électroaimant. Vérifiez avec un teslamètre qu'il n'y a pas de champ magnétique. Mesurez la tension aux bornes latérales de l'échantillon avec le Keithley 2000 sur son calibre le plus faible (choisir la vitesse de mesure la plus lente : RATE → SLOW). **Alimentez progressivement le ruban d'argent (calibre 80 V ; 20 A sur l'alimentation Pierron ; ne pas faire saturer l'alimentation, opération délicate !)**. Opérez avec un courant continu compris entre 15 et 20 A. Jouez sur le potentiomètre P de la plaquette pour annuler au mieux la tension parasite sur le voltmètre due à l'alignement imparfait des contacts. Ne pas y passer trop de temps car le Keithley permet une mesure relative → faire le zéro avec la fonction REL de l'appareil. Alimentez alors l'électroaimant avec un courant continu d'environ 10 A puis lancez une mesure de UHall moyennée sur 50 acquisitions (fonction STORE). Lorsque l'acquisition est terminée, mesurez le champ B avec un teslamètre. Arrêtez **progressivement** le

champ B, mesurez le courant I circulant dans le ruban avec la pince ampère métrique (faire le zéro au préalable) puis arrêtez le **progressivement** (**ne pas laisser circuler ce courant trop longtemps**).

# *Résultats :*

Vérifiez que le signe de la tension que vous mesurez, compte tenu de l'orientation de i et B, est en accord avec des charges négatives → le transport du courant dans un métal est assuré par des électrons. Calculez la concentration en porteurs par la relation du § I.3. Voici à titre indicatif le résultat d'une série de mesure :

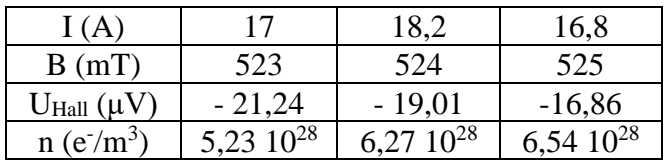

# *Comparaison avec la valeur attendue :*

L'argent cristallise dans le système CFC. Il y a donc 4 atomes par maille en moyenne. Chaque atome d'argent cède un électron dans le métal. Le paramètre de maille de l'argent vaut  $a_{Ag} = 4,0862 \text{ Å}$ . On a donc :

$$
n_{porteurs} = \frac{n_{\acute{e}/maille}}{V_{maille}} = \frac{n_{atoms/maille}}{a_{Ag}^3} = \frac{4}{(4,086210^{-10})^3} \rightarrow \boxed{n_{porteurs} = 5,86.10^{28} \, e^{-}/m^3}
$$

Les résultats obtenus concordent avec cette valeur, l'ordre de grandeur est respecté. On constate une certaine dispersion dans les résultats mais ce n'est guère étonnant. Le multimètre est notamment utilisé dans le bas de sa gamme  $\rightarrow$  la précision sur la mesure de U<sub>Hall</sub> n'est donc pas très bonne. Faites le calcul d'incertitude.

# III.1.4 Mobilité des porteurs

La détermination de la concentration en porteurs d'un matériau associée à la mesure de sa conductivité permet d'en déduire la mobilité μ des porteurs. On a vu (cf. § I.3) que :

$$
\vec{j} = nq\vec{v}_d
$$
  
Or  $\vec{j} = \sigma\vec{E}$  loi d'ohm locale  $\left.\begin{matrix} \end{matrix}\right\}$   $\rightarrow$   $\left.\begin{matrix} \sigma = \frac{n \cdot q \cdot v_d}{E} = n \cdot q \cdot \mu \end{matrix}\right\}$  on a donc  $\left.\begin{matrix} \mu = \frac{v_d}{E} = \frac{\sigma}{n \cdot q} = \frac{1}{n \cdot q \cdot \rho} \end{matrix}\right\}$ 

Il aurait donc été intéressant de mesurer ρ et n pour le même métal afin d'en déduire μ. L'argent et le cuivre ont cependant des valeurs de ρ et n assez proches, qui sont typiques de la plupart des métaux et c'est surtout l'ordre de grandeur qui compte. On a (cf. **[11]**, chapitre I) :

$$
\rho_{Cu} = 1,56 \ \mu\Omega.cm \quad n_{Cu} = 8,47 \ 10^{28} \ m^{-3} \rightarrow \mu_{Cu} = 4,7 \ 10^{-3} \ m^{2}/V.s
$$
\n
$$
\rho_{Ag} = 1,51 \ \mu\Omega.cm \quad n_{Ag} = 5,86 \ 10^{28} \ m^{-3} \rightarrow \mu_{Ag} = 7,06 \ 10^{-3} \ m^{2}/V.s
$$

Si on compare ces mobilités à celles des porteurs de charge dans un semi-conducteur (cf. § IV.1.3 ou **[5]**, P. 201), on s'aperçoit alors contrairement à ce qu'on pourrait imaginer, qu'elles sont nettement plus faibles. La meilleure conductivité des métaux est donc surtout due à la concentration en porteurs plus élevée ( $\approx$  un milliard de fois plus importante que dans le Germanium,  $\approx 10^{12}$  fois plus que dans le silicium) qui compense très largement leur faible mobilité. Cette « lenteur » dans les métaux est principalement due au fait que les électrons de conduction se déplacent dans un réseau d'ions positifs, donc attractifs (électrons quasi libres), alors que les porteurs dans un semiconducteur se déplacent dans un réseau plutôt neutre (substrat faiblement ionisé).

# **III.2 Caractéristique thermique**

La plupart des métaux (mais pas tous) sont de bons conducteurs de la chaleur. Lorsqu'on leur applique un gradient de température, ils réagissent de façon linéaire par un flux de chaleur qui s'y oppose. Ce comportement s'exprime dans un milieu linéaire et isotrope par la relation de Fourier :

$$
\vec{j} = -\lambda \vec{grd}T
$$

Cette loi n'est évidemment pas exclusive aux métaux mais leur conductivité thermique  $\lambda$  est en général élevée. On propose donc de la mesurer. Plusieurs méthodes sont possibles suivant le matériel dont on dispose (cf. **[2]**, p. 61 à 66). On propose d'effectuer une mesure par comparaison en régime permanent en utilisant l'hypothèse de la barre infinie.

# *Manipulation :*

Se reporter au montage sur les Phénomènes de transports.

# **III.3 Caractéristiques thermoélectriques**

# Vérification de la loi de Wiedemann - Franz

Les propriétés de conduction thermique et électrique des métaux résultent de la présence de charges quasiment libres dans ces matériaux. La loi de Wiedemann-Franz montre qu'il existe une relation entre la conductivité thermique  $\lambda$  d'un métal et sa conductivité électrique  $\gamma$ . Elle n'est valable que si le transport thermique dans un métal est assuré par les électrons de conduction. On a alors la relation :

$$
\frac{\lambda}{\gamma} = \lambda \rho = \frac{\pi^2}{3} \left(\frac{k_B}{e}\right)^2 T
$$

Connaissant dorénavant  $\gamma$  (cf. § III.1.1) et  $\lambda$  (cf. § III.2.2), vérifiez cette relation pour le cuivre.

# Effets Thermoélectriques

Se reporter au montage « Thermométrie » pour une présentation des différents effets thermoélectriques. On propose ici d'étudier une des applications les plus connues, la réalisation de thermocouples comme capteurs de température.

# *Mise en évidence du phénomène :*

Branchez un thermocouple aux bornes d'un voltmètre sensible sur son calibre le plus faible et attendre que l'équilibre thermique s'installe. Une fois cet équilibre atteint, vous devez constater que la tension aux bornes du thermocouple est pratiquement nulle. Posez alors votre doigt sur la jonction du thermocouple : une différence de potentiel apparaît et augmente au fur et à mesure que la jonction s'échauffe.

# *Mesures :*

On peut mesurer le coefficient thermoélectrique d'un thermocouple. Se reporter au § IV.3 du montage « Thermométrie » pour la manipulation.

# *Analyse :*

Le fonctionnement d'un thermocouple repose sur l'effet Seebeck. Il consiste en l'apparition d'une différence de potentiel aux bornes d'un échantillon conducteur soumis à un gradient de température. C'est la conséquence directe d'une différence de potentiel chimique entre deux points considérés. On peut en donner une explication qualitative en considérant un problème à une dimension ou les électrons ne peuvent se déplacer que suivant une seule direction :

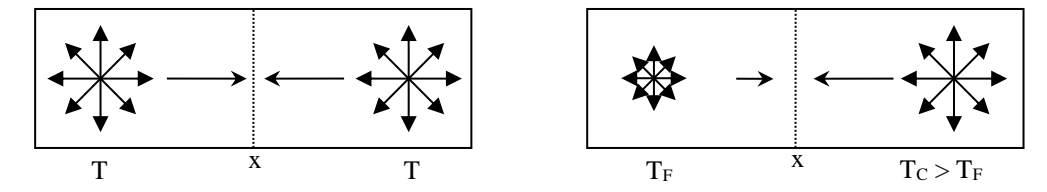

Lorsque la température est uniforme, les électrons ont tous la même énergie thermique, donc la même vitesse moyenne. Il y a par conséquent autant d'électrons passants dans un sens que dans l'autre en un point x donné et l'effet est globalement nul. Si on impose un gradient de température, les électrons dans la zone chaude ont maintenant une énergie thermique plus forte et une vitesse moyenne plus grande que ceux situés dans la zone froide. Les deux courants électroniques ne se compensent plus exactement et on assiste en circuit ouvert à une accumulation de charge sur les faces de l'échantillon, donc à l'apparition d'une d.d.p. à ses bornes qui finit par annuler le courant électronique dû au gradient de température (phénomène analogue à celui de l'effet Hall ; cf. § I.3) :

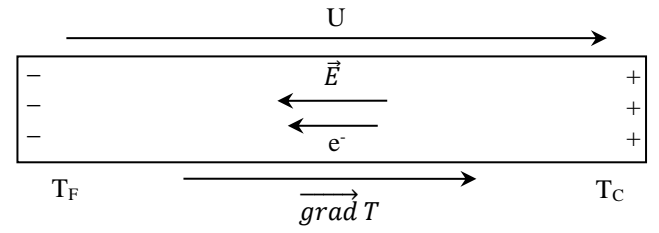

La théorie d'Onsager modélisant linéairement le couplage des phénomènes électriques et thermiques, le champ thermoélectrique de Seebeck est alors donné par la relation<sup>1</sup> :

$$
\vec{E} = \varepsilon \overrightarrow{grad}
$$

 $\vec{E} = \varepsilon \vec{gr} \vec{\alpha} T$  Avec  $\varepsilon (\mu V.K^{-1})$ , le pouvoir thermoélectrique absolu du conducteur

Comme  $\vec{E} = -\vec{grad}V$ , la tension qui apparaît est donnée par la relation :  $\vec{dV} = -\varepsilon \cdot d\vec{T}$ 

Il faut noter que la mesure de cette différence de potentiel ne peut pas être directe car la connexion à l'instrument de mesure ajoute un effet thermoélectrique supplémentaire comme on peut le voir sur ces deux exemples possibles de branchement :

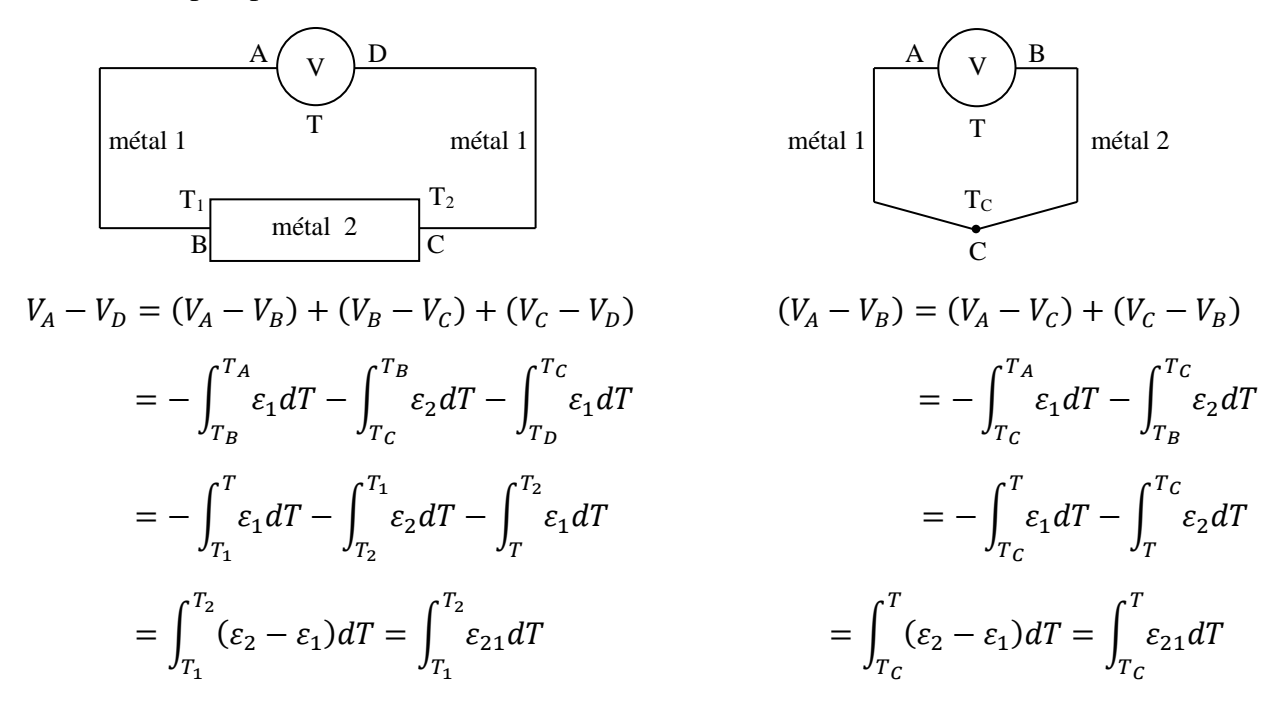

<sup>&</sup>lt;sup>1</sup> Cette définition implique que ε est négatif dans notre exemple.

1

Une mesure absolue est donc impossible (sauf si on utilise des cordons supraconducteurs ; cf. **[11]**, p. 304) car on récupère une d.d.p. qui apparaît entre l'échantillon et le ou les cordons de liaison. L'expression de la tension amène aussi deux commentaires :

- elle est nulle si les métaux utilisés sont identiques ( $\varepsilon_1 = \varepsilon_2$ ). L'effet Seebeck n'est donc exploitable qu'avec deux métaux de nature différente (de coefficients thermoélectriques différents plus précisément) reliés en eux par une jonction. L'ensemble, appelé thermocouple, est alors caractérisé par un coefficient thermoélectrique ε<sup>21</sup> caractéristique du couple de métaux associés.

- elle est proportionnelle à ΔT si on peut supposer  $\varepsilon_{21}$  = cte. L'effet Seebeck peut donc servir à la réalisation de thermomètres à condition d'avoir une température de référence. Cela peut être celle de l'appareil (montage de droite). C'est la méthode employée par les instruments permettant les mesures avec un seul thermocouple. Ils disposent alors d'un capteur interne (une thermistance) pour réaliser la « compensation de soudure froide ». L'autre solution (montage de gauche) nécessite un milieu dont la température est connue avec précision. On le réalise en général avec un mélange eau glace ( $T_{\text{ref}}$  = 0 °C). On utilise alors deux thermocouples montés judicieusement en série (cf. montage « Thermométrie », § IV.3.1). Il faut noter que le rajout de cordon de liaison pour le branchement des thermocouples à l'appareil ne change pas la mesure s'ils sont à la même température (cf. § IV.1.2 du même montage).

# *Remarque :*

Notre explication de l'effet Seebeck laisse à penser que tous les métaux ont un pouvoir thermoélectrique négatif mais ce n'est pas toujours le cas.

# **III.4 Propriété optique : réflexion métallique**

La présence de porteurs libres en très grande quantité confère aussi des propriétés de réflexion spéculaire (réflexion sur une surface lisse par opposition à la réflexion diffuse sur surface rugueuse) particulières au métal. Les phénomènes de réflexion et réfraction ont la même origine que pour un milieu diélectrique : la vibration électronique induite par le champ électromagnétique incident. Dans un métal, il existe un grand nombre d'électrons quasi-libres → ils sont susceptibles de vibrer plus facilement et se comportent comme des sources secondaires en phase avec les ondes électromagnétiques incidentes (ce qui n'est pas le cas pour toutes les longueurs d'onde de la lumière dans les isolants car les électrons sont liés aux noyaux atomiques). Ceci se traduit physiquement par un grand indice de réflexion. Ce faisant, ils font écran aux champs électromagnétiques extérieurs → une onde électromagnétique pénètre peu à l'intérieur d'un métal (effet de peau) → l'indice de réfraction est complexe et la partie imaginaire de l'indice est nettement plus grande que la partie réelle :

$$
e^{inkz} = e^{i(n' + i.n'') kz} = e^{in' kz} + e^{-n'' kz}
$$
  
terme de propagation  
terme d'absorption

De plus, cette réflexion ne conduit pas à la même polarisation que dans le cas d'un diélectrique. En général, il y a un changement de phase de l'onde lors de la réflexion métallique. Ceci conduit alors à une **polarisation elliptique** de la lumière réfléchie.

# *Manipulation :*

Se reporter au montage « Production et Analyse d'une Lumière Polarisée ».

# **III.5 Propriétés mécaniques**

D'un point de vue mécanique, les métaux sont des matériaux plutôt compacts. Ils sont donc difficilement compressibles (surtout si on les compare aux gaz). Une autre propriété souvent commune aux métaux est leur malléabilité : l'or pur est très mou

par exemple. Cela s'explique par la délocalisation de la liaison métallique qui ne gêne pas le glissement des plans cristallographiques les uns par rapport aux autres. C'est pourquoi on est souvent amené à réaliser des alliages pour renforcer leur rigidité (on insère des « impuretés dans le réseau qui bloque le glissement des couches atomiques). Il serait donc intéressant de montrer leur grande plasticité (domaine de déformation plastique important par rapport au domaine élastique d'élongation) ou de mesurer un coefficient de cisaillement.

# *Manipulation :*

On ne propose rien de quantitatif. On dispose à Rennes d'une plaque d'étain pur. Testez sa malléabilité et comparez là aux alliages métalliques classiques !

# *Remarque :*

Tous les métaux n'ont cependant pas cette propriété (le fer n'est pas vraiment mou par exemple). Certains métaux, comme le carbone graphite (alors que le carbone diamant est isolant) adoptent des structures cristallines défavorables à ces déformations. C'est aussi le cas pour certains métaux de transition qui possèdent des orbitales 3D qui jouent un rôle de structure figeante.

# **IV EXPERIENCES SUR LES SEMI CONDUCTEUR**

On utilisera principalement les deux plaquettes de démonstration Phywe comportant respectivement un échantillon de Germanium dopé P et dopé N. Le faible gap du germanium et le dopage des échantillons permettent l'observation à des températures pas trop élevées de la conduction intrinsèque. **Les cristaux de germanium sont très fragiles et peuvent très facilement se casser. Il est donc impératif de manier les plaques avec précautions, notamment lorsque l'on branche et débranche les fils de connexion ou qu'on place l'échantillon dans l'entrefer d'un électroaimant.** 

# **IV.1 Propriétés de transport à la température ambiante**

IV.1.1 Mesure de la résistivité

Les échantillons de Germanium dont on dispose ont pour dimension  $L = 20$  mm,  $\ell = 10$  mm,  $e = 1$  mm

# *Manipulation :*

L'échantillon est alimenté entre A et B par une tension continue comprise entre 12 et 30 V. Une régulation de courant située entre B et B' (intégrée dans la plaque) fournit un courant constant à travers l'échantillon (on peut l'ajuster à l'aide d'un potentiomètre situé au-dessous de la plaque). Les bornes A et B' permettent de mesurer la d.d.p. longitudinale U<sup>L</sup> :

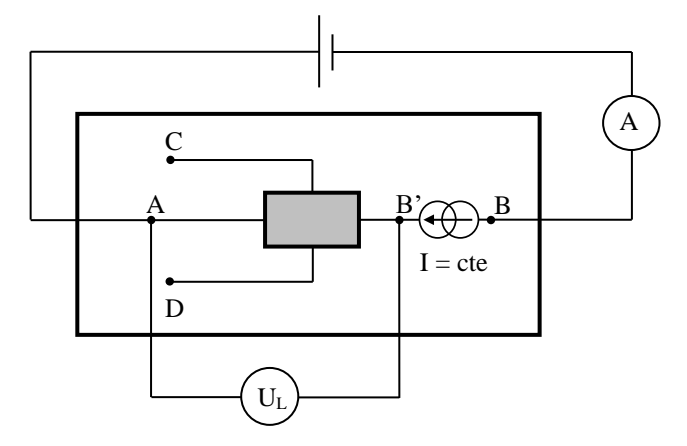

Mesurez I et  $U_{AB}$  =  $U_L$ . En déduire la résistivité de l'échantillon dopé N et de l'échantillon dopé P. Voici à titre indicatif des résultats obtenus à la température de 17,6° C.

### *Germanium dopé P :*

$$
U_{L} = 1,1469 \text{ V } ; \quad I = 20,02 \text{ mA } \rightarrow \text{ R} = 57,29 \text{ }\Omega
$$
\n
$$
\rightarrow \quad \rho = \frac{R.S}{L} = \frac{57,29 \times (10 \times 1)10^{-6}}{20.10^{-3}} = 0,0286 \text{ }\Omega \cdot m = 2,86 \text{ }\Omega \cdot cm
$$

La valeur mesurée corrobore celle annoncée par le constructeur (cf. doc. Phywe n° 5.3.2) :  $\rho = 2.25$  $\Omega$ .cm (la température de mesure n'est pas indiquée).

#### *Germanium dopé N :*

$$
\Rightarrow \quad \rho = \frac{R.S}{L} = \frac{33,73 \times (10 \times 1)10^{-6}}{20.10^{-3}} = 0,0169 \ \Omega.m = 1,69 \ \Omega.cm
$$

 $U_L = 674.8$  mV ; I = 20,01 mA  $\rightarrow$  R = 33, 73  $\Omega$ 

La valeur obtenue recoupe celle annoncée par le constructeur (cf. doc. Phywe LEP 5.3.02) :  $\rho =$  $2,28$   $\Omega$ .cm. On note un écart un peu plus important qui peut s'expliquer par une différence des températures de mesure (le constructeur ne l'indique pas) ou par une différence de dopage. Ces résistivités sont à comparer à celles des métaux ou des isolants (cf. Handbook à « Résistivity of metal », « Résistivity of elements »). Une manipulation alternative mais plus limitée est proposée en **[8]**, p. 432.

### IV.1.2 Concentration en porteurs

Le principe de la mesure est le même que pour les métaux (cf. § III.1.3) : l'étude de l'effet Hall. La mesure est en revanche plus simple à mettre en œuvre car la tension à mesurer est nettement plus forte (cf. § I.3).

#### *Manipulation :*

Reprendre le montage du  $\S$  précédent et mesurez cette fois  $V_D$  -  $V_C$ . Comme les deux contacts C et D ne sont pas exactement sur une même équipotentielle (même problème qu'avec l'échantillon d'agent), la d.d.p. comporte une partie de chute ohmique lorsque le courant circule dans l'échantillon. Annulez-la en l'absence de champ magnétique en agissant sur le potentiomètre de compensation. Placez ensuite **avec précaution** le barreau de germanium dans l'entrefer du gros électroaimant alimenté en continu (pièces plates ; **VERIFIEZ LA FIXATION DES POLES !**). Repérez le sens du champ magnétique à l'aide d'une boussole (il sort par le pôle rouge). Mesurez le champ magnétique B à l'aide d'un teslamètre, le courant I (notez sons sens) et la différence de potentiel  $V_D - V_C = U_{Hall}$  sur l'échantillon de type N et sur l'échantillon de type P. Déduire le signe des porteurs majoritaires à partir de ceux de I, B et UH. Calculez la concentration en porteurs libres par la relation :

$$
n = \frac{IB}{qeU_H}
$$

A titre d'exemple, on a trouvé à  $T = 17,6$  °C :  $p = 8,02.10^{20}$  porteurs/m<sup>3</sup> pour l'échantillon de type P et  $n = 10,14.10^{20}$  porteurs/m<sup>3</sup> pour l'échantillon de type N. C'est est en accord avec les valeurs annoncées par le constructeur :  $9,7.10^{20}$  porteurs/m<sup>3</sup> pour le type P et  $7.10^{20}$  porteurs/m<sup>3</sup> pour le type N. On retrouve là encore une différence plus marquée avec l'échantillon de type N qui confirme l'hypothèse d'un dopage plus important car si on est dans la zone extrinsèque de conduction (l'étude en température du § IV.4.1 le confirmera), ces concentrations sont celles en impuretés dopantes.

### IV.1.3 Mobilité des porteurs

On y accède, comme pour les métaux, en

combinant les mesures d'effet Hall et de résistivité. On a :

$$
\mu = \frac{1}{\rho.n.q}
$$

On trouve ici avec les valeurs mesurées :  $|\mu_P = 0.272 \frac{m^2}{V}$ . s et  $|\mu_N = 0.365 \frac{m^2}{V}$ . s

Là encore, on retrouve les valeurs annoncées par le constructeur dans ses fiches techniques ( $\mu$ P = 0,283 m<sup>2</sup>/V s et  $\mu$ <sub>N</sub> = 0,389 m<sup>2</sup>/V s). Il est intéressant de noter que la mobilité des électrons est supérieure à celle des trous. C'est toujours le cas car les électrons responsables du « déplacement des trous » sont des électrons de valence, donc liés au noyau → ils se déplacent plus difficilement que les électrons de la bande de conduction qui ont déjà quitté leur site atomique (électrons quasilibres). De plus, la conduction par trou est un mouvement d'ensemble (le mouvement d'un trou nécessite en quelque sorte le déplacement successif de différents électrons) → on conçoit qu'il soit plus difficile. On verra une conséquence de cette propriété au § IV.2.2.

# **IV.2 Comportement en température**

#### Evolution de la résistivité : calcul du Gap

Le germanium, de par son faible gap, permet d'observer le passage de la conduction extrinsèque à la conduction intrinsèque à des températures pas trop élevées.

*Montage :*

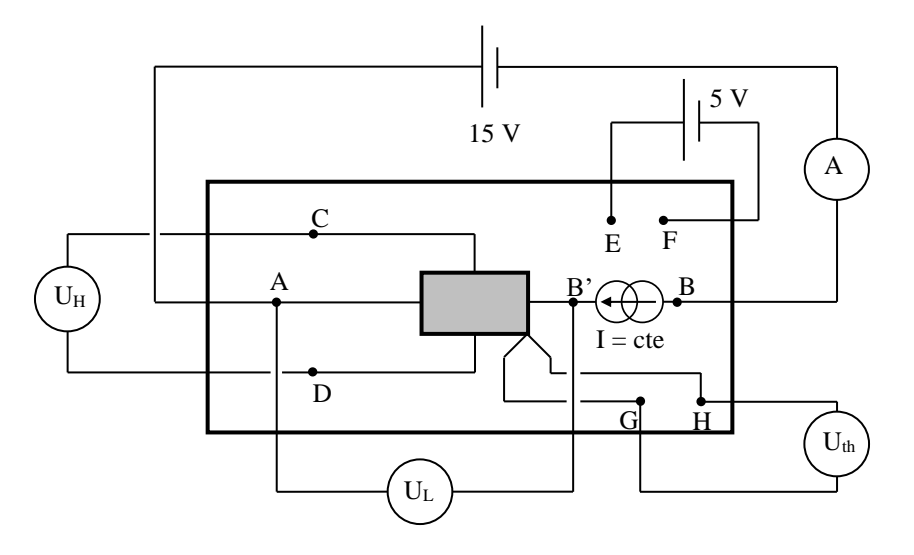

Les plaquettes permettant de travailler à courant I constant, la mesure de U<sub>L</sub> donne directement accès à l'évolution de la résistivité. Un thermocouple cuivre constantan placé au niveau du cristal délivre une tension U<sub>th</sub> entre les bornes G et H qui permet d'accéder à la température de l'échantillon par la relation :

$$
T(K) = \frac{U_{th}(mV)}{40.10^{-3}} + T_{ambiente}(K)
$$

Le chauffage du cristal de germanium s'effectue en branchant une alimentation continue **de puissance** entre les bornes E et F de la plaquette (tension de chauffage ≈ 5V). **La température de la plaque ne doit pas dépasser 175 °C** → **on veillera à ne jamais dépasser une tension Uth = 6 mV** (la tension U<sub>th</sub> étant faible, utilisez un multimètre performant pour cette mesure). La manipulation étant longue, on conseille aussi de mesurer la tension U<sub>Hall</sub> en même temps que U<sub>th</sub> et U<sup>L</sup> (les valeurs de UHall serviront dans le paragraphe suivant). Pensez alors à annuler la chute ohmique sur la mesure de U<sub>Hall</sub>.

# *Mode opératoire :*

La principale difficulté consiste à effectuer les mesures de  $U_H$ ,  $V_L$  et  $V_{th}$  à la volée. On peut essayer de le faire en réalisant une montée en température progressive en jouant sur la tension de chauffage mais c'est délicat. Une autre alternative assez pratique consiste à utiliser une caméra ou une Webcam pour filmer les différents multimètres lors de la redescente en température. On n'a plus ensuite qu'à repasser le film pour prendre tranquillement les mesures.

# *Exploitation :*

Calculez les températures de vos prises de mesure à partir des valeurs de  $U_{th}$  puis tracez la courbe ln( $U_L$ ) = f(1/T). Voici à titre indicatif le résultat d'une série de mesure effectuée sur l'échantillon dopé P :

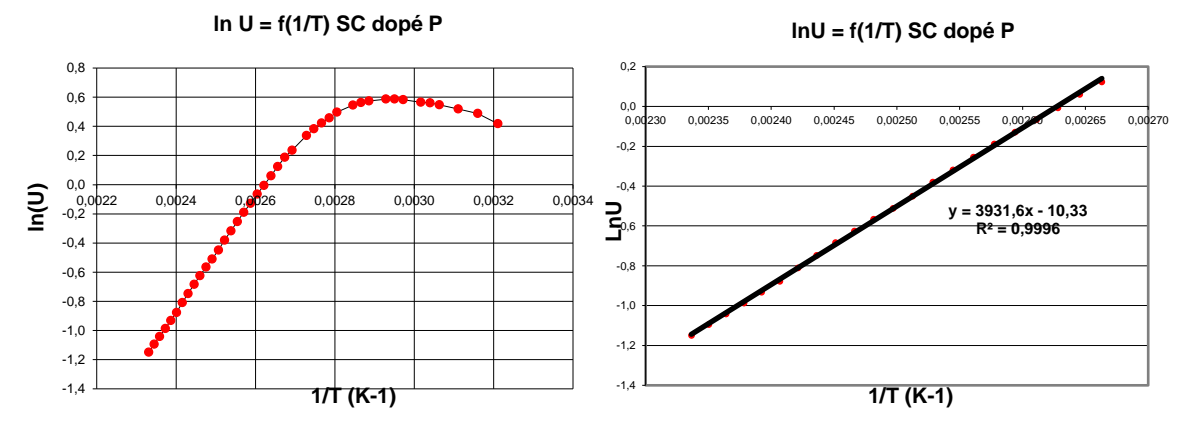

On note que la caractéristique tend vers une droite lorsque la température augmente ce qui est en accord avec les résultats du § I.2  $\rightarrow$  lorsque la température est élevée, le germanium dopé se comporte comme un semi-conducteur intrinsèque. La conductivité peut alors s'écrire avec une bonne approximation sous la forme :

$$
\sigma = \sigma_0 e^{-E_G/2kT}
$$
  
Comme  $U_L = RI = \frac{\rho LI}{S} = \frac{LI}{\sigma S}$   $\rightarrow$  
$$
U_L = \frac{LI}{\sigma_0 S} e^{E_G/2kT}
$$

La pente de la droite  $LnU_L = f(1/T)$  à haute température vaut donc  $E_G/2k$ . Une régression linéaire sur la fin de la courbe donne pour la série de mesure une pente  $\alpha = 3932$  K soit :

$$
E_G(eV) = \frac{2.k}{|e|}.\alpha \qquad \rightarrow \qquad \boxed{E_G = 0.68 \text{ eV}}
$$

Cette valeur est en accord avec ce qu'on trouve dans la littérature pour le Germanium (0,67 eV) mais il faut noter que le résultat est assez sensible au choix de la partie de la courbe sur laquelle on fait la linéarisation bien que la différence ne saute pas aux yeux sur le graphique : on trouve 0,68 V sur notre série de mesure en ne conservant que les points au-delà de 102 °C alors qu'on obtient 0,63 V si on prend les points à partir de 85 °C  $\rightarrow$  il faut se placer suffisamment haut en température pour être vraiment dans la zone intrinsèque.

# *Remarque :*

Le faible gap du germanium ne le prédispose pas à une utilisation dans les dispositifs de puissance puisqu'il passe rapidement en conduction intrinsèque lorsque la température augmente. Le silicium est mieux adapté à cette application (gap plus élevé  $\rightarrow$  début de conduction intrinsèque à environ 500 ° C).

IV.2.2 Evolution de  $U_H$  en fonction de T

Cette étude est intéressante car elle

est permet de contrôler sans ambiguïté le signe des porteurs de charge majoritaire si on monte suffisamment haut en température pour atteindre le régime intrinsèque (ce qui est le cas ici avec le germanium). Il est en effet fréquent de faire des erreurs avec la méthode employée au § IV.1.2 car il ne faut pas se tromper sur le sens de U, I et B. Une autre solution est encore possible (cf. § suivant).

### *Manipulation :*

Elle consiste à mesurer la tension de Hall en fonction de la température (d'où l'intérêt d'avoir fait les mesures au paragraphe précédent). L'idéal consiste étudier les deux échantillons (l'utilisation d'une Webcam fait gagner du temps). Si on ne peut qu'en faire qu'un, l'échantillon dopé P est le plus intéressant. Voici à titre indicatif le résultat d'une série de mesure :

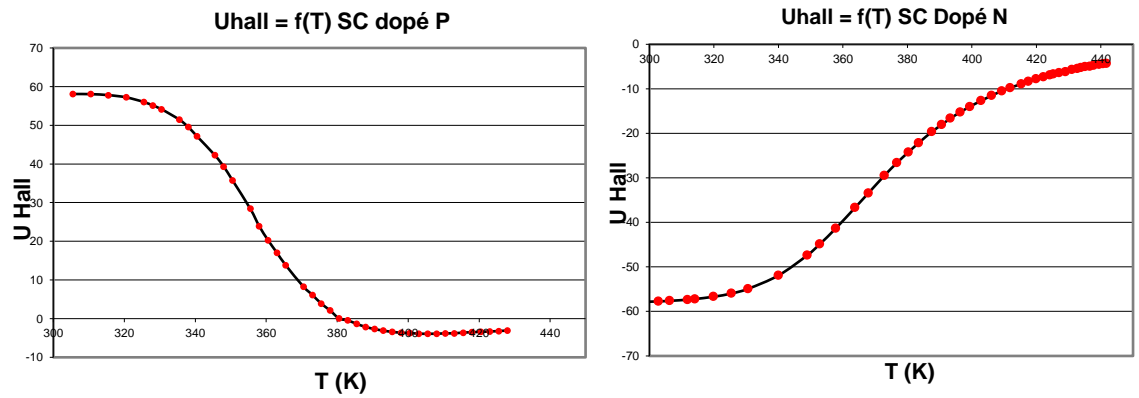

### *Analyse :*

A basses températures, les tensions des deux échantillons sont de signe opposé ce qui est conforme à l'expression de  $U_{Hall}$ . Elles sont maximum en valeur absolue puis elles commencent à diminuer lorsque la température augmente. Ce comportement s'explique par le fait qu'on passe progressivement d'un régime de conduction extrinsèque ou un porteur de charge est majoritaire (N ou P), à un régime de conduction intrinsèque ou les porteurs de charges apportés par les impuretés deviennent négligeables par rapport aux paires électron trou du substrat créées par agitation thermique → la tension de Hall diminue en valeur absolue car on tend vers une égalité du nombre de trous et d'électrons de conduction. Le plus étonnant alors est l'inversion de signe présentée par l'échantillon de type P à partir d'une certaine température. La nature des porteurs majoritaires ne peut en effet s'inverser. On aura toujours plus de trou dans un SC dopé P et plus d'électrons dans un SC dopé N. L'explication réside en fait dans la différence de mobilité entre les trous et les électrons de conduction (cf. § IV.1.3). Les électrons allant plus vite que les trous pour un champ électrique donné, leur contribution au champ de Hall est plus forte ( $\vec{E}_H = -\vec{v} \wedge \vec{B}$ )  $\rightarrow$  ils peuvent inverser la tension de Hall même s'ils sont moins nombreux, chose que ne peuvent pas faire les trous → **L'inversion de U<sup>H</sup> à haute température est typique d'un semi-conducteur de type P.**

# *Remarque :*

On a établi l'expression de  $U_{Hall}$  en supposant l'existence d'un seul type de charge. Son expression doit être modifiée si des trous et des électrons contribuent simultanément à la conductivité (cf. **[7]**, p. 214).

# **IV.3 Effets Thermoélectriques**

Le couplage des effets thermique et électrique existe aussi dans les semi-conducteurs. On peut le montrer facilement sur les plaquettes de démonstration Phywe et mettre ainsi en évidence la différence de comportement entre des semi-conducteurs de type N et P. Il suffit de mesurer la tension U<sub>AB</sub>' aux bornes de l'échantillon de germanium avec un voltmètre. Si le cristal est à l'équilibre thermique, vous devez constater que la d.d.p. est quasiment nulle.

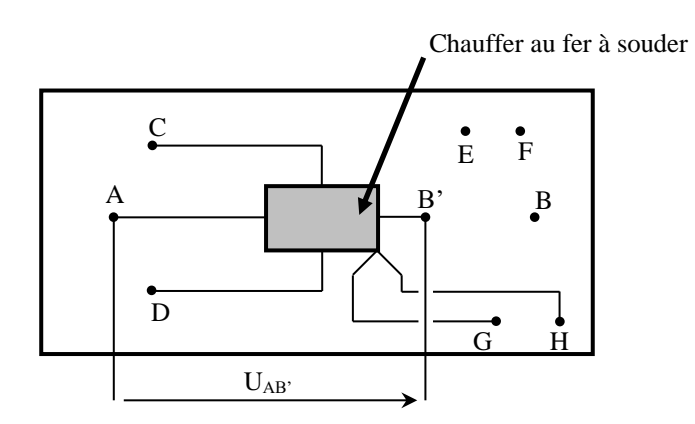

Chauffez alors l'extrémité B' de l'échantillon à l'aide d'un fer à souder (**ne pas toucher la soudure pour ne pas la faire fondre !**). Vous devez constater l'apparition d'une tension dont le signe dépend du dopage du semi-conducteur. Elle est, compte tenu du schéma, positive avec l'échantillon de type N et négative avec l'échantillon de type P → **le potentiel est plus élevé du côté chaud pour un semi-conducteur de type N. Il est plus bas du côté chaud pour un semi-conducteur de type P.**

### *Explication :*

Cette différence s'explique par le signe du coefficient thermoélectrique des échantillons. Dans le semi-conducteur de type N, les porteurs majoritaires sont des électrons → il réagit de façon similaire à un métal (cf. § III.3.2) → il a un pouvoir thermoélectrique ε négatif. Le signe des porteurs de charges est inversé dans un semi-conducteur de type  $P \rightarrow$  il réagit dans un sens opposé et présente par conséquent un pouvoir thermoélectrique positif (cf. **[2]**, p. 179 et **[5]**, p. 235 pour plus de précisions sur ce point)  $\rightarrow$  L'étude de la fém Seebeck permet aussi de déterminer le type de porteurs majoritaires dans un semi-conducteur.

### *Remarque :*

On ne mesure pas en toute rigueur la fém absolue du semi-conducteur puisqu'on utilise des cordons métalliques pour relier l'échantillon au voltmètre  $\rightarrow$  On mesure en fait  $dV =$  $-\varepsilon_{SCM}$ . dT (cf § III.3.2). Ce n'est pas gênant cependant car les semi-conducteurs ont des pouvoirs thermoélectriques plus élevées que les métaux, de l'ordre d'un facteur 100 (la raison n'est pas simple, elle est en partie due à une plus grande sensibilité du niveau de fermi à la température dans les semi-conducteurs). On mesure donc  $dV = -\varepsilon_{SCM} dT \approx -\varepsilon_{SC} dT$ . Il est difficile de faire du quantitatif avec la manipulation proposée mais on peut estimer la valeur des tensions observées et les comparer à celles mesurées sur un thermocouple métallique pour vérifier la différence d'ordre de grandeur.

### *Application :*

Les semi-conducteurs sont employés dans la réalisation de modules à effet Peltier destinés à la réfrigération ou la production de chaleur car leur plus faible conductivité thermique, leur plus grand pouvoir thermoélectrique et le fait qu'ils peuvent avoir des signes opposés grâce au dopage permet d'atteindre des valeurs de rendements de conversion énergétiques plus élevés (cf. **[2]**, p. 179, 190 à 200 pour plus de précision). Par contre, on ne les utilise pas en thermométrie car ils n'ont pas la stabilité et l'aptitude à être produits de façons reproductible qu'on les thermocouples métalliques.

### **IV.4 Propriétés optiques**

### Absorption optique d'un semi-conducteur

Un semi-conducteur est

transparent lorsque les photons ont une énergie insuffisante pour exciter des électrons de la bande

de valence vers la bande de conduction et devient opaque lorsque les photons ont une énergie qui dépasse ce seuil. Pour que la transition ait lieu dans ce cas, il faut qu'il y ait conservation de l'énergie E et du vecteur d'onde k (quantité de mouvement). Le seuil d'absorption optique dépend alors de la structure de bande du matériau considéré. On peut rencontrer deux cas de figure suivant que la transition est directe ou indirecte :

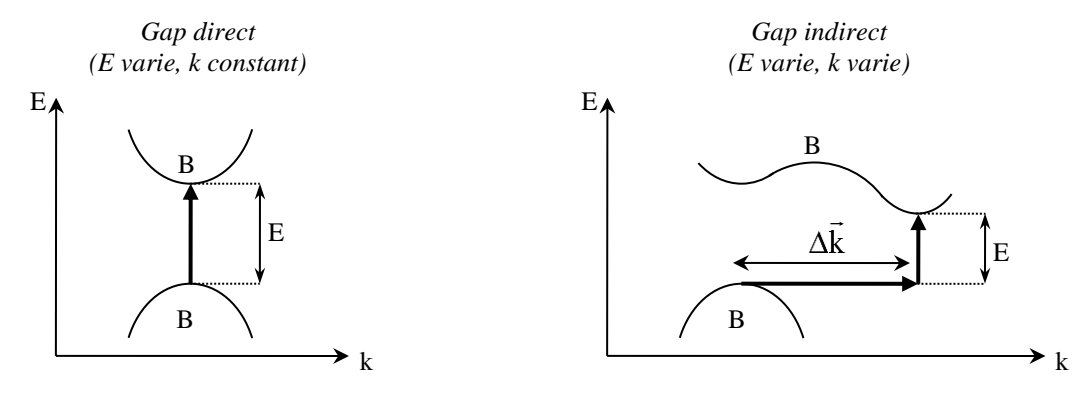

La transition est directe lorsque le maximum de la bande de valence et le minimum de la bande de conduction sont au même endroit dans l'espace des  $\vec{k}$ . Dans ce cas, le seuil d'absorption optique donne accès directement au gap du semi-conducteur par la relation  $E<sub>G</sub> = h.v$ . Les semi-conducteurs présentant ce type de transition sont les alliages de type III/V avec les éléments des colonnes III et V du tableau périodique. La transition est indirecte lorsque le maximum de la bande de valence et le minimum de la bande de conduction sont en des points différents dans l'espace des  $\vec{k}$ . Le processus faisant intervenir des électrons et des trous séparés par un vecteur d'onde  $\Delta k$  non négligeable, la loi de conservation de l'impulsion impose alors la participation des vibrations du réseau sous la forme d'une absorption ou d'une émission d'un phonon de quantité de mouvement adéquate (le vecteur d'onde des photons étant négligeable ici, les phonons doivent vérifier la relation  $\vec{k}_P = -\Delta \vec{k}$ ). Le phonon possédant aussi une énergie EP, le seuil d'absorption optique met en œuvre cette fois ci un photon d'énergie  $hv = E_G \pm E_P$ . Les semi-conducteurs présentant ce type de transition sont les éléments de la colonne IV du tableau périodique comme le silicium et le germanium. L'évolution du facteur de transmission de ces deux types de matériaux a par conséquent l'allure suivante :

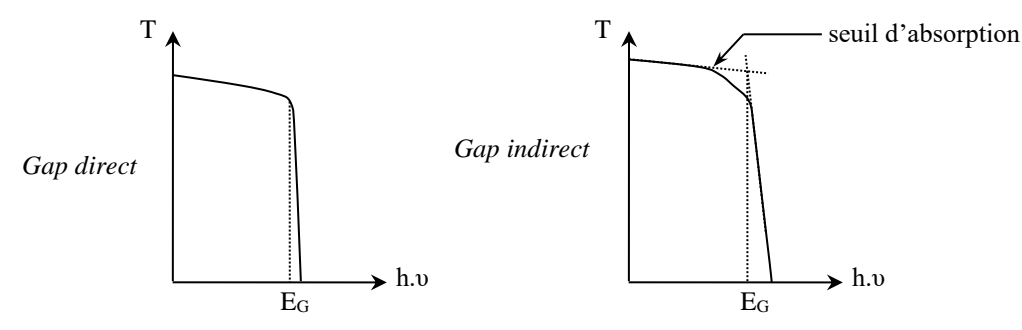

 $\rightarrow$  La détermination du gap d'un semi-conducteur à partir de l'étude de sa transmission requière un matériau à Gap direct pour que l'analyse soit simple. On dispose ici de deux échantillons de séléniure de zinc dopé au manganèse d'aspect "orange" déposés sous forme de mince pellicule sur plaque de verre. Déduire de cette couleur une estimation du gap de ces semi-conducteurs par rapport aux limites du visible.

#### *Estimation du gap :*

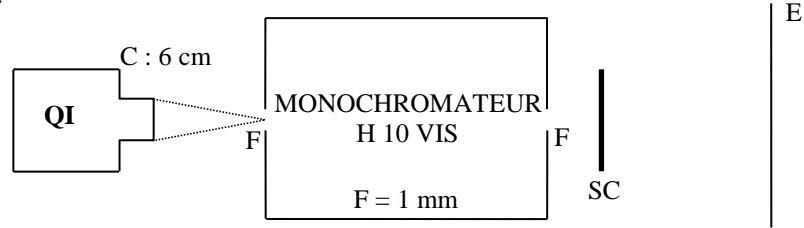

Ajustez le tirage de la lampe de façon à avoir la convergence du faisceau incident la plus forte possible. Ajustez la position la lampe QI afin d'avoir le point de convergence sur la fente d'entrée du monochromateur. L'échantillon de semi-conducteur est placé dans un support contre la fente de sortie. Placez un écran blanc une vingtaine de cm plus loin. Eliminez les lumières parasites avec des écrans ou des tissus noirs (si vous recouvrez la lampe, ne le faites que le temps de l'observation pour éviter qu'elle surchauffe). Faites défiler à la main les longueurs d'onde avec et sans le semiconducteur. Observez que le rouge est transmis  $\approx$  sans absorption, le jaune et le vert sont transmis avec une certaine atténuation, puis l'échantillon devient opaque aux longueurs d'onde plus courtes. Déduire du seuil de l'absorption fondamentale ainsi mis en évidence une estimation de la valeur du gap de l'échantillon. On obtient ainsi qu'une estimation car on ne passe pas brusquement d'une absorption nulle à une absorption totale et on ne tient en effet pas compte de la réponse spectrale de l'œil et du spectromètre. Une manipulation avec photo détecteur est aussi possible. Se reporter au montage « Emission et Absorption » pour plus de précision sur cette manipulation.

### IV.4.2 Influence de l'éclairement sur les propriétés électriques

Comme on vient de le voir précédemment, l'absorption des photons d'énergie supérieure au gap génère des paires électron-trou lorsqu'on éclaire un échantillon de semi-conducteur. L'apparition de ces porteurs excédentaires provoque l'augmentation de la conductivité du matériau (photoconductivité). Lorsque l'éclairement s'interrompt, les concentrations de porteurs retournent vers leur valeur à l'équilibre avec une constante de temps caractéristique qui est le temps de vie des porteurs photo créés. Dans le domaine visible, on utilise les photorésistances (ou cellules photoconductrices) au CdS. Le domaine de variation des résistances des cellules photoconductrices est important : de quelques M $\Omega$  pour la résistance d'obscurité à quelques k $\Omega$  pour les niveaux d'éclairement usuels.

### *Mise en évidence de la photoconductivité :*

Elargir un faisceau laser (Melles-Griot + objectif de microscope ×10) pour éclairer entièrement la photo résistance. Interposez des filtres de densité variable. Mesurez au noir la résistance pour différentes valeurs de l'atténuation ( $\Phi t = \Phi i$ . 10<sup>-ND</sup>; utilisez un minimum de filtre pour une atténuation donnée afin de minimiser l'incertitude sur l'atténuation totale). On remarquera que les mesures fluctuent car le capteur est sensible  $\rightarrow$  il détecte la moindre lumière parasite. De plus, la puissance émise par le laser n'est pas parfaitement stable. On notera la non linéarité de la résistance pour les faibles éclairements.

### *Temps de réponse :*

On utilise un montage imposant une ddp constante aux bornes de la cellule et permettant de mesurer directement le courant la traversant :

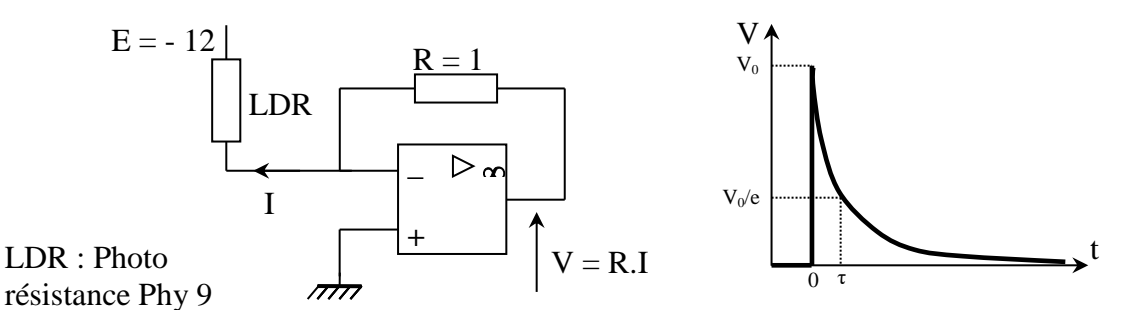

Eclairez la photo résistance à l'aide d'un stroboscope électronique à une fréquence de l'ordre de 10 Hz. Le placer à une distance suffisamment grande de façon à ne pas saturer la LDR ni l'ampli op. La fréquence étant basse, observez le signal de sortie V avec un oscilloscope à mémoire. On observe alors que la création de porteurs s'effectue très rapidement. Par contre, la recombinaison électron-trou n'est pas immédiate (décroissance exponentielle). La constante de temps  $\tau$  du phénomène est appelée temps de recombinaison. On obtient un temps de réponse de l'ordre de 10 ms. Il n'est pas ici nécessaire de mesurer précisément ce temps de réponse, car il dépend du niveau d'éclairement (cf. **[9]**, p. 70). Si la courbe n'est pas une belle exponentielle, c'est que les flashes stroboscopiques sont trop puissants : la photorésistance est éblouie, il y a saturation et la recombinaison se fait plus mal.

### *Bibliographie :*

- **[1]** : Bernard Gréhant : Physique des SC
- **[2]** : Quaranta II : Thermodynamique (nouvelle édition)
- **[3]** : Quaranta III, p. 427-436
- **[4]** : Vapaille et Castagné : Dispositifs et circuits intégrés SC
- **[5]** : Kittel : Physique de l'état solide (7ème édition)
- **[6]** : Mathieu Henry : Physique des SC
- **[7]** : Tessier-Brunet : Physique des SC
- **[8]** : Georges Hasch : Capteurs en instrumentation
- **[9]** : Sextant : Optique expérimentale
- **[10]** : Colinge: Physique des dispositifs SC
- **[11]** : Ashcroft : Physique des solides

# **EFFETS CAPACITIFS**

# **I CARACTERISTIQUES D'UN CONDENSATEUR**

# **I.1 Mise en évidence de la condensation de l'électricité**

La manipulation proposée est

l'expérience historique d'Aepinus.

# *Montage :*

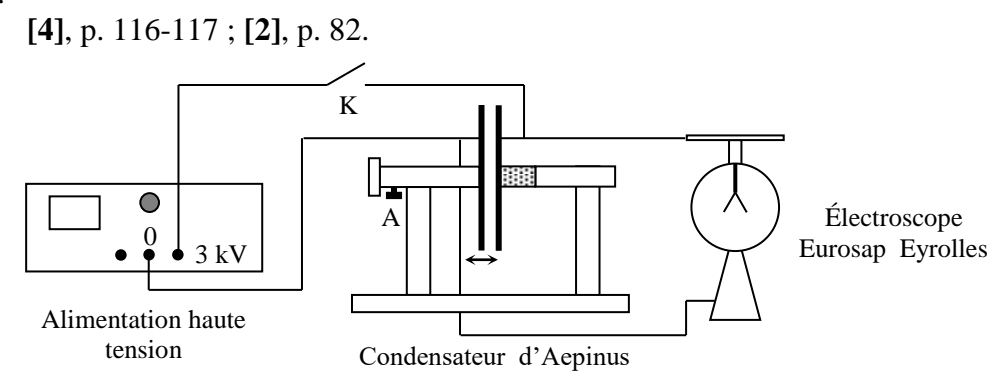

Il faut prendre certaines précautions car on travaille avec une haute tension:

- l'interrupteur K doit avoir des contacts protégés (pas de contacts à l'air libre…).

- la borne + de **l'alimentation doit être relié au plateau isolé fixe** (celui relié au bâtit par un manchon transparent). Il est conseillé de respecter un code des couleurs lors des connexions pour bien repérer les fils reliés à la haute tension.

**- les deux plateaux ne doivent pas se toucher en cours d'expérience** sous peine de court-circuit (certains condensateurs d'Aepinus disposent d'un réglage permettant de limiter la course du plateau mobile pour éviter ce cas de figure).

L'expérience est très sensible à l'humidité de l'air (la capacité mise en œuvre est très faible et la moindre fuite diélectrique provoque sa décharge). Il faut donc **placer un radiateur soufflant derrière le condensateur d'Aepinus** pour assécher l'air.

*Manipulation :*

On règle l'écartement des plateaux du condensateur à quelques mm. On ferme K et on applique une tension d'environ 2 kV. Les deux feuilles de l'électroscope doivent s'écarter et rester dans cet état lorsqu'on ouvre K (si ce n'est pas le cas, c'est que l'air n'est pas assez sec). On rapproche alors les deux plateaux  $\rightarrow$  les deux feuilles de l'électroscope doivent se rapprocher.

# *Analyse :*

On charge positivement et uniformément le plateau fixe et les deux feuilles de l'électroscope quand on applique la haute tension. Les feuilles de l'électroscope s'écartent l'une de l'autre par répulsion entre charges de même signe. L'ouverture de K permet d'isoler électriquement le système pour travailler ensuite à charge Q constante. La répulsion entre les feuilles de l'électroscope diminue quand on approche le plateau mobile → des charges positives présentes sur ces feuilles sont parties pour aller se « condenser » sur le plateau du condensateur en raison de l'augmentation de l'attraction électrostatique avec les charges négatives présentes sur l'autre plateau dorénavant plus proche (une quantité égale de charge négative a aussi migré sur ce plateau). Il faut noter que la quantité de charge initialement stockée sur les feuilles de l'électroscope est très faible comparée à celle stockée sur le plateau vu la différence de taille entre les deux éléments. Dans ces conditions, on peut considérer que l'écartement des feuilles donne une image de la différence de potentiel V de l'ensemble (cf. **[2]**, p. 81) → le fait que les feuilles se rapprochent lorsque les plateaux se rapprochent montre que V a diminué  $\rightarrow$  comme Q = C.V et que Q est constant ici, c'est bien le signe d'une augmentation de la capacité à accumuler des charges.

### **I.2 Charge emmagasinée ; notion de capacité**

On cherche à déterminer la charge emmagasinée par un condensateur chargé sous une tension U constante. Pour ce faire, on étudie la décharge de cette capacité dans une résistance R.

### *Montage :*

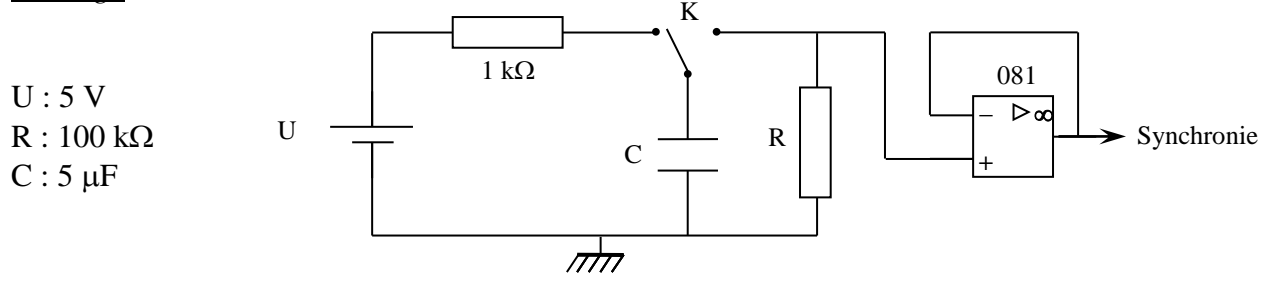

La résistance de 1 kΩ sert à limiter le courant de charge. Le choix d'une constante de temps de décharge importante ( $\tau = RC = 0.5 \text{ s}$ ) permet de simplifier l'acquisition (on peut la lancer manuellement). La résistance de mesure R étant importante, on place un montage suiveur avant la carte d'acquisition pour que le condensateur se décharge exclusivement dans R (impédance d'entrée de la carte = 1 MΩ). On choisit une durée d'acquisition convenable compte tenu de la constante de temps τ du circuit RC. On commence par charger le condensateur sous la tension U, on lance l'acquisition puis on bascule rapidement l'interrupteur K sur R. Voici à titre indicatif le résultat d'une acquisition réalisée avec N<sub>points</sub> = 5000, T<sub>éch</sub> = 1 ms, T<sub>total</sub> = 5 s :

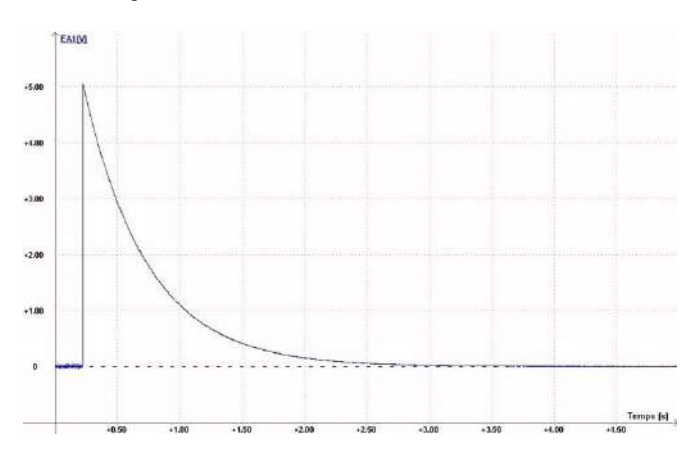

# *Exploitation :*

Le signal enregistré EA1 correspond à l'évolution de la tension aux bornes de R. C'est une image du courant i de décharge du condensateur à R près.

$$
i = \frac{dq}{dt} = \frac{U_R}{R} = \frac{EA1}{R}
$$
ici, d'où :  $q = \int \frac{U_R}{R} dt = \int \frac{EA1}{R} dt$ 

Cette relation permet le calcul de la charge stockée dans le condensateur. Cette intégrale peut s'obtenir sur Synchronie avec les lignes de calcul suivantes :

I=EA1/R (avec la valeur numérique de R)

# VALEUR Q=INTEG(I,T,0,5000)  $Q=INTEG(I,T)$

La première ligne donne l'intensité. La deuxième calcule la valeur numérique de l'intégrale avec la syntaxe du logiciel : on indique la grandeur à intégrer (l'intensité), la variable d'intégration (le temps T), le numéro de l'échantillon de départ et de fin d'intégration. On peut aussi enlever les deux dernières informations (troisième ligne) pour obtenir une table de valeur permettant le tracé de l'évolution temporelle de Q :

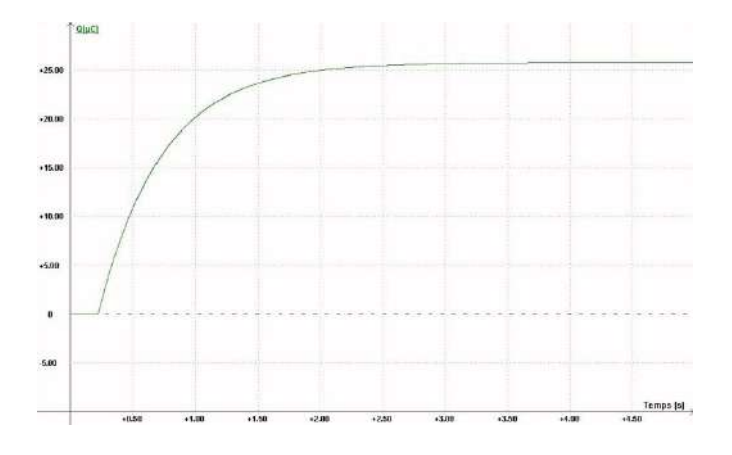

#### *Notion de capacité :*

La capacité d'un condensateur est définie par la relation  $C = Q/U \rightarrow$  on peut calculer cette capacité et la comparer à une valeur mesurée avec un RLC mètre. On donne à titre indicatif le résultat de l'acquisition précédente :

$$
U_{\text{mes}} = 5,07 \text{ V}; R_{\text{mes}} = 100,4 \text{ k}\Omega; C_{\text{mes}} = 5,08 \text{ }\mu\text{F}
$$

$$
Q_{\text{mesuré}} = 25,8 \text{ }\mu\text{C} \rightarrow \text{C} = \text{Q/U} = 5,09 \text{ }\mu\text{F}
$$

### *Capacité d'un condensateur plan :*

Le fait que le potentiel diminue lorsque l'on approche le plateau dans l'expérience du § I.1 laisse à penser que la capacité varie en inverse de l'épaisseur *e*. On peut le vérifier en mesurant la capacité du condensateur d'Aepinus avec un RLC mètre pour différentes valeurs de *e*. Le tracé de la courbe C = f(1/*e*) doit être une droite, ce qui justifie l'expression de la capacité d'un condensateur plan C = ε0S/*e*. Il y a cependant un léger décalage entre les valeurs mesurées et attendues avec cette formule. Il est dû à la capacité parasite du support et aux effets de bords sur les plateaux. Le constructeur annonce dans sa notice (notice Leybold n° 544 22) les corrections suivantes :

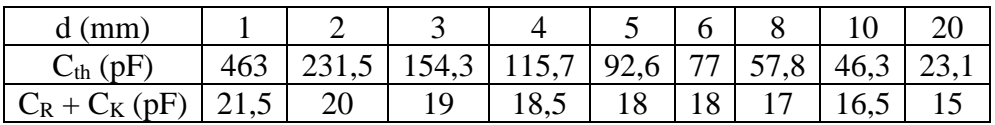

La capacité du condensateur étant faible, on s'aperçoit que ces effets sont loin d'être négligeables dès que l'épaisseur dépasse le mm.

#### **I.3 Influence du diélectrique**

On peut montrer cette influence en reprenant le montage du § I.1. Il suffit d'insérer une plaque en plastique ou en carton dans le condensateur d'Aepinus initialement chargé puis isolé. Cet ajout doit conduire à un rapprochement des feuilles de l'électroscope. C'est le signe que V diminue et, comme on travaille à charge Q constante dans cette expérience, cela signifie que le diélectrique a augmenté la capacité du condensateur.

### *Mesures :*

**[4]**, p. 119

On mesure au RLC mètre la capacité du condensateur d'Aepinus avec (C') et sans la plaque (C). On commence par mesurer C'en ajustant l'écartement des plateaux du condensateur au minimum (le diélectrique doit remplir tout l'espace). On mesure ensuite C en enlevant la plaque sans modifier l'écartement. On en déduit la constante diélectrique relative du matériau par la relation :

$$
\varepsilon_r = \frac{C}{C}
$$

On peut consulter un Handbook pour savoir si les ordres de grandeur sont corrects.

### **I.4 Energie stockée dans un condensateur**

Un condensateur chargé sous une tension U emmagasine une énergie  $E = C.U^2/2$ . On peut le vérifier en poursuivant l'exploitation de l'acquisition précédente. La puissance dissipée dans la résistance vaut R.i<sup>2</sup> et l'énergie s'en déduit par intégration. On ajoute donc les lignes suivantes dans la feuille de calcul de Synchronie :

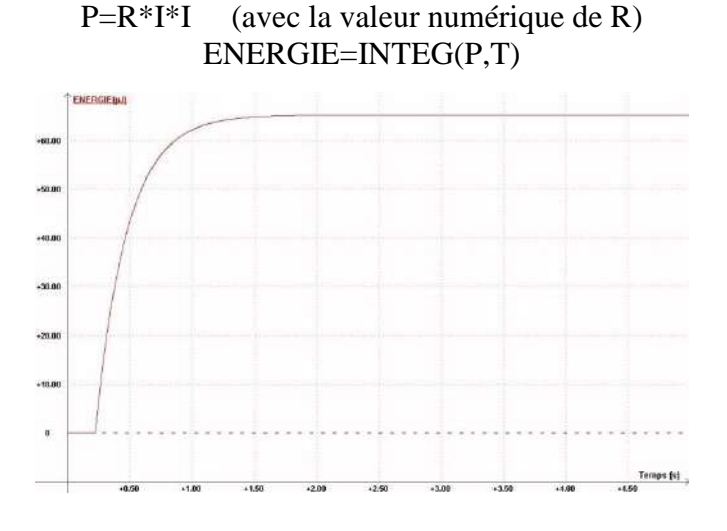

# *Exploitation :*

On mesure  $E_{dissipée} = 65.4 \mu J$  sur le graphique. L'énergie dissipée dans la résistance R doit correspondre à l'énergie emmagasinée par le condensateur. On avait dans l'expérience :

 $U_{\text{mes}} = 5.07 \text{ V}$ ;  $C_{\text{mes}} = 5.08 \text{ µF} \rightarrow E_{\text{emmagasinée}} = 65.3 \text{ µJ}$ 

Cette valeur recoupe bien celle de l'énergie dissipée.

# **II MESURE DES CAPACITES**

Il existe plusieurs méthodes permettant la mesure d'une capacité. On présente deux montages de principe utilisés pour la réalisation de la fonction capacimètre dans certains multimètres.

# **II.1 Par la mesure de la période d'un oscillateur**

On réalise un oscillateur de relaxation dont la période dépend de la valeur de la capacité. Cette méthode se prête bien à la réalisation d'un capacimètre car on sait mesurer très précisément un temps. Ce montage a aussi l'intérêt de mettre à profit un effet capacitif fondamental : le retard à l'établissement d'une tension.

#### Montage :

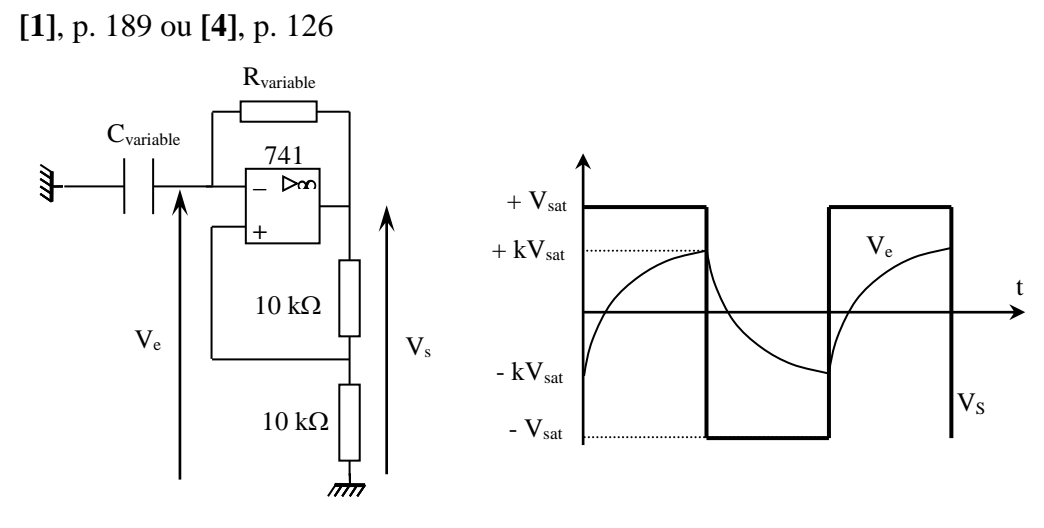

Le principe de fonctionnement du circuit est décrit dans le montage sur les systèmes bouclés ou dans les références indiquées ci-dessus. On peut visualiser  $V_e$  et  $V_s$  à l'oscilloscope et comparer la tension aux bornes + et – de l'amplificateur opérationnel pour observer la différence de comportement entre la branche purement résistive et celle contenant la capacité. Il faut noter que ce montage n'est pas adapté à la mesure des condensateurs électrochimiques car le signal aux bornes de C est alternatif.

### $R = 5000 \Omega$   $C = 1 \mu$ F :

On mesure la période de V<sub>s</sub>. On en déduit la valeur de C par la relation suivante (cf. annexe pour la démonstration) :

 $T = 2 RC \ln 3$ 

Le résultat obtenu doit être comparable à une mesure effectuée avec un RLC mètre ou un capacimètre compte tenu des incertitudes.

### $R = 5000 \Omega$   $C = 0.04 \mu F$ :

Les deux valeurs ne doivent pas se recouper cette fois-ci (on peut diminuer encore un peu la capacité si la différence n'est pas significative compte tenu des incertitudes). Le problème est dû au Slew Rate (SR) de l'amplificateur opérationnel. Cette caractéristique du composant correspond à son excursion dynamique maximum en sortie ( $SR_{typique}$  = 0,5 V/ $\mu$ s pour un 741). La tension de sortie devant évoluer entre  $\pm V_{SAT}$  au moment des basculements, il faut une durée minimum  $\Delta t = 2. V_{SAT}/SR$ . Ce phénomène, négligeable en basse fréquence, invalide le calcul théorique de la période en haute fréquence puisqu'on ne peut plus considérer que la charge du condensateur s'effectue à tension constante lors du changement d'état de V<sub>s</sub>. On s'en rend compte sur l'évolution des tensions : les basculements en sortie ne sont plus « instantanés » et le passage d'une exponentielle à l'autre n'est plus aussi tranché au niveau de Ve.

On peut améliorer les performances du montage en prenant un amplificateur opérationnel plus rapide comme le 071 ou 081 (Slew Rate typiquement 20 fois plus faible). On doit retrouver un accord entre la valeur mesurée et la valeur calculée. On peut aussi diminuer la tension d'alimentation de l'AO ou augmenter la valeur de R pour abaisser la période des oscillations (illustration du rôle des différents calibres sur un multimètre).

# **II.2 Par étude de la charge à courant constant**

On met à profit le caractère intégrateur de courant des capacités. On propose deux manipulations : la première est un montage de principe, la deuxième utilise la fonction capacimètre d'un multimètre du commerce.

#### II.2.1 Principe du montage

On a  $V(t) = V = 0$  quand la capacité est shuntée car l'A.O. est alors en régime linéaire (contre réaction totale sur la patte -). Lorsqu'on ouvre l'interrupteur, on a  $V(t) = -V_C(t)$  et le condensateur se charge :

$$
\begin{array}{c}\nV_C \\
\hline\n\downarrow^i_{\text{q}}\n\end{array}\n\right|_{-\text{q}} \Rightarrow V(t) = -V_C = \frac{q(t)}{c} \text{ (a)}
$$

On a  $\varepsilon = 0$  tant qu'on est en régime linéaire donc  $V_{-} = V_{+} = 0$  d'où :

$$
i = \frac{E - V_-}{R} = \frac{E}{R} = cte
$$

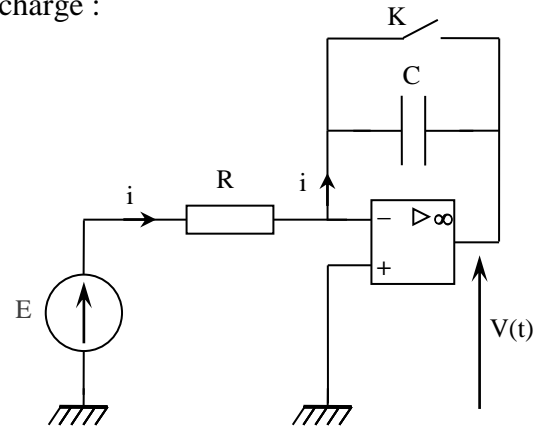

On a donc un générateur de courant constant.

$$
i = \frac{dq}{dt} \rightarrow \int dq = \int i \, dt = i \int dt \, car \, i = cte \rightarrow q = i \, t \quad (b)
$$
\n
$$
\text{(b) dans (a) } \rightarrow \boxed{V(t) = -V_c = -\frac{i}{C} \cdot t = -\frac{E}{RC} \cdot t}
$$

La tension à la sortie du montage évolue de façon linéaire en fonction du temps. Il suffit de mesurer la pente de cette courbe pour en déduire la valeur de la capacité par la relation suivante :

$$
C = \frac{E}{R} \cdot \frac{\Delta t}{\Delta V}
$$

II.2.2 Manipulation 1

**[1**], p. 269 **ou [3]**, p. 231

On peut mesurer des capacités électrochimiques avec ce montage si on respecte leur polarité car la tension aux bornes de C n'est pas alternative. C'est ce que l'on propose ici.

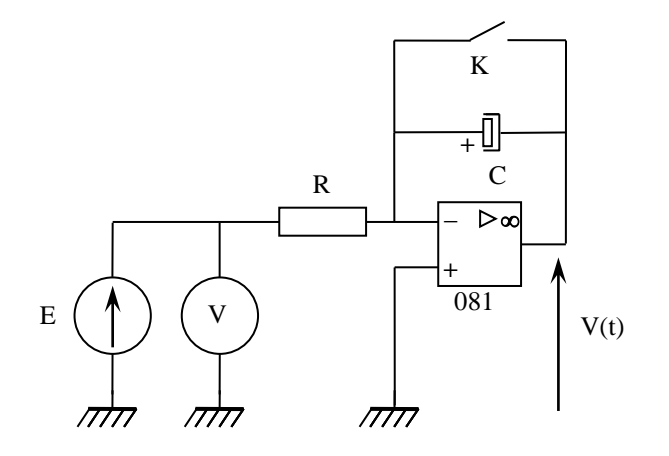

 $R = 5 k\Omega$ 

# $C = 1000 \mu F$  électrochimique ; **respectez sa polarité !**

Envoyez le signal V(t) sur une table traçante ou sur Synchronie.

On commence par shunter la capacité, on ouvre K et on enregistre V(t) sur un oscilloscope en mode roll pendant une dizaine de seconde (on peut éventuellement vérifier avec un ampèremètre que I reste constant pendant la charge). On mesure la pente  $\alpha = \Delta t / \Delta V$  de la courbe obtenue et on en déduit C par la relation :

$$
C = \frac{E}{R} \cdot \frac{\Delta t}{\Delta V}
$$

On peut comparer le résultat obtenu à celui donné par un appareil pouvant mesurer des capacités électrochimiques (le condensateur doit être préalablement déchargé et il faut respecter sa polarité).

### *Remarque :*

On peut mesurer des capacités de plus faible valeur avec ce montage. La charge est alors plus rapide et il faut veiller à ne pas être limité par le Slew Rate de l'AO. Si c'est le cas, on peut ralentir le processus en augmentant R (illustration du rôle du calibre). Le courant de charge diminuant, il faut alors vérifier que le courant de polarisation de l'AO et celui du à l'Offset restent négligeables par rapport à  $I = E/R$ .

### II.2.3 Manipulation 2

Certains multimètres, comme les Métrix MX 54 ou 56, utilisent cette technique. Il suffit d'observer la tension aux bornes de la capacité lorsqu'on effectue une mesure (on intercale un amplificateur opérationnel monté en suiveur pour que l'oscilloscope ne perturbe pas l'appareil) :

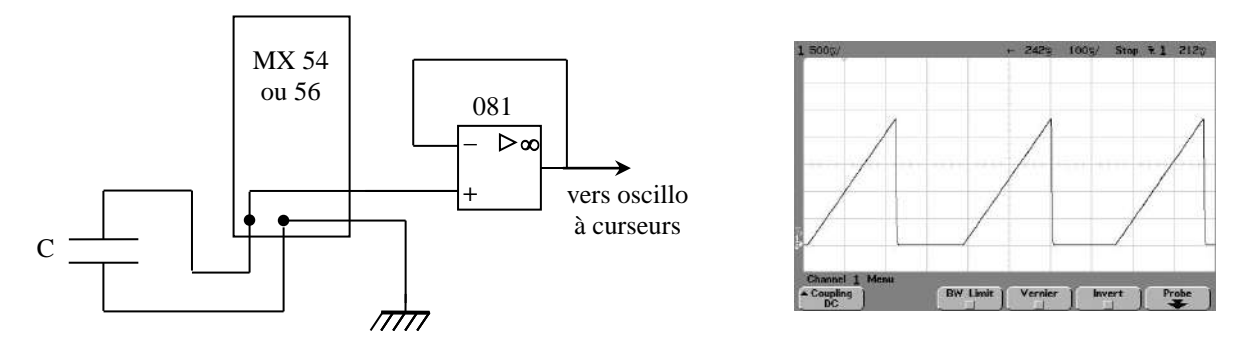

On observe une série de rampes correspondant à des mesures successives (oscillogramme enregistré pour une capacité de 0,9 µF). La pente des rampes change lorsqu'on modifie la valeur de la capacité et quand on change de calibre de mesure (modification du courant de mesure).

### *Mesures :*

On a fait une étude sur la gamme  $0.5\n-5 \mu$ F du Métrix. Le courant de mesure annoncé dans la notice du constructeur est de 10  $\mu$ A pour cette gamme. On a mesuré avec les curseurs de l'oscilloscope la pente  $\alpha = \Delta t/\Delta V$  du signal aux bornes du condensateur pour différentes valeurs de C, puis calculé la capacité par la relation  $C = i \Delta t / \Delta V$  avec  $i = 10 \mu A$ :

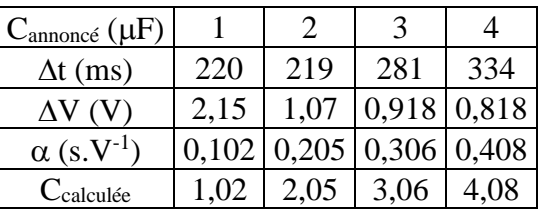

Le résultat du calcul recoupe la valeur annoncée sur la boite variable si on tient compte de sa tolérance (1 %). On peut faire un calcul d'incertitude sur la valeur de  $\alpha$  en consultant la notice de l'oscilloscope. On ne connaît pas en revanche l'incertitude sur le courant de mesure.

### **III EFFETS CAPACITIFS**

### **III.1 Dans un instrument de mesure**

Les bornes d'entrée des oscilloscopes et multimètres sont légèrement capacitives. L'effet est généralement négligeable mais il faut parfois en tenir compte comme dans l'expérience suivante de mesure d'impédance par la méthode I, V.

### III.1.1 Montages amont, aval

Lorsqu'on veut mesurer simultanément le courant circulant dans un dipôle et la tension à ses bornes, on peut placer les appareils de mesure de deux manières différentes :

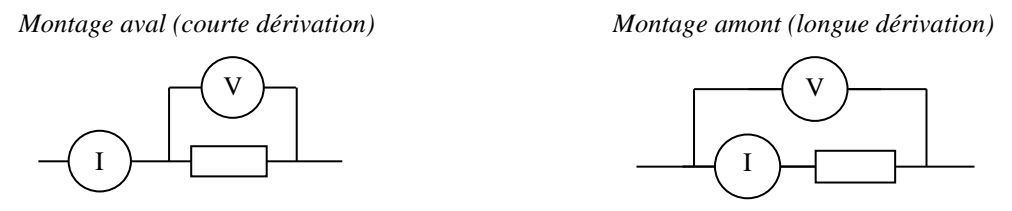

Les deux solutions induisent des erreurs systématiques si on tient compte des impédances d'entrée des appareils. Le montage aval surestime le courant circulant dans le dipôle puisqu'une partie du courant mesuré circule dans le voltmètre et le montage amont surestime la tension aux bornes du dipôle puisque la mesure prend en compte la chute de tension apparaissant aux bornes de l'ampèremètre ( $V = Z_{amp}$ I). Le montage aval est généralement le plus juste car l'impédance d'entrée sur la fonction voltmètre est énorme (typiquement 10 MΩ et jusqu'à 1000 MΩ sur les appareils courants). Un voltmètre peut donc être considérée comme « parfait » tant qu'on se limite à des impédances raisonnables mais cette règle peut être mise en défaut lorsqu'on effectue une mesure en alternatif. La manipulation suivante, consistant à mesurer une faible capacité par la méthode I,V (cf. **[4]**, p. 125-126), en est un exemple.

### III.1.2 Expérience

On utilise ici un condensateur d'Aepinus mais tout autre condensateur de faible capacité peut convenir.

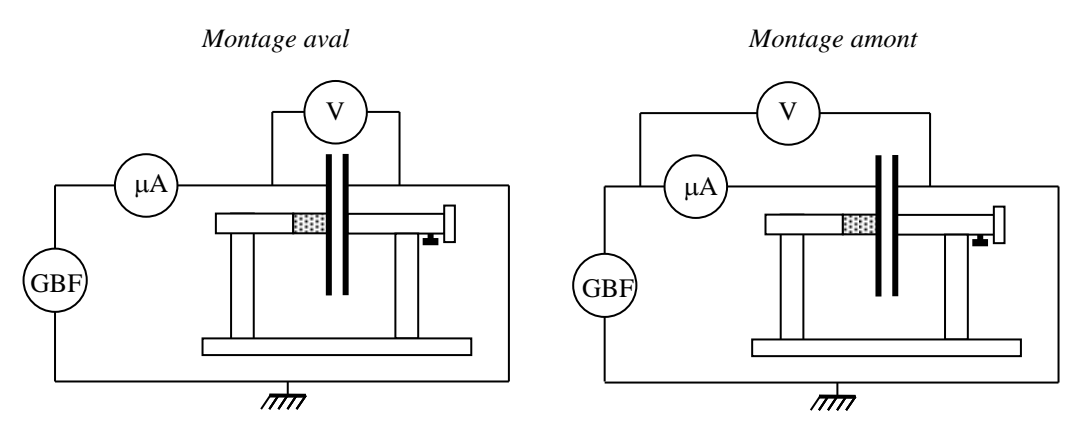

GBF = signal sinusoïdal  $\approx$  5 kHz, amplitude  $\approx$  maximum A, V : Métrix MX 54 ou MX 56 (cf. deuxième remarque ci-après)

Mesurer une petite capacité par cette méthode n'est pas trivial. Les fils doivent être courts pour limiter les capacités parasites et il faut utiliser la fréquence la plus grande possible compte tenu de la bande passante des appareils pour que I soit mesurable ( $I = UC\omega$ ). On a réglé le condensateur d'Aepinius pour avoir une capacité de 436 pF (valeur mesurée au RLC mètre en montage 4 fils). On a obtenu 432 pF avec le montage amont et 491 pF avec le montage aval  $\rightarrow$  la mesure amont recoupe celle du RLC mètre compte tenu des incertitudes, ce qui n'est pas le cas de la mesure aval (écart d'environ 60 pF). Ce résultat est étonnant si on suppose que le voltmètre a une impédance d'entrée purement résistive car l'impédance  $1/C\omega$  du condensateur à la fréquence d'étude ( $\approx 70$ ) kΩ) est plus faible que celle du voltmètre (10 MΩ). Il faut donc faire appel à un modèle plus fin de l'impédance d'entrée de l'appareil en alternatif. Le constructeur annonce dans la notice qu'elle est constituée d'une résistance de 10 MΩ en parallèle avec une capacité d'environ 100 pF. Cette valeur ne peut pas être négligée avec le condensateur étudié et on doit revoir les deux montages en considérant un voltmètre parfait associé principalement à une capacité  $C_V$  en parallèle :

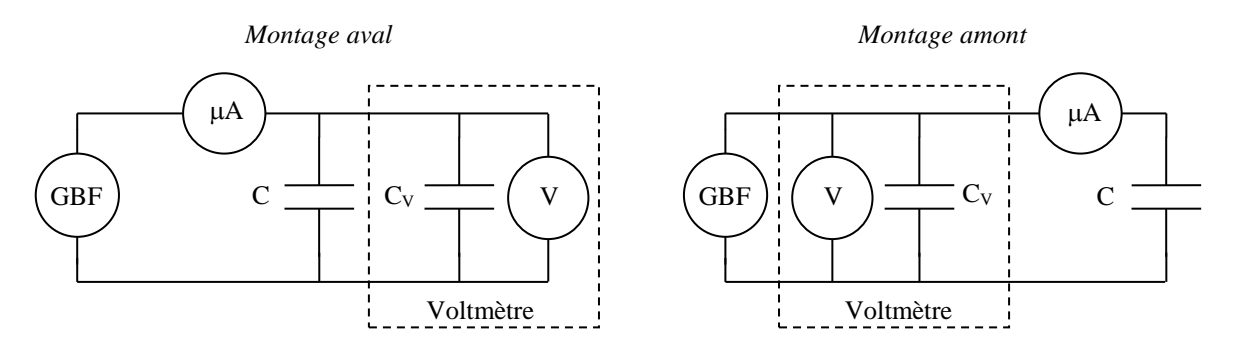

On mesure toujours la « vraie tension » aux bornes de C avec le montage aval mais le courant mesuré circule dans les deux capacités → l'impédance déduite du rapport V/I correspond à celle des deux capacités en parallèle soit  $C' = C + C_V$  (on ne retrouve pas tout à fait le résultat si on prend 100 pF mais la mesure de la capacité d'entrée de l'appareil au RLC mètre a donné 60 pF). On ne fait pas d'erreur sur le courant circulant dans C avec le montage amont. On rajoute par contre la chute de tension dans l'ampèremètre à la mesure de V, mais on peut vérifier à l'aide d'un voltmètre que cette chute est négligeable par rapport à la tension à mesurer. Cela explique pourquoi le montage amont donne de bons résultats dans cette expérience.

#### *Remarques :*

Ce cas de figure est peu fréquent. Le montage aval est celui qui marche le mieux en général et un modèle résistif pour l'impédance d'entrée d'un voltmètre est souvent suffisant.

Le multimètre proposé a une capacité parasite d'entrée assez importante qui facilite l'expérience. Si on n'a pas cette référence, il faut mesurer la capacité d'entrée de plusieurs appareils et prendre celui qui a la valeur la plus forte. On peut aussi mesurer V avec un oscilloscope muni d'un câble coaxial car ce type de câble présente une capacité linéique d'environ 100 pF/m.

#### **III.2 Dans une bobine d'induction**

Une inductance sans noyau étant constituée par l'enroulement d'un fil conducteur recouvert d'isolant, il y a une capacité repartie dans l'ensemble de la bobine due à l'effet d'influence entre spires proches. On peut modéliser cet effet par une capacité globale en parallèle avec le circuit L,r de l'inductance (cf. **[1]**, p. 16 – 17). On a donc un circuit RLC parallèle possédant une fréquence d'antirésonance (cf. **[4]**, p. 400). L'ensemble se comporte comme une inductance en dessous de cette fréquence puis devient capacitif au-delà.

### III.2.1 Mise en évidence en régime transitoire

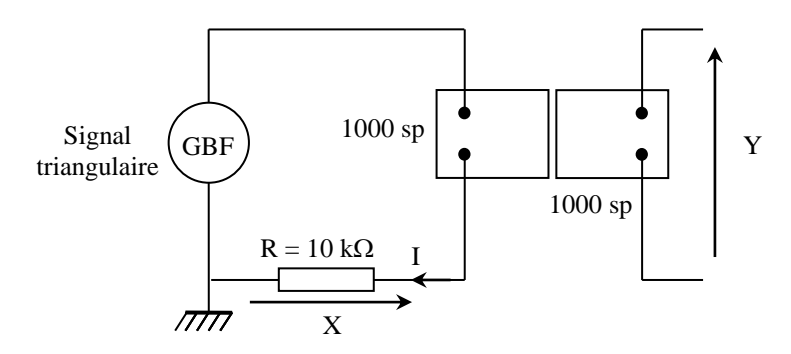

La manipulation est déjà présentée dans le montage sur l'induction. S'y reporter pour plus d'informations. On utilise ici des bobines Leybold de 1000 spires. Le circuit de gauche crée un champ magnétique triangulaire subi par la bobine de droite  $\rightarrow$  La f.é.m. induite apparaissant aux bornes de cette bobine doit être un signal carré. On le vérifie expérimentalement mais avec des oscillations au moment des transitions :

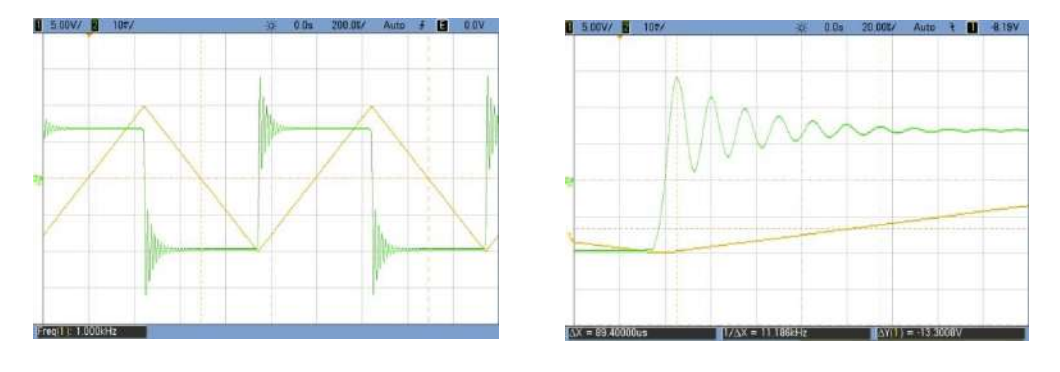

Ce phénomène, incompatible avec un simple modèle RL, est principalement dû à la capacité parasite de la bobine. On peut estimer sa valeur en mesurant la pseudo période des oscillations (cf. **[4]**, p. 407). On trouve T = 14,9 µs sur l'oscillogramme de droite (mesure sur 6 périodes), soit C  $\approx$ 156 pF si on assimile T à la période propre  $T_0$  (il faut en toute rigueur tenir compte de l'amortissement mais la mesure du décrément logarithmique montre que l'effet est négligeable dans l'expérience). On peut corriger le résultat compte tenu de la capacité d'entrée de l'oscilloscope (≈13 pF avec l'appareil utilisé). On obtient alors 143 pF.

III.2.2 Mise en évidence en régime harmonique

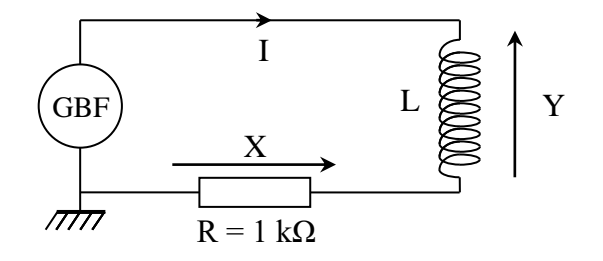

On reprend la bobine Leybold de 1000 spires de droite dans l'expérience précédente. On observe les tensions X et Y avec un oscilloscope **avec une sonde différentielle sur Y pour éviter de courtcircuiter la résistance**. X est une image du courant  $(X = RI)$ , Y représente  $U_L$ . La phase de Y par rapport à X correspond donc à l'argument de l'impédance de la bobine. On regarde l'évolution de cette phase et du courant en fonction de la fréquence (X correspond au signal jaune et Y correspond au signal vert sur les oscillogrammes suivants) :

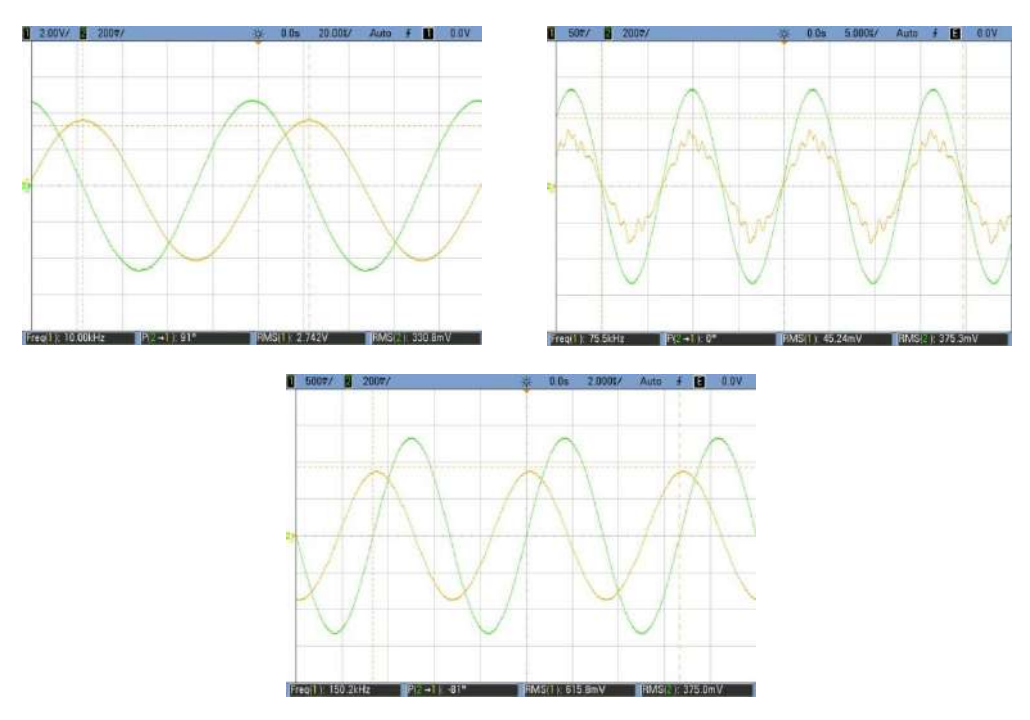

U<sub>L</sub> est en avance de 90° sur le courant en basse fréquence et l'intensité diminue quand on augmente *f*. Ces observations sont cohérentes avec un modèle inductif d'impédance. A partir d'un certain moment, la phase diminue et s'annule pour une fréquence *f<sup>0</sup>* d'environ 75 kHz. La bobine étudiée a alors un comportement résistif, et il est très prononcé car le courant est très faible. La phase devient positive et le courant se met à augmenter si on dépasse *f0*. La bobine est alors majoritairement capacitive. Ces observations sont compatibles avec un modèle de circuit RLC parallèle (antirésonance à  $\omega_0^2 = 1/(LC)$ ). La fréquence de transition permet de déterminer l'ordre de grandeur de la capacité parasite. On a L = 36 mH pour la bobine de 1000 spires, soit C  $\approx$  120 pF. Ce résultat est proche de celui obtenu en régime transitoire, la différence s'expliquant par l'utilisation de la sonde différentielle<sup>1</sup> (on trouve  $C \approx 124$  pF si on reprend l'expérience du III.2.1).

# *Remarque :*

La résistance R a été abaissée d'un facteur 10 par rapport à l'expérience en régime transitoire. On peut rester sur 10 kΩ si on observe X avec des fils classiques mais la mesure de la tension X avec un câble coaxial modifie légèrement la phase mesurée dans l'expérience proposée car l'impédance capacitive du câble à 32 kHz n'est pas négligeable par rapport à 10 kΩ.

# **III.3 Dans une photodiode**

Les photodiodes courantes à base de silicium sont obtenues en déposant une couche de type P sur un substrat de type N. Le processus de diffusion à l'interface créé une zone dépourvue de charge libre (zone de déplétion) séparant les deux parties semi-conductrices. On a donc une structure équivalente à un condensateur (un milieu isolant séparant deux milieux conducteurs). On peut montrer que cette capacité, et donc le temps de réponse du circuit, dépend de la tension aux bornes de la photodiode lorsqu'elle est polarisée en inverse. Se reporter au montage photorécepteur pour la manipulation.

# *Remarque :*

Le temps de réponse mesuré augmente si on utilise un câble coaxial pour observer la tension aux bornes de la résistance de charge car la capacité du câble s'ajoute à celle de la jonction de la photodiode et elles sont du même ordre de grandeur.

# **III.4 Dans un câble coaxial**

Les câbles coaxiaux d'enseignement présentent une capacité linéique d'environ 100 pF/m. Elle est généralement négligeable mais il faut parfois en tenir compte (cf. remarques des expériences précédentes).

# III.4.1 Mesure au RLC mètre

Cette mesure ne pose pas de problème particulier. Il suffit de brancher les deux bornes du câble sur un RLC mètre en montage 4 fils. On propose une étude un peu plus poussée sur un câble coaxial de grande longueur. Le modèle à constantes réparties (cf. montage sur les ondes) donne le schéma suivant pour la partie réactive de l'impédance du câble :

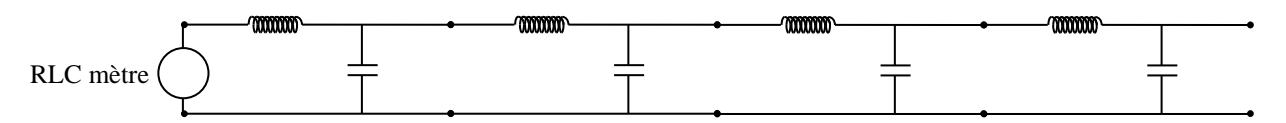

Le courant de mesure passe par les capacités lorsque le câble coaxial est ouvert en bout de ligne. Les RLC mètres d'enseignement fonctionnent à basse fréquence (1 kHz typiquement) et

<sup>1</sup> <sup>1</sup> Le modèle utilisé (Ediltest GE8100) à une impédance d'entrée constituée d'une résistance de 8 MΩ en parallèle avec une capacité de 1,2 pF  $\approx$  négligeable par rapport à celle de la bobine.

l'inductance linéique d'un câble coaxial est de l'ordre de la centaine de nH → l'impédance Lω de l'inductance linéique est très faible par rapport à celle de la capacité linéique 1/(Cω). L'appareil de mesure voit donc principalement une capacité C<sub>tot</sub> égale à la capacité linéique multipliée par la longueur du câble. La manipulation a été testée avec un câble de 30,8 mètres. On a obtenu  $C_{\text{tot}} =$ 2,07 nF, d'où une capacité linéique  $C_{\ell} = 67$  pF.m<sup>-1</sup>.

### *Remarque :*

On peut mesurer l'inductance linéique en court-circuitant l'extrémité du câble avec un

fil :

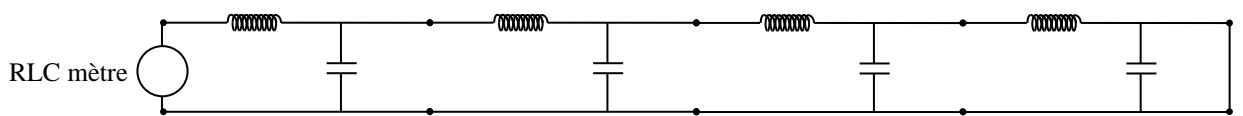

Le courant circule cette fois ci dans les inductances et dans le court-circuit ou l'impédance est faible plutôt que de passer par les capacités ou l'impédance est forte → on mesure  $\approx$  L<sub>tot</sub> égale à l'inductance linéique multipliée par la longueur du câble. On a mesuré  $L_{\text{tot}} = 12.7 \mu$ H sur le câble d'étude<sup>2</sup>, soit L<sub>l</sub> = 412 nH.m<sup>-1</sup>. On peut alors vérifier les hypothèses faites sur les impédances. On a L<sub>ι</sub>ω = 2,6 mΩ.m<sup>-1</sup> et 1/(C<sub>ι</sub>ω) = 2,3 MΩ m<sup>-1</sup> (mesures à 1 kHz), donc on a bien Z<sub>L</sub> « Z<sub>C</sub> à la fréquence de mesure du RLC mètre.

### III.4.2 Mesure par une expérience de propagation

On montre dans l'annexe du montage sur les ondes que la vitesse de propagation dans un câble coaxial vaut  $v = 1/\sqrt{L_{\ell}C_{\ell}}$  et que son impédance caractéristique vaut  $Z_c = \sqrt{L_f/C_f} \rightarrow$  la mesure de ces deux paramètres permet d'obtenir la capacité linéique ( $C_{\ell} = 1/(v \times Z_{C})$ .

*Mesure de v :*

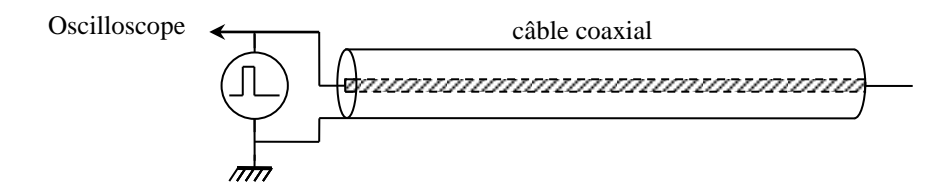

On injecte un créneau de courte durée ( $\approx$  100 ns) dans le câble et on observe le retour du signal réfléchi en bout de ligne :

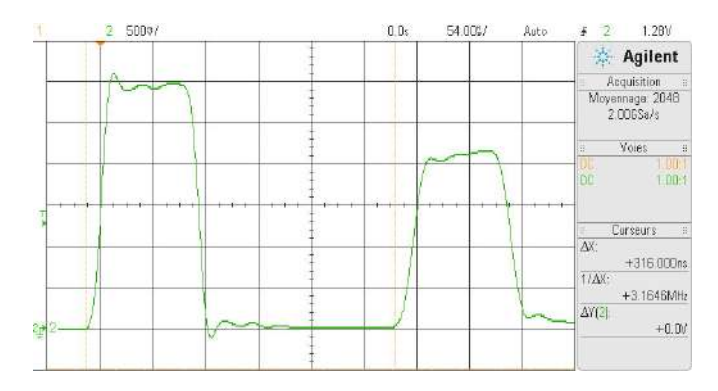

L'onde ayant parcourue 2 fois la longueur du câble avant de revenir à l'oscilloscope, on a  $v =$  $2l/4t = 2 \times 30,8/(316.10^{-9}) = 1,95.10^8$  m. s<sup>-1</sup> dans notre exemple.

<sup>&</sup>lt;u>.</u> <sup>2</sup> Le facteur de dissipation donné par le RLC mètre permet d'obtenir la résistance du câble. On avait D = 66,6 dans l'expérience, soit une résistance R = DLω  $\approx$  5 Ω.

# *Mesure de Z<sup>C</sup> :*

On l'obtient en branchant une résistance variable en bout de ligne et on ajuste sa valeur pour annuler le signal de retour :

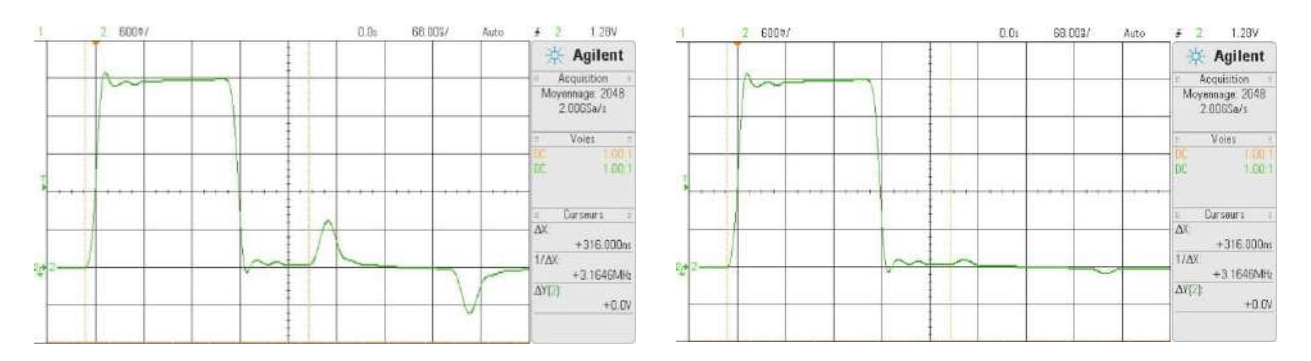

Le signal réfléchi disparait avec une résistance de 75 Ω dans notre exemple mais l'extinction n'est pas complète lorsqu'on utilise une boite à décades car il reste deux petits pulses, (oscillogramme de gauche<sup>3</sup>). On peut les atténuer en remplaçant la boite variable par une petite résistance de 75  $\Omega$ fixée au câble coaxial via un adaptateur BNC/fiches bananes (oscillogramme de droite). On a donc :

$$
C_{\ell} = \frac{1}{(\nu \times Z_C)} = \frac{1}{1,95.10^8 \times 75} = 68,4 \,\text{pF}.\text{m}^{-1}
$$

Cette valeur est cohérente avec celle obtenue au RLC mètre (67 pF).

# *Origine de l'onde de retour résiduelle :*

Les pulses positif et négatif qu'on observe ressemblent à la dérivée d'un signal carré et ils coïncident respectivement aux fronts montants et descendant du signal de retour quand R est infini (circuit ouvert). Ce phénomène peut s'expliquer si on suppose qu'il y a un petit effet inductif sur la charge mise en bout de ligne car il faut alors un courant supplémentaire pour alimenter l'inductance quand le pulse arrive et se termine. Cela n'est pas possible avec l'onde incidente seule puisque la résistance de 75  $\Omega$  correspond à l'impédance caractéristique du câble coaxial donc il faut forcément une onde retour pour « gérer » cet effet supplémentaire (sa forme est justifiée en annexe). On peut vérifier la nature de la composante réactive à prendre en compte en ajoutant une petite capacité en parallèle ou une petite inductance en série sur la résistance de 75 Ω fixée directement en bout de ligne :

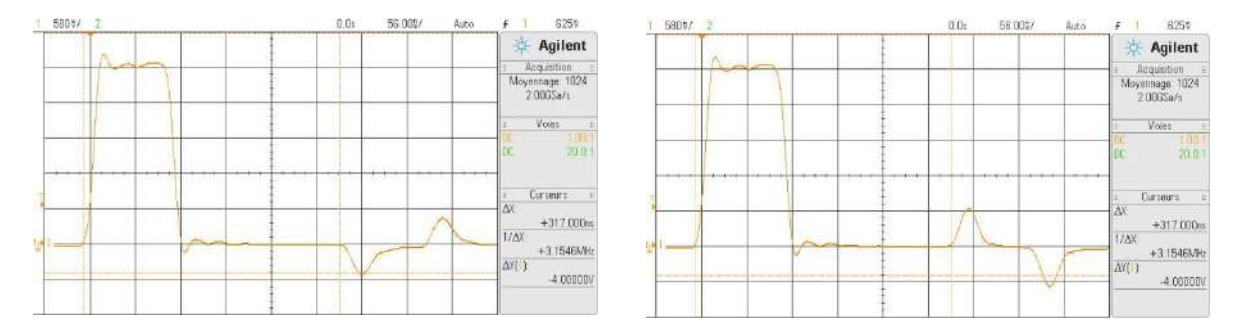

L'oscillogramme de gauche a été obtenu en fixant une capacité de 220 pF en parallèle sur la résistance adaptée et celui de droite en ajoutant une inductance de 1µH en série<sup>4</sup>. Les résultats confirment la nature inductive des pulses observées avec la boite a décade.

1

<sup>3</sup> On a augmenté la durée du pulse pour mieux voir le phénomène.

<sup>&</sup>lt;sup>4</sup> Ces valeurs peuvent s'estimer à partir des expressions de U<sub>r</sub> développées en annexe compte tenu de la pente  $dU_i/dt$ des fronts de basculement de l'onde incidente et de la hauteur des pulses observés avec la boite a décade.

# **IV APPLICATION : CAPTEUR DE POSITION**

Les capteurs capacitifs sont utilisés dans le positionnement de précision (interférométrie, micro lithographie, positionnement de wafers, de masque, …) ou dans les systèmes d'absorption active des vibrations. Une des armatures du condensateur sert de référence de position et l'autre est solidaire de l'objet à contrôler. On présente une manipulation de principe avec un condensateur d'Aepinius en mettant à profit l'expression du condensateur plan  $C = \varepsilon S / e$  pour mesurer une distance *e*. La dépendance en  $1/e$  permet d'avoir un système particulièrement sensible pour les petites distances (on peut atteindre une résolution de l'ordre nm, voire moins, avec des dispositifs spécialisés). La capacité C peut être mesurée avec un RLC mètre mais on l'intègre ici dans l'oscillateur à relaxation présenté au § II.1. On présente ainsi simultanément deux applications du condensateur : son emploi comme détecteur de position et comme conditionneur de mesure via un oscillateur. La période de l'oscillateur proposé valant T = 2RCln3, on a, pour un condensateur plan :

$$
f = \frac{1}{2R C ln 3} = \frac{1}{2R \varepsilon_0 S ln 3} e
$$

La fréquence de l'oscillateur est donc proportionnelle à la distance entre les deux plaques.

### IV.1.1 Montage

On a vu au § II.1 que le Slew Rate de l'amplificateur opérationnel limite les performances du montage en haute fréquence. Comme les capacités à mesurer sont faibles (de l'ordre de quelques centaines de pF), on prend un amplificateur opérationnel rapide et on augmente la valeur de R pour limiter la fréquence des oscillations :

Attention au branchement du condensateur si ses deux plateaux ne sont pas isolés (anciens modèles Leybold par exemple) : relier le plateau non isolé à la masse du montage sinon la capacité parasite du support doit être prise en compte.

Si le condensateur dispose de vis de réglage prévues à cet effet, ajuster au mieux le parallélisme entre les deux plateaux pour avoir une épaisseur bien définie.

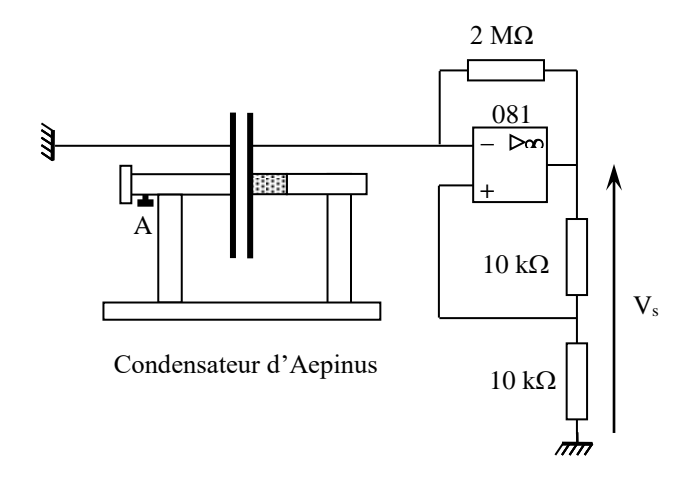

La principale difficulté consiste à mesurer l'épaisseur du condensateur autour du millimètre avec une précision suffisante. On peut utiliser le vernier de mesure du condensateur, se servir d'un pied à coulisse permettant la mesure d'écartement (pied à coulisse à bec extérieurs), ou procéder à une mesure par grossissement à l'aide d'une caméra couplée à un oculaire de microscope. Les trois méthodes ont été testées et les meilleurs résultats ont été obtenus avec la dernière. Ce sont donc ceux qui sont présentés ici. On a utilisé une webcam couplée à un oculaire ×10 pour la mesure par grossissement (la distance de mise au point est alors très courte, de l'ordre du mm). L'image obtenue a été envoyé sur un téléviseur sur lequel ont été effectuées les mesures d'épaisseur. Le grandissement G de l'image a été mesuré en projetant l'image d'un pied à coulisse réglé sur quelques millimètres (G valait 22 dans l'expérience réalisée). La fréquence de l'oscillateur a été obtenue avec oscilloscope numérique en moyennant le signal V<sub>S</sub> pour atténuer les instabilités :

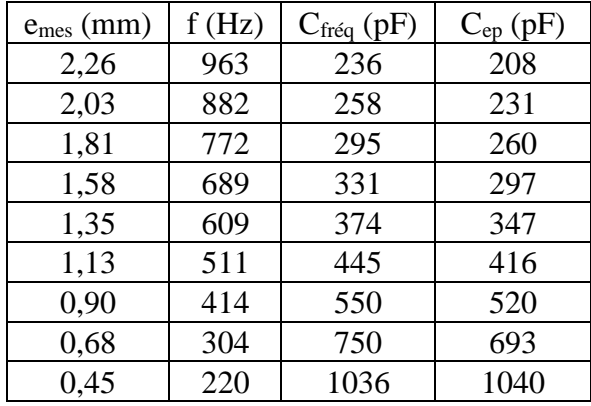

### *Analyse des résultats :*

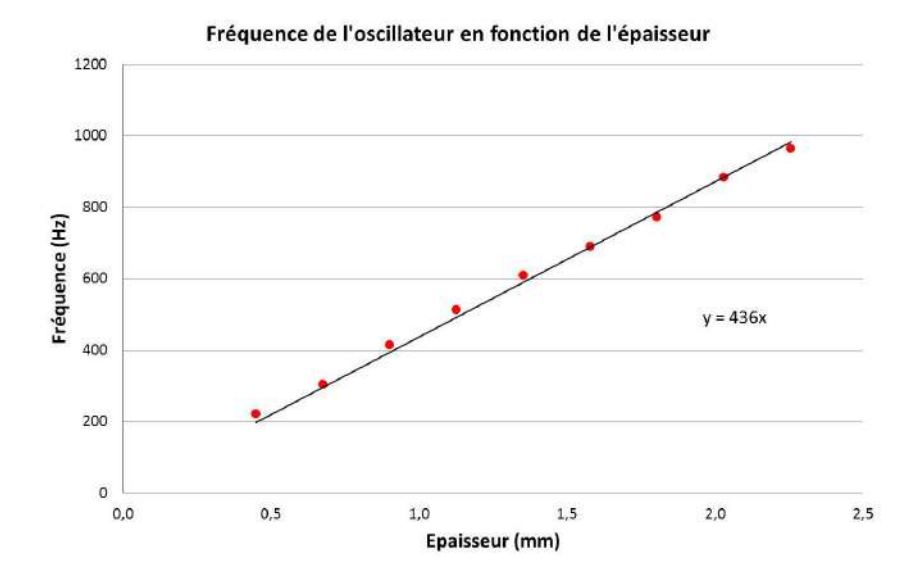

On obtient bien une droite mais la pente vaut 436 Hz/ mm alors qu'on attend  $1/(2R\varepsilon_0 S ln 3)$  = 485  $Hz/mm$  (R = 2 MΩ, condensateur à armatures circulaires de 13 cm de rayon). Pour comprendre cette différence, on donne dans le tableau les valeurs  $C_{freq} = 1/(2\pi Rf)$  obtenues compte tenu des fréquences mesurées et les valeurs  $C_{ep} = \varepsilon_0 S/e$  attendues compte tenu des épaisseurs calculées. On constate qu'il y a un décalage systématique d'une vingtaine de pF entre ces deux calculs si on excepte les plus faibles valeurs de *e*. Cet écart est dû aux capacités parasites du système, notamment celles du condensateur d'Aepinus. La correction indiquée au § I.2 est en effet de l'ordre de grandeur des écarts observés, les quelques pF supplémentaires pouvant être attribués au reste du montage (cordons de liaison, …). Un point important à noter est la sensibilité de cette méthode. La précision sur la mesure de *f* autour de 400 Hz a été évaluée à 1 Hz avec la fonction statistique de l'oscilloscope (instabilités de l'oscillateur). Cela conduit à une incertitude Δ*e = e* Δ*f*/*f* de l'ordre de quelques microns pour une épaisseur de l'ordre du mm ! Ce système est donc particulièrement bien adapté à la mesure de faibles distances et il fournit une grandeur facilement exploitable par un système électronique d'où son intérêt dans la conception de systèmes d'asservissement de position.

#### *Bibliographie :*

- **[1]** : Duffait : Expériences d'électronique à l'agrégation
- **[2]** : Fleury Mathieu : Electrostatique, Courants continus, Magnétisme
- **[3]** : Quaranta III : L'électronique
- **[4]** : Quaranta IV : L'électricité
# **ANNEXE : CALCUL DE LA PERIODE DE L'OSCILLATEUR**

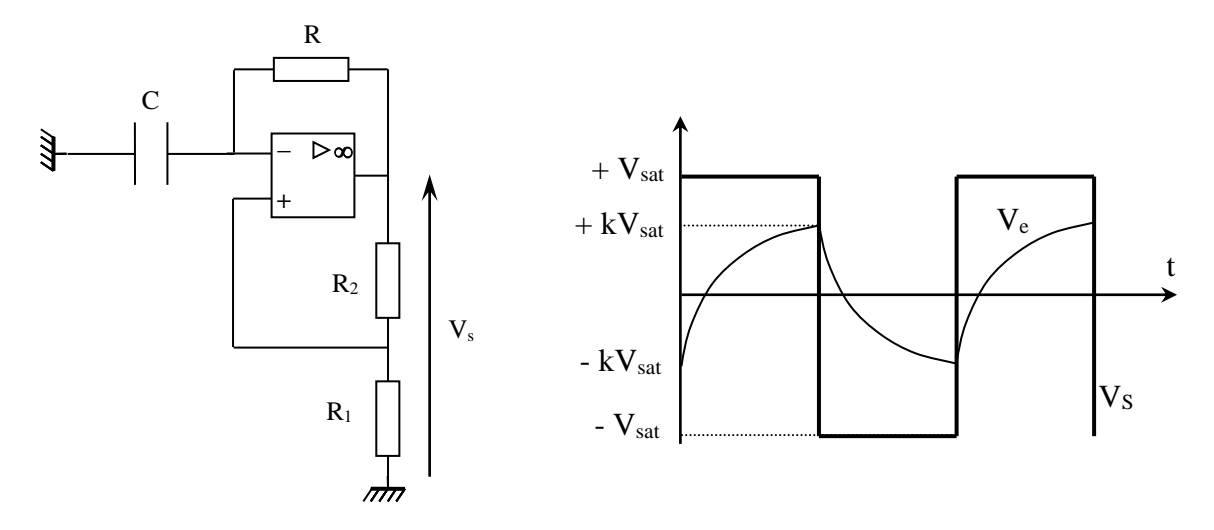

La borne + de l'AO a son potentiel imposé par le pont  $R_1/R_2$ :

$$
V_{+} = \frac{R_{1}}{R_{1} + R_{2}} V_{S} = kV_{S} \quad \text{avec} \quad k = \frac{R_{1}}{R_{1} + R_{2}}
$$

La réaction étant positive, l'AO fonctionne en commutation  $\rightarrow V_S = \pm V_{sat}$ , d'où  $V_+ = \pm k V_{sat}$ 

 $V_S = \pm V_{sat} \rightarrow$  le condensateur se charge ou se décharge à travers R sous  $\pm V_{sat} \rightarrow$  La sortie basculera dès que V $=$  V $<sub>C</sub>$  atteindra la valeur V $+$  =  $\pm$  k Vsat</sub>

*Calcul de T :*

Cas d'une charge

$$
V_{-} = V_{C} = A + Be^{-t/RC}
$$
  
\n
$$
V_{C} = -kU \quad \text{à} \quad t = 0 \quad \rightarrow \qquad A + B = -kU
$$
  
\n
$$
V_{C} \rightarrow U \quad \text{lorsque} \quad t \rightarrow \infty \quad \rightarrow \quad A = +U \quad \rightarrow \qquad B = -(1 + k)U
$$
  
\n
$$
V_{C} = U(1 - (1 + k)e^{-t/RC})
$$

Or  $V_c = kU$  à  $t = T/2$ 

$$
\rightarrow k = 1 - (1 + k)e^{e^{-\frac{T}{2RC}}}
$$
 d'ou 
$$
e^{-\frac{T}{2RC}} = \frac{1 - k}{1 + k}
$$
 et 
$$
T = 2RC \ln\left(\frac{1 + k}{1 - k}\right)
$$

Soit, finalement :

$$
T = 2RC \ln \left( 1 + 2\frac{R_1}{R_2} \right)
$$

# **ANNEXE : CABLE COAXIAL REFLEXION EN BOUT DE LIGNE**

### **I DESCRIPTION DES ONDES ALLER/RETOUR**

Les deux ondes sont décrites par les courants  $I_i, I_r$  et les tensions  $U_i, U_r$ . Ces grandeurs sont liées par l'impédance caractéristique du câble :

$$
U_i = Z_c I_i
$$

$$
U_r = Z_c I_r
$$

Les tensions s'ajoutent mais les courants se propagent en sens inverse. On a donc :

$$
U_t = U_i + U_r
$$

$$
I_t = I_i - I_r
$$

## **II REFLEXION EN BOUT DE LIGNE**

### **II.1 Calcul général**

Soit  $Z$  l'impédance en bout de ligne. On connaît  $U_i$  et on cherche

 $U_r \rightarrow$  il faut résoudre  $U_t = Z I_t$ :

$$
U_i + U_r = Z(I_i - I_r)
$$
  

$$
U_i + U_r = \frac{Z}{Z_c}(U_i - U_r)
$$
  

$$
U_r \left(1 + \frac{Z}{Z_c}\right) = U_i \left(\frac{Z}{Z_c} - 1\right)
$$

D'où le résultat déjà obtenu dans l'annexe du montage sur les ondes :

$$
U_r = U_i \frac{Z - Z_c}{Z + Z_c}
$$

## **II.2 Cas ou l'extrémité est en circuit ouvert**

L'impédance Z est alors infinie  $\rightarrow$  Z  $\gg$  $Z_c$ , d'où  $U_r = U_i$ . Une onde identique à l'onde incidente repart dans le câble coaxial.

### **II.3 Cas de la charge adaptée**

L'impédance caractéristique  $Z_c$  d'un câble coaxial est purement résistive (cf. annexe du montage sur les ondes)  $\rightarrow$  On a  $U_r = 0$  si l'impédance Z en bout de ligne est une résistance R égale à  $Z_c$ . L'onde incidente est absorbée par la charge et il n'y a pas d'onde retour.

### **II.4 Conséquence d'un effet capacitif supplémentaire**

Supposons qu'il y ait une petite capacité C en parallèle sur la résistance adaptée ( $R = Z_c$ ). Le courant total en bout de ligne vaut alors :

*Préparation à l'agrégation de Physique de Rennes Philippe Nouet*

$$
I_t = \frac{U_t}{R} + C \frac{dU_t}{dt} = I_i - I_r
$$

Si on remplace  $I_i, I_r$  et  $U_t$  par leur expression en fonction de  $U_i$  et  $U_r$ , on obtient :

$$
\frac{U_i + U_r}{R} + C \frac{d(U_i + U_r)}{dt} = \frac{U_i - U_r}{Z_C}
$$

D'où, avec  $R = Z_c$ :

$$
2\frac{U_r}{Z_c} = -C\frac{d(U_i + U_r)}{dt} = -C\left(\frac{dU_i}{dt} + \frac{dU_r}{dt}\right)
$$

On envoie une tension en forme de créneau dans le câble coaxial  $\rightarrow$  la dérivée de U<sub>i</sub> diverge lors de ses fronts montants et descendant et elle est nulle en dehors → si on suppose que la dérivée de U<sup>i</sup> est beaucoup plus grande que celle de  $U_r$  au voisinage de ces points, on a, à ces instants :

$$
U_r \approx -\frac{Z_c C}{2} \frac{dU_i}{dt}
$$

 $\rightarrow$  L'onde de retour présente un pic négatif au moment où l'onde incidente arrive, et un pic de positif au moment où l'onde incidente se termine.

### **II.5 Conséquence d'un effet inductif**

On considère cette fois ci une petite inductance L en série avec la résistance adaptée  $R = Z_c$ . La tension en bout de ligne est maintenant donnée par :

$$
U_t = L\frac{dI_t}{dt} + RI_t
$$
  

$$
U_i + U_r = L\frac{d(I_i - I_r)}{dt} + R(I_i - I_r)
$$
  

$$
U_i + U_r = \frac{L}{Z_c}\frac{d(U_i - U_r)}{dt} + \frac{R}{Z_c}(U_i - U_r)
$$

D'où, avec  $R = Z_c$ :

$$
2U_r = \frac{L}{Z_c} \frac{d(U_i - U_r)}{dt} = \frac{L}{Z_c} \left(\frac{dU_i}{dt} - \frac{dU_r}{dt}\right)
$$

On peut faire la même approximation qu'avec l'effet capacitif aux moments ou l'onde incidente arrive et se termine :

$$
U_r \approx +\frac{L}{2Z_c} \frac{dU_i}{dt}
$$

 $\rightarrow$  L'onde de retour présente un pic positif au moment où l'onde incidente arrive, et un pic négatif au moment où l'onde incidente se termine.

### **II.6 Comparaison avec l'expérience**

L'oscillogramme du § III.4.2 obtenu avec la boite variable réglée à 75  $\Omega$  permet de voir que la dérivée temporelle de  $U_i$  est approximativement 5 fois plus importante que celle de  $U_r$  au moment des transitions  $\rightarrow$  l'approximation  $dU_i/dt \gg$  $dU_r/dt$  faite à ces instants est assez grossière mais permet de prédire simplement l'allure de  $U_r$ .

# **INDUCTION, AUTO-INDUCTION**

## **I INTRODUCTION**

## **I.1 L'induction**

C'est un phénomène lié à la variation d'un champ magnétique dans un circuit. La variation de flux  $d\Phi$  de ce champ pendant la durée dt entraîne l'apparition d'une f.é.m.  $e = - d\Phi/dt$  (loi de Lenz-Faraday). Le circuit subissant l'effet est appelé induit, le champ magnétique le provoquant est appelé inducteur. Les phénomènes d'induction peuvent être classés en deux catégories (ces effets pouvant se combiner) :

- le champ inducteur est statique ; le phénomène d'induction est lié au déplacement relatif de l'induit par rapport à l'inducteur ou à la déformation du circuit induit (induction de Lorentz).

- le circuit induit est fixe ; le phénomène d'induction est lié à une variation dans le temps du champ inducteur (induction de Neumann).

La f.é.m. induite peut être détectée directement aux bornes de la bobine en circuit ouvert ou par le courant induit  $i = e/R$  passant dans un circuit fermé de résistance R. Si la variation de flux dans le circuit induit est due à une variation d'intensité di pendant la durée  $dt$  dans le circuit inducteur, la f.é.m. d'induction a pour expression  $e = -Mi/dt$  ou M est le coefficient d'inductance mutuelle entre les deux circuits (grandeur purement géométrique à  $\mu_0$  près).

## **I.2 L'auto-induction**

C'est un cas particulier du phénomène d'induction ou un circuit électrique est à la fois inducteur et induit. Ce phénomène est aussi régi par la loi de Lenz – Faraday. Il se traduit par l'apparition d'une f.é.m. d'auto-induction liée à la variation du flux que le circuit s'envoie à travers lui-même :

$$
e = -\frac{d\Phi_{propre}}{dt}
$$

Si la variation de flux est due à une variation d'intensité di pendant la durée  $dt$ , la f.é.m. d'autoinduction a pour expression  $e = - Ldi/dt$  ou L est l'inductance propre du circuit. L'auto-induction a pour effet de retarder les variations de courant. Ainsi, à la fermeture du circuit, cette f.é.m. retarde l'établissement du régime permanent caractérisé par l'intensité I. L'énergie emmagasinée pendant ce régime transitoire est  $E = Ll^2/2$ . A l'ouverture du circuit, la f.é.m. tend à prolonger le passage du courant et la bobine restitue l'énergie qu'elle avait emmagasinée.

### **I.3 Conseil préliminaire avant de commencer les manipulations**

Comme on vient de le rappeler, tout circuit électrique inductif s'oppose aux variations magnétiques qu'on lui fait subir. Il est **particulièrement important** de s'en rappeler lorsque l'on utilise des systèmes fortement inductifs et peu résistifs dans lesquels des courants importants circulent (transformateurs, moteurs, … en pleine charge). Dans ce cas, de très fortes f.é.m. peuvent apparaître et endommager les circuits si on coupe brutalement l'alimentation. **Il est donc impératif de couper progressivement l'alimentation avec de tels systèmes.** Cette consigne est toujours valable mais c'est très gênant de faire une telle erreur lors de la présentation de ce montage car cela montre que l'on n'a pas vraiment compris les effets de l'auto-induction.

## **II L'INDUCTION**

### **II.1 Mise en évidence du phénomène**

On peut faire varier le flux  $\Phi = \vec{B} \cdot \vec{S}$  d'un champ magnétique  $\vec{B}$  à travers un circuit de surface S de nombreuses manières (cf. [4], p. 224 ou **[10]**, p. 70) mais il est plus judicieux de limiter le nombre d'expériences qualitatives et exploiter au mieux celles que l'on présente. On propose ici de montrer la conséquence qu'à l'introduction d'un aimant dans une bobine.

### II.1.1 Matériel

Il faut un aimant droit ou les pôles N et S sont connus (le pôle nord est, en général, peint en rouge). Si ce n'est pas le cas, on peut les déterminer avec une boussole :

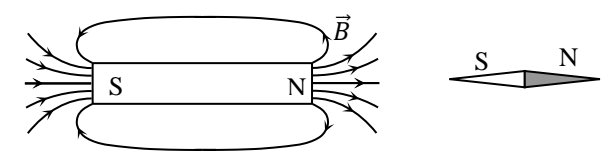

Pour la bobine, on peut utiliser une bobine de transformateur démontable Leybold de 1000 spires. On conseille les anciens modèles (carcasse en Bakélite) car le sens de l'enroulement du bobinage est facile à repérer. C'est aussi possible avec les nouveaux modèles (carcasse plastique) si on a quelques notions d'allemand : le sens de l'enroulement est repéré par un schéma des deux côtés de la bobine. Ce sens correspond au parcours de la borne A (A : Anfang = début) vers la borne E (E : Ende = fin) de la bobine. Si on utilise ce type de bobine, on peut prendre une 5 000 ou 10 000 spires pour avoir un signal plus fort.

II.1.2 Vérification de la loi de Lenz

*Manipulation :*

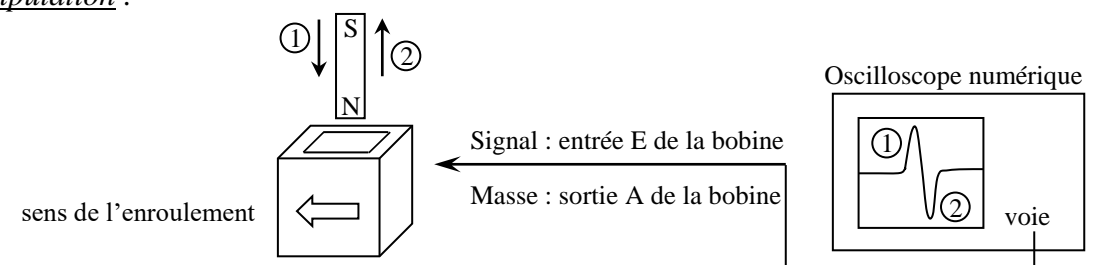

On fait entrer et sortir brusquement l'aimant de la bobine et on observe le signal résultant à l'aide d'un oscilloscope permettant l'affichage du signal en mode Roll. Ce mode fait défiler le signal de la droite vers la gauche de l'écran sans temps de latence (pas de mise en mémoire préalable) et est donc bien adapté aux phénomènes lentement variables. On peut observer en temps réel l'évolution du signal et figer l'observation lorsqu'on entre l'aimant dans la bobine.

### *Analyse :*

Le courant induit est converti en tension via la résistance d'entrée de l'oscilloscope. Le signal détecté est positif lorsqu'on entre le pôle Nord de l'aimant dans la bobine → le courant sort de  $E \rightarrow iI$  va dans le sens inverse de l'enroulement du bobinage  $\rightarrow$  connaissant le sens de parcours du courant, on en déduit qu'il apparaît une face Nord sur la face supérieure de la bobine (règle de la main droite).

Le signal est négatif lorsqu'on retire le pôle Nord de l'aimant de la bobine → le courant part de E → il va dans le sens de l'enroulement du bobinage → connaissant le sens de parcours du courant, on en déduit qu'il apparaît une face Sud sur la face supérieure de la bobine.

Dans les deux cas de figure, l'effet s'oppose à la cause : le rapprochement du pôle Nord provoque la circulation d'un courant qui fait apparaître un pôle de même nature (effet répulsif) sur la face supérieure de la bobine. De même, il apparaît un pôle Sud sur la face supérieure de la bobine lorsque l'on éloigne le pôle Nord (la création d'un pôle Sud tendant à s'opposer à l'éloignement de la face Nord de l'aimant). On illustre ainsi le signe négatif de la loi de Lenz – Faraday : le sens du courant induit est tel qu'il tend, par ses effets, à s'opposer à la cause qui lui a donné naissance (loi de Lenz). On peut recommencer l'expérience avec le pôle Sud de l'aimant et les conclusions doivent être les mêmes.

## II.1.3 Influence de la rapidité d'exécution

Même montage. On place l'aimant dans la bobine. Une fois positionné, le signal ne varie plus  $\rightarrow$  le phénomène d'induction est lié au mouvement  $\rightarrow$  ce n'est pas le flux qui compte mais sa variation. Si on entre ou on retire l'aimant plus ou moins rapidement, on s'aperçoit que l'amplitude de la f.é.m. induite est d'autant plus importante que l'on va rapidement. On montre ainsi qualitativement l'influence de la durée de la variation du flux sur la valeur de la f.é.m. (e varie en inverse de dt).

## II.1.4 Autre expérience

On peut faire une manipulation sans avoir à créer de champ magnétique inducteur en se servant du champ magnétique terrestre. Sa valeur étant faible (  $50 \mu$ T pour le champ total), il faut une bobine avec un nombre de spires élevé. Une bobine Leybold de 23 000 spires fait l'affaire.

*Manipulation 1 :*

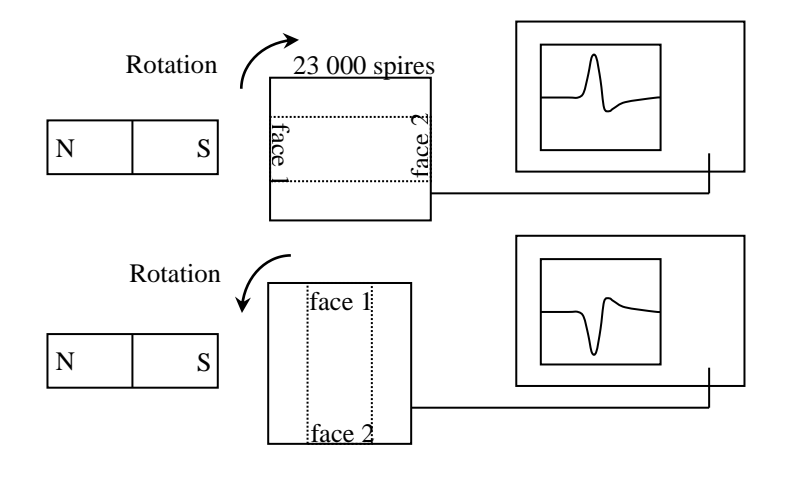

La détermination du sens de l'enroulement est délicate sur cette bobine car les entrées ne sont pas repérées sur les nouveaux modèles. Le plus simple est de noter le signe de la f.é.m. induite lorsqu'on approche ou on éloigne un pôle connu d'un aimant droit afin d'avoir un point de comparaison. On place l'aimant en orientant par exemple le pôle Sud du côté de la bobine. On relie celle-ci à l'oscilloscope via un câble coaxial pour avoir un signal le plus propre possible. On fait subir des rotations de 90° à la bobine (le schéma correspond à une vue de dessus) et on note le signe de la f.é.m. induite. On s'aperçoit dans notre exemple qu'elle est positive lorsque l'on éloigne la face 1 de la bobine du pôle Sud, et qu'elle est négative lorsqu'on rapproche cette face du pôle Sud. On peut refaire la même manipulation en mettant cette fois ci le pôle Nord du côté de la bobine, les résultats doivent s'inverser. Le résultat dépend bien évidemment du sens de branchement de la bobine et de l'orientation des faces.

## *Manipulation 2 :*

On recherche à l'aide d'une boussole la direction du champ magnétique terrestre. On place la bobine suivant l'axe du champ en dirigeant sa face 1 vers le pôle Nord (on conserve l'orientation des faces et le branchement de la bobine de l'expérience 1). On incline la bobine vers le bas d'un angle d'environ  $60^{\circ}$  ( $\approx$  inclinaison du champ magnétique terrestre en France) :

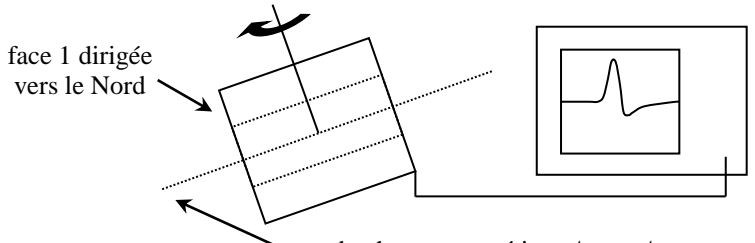

axe du champ magnétique terrestre

Dans cette position, le flux du champ magnétique terrestre à travers la bobine est maximum. On tourne alors rapidement la bobine d'un quart de tour de façon à annuler ce flux et on note le signe f.é.m. induite. Le signe positif dans l'exemple choisi permet par comparaison avec l'expérience précédente d'en déduire la nature du pôle en vis à vis avec la face 1 et on trouve que le pôle Nord indiqué par la boussole est en fait un pôle Sud (cf. **[4]**, p. 66-67, **[5]**, p. 218 et **[6]**, p. 52 pour plus d'explications). Lorsque la bobine est dans la direction de flux maximum ou minimum, une translation conservant ce flux ne doit faire apparaître aucune f.é.m.

## **II.2 Vérification quantitative de la loi de Lenz**

## II.2.1 Principe de l'expérience

**[4]**, p. 227 ; **[10]**, p. 70.

Cette manipulation classique utilise deux bobines. La première crée un champ magnétique inducteur  $B_1$  par l'intermédiaire d'un courant  $i_1$ . La seconde bobine, de diamètre plus petit, est insérée dans la première pour subir l'effet de  $B_1$ . La f.é.m. induite dans  $B_2$  s'exprime alors par la relation  $e_2 = -Md_i/dt$ . On excite  $B_1$  par un courant triangulaire  $i_1 = \pm kt \rightarrow si$  on peut considérer la bobine  $B_1$  comme un solénoïde infini, le champ magnétique à l'intérieur vaut  $B_1 =$  $\mu_0 n_1 i_1 = \pm \mu_0 n_1 kt$  ( $n_1 = N_1/L_1$  = nombre de spires par unité de longueur). Le flux de ce champ à travers la bobine  $B_2$  vaut  $\Phi = N_2 S_2 B_1$  et la f.é.m. induite aux bornes de  $B_2$  vaut  $e_2 = -d\Phi/dt$  $\mp \mu_0 N_2 S_2 n_1 k$ . La tension aux bornes de  $B_2$  a donc l'allure d'un carré, le signe du carré étant inversé par rapport au signe de la pente du signal triangulaire (loi de Lenz).

### II.2.2 Montage

Le principe de l'expérience suppose un inducteur assimilable à un solénoïde infiniment long par rapport à l'induit donc il faut bien choisir les bobines pour que cette hypothèse soit valable. On trouve souvent ce type de produit dans les collections d'enseignement pour illustrer le phénomène d'induction :

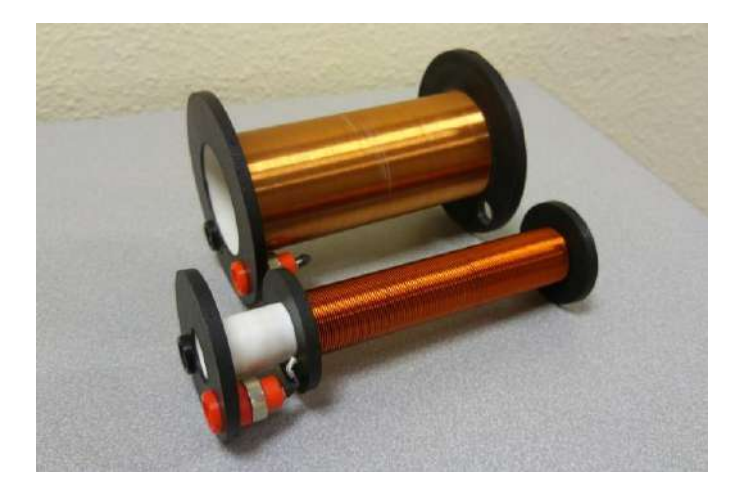

On le déconseille pour une vérification quantitative du phénomène car le rapport diamètre/longueur de la bobine inductrice et le fait que les deux enroulements aient la même longueur ne permet pas de supposer que la bobine  $B_2$  subisse un champ  $B_1$  créé par un solénoïde infiniment long. On utilise ici comme inducteur un solénoïde Jeulin référence 292 012 de rayon  $R_1 = 2.5$  cm, longueur  $L_1 =$ 40,5 cm et N<sub>1</sub> = 200 spires. La bobine B<sub>2</sub> est quant à elle constituée de N<sub>2</sub> = 135 spires de rayon R<sub>2</sub>  $= 2$  cm enroulées sur une longueur L<sub>2</sub> = 7,5 cm.

## *Manipulation 1 :*

On peut éventuellement vérifier si le champ magnétique à l'intérieur du solénoïde peut être décrit par la relation  $B_1 = \mu_0 n_1 i_1$ . La valeur de  $\mu_0$  étant faible, il faut un courant suffisamment fort pour que le champ magnétique soit mesurable par un teslamètre courant donc on utilise une alimentation continue de puissance réglée en générateur de courant.

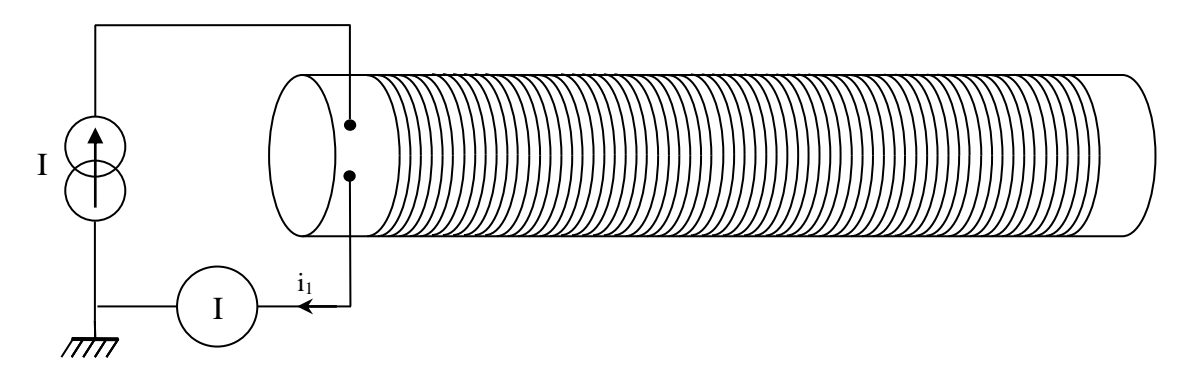

Voici à titre indicatif le résultat d'une série de mesure du champ magnétique au centre du solénoïde en partant du milieu jusqu'à une de ses extrémités pour un courant  $i_1 = 4.8$  A (le solénoïde peut supporter jusqu'à 7 A mais sur une durée limitée) :

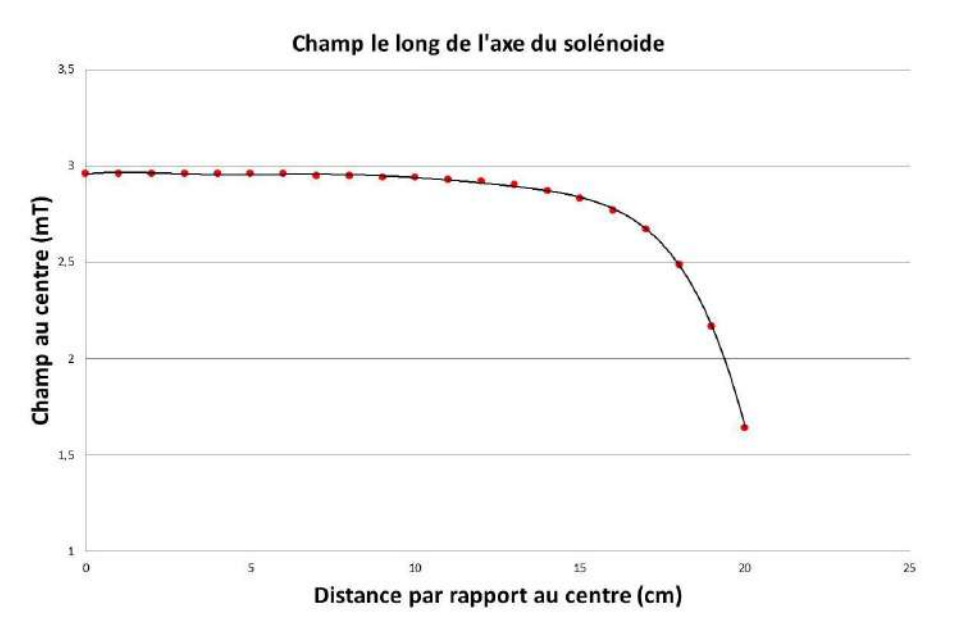

Le champ attendu calculé par la relation  $B_1 = \mu_0 n_1 i_1$  est de 2,98 mT et c'est ce que l'on obtient dans une zone s'étendant jusqu'à environ 10 cm en partant du centre. Notre bobine B<sub>2</sub> mesurant seulement 7,5 cm de long, il n'y a donc pas de problème si on la place au milieu du solénoïde.

## *Manipulation 2 :*

On place la bobine B<sup>2</sup> au centre du solénoïde et on remplace l'alimentation continue par un GBF en signal triangulaire.

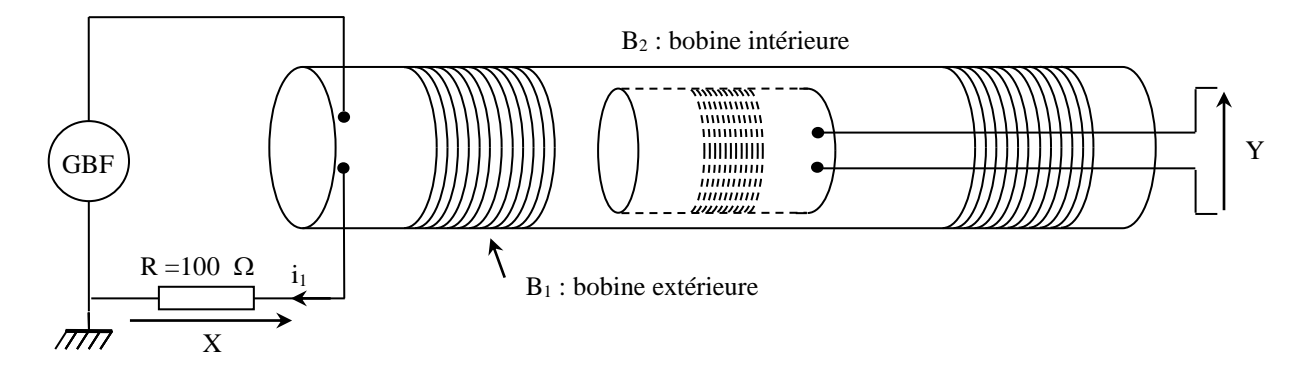

La résistance R ajoutée permet d'observer à l'oscilloscope une image du courant  $i_1$  dans l'inducteur  $(X = Ri<sub>1</sub>)$ . Elle transforme aussi le GBF en générateur de courant car c'est cette grandeur qu'il faut maitriser puisqu'elle est la source du champ magnétique. Or le solénoïde a par nature un caractère auto inductif qui peut modifier l'allure du courant (principalement lors des changements de pente de la tension triangulaire délivrée par le GBF). La résistance R permet d'atténuer ce phénomène si la chute ohmique à ses bornes est très supérieure au caractère auto inductif de la bobine :

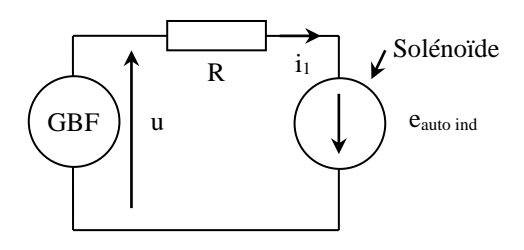

On a en effet  $u = R \cdot i_1 - e_{auto~ind} \approx Ri_1 \sin Ri_1 \gg e_{auto~ind} \rightarrow \text{le courant est triangulaire si la}$ tension l'est. La valeur de R dépend de la bobine utilisée et des fréquences explorées. Une valeur de 100 Ω proposée ici est suffisante pour négliger l'influence du solénoïde sur la forme du courant autour de 1000 Hz et elle n'est pas trop forte pour éviter de diminuer trop fortement l'intensité du champ magnétique créé. La f.é.m. induite en Y est malgré tout assez faible et il vaut mieux utiliser un câble coaxial pour l'observer sur un oscilloscope afin de limiter le bruit et les perturbations. On obtient alors un oscillogramme ayant approximativement la forme suivante :

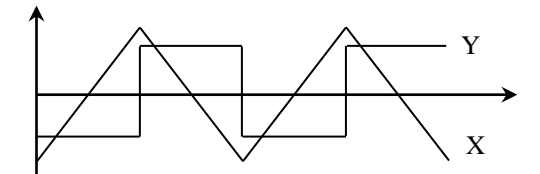

Ce résultat est conforme aux prévisions : la f.é.m. induite est un signal carré. Elle est négative lorsque la pente du triangle est positive et vice versa (loi de Lenz). Si ce n'est pas le cas, il suffit d'inverser le sens de branchement d'une des bobines pour obtenir le résultat souhaité. On peut en toute rigueur justifier le sens du branchement permettant d'obtenir le bon résultat mais c'est délicat car il faut tenir compte du sens d'enroulement des deux bobines, du sens de leur branchement, de la convention récepteur pour la résistance R et de la convention générateur pour la f.é.m. qui apparaît dans  $B_2$ . Il y a donc de nombreuses sources d'erreurs possibles dans cette analyse et il faut une bonne maitrise du sujet pour justifier de façon claire et rigoureuse le sens correct des branchements.

### *Mesures :*

On peut mesurer la f.é.m. à l'aide des curseurs de l'oscilloscope. La valeur crête-crête de Y vaut alors  $2e_2$ . Il faut aussi mesurer la pente de X pour avoir une image de  $di_1/dt$  ( $X = Ri_1$ ). Une astuce pour le faire rapidement consiste à utiliser la fonction de mesure « temps de montée » ou « temps de descente » de l'oscilloscope car elle cale automatiquement les curseurs sur le signal et il suffit ensuite de réactiver les curseurs pour obtenir  $\Delta X$  et  $\Delta t$ . Voici à titre indicatif le résultat d'une

## série de mesure effectuée entre 1 et 2 kHz :

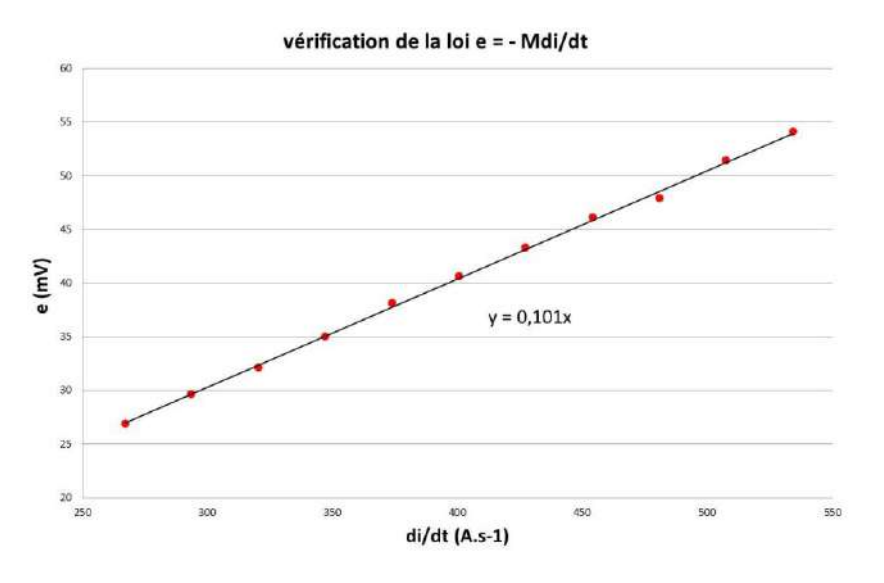

On a bien une relation linéaire entre la f.é.m. induite et  $di_1/dt$ . La pente de la régression correspond au coefficient d'inductance mutuelle entre les deux bobines et il vaut ici  $M = 101 \mu H$ . On peut comparer ce résultat avec l'expression théorique de M obtenue avec l'hypothèse du solénoïde infini pour  $B_1$  :

$$
M=\mu_0N_2S_2n_1=105\ \mu H
$$

L'écart entre la valeur calculée et la valeur mesurée est de 4 %. Pour information, la manipulation a été testée avec le jeu de bobines indiqué au début de ce paragraphe (dispositif Jeulin 292 023). On a obtenu une droite de coefficient directeur M = 0,83 mT pour une valeur attendue de 1,18 mT, soit un écart d'environ 30 %.

### **II.3 Autre manipulation possible**

On peut aussi vérifier la loi de Lenz en plongeant une bobine de N spires de surface S dans un champ magnétique alternatif sinusoïdal. Dans ce cas, la f.é.m. induite vaut :

$$
e = -\frac{d\Phi}{dt} = -\frac{d(\text{NSB}_0 \cos \omega t)}{dt} = \text{NS}\omega B_0 \sin \omega t
$$

Soit, en valeur efficace :

$$
e_{eff} = NS\omega B_{eff}
$$

 $\rightarrow$  la f.é.m. induite est proportionnelle à la surface totale NS de la bobine, à l'intensité du champ magnétique ainsi qu'à sa fréquence. Le montage suivant permet au choix de montrer la dépendance de *e* en  $NS$ ,  $B_{eff}$  ou  $\omega$ .

#### II.3.1 Montage

Les bobines subissant le phénomène d'induction sont des bobines de transformateur démontable type Leybold. L'estimation de leur surface est délicate mais elles permettent de changer le nombre de spires (il vaut mieux prendre un enroulement plus facile à analyser si on ne souhaite pas faire varier N). Pour vérifier quantitativement la loi de Lenz, il faut créer un champ magnétique constant dans une zone suffisamment grande par rapport à leur taille. Pour ce faire, on utilise une grande paire de bobines de Helmholtz (bobines parallèles entre elles, distantes de leur rayon R et parcourues par un courant de même intensité et de même sens).

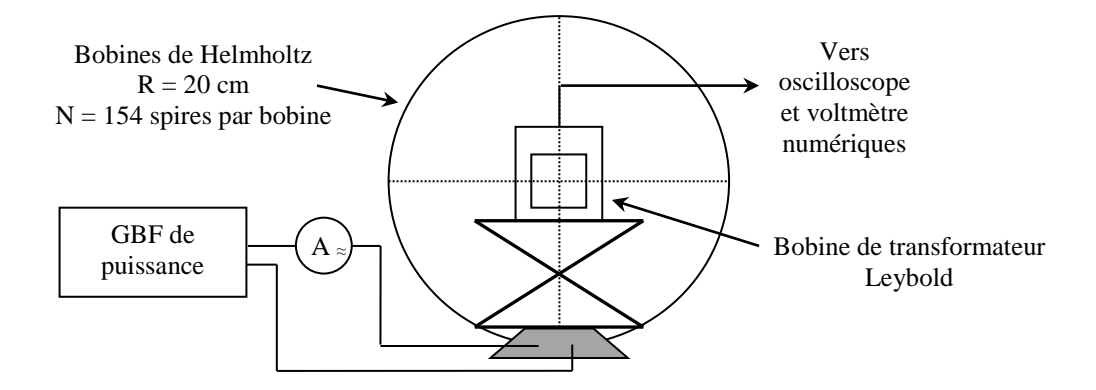

Dans cette configuration, les champs magnétiques s'ajoutent et le champ au centre des bobines vaut (cf. **[4]**, p. 274) :

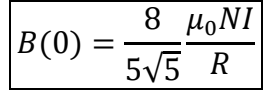

Le champ crée étant généralement faible, il faut utiliser un GBF de puissance ou un GBF classique suivit d'un amplificateur de puissance pour envoyer le plus de courant possible.

### *Réglages :*

On place une bobine Leybold de 1000 spires reliée à un oscilloscope au centre des bobines de Helmholtz. Le dispositif servant à ajuster sa position ne doit pas comporter de pièces ferromagnétiques afin d'éviter de perturber les lignes de champ magnétique (élévateur en aluminium par exemple). On alimente les bobines de Helmholtz avec le GBF de puissance ( $f \approx 100$ ) Hz). On augmente progressivement la tension appliquée tout en observant le signal aux bornes de la bobine Leybold. Si on ne voit rien, c'est que les bobines de Helmholtz sont probablement branchées en opposition (cf. **[4]**, p. 275) et il faut inverser un des branchements. Une fois que les connexions sont correctes, on peut vérifier avec un teslamètre que le champ magnétique créé au niveau de la bobine est pratiquement constant (attention, le champ est alternatif). On peut alors comparer sa valeur à celle calculée par l'expression de  $B(0)$  ci-dessus (attention : N est le nombre de spires dans une bobine et comme le courant mesuré est alternatif, on obtient la valeur efficace de B).

### II.3.2 La f.é.m. induite est proportionnelle à NS

On prend des bobines avec un nombre de spires différent  $\rightarrow$  la proportionnalité à NS sera vérifiée si la section moyenne des spires est la même. Une observation visuelle des bobines de 250, 500 et 1000 spires montre qu'elles ont des sections assez comparables. On a estimé la surface moyenne des spires à un carré de 6 cm de côté. Voici à titre indicatif le résultat d'une série de mesure effectuée à 120 Hz avec un courant  $I_{\text{eff}} = 180 \text{ mA}$  dans les bobines ( $\rightarrow$  B<sub>eff</sub> = 125  $\mu$ T) :

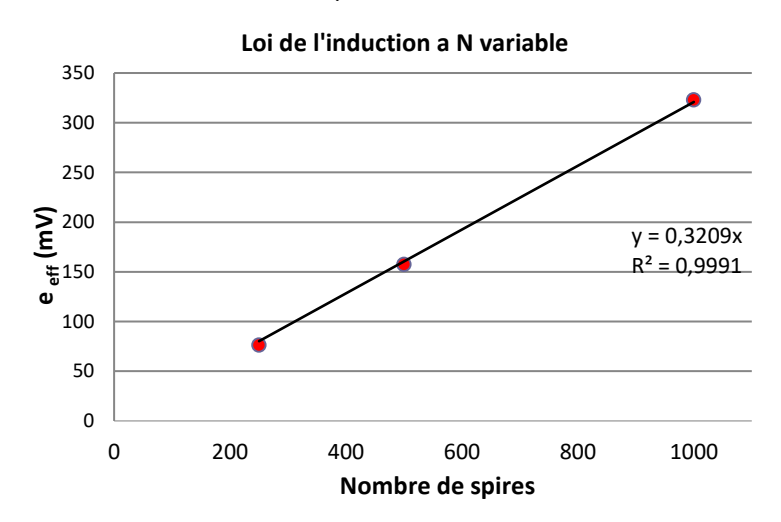

La proportionnalité entre la f.é.m. induite dans la bobine et le nombre de spires est relativement bien vérifiée malgré l'approximation assez grossière faite sur l'égalité des surfaces des spires. On peut comparer le coefficient directeur obtenu au calcul de  $S\omega B_{eff}$  dans les conditions de l'expérience avec une section estimée à 6 cm<sup>2</sup>. On obtient alors un coefficient directeur de 0,339 (avec la f.é.m. en mV) soit un écart de 5,5 % assez raisonnable vu la difficulté à estimer S.

### II.3.3 La f.é.m. induite est proportionnelle à Beff

On mesure cette fois ci la f.é.m. induite dans une bobine de 1000 spires à fréquence constante lorsqu'on modifie l'intensité du courant  $I_{eff}$  (donc  $B_{eff}$ ) délivrée par le GBF. Voici à titre indicatif le résultat d'une série de mesure effectuée à 119 Hz :

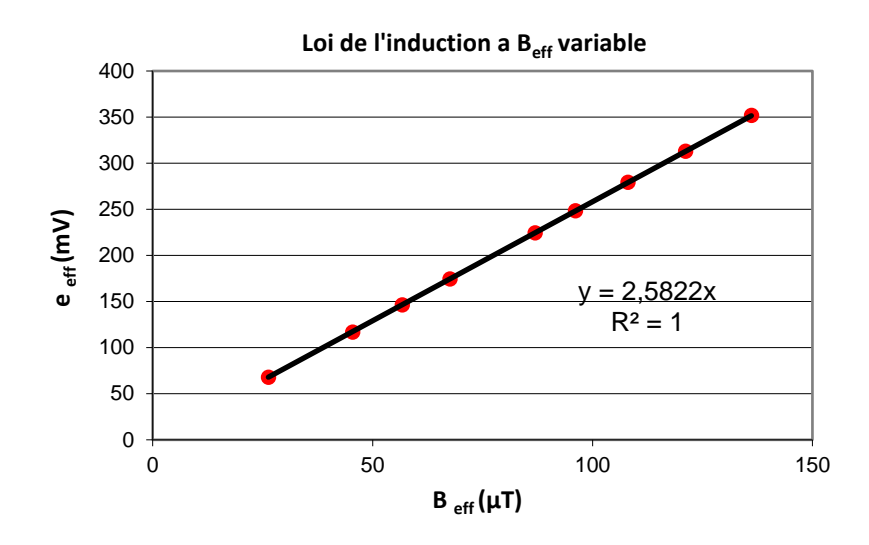

La relation de proportionnalité est bien vérifiée. Là encore, le coefficient directeur obtenu (2,58) est assez proche de la valeur  $NS\omega = 2{,}69$  calculée dans les conditions de l'expérience avec  $S = 6$  cm<sup>2</sup>.

### II.3.4 La f.é.m. induite est proportionnelle à la fréquence

Le montage doit être modifié car il faut pouvoir changer la fréquence sans modifier  $B_{eff}$ , donc sans changer le courant délivré par le GBF. Or, celui-ci délivre une tension constante et ce sont les bobines qui imposent le courant avec un terme en  $L\omega$  dans leur impédance  $\rightarrow$  ce terme doit être négligeable dans l'impédance totale du circuit. On peut y parvenir en rajoutant une résistance en série comme dans la manipulation 2 du § II.2.2. Une résistance de 200 Ω convient au montage proposé ici dans une gamme restreinte de fréquences autour de 100 Hz. On mesure alors la f.é.m. induite dans la bobine de 1000 spires pour différentes fréquences en vérifiant que le courant délivré par le GBF reste constant. Voici à titre indicatif le résultat d'une série de mesure effectuée avec un courant  $I_{eff} = 28 \text{ mA} (\rightarrow B_{eff} = 19.4 \text{ }\mu\text{T})$ :

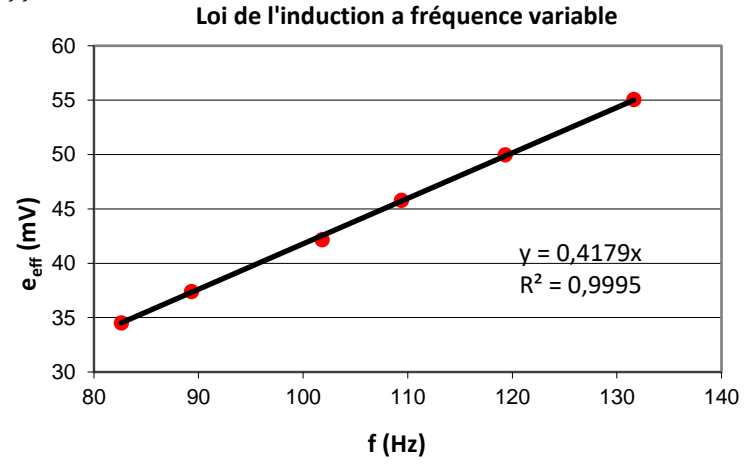

L'excursion en fréquence des mesures est assez faible mais cela était nécessaire pour conserver un courant constant avec les éléments choisis. Dans ces conditions, la relation de proportionnalité entre la f.é.m. et la fréquence est vérifiée et le coefficient directeur obtenu par la régression linéaire est proche de la valeur  $NS2\pi B_{eff} = 0.439$  calculée dans les conditions de l'expérience avec S = 6 cm<sup>2</sup> (on obtient 0,424 avec la section calculée au § II.2.2).

## **III L'AUTO INDUCTON**

## **III.1 Mise en évidence du phénomène**

Les manipulations suivantes illustrent qualitativement les propriétés du phénomène d'auto induction.

## III.1.1 Etincelle de rupture

**[4]**, p.38

L'expérience suivante montre la différence de comportement entre un rhéostat et une self lors de brusques variations de courant :

## R : **rhéostat**  $10 \Omega$  (**pas d'AOIP** !)

L : bobine 1.1 H, 10  $\Omega$  avec noyau

E : alimentation de puissance

Il suffit de regarder ce qu'il se passe lorsqu'on déplace la pointe sur la râpe. On n'observe rien de particulier lorsque l'interrupteur est relié à la résistance alors qu'il y a des étincelles au niveau de la pointe lorsqu'elle est reliée à la self. Ces étincelles sont créées par la f.é.m. d'auto-induction due à la variation très rapide du courant i lorsque l'on passe d'une crête à l'autre sur la râpe. Si cette f.é.m. est suffisamment importante, elle ionise l'air entre la pointe et la crête (claquage diélectrique par haute tension) d'où le choix d'une self à noyau pour avoir un effet fort.

III.1.2 Retard à l'établissement d'un courant

**[4]**, p.40

## **La réussite de cette expérience dépend beaucoup du choix des ampoules et de la self.**

E : alimentation de puissance utilisée en générateur de tension R : rhéostat  $10 \Omega$ A : ampoules identiques R E A

## *Ampoules :*

Il faut des ampoules pour lampe de poche avec une **résistance à froid la plus faible possible** pour avoir une constante de temps élevée. Une résistance de l'ordre de l'Ω convient bien mais si les ampoules ont une résistance à froid de 10  $\Omega$  ou plus, la manipulation est peu convaincante (on peut faire l'expérience avec les deux types d'ampoules pour constater la différence).

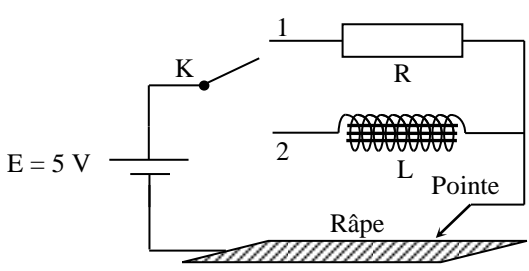

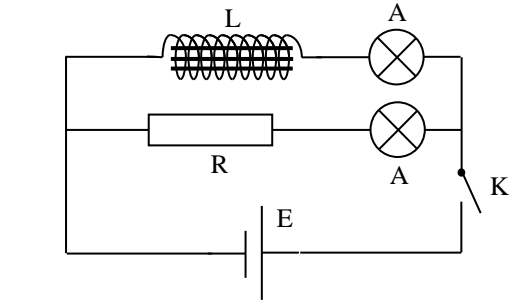

## *Self :*

L'inductance doit être forte et avec la plus faible résistance possible pour avoir une constante de temps élevée. On peut prendre une bobine à noyau de fer doux (L  $\approx$  1 H, R  $\approx$  10  $\Omega$ ) mais on peut faire mieux avec un transformateur démontable type Leybold :

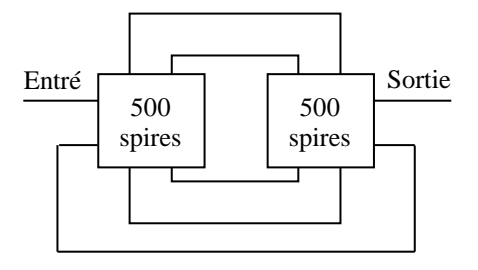

Il faut brancher les bobines en série pour que leurs effets s'ajoutent (on s'en rend compte lors de la manip : s'il n'y a pas de différence notable entre les deux ampoules, il suffit d'inverser les branchements sur une des bobines). Ce dispositif permet d'obtenir une inductance très forte (sa valeur dépend du courant) avec une résistance d'environ  $5 \Omega$ .

## *Manipulation :*

On mesure à l'ohmmètre la résistance de la self et on ajuste celle du rhéostat à la même valeur. On ferme K et on ajuste la tension de l'alimentation jusqu'à ce que les ampoules brillent normalement. On regarde alors ce qui se passe lorsqu'on ouvre ou on ferme l'interrupteur.

Lorsqu'on ferme K, l'ampoule  $L_1$  s'allume instantanément tandis que  $L_2$  s'allume avec un certain retard. Ce retard est d'autant plus grand que L est élevé et R faible. On peut le montrer en remplaçant la self réalisée à partir du transformateur par une self à noyau 1,1 H 10  $\Omega$  ou en prenant des ampoules plus résistives. A l'ouverture de K, il n'y a pas de différence notable.

## *Explication :*

La réponse d'un circuit RL à un échelon de tension est régie par l'équation suivante (cf. **[2]**, p. 25) :

$$
i(t) = \frac{E}{R_T} \Big[ 1 - exp\left(-\frac{R_T}{L}t\right) \Big]
$$

Ce régime transitoire est caractérisé par la constante de temps  $\tau = L/R_T$  avec  $R_T$  la résistance totale du circuit considéré. A la fermeture de K, un courant doit circuler dans la branche L/A et comme l'ampoule est froide initialement, sa résistance est minimale donc  $\tau_F = L(R_L + r_{Amin})$  est maximum. Lorsqu'on ouvre K, la self doit évacuer l'énergie accumulée et le courant circule dans les deux branches L/A et R/A. On a donc  $\tau_0 = L(R + R_L + 2r_A)$  avec  $r_A$  maximum puisque les ampoules sont chaudes (cf. **[7]**, p. 105). La constante de temps est donc beaucoup plus faible qu'à la fermeture.

### III.1.3 Surtension à l'ouverture d'un circuit

**[4]**, p. 39

E : alimentation de puissance utilisée en générateur de courant (**calibre 1 A !**)

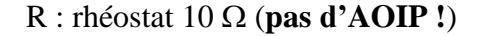

L : Self à noyaux amovible 1,1 H 10  $\Omega$ 

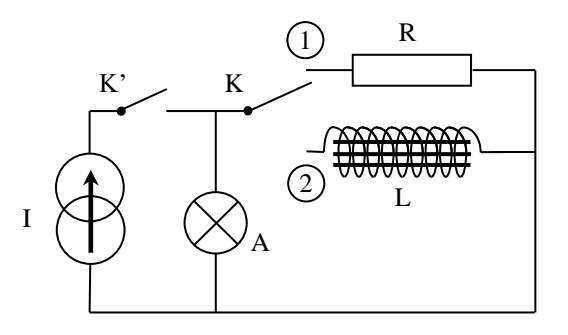

La réussite de cette expérience dépend encore beaucoup du choix de l'ampoule A. **Sa résistance à froid ne soit pas trop faible** cette fois-ci sinon la majeure partie du courant circule dans l'ampoule donc la self n'emmagasine que peu d'énergie et la surtension est peu visible. Une résistance à froid de l'ordre de l'ohm ne convient pas. Il faut une résistance de 10  $\Omega$  ou un peu plus (on peut faire l'expérience avec les deux types d'ampoules pour constater la différence).

## *Manipulation :*

On mesure la résistance de la self à l'ohmmètre et on ajuste celle du rhéostat R à la même valeur. On ferme K sur R (position 1). On ferme K' et on ajuste le courant de l'alimentation pour que l'ampoule **brille faiblement**. On ouvre K' → l'ampoule s'éteint « normalement ».

On passe K en position 2. On ferme K' puis on l'ouvre  $\rightarrow$  l'ampoule émet un vif éclat dû à l'apparition de la f.é.m. induite  $e_L = -L\Delta I/\Delta t$ . On peut mettre en évidence l'influence de L et  $\Delta l$  sur la surtension en faisant varier L (avec le noyau plongeur) à courant constant et en faisant varier  $\Delta l$  à  $L$  constant. Dans ce dernier cas, il faut modifier le courant **dans des proportions raisonnables** pour ne pas griller l'ampoule à l'ouverture ! Le courant à considérer alors n'est pas celui affiché par l'alimentation (qui circule dans L et la lampe) mais celui qui circule dans la bobine (à mesurer avec un ampèremètre).

## **III.2 Caractérisation de la f.é.m. d'auto-induction**

On propose deux manipulations. La deuxième reprend le principe de la manipulation du § II.2. La première utilise une méthode différente ou le caractère dérivateur de courant de la bobine apparaît moins clairement mais elle met cependant en évidence l'opposition à l'arrêt du courant et peut aussi servir à calculer l'énergie stockée dans la bobine (§ III.3).

## III.2.1 Expérience 1

On vérifie quantitativement la loi de Lenz pour l'auto induction par l'étude du régime transitoire quand on coupe le courant circulant dans une bobine.

*Montage :*

- $E =$  alimentation de puissance (quelques volts)
- R : résistance de puissance non inductive  $\approx 10 \Omega$
- L : self de puissance 1 H, 10 Ω **sans noyau**

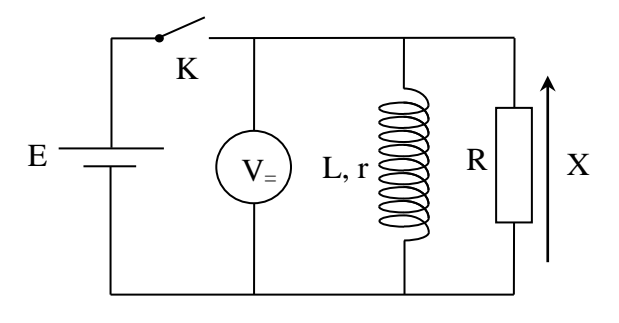

L'interrupteur doit être de bonne qualité pour minimiser les transitoires parasites lors de son ouverture. Les valeurs proposées pour la résistance et la self permettent d'avoir une constante de temps  $L/R<sub>T</sub>$  assez grande qui limite aussi cette influence. Le circuit étant faiblement résistif, il faut travailler avec des composants de puissance (pas de composants étalons type AOIP !). Le noyau ferromagnétique de la self doit être enlevé pour que ses paramètres L, r soient mieux définis. Il faut donc les mesurer sans le noyau à l'aide d'un RLC mètre.

## Vérification de la loi de Lenz :

Il s'agit de montrer que la f.é.m. auto induite dans la bobine tend à s'opposer à l'arrêt du courant qui circule en son sein. On ouvre l'interrupteur K et on observe le signal X aux bornes de la résistance. On utilise ici un oscilloscope en déclenchement mono coup mais on peut aussi se servir d'un système d'acquisition type Latis Pro (c'est d'ailleurs préférable si on souhaite faire l'étude énergétique) :

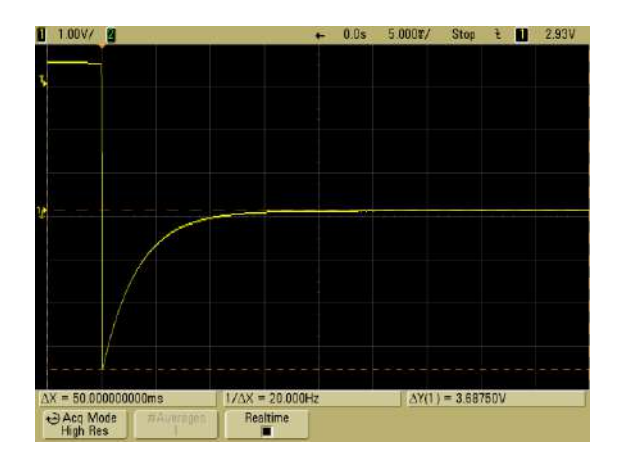

On constate que le signal aux bornes de la résistance passe par des valeurs négatives avant de s'annuler. Ce comportement est une conséquence de la loi de Lenz.

### *Explication :*

Lorsque l'interrupteur K est fermé, le générateur  $E$  débite instantanément un courant  $I' = E/R$  dans la résistance R et un courant  $I = E/r$  en régime permanent dans la bobine (cf. figure 1). Lorsqu'on ouvre K, le courant l' s'arrête immédiatement. Le courant  $i(t)$  circulant dans la bobine ne s'arrête tout de suite par contre car la loi de Lenz indique que la bobine va essayer de s'y opposer par l'apparition d'une f.é.m. tendant à prolonger le courant initialement présent :

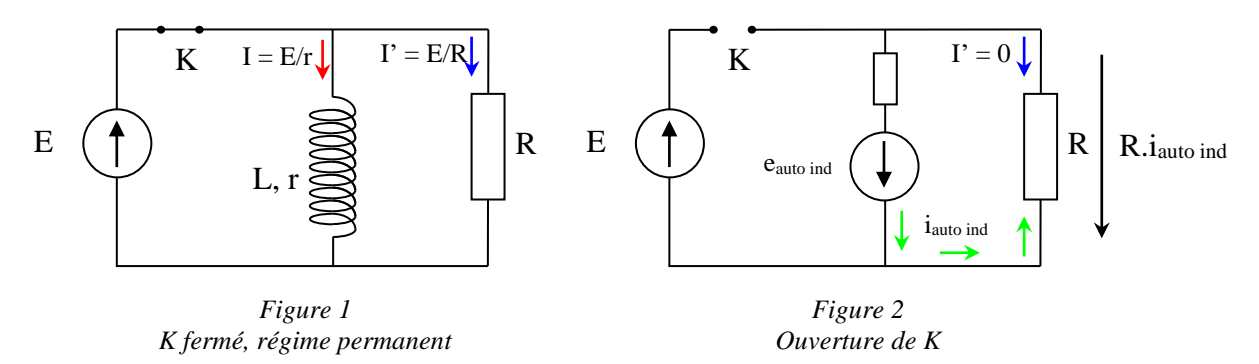

Le courant auto induit  $i_{auto~ind}$  circule donc dans le sens qui était celui de  $I$ . Comme K est ouvert, il ne peut circuler que dans R avec le sens indiqué en figure 2. On en déduit le sens de la tension  $Ri_{autoind}$  aux bornes de la résistance R en respectant la convention récepteur. Cette tension est dans le sens opposé de la prise de mesure du signal  $X \rightarrow$  la tension observée sur l'oscilloscope doit donc être négative → le signe négatif de la tension X est une preuve indirecte de la Loi de Lenz : la bobine réagit à l'arrêt du courant *l* circulant en son sein en générant un courant  $i_{auto~ind}$  qui tend à s'opposer à l'arrêt de  $I$ .

Mesures

L'étude quantitative du régime transitoire permet de vérifier la loi de l'auto induction. Si on suppose que la f.é.m. est donnée par la relation  $e_{auto}$  ind =  $-Ldi/dt$ , l'équation électrique du circuit lorsqu'on ouvre K est :

$$
e_{auto\,ind} - (R+r)i = 0
$$

$$
\rightarrow L\frac{di}{dt} + (R+r)i = 0 \rightarrow \int_{i_0}^{i(t)} \frac{di}{i} = -\frac{R+r}{L} \int_0^t dt \rightarrow i = i_0 e^{-\frac{R+r}{L}t}
$$

 $i_0$  correspond au courant circulant dans la bobine lorsqu'on ouvre K et il vaut  $I = E/r$  à cet instant. L'évolution de  $u_R$  doit donc vérifier la relation suivante (le signe – est lié au sens de branchement de l'oscilloscope par rapport au sens du courant induit) :

$$
u_R(t) = -R \cdot i(t) = -\frac{R}{r} E e^{-\frac{R+r}{L}t}
$$

Et sa valeur initiale lorsqu'on ouvre K vaut :

$$
u_R(0) = -\frac{R}{r}E
$$

On peut mesurer cette valeur pour différentes valeurs de E et comparer au résultat attendu (on peut aussi travailler à E constant et faire varier R). Voici à titre indicatif le résultat d'une série de mesure avec une résistance R = 10,48 Ω et une bobine ayant une résistance r = 9,69 Ω :

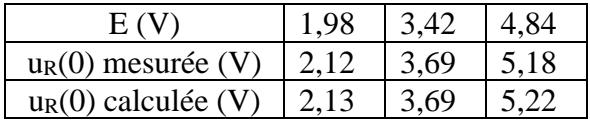

On peut aussi déterminer la valeur de l'inductance L de la bobine en mesurant le temps de réponse du circuit. C'est assez facile et rapide à faire avec les mesures automatiques des oscilloscopes numériques. On peut utiliser la fonction « RISE TIME » qui mesure le temps mis par le signal partant de sa valeur initiale pour passer de 10 % à 90 % de sa valeur finale. Un calcul rapide pour la loi exponentielle montre que ce temps vaut :

$$
\Delta t = t_{90\%} - t_{10\%} = \frac{L}{R+r} \ln 9
$$

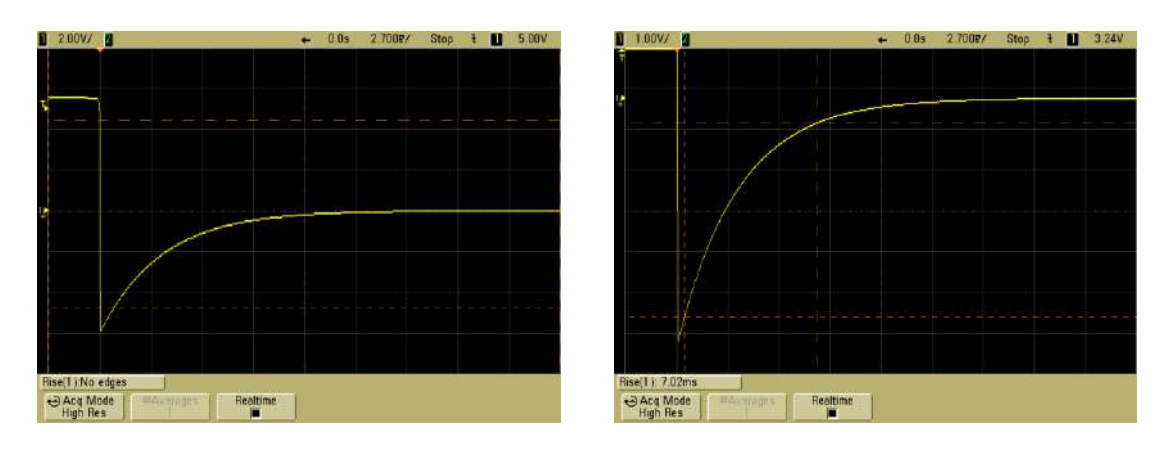

Pour que la fonction Rise Time mesure ce temps, il faut enlever de l'écran la partie du signal antérieure à l'ouverture de l'interrupteur sinon l'oscilloscope tente (sans succès) la mesure sur le front très raide du passage  $E \rightarrow u_R(0)$  (cf. oscillogramme de gauche). Pour remédier au problème, il suffit de prendre un calibre vertical plus sensible et/ou décaler la courbe afin de n'avoir que la partie négative du signal sur l'écran (cf. oscillogramme de droite). On peut alors en déduire L connaissant R et r. Avec les valeurs de l'expérience (R = 10,48 Ω, r = 9,69 Ω) on a obtenu un Rise Time de 7,02 ms en décalibrant la base de temps de l'oscilloscope pour optimiser la mesure, soit une inductance  $L = 64.4$  mH pour 65,1 mH mesuré au RLC mètre. Si on fait cette manipulation sous Latis Pro, il vaut mieux modéliser la décroissance par une loi exponentielle pour obtenir L.

III.2.2 Expérience 2 **[4]**, p. 44 ; **[10]**, p. 73

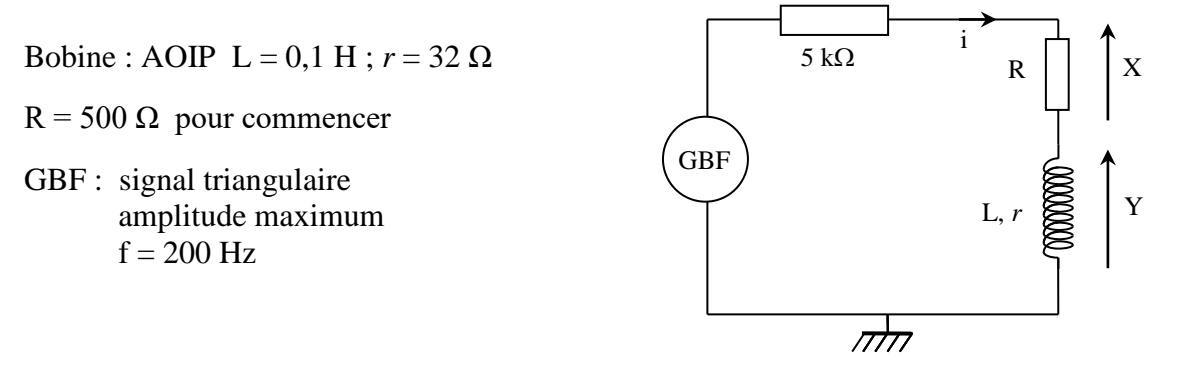

On observe les tensions X et Y avec un oscilloscope numérique mais il faut **utiliser une sonde différentielle pour X** sinon on court-circuite la bobine puisque les bornes – des oscilloscopes sont reliées à la masse.

Le principe de la manipulation est le même qu'au § II.2. La résistance R sert à mesurer le courant circulant dans la bobine. On rajoute une résistance de 5 kΩ pour « convertir » le générateur de tension en générateur de courant  $\rightarrow$  le courant dans le circuit a la même forme triangulaire que la tension délivrée par le GBF et la f.é.m.  $e_{auto\,ind} = -Ldi/dt$  a l'allure d'un signal carré. Le choix d'une résistance de 5 kΩ conduit à des signaux assez faibles qui ne posent pas de problème si l'oscilloscope permet le moyennage (cas des oscillogrammes ci-dessous). Si on souhaite des signaux plus forts, on peut l'abaisser à 1 kΩ sans trop de problèmes même si les basculements des signaux s'arrondissent légèrement à cause de la réaction de la self. Si on néglige en première approximation le caractère partiellement résistif de la bobine, on a avec l'orientation du courant et en respectant les conventions récepteur pour R et générateur pour la f.é.m. :

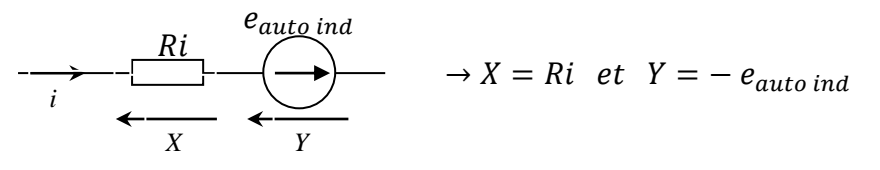

*Observations :*

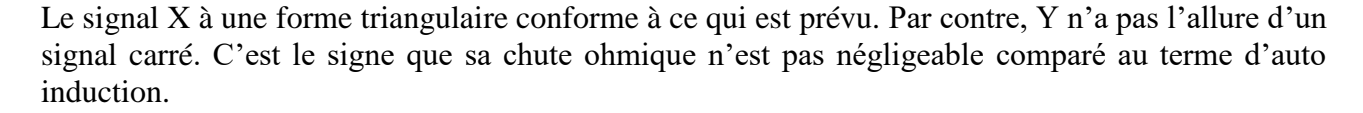

*Visualisation de la f.é.m. seule :*

Les signaux aux bornes de X et Y sont en fait les suivants :

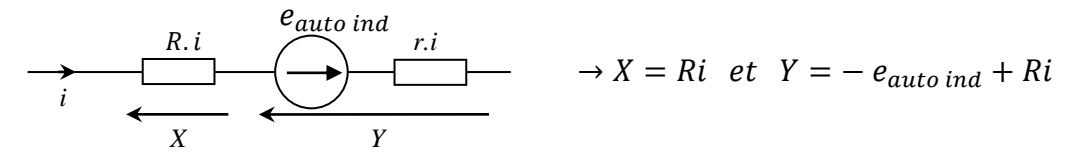

On peut utiliser les fonctions mathématiques des oscilloscopes numériques pour visualiser directement la f.é.m. d'auto-induction en effectuant l'opération X–Y à condition que Ri soit **numériquement égal à ri**. Il faut pour cela tenir compte du facteur d'atténuation G de la sonde servant à observer le signal  $X$ . On doit donc mesurer la valeur de la résistance  $r$  de la bobine puis ajuster R pour avoir  $R = Gr$ . L'opération X-Y fournit alors le résultat  $R.i/G - (-e_{auto~ind} +$  $r_{\cdot}$  i) = G.r. i/G +  $e_{auto\,ind} - r_i = + e_{auto\,ind}$ :

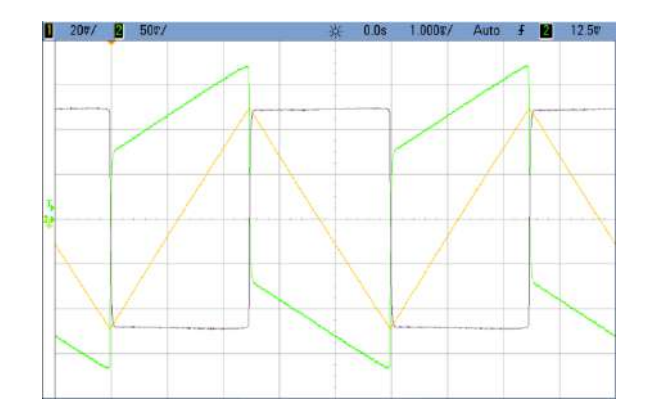

 $X-Y$  a bien l'allure d'un signal carré. Son amplitude est positive lorsque la pente du courant est négative puisque l'opération  $X - Y$  donne directement +  $e_{auto}$  ind. Le résultat est donc conforme aux lois de l'induction. On peut vérifier que l'amplitude de la f.é.m. est proportionnelle à celle délivrée par le GBF à fréquence constante ou travailler à amplitude constante et faire varier la fréquence. On présente ici la deuxième solution. On peut obtenir f.é.m. via la mesure crête à crête de l'oscilloscope comme. On a alors  $e_{auto~ind} = V_{peak-peak}/2$ . Le terme  $di/dt$  s'obtient en mesurant la pente *k* du signal en X avec les curseurs de l'oscilloscope. Comme  $X = Ri/G$  et  $k = \Delta X/\Delta t$ , on a  $\Delta i/\Delta t =$ Gk/R. Voici à titre indicatif le résultat d'une série de mesure effectuée entre 100 et 800 Hz :

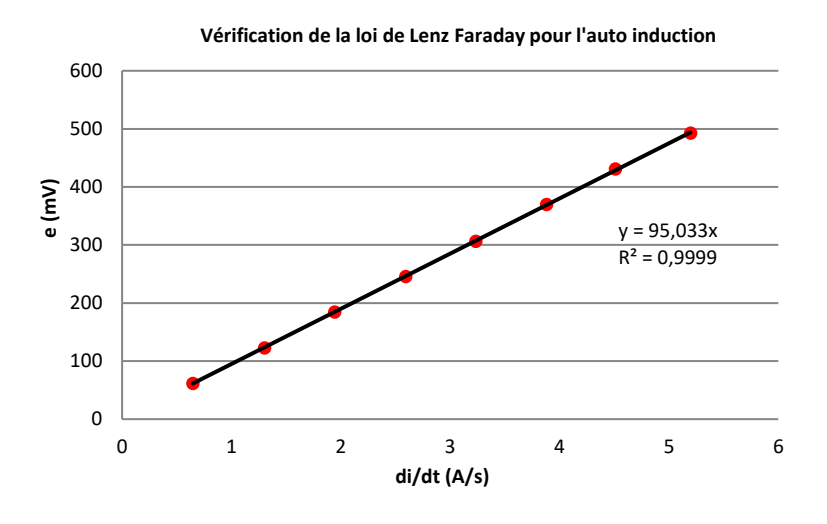

On constate que la f.é.m. est bien proportionnelle à  $di/dt$ . La pente de la courbe correspond à l'inductance de la bobine. On obtient 95 mH contre 99,4 mH mesuré au RLC mètre. On a constaté que cette petite différence provenait de la sonde différentielle. Nous avons mesuré avec un multimètre précis le facteur d'atténuation G de la sonde dans les conditions de l'expérience (mesure du signal avant et après la sonde). Nous avons obtenu G = 19,3 pour un facteur affiché de 20. La courbe corrigée donne alors une pente de 98,4 mH plus proche de la valeur attendue.

### *Remarque :*

Si on n'a pas d'oscilloscope numérique permettant d'effectuer l'opération  $X-Y$ , on peut quand même effectuer les mesures de la f.é.m. en remarquant que le signal  $Y = -e_{auto~ind} +$ ri vaut exactement  $-e_{auto\,ind}$  lorsque le courant passe par zéro :

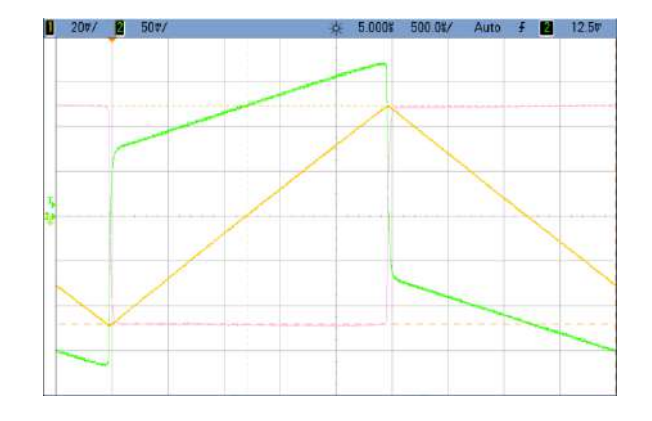

La valeur du signal Y au moment où le courant i passe par zéro correspond bien à l'amplitude de la f.é.m. obtenue par l'opération  $X-Y$  (pour que la vérification soit directe sur l'écran, il faut que la sensibilité de la fonction  $X - Y$  soit la même que celle de la voie Y). Passer par l'opération  $X - Y$ n'est donc pas strictement nécessaire pour effectuer les mesures mais on se prive d'une vérification visuelle de la loi de l'induction (courant triangulaire donne f.é.m. carrée) sans elle.

### **III.3 Energie emmagasinée**

L'idée est de montrer que l'énergie stockée par une bobine en régime permanent vaut  $E_{stock\acute{e}e} = LI_2/2$ . On peut le faire en poursuivant l'exploitation du régime transitoire présenté au § III.2.1. Il suffit de mesurer le courant I circulant dans la bobine lorsque l'interrupteur est fermé pour connaitre l'énergie stockée en régime permanent et on peut vérifier que c'est bien l'énergie qui est dissipée dans la bobine et la résistance lors du régime transitoire à l'ouverture du circuit.

### *Manipulation :*

- $E =$  alimentation de puissance (quelques volts)
- R : résistance de puissance non inductive  $\approx 10 \Omega$
- L : self de puissance 1 H, 10 Ω **sans noyau**

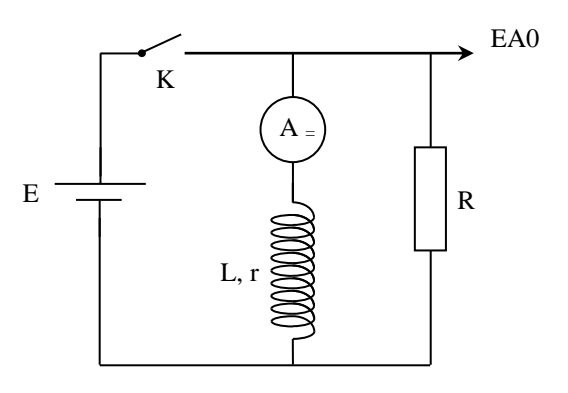

L'exploitation peut se faire avec un oscilloscope numérique et ses fonctions mathématiques ou sur Latis pro. On présente ici la deuxième solution car elle est plus simple à mettre en œuvre.

### *Paramètres d'acquisition et traitement des données :*

Les oscillogrammes du § III.2.1 montrent que le régime transitoire dure une trentaine de ms donc on peut prendre par exemple 5000 points et  $T_{\text{éch}} = 5$  µs avec un pré-déclenchement à 25 % sur un front descendant du signal pour avoir l'instant où l'on ouvre l'interrupteur. On a  $P_{dissipée} = (R + r)i^2$  et  $EA0 = Ri$ , d'où :

$$
P_{dissip\acute{e}e} = \frac{(R+r)}{R^2} (EA0)^2
$$

On peut entrer cette fonction dans la feuille de calcul de Latis Pro puis l'intégrer avec le formalisme suivant pour avoir l'énergie dissipée :

$$
E_{dissipée} = INTEGR(P_{dissipée})
$$

On obtient alors le type de résultat suivant :

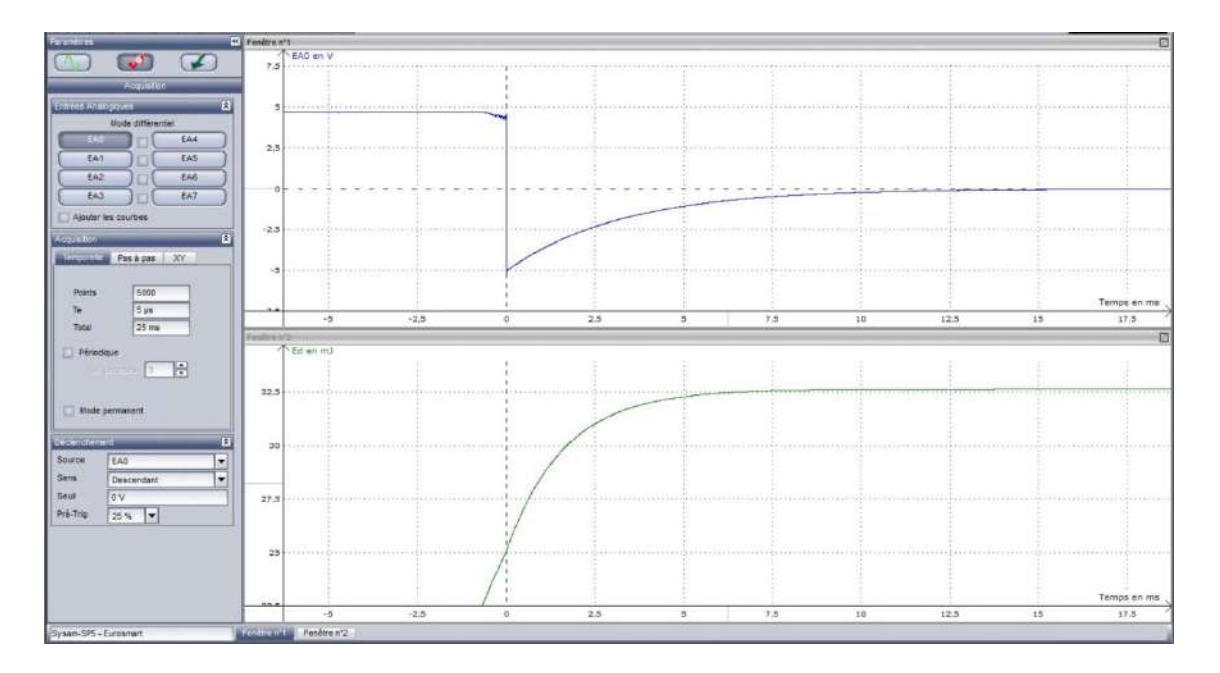

L'écart en énergie entre le temps  $t = 0$  et le moment ou E atteint un palier nous donne l'énergie dissipée dans le circuit<sup>1</sup> :

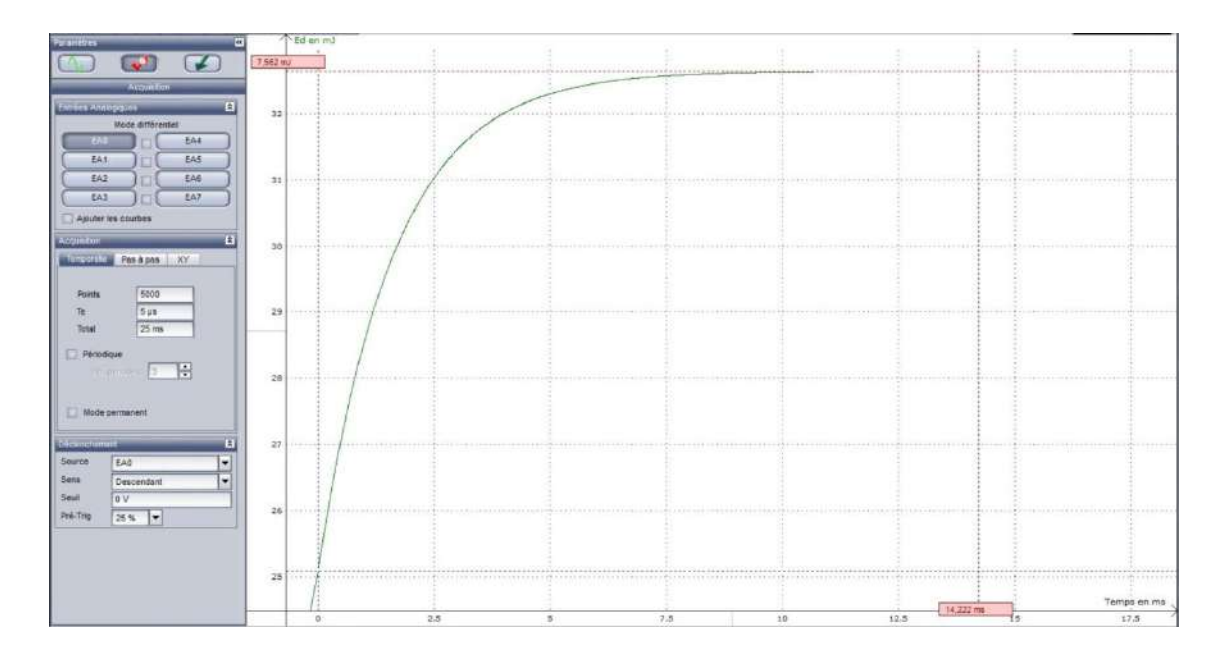

On obtient ici Edissipée = 7,56 mJ. On peut comparer ce résultat à l'énergie qu'avait stockée la bobine en régime permanent. La bobine ayant une inductance  $L = 65,0 \text{ mH}^2$  et le courant valant I = 0,478 A dans l'expérience, on a :

$$
E_{stock\acute{e}e} = \frac{1}{2}L \cdot I^2 = 7,42 \text{ mJ}
$$

L'égalité entre l'énergie stockée et l'énergie dissipée est donc vérifié à 2 % près

1

<sup>&</sup>lt;sup>1</sup> L'énergie croît linéairement avant t = 0 car on intègre alors un terme constant puisque EA0 = E = cte avant t = 0.

<sup>&</sup>lt;sup>2</sup> On rappelle qu'on utilise l'inductance sans son noyau donc il est tout à fait normal de ne pas avoir 1 H

## **III.4 Impédance d'une bobine**

Une bobine n'est pas seulement inductive. Elle présente des pertes modélisables par une résistance en série. Les pertes et l'inductance dépendent de l'élément considéré (bobine seule ou à noyau). L'enroulement présente aussi une capacité répartie entre les spires (le fil du bobinage est recouvert d'une pellicule de vernis isolant correspondant au diélectrique). On la modélise par une capacité globale en parallèle sur le dipôle r, L qu'il faut prendre en compte en haute fréquence d'où le schéma global suivant :

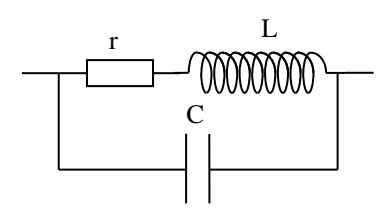

III.4.1 Bobine sans noyau à basses fréquences

On étudie une bobine de

transformateur démontable Leybold de 1000 spires.

## *En continu :*

L'impédance de la bobine se ramène alors à la résistance de l'enroulement et on peut la mesurer avec un multimètre (pas de RLC mètre puisqu'ils fonctionnent en alternatif).

## *En alternatif :*

**[4]**, p. 55, 62 et 351-353 ; **[2]**, p. 53-56

On réalise un pont de mesure car il permet la détermination de la partie réelle et de la partie imaginaire de la bobine à différentes fréquences avec un matériel limité (les RLC mètres multifréquences coûtent très cher). C'est une méthode potentiellement sensible puisqu'elle est basée sur la détection d'un signal nul et elle peut être précise si on a des composants étalons de bonne qualité. On se limite au modèle r, L donc on mesure donc l'impédance de notre bobine à l'aide d'un pont de Maxwell.

 $P: 100 \Omega$  AOIP de précision

 $Q: 1000 \Omega$  AOIP de précision

L, r : bobine Leybold 1000 spires

RV, C<sup>V</sup> : boites étalons variables

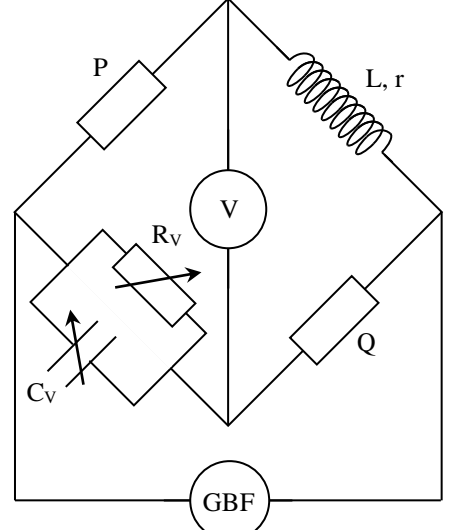

On a à l'équilibre :

$$
\left(\frac{1}{R_V} + jC_V\omega\right).PQ = (r + jL\omega)
$$

Soit, en séparant les parties réelles et imaginaires :

$$
r = \frac{P. Q}{R_V}
$$
 et  $L = PQ.C_V$ 

D'où, avec les valeurs proposées :

$$
r(\Omega) = \frac{100}{R_V(k\Omega)} \qquad \boxed{L(mH) = 100C_V(\mu F)}
$$

### *Mesure de V :*

On ne peut pas utiliser directement un oscilloscope pour cette mesure s'il n'est pas différentiel car on a alors un problème de masse dans le montage. On peut y remédier en utilisant une sonde différentielle mais on perd en sensibilité à cause de l'atténuation de la sonde. Il vaut donc mieux se servir d'un voltmètre sensible à condition qu'il suive en fréquence (certains multimètres bas de gamme ne sont garantis que jusqu'à 400 Hz en alternatif !). On a utilisé ici un Keithley 2000 car il permet d'ajuster le nombre de digit à la résolution nécessaire et on peut moyenner le signal lorsqu'il est faible et instable.

### *Mesures :*

On commence par débrancher la résistance variable ( $R_V \propto$ ) et on minimise le signal détecté en jouant sur R. On branche ensuite la résistance variable  $R<sub>V</sub>$  et on ajuste sa valeur pour diminuer encore le signal détecté. Une fois le minimum atteint, on ajuste de nouveau C<sub>V</sub>.

Voici à titre indicatif une série de mesure. Les résultats peuvent comparés à ceux d'un RLC mètre sur ses fréquences de mesure. Ce type d'appareil donne directement la valeur de l'inductance L. La valeur de la résistance r s'obtient à partir du facteur de dissipation ou de qualité par la relation  $D =$  $1/Q = tg\delta = r/(L\omega)$ :

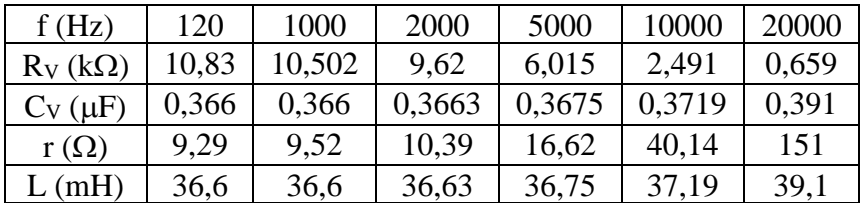

#### *Analyse :*

L'inductance est pratiquement constante jusqu'à 10 kHz puis elle semble augmenter légèrement au-delà (cf. explication au § suivant). La résistance de la bobine quant à elle, augmente de façon notable à partir de quelques kHz. Cette évolution peut avoir deux origines :

- les pertes par rayonnement. Elles évoluent en  $\omega^4$  donc elles sont très faibles en basses fréquences et on peut les négliger ici.

- les pertes par effet Joules due à la résistance du bobinage. Elles augmentent avec la fréquence à cause de l'effet de peau qui limite la section utile du fil conducteur. La longueur de pénétration pour un conducteur cylindrique unique est donnée par la relation suivante ( représente la conductivité du matériau) :

$$
\ell_P = \sqrt{\frac{2}{\omega \gamma \mu_0}}
$$

AN :

 $\ell_P$  (mm)  $\approx 65,23/\sqrt{(fHz)}$  pour le cuivre pur ( $\rho_{Cu} = 1.68.10^{-8} \Omega$ .m)

Cet effet ne devrait donc commencer à apparaître qu'à partir de 10 kHz environ pour des fils de cuivre d'un diamètre de l'ordre du mm (cas des bobines de 1000 spires). Ça ne semble donc pas compatible avec l'augmentation de *r* observée bien avant cette fréquence. En fait, l'effet de peau est renforcé par la présence des spires voisines. La circulation du courant dans chaque spire crée un champ magnétique influençant les électrons dans les spires proches et la résultante a pour effet de diminuer la section utile de conduction plus rapidement que dans le cas d'un conducteur unique.

### *Conclusion :*

Lorsqu'on est en basses fréquences, on peut représenter le comportement électrique d'une inductance par le schéma suivant :

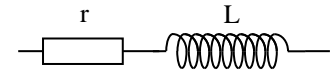

L'inductance est pratiquement constante, la résistance augmente avec la fréquence.

#### III.4.2 Etude en hautes fréquences

Il faut alors tenir compte de la capacité répartie entre les spires. Dans ce cas, si le facteur de qualité Q est suffisamment grand (cf. **[2]**, p. 133-134 et 145-150), l'impédance globale passe par un maximum résistif (antirésonance) pour  $\omega \approx$  $\omega_0 = 1/\sqrt{(LC)}$  puis elle devient capacitive pour  $\omega > \omega_0 \rightarrow$  Une inductance ne fonctionne comme telle que lorsque l'on est en dessous de sa pulsation d'antirésonance.

### *Manipulation :*

Se reporter au montage sur les effets capacitifs (partie « effet capacitif dans une bobine d'induction »). On trouve une capacité parasite de l'ordre de 100 pF pour une bobine de 1000 spires.

### *Remarque :*

Le calcul des parties réelle et imaginaire de l'impédance globale aboutit au résultat suivant :

$$
Re(Z) = \frac{r}{(1 - LC\omega^2)^2 + (rC\omega)^2} \qquad Im(Z) = \frac{\omega[L(1 - LC\omega^2) - r^2C]}{(1 - LC\omega^2)^2 + (rC\omega)^2}
$$

Une simulation de ces fonctions pour la bobine de 1000 spires à différentes fréquences montre que le circuit bouchon contribue à l'augmentation de la partie réelle de l'impédance mais dans des proportions négligeables jusqu'à 20 kHz → c'est bien l'effet de peau qui est responsable de l'augmentation de *r* observée au § précédent. La prise en compte de la capacité parasite contribue aussi à l'augmentation de la partie imaginaire de l'impédance de la bobine et on peut vérifier que le calcul de  $Im(Z)$  aux fréquences utilisées pour la mesure par pont explique l'impression de faible augmentation de l'inductance observée au  $\bar{\S}$  précédent (calculer  $L_{eq} = Im(Z)/\omega$ ).

### III.4.3 Effet d'un noyau

L'ajout d'un noyau ferromagnétique au sein d'une bobine modifie profondément son comportement. Il augmente la valeur de l'inductance car la circulation du courant I crée un champ  $\vec{H}$  qui aimante le matériau et cette aimantation  $\vec{M}$  renforce le champ magnétique  $(\vec{B} = \mu_0(\vec{H} + \vec{M}))$ , donc le flux  $\Phi = BS$  et L puisque  $e = -d\Phi/dt =$ − *Ldi/dt*. C'est tout l'intérêt du noyau. En revanche, la valeur de L n'est plus aussi bien maitrisée et il y a des pertes supplémentaires dues aux courants de Foucault circulants dans le noyau qui dissipent de l'énergie par effet Joule ainsi que d'autres liées à la magnétisation du matériau. Les valeurs de L et R sont fonction du matériau, de sa construction (feuilletage), de l'excitation et de la fréquence.

## *Manipulation :*

On mesure l'évolution des paramètres de la bobine de 1000 spires avec un RLC mètre lorsqu'on introduit un bloc ferromagnétique massif puis un bloc feuilleté servant à boucler le noyau des transformateurs démontables (on rappelle que  $D = 1/Q = tg\delta = r/(L\omega)$ ).

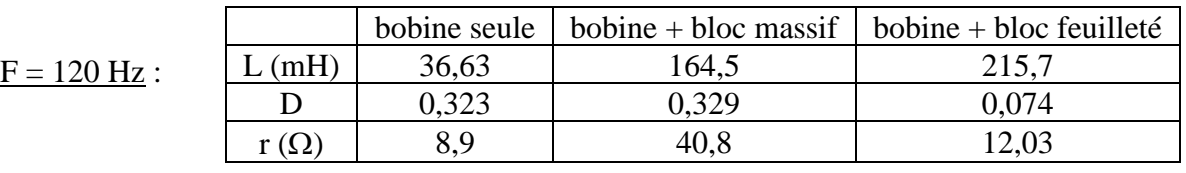

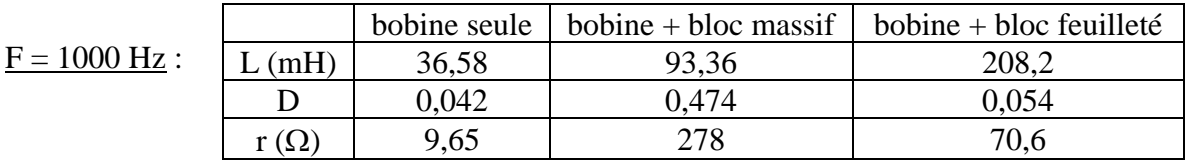

On constate que l'ajout d'un matériau ferromagnétique massif dans la bobine renforce le coefficient d'auto-inductance mais la valeur de L varie notablement avec la fréquence et les pertes augmentent fortement à 1 kHz (on rappelle que le facteur de dissipation D exprime le rapport de l'énergie perdue à l'énergie stockée). L'ajout d'un matériau ferromagnétique feuilleté provoque lui aussi une augmentation de L mais avec de meilleures performances. L varie peu entre les deux fréquences et le facteur de dissipation reste correct (il s'est même amélioré à 120 Hz). Le matériau feuilleté a donc augmenté l'inductance de la bobine en gardant des pertes réduites d'où son l'emploi pour réaliser des inductances de forte valeur.

## *Remarques :*

Le renforcement de l'inductance observé ici est notable mais pas considérable car la réluctance du circuit magnétique est faible puisque les lignes de champ doivent se boucler dans l'air. On peut l'augmenter encore plus en canalisant ≈ complètement les lignes de champ dans un milieu ferromagnétique. On peut le vérifier en insérant la bobine dans une carcasse complète de transformateur démontable de type Leybold. L'inductance mesurée au RLC mètre doit être supérieure à 1 H si le noyau est bien fermé. En revanche, le facteur de dissipation est moins bon et le comportement dépend beaucoup de l'excitation.

## **IV APPLICATIONS**

## **IV.1 De l'induction**

Les applications de l'induction sont très nombreuses (alternateurs, transformateurs, ...) donc le choix est vaste ! On présente quelques exemples.

## IV.1.1 Moteurs asynchrones

C'est une application importante de l'induction. Le principe consiste à créer un champ magnétique tournant dans lequel une bobine refermée sur elle-même est plongée. Le flux variable qu'elle coupe créé des courants induit en son sein qui circulent de façon s'opposer à la variation de flux. Cette circulation créée des forces (au sens mécanique du terme) qui mettent la bobine en rotation.

## *Manipulation :*

Se reporter au montage sur les moteurs. On peut remplacer le rotor bipolaire par celui en cage d'écureuil pour plus de simplicité. Si présente cette manipulation, il est important de montrer que la rotation du rotor s'effectue toujours à une vitesse inférieure à celle du champ magnétique tournant (d'où le nom de moteur asynchrone) car c'est typique du phénomène d'induction puisque lorsque la vitesse du rotor s'approche de celle du champ tournant, les phénomènes d'induction diminuent ainsi que les forces qui le mettent en mouvement.

## IV.1.2 Courants de Foucault

Ces courants peuvent prendre naissance dans un conducteur se déplaçant dans un champ magnétique fixe ou dans un conducteur immobile soumis à un champ magnétique variable. Dans le premier cas, c'est la force de Lorentz  $q\vec{v}_e$ -  $\wedge \vec{B}$  qui met les charges en mouvement et créée les courants induits. Dans le deuxième cas, c'est le champ électrique induit ( $\overrightarrow{rot}$  $\overrightarrow{E}$  =  $-\partial \overrightarrow{B}/\partial t$ ) qui en est responsable. La façon dont ces courants circulent est complexe à analyser mais cette circulation donne par nature des effets qui s'opposent à la cause qui les a engendrées conformément à la loi de Lenz.

## *Montage :*

L'expérience consiste à placer une plaque métallique pleine d'un côté et striée de l'autre dans un champ magnétique crée par un électroaimant.

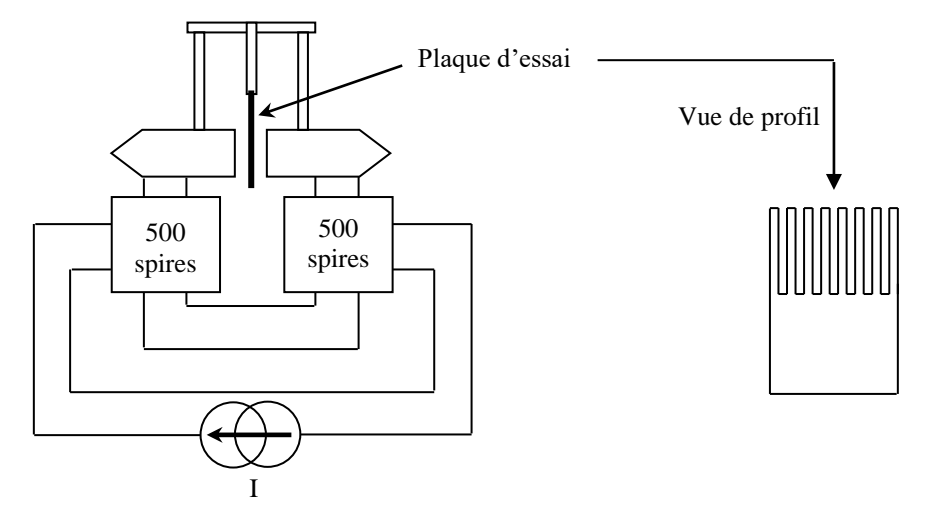

On commence par placer la partie pleine de la plaque d'essai dans l'entrefer ajusté au minimum d'épaisseur. On branche les bobines de façon à ce que leurs champs s'ajoutent (si la plaque ne s'arrête pas dans l'expérience qui suit, il suffit d'intervertir les branchements d'une des bobines). On alimente l'électroaimant par une source de puissance réglée en générateur de courant pour imposer le champ magnétique. La source étant initialement éteinte, on écarte le pendule de sa position d'équilibre pour le faire osciller. On envoie un courant de quelques ampères dans les bobines et le pendule s'amorti alors très rapidement car les courants induits soumettent le matériau à des forces qui s'opposent au mouvement. On refait ensuite la manipulation en plaçant la partie striée dans l'entrefer et les oscillations doivent s'amortir nettement moins rapidement. Le découpage de la plaque réduit la circulation des courants induits, donc les phénomènes d'induction.

## *Remarque :*

Ce type de freinage est d'autant plus efficace que la vitesse est grande mais il est inopérant à faible vitesse puisque les phénomènes d'induction diminuent au fur et à mesure du ralentissement. Il ne peut donc pas remplacer entièrement un système classique de freins mais il peut le compléter. Il sert par exemple à éviter l'emballement des poids lourds dans les descentes (ralentisseurs électromagnétiques). Les courants de Foucault sont aussi mis à profit pour réaliser des systèmes de chauffage. On s'en sert dans les plaques de cuisine à induction ou dans les processus de purification des métaux car ce procédé de chauffage n'apporte aucune impureté chimique. Il existe une manipulation classique sur ce sujet (cf. **[4]**, p. 494). Les courants de Foucault ont aussi des effets indésirables, notamment dans les transformateurs. Des courants induits circulent dans la carcasse ferromagnétique soumise au champ magnétique alternatif et provoquent un échauffement par effet Joule. C'est pour cette raison que les noyaux en fer doux des transformateurs sont en tôle feuilletée. Le feuilletage diminue l'importance des courants induits. L'emploi de ferrites isolantes en haute fréquence répond à ce même souci.

## IV.1.3 Réalisation de capteurs

## *Mesure d'un champ magnétique à l'aide d'un fluxmètre :*

Toute variation du flux d'un champ magnétique au sein d'une bobine provoque l'apparition d'une f.é.m. induite. On peut donc mettre à profit cet effet pour réaliser un dispositif de mesure de champ. Pour le principe et la réalisation pratique du fluxmètre, se reporter au montage sur le magnétisme. On peut par exemple mesurer le champ magnétique d'un électroaimant et comparer le résultat à celui donné par un teslamètre.

## *Réalisation d'un capteur inductif :*

Une idée simple de capteur de position basé sur l'induction est proposée dans le montage sur le magnétisme. S'y reporter.

## **IV.2 De l'auto-induction**

IV.2.1 De la surtension

Expérience de l'allumage d'un néon (cf. **[4]**, p. 38).

*Montage :*

L : bobine avec noyau amovible 0,14 - 1.1 H

 $C: 5 \mu F$  environ condensateur robuste (**pas d'étalons**)

Alimentation : 30 V 10 A

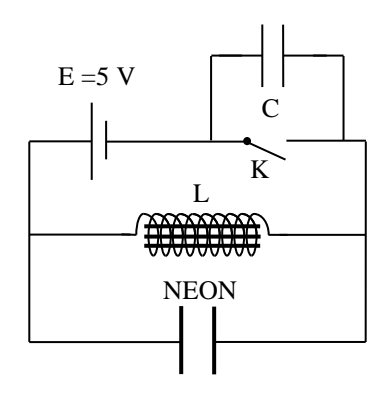

On retire le noyau de fer doux de la self et on ajuste la tension de façon à ne pas avoir d'étincelle au niveau du néon quand ouvre K. On enregistre alors sur un oscilloscope à mémoire **via une sonde atténuatrice** le régime transitoire du signal aux bornes du néon au moment de l'ouverture du circuit. On réinsère ensuite le noyau et on recommence la manipulation. Une étincelle apparait maintenant aux bornes du néon et on peut comparer les régimes transitoires dans les deux cas.

## *Explication :*

Lorsqu'on ferme le circuit, le courant dans la bobine croit jusqu'à la valeur  $I = E/r$  et la bobine stocke l'énergie  $LI^2/2$ . Lorsqu'on ouvre K, l'arrêt brutal du courant provoque une forte f.é.m. induite. Le circuit étant ouvert, elle se manifeste par une importante d.d.p. aux bornes du néon. Si la valeur de la self est suffisamment importante (bobine avec le noyau de fer doux), la d.d.p. peut devenir supérieure à la tension de claquage du néon et on observe une étincelle d'allumage. Le générateur n'alimentant plus le circuit dans le montage proposé, le néon redevient ensuite un condensateur et l'on observe dans le circuit r, L, C un régime oscillant.

## *Remarque :*

La capacité en parallèle sur K permet d'éviter une étincelle de rupture à ses bornes.

IV.2.2 Lissage d'un courant

C'est une application importante de l'auto-

induction. Une inductance s'opposant aux variations de courant, elle est particulièrement bien adaptée au lissage des courants forts au contraire du lissage par capacité.

## *Manipulation :*

**[9]**, p. 63 ; **[3]**, p. 255-260 "Lissage par inductance"

Il faut une inductance forte et faiblement résistive pour avoir un bon lissage. On peut prendre une inductance classique type 1 H 10 Ω. On peut alors montrer l'influence de la valeur de L sur le lissage en jouant sur la position du noyau, calculer le taux d'ondulation résiduel dans le cas d'un bon lissage et comparer aux calculs proposés en **[4]**.

## *Bibliographie :*

- **[1]** : Duffait : Expériences d'électronique ; Agrégation de physique
- **[2]** : Berty-Fagot-Martin : Electricité pratique, tome II
- **[3]** : Quaranta III
- **[4]** : Quaranta IV
- **[5]** : Pérez : Electromagnétisme, édition 1991
- **[6]** : Physique terminale S : collection Durandeau, Hachette
- **[7]** : Berty-Fagot-Martin : tome I
- **[8]** : Archambault : Montages de physique ; Capes de physique chimie
- **[9]** : JP Bellier : Montages de physique ; Capes de physique et chimie
- **[10]** : R. Duffait : Expériences de Physique ; Capes de Sciences Physiques ; Bréal.

# **PRODUCTION ET CONVERSION D'ENERGIE ELECTRIQUE**

## **I PRODUCTION D'ENERGIE ELECTRIQUE**

## **I.1 Avec un générateur photovoltaïque (GPV)**

**[7]**, p. 84 ; **[8]**, p. 381.

Le dispositif d'étude est un panneau solaire commercialisé par la société Jeulin sous la référence 282 045<sup>1</sup>. Il est constitué de 36 cellules en silicium poly cristallin associées en série. Chaque cellule est une jonction PN équivalente à une photodiode mais optimisée pour la production d'énergie électrique. Le constructeur annonce les caractéristiques suivantes :

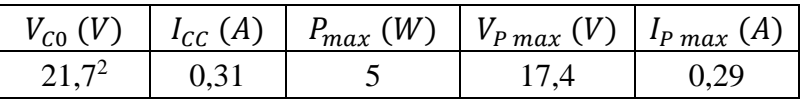

 $V_{C0}$  est la tension en circuit ouvert,  $I_{CC}$  le courant en court-circuit,  $P_{max}$  la puissance maximum que peut fournir le panneau et  $(V_{P \ max}$ ;  $I_{P \ max}$ ) les coordonnées du point de fonctionnement à la puissance maximum. Ces paramètres dépendent de l'éclairement et la température. Les valeurs indiquées sont données à 25 °C pour un rayonnement solaire standardisé de 1 000 W/m<sup>2</sup>.

## I.1.1 Caractéristique I =  $f(V)$  à éclairement constant

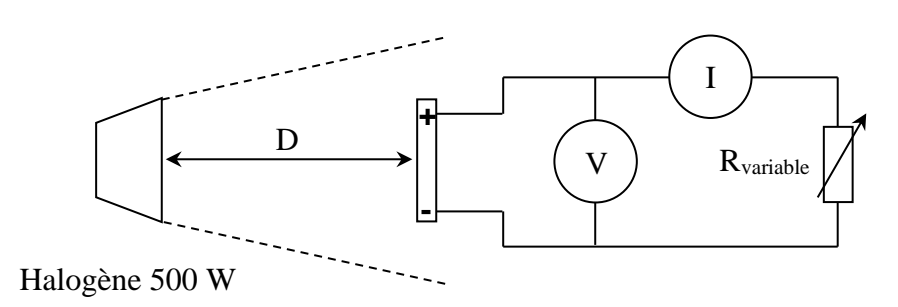

On peut placer le panneau à 50 cm ou 1 mètre de la lampe. La seconde solution permet d'avoir un éclairement un peu plus homogène mais l'effet photoélectrique est plus important avec la distance de 50 cm. On commence par mesurer la tension  $V_{C0}$  en circuit ouvert (R infini) et le courant  $I_{CC}$  en courtcircuit ( $R = 0$ ) pour estimer la valeur de la résistance de charge autour de laquelle les mesures doivent être faites. On obtient typiquement les valeurs suivantes avec l'éclairage proposé :

|           | $V_{C0}(V)$ | $I_{CC}$ (mA) | $R = V_{CO}/I_{CC}(\Omega)$ |
|-----------|-------------|---------------|-----------------------------|
| $D=50$ cm | 19,5        | 80            | 250                         |
| $D=1 m$   |             | 25            | 700                         |

<sup>&</sup>lt;sup>1</sup> Il a été équipé d'une diode antiretour en vue de son utilisation avec une batterie (cf. § II) car il n'est pas conçu pour recevoir de l'énergie. Cette diode se comporte ≈ comme un interrupteur fermé quand le panneau débite du courant et empêche la batterie de lui envoyer du courant si l'éclairement est insuffisant car la tension aux bornes du GPV peut alors devenir inférieure à celle de la batterie.

<sup>&</sup>lt;sup>2</sup> On peut noter que cette valeur est cohérente avec l'association de 36 jonctions PN en silicium associées en série  $(V_{ionction} \approx 0.6 V)$ .

On mesure alors  $V$  et  $I$  en modifiant  $R$  autour de ces valeurs pour tracer la caractéristique  $I(V)$  du GPV. Voici à titre indicatif des résultats pour les deux distances :

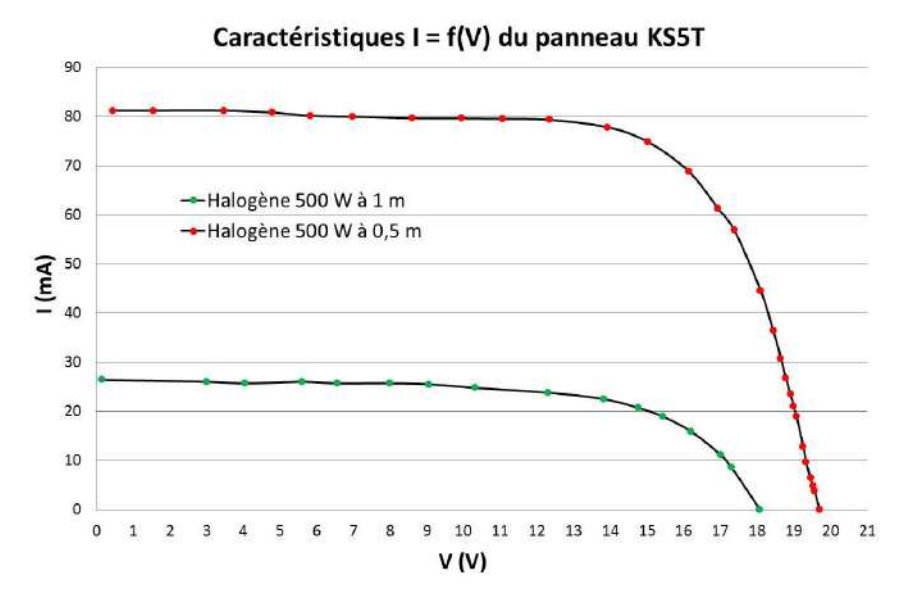

On retrouve une courbe similaire à celle du cadran inférieur droit de la caractéristique d'une photodiode, mais représentée en convention générateur. Elle se translate vers le haut lorsque l'éclairement augmente<sup>3</sup> et l'aire sous la courbe a une forme proche d'un rectangle. La puissance maximum que peut fournir le panneau est donc de l'ordre de  $V_{CO} \times I_{CC}$ .

I.1.2 Puissance délivrée par le GPV

Les mesures précédentes permettent de

représenter l'évolution de  $P = V$ . I en fonction de  $V$ :

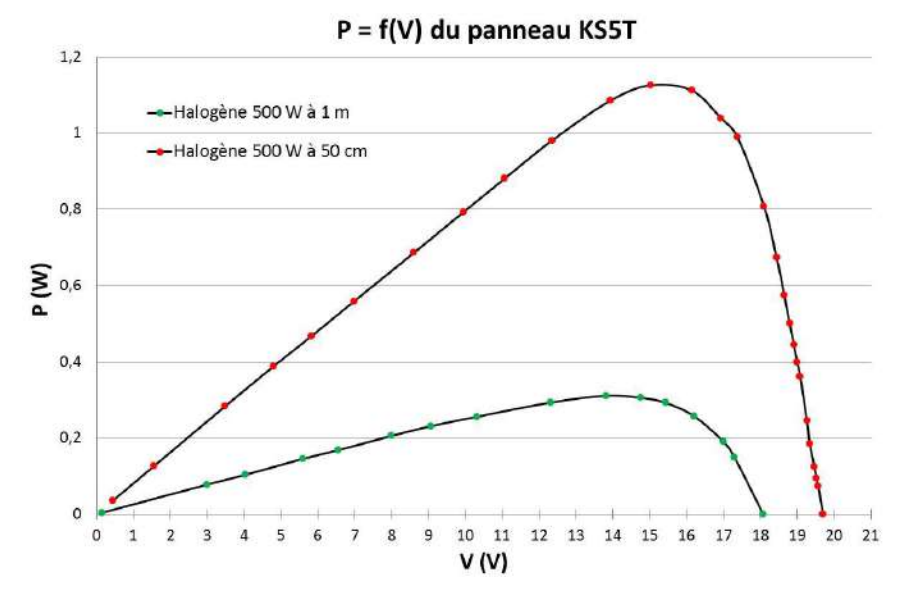

La puissance passe par un maximum qui a, dans cette expérience, les coordonnées suivantes :

|             | $P_{max}$ (W) | $\sqrt{P_{max}(V)}$ | $I_{P max}(A)$ | $R_{adaptive}(\Omega)$ |
|-------------|---------------|---------------------|----------------|------------------------|
| $D = 50$ cm |               |                     | ◡              | 200                    |
| $D=1 m$     |               |                     | 44             | 600                    |

<sup>&</sup>lt;sup>3</sup> Le décalage de  $I_{CC}$  est théoriquement proportionnel au flux lumineux (cf. [7], p. 61- 65).

 $V_{P \, max}$  et  $I_{P \, max}$  sont proches de  $V_{C0}$  et  $I_{CC}$ . On constate aussi que la valeur de la résistance de charge permettant de récupérer un maximum de puissance dépend de l'éclairement.

## I.1.3 Rendement du panneau

Le GPV étant destiné à fournir de l'énergie électrique, il est important de s'attacher à son rendement. On doit donc mesurer la puissance lumineuse reçue pour la comparer à l'énergie électrique maximum récupérable. La source étant polychromatique, on peut utiliser une thermopile<sup>4</sup> pour mesurer la puissance totale issue de la lampe.

## *Utilisation de la thermopile :*

Il suffit de reculer le GPV, placer la face d'entrée de la thermopile à la distance voulue et mesurer la tension  $V_{Th}$  à ses bornes à l'aide d'un milli voltmètre. Le corps de la thermopile doit être en équilibre thermique avec le milieu ambiant pour que la mesure soit fiable (on doit notamment avoir idéalement un signal stable à 0 mV dans l'obscurité, qui sert de référence avant de démarrer la mesure).

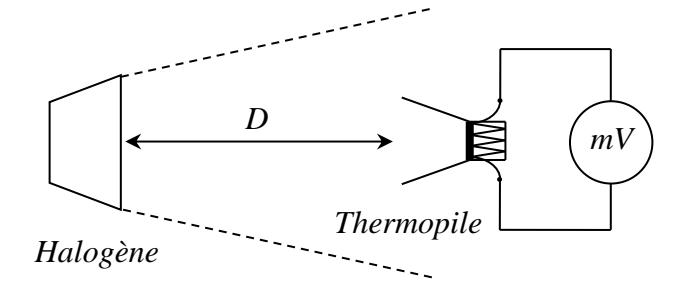

L'éclairage n'étant pas parfaitement homogène, on peut déplacer la thermopile sur le lieu où se trouve le panneau pour « estimer » une valeur moyenne de  $V_{Th}$  (il faut attendre à chaque fois que la mesure se stabilise car le temps de réponse du détecteur est assez important).

### *Puissance lumineuse reçue :*

La sensibilité  $K_{Th}$  d'une thermopile est donnée en mV/W. La puissance lumineuse  $P_{Th}$  qu'elle intercepte s'en déduit par la relation  $P_{Th} = V_{Th}/K_{Th}$ . Ce résultat correspond à la puissance récoltée sur la surface  $S_{Th}$  du détecteur. La puissance lumineuse reçue au niveau du panneau par unité de surface vaut par conséquent :

$$
P_{\text{surface}} = \frac{P_{Th}}{S_{Th}} = \frac{V_{Th}}{K_{Th}S_{Th}}
$$

Et la puissance arrivant sur le panneau constitué de N cellules de surface individuelle  $S_{1 \text{ cellule}}$  vaut :

$$
P_{require} = P_{surface}NS_{1cellule} = \frac{V_{Th}NS_{1cellule}}{K_{Th}S_{Th}}
$$

### *Résultats :*

On donne ci-dessous la tension moyenne mesurée pour les deux distances. La sensibilité de la thermopile utilisée vaut  $K_{Th} = 59 \, mV/W$ . Sa surface d'entrée est un cercle de 2,5 cm de diamètre. Les 36 cellules du panneau KS5T sont des rectangles de 7,5×1,3 cm de côté donc la surface active vaut  $NS_1$  cellule = 351 cm<sup>2</sup>. On en déduit la puissance lumineuse reçue par le GPV qu'on compare à la puissance électrique maximum qu'il délivre (mesures du § précédent).

<sup>4</sup> C'est un détecteur à réponse plate (se reporter à [**7]**, p. 77 pour plus de précision sur ce point). Le modèle utilisé ici est la référence CA2 de chez Kipp Zonen.

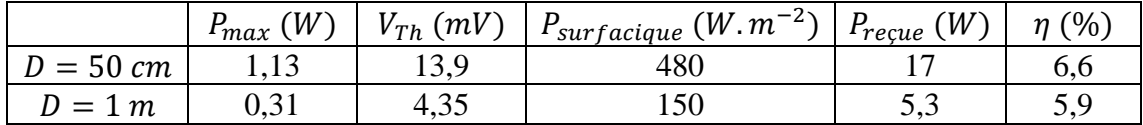

Le rendement  $\eta$  peut être comparé à la valeur annoncée par le constructeur. Il indique qu'on peut récupérer jusqu'à 5 W d'électricité avec un éclairement de 1 000 W/m<sup>2</sup>, soit une puissance lumineuse interceptée par le panneau de 35 W compte tenu de sa surface active. Ces chiffres conduisent à un rendement de  $14,3\%$ <sup>5</sup>. Il y a une différence notable avec les résultats obtenus mais les spécifications du fabricant correspondent à un éclairement solaire standardisé<sup>6</sup> qui n'a pas le même spectre que celui de la lampe halogène :

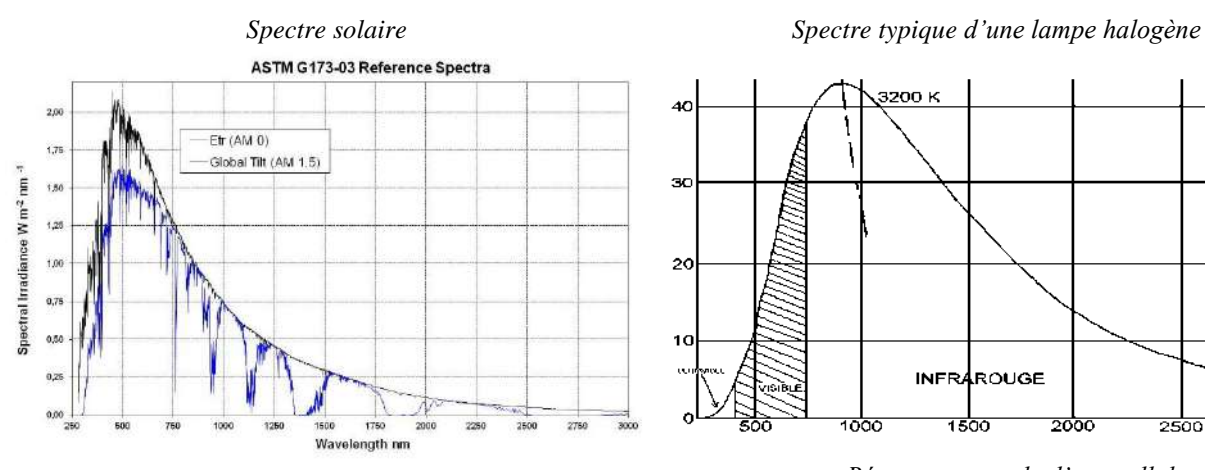

Le spectre solaire est proche de celui d'un corps noir à 5 900 K et présente une émissivité importante dans la zone de sensibilité des cellules photovoltaïques. La lampe halogène a une température de couleur plus basse (maximum d'émissivité vers 1 000 nm), ce qui fait qu'une bonne partie de son spectre n'est pas utilisé par le GPV alors qu'il est pris en compte par la thermopile. Il est donc normal qu'on obtienne un rendement différent de celui annoncé.

### **I.2 Avec une génératrice**

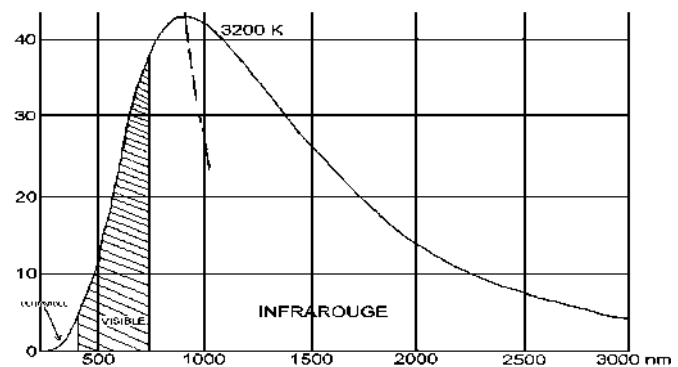

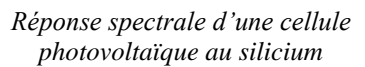

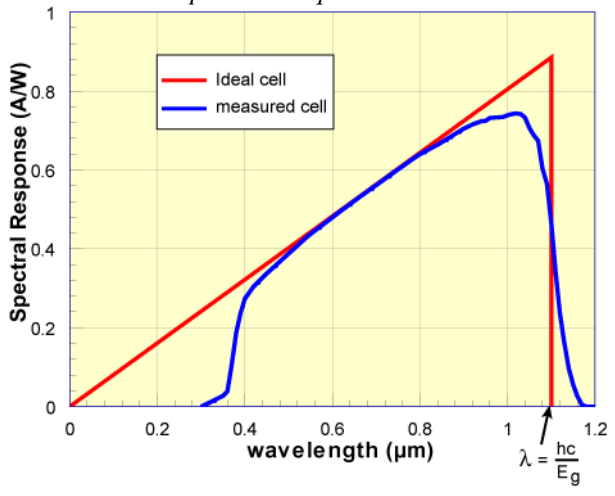

Le principe de l'étude est semblable à celui d'un moteur sauf qu'on inverse les rôles des sources d'énergie (on fournit une énergie mécanique au convertisseur qui la transforme en énergie électrique). On peut utiliser le banc d'essais utilisé dans l'étude des

<sup>5</sup> C'est une valeur dans la fourchette haute pour les panneaux en silicium poly cristallin. Le rendement est moins bon avec du silicium amorphe (6 % environ) et un peu plus élevé avec du silicium monocristallin (16 %).

<sup>6</sup> La courbe noire représente le spectre solaire extraterrestre (masse d'air traversée nulle, d'où le qualificatif AM 0). La bleue représente le spectre arrivant à la surface de la terre (global tilt signifiant la prise en compte des phénomènes d'absorption dans l'atmosphère, le rayonnement diffus et réfléchi). Ce spectre dépend de la masse d'air traversée, donc de l'angle d'incidence des rayons. La masse d'air unitaire correspond au soleil au zénith (épaisseur minimale de la couche d'atmosphère). Le spectre de référence servant de standard pour l'étalonnage des GPV correspond à un soleil situé à 42° au-dessus de l'horizon, soit une masse d'air relative AM = 1,5.

moteurs → s'y reporter pour plus d'informations sur les branchements, les protocoles expérimentaux et la théorie.

I.2.1 Etude de la f.é.m. à vide 
$$
[4], p. 166
$$

On mesure la f.é.m. induite aux bornes de la génératrice pour différentes vitesses de rotation imposées par le moteur. Voici à titre indicatif le résultat d'une série de mesure :

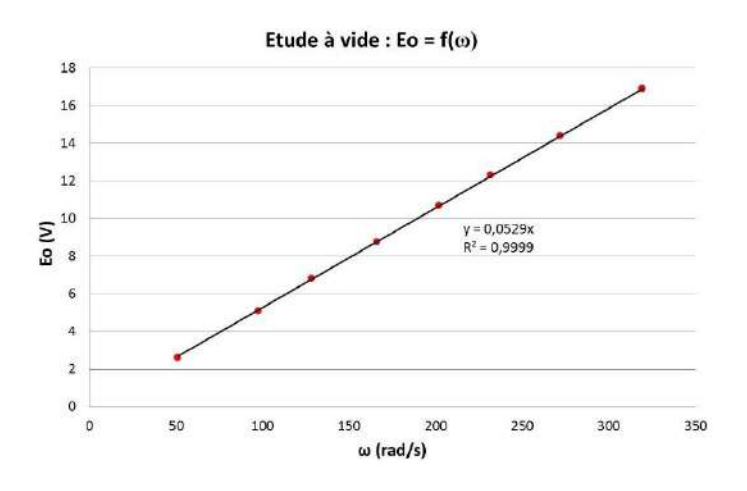

On une droite passant par l'origine  $\rightarrow$  La relation  $E = k\Phi\omega$  est donc vérifiée : **la f.é.m. apparaissant aux bornes de la génératrice est proportionnelle à la vitesse de rotation**. La pente de la droite correspond à  $k\Phi$ . On trouve ici :

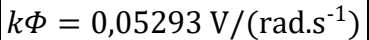

I.2.2 Etude en charge à 
$$
\omega
$$
 = cte

**[9]**, p. 54, § 3.3

On commence par se fixer une vitesse de rotation à vide puis on charge progressivement la génératrice avec un rhéostat de résistance de plus en plus faible en réajustant à chaque fois la tension alimentant du moteur pour maintenir la vitesse de rotation constante. On mesure la tension délivrée par la génératrice, le courant débité dans le rhéostat et on trace la courbe  $U = f(I)$ . On doit avoir une droite de coefficient directeur égal à la résistance de l'induit de la génératrice.

I.2.3 Etude du rendement

**[4]**, p. 166

On peut faire une mesure du rendement pour différentes résistances de charge et comparer ce résultat à celui qu'on obtient par la méthode des pertes séparées.

### **II CONVERSION CONTINU - CONTINU : LES HACHEURS**

Ce sont des convertisseurs à haut rendement fournissant une tension de sortie continue  $V_s$  à partir d'une tension d'entrée continue  $V_E$ . Ils mettent en œuvre un ou plusieurs interrupteurs commandés qui « découpent » à haute fréquence la tension d'entrée. Le hacheur est dévolteur (ou abaisseur, ou Buck) si  $V_s$  est inférieure à  $V_E$  et survolteur (ou élévateur, ou Boost) dans le cas contraire. Certains hacheurs sont aussi capables de travailler des deux manières (Boost-Buck). Ces systèmes ont de nombreuses applications. Ils permettent notamment d'optimiser la charge d'une batterie par un GPV.

## **II.1 Charge d'une batterie par un GPV**

On reprend le panneau solaire éclairé par la lampe halogène située à 50 cm. Il peut fournir jusqu'à ≈ 1 W d'électricité dans ces conditions et on souhaite s'en servir pour charger une batterie au plomb de 6 V.

## II.1.1 Information sur les batteries au plomb

Elles sont constituées de cellules élémentaires dans lesquelles se déroulent les réactions électrochimiques suivantes :

Anode 
$$
Pb(s) + HSO_4^-(aq) \Rightarrow PbSO_4(s) + H^+ + 2e^ E^0 = -0.356V
$$

Cathode  $PbSO_2(s) + HSO_4^-(aq) + 3H^+ + 2e^- \Rightarrow PbSO_4(s) + 2H_2O(l)$   $E^0 = 1,685V$ 

Chaque cellule présente donc une tension d'environ 2 V et une batterie de 6 V est obtenue en associant 3 modules en série. L'énergie massique de ces accumulateurs est assez faible ( $\approx$  40 Wh/kg) mais ils peuvent fournir un courant de grande intensité. Il faut donc **faire attention aux courts-circuits**. La capacité du modèle utilisé<sup>7</sup> vaut  $C = 4.5$  A.h et le constructeur préconise une charge de type CC/CV :

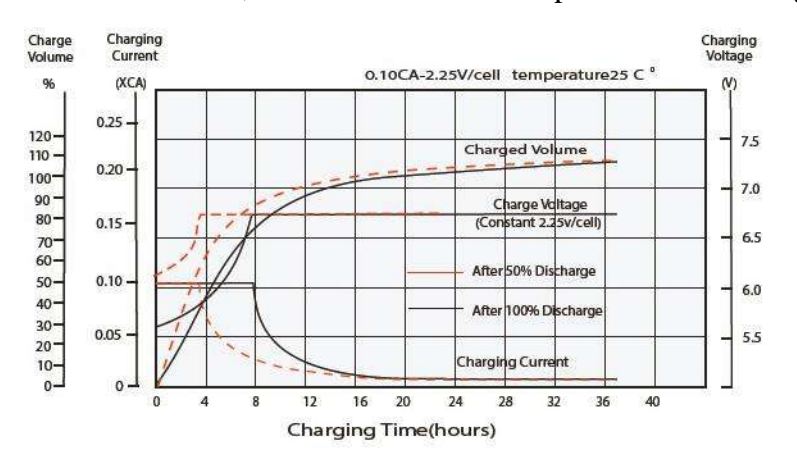

C'est la méthode la plus courante pour ce type de batterie car elle est rapide et sans risque. Elle se déroule en deux étapes :

- un courant constant (égal à C/10 en général) est appliqué dans un premier temps (phase CC), et ce tant que la tension est inférieure à 2,25 V/élément.

- une deuxième phase dite CV (*Constant Voltage)*, appelée aussi « phase d'absorption » commence quand on atteint 2,25 V/élément. Le chargeur passe en générateur de tension et impose 2,25 V/élément, soit 6,75 V pour une batterie de 6 V. Le courant diminue progressivement avec le temps et tend théoriquement vers  $0<sup>8</sup>$ .

**Il faut donc éviter de dépasser 6,75 V lorsqu'on procède à une charge**. Une décharge complète peut faire chuter la f.é.m. de façon plus ou moins importante (la valeur dépend du courant débité) mais il vaut mieux éviter les décharges profondes car elles réduisent la durée de vie de l'accumulateur<sup>9</sup> (la sulfatation des électrodes peut devenir nocive et irréversible). Il est difficile de donner une tension minimale à ne pas dépasser car cette grandeur n'est pas un indicateur fiable de la capacité mais on peut se fixer une limite à 6,2/6,3 V.

<sup>7</sup> Batterie NX référence AMP9015.

<sup>8</sup> Il se stabilise en fait à une valeur faible mais non nulle qui n'accroît plus l'état de charge mais électrolyse l'eau de l'électrolyte. Il vaut donc mieux interrompre la charge à ce stade, ou, si on veut appliquer une charge permanente d'entretien (dite de « floating ») pour compenser le phénomène d'autodécharge, de baisser très légèrement la tension de consigne.

<sup>9</sup> Le constructeur annonce respectivement 200, 600 et 1200 cycles possibles pour des décharges à 100, 50 et 30 %.

### II.1.2 Charge par connexion directe du GPV

**Il faut mesurer la f.é.m. de la batterie avant de commencer**. Si elle est trop élevée, on peut décharger l'accumulateur en branchant un rhéostat d'une trentaine d'ohm à ses bornes et s'arrêter lorsqu'on atteint  $\approx 6.3$  V.

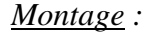

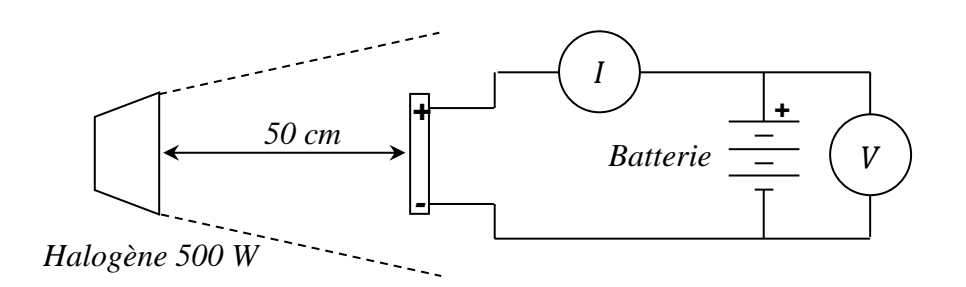

Le courant doit rester  $\approx$  constant et proche de  $I_{cc}$  quand le panneau est éclairé. La tension augmente très légèrement en cours de charge mais reste proche de 6,5 V (**débrancher la batterie** une fois ces observations faites). Ce comportement s'explique en regardant l'intersection des caractéristiques des deux éléments. Le § I.1.1 donne celle du GPV. La caractéristique de la batterie s'obtient avec sa f.é.m. E et sa résistance interne r. Le constructeur annonce une résistance de 25 m $\Omega \rightarrow$  on a<sup>10</sup>  $U = E +$  $rI \approx E$  dans la plage de courant étudiée. La caractéristique  $I(V)$  de l'accumulateur est donc une droite quasi-verticale, d'où l'obtention graphique du point de fonctionnement :

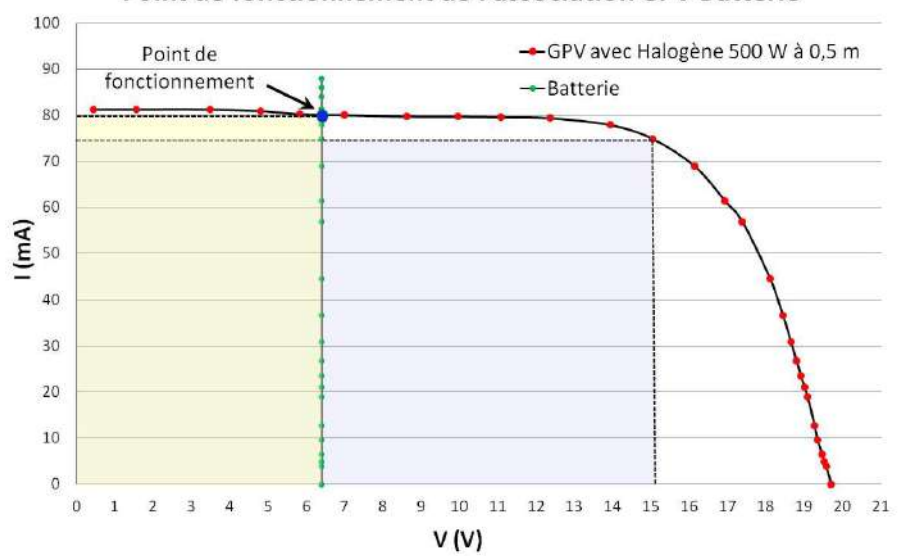

#### Point de fonctionnement de l'association GPV Batterie

Ce point se situe dans la zone ou le panneau fonctionne pratiquement comme un générateur de courant (  $I \approx$  constant) et il est assez loin du point de puissance maximum trouvé au § I.1.2. La zone en jaune correspond à la puissance  $P = V$ . I que le panneau fournit à la batterie en charge ( $\approx 6.5$  V×80 mA = 0,52 W) alors que la zone en mauve représente la puissance maximum qu'il peut fournir dans les conditions d'éclairement utilisées ( $\approx 15 \text{ V} \times 75 \text{ mA} = 1.13 \text{ W}$ ). La connexion directe de la batterie sur le GPV conduit donc à une charge peu optimale puisque moins de 50 % du potentiel du panneau est utilisé. On va voir qu'un hacheur permet d'améliorer le transfert de puissance entre les deux systèmes.

### **II.2 Utilisation d'un hacheur**

La batterie a une f.é.m. inférieure à la tension aux bornes du GPV lorsqu'il travaille au point de puissance maximum (PPM). On doit donc utiliser un hacheur abaisseur.

<sup>&</sup>lt;sup>10</sup> La relation est  $U = E + rI$  car on se place dans le cas où on charge la batterie. On a  $U = E - rI$  lorsque qu'elle fonctionne en générateur.

### II.2.1 Principe de fonctionnement

$$
[3], p. 205; [9], p. 250
$$

Plusieurs structures sont possibles. On présente un hacheur série non réversible en courant.

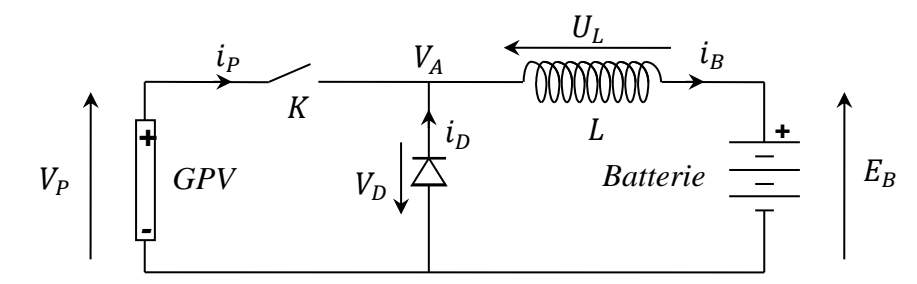

L'interrupteur K est commandé périodiquement avec un rapport cyclique de hachage  $\alpha$  (i.e. il est fermé pendant un temps  $\alpha T$  et ouvert durant le reste de la période). On suppose les éléments du hacheur idéaux<sup>11</sup>, les tensions  $V_P$  et  $E_B$  constantes avec  $V_P > E_B$ , la résistance interne de la batterie négligeable et la bobine en régime de conduction continu  $(i_B$  jamais nul).

### $0 < t < aT$ :

 $V_A = V_P$  car K est fermé  $\rightarrow$  La diode est polarisée en inverse, donc bloquée ( $i_D = 0$ ) et  $U_L = V_P - E_B = Ldi_B/dt$ . Les tensions  $V_P$  et  $E_B$  étant supposées constantes, on a :

$$
di_B = \frac{V_P - E_B}{L} dt \qquad \rightarrow \qquad i_B(t) = \frac{V_P - E_B}{L} t + cte
$$

Le courant augmente linéairement avec le temps pendant cette phase  $\rightarrow |i_B(t)| = I_{MIN} + I_{MIN}$  $V_P-E_B$  $\overline{L}$  $\boldsymbol{t}$ 

### $aT < t < T$ :

L'interrupteur est ouvert. La batterie ne peut pas débiter de courant car il devrait circuler dans la diode qui est bloquée dans ce sens. Le panneau n'alimente plus la batterie ( $i<sub>p</sub> = 0$ ) mais la self s'oppose par nature à l'arrêt du courant et  $i<sub>B</sub>$  circule en revenant par la diode car elle est conductrice dans ce sens. On a  $V_A = -V_D \approx 0$ , donc  $U_L \approx 0 - E_B = Ldi_B/dt$  d'où :

$$
di_B = -\frac{E_B}{L}dt \quad \rightarrow \quad \boxed{i_B(t) = -\frac{E_B}{L}t + cte}
$$

Le courant décroit linéairement avec le temps pendant cette phase  $\rightarrow |i_B(t)| = I_{MAX}$  $E_B$  $\overline{L}$  $\boldsymbol{t}$ 

Le chronogramme du courant  $i<sub>B</sub>$  est donc le suivant :

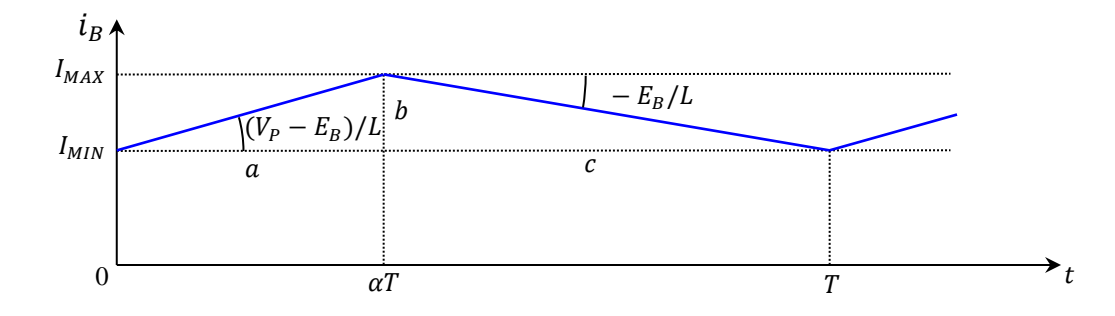

<sup>&</sup>lt;sup>11</sup> Interrupteur parfait ( $V = 0$  dans l'état fermé,  $I = 0$  dans l'état ouvert), tension de seuil et résistance de conduction négligeable pour la diode, bobine purement réactive  $(r = 0)$ .
On peut calculer la valeur moyenne de  $i_B$ :  $I_B$  = 1  $\frac{1}{T}\int_0^{\infty} i_B(t) \, dt$ T 0

L'intégrale correspond la surface sous la courbe bleue pour une période et vaut :

$$
I_{MIN} \cdot T + \frac{a \cdot b}{2} + \frac{b \cdot c}{2} = I_{MIN} \cdot T + \frac{b}{2} (a + c) = I_{MIN} \cdot T + \frac{(I_{MAX} - I_{MIN})}{2} T = \frac{(I_{MAX} + I_{MIN})}{2} T
$$
  
On a donc : 
$$
I_B = \frac{(I_{MAX} + I_{MIN})}{2}
$$

L'ondulation de  $i_B$  s'obtient en raisonnant sur sa phase de croissance pendant  $\alpha T$  ou sur celle de décroissance pendant  $(1 - \alpha)T$ :

$$
I_{MAX} - I_{MIN} = \frac{V_P - E_B}{L} \alpha T = \frac{E_B}{L} (1 - \alpha) T \qquad \rightarrow \qquad \boxed{I_{MAX} - I_{MIN}} = \frac{V_P - E_B}{L.f} \alpha = \frac{E_B}{L.f} (1 - \alpha)
$$

#### $\rightarrow$  **L**'ondulation de *iB* est d'autant plus faible que *L* et la fréquence de hachage *f* sont grandes.

Les deux expressions de l'ondulation permettent d'obtenir la relation entre  $V_p$  et  $E_B$ :

$$
(V_P - E_B)\alpha = E_B(1 - \alpha) \qquad \rightarrow \qquad V_P = \frac{E_B}{\alpha}
$$

 $E_B$  est  $\approx$  constant car la caractéristique  $I(E)$  de la batterie est une droite pratiquement verticale. Par contre, le GPV n'impose pas de contraintes particulières sur  $V_p$  car il se comporte plutôt comme un générateur de courant quand il débite  $\rightarrow$  **le choix du rapport cyclique**  $\alpha$  **fixe la tension de fonctionnement**  $V_p$  **du panneau. On peut donc le forcer à travailler à son optimum de puissance** pour accélérer la recharge de la batterie en réglant  $V_P$  à sa valeur au PPM. On a  $E_B \approx 6.5 V$  et  $V_{P \, max} \approx 15 V$  dans notre exemple  $\rightarrow$  il faut régler  $\alpha$  à  $\approx 43$  %.

#### *Chronogramme de i<sup>P</sup> :*

Le panneau ne délivre aucun courant quand l'interrupteur est ouvert  $\rightarrow i_p$  = 0 de  $\alpha T$  à T. La diode est polarisée en inverse, donc bloquée, quand l'interrupteur est fermé  $\rightarrow i_p$  =  $i_D + i_B = i_B$  entre 0 et  $\alpha T$ . On a donc le chronogramme suivant.

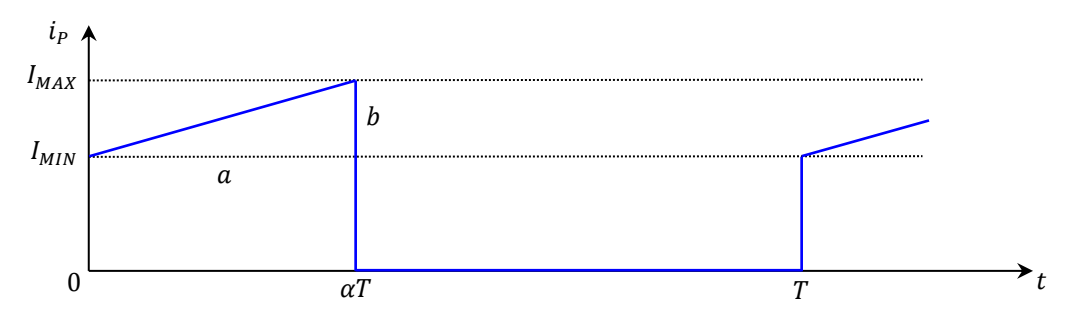

On obtient le courant moyen de la même manière que pour  $i_R$ :

$$
I_P = \frac{1}{T} \Big[ I_{MIN} a + \frac{a \cdot b}{2} \Big] = \frac{1}{T} \Big[ I_{MIN} a T + \frac{a T (I_{MAX} - I_{MIN})}{2} \Big]
$$

$$
I_P = \alpha \Big[ I_{MIN} + \frac{I_{MAX} - I_{MIN}}{2} \Big] = \alpha \frac{I_{MAX} + I_{MIN}}{2}
$$

Si on compare ce résultat à l'expression de  $I_B$ , on voit qu'on a :  $|I_P = \alpha I_B|$ 

On peut faire les remarques suivantes :

- on a  $V_P = E_B / \alpha$  d'un côté et  $I_P = \alpha I_B$  de l'autre, d'où  $V_P I_P = E_B I_B \rightarrow$  la puissance moyenne fournie par le panneau correspond à la puissance moyenne absorbée par le panneau. C'est tout à fait logique puisqu'il n'y a aucun composant actif dans le hacheur (c'est un convertisseur) et on a supposé l'absence de phénomènes dissipatifs.

- les relations entrée/sortie du hacheur parfait ressemblent à celles du transformateur idéal. Le rapport cyclique  $\alpha$  joue le même rôle que le rapport du nombre de spires dans la loi des tensions et des courants du transformateur.

- on veut que le panneau travaille à son  $PPM \rightarrow$  cela revient à lui faire débiter un courant  $I_{P \max} \approx 75$  mA dans notre exemple  $\rightarrow$  le courant  $I_B$  de charge du **panneau sera égal à**  $I_{P max}/\alpha \approx 75/0.43 = 175$   $mA \rightarrow$  le hacheur permet d'obtenir un courant de charge plus important qu'une connexion directe du GPV sur la batterie.

II.2.2 Réalisation pratique

Un transistor MOSFET joue le rôle d'interrupteur.

*Prise en main du transistor :*

[
$$
3
$$
], p. 150 et 328

T : MOSFET canal N de puissance IRF 830

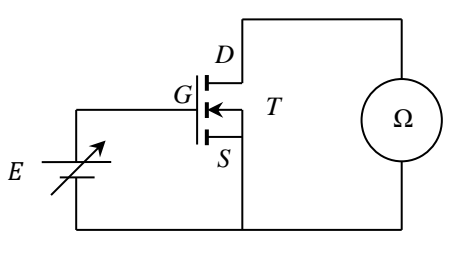

Si on fait varier la tension continue E entre 0 et 10 V, on constate que la résistance  $R_{DS}$  est très grande lorsque  $V_{GS} = 0$  V et qu'elle est très faible ( $\approx 1 \Omega$ ) lorsque  $V_{GS}$  dépasse  $\approx 5$  V. Le transistor se comporte donc comme un interrupteur ouvert quand  $V_{GS}$  est nul et fermé lorsque  $V_{GS}$  est supérieur à 5 V. On peut donc s'en servir en commutation avec un bon rendement car la puissance dissipée dans le canal drain source est faible (un des paramètres  $I/V$  est à chaque fois  $\approx$  nul) et la commande ne consomme pas car la tension est appliquée sur une électrode (la grille G) électriquement isolée du canal de conduction $12$ .

*Montage :*

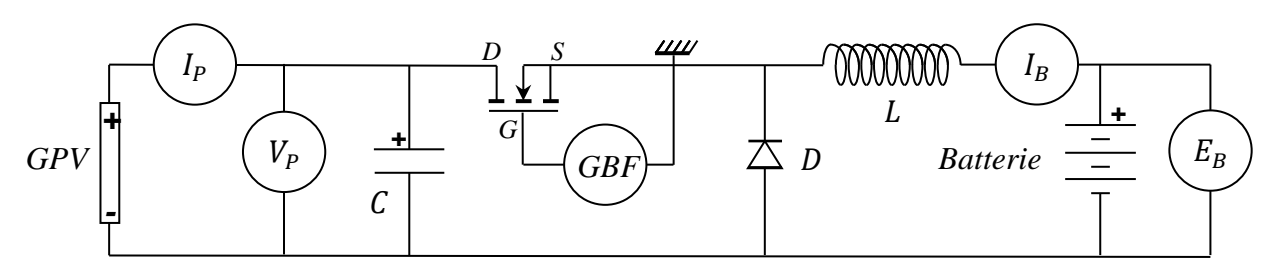

D : diode 1N4148

L : bobine Leyblod 250 spires L = 2,2 mH ; r =  $0.6 \Omega$ 

GBF : signal carré 0 - 10 V ;  $f = 50$  kHz

C : capacité électrochimique 1000 µF (**respecter sa polarité !**)

<sup>12</sup> Le montage E 23 en **[3]**, p. 154 illustre l'extrême sensibilité avec laquelle on peut piloter ce genre de transistor.

La structure proposée diffère légèrement du schéma de principe et du montage donné en **[3]**, p. 206. Le transistor servant d'interrupteur est ici directement piloté par le GBF. C'est plus simple mais on introduit alors une masse dans la ligne de potentiel supérieure du hacheur. C'est tout à fait faisable car le panneau et la batterie sont flottants. Par contre, **l'observation des signaux à l'oscilloscope nécessite l'utilisation d'une sonde différentielle si on ne se rapporte pas à la masse du GBF !** Un condensateur électrochimique de forte valeur est aussi ajouté en parallèle sur le panneau. Il sert à stabiliser la tension  $V_p$  car elle est supposée constante dans les calculs et c'est impossible avec le panneau seul. Il y a en effet un problème de débit quand l'interrupteur est fermé car la source doit fournir un courant moyen égal à  $I_B$ <sup>13</sup> pendant cette phase, soit 175 mA dans notre exemple, alors que le panneau ne peut donner au maximum que 80 mA avec l'éclairement utilisé. Le condensateur pallie à cette insuffisance en constituant un réservoir d'énergie. Il fournit le supplément de courant durant la phase de conduction en maintenant le potentiel constant grâce à sa forte capacité, et le panneau le recharge quand l'interrupteur est ouvert. Le GPV travaille ainsi tout le temps à son PPM en fournissant en permanence un courant  $i<sub>p</sub>$  constant qui devient haché après le condensateur en conservant la même valeur moyenne.

# *Observations et mesures :*

# **La batterie doit être partiellement déchargée avant de commencer et il faut la débrancher quand on ne fait pas d'observation.**

On branche le panneau éclairé avec l'halogène à 50 cm. On modifie le rapport cyclique de hachage et on observe l'influence sur  $I_B$  (mesuré en CC).  $I_B$  doit passer par un maximum pour une certaine valeur de  $\alpha$ . On note alors les courants et tensions. Voici à titre indicatif un exemple de résultats<sup>14</sup> :

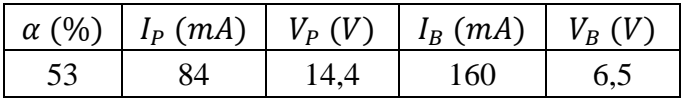

On voit immédiatement l'intérêt du hacheur. Le courant de charge de la batterie atteint maintenant 160 mA au lieu des 80 mA en connexion directe. L'efficacité du processus est donc doublée. On n'a pas tout à fait les 175 mA escomptés mais ce n'est pas étonnant car on a supposé un système idéal (aucun terme dissipatif) alors que les pertes sont inévitables. On peut aussi noter que le rapport cyclique optimum diffère sensiblement de la valeur attendue (53 % contre 43 %). Cela provient encore une fois des hypothèses simplificatrices employées.

# *Rendement du convertisseur :*

Il reçoit du panneau la puissance  $V_P I_P = 1210 \, mW$  et fournit  $V_B I_B = 1040$  mW à la batterie  $\rightarrow$  le rendement est de 86 % dans cet exemple. C'est un résultat correct vu les composants utilisés mais pas exceptionnel (les hacheurs industriels peuvent atteindre 95 %).

# *Estimation des pertes :*

Elles ont trois origines et peuvent être estimés plus ou moins facilement. Il

y a :

- les pertes par effet Joule dans l'inductance de lissage.

- les pertes par conduction dans le transistor et dans la diode (la tension à leurs bornes n'est pas nulle quand ils sont passants).

<sup>&</sup>lt;sup>13</sup> On le démontre facilement à l'aide du chronogramme de  $i_p$  : le courant moyen vaut  $\alpha I_p$  sur une période, mais le calcul sur la durée  $aT$  de conduction donne  $I_B$ . Ce résultat est d'ailleurs logique puisque le hacheur ne fournit pas d'énergie (c'est un convertisseur) → le courant moyen qu'il sort doit provenir de l'entrée pendant la phase de conduction.

<sup>&</sup>lt;sup>14</sup> Ces valeurs diffèrent légèrement de celles du § I car elles n'ont pas été effectuées au même moment. Les conditions expérimentales n'étaient donc pas tout à fait les mêmes.

- les pertes par commutation dans ces mêmes composants (la tension et le courant ne sont pas nuls en même temps aux moments des phases de blocage/déblocage). Ce sont les plus délicates à mesurer et on ne le fera pas ici.

La puissance dissipée dans la bobine s'obtient en mesurant la valeur efficace de  $i<sub>B</sub>$  qui, dans les faits, est très proche du courant moyen car  $i_B$  est  $\approx$  constant (ondulation faible)  $\rightarrow$  on a dans notre exemple  $P_{bobine} = r_{bobine} (I_{eff} B)^2 \approx 0.6 \times (160)^2 \approx 15 \ mW.$ 

Les pertes par conduction dans la diode et le transistor sont plus délicates à obtenir car ces composants ne conduisent pas en permanence. On peut considérer qu'ils ne consomment rien lorsqu'ils sont ouverts et estimer la puissance dissipée quand ils sont fermés en observant la tension à leurs bornes avec une sonde différentielle. On obtient alors les oscillogrammes suivants (le signal jaune correspond à la tension de commande  $V_{GS}$  du transistor, le signal vert aux tensions  $V_{DS}$  et  $V_D$  atténuées d'un facteur 20 par la sonde) :

*Tension aux bornes DS du transistor Tension aux bornes de la diode*

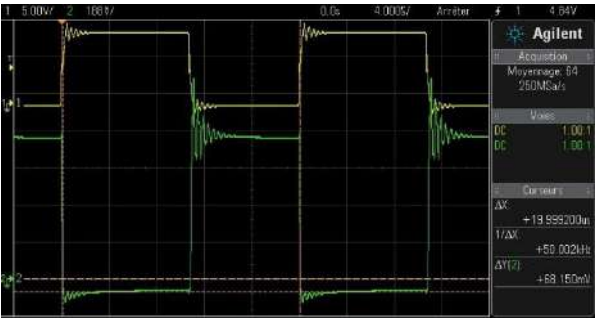

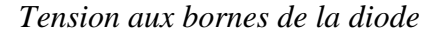

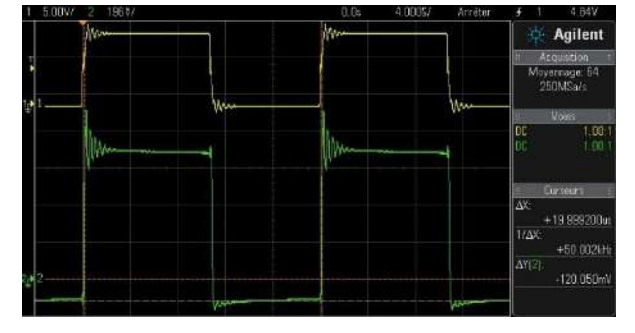

On a ≈ 15 V aux bornes des deux composants quand ils sont bloqués et les tensions sont faibles mais non nulles en régime de conduction<sup>15</sup>. On a  $V_{DSON} \approx 68 \text{ mV}$  et  $V_{DON} \approx 120 \text{ mV}$  sur les enregistrements. La sonde différentielle présentait un offset de 48 mV en court-circuit. On a donc  $V_{DSON} \approx 0.4 V$  et  $V_{DON} \approx 1.44 V$  compte tenu de ce décalage et de l'atténuation de la sonde. Le transistor conduit entre 0 et  $\alpha T$  en étant parcouru par un courant moyen égal à  $I_B$ <sup>16</sup>. La diode est passante de  $\alpha T$  à  $T$  en étant traversée par le même courant moyen. On a donc :

$$
P_T = \frac{1}{T} \int_0^{\alpha T} V_{DSON} I_B dt \approx \frac{V_{DSON} I_B}{T} \int_0^{\alpha T} dt \rightarrow \left[ P_T \approx \alpha V_{DSON} I_B \approx 0.54 \times 0.4 \times 160 \approx 35 \text{ mW} \right]
$$

$$
P_D = \frac{1}{T} \int_{\alpha T}^T V_{DON} I_B dt \approx \frac{V_{DON} I_B}{T} \int_{\alpha T}^T dt
$$

$$
\rightarrow \left[ P_D \approx (1 - \alpha) V_{DON} I_B \approx (1 - 0.54) \times 1.44 \times 160 \approx 106 \text{ mW} \right]
$$

On a donc au final le bilan suivant (en mW) :

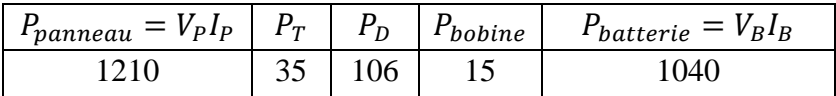

On peut noter que les plus grosses pertes sont au niveau de la diode. La puissance semble conservée puisqu'on a  $P_{panneau} \approx P_T + P_D + P_{bobine} + P_{batterie}$  mais il faut nuancer cette affirmation car le calcul des pertes est assez grossier (les signaux sont loin d'être parfaits) et on ne tient pas compte des pertes par commutation.

<sup>&</sup>lt;sup>15</sup> Le transistor conduit et D est bloqué quand  $V_{GS}$  est au niveau haut et c'est l'inverse quand  $V_{GS}$  est au niveau bas.

<sup>16</sup> Cf. note de bas de page n° 16.

## *Ondulation de I<sup>B</sup> :*

On peut l'observer en remplaçant l'ampèremètre servant à mesurer  $I_B$  par une résistance de quelques ohms et en prenant la tension à ses bornes avec une sonde différentielle (les oscillogrammes suivants ont été enregistrés en mode AC pour ne garder que l'ondulation) :

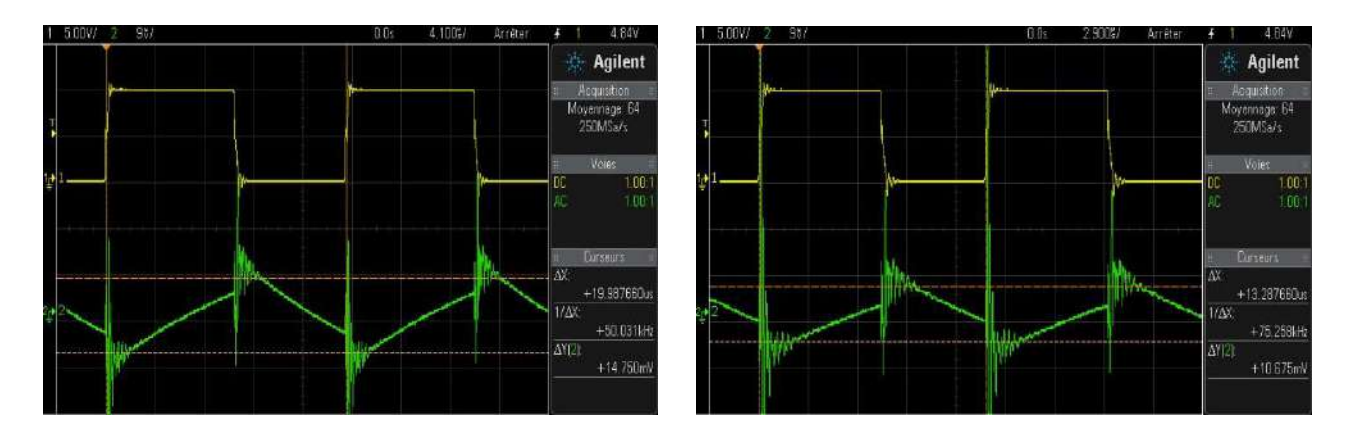

La forme diffère sensiblement de celle attendue (un triangle). On a des oscillations parasites importantes au moment des basculements de  $V_{GS}$  suivies d'évolutions qui ne sont pas tout à fait des droites (allures exponentielles dues à la résistance de la bobine). On a essayé d'estimer au mieux l'ondulation pour une fréquence de hachage de 50 et 75  $kHz$ . La résistance de mesure valant  $R =$ 5 Ω, on a, compte tenu de l'atténuation de la sonde,  $\Delta i_B = \Delta U_R \times 20/R = 59$  mA pour  $f = 50$  kHz et 43 mA pour  $f = 75$  kHz. L'ondulation diminue donc avec la fréquence comme le prévoit les calculs du § II.2.1. On peut comparer ces valeurs aux résultats obtenus grâce à la relation  $\Delta i_B$  =  $(V_P - E_B)\alpha/(Lf)$ . On trouve respectivement 42 mA et 28 mA. Les écarts sont donc significatifs, ce qui n'est guère étonnant vu la forme du signal. On peut aussi calculer directement le rapport des tensions car on doit avoir  $\Delta i_{B f_1}/\Delta i_{B f_2} = f_2/f_1$  puisque l'ondulation est inversement proportionnelle  $\lambda f$ . On a ici :

$$
\frac{\Delta i_{Bf1}}{\Delta i_{Bf2}} = \frac{14,75}{10,675} = 1,4 \approx \frac{f_2}{f_1} = \frac{75}{50} = 1,5
$$

Le rapport des courants recoupe assez bien le rapport des fréquences.

# **III CONVERSION CONTINU – ALTERNATIF**

Ce type de conversion est assuré par les onduleurs. Ils utilisent aussi des composants fonctionnant en commutation<sup>17</sup> (thyristors, transistors). La fréquence du courant alternatif produit est commandée par un générateur à faible puissance (multivibrateur) dans les cas des onduleurs autonomes, ou par l'intermédiaire du secteur pour les onduleurs assistés. Ces convertisseurs ont de nombreuses applications comme les alimentations de secours (pour les PC par exemple) ou pour la restitution des énergies renouvelables (solaire, éolien).

#### **III.1 Introduction**

L'obtention d'un signal sinusoïdal avec un onduleur nécessite une électronique de commande<sup>18</sup> délicate à mettre en place dans le cadre d'un montage. On se limite donc ici à la l'obtention d'un signal carré monophasé. Le principe de base est alors très simple :

<sup>&</sup>lt;sup>17</sup> On pourrait créer un signal alternatif et l'amplifier mais le rendement serait nettement moins bon (un amplificateur push pull à un rendement maximum de 78 % par exemple).

<sup>18</sup> Commande MLI (à modulation de largeur d'impulsion).

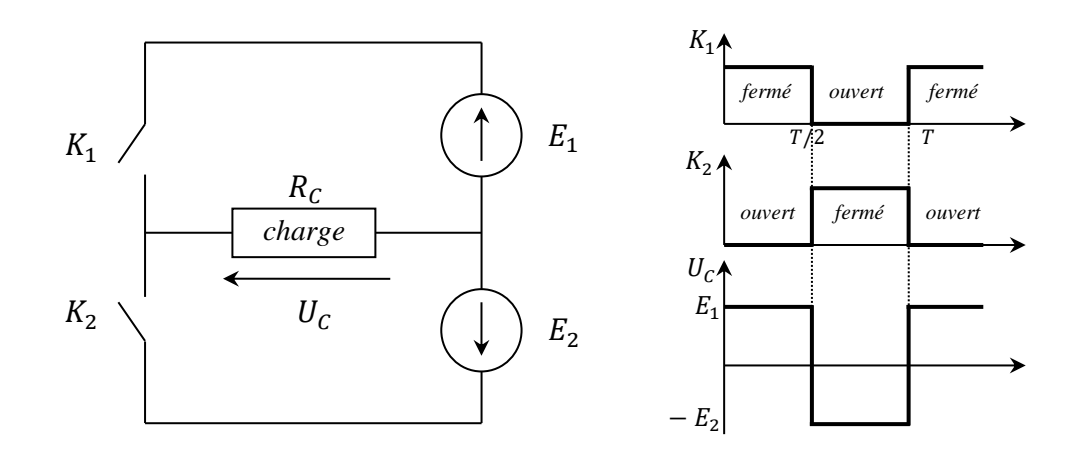

Les interrupteurs  $K_1 K_2$  fonctionnent de façon complémentaire.  $K_1$  est fermé de 0 à  $T/2$  pendant que  $K_2$  est ouvert. La tension  $U_c$  aux bornes de la charge vaut alors  $E_1$ . On inverse les rôles entre  $T/2$  et T. On a alors  $U_c = -E_2$ . On obtient ainsi un signal alternatif aux bornes de la charge à partir de sources de tensions continues avec un rendement de 100 % si les interrupteurs sont parfaits. Les commutateurs peuvent être des transistors MOSFET (cf. **[3]**, p. 328) ou bipolaires (cf. **[10]**, p. 189). On choisit la deuxième solution car l'utilisation de transistors complémentaires (NPN, PNP) permet une commande plus simple (le même signal commande les deux interrupteurs).

#### **III.2 Montage**

**[10]**, p. 189 ; **[5]**, p. 290 et 300.

La réalisation doit être soignée. Il faut **bien identifier la ligne de masse** (le respect d'un code des couleurs comme sur le schéma est fortement conseillé) et remarquer que le pôle – de l'alimentation de puissance n'y est pas relié → La source doit être flottante. Il faut aussi **faire attention aux branchements des transistors et des diodes. Les deux émetteurs doivent être reliés entre eux.** C'est indiqué clairement sur le schéma mais on peut facilement se tromper quand on utilise des transistors montés sur supports car le collecteur du PNP peut se retrouver en face de l'émetteur du NPN. Pour finir, les diodes D ne sont pas indispensables si la charge est purement résistive<sup>19</sup> mais elles assurent un effet de roue libre sur les transistors qui permet d'éviter les surtensions sur  $U_c$  aux moments des commutations<sup>20</sup>.

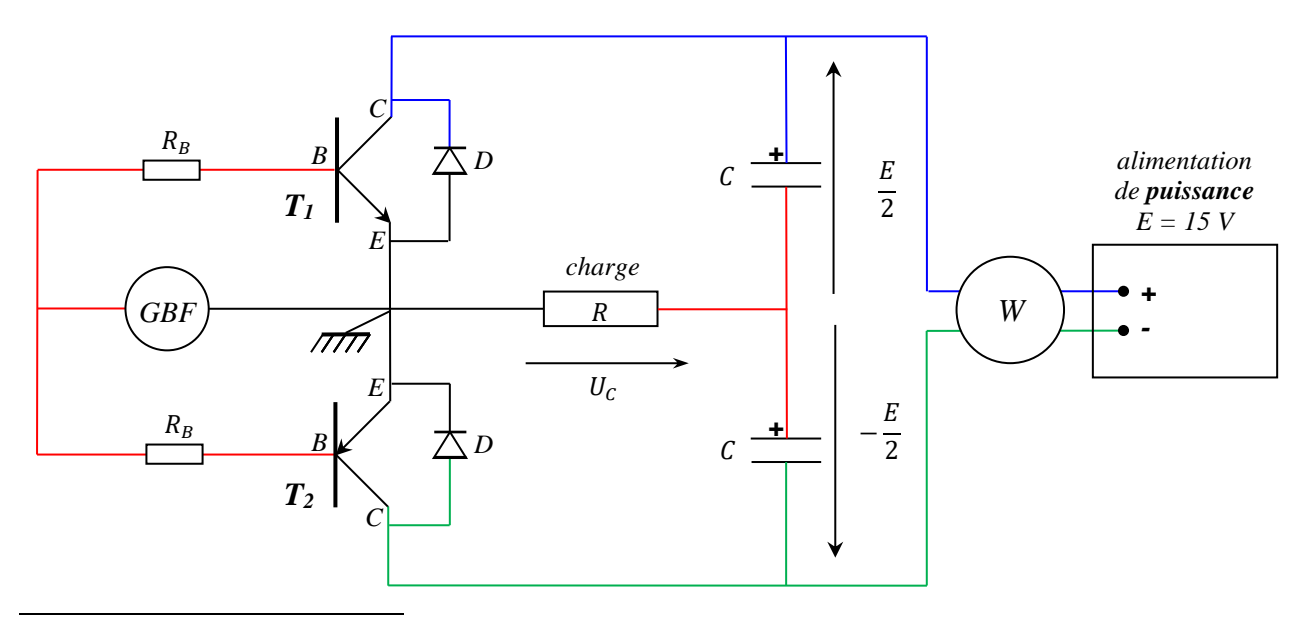

 $19$  On peut le vérifier si on dispose de résistances de puissances non inductives.

<sup>&</sup>lt;sup>20</sup> Ces surtensions sont dues au caractère faiblement inductif du rhéostat. L'effet est peu visible à 50 Hz mais bien présent si on enlève les diodes.

GBF : signal carré 50 Hz 10 V Pk-Pk

 $R_R$ : 500  $\Omega$ 

 $T_1$   $T_2$ : transistors NPN MJ 15024 et PNP MJ 15025 sur radiateur

D: 1N4148

= **rhéostat** 150 Ω ou 33 Ω

 $C:$  condensateurs électrochimiques 1000 µF si  $R = 150 \Omega$ , 4700 µF si  $R = 33 \Omega$ . **Respecter la polarité de branchement indiquée.**

#### W : wattmètre

Les condensateurs permettent d'obtenir deux sources de tensions de signe opposé à partir d'une seule<sup>21</sup>. Ils se chargent lorsqu'on met en route l'alimentation en se répartissant équitablement la tension  $E$  puisqu'ils sont identiques et associés en série. Leur capacité doit être suffisamment importante pour maintenir un potentiel constant quand ils sont connectés à la charge, d'où les propositions indiquées en fonction de  $R$ . Le montage à transistor, du type push pull, est déjà étudié dans le montage amplification (s'y reporter pour plus d'informations) mais les composants travaillent ici en bloqué/saturé. Ils fonctionnent de manière complémentaire :  $T_1$  conduit pendant que  $T_2$  est bloqué quand la tension du GBF est positive, et c'est l'inverse quand la tension est négative → la charge est successivement alimentée par les tensions  $E/2$  et –  $E/2$ .

#### *Observation et mesure du rendement :*

On peut vérifier que la tension aux bornes de la charge est un signal carré synchrone de celui du GBF. Le wattmètre W donne la puissance fournie par l'alimentation. Celle reçue par la charge s'obtient en mesurant la tension efficace à ses bornes avec un voltmètre RMS ( $P_R = U_c^2$  eff/R). Le rapport des deux puissances donne le rendement et on obtient facilement plus de 95 %. Cette performance supérieure à celle du hacheur s'explique par l'absence de bobine et de diode dans le circuit. Les seules sources de dissipation sont les transistors bipolaires mais ils ont des pertes de conduction plus faibles que les MOSFET (résistance  $R_{ON}$  moins grande). Ils ont l'inconvénient d'être pilotés par des courants<sup>22</sup> (commande potentiellement plus énergivore), mais ce n'est pas très visible ici car le courant dans la charge est peu important.

## *Estimation des pertes dans les transistors :*

On peut mesurer la tension  $U_{CE}$  aux bornes d'un des transistors quand il conduit en prenant soin de mettre la masse de l'oscilloscope sur la borne  $E$  du composant. Cette tension doit être proche de zéro mais pas nulle quand le transistor conduit. La mesure efficace de  $U_{C}$  effectuée précédemment permet de connaitre le courant  $I_{C}$  eff =  $U_{C}$  eff/R<sub>C</sub> dans la charge, donc la valeur du courant circulant dans le transistor quand il est passant puisque le signal est carré ( $I_{Ceff} = I_{Cmax}$ ). La puissance dissipée dans les deux transistors vaut alors  $P_T =$  $U_{CE}I_{C}e_{ff}$  si on suppose que les deux transistors ont la même valeur absolue de tension  $U_{CE}$  quand ils conduisent et on peut vérifier que  $P_{\text{alim}} = P_{\text{charge}} + P_T$ .

## *Remarque :*

On peut avoir une conversion continu-alternatif complète en commandant ce montage avec un multivibrateur (cf. **[5]**, p. 300) mais il faut utiliser une alimentation spécifique pour le multivibrateur si on veut simplifier la gestion des masses.

 $21$  On peut alors imaginer de remplacer l'alimentation par une batterie de secours.

<sup>&</sup>lt;sup>22</sup> Un compromis est obtenu avec les transistors IGBT. C'est, dans le principe, un transistor bipolaire commandé par un transistor à effet de champ. On cumule ainsi les avantages des deux familles de composants : la simplicité de commande du transistor à effet de champ et les faibles pertes par conduction des bipolaires. Ce type de transistor s'est largement imposé dans l'électronique de puissance depuis quelques années.

# **IV CONVERSION ALTERNATIF – ALTERNATIF : LE TRANSFORMATEUR**

Les

transformateurs permettent de modifier la valeur efficace d'une tension alternative avec un bon rendement. On conseille de lire l'annexe avant d'aborder ce chapitre.

# **IV.1 Mesures en charge**

**[4]**, p. 495.

On considère une charge résistive. L'étude est menée sur un transformateur industriel car les systèmes pédagogiques type Leybold présentent trop de fuites magnétiques. On utilise un modèle 24 V/12 V de puissance nominale apparente 50 VA (dispositif Pierron MD02054). **A cette donnée correspond**  des valeurs nominales de courant au primaire  $(i_{1\ n\ o\ m} = 50VA/24V \approx 2, 1A)$  et au secondaire  $(i_{2\text{ nom}} = 50 \text{ VA}/12 \text{ V} \approx 4.2 \text{ A})$  qu'il ne faut pas trop dépasser sous peine de griller le fusible de protection présent sur la maquette.

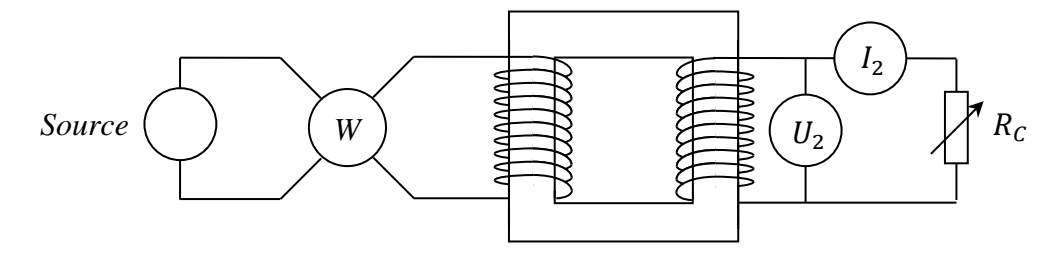

Source : alimentation Phywe 30V/12A AC/DC

W : wattmètre ISW 8000 (il permet de mesurer la puissance, la tension et le courant au primaire)

Transformateur : 24V/12V 50 VA Pierron MD02054

2,<sup>2</sup> : multimètres RMS en mode AC**. Attention au choix du calibre de l'ampèremètre avec une résistance de charge faible.**

 $R_c$ : rhéostats 330  $\Omega$ , 35  $\Omega$  et 10  $\Omega$  pour explorer une gamme de courant importante.

On mesure  $U_1$ ,  $I_1$ ,  $P_1$ ,  $I_2$  et  $U_2$  pour différentes valeurs de  $R_c$  sans dépasser  $I_2$  nom en maintenant  $U_1$  à sa valeur nominale de 24 V.

# **IV.2 Lois des courants et tensions**

On trace l'évolution des rapports  $I_1/I_2$  et  $U_2/U_1$  en

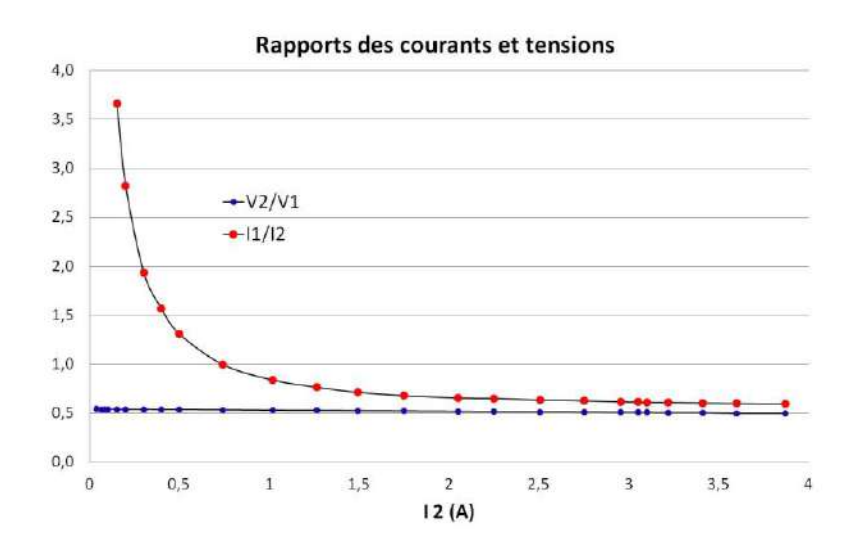

La loi des tensions est bien vérifiée. L'accord est optimum à faible courant et il y a un très léger

fonction de  $I_2$ :

fléchissement quand le courant augmente comme le prévoit le modèle de Kapp (cf. expression de  $U_2$ ) en annexe). La loi des courants recoupe celle des tensions à courant fort mais il y a un désaccord important à courant faible (ce point est aussi expliqué en annexe). On peut regarder le courant  $I_1$  en observant à l'oscilloscope la tension aux bornes d'une résistance de puissance de faible valeur insérée dans le circuit primaire (attention aux problèmes de masse). Le courant (représenté en vert sur les exemples) est pratiquement sinusoïdal et en phase avec  $U_1$  quand on est à pleine charge alors qu'il est très déformé et déwatté quand le débit est faible (cf. annexe) :

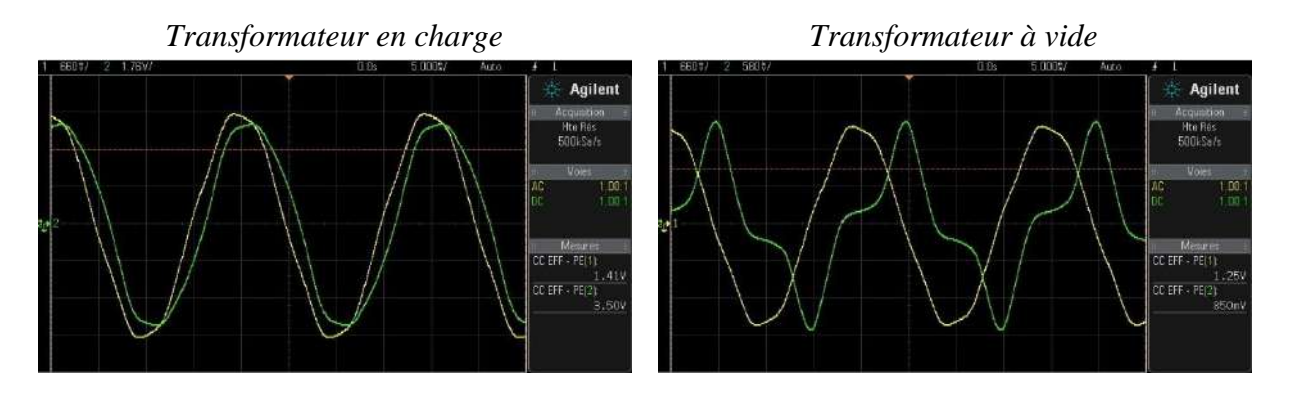

# **IV.3 Rendement**

Le wattmètre mesure la puissance  $P_1$  absorbée au primaire. Le produit  $U_2 I_2$  donne celle débitée par le transformateur puisque la charge est résistive. On peut donc calculer le rendement du transformateur et représenter son évolution en fonction de  $I_2$ :

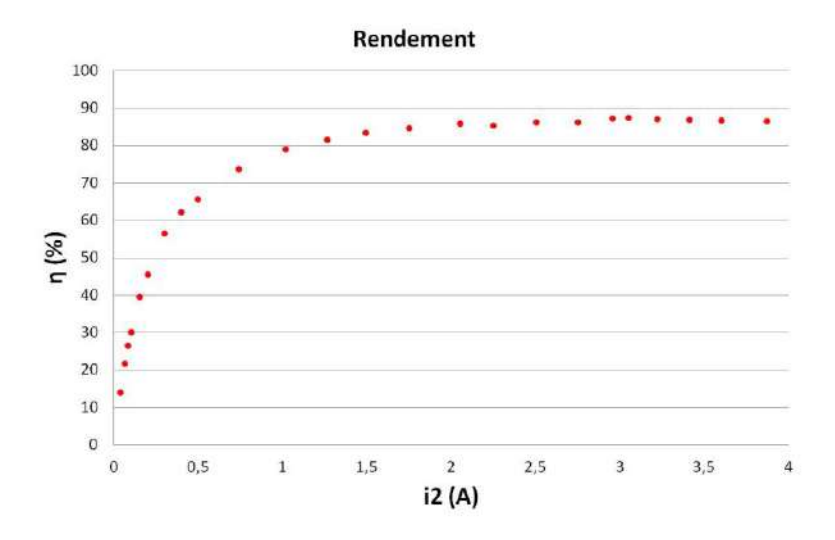

Le rendement est mauvais à courant faible car la puissance fournie pour magnétiser le matériau n'est pas négligeable par rapport à la puissance débitée. Un transformateur surdimensionné par rapport à des besoins donnés est donc inutile car il y a beaucoup de pertes pour un cout à l'achat plus important. Le rendement augmente rapidement avec la demande en courant et se stabilise à ≈ 86 % lorsque les lois des tensions et courant sont simultanément vérifiées. Cette zone ou le fonctionnement est optimum démarre à environ 2 A pour le transformateur d'étude. Elle correspond à une puissance apparente en sortie comprise entre  $\approx$  24 et 50 V.A.

# **IV.4 Mesure par la méthode des pertes séparées**

Des phénomènes dissipatifs apparaissent dans les deux parties du transformateur. La circulation des courants dans les bobines provoque des pertes par effet Joule appelées pertes cuivre  $(P_{Cu} = R_1 I_1^2 + R_2 I_2^2)$ . Le champ magnétique alternatif régnant au sein de la carcasse ferromagnétique entraine des pertes par hystérésis et courants de Foucault appelées pertes fer. Elles dépendent de la tension appliquée puisque c'est la

valeur de  $U_1$  qui fixe  $\Phi$  et  $B$  (cf. annexe). La méthode des pertes séparées consiste à mesurer la puissance absorbée par le transformateur au cours de deux essais :

- le premier est réalisé sous tension nominale avec le secondaire ouvert (essai à vide). Les pertes fer sont les mêmes qu'en charge puisque le flux est pratiquement identique ( $U_1$  fixe  $\Phi$ ) et il y a très peu de pertes cuivre car les courants sont minimums (courant magnétisant au primaire)  $\rightarrow P_{1\,co} \approx P_{Fer}.$ 

- le deuxième est effectué avec le secondaire en court-circuit en faisant circuler le courant I<sup>2</sup> prévu en charge. Les pertes cuivre correspondent alors à celle du régime nominal (mêmes courants) et il y a très peu de pertes fer car on travaille avec une tension  $U_1$  beaucoup plus faible puisque  $U_2 \approx 0 \rightarrow P_{1 \, cc} \approx P_{Cu}$ .

Ces deux essais permettent donc la mesure séparée des deux types de pertes.

IV.4.1 Essai à vide

Secondaire ouvert, tension nominale au primaire.

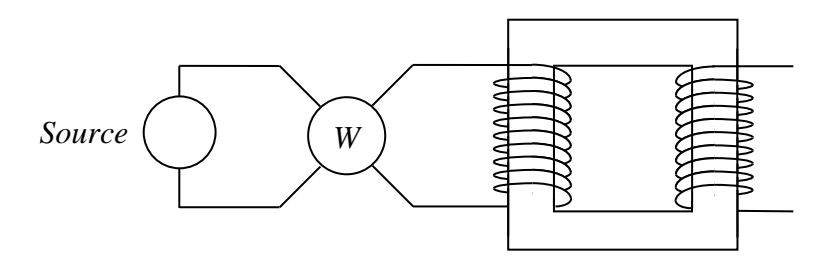

On a mesuré  $P_{1, co} \approx P_{Fer} = 3.02 W$  pour  $U_1 = 24 V$  avec le modèle d'étude. On peut estimer les pertes par effet Joule dans cet essai en mesurant la résistance  $R_1$  du primaire (mesure 4 fils, transformateur chaud) ainsi que le courant à vide  $I_{1,0}$ . On a obtenu  $R_1 = 0.422 \Omega$ ,  $I_{1,0} = 0.533 A$ , d'où  $P_{Cu} = R_1 I_{10}^2 = 0.04 W P_{Fer}$  comme attendu.

## *Remarque :*

Les pertes Fer peuvent aussi se mesurer en mesurant la surface du cycle d'hystérésis du transformateur  $\rightarrow$  se reporter au montage « Magnétisme » pour plus de précision sur ce point.

IV.4.2 Essai en court-circuit

Secondaire en court-circuit, courant prévu en

charge au secondaire.

Il vaut mieux faire cette mesure avec un transformateur chaud car la résistance des enroulements dépend de la température. **Cet essai est très risqué pour le matériel car le secondaire est en courtcircuit** donc le courant  $I_2$  est seulement limité par l'impédance de sortie  $Z_s$  du transformateur et elle est faible  $\rightarrow$  **II faut augmenter très progressivement**  $U_1$  **en surveillant**  $I_2$ **.** Le courant au secondaire peut être mesuré avec un ampèremètre mais la petite chute de potentiel apparaissant aux bornes de l'appareil peut induire une erreur systématique non négligeable (on n'est pas tout à fait en courtcircuit) donc il vaut mieux mesurer la tension  $U_2$  pour corriger le résultat :

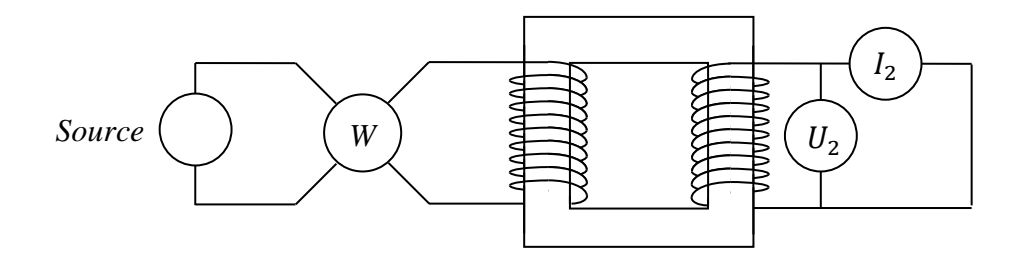

Une autre solution consiste à court-circuiter réellement le secondaire et mesurer  $I_2$  avec une pince ampèremétrique. Le résultat est plus juste (pas d'erreur systématique) mais moins précis car on se retrouve généralement dans le bas de la gamme de mesure de la pince. Les deux solutions ont été testées avec le modèle d'étude en prenant un courant de charge  $I_2 = 3$  A pour ne pas trop s'approcher de la limite de rupture du fusible de sécurité. On a obtenu les résultats suivants :

*Avec un ampèremètre :*

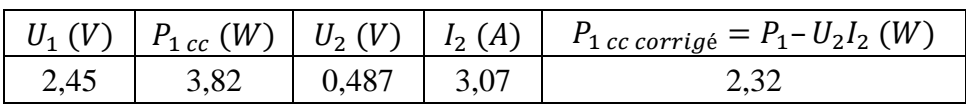

*Avec une pince :*

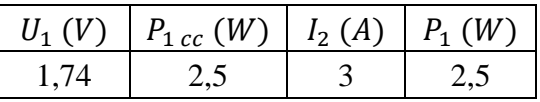

La correction sur la première mesure est bien nécessaire ici car la puissance  $U_2 I_2$  dissipée dans l'ampèremètre n'est pas négligeable. On obtient alors un résultat cohérent avec celui de la pince ampèremétrique. **On voit aussi que la tension à appliquer au primaire pour obtenir le courant est très faible. Il faut donc faire très attention quand on réalise cet essai**.

# *Comparaison avec l'essai en charge :*

On a obtenu  $P_1 = 42.8 W$  et  $P_2 = 37.4 W$  pour un courant  $I_2 = 3.05$  A lors des mesures du § IV.1. On doit avoir  $P_1 = P_2 + P_{Fe} + P_{Cu} \approx P_2 + P_{1\,co} + P_{1\,cc}$ d'après la méthode des pertes séparées. On a ici  $P_2 + P_{Fe} + P_{Cu} \approx 37.4 + 3.02 + 2.4 = 42.82$  W  $\approx$  $P_1 \rightarrow$  Cette méthode donne donc de bons résultats et permet d'estimer le rendement du transformateur sans avoir à faire d'essais en charge.

# **IV.5 Détermination des paramètres du modèle de Kapp**

Les essais précédents

permettent aussi la détermination de ces paramètres définis en annexe.

*Détermination de m :*

On a  $U_2 = -m U_1 - (Z_2 + m^2 Z_1)I_2 = -m U_1$  lorsque le secondaire est ouvert  $\rightarrow$  le rapport  $U_2/U_1$  à vide permet d'obtenir le rapport de transformation ( $m \approx 0.54$  ici).

# *Détermination de R<sup>S</sup> :*

On l'obtient à partir de la puissance dissipée dans l'essai en court-circuit puisqu'il permet d'estimer les pertes par effet Joule. On a :

$$
P_{1cc} \approx R_S I_{2cc}^2
$$

On a  $P_{1cc} \approx P_{Cu} \approx 2.4$  W pour un courant  $I_{2cc} = 3$  A sur notre essai, d'où  $R_s \approx 0.267$   $\Omega$ . Ce résultat peut être comparé à la valeur qu'on obtient avec la relation  $R_s = R_2 + m^2 R_1$ . On a mesuré  $R_1 =$ 0,106  $\Omega$  et  $R_2 = 0.422 \Omega$  avec un ohmmètre en montage 4 fils, d'où  $R_s = 0.229 \Omega$ .

# *Détermination de L<sup>S</sup> :*

On l'obtient à partir des valeurs de  $U_1$  et  $I_2$  de l'essai en court-circuit. On a  $U_2 = 0 = -m U_1 - Z_S I_2$ , d'où :  $\overline{1}$ 

$$
|Z_{S}| = \sqrt{R_{S}^{2} + (L_{S}\omega)^{2}} = \frac{mU_{1}}{I_{2}} \longrightarrow \left| L_{S} = \frac{\sqrt{\left(\frac{mU_{1}}{I_{2}}\right)^{2} - R_{S}^{2}}}{\omega} \right|
$$

$$
AN: \qquad L_S = \frac{\sqrt{(0.54 \times 1.74/3)^2 - 0.23^2}}{2.\pi.50} = 0.7 \text{ mH}
$$

# *Validation du modèle :*

Les mesures sous tension nominale du § IV.1 montrent que  $U_2$  baisse légèrement lorsque le courant  $I_2$  augmente. On a mesuré  $U_{2 \text{ video}} = 13,02 \text{ V}$  et  $U_2 = 12,27 \text{ V}$  pour un courant  $I_2 = 3 A$ . On peut vérifier si ce résultat est en accord avec le modèle de Kapp. On trace le diagramme de Fresnel du secondaire en prenant le courant comme origine des phases :

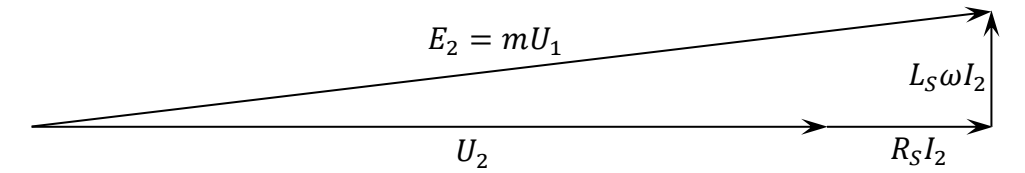

 $E_2 = mU_1$  correspond à la tension à vide au secondaire. La circulation de  $I_2$  fait apparaitre  $R_S I_2$  (réel) et  $L_S \omega l_2$  (imaginaire) et le résultat  $U_2$  est en phase avec  $I_2$  car on considère une charge résistive. On a donc :

$$
(mU_1)^2 = (U_2 + R_S I_2)^2 + (L_S \omega I_2)^2 \rightarrow U_2 = \sqrt{(mU_1)^2 - (L_S \omega I_2)^2} - R_S I_2
$$
  

$$
AN: U_2 = \sqrt{(0.54 \times 24)^2 - (0.7.10^{-3} \times 2 \times \pi \times 50 \times 3)^2} - 0.23 \times 3 = 12,27V
$$

Le modèle du transformateur envisagé permet donc de prédire son comportement en charge à partir d'un essai en court-circuit et d'un essai à vide. Ce principe est appliqué au niveau industriel puisqu'il permet de prédire à l'avance les performances d'une association transformateur/charge.

#### *Remarque :*

On peut aussi construire le diagramme pour une charge quelconque. Voici à titre indicatif les diagrammes pour une charge purement inductive ou capacitive.

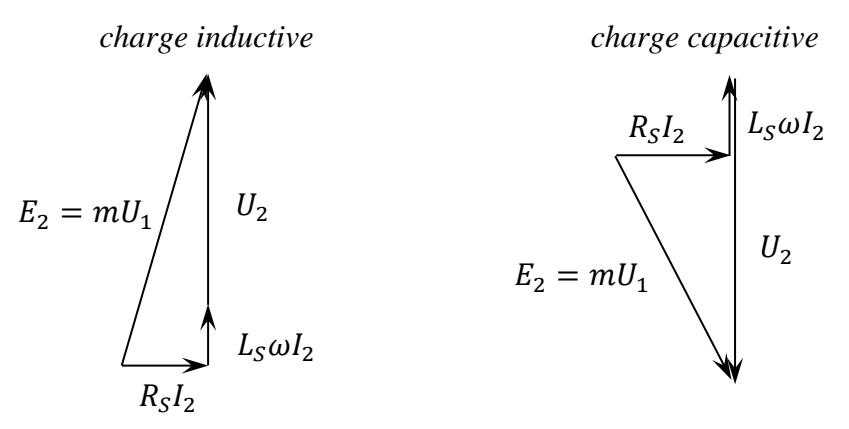

D'autres exemples de diagrammes sont présentés dans **[6]**, p. 112 et suivantes.

## *Bibliographie :*

- **[1]** : Berty, Fagot, Martin ; Electricité pratique, Tome I.
- **[2]** : Duffait ; Agrégation de Sciences Physiques, Expériences d'électronique.
- **[3]** : Quaranta III ; Electronique.
- **[4]** : Quaranta IV : Electricité et Applications (nouvelle édition)
- **[5]** : Dubos, Lafargue, Le Goff : Electrotechnique Electronique de puissance,

Terminale F3

- **[6]** : Niard : Machines Electriques, Term F3
- **[7]** : Sextant : Optique expérimentale
- **[8]** : Fouchet, Pérez, Mas : Electronique pratique (Dunod)
- **[9]** : Collection Herbert Le technicien : Machines électriques ; Electronique de puissance (édition 1985)
	- **[10]** : Pierre Garot : Mesures et Essais, Tome 2.

# **ANNEXE : LE TRANSFORMATEUR**

## **I FORMULE D'HOPKINSON**

On considère un circuit magnétique isotrope, sans pertes et entouré de conducteurs parcourus par des courants d'intensité I :

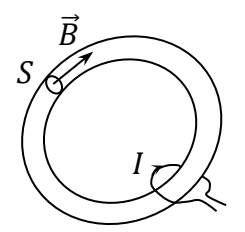

Théorème d'ampère :

$$
\oint \vec{H} \cdot d\vec{\ell} = \Sigma I
$$

$$
\vec{B} = \mu \cdot \vec{H} \rightarrow \Sigma I = \oint \frac{\vec{B} \cdot d\vec{\ell}}{\mu}
$$
  
=  $\oint \frac{B \cdot d\ell}{\mu}$  si on suppose que  $\vec{B}$  est parallele à  $d\vec{\ell}$  sur tout le contour d'intégration.

Or  $\Phi = \vec{B} \cdot \vec{S} = B \cdot S$  dans ce cas, d'où :

$$
B = \frac{\Phi}{S} \quad \text{et} \quad \oint \frac{\Phi \cdot d\ell}{\mu \cdot S} = \Sigma I
$$

Comme le flux  $\Phi$  est constant à travers le tube d'induction (pas de pertes), on a :

$$
\Phi \oint \frac{d\ell}{\mu.S} = \Sigma I
$$

Soit la formule dite d'Hopkinson :

$$
\boxed{\Sigma I = \mathfrak{R}.\,\Phi} \quad \text{avec} \quad \boxed{\mathfrak{R} = \oint \frac{d\ell}{\mu.S}} \quad \text{la \quad \text{filuctance du circuit}}
$$

#### *Analyse du résultat :*

La circulation des courants  $I$  dans les conducteurs provoque l'apparition d'un champ magnétique qui aimante le matériau. Il en résulte un champ B global donc un flux  $\Phi = B.S$ dans le tube d'induction. La formule d'Hopkinson montre que la réluctance relie la cause  $I$  à la conséquence  $\Phi \to$  cette loi est l'analogue pour les circuits magnétiques à la loi d'Ohm  $U = RI$  pour les circuits électriques. Le terme  $\Sigma I$  est la force magnétomotrice qui engendre le flux  $\Phi$  et une réluctance faible est intéressante car les courants peuvent alors engendrer des flux forts et donc des champs magnétiques intenses. Cette condition peut s'obtenir en utilisant des matériaux de forte perméabilité  $\mu$  (matériaux ferromagnétiques). En contrepartie, l'aimantation est non linéaire de l'aimantation car  $\mu$  n'est pas une constante puisqu'elle dépend de l'excitation H (cf. montage sur le magnétisme).

# **II MODÉLISATION DU TRANSFORMATEUR**

# **II.1 Le transformateur idéal**

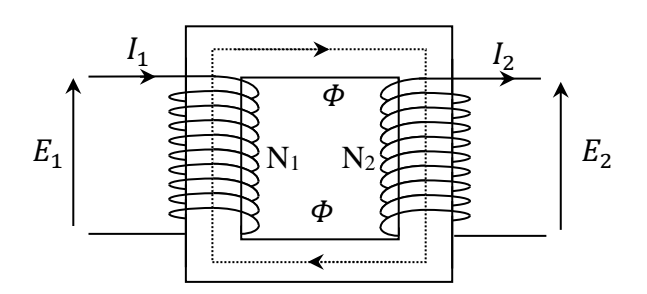

On fait les hypothèses suivantes :

- la perméabilité  $\mu_r$  du circuit magnétique est supposée infinie  $\rightarrow$  la réluctance du circuit est nulle (hypothèse 1) et les lignes de champ sont entièrement canalisées dans le matériau ferromagnétique. Le flux au primaire est par conséquent le même que celui au secondaire (hypothèse 2).

- les pertes dans le circuit magnétique (par hystérésis, courant de Foucault) et celles dans les enroulements (par effet Joule) sont supposées nulles (hypothèse 3).

On adopte la convention générateur pour le primaire et la convention récepteur pour le secondaire. La formule d'Hopkinson appliquée au transformateur s'écrit  $N_1 I_1 + N_2 I_2 = \Re \Phi$ . Elle devient  $N_1 I_1 +$  $N_2 I_2 = 0$  avec l'hypothèse 1, d'où la loi suivante appelée loi des courants :

$$
\frac{I_1}{I_2} = -\frac{N_2}{N_1} = -m
$$
avec m = rapport de transformation

L'hypothèse 3 permet d'écrire les relations : 
$$
E_1 = N_1 \frac{d\Phi_1}{dt}
$$
 et  $E_2 = -N_2 \frac{d\Phi_2}{dt}$   
L'hypothèse 2 permet la simplification suivante :  $E_1 = N_1 \frac{d\Phi}{dt}$  et  $E_2 = -N_2 \frac{d\Phi}{dt}$   
On en déduit la loi des tensions du transformateur idéal :  $\left| \frac{E_2}{E_1} = -\frac{N_2}{N_1} = -m \right|$ 

Les lois des courants et tensions sont simultanément vérifiées avec ces hypothèses, et le rendement est égal à 1 puisque  $P_1/P_2 = (E_1 I_1)/(E_2 I_2) = 1$ .

# **II.2 Le transformateur dans l'hypothèse de Kapp**

On suppose toujours que la réluctance du circuit est nulle donc le transformateur reste parfait pour les courants. On tient compte en revanche de la résistance des enroulements et des pertes de flux. Si  $\Phi$  est le flux commun aux deux enroulements, les flux au primaire et au secondaire s'écrivent :

$$
\Phi_1 = n_1 \Phi + \varphi_1
$$

$$
\Phi_2 = n_2 \Phi + \varphi_2
$$

 $\varphi_1$ et  $\varphi_2$  correspondent aux flux de fuites propre à chaque enroulement. On les suppose proportionnel au courant car cela permet de les modéliser par des inductances  $L_1$  et  $L_2$ . Le transformateur peut alors être représenté par un transformateur parfait associé à deux impédances en série, l'une au primaire et l'autre au secondaire :

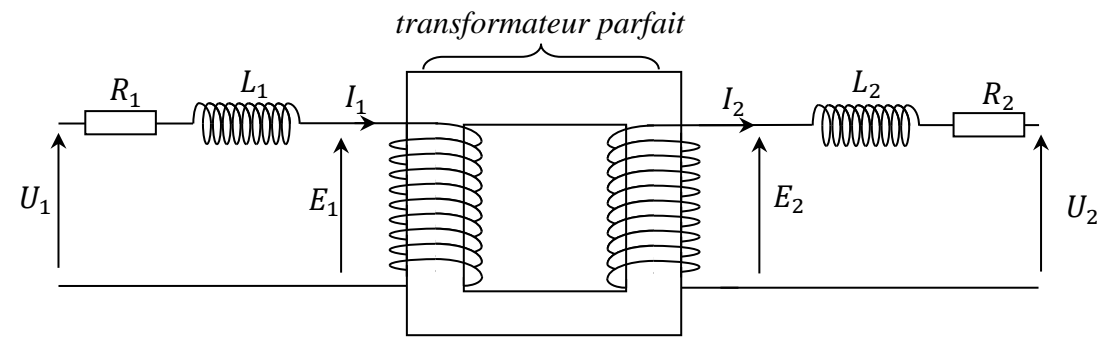

On a alors :

 $U_1 = Z_1 I_1 + E_1$  avec  $Z_1 = R_1 + jL_1 \omega$  $U_2 = -Z_2 I_2 + E_2$  avec  $Z_2 = R_2 + iL_2 \omega$ 

#### *Réduction au secondaire :*

On cherche un modèle équivalent de Thévenin du transformateur alimenté par  $U_1$  vu par la charge :

$$
mU_1 = Z_1 mI_1 + mE_1
$$
  
\n
$$
mU_1 = -Z_1 m^2 I_2 - E_2
$$
   
\n
$$
Lois des courants et des tensions
$$

D'ou :

$$
E_2 = -m U_1 - Z_1 m^2 I_2
$$

En réinjectant cette expression dans celle de  $U_2$ , on obtient :

$$
U_2 = -m U_1 - (Z_2 + m^2 Z_1) I_2
$$

Ce résultat montre qu'on peut considérer le secondaire comme un générateur de f.é.m. égale à -  $m U_1$ et d'impédance interne  $Z_s = Z_2 + m^2 Z_1 = R_s + jL_s\omega$  avec  $R_s = R_2 + m^2 R_1$  et  $L_s = L_2 + m^2 L_1$ . On peut ainsi représenter le transformateur dans l'hypothèse de Kapp à l'aide d'un transformateur parfait et d'une seule impédance au secondaire<sup>23</sup> :

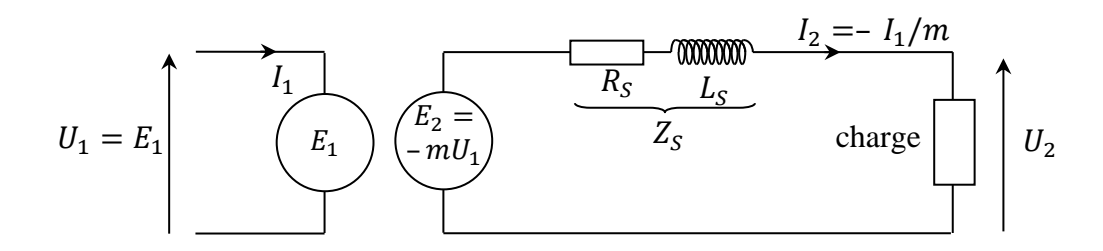

#### **III UTILISATION PRATIQUE DU TRANSFORMATEUR**

#### **III.1 Alimentation par une source de tension**

C'est le mode d'alimentation le plus courant dans les montages. Comme un transformateur est par nature conçu pour être essentiellement inductif à la fréquence de travail, on peut faire la plupart du temps l'approximation quantitative suivante :

<sup>23</sup> On peut aussi ramener les impédances au primaire (cf. **[4]**, p. 497 ou **[6]**, p. 118).

$$
U_1 = R_1 I_1 + N_1 \frac{d\Phi_1}{dt} \approx N_1 \frac{d\Phi_1}{dt} \approx N_1 \frac{d\Phi_1}{dt}
$$

 $\rightarrow$  La tension au primaire impose le flux dans le circuit, donc le champ magnétique puisque  $\Phi =$  $\vec{B} \cdot \vec{S}$ . Si  $U_1$  est sinusoïdale  $(U_1 = U_M \cos \omega t)$ , on a alors :

$$
\Phi = \frac{U_M}{N_1 \omega} \sin \omega t \qquad \text{et} \qquad B = \frac{U_M}{N_1 S \omega} \sin \omega t
$$

Le flux sera par conséquent sinusoïdal, de même que le champ magnétique.

#### **III.2 Fonctionnement à vide**

Il n'y a pas de courant débité au secondaire dans ce cas (secondaire ouvert). La formule d'Hopkinson s'écrit alors :

$$
N_1 I_{1\,0} = \Re \phi
$$

On peut développer l'expression du courant primaire à vide (courant magnétisant)  $I_{10}$  avec l'expression de  $\Phi$  obtenue précédemment :

$$
I_{10} = \frac{U_M \mathfrak{R}}{N_1^2 \omega} \sin \omega t = \frac{U_M \mathfrak{R}}{N_1^2 \omega} \cos \left(\omega t - \frac{\pi}{2}\right)
$$

On voit qu'il dépend de l'amplitude de  $U_1$  et des propriétés du circuit. On peut aussi faire deux remarques importantes :

- le courant est déwatté par rapport à la tension (déphasage de  $\pi/2$ ). Il n'y a donc pas de puissance consommée. Ce n'est pas tout à fait vrai en pratique car il y a évidemment des pertes qui rewattent un peu le courant mais **il faut retenir qu'un transformateur consomme très peu à vide**. C'est un de ses avantages par rapport à un pont potentiométrique qui pourrait lui aussi servir d'abaisseur de tension.

- le courant magnétisant est faible dans un bon transformateur car il se déduit de la tension en procédant à une division par  $N_1$  (généralement grand) au carré et une multiplication par la réluctance  $\Re$  qui est faible (cf. l'analyse du § I). Le courant est sinusoïdal si  $\Re$ est constante mais ce n'est pas le cas avec les noyaux ferromagnétiques en cas d'excitation importante (cas du régime nominal) car l'aimantation (donc  $\mu$  et  $\Re$ ) dépend alors du niveau d'excitation  $\rightarrow$  **le courant à vide dans un transformateur en régime nominal est faible mais fortement non sinusoïdal**.

#### *Retour sur la loi des courants :*

On comprend facilement que cette loi ne puisse être vérifié à vide car on a  $I_2 = 0$  dans ce cas et il faut malgré tout un certain courant  $I_{1,0}$  pour magnétiser le matériau  $\rightarrow$  la loi des courants diverge forcément quand  $I_2 \rightarrow 0$ .

#### **III.3 Fonctionnement en charge**

On demande cette fois ci du courant au secondaire  $(N_1 I_1 + N_2 I_2 = \Re \Phi)$ . Si on peut encore négliger la chute ohmique  $R_1 I_1$  par rapport à  $E_1$  (et c'est le cas en pratique dans un transformateur industriel), le flux  $\Phi$  reste pratiquement le même qu'à vide puisqu'on a vu que c'est la tension au primaire qui l'impose dans ces cas. Il en est de même pour la réluctance ce qui fait que  $\Re \Phi$  reste  $\approx$  constant quand on passe en charge. On peut donc écrire  $N_1 I_1$  +  $N_2 I_2 = \Re \Phi \approx N_1 I_{1,0} d' \text{od}$ :

$$
N_1(I_{10} + I_1) + N_2 I_2 \approx 0
$$

Une demande de courant  $I_2$  au secondaire provoque un appel de courant au primaire et  $I_1$  devient rapidement très supérieur au courant magnétisant  $I_{1,0}$ . La loi des courants  $N_1I_1 + N_2I_2 = 0$  est donc bien vérifiée quand les courants sont forts car le courant magnétisant est alors négligeable. Il faut aussi noter que la mise en charge a un impact sur la forme du courant au primaire. Il augmente, devient sinusoïdal et se rewatte quand on demande de plus en plus de puissance au secondaire. Le comportement du transformateur tend alors vers celui du transformateur parfait (loi des tensions et courants ≈ simultanément vérifiées).

# **AMPLIFICATION DE SIGNAUX**

# **I NECESSITE DE L'AMPLIFICATION**

Ce besoin apparait naturellement lorsqu'on observe le signal issu d'un capteur tel un microphone ou celui provenant d'un lecteur CD :

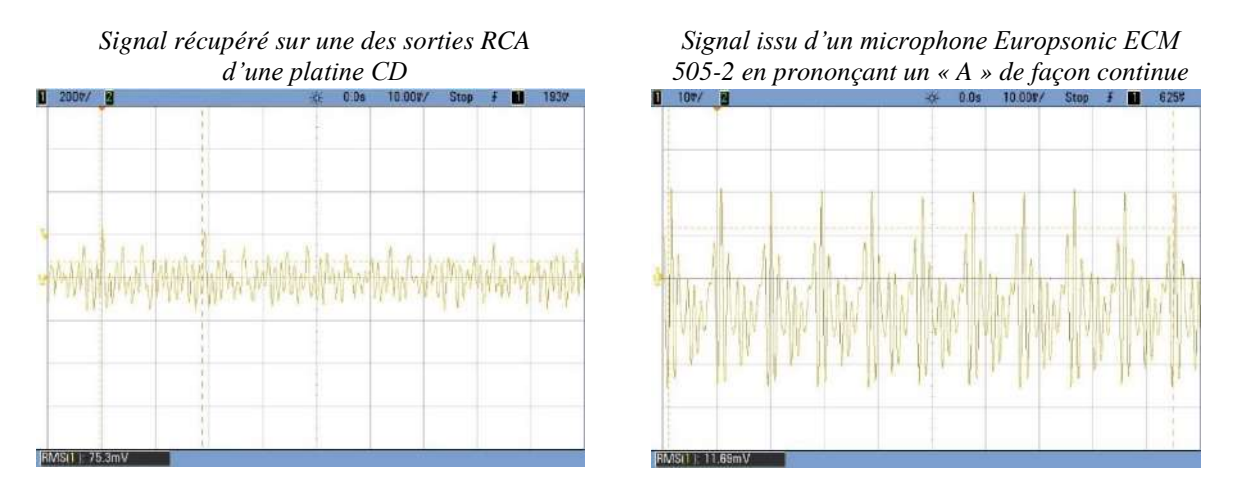

Les signaux sont de l'orde de 100 m $V_{RMS}$  pour le lecteur CD<sup>1</sup> et 10 mV RMS pour le microphone, ce qui est très faible comparé aux valeurs demandées par une enceinte acoustique. Les enceintes ayant typiquement une impédance de 8 Ω, on peut calculer la tension nécéssaire pour un niveau de puissance donné ( $P = V^2/R$ ) :

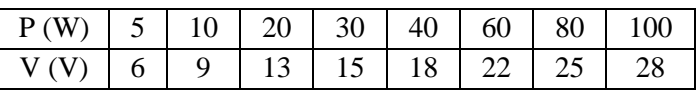

Les dispositifs précédents sortent donc des niveaux trop faibles et ce ne sont pas des sources de tension idéales car ils ont une impédance de sortie trop élevée<sup>2</sup>. L'amplification a pour but de palier à ces deux limites. Elle se déroule en deux temps :

- on commence par amplifier le signal en tension (phase de pré amplification). On obtient un signal de plus forte amplitude, mais sous forte impédance.

- une deuxième étape est nécessaire quand on souhaite alimenter un dispositif de puissance (cas des enceintes). L'impédance de sortie élevée de l'étage préamplificateur pose alors un problème puisque son raccordement à un système à basse impédance d'entrée fait chuter le signal. Dans ce cas, on ajoute un étage supplémentaire permettant de sortir le même signal, mais sous faible impédance (phase d'amplification de puissance).

# **II PREAMPLICATION DU SIGNAL**

1

On présente une réalisation simple et classique à transistor bipolaire fonctionnant en classe  $A^3$ , le montage à émetteur commun. L'émetteur est censé être directement relié à la masse dans un tel montage mais le système est alors instable. L'ajout d'une

<sup>&</sup>lt;sup>1</sup> Le niveau des sorties des appareils HiFi grand public est normalisé à  $-10$  dBV (niveau de référence 1 V<sub>RMS</sub>), soit 316 mV<sub>RMS</sub>.

<sup>&</sup>lt;sup>2</sup> 600 Ω pour le microphone utilisé, et de l'ordre de quelques centaines d'ohms pour un lecteur CD.

<sup>3</sup> Cf. **[1]**, p. 119 pour plus de précision sur les notions de classe de fonctionnement.

résistance R<sup>E</sup> de faible valeur corrige ce problème en effectuant une contre réaction courant → tension (cf. **[3]**, p. 158-160 pour plus de précisions sur ce point) :

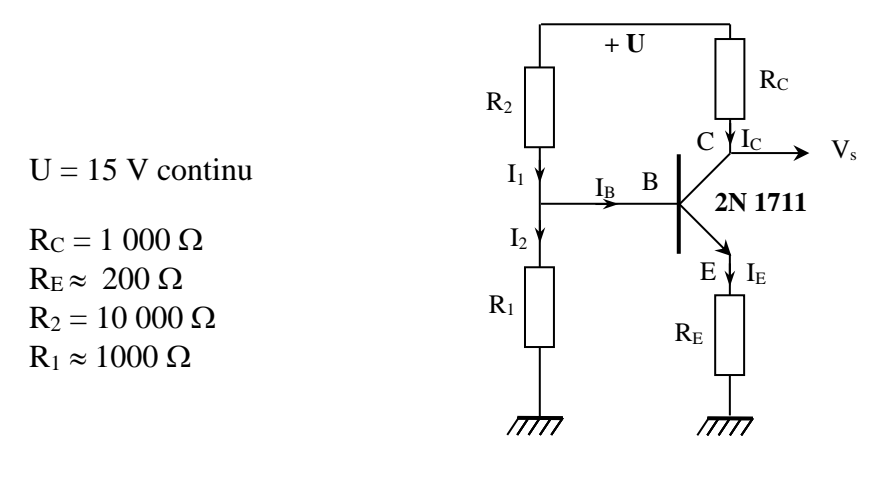

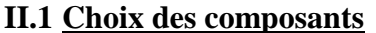

**[1]**, p. 121 ou **[3]**, p.161.

Il est fait compte tenu du choix du transistor et de la tension d'alimentation. Le graphique ci-dessous représente le réseau de caractéristiques du transistor NPN 2N 1711 :

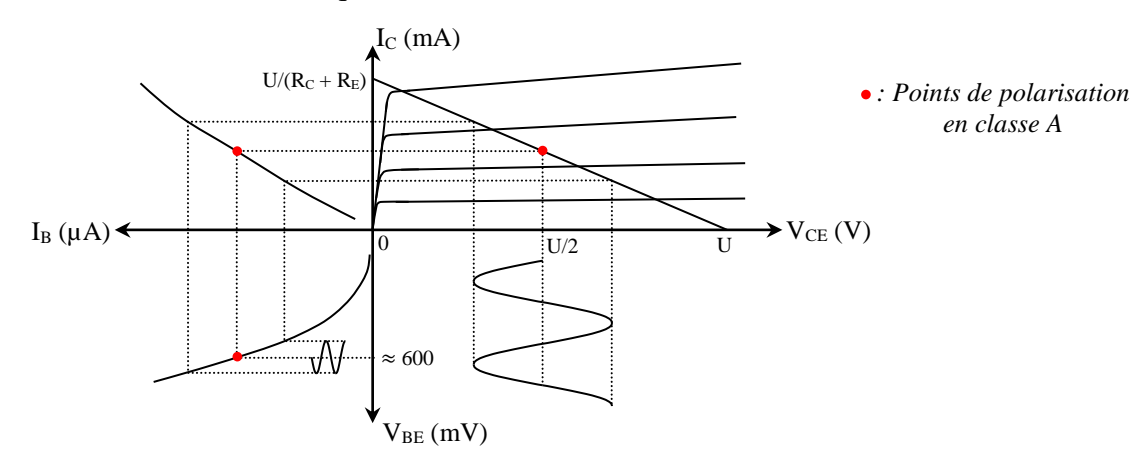

La première chose à noter est qu'il faut transmettre un signal alternatif avec un système alimenté de manière non symétrique (source 0 ; + U). Il faut donc polariser le signal, c'est-à-dire lui rajouter une composante continue, pour « l'amener » dans la plage d'alimentation du transistor. Le fonctionnement en classe A consiste à choisir la tension  $V_{CE} = U/2$  comme point de repos pour avoir une excursion en amplitude la plus grande possible.

Une caractéristique importante des transistors bipolaires est la relation liant I<sub>B</sub> à I<sub>C</sub>. Le cadran supérieur gauche du réseau de caractéristique montre que  $I_C \approx \beta I_B$  avec  $\beta \gg 1 \approx 150$  pour le 2N 1711). Le courant I<sub>B</sub> est donc négligeable par rapport à I<sub>C</sub> ce qui permet de simplifier la loi des nœuds appliquée au transistor : on a  $I_E = I_C + I_B \approx I_E$ . La loi des mailles appliqué à la branche R<sub>C</sub>/R<sub>E</sub> du montage avec cette hypothèse donne alors  $U \approx (R_C + R_E)I_C + V_{CE}$ , soit :

$$
I_C = \frac{1}{R_C + R_E} (U - V_{CE})
$$

La relation  $I_C = f(V_{CE})$  est donc une affine décroissante. L'intersection de cette droite, appelée droite de charge, avec la caractéristique  $I_C = f(V_{CE})$  du transistor détermine le point de fonctionnement du montage<sup>4</sup>. La classe A imposant d'avoir V<sub>CE</sub> = U/2, on choisit alors une valeur de R<sub>C</sub> + R<sub>E</sub> compatible

1

<sup>4</sup> Le signal alternatif à transmettre va se superposer autour de ce point.

avec la puissance maximale que peut supporter le transistor. On a  $P_{transistor} = V_{CE}I_C = (U/2)I_C$  en continu d'où I<sub>C max</sub> = P<sub>max</sub>/(U/2)  $\approx$  100 mA avec le composant proposé (P<sub>max</sub> = 0,8 W pour le 2N 1711). Cette valeur limite impose un choix convenable de  $R_C + R_E$  puisqu'on a :

$$
I_C = \frac{U - V_{CE}}{R_C + R_E} = \frac{(U - U/2)}{R_C + R_E} = \frac{U}{2.(R_C + R_E)}
$$

Les valeurs proposées pour  $R_C$  et  $R_E$  conduisent à un courant de repos  $I_C \approx 6$  mA sans risque pour le transistor. Ce choix sur I<sub>C</sub> conduit alors à devoir imposer un potentiel bien déterminé sur sa base puisqu'on a  $V_B = V_{BE} + R_E I_E \approx V_{BE} + R_E I_C$ . La différence de potentiel  $V_{BE}$  de la jonction base/émetteur valant approximativement 0,6 V d'après le réseau de caractéristiques (cadran en bas à gauche), il faut fixer V<sub>B</sub> à  $\approx 0.6 + 200 \times 6 \times 10^{-3} \approx 1.8$  V. C'est le rôle du pont diviseur constitué par l'association R<sub>1</sub>R<sub>2</sub>. On a, si on suppose que le courant circulant dans  $R_1$  passe intégralement dans  $R_2$ :

$$
V_B = \frac{R_1}{R_1 + R_2} U \quad \text{soit} \quad R_1 = \frac{V_B}{U - V_B} R_2 \approx 0.14. R_2 \approx 1400 \,\Omega
$$

Ce calcul n'est valable que si la condition  $I_2 = I_1 + I_B \approx I_1$  est bien respectée<sup>5</sup>. Le courant de base vaut I<sub>C</sub>/β  $\approx$  6 mA/150 = 40 μA dans notre exemple et la valeur proposée pour R<sub>1</sub> conduit à avoir I<sub>1</sub> = (U- $V_B/R_2 = 1.3 \text{ mA} \gg I_B$ . L'approximation  $I_2 \approx I_1$  est donc bien remplie.

#### **II.2 Réglage du point de fonctionnement**

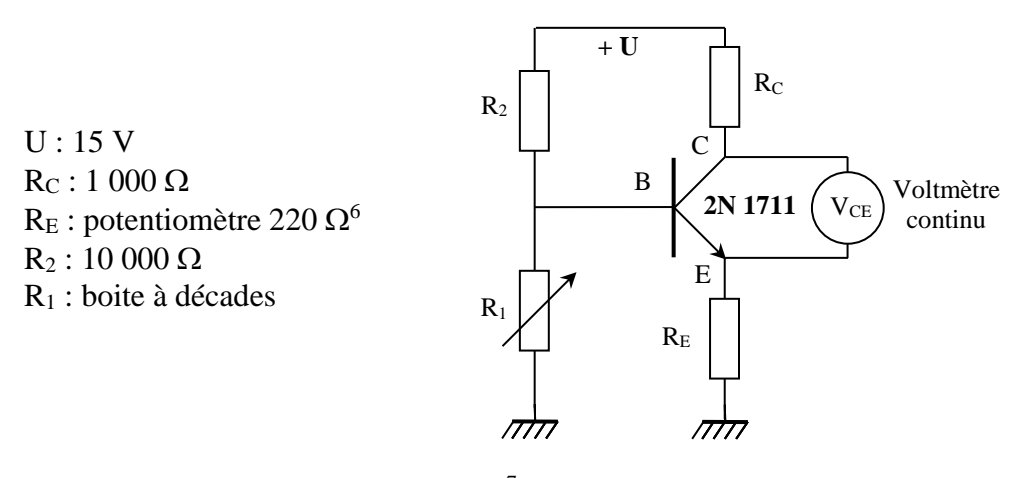

On utilise la totalité du potentiomètre<sup>7</sup> pour R<sub>E</sub>. On règle V<sub>CE</sub> à U/2 en ajustant la valeur de R<sub>1</sub> avec la boite à décades. On doit obtenir une valeur proche de  $0,15R_2 = 1400 \Omega^8$ . Une fois ce réglage effectué, on peut vérifier qu'on a  $V_E = R_E I_E \approx 220 \times 6.10^{-3} \approx 1.4$  V et  $V_B = V_{BE} + V_E \approx 2$  V.

#### **II.3 Branchement de la source**

1

On remplace le micro ou le lecteur CD par un GBF pour simplifier les observations. On ajuste la tension qu'il délivre à une centaine de mV pour être dans des conditions réalistes de signal.

<sup>&</sup>lt;sup>5</sup> Cela revient à considérer le pont diviseur comme un bon générateur de tension puisque les éventuelles variations de  $I_B$ n'ont pas d'impact sur le potentiel imposé par le pont vu que  $I_B$  est négligeable.

<sup>6</sup> 220 Ω est la valeur standardisée la plus proche de 200 Ω pour les potentiomètres.

<sup>7</sup> Le caractère potentiométrique de cette résistance n'a pas d'utilité ici mais servira par la suite.

<sup>8</sup> Cette valeur ne vaut que pour le montage proposé. Tout changement sur U, les résistances ou le transistor oblige à refaire le calcul.

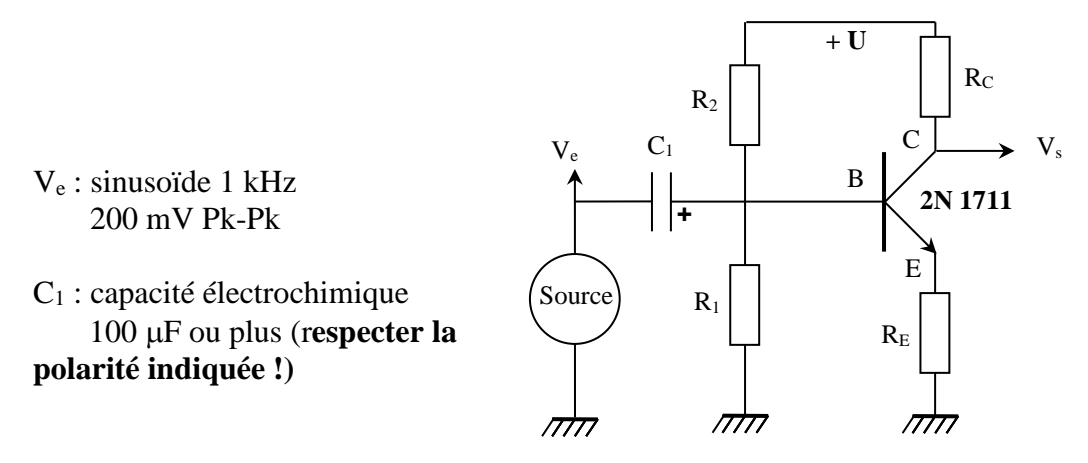

L'entrée est le point milieu du pont diviseur  $R_1/R_2$  mais on ne peut pas brancher directement le GBF dessus puisqu'il délivre un signal à valeur moyenne nulle (signal alternatif) incompatible avec la polarisation statique du montage qui conduit à imposer un potentiel V<sub>B</sub> d'environ 2 V. On règle le problème en intercalant un condensateur électrochimique  $C_1$  de forte capacité<sup>9</sup>. Il faut alors le brancher en respectant sa polarité ( $\rightarrow$  pôle + relié à l'entrée du montage).

# **II.4 Observation des signaux**

On peut comparer la tension d'entrée avec les signaux en différents points du montage<sup>10</sup>. On peut déclencher l'oscilloscope en mode externe sur la sortie TTL du GBF si l'appareil a du mal à synchroniser ses balayages.

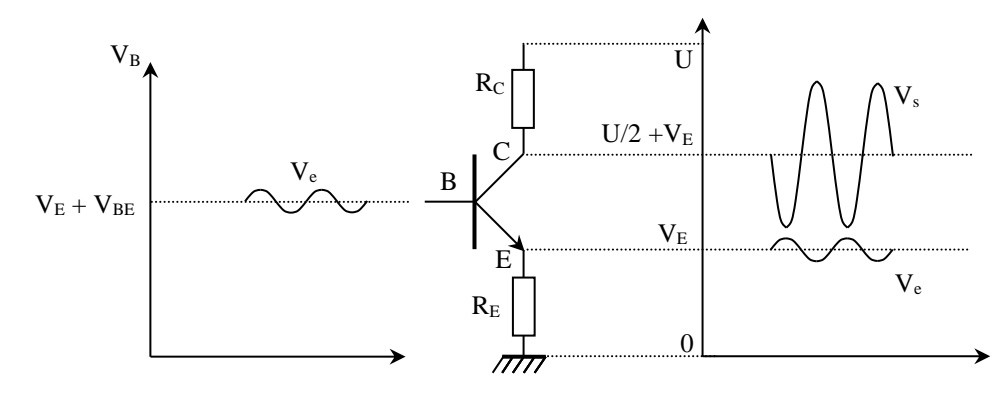

#### *Signal sur la base :*

Il est identique au signal délivré par le GBF, mais décalé d'environ 2 V puisqu'il se superpose au point de polarisation statique de la base.

#### *Signal sur l'émetteur :*

Il est très proche du signal délivré par le GBF, mais décalé d'environ 1,3 V puisqu'on a  $V_B = V_{BE} + V_E \approx 0.6 V + V_E \rightarrow$  le potentiel d'émetteur est simplement une image du potentiel de base à  $\approx 0.6$  V près.

#### *Signal sur le collecteur :*

Il est centré sur une valeur moyenne proche de 9 V car  $V_C = V_{CE} + R_E I_E$ avec  $V_{CE} = U/2 = 7.5$  V suite au réglage du point de polarisation, et  $R_E I_E \approx 1$ , 3 V d'après ce qui précède. La partie alternative de  $V_C$  est une image du signal d'entrée déphasée de  $\pi$ , mais avec une plus forte amplitude. **On peut donc récupérer le signal amplifié aux bornes du collecteur**.

1

<sup>9</sup> Il découple en continu la source du montage puisque son impédance 1/Cω est alors infinie, et une valeur importante permet de le considérer  $\approx$  équivalent à un court-circuit vis à vis du signal à transmettre (1/C<sub>1</sub>ω  $\lt$  à 2  $\Omega$  à 1 kHz si C<sub>1</sub> =  $100 \,\mu F$ ).

<sup>&</sup>lt;sup>10</sup> Les échelles en tension ne sont pas respectées sur le schéma.

## **II.5 Gain en tension**

On montre en annexe que le gain du montage vaut  $A_V = -R_C/(R_E)$  $+$  r<sub>BE</sub>). Le signe – explique le déphasage de  $\pi$  mais on peut aussi le justifier à partir des équations du montage. On a :

$$
V_C = U - R_C I_C \approx U - R_C I_E = U - R_C \frac{V_E}{R_E} = U - \frac{R_C}{R_E} (V_B - V_{BE}) \quad \text{avec} \quad V_{BE} \approx \text{cte} \approx 0.6 \text{ V}
$$

 $V_C = f(-V_B) \rightarrow$  le potentiel du collecteur évolue en sens inverse du potentiel de base, lui-même image du signal d'entrée, d'où le déphasage de 180 °.

#### II.5.1 Mesure du gain

Il suffit de mesurer au multimètre les valeurs RMS des signaux d'entrée et de sortie en s'assurant que l'appareil ne prend pas en compte la composante continue de  $V_s$ . On doit obtenir un gain A<sub>V</sub> proche de  $R_C/R_E = 4.5$ . **L'amplification est donc relativement faible**. Ce résultat peut être comparé avec la valeur théorique  $R_C/(R_E + r_{BE})$ , la résistance dynamique base émetteur r<sub>BE</sub> pouvant se calculer via la relation suivante (cf. annexe), avec I<sup>E</sup> le courant continu circulant dans l'émetteur :

$$
r_{BE} = \frac{25,3mV}{I_E(A)}
$$

Le choix du point de polarisation et des résistances R<sub>C</sub> et R<sub>E</sub> ayant conduit à un courant I<sub>E</sub>  $\approx$  I<sub>C</sub>  $\approx$  6 mA avec U = 15 V, on doit trouver une valeur proche de 4  $\Omega$  pour r<sub>BE</sub>.

## *Remarque :*

Certains supports à transistors d'enseignement possèdent une résistance r<sub>P</sub> reliée à la base qui sert à protéger le composant. Dans ce cas, le calcul du gain A<sup>V</sup> doit être corrigé en rajoutant r<sub>p</sub>/β au dénominateur. On peut mesurer r<sub>p</sub> à l'ohmmètre en débranchant le transistor du montage. Le gain en courant β peut s'obtenir avec un transistor mètre ou un multimètre possédant cette fonction. Si la mesure de β n'est pas possible, on peut à défaut prendre la valeur typique annoncée dans la datasheet du transistor ( $\approx 150$  pour le 2N 1711).

#### II.5.2 Distorsion

On souhaite que  $V_s$  soit une image amplifiée de  $V_e$ . Le montage ne doit donc pas dégrader la forme du signal (phénomène de distorsion). On peut vérifier en effectuant une FFT que les spectres de  $V_e$  et  $V_s$  sont comparables  $\rightarrow$  **le montage amplifie peu mais il ne déforme pas le signal**. La raison en est simple : on a  $A_V = R_C/(R_E + r_{BE})$  avec  $R_E = 220 \Omega \gg$  $r_{BE} \approx 4 \Omega \rightarrow$  Le gain en tension est quasiment fixé par le rapport R<sub>C</sub>/R<sub>E</sub>, donc par des composants au comportement bien linéaire.

# II.5.3 Saturation

Le montage est alimenté entre  $0$  et  $+$  U. Le point de fonctionnement en sortie est à  $\approx U/2$  et le signal alternatif se superpose autour de ce point  $\rightarrow$  son amplitude ne peut évoluer dans le meilleur des cas qu'entre 0 et + U. On peut augmenter progressivement l'amplitude du GBF pour voir apparaitre les saturations. La saturation haute intervient bien lorsque  $V_s = V_c$  atteint la tension d'alimentation U. Le transistor se bloque alors car on a  $I_c = (U - V_c)/R_c = (U - U)/R_c = 0$ . Le montage ne fonctionne plus de façon linéaire et la relation donnant le gain n'est plus valable.

#### *Saturation basse :*

Si le réglage du point de polarisation effectué au § II.2 est correct, elle apparait en même temps que la saturation haute. Par contre, elle se produit avant que  $V_s = V_c$  n'atteigne 0 V

car il faut tenir compte du potentiel d'émetteur  $V_E$  qui est une image du signal d'entrée mais centré autour d'un potentiel statique RE.I<sup>E</sup> d'environ 1,3 V :

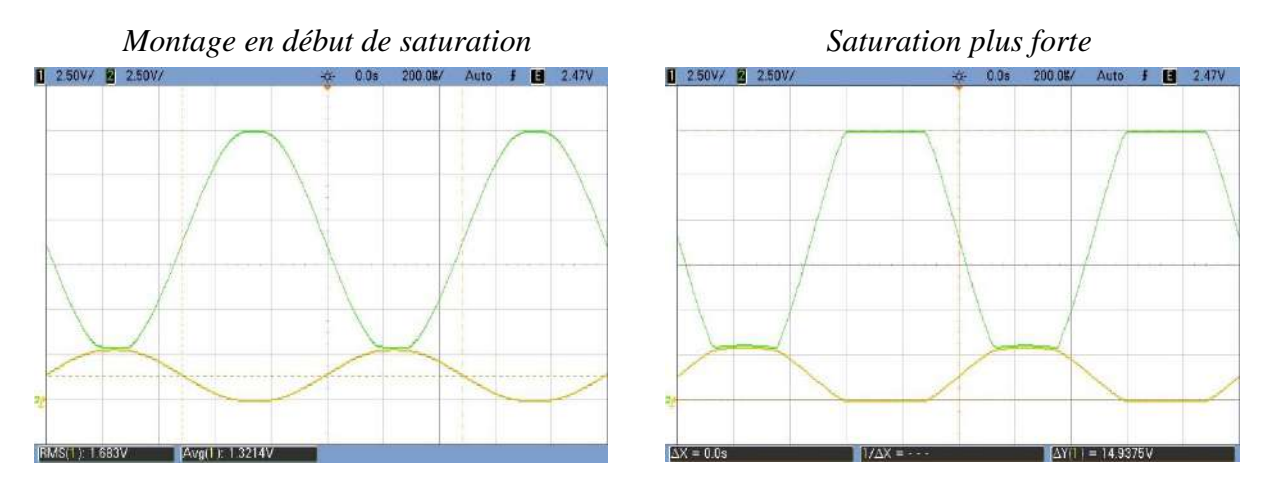

On voit sur la figure de gauche<sup>11</sup> que la saturation basse intervient quand les signaux V<sub>C</sub> et V<sub>E</sub> déphasés de  $\pi$  se « rejoignent ». Le transistor est alors saturé (V $_{CE}$  = 0), le montage ne fonctionne plus de façon linéaire et la relation donnant le gain n'est plus valable. On peut encore augmenter l'amplitude du GBF pour accentuer le phénomène. La partie basse de  $V_c$  se met à « suivre » l'évolution de  $V_E$  qui sature à 0 V au niveau bas.

# **II.6 Montage à résistance d'émetteur couplé**

Le montage précédent permet une amplification sans distorsion tant qu'on ne sature pas la sortie, mais le gain en tension est faible. On peut augmenter le gain en plaçant une capacité  $C_2$  en parallèle sur la résistance d'émetteur. Elle permet de shunter une partie de  $R_E$  en alternatif pour augmenter  $A_V$  tout en conservant son rôle de contre réaction en continu qui stabilise le point de fonctionnement puisque la capacité se comporte alors comme un circuit ouvert  $(1/C_2\omega \rightarrow \infty)$ :

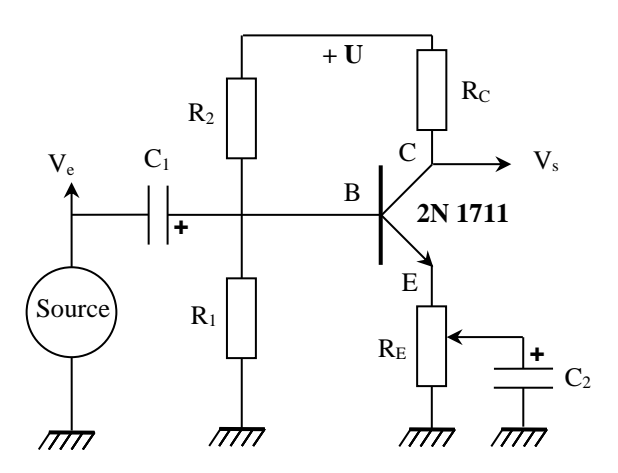

La capacité C<sub>2</sub> doit être très forte pour être équivalente à un court-circuit à la fréquence du signal. Un condensateur électrochimique de 100 µF, voire plus, convient bien. On le branche sur le point milieu du potentiomètre R<sup>E</sup> pour pouvoir ajuster le gain (**respecter la polarité indiquée**).

# II.6.1 Augmentation du gain ; influence sur la distorsion

On reprend un signal

d'entrée d'amplitude faible (200 mV Pk-Pk par exemple) et on note l'évolution de V<sub>s</sub> lorsqu'on joue

1

<sup>&</sup>lt;sup>11</sup> Les deux oscillogrammes représentent l'évolution de V<sub>E</sub> et V<sub>C</sub> avec un même calibre et en ayant aligné la référence de potentiel des deux voies au même niveau.

sur le potentiomètre. Le gain en tension A<sup>V</sup> du montage augmente progressivement puisque l'action revient à ne conserver qu'une partie de R<sub>E</sub> dans l'expression de A<sub>V</sub> :

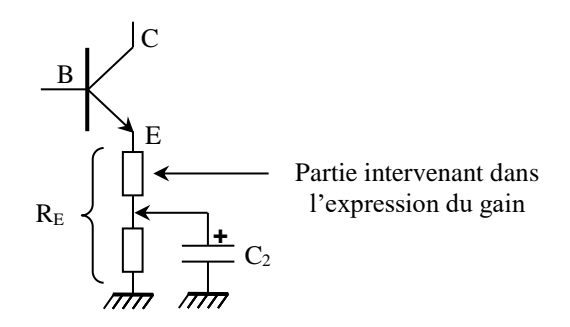

Un gain trop fort a cependant des effets néfastes car à partir d'un certain niveau, il apparait une distorsion difficile à voir sur l'allure temporelle, mais clairement visible sur le spectre :

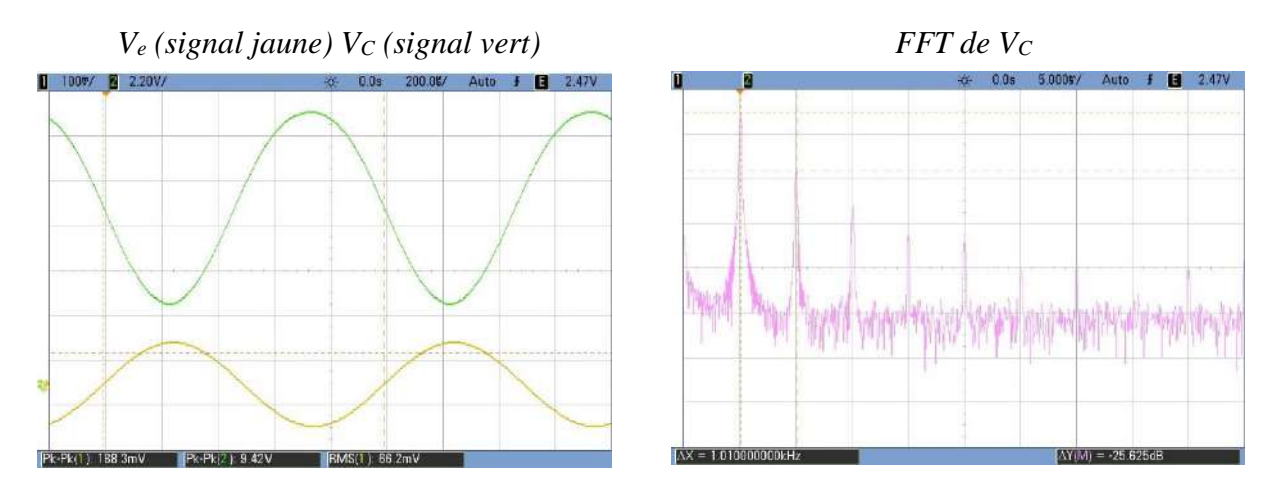

On a un gain de  $A_V = 9,42/0,188 = 50$  dans cet exemple mais  $V_C$  présente des harmoniques assez fortes. La plus importante est à  $\approx$  – 26 dB alors que les harmoniques dans le signal d'entrée sont à – 50 dB au maximum :

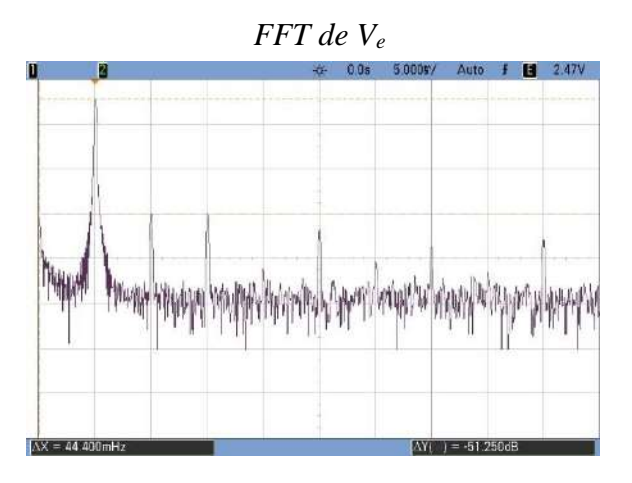

On pourrait penser que cette distorsion est due au fait que le niveau haut de  $V_c$  s'approche de la tension d'alimentation U, amorçant ainsi un début de saturation. Ce n'est cependant pas le cas car on peut vérifier sur le montage sans capacité  $C_2$  qu'il est possible de sortir un signal d'un tel niveau sans déformations. L'expérience a été faite en envoyant un signal de 685 mV RMS pour compenser la chute du gain. Le signal de sortie flirte alors avec la tension U à son niveau le plus haut mais sans être distordu pour autant :

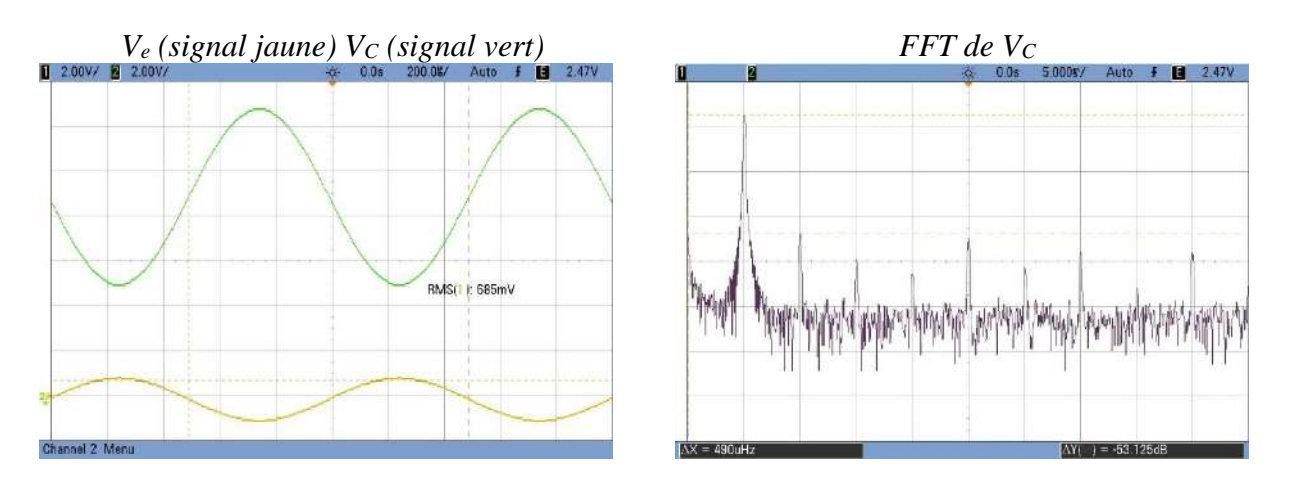

La distorsion sur le montage à résistance d'émetteur couplé a donc une autre origine. Elle est liée au fait que le gain devient dépendant de r<sub>BE</sub> lorsqu'on shunte une trop grande partie de  $R_E$  (A<sub>V</sub> tend vers  $R_C/r_{BE}$  en alternatif lorsque  $R_E$  est complètement shunté). Or, cette résistance dynamique n'est pas une constante puisqu'elle dépend de l'endroit où on se trouve sur la caractéristique  $V_{BE} = f(I_B)$  du transistor<sup>12</sup>. On voit sur le réseau de courbe du § II.1 qu'elle est plus forte lorsque  $V_e$  est faible et plus faible lorsque  $V_e$  est forte<sup>13</sup>  $\rightarrow$  Le gain dépend d'un paramètre non linéaire qui déforme le signal de sortie.

## *Réglage du gain à un niveau acceptable :*

Le montage d'origine est fidèle mais amplifie peu. C'est le contraire avec celui ou R<sub>E</sub> est fortement shunté par  $C_2 \rightarrow$  un compromis consiste à augmenter le gain en se fixant un niveau de distorsion acceptable. L'expérience montre qu'on peut conserver une qualité sonore relativement correcte avec des harmoniques  $\hat{a} - 40$  dB<sup>14</sup>. On peut donc régler le gain en jouant sur le potentiomètre R<sub>E</sub> jusqu'à ce que l'harmonique la plus forte atteigne ce seuil. On a dû se limiter à un gain AV de l'ordre de 25 avec le montage proposé :

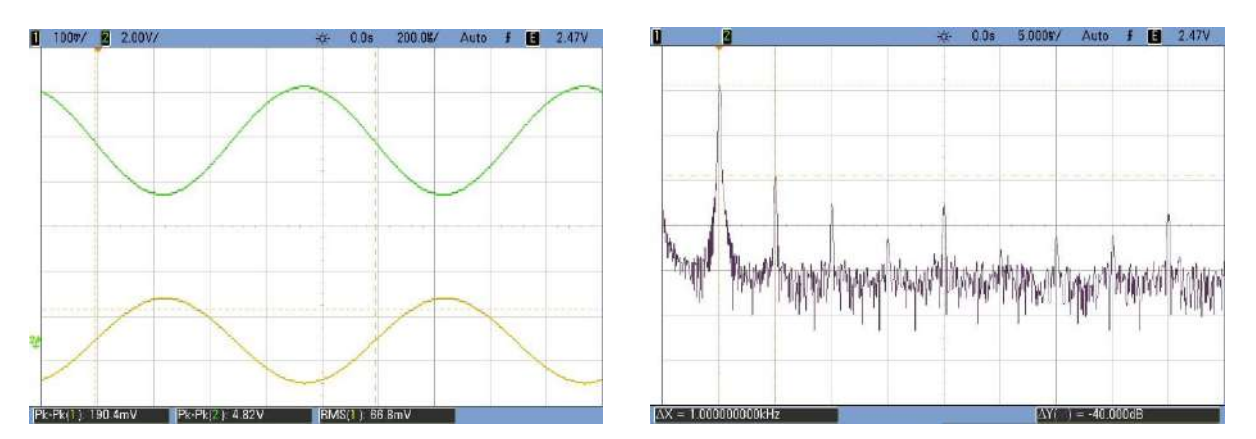

# II.6.2 Comportement fréquentiel

Une étude complète dépasse le cadre de cet exposé mais on peut regarder rapidement les performances du montage quand on change la fréquence du signal.

1

<sup>&</sup>lt;sup>12</sup> La résistance dynamique ne correspond pas au rapport  $V_{BE}/I_B$ , mais à la dérivée locale d $V_{BE}/dI_B$  de la courbe.

<sup>&</sup>lt;sup>13</sup> L'effet est d'autant plus marqué qu'on est près du coude de la caractéristique  $V_{BE} = f(I_B)$ . Des courants de polarisation trop faibles ne sont donc pas souhaitables car ils favorisent l'apparition de la distorsion. La valeur de  $I_c$  dans notre montage (6 mA) n'est d'ailleurs pas optimale et il vaudrait mieux diminuer les valeurs de  $R_C$  et  $R_E$  comme c'est proposé [3], p.161, mais ce choix permet une mise en évidence plus facile du phénomène de distorsion.

<sup>14</sup> C'est déjà très élevé dans le domaine de l'audio. Les amplificateurs Hi-fi ont souvent un taux de distorsion harmonique à 1 kHz qui atteint les 90 dB.

# *Comportement en haute fréquence :*

Il est possible d'aller jusqu'à  $\approx 100$  kHz sans perte de gain, modification de phase, ou déformation<sup>15</sup>. C'est l'intérêt des à transistor comparé aux montages à amplificateurs opérationnels. Un amplificateur inverseur à Ampli. Op. (cf. **[3]**, p.32) est beaucoup plus simple à mettre en œuvre, mais son comportement en haute fréquence est limité par le produit gain×bande passante du composant. On a testé ce type de montage à 100 kHz avec un gain de 25 en utilisant un 081 (produit gain×bande passante ≈ 3 MHz → fréquence de coupure d'environ 120 kHz). On l'a comparé au montage à transistor avec le même signal d'entrée de 200 mV Pk-Pk :

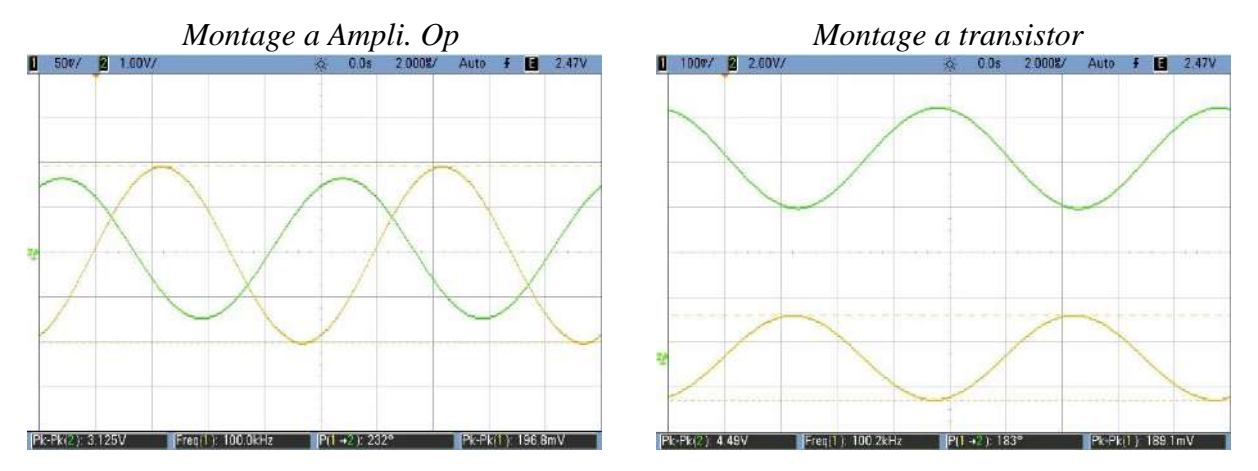

On voit sur ces oscillogrammes que le montage à transistor continue à avoir un gain de 25 et un déphasage de 180 ° à 100 kHz. Le montage à amplificateur opérationnel sort un signal sans composante continu comparé au montage a transistor mais le gain, qui valait 25 en basse fréquence, ne vaut plus que 3,125/0,197 = 15,9 à 100 kHz et le déphasage, qui était de 180 ° en basse fréquence, vaut 232 ° à 100 kHz. Le montage inverseur n'arrive donc pas à assurer un comportement constant sur une aussi grande plage de fréquence que le montage à transistor.

*Comportement en basse fréquence :*

**[2]**, ch. 14.

Les amplificateurs à ampli op peuvent fonctionner en continu. Ce n'est pas le cas du montage à émetteur commun. Il suffit d'abaisser suffisamment la fréquence du GBF pour se rendre compte que le gain finit par chuter. Cette tendance provient du comportement passe bas des condensateurs  $C_1$  et  $C_2$ :

 $-1'$ impédance  $1/C_1\omega$  du condensateur d'entrée augmente lorsque la fréquence diminue. Le signal à amplifier est donc atténué lorsqu'il franchit  $C_1$ , ce qui conduit à une valeur plus faible du signal de sortie, d'où une baisse apparente de l'amplification.

- l'impédance de  $C_2$  suit la même évolution lorsque la fréquence diminue. Ce condensateur ne court-circuite donc plus de façon aussi efficace la partie de  $R<sub>E</sub>$  avec laquelle il est en parallèle. Cela provoque une diminution du gain par augmentation du terme au dénominateur.

Chaque capacité donnant une fréquence de coupure basse<sup>16</sup>, il faut regarder l'association de chacune avec les impédances qu'elles voient dans le montage pour trouver le composant limitant (cf. **[2]**, p. 434-440). Si on ne veut pas faire le calcul, on peut le trouver expérimentalement en se plaçant au moment où le gain commence à chuter. Il suffit alors de remplacer  $C_1$  puis  $C_2$  par une capacité plus grande (1000  $\mu$ F par exemple). Le condensateur dont le changement provoque une remontée du gain est celui qui limite le montage en basse fréquence.

<sup>1</sup> <sup>15</sup> On peut aller plus loin si on accepte un peu plus de distorsion.

<sup>16</sup> On peut même en avoir une troisième si on met un condensateur de couplage en sortie comme on le fait au § suivant.

# **II.7 Raccordement du montage à une enceinte**

On se place à une fréquence de 1 kHz, avec un signal de 200 mV Pk-Pk et un gain d'environ 25. Le signal de sortie étant polarisé autour de 9 V, on ne peut pas brancher directement l'enceinte sur le collecteur. On procède donc comme pour l'entrée en intercalant un condensateur de découplage d'environ 100 µF **en respectant son sens de polarisation** :

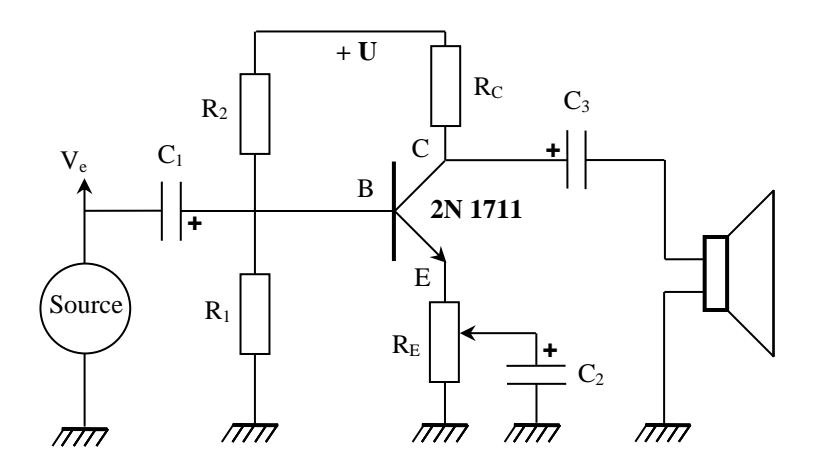

Le raccordement de l'enceinte provoque une chute importante de l'amplitude du signal. Cette baisse est liée à la différence d'impédance entre le Haut-Parleur et la sortie du montage. On le comprend facilement si on modélise la sortie du montage par un générateur de Thévenin équivalent :

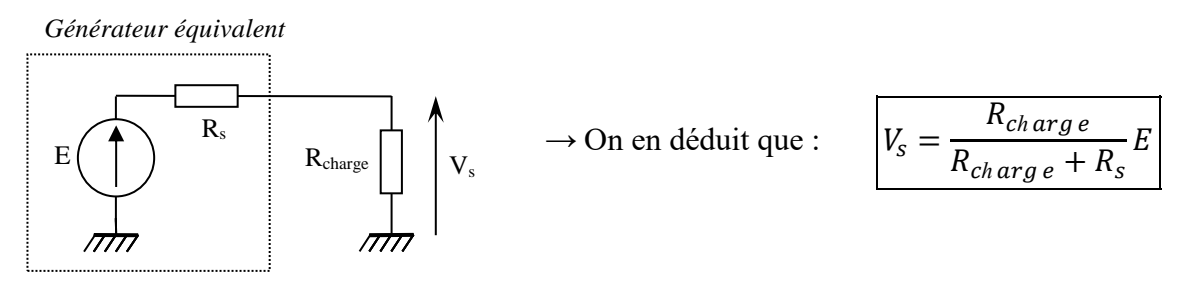

On montre en annexe que l'impédance de sortie du montage à émetteur commun vaut simplement R<sub>C</sub>, soit 1000  $\Omega$  ici  $\rightarrow$  Si le Haut-Parleur à une impédance de 8  $\Omega$  on a alors  $V_s/E = 8/1008 = 0.8$ %, d'où l'effondrement du signal lorsqu'on branche l'enceinte.

## *Mesure de r<sup>s</sup> :*

On ne peut pas mesurer r<sub>s</sub> directement à l'ohmmètre car on a un système actif. On peut en revanche utiliser une méthode basée sur la formule qu'on vient d'obtenir (méthode applicable à tous les systèmes actifs). Cette expression montre<sup>17</sup> que  $V_s = E$  lorsque R charge  $\rightarrow \infty$  et qu'on a pour une charge quelconque :

$$
\left| R_s = R_{charge} \left( \frac{E}{V_s} - 1 \right) \right|
$$

On peut donc obtenir Rs avec cette formule en mesurant la tension de sortie du montage en circuit ouvert ( $R_{charge}$  infinie  $\rightarrow$  on obtient E) puis avec une valeur quelconque de  $R_{charge}$ . On peut aussi utiliser une résistance variable et l'ajuster jusqu'à avoir  $V_s = E/2$ . On a alors R<sub>charge</sub> = R<sub>s</sub>. Quel que soit la méthode employée, on doit vérifier que l'impédance de sortie du montage vaut  $Z_s = R_C = 1000$ Ω dans notre exemple.

1

<sup>&</sup>lt;sup>17</sup> On voit aussi qu'on a  $V_s = E$  quelle que soit R<sub>charge</sub> si on a  $R_s = 0 \rightarrow \text{un}$  générateur de tension parfait a une résistance de sortie nulle.

# *Conclusion :*

Le montage proposé amplifie le signal mais est incapable d'alimenter une charge de faible impédance, donc de débiter de la puissance.

# *Remarque :*

1

On pourrait mesurer l'impédance d'entrée du montage par une méthode similaire. On trouverait une valeur qui n'est pas très grande. Cela peut poser des problèmes avec une source à forte impédance de sortie mais ce n'est pas le cas ici (on peut vérifier que le branchement de la source sur l'entrée du montage ne modifie pas l'amplitude du signal). On ne propose donc pas cette mesure.

# **III ETAGE DE PUISSANCE**

Son rôle n'est pas d'accroître la tension mais de permettre un débit sur une charge de faible impédance. De nombreux montages sont possibles suivant la classe d'amplification choisie, les types de transistors utilisés et le degré de raffinement souhaité. On présente le montage Push-Pull, qui à l'intérêt d'avoir un bon rendement (point important pour un étage de puissance).

# **III.1 Principe de fonctionnement**

**[1]**, p. 129 et suivantes ; **[3]**, p. 381 et suivantes.

Le Push-Pull utilise des transistors montés en collecteur commun, c'est-à-dire avec le collecteur directement relié à l'alimentation U. Ce type de montage peut être utilisé en classe A (polarisation à  $V_{CE} = U/2$  via une résistance d'émetteur et une résistance de base ou un pont  $R_1/R_2$ ) mais on l'utilise en classe B dans un Push-Pull. Cela consiste à n'utiliser aucune polarisation statique, consommatrice d'énergie, pour augmenter le rendement. La résistance de charge est alors directement reliée à l'émetteur, ce qui aboutit au schéma suivant avec un transistor NPN<sup>18</sup> :

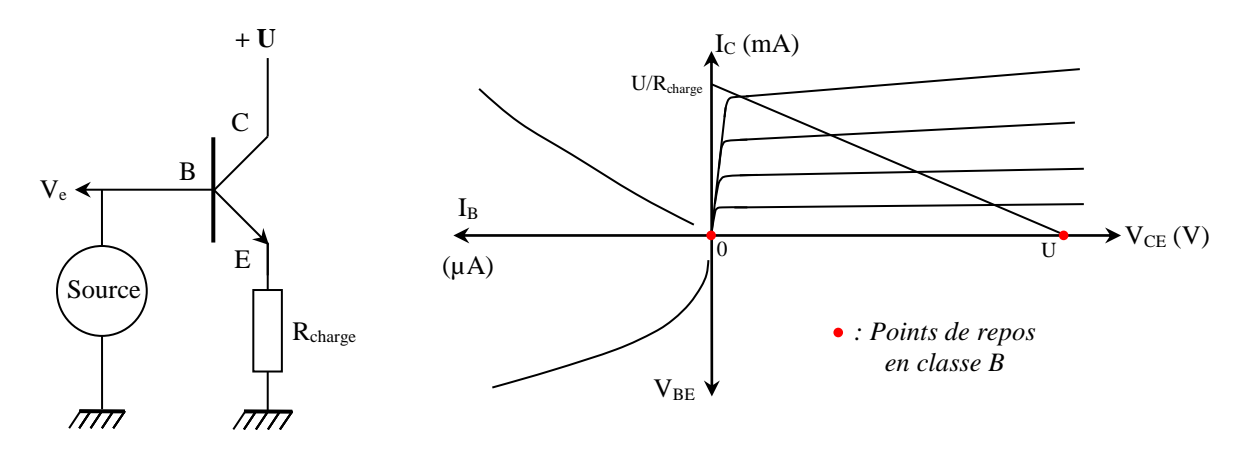

La loi des mailles appliquée en sortie donne  $U = R_{charge}I_E + V_{CE} \approx R_{charge}I_C + V_{CE}$  puisque  $I_E = I_B +$  $I_C \approx I_C$ . On a donc :

$$
I_C = \frac{1}{R_{charge}}(U - V_{CE})
$$

On a, comme pour le montage à émetteur commun, une affine décroissante pour la droite de charge, mais avec une pente qui vaut 1/Rcharge cette fois ci. On peut chercher les points de repos du montage sur le réseau de caractéristique : le potentiel de base V<sub>B</sub> est nul lorsque le signal d'entré V<sub>e</sub> est nul  $\rightarrow I_B = 0$ , d'où V<sub>BE</sub> = 0 (cf. cadran inférieur gauche) et I<sub>C</sub>  $\approx \beta I_B = 0$  (cf. cadran supérieur

 $18$  Il n'y a pas besoin de condensateur de découplage entre la source et l'entrée du montage puisque la classe B n'impose aucun potentiel statique à la base.

gauche)  $\rightarrow$  V<sub>E</sub>  $\approx$  R<sub>charge</sub>.I<sub>C</sub> = 0 et V<sub>CE</sub> = U (cf. cadran supérieur droit). L'absence de polarisation conduit donc à avoir le transistor bloqué dans son état de repos.

Examinons les conséquences qui en découlent lorsqu'on applique un signal alternatif à l'entrée du montage. La jonction base émetteur se comportant comme celle d'une diode<sup>19</sup>, elle reste bloquée tant que V<sub>BE</sub> est inférieur à  $\approx 0.6$  V  $\rightarrow$  comme on part de V<sub>E</sub> = 0 V, il faut appliquer un potentiel de base  $V_B = V_e$  supérieur à  $\approx 0.6$  V pour amorcer la conduction du transistor. Une fois ce seuil dépassé, le signal aux bornes de l'émetteur (donc de la charge) devient une image du signal d'entrée Ve à VBE  $\approx$  $0.6$  V près  $\rightarrow$  le montage peut donc retranscrire les alternances positives du signal d'entrée au-delà d'un certain seuil, au prix d'une petite chute de tension. Par contre, les alternances négatives ne conduisent à aucun signal en sortie puisqu'une tension négative appliquée à la base ne fait que renforcer le blocage de la jonction base émetteur  $\rightarrow$  la classe B ne permet pas de traiter l'intégralité du signal d'entrée avec un seul transistor. On résout le problème en utilisant un second transistor, mais de type PNP. Son principe de fonctionnement est formellement identique à celui du NPN mais on l'alimente avec une tension – U et il se charge des parties négatives du signal. Les deux transistors travaillent donc conjointement, de manière complémentaire.

# **III.2 Montage Push-Pull**

Le système étant destiné à débiter du courant, il faut des éléments de puissance, d'où les choix indiqués.

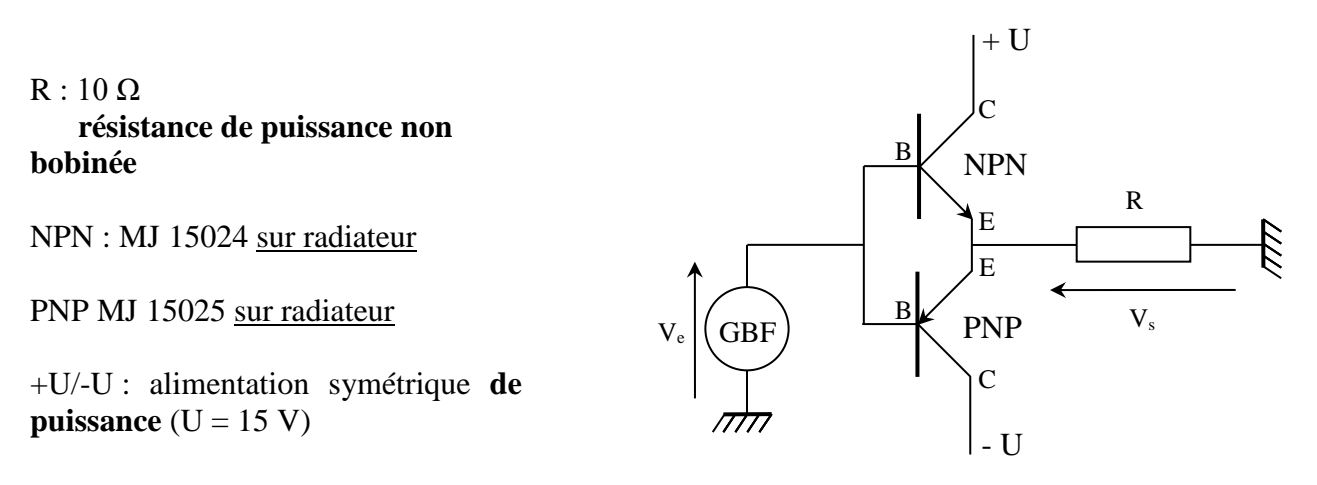

**Attention à bien relier les émetteurs entre eux** ! C'est indiqué clairement sur le schéma mais on peut facilement se tromper lors du câblage avec des transistors montés sur supports (l'émetteur du NPN peut se trouver en face du collecteur du PNP). La résistance de 10 Ω simule une charge proche de celle d'un Haut-Parleur. On déconseille l'emploi de rhéostats bobinés car ils présentent une impédance parasite imaginaire pouvant être source d'oscillations à haute fréquence.

On augmente progressivement l'amplitude du signal d'entrée  $V_e$  et on observe  $V_s$  (cf. oscillogrammes ci-après). Le signal de sortie n'apparait que lorsque V<sup>e</sup> dépasse un seuil d'environ 0,6 V. Au-delà de cette valeur, la tension  $V_s$  est une image de  $V_e$  amputée de la tension de seuil<sup>20</sup>. On peut tester le rôle de chaque transistor en déconnectant successivement leur base pour vérifier que le NPN se charge des alternances positives du signal alors que le PNP s'occupe des alternances négatives. Toutes ces observations sont conformes avec l'étude du § précédent.

<u>.</u>

<sup>19</sup> Cf. le comportement d'une diode, en **[1]** p. 56 et 59, ou **[3]** p. 125 par exemple.

<sup>&</sup>lt;sup>20</sup> La chute de tension dépend en toute rigueur du courant circulant dans le transistor mais comme l'effet est faible et difficilement observable dans l'expérience, on peut le négliger en première approximation.

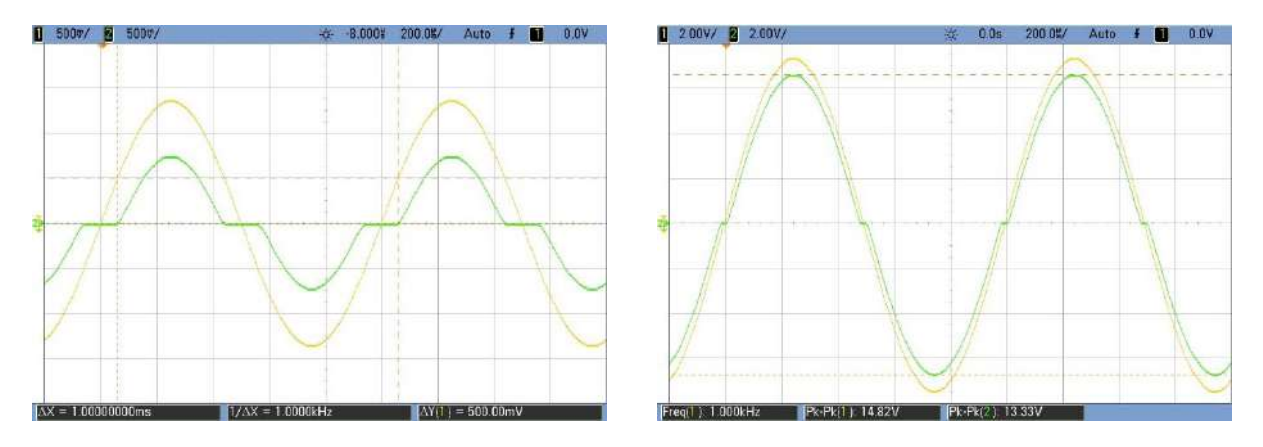

# *Conclusion :*

Le gain en tension du montage est inférieur à 1 à cause des chutes de tension dans les jonctions base/émetteur des transistors → Le Push-Pull n'amplifie pas en tension. Par contre, il réussit à alimenter une charge de faible impédance sans que le signal ne s'écroule, chose que le montage à émetteur commun était incapable de faire. Il peut donc fournir le courant demandé par la charge compte tenu de la tension qu'on lui applique, et réalise en ce sens une « amplification en courant » par rapport à ce que délivre la source. Le signal de sortie n'est cependant pas un reflet exact du signal d'entrée (c'est d'autant plus flagrant que le signal est faible) puisqu'il présente une déformation autour de 0 V (distorsion de croisement). Ce défaut intervient dans la zone ou aucun des transistors ne conduit et est inhérent à la polarisation en classe B.

# **III.3 Correction de la distorsion de croisement**

On peut la corriger en insérant le Push-Pull dans la boucle de rétroaction d'un amplificateur opérationnel.

# *Montage :*

1

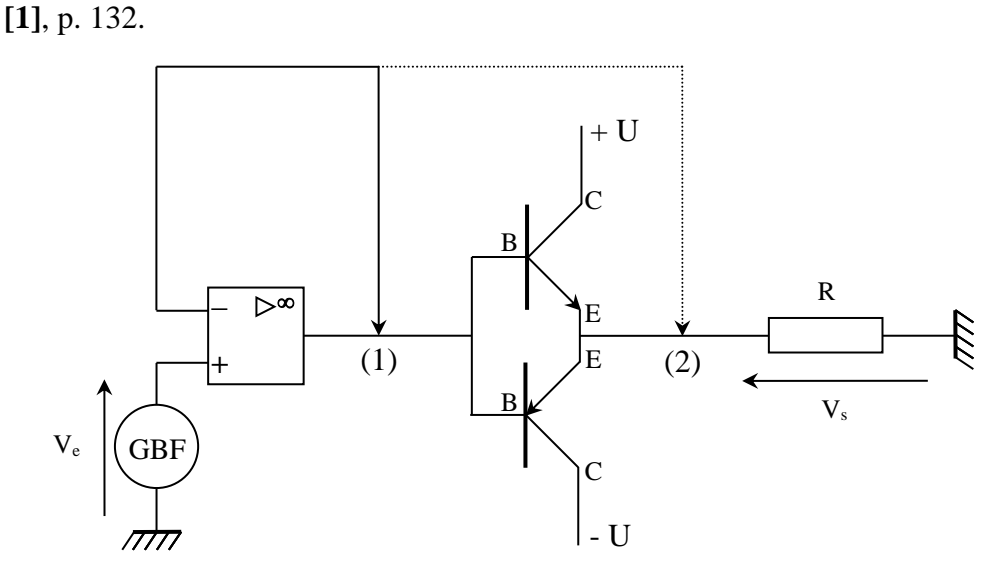

On utilise ici un simple suiveur (l'ampli op peut être alimenté avec la source du Push-Pull). Ce n'est pas la configuration la plus stable mais le montage peut fonctionner correctement si le signal d'entrée n'est pas trop important<sup>21</sup> et si on ne va pas trop loin en fréquence (se placer à 1 kHz par exemple). On peut tester plusieurs ampli-op si on constate l'apparition d'oscillations parasites ou passer à un amplificateur inverseur si le problème persiste. On peut boucler l'ampli op sur l'entrée du Push-pull (branchement n° 1), ou sur sa sortie (branchement n° 2).

<sup>&</sup>lt;sup>21</sup> L'ampli op peut avoir du mal à alimenter les transistors aux amplitudes les plus fortes.

# *Bouclage en (1) :*

Le suiveur est simplement intercalé entre le générateur et le Push-Pull. La distorsion présente sur le signal V<sub>s</sub> n'est pas éliminée. Le seul effet est d'améliorer l'impédance de sortie du générateur<sup>22</sup> qui alimente le Push-Pull (tant que l'ampli op arrive à fournir le courant demandé par les transistors).

## *Bouclage en (2) :*

La distorsion en croisement disparait complétement cette fois ci et les signaux d'entrée et de sortie sont identiques<sup>23</sup>.

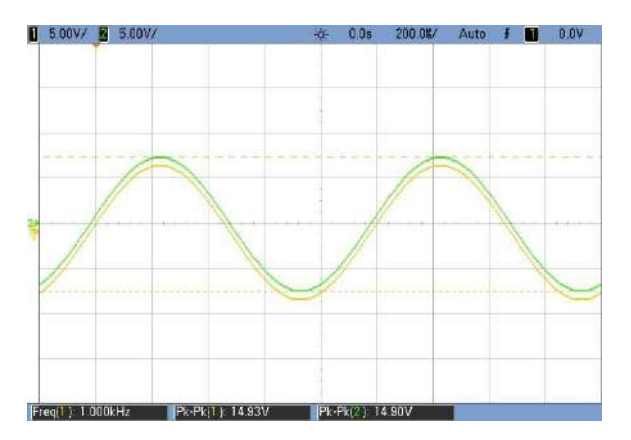

On obtient ce résultat car la jonction base/émetteur des transistors (équivalente à une diode) est insérée dans la rétroaction → le bouclage peut être représenté par deux schémas suivant le signe de la tension d'entrée :

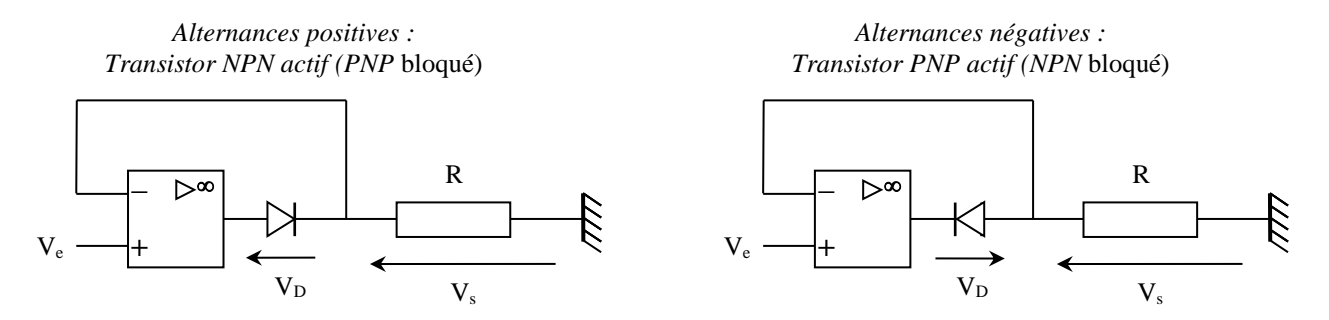

On peut facilement montrer qu'une telle structure annule pratiquement le seuil de conduction des jonctions. Prenons par exemple le cas des alternances positives avec le transistor NPN initialement bloqué. La résistance de la jonction base/émetteur est si grande dans ce cas que l'amplificateur est en boucle ouverte :

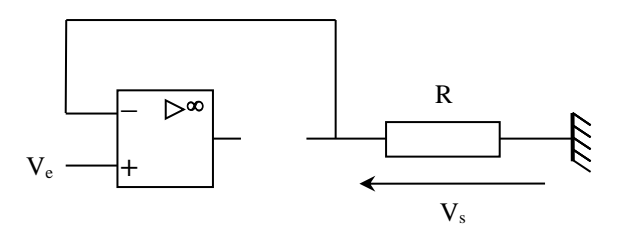

 $\rightarrow$  L'impédance d'entrée des amplis op étant infini, il n'y a aucun courant qui circule dans la résistance R, d'où  $V_s = V_i = R.I = 0$  V. Partant de cet état, on peut regarder la condition à satisfaire pour que la jonction devienne passante. Soit A le gain en boucle ouverte de l'ampli op et Vs AO sa tension de sortie. On a :

<sup>&</sup>lt;u>.</u> <sup>22</sup> Les GBF d'enseignements ont une impédance de sortie de 50  $\Omega$ ; un suiveur à une impédance de sortie quasiment nulle (dans la limite du courant qu'il peut débiter).

<sup>23</sup> Ils ont été décalés pour pouvoir les observer tous les deux.

$$
V_{S \, AO} = Ae = A(V_{+} - V_{-}) = A(V_{e} - 0) = AV_{e}
$$
 lorsque la jonction est bloquée  
Et  $V_{S \, AO} = V_{D} + V_{s} = V_{D} + 0 = V_{D}$  dans le même temps

La jonction se débloque lorsque  $V_D > 0.6 V$ , soit  $V_{SAO} = AV_e > 0.6 V$  ici, d'où :

$$
V_e > \frac{0.6V}{A}
$$

L'insertion de la jonction dans la boucle de rétroaction divise donc son seuil de conduction par le gain en boucle ouverte de l'ampli op (typiquement  $10^5$  pour un AO 81), ce qui l'amène à un niveau quasiment nul  $\rightarrow$  le transistor NPN devient actif dès que V<sub>e</sub> dépasse 0 V, l'amplificateur se retrouve alors en boucle fermée puisque la jonction base/émetteur est passante  $\rightarrow$  on a  $\varepsilon \approx 0 \rightarrow V = V_s = V_e$  $\rightarrow$  la tension de sortie suit le signal d'entrée. Un raisonnement du même type s'applique aussi au transistor PNP (il se charge des alternances négatives dès que Ve passe en dessous de 0 V et se comporte en suiveur au-delà)  $\rightarrow$  la distorsion de croisement est totalement éliminée et le montage global retranscrit fidèlement le signal d'entrée quelle que soit l'alternance.

# **III.4 Impédance de sortie du montage corrigé**

On reprend la méthode du générateur de Thévenin utilisée au § II.7 mais il est impossible de rechercher une tension de sortie divisée par deux comparé à la tension à vide car l'impédance de sortie du push-pull est bien trop faible. On procède donc de la manière suivante :

- on mesure avec un multimètre sensible la tension de sortie en circuit ouvert avec un signal d'entrée relativement important qu'on note  $V_s \infty$ .

- on branche la résistance de charge de 10 Ω. On mesure de nouveau la tension de sortie  $V_s = V_{s,10}$ . On en déduit  $R_s$  par la relation :

$$
R_{s} = R_{10} \left( \frac{V_{s0}}{V_{s10}} - 1 \right)
$$

*Résultats :*

1

La chute de tension entre les deux mesures est extrêmement faible si le montage fonctionne correctement. Elle est de l'ordre de 10 mV (d'où la nécessité d'un multimètre sensible) ce qui conduit à une résistance R<sub>S</sub> de l'ordre de la dizaine de mΩ (à comparer à celle de l'étage pré amplificateur) → la résistance de sortie du Push-Pull corrigé est pratiquement nulle<sup>24</sup>.

## **III.5 Rendement**

#### III.5.1 Mesure directe

Il vaut mieux faire cette mesure avec un signal fort (sans que l'ampli op ne sature) pour se mettre dans des conditions réalistes d'utilisation.

<sup>&</sup>lt;sup>24</sup> Donner une expression à l'impédance de sortie du montage avec le modèle classique des petits signaux est délicat car il suppose un fonctionnement linéaire autour d'un point de fonctionnement, alors que les transistors travaillent ici alternativement entre blocage et forte conduction. On peut donner une expression en régime de conduction, mais ce résultat est à prendre avec précaution (les paramètres hybrides des transistors varient de manière notable, particulièrement en début de conduction) : le Push-Pull utilisant des montages en collecteurs commun, son impédance de sortie en régime de conduction vaut (cf. [1], p.135)  $r_s = r_{BE} + r_G/(\beta + 1)$  avec  $r_G =$  impédance de sortie du générateur alimentant les transistors =  $r<sub>SAO</sub>$  de l'ampli op ici (de l'ordre de la centaine d'ohms). Le montage étant inséré dans la boucle de rétroaction d'un suiveur, l'impédance de sortie du Push-Pull corrigé vaut (cf. montage système bouclé)  $r_s' = r_s/(1+AB)$  avec B = taux de réaction de la chaine de retour (1 ici car suiveur) et  $A =$  gain en boucle ouverte de l'ampli op (10<sup>5</sup> typiquement). On a donc  $r_s' = [r_{BE} + r_{SAO}/(\beta + 1)]/(1+A)$ , soit une valeur pratiquement nulle vu la valeur de A.

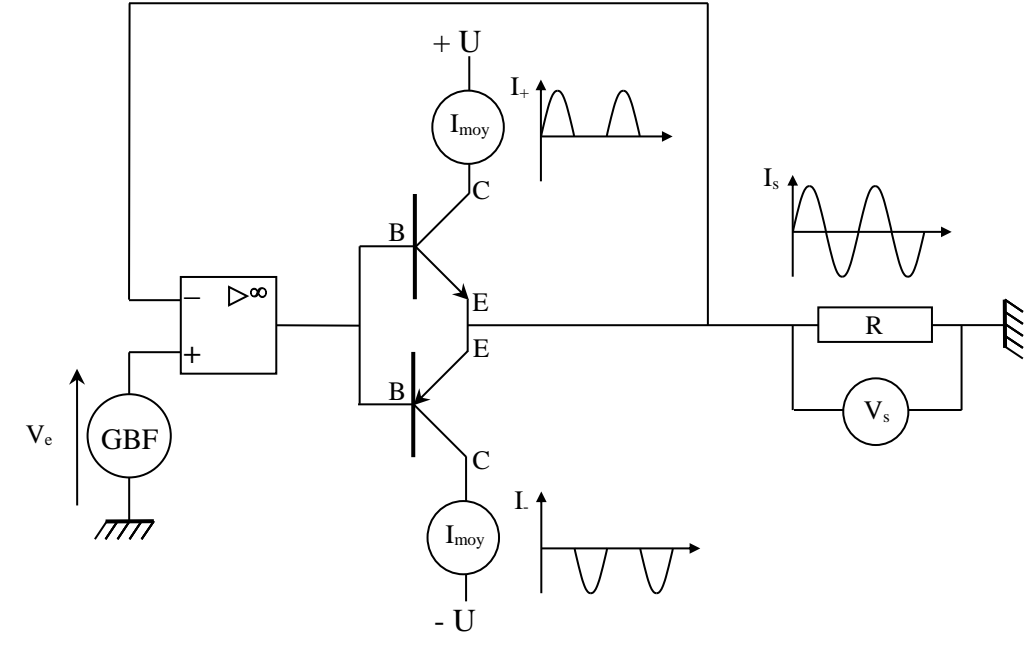

*Puissance reçue par la charge :*

La charge est résistive→

$$
P_{charge} = \frac{V_{seff}^2}{R} = R.I_{seff}^2
$$

Il suffit de mesurer la tension ou le courant aux bornes de la charge avec un multimètre RMS pour obtenir cette puissance.

#### *Puissance fournie par l'alimentation :*

On utilise une alimentation symétrique continue. Les tensions  $+U$ -U sont constantes mais ce n'est pas le cas des courants  $I_+$  et I. Les transistors NPN et PNP fonctionnant de manière complémentaire, l'alimentation + U fournit les alternances positives de Is et l'alimentation – U fournit les alternances négatives  $\rightarrow$  chaque source débite un courant moyen non nul et la puissance totale délivrée par l'alimentation vaut :

$$
\langle P_{\text{alim}} \rangle = \langle U_+ I_+ + U_- I_- \rangle = \langle U I_+ - U I_- \rangle = U(\langle I_+ \rangle - \langle I_- \rangle)
$$
  
\n
$$
\rightarrow \boxed{\langle P_{\text{alim}} \rangle = U(I_{+moy} + I_{-moy})}
$$
puisque les courants sont de sens opposés

On obtient Palim en mesurant les courants moyens circulant dans chaque transistor avec des ampèremètres continus. On a intérêt à vérifier la valeur des tensions + U/– U avec un voltmètre continu (les régler au mieux à la même valeur).

*Rendement :*

On a: 
$$
\eta = \frac{P_{charge}}{P_{alim}} = \frac{V_{seff}^2}{RU(I_{+moy} + I_{-moy})}
$$

III.5.1 Comparaison avec la valeur attendue

Le Push pull corrigé permet de fournir un signal sinusoïdal à la charge  $\rightarrow$  on a I<sub>s eff</sub> = I<sub>s max</sub>/ $\sqrt{2}$ , d'où :

$$
P_{charge} = R \left(\frac{I_{s \, max}}{\sqrt{2}}\right)^2 = \frac{R.I_{s \, max}^2}{2}
$$

On calcule la puissance moyenne débitée par l'alimentation compte tenu de la forme des courants I<sup>+</sup> et I- sur une période :

$$
\langle P_{alim} \rangle = U(\langle I_{+} \rangle - \langle I_{-} \rangle) = U\left(\frac{1}{T} \int_{0}^{T/2} I_{s \, max} sin \omega t \, dt - \frac{1}{T} \int_{T/2}^{T} I_{s \, max} sin \omega t \, dt\right)
$$

$$
\langle P_{alim} \rangle = \frac{U I_{s \, max}}{T \omega} \left( \left[ -\cos \omega t \right]_{0}^{T/2} - \left[ -\cos \omega t \right]_{T/2}^{T} \right)
$$

$$
\langle P_{alim} \rangle = \frac{U I_{s \, max}}{2\pi} \left( \left[ -\cos \pi + \cos 0 \right] - \left[ -\cos 2\pi + \cos \pi \right] \right) = \frac{4U I_{s \, max}}{2\pi}
$$

$$
\langle P_{alim} \rangle = \frac{2U I_{s \, max}}{\pi}
$$

D'où l'expression du rendement :

$$
\eta = \frac{P_{charge}}{P_{alim}} = \frac{R.I_{s}^2_{max}/2}{2U.I_{s\max}/\pi} = \frac{\pi.R.I_{s\max}}{4U}
$$

Soit :

$$
\eta = \frac{\pi}{4} \frac{U_{s \, max}}{U}
$$

Le rendement du montage dépend de l'amplitude du signal aux bornes de la charge. Il tend vers une limite qui vaut  $\pi/4 = 78$  % lorsqu'on se place à l'excursion à l'excursion maximum (V<sub>s max</sub> = U; transistors en limite de saturation). On retrouve ce résultat dans les ouvrages traitant le cas du Push-Pull classique (cf. **[1]**, p. 136 par exemple). Le montage corrigé permet toutefois le calcul du rendement à une autre valeur de V<sub>s</sub> sans qu'il y ait besoin de négliger la chute de tension aux bornes des jonctions base/émetteur puisque la contre-réaction permet de corriger ce problème de seuil (la tension  $V_s$  aux bornes de la charge est vraiment sinusoïdale et les courants  $I_t/I$ - sont des sinusoïdes redressées mono alternance). L'alimentation symétrique doit cependant aussi alimenter l'ampli op mais les courants qu'il demande sont faibles (qqs mA pour chaque source +U/-U) comparé à ce qui circule dans les transistors lorsqu'on travaille avec des signaux forts (qqs centaines de mA pour  $I_{+ \text{mov}}$ et I-moy). On peut donc les négliger dans ce cas.

#### **IV MONTAGE GLOBAL**

On peut terminer par un montage global associant l'étage préamplificateur et l'étage de puissance. Il faut alors intercaler un condensateur de découplage électrochimique entre les deux étages car le préamplificateur est polarisé (classe A) alors que le Push Pull ne l'est pas (classe B) → On doit mettre la patte + du condensateur du côté du préamplificateur puisque V<sub>C</sub> a une composante continue d'environ 9 V. On peut remplacer la résistance de charge par un Haut-Parleur et le GBF par le lecteur CD ou le micro afin d'apprécier la « musicalité » du système.

#### *Bibliographie :*

- **[1]** : Duffait : Expériences d'électronique à l'agrégation ; chapitre VI
- **[2]** : Malvino : Principe d'électronique ; 3ème édition
- **[3]** : Quaranta : tome 3
- **[4]** : Niard : Electronique (Terminales F2)
- **[5]** : Auvray : Circuits et composants électroniques

# **ANNEXE : INFORMATIONS COMPLEMENTAIRES SUR LES TRANSISTORS BIPOLAIRES**

Cette partie n'a pas pour but de développer une théorie complète sur ce type de composant et les montages dans lesquels ils interviennent (il existe des livres entiers sur le sujet). On présente juste des manipulations simples pouvant être effectuées en TP pour ceux qui ont de grosses lacunes sur le sujet. D'autres informations peuvent être glanées dans **[1]**, p. 133 et suivantes.

# **I CARACTERISTIQUE D'UN TRANSISTOR BIPOLAIRE**

**[4]**, p. 19

On étudie seulement la caractéristique  $I_C$  fonction de  $V_{CE}$  à  $I_B$  constant d'un transistor NPN.

*Montage :*

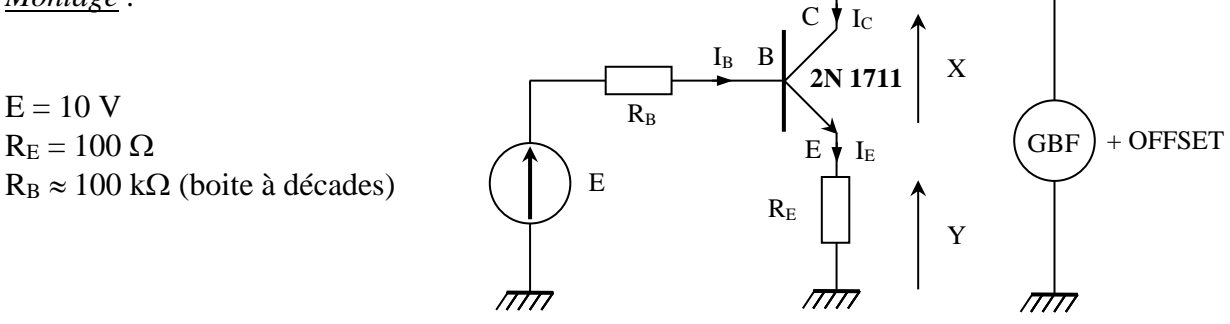

La tension Y aux bornes de R<sub>E</sub> est proportionnelle à I<sub>E</sub> (Y = R<sub>E</sub>.I<sub>E</sub>). On a I<sub>E</sub> = I<sub>C</sub> + I<sub>B</sub> en appliquant la loi des nœuds au point B du montage. Une caractéristique importante des transistors est le gain statique en courant<sup>25</sup> β = I<sub>C</sub>/I<sub>B</sub>. Il dépend du point de fonctionnement mais vaut typiquement 200 pour un 2N1711  $\rightarrow$  on a donc I<sub>C</sub>  $\gg$  I<sub>B</sub> d'où I<sub>E</sub>  $\approx$  I<sub>C</sub>. La tension aux bornes de l'émetteur est donc une image du courant I<sub>C</sub>. La tension X correspond à  $V_{CE}$  mais elle doit être observée par l'intermédiaire d'une sonde différentielle pour éviter de court-circuiter R<sub>E</sub>. L'observation en Lissajous des tensions X et Y permet donc d'étudier la caractéristique  $I_C = f(V_{CE})$  du transistor.

# *Choix des composants :*

- La puissance et le courant maximum admissible par un transistor 2N1711 est P<sub>max</sub> = 0,8 W et I<sub>C max</sub> = 0,5 A. Le GBF peut délivrer un signal allant jusqu'à 10 V  $\rightarrow$  on peut limiter I<sub>C</sub> à 0,05 A puisqu'on a alors P =  $V_{CE}$ . I<sub>C max</sub> = 0,5 W dans le pire des cas (toute la tension aux bornes du transistor). Cette limite en impose une à respecter sur la base : I<sub>B</sub> = I<sub>C</sub>/β = 250 µA.

- Choix de  $R_E$ : cette résistance donne accès à  $I_C$  mais on veut aussi observer le comportement du transistor pour différentes valeurs de V<sub>CE</sub>. Une résistance de 100 Ω permet de limiter la tension R<sub>E</sub>I<sub>E</sub> à 0,5 V lorsque le courant est maximum  $\rightarrow$  le GBF permet d'observer le comportement du transistor jusqu'à  $V_{CE} \approx 9.5 V$ .

- Choix de R<sub>B</sub> : elle a pour but d'imposer I<sub>B</sub> (donc I<sub>C</sub> puisque  $\beta = I_C/I_B$ ). La loi des mailles entre le générateur de tension continue E et la résistance RE permet d'écrire la relation  $E = R_B I_B + V_{BE} + R_E I_E \approx R_B I_B + V_{BE} + R_E I_C = (R_B + \beta R_E) I_B + V_{BE}$ . On a donc :

1

<sup>&</sup>lt;sup>25</sup> Il est donné dans les datasheets sous la dénomination h<sub>FE</sub>.
$$
I_B \approx \frac{E - V_{BE}}{R_B + \beta R_E}
$$

Une jonction PN est présente entre la base et l'émetteur et elle est polarisée en direct si le signal du GBF est compris entre 0 et 10 V  $\rightarrow$  la tension V<sub>BE</sub> est de l'ordre de 0,6 V lorsque cette jonction est conductrice. Si I<sub>C</sub> = 0,05 A, le choix d'une résistance R<sub>B</sub> = 100 kΩ aboutit donc à un courant I<sub>B</sub> valant :

$$
I_B \approx \frac{10 - 0.6}{10^5 + 200 \times 100} \approx 80 \, mA
$$

On respecte largement la limite fixée  $\rightarrow$  Le montage proposé permet d'observer la caractéristique I<sub>C</sub>  $= f(V_{CE})$  sans risque pour le transistor.

#### *Expérience :*

On peut enregistrer la caractéristique  $I_C = f(V_{CE})$  pour différentes valeurs de  $I_B$  avec un oscilloscope numérique. Les courbes obtenues ont l'allure suivante :

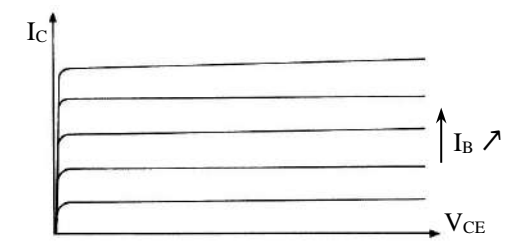

L'intérêt des transistors découle de la forme de cette caractéristique. Elle montre que ce composant peut délivrer un courant I<sup>C</sup> à peu près indépendant de la tension à ses bornes, et que sa valeur dépend de celui qu'on impose à la base → **Le transistor bipolaire est une source de courant commandé par un courant.** C'est cet aspect qui est mis à profit dans les montages amplificateurs.

*Modèle utilisé pour les transistors basse puissance :*

**[2]**, ch. 6 et 8 ; **[5]**, p. 151.

La caractéristique  $I_C = f(V_{CE})$  du transistor se rapprochant de celle d'une source de courant, on modélise la jonction base-collecteur par un générateur de courant  $I_C = \beta I_B$ . La jonction base/émetteur correspond à une diode polarisée en direct. On peut la remplacer par sa résistance dynamique locale r<sub>BE</sub> calculée autour du point de fonctionnement choisit. On a donc le schéma équivalent suivant, valable en petits signaux et à fréquence pas trop élevée :

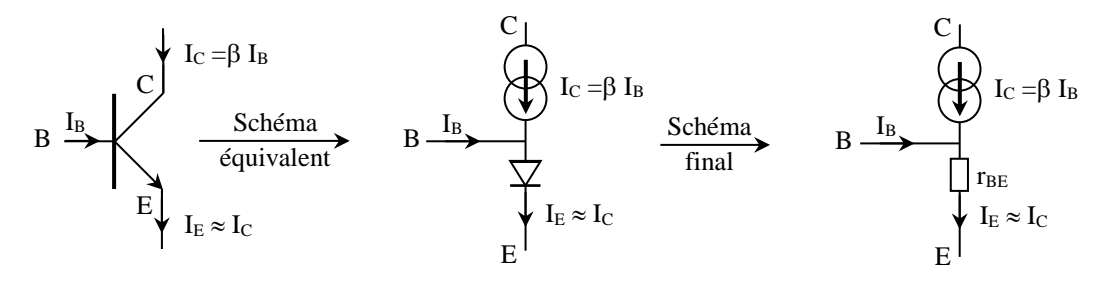

 étant grand (c'est surtout vrai pour les transistors faible puissance), on néglige en général la contribution de I<sub>B</sub>. On calcule la valeur de r<sub>BE</sub> en prenant pour la diode le modèle de Shockley :

$$
I_E = I_0(e^{V_{BE}/\lambda V_T} - 1)
$$
      Avec : V\_T = kT/e = 25,3 mV à 20 °C  
    $\lambda = 1$  (jonction abrupte)

Il suffit de dériver cette expression par rapport à  $V_{BE}$  pour avoir l'inverse de cette résistance. Pour ce faire, on néglige le terme – 1 (cela revient à supposer la diode suffisamment conductrice). On obtient alors  $r_{BE} = 25.3$  mV/ I<sub>E</sub> où I<sub>E</sub> est le courant émetteur continu du transistor.

Cette modélisation permet de déterminer les caractéristiques en alternatif des montages à transistor. Il suffit de réarranger le schéma du montage en ne faisant apparaître que les grandeurs variables → le + de l'alimentation étant à un potentiel constant, il est considéré comme une masse car il n'apporte aucun courant en alternatif.

## **II MONTAGE A EMETTEUR COMMUN**

[1], p. 134<sup>26</sup>.

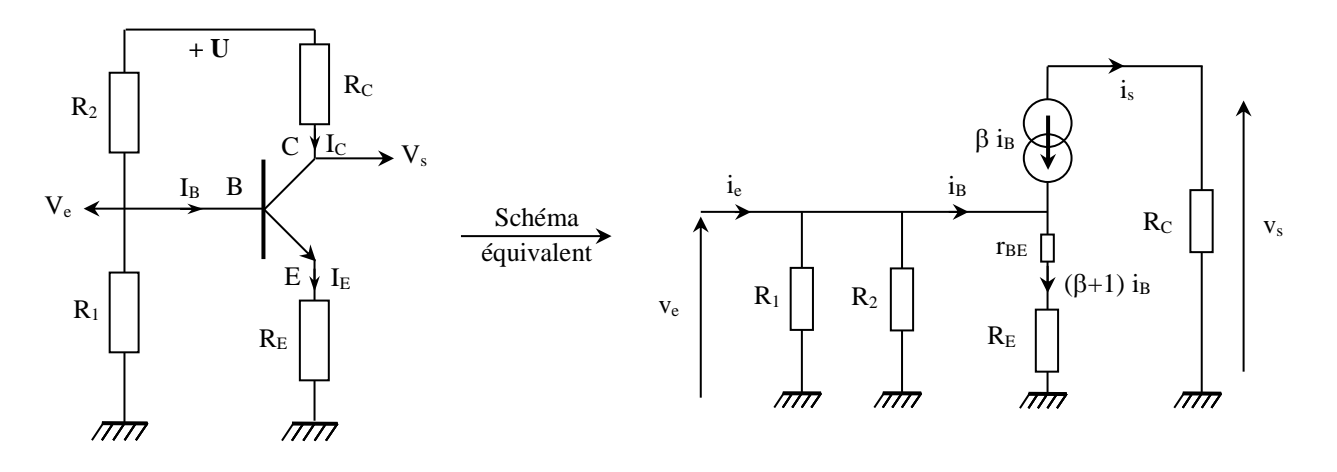

**II.1 Gain en tension**

On a  $v_s = R_c i_s = -R_c \beta i_B$  en alternatif et  $v_e = (R_E + r_{BE})(\beta + \beta E)$ 

 $1)i_B$ , d'où :

$$
A_V = \frac{v_s}{v_e} = -\frac{R_C}{R_E + r_{BE}} \frac{\beta}{\beta + 1} \approx -\frac{R_C}{R_E + r_{BE}}
$$

#### **II.2 Impédance d'entrée**

On la calcule par la méthode de Thévenin (générateurs de tension à zéro ; générateurs de courant équivalents à des circuits ouverts). L'entrée peut alors se modéliser par le schéma suivant :

L'impédance du montage correspond à la mise en parallèle des résistances  $R_1$ ,  $R_2$  et ( $\beta$ )  $+1$ ).(R<sub>E</sub> + r<sub>BE</sub>). C'est une impédance moyenne.

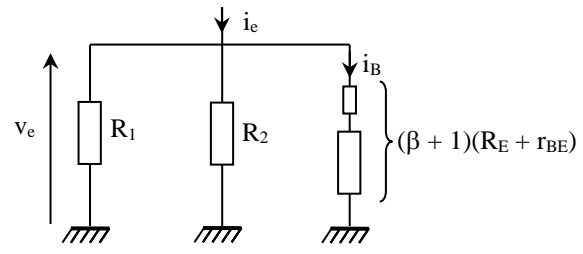

## **II.3 Impédance de sortie**

On voit tout de suite sur le schéma qu'elle vaut  $R_C$ .

<u>.</u>

<sup>&</sup>lt;sup>26</sup> Cette référence donne les résultats de gain et d'impédance avec un modèle un peu plus développé et les paramètres hybrides du transistor. On retrouve les mêmes formules grâce aux relations  $r_{BE} = h_{11}/(\beta+1)$ ,  $h_{21} = \beta$  et  $h_{22} \approx 0$ .

On adopte les

# **MISE EN FORME, TRANSPORT ET DETECTION DE L'INFORMATION**

# **I MODULATION D'AMPLITUDE**

# **I.1 Caractéristiques générales d'un signal modulé en amplitude**

conventions d'écriture suivantes :

Signal modulant  $v_m(t) = A_0 + A_m \cos \omega_m t$ Signal modulé (porteur)  $v_p(t) = A_p \cos \omega_p t$ 

Dans le cas le plus général, un signal de modulation d'amplitude s'exprime alors en fonction du temps par la relation suivante :

$$
s(t) = [A_0 + A_m \cos \omega_m t] A_p \cos(\omega_p t)
$$

I.1.1 Représentation temporelle du signal

Il a l'allure générale suivante :

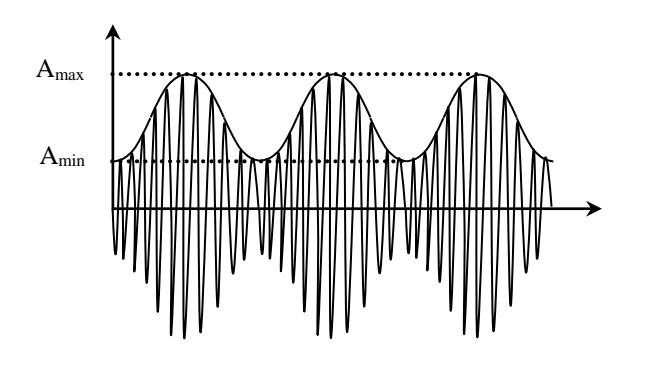

 $A_{max} = A_p (A_0 + A_m)$ 

 $A_{\min} = A_{n} (A_{0} - A_{m})$ 

On définit le taux de modulation par

$$
m = \frac{A_{\text{max}} - A_{\text{min}}}{A_{\text{max}} + A_{\text{min}}}
$$
 Soit  $m = \frac{A_{\text{m}}}{A_0}$ 

I.1.2 Représentation fréquentielle du signal

En développant le produit des cosinus, s(t) peut s'écrire :  $s(t) = A_p \left[ A_0 \cos \omega_p t + \frac{A_m}{2} \cos(\omega_p + \omega_m)t + \frac{A_m}{2} \cos(\omega_p - \omega_m)t \right]$  $A_{\rm p} = A_{\rm p} \left[ A_0 \cos \omega_{\rm p} t + \frac{A_{\rm m}}{2} \cos (\omega_{\rm p} + \omega_{\rm m}) t + \frac{A_{\rm m}}{2} \cos (\omega_{\rm p} - \omega_{\rm m}) t \right]$ Le spectre en fréquence d'un tel signal comprend donc les fréquences  $f_P$ ,  $f_P + f_m$ amplitude  $A_0 A_p$ 

et  $f_P$  -  $f_m$  mais pas la fréquence  $f_m$ :

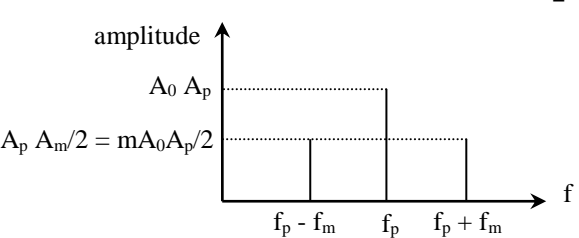

## *Remarque :*

Ne pas confondre modulation et addition ! La modulation d'amplitude est une opération multiplicative alors que dans l'addition, l'amplitude est constante et le spectre comprend les fréquences  $f_p$  et  $f_1$ :

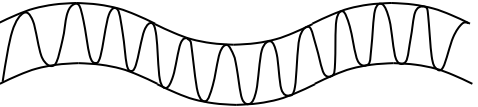

## I.1.3 Evolution du signal en fonction de m

La valeur du taux de modulation m influe sur la forme des représentations temporelle et fréquentielle.

## *Signal modulé avec porteuse*  $(A_0 \neq 0)$  *:*

Plusieurs cas de figure sont possibles.

 $0 < m < 1$ 

2

L'amplitude Amin est toujours supérieure à zéro dans ce cas. L'allure du signal à la forme représentée au § I.1.1. Le principal intérêt de ce type de modulation réside dans la facilité de la démodulation car les « enveloppes » du signal modulé (la porteuse) permettent de retrouver le signal informatif garce à un simple redressement par diode (cf. chapitre détection).

$$
m = 100\% (A_{min} = 0)
$$

On a alors  $A_0 = A_m$  et le signal vaut s(t) =  $A_0 A_p$  [cos  $\omega_p$  t +  $\frac{1}{2}\cos(\omega_{\rm p}+\omega_{\rm m})\,\rm t+\frac{1}{2}$  $\frac{1}{\epsilon}$  cos( $\omega_{\rm p}$  -  $\omega_{\rm m}$ ) t ]. Il a l'allure suivante :

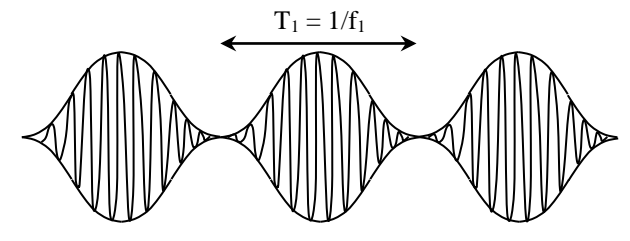

 $m > 1$  (surmodulation)

Amin devient négatif

Ce cas de figure est plus compliqué car les enveloppes ne permettent pas de retrouver directement le signal informatif. Une démodulation synchrone permet cependant de retrouver l'information (le signal modulant  $v_m$ ).

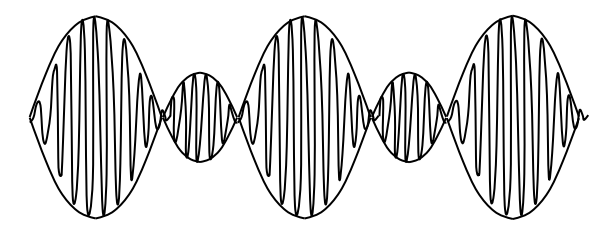

*<u>Signal modulé sans porteuse*  $(A_0 = 0)$ *:*</u>

On a dans ce cas  $m = \infty$ ; le signal modulé prend la forme

$$
s(t) = \frac{A_p A_m}{2} \Big[ \cos(\omega_p + \omega_m) t + \cos(\omega_p - \omega_m) t \Big]
$$

La fréquence centrale ω<sub>p</sub> disparaît du spectre en fréquence. C'est de la modulation sans porteuse. La représentation temporelle du signal correspond à une figure de battements (attention à ne pas la confondre avec le cas m = 1 !) :

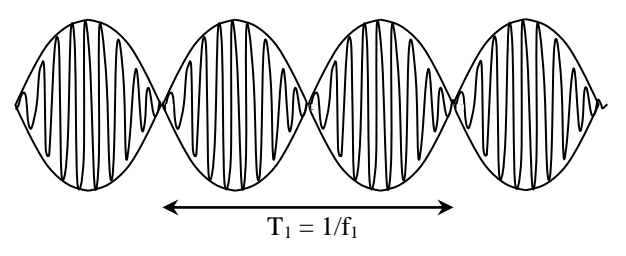

Quel est son avantage ?

## **I.2 Méthodes pratiques pour mesurer m**

Trois solutions sont possibles.

D

## I.2.1 A partir de la représentation temporelle

Il suffit d'utiliser un oscilloscope à curseurs pour mesurer  $A_{max}$  et  $A_{min}$ . On en déduit m =  $(A_{max} - A_{min})/(A_{max} + A_{min})$ .

Attention : A<sub>min</sub> est négatif dans le cas d'une sur modulation  $(m > 1)$ !

#### I.2.2 Par la méthode du trapèze

Le principe de mesure est analogue au précédent. On réalise une figure de Lissajous sur oscilloscope en injectant  $v_m$  sur la voie X (mode AC) et le signal modulé s(t) sur la voie Y. On observe alors la figure suivante :

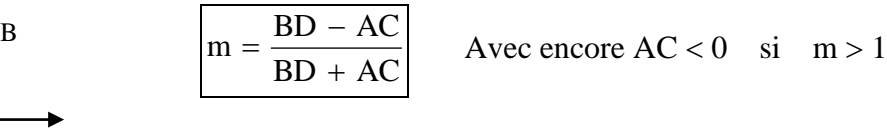

Cette méthode à l'avantage de permettre le contrôle de la proportionnalité entre le signal modulé et le signal modulant (AB et CD doivent être des droites).

## I.2.3 Par analyse spectrale

Le principe de la mesure est différent cette fois-ci car on la réalise dans l'espace des fréquences. Les oscilloscopes numériques donnent généralement des mesures d'amplitude en dBV par la relation :

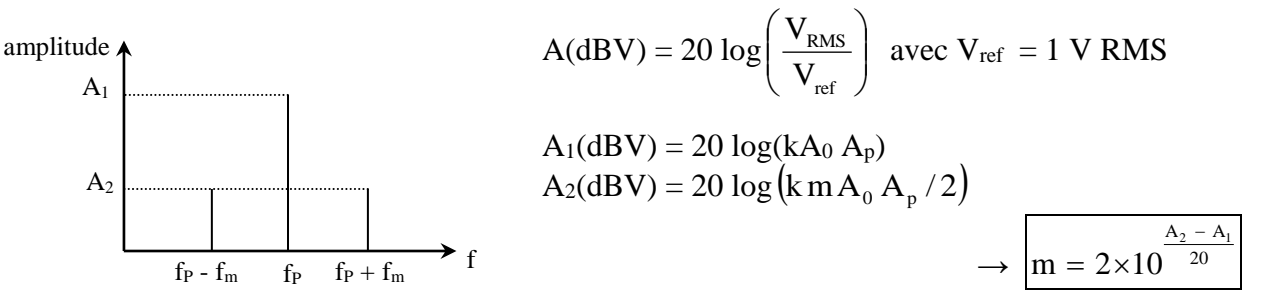

Les deux pics latéraux doivent avoir la même amplitude.

## **I.3 Production d'un signal modulé en amplitude**

#### I.3.1 Utilisation d'un multiplieur analogique

C'est la solution la plus simple.

Elle permet d'avoir une modulation à fort taux et de bonne qualité.

```
Manipulation :
```
A

 $\mathcal{C}_{0}^{(n)}$ 

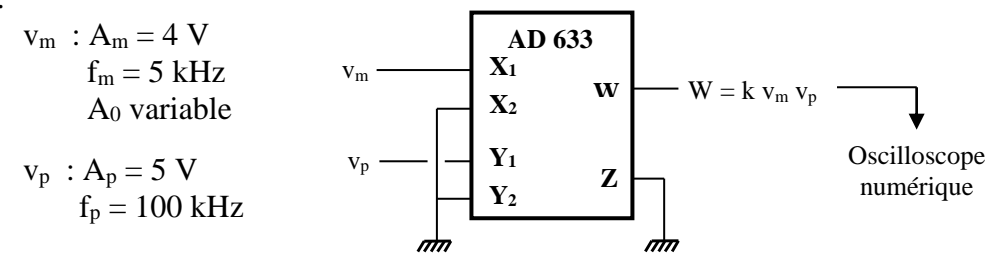

A<sup>0</sup> est la tension continue de décalage (offset) du GBF ; en réglant cette tension de décalage, le taux de modulation peut varier de 0 à l'infini en passant par 100 %. Pour plus de confort, on conseille d'utiliser des GBF numériques car ils permettent d'afficher les différents paramètres du signal qu'ils génèrent (fréquence, amplitude peak peak et tension d'offset). Etudiez le spectre en fréquence

du signal modulé : comparez les amplitudes des différentes composantes pour différents taux de modulation.

## I.3.2 Modulation par diode

Cette méthode est proposée en **[1]**, p. 213 mais elle n'est pas utilisée en pratique car si on change la valeur de la fréquence porteuse, il faut modifier les éléments du filtre. On indique ici une variante de ce montage plus simple de réalisation ; on fait suivre la sommation de courant (point A du montage) par un redressement sans seuil. Le signal obtenu attaque alors un circuit bouchon de fréquence propre réglée sur fp.

Le principe consiste à mettre à profit la non linéarité de la diode ; on commence par réaliser l'addition de la fréquence à moduler  $f_m$  avec la porteuse  $f_p$ . Le résultat est envoyé dans la diode. Celle ci étant un dipôle non linéaire, le signal de sortie peut être mis sous la forme d'un développement polynomial :

$$
V_S = f(V_m + V_p) = a(V_m + V_p) + b(V_m + V_p)^2 + c(V_m + V_p)^3 + \dots
$$

Les fréquences contenues dans le signal redressé sont nombreuses ; pour s'en convaincre, il suffit de développer les deux premiers termes du polynôme de  $V<sub>S</sub>$ :

 $a(V_m + V_p) = aV_m + aV_p \rightarrow on$  aura les fréquences f<sub>m</sub> et f<sub>p</sub>.

$$
b(V_m + V_p)^2 = bV_{m}^2 + bV_{p}^2 + 2bV_mV_p
$$
  
\n
$$
V_{m}^2 = \cos^2\omega_m t = 1/2(1 + \cos 2\omega_m t) \rightarrow \text{ on } \text{aura } \text{ la fréquence } 2f_m
$$
  
\n
$$
V_{p}^2 = \cos^2\omega_p t = 1/2(1 + \cos 2\omega_p t) \rightarrow \text{ on } \text{aura } \text{ la fréquence } 2f_p
$$
  
\n
$$
2bV_mV_p = 2\cos\omega_m t \cos\omega_p t = \frac{1}{2} [\cos(\omega_m t + \omega_p)t + \cos(\omega_m t - \omega_p)t] \rightarrow \text{ on } \text{aura } \text{ les fréquences } f_p
$$
  
\n
$$
+ f_m \text{ et } f_p - f_m
$$

On comprend qu'un développement complet du polynôme puisse donner à priori toutes les fréquences de la forme qf<sub>p</sub> + nf<sub>m</sub> où q et n sont des entiers  $\rightarrow$  le circuit bouchon permet de sélectionner celles qui réalisent la modulation d'amplitude (les fréquences  $f_p$ ,  $f_p-f_m$  et  $f_p+f_m$ ).

## *Montage :*

Réalisez le montage sur une plaque type P 60 pour minimiser les fils de liaison

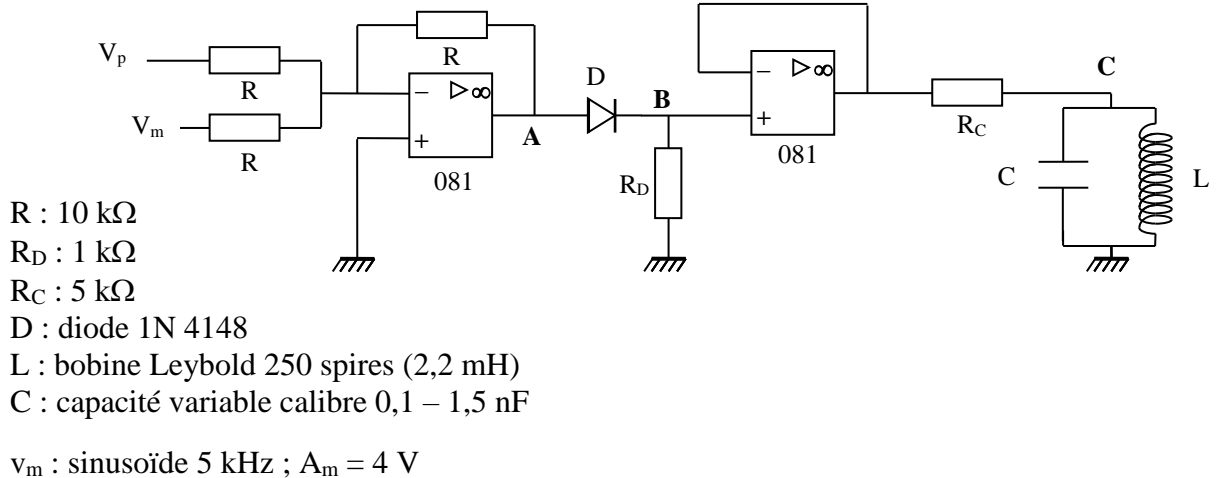

 $v_p$ : sinusoïde 100 kHz;  $A_p = 5$  V

Prendre un oscilloscope numérique possédant la fonction FFT pour visualiser les signaux. Les amplificateurs opérationnels ne sont pas indispensables mais permettent de bien découpler les

différentes fonctions du montage → les résultats de l'analyse spectrale correspondent mieux à ce qu'on attend.

## *Observation en A :*

En temporel  $\rightarrow$  On observe une figure correspondant à celle indiquée dans la remarque du § I.1.2  $\rightarrow$  la première partie du montage réalise une addition des deux signaux. On peut le confirmer par une étude du spectre fréquentiel du signa en effectuant une FFT avec F<sub>éch</sub>  $\approx$ 500 kHz : vous devez constater la présence des deux raies à  $f_m$  et  $f_p$  (le redressement qui suit perturbe un peu le signal  $\rightarrow$  enlevez temporairement la résistance R<sub>D</sub> pour y remédier)  $\rightarrow$ l'additionneur obéit au principe de superposition ; c'est un circuit linéaire (cf. **[3]**, p. 255).

# *Observation en B :*

Remettre la résistance R<sub>D</sub>. En temporel, on a le même signal sans les alternances négatives. Effectuez la FFT du signal à  $F_{\text{ech}} \approx 1$  MHz. Vous devez constater la présence de nombreuses raies à  $nf_m + qf_p$ :

La sortie n'est pas une fonction affine des deux signaux d'entrée → le circuit redresseur n'obéit pas au principe de superposition (cf. **[3]**, p. 255) ; c'est un circuit non linéaire.

# *Observation en C :*

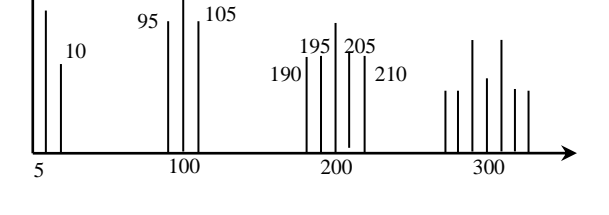

Partir de C = 0,1 nF; stabilisez le signal temporel ; effectuez sa FFT  $\rightarrow$ augmentez alors la valeur de C pour atténuer les fréquences à  $\approx 200$  et 300 kHz. S'arrêter lorsque les deux pics latéraux autour de la porteuse à 100 kHz ont même amplitude. Conclure quant à la qualité de la modulation d'amplitude.

# *Remarque :*

La non linéarité de la diode peut aussi servir à la démodulation → cf. **[1]**, p. 215 pour la manipulation et **[5]**, p. 307 pour la théorie ainsi qu'au paragraphe détection.

## **I.4 Transport et détection**

Le principe de base consiste à convertir à l'aide d'une antenne le signal électrique s(t) en un signal électromagnétique propice à une transmission aérienne, puis le détecter à l'aide d'une autre antenne reliée a un cuit résonnant accordé à la fréquence de la porteuse. La puissance rayonnée augmentant avec la fréquence, on a intérêt, par rapport aux valeurs proposées aux § I.3.1 et I.3.2, à augmenter celle de la porteuse. Cela oblige alors à modifier les paramètres du circuit LC pour le montage du § I.3.2. On propose donc deux montages suivant le type de modulation réalisée.

## I.4.1 Premier montage

Si on produit la modulation d'amplitude avec le multiplieur, il suffit de brancher l'antenne à sa sortie :

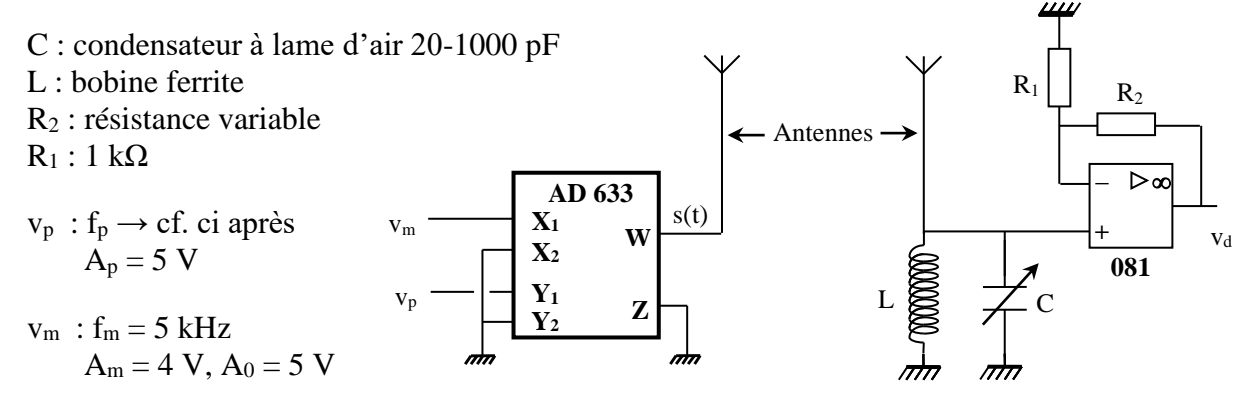

On peut prendre comme antennes de grands pieds métalliques de laboratoire qu'on relie à la bobine et au multiplieur par des pinces crocodiles ou, à défaut, de simples fils d'environ 1 mètre. La bobine proposée pour le circuit de détection est constituée d'un bâton de ferrite de 1 cm de diamètre et de 10 cm de long récupéré dans un poste radio sur lequel on a enroulé environ 150 spires de fil fin isolé. Son inductance mesurée au RLC mètre à 1 kHz vaut L = 245 μH. Associée au condensateur à lame d'air, elle permet d'obtenir un circuit bouchon résonnant entre ≈ 320 kHz et ≈ 1,5 MHz → Il faut ajuster la fréquence de la porteuse à cette gamme de fréquence. Si on veut par la suite encore distinguer les pics latéraux du pic central dans le spectre de la modulation d'amplitude, on à intérêt à prendre la fréquence la plus basse possible (f $_P \approx 320$  kHz). Si on ne dispose pas d'une telle bobine, on peut utiliser comme circuit de détection celui proposé au § I.4.3.

Le montage à la suite du circuit bouchon est un amplificateur non inverseur de Gain  $G = 1 + R_2/R_1$ (cf. **[3]**, p. 32). Il peut donc fonctionner en suiveur  $(R_2 = 0 \Omega)$  ou en amplificateur  $(R_2 \neq 0)$  si on souhaite amplifier le signal détecté. Etant donné la fréquence de la porteuse, il faut alors **utiliser un amplificateur opérationnel 081** pour limiter la distorsion du signal récupéré par le Slew Rate du composant et ne pas monter trop haut en gain (un gain de 2-3 fonctionne dans la plupart des cas). Cet étage est nécessaire pour découpler le circuit de détection de la suite du montage pour deux raisons : l'impédance du circuit LC de détection est maximal à la résonance et le branchement d'un appareil directement sur le circuit d'accord peut atténuer le signal. De plus, la moindre capacité parasite apportée par un appareil ou par un câble coaxial suffit à désaccorder le circuit. Le plus simple consiste donc à observer le signal récupéré à la suite de cet étage afin de ne pas perturber le circuit de détection.

## *Important :*

L'expérience montre que cette manipulation peut aussi être perturbée par la présence de long fils s'ils véhiculent la porteuse ou le signal modulé (le rayonnement de ces fils parasite celui des antennes). On conseille donc de **réaliser les montages** sur des plaques de type P 60 **en utilisant des fils courts** (l'emploi de fils longs pour relier l'alimentation au multiplieur et à l'A.O. ne pose en revanche pas de problème) **et des câbles coaxiaux pour observer les signaux à l'oscilloscope.**

## I.4.2 Réglage

Placez les deux antennes à une vingtaine de cm l'une de l'autre. Réglez la fréquence de la porteuse à f<sub>P</sub>  $\approx$  320 kHz. Commencez par mettre l'amplitude A<sub>m</sub> du signal modulant à zéro et l'amplitude  $A_0$  à 5 V environ. Visualisez avec un oscilloscope numérique le signal détecté v<sub>d</sub> à la sortie de l'amplificateur réglé en suiveur (R<sub>2</sub> = 0 Ω) : ajustez alors la capacité d'accord à lame d'air pour obtenir un signal maximum (l'accord doit se réaliser du côté noté « Grandes Ondes » sur ce condensateur). Mesurez au RLC mètre la valeur de C à l'accord ainsi que celle de L et calculez la fréquence de résonance  $f_P = 1/[2\pi\sqrt{(LC)}]$  du circuit : elle doit être proche de la fréquence f<sub>P</sub> de la porteuse. L'écart à cette valeur s'explique par le fait que les paramètres sont mesurés à une fréquence très différente de celle de la porteuse. De plus, la capacité mise en œuvre est assez faible → il faudrait tenir compte de celle de la bobine et du câblage.

Une fois l'accord trouvé, faites la FFT du signal  $\rightarrow$  vous devez retrouver la fréquence de la porteuse. On peut alors amplifier le signal  $v_d$  en jouant sur la valeur de  $R_2$ . On s'aperçoit alors qu'il se déforme si on impose un gain trop fort. La FFT montre l'apparition d'harmoniques et l'allure du signal temporel tend vers un triangle à cause du Slew Rate de l'amplificateur opérationnel → ajustez le gain en conséquence pour éviter ce phénomène (ce point est à revérifier si on modifie par la suite A<sub>P</sub>, A<sub>m</sub>, A<sub>0</sub> ou f<sub>P</sub>). On peut alors remettre l'amplitude A<sub>m</sub> du signal modulant et observer le signal v<sub>d</sub>. Il y a des chances qu'il soit déformé par rapport au signal émis si l'accord du circuit de détection n'est pas idéal. Cette déformation est due à la différence d'atténuation par le circuit bouchon LC des deux bandes latérales de la modulation d'amplitude → le vérifier sur le spectre FFT du signal. On peut y remédier en jouant finement sur le circuit d'accord mais ce réglage s'avère délicat en pratique car le simple fait de toucher le condensateur avec les doigts perturbe l'accord. Le plus simple consiste donc à retoucher finement la fréquence f<sub>P</sub> de la porteuse pour obtenir des pics latéraux d'égales amplitudes.

## *Mesures :*

Vous pouvez mesurer le taux de modulation du signal émis et celui du signal détecté. Ils doivent être différents : le taux de modulation du signal reçu doit être inférieur à celui du signal émis. Pourquoi à votre avis (pensez à l'action du filtre LC) ?

Vous pouvez étudier l'influence de l'amplitude de la porteuse sur l'amplitude du signal détecté, tous les autres paramètres restant identiques. Pour ce faire, le plus simple consiste à remettre l'amplitude  $A_m$  du signal modulant à zéro tout en conservant une composante continue  $A_0$ puis mesurer l'amplitude de la porteuse et du signal détecté à l'oscilloscope en moyennant les signaux. Pour éviter tout problème de comportement du montage amplificateur, on conseille de le régler en suiveur (R<sub>2</sub> = 0 Ω) : vous devez constater que le signal détecté est proportionnel à l'amplitude de la porteuse. On conçoit ainsi que pour réaliser une émission sur de plus grandes distances, il faudrait amplifier la tension du signal délivré par le multiplicateur.

On peut de la même façon étudier l'influence de la fréquence de la porteuse sur l'amplitude du signal détecté. Le montage suiveur limite alors l'excursion vers les hautes fréquences à cause de son Slew Rate. On a alors intérêt à travailler avec une amplitude de la porteuse A<sup>P</sup> pas trop grande pour limiter le problème. On réaccorde alors grossièrement le circuit bouchon à chaque changement de fréquence de la porteuse puis on ajuste finement cette fréquence pour obtenir un signal v<sub>d</sub> maximum. Voici à titre indicatif le résultat d'une série de mesure :

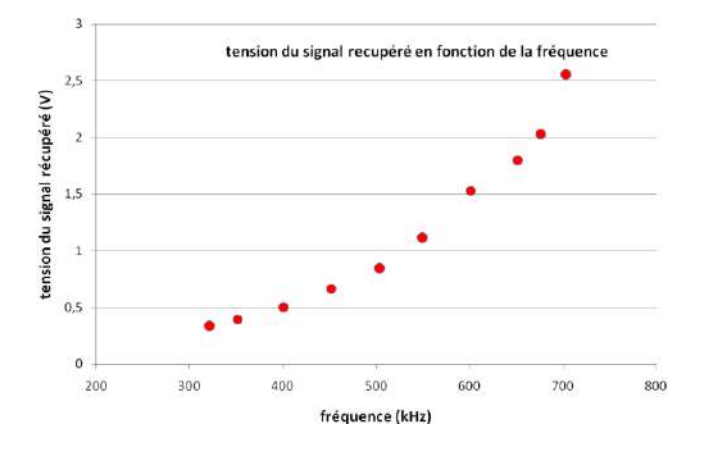

On constate que l'amplitude du signal détecté augmente fortement avec la fréquence de la porteuse. On voit ainsi l'intérêt de travailler avec de grandes fréquences pour augmenter le rayonnement du signal. Il faut noter que ces mesures sont très sensibles à l'environnement, notamment l'endroit ou l'expérimentateur se trouve par rapport aux antennes. L'idéal est donc de s'en écarter et se placer toujours au même endroit.

## *Récupération directe sur un poste de radio :*

On peut placer un poste recevant les grandes ondes à proximité de l'antenne émettrice. La plus petite fréquence AM que ce type de poste peut détecter est en général de l'ordre de 500 kHz  $\rightarrow$  ajustez la fréquence de la porteuse f<sub>P</sub> à cette valeur. Modifiez légèrement l'accord du poste de radio ; vous devez capter le signal  $v_m$ . Pour en avoir confirmation, modifiez  $f_m$  et constatez l'évolution du signal reçu par le poste. Le résultat est encore plus spectaculaire si on utilise la voix comme signal modulant (prendre le micro ME 107 B).

## I.4.3 Deuxième montage

Si on réalise la modulation d'amplitude avec le circuit utilisant une diode (§ I.3.2), l'augmentation de la fréquence de la porteuse oblige à modifier les paramètres du filtre LC servant à sélectionner les fréquences correspondant à la modulation d'amplitude. Si on dispose de plusieurs bobines à ferrite et condensateurs à lames d'air, on peut utiliser un circuit LC du même type que celui utilisé pour la détection au § I.4.1. On propose ici un montage faisant appel à des composants plus « classiques » :

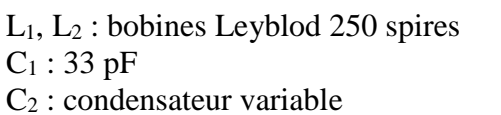

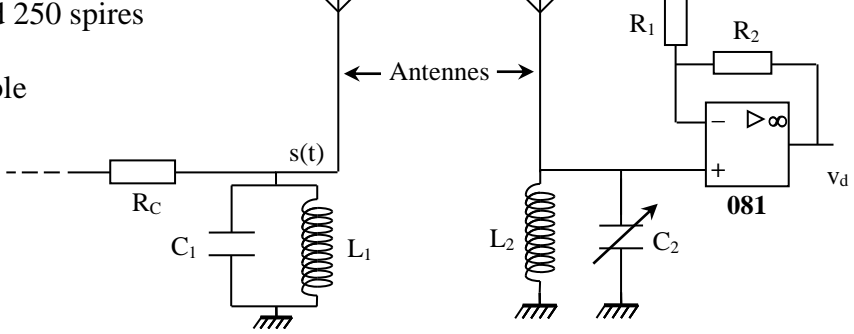

Pour la production de la modulation d'amplitude, on reprend le montage du § I.3.2 (seule la fin est représentée ici). Les antennes et le circuit suiveur-amplificateur sont les mêmes qu'au § I.4.1. Pour les deux circuits bouchon LC, on prend des bobines d'enseignement type Leybold de 250 spires au maximum. La plus grande valeur de leur inductance ( $\approx$  2,2 mH par rapport à 250 µH avec la bobine a ferrite) impose en effet d'avoir une capacité d'accord encore plus faible que précédemment si on veut travailler avec une porteuse de l'ordre de la centaine de kHz, et qui est de l'ordre de grandeur de la capacité parasite de l'enroulement de la bobine. La fréquence propre d'une telle bobine mesurée par la méthode proposée en **[1]**, p. 17 donne une valeur de l'ordre de 300 kHz → les bobines seules peuvent donc servir de circuit bouchon si on travaille à cette fréquence. Les bobines L<sup>1</sup> et L<sup>2</sup> n'étant pas forcément strictement identiques (ainsi que les capacités parasites du câblage), on rajoute une petite capacité  $C_1$  de 33 pF sur  $L_1$  afin de pouvoir régler l'accord du circuit de détection à l'aide d'un petit condensateur  $C_2$  variable de 6-60 pF (composants disponibles chez Radiospares par exemple). Là encore, il faut travailler avec des fils courts et utiliser ces câbles coaxiaux pour observer les signaux pour éviter de parasiter les antennes.

## I.4.4 Réglage

Reprendre les paramètres de modulation d'amplitude du § I.3.2. Envoyez le signal s(t) à l'oscilloscope **via le montage amplificateur réglé en suiveur** ( $R_2 = 0$ ) pour limiter l'influence de capacités parasites. Jouez alors sur la fréquence f<sup>p</sup> de la porteuse pour obtenir un signal s(t) maximum (elle doit être de l'ordre de 250 kHz) : la fréquence de la porteuse est alors calée sur la fréquence de résonnance du circuit  $L_1C_1$ . Placez les deux antennes à une vingtaine de cm l'une de l'autre. **Visualisez** avec un oscilloscope numérique **le signal détecté v<sup>d</sup> à la sortie de l'amplificateur réglé en suiveur** : ajustez alors la capacité d'accord C<sub>2</sub> pour obtenir un signal v<sub>d</sub> maximum. On peut ensuite jouer sur R<sub>2</sub> pour amplifier le signal détecté. Pour terminer, effectuez la FFT du signal récupéré : si les amplitudes des deux pics latéraux de la modulation d'amplitude qu'on vient de récupérer ne sont pas symétriques, réglez finement  $C_2$  pour corriger le problème ou modifiez légèrement la fréquence f<sub>P</sub> de la porteuse. On peut ensuite faire les deux premières études proposées au § I.4.2. L'influence de la fréquence de la porteuse est plus délicate à faire car la modification de la fréquence propre des circuits bouchons est plus compliquée ici.

# **I.5 Démodulation**

On propose deux possibilités pouvant s'appliquer aux 3 montages précédents. La première, d'apparence plus simple, est aussi plus limitée puisqu'elle ne permet pas théoriquement la détection de signaux surmodulés (m  $> 1$ ).

I.5.1 Par détection d'enveloppe

Pour le principe du montage, se reporter à **[1]**,

p. 215 et 216. Celui qu'on propose ici permet de séparer l'action de la diode de celle du filtre. On renforce aussi le filtrage en mettant en série deux filtres passe-bas du premier ordre.

## *Montage :*

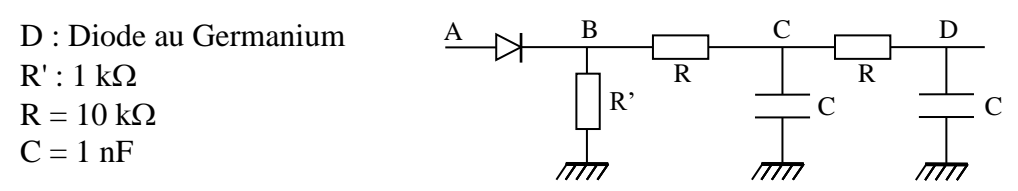

La résistance R' est indispensable (elle permet à la diode de conduire en régime passant). Justifiez le choix des valeurs pour R et C (cf. [1]). Injectez en A le signal récupéré v<sub>d</sub>. Vérifiez qu'il est compatible avec une détection par diode : le taux de modulation doit être inférieur à 1 et l'amplitude minimale de l'enveloppe du signal détecté doit être au moins supérieure à la tension de seuil de la diode. Si ce n'est pas le cas, amplifiez le signal en jouant (modérément) sur  $R_2$  ou rapprochez les antennes.

## *Observation en temporel :*

Visualisez à l'oscilloscope les différentes étapes (B, C, D) de la démodulation. Comparez le signal récupéré en D avec le signal v<sub>m</sub> du GBF. S'il y a une distorsion du signal, optimisez l'accord à la réception. Vérifiez, en jouant sur A<sub>0</sub>, que la démodulation devient inopérante pour un taux de modulation proche de 1.

## *Observation en fréquentiel :*

Analysez le signal aux différents points (A, B, C, D) de la chaîne de traitement en observant son spectre de Fourier à l'aide d'un oscilloscope numérique. Interprétez dans l'espace des fréquences, le rôle de la diode de signal et celui des filtres. Cette partie est importante à développer si l'on choisit de présenter ce mode de démodulation.

# *Optimisation du signal reçu :*

Dans le cas ou la démodulation est effective  $(m < 1)$ , vous devez constater que l'amplitude du signal démodulé est assez faible. On peut l'augmenter en jouant sur les amplitudes A<sub>p</sub> et A<sub>m</sub> de la porteuse et du signal modulant → partant des valeurs proposées au § I.4, commencez par augmenter l'amplitude A<sup>p</sup> de la porteuse au maximum de ce que peut délivrer le GBF en observant simultanément le signal émis s(t) et le signal démodulé : on constate logiquement une augmentation du signal émis et du signal détecté. Augmentez alors l'amplitude A<sup>m</sup> du signal modulant : l'amplitude du signal modulé augmente encore mais le signal émis se met à saturer lorsque A<sub>m</sub> est trop fort et on passe en surmodulation  $\rightarrow$  Notez que la démodulation reste effective alors que la démodulation par diode ne fonctionne que si  $m < 1$ ! Ceci est tout simplement dû à l'action filtrante du circuit bouchon de détection qui abaisse le taux de modulation en atténuant composantes latérales de la modulation d'amplitude (cf. § I.4.2). La saturation du signal s(t) n'empêche pas non plus la démodulation car elle se manifeste au niveau du spectre par l'apparition d'harmoniques autour de  $2f_p$ ,  $3 f_p$ , ... qui sont elles aussi filtrées par le circuit de détection. Cette saturation est cependant à proscrire pour éviter de « polluer » les bandes d'émission avec ces harmoniques  $\rightarrow$  ajustez la valeur de A<sub>m</sub> pour obtenir un signal démodulé maximum sans pour autant faire saturer le signal émis s(t). On pourra comparer les performances de ce réglage à celui obtenu par la méthode suivante.

## I.5.2 Démodulation par détection synchrone

**[1]**, p. 217-220

C'est la méthode la plus efficace car elle s'applique à tous les taux de modulation (m  $<$  ou  $>$  à 1). Le principe consiste à multiplier le signal modulé en amplitude par le signal porteur ; on a donc à la suite de cette opération k.v<sub>d</sub>(t). A<sub>p</sub> cos  $\omega_p$  t. D'où, avec l'expression initiale du § I.1 :

$$
k A_p^2 [A_0 + A_m \cos \omega_m t] \cos^2 \omega_p t = k \frac{A_p^2}{2} [A_0 + A_m \cos \omega_m t] [1 + \cos 2\omega_p t]
$$
  
\n
$$
\rightarrow k \frac{A_p^2}{2} [A_0 + A_m \cos \omega_m t + A_0 \cos 2\omega_p t + A_m \cos \omega_m t \cdot \cos 2\omega_p t]
$$
  
\n
$$
\rightarrow k \frac{A_p^2}{2} [A_0 + A_m \cos \omega_m t + A_0 \cos 2\omega_p t + \frac{A_m}{2} \cos(2\omega_p + \omega_m)t + \frac{A_m}{2} \cos(2\omega_p - \omega_m)t]
$$

L'expression obtenue montre que le spectre en fréquence du signal issu de la multiplication comprend une composante continue et des raies de fréquence  $f_m$ ,  $2f_p$ ,  $f_m$ ,  $2f_p$  -  $f_m$ . On peut donc récupérer le signal informatif au moyen d'un filtre passe bas dont la fréquence de coupure est comprise entre  $f_m$  et  $2f_p - f_m$ .

*Montage :*

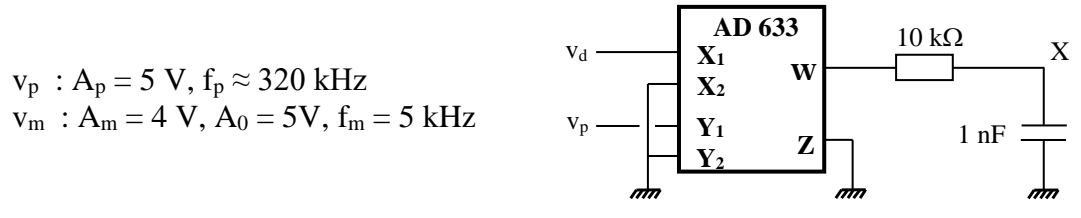

Si vous démodulez le signal produit avec le multiplieur, prendre une fréquence de porteuse assez basse pour l'étude des spectres FFT. Quelque soit le montage utilisé pour produire la modulation, réglez le pour obtenir un signal v<sub>d</sub> maximum tout en restant dans un régime linéaire de fonctionnement pour le montage.

Multipliez le signal v<sub>d</sub> par la porteuse (**prendre un câble coaxial pour envoyer la porteuse à l'entrée du démodulateur** car un simple fil, s'il est long, risque de faire antenne et peut perturber la détection du signal v<sub>d</sub>). Le filtrage du signal résultant est réalisé à l'aide d'un filtre RC passe-bas de fréquence de coupure  $f_c = 1/(2\pi RC) \approx 16$  kHz (justifiez ce choix). Comparez en temporel et en fréquentiel l'allure du signal v<sub>d</sub> avec celui issu du multiplieur. La FFT du signal v<sub>d</sub> correspond à celui d'une modulation d'amplitude si le réglage de l'accord est correct. Une FFT du signal à la sortie du multiplieur fait apparaître plusieurs raies à  $f_p$ ,  $2f_p$  et à 3  $f_p$ . On distingue aussi la fréquence f<sup>m</sup> à la gauche de l'écran:

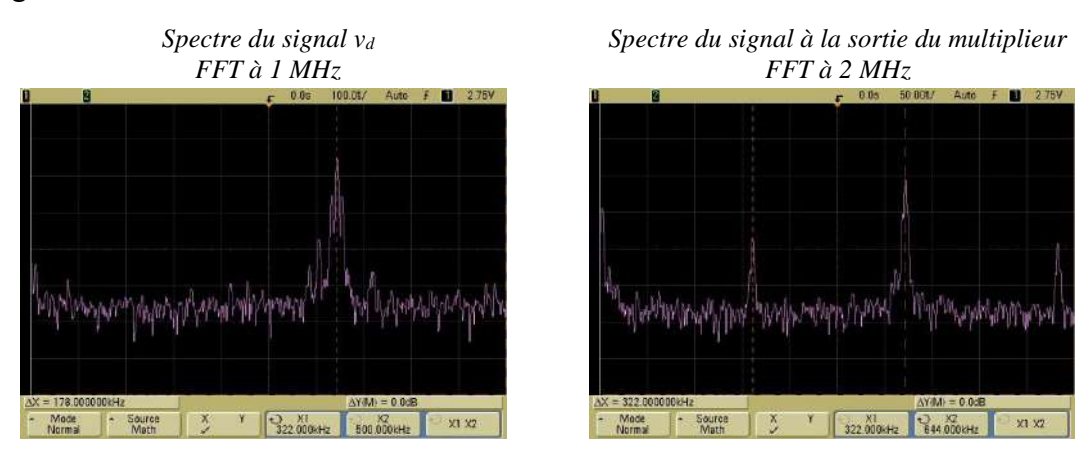

Il suffit donc de récupérer la fréquence  $f_m$  et d'éliminer les autres avec le filtre passe bas. Vérifiez qu'on récupère bien le signal v<sub>m</sub> à la sortie du filtre. On peut quantifier l'atténuation des raies à f<sub>p</sub> et  $2f_p$  en effectuant une FFT du signal (comparez la différence en dB entre la raie  $f_m$  et les raies à  $2f_p$ avant et après le filtrage). Si on le souhaite, on peut rajouter un deuxième filtre identique en série pour les atténuer encore plus mais l'apport n'est pas très significatif. Comparez enfin la phase du

signal filtré par rapport au signal modulant v<sub>m</sub>. Abaissez la fréquence du signal V<sub>m</sub>. Le déphasage reste-il constant ? Cela peut-il être gênant (pour la réponse, se reporter à **[3]**, p.165) ?

## *Influence du taux de modulation :*

On rappelle qu'on peut le modifier en jouant sur  $A_0$ . Avec la valeur proposée au § I.4, le taux de modulation m est inférieur à 1 (m =  $A_m/A_0 = 4/5 = 0.8$ ). Diminuez A<sub>0</sub> pour passer en surmodulation et vérifier que le montage fonctionne toujours. Annulez A<sub>0</sub> : on a dans ce cas  $m = \infty$  et on a une modulation sans porteuse (on peut le vérifier sur le spectre FFT de  $v_d$ ). L'intérêt de ce cas de figure apparaît alors en regardant le signal modulé s(t) que l'on a produit à l'aide du multiplieur et le signal filtré récupéré en X. Si, comme pour ce qui a été fait pour la détection d'enveloppe, on veut recevoir un signal maximum, on a intérêt à produire un signal s(t) le plus fort possible  $\rightarrow$  partant des réglages initiaux (A<sub>m</sub> = 4 V, A<sub>0</sub> = 5 V et A<sub>p</sub> = 5 V), commencez par augmenter au maximum l'amplitude A<sub>P</sub> de la porteuse  $\rightarrow$  vous devez constater une augmentation de l'amplitude du signal récupéré en X. Ceci est logique car ce signal à une amplitude proportionnelle à  $A_P \times A_m \to 0$ n peut obtenir en X un signal encore plus fort en augmentant  $A_m$  mais on s'aperçoit alors que cette augmentation est limitée par la présence de la composante  $A_0$ : la sortie s(t) du multiplieur se met à saturer si on augmente trop Am. Si on travaille alors avec un taux de modulation infini (A<sub>0</sub> à 0 V), on peut continuer à augmenter  $A_m$  au maximum de ce que peut délivrer le GBF et on récupère alors en X un signal maximum compte tenu des capacités de notre émetteur. C'est là tout l'avantage de la modulation sans porteuse.

# **II MODULATION DE FREOUENCE**

## **II.1 Modulation par un signal sinusoïdal**

**[1]**, p. 222 ; **[2]**, ch. 5 ; **[3]**

Pour un signal modulé en fréquence, la **fréquence instantanée** est une fonction affine du signal informatif. Dans le cas d'un signal informatif sinusoïdal, cette fréquence a pour expression  $f(t) = f_p$  $+ \Delta f \cos \omega_{m}t$ . Celle du signal modulé se déduit de la fréquence instantanée grâce aux relations suivantes :

$$
v_p(t) = A_p \cos \Psi(t)
$$
  
Avec  $\Psi(t) =$ phase instantanée telle que  $f(t) = \frac{1}{2\pi} \frac{d\Psi(t)}{dt}$ 

(t) s'obtient en intégrant l'expression de f(t). En choisissant convenablement l'origine des temps, on obtient pour  $v_p(t)$  la relation :

$$
s(t) = v_p(t) = A_p \cos \left[\omega_p t + \frac{\Delta f}{f_m} \sin \omega_m t\right]
$$

f est l'excursion en fréquence. Elle est en général proportionnelle à l'amplitude du signal basse fréquence. Le rapport sans dimension  $\Delta f/f_m$  correspond au taux de modulation m.

## *Spectre en fréquence :*

Contrairement à la modulation d'amplitude, il est beaucoup plus difficile de déterminer le spectre d'un signal modulé en fréquence et il faut bien distinguer les deux notions de fréquence (qui ne coïncident que pour un signal sinusoïdal pur) :

- fréquence instantanée f(t) dépendante du temps, et associée à la représentation temporelle du signal.

- fréquence spectrale fi, indépendante du temps et associée à la représentation fréquentielle du signal.

Pour obtenir le spectre en fréquence de s(t), il faut effectuer la décomposition de son expression. On l'obtient en utilisant les fonctions de Bessel d'ordre entier n, Jn(x) (cf. **[1]**, p. 223-224). Le calcul montre que le spectre contient une infinité de raies mais celles qui ont une amplitude importante se trouvent dans un intervalle de fréquence appelé bande de Carson (elle correspond à l'intervalle spectral qui contient 98% de la puissance totale). De plus, des composantes spectrales disparaissent pour certaines valeurs particulières du taux de modulation m, (cf. **[1]**, p.229).

# **II.2 Réalisation pratique**

Plusieurs solutions sont possibles ; parmi les plus simples, on peut citer l'emploi d'un oscillateur sinusoïdal (type Wien) accordable en fréquence grâce à des diodes varicap ou l'emploi d'un oscillateur contrôlé par une tension (OCT  $\rightarrow$  cf. montage « Oscillateurs »). La deuxième méthode est plus simple au niveau de la réalisation pratique puisque les OCT constituent le cœur des GBF analogiques.

# II.2.1 Etude préliminaire de l'OCT

Différents GBF permettent le contrôle de leur fréquence par une tension. On étudie ici le Métrix GX 245.

*Montage :* 

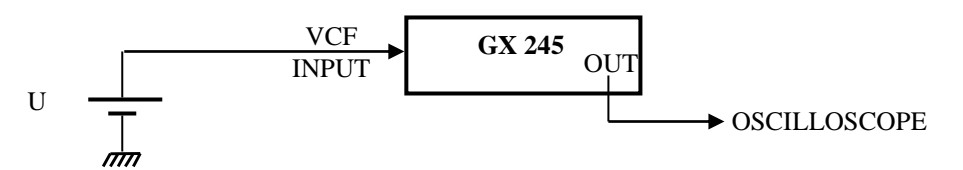

Le GBF est réglé initialement à une fréquence  $f_0$  de 100 kHz. On appuie sur SWEEP puis sur EXT pour piloter l'OCT du GBF par la tension U envoyée sur l'entrée VCF INPUT située à l'arrière de l'apareil. On mesure alors la fréquence délivrée par le GBF pour différentes valeurs de U. Voici à titre indicatif le résultat d'une série de mesure :

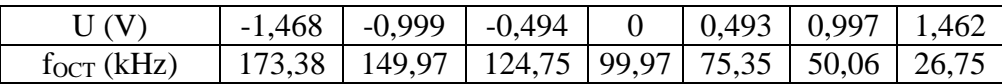

Le tracé de f<sub>OCT</sub> en fonction de U montre que la relation est du type :

 $f_{OCT} = f_0 - k_{OCT}U$  avec  $k_{OCT} = 50.05$  kHz.V<sup>-1</sup>

Cette relation n'est valable que si la valeur de U n'aboutit pas à des valeurs négatives pour f<sub>OCT</sub> (U  $2 \text{ V}$  ici) et si f<sub>max</sub> ne dépasse pas la valeur maximum qui peut être atteinte sur le calibre de fréquence choisi ! Il faut aussi noter que **la valeur de kOCT dépend du calibre de fréquence sur lequel on travaille** (elle dépend aussi légèrement de la valeur de f<sub>0</sub> dans un même calibre). On peut vérifier que  $k_{OCT}$  vaut  $\approx$  5 kHz.V<sup>-1</sup> sur le calibre 10 kHz et 500 Hz.V<sup>-1</sup> sur le calibre 1 kHz avec ce GBF.

II.2.2 Réalisation de la modulation

On propose de moduler la fréquence d'un signal porteur par un signal modulant sinusoïdal pour vérifier les résultats du § II.1.

*Montage :*

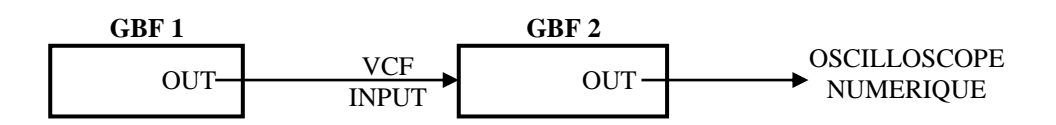

GBF 2 : Métrix GX 245  $f_p = 10$  kHz ; amplitude  $V_p = 5$  V

GBF 1 : sinusoïde 1 kHz ; amplitude  $V_m < 1$  V (utiliser l'atténuation - 20 dB)

On commence par une amplitude  $v_m$  nulle puis on l'augmente progressivement. On observe alors l'évolution du spectre en fréquence du signal délivré par le GBF.

*Disparition de la raie associée à la porteuse :*

Cela intervient en théorie lorsque  $m = 2,4$ . Or  $m =$  $\Delta f/f_m$  où  $\Delta f$  est l'excursion maximale de la fréquence instantanée. Comme f<sub>OCT</sub> = f<sub>o</sub> - k<sub>OCT</sub>U = f<sub>p</sub>  $k_{\text{OCT}}V_{\text{m}} \cos \omega_{\text{m}}t$  ici, on a :

$$
m_{\text{exp}}\,=\,\frac{k_{\text{ocr}}V_{\text{m}}}{f_{\text{m}}}
$$

On peut calculer m en mesurant l'amplitude  $V_m$  avec un oscilloscope numérique ou à partir de la valeur efficace de v<sub>m</sub> mesurée au multimètre (V<sub>m</sub> vaut alors V<sub>eff</sub>×√2).

*Disparition des deux premières raies latérales :*

Cela intervient en théorie lorsque m = 3,8. Là encore, on peut mesurer l'amplitude V<sub>m</sub>, calculer m et vérifier l'accord avec cette valeur.

## *Remarque :*

On observe toujours la disparition des raies si on prend des fréquences plus élevées  $(f_p)$  $= 100$  kHz et f<sub>m</sub> = 5 kHz pour f<sub>m</sub> par exemple) mais les résultats sur la valeur de m sont moins bon. Car on atteint la limite des performances des OCT des GBF (ils sont moins bons que des circuits spécialisés dans ce genre de tâche)  $\rightarrow$  On peut abaisser f<sub>p</sub> et f<sub>m</sub> si les résultats sont mauvais.

II.2.3 Vérification de la règle de Carson

**[1]**, p. 225 ; **[2]**, p. 150

La largeur B du spectre contenant 98 % de la puissance totale est reliée au taux de modulation par la relation approchée suivante :

$$
B \approx 2(1+m) \; f_m
$$

Le problème consiste alors à évaluer sur la FFT du signal modulé la largeur B compte tenu de sa définition. Le plus simple consiste à vérifier sur les deux valeurs de *m* repérables (2,4 et 3,8) que le rapport B<sub>3,8</sub>/B<sub>2,4</sub> est égal à  $(1 + 3,8)/(1 + 2,4)$  en se fixant un critère pour mesurer B.

## **II.3 Démodulation**

Là encore, plusieurs solutions sont possibles (cf. **[1]**, p. 230 ou **[2]**, p. 155). On étudie ici la démodulation par boucle à verrouillage de phase (PLL) ; elle permet une étude quantitative (plage de verrouillage, plage de capture) et peut aussi servir dans le montage « Systèmes bouclés ».

> II.3.1 Réalisation simple d'une PLL **[1]**, p. 233

*Montage :*

GBF 1 : GBF numérique si possible (réglage fin de f)

GBF 2 : GX 245 = OCT  $f_0 = 100$  kHz

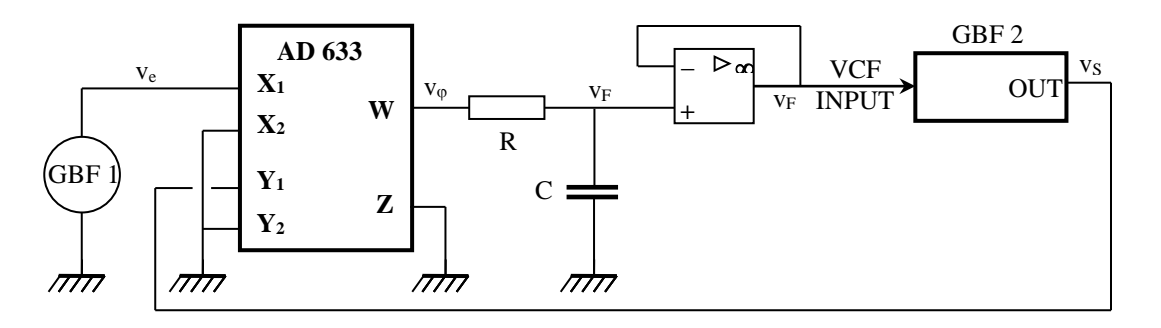

Ajuster l'amplitude des signaux des deux GBF à une valeur précise (5 V par exemple)

$$
\left.\begin{array}{l}R: 10 \text{ k}\Omega \\ C: 3 \text{nF}\end{array}\right\} \Rightarrow f_F = \frac{1}{2\pi RC} \approx 5 \text{kHz}
$$

On se contente ici de développer les expressions nécessaires à la compréhension du phénomène. Se reporter à **[3]**, p. 53 et surtout à **[7]** pour plus de précision sur la théorie des PLL.

## *Plage de verrouillage*  $\Delta f_V$ :

On suppose la boucle verrouillée  $(f_s = f_e) \rightarrow v_e = V_e \cos \omega_e t$  et  $v_s = V_s$  $\cos(\omega_e t + \Delta \varphi)$  avec  $\Delta \varphi = \varphi_e - \varphi_r$ .

On a donc à la sortie du multiplier : 
$$
v_{\varphi} = k_m v_e v_s = \frac{k_m.V_e.V_s}{2} \Big[ cos \Delta \varphi + cos(2\omega_e t + \Delta \varphi) \Big]
$$

Le filtre élimine la composante haute fréquence :  $v_F = \frac{m_H \cdot v_e \cdot v_s}{2}$  $v_F = \frac{k_m.V_e.V_s}{2} \cos \Delta\varphi$ 

Ce signal commande la fréquence de l'OCT : f<sub>s</sub> = f<sub>0</sub> - k<sub>OCT</sub> v<sub>F</sub> = f<sub>0</sub> -  $\frac{k_{OCT}k_mV_eV_s}{2}$ cos  $\Delta\varphi$ 

 $-1 < \cos \Delta \varphi < 1 \rightarrow$  on en déduit la plage de verrouillage  $\Delta f_v = \frac{\Delta f_v - \Delta f_v}{2}$  $\Delta f_{V} = \frac{k_{\text{OCT}} k_{\text{m}} V_{\text{e}} V_{\text{s}}}{2}$ 

## *Plage de capture f<sup>C</sup> :*

Le phénomène de capture est un processus plus complexe à analyser (cf. **[7]**, p. 8, 13 et 104). Une étude simplifiée montre que si  $\Delta f_V \gg \hat{a} f_C$ ,  $\Delta f_C$  est approximativement déterminée par la relation :

$$
\Delta f_C \approx \sqrt{(\Delta f_V.f_F)}
$$

## *Application numérique :*

Les valeurs de  $k_{\text{OCT}}$ ,  $k_{\text{m}}$ ,  $V_{\text{e}}$ ,  $V_{\text{s}}$  et  $f_{\text{F}}$  permettent le calcul des plages de verrouillage et de capture. Avec les valeurs indiquées précédemment (dont 5 V pour les amplitudes), on obtient :

$$
\Delta f_V = 62.5 \text{ kHz}
$$
  $\Delta f_C = 18.2 \text{ kHz}$ 

Notez que ces plages changent dès qu'on a des valeurs différentes pour V<sub>e</sub>, V<sub>s</sub> et f<sub>F</sub>.

## *Observations :*

Commencez par régler la fréquence du GBF 1 à 100 kHz. Visualisez à l'oscilloscope les signaux générés par les deux GBF : quelque soit la précision du réglage, les deux signaux ne sont pas synchrones. Si on déclenche l'oscilloscope sur le premier GBF, le signal du GBF 2 n'est pas stable. Appuyez alors sur SWEEP, puis sur EXT sur le GBF  $2 \rightarrow$  l'OCT du GBF 2

devient piloté par  $v_F$  et l'affichage des deux signaux doit devenir stable. Ils sont donc désormais parfaitement synchrones :

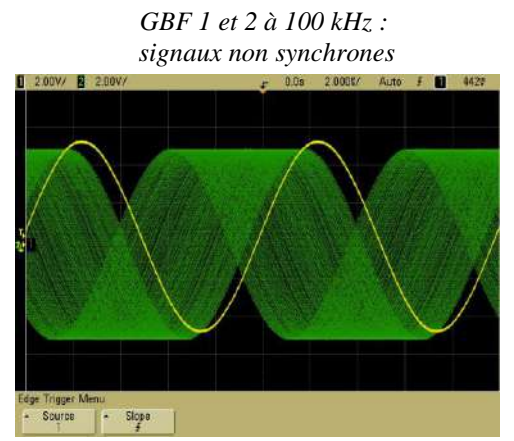

Observez le signal  $v_F$ : sa valeur est quasiment nulle. Ceci est logique puisqu'on demande alors au GBF 2 de suivre une fréquence qui correspond pratiquement à sa valeur « naturelle »  $f_0$  (celle qu'on a réglé avant de lancer le pilotage)  $\rightarrow$  le signal VCF INPUT de modification de sa fréquence doit être ≈ nul. Si on effectue la FFT du signal vF, on constate qu'elle révèle une composante à  $2f_e = 200$  kHz (moyennez le signal si cette composante est noyée dans le bruit) : c'est la composante  $cos(2\omega_{e}t + \Delta\varphi)$ du signal v<sup>φ</sup> atténuée par le filtre RC.

*GBF 1 et 2 à 100 kHz, PLL mise en route : signaux synchronisés*

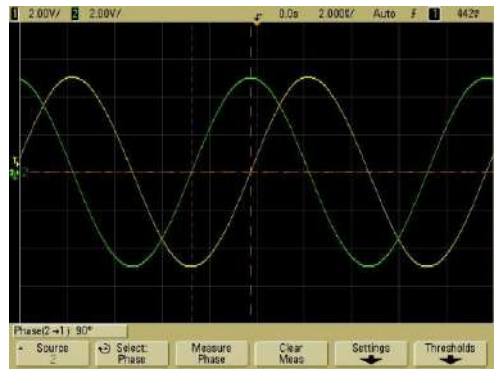

*Signal et spectre du signal*  $v_F$  *<i>lorsque*  $f_e = f_s = f_0 = 100 \text{ kHz}$ 

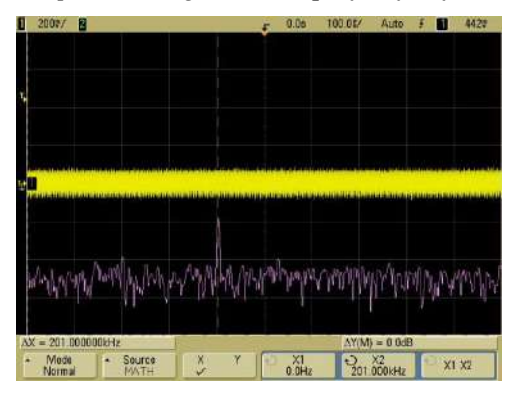

Augmentez ou diminuez la valeur de la fréquence du GBF1 tout en restant dans la plage de verrouillage. Vous devez constater que les deux signaux restent parfaitement synchrones (même fréquence). Notez l'évolution de leur phase relative : elle doit être voisine de 90 ° quand la fréquence est de 100 kHz (cf. l'oscillogramme de droite ci dessus). Elle doit tendre vers 0 ou 180 ° lorsqu'on s'approche respectivement des limites basses et hautes de la plage de verrouillage. Ces observations sont en accord avec l'expression de la fréquence f<sup>s</sup> de l'OCT du GBF 2 obtenue dans le calcul de la plage de verrouillage. Observez aussi le signal v<sub>F</sub> lorsque l'on modifie la fréquence du GBF 1, le GBF 2 restant verrouillé. Il reste grossièrement continu (à la composante  $2\omega_e$  près, atténuée par le filtre) mais il est positif ou négatif suivant que la fréquence imposée est inférieure ou supérieure à 100 kHz.

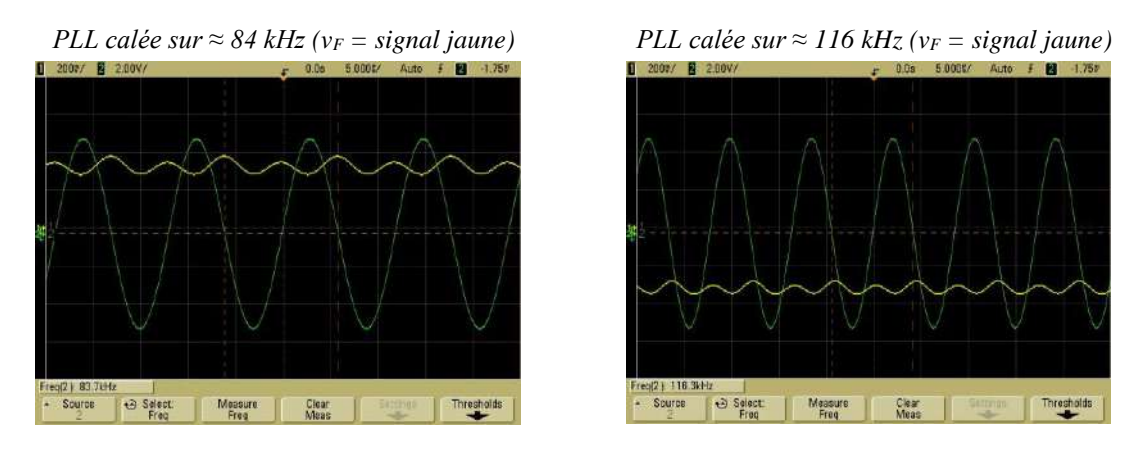

Ceci est en accord avec l'expression de la fréquence délivrée par l'OCT du GBF 2 :  $f_{OCT} = f_0$  -

 $k<sub>OCT</sub>U$  avec ici U = v<sub>F</sub>. La tension v<sub>F</sub> étant fonction de cosΔφ, on comprend qu'il existe une limite aux fréquences de verrouillage puisque ce terme ne peut pas aller au delà de 1 → le décrochage de la PLL intervient lorsque Δφ tend vers 0 ou 180 °.

#### *Déverrouillage et capture :*

Avec les valeurs proposées pour  $V_e$ ,  $V_s$  et f<sub>F</sub>, le déverrouillage de la PLL doit intervenir vers 37,5 ou 162,5 kHz. Lorsqu'il intervient, on constate alors que le GBF 2 « décroche » et retourne à sa fréquence « naturelle » f<sub>0</sub> (les signaux n'étant plus cohérents, il n'y a plus de composante continue dans v<sub>F</sub> pour piloter sa fréquence). Si on souhaite recaler la PLL, on constate alors que retourner dans la plage de verrouillage ne suffit pas : il faut se rapprocher nettement plus de la fréquence naturelle f<sub>0</sub> de l'OCT du GBF 2. Pour comprendre ce phénomène, il faut observer le signal v<sub>F</sub> lorsque la boucle est déverrouillée. Supposons par exemple que le GBF 1 délivre une fréquence f<sub>e</sub> = 180 kHz. La boule étant déverrouillé, le GBF 2 retourne ≈ a sa fréquence naturelle  $f_s \approx f_0 = 100 \text{ kHz} \rightarrow \text{on a a}$  la sortie du multiplieur une fréquence  $f_e - f_s \approx 80 \text{ kHz}$  et une fréquence  $f_e + f_s \approx 280$  kHz. Vérifiez-le en effectuant la FFT du signal  $v_\varphi$ :

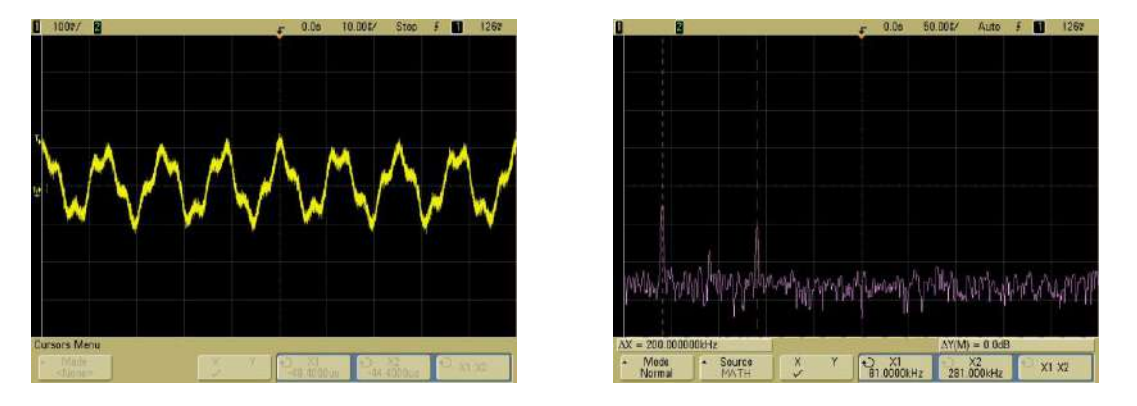

Ces deux fréquences étant supérieures à la fréquence de coupure du filtre f<sub>F</sub>, elles sont atténuées par celui-ci et il n'y a aucune composante continue pouvant servir à l'OCT du GBF 2 pour se caler sur la fréquence du GBF 1. Si on abaisse alors la fréquence du GBF 1 (130 kHz par exemple) pour essayer de recaler la PLL, le signal  $v_{\varphi}$  conserve toujours le même spectre constitué de f<sub>e</sub> – f<sub>s</sub> et f<sub>e</sub> +  $f_s$  mais la basse fréquence  $f_e - f_s$  (30 kHz dans notre exemple) s'approche maintenant de la fréquence de coupure du filtre. Elle est donc moins atténuée et ce d'autant plus que f<sub>e</sub> s'approche de f<sub>0</sub>. Confirmez ce fait en observant l'allure temporelle du signal  $v_F$  : on voit nettement un signal de fréquence  $f_e - f_s$  (auquel s'ajoute une faible composante  $f_e + f_s$ ) dont l'amplitude augmente au fur et à mesure que la fréquence du GBF 1 s'approche de la fréquence « naturelle » du GBF 2 ( $f_e - f_s$ ) s'approche de la bande passante du filtre RC). On comprend alors mieux le phénomène de capture : l'amplitude de ce signal principalement sinusoïdal à  $f_e - f_s$  constitue un « signal de scan en fréquence » pour l'OCT du GBF 2 qui doit lui servir pour se recaler sur le GBF 1. Tant que l'écart  $f_e - f_s$  est important par rapport à  $f_F$ , ce signal de scan a une faible amplitude et ne permet pas au GBF 2 de balayer un domaine suffisant pour se recaler sur le GBF 1. Au fur et à mesure qu'on rapproche f<sub>e</sub> de f<sub>0</sub>, cet écart diminue et se rapproche de f<sub>F</sub>  $\rightarrow$  l'amplitude du signal de scan augmente  $\rightarrow$  le GBF 2 balaye un domaine plus grand en fréquence  $\rightarrow$  il pourra se recaler sur le GBF 1 dès que l'amplitude du signal de scan sera suffisamment importante pour lui permettre d'atteindre la fréquence du GBF 1. Si on observe le signal  $v_F$  quand on s'approche de la capture, on voit bien son amplitude augmenter, puis se déformer d'un côté correspondant au signe de la tension nécessaire pour asservir le GBF 2 au GBF 1 (du côté négatif dans notre exemple puisque que foc $T = f_0$   $k_{OCT}V_F$  – cf. les oscillogrammes qui suivent ; notez l'amplitude plus forte du signal  $v_F$  par rapport à l'oscillogramme à 180 kHz). Lorsque l'accrochage se fait,  $v_F$  devient alors pratiquement continu à la valeur correspondant ≈ au sommet du signal de scan juste avant la capture. Notez que ces observations sont plus ou moins concluantes suivant le GBF 2 employé (testez plusieurs GX 245 en cas de problème). Pour terminer, on peut remarquer que pour une valeur  $f_e - f_0$  donnée, l'amplitude du signal de scan  $v_F$  dépend de la fréquence de coupure  $f_C$  du filtre passe bas (plus  $f_C$  est bas, moins

le filtre atténuera la composante  $f_e - f_s$ )  $\rightarrow$  il parait donc logique que la fréquence  $f_c$  interviennent dans l'expression de la plage d'accrochage.

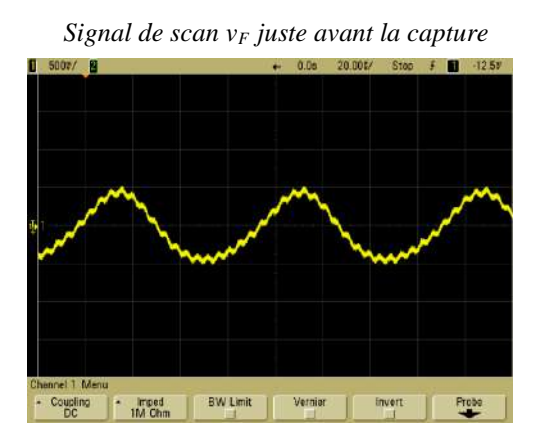

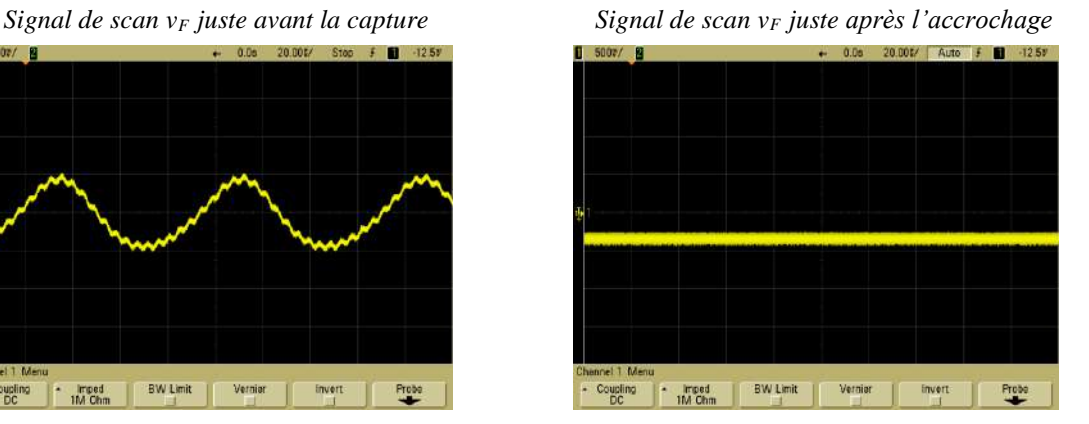

#### *Mesures :*

Modifiez la fréquence du GBF 1 ; vérifiez pour  $\Delta f_V$  et  $\Delta f_C$  l'accord entre les valeurs théoriques et expérimentales. La aussi, testez plusieurs GX 245 comme GBF 2 si les résultats posent problème.

## II.3.2 Application à la démodulation de fréquence

Il suffit d'envoyer à l'entrée X<sup>1</sup> de la PLL (montage du § 2.3.1) le signal modulé en fréquence généré par le montage du § II.2.2. Prendre une porteuse  $f_p$  de 100 kHz  $\rightarrow f_e = f_p - 0.5.f_p V_m \cos \omega_m t$ .

Comme  $v_F = \frac{k_m V_e V_s}{2} \cos \Delta \varphi$ Et  $f_s = f_0 - \frac{k_{\text{ocr}}k_{\text{m}}V_eV_s}{2} \cos \Delta \varphi$  $\Rightarrow$   $v_F =$ OCT  $0 \qquad 1$ s k  $f_{\circ} - f$ 

Si la vitesse de variation de la fréquence de  $f_e$  n'est pas trop grande, on peut supposer que la boucle reste verrouillée à chaque instant  $\rightarrow f_s = f_e$ . Par conséquent :

$$
v_F = \frac{f_0 - f_p + 0.5.f_p V_m \cos \omega_m t}{k_{\text{OCT}}}
$$

 $\rightarrow$  Le signal v<sub>F</sub> est bien proportionnel au signal informatif à une constante près.

#### *Observation :*

Visualisez  $v_F$  à l'oscilloscope et comparez son allure à celle du signal informatif. Prendre un signal informatif triangulaire et vérifiez que la démodulation reste correcte. On constate en général dans v<sub>F</sub> un peu de bruit HF qu'on pourrait éliminer par filtrage ultérieur (en dehors de la boucle). On peut l'atténuer en augmentant un peu la valeur de C (on diminue alors la plage de capture) ou en diminuant la fréquence du signal informatif. On peut aussi employer la voie comme signal informatif (utilisez le micro 457B) et envoyer le signal  $v_F$  dans un HP via un amplificateur de puissance (ampli Matelco 2465).

## **II.4 Application à la modulation numérique de fréquence**

Les modulateurs et démodulateurs qui viennent d'être présentés peuvent servir à la transmission numérique d'informations ; il suffit d'attribuer deux valeurs différentes de fréquence pour le 0 et le 1. Ce procédé de modulation est connu sous la dénomination FSK (Fréquency Shift Keying). Des idées de manipulation sont développées dans **[1]**, chapitre IX, p. 237).

C

E

# **III TRANSMISSION PAR FIBRE OPTIQUE**

On utilise pour illustrer ce mode de transport le matériel électrome (consulter la notice "Fibre Optique").

Les montages sont à réaliser sur les plaques P60. L'émission s'effectue avec une diode haute luminescence (DL) ; on utilise un phototransistor (PHT) pour la réception. La transmission s'effectue au choix par une fibre optique de 2 ou 30 mètres.

## **III.1 Module d'émission**

On propose la mise en évidence du seuil de l'émission. Réalisez le montage suivant avec la résistance de 1 k $\Omega$  prévue à cet effet :

**DL**

**+ +**

**- -**

 $0 < V_D < 1$  V  $\rightarrow$  DL  $\approx$  pas lumineuse  $V_D \approx 1.5 \text{ V} \rightarrow \text{DL}$  lumineuse  $V_D > 2.5$  V  $\rightarrow$  DL très lumineuse

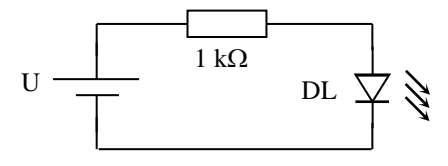

**PHT**

E

 $\mathsf{C}$ 

 $\rightarrow$  Il faudra donc polariser le signal avant de le transmettre.

## **III.2 Module de réception**

Réalisez le montage suivant en prenant sur une deuxième plaque P 60 (prendre la résistance de 47 k $\Omega$  prévue à cet effet) :

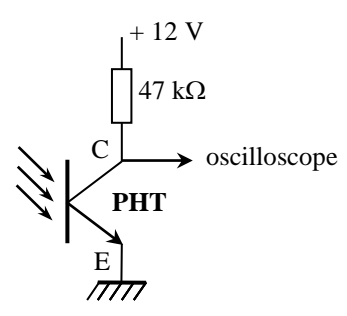

 $V<sub>C</sub> \approx 0$  V lorsque la base du phototransistor est à la lumière du jour (l'éclairer avec une lampe si l'effet n'est pas sensible)  $\rightarrow$  le phototransistor est saturé lorsque la base est éclairée.

 $V_C \approx 0$  V si on masque la base du phototransistor avec la main  $\rightarrow$ le phototransistor devient bloqué lorsque la base n'est pas éclairée.

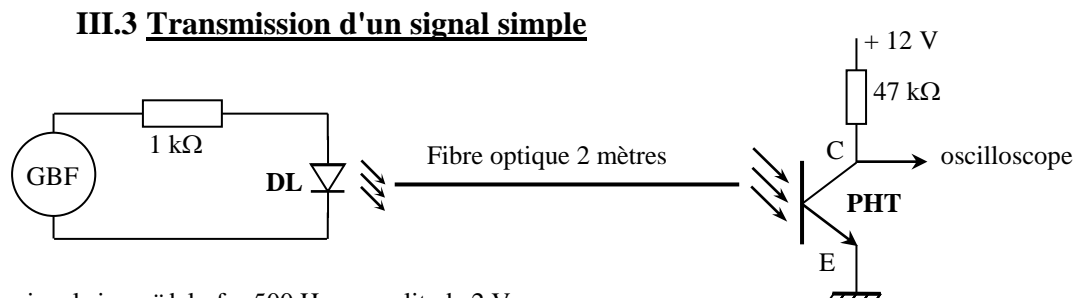

 $GBF \rightarrow$  signal sinusoïdal : f = 500 Hz ; amplitude 2 V

Dans cette configuration, le phototransistor reste bloqué puisque le signal d'entrée n'a pas une amplitude suffisante pour activer la diode ( $V_{D \text{ min}} \approx 2.5 \text{ V}$ ). Ajoutez progressivement un offset au signal d'entrée  $\rightarrow$  le phototransistor se met à conduire dès qu'on atteint le seuil de l'émission (visualisez  $V_C$  en AC pour éliminer la composante continue). Dès que le signal ne descend plus en dessous de 2,5 V, la transmission se fait sans déformation (remarquez que le signal récupéré est déphasé de  $\pi$  en raison du principe de fonctionnement du phototransistor). On peut calculer l'atténuation du système de transmission en mesurant la tension délivrée par le GBF et celle récupérée aux bornes du phototransistor. On en déduit l'atténuation par la relation suivante :

$$
A_{dB} = -20\log(V_{S}V_{E})
$$

On peut la mesurer avec la fibre de 2 m et comparer le résultat avec celle de 30 m.

## **III.4 Montage final**

Cette manipulation doit être spectaculaire → utilisez la fibre la plus longue et placer les modules émetteurs et récepteurs aux deux extrémités de la salle ! On peut alors envoyer le signal récupéré dans le module amplificateur électrome "AMP 8" pour l'amplifier et éliminer sa composante continue.

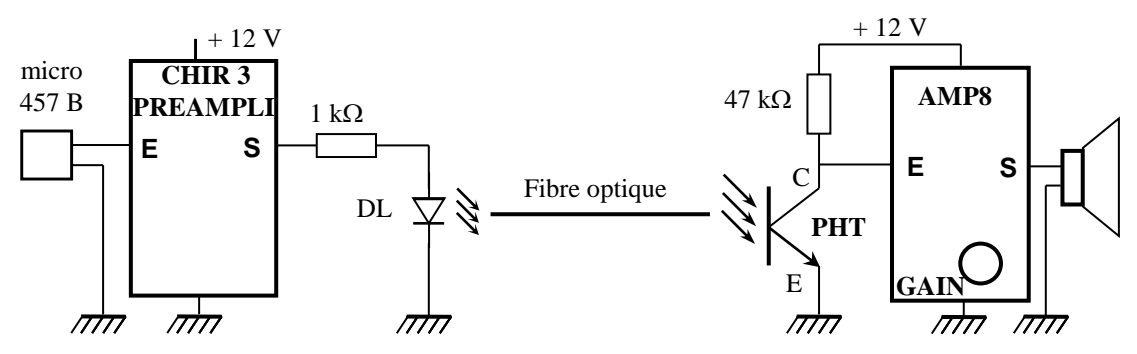

Le préamplificateur CHIR 3 permet d'augmenter l'amplitude du signal du microphone ; il rajoute aussi une tension de décalage pour attaquer la diode d'émission.

*Bibliographie :*

**[1]** : Duffait : Expériences d'électronique ; ch. IX

**[2]** : Manneville Esquieu : Systèmes bouclés linéaires de communication et de

filtrage.

- **[3]** : Quaranta III
- **[4]** : Quaranta IV
- **[5]** : Auvray : Circuits et composants électroniques
- **[6]** : Malvino : Principes d'électronique
- **[7]** : Michel Girard : Boucles à verrouillage de phase

# **SIGNAL ET BRUIT**

Les trois parties acquisition, analyse et traitement du signal sont présentées séparément afin de d'étudier les spécificités liées à chaque thème. Il faut cependant se méfier de ce genre de cloisonnement car les trois aspects sont souvent liés (l'acquisition correcte d'un signal demande une analyse préalable de ses caractéristiques par exemple).

# **I ACQUISITION D'UN SIGNAL TEMPOREL**

# **I.1 Intérêt**

L'acquisition est indispensable pour étudier des signaux transitoires. Ceux ci sont en effet impossibles à étudier avec un oscilloscope analogique puisque, par nature, ils ne se répètent pas. On est donc obligé de mettre en mémoire des échantillons du signal pour pouvoir ensuite le retranscrire sur un écran.

# *Manipulation :*

On peut facilement observer les signaux issus d'une télécommande à infrarouge grâce à une photodiode et un oscilloscope numérique. Il suffit de prendre le signal directement aux bornes de la photodiode (on l'utilise alors en mode photovoltaïque). Suivant le sens de branchement, les pulses sont positifs ou négatifs. On peut commencer par observer en mode automatique le signal émis par la télécommande lorsqu'on appuie sur une touche quelconque. On doit voir des trains de pulses se répéter furtivement. On peut alors ajuster les calibres de l'oscilloscope pour observer convenablement les pulses (typiquement 0,2 V/div et 20 ms/div avec la plupart des télécommandes), ajuster le niveau de déclenchement sur les pulses, puis passer en déclenchement mono coup. Voici à titre indicatif des acquisitions correspondant à 2 touches différentes :

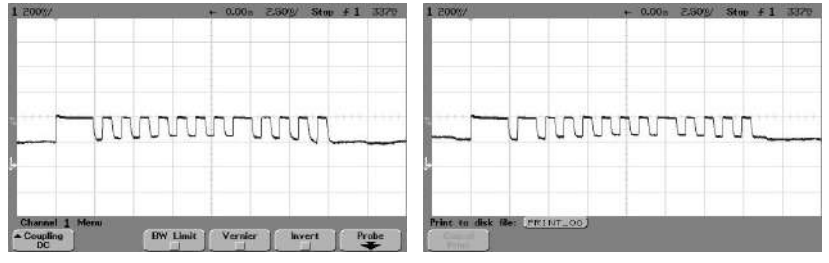

On peut comparer ces deux signaux numériques (codage en largeur d'impulsion avec un premier front d'initialisation), indiquer sur combien de bit est codée l'information (12 ici) et montrer les différences. Les trains de pulses peuvent être plus ou moins long suivant la télécommande choisie. Il vaut mieux en tester plusieurs et en choisir une avec des trains de pulses assez courts pour faciliter l'analyse.

# **I.2 Cas des signaux périodiques**

L'intérêt de l'acquisition ne se limite évidemment pas aux phénomènes transitoires. On peut aussi enregistrer des signaux périodiques pour étudier leur spectre grâce aux possibilités de calculs des systèmes numériques. L'idée ici est de montrer un des intérêts fondamentaux de l'analyse spectrale par rapport à l'observation temporelle du signal. Une déformation imperceptible dans le domaine temporel l'est dans le domaine fréquentiel.

2

# *Manipulation :*

La mesure du taux de distorsion du signal sinusoïdal produit par GBF est une bonne illustration de l'intérêt d'une analyse spectrale : il est effectivement impossible de repérer les défauts d'un signal sinusoïdal issu d'un GBF sur son allure temporelle alors qu'ils sont facilement détectables sur son spectre.

# **I.3 Conséquences de l'échantillonnage du signal**

Pour numériser le signal, on utilise un convertisseur analogique-numérique (CAN) mais l'opération n'est pas instantanée  $\rightarrow$  le signal doit être maintenu constant le temps que le CAN réalise la conversion. C'est le rôle de l'échantillonneur-bloqueur.

# I.3.1 Principe de l'échantillonneur-bloqueur

Le principe de base consiste à utiliser un interrupteur commandé par un signal d'horloge, la tension à l'ouverture étant gardée constante grâce à un condensateur :

Une fois le contact fermé, la capacité se charge à la valeur du signal et conserve cette valeur le temps de la conversion. Le contact réalise l'échantillonnage. La capacité réalise le blocage.

## I.3.2 Manipulation

GBF : sinusoïde 50 ou 100 Hz **entre 0 et 5 V**

**[1]**, p. 280.

Le montage proposé en **[1]** peut être allégé si on dispose d'un GBF permettant de produire des signaux avec un rapport cyclique suffisamment faible (inférieur à 10 %) :

C : 10 nF (valeur non critique) Wavetek : pulses TTL à 1 kHz GBF Rapport cyclique au maximum I1.1.1 **C \_** circuit 4066  $\rightarrow \infty$ Acquisition : 10 000 points,  $T_{ech} = 2 \mu s$ 081 $\pi\pi$ **+** EA2 Pour plus de simplicité, on utilise la sortie TTL du GBF pour commander l'interrupteur logique du circuit  $4066 \rightarrow$  il doit être alimenté entre 0 et 5 V pour assurer la commande logique de l'interrupteur. Le circuit ne pouvant traiter que des signaux compris dans sa plage d'alimentation, **il faut que le signal à échantillonner** (la sinusoïde) **soit compris entre 0 et 5 V** (utiliser le réglage d'OFFSET du GBF). L'amplificateur opérationnel 081 monté en suiveur permet d'éviter une décharge du condensateur dans le système de mesure étant donné la faible valeur de C. On prend une valeur T<sub>éch</sub> suffisamment faible pour décrire correctement les « pulses » de commande de l'interrupteur. On choisit alors le nombre de points pour obtenir une durée totale d'observation T<sub>obs</sub> telle que 1/Tobs soit un sous multiple de la fréquence du signal sinusoïdal et de celle des pulses (cf. ci-après). On obtient alors les courbes suivantes lorsqu'on prend un signal sinusoïdal de 50 Hz (pour faciliter l'observation, les signaux EA0 et EA2 ont été « recentrés » sur zéro lors de l'acquisition et les pulses ont été décalés) :

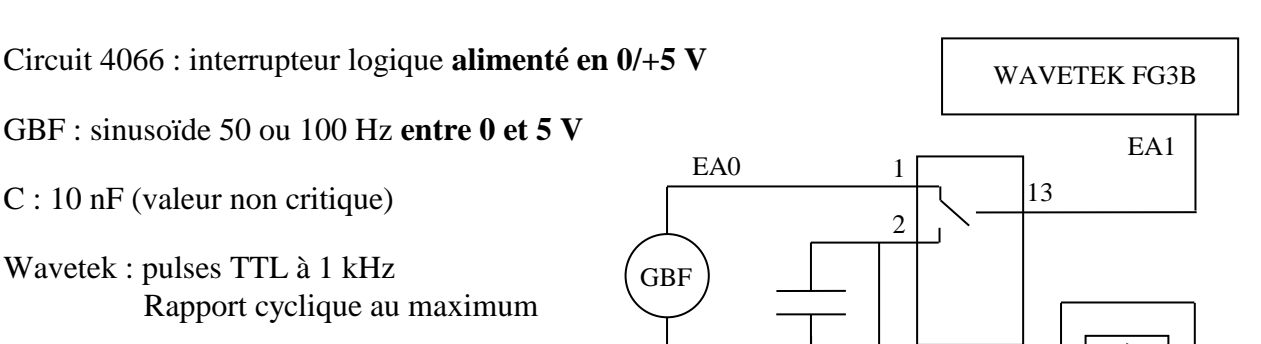

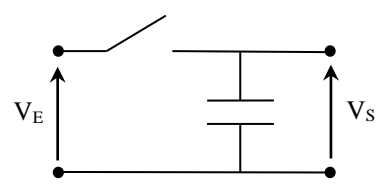

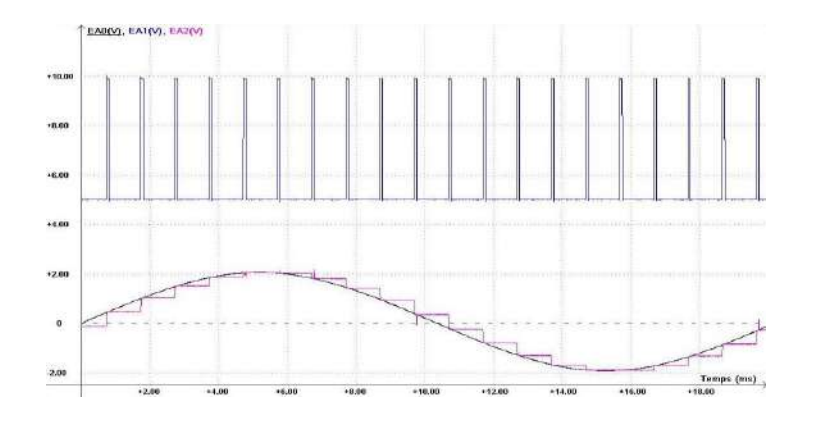

On peut faire l'analyse spectrale du signal d'entrée EA0 et du signal échantillonné EA2 pour observer les différences. Le spectre du signal échantillonné contient, en plus de la fréquence du signal, des fréquences à F<sub>éch</sub> - F<sub>signal</sub> et F<sub>éch</sub> + F<sub>signal</sub>, à 2F<sub>éch</sub> - F<sub>signal</sub> et 2F<sub>éch</sub> + F<sub>signal</sub>, ... :

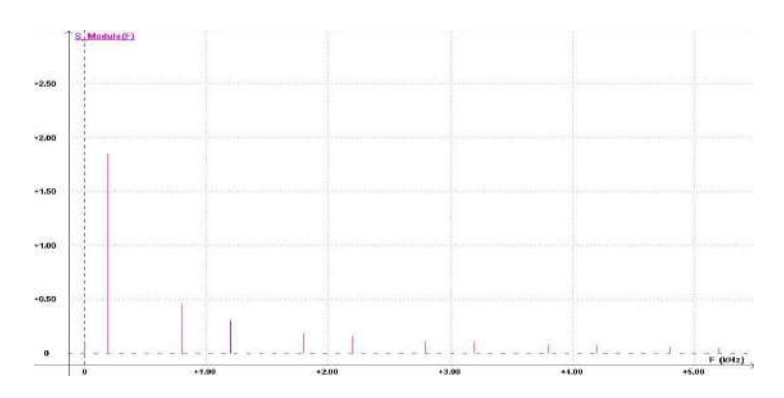

Attention, **la fréquence du signal sinusoïdal et celle des pulses doivent être exactement des multiples de 1/Tobs** pour que le spectre obtenu ait l'allure ci-dessus, sinon il apparaît des raies parasites. Ceci est lié au fait que les algorithmes FFT calculent le spectre des signaux à des fréquences qui sont des multiples de  $1/T_{obs}$ . Le résultat donne alors uniquement les fréquences du signal si ces fréquences correspondent à un point de calcul (cf. § II.2.2). **Le réglage de fsignal et fpulses doit donc être soigné**.

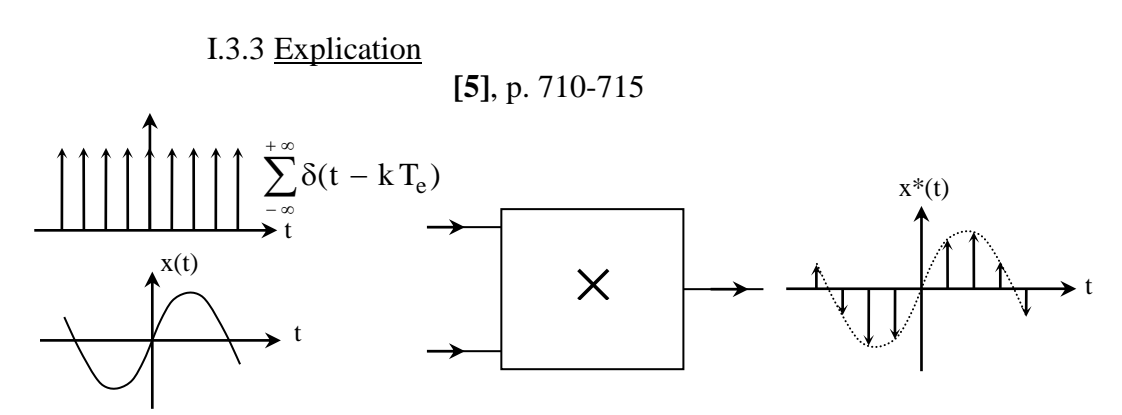

D'un point de vue mathématique, échantillonner un signal x(t) revient à le multiplier par un peigne de Dirac :

> $f^*(t) = x(t) \sum_{i=0}^{\infty} \delta(t - kT_{ech})$ =−∞  $=$  XIII  $\rightarrow$  011  $$ *k*  $x^*(t) = x(t) \sum \delta(t - kT_{\epsilon ch})$  Où T<sub>éch</sub> est la période d'échantillonnage.

Pour afficher le spectre, le logiciel calcule la transformée de Fourier (TF) du signal échantillonné x \* (t). Or la TF d'un produit de fonctions correspond au produit de convolution (noté ⊗) des TF de chaque fonction (cf. § II.2 de l'annexe 1). Comme la TF d'un peigne de Dirac temporel est un peigne de Dirac fréquentiel, le spectre calculé du signal échantillonné est :

$$
X^*(f) = TF[x^*(t)] = X(f) \otimes \sum_{n = -\infty}^{\infty} \delta(f - nf_{\text{\'ech}}) \times f_{\text{\'ech}}
$$

Ou X(f) le spectre du signal analogique et  $f_{\text{éch}} = 1/T_{\text{éch}}$  la fréquence d'échantillonnage. On peut résumer ce produit de convolution à l'aide des représentations suivantes :

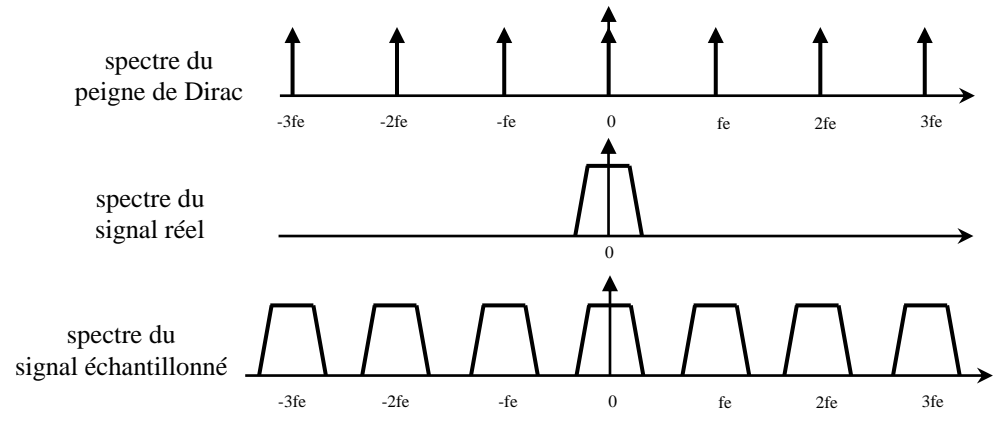

→ **L'échantillonnage conduit à une périodisation du spectre du signal**

#### *Remarque :*

La forte atténuation des spectres d'ordre 2 et d'ordre supérieur qu'on constate expérimentalement résulte du temps de blocage non nul : le peigne de Dirac représentant l'échantillonnage temporel est convolué par une fonction rectangle de durée  $T_{blocage} \approx T_{éch} \rightarrow On$  a :

 $x^*(t) = x(t)$ .[(peigne temporel)⊗rect(t/T<sub>éch</sub>)]

 $\rightarrow X^*(f) = X(f) \otimes TF[($ peigne temporel) $\otimes$ rect(t/T<sub>éch</sub>)] = X(f) $\otimes$ [TF(peigne temporel)×TF(rect(t/T<sub>éch</sub>))]</sub>

 $= X(f) \otimes [$ (peigne fréquentiel) $\times$ (sinc( $\pi f / f_{\text{ech}}$ ))]

 $\rightarrow$  Le peigne de Dirac fréquentiel est modulé en amplitude par un sinus cardinal. Au final, on peut résumer le tout de la façon suivante :

t 0  $x^*(t)$  $\star$ <sub>f</sub>  $f_0$ ᠐<del>▏┰╈╅╋╅╅┰┰┰╩╅┈┈╧</del>╸╻  $x^*(t)$ Te  $f_0$   $F_e$ -f  $2F_e$ -f  $3F_e$ -f  $f$  $2F_{\text{e}}+f$ A/T<sup>e</sup>  $\overbrace{c}$  FCHANTILLONNAGE BLOCAGE  $F<sub>e</sub>$   $2F<sub>e</sub>$   $3F<sub>e</sub>$  $0 \rightarrow \rightarrow t$ x(t) A f A REPRESENTATIONS TEMPORELLES SPECTRES  $F_e+f$ 

# **I.4 Numérisation des échantillons : quantum de conversion et rapport signal/bruit du convertisseur idéal**

La quantification remplace une grandeur continue par une valeur discrète appartenant à un ensemble fini de valeurs possibles. Le codage sur N bits permettant de distinguer n  $= 2^N$  niveaux séparés par  $2^N - 1$  intervalles, le pas de description de l'échelle  $\pm V_{\text{max}}$  d'un CAN, appelé quantum, vaut :

$$
q = \frac{2.V_{max}}{2^N - 1}
$$

Il correspond à la hauteur des « marches d'escalier » visibles sur l'allure des signaux échantillonnés. Sa mesure permet de connaitre le nombre de bits du convertisseur.

## *Avec un oscilloscope :*

Le quantum est facile à observer avec un oscilloscope récent. Il suffit de stopper l'acquisition d'un signal effectuée en mode normal (sans moyennage ou lissage). On dilate ensuite les échelles de temps et d'amplitude jusqu'à observer l'allure en forme de marche d'escalier de l'oscillogramme :

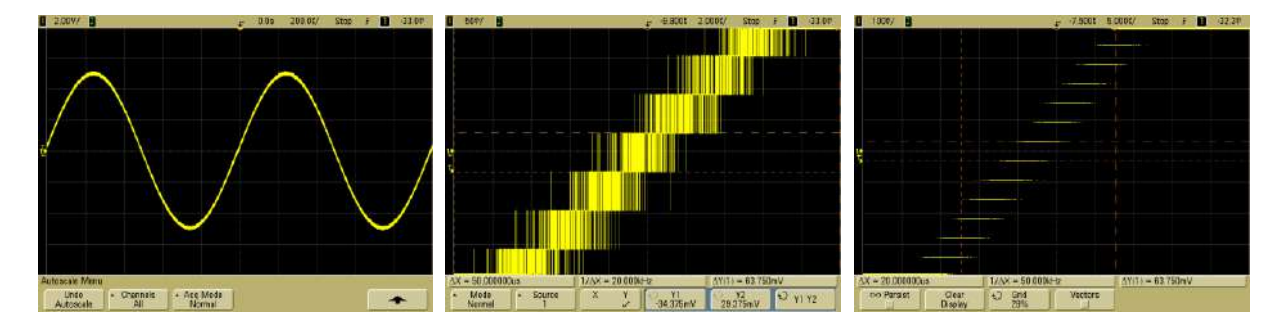

On peut désactiver l'option de vectorisation qu'utilise par défaut l'appareil pour relier les différents échantillons<sup>1</sup> afin de rendre l'effet encore plus visible (cf. figure de droite). Le signal ci-dessus a été enregistré avec un calibre de 2V/division. L'écran comportant 8 divisions verticales, l'acquisition s'est faite sur une plage  $2V_{max} = 16$  V. Une mesure avec les curseurs donne q = 63,75 mV  $\rightarrow$ l'échelle verticale est décrite sur  $n = 2^N = 16V/63,75mV + 1 = 252$  niveaux, valeur proche de 256 (la gamme complète des valeurs possibles n'est pas entièrement reportée sur l'écran) → l'oscilloscope utilise donc un convertisseur 8 Bits pour enregistrer les signaux.

## *Avec Synchronie :*

 $\overline{a}$ 

On peut procéder de la même façon. Une méthode encore plus simple (utilisable aussi avec l'oscilloscope) consiste à lancer un enregistrement avec l'entrée court-circuitée. Il suffit de zoomer ensuite très fortement autour de la valeur nulle :

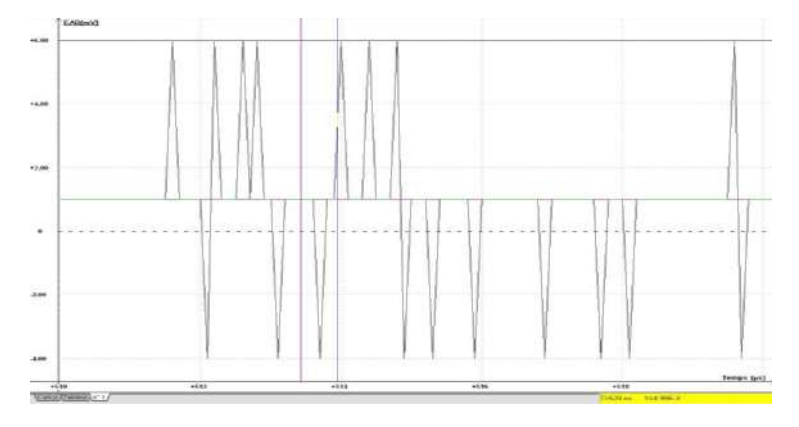

<sup>1</sup> On peut noter au passage les sauts incessants entre un niveau et ses plus proches voisins.

On aperçoit nettement la quantification grâce aux petites perturbations provoquant des sauts incessants entre les niveaux les plus proches de zéro. L'enregistrement ci-dessus a été fait sur le calibre  $\pm$  10 V de la carte. On a mesuré q = 4,99 mV donc l'échelle verticale est décrite sur n =  $20V/4,99mV + 1 = 4009$  niveaux, valeur proche de  $4096 \rightarrow$  la carte d'acquisition SYSAM SP5 de Synchronie échantillonne les signaux sur 12 Bits.

#### *Bruit induit par la quantification :*

La quantification conduit par nature à des écarts entre le signal réel et le signal équivalent aux valeurs numériques obtenues à l'issue du processus :

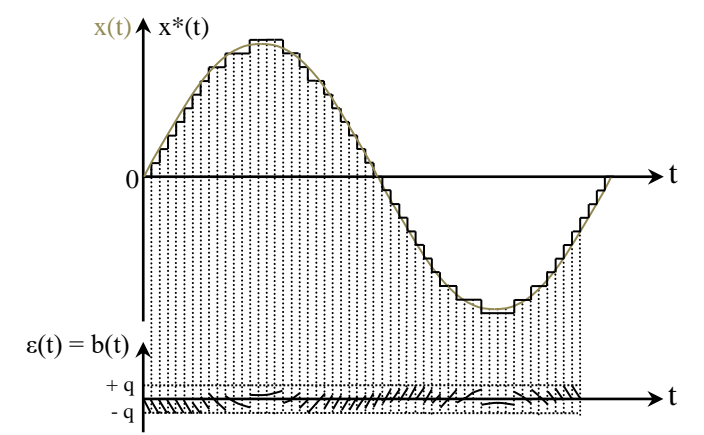

On peut regrouper ces écarts dans un signal d'erreur  $\varepsilon(t) = x^*(t) - x(t)$ . Cela permet de considérer le signal digital comme la superposition du signal réel avec ce signal d'erreur ε(t) qu'on considère équivalent à un bruit b(t) lié au processus de quantification. Ce mode de description étonnant de prime abord est assez logique car le quantum limitant la résolution du CAN, il empêche l'observation de plus fins détails donc il se comporte de la même manière qu'un bruit parasitant un signal. Si la conversion est suffisamment fine, b(t) évolue majoritairement en dent de scie, avec une amplitude maximale égale à q. Sa valeur efficace  $B_q$  n'a pas d'expression unique puisque  $b(t)$ dépend de la règle d'arrondi, de la forme du signal et de la différence de fréquence entre le signal et le convertisseur. On l'estime généralement en considérant une erreur totalement en dent de scie obtenue par arrondi au plus proche (cf. **[6]**, p. 133) :

$$
B_q = q/(2\sqrt{3})
$$

On peut comparer ce résultat avec le bruit réellement présent sur l'entrée d'un système d'acquisition en l'absence de signal<sup>2</sup>. Voici à titre indicatif des résultats obtenus sur différents calibres pour 4 oscilloscopes différents, utilisant tous des convertisseurs 8 Bits et allumés depuis une heure (les valeurs efficaces ont été obtenues à l'aide des fonctions de mesures automatiques des appareils) :

| Calibre (V/div)                   |       | $\mathcal{D}_{\mathcal{L}}$ |      | 0.5  | 0.2 | 0.1  | 0.05  |
|-----------------------------------|-------|-----------------------------|------|------|-----|------|-------|
| B <sub>eff</sub> (mV) DSO 5012 A  | 125   | 97                          | 33   | 17   | 3,6 | 1,76 | 0,992 |
| B <sub>eff</sub> (mV) DSO 5012 A  | 86    | 42                          | 27   | 20,5 | 3.5 | 2    | 1,7   |
| B <sub>eff</sub> (mV) DSO-X 2002A | 137   | 64                          | 32   | 17   | 5   | 2,9  | 1,7   |
| B <sub>eff</sub> (mV) DSO-X 2002A | 240   | 143                         | 58   | 27   | 8   | 4,9  | 3     |
| moyenne                           | 147,0 | 86.5                        | 37,5 | 20,4 | 5,0 | 2,9  | 1,8   |
| Quantum 8 Bits (mV)               | 156,3 | 62,5                        | 31,3 | 15,6 | 6,3 | 3,1  | 1,6   |
| $Ba$ (mV)                         | 45,1  | 18,0                        | 9,0  | 4.5  | 1.8 | 0.9  | 0.5   |

<sup>2</sup> Noter qu'**on ne mesure pas B<sup>q</sup> dans ce cas** : on mesure une valeur efficace qui résulte d'instabilités provoquant des sauts entre des niveaux proches alors que B<sub>q</sub>, qui chiffre l'écart entre un signal idéal et une fonction de transfert du CAN toute aussi idéale (aucunes fluctuations des deux côtés), est fondamentalement nul dans cette expérience (pas de signal).

Il y a des écarts dans une même famille mais Beff suit l'évolution du calibre et est de l'ordre du quantum (c'est particulièrement remarquable lorsqu'on moyenne les résultats sur les 4 appareils). Le bruit expérimental  $B_{\text{eff}}$  est systématiquement supérieur à  $B_{q}$ , ce qui est normal puisque les perturbations provoquent des sauts entre des niveaux voisins alors que  $B<sub>q</sub>$  est calculé sur un signal d'erreur normalisé en l'absence de perturbations. La manipulation a aussi été testée sur Synchronie avec une carte d'acquisition SYSAM SP5 (l'entrée utilisée doit être absolument court-circuitée sinon on récupère trop de bruit d'influence sur les plus faibles calibres<sup>3</sup>). On obtient des résultats similaires :

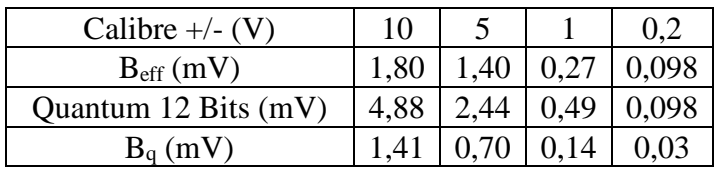

Les mesures de bruit sur un signal réel sont donc proches B<sub>q</sub> sans toutefois l'atteindre puisque du bruit supplémentaire s'ajoute toujours au signal d'erreur ε(t) → **En l'absence de tout traitement du signal ultérieur, B<sup>q</sup> donne une estimation du seuil minimum de bruit pour un convertisseur à nombre de bits donné**.

*Rapport signal sur bruit induit par la quantification :* 

Le RSB*<sup>4</sup>* correspond au rapport entre la puissance moyenne du signal et celle du bruit (cf. **[6]**, p. 103). Il s'exprime en dB par la relation (cf. annexe 3) :

$$
RSB = \, 20 \log \bigl( S_{eff} \, / \, B_{eff} \, \bigr)
$$

Connaissant la valeur plancher  $B_q$  du bruit d'un convertisseur, on peut calculer le RSB pour un signal donné. On considère par convention un signal sinusoïdal parcourant la pleine échelle d'un CAN à N bits. Dans ce cas, on montre facilement (cf.  $[6]$ , p. 133) que le RSB vaut <sup>5</sup>:

$$
\overline{\text{RSB}} = 6.02 \times \text{N} + 1.76
$$

Ce résultat montre **qu'un bit supplémentaire fait gagner 6 dB de RSB →** les CAN utilisés dans les oscilloscopes numériques d'enseignement les plus courants ont un RSB d'environ 50 dB (CAN 8 Bits) et ceux des cartes d'acquisition de Synchronie ont un RSB de 74 dB (CAN 12 Bits).

# **II INFLUENCE DES PARAMETRES TEMPORELS D'ACQUISITION**

## **II.1 Condition à respecter sur la fréquence d'échantillonnage**

La périodisation du spectre du signal autour de  $\pm k f_{\text{ech}}$  impose, par rapport au spectre à analyser, un critère sur le choix de la fréquence d'échantillonnage. Il faut respecter le critère de Shannon pour éviter que les spectres des différents ordres ne se recouvrent :

$$
f_{\rm \acute{e}ch} \; \rangle \; 2.f_{\rm max \; \it du \;spectre}
$$

On peut montrer sur deux exemples simples ce qu'entraîne le non-respect de ce critère.

<sup>3</sup> Problème lié à la nature flottante des alimentations de ce type de carte.

<sup>4</sup> Noté SNR en anglais pour « Signal to Noise Ratio ».

<sup>5</sup> La constante du premier terme correspond à 20log(2) et il donne déjà une bonne estimation du RSB si on oublie le supplément de 1,76 dB.

# II.1.1 Cas d'un signal sinusoïdal

# *Observation à l'oscilloscope :*

La manipulation est plus simple à réaliser avec un GBF numérique et un oscilloscope d'ancienne génération (cf. remarque ci-après). On peut démarrer par exemple avec un signal sinusoïdal d'environ 200 Hz et régler la fréquence d'échantillonnage à 20 kHz :

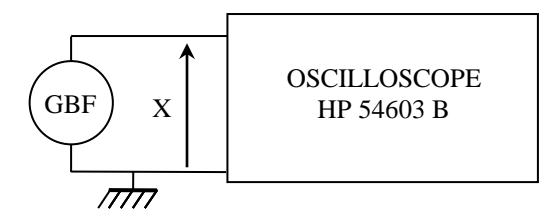

On obtient alors un oscillogramme correspondant à la première figure à gauche ci-dessous. On peut vérifier à l'aide des curseurs que l'appareil donne une représentation fréquentielle comprise entre 0 et 10 kHz<sup>6</sup>, soit entre 0 et f<sub>éch</sub>/2. La base de temps utilisée dans ces conditions étant de 5 ms/division et l'écran s'étalant horizontalement sur 10 carreaux, on observe le signal pendant 50 ms. On peut en déduire le nombre d'échantillons utilisés pour le calcul de la FFT puisqu'on a  $T_{obs} = N_{\text{ech}} \times T_{\text{ech}} =$  $N_{\text{éch}}/f_{\text{éch}} \rightarrow$  On trouve  $N_{\text{éch}} = T_{\text{obs}} \times f_{\text{éch}} = 50.10^{-3} \times 20.10^{3} = 1000$  points, résultat conforme aux informations données en annexe  $4^7$ . On peut aussi remarquer qu'on a une assez bonne représentation temporelle du signal, mais que le spectre en fréquence est assez « tassé »<sup>8</sup>.

# *Modification de la fréquence f<sup>S</sup> du signal :*

On note l'évolution du spectre calculé en conservant la même fréquence d'échantillonnage de 20 kHz pour l'oscilloscope (base de temps inchangée).:

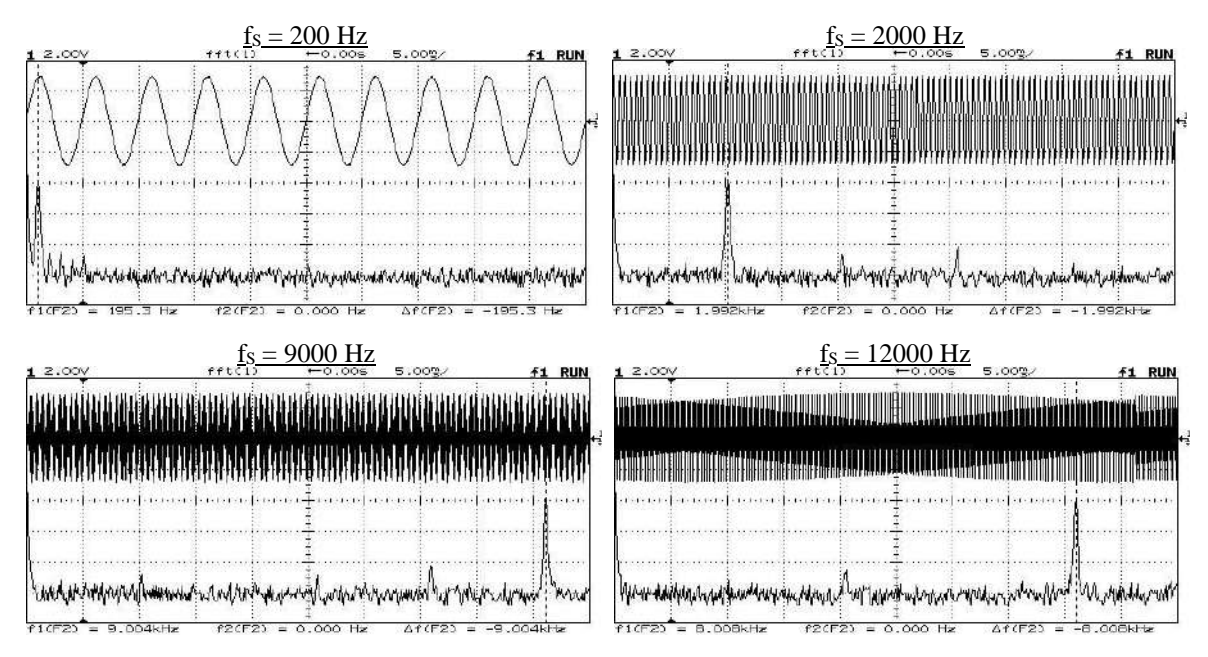

 $6$  9766 Hz exactement car l'intervalle 0 - f<sub>éch</sub>/2 est calculé sur 1024 points avec l'oscilloscope proposé mais l'appareil affiche seulement 1000 points.

 $7$ On peut au noter au passage que l'appareil prend 2 fois moins d'échantillons que ne le permet sa profondeur mémoire lorsqu'il doit effectuer une FFT du signal car c'est une opération lourde en termes de calculs.

<sup>&</sup>lt;sup>8</sup> C'est inévitable vu la double contrainte sur T<sub>obs</sub> : d'un côté, l'observation temporelle correcte du signal suppose qu'on l'affiche sur quelques périodes (N<sub>per</sub> = 2 ou 3 en général). On a donc T<sub>obs</sub> = N<sub>per</sub>×T<sub>signal</sub> = N<sub>per</sub>/f<sub>S</sub>. Or, on a aussi T<sub>obs</sub> =  $N_{\text{éch}}/f_{\text{éch}}$  avec  $N_{\text{éch}} = 1000$  pour l'oscilloscope considéré. On a donc  $f_{\text{éch}} = (N_{\text{éch}}/N_{\text{per}}) f_S \gg f_S$ . Le résultat est somme toute logique (il vaut mieux échantillonner le signal à une fréquence très élevée pour pouvoir le reproduire correctement), mais il engendre en contrepartie une mauvaise représentation fréquentielle puisque l'appareil affiche par défaut le spectre entre 0 et  $f_{\text{éch}}/2$ .

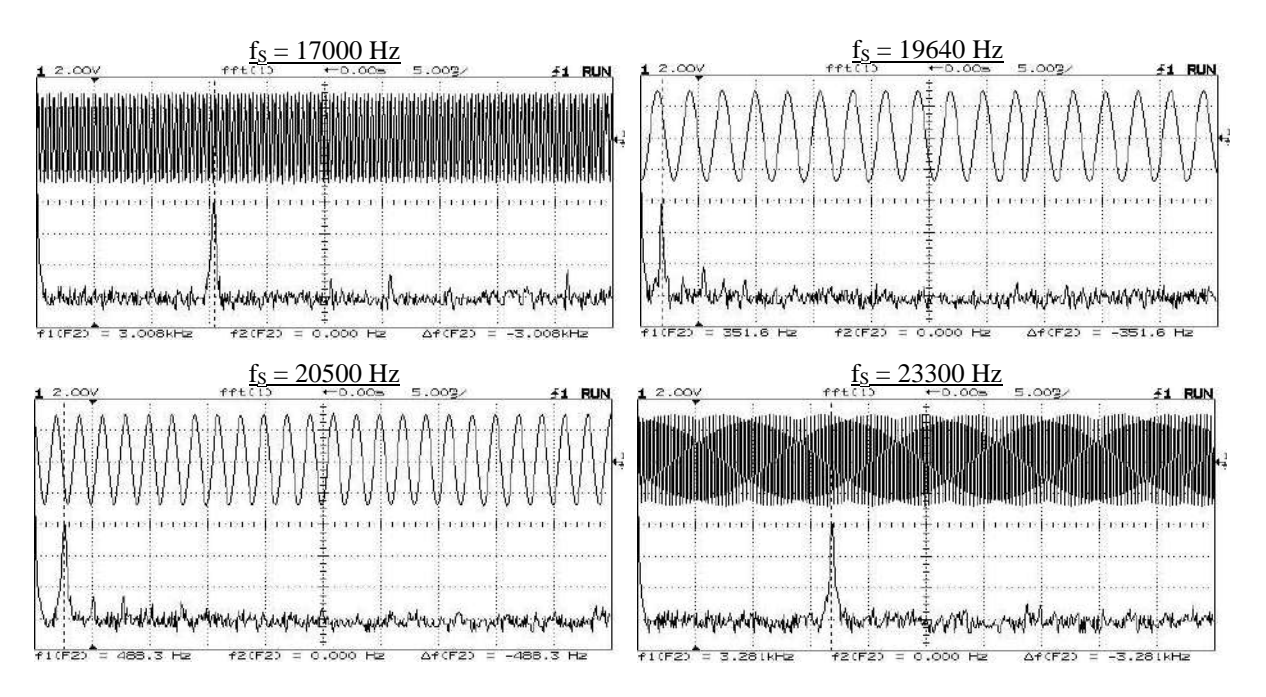

Lorsqu'on augmente la fréquence du signal tout en la maintenant en dessous du critère de Shannon (10 kHz ici), la représentation temporelle devient mauvaise mais n'est pas fausse (cf. figures  $f_s = 2$ 000 Hz,  $f_s = 9000$  Hz). La représentation fréquentielle quant à elle s'améliore progressivement puisque l'échelle est de mieux en mieux adaptée à la fréquence du signal.

Si on augmente encore fs, le spectre devient faux (cf. figures  $f_s = 12000$  Hz,  $f_s = 17000$  Hz) : la fréquence qui se déplaçait jusqu'alors de gauche à droite réapparaît en se déplaçant maintenant de la droite vers la gauche. On est en sous échantillonnage car on ne respecte plus alors le critère de Shannon. On peut vérifier à la vue des fréquences mesurées qu'on observe le repliement de l'ordre + 1. A ce stade, la représentation temporelle est mauvaise mais n'induit pas en erreur.

Lorsque fs s'approche de f<sub>éch</sub>, il apparaît en plus des fausses représentations temporelles du signal<sup>9</sup> (cf. figure  $f_s = 19\,640\,Hz^{10}$  par exemple). On observe un signal apparemment correct mais évidemment faux puisqu'il résulte d'un battement entre fs et  $f_{\text{6ch}}$  analogue au phénomène de stroboscopie <sup>11</sup>(cf. **[1]**, p. 46). La fréquence apparente de cette fausse représentation diminue au fur et à mesure que fs s'approche de f<sub>éch</sub>, et s'annule lorsque fs vaut f<sub>éch</sub>, de la même manière que l'on fige un mouvement périodique avec un stroboscope lorsqu'il est calé exactement sur la fréquence du mouvement. On a les mêmes phénomènes pour une fréquence du signal supérieure à  $f_{\text{éch}}$  (figure  $f_{\text{S}}$ = 20500 Hz) mais les fréquences observées se déplacent de nouveau de la gauche vers la droite : c'est le spectre d'ordre – 1 qui se replie cette fois ci.

En conclusion, il faut faire attention à la fréquence à laquelle on échantillonne un signal et respecter le critère de Shannon. Et lorsqu'on utilise un oscilloscope réglé par défaut, un compromis doit être fait entre une bonne représentation temporelle ou une bonne représentation fréquentielle du signal.

## *Remarque :*

 $\overline{a}$ 

Certains oscilloscopes récents utilisent beaucoup plus de points lorsqu'ils calculent une FFT  $\rightarrow$  Comme T<sub>obs</sub> = N<sub>éch</sub>/f<sub>éch</sub>, il faut alors une durée d'observation nettement plus longue

<sup>9</sup> Si on coupe la FFT lorsqu'on observe une fausse représentation, celle-ci disparait car l'oscilloscope réutilise alors 2000 points → Il faut envoyer un signal à une fréquence deux fois plus grande pour retrouver une fausse représentation.

<sup>&</sup>lt;sup>10</sup> Dans la pratique, la figure n'est pas forcément parfaitement stable à l'écran mais on peut réduire son défilement en jouant finement sur la fréquence du GBF.

<sup>&</sup>lt;sup>11</sup> On peut d'ailleurs vérifier sur la figure que la fréquence apparente vaut bien  $f_{\text{ech}}$  -  $F_{\text{signal}}$ .

pour obtenir la même fréquence d'échantillonnage<sup>12</sup>. La manipulation proposée reste évidemment faisable mais les fausses représentations temporelles sont plus délicates à obtenir car il faut une fréquence fs encore plus proche de f<sub>éch</sub> pour observer facilement une fausse fréquence sur une durée Tobs plus grande. Certains oscilloscopes compliquent encore plus la tâche en utilisant un nombre de points différents pour le calcul du spectre et pour l'affichage du signal. C'est le cas par exemple de l'Agilent DSO 5012A qui emploie 1 000 points pour calculer la FFT qu'il affiche, alors qu'il représente temporellement le signal avec 500 000 points<sup>13</sup>! La fréquence d'échantillonnage temporelle réelle est donc 500 fois plus grande que le FFT Sample Rate annoncé, et si le FFT Sample Rate est calé sur 20 kHz, il faut envoyer un signal à  $\approx 10$  MHz pour observer des fausses représentations temporelles<sup>14</sup> ! Les performances modestes des anciennes générations d'oscilloscopes facilitent donc grandement la manipulation proposée.

## *Observation avec Synchronie :*

Pour faire l'expérience précédente, il suffit de prendre  $T_{\text{éch}} = 50 \text{ }\mu\text{s}$ pour se caler sur une fréquence d'échantillonnage de 20 kHz, et prendre  $N_{\text{éch}} = 1000$  points pour observer le signal sur une même durée. On a aussi intérêt à utiliser une fenêtre de pondération de type Hanning<sup>15</sup> lors du calcul de la FFT pour limiter le phénomène de fuites spectrales (cf. § II.2).

## II.1.2 Cas d'un signal contenant des harmoniques

Le critère de Shannon doit s'appliquer à tout le spectre du signal. On propose cette fois ci d'utiliser plutôt le logiciel Synchronie car il permet une observation entre 0 et  $F_{\text{éch}} \rightarrow$  on peut mieux montrer l'évolution vers le repliement.

*Montage :*

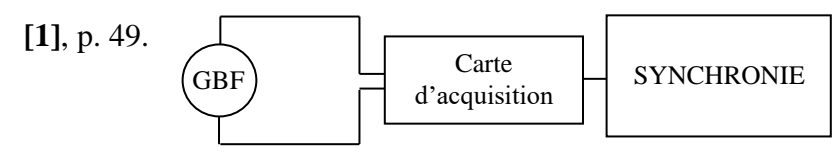

Paramètres d'acquisition : 1000 points,  $T_{\text{ech}} = 40 \mu s \rightarrow F_{\text{ech}} = 25 \text{ kHz}$ 

Paramètres FFT : périodes  $\rightarrow$  auto ; limite d'affichage  $\rightarrow$  0 - F<sub>e</sub>

Si on procède à l'acquisition d'un signal carré de fréquence  $F_{signal} < 500$  Hz, on observe deux spectres symétriques distincts (pas de repliement). Ce n'est plus le cas pour des fréquences supérieures : les deux spectres commencent à s'imbriquer l'un dans l'autre. Voici par exemple le résultat d'une acquisition obtenue pour une fréquence du signal d'environ 2 000 Hz :

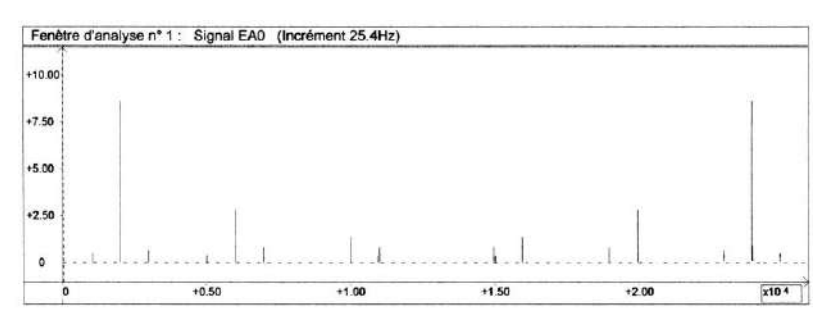

<sup>&</sup>lt;sup>12</sup> La différence est particulièrement spectaculaire avec l'oscilloscope DS0-X 2002A puisqu'il peut prendre jusqu'à 65000 points → échantillonner un seul signal à 10 kHz avec cet appareil impose par exemple d'observer pendant 5 secondes, alors que 100 ms suffisent avec l'HP 54603B lorsqu'il calcule une FFT !

<sup>13</sup> Si une seule voie est activée en mode Normal.

<sup>&</sup>lt;sup>14</sup> On peut le vérifier plus facilement en prenant un FFT Sample Rate de 200 Hz  $\rightarrow$  les premières fausses représentations apparaissent alors pour des signaux autour de 100 kHz sur cet appareil.

<sup>&</sup>lt;sup>15</sup> Par défaut, Synchronie utilise la fenêtre rectangle lorsqu'il calcule une FFT.

On peut mesurer avec les curseurs la fréquence fondamentale, celles des harmoniques et des autres raies (harmoniques repliées de l'ordre 2 pour la plupart) et déterminer l'ordre de ces harmoniques repliées par la relation :

$$
f_{\textit{app}} = f_{\textit{\'ech}} - n.f_{\textit{fondament d}}
$$

## *Remarques :*

L'allure du repliement dépend beaucoup de la valeur de la fréquence du signal. Pour plus de clarté, il vaut mieux ajuster sa fréquence de façon à ce que les raies d'ordre supérieur se replient entre les harmoniques du spectre d'ordre 0<sup>16</sup>. On peut aussi ajuster si nécessaire le niveau de validité de la TF (dans le menu options avancées) pour éliminer des raies gênantes.

Si on effectue cette manipulation avec un oscilloscope numérique, il vaut mieux utiliser un signal triangulaire car les spectres sont calculés par défaut en dB sur ces appareils  $\rightarrow$  on observe beaucoup trop d'harmoniques avec un signal carré, ce qui rend difficile une présentation claire du phénomène de repliement.

## II.1.3 Conclusion

Le critère de Shannon doit s'appliquer à la fréquence maximale contenue dans le spectre si on veut en avoir une représentation correcte. Lorsqu'on ne connaît pas le spectre du signal, il vaut mieux dans un premier temps prendre une fréquence d'échantillonnage très importante, puis l'abaisser jusqu'à voir les plus grandes fréquences du spectre se rapprocher du côté droit de l'écran, sans toutefois l'atteindre.

## **II.2 Influence de la durée de l'acquisition**

L'échantillonnage du signal sur une durée finie d'enregistrement a deux conséquences sur le spectre du signal obtenu.

## II.2.1 Sur l'allure du spectre

## *Manipulation 1 :*

 $\overline{a}$ 

GBF : signal sinusoïdal ;  $f \approx 500$  Hz ; prendre si possible un GBF numérique pour pouvoir régler finement la fréquence.

Paramètres d'acquisition<sup>17</sup> : 2048 points, T<sub>éch</sub> = 5 µs  $\rightarrow$  T<sub>totale</sub> = 10,24 ms

**L'important est d'avoir une fin d'enregistrement correspondant le moins possible au début de l'acquisition<sup>18</sup>**  $\rightarrow$  On peut lancer une acquisition en la déclenchant sur le signal avec un niveau nul et modifier légèrement la fréquence pour obtenir un enregistrement similaire à la figure suivante (on peut commencer en mode permanent d'acquisition pour obtenir ce résultat) :

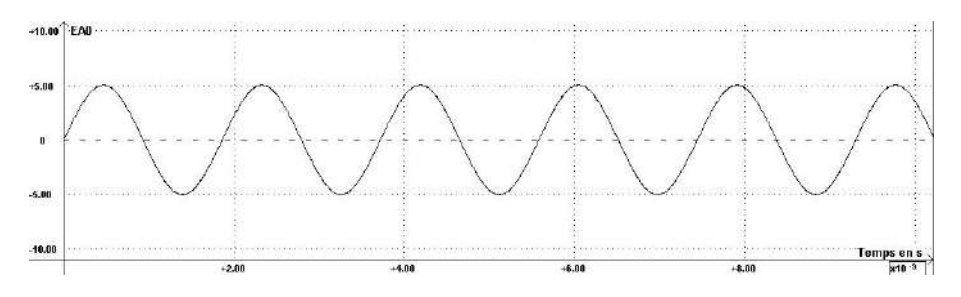

<sup>&</sup>lt;sup>16</sup> Si la fréquence du signal est particulièrement mal choisie, les raies d'ordre supérieur peuvent au pire se replier dans les harmoniques du spectre d'ordre 0, ce qui masque complètement le phénomène de repliement.

 $17$  Les valeurs proposées sont indicatives ; d'autres paramètres peuvent être choisis.

<sup>18</sup> Si on colle bout à bout cet enregistrement, on obtient une sinusoïde se répétant à l'infini mais avec des « brisures ».

Si on effectue la FFT sur la totalité du signal, on obtient un spectre dont l'allure est la suivante :

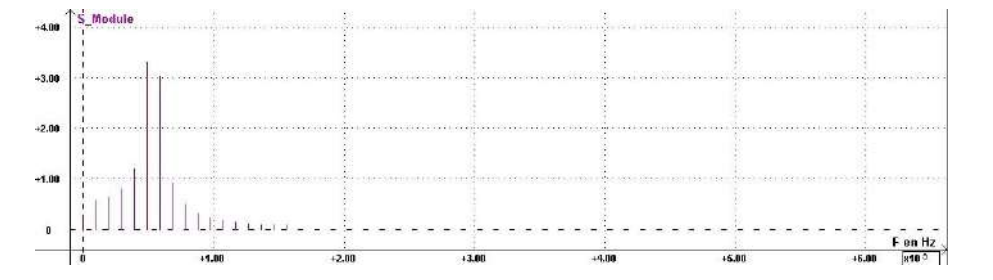

On observe un pic central entouré de raies parasites alors qu'on avoir une seule fréquence puisque la TF d'une sinusoïde pure est un pic de Dirac. De plus, si on mesure avec le pointeur les différentes fréquences, on s'aperçoit qu'aucune des raies affichées ne correspond à la fréquence réelle du signal (on reviendra sur ce point dans le § suivant).

#### *Manipulation 2 :*

On modifie légèrement la fréquence du GBF pour obtenir un enregistrement similaire à celui-ci :

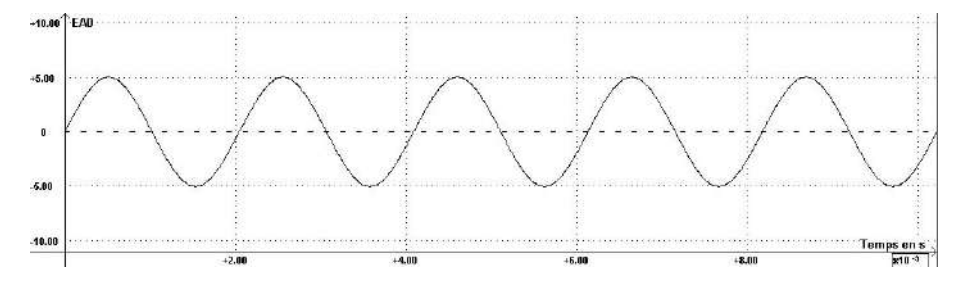

**L'important est d'avoir une fin d'enregistrement correspondant le plus possible au début de l'acquisition<sup>19</sup> .**

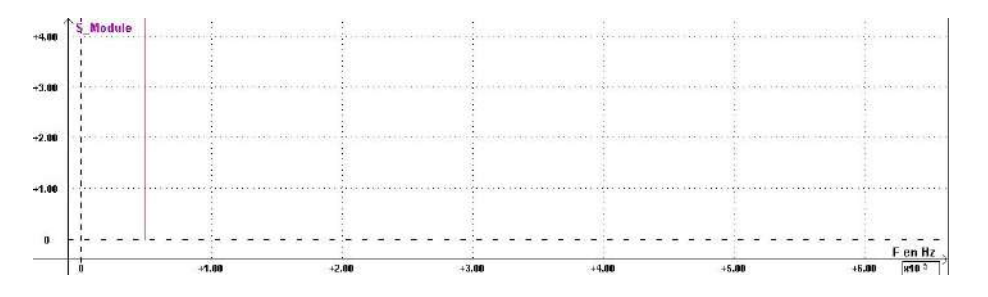

Le spectre calculé correspond cette fois ci au résultat attendu et la fréquence obtenue correspond à la bonne valeur car on élimine le problème de fenêtrage de l'acquisition du signal (cf. **[1]**, p. 49 et suivantes pour des explications sur ce point). Synchronie permet aussi de sélectionner automatiquement ou manuellement la partie du signal sur lequel on veut effectuer la FFT. La sélection automatique permettant un calcul sur un nombre entier de périodes, elle élimine ainsi le problème de fenêtrage. Si on reprend la première manipulation et qu'on lance le calcul en effectuant une sélection automatique du nombre de périodes (dans le menu « Paramètres avancés »), on obtient bien le résultat attendu. Il faut noter que cette méthode de calcul de spectre ne résout pas tous les problèmes, notamment lorsque le signal contient plusieurs fréquences qui ne sont pas dans un rapport entier. Le logiciel Synchronie ou les oscilloscopes numériques disposent aussi de fenêtres de pondération (Hanning, Blackman, …) pour atténuer ces effets de bords. On peut tester leur influence sur le calcul du spectre. Pour plus de précision sur ce point, se reporter à **[1]**, p. 51.

 $19$  Si on colle bout à bout cet enregistrement, on obtient cette fois ci une sinusoïde se répétant à l'infini sans « brisures ».

## II.2.2 Sur la résolution en fréquence

Les systèmes d'acquisitions calculent le spectre d'un signal par un algorithme FFT (Fast Fourier Transform) de type Cooley-Turkey permettant un calcul rapide du spectre. En revanche, le calcul n'est effectué que pour certaines fréquences qui sont des multiples de l'incrément fréquentiel<sup>20</sup> :

$$
f_0 = \frac{1}{N.T_{\text{\'ech}}} = \frac{1}{T_{\text{totaleacquistita}}}
$$

Cela réduit considérablement le temps de calcul si le nombre d'échantillons est une puissance de 2 mais la discrétisation du spectre qui en découle limite sa résolution et peut fausser les mesures si l'on ne prend pas certaines précautions (cf. manipulation 1 du § précédent).

## *Manipulation 1 :*

 $\overline{a}$ 

Pour étudier l'influence de la durée d'observation sur le résultat du calcul de la FFT, on procède à l'acquisition d'un signal sinusoïdal de 500 Hz <u>à f<sub>éch</sub> constante</u> (prendre T<sub>éch</sub> = 20 s) avec successivement 1024, 2048, 4096 et 8192 points. La FFT est faite sur la totalité du signal, en utilisant le style de spectre continu :

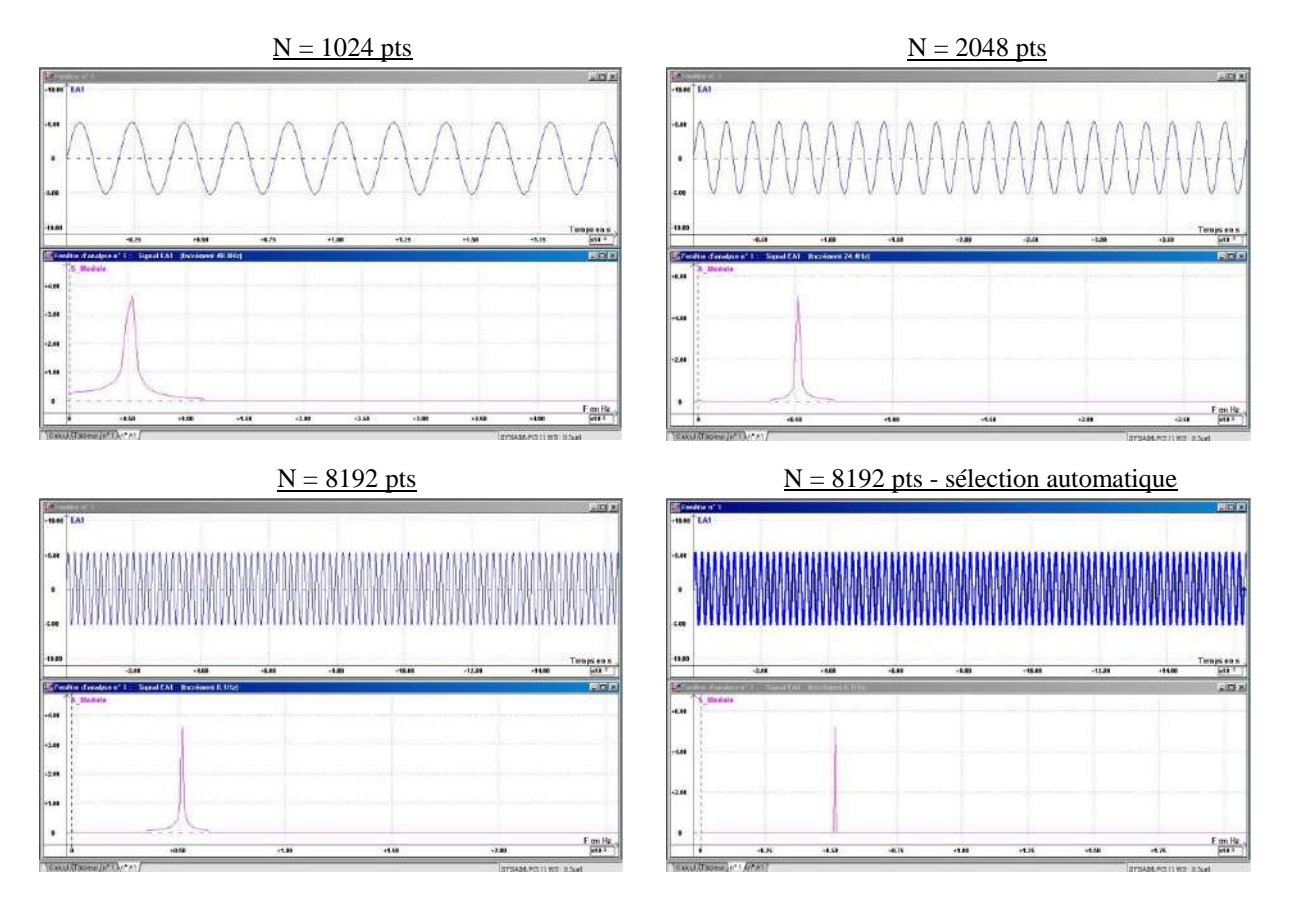

On peut vérifier que l'incrément fréquentiel affiché par Synchronie sur la fenêtre FFT correspond bien à  $1/T_{\text{total}}e^{21} \rightarrow$  on obtient une valeur plus juste pour la fréquence du signal quand on augmente la durée de l'acquisition car le spectre est calculé avec un incrément plus fin. Le résultat est même quasi parfait si on effectue la FFT sur un nombre entier de période (cf. acquisition avec  $N = 8192$ points, sélection automatique). On note aussi que le pic de la FFT s'affine lorsque  $T_{\text{total}}$ e augmente

<sup>20</sup> Le logiciel Synchronie affiche cet incrément lorsqu'il calcule un spectre.

<sup>&</sup>lt;sup>21</sup> Attention, Synchronie ne modifie pas la valeur de l'incrément fréquentiel qu'il affiche lorsqu'on modifie la durée totale d'acquisition. Il faut fermer la fenêtre FFT et la rappeler dès que les paramètres ont été modifiés et qu'une nouvelle acquisition a été faite (on peut alors la conserver tant qu'on ne change pas la durée d'observation).

(la largeur de ce pic vaut quelques  $\Delta f = 1/T_{\text{totale}}$ ), et qu'il en est de même pour la base du pic <sup>22</sup>.

## *Manipulation 2 :*

Prendre deux diapasons de 440 Hz. Désaccorder un des diapasons à l'aide d'une masselotte. Ajuster sa position pour avoir une fréquence de l'ordre de 425 Hz (on peut relier un micro sensible à un multimètre possédant la fonction fréquencemètre pour cette mesure) :

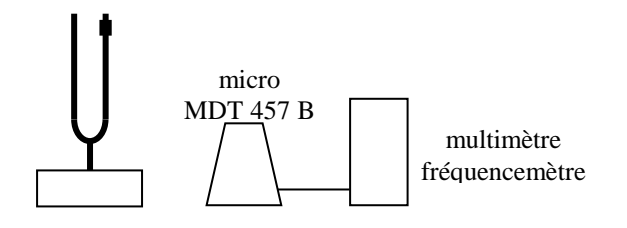

On souhaite maintenant mesurer ces deux fréquences par une analyse spectrale. On va montrer l'influence de la durée d'acquisition sur la résolution de ces deux fréquences :

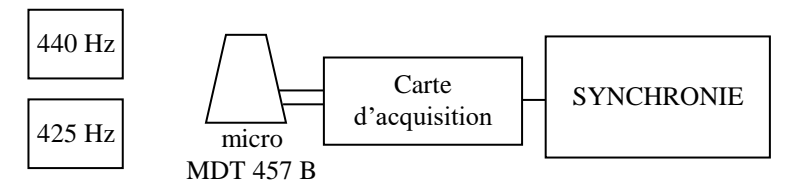

Si le signal récupéré par le microphone est faible, on peut l'amplifier d'un facteur 10 ou 100 dans Synchronie. On effectue ensuite une acquisition avec une durée  $T_{\text{ech}} = 40$  us sur 2048 puis sur 8192 points en effectuant à chaque fois la FFT sur la totalité du signal. Voici à titre indicatif les résultats d'une série d'acquisition (on a zoomé sur le spectre en fréquence pour la deuxième acquisition) :

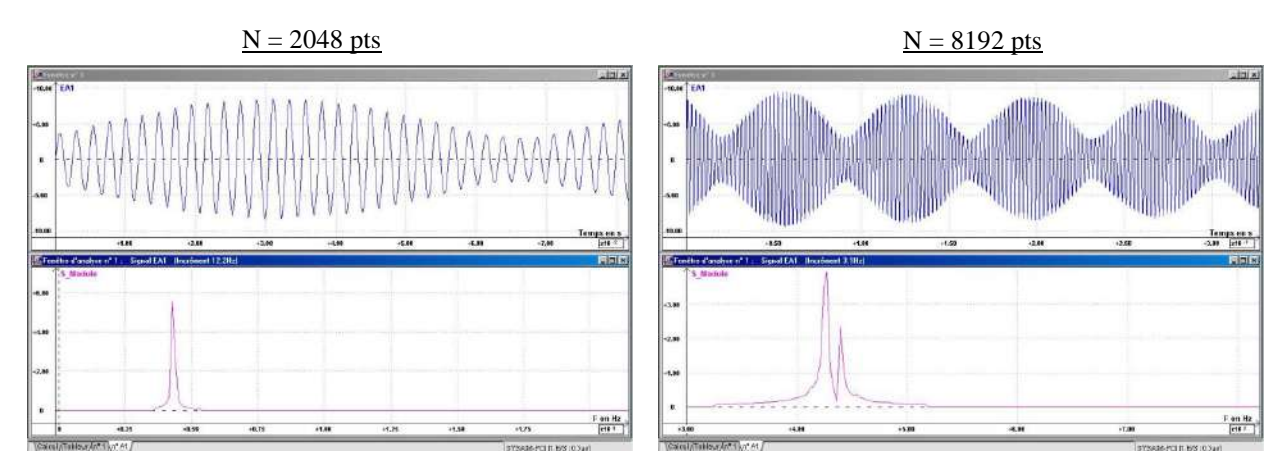

L'acquisition avec 2048 points ne permet pas de résoudre les deux fréquences car l'incrément fréquentiel est alors trop grand ( $1/T_{tot} = 12.2$  Hz). La deuxième acquisition permet de les résoudre car le pas de calcul est suffisant cette fois-ci<sup>23</sup> (1/T<sub>tot</sub> = 3,1 Hz). On peut encore augmenter la précision sur la mesure des fréquences en augmentant la durée totale de l'enregistrement.

## **III TRAITEMENT DU SIGNAL**

Un signal est, par définition, une grandeur physique dont la variation est porteuse d'information. Un signal n'est cependant jamais parfait et peut être dégradé lorsque des perturbations d'origine interne et/ou externe s'ajoutent de façon non négligeable aux variations à observer. Les notions de signal et de bruit sont donc indissociables et il est fondamental

<sup>&</sup>lt;sup>22</sup> On retrouve le problème du calcul de la FFT sur une durée qui n'est pas un multiple de la période du signal étudié.

<sup>&</sup>lt;sup>23</sup> On peut remarquer au passage qu'on voit alors au moins un battement complet.
de connaitre leur importance relative dans une chaine de transmission ou dans un système d'acquisition. C'est le rôle du RSB déjà entrevu au § I.3.4. Il mesure la « qualité » du signal, et des interventions sont à envisager lorsqu'il est insuffisant. C'est l'objet du traitement du signal. Cette discipline a pour but<sup>24</sup> « d'améliorer » les signaux en réduisant le bruit, voire même de les extraire du bruit dans le pire des cas. On propose de commencer par une expérience ou le bruit est assez simple à appréhender.

# **III.1 Filtrage d'un signal issu d'une photodiode**

Il est possible d'étudier le spectre lumineux d'une source en enregistrant son interférogramme à l'aide d'un Michelson. On peut en déduire la longueur d'onde d'une radiation ou de faibles écarts entre deux longueurs d'onde (cf. **[8]**, p. 238 et 241–242). Mais comme l'expérience est en général peu lumineuse, on a souvent un mauvais rapport signal/bruit et on est aussi gêné par une modulation en intensité à 100 Hz du flux lumineux provoquée par l'alimentation de la lampe. Un traitement du signal est donc nécessaire pour récupérer un interférogramme « propre » sur un système d'acquisition.

# III.1.1 Observation du signal a traiter

On s'intéresse surtout ici à l'aspect traitement du signal. On se contera donc d'étudier la longueur d'onde moyenne d'une lampe à vapeur de sodium pour voir comment éliminer la modulation à 100 Hz de la lampe spectrale.

# *Montage :*

On règle le Michelson en anneaux puis on s'écarte du contact optique jusqu'à obtenir un système d'anneaux convenable (rayons pas trop grands mais bien contrastés). On réalise ensuite le montage suivant :

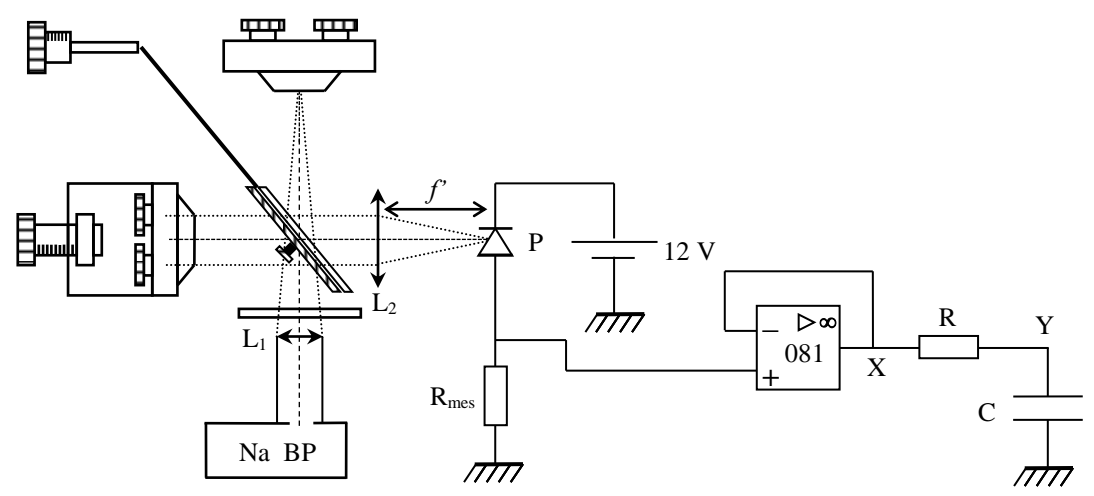

L<sup>1</sup> : condenseur de 6 cm

 $\overline{a}$ 

L<sub>2</sub> : lentille  $f' \approx 25$  cm accolée contre la sortie de l'interféromètre

P : photodiode OSD 5T dans le plan focal image de L<sup>2</sup>

Rmes : quelques MΩ (valeur non critique du moment qu'elle soit forte)

R, C : 10 kΩ / 1,7  $\mu$ F par exemple

L'expérience étant peu lumineuse, la lentille  $L_2$  formant l'image des anneaux a une focale plus courte que celle conseillée habituellement en projection (50 cm - 1 m). Cela permet de concentrer

<sup>24</sup> Elle englobe en fait d'autres domaines comme le codage de l'information, la compression/décompression de données, …, mais ces points ne sont pas abordés ici.

un peu plus de lumière sur le photorécepteur. Le courant photo induit par l'éclairement reste malgré tout assez faible (de l'ordre du μA)  $\rightarrow$  on utilise une résistance R<sub>mes</sub> très forte pour le convertir en une tension de valeur conséquente. On va traiter le signal par un simple filtre RC. Le suiveur intercalé entre la résistance Rmes et le filtre sert à découpler les deux montages.

## *Observation du signal en X :*

Si on le souhaite, on peut observer la modulation du flux lumineux de la lampe spectrale à l'aide d'un oscilloscope en prenant une base de temps adapté à la fréquence du secteur. On obtient alors les enregistrements ci-après. L'oscillogramme de gauche correspond au flux sortant directement de la lampe<sup>25</sup>, celui de droite correspond au flux détecté à la sortie de l'interféromètre lorsqu'on est sur un maximum de lumière<sup>26</sup>. On observe bien une modulation temporelle à 100 Hz de l'intensité lumineuse de la source. Elle se retrouve aussi sur le signal en sortie du Michelson, mais on note alors qu'un maximum d'intensité sur deux est plus faible. La FFT de ce signal met en évidence la modulation à 100 Hz ainsi qu'une raie à 50 Hz liée à la périodicité de l'intensité :

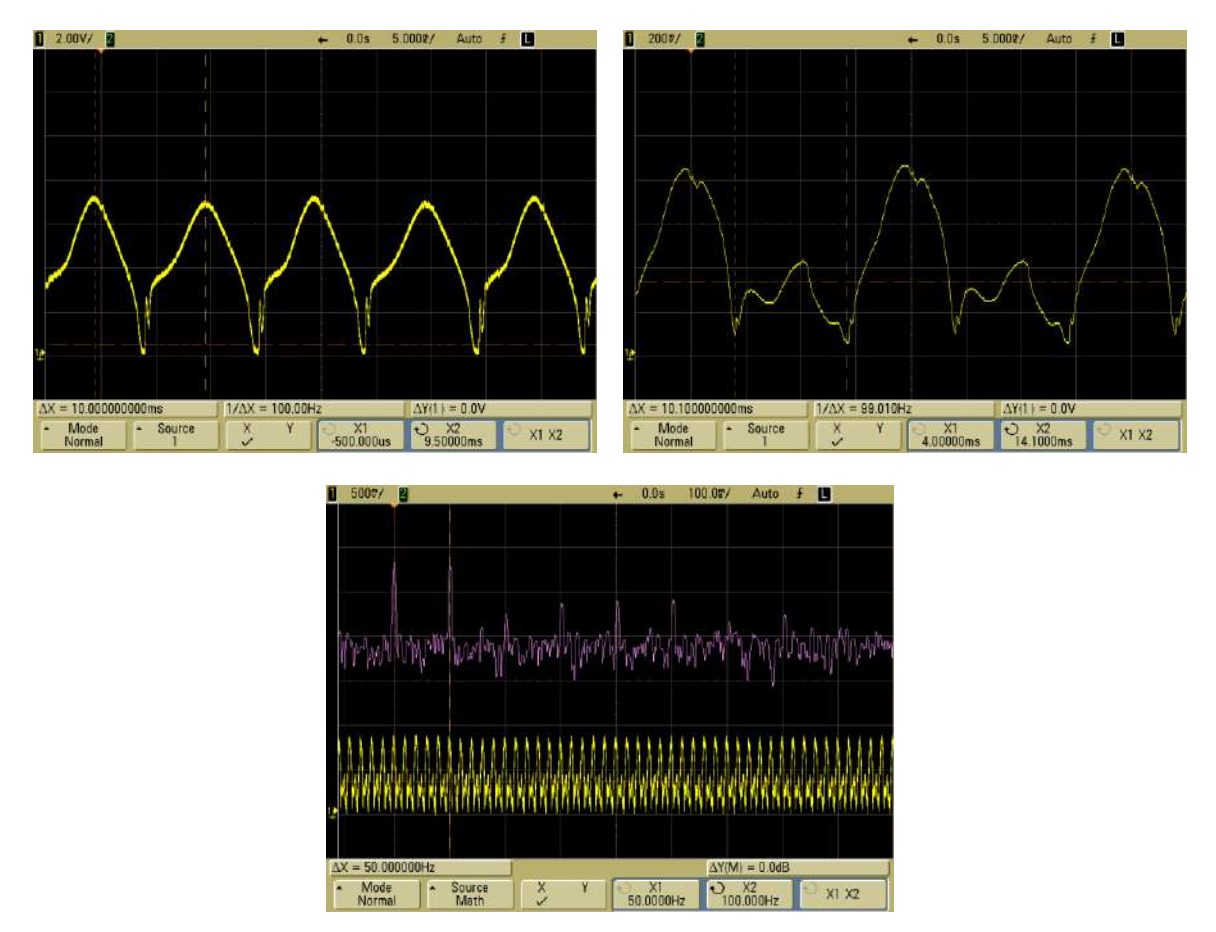

Si on enclenche la motorisation du Michelson, les anneaux se mettent à défiler et on constate que l'amplitude du signal sur l'oscilloscope suit le défilement. On peut calculer la fréquence de cette modulation due au chariotage du miroir : la longueur d'onde moyenne du doublet jaune du Sodium vaut  $\lambda_{\text{Na}} = 589$  nm  $\rightarrow$  lorsque le miroir mobile se déplace, l'intensité lumineuse à la sortie du Michelson passe par un maximum à chaque fois que la différence de marche  $\delta$  correspond à k $\lambda_{Na} \rightarrow$ si on note  $\Delta e$  le chariotage effectué entre deux maximums successifs, on a  $\delta = 2 \Delta e = \lambda_{\text{Na}}$ . La motoristation de l'interféromètre déplaçant le miroir mobile a une vitesse V, la périodicité de modulation de l'intensité correspondant au déplacement vaut alors  $T = \Delta e/V = \lambda_{\text{Na}}/(2V)$ . La vitesse

<sup>&</sup>lt;sup>25</sup> On a diminué la valeur de  $R_{\text{mes}}$  pour ne pas saturer le signal.

<sup>&</sup>lt;sup>26</sup> Le signal est nettement plus faible malgré l'emploi d'une résistance de mesure nettement plus forte.

de défilement des miroirs des dispositifs d'enseignement valant généralement 0,05 mm/mn, l'interférogramme du doublet du sodium doit donc être un signal à la fréquence :

$$
f = \frac{2V}{\lambda_{Na}} = \frac{2 \times 0.05.10^{-3}}{589.10^{-9} \times 60} = 2.8 Hz
$$

C'est cette fréquence qu'on souhaite récupérer.

# *Acquisition sur Synchronie :*

Il faut des paramètres d'acquisition permettant d'observer à la fois la modulation à 2,8 Hz et celle à 100 Hz. De nombreux choix sont possibles : on peut prendre par exemple N = 10 000 points et  $T_{\text{ech}} = 400 \,\mu s$ . On observera ainsi convenablement la modulation basse fréquence puisque  $T_{obs} = N.T_{\text{éch}} = 4 \text{ s} \approx 10 \text{ T}_{BF}$ , et la fréquence d'échantillonnage sera suffisamment élevée ( $f_{\text{ech}} = 2\,500\,\text{Hz}$ ) pour enregistrer convenablement la modulation parasite à 100 H. Voici à titre indicatif ci-dessous le résultat d'une acquisition (le signal récupéré est celui noté « signalbrut » ; on verra par la suite à quoi correspondent les autres signaux) :

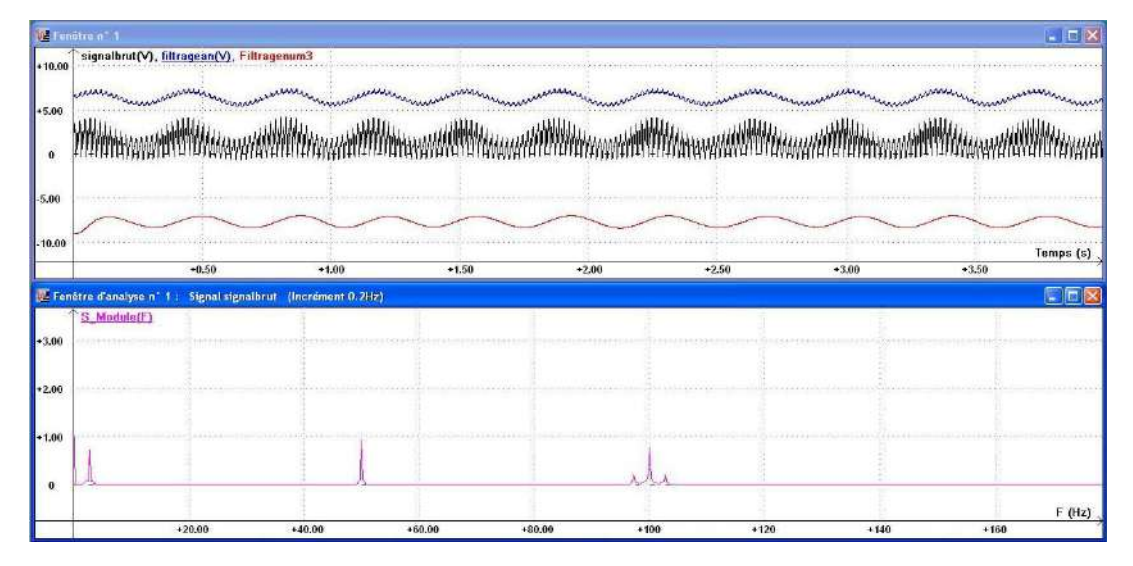

On récupère bien un signal basse fréquence fortement parasité. La FFT du signal confirme la présence d'une modulation du signal vers 2,8 Hz ainsi que les fréquences parasites à 50 et 100 Hz.

# III.1.2 Traitement analogique du signal

Il faut éliminer le 50 Hz et le 100 Hz tout en conservant le signal à 2,8 Hz  $\rightarrow$  On peut prendre par exemple un filtre passe bas dont la fréquence de coupure  $f_C = 1/(2\pi RC) \approx 10$  Hz, d'où le choix possible des valeurs proposées pour R et C au § III.1.1. Le résultat d'un tel filtrage, récupéré en Y sur le schéma du montage, est noté « filtragean » ci-dessus<sup>27</sup>. On constate qu'on récupère un signal nettement plus propre. On peut quantifier la qualité du filtrage en effectuant la FFT du signal filtré pour mesurer l'atténuation des raies à 50 Hz et 100 Hz par rapport au signal d'origine, et comparer le résultat obtenu à l'atténuation théorique donnée par le filtre RC aux deux fréquences :

$$
H = \frac{Y}{X} = \frac{1}{\sqrt{1 + (f/f_c)^2}} = 0,196 \text{ à } 50 Hz \text{ et } 0,1 \text{ à } 100 Hz
$$

Le résultat du filtrage est loin d'être parfait. Si on souhaite un traitement plus performant, on peut remplacer le filtre RC par un filtre actif comme celui proposé en **[4]** p. 47, en prenant par exemple  $R_2 = R_3 = R_4 = R_5 = 10 \text{ k}\Omega$  et C = 5,6 µF pour avoir une fréquence centrale  $f_0 \approx 2.8 \text{ Hz}$ . On peut ensuite jouer sur  $R_1$  pour modifier le facteur de qualité du filtre. On récupère alors un signal plus

 $27$  Ce signal a été décalé pour plus de visibilité.

propre mais la mesure des atténuations sur Synchronie devient délicate. Des informations et des idées de manipulations sur ce filtre sont données dans le montage « Filtrage ».

III.1.3 Filtrage numérique du signal **[2]**, p. 126

Un filtre analogique est un quadripôle réactif caractérisé par sa réponse en fréquence. Dans le domaine numérique, un système peut également fournir une réponse fonction de la fréquence du signal. Cette propriété est exploitée dans les filtres numériques : une unité de calcul utilise un algorithme qui permet, à chaque instant d'échantillonnage n $T_{\text{ech}}$ , de calculer le nombre  $N_s$  en sortie connaissant le nombre N<sup>e</sup> à l'entrée. Le filtrage étant une opération linéaire, seule une combinaison linéaire des échantillons d'entrée et de sortie peut conduire à cette propriété essentielle pour un filtre numérique. On distingue alors :

- les filtres non récursifs pour lesquels la sortie  $s_n$  à l'instant n T<sub>éch</sub> est calculée uniquement à partir des échantillons d'entrée  $e_n$ . k pris aux instants antérieurs (n - k) T<sub>éch</sub>. Par exemple :  $s_n = A_0e_n + A_1e_{n-1} + A_2e_{n-2}$ .

- les filtres récursifs pour lesquels la sortie  $s_n$  est calculée à partir des échantillons d'entrée  $e_{n-k}$  et de sortie  $s_{n-k}$  pris respectivement aux instants  $(n - k)T_{\text{ech}}$  et  $(n - k)T_{\text{ech}}$ p)T<sub>éch</sub>. Par exemple :  $s_n = A_0e_n + A_1e_{n-1} + A_2e_{n-2} + B_1s_{n-1} + B_2s_{n-2}$ .

*Algorithme d'un filtre passe bas du premier ordre :*

La transformée en z se prête bien à la détermination des algorithmes modélisant les filtres mais on peut s'en dispenser ici : il suffit en effet de partir de l'équation différentielle du filtre :

$$
e(t) \longrightarrow \text{Passe Bas} \qquad \qquad s(t) \qquad \qquad \boxed{\tau.s'(t) + s(t) = e(t)} \quad \text{Avec} \quad \boxed{\tau = RC}
$$

On suppose que les variations de s(t) sont suffisamment lentes par rapport à la période d'échantillonnage Téch → **le résultat obtenu n'est valable que si f** ≪ **féch**. Avec cette condition, on peut remplacer s'(t) par :

$$
s'(t) = \frac{ds(t)}{dt} \approx \frac{s_n(t) - s_{n-1}(t)}{T_{\text{\'ech}}}
$$

L'équation différentielle devient alors :  $\frac{c}{\pi}(s_{n} - s_{n-1}) + s_{n} = e_{n}$ éch  $\frac{1}{T_{\text{ch}}}$  (s<sub>n</sub> = s<sub>n-1</sub>) + s<sub>n</sub> = e τ Ξ

$$
\rightarrow \left(\frac{\tau}{T_{\text{éch}}} + 1\right) s_n = e_n + \frac{\tau}{T_{\text{éch}}} s_{n-1} \rightarrow s_n = \frac{T_{\text{éch}}}{T_{\text{éch}} + \tau} e_n + \frac{\tau}{T_{\text{éch}} + \tau} s_{n-1}
$$
  
Soit, en posant  $a = \frac{T_{\text{éch}}}{T_{\text{éch}} + \tau}$ :  $s_n = a.e_n + (1 - a)s_{n-1}$ 

Cet algorithme récursif permet donc de modéliser un filtre passe bas du premier ordre tant qu'on l'utilise avec des signaux de fréquence très inférieure à la fréquence d'échantillonnage. Il faut noter que le paramètre *a* de l'algorithme dépend de cette fréquence f<sub>éch</sub>.

# *Test de l'algorithme :*

On peut facilement vérifier à l'aide d'un tableur que la fonction obtenue simule bien un filtre passe bas du premier ordre. Il suffit par exemple de « produire » un signal

sinusoïdal de 50 Hz échantillonné à une fréquence  $f_{\text{éch}} \gg 50$  Hz, et lui appliquer l'algorithme précédent en prenant par exemple une fréquence de coupure de 50 Hz pour calculer le coefficient *a.* Le résultat doit alors donner un signal atténué de 3 dB et déphasé de –  $\pi/4$  puisque f<sub>signal</sub> = f<sub>coupure</sub>. On a fait cette simulation en choisissant une fréquence d'échantillonnage de 5 000 Hz  $\rightarrow$  on a créé dans le tableur une colonne de temps t<sub>éch</sub> incrémentée par pas de  $2.10^{-4}$  s sur 400 lignes pour pouvoir observer 4 périodes<sup>28</sup>. On a ensuite calculé le signal sinusoïdal normalisé échantillonné à 50 Hz sin(2π.50.téch). Le signal filtré par l'algorithme a été écrit dans une dernière colonne avec un coefficient  $a = 0.0591174^{29}$  et en définissant une valeur initiale nulle en première ligne<sup>30</sup> pour permettre à l'algorithme de démarrer sa récursivité. On a obtenu ainsi les courbes suivantes :

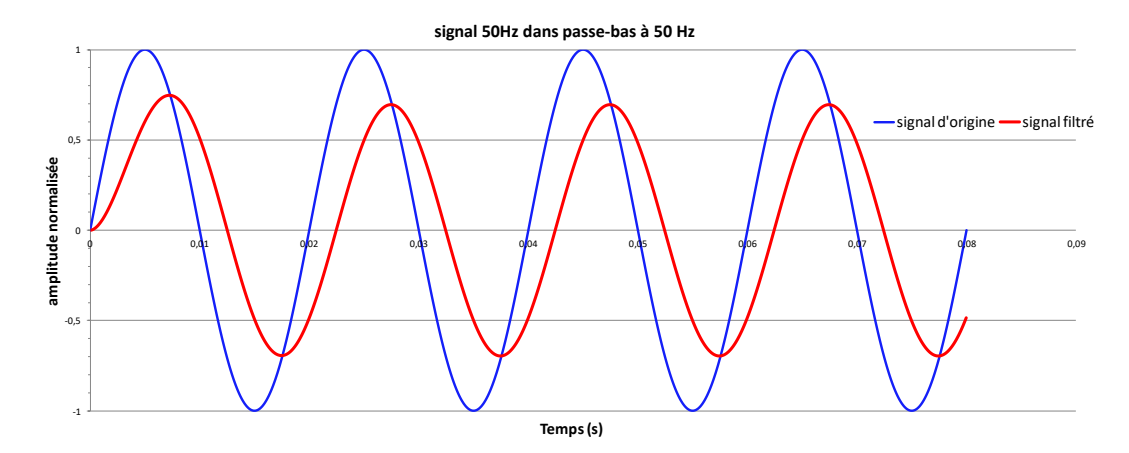

L'amplitude du signal filtré correspond bien celle du signal d'origine divisée par  $\sqrt{2}$ , et le déphasage entre les deux signaux vaut bien - 45° mais l'allure initiale s'écarte du résultat attendu. Cela provient de la nature récursive du calcul effectué. Le résultat s<sub>n</sub> dépendant de l'état antérieur s<sub>n-1</sub>, il y a forcément un souci au démarrage : quel état antérieur va être utilisé par l'algorithme pour démarrer le processus ? On a choisi ici d'imposer  $s_0 = 0$  mais ce n'est pas pertinent si on réfléchit au cas étudié. Le signal filtré doit avoir une amplitude divisée par  $\sqrt{2}$  et être déphasé de –  $\pi/4$ . Il doit donc être régit par une expression du type :

$$
s(t) = \frac{1}{\sqrt{2}} \sin(2\pi f \cdot t - \pi/4) \qquad d' \text{ou} \qquad s(0) = \frac{1}{\sqrt{2}} \sin(-\pi/4) = -0.5
$$

Le choix d'une valeur initiale nulle n'est donc pas bon. Si on met - 0,5 à la place, on obtient :

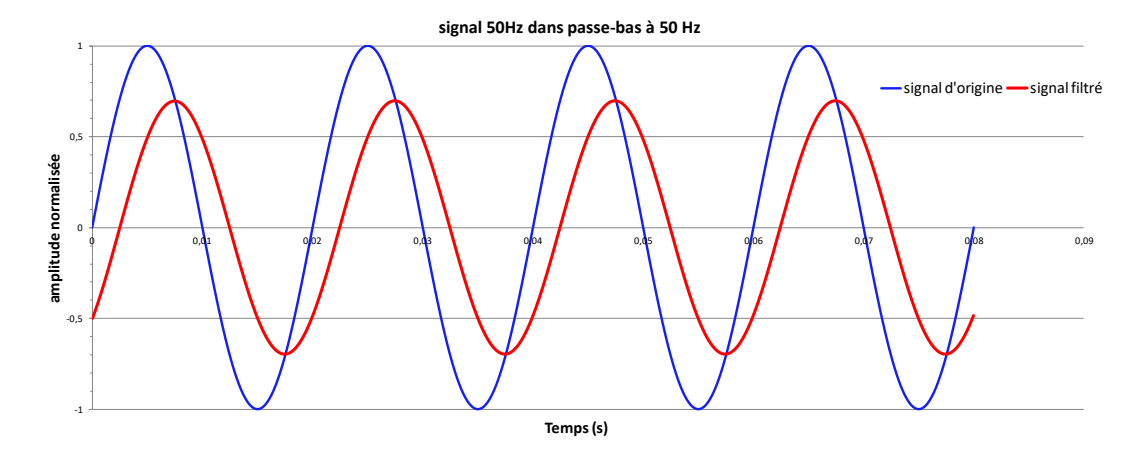

<sup>&</sup>lt;sup>28</sup> t<sub>éch</sub> =  $n \times T_{\text{ech}} = n \times 0,0002$  avec  $n = 0, 1, 2, ..., 400$ .

 $\overline{a}$ 

<sup>29</sup> a = T<sub>éch</sub>/(T<sub>éch</sub> + τ) = T<sub>éch</sub>/(T<sub>éch</sub> + 1/(2πf<sub>C</sub>)) = 0,0002/(0,0002 + 1/(2π×50)) avec les paramètres choisis.

<sup>30</sup> On peut même laisser cette case vide, car c'est la valeur que prennent par défaut les tableurs si on ne donne rien.

On récupère alors parfaitement le résultat escompté, mais la correction est à revoir dès que le signal d'origine change d'amplitude, de phase, ou contient une composante continue. Il n'y a donc pas de valeur unique de s<sub>0</sub> qui puisse résoudre dans tous les cas ce problème de démarrage inhérent à la nature même de l'algorithme. Une phase transitoire sera donc toujours présente, tout comme il existe des régimes transitoires pour les filtres analogiques.

# *Application au signal à traiter :*

La première solution peut consister à enregistrer sous Synchronie les données du signal à traiter au format TXT pour qu'elles soient reconnues par les tableurs les plus courants<sup>31</sup>. Il suffit ensuite d'appliquer l'algorithme précédent de la même manière. Une alternative plus simple consiste à utiliser les fonctions prédéfinies de filtrage numérique disponibles dans Synchronie. C'est l'option retenue ici : on a appliqué trois filtrages successifs d'ordre 1 au signal brut obtenu au § III.1.1, avec à chaque fois une fréquence de coupure  $f_C$  de 10 Hz. Le résultat obtenu correspond à la courbe notée « Filtragenum3 » sur le graphique. On récupère un signal très propre à 2,8 Hz typique du doublet du Sodium sur cet interféromètre, précédé d'un régime transitoire. Le signal obtenu peut être ensuite très facilement amplifié sans ajout de bruit (une simple multiplication suffit) et débarrassé de sa composante continue résiduelle.

# *Conclusion :*

On voit sur cet exemple très simple que ce type d'opération logicielle peut donner d'excellents résultats. Le filtrage numérique peut avoir des inconvénients (circuits devant travailler à fréquence élevée dans certains cas, charges de calculs importantes avec certains algorithmes pouvant poser des problèmes pour un emploi en temps réel, problème de stabilité des algorithmes récursifs lié à la rétroaction du processus, …) mais il a aussi de nombreux avantages comparé aux filtres analogiques :

- la stabilité des caractéristiques. Il n'y a pas de composants qui peuvent affecter les performances du filtre par leur vieillissement ou leur dérive en température.

- la reproductibilité de la fonction de transfert. Les filtres basés sur le même algorithme auront des performances rigoureusement identiques.

- l'absence d'interactions lors d'associations. La mise en série de filtres numériques ne pose aucun problème car elle n'affecte pas leur comportement fréquentiel individuel, ce qui n'est pas forcément le cas avec des filtres analogiques passifs pour lesquels il peut se poser des problèmes d'adaptation d'impédances (cf. montage Filtrage).

- la souplesse dans les ajustements. La réponse en fréquence d'un filtre numérique s'ajuste facilement en changeant les coefficients de l'algorithme. On peut aussi ajuster le domaine de fréquence étudiable en changeant la fréquence d'échantillonnage.

- la possibilité de concevoir des filtres à phase linéaire en fréquence<sup>32</sup> ce qui, en toute rigueur, est impossible à faire en analogique $^{33}$ .

# *Remarque :*

On signale pour finir l'influence que peut avoir f<sub>éch</sub> sur l'allure du signal qu'on récupère. On peut s'en apercevoir en effectuant des acquisitions avec les paramètres suivants (les combinaisons N,Téch proposées permettent d'avoir la même durée d'observation) :

<sup>&</sup>lt;sup>31</sup> Manipulation testée avec LibreOffice et Excel. Pour LibreOffice, il faut juste indiquer que le séparateur qu'utilise Synchronie par défaut est une tabulation. Pour Excel, il suffit de valider les choix qu'il propose automatiquement.

 $32$  Cette caractéristique est très intéressante car elle assure un temps de transit identique pour toutes les fréquences comprises dans la bande passante du filtre, donc la non déformation du signal transmis.

<sup>&</sup>lt;sup>33</sup> Car cette contrainte impose d'avoir des réponses impulsionnelles paires ou impaires, donc incompatibles avec le principe de causalité des filtres analogiques.

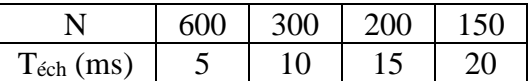

On constate alors que le signal est nettement moins parasité lorsqu'on échantillonne à 10 ou 20 ms. La raison est toute simple : ces valeurs correspondent respectivement à  $f_{\text{éch}} = 100$  Hz et 50 Hz, soit des multiples de la fréquence du secteur → si l'accord est parfait, les différents points de mesure sont repris à un même niveau de modulation d'intensité de la lampe par le secteur, ce qui conduit à la disparition de cette modulation dans le spectre du signal au profit d'une composante continue. On conçoit donc qu'on puisse éliminer ainsi une fréquence indésirable en échantillonnant exactement à la même fréquence. C'est ce que font certains logiciels, comme Caliens par exemple, pour limiter l'instabilité des courbes obtenues lorsqu'on étudie des lampes spectrales. La méthode n'est cependant efficace que si l'accord entre les fréquences est parfait. Dans le cas contraire, elle fait apparaitre une fausse fréquence correspondant au battement entre  $f_{\text{ech}}$  et  $f_{\text{parasite}}$  qui peut être gênante ici car elle est dans l'ordre de grandeur (le Hz) de la fréquence que l'on veut récupérer.

# **III.2 Filtrage d'un bruit blanc**

Le bruit étudié précédemment est un cas assez particulier car son spectre est majoritairement composé de deux fréquences. Or, le bruit apparait le plus souvent sous forme de fluctuations aléatoires et a, par conséquent, une richesse spectrale beaucoup plus grande. Une première approche pour le décrire consiste alors à recourir à la notion de bruit blanc. L'objet de ce chapitre est d'étudier l'influence que peut avoir un filtrage sur un tel bruit. On conseille de lire au préalable l'annexe 3 de ce document.

## III.2.1 Quelques considérations sur le bruit

On peut observer du bruit en regardant la tension aux bornes d'une résistance R avec un oscilloscope réglé sur une grande sensibilité (cf. annexe 3). Le signal récupéré est alors très faible et il dépend beaucoup des conditions expérimentales. Il vaut donc mieux utiliser un générateur de bruit pour avoir plus de contrôle sur l'expérience. Les oscillogrammes suivants présentent un bruit  $b(t)$  d'amplitude 5 V<sub>Pk-Pk</sub> généré par le module WaveGen disponible en option sur les oscilloscopes Agilent DSO-X 2002A. b(t) se présente comme un signal d'apparence totalement aléatoire centré sur zéro :

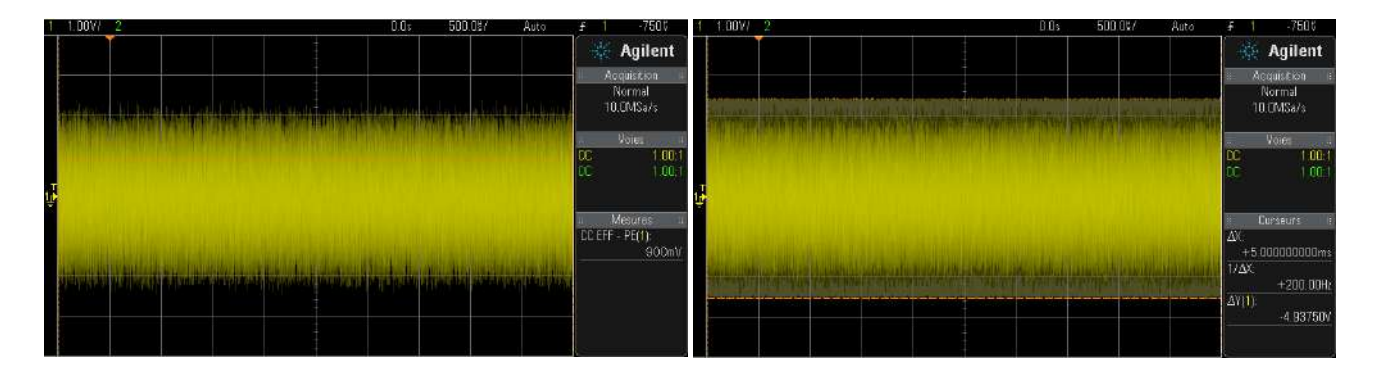

Si on peut le considérer comme gaussien, la valeur efficace du bruit Beff correspond à l'écart type σ de la distribution de b(t) et vaut  $\approx V_{Pk-Pk}/6$ . La mesure de V<sub>Pk-Pk</sub> est cependant délicate car l'estimation à l'œil de la « hauteur » de la bande lumineuse est assez subjective (la visibilité des crêtes de bruit dépend de la brillance de la trace, de sa durée d'observation, …). Une astuce consiste à utiliser la fonction de persistance d'affichage de l'oscilloscope : la juxtaposition d'acquisitions successives finit par dessiner une bande de hauteur mieux définie et plus grande (cf. figure de droite) : on a ainsi obtenu  $V_{Pk-Pk} = 4.94$  V, un résultat en accord avec l'amplitude délivrée par le générateur. On en déduit B<sub>eff</sub> ≈ V<sub>Pk-Pk</sub>/6 = 823mV. Cette valeur corrobore à ≈ 10 % près celle mesurée à l'oscilloscope (900 mV sur l'oscillogramme de gauche). On peut aussi utiliser un multimètre pour mesurer Beff mais le résultat dépend alors beaucoup de l'appareil utilisé :

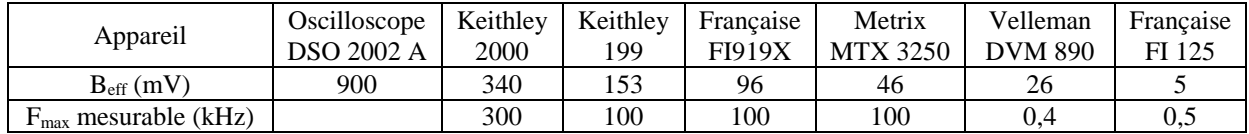

On constate que la valeur obtenue est sensiblement liée au niveau de performance de l'appareil. Elle est théoriquement liée à la bande passante du système de mesure (cf. § I.5 de l'annexe 3), mais ce n'est pas simple à vérifier en pratique car cette donnée n'est généralement pas fournie dans les notices des multimètres<sup>34</sup>. Il faut surtout retenir que le résultat sur la mesure d'un bruit est **indissociable de la bande passante du système limitant le spectre dans l'expérience**.

Un bruit parfaitement aléatoire a un spectre composé d'une infinité de raies de même amplitude. On parle de bruit blanc<sup>35</sup>. Le générateur utilisé réalise un signal conforme au modèle sur une bande de fréquence assez large (oscillogramme de gauche), mais on constate une chute du spectre si on pousse un peu plus loin le domaine d'analyse en fréquence<sup>36</sup> (oscillogramme de droite). On a estimé grossièrement à 24 MHz la bande passante à -3 dB du bruit généré. Cette valeur concorde avec la donnée constructeur (20 MHz typique) et elle est largement suffisante pour l'expérience proposée.

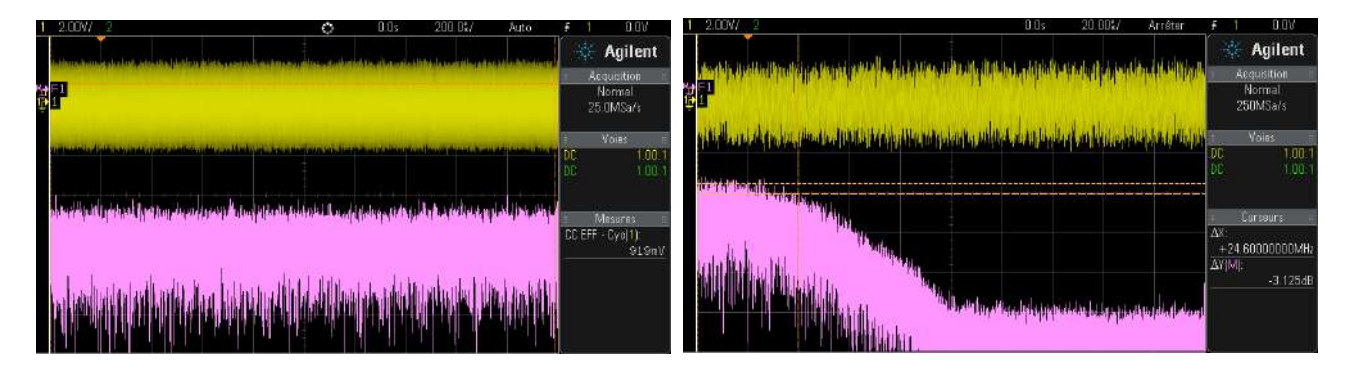

III.2.2 Montage d'étude

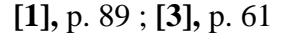

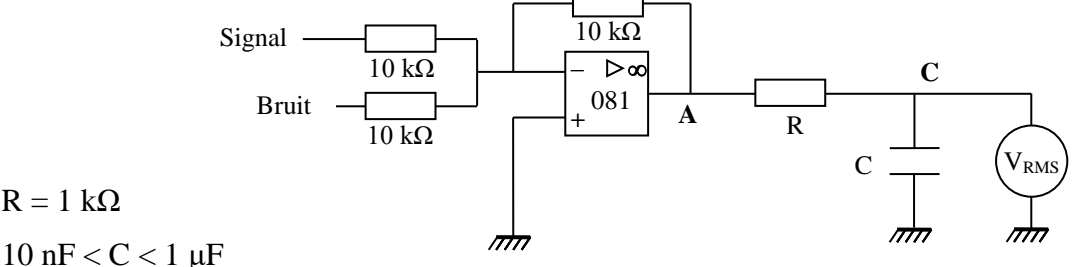

# $R = 1$  kΩ

Signal S : sinusoïde 1 kHz ;  $V_{Pk-Pk} = 4 V$  (valeurs non critiques)

Bruit B : via l'oscilloscope DSO 2002 ;  $V_{Pk}P_k = 5 V$  (valeur maximale)

Voltmètre : appareil sensible et à large bande passante (Keithley 2000 par exemple)

Le montage à amplificateur opérationnel est un simple additionneur. Il permet d'obtenir le signal à traiter. Dans la suite des expériences, **relier à la masse toute entrée non alimentée par un signal**.

<sup>&</sup>lt;sup>34</sup> Faute de mieux, on indique en troisième ligne du tableau la fréquence maximale pour laquelle le constructeur garanti encore une incertitude sur les mesures.

<sup>&</sup>lt;sup>35</sup> C'est un concept théorique impossible à réaliser en pratique puisqu'il serait de puissance infinie.

<sup>36</sup> On échantillonne tout de même à 25 MHz, et on passe ensuite à 250 MHz.

### III.2.3 Influence de l'additionneur sur le bruit

Si on observe en A sans que S soit connecté au montage, on constate une atténuation notable du bruit par rapport à l'entrée :

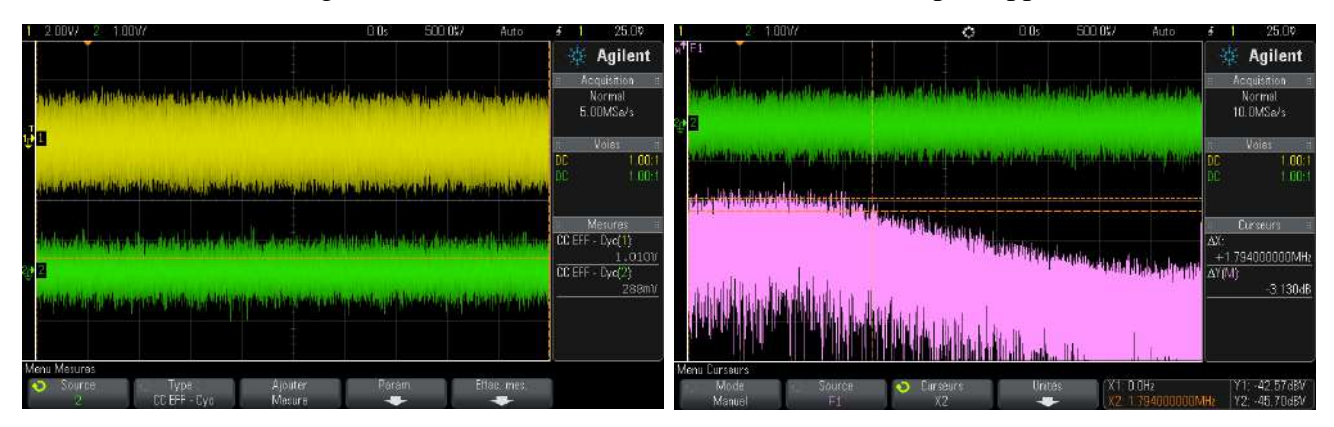

La valeur efficace du bruit passe en effet de 1,01 V à 288 mV sur notre exemple. Cette baisse provient d'une réduction de la bande passante due à l'amplificateur opérationnel (on peut s'en convaincre en remplaçant l'AO 081 par un 741 moins performant  $\rightarrow$  l'amplitude du bruit diminue encore). La FFT du signal en A le confirme : la bande passante à – 3 dB du bruit est maintenant de l'ordre de 2 MHz, une valeur en accord avec le produit Gain×Bande Passante de l'AO 081<sup>37</sup>. On montre en annexe 3 que la valeur efficace d'un bruit blanc tronqué idéalement est liée à la bande passante par la relation  $B_{eff} = \sqrt{(DSP_{bruit} \times \Delta f)}$ . Si cette relation est vérifiée, on doit avoir ici :

$$
B_{eff\,en\,A} = B_{eff\,\tilde{a}\;l'entr\acute{e}} \sqrt{\frac{BP_{en\,A}}{BP_{en\,enitr\acute{e}}}}
$$

Soit, avec nos mesures :  $B_{eff \text{ en A}} = 1.01 \sqrt{2/24.6} = 290 \text{ mV}$ 

 $\overline{a}$ 

Le résultat est assez proche de la valeur expérimentale, ce qui est assez remarquable vu les hypothèses simplificatrices et l'estimation très grossière des bandes passantes. On peut alors donner une estimation de la DSP. Lorsqu'il est réglé sur 5 V Pk-Pk, le générateur délivre un bruit dont la densité spectrale de puissance vaut :

$$
DSP_{bruit} = \frac{B_{\text{eff}}^2}{\Delta f} \approx \frac{(1,01)^2}{24,6.10^6} \approx 40 \ nV^2 / Hz
$$

Elle est très largement supérieure à celle du bruit généré par l'agitation thermique dans les résistances du montage (DSP<sub>agitation</sub> = 4.k<sub>B</sub>.T.R =  $4 \times 1,38.10^{-23} \times 300 \times 10^4 = 0,1 \text{ fV}^2/\text{Hz}$ ), et à celle de l'amplificateur opérationnel qui vaut typiquement 4 fV $^{2}/\text{Hz}^{38}$ .

#### III.2.4 Observation du signal bruité

Il suffit de connecter les signaux S et B aux entrées de l'additionneur pour observer le signal bruité en A (cf. ci-après). On peut calculer le RSB du signal ainsi obtenu : on mesure avec un voltmètre RMS<sup>39</sup> la tension efficace S<sub>eff</sub> du signal en déconnectant le bruit à l'entrée de l'additionneur et en mesurant la tension efficace du signal en

<sup>37</sup> Il vaut typiquement 3 MHz et on a ici un gain de 1 puisque les résistances de l'additionneur sont toutes égales.

<sup>38</sup> On ne prend en compte ici que l'« equivalent input noise voltage » donné dans la datasheet du composant, que l'on élève au carré puisqu'on raisonne ici en puissance.

<sup>&</sup>lt;sup>39</sup> On pourrait continuer à utiliser l'oscilloscope pour ces mesures mais le filtrage qu'on va réaliser ultérieurement conduit à un bruit très faible → les mesures avec un multimètre sensible sont plus précises.

A. On mesure de même Beff en déconnectant le signal à l'entrée de l'additionneur et en mesurant la tension efficace du signal en A avec le voltmètre. On a ainsi obtenu S<sub>eff</sub> = 1,366 V et B<sub>eff</sub> = 0,252 V pour notre exemple $40$ , soit :

$$
RSB = 20. Log \left(\frac{S_{\text{eff}}}{B_{\text{eff}}} \right) = 20. Log \left(\frac{1,366}{0,252} \right) = 14,7 dB
$$

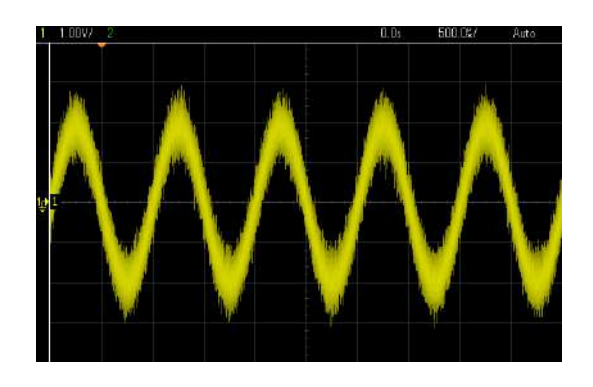

A titre d'exemple, les bons lecteurs CD, baladeurs mp3, ou amplificateurs atteignent facilement 90 dB, soit un RSB plus de 5000 fois plus faible ! On part donc ici avec un signal fortement bruité.

#### III.2.5 Influence du filtrage sur le bruit

On montre en annexe 3 que si la bande passante du bruit  $\Delta f$  est très grande devant la fréquence de coupure fc du filtre, la puissance du bruit vaut :

$$
P'_{bruit} = (B_{eff})^2 = \frac{\pi f_C.DSP_{bruit}}{2}
$$
  $\rightarrow$  la valeur efficace du bruit est proportionnelle à  $\sqrt{f_C}$ 

Le bruit en A ayant une bande passante d'environ 2 MHz, les valeurs R, C proposées au § III.2.2 pour le filtre passe bas conduisent à des fréquences f<sub>C</sub> comprises entre 160 Hz et 16 kHz qui remplissent la condition  $\Delta f \gg f_C$ . On a donc mesuré au point C la valeur de B<sub>eff</sub> en déconnectant le signal S pour différentes valeurs de la capacité et on a tracé la courbe  $B_{eff} = f(\sqrt{f_C})$ :

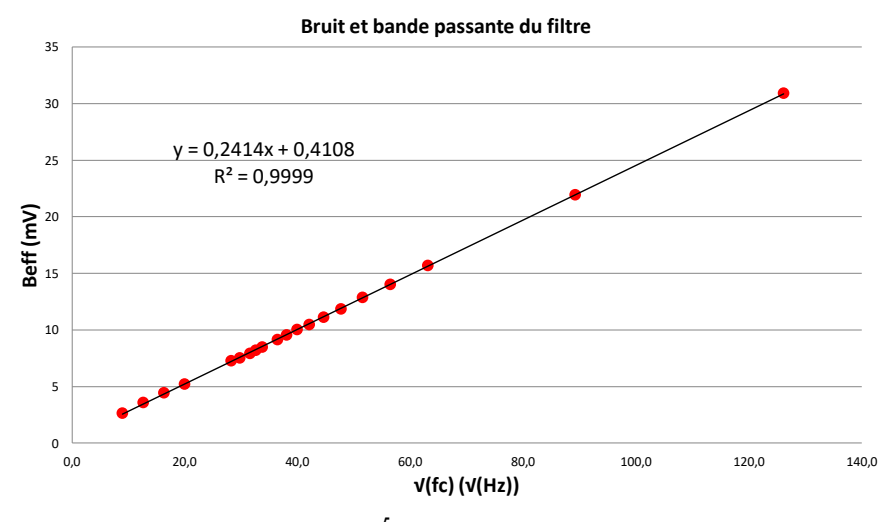

La relation de proportionnalité entre  $B_{\text{eff}}$  et  $\sqrt{f_C}$  est très bien vérifiée si on excepte un petit décalage de 0,4 mV du à l'Offset du montage à amplificateur opérationnel → Le bruit résiduel à l'issu du filtrage sera d'autant plus faible que la fréquence de coupure du filtre sera basse. C'est somme toute logique puisqu'on réduit alors son spectre, donc sa puissance globale.

#### III.2.6 Influence du filtrage sur le RSB

On vient de voir qu'il vaut mieux prendre la fréquence de coupure la plus basse possible pour atténuer le bruit. Mais il faut aussi penser à récupérer l'information ! Or, si on diminue trop la fréquence de coupure, le filtre va commencer à atténuer le signal. Un compromis est donc souhaitable, et on peut le trouver en

<sup>&</sup>lt;sup>40</sup> On devrait en toute rigueur avoir S<sub>eff</sub> = 1,414 V si V<sub>Pk-Pk</sub> = 4 V mais l'additionneur avait un gain légèrement inférieur à 1 (résistances de 10 kΩ légèrement différentes). On note aussi une petite différence sur la mesure de bruit comparée à celle faite précédemment à l'oscilloscope, probablement due à une réduction de la bande passante par le multimètre.

regardant l'évolution du RSB en fonction de f<sub>C</sub>. On a donc, pour les mêmes valeurs de capacité que précédemment, mesuré la valeur de Seff au point C en déconnectant cette fois ci le signal de bruit. On en a déduit le RSB par la relation  $RSB = 20.Log(S<sub>eff</sub>/B<sub>eff</sub>)$  et tracé la courbe  $RSB = f(f_C)$ :

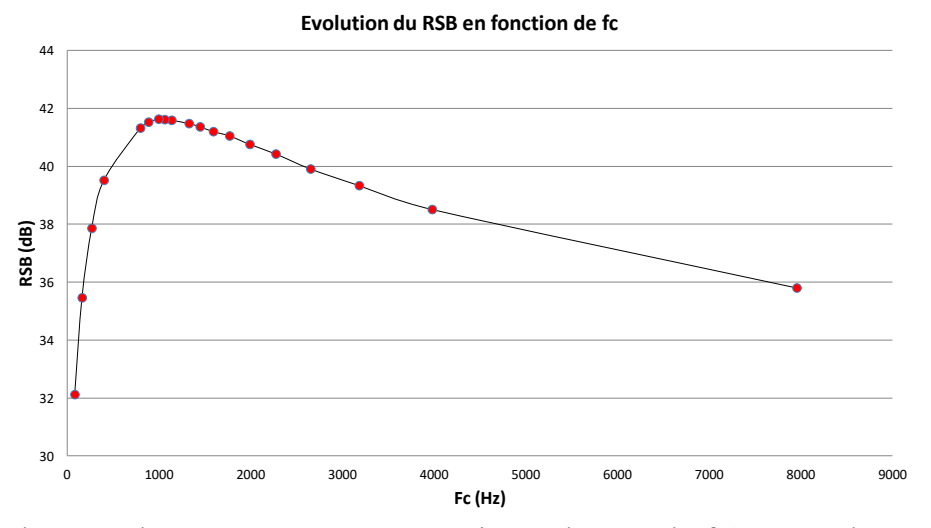

On s'aperçoit alors que le RSB passe par un maximum lorsque la fréquence de coupure du filtre passe bas est égale à la fréquence f<sub>0</sub> du signal qu'on souhaite récupérer (résultat en accord avec le calcul développé au § III.3 de l'annexe 3). Le filtrage est alors optimal et on atteint ici un RSB proche de 42 dB lorsque f<sub>C</sub> = f<sub>0</sub>, soit un gain d'environ 27 dB par rapport au signal d'entrée  $\rightarrow$  le RSB est environ 500 fois plus fort dans ces conditions. On peut terminer en remarquant qu'un filtrage de type passe bande à fort facteur de qualité centré sur f<sub>0</sub> serait encore plus performant puisqu'on réduirait encore plus la bande passante. On ne le présente pas ici car les mesures sur le bruit sont alors trop délicates.

# **III.3 Quelques informations sur des outils de traitement du signal présents dans les oscilloscopes numériques**

#### III.3.1 Le moyennage

C'est probablement l'opération de traitement du signal la plus utilisée sur les oscilloscopes numériques. On s'en sert pour débarrasser un signal répétitif du bruit qui l'accompagne. Le principe de base consiste à réaliser plusieurs acquisitions ( $N = 4$  dans l'exemple ci-dessous) sur K points du même phénomène (acquisitions synchronisées). On effectue ensuite une moyenne point par point des différents enregistrements :

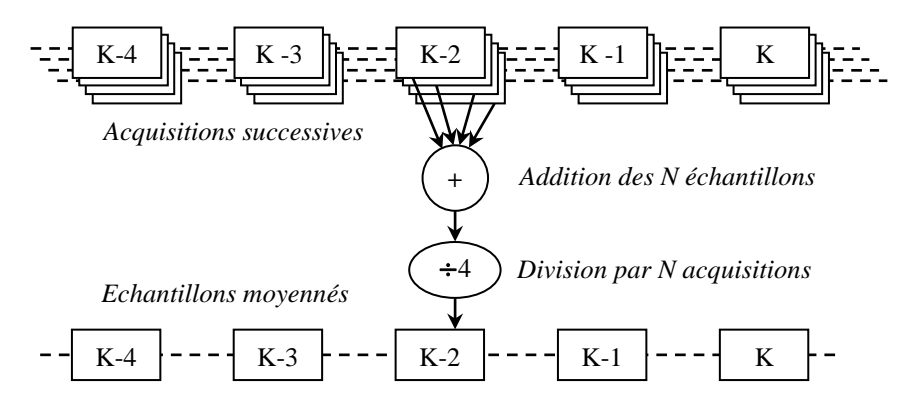

On conçoit facilement que l'opération appliquée à un signal bruité tende à renforcer ses caractéristiques systématiques au détriment des fluctuations aléatoires : si le déclenchement des différentes acquisitions est synchronisé sur un signal s(t) supposé parfaitement reproductible, les valeurs S<sup>i</sup> du signal à un instant t<sup>i</sup> de l'acquisition sont toujours les mêmes quel que soit l'enregistrement. s(t) sort donc indemne de l'opération de moyennage, et sa valeur efficace S<sub>eff</sub> reste

inchangée. Il n'en est pas de même pour le bruit b(t) s'il est parfaitement aléatoire car il n'y a aucune corrélation entre les échantillons des différentes acquisitions : les valeurs  $B_i$  à un instant t<sub>i</sub> des N acquisitions sont toutes différentes, tantôt positives ou négatives pour un bruit centré autour de zéro → leur accumulation lisse progressivement le signal <b(t)>. On alors peut montrer (cf. **[8]**, p. 107) que la valeur efficace du bruit Beff diminue en racine carré du nombre d'acquisition.

*Vérification :*

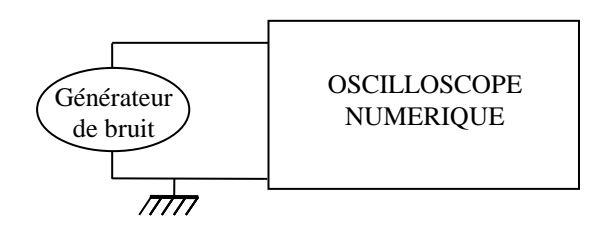

La manipulation a été testée avec un oscilloscope Agilent DSO-X 2002A et son module intégré WaveGen comme générateur de bruit. On a mesuré la valeur efficace du bruit à l'aide des mesures automatique de l'appareil, pour un signal moyenné sur un nombre d'acquisition N compris entre 4 et 256. Voici à titre indicatif le résultat des mesures effectuées sur différentes bases de temps BT, l'amplitude du bruit n'ayant pas été modifiée au cours de l'expérience :

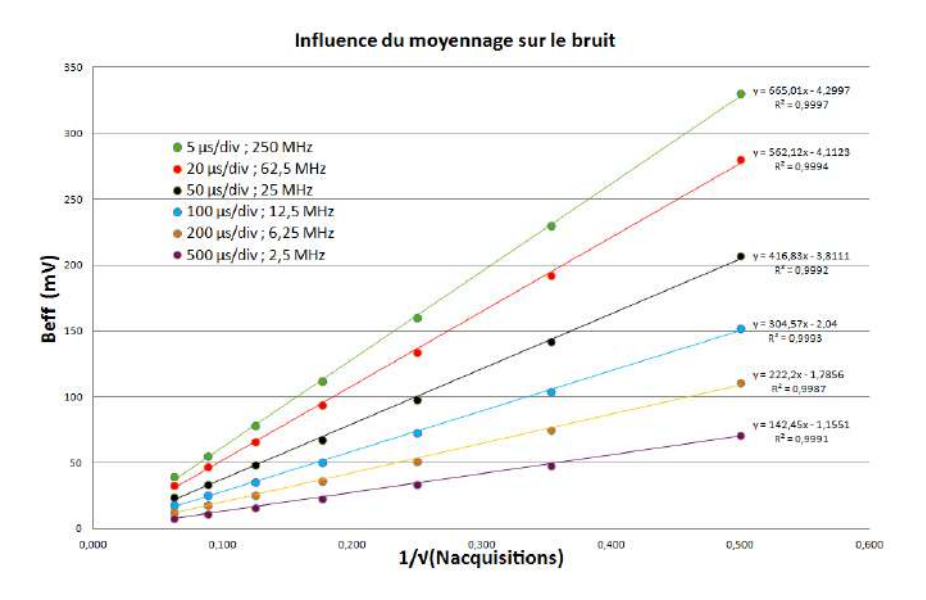

Attention, **il y a une précaution importante à respecter lorsqu'on fait ces mesures** : on peut être tenté de changer le calibre de l'oscilloscope en cours de manipulation pour améliorer la précision des mesures car l'amplitude du bruit devient de plus en plus faible au fur quand on augmente le moyennage. C'est une erreur à ne pas commettre car le bruit a toujours la même amplitude !  $\rightarrow$  Si on augmente la sensibilité verticale de l'appareil lorsque le signal moyenné apparait trop faible, on tronque chaque acquisition individuelle, ce qui fausse la mesure de  $\langle B_{\text{eff}} \rangle$ .

# *Analyse des résultats :*

Les mesures confirment l'atténuation en 1/√N, mais on note aussi que le bruit dépend de la base de temps : on obtient toujours à peu près la même droite lorsque la BT est suffisamment faible (cela a été vérifié sur notre exemple pour des BT inférieures à 5 μs/div). En revanche, la pente de la droite diminue lorsque la BT devient trop importante  $\rightarrow$  le bruit subit une atténuation pour les durées d'acquisition les plus longues. Cet effet est dû à un processus de décimation qu'enclenche alors l'appareil<sup>41</sup> car il n'a plus assez de mémoire pour conserver tous les échantillons issus de son convertisseur.

<sup>41</sup> Cf. chapitre « Modes d'acquisition » dans les notices des oscilloscopes Agilent DSO 5012A ou DSO 2002A par exemple, et annexe 3 de ce document.

#### *Remarque :*

L'atténuation en √N explique pourquoi le moyennage est surtout efficace au début → Dans la plupart des cas, une moyenne sur un faible nombre d'acquisition (4 ou 8) suffit généralement pour « nettoyer » un signal de manière notable.

#### III.3.2 Le mode Haute Résolution

Ce mode d'acquisition utilise encore une méthode basée sur le moyennage mais le calcul se fait cette fois ci sur les échantillons adjacents d'une seule acquisition :

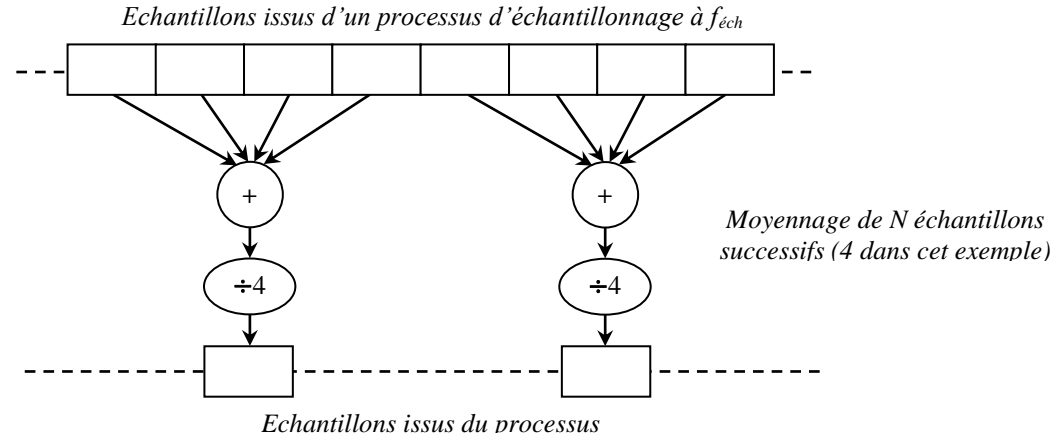

*Signal résultant équivalent à un signal échantillonné a féch/N = féch/4 dans cet exemple*

Contrairement au mode précédent qui préservait la fréquence d'échantillonnage, le mode haute résolution réduit féch et limite ainsi la bande passante des fréquences que peut observer l'oscilloscope<sup>42</sup>. On doit donc s'attendre, de manière similaire au § III.2.2, à une baisse du bruit proportionnelle à  $\sqrt{\text{f}}_{\text{éch}}$ .

#### *Vérification :*

 $\overline{a}$ 

Même montage que précédemment. On a mesuré cette fois ci la valeur efficace d'un bruit observé en mode Haute Résolution en augmentant progressivement la base de temps de l'oscilloscope pour diminuer sa fréquence d'échantillonnage effective<sup>43</sup> :

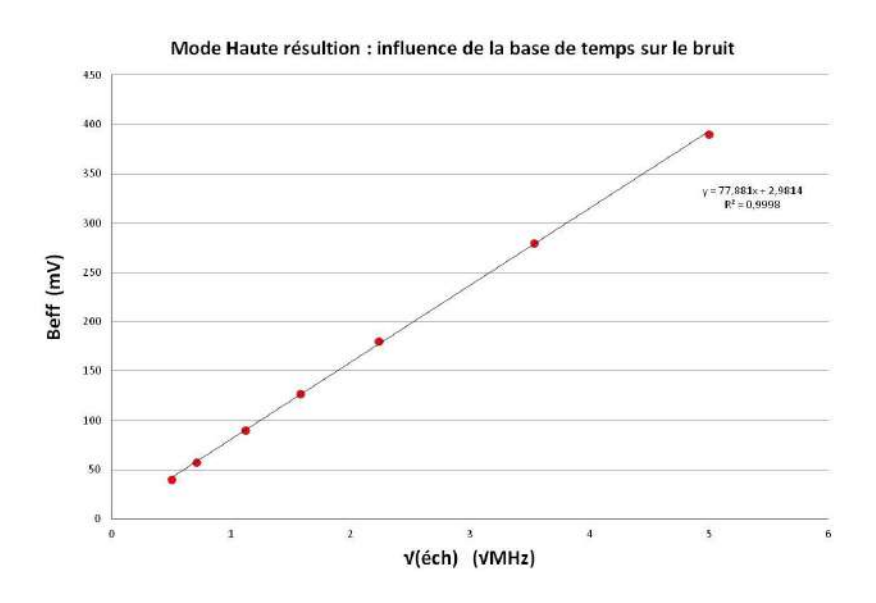

<sup>&</sup>lt;sup>42</sup> Il est en contrepartie plus réactif puisqu'il n'est pas nécessaire d'attendre la compilation de N acquisitions pour obtenir un résultat.

<sup>43</sup> L'oscilloscope Agilent DSO-X 2002A affiche cette fréquence en haut et à droite de l'écran.

Le générateur de bruit ayant une bande passante d'environ 20 MHz, on a commencé les mesures avec une base de temps de 100 µs/div (car cela correspond a une fréquence d'échantillonnage effectif de 25 MHz sur l'oscilloscope utilisé) pour que les changements ultérieurs de base de temps affectent directement la bande passante du bruit.

# *Analyse des résultats :*

Les mesures confirment une atténuation du bruit en  $\sqrt{f_{\text{coh}}}$ .

## *Remarque importante :*

L'opération de moyennage sur des échantillons successifs permet de réduire le bruit aléatoire en produisant une trace plus lisse mais elle présente aussi l'avantage d'augmenter le rapport signal sur bruit de l'acquisition et ce, paradoxalement, grâce au bruit aléatoire présent sur les entrées du dispositif d'acquisition<sup>44</sup>! Pour le comprendre, il suffit d'imaginer un convertisseur analogique - numérique 1 bit travaillant sur des tensions comprise entre 0 et 1 V. Si on applique une tension de 0,25 V à l'entrée de ce CAN et qu'on fait plusieurs mesures, il se contentera de donner une succession de 0 en sortie et l'information sur la tension sera perdue a cause du quantum trop fort<sup>45</sup> du convertisseur. Imaginons maintenant qu'on ajoute à la tension de 0,25 V un bruit aléatoire centré, d'amplitude légèrement supérieure à + 0,5 V. Dans ce cas, le CAN donnera sur plusieurs mesures une succession de  $0$  et de  $1^{46}$ , mais avec une plus forte probabilité d'obtenir des 0. On comprend alors facilement qu'une moyenne sur un nombre suffisant de résultats permette d'aboutir à la valeur de 0,25 V pour la tension étudiée. **On peut donc ainsi récupérer grâce au bruit une information inférieure au quantum**. C'est de cette manière que les oscilloscopes modernes, équipés le plus souvent de convertisseurs 8 Bits et donc normalement plafonnés à un RSB de 50 dB (cf. § I.3.4), peuvent dépasser largement ce seuil dans l'analyse des signaux.

# *Bibliographie :*

**[1]** : Duffait ; Expériences d'électronique, Agrégation de physique (Bréal)

**[2]** : Mérat Moreau ; Physique appliquée - Electronique, Electronique de puissance - Term F2 – Nathan

**[3]** : Quaranta, Tome III : Electronique

**[4]** : Michel Krob : Electronique expérimentale

**[5]** : BUP 754, p. 707-730 et 775-799

**[6]** : Francis Cottet ; Traitement du signal ; aide-mémoire ; 2ème édition, p. 50 et suivantes (version abrégée de la référence suivante).

**[7]** : Francis Cottet ; Traitement des signaux et acquisition de données ; 3ème édition, p. 54 et suivantes.

**[8]** : Skoog : Principes d'analyse instrumentale ; cinquième édition

**[9]** : Effects of Averaging to Reject Unwanted Signals in Digital Sampling Oscilloscopes - Teradyne Application Note (disponible sur Internet)

<sup>46</sup> On suppose que ce CAN génère un 0 pour une tension comprise entre – 0,5 V et + 0,5 V et un 1 pour une tension comprise entre  $+ 0.5$  V et  $+ 1.5V$ .

<sup>44</sup> C'est le principe du dithering.

<sup>45</sup> On retrouve ici un point soulevé au § I.3.4 : le quantum limite la résolution du CAN en empêchant l'observation des détails qui sont plus fins que lui.

# **ANNEXE 1 : LA TRANSFORMEE DE FOURIER**

# **I RAPPELS MATHEMATIQUES**

Soit un signal s(t) dépendant de la variable t et satisfaisant les conditions de Dirichlet :

> $\bigcap\limits_{i=1}^{\infty}$  $-\infty$ s(t) dt  $\langle \infty \rangle$  Absolument intégrable et s(t) continu par morceau

Dans ces conditions, s admet une transformée de Fourier définie par :

$$
TF[s(t)] = S(f) = \int_{-\infty}^{+\infty} s(t)e^{-j2\pi ft}dt
$$
 Pour les signaux temporels.  
\n
$$
TF[s(r)] = S(k) = \int_{-\infty}^{+\infty} s(r)e^{-jkr}dr
$$
 Pour des signaux spatiaux (k = vecteur d'onde =  $2\pi/\lambda$ ).

# **II PROPRIETES UTILES DE LA TRANSFORMEE DE FOURIER**

## **II.1 Propriété 1 : Translation dans l'espace**

Nous allons calculer l'influence d'une translation  $r_0$  de r sur la TF d'un signal spatial. Soit  $S(k)$  la TF de  $s(r)$ ; on a alors dans ce cas :

TF[s(r - r<sub>0</sub>)] = 
$$
\int_{-\infty}^{+\infty} s(r - r_0) \cdot e^{-jkr} dr
$$

Il vient, avec le changement de variable R = r - r<sub>0</sub>:  $TF[s(r - r_0)] = \int_{0}^{+\infty} s(R) \cdot e^{-j k R} e^{-j k r_0} dR$  $-\alpha$  $-r$ )  $\lfloor c(R) \rfloor e^{-jKR}e^{-r}$  $=$   $\int$ 

Ce qui conduit à :

$$
TF[s(r - r_0)] = e^{-jkr_0} TF[s(t)]
$$

*Conclusion :*

Toute translation dans l'espace (ou dans le temps pour les signaux temporels) ne produit qu'un déphasage de la TF.

### **II.2 Propriété 2 : TF du produit de deux fonctions**

$$
TF[r(t).s(t)] = \int r(t).s(t).e^{-2\pi j\hat{r}}.dt = \iint R(f^{\circ}).e^{-2\pi j\hat{r}}.df^{\circ}.s(t).e^{-2\pi j\hat{r}}.dt = \int R(f^{\circ})\int s(t).e^{-2\pi j(f-f^{\circ})}.dt.df^{\circ}
$$

$$
= \int R(f^{\circ})S(f-f^{\circ})df^{\circ}
$$

D'où :

 $TFF[r(t),s(t)] = TF[r(t)] \otimes TF[(s(t)]$  (voir la définition du produit de convolution)

*Conclusion :*

**La TF du produit de deux fonctions est le produit de convolution des TF.**

# **ANNEXE 2 : LE PRODUIT DE CONVOLUTION**

#### **I RAPPELS MATHEMATIQUES**

Soient  $f(x)$  et  $g(x)$  deux fonctions sommables. Leur produit de convolution, qu'on note  $h(x) = f(x) \otimes g(x)$ , est la fonction :

$$
h(x) = \int_{-\infty}^{+\infty} f(y) \cdot g(x - y) dy
$$

*Signification géométrique :*

Le produit de convolution peut se décomposer de la manière suivante. Supposons que  $f(x)$  et  $g(x)$  aient pour graphes :

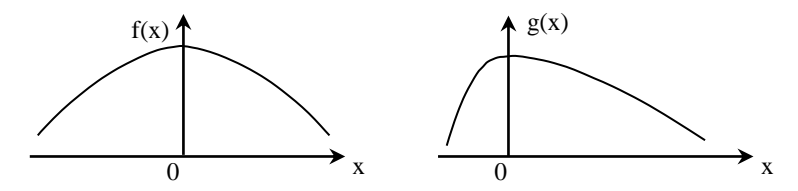

 $g(y)$ ,  $g(-y)$  et  $g(x_0-y)$  sont représentées par :

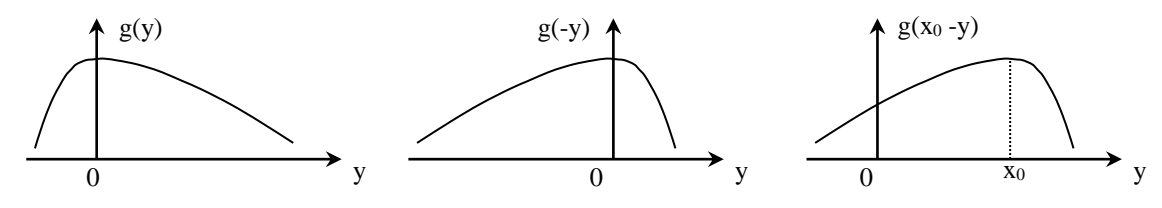

Sur un même graphe portons  $f(y)$ ;  $g(x_0-y)$  et leur produit de  $f(y).g(x_0-y)$ :

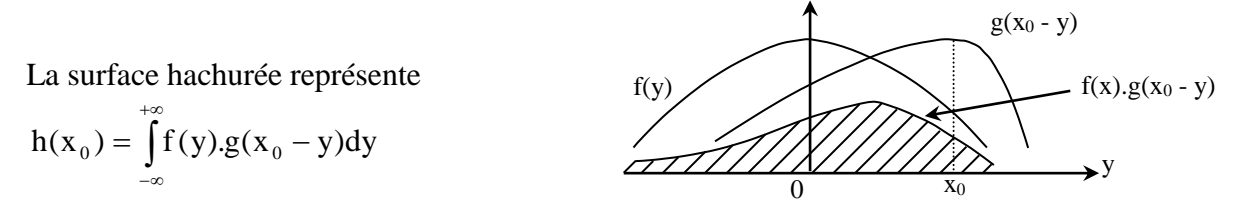

Quand x<sub>0</sub> prend toutes les valeurs possibles, c'est à dire varie de - ∞ à +∞, nous obtenons la fonction  $h(x)$ , convolution de  $f(x)$  et  $g(x)$ . En pratique les fonctions sont non nulles sur un support fini, donc l'intégrale a des bornes finies.

L'exemple qui suit permet de comprendre comment s'effectue le produit de convolution dans le cas de signaux numériques où les signaux h et g sont numériques et définis par les suites {f(n)} et  ${g(n)}$ , le produit de convolution s'écrit alors :

$$
s(n) = h(n) \otimes g(n) = \sum_{k} f(k).g(n-k)
$$

On considère les signaux suivants :

 $h(0) = 1$  g(0) = 1 dimension de h : N = 3  $h(1) = 2$  g(1) = 1 dimension de g : M = 4  $h(2) = 3$   $g(2) = 2$  $g(3) = 2$ 

 $\rightarrow$  s(0) = 1, s(1) = 3, s(2) = 7, s(3) = 9, s(4) = 10 et s(5) = 6. La dimension du signal convolué est  $N+M-1$ 

# **II PROPRIETES UTILES DU PRODUIT DE CONVOLUTION**

# **II.1 Propriété 1 : Elément neutre du produit de convolution**

L'élément neutre du

produit de convolution est la distribution de Dirac :

h(t)⊗δ(t) =  $\int h(u) \delta(t-u) \, du = h(t)$ 

La convolution par un pic de Dirac renvoie donc le signal dans son entier. Il en résulte que convoluer un signal par une distribution de Dirac décalée permet de translater le signal. En effet : h(t)⊗δ(t – a) = h(t – a) qui est une fonction de t

# **II.2 Propriété 2 : Convolution par un peigne de Dirac**

$$
s(t) \otimes peigne(t) = s(t) \otimes \sum_{n} \delta(t-n) = \sum_{n} \int s(u)\delta(t-n-u)du = \sum_{n} s(t-n)
$$

Il en résulte que la convolution d'un signal par un peigne de Dirac permet de périodiser le signal. Cette application est extrêmement utile pour décrire mathématiquement le phénomène de périodicité.

# **II.3 Propriété 3 : Transformée de Fourier du produit de convolution**

Soient deux signaux s(t) et r(t) dont les transformées de Fourier sont respectivement S(f) et R(f). Nous allons calculer la transformée du produit de convolution de s par r :

$$
TF[s(t) \otimes r(t)] = \int [s(t) \otimes r(t)] e^{-2\pi j \hat{r}t} dt = \iint s(u) . r(t-u) e^{-2\pi j \hat{r}t} dt du = \int s(u) \int r(t-u) e^{-2\pi j \hat{r}t} dt du
$$
  
=  $\int s(u) \int r(t-u) e^{-2\pi j \hat{r}t} du$  dt.  $e^{-2\pi j \hat{r}u} du = \int s(u) . e^{-2\pi j \hat{r}u} du \int r(p) e^{-2\pi j \hat{r}p} dp$  où  $p = t - u$   
=  $S(f).R(f)$   
Donc  $TF[s(t) \otimes r(t)] = TF[s(t)]. TF[r(t)]$ 

# **II.4 Propriété 4 : Transformée de Fourier d'un produit de fonction**

On sait (voir

l'annexe sur la transformée de Fourier) que :  $TF[r(t).s(t)] = TF[r(t)] \otimes TF[(s(t)]$ 

# **III UTILISATION DU PRODUIT DE CONVOLUTION**

# **III.1 Application en diffraction**

Réseau d'amplitude :

On appelle ainsi une succession périodique de traits noirs et de traits transparents, présentant donc une transparence t représentée par la figure ci-après, où a est le pas du réseau, d la largeur d'un trait transparent et T la longueur du réseau.

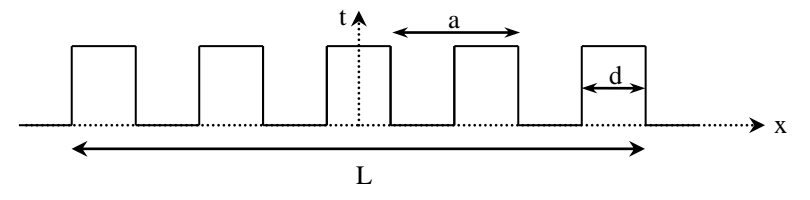

D'après le principe de Huyghens-Fresnel, si ce réseau est éclairé par une onde plane

monochromatique de longueur d'onde  $\lambda$ , l'amplitude complexe diffractée à une distance D (très grande par rapport aux dimensions du réseau) est T, transformée de Fourier de t.

## *Construction mathématique de t :*

Une fente est représentée mathématiquement par la fonction rect(x/d). On veut périodiser cette fonction dans l'espace. D'après la propriété 2, on fait un produit de convolution par un peigne de Dirac. Le réseau est de largeur finie L, il faut donc limiter l'extension de la fonction entre -L/2 et L/2 : on multiplie donc par rect(x/L).

t =  $[\text{rect}(x/d) \otimes \text{peigne}(x/a)] \cdot \text{rect}(x/L)$ 

peigne $\left(\frac{x}{a}\right) = \sum_{n=1}^{\infty} \delta(x - na)$  $+\infty$  $\left(\frac{x}{a}\right) = \sum_{-\infty}^{+\infty} \delta(x -$ 

 $rect(x/d) = 1$  si  $x \in [-d/2; +d/2]$  et 0 sinon

 $rect(x/L) = 1$  si  $x \in [-L/2; +L/2]$  et 0 sinon

D'après les propriétés 3 et 4 : T = {TF[rect(x/d)].TF[peigne(x/a)]}⊗TF[rect(x/L)]

 $=[d.sinc(df_x).peigne(af_x)]\otimes L.sinc(Lf_x)$ 

$$
\text{Avec} \quad \text{peigne} \left( \text{af}_x \right) = \frac{1}{a} \sum_{-\infty}^{+\infty} \delta \left( f_x - \frac{n}{a} \right) \quad \text{et} \quad f_x = \frac{px}{\lambda D}
$$

*Interprétation physique de ce calcul :* 

Signification de  $[sinc(df_x).peigne(af_x)]$ :

On a un peigne de

Dirac modulé en amplitude par un sinus cardinal. Le peigne signifie que la lumière est concentrée en des points de fréquence  $f_x = k/a$  où k est un entier relatif représentant les différents ordres du réseau. Le sinus cardinal correspond à une modulation de l'amplitude de ces pics : plus les fentes d seront petites, plus on pourra observer d'ordre. L'observateur étant sensible à  $|T|^2$ , on peut résumer le tout par la figure suivante :

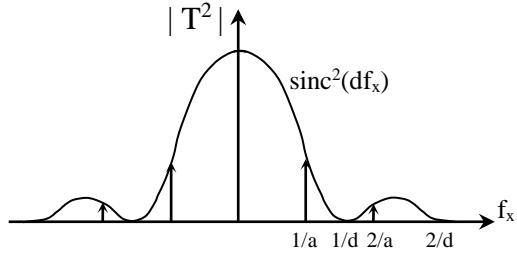

Signification de  $sinc(Lf_x)$ :

Chaque point est remplacé par une tache de diffraction, dont le premier zéro est à une distance 1/L du maximum.

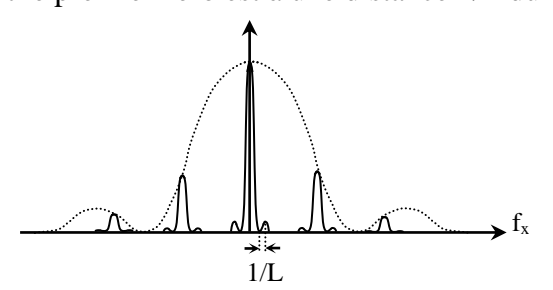

On peut s'entrainer à retrouver les figures de diffraction de deux fentes. On suivra la méthode suivante : construire t mathématiquement, établir l'expression de T en utilisant les différentes propriétés de la convolution et de la transformée de Fourier puis interprétation physique du résultat. On trouvera la solution page 116 du Sextant, Optique expérimentale de chez Hermann.

## **III.2 Application en spectroscopie**

On peut recueillir l'interférogramme ci-dessous à l'aide d'un Michelson dont le chariot est motorisé. On souhaite en déduire le spectre de la lampe utilisée.

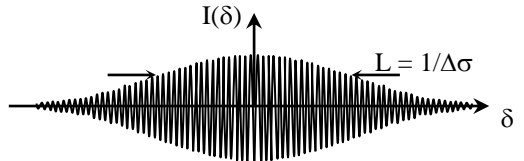

Afin de pouvoir résoudre ce problème à la main, on suppose que l'enveloppe de l'interférogramme est une Gaussienne et que sous l'enveloppe on a un sinus. On peut donc exprimer mathématiquement l'interférogramme comme le produit d'une Gaussienne par un sinus :

Interférogramme = Gaussienne.Sinus

On sait que le spectre en nombre d'onde est la transformée de Fourier de l'interférogramme.

D'après la propriété 4 : Spectre = TF[Gaussienne( $\delta$ )]⊗TF[Sinus( $\delta_0$ )]

On sait que la transformée de Fourier d'une Gaussienne dans le domaine temporel est une Gaussienne dans le domaine spectral → Spectre = Gaussienne( $\sigma$ ) $\otimes$   $\delta(\sigma - \sigma_0)$ .

D'après la propriété 1 : Spectre = Gaussienne( $\sigma$  -  $\sigma_0$ )

On retrouve le résultat connu :  $B(\sigma)$ 

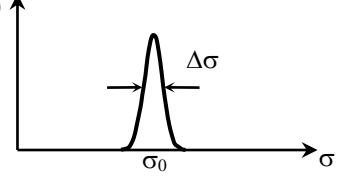

#### **III.3 Application en traitement du signal : effet du fenêtrage temporel**

On veut étudier le spectre d'un signal s(t) à l'aide d'un analyseur de spectre. L'opération mathématique effectuée par l'appareil (une transformée de Fourier discrète) est obligatoirement limitée à N échantillons, c'est à dire à une durée α = N/f<sup>e</sup> où f<sup>e</sup> est la fréquence d'échantillonnage de l'analyseur de spectre). On peut exprimer mathématiquement cet effet :

 $s_{\Pi}(t) = s(t) \cdot \Pi_{\alpha}(t)$ 

sΠ(t) est le signal fenêtré

Πα(t) est la fenêtre et vaut 1 pour t ∈ [0 ; α] et 0 ailleurs

D'après la propriété 4, le spectre en fréquence SΠ(f) de sΠ(t) est donc donné par :

 $S_{\Pi}(f) = S(f) \otimes \text{sinc}(\pi \alpha f)$  Où  $S(f)$  est le spectre du signal s(t)

Dans le cas d'un signal périodique, S(f) est un spectre discret que l'on peut exprimer mathématiquement comme une somme de Dirac. D'après la propriété 1, le spectre du signal fenêtré est donc un ensemble de fonctions sinc( $\pi \alpha f$ ) centrées sur les fréquences qui composent le signal.

### *Exemple :*

La figure ci-dessous représente le spectre d'un signal périodique composé de deux signaux sinusoïdaux purs de fréquence 1 kHz et 1,5 kHz et d'amplitude égale. La fenêtre temporelle de mesure ou de calcul est de 20 ms soit respectivement 20 périodes pour le signal à 1kHz et 30 périodes pour le signal à 1,5 kHz.

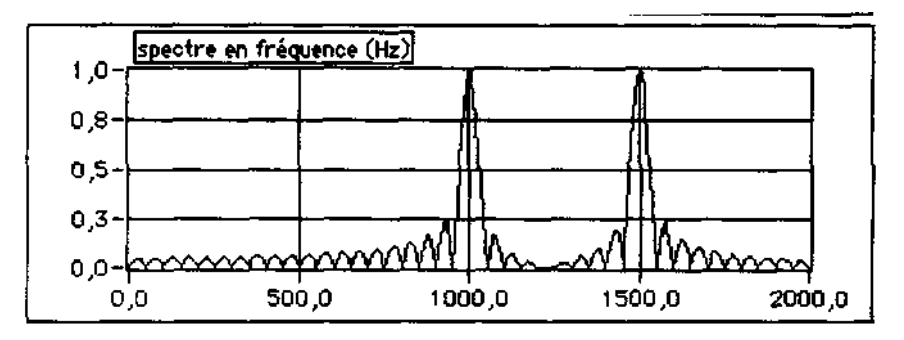

A la place de deux raies spectrales théoriques aux deux fréquences considérées, nous obtenons donc deux fonctions sinc qui donnent un spectre continu présentant un maximum pour les deux fréquences 1 kHz et 1,5 kHz.

# **III.4 Application en traitement de signal : échantillonnage et FFT**

Les analyseurs de spectres que l'on utilise sont numériques. Ils échantillonnent le signal et c'est à partir du signal échantillonné qu'ils calculent le spectre du signal. Cela à une influence importante sur le résultat obtenu : l'échantillonnage temporel provoque la périodisation du spectre autour de la fréquence d'échantillonnage.

# *Remarque importante :*

Selon le support fréquentiel de  $x(f)$  et f<sub>e</sub>, les motifs spectraux périodisés de X(f) sont à supports disjoints ou se recouvrent. Dans le second cas, la présence d'un recouvrement spectral partiel entraîne la non - réversibilité de la transformation : on parle d'effet de repliement. Le théorème de Shannon précise les conditions de validité de l'opération d'échantillonnage : si la fréquence maximum contenu dans le signal est f<sub>max</sub> la condition de non repliement est assurée si f<sub>e</sub> =  $1/T_e \geq 2f_{max}$ .

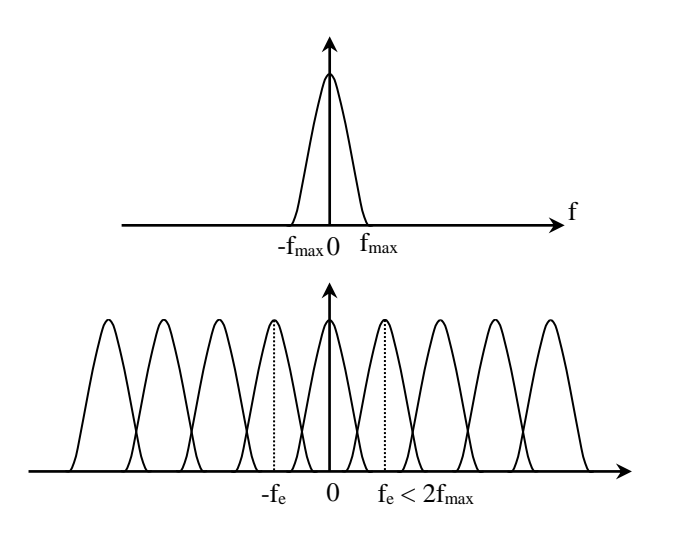

# **ANNEXE 3 : FILTRAGE ET RAPPORT SIGNAL/BRUIT**

# **I GRANDEURS CARACTÉRISTIQUES D'UN SIGNAL**

#### **I.1 Valeur moyenne**

La moyenne d'un signal s(t) est définie dans le cas le plus

général par la relation :

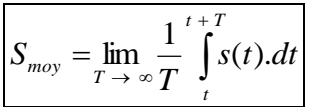

Cette grandeur n'est pas utile ici car elle est nulle pour les signaux envisagés : le résultat est trivial pour un signal sinusoïdal, et on peut facilement le concevoir pour un bruit. Il suffit d'observer à l'oscilloscope la tension aux bornes d'une résistance R*<sup>47</sup>* de valeur quelconque :

On remarque que la tension de bruit b(t) semble être totalement aléatoire (bruit blanc $48$ ), et aussi souvent positive que négative (donc centrée autour de 0). Dans ces conditions (bruit blanc centré), la valeur moyenne  **est aussi nulle.** Il faut donc bien trouver une grandeur plus pertinente pour caractériser ces 2 signaux.

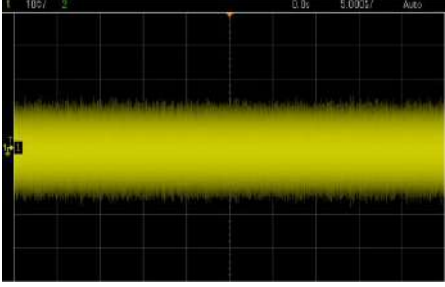

#### **I.2 Valeur efficace**

Elle correspond à la racine carrée de la valeur moyenne de  $s^2(t)$ :

$$
S_{\text{eff}} = \sqrt{\lim_{T \to \infty} \frac{1}{T} \int_{t}^{t+T} s^2(t) \, dt}
$$

Cette grandeur est plus intéressante car l'élévation au carré permet d'obtenir un résultat non nul.

I.2.1 Cas d'un signal sinusoïdal

On considère un signal  $s(t) = A\cos\omega_0 t$ . On a

alors :

 $\overline{a}$ 

$$
S_{\text{eff}}^2 = \lim_{T \to \infty} \frac{1}{T} \int_{t}^{t+T} A^2 \cos^2 \omega_0 t \, dt
$$

Le signal étant périodique de période  $T_0$ , le calcul se ramène à celui sur une période<sup>49</sup> :

 $47$  Le signal obtenu ici ne correspond pas uniquement au bruit lié à l'agitation thermique dans la résistance car il vaut  $\sqrt{(4k_BTRΔf)}$  en valeur efficace, soit ≈ 100 μV dans l'expérience (résistance de 10 kΩ ; oscilloscope à 70 MHz de bande passante) → Ce niveau est tellement faible qu'il est facilement pollué par des bruits externes d'influences et donc difficilement observable seul.

<sup>48</sup> Cette notion sera précisée au § I.5.2.

<sup>&</sup>lt;sup>49</sup> C'est le cas dès que T  $\gg T_0$  car on a alors T = NT<sub>0</sub> + un rajout, avec N grand  $\rightarrow$  on intègre le signal N fois sur T<sub>0</sub> et 1 fois sur le rajout → même si la deuxième intégrale donne une valeur différente, sa contribution à la moyenne est négligeable comparée aux N autres calculs. Il n'y a même plus d'approximations à faire avec un signal parfaitement sinusoïdal car il est de durée infinie.

|

$$
S_{\text{eff}}^2 = \frac{1}{T_0} \int_t^{t+T_0} A^2 \cos^2 \omega_0 t \, dt = \frac{A^2}{T_0} \int_t^{t+T_0} \frac{1+\cos 2\omega_0 t}{2} \, dt = \frac{A^2}{2T_0} \left[ \int_t^{t+T_0} dt + \int_t^{t+T_0} \cos 2\omega_0 t \, dt \right]
$$

Le deuxième terme est nul car il correspond au calcul de l'intégrale d'un cosinus sur 2 de ses périodes. On obtient donc le résultat classique  $S_{\text{eff}} = A/\sqrt{2}$ .

#### I.2.2 Cas du bruit

Le bruit étant une grandeur aléatoire, b(t) ne peut pas avoir d'expression analytique et seule une description statistique est adaptée. Si on considère que la loi de distribution des valeurs possibles pour b(t) est une Gaussienne, Beff correspond alors à l'écart-type σ de la distribution, et 99 % des valeurs prises par le bruit sont comprises dans un intervalle de largeur 6σ. On peut donc, sous cette hypothèse, estimer la valeur Beff d'un bruit en divisant par 6 la valeur crête-crête du signal.

#### **I.3 Puissance**

On peut s'appuyer sur deux exemples piochés en Physique pour voir comment appliquer ce concept à un signal : la puissance électrique instantanée aux bornes d'une résistance R vaut  $P_{\text{el}} = u(t) \times i(t) = v^2(t)/R$ ; la puissance acoustique d'une onde plane progressive s'écrit  $P_a = S.p(t) \cdot v(t) = p^2(t) / (\rho c/S)$ . Dans les deux cas, cette grandeur correspond au signal au carré, pondéré par un coefficient caractéristique de la nature physique du signal et du milieu où il s'applique (l'impédance)  $\rightarrow$  la notion de puissance peut être généralisée en la définissant simplement  $par^{50}$ :

$$
\boxed{P_{inst} = s^2(t)} \quad \text{D'ou} \quad \boxed{P_{mov} = \lim_{T \to \infty} \frac{1}{T} \int_{t}^{t+T} s^2(t).dt = S_{\text{eff}}^2}
$$

On peut l'appliquer ainsi directement à un signal<sup>51</sup>. La puissance moyenne correspond alors simplement à la valeur efficace au carré du signal, soit  $S^2$ <sub>eff</sub> =  $A^2/2$  pour le signal sinusoïdal, et  $B^2$ <sub>eff</sub> pour le bruit, soit sa variance si on le suppose Gaussien.

## **I.4 Energie**

$$
\text{Comme } \mathbf{P} = \mathbf{W}/\mathbf{t}, \text{ on a : } \begin{bmatrix} W = \int_{t_1}^{t_2} s^2(t).dt \end{bmatrix} \quad \text{Et} \quad \begin{bmatrix} W_{\text{total}} = \int_{-\infty}^{+\infty} s^2(t).dt \end{bmatrix}
$$

L'énergie est embarrassante à manipuler pour le cas étudié<sup>52</sup> car sa valeur dépend de la durée d'observation et tend vers l'infini lorsque t → ∞. La puissance ne pose pas ce genre de problème donc c'est la grandeur privilégiée pour cette étude.

#### **I.5 Description dans l'espace fréquentiel**

On a l'habitude de caractériser les filtres par leur action dans cet espace. Ce mode de description appliqué au bruit est aussi très instructif.

Un signal s peut être décrit en termes de fréquences : il suffit de faire la transformée de Fourier de  $s(t)$  pour obtenir  $S(f)^{53}$ . L'énergie totale d'un signal ne dépendant pas du mode de représentation choisi pour le décrire, on a (égalité de Parseval) :

<sup>&</sup>lt;sup>50</sup> En électricité on peut voir cette grandeur comme la puissance débitée sur une résistance de charge de 1 Ω.

<sup>&</sup>lt;sup>51</sup> Tout en gardant à l'esprit qu'il faut pondérer le résultat pour obtenir une valeur réelle de la puissance.

<sup>52</sup> C'est l'inverse pour les signaux transitoires.

<sup>53</sup> Il faut en toute rigueur que le signal soit de carré sommable pour avoir une énergie finie.

$$
W_{\text{totale}} = \int\limits_{-\infty}^{+\infty} s^2(t).dt = \int\limits_{-\infty}^{+\infty} S^2(f).df
$$

Ou S<sup>2</sup>(f) représente la densité spectrale d'énergie (l'énergie par unité de fréquence, notée DSE) du signal considéré<sup>54</sup>. Ce mode de description peut aussi s'appliquer à la puissance. On a alors :

$$
P_{\textit{moyenne}} = \int_{-\infty}^{+\infty} S_P^2(f).df
$$

Ou  $S_P^2(f) = \lim_{T \to \infty} \frac{S(T)}{T}$  $S_P^2(f) = \lim_{T \to \infty} \frac{S^2(f)}{T}$  $(f) = \lim_{h \to 0} \frac{S^2(f)}{h}$ 2.  $\sim S^2$  $\rightarrow \infty$  $r = \lim_{n \to \infty} \frac{f'(n)}{n}$  représente la densité spectrale de puissance (puissance par unité de fréquence, notée DSP) du signal.

#### *DSP d'un bruit blanc :*

Un phénomène parfaitement aléatoire ne présente aucune corrélation avec lui-même, même sur des échelles de temps très longues → il n'a aucune périodicité et sa fonction d'autocorrélation est tout le temps nulle, sauf lorsque le temps de corrélation vaut 0. C'est donc un pic de Dirac centré sur 0. La densité spectrale correspondant à la TF de cette fonction, on aura un spectre continu et plat  $\rightarrow b(t)$  va contenir toutes les fréquences possibles<sup>55</sup>, avec des amplitudes identiques (DSP constante) :

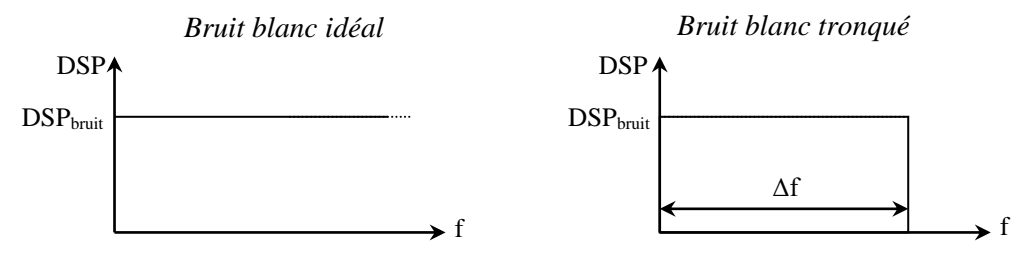

 $\frac{s^2(t)}{t^3(t)}$  (1'energie par unité de fréquence, notée DSE) du<br>
sienzje (l'énergie par unité de fréquence, notée DSE) du<br>
peut aussi s'appliquer à la puissance. On a alors :<br>
sintes le poissance (par alors :<br>
sintes le Le bruit blanc n'a cependant pas d'existence physique puisqu'il serait de puissance infinie. Il est limité en pratique par le système qui possède la bande passante la plus faible. Pour les observations à l'oscilloscope dans l'expérience proposée, le dispositif limitant est le générateur de bruit puisque le constructeur annonce une bande passante de 20 MHz pour le module contre 70 MHz pour l'oscilloscope. Par contre, si on utilise un multimètre pour les mesures, c'est lui qui sera le facteur limitant. Dans tous les cas de figure, **on considèrera pour simplifier une fonction de transfert idéalisée conduisant à une DSP constante jusqu'à une certaine fréquence, suivie d'une coupure franche au-delà.** On a alors :

$$
P_{\text{moyenne bruit}} = \int_{-\infty}^{+\infty} S_P^2(f).df = DSP_{\text{bruit}} \times \Delta f
$$

La puissance moyenne correspondant au carré de la valeur efficace (cf. I.3), on a, pour le bruit :

$$
B_{\text{eff}} = \sqrt{DSP_{\text{bruit}} \times \Delta f}
$$

#### *Conclusion importante :*

 $\overline{a}$ 

**La valeur efficace d'un bruit dépend de la bande passante Δf.** C'est logique car si Δf augmente, on prend plus de bruit puisqu'on limite moins son spectre (plus de bruit  $HF) \rightarrow$  la DSP étant supposée constante, la puissance et la valeur efficace du bruit augmentent. Cela

<sup>54</sup> On peut montrer que cette densité spectrale correspond à la transformée de Fourier de la fonction d'autocorrélation du signal  $s(t)$ .

<sup>&</sup>lt;sup>55</sup> Dans tout ce qui suit, il faudrait en toute rigueur représenter la partie négative des spectres. On ne le fait pas ici pour plus de simplicité.

entraine plusieurs conséquences pratiques :

- quand on mesure un bruit, la bande passante de l'appareil de mesure peut le filtrer, et donc modifier sa valeur → **Il n'y a donc pas de résultat absolu à cette mesure.** On peut en revanche en déduire la DSP du bruit si on connait la bande passante puisqu'on a  $\text{DSP}_{\text{bruit}} = (\text{B}_{\text{eff}})^2/\Delta f$ .

#### - **on peut diminuer une tension de bruit en filtrant**

**le signal** → si on veut minimiser le bruit, on a intérêt à limiter si possible la bande passante à la largeur utile du spectre du signal à transmettre (filtrage optimisé ; cf. III.4).

#### **II RAPPORT SIGNAL SUR BRUIT (RSB)**

C'est, pour les raisons invoquées précédemment,

un rapport exprimé en puissance :

$$
RSB = \frac{\text{Puissance moyenne du Signal}}{\text{Puissance moyenne du Bruit}} = \left(\frac{S_{\text{eff}}}{B_{\text{eff}}}\right)^2
$$

Soit en dB<sup>56</sup>: RSB = 
$$
10 \log \left( \frac{P_S}{P_B} \right) = 10 \log \left( \frac{S_{eff}}{B_{eff}} \right)^2 = 20 \log \left( \frac{S_{eff}}{B_{eff}} \right)
$$

Pour un signal sinusoïdal noyé dans un bruit blanc tronqué idéalement, on a :

$$
S_{\text{eff}} = A/\sqrt{2}
$$
\n
$$
B_{\text{eff}} = \sqrt{DSP_{\text{bruit}} \times \Delta f}
$$
\n
$$
\rightarrow \boxed{RSB = \left(\frac{S_{\text{eff}}}{B_{\text{eff}}}\right)^2 = \frac{A^2}{2.DSP_{\text{bruit}} \times \Delta f}}
$$

Le résultat dépend lui aussi de la bande passante Δf dans l'expérience : le RSB se dégrade lorsque Δf augmente puisqu'on prend alors plus de bruit, avec toujours le même signal.

#### **III ACTION D'UN FILTRE SUR LE RSB**

On suppose dans cette partie qu'on traite le signal bruité par un filtre passe bas<sup>57</sup> du premier ordre de fréquence de coupure f<sub>C</sub>.

#### **III.1 Puissance du signal en sortie**

Le calcul est assez simple car on connait la valeur efficace d'un signal sinusoïdal (S<sub>eff</sub> = A/ $\sqrt{2}$ ), et on sait qu'elle est « concentrée spectralement » sur la fréquence f<sub>0</sub> de ce signal. Un filtre agissant par nature de façon linéaire sur le spectre, il suffit de multiplier  $S_{\text{eff}}$  par la valeur de la fonction de transfert du filtre à la fréquence f<sub>0</sub> pour connaitre la tension efficace S'eff en sortie de filtre :

$$
S'_{\text{eff}} = S_{\text{eff}} \times |H(\omega_0)| = \frac{A}{\sqrt{2}} \frac{1}{\sqrt{1 + (f_0/f_C)^2}}
$$

<sup>&</sup>lt;sup>56</sup> On peut remarquer qu'on obtient une expression similaire aux fonctions de transferts des filtres  $\rightarrow$  ces fonctions expriment donc un rapport de puissance sortie/entrée si les impédances d'entrée et de sortie de filtre sont identiques.

 $57$  Ce n'est pas le filtre le plus efficace pour le problème posé. Un passe bande centré sur  $f_0$  permettrait une réduction plus forte du bruit, mais l'efficacité est alors si grande que les mesures pratiques de RSB sont trop délicates.

La puissance s'en déduit aisément puisque  $P = S^2$ .

### **III.2 Puissance du bruit en sortie**

Le principe du calcul est le même sauf que le bruit contient toutes les fréquences comprises entre 0 et Δf avec une amplitude constante :

$$
P'_{bruit}\ =\ \int\limits_{-\infty}^{+\infty}S^2_P\left(f\right)\cdot\left|H(\omega)\right|^2\,df\ =\int\limits_{0}^{\Delta f}DSP_{bruit}\ \frac{1}{1+\left(f\ /\ f_{C}\right)^2}\,df\ =\ DSP_{bruit}\int\limits_{0}^{\Delta f}\frac{df}{1+\left(f\ /\ f_{C}\right)^2}
$$

Soit, en posant  $x = f/f_C$ :

$$
P'_{bruit} = DSP_{bruit} \times f_C \int_{0}^{\Delta f/f_C} \frac{dx}{1 + x^2} = DSP_{bruit} \times f_C [arctg(x)]_0^{\Delta f/f_C} = DSP_{bruit} \times f_C \times arctg(\Delta f/f_C)
$$

On peut simplifier le résultat si **on suppose la bande passante Δf très grande devant la fréquence de coupure f<sub>C</sub> du filtre**. L'arc tangente tend alors vers  $\pi/2$ , d'où :

$$
\boxed{ \mathbf{P}_{\text{bruit}} = \frac{\pi.\mathbf{f}_{\text{C}}.\text{DSP}_{\text{bruit}}}{2}} \quad \Leftrightarrow \quad \boxed{\Delta f \quad \rangle \quad \mathbf{f}_{\text{C}} }
$$

Contrairement à l'entrée, la puissance du bruit en sortie ne dépend plus de la bande passante ce qui est normal puisqu'on suppose  $\Delta f \gg f_C \rightarrow$  on peut rajouter en entrée autant de bruit HF que l'on veut, ça ne changera rien s'il est suffisamment haut en fréquence par rapport à f<sub>C</sub> puisqu'il sera alors totalement éliminé par le filtre passe bas. La puissance est en revanche d'autant plus faible que la fréquence de coupure sera basse, ce qui est tout aussi logique puisqu'on réduit alors le spectre du bruit, donc sa puissance globale.

#### **III.3 RSB en sortie ; filtrage optimisé**

On obtient, par combinaison des expressions

précédentes :

$$
RSB' = \frac{(S'_{\text{eff}})^2}{P'_{\text{buit}}} = \frac{A^2 |H(\omega_0)|^2 2}{2.\pi f_C.DSP_{\text{buit}}} = \frac{A^2 |H(\omega_0)|^2}{\pi f_C.DSP_{\text{bruit}}}
$$

On peut se poser la question de savoir si on peut optimiser ce RSB par un choix judicieux de la bande passante du filtre, donnée ici par f<sub>C</sub> puisqu'on à un filtre passe bas. Pour le savoir, on peut développer le RSB avec l'expression de  $H(\omega_0)$ :

$$
\left|H(\omega_0)\right|^2 = \frac{1}{1 + \left(f_0/f_C\right)^2} = \frac{f_C^2}{f_C^2 + f_O^2} \rightarrow RSB' = \frac{A^2}{\pi DSP_{bruit}} \frac{f_C}{f_C^2 + f_O^2}
$$

Il suffit alors de chercher l'extrémum de RSB' en regardant la condition :

$$
\frac{\partial}{\partial f_C} \left( \frac{f_C}{f_C^2 + f_O^2} \right) = 0 = \frac{\left( f_C^2 + f_O^2 \right) - f_C \left( 2f_C \right)}{\left( f_C^2 + f_O^2 \right)^2} = \frac{f_O^2 - f_C^2}{\left( f_C^2 + f_O^2 \right)^2} \iff \boxed{f_C = f_0}
$$

On a tracé le graphique de la fonction  $f_C / (f_C^2 + f_0^2)$ O 2  $f_C / (f_C^2 + f_O^2)$  avec une fréquence f<sub>0</sub> normalisée à 1 pour vérifier que cet extrémum correspond bien à un maximum :

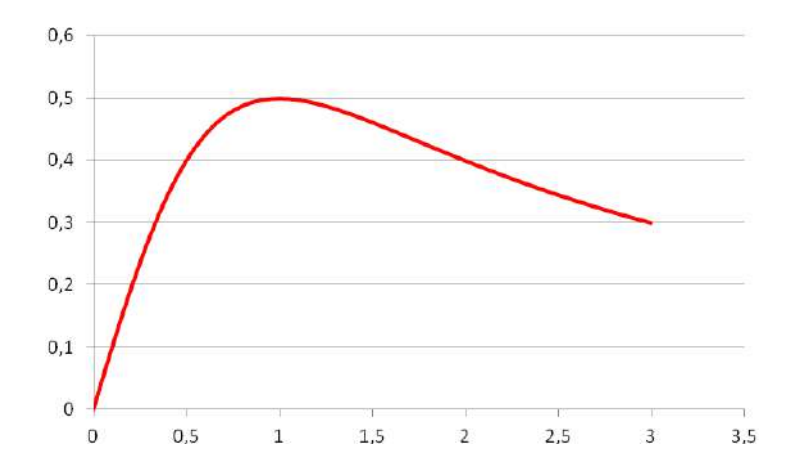

→ **L'amélioration du RSB vis-à-vis d'un bruit blanc est bien maximale lorsque la fréquence de coupure du filtre est égale à la fréquence du signal. On dit alors que le filtre est optimisé.**

*Bibliographie :* 

Jacques Max, Jean Louis Lacoume ; Méthodes et techniques de traitement du signal : p. 55 et suivantes.

Francis Cottet ; Traitement du signal ; aide-mémoire ; 2ème édition, p. 50 et suivantes.

Francis Cottet ; Traitement des signaux et acquisition de données ; 3ème édition, p. 54 et suivantes.

# **ANNEXE 4 : QUELQUES SPECIFICATIONS DE CERTAINS OSCILLOSCOPES**

| <b>OSCILLOSCOPE</b>              | HP 54603B                | <b>TDS 2002</b>                            | Agilent DSO5012A                    | Agilent DSO-X 2002A             |
|----------------------------------|--------------------------|--------------------------------------------|-------------------------------------|---------------------------------|
|                                  |                          |                                            | Mode Single: 1 000 000              | Mode Single: 100 000 points par |
| Profondeur mémoire               | 2000 points par voie     | 2500 points pour chaque voie               | points pour les 2 voies             | voie                            |
| maximum <sup>58</sup> 59         | (avec vecteurs actifs en | (mode Normal ou mode Single)               |                                     |                                 |
|                                  | mode Normal ou Single)   |                                            | Mode Normal: 500 000 points         | Mode Normal: 50 000 points par  |
|                                  |                          |                                            | pour les 2 voies                    | voie                            |
| Max Sample Rate <sup>60</sup>    | $20$ MSa/s               | 1 Géch/s                                   | 2 Géch/s                            | $2$ Géch/s                      |
| Base de calcul par défaut de la  | 1000 points              | Calcul avec 2048 échantillons              | 1000 points                         | 65 536 points                   |
| <b>FFT</b>                       |                          | Affichage sur 1024 points                  |                                     |                                 |
| Système d'affichage              | 255 V $\times$ 500 H     | 240 V $\times$ 320 H                       | 640 V $\times$ 1000 H <sup>61</sup> | 480 V $\times$ 800 H            |
| Vertical $\times$ Horizontal     |                          |                                            |                                     |                                 |
| Résolution verticale acquisition | 8 bits                   | 8 bits                                     | 8 bits                              | 8 bits                          |
| Precision gain vertical          | 2,4 % Full Scale         | 3 % Full Scale                             | 2 % Full Scale                      | 3 % Full Scale                  |
| Précision mesure verticale à 2   | 2,8 % Full Scale         | $3%$ Full Scale + 0,1 division             | 2,4 % Full Scale                    | 3,5 % Full Scale                |
| curseurs                         |                          |                                            |                                     |                                 |
| Precision mesure $\Delta t$      | 0.01 % valeur mesurée    | intervalle d'échantillonnage <sup>62</sup> | $0.0025$ % valeur mesurée           | $0,0025$ % valeur mesurée       |
|                                  | $+0.2$ % Full Scale      | $+100$ ppm×lecture $+0.4$ ns               | $+0.1$ % Full Scale                 | $+0.16$ % Full Scale            |

<sup>58</sup> La profondeur annoncée pour l'Agilent DSO5012A est à répartir entre les 2 voies : il y a par exemple 500 000 points de disponibles pour une seule voie active DSO5012A en mode Normal. Si les 2 voies sont activées dans ce mode, il y a alors 250 000 points de disponibles pour chaque voie.

<sup>&</sup>lt;sup>59</sup> La profondeur annoncée pour l'Agilent DSO-X 2002A n'est valable que depuis la version 02.31 du microprogramme de l'appareil. Pour toute version antérieure, il y a 100 kpts pour les 2 voies en mode Single et 50 kpts pour les 2 voies en mode Normal.

<sup>&</sup>lt;sup>60</sup> Les fréquences annoncées sont les fréquences réelles auxquelles travaillent les convertisseurs mais elles ne sont effectives que pour des durées d'observation suffisamment courtes. En effet, un oscilloscope travaillant à la fréquence d'échantillonnage  $f_{\text{ech}}$  rempli une profondeur mémoire donnée N en un temps  $T_R = N \times T_{\text{ech}} \rightarrow S$ i la durée d'observation  $T_{obs}$  est inférieure à  $T_R$ , l'oscilloscope échantillonne effectivement à f<sub>éch</sub> sans remplir totalement sa mémoire (et il doit interpoler le signal acquis si il veut la remplir). Par contre, si  $T_{obs}$   $T_R$ , il y a trop d'échantillons pour la profondeur mémoire disponible  $\rightarrow$  dans ce cas, en mode Normal, des échantillons supplémentaires sont décimés (rejetés) et la fréquence d'échantillonnage effective de l'oscillogramme vaut  $f_{\text{éch eff}} = N/T_{\text{obs}}$ .

<sup>61</sup> Zone d'affichage des signaux.

 $62$  Intervalle d'échantillonnage =  $(s/div)/250$ .

# **MESURE DES FREQUENCES TEMPORELLES (DOMAINE DE L'OPTIQUE EXCLU)**

# **I INTRODUCTION**

1

Pratiquement toutes les mesures directes de fréquence se ramènent à la comparaison avec une autre fréquence prise comme référence. Seule la méthode change. Sur ce principe, on peut distinguer différentes méthodes de comparaison : par comptage (principe des fréquencemètres numériques, des montres …), par battements, par translation de fréquence, ou par stroboscopie. Il existe cependant d'autres techniques de mesures ne faisant pas appel à un étalon temporel. On peut utiliser un phénomène dépendant directement de la fréquence (ondemètre à cavité résonante) ou obtenir indirectement la fréquence en mesurant la longueur d'onde et en utilisant la relation  $f = c/\lambda$  connaissant c.

# **II PRINCIPE D'UN FREQUENCEMETRE NUMERIQUE**

# **II.1 Obtention de la fréquence de référence**

Elle est obtenue avec un oscillateur à quartz. On met à profit l'acuité des résonances de ce type de cristal pour obtenir une fréquence d'oscillation extrêmement stable. Les 3 premiers paragraphes qui suivent sont donnés à titre indicatifs car les manipulations proposées sont longues à mettre en place et d'un intérêt limité pour ce montage

# II.1.1 Résonance série d'un quartz d'horlogerie

Cette étude est déjà présentée dans le montage sur la résonance. S'y reporter pour plus d'informations.

# II.1.2 Réalisation d'un oscillateur à quartz

Un exemple d'oscillateur est proposé dans le montage sur les systèmes bouclés oscillants (il oscille à une fréquence proche de 32768 Hz). S'y reporter pour plus de précision.

# II.1.3 Abaissement de la fréquence

Cette opération peut s'effectuer à l'aide de bascules JK ou, plus simplement, à l'aide de compteurs binaires en comptage permanent. On présente plutôt la deuxième solution étant donné le nombre de division à effectuer<sup>1</sup>. On peut utiliser des circuits HCF 4520 ; chaque circuit comporte deux compteurs sur 4 bits  $\rightarrow$  chaque compteur permet une division maximale de  $2^4 \rightarrow i$ l faudra 4 compteurs soit deux circuits. Pour utiliser ces compteurs, on procède de la manière suivante :

- on met les entrées CK1 des compteurs au 1 logique.
- on met les entrées RAZ des compteurs au 0 logique
- on envoie le signal à ≈ 32768 Hz sur l'entrée CK0 du compteur 1
- on envoie la sortie Q<sup>4</sup> du compteur 1 sur l'entrée CK0 du compteur 2
- on envoie la sortie Q<sup>4</sup> du compteur 2 sur l'entrée CK0 du compteur 3
- on envoie la sortie Q<sup>4</sup> du compteur 3 sur l'entrée CK0 du compteur 4

<sup>1</sup> Il faut procéder à 15 divisions par un facteur 2 pour arriver à une période proche d'une seconde en partant d'une fréquence de ≈ 32768 Hz.

Un signal à une période proche de 1 seconde est alors disponible sur la sortie  $O_3$  du compteur 4. On n'est pas obligé d'aller jusqu'à la seconde ; on peut n'utiliser qu'un circuit. On a alors à la sortie du deuxième compteur un signal de 128 Hz.

# II.1.4 Utilisation directe d'une base de temps

Le système précédent peut avantageusement être remplacé par un signal d'horloge tout fait ou un GBF à synthèse numérique de fréquence pour se consacrer davantage à l'étude de la stabilité de ce type d'oscillateur. On propose ici l'étude de la base de temps « Signal d'horloge à quartz », référence 222 032, de chez Jeulin.

## *Manipulation :*

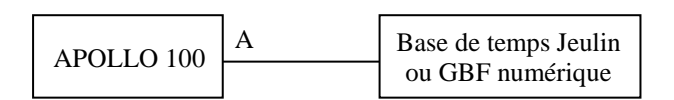

On relie la base de temps Jeulin au compteur via un câble coaxial pour avoir le signal le plus propre possible et on mesure la période du signal sur le calibre 1 seconde. La stabilité doit être de l'ordre de 10<sup>-6</sup> à 10<sup>-7</sup> seconde. Il peut y avoir un décalage systématique très faible entre la valeur attendue et le résultat affiché par le compteur<sup>2</sup>. Il est important de noter qu'il est impossible d'attribuer ces défauts uniquement à la base de temps car on est sur les limites de précision et de stabilité du compteur.

# **II.2 Mesure d'une fréquence : principe du comptage**

Important

Le fréquencemètre est un compteur qui totalise le nombre d'impulsion reçue pendant un temps connu très précisément obtenu à partir d'un oscillateur à quartz :

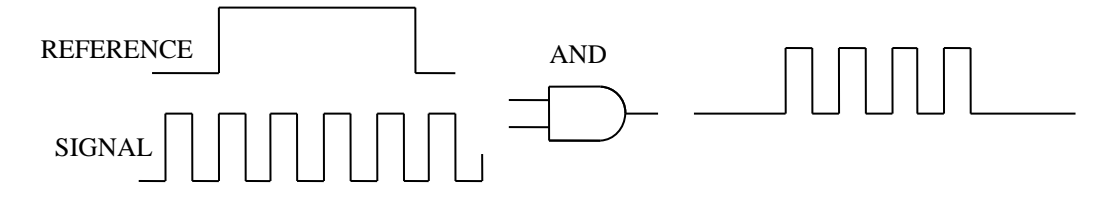

La période de la référence étant connue avec précision, on peut en déduire celle du signal en comptant le nombre d'impulsions N en sortie de porte à l'aide d'un compteur binaire. Les afficheurs actuels étant la plupart à 7 segments, il suffit alors de retranscrire l'information numérisée à l'aide d'un décodeur BCD (pour plus de détails sur cette dernière partie, cf. **[3]**, p. 19 et 20). La mise en forme du signal ne sera pas étudiée ; on utilisera directement des signaux carrés ou TTL.

# II.2.1 Signal étalon

Pour que le résultat du comptage corresponde directement la fréquence, il faut une référence à 0,5 Hz précisément. On peut utiliser l'oscillateur du § II.1.2 avec les diviseurs du §II.1.3 (mais il faut une division supplémentaire de la fréquence) ou le signal d'horloge Jeulin du § II.1.4 (plus simple). Une autre alternative consiste à prendre un GBF à synthèse numérique de signal. Ce type de GBF permet le réglage de la fréquence au digit près avec en supplément une très bonne stabilité.

# II.2.2 Mesure d'une fréquence

On utilise directement la fonction comptage

d'un compteur (modèle Apollo 100 ici).

1

<sup>&</sup>lt;sup>2</sup> On peut calculer le temps nécessaire pour avoir une erreur d'une seconde avec ce décalage.

### *Montage :*

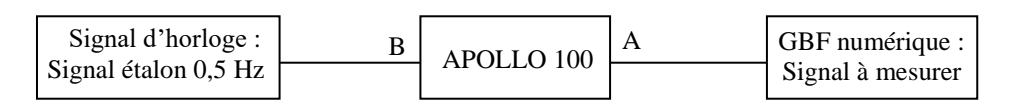

Pour le signal à mesurer, prendre si possible un GBF numérique pour sa stabilité et pour faciliter le réglage des différentes fréquences. Utiliser un signal carré de forte amplitude et des câbles coaxiaux.

## *Réglage du compteur :*

L'appareil doit compter un nombre de période du signal étudié pendant une durée imposée par le signal étalon. Sur l'Apollo 100, l'entrée de comptage est la voie A, l'entrée de commande est la voie B (on note au passage que les entrées d'un compteur n'ont pas le même rôle). Pour procéder à un comptage efficace, mettre l'appareil en mode COUNT et choisir le couplage LPF (Low Pass Frequency) pour l'entrée B et DC pour l'entrée A. On remet manuellement à zéro le compteur après chaque mesure avec la touche RESET.

## *Mesures :*

On teste le comptage sur des fréquences de plus en plus grandes (10, 100, 1 000, 10 0000, …par exemple). On vérifie à chaque fois que le résultat du comptage correspond à la fréquence affichée par le GBF (tenir compte de la période de l'étalon si nécessaire). On peut répéter la mesure plusieurs fois pour chaque fréquence afin d'évaluer la reproductibilité du résultat. On peut comparer les différences de performance entre un GBF à synthèse numérique et un GBF à oscillateur analogique.

## *Conclusion :*

La mesure est d'autant plus précise que le temps de comptage est long par rapport à la période à mesurer.

> Précision globale = précision intrinsèque du comptage + précision horloge  $\downarrow$ 1 coup avec quartz  $\rightarrow$  très bonne

Si on utilise un GBF à oscillateur analogique comme signal d'étude, on constate que la stabilité de la mesure commence à se dégrader pour un comptage de l'ordre de 10<sup>5</sup> (bon GBF allumé depuis suffisamment longtemps) alors qu'on atteint  $10^6$  à  $10^7$  avec un GBF à synthèse numérique (sur une durée d'expérience de quelques minutes). Quel que soit le cas, on atteint alors la limite du comptage avec une précision de 1 digit. Avec le GBF numérique, la question se pose de savoir quel est alors le facteur limitant : le GBF, le compteur ou la base de temps (stabilités similaires).

## II.2.3 Utilisation en périodemètre

Lorsque la fréquence est basse par rapport au temps de comptage, le fréquencemètre fournit un nombre entier faible donc peu précis ( $10 \pm 1$  est évidemment moins précis que  $10\,000 \pm 1$ ).

# *Manipulation 1 :*

On peut montrer le problème de la mesure d'une basse fréquence avec un compteur en mesurant par exemple la fréquence du secteur (**utiliser un transformateur abaisseur)**. On peut alors mesurer successivement la fréquence (choisir le calibre optimum) et la période et comparer la résolution et la durée de chaque mesure (en profiter pour évaluer la stabilité de la fréquence du secteur). On doit en conclure qu'il vaut mieux mesurer la période du signal quand on a une basse fréquence. Pour réaliser une mesure de période par comptage, il suffit d'inverser le fonctionnement du montage précédent : le signal à mesurer fournit la porte pendant laquelle on compte le nombre de tops d'une horloge interne haute fréquence.

# *Manipulation 2 :*

Le montage est le même que pour le fréquencemètre, seuls les rôles sont inversés : le GBF délivre en A la fréquence de référence servant à mesurer le signal d'horloge en B.

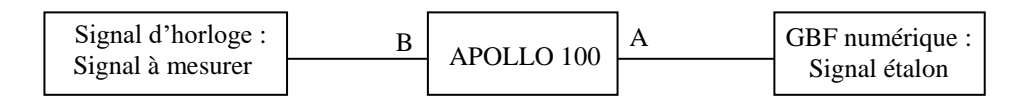

## *Signal à mesurer :*

Prendre une fréquence assez basse pour avoir le temps de lire le résultat du comptage : avec la base de temps Jeulin, on peut choisir un signal de période 2, 4 ou 8 secondes par exemple. Là encore, on peut remplacer ce dispositif par un GBF numérique.

# *Signal étalon :*

Le compteur affiche un nombre  $n = T_{\text{a}} \frac{m}{m}$  (2 $T_{HF}$ )

Pour qu'il corresponde (à une puissance de 10 près) à la valeur de la période à mesurer, on peut régler le GBF numérique à une fréquence de 20 Hz pour commencer.

## *Mesures :*

Il faut montrer l'influence de la valeur de la HF sur la précision du résultat → on peut augmenter cette fréquence par décade jusqu'à 200 kHz en partant de 20 Hz. Pour chaque fréquence, on répète la mesure plusieurs fois pour évaluer la reproductibilité des résultats. Les constatations doivent être les mêmes que pour le mode de fonctionnement en fréquencemètre.

# **II.3 Limite du fréquencemètre**

On propose de mettre en évidence l'influence d'un signal parasite sur la mesure d'une fréquence. On simule un signal bruité en ajoutant un signal sinusoïdal HF de faible amplitude à un signal BF dont on veut connaître la fréquence. L'addition est réalisée avec un montage à amplificateur opérationnel (cf. **[1]**, p. 89 ou **[3]**).

*Montage :*

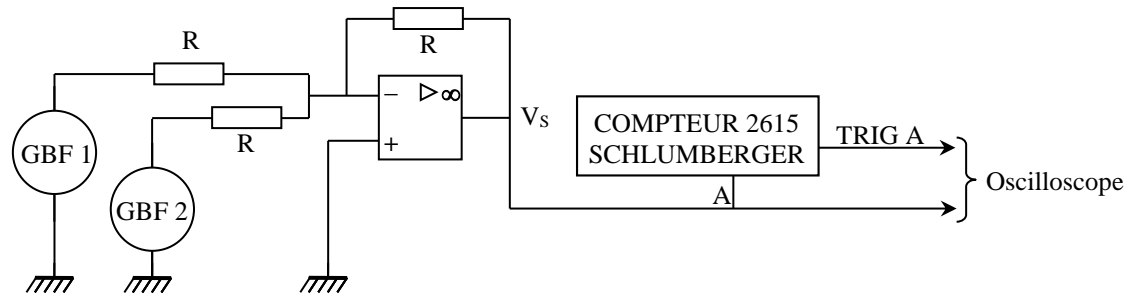

#### $R = 10 k\Omega$

GBF 1 : signal carré  $\approx$  1 kHz

GBF 2 : signal sinusoïdal  $\approx$  50 kHz de faible amplitude

On observe V<sub>S</sub> à l'oscilloscope et on mesure sa fréquence avec un compteur. L'appareil proposé sur le schéma dispose d'une sortie Trigger Level située à l'arrière qui permet de visualiser le niveau de déclenchement sur lequel le compteur fait sa mesure. On constate alors qu'il varie de -1,5 V à + 1,5 V lorsque l'atténuateur d'entrée est sur le calibre 1. On peut comparer ce signal à  $V_s$  en utilisant le même calibre en ajustant l'amplitude du signal basse fréquence à environ 1,5 V. Si on déconnecte, on peut vérifier que la mesure au fréquencemètre corrobore celle du GBF 1. Si on rebranche le GBF 2, on doit constater que la mesure du compteur reste insensible au bruit HF qu'on vient d'introduire

si on règle le niveau du compteur à zéro et qu'elle devient fausse si on règle le niveau de déclenchement à  $\pm$  1,5 V :

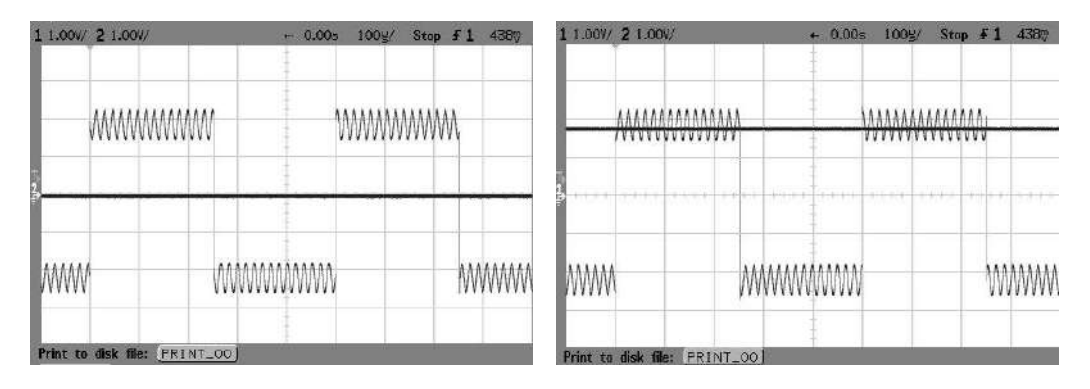

On peut changer la forme du signal basse fréquence et passer en sinusoïdal. On voit alors sur le schéma suivant que le signal parasite HF risque de perturber la mesure et ce quel que soit le niveau de déclenchement :

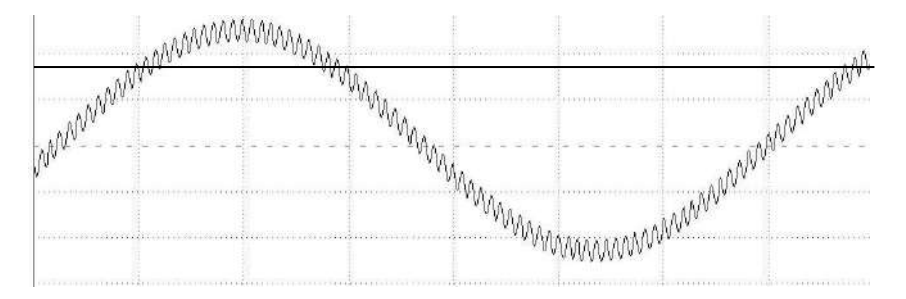

On peut le vérifier en commençant par une amplitude très faible pour le signal HF puis en l'augmentant progressivement. On s'aperçoit alors que l'erreur commise est plus faible si on place le niveau de déclenchement au milieu du signal plutôt que sur ses sommets. On retiendra que l'on a toujours intérêt à mettre le niveau de déclenchement là où la pente est la plus forte pour minimiser l'influence des bruits.

# *Conclusion :*

La mesure d'une fréquence au fréquencemètre numérique est très sensible aux parasites. Dans le cas du signal étudié, seule une observation temporelle ou mieux, une analyse spectrale, permet de retrouver les fréquences qu'il contient.

# **III MESURES DE FREQUENCES PAR ANALYSE SPECTRALE**

Cette partie est déjà abordée dans le montage sur l'acquisition, l'analyse et le traitement du signal. S'y reporter pour les protocoles expérimentaux. Le point important ici est de se limiter à l'étude de fréquences temporelles. L'analyse des harmoniques d'un signal périodique est donc à proscrire (ce sont des fréquences spectrales).

# **III.1 Intérêt de l'analyse spectrale**

La dernière manipulation du paragraphe précédent peut constituer une bonne transition : une mesure de fréquence par comptage devient inopérante lorsque le signal à analyser comporte plusieurs fréquences. Seule une observation temporelle du signal (et le traitement ultérieur que l'on peut en faire) permet de lever l'indétermination. L'analyse spectrale ne s'impose pas forcément si le signal ne contient que deux fréquences mais elle devient indispensable pour des signaux plus complexes.

## *Manipulation :*

On reprend le montage du § II.3 avec deux signaux sinusoïdaux. On effectue l'analyse de Fourier du signal de sortie avec un oscilloscope numérique pour montrer qu'on peut retrouver les deux fréquences en effectuant une FFT judicieuse du signal.

## **III.2 Condition à respecter**

Les systèmes d'acquisition actuels étant numériques, l'échantillonnage des signaux impose de respecter le critère de Shannon pour que l'analyse spectrale ne soit pas fausse.

## *Manipulation :*

On peut s'inspirer des manipulations proposées dans le montage « Signal et Bruit ». On prend un signal sinusoïdal de fréquence  $F$  et un oscilloscope numérique réglé de façon à observer correctement le signal temporel puis on lance une FFT. On constate alors que le spectre est très écrasé vers la gauche de l'écran. Si on regarde la fréquence d'échantillonnage  $F_{\text{\'{e}ch}}$  de l'oscilloscope, on s'aperçoit qu'elle est très supérieure à la fréquence  $F$  à mesurer. Si on modifie la base de temps de façon à resserrer la représentation temporelle, on observe une dilatation du spectre avec un déplacement de la fréquence  $F$  vers la droite (on peut mettre le signal temporel hors service pour faciliter l'observation) avec une diminution progressive  $F_{\text{\'{e}ch}}$ . Ceci est lié au fait que l'oscilloscope travaille avec un nombre de points d'acquisition constant (→ une durée d'observation plus longue oblige à diminuer la fréquence d'échantillonnage). On peut mesurer à chaque fois la fréquence  $F$  sur le spectre et comparer à la valeur attendue. Il y a accord au début mais si on diminue trop la fréquence d'échantillonnage (durée d'observation très longue), la fréquence  $F$  qui se déplaçait vers la droite semble repartir vers la gauche et la valeur qu'on mesure alors ne correspond plus au résultat prévu. On peut vérifier que ce problème apparaît dès que l'on a  $F_{\text{6ch}} < 2F$ . Se reporter au montage « Signal et bruit » pour plus d'explications sur ce point.

# **III.3 Résolution du spectre calculé**

Les systèmes numériques n'effectuent pas la « vraie » transformée de Fourier du signal mais utilisent l'algorithme FFT (Fast Fourier Transform). Il permet un gain de temps et de calcul considérable si on utilise  $2<sup>N</sup>$  échantillons avec un calcul du spectre à des fréquences multiples de  $1/T_{tot}$  ou  $T_{tot}$  correspond à la durée totale de l'acquisition  $\rightarrow$ **le pas fréquentiel du spectre calculé par ces systèmes est d'autant plus faible qu'on observe longtemps.** 

# *Manipulation :*

Se reporter aux manipulations du montage « Signal et bruit ». La mesure des fréquences des deux diapasons est particulièrement intéressante car elle permet de présenter une autre méthode pour mesurer deux fréquences proches : par analyse de la figure de battement lorsqu'on les additionne. On a en effet sur ce type de figure :

$$
\Omega_1 = \frac{\omega_1 + \omega_2}{2} \qquad \text{et} \qquad \Omega_2 = \frac{\omega_1 - \omega_2}{2}
$$

Avec  $\Omega_1$  = pulsation des oscillations et  $\Omega_2$  = pulsation des battements (mesure entre 3 minimas !). On peut donc comparer les résultats des deux types de mesures (et les comparer à une troisième mesure fait avec un micro branché directement sur un fréquencemètre).

# **IV MESURE INDIRECTE PAR f = c/λ**

Cette méthode est intéressante si la vitesse est connue de façon exacte → on peut l'appliquer aux ondes électromagnétiques. L'optique étant hors sujet, on propose une mesure en hyperfréquence avec un Michelson ou un Pérot Fabry.

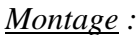

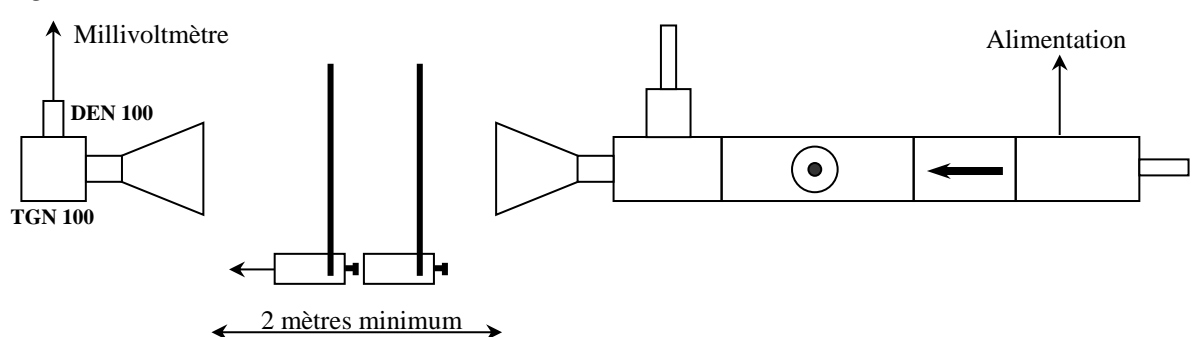

On conseille plutôt pour des raisons d'encombrement de réaliser un interféromètre de Pérot-Fabry. Les lames semi-réfléchissantes sont constituées d'une plaque de plexiglas et d'une plaque noire diélectrique. **Le matériel est extrêmement coûteux donc il faut manipuler l'appareil avec beaucoup de précautions et demander des conseils au professeur avant d'alimenter la diode Gunn.** 

On fixe une règle graduée sur la paillasse. On commence par mettre l'atténuation au maximum. On alimente ensuite la diode gun et on règle l'émission à une fréquence donnée à l'aide du vernier de réglage (consulter la courbe de conversion de la diode pour trouver la fréquence correspondant à la lecture du vernier). On translate ensuite une des plaques de l'interféromèrre et on observe l'évoltuion du signal au bornes du millivoltmètre On doit observer la succession des maximum et minimum. On déduit la longueur d'onde de la distance entre deux extérmums (en mesurer plusiseurs pour améliorer la précision), puis la fréquence compte tenu de la vitesse de la lumière.

# **V AUTRES MESURES POSSIBLES**

# **V.1 Par translation de fréquence**

Le principe consiste à élaborer une fréquence spectrale ou temporelle facilement mesurable à partir d'une fréquence connue et de celle que l'on souhaite mesurer. Cette technique est souvent utilisée pour ramener dans la gamme de mesure d'un appareil des signaux de fréquences très élevées (oscilloscopes THF par exemple) ou pour mesurer des fréquences très proches. Plusieurs solutions sont possibles pour effectuer cette opération : la mesure de la période des battements signalée au § II.3 en est une. Une autre méthode consiste à multiplier les deux signaux puis filtrer le résultat. C'est ce qu'on propose ici, appliqué à la mesure d'une vitesse par effet Doppler.

*Principe de la manipulation :*

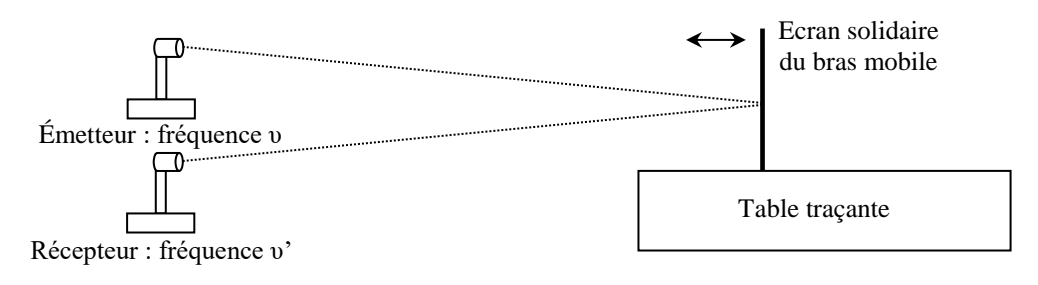

Le but consiste à mesurer la vitesse de défilement d'une table traçante. Pour ce faire, on envoie une onde ultrasonore sur un écran solidaire du chariot de la table traçante. L'onde réfléchie est récupérée et on compare sa fréquence à celle du signal émis. La fréquence reçue par effet Doppler dans un problème à une dimension en incidence normale peut se calculer par la formule suivante :

$$
v' = v \frac{c - v_{obs}}{c - v_{source}}
$$

Les vitesses v<sub>obs</sub> et v<sub>source</sub> sont algébriques : on les compte positivement lorsqu'elles ont le même sens que la propagation du son, négativement dans le cas contraire. Pour un problème d'écho, l'écran réfléchissant se comporte successivement comme l'observateur lorsqu'il reçoit l'onde et comme la source lorsqu'il la renvoie  $\rightarrow$  Si l'écran se déplace à la vitesse V on trouve alors :

$$
v' = v \frac{c - |V|}{c + |V|}
$$
 lorsque l'écran s'éloigne de l'émetteur  

$$
v' = v \frac{c + |V|}{c - |V|}
$$
 lorsque l'écran s'approche de l'émetteur

La vitesse à mesurer étant ici très inférieure à celle des ultrasons, la différence de fréquence est donnée dans les deux cas par la relation approchée :

$$
\Delta v \approx \frac{2.vV}{c}
$$

Si la vitesse de défilement de la table traçante est de l'ordre du cm. $s^{-1}$ , la variation de fréquence est de l'ordre du Hz avec des cellules piézo-électriques travaillant à 40 000 Hz → Une détermination précise de la vitesse par la mesure des fréquences émises et reçues nécessite une précision qui correspond à la limite des compteurs courants. Il est alors plus simple de procéder à une multiplication des deux signaux puis à un filtrage de type passe bas. La multiplication fait apparaître les fréquences  $v + v' \approx 2v$  et  $\Delta v = v' - v$ , le filtrage permet de récupérer la composante basse fréquence.

*Montage :*

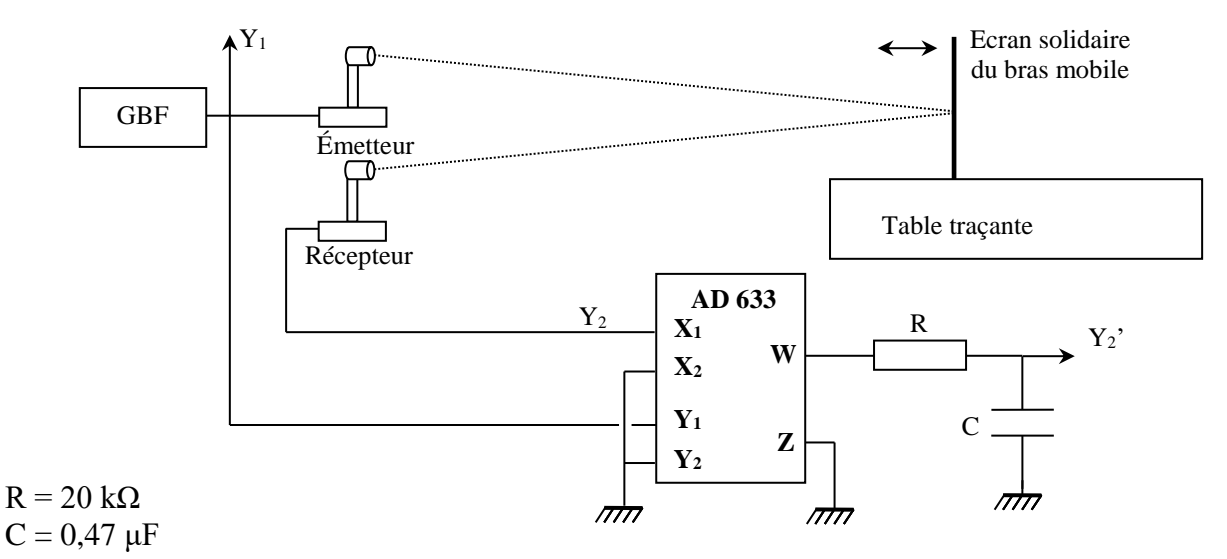

Les valeurs R, C proposées permettent d'avoir une fréquence de coupure de 17 Hz mais ce choix n'est pas critique car il faut juste que le filtre élimine la fréquence  $2\nu \approx 80$  kHz par rapport à  $\Delta \nu$  (de l'ordre du Hz) donc d'autres couples de valeurs peuvent convenir.

On commence par placer le récepteur en face de l'émetteur et on ajuste finement la fréquence d'émission autour de 40 kHz pour obtenir un signal maximum aux bornes du récepteur. On réalise ensuite le montage proposé. L'écran peut être constitué par une plaque métallique posée sur le bras de la table traçante. On place l'émetteur et le récepteur assez près de la table traçante et on ajuste leur orientation par rapport à la plaque pour avoir un signal réfléchi le plus fort possible.
### *Observations et mesure :*

Les deux signaux sont stables à l'écran quand l'écran est immobile  $\rightarrow$  ils ont la même fréquence. On démarre la table traçante avec une vitesse de l'ordre de 1 cm/s. Si l'oscilloscope est synchronisé sur la voie  $Y_1$ , le signal  $Y_2$  se met à défiler sur l'écran  $\rightarrow$  c'est la manifestation d'une légère différence de fréquence entre les deux signaux, le défilement de  $Y_2$  étant d'autant plus rapide que  $\Delta v$  est important (phénomène analogue à l'éclairage stroboscopique). On visualise ensuite le signal  $Y_2$  issu de la multiplication et du filtrage. Sa fréquence étant faible, on conseille de l'afficher en mode Roll. L'écran pouvant osciller légèrement au démarrage, il vaut mieux attendre un peu avant de figer l'affichage du signal  $Y_2'$ . On mesure alors sa fréquence  $\Delta v$ , calcule la vitesse V de la table traçante et on compare le résultat à la valeur annoncée. Le calcul de la fréquence  $v'$  est intéressant pour montrer qu'elle est très proche  $v$  et qu'un calcul de  $V$  par la mesure directe des fréquences aurait été délicat.

# **V.2 Mouvements de vibration : la Corde de Melde**

Lorsque les phénomènes de propagation entrent en jeu, c'est-à-dire lorsque les dimensions du système sont telles que le temps de propagation de l'excitation est comparable à (ou plus grand que) la période, il s'établit un système d'ondes stationnaires et, pour certaines fréquences, il y a un phénomène de résonance. Dans ce cas, il apparait une succession de ventre et de nœuds de déplacement le long de la corde, chaque type d'extrémum étant séparés  $\lambda/2$ . Comme une des extrémités est fixe, cela se produit lorsque la longueur de la corde est égale à un nombre entier de fuseaux ( $L = k\lambda/2$ ) si on peut négliger l'amplitude du mouvement de l'autre extrémité comparée à celle des ventres. La longueur d'onde est égale à  $\lambda =$  $c/N$  où c est la célérité de l'onde ( $c = \sqrt{(T/\mu)}$  dans une corde de masse linéique  $\mu$  soumise à une tension  $T$ ), d'où les fréquences de résonance :

$$
N = \frac{k}{2L} \sqrt{\frac{mg}{\mu}}
$$

On a donc un résonateur à fréquences multiples. Ce phénomène est général dans tous les dispositifs de type cavité ; on le retrouve en acoustique (tuyaux sonores, tube de Kundt), en optique (interféromètre Fabry-Pérot, cavité Laser), en mécanique (figures de Chladni) et en hyperfréquences (ondemètre pour ondes centimétriques).

*Montage :*

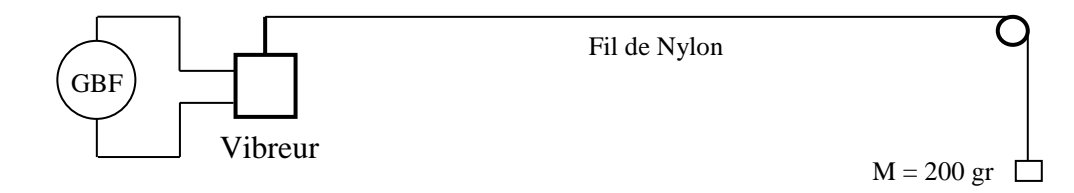

La manipulation est classique, le tout est de la faire correctement. Il vaut mieux prendre un GBF numérique pour disposer d'un réglage fin et simple de la fréquence. Plusieurs types de mesures sont possibles suivant ce que l'on fait varier. On propose ici d'utiliser une longueur de corde fixée (entre 1 et 2 mètres par exemple) et de mesurer la fréquence de résonance correspondant à l'apparition d'un ou plusieurs fuseaux. On trace la courbe  $N = f(k)$ . On en déduit la masse linéique de la corde de Nylon et on compare ce résultat à la valeur annoncée pour la corde.

*Bibliographie :*

**[1]** : Duffait : Expériences d'électronique à l'agrégation **[2]** : Vauchelles : TP d'électronique Agrégation de sciences physiques **[3]** : Quaranta III **[4]** : Quaranta IV Patrick Charmont : Montages de Physique, Agrégation de physique.

# **MESURES DE LONGUEURS**

# **I INTRODUCTION**

Ce montage ne présente pas de difficulté particulière quant au contenu. De nombreuses manipulations déjà vues dans d'autres montages peuvent être présentées. Les expériences étant classiques, il faut porter son attention sur la précision des résultats obtenus et effectuer une analyse critique des résultats (c'est toujours valable mais ça l'est encore plus ici).

# **II MESURE DE PETITES LONGUEURS**

On peut utiliser une méthode interférométrique.

# **II.1 Diamètre d'un fil de cuivre**

On dispose d'un fil de cuivre très fin calibré en diamètre ( $\phi$  = 40 µm à  $\pm$  3 %) mais on peut aussi utiliser un cheveu à défaut. Se reporter au montage « Diffraction » pour plus d'explications. Deux montages sont possibles :

- placer directement le fil dans le faisceau d'un laser assez puissant et observer suffisamment loin (quelques mètres) pour mesurer la tache centrale de diffraction. C'est le montage le plus simple à mettre en place.

- faire un montage rigoureux (avec lentille) pour observer la diffraction de Fraunhofer et utiliser une caméra CCD pour mesurer précisément la tache centrale de diffraction.

On peut comparer la précision du résultat obtenu avec une mesure à l'aide d'un palmer (attention à ne pas écraser le fil). Si on dispose d'une mire micrométrique, on peut aussi faire une mesure par comparaison à l'aide du microscope. On peut rendre l'expérience visible en fixant une webcam sur l'oculaire de l'appareil pour projeter l'image sur un écran. On mesure la distance entre deux traits sur l'image de la mire micrométrique pour en déduire le grossissement de l'observation. On remplace la mire par le fil, on mesure la taille de son image et on en déduit sa taille réelle. On peut comparer ces résultats à la donnée constructeur pour le diamètre du fil.

# **II.2 Mesure du diamètre des spores de Lycopodes**

Se reporter là aussi au montage sur la diffraction. On peut, de la même façon que précédemment, comparer le résultat à une mesure effectuée à l'aide d'un microscope et d'une mire étalon. On peut faire une étude statistique pour déterminer le diamètre moyen des spores de lycopodes ainsi qu'un encadrement sur cette valeur.

# **III PRINCIPE D'UN TELEMETRE**

Ce système facilement trouvable dans le commerce est particulièrement pratique pour mesurer des longueurs assez grandes (taille d'une pièce par exemple). Le principe consiste à envoyer un train d'onde ultrasonore sur un obstacle réfléchissant. On récupère le faisceau réfléchi et la mesure du temps mis par l'onde pour faire un aller-retour permet de connaître la distance entre l'appareil et l'écran. On peut montrer le principe de ce type d'appareil avec des transducteurs ultrasonores d'enseignement (ce sont les mêmes que ceux présents dans les télémètres). On conseille d'utiliser un oscilloscope à curseur avec une fonction zoom pour faire une mesure précise.

### III.1.1 Montage

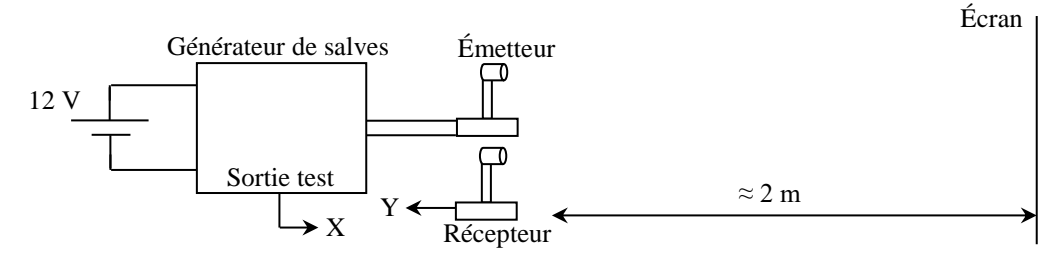

Emetteur, récepteur : éléments moduson de chez Jeulin par exemple Générateur de salves : module EME 40 de chez électrome

On place l'émetteur et le récepteur proches l'un de l'autre à 1 ou 2 mètres d'un écran métallique. On envoie la sortie test du module EME 40 vers la voie X de l'oscilloscope. On règle le générateur en mode « salve » et « rapide » afin de créer des salves se répétant toutes les 15 ms environ (cette durée permet d'observer sans ambiguïté le signal de retour compte tenu de la vitesse des ultrasons). On ajuste le rapport cyclique du générateur pour avoir quelques pulses. Le signal de retour est alors très faible donc il faut utiliser la sensibilité maximum de l'oscilloscope et moyenner le signal. Voici à titre indicatif le résultat d'une acquisition :

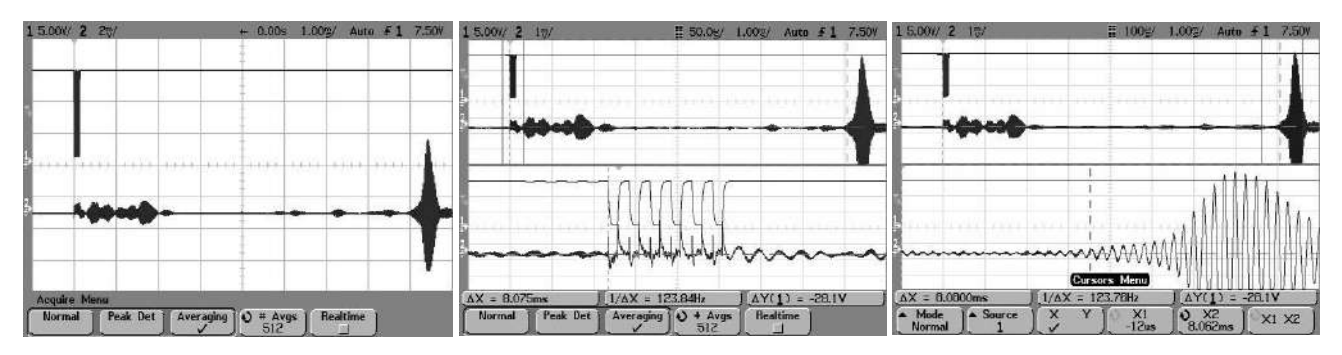

La mesure du temps entre le signal émis et le signal renvoyé par écho se fait avec les curseurs de l'oscilloscope. On peut améliorer la précision en dilatant la figure si l'oscilloscope possède une fonction zoom (modèles HP ou Agilent par exemple). On peut alors pointer très précisément les débuts de l'émission et de la réception. La mesure de la durée d'un aller-retour Δt permet d'en déduire la distance séparant les transducteurs piézo électriques de l'écran connaissant la vitesse du son (consulter un Handbook).

# III.1.2 Origine des distances et temps de réponse du système

La mesure de la distance entre l'écran et l'ensemble émetteur/récepteur se heurte à la difficulté de savoir où se trouvent précisément les transducteurs dans les boitiers. Un autre souci concerne l'appréciation du moment où l'on considère que le signal es détecté sur le récepteur. Une solution pour éliminer ces biais consiste à faire une mesure préalable en mettant le récepteur en face de l'émetteur avec les boitiers accolés l'un à l'autre. On règle ainsi le problème d'origine des distances (il suffit de faire la mesure à partir de la base des deux boitiers alignés) et on peut se donner un niveau de seuil pour la mesure de l'instant de détection Δt<sub>0</sub> de l'onde retour identique à la mesure précédente. On retranche ensuite  $\Delta t_0$  à  $\Delta t$  pour prendre en compte notre origine de position. Un point intéressant à noter est que si on converti  $\Delta t_0$  en distance via la vitesse de l'onde, on trouve une valeur un peu plus grande que la distance apparente réelle entre les deux capteurs. Cet écart est dû entre autre au temps que met le capteur piezo à sortir un signal après avoir reçu une excitation mécanique. La mesure de  $\Delta t_0$  permet aussi d'éliminer ce biais.

# III.1.3 Prise en compte de la température dans les télémètres

Le principal inconvénient à l'utilisation d'ondes acoustiques en télémétrie est la dépendance en température de leur vitesse. Les appareils du commerce possèdent un système de mesure de la température ambiante pour tenir compte de ce problème. On peut le vérifier par l'expérience suivante :

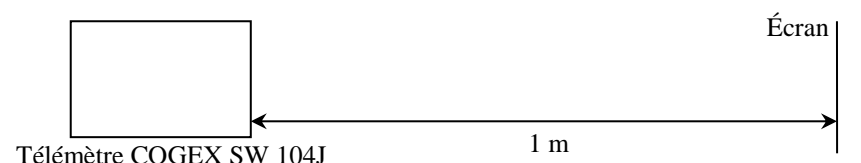

On place un réglet métallique de 1 m sur une paillasse entre un écran et l'extrémité du télémètre servant de référence à la mesure (attention, on peut choisir cette référence par rapport à une extrémité ou l'autre de l'appareil). On effectue une première mesure à l'ambiante. Si tout se passe bien, le résultat doit concorder avec l'indication de la règle. On chauffe ensuite modérément le télémètre avec un sèche-cheveux en l'éloignant de l'espace de mesure, puis on relance une mesure en remettant le télémètre à la même place. La nouvelle valeur doit alors être supérieure à la précédente. Cet écart s'explique par le fait qu'on « trompe » l'appareil en le chauffant. Si l'air dans l'espace de mesure est toujours à l'ambiante, le temps d'un aller-retour est inchangé. Mais comme le télémètre à un capteur de température, il pense qu'il fait plus chaud donc il calcule la distance à partir d'une valeur de la vitesse plus élevée d'où la distance affichée plus importante ( $d = v \times t$ ).

# **IV PRINCIPE D'UNE MESURE PAR TRIANGULATION**

C'est sur ce principe que fonctionne le système GPS. On propose ici une illustration simple dans un plan. Dans ce cas, la triangulation consiste à déterminer la position d'un point O à partir des deux références A et B dont la position est connue. On considère O comme le troisième sommet d'un [triangle](http://fr.wikipedia.org/wiki/Triangle) ABO dont la longueur du côté AB est connue et les angles  $\widehat{ABO}$  et  $\widehat{BAO}$  sont mesurés. Cette technique est particulièrement adaptée à la mesure de grandes longueurs pour lesquelles l'utilisation des techniques courantes (mètre ruban par exemple) est délicate, voire impossible.

# **IV.1 Principe de la mesure**

On considère un triangle quelconque et on note α, β et γ les

 $\rightarrow$  ABsin $\alpha$  = 0Bsin $\gamma$ 

angles des trois sommets de ce triangle :

Soit H la base d'une des hauteurs du triangle correspondant à un des sommets pris comme point de référence (B dans notre exemple).

On peut alors écrire les relations suivantes :

- Triangle ABH :  $sin\alpha = BH/AB \rightarrow BH = ABsin\alpha$
- $-$  Triangle OBH :  $sin\gamma = BH/OB \rightarrow BHOBsin\gamma$

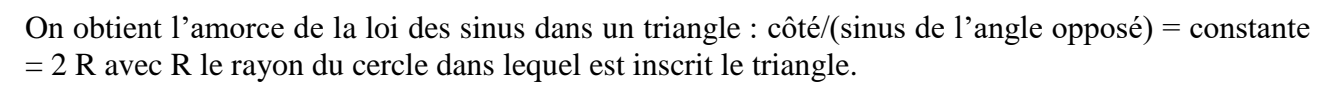

Les points A et B sont des références et on cherche à déterminer la distance à laquelle se situe le point O par rapport à ces points en mesurant les angles α et β. On peut remplacer dans l'expression obtenue

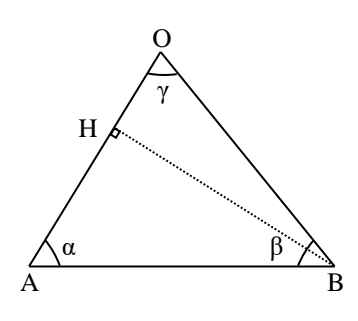

précédemment l'angle γ sachant qu'on a  $\alpha + \beta + \gamma = \pi$  dans un triangle et exprimer la distance OB. On a :

$$
OB = \frac{\sin \alpha}{\sin[\pi - (\alpha + \beta)]} AB
$$

Comme on a aussi  $sin(\pi - a) = sin(a)$ , on obtient finalement :

$$
OB = \frac{\sin \alpha}{\sin(\alpha + \beta)} AB
$$

#### **IV.2 Montage**

On propose de mesurer la longueur d'une salle de cours à l'aide d'une mesure par triangulation. Les points A et B de référence seront pris aux deux extrémités d'une paillasse et le point O à repérer sera constitué d'une croix dessinée sur une feuille de papier accroché sur le mur opposé de la paillasse. Selon le matériel dont on dispose, la mesure des angles peut se faire avec des goniomètres ou, à défaut, avec des spectroscopes à prisme sur lesquels on aura enlevé l'élément dispersif.

*Mise en place des différents éléments :*

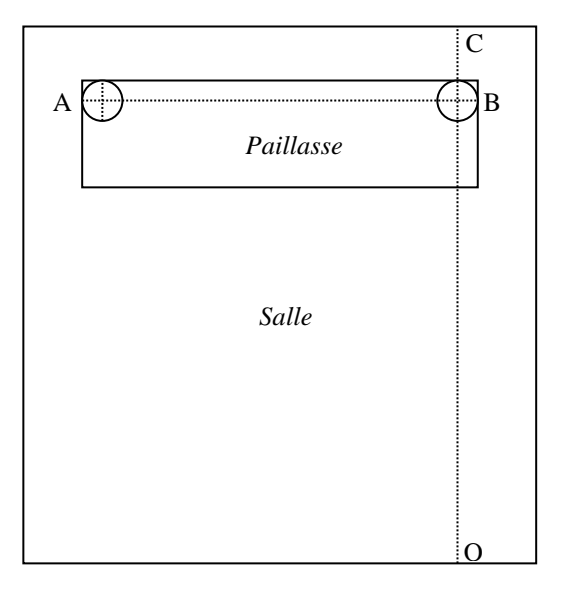

On installe deux goniomètres aux extrémités de la paillasse en les alignant sur un des bords. Un repère est placé au centre du plateau des deux appareils (on peut prendre par exemple des supports d'aiguille aimanté de boussole de démonstration). Ces repères constituent les points A et B de notre triangle ABO. On accroche une feuille avec une croix (point O) sur le mur opposé à la paillasse de façon à obtenir au mieux un axe OB perpendiculaire à ce mur (on peut s'aider d'un laser placé en B et d'un miroir plaqué contre le mur en O pour affiner ce réglage : le rayon réfléchi doit retourner sur le laser lorsque l'axe OB est perpendiculaire au mur, si le miroir est bien plaqué au mur). Les plateaux des goniomètres doivent être horizontaux, situés à la même hauteur et le point central de la croix (point O) soit doit être au même niveau pour que la mesure des angles se fasse dans le plan du triangle ABO.

#### *Mesure des angles avec un goniomètre :*

L'appareil est représenté sur la photographie suivante. Le collimateur ne servant pas ici, il faut ajuster la position du goniomètre afin qu'il ne gêne pas la mesure des angles.

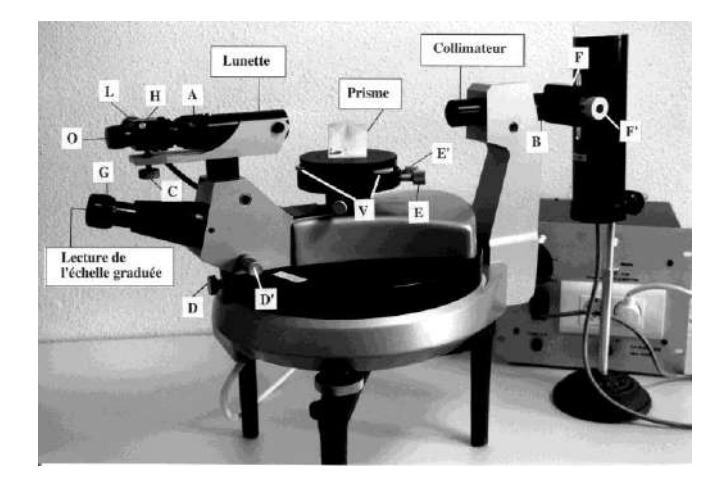

On ajuste l'horizontalité de l'appareil avec les vis situées sous le goniomètre en s'aidant d'un niveau à bulle. La mesure des angles s'effectue avec la lunette et l'oculaire de visé des angles :

- **A** : tirage du tube portant l'oculaire de la lunette (bague de réglage de la lunette)
- **C** : réglage de l'inclinaison de la lunette (ne pas modifier)
- **D** : blocage de la plate-forme de la lunette
- **D'** : vis micrométrique déplaçant le support de lunette le long du cercle gradué
- **G** : mise au point pour la lecture du vernier
- **H** : basculement de la lame semi-transparente (ou semi-réfléchissante) inclinée à 45°
- **L** : lampe éclairant le réticule
- **O** : bague de réglage de l'oculaire

La lunette est constituée d'un objectif, d'un oculaire et d'un réticule (deux fils fins perpendiculaires). On modifie la mise au point avec la bague **A** pour voir nettement le point que l'on vise. Cette lunette peut tourner autour de l'axe vertical du goniomètre et sa direction angulaire est déterminée à l'aide d'une graduation circulaire fixe observable avec l'oculaire de visé des angles **G**. Cette graduation circulaire, visible à travers l'oculaire **G** du goniomètre, est graduée en degrés. Un micromètre solidaire de la lunette, gradué en minutes d'arc (symbole :' ; 1° = 60') se déplace devant cette échelle. La position de la lunette est donnée, pour les degrés, par le chiffre de la **graduation principale** se trouvant **dans la plage** du micromètre et, pour les minutes, par la division du micromètre **coïncidant** avec cette même graduation. Ainsi sur la figure ci-dessous, la valeur lue sera  $\theta = 251^{\circ} 43$ :

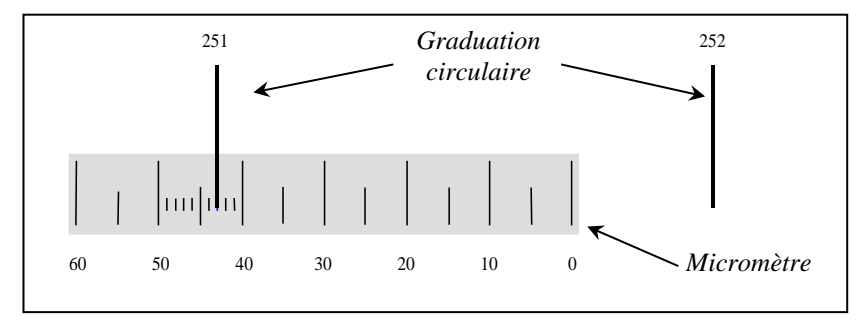

On peut noter que dans le cas où les deux graduations principales visibles dans l'oculaire G coïncident chacune avec une extrémité de la plage du micromètre, on a alors deux lectures possibles 251° 60' ou 252° 00' mais elles sont évidemment équivalentes.

# *Manipulation :*

On mesure précisément la distance AB avec un mètre ruban et les angles  $\widehat{ABO}$  et  $\widehat{BAO}$ avec les goniomètres. On en déduit la distance OB avec la relation du § I.1 (on peut éventuellement mesurer la distance BC avec un mètre ruban ou un télémètre à Ultrason pour en déduire la longueur de la salle). On peut comparer le résultat obtenu avec une mesure au télémètre à ultrasons.

## *Calcul d'incertitude :*

La mesure de la distance OB dépend des angles α et β ainsi que de la distance  $AB \rightarrow On$  a  $OB = f(AB, \alpha, \beta)$ . Si on suppose les incertitudes indépendantes, on a :

$$
dOB = \sqrt{\left(\frac{\partial f}{\partial AB}\right)^2 (dAB)^2 + \left(\frac{\partial f}{\partial \alpha}\right)^2 (d\alpha)^2 + \left(\frac{\partial f}{\partial \beta}\right)^2 (d\beta)^2}
$$

$$
dOB = \sqrt{\left(\frac{\sin\alpha}{\sin(\alpha+\beta)}dAB\right)^2 + AB^2 \left[\left(\frac{\cos\alpha.\sin(\alpha+\beta)-\sin\alpha.\cos(\alpha+\beta)}{\sin^2(\alpha+\beta)}\right)^2(d\alpha)^2 + \left(\frac{\sin\alpha.\cos(\alpha+\beta)}{\sin^2(\alpha+\beta)}\right)^2(d\beta)^2\right]}
$$

Or,  $sin(a)cos(b) - sin(b)cos(a) = sin(a - b)$ , d'ou :

$$
dOB = \sqrt{\left(\frac{\sin\alpha}{\sin(\alpha+\beta)}dAB\right)^2 + AB^2 \left[\frac{\sin^2\beta \cdot (d\alpha)^2 + \sin^2\alpha \cdot \cos^2(\alpha+\beta) \cdot (d\beta)^2}{\sin^4(\alpha+\beta)}\right]}
$$

Soit, avec l'expression de OB :

$$
\frac{dOB}{OB} = \sqrt{\left(\frac{dAB}{AB}\right)^2 + \left(\frac{\sin\beta \cdot d\alpha}{\sin\alpha \cdot \sin(\alpha + \beta)}\right)^2 + \left(\frac{d\beta}{tg(\alpha + \beta)}\right)^2}
$$

On a sinβ = 1 si on a exactement  $\beta = \pi/2$  dans notre montage. On a aussi  $sin(\alpha + \beta) = sin(\alpha + \pi/2) =$ cosα et tg( $\alpha + \beta$ ) = tg( $\alpha + \pi/2$ ) = -1/tgα, d'où :

$$
\frac{dOB}{OB} = \sqrt{\left(\frac{dAB}{AB}\right)^2 + \left(\frac{d\alpha}{\sin\alpha \cdot \cos\alpha}\right)^2 + (tg\alpha \cdot d\beta)^2} = \sqrt{\left(\frac{dAB}{AB}\right)^2 + \left(\frac{2 \cdot d\alpha}{\sin 2\alpha}\right)^2 + (tg\alpha \cdot d\beta)^2}
$$

Si, de plus, on considère que les incertitudes de mesure sur les deux angles  $\alpha$  et  $\beta$  sont identiques ( $\Delta \alpha$  $= \Delta \beta$ ), on obtient finalement :

$$
\frac{\Delta OB}{OB} = \sqrt{\left(\frac{\Delta AB}{AB}\right)^2 + \left(\frac{4}{\sin^2 2\alpha} + tg^2 \alpha\right)(\Delta \alpha)^2}
$$

On rappelle que cette formule n'est valable que pour un angle  $β = π/2$  et avec des incertitudes de mesures identiques sur les deux angles α et β exprimées en radians.

# **V MESURES DE LONGUEURS D'ONDES**

On présente quelques manipulations possibles par branche de la physique. Une autre méthode consiste à effectuer une présentation par rapport à la méthode de mesure (par déphasage, à l'aide d'ondes stationnaires, par interférences, …). Si vous choisissez la première méthode de présentation, il peut être bon de signaler la méthode de mesure que vous utilisez. Une présentation peut aussi s'articuler autour des différents facteurs susceptibles d'influencer la longueur d'onde : le milieu, la dispersion éventuelle et les conditions aux limites dans le cas d'une propagation guidée.

#### **V.1 En mécanique**

### V.1.1 Ondes à la surface de l'eau

faire de trois façons :

La mesure d'une longueur d'onde peut se

- avec une onde progressive  $\rightarrow$  cf. montage sur les ondes.
- avec une onde stationnaire  $\rightarrow$  cf. même montage.
- à l'aide d'une figure d'interférence → cf. montage sur les phénomènes de

surface.

#### *Remarque :*

Les ondes à la surface de l'eau présentent un phénomène de dispersion  $\rightarrow$  On peut mesurer la vitesse de propagation des ondes à deux longueurs d'ondes différentes pour mettre en évidence une modification de la vitesse (cf. montage sur les ondes).

#### V.1.2 Corde de Melde

On peut présenter la corde de Melde en travaillant à fréquence constante et en faisant varier la tension ou la longueur (la deuxième solution est plus simple). On peut en déduire la masse linéique de la corde utilisée  $\rightarrow$  cf. montages « Mesures de fréquences temporelles » et « Résonance » pour la manipulation.

#### **V.2 Ondes acoustiques**

#### V.2.1 Ondes sonores

On peut utiliser des ondes stationnaires, une figure d'interférences ou une méthode par déphasage. On indique trois manipulations possibles utilisant un système d'ondes stationnaires : la première consiste simplement à placer un écran métallique devant une onde incidente, la deuxième utilise le tube de Kundt → se reporter au § II.2.4 du montage « Ondes Acoustiques » pour ces manipulations. La troisième solution consiste à observer la répartition des pressions dans un tuyau sonore. C'est la manipulation que l'on propose ici.

#### *Montage :*

**[1]**, p. 358

On conseille de prendre un GBF numérique pour régler finement et simplement la fréquence. On peut faire passer au préalable le signal issu du micro par un amplificateur pour avoir un signal plus fort (c'est un plus s'il peut aussi filtrer le signal).

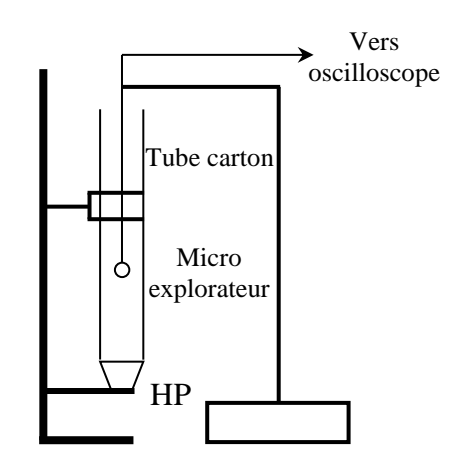

#### *Principe :*

Le bas du tube étant au niveau du haut-parleur, on a dans ce plan une amplitude de vibration correspondant à celle du HP → le déplacement des tranches de fluide et leur vitesse est maximum, la surpression *p* est minimum. Le haut du tube étant ouvert, on peut supposer en première approximation qu'il y règne une pression égale à la pression atmosphérique → la surpression *p* est nulle, le déplacement des tranches de fluide et leur vitesse est maximum. Le phénomène d'ondes stationnaire est par conséquent maximum lorsque l'on a :

# $L = k\lambda/2$

La vitesse du son à 20 °C vaut 343 ms<sup>-1</sup>. Le tube de l'expérience mesurant 75 cm, on a résonance pour des fréquences proches des valeurs suivantes :

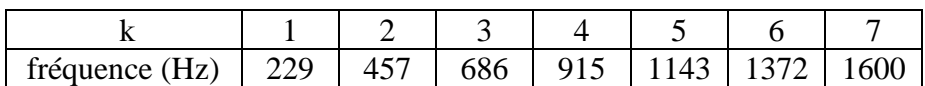

On conseille de faire une observation avec  $k = 4$  au moins pour observer plusieurs minimums. On peut repérer la distance séparant plusieurs minimums, en déduire  $\lambda$  ( $\lambda$ /2 = distance entre 3 minimums successifs) puis la vitesse du son.

## *Observation :*

Faire varier la fréquence du GBF autour des valeurs correspondant à  $k = 5$ , 6 ou 7. Ecoutez à la sortie du tube → le signal doit se renforcer pour une certaine fréquence. Si cela ne vous paraît pas convaincant, on peut repérer ce renforcement en plaçant un micro explorateur à la sortie du tube. Le micro utilisé étant sensible à la pression, remarquez alors que celle-ci n'est pas tout à fait nulle en ce point. De même, la fréquence ne correspond pas tout à fait à celle prévue. Déplacez le micro à l'intérieur du tube. Vous devez constater que le signal est très faible au niveau du HP (**attention à ne pas enfoncer le micro dedans !**) et qu'il est assez faible à la sortie du tube mais pas autant qu'un minimum à l'intérieur du tube.

# *Explication :*

L'hypothèse d'une surpression nulle à la sortie ouverte du tube n'est qu'une première approximation. Elle suppose que l'onde rayonnée par l'ouverture est faible donc que l'énergie perdue est négligeable. Il faut noter à ce propos que si l'on avait effectivement une surpression *p* nulle en ce point, il n'y aurait pas production de son dans l'espace libre au-delà de la sortie du tube. L'expérience montre qu'il faut considérer que l'endroit où *p* est nulle est un peu en dehors du tube. Cela revient à considérer un tube un peu plus long qu'il ne l'est en réalité. Un critère empirique (cf. **[3]**, p. 236) donne un ordre de grandeur pour la correction à apporter : la longueur à prendre en compte est de l'ordre de  $L + D/3$  où  $D$  est le diamètre du tube.

# V.2.2 Par déphasage

Le principe consiste à utiliser une onde progressive qu'on détecte avec deux micros, l'un fixe (A) et l'autre mobile (B). On mesure la distance d qui sépare A et B lorsque les signaux sont n fois de suite en coïncidence sur l'écran (passez en Lissajous au début et à la fin). On en déduit  $\lambda = d/n$ .

# V.2.3 Par interférences

On peut utiliser le trombone de Koenig. Se reporter au montage sur les ondes acoustiques ou en **[1]**, p. 352.

# **V.3 Ondes ultrasonores**

On peut faire une mesure de dans l'air et dans l'eau pour comparer la différence de vitesse (cf. montage acoustique).

# **VI EN ELECTROMAGNETISME**

# **VI.1 Optique**

# VI.1.1 Utilisation d'un monochromateur

On peut étudier le spectre d'émission

de l'hydrogène dans le visible. On observe alors la série de Balmer (transitions  $p \rightarrow n = 2$ ) et les longueurs d'ondes émises vérifient la relation :

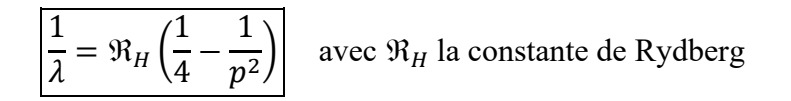

Cf. **[2]**, p. 4 pour leurs valeurs.

# *Montage :*

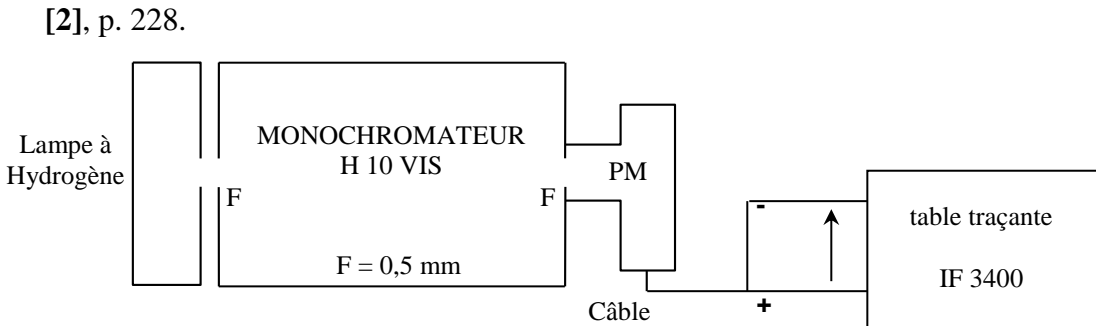

Le visible se situe entre 400 et 750 nm. Sachant que le vernier du monochromateur affiche un nombre  $N = \lambda/1, 5$ , en déduire les limites du visible dans l'unité du vernier.

# *Réglages :*

Appliquez 5 V entre les bornes noire et rouge du potentiomètre multitour linéaire situé derrière le monochromateur → on aura entre les bornes noire et blanche un signal proportionnel à la longueur d'onde  $\rightarrow$  l'envoyer sur la voie X de la table traçante (calibre  $\approx$  50 mV/div). Vissez le photomultiplicateur (PM) sur le monochromateur. Mesurez l'impédance d'entrée de la voie Y de la table traçante. Sachant que le courant débité par le PM ne doit pas dépasser 5  $\mu$ A, en déduire la tension maximum ne devant pas être dépassée sur la table traçante. Ajustez la sensibilité de la voie Y en conséquence. Alimentez le PM ( $U \approx 150$  V pour commencer). Balayez le visible. Se placer sur la raie d'émission la plus intense. Ajustez la position de la lampe pour avoir un signal maximum puis augmentez la tension d'alimentation pour avoir un signal suffisamment fort sans qu'il dépasse toutefois la valeur maximum calculée précédemment. Réalisez l'enregistrement du spectre d'émission dans le visible. Une fois le spectre obtenu, repassez sur les différentes raies et notez sur le vernier la valeur précise de la graduation correspondant au signal maximum.

# VI.1.2 Spectrographe à Réseau

Une alternative à la manipulation précédente consiste à faire une projection de spectre et réaliser un étalonnage avec une lampe spectrale en supposant connues les longueurs d'ondes de la lampe. Une fois l'étalonnage effectué, on peut en déduire les longueurs d'onde d'une autre source.

# *Montages :*

On peut s'inspirer des expériences présentées dans les montages sur la spectrométrie optique ou la diffraction pour mesurer la longueur d'onde d'un laser à semi-conducteur (celle d'un He Ne est parfaitement connue, celle d'un laser à SC l'est moins). On peut aussi mesurer la longueur d'onde moyenne du doublet du sodium, la partie qui suit permettant de mesurer l'écart entre les deux longueurs d'ondes de ce doublet. On peut éventuellement montrer l'influence de la largeur de la fente source sur la résolution du spectromètre.

# VI.1.3 Spectroscopie interférentielle

On peut mesurer un écart entre deux raies ou estimer une largeur de raie à l'aide d'un interféromètre de Michelson utilisé en anneaux. La mesure de l'écart du doublet du sodium est assez simple à faire (cf. **[2]**, p. 239).

# VI.1.4 Par l'étude d'une figure de diffraction ou d'interférences

#### Ce type de

figure peut éventuellement permettre la détermination de la longueur d'onde d'une source monochromatique (cf. montage sur la diffraction ou **[2]**).

# **VI.2 En hyperfréquences**

Pour l'emploi et des explications sur le banc d'ondes centimétriques, se reporter au montage sur les ondes. Les notices des constructeurs (Oritel ou Philips) sont aussi de bonnes sources d'informations. Ce banc d'onde coûte très cher → respectez les consignes de prudence indiquées !

## VI.2.1 Propagation libre

La mesure de la longueur d'onde  $\lambda_0$  dans l'air peut se faire en réalisant un interféromètre de Michelson ou un Pérot-Fabry. On conseille pour des raisons d'encombrement de réaliser un interféromètre de Pérot-Fabry.

### *Montage :*

Se reporter au montage sur la mesure des fréquences temporelles. Laissez une plaque fixe et déplacez l'autre ; le signal capté passe par des maximum et des minimum. On peut repérer la position de plusieurs minimums et en déduire la longueur d'onde des ondes centimétriques  $(\lambda/2$  entre deux minimums successifs).

### *Remarque :*

On peut comparer le résultat obtenu à celui que l'on peut déduire de la mesure effectuée avec l'ondemètre OND 100 (cf. montage sur les ondes pour la manipulation). Une fois obtenue la fréquence à l'aide de la courbe d'étalonnage, on peut en déduire la longueur d'onde  $\lambda_0$  dans l'air à l'aide de la vitesse de la lumière (l'indice de l'air est très proche de 1). Il faut noter que la mesure se fait ici sur la longueur d'onde dans le guide et que l'on en déduit celle dans l'air (la vitesse n'est pas la même suivant le type de propagation).

VI.2.2 Propagation guidée

La mesure de la longueur d'onde dans le guide peut s'effectuer en utilisant un système d'ondes stationnaires → se reporter au montage sur les ondes pour le protocole. On peut mesurer la valeur de  $\lambda_q$  et vérifier la relation entre  $\lambda_q$  et  $\lambda_0$ .

Bibliographie :

**[1]** : Quaranta I

**[2]** : Sextant ; Optique Expérimentale

**[3]** : Faroux Renault : Mécanique des fluides et ondes mécaniques

# **SYSTEMES BOUCLES**

# **I INTRODUCTION**

Un système bouclé est un dispositif dans lequel on renvoie à l'entrée la totalité ou une partie du signal de sortie. On peut viser deux objectifs diamétralement opposés avec une telle action :

- permettre à un montage d'atteindre une consigne donnée en s'auto corrigeant en cas de perturbation interne ou extérieure (action tempérante par réaction négative).

- maintenir un dispositif dans un état instable par réaction positive pour obtenir un oscillateur (sinusoïdal ou de relaxation) ou un comparateur.

On présente ici quelques systèmes qu'on souhaite stabiliser (systèmes à contre réaction). Un deuxième chapitre sera consacré aux systèmes oscillants.

# **II INFLUENCE D'UNE CONTRE RÉACTION SUR LES CARACTÉRISTIQUES D'UN AMPLIFICATEUR**

Les systèmes bouclés à réaction négative ont une grande importance pratique puisqu'ils sont à la base de tous les asservissements. La contre réaction permet entre autres la réalisation des fonctions les plus courantes demandées aux montages à amplificateurs opérationnels (amplificateurs inverseur, non inverseur, suiveurs, dérivateurs, …). Le bénéfice que peut apporter un bouclage en réaction négative sur un montage à amplificateur opérationnel peut facilement être mis en évidence par l'expérience suivante.

# **II.1 Introduction**

Les amplificateurs opérationnels peuvent fonctionner dans

deux régimes :

- un régime linéaire ou le signal de sortie est proportionnel au signal d'entrée ε

- un régime saturé ou la tension de sortie est en saturation positive ou négative.

Le très grand gain des amplificateurs opérationnels  $(A = 10<sup>5</sup>$  typiquement) fait que le premier mode de fonctionnement n'est possible qu'avec une contre réaction. On peut facilement le vérifier par l'expérience suivante :

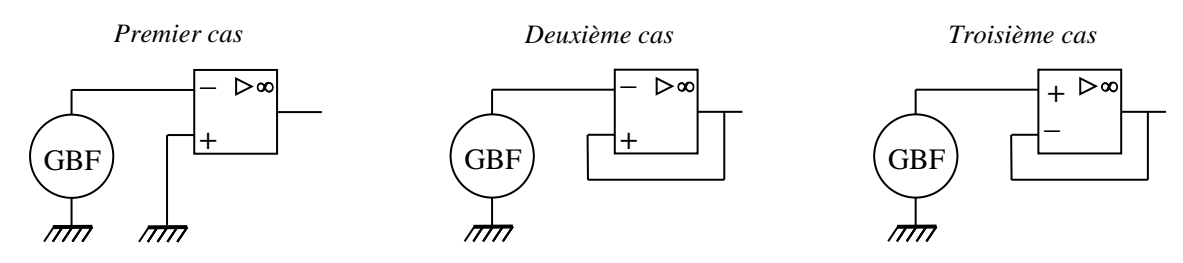

Le premier montage (système en boucle ouverte) conduit toujours à une saturation du signal de sortie quelle que soit l'amplitude du signal d'entrée. On ne peut donc pas avoir de relation de proportionnalité entre V<sub>E</sub> et V<sub>S</sub>, donc un fonctionnement linéaire, dans cette configuration. Le bouclage peut y remédier s'il est fait de la bonne manière. Une rétroaction sur la patte + (deuxième montage) conduit encore à une saturation du signal de sortie. Par contre, la troisième solution

(rétroaction sur la patte -) aboutit à un montage stable classique, le suiveur<sup>1</sup>. On a donc un fonctionnement linéaire si on renvoie le signal de sortie en opposition de phase par rapport au signal d'entrée alors qu'on a un régime saturé dans le cas contraire. L'action déstabilisante de la réaction positive est simple à comprendre puisqu'elle provoque un effet d'avalanche conduisant inévitablement à la saturation. L'effet stabilisant de la réaction négative s'explique aussi facilement. Il suffit par exemple d'imaginer une perturbation dans l'amplificateur qui conduirait à une augmentation du signal de sortie et les conséquences de la rétroaction.

#### *Remarque :*

Le bouclage étudié ici est une réaction de type tension-tension mais il y a d'autres façons de boucler un système en électronique (réaction tension-tension, tension-courant<sup>2</sup>, couranttension, courant-courant). Certaines caractéristiques sont communes à tous ces bouclages mais il existe aussi des différences (cf. **[10]** pour plus de précisions sur ce point).

# **II.2 Montage d'étude ; comportement en boucle ouverte**

**[8],** p. 2019 à 2039

L'étude est impossible à faire avec un véritable amplificateur opérationnel en raison de ses paramètres internes (gain énorme, fréquence de coupure très basse, composant instable). On élabore donc un montage simulant un tel composant mais avec des caractéristiques plus faciles à mesurer. L'ensemble des expériences proposées s'inspire de la référence indiquée ci-dessus mais avec une structure allégée.

#### II.2.1 Structure de l'amplificateur (chaine directe)

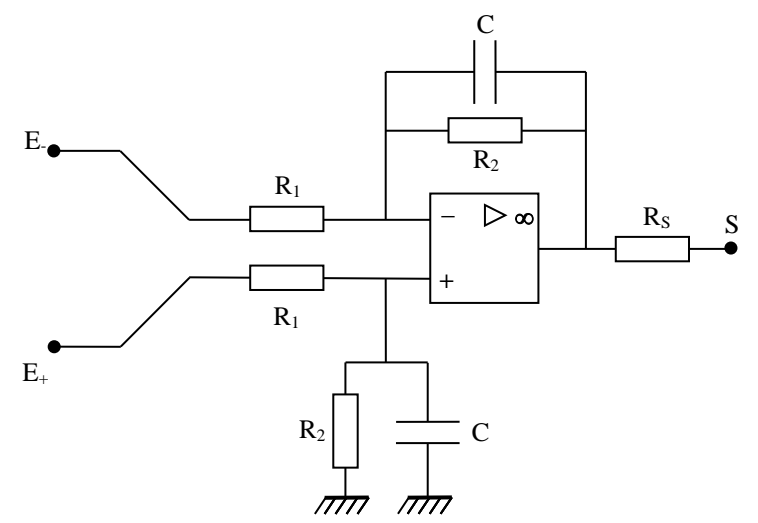

L'élément de base du montage est l'association de l'amplificateur opérationnel avec les résistances  $R_1$  et  $R_2$ . Elle constitue un amplificateur différentiel<sup>3</sup> de gain  $A = R_2/R_1$ . Le rajout des capacités C lui confère un comportement de type passe bas<sup>4</sup> de fréquence de coupure f<sub>C</sub> =  $1/2\pi R_2C \rightarrow L$ e montage proposé permet d'obtenir un amplificateur de gain statique  $A_0 = -R_2/R_1$  facilement

<u>.</u>

<sup>1</sup> La valeur de ε est extrêmement faible dans ce cas compte tenu de la valeur de A, à la différence du régime saturé ou ε est alors pratiquement tout le temps différent de zéro.

<sup>2</sup> Le montage à transistor bipolaire à émetteur commun avec résistance d'émetteur est un exemple de réaction de type tension courant (cf. montage « Amplification »).

<sup>3</sup> cf. **[6]**, p. 90.

<sup>4</sup> Le montage aurait déjà cette propriété sans les capacités à cause du produit Gain×Bande Passante de l'amplificateur opérationnel (cf. **[6]**, p. 81 ou annexe 1), mais la fréquence de coupure serait beaucoup plus grande, donc plus difficile à mesurer avec le gain choisi dans cette manipulation, notamment lors du bouclage.

mesurable et chutant assez rapidement lorsque la fréquence augmente. La résistance R<sub>S</sub> augmente l'impédance de sortie de l'amplificateur pour faciliter l'étude de l'influence d'une charge.

#### II.2.2 Diagramme de Bode

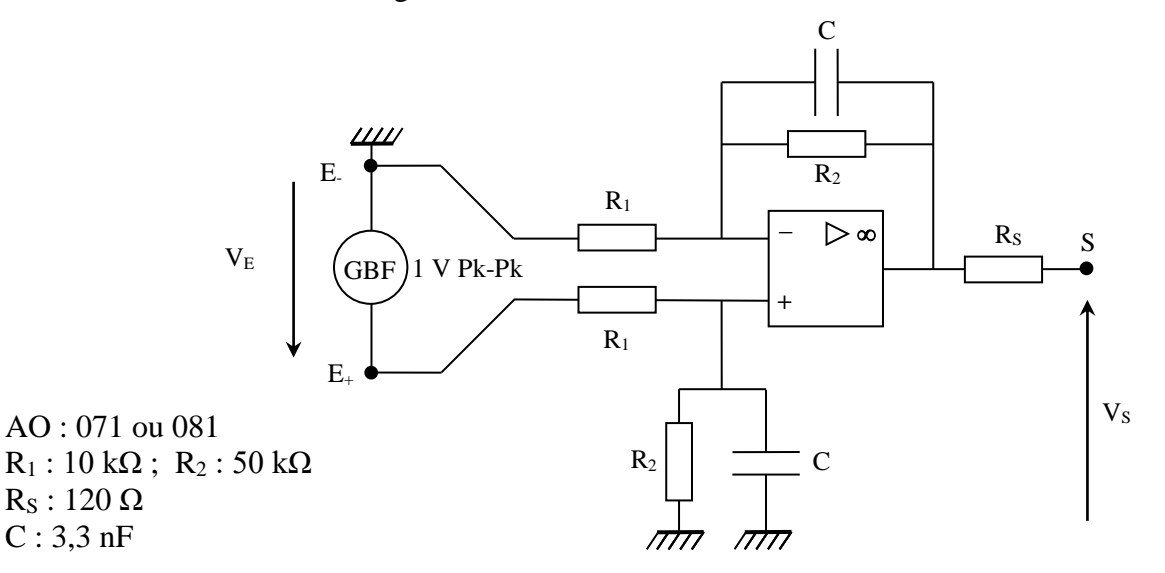

Le GBF est représenté avec sa masse vers le haut car le brochage classique des amplificateurs opérationnels fait que **la borne + de l'entrée du montage est en bas → s'en souvenir pour toute la suite des expériences !**

On peut visualiser les signaux  $V_E$  et  $V_S$  avec un oscilloscope numérique, mesurer pour différentes fréquences leurs valeurs crête-crête ainsi que la phase entre les deux signaux, et tracer les diagrammes de Bode :

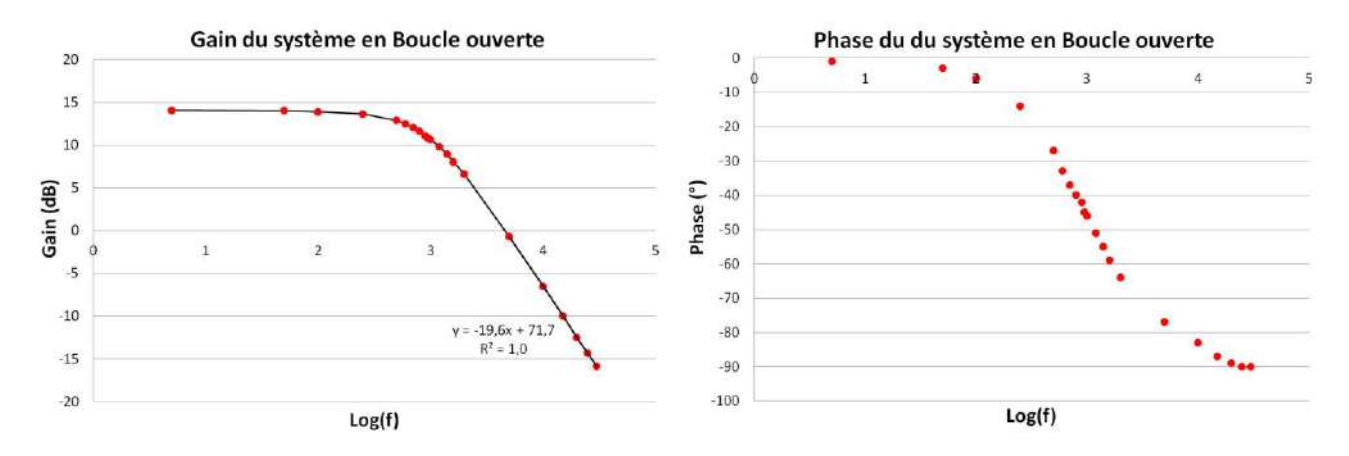

Le gain chute de – 20 dB par décades en HF et la phase évolue entre  $0$  et –  $90^\circ$ . Ces résultats sont en accord avec un passe bas d'ordre 1. On a  $A_0 = R_2/R_1 = 5,01$ et  $f_C = 1/2\pi R_2C = 950$  Hz avec les valeurs retenues pour R1, R<sup>2</sup> et C (composants sélectionnés pour avoir des valeurs les plus proches possibles). On a mesuré un gain statique  $A_0 = 5.02$  et une fréquence de coupure  $f_0 = 948$  Hz (recherchée à  $A_0 - 3$  dB avec un multimètre)  $\rightarrow$  l'accord est à moins de 1 %.

#### II.2.3 Limites du système en boucle ouverte

#### *Influence d'une charge :*

On se place dans la bande passante du système, on alimente une résistance de charge variable et on note l'influence du courant demandé par la charge sur la tension délivrée par l'amplificateur.

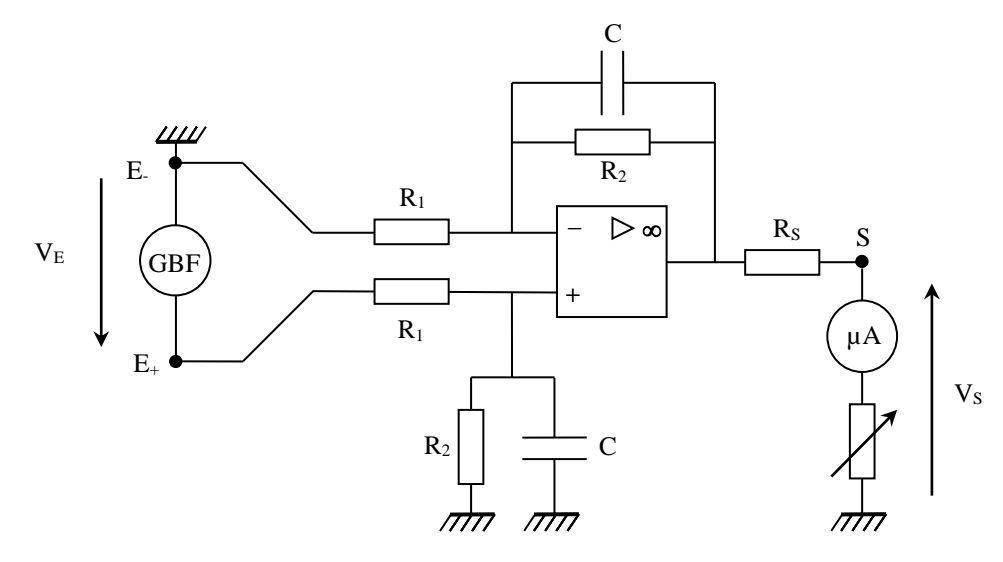

Voici à titre indicatif le résultat d'une série de mesure effectuée à 20 Hz avec une tension d'entrée de 400 mV Pk-Pk<sup>5</sup> pour une résistance comprise entre 5000 et 400  $\Omega^6$  (tension de sortie mesurée en valeur RMS avec un multimètre) :

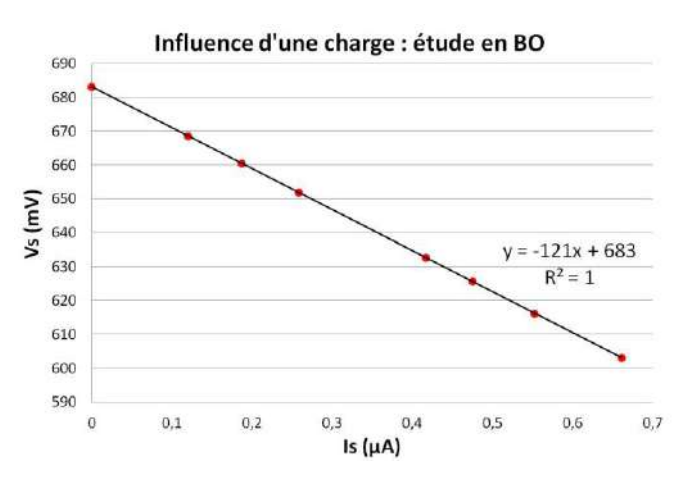

La courbe  $V_s = f(I_s)$  est une affine décroissante en accord avec la relation  $V_s = V_{s0}$  - R<sub>S</sub>I<sub>S</sub> d'un générateur de résistance de sortie RS. Le coefficient directeur de la droite vaut 121 Ω. Il recoupe la valeur de R<sub>S</sub> choisie pour le montage.

#### *Influence d'une variation d'un paramètre interne :*

Bien que le résultat semble évident, on peut simuler une variation de l'amplification en modifiant la valeur des résistances  $R_2$  pour noter l'influence sur la fonction de transfert. On a remplacé les résistances de 50 kΩ par des 60 kΩ et remesuré le gain statique de l'amplificateur. On a mesuré un gain  $A_0$ <sup>+</sup> =  $V_S/V_E$  = 5,99 à 50 Hz contre A<sub>0</sub> = 5,02 auparavant  $\rightarrow$  Une variation  $\Delta R_2/R_2$  de 20 % a donc engendré une variation du gain  $\Delta A_0/A_0$  de 19,3 %, une valeur proche de 20 %.

#### *Conclusion :*

1

Ces manipulations montrent la sensibilité d'un système en boucle ouverte aux perturbations (évolution d'un paramètre interne, application d'une charge) et son incapacité à l'auto correction pour les atténuer. On va voir les bénéfices qu'apporte la contre réaction.

<sup>5</sup> La tension d'entrée a dû être abaissée pour éviter des oscillations parasites qui apparaissaient lorsque la résistance de charge était trop basse.

<sup>6</sup> On peut raccourcir cette étude en n'effectuant une mesure que pour une seule valeur de la résistance de charge. On peut en déduire la résistance de sortie par un calcul indiqué en **[6]**, p. 117.

1

# **II.3 Bouclage de l'amplificateur**

# II.3.1 Bouclage direct par retour unitaire

Le plus simple consiste à renvoyer directement le signal de sortie sur l'entrée du système<sup>7</sup>. Le gain de l'amplificateur différentiel étant positif, on doit le faire sur l'entrée – du montage pour avoir un système stable :

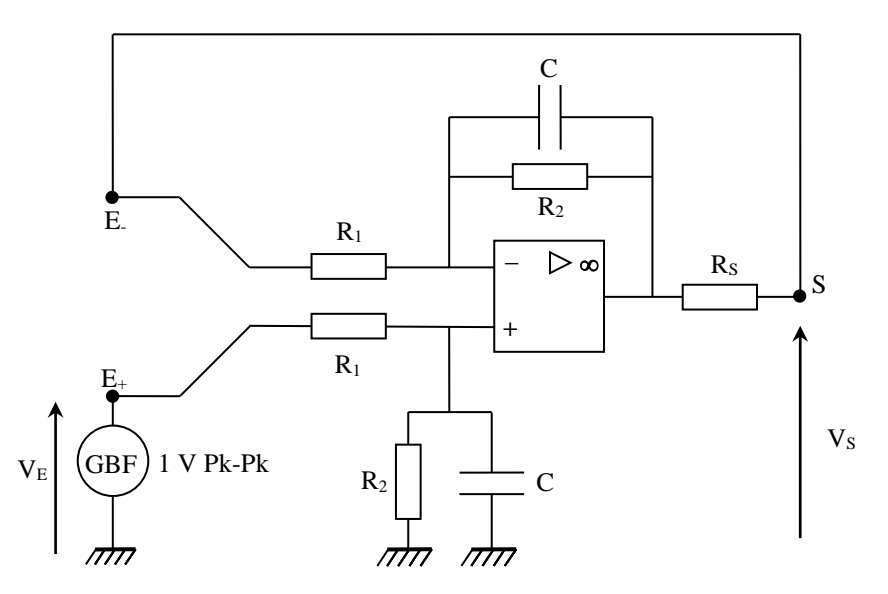

L'étude complète n'a pas été menée. On s'est contenté de refaire le diagramme de Bode en amplitude tout en vérifiant que la phase présentait une évolution similaire au système en BO, mais avec un basculement de 0 à 90 ° plus tardif en fréquence :

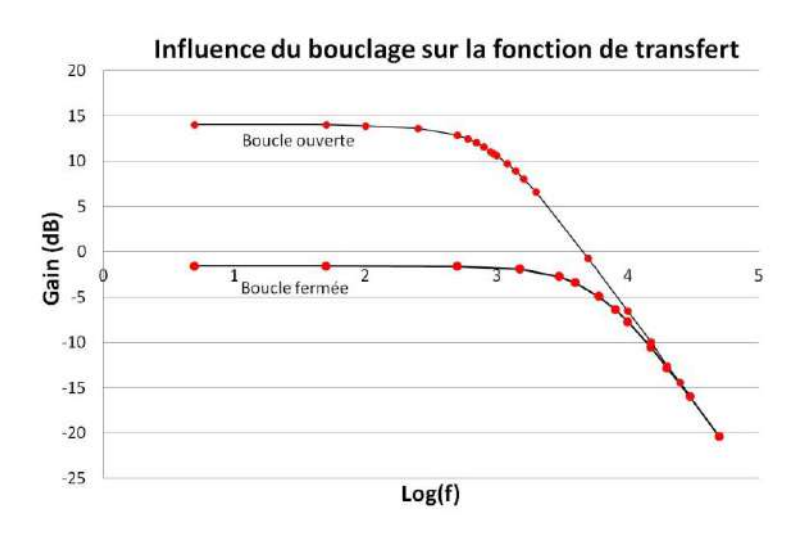

Le gain H<sub>0</sub> du système bouclé dans la bande passante diminue et la fréquence de coupure augmente. Ces résultats sont en accord avec les calculs développés au § V.2 de l'annexe 1. Une mesure précise de H<sub>0</sub> et f<sub>BF</sub> a donné les résultats suivants :

$$
H_0 = 0,832
$$
 (mesuré à 5 Hz)  $f_{BF} = 5730$  Hz (mesurée à  $H_0 - 3$  dB)

On peut comparer ces résultats aux valeurs calculées. La chaine directe a un gain statique  $A_0 = 5.01$ et une fréquence de coupure f<sub>0</sub> = 950 Hz. Le retour étant unitaire, on obtient H<sub>0</sub> = A<sub>0</sub>/(1 + A<sub>0</sub>B) =  $0,834$  et f<sub>BF</sub> = f<sub>0</sub>(1 + A<sub>0</sub>B) = 5710 Hz. Ces valeurs sont en accord avec les mesures.

<sup>7</sup> On allège là aussi le montage proposé en **[8]** sans dégrader ses performances car l'impédance d'entrée de l'amplificateur vaut  $R_1 + R_2$  en continu et seule la partie  $R_2$  peut être shuntée en HF par les capacités  $C \to L'$ impédance d'entrée minimale du montage vaut  $R_1 = 10 kΩ$ , une valeur que la sortie de l'amplificateur peut facilement alimenter.

Un des paramètres a été divisé par  $1 + A_0B$  et l'autre a été multiplié par le même facteur. Ce système bouclé présente donc la propriété suivante, typique d'une rétroaction de type tensiontension sur un amplificateur ayant une fonction de transfert d'ordre 1: **son produit Gain**×**Bande Passante est une constante.** Ce résultat important s'applique aux amplificateurs opérationnels réels. Une diminution de leur gain statique s'accompagne automatiquement d'une augmentation de leur bande passante.

#### *Influence d'une perturbation :*

<u>.</u>

On simule de nouveau une variation d'amplification en modifiant la valeur des résistances  $R_2$  et on observe l'influence sur la fonction de transfert H du système bouclé. On a mesuré un gain statique H<sub>0</sub>' = 0,858 avec des résistances R<sub>2</sub> de 60 kΩ contre H<sub>0</sub> = 0,832 avec des 50 k $\Omega \rightarrow$  Un  $\Delta R_2/R_2$  de 20 % engendre cette fois ci une variation  $\Delta H_0/H_0$  de 3,1 %. **Le bouclage a donc diminué la sensibilité du système à une modification d'un paramètre interne**. On montre au § I.3.1 de l'annexe 1 que **la variation relative de la fonction de transfert en BF est atténuée du facteur F = 1+AB** par rapport au système en BO. On peut le vérifier sur notre exemple. On a  $A_0 = 5$  au départ et on fait un retour unitaire. On a donc  $F = 1 + A.B = 6^8 \rightarrow La$ variation  $\Delta A/A = 20$  % doit conduire à une variation  $\Delta H_0/H_0 = 20/6 = 3.33$  %, une valeur proche du résultat obtenu. On voit ainsi **l'importance du coefficient F : il conditionne le taux d'atténuation de la perturbation**, d'où le nom de **facteur de régulation** donné à ce terme. On peut aussi montrer son rôle sur l'influence d'une résistance de charge mais on réserve cette étude au montage suivant.

#### II.3.2 Réglage de l'asservissement

Le bouclage précédent apporte des bénéfices mais nous fait perdre la relation d'origine entre le signal de sortie et le signal d'entrée, à savoir un gain statique de 5. On peut cependant conserver cette relation de proportionnalité en ajustant le taux de réaction.

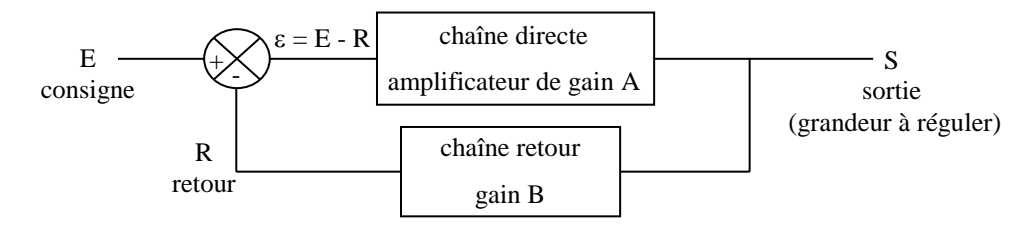

On montre en annexe 1 que la fonction de transfert en boucle fermée (FTBF) du système bouclé vaut :

$$
H = \frac{S}{E} = \frac{A}{1 + AB} = \frac{A}{F}
$$
  $\rightarrow$  Un gain statique de 5 en boucle fermée impose H<sub>0</sub> = 5.

On a H = A/F  $\rightarrow$  Le choix de F impose le gain statique de la chaîne directe :  $|A_0 = H_0$ . F = ε S

On a F = 1 + A.B  $\rightarrow$  Le choix de F impose aussi le gain de la chaîne retour :  $|B =$ S R A F - 1 0 ; —— =

#### **→ Le choix des paramètres H et F déterminent des valeurs pour A et B.**

<sup>&</sup>lt;sup>8</sup> Il faut noter que F varie au cours de cette expérience puisqu'on modifie la valeur de A  $\rightarrow$  le raisonnement est valable en toute rigueur si les variations de A sont suffisamment faibles.

## *Paramètres pour F = 2 :*

Il faut avoir  $A_0 = H_0.F = 5 \times 2 = 10 \rightarrow On$  peut par exemple remplacer les résistances R<sup>2</sup> de 50 kΩ par des 100 kΩ pour obtenir ce résultat.

Il faut avoir  $B = (F - 1)/A_0 = (2 - 1)/10 = 0, 1 \rightarrow$  On peut remplacer le retour unitaire par un pont diviseur potentiométrique :

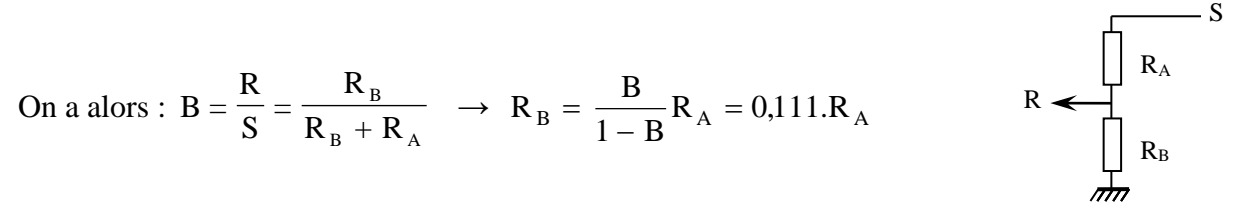

Si on part comme précédemment de  $E = 1$  V Pk–Pk, on doit alors avoir  $S = H_0.E = 5 \times 1 = 5$  V Pk– Pk,  $R = B.S = 0.1 \times 5 = 0.5$  V Pk–Pk et  $\varepsilon = E - R = 0.5$  V Pk–Pk.

#### *Montage :*

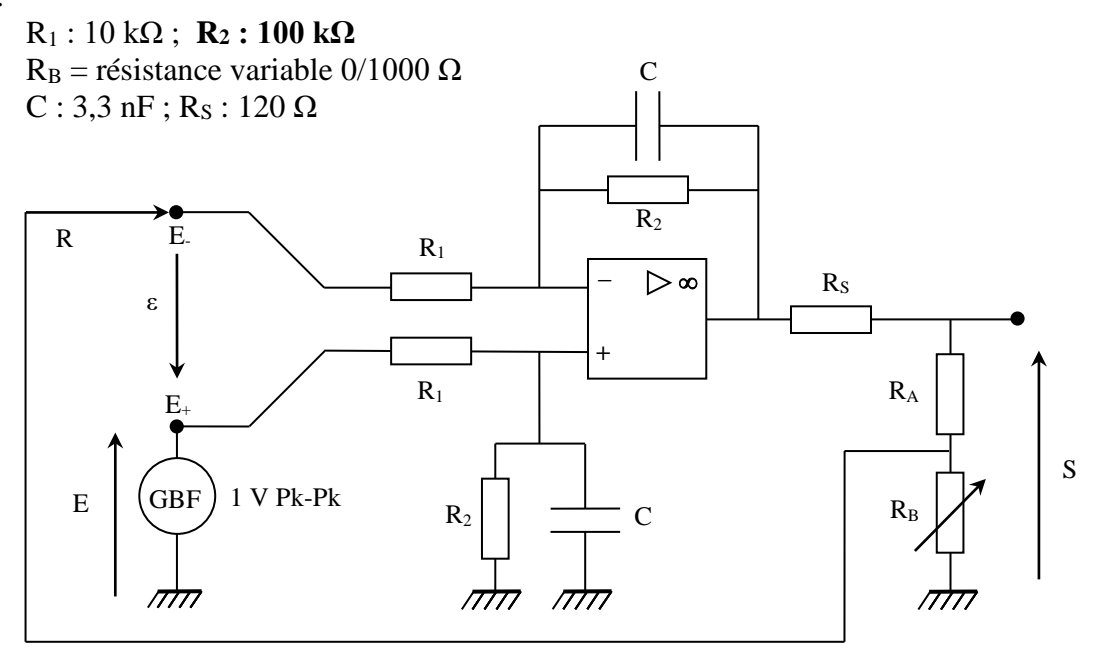

Si la condition sur la chaine de retour impose seulement un rapport à respecter pour R<sub>A</sub> et R<sub>B</sub>, l'allègement de la boucle proposée en **[8]**, p 2024 oblige quand même à certaines précautions. Il faut que le branchement du retour R sur l'entrée E- ne modifie pas le potentiel imposé par le pont diviseur, et il faut dans ce cas que la résistance  $R_A + R_B$  soit assez forte pour que la sortie de l'amplificateur puisse se comporter de manière idéale (chute de potentiel négligeable sur R<sub>S</sub>). Il n'y a pas de solution parfaite au problème mais une valeur  $R_A = 5000 \Omega$  est un bon compromis.

#### *Réglage pratique du système :*

On mesure la tension  $V_E$  en basse fréquence. On regarde ensuite  $V_S$ et on ajuste R<sub>B</sub> pour avoir  $V_s = 5. V_E$ . On a alors un système bouclé avec un gain de 5 dans sa bande passante et régulé à  $F = 2$ . Voici le résultat d'un réglage obtenu sur notre montage :

$$
A_0 = R_2/R_1 = 10,0
$$
 avec les valeurs mesurées pour  $R_1$  et  $R_2$   
\n
$$
R_A = 5020 \Omega
$$
\n
$$
R_B = 522 \Omega
$$
 pour avoir  $H_0 = 5$ \n
$$
\left.\begin{array}{c}\n\end{array}\right\} \rightarrow B = R_B/(R_B + R_A) = 0,094
$$
 (à comparer à 0,1)

 $\rightarrow$  F<sub>exp</sub> = 1,94  $\approx$  2. On a mesuré les valeurs de R et  $\varepsilon$  pour une tension d'entrée de 1 V Pk–Pk. On a

obtenu R = 0,48 V Pk–Pk (pour 0,5 V attendu) et  $\varepsilon = 0.49$  V Pk–Pk (pour 0,5 V attendu)<sup>9</sup>. Les écarts sont assez faibles et attribuables à la simplification extrême de la boucle de retour. On obtient de meilleurs résultats en plaçant le pont diviseur entre deux montages suiveurs mais la réalisation pratique de l'ensemble est alourdie pour une amélioration assez minime<sup>10</sup>.

#### II.3.3 Influence d'une résistance de charge

On refait les même mesures qu'au

§ II.2.3 avec une tension d'entrée de 400 mV Pk–Pk :

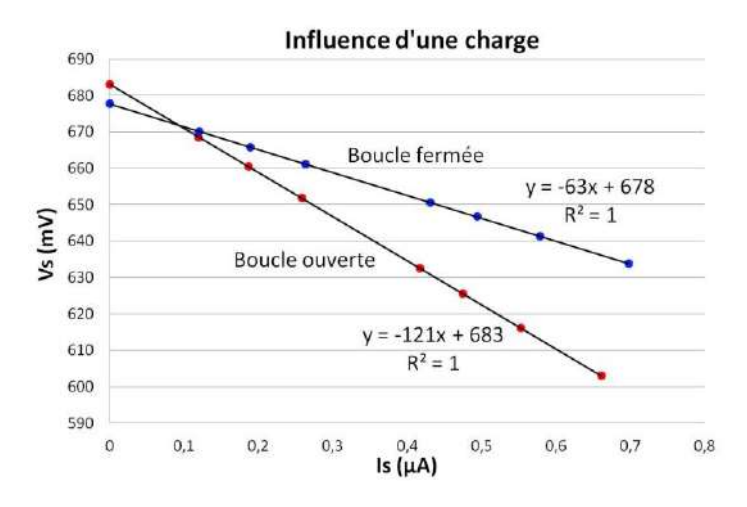

On voit que le système bouclé est moins affecté par la charge. La régression linéaire sur les mesures donne une résistance de sortie deux fois plus faible qu'auparavant, un résultat conforme avec le calcul développé en  $[10]$  pour une réaction de type tension-tension<sup>11</sup> :

$$
R_S' = \frac{R_S}{1 + A_0.B} = \frac{R_S}{F}
$$
  $\rightarrow$  L'influence d'une charge est d'autant plus faible que F est grand.

### II.3.4 Influence du facteur de régulation. Qualité de l'asservissement

contre réaction limite l'influence de certaines perturbations<sup>12</sup>. On le comprend facilement en raisonnant sur le schéma de principe du § II.3.2 : supposons par exemple qu'une charge demande du courant au système. On a vu qu'il en résultait une chute de la tension de sortie  $S \rightarrow$  le signal de retour R va diminuer  $\rightarrow$  le signal d'erreur  $\varepsilon = E - R$  va augmenter, entrainant ainsi une augmentation de S qui va s'opposer à l'influence de la charge. Un raisonnement similaire sur une évolution contraire aboutit au même résultat → Le bouclage apporte à chaque fois une stabilisation → **la contre réaction permet au système de s'auto corriger**. Le paramètre important est alors le facteur de régulation  $F = 1 + A_0B$  car les perturbations sont d'autant plus atténuées que F est grand  $\rightarrow$  **un facteur de régulation F élevé est le gage d'un système précis. Comme F = 1 + A<sub>0</sub>B, cela revient à avoir**  $A_0B \gg 0$ **. Dans ce cas, on peut simplifier l'expression de la FTBF :** 

$$
A_0.B \gg 0 \rightarrow H = \left(\frac{S}{E}\right)_{BF} = \frac{A_0}{1 + A_0.B} \approx \frac{A_0}{A_0.B} = \frac{1}{B} \rightarrow S \approx \frac{1}{B}.E
$$

<u>.</u>

La

<sup>9</sup> Attention, on ne peut pas mesurer ε avec un oscilloscope car l'entrée du montage est différentielle ! → Il faut utiliser un multimètre (attention à la conversion si on raisonne en V Pk–Pk).

<sup>&</sup>lt;sup>10</sup> La manipulation a été testée. La nouvelle valeur de  $R_B$  permet alors d'obtenir la valeur de 0,1 attendue pour B.

<sup>&</sup>lt;sup>11</sup> A noter que l'impédance d'entrée du montage est alors augmentée du même facteur  $F = 1 + A.B$ .

<sup>&</sup>lt;sup>12</sup> Toutes les perturbations ne sont pas concernées  $\rightarrow$  cf. § I.3 annexe 1.

**La fonction de transfert H du système bouclé est imposée uniquement par B<sup>13</sup> lorsque A0.B >>**   $0 \rightarrow$  Si on souhaite donner une valeur à H, on ne peut pas jouer sur B pour garantir la condition  $A_0.B \gg 0 \rightarrow La$  solution pour garantir un bon asservissement est d'avoir un gain statique A<sub>0</sub> **élevé.** Cela se vérifie sur notre exemple : on a réglé la chaine de retour à 0.1 pour avoir  $V_s = 5$ .  $V_E$ avec  $F = 2 \rightarrow$  la valeur  $1/B = 10$  est assez différente de H = 5, mais l'asservissement est assez moyen. Imaginons qu'on prenne  $F = 10$  pour améliorer les performances. On a alors  $A_0 = H.F = 50$ et B =  $(F - 1)/A_0 = 0,18 = 1/5,55 \rightarrow L$ 'augmentation de F fait bien tendre 1/B vers la relation de proportionnalité souhaitée entre S et E, et elle impose une valeur beaucoup plus forte pour A. On peut finir en notant la conséquence qu'a une augmentation de F sur ε :

$$
\varepsilon = E - R = E - B.S = E - \frac{A_0.B}{1 + A_0.B} E = \frac{1}{1 + A_0.B} E \rightarrow 0
$$
 Lorsque A<sub>0</sub>.B >> 0.

### → **Une valeur faible de ε est le signe d'un asservissement précis**.

Les montages à amplificateurs opérationnel en contre réaction sont un exemple typique de tels systèmes. La valeur extrême du gain A<sub>0</sub> en boucle ouverte de l'amplificateur opérationnel (A<sub>0</sub>  $\approx$ 10<sup>5</sup>) peut paraitre étonnant au premier abord, mais l'intérêt est qu'il y a alors peu chance qu'A<sub>0</sub>B soit faible lors d'un bouclage<sup>14</sup> !  $\rightarrow$  La condition d'asservissement est toujours vérifiée avec un amplificateur opérationnel en contre réaction. Cela justifie l'hypothèse classique ε ≈ 0 V faite dans ces montages et explique pourquoi on ne voit jamais apparaitre les caractéristiques propres du composant (gain, impédances d'entrées et de sortie).

### **II.4 Etude dynamique**

Cette étude permet de voir comment réagit le système à un changement de consigne. Elle permet aussi d'identifier le type d'asservissement<sup>15</sup>.

# II.4.1 Réponse à un échelon

On applique un signal carré basse fréquence (20 Hz par exemple) au système bouclé réglé à  $F = 2$ . On ne compare plus S et E, mais on compare plutôt E à R. Cela revient au même puisque  $R = B.S$  avec  $B = R_B/(R_B + R_A) \rightarrow R$  et S sont identiques à une constante près. De plus, observer R à la place de S permet d'apprécier directement le signal d'erreur ε à l'oscilloscope si E et R sont sur le même calibre, d'où l'intérêt de la méthode. Voici à titre indicatif des résultats obtenus sur notre montage (la courbe jaune correspond au signal d'entrée, la verte au signal de retour, et il en est de même pour les acquisitions suivantes) :

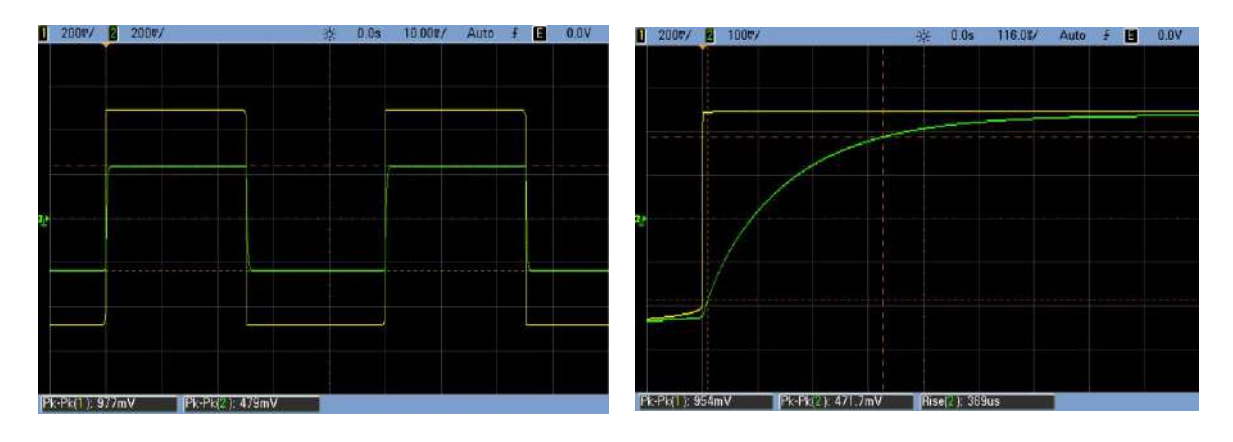

<sup>1</sup> <sup>13</sup> C'est pourquoi on obtient un montage suiveur avec un amplificateur opérationnel si le retour est unitaire.

<sup>14</sup> Pour que ce ne soit pas vérifié, il faudrait un taux de réaction B extrêmement faible → le bouclage serait quasi inexistant et n'aurait donc pas d'intérêt.

<sup>&</sup>lt;sup>15</sup> cf. § I.4 et II.1 de l'annexe 1 pour plus de précision sur ce point.

On constate sur l'oscillogramme de gauche que **l'erreur statique ε<sup>S</sup> en régime permanent est constante et non nulle**. **Ce comportement est typique d'un asservissement de type 0** pour lequel on a (cf. § II.1.1, annexe 1) :

$$
\varepsilon_S = \frac{E}{1 + A_0 B} = \frac{E}{F}
$$

Cette relation est vérifiée ici puisque le signal de retour est  $\approx 2$  fois plus faible que le signal d'entrée avec un bouclage réglé à  $F = 2$ . Le signal d'erreur est assez fort, signe d'un asservissement peu précis. L'oscillogramme de droite montre la réponse typique en forme d'exponentielle croissante des systèmes d'ordre 1 (attention aux différences de calibres entre les 2 figures). La mesure du temps de montée<sup>16</sup> du signal permet d'en déduire la constante de temps du circuit en boucle fermé. On a  $T_M = 369$   $\mu s = \tau \ln 9$  pour un circuit d'ordre 1 ; soit  $\tau_{BF} = 168$   $\mu s$ . On peut faire le lien avec le comportement dynamique du système en boucle ouverte. On montre au § V.2 de l'annexe 1 qu'un système du premier ordre une fois bouclé conserve son ordre mais avec une constante de temps :

$$
\boxed{\tau_{BF}=\frac{\tau_0}{1+A_0B}=\frac{\tau_0}{F}}
$$

La chaine directe étant réalisée avec C = 3,35 nF et R<sub>2</sub> = 100 kΩ, on a :  $\tau_0 = R_2C = 335 \text{ }\mu\text{s}$ 

Le système bouclé est réglé à F = 2. On doit donc avoir  $\tau_{BF} = \tau_0/2 = 167.5$  µs. Ce résultat est conforme à la mesure en régime transitoire. Le système bouclé  $(H_0 = 5)$  est plus rapide que la **chaine directe** ( $A_0 = 10$ ), ce qui est logique puisqu'un gain plus faible augmente la bande-passante.

#### II.4.2 Réponse à une rampe

Ce type de réponse permet aussi d'identifier le type d'asservissement<sup>17</sup>. La manipulation est la même que précédemment, mais avec un signal triangulaire :

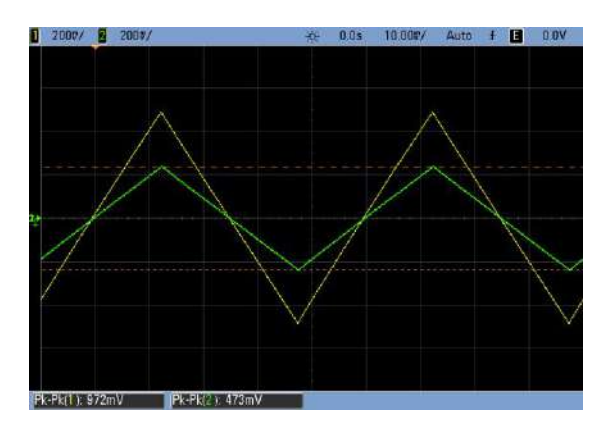

Le signal de retour à la même forme que le signal d'entré, mais avec une amplitude plus faible (résultat logique puisque R = AB.E/(1+AB) = E/2 ici). Les deux signaux ayant des pentes différentes, on conçoit qu'une consigne en forme de rampe aboutira à un signal d'erreur augmentant continuellement **→ l'erreur pour une consigne en forme de rampe, appelée erreur de trainage, tend vers l'infini. Ce comportement est typique d'un asservissement de type 0.**

# **II.5 Amélioration des performances ; principe des correcteurs**

On a vu que la

contre réaction permet l'auto correction, et que le processus est d'autant plus efficace qu'on a un

<u>.</u>

<sup>16</sup> Temps mis pour passer de 10 à 90 % de la valeur finale.

<sup>17</sup> § II.1.2 de l'annexe 1

signal d'erreur faible  $\rightarrow$  l'idéal est d'annuler  $\varepsilon$  pour obtenir un système précis, en y arrivant le plus rapidement possible pour avoir un système réactif, et sans créer d'instabilités de préférence. Ces exigences étant souvent incompatibles, on utilise des correcteurs pour aboutir au meilleur compromis possible  $\rightarrow$  on insère un bloc de fonction de transfert C dans la chaine directe dont le rôle est de construire un signal de commande qui puisse être :

- proportionnel au signal d'erreur ε : correction proportionnelle (type P)
- proportionnel à l'intégrale du signal d'erreur ε : correction intégrale (type I)
- proportionnel à la dérivée du signal d'erreur ε : correction dérivée (type D)
- une combinaison des 3 effets précédents : correction PI, PD ou PID

Ce bloc est généralement placé à la suite du comparateur mais ça n'est pas possible ici car la chaine directe sert aussi de comparateur (amplificateur différentiel)  $\rightarrow$  On insère le correcteur après l'amplificateur<sup>18</sup> :

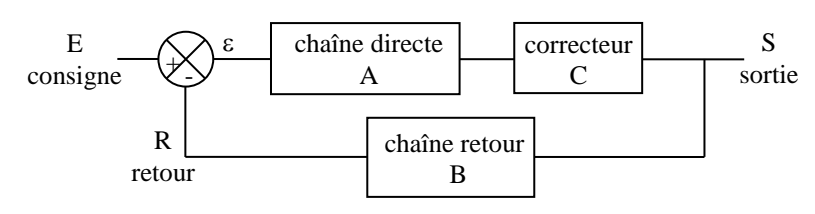

### II.5.1 Correction proportionnelle P

Cette action consiste à multiplier le signal d'erreur ε par une constante. On choisit l'amplificateur inverseur car il est simple à réaliser et on peut facilement modifier sa structure pour transformer la correction P en une action I ou PI. Par contre, sa fonction de transfert  $C_P = -R'/R$  **oblige à inverser le sens du retour pour conserver un système en contre réaction<sup>19</sup> .** On aboutit alors au montage suivant à réaliser à partir du système bouclé réglé à  $F = 2$  (la résistance R<sub>S</sub> a été enlevée pour alléger la structure puisqu'elle est de toute façon négligeable par rapport à  $R_A$ ) :

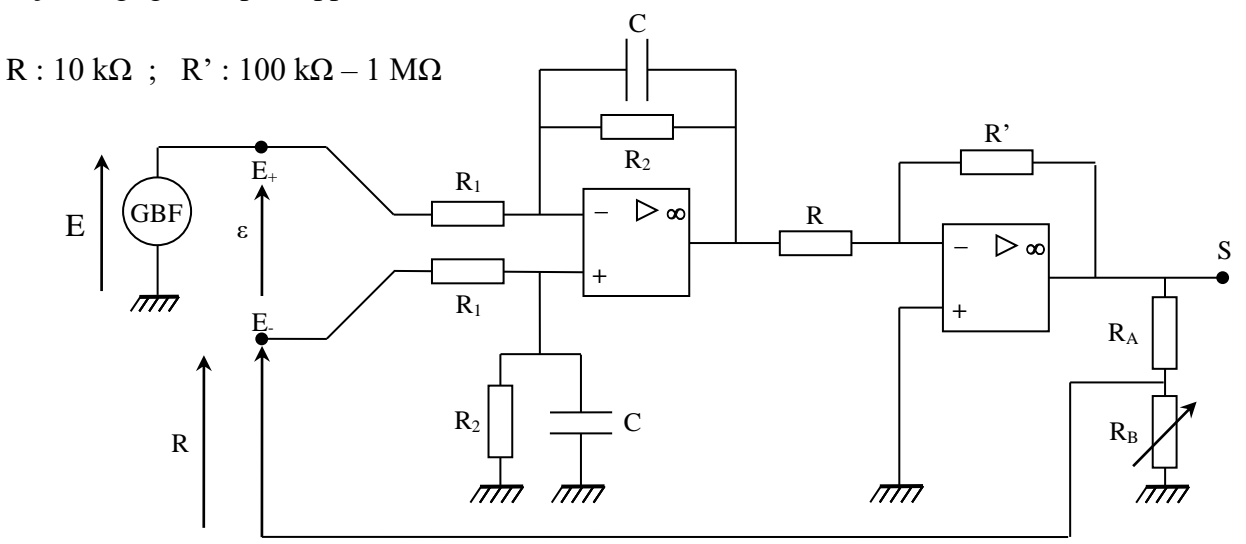

*Action d'une correction P = 10 (* $R'$  *= 100 kΩ) :* 

1

L'action proportionnelle diminue bien l'erreur statique puisqu'on a maintenant  $\varepsilon = 977 - 882 = 95$  mV :

<sup>18</sup> Cela ne change rien car on a A.C.ε en sortie de chaine directe, que C soit placé avant ou après A.

<sup>&</sup>lt;sup>19</sup> Si on ne permute pas les entrées + et – du montage, l'inversion apportée par le correcteur renverrait le signal de retour en phase sur l'entrée, conduisant ainsi le système bouclé à la saturation.

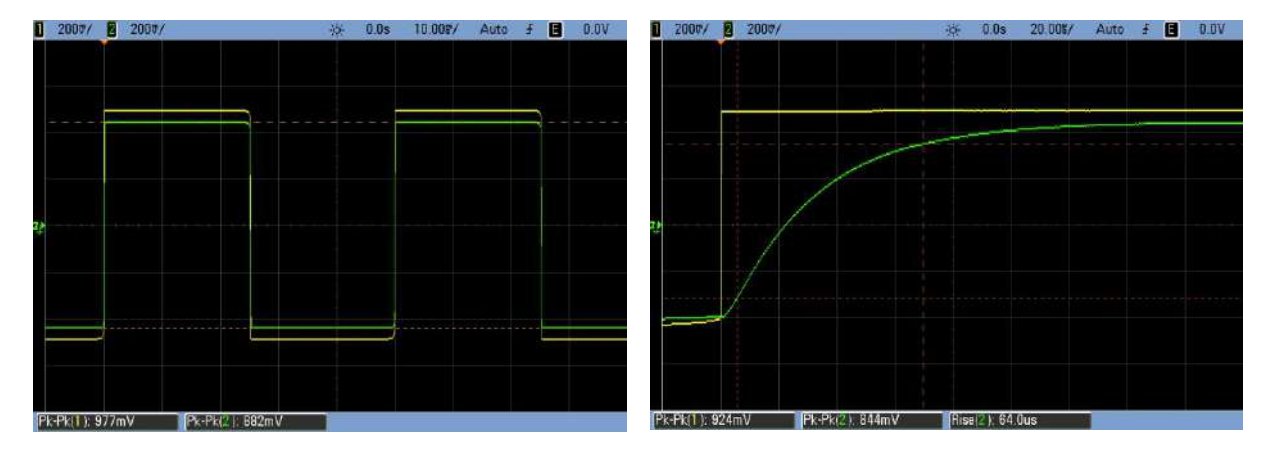

On le comprend facilement puisque la correction revient à multiplier la FTBO A0B du système par un coefficient  $C_P$  constant. On doit donc avoir, par analogie avec la formule du  $\S$  II.4.1 :

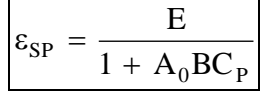

On a ici  $A_0 = 10$ ,  $B = 0,1$  et  $C_P = 10$  avec un signal d'entré  $E = 1$  V Pk–Pk  $\rightarrow$  On s'attend à  $\varepsilon_{SP} =$  $1/(1+10\times0,1\times10) = 1/11 = 91$  mV. Ce résultat est proche de la valeur expérimentale.

La précision est améliorée et la réactivité l'est aussi puisque le régime permanent est atteint beaucoup plus rapidement ( $T_M = 64 \mu s$  contre 369  $\mu s$  auparavant). Cette vélocité accrue est logique puisque l'action proportionnelle « amplifie »  $\varepsilon \rightarrow$  on simule une erreur plus importante qu'elle n'est en réalité, donc la chaine directe répond de manière beaucoup plus forte qu'elle ne l'aurait fait sans la correction. Le dénominateur de τ dans l'expression du § II.4.1 étant le même que celui de ες, les deux grandeurs subissent la même évolution :

$$
\tau_{\rm BFP} = \frac{\tau_{\rm BO}}{1 + A_0 BC_{\rm P}}
$$

On doit donc avoir τ<sub>BFP</sub> = 335/(1+10×0,1×10) = 335/11 = 30,5 μs. L'expérience donne T<sub>M</sub> = 64 μs  $=\tau_{\text{BFP}}$ .ln9, soit  $\tau_{\text{BFP}} = 29.1$  µs. Ce résultat est assez proche de la valeur attendue.

On peut observer l'effet sur l'erreur de trainage en passant en signal triangulaire. On constate là aussi une diminution de l'erreur de trainage (pentes plus proches) :

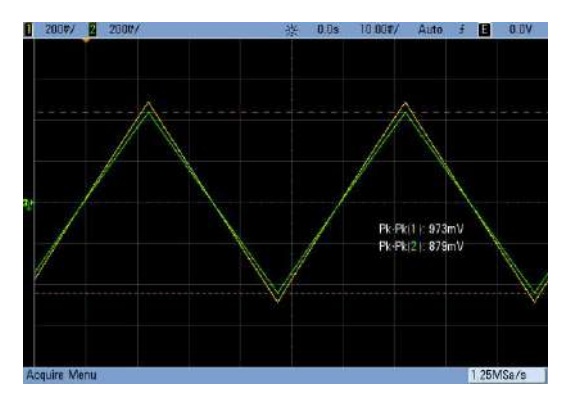

La correction proposée améliore nettement la précision et la rapidité mais elle n'est pas encore parfaite ( $\varepsilon$ <sub>S</sub> n'est pas totalement nulle)  $\rightarrow$  Il est tentant d'augmenter encore plus la correction.

#### *Action d'une correction*  $P = 100 (R' = 1 M\Omega)$ *:*

L'erreur statique devient très faible. Les basculements sont plus rapides mais ils deviennent instables, avec un dépassement assez important :

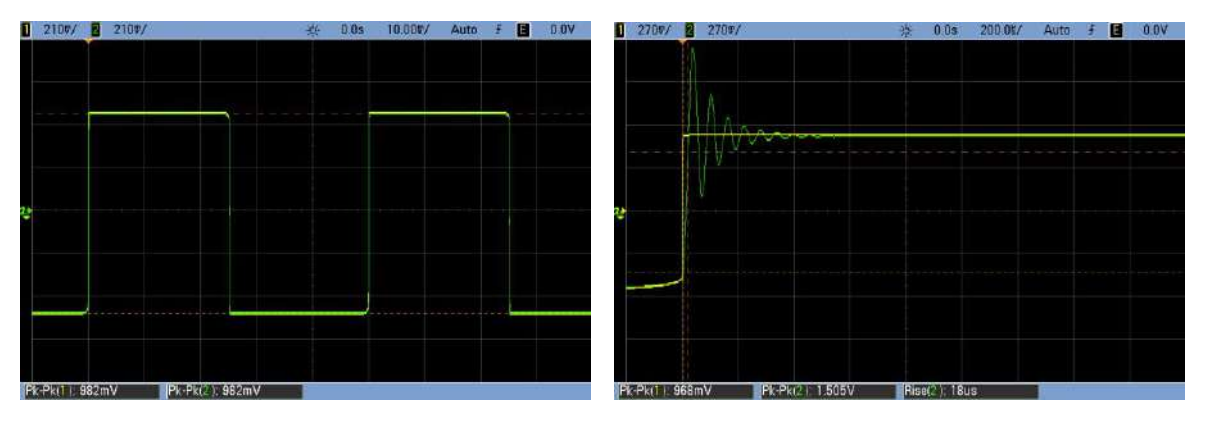

On a gagné en précision et en rapidité mais au détriment de la stabilité, ce qui n'est pas souhaitable. Il faut donc envisager une autre méthode pour annuler complètement ε.

#### *Remarque :*

Ces oscillations sont incompatibles avec les modèles envisagés car un système d'ordre 1 bouclé et corrigé par une fonction de transfert réelle conserve son ordre (cf. § V.2 et V.4 de l'annexe 1). Un système d'ordre 1 ne pouvant pas osciller, il faut revoir la modélisation pour expliquer ce phénomène. Le problème vient en fait du correcteur P : son gain élevé ne permet plus de négliger le caractère passe bas naturel de l'amplificateur opérationnel utilisé dans sa conception (cf. § V.3.3 de l'annexe 1). Si on tient compte du caractère complexe de la fonction de transfert du correcteur, le système global devient d'ordre 2 et il peut alors être le siège d'oscillations (on reviendra sur ce point au § II.6).

#### II.5.2 Correction intégrale I

Son but est d'annuler l'erreur statique. Pour la réaliser sur notre montage, il suffit de remplacer la résistance R' par un condensateur C :

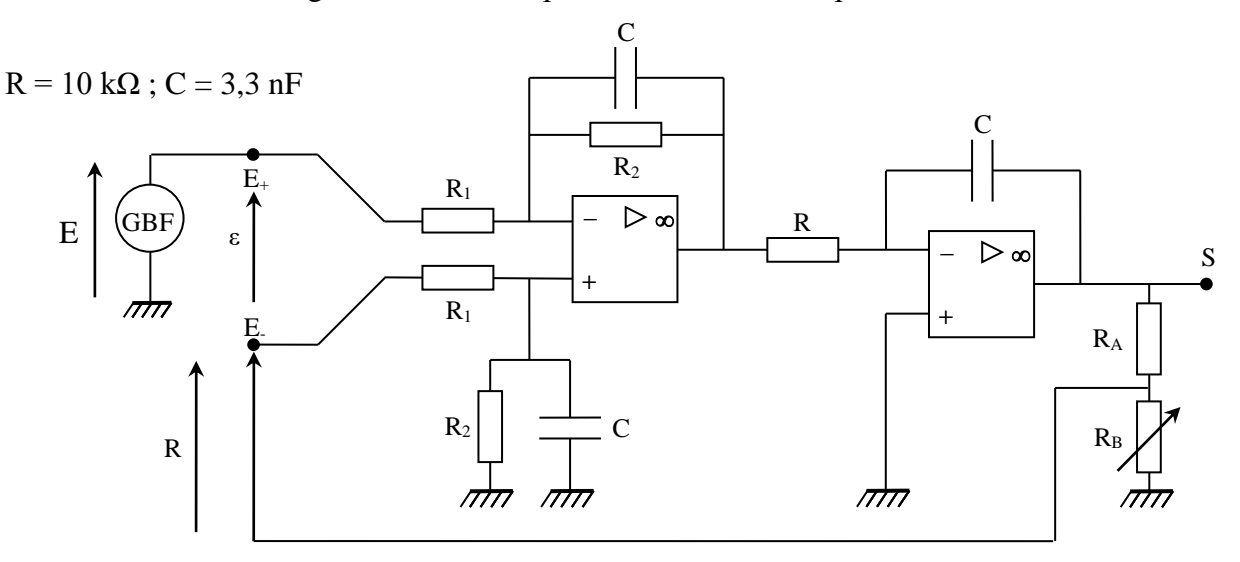

Le montage correcteur devient un intégrateur à amplificateur opérationnel<sup>20</sup>. Sa fonction de transfert est, si on omet son inversion :

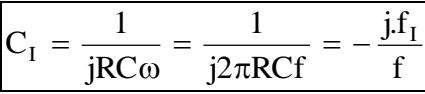

*Observation :*

Les figures suivantes résument l'avantage et l'inconvénient de la correction intégrale : elle annule l'erreur statique mais peut conduire à des instabilités :

<u>.</u>

<sup>20</sup> Cf. **[6]**, p. 90.

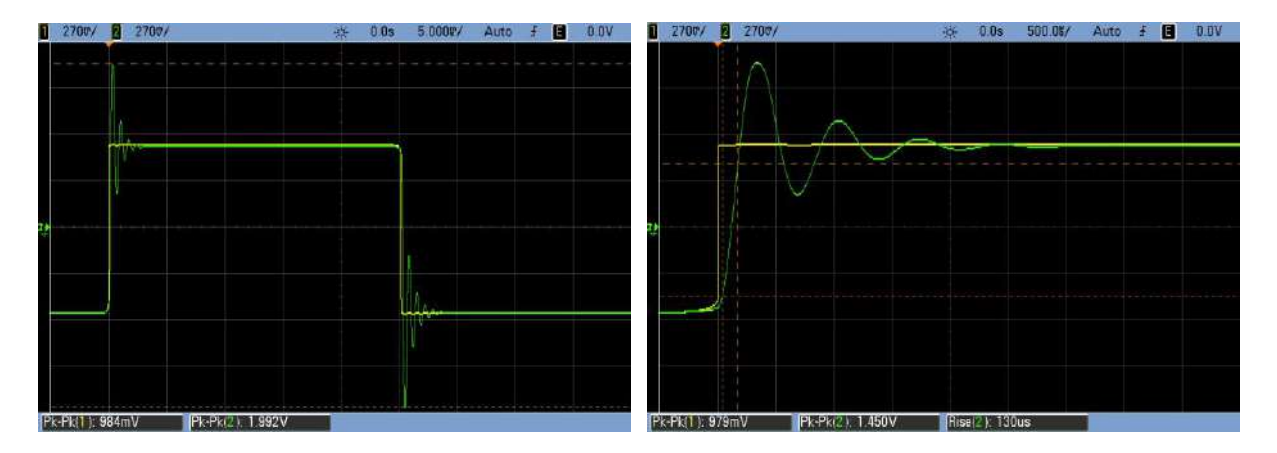

L'annulation de ες est fondamentalement liée au caractère persévérant de cette action : l'effet intégral étant cumulatif dans le temps (∫ε.dt), il ne peut se satisfaire d'une erreur statique non nulle car il irait alors en divergeant<sup>21</sup>  $\rightarrow$  la seule solution stable est d'aboutir à  $\varepsilon_s = 0$ . L'association de cette correction à l'effet dérivateur de l'amplificateur dû à son caractère passe bas explique quant à elle l'apparition des oscillations (on reviendra sur ce point au § II.6). On montre au § V.4 de l'annexe 1 que la fonction de transfert du système corrigé devient d'ordre 2 avec les coefficients caractéristiques :

$$
m = \frac{1}{2} \sqrt{\frac{\tau_I}{A_0 B \tau_0}} \qquad \omega_0 = \sqrt{\frac{A_0 B}{\tau_0 \tau_I}}
$$
  
et D(\*) = 100×exp $\left(-\pi \sqrt{\frac{\tau_I}{4A_0 B \tau_0 - \tau_I}}\right)$  en cas de régime pseudoperiodique.

Le montage est réalisé ici avec  $A_0B = 1$ ,  $\tau_0 = R_2C = 330 \mu s$  et  $\tau_1 = RC = 33 \mu s$ . On a donc m = 0,158 (une valeur inférieure à 1 justifiant le régime oscillatoire amorti observé),  $f_0 = 1520$  Hz ( $\approx f_{pseudo}$  vu la valeur de m), et un dépassement  $D = 60$  %. Ces résultats recoupent à 10 % près les valeurs expérimentales (f<sub>pseudo</sub>  $\approx 1430$  Hz; D  $\approx 50$  %).

II.5.3 Correction PI

<u>.</u>

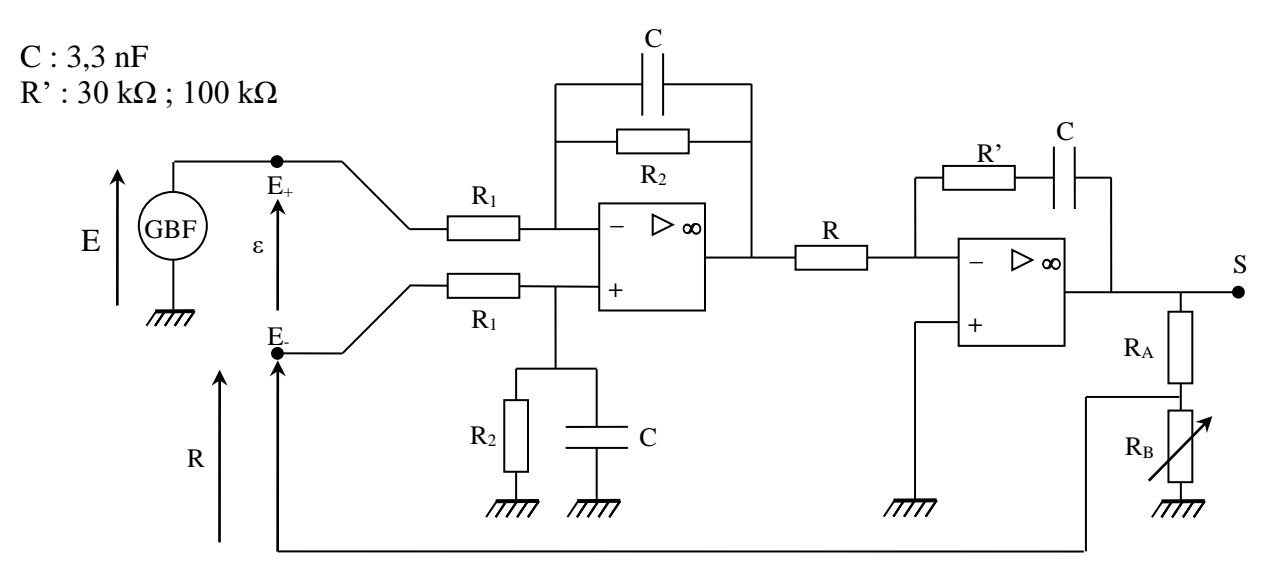

On peut regarder ce que donne une combinaison des deux précédentes actions en associant R' et C en série dans la boucle de rétroaction du correcteur. Un calcul simple montre que sa fonction de

<sup>&</sup>lt;sup>21</sup> A la différence des corrections P et D qui agissent via une grandeur instantanée ( $\varepsilon$  ou sa dérivée temporelle), et qui peuvent par conséquent rester stationnaires avec une erreur statique différente de 0.

transfert est alors, si on omet l'inversion : J  $\backslash$  $\overline{\phantom{a}}$ l ſ ω  $=\frac{1}{R}$  $R^+$  $\frac{1}{jC}$  $\frac{1}{R}$  $R' + \frac{1}{iC}$  $C_{PI} = \frac{1}{R}$ 

On peut jouer sur la valeur de R' pour modifier l'action. Voici à titre indicatif ce qu'on obtient avec les deux valeurs proposées pour R' :

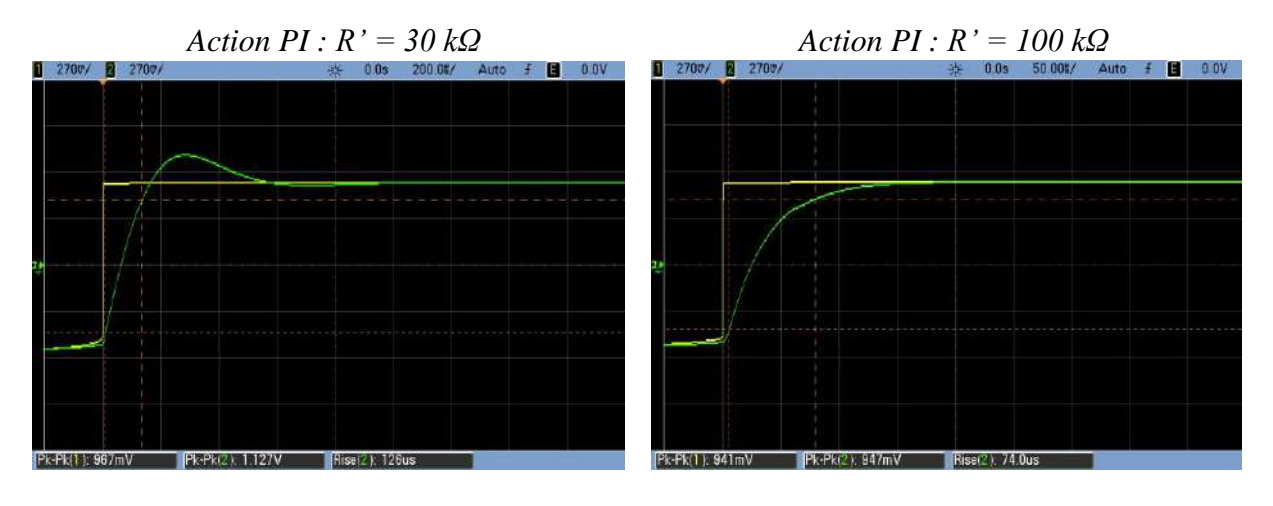

L'effet combiné des deux actions conduit à un bon compromis précision/rapidité/stabilité. On a encore un léger dépassement avec R' = 30 kΩ, mais il disparait totalement avec R' = 100 kΩ. Le système est alors rapide (T<sub>M</sub> = 74 µs), précis ( $\varepsilon$ <sub>S</sub> = 0 V) et stable  $\rightarrow$  on n'a pas besoin d'envisager une action de type dérivée avec ce système.

#### **II.6 Lien avec la FTBO du système**

On montre au § III de l'annexe 1 (à lire avant d'aborder cette partie) qu'on peut appréhender la stabilité d'un système en boucle fermé à partir de l'étude de sa fonction de transfert en boucle ouverte. Il est donc intéressant de mettre les observations précédentes en rapport avec la FTBO du montage dans chaque cas de figure. Une méthode d'analyse visuelle particulièrement instructive consiste à représenter la FTBO dans un diagramme de Black<sup>22</sup>. C'est un plan  $(x, y) = (\varphi, G_{dB})$  ou la pulsation n'apparait pas (mais où chaque point de la courbe correspond à une valeur de ω), et dans lequel le point de coordonnées (- 180°, 0) représente le point critique à ne pas approcher si on souhaite avoir un système stable  $\rightarrow$  on peut commencer par tracer la FTBO du système non corrigé réglé à F = 2 (les courbes qui suivent ne résultent pas de mesures mais de calculs effectués avec les formules du § V.3 de l'annexe 1) :

On constate que la courbe passe loin du point critique. La phase maximale étant de - 90° (système passe bas d'ordre 1), la marge de gain est infinie. On n'a pas non plus de problème avec la marge de phase  $\rightarrow$  il n'y a donc pas de risque d'instabilité lors du bouclage.

On peut ensuite tracer les courbes pour le système avec les différentes corrections envisagées. On obtient alors les graphiques suivants :

1

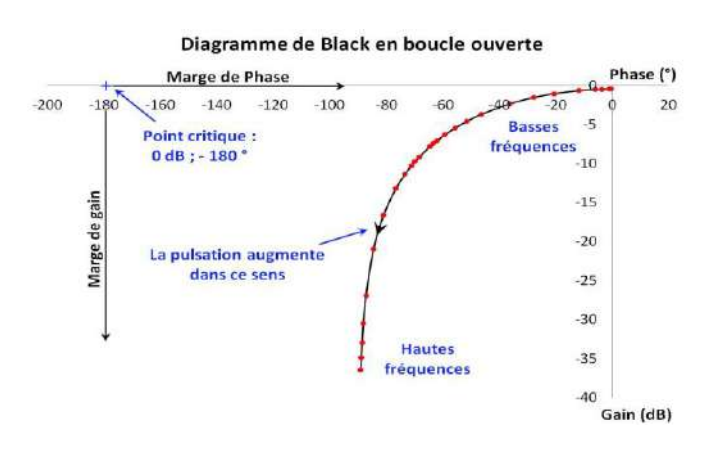

<sup>22</sup> Il existe aussi une abaque de Black Nichols ou une deuxième série de courbes permet d'obtenir les paramètres en boucle fermée à partir de ceux en boucle ouverte (graphique à double système de coordonnées liées).

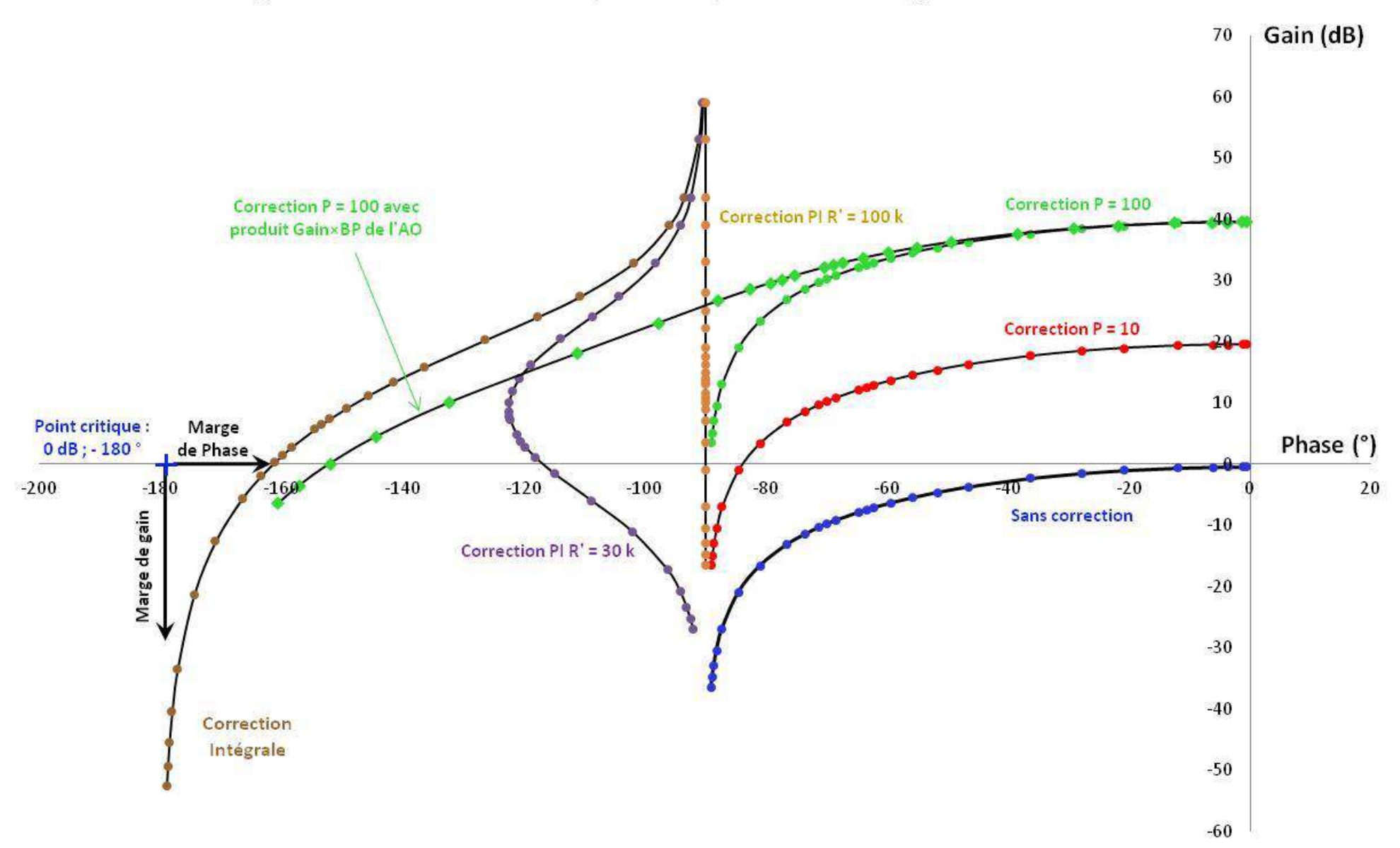

# Diagrammes de Black Nichols pour l'amplificateur corrigé en boucle ouverte

# *Effet de l'action proportionnelle :*

La conséquence sur le diagramme de Black est une translation de la courbe vers le haut d'autant plus forte que la correction est importante. Ce décalage en bloc augmente le gain statique du système, ce qui le rend plus précis. L'évolution de la rapidité peut s'apprécier pour les gains élevés par la valeur de la pulsation correspondant au passage de la FTBO par  $G = 0$  dB<sup>23</sup>. La translation de la courbe augmente par conséquent la rapidité du système. On voit aussi que la correction diminue la marge de phase mais sans que cela soit vraiment un problème puisqu'elle ne descend pas en dessous de 90°<sup>24</sup>. L'apparition d'oscillations en boucle fermée lors des régimes transitoires est donc impossible si la correction est idéale, même avec un gain élevé. La prise en compte du caractère passe bas naturel de l'amplificateur opérationnel utilisé dans le correcteur modifie en revanche fortement la courbe à haute fréquence. Elle s'approche dangereusement du point critique. La marge de phase est réduite à 30 ° dans l'expérience, une valeur trop faible pour éviter les oscillations.

# *Effet de l'action intégrale :*

Les conséquences de cette action sur la FTBO sont spectaculaires. Les deux principaux faits à retenir sont :

- un décalage de la courbe vers la gauche dû au fait que la correction ajoute – 90 ° de phase (C<sub>I</sub> = K<sub>I</sub>/jωτ<sub>I</sub> = – jK<sub>I</sub>/ωτ<sub>I</sub>). Cela rapproche la courbe du point critique (la marge de phase n'est plus que de 20 ° dans notre exemple). On perçoit ici tout l'intérêt de la représentation de black puisqu'on y voit très simplement l'effet potentiellement déstabilisant de l'action intégrale<sup>25</sup>.

- une divergence de la courbe vers les basses fréquences (liée à la dépendance en 1/ω de la correction) qui conduit à un gain statique infini, donc à une erreur  $\epsilon$ s nulle (précision parfaite<sup>26</sup>).

# *Effet de l'action PI :*

La correction P ne dépend pas de la fréquence, l'action I est en  $1/\omega \rightarrow$ L'action intégrale impose le gain en basse fréquence, l'effet proportionnel l'impose plutôt en haute fréquence. La transition a lieu pour f<sub>PI</sub> =  $1/(2\pi R^{\prime}C)$  d'après l'expression de C<sub>PI</sub> du § II.5.3. Cette répartition des rôles est clairement visible sur le graphique tracé pour R' = 30 kΩ : la courbe s'apparente à celle de l'action intégrale en basse fréquence puis elle se dirige vers celle de l'action proportionnelle aux pulsations les plus élevées. La FTBO passe entre temps par un maximum de phase aux alentours de 900 Hz (qui ne correspond pas à  $f_{PI} = 1600$  Hz car il faut tenir compte du comportement fréquentiel de A(ω) dans l'évolution de la FTBO). Cette transition disparait totalement avec R' = 100 kΩ. La fréquence de transition est alors égale à celle de l'amplificateur et les évolutions de phase du correcteur compensent celles de A(ω).

# **II.7 Conclusion**

Le montage proposé permet d'appréhender les notions de base des systèmes bouclés à réaction négative (précision, stabilité et temps de réponse) avec des manipulations relativement simples. Il offre aussi la possibilité de découvrir le principe des correcteurs. Il permet enfin d'observer une propriété spécifique à la rétroaction sur un amplificateur modélisable par une fonction de transfert du premier ordre, à savoir la constance du produit Gain×Bande Passante dans ces systèmes.

1

<sup>23</sup> Cf. § IV.1, annexe 1.

<sup>&</sup>lt;sup>24</sup> La correction P étant réelle, elle n'affecte pas la phase de la FTBO  $\rightarrow$  Le système restant passe bas d'ordre 1, il ne peut dépasser - 90 °.

 $25$  On y verrait tout aussi simplement l'effet stabilisant que peut avoir l'action dérivée puisqu'elle aurait tendance à éloigner la courbe représentative de la FTBO du point critique en rajoutant  $+90^\circ$  de phase.

<sup>26</sup> Dans la limite des modèles.

#### **III ASSERVISSEMENT DE VITESSE**

Il n'y a pas de différence de principe entre ce système et l'amplificateur étudié précédemment. On peut donc faire le même genre de manipulation  $\rightarrow$  les principales observations et conclusions ayant déjà été faites, l'étude sera plus succincte.

#### **III.1 Présentation de la maquette**

Les expériences sont faites sur une maquette de marque Didalab (réf. 3786B). Les différents éléments sont résumés sur le schéma suivant :

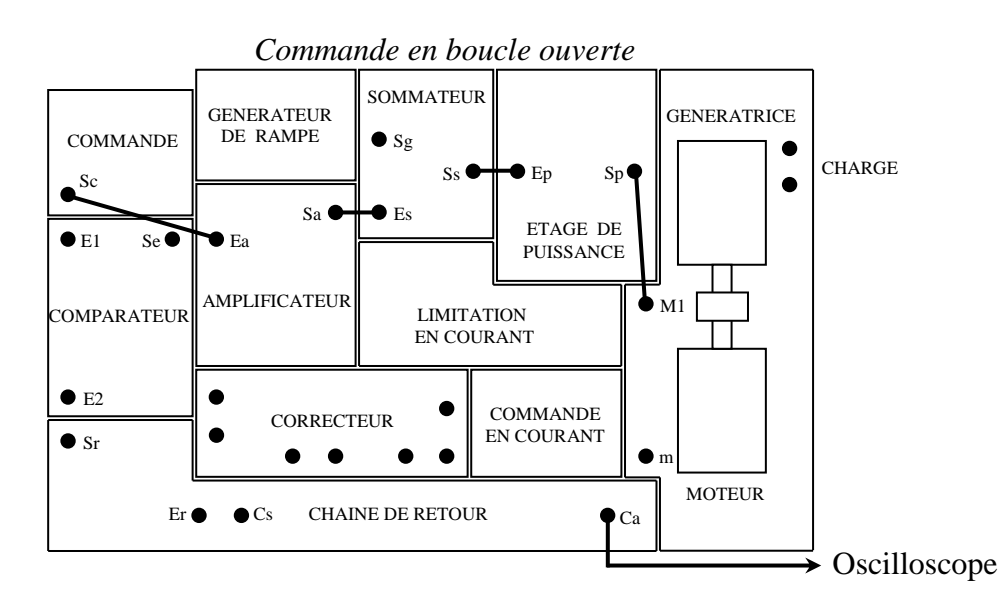

Le système à asservir est un moteur à courant continu accouplé à une génératrice pour permettre un fonctionnement en charge. Une roue à 5 pôles associée à un capteur à effet Hall permet de mesurer la vitesse du moteur. La relation entre la fréquence détectée et la vitesse de rotation est :

$$
\omega\bigl(\text{tours}/s\bigr) = f\bigl(Hz\bigr)/5
$$

Le signal de sortie du capteur C<sub>a</sub> constitue l'entrée de la chaîne de retour. Cette chaîne convertit le signal alternatif  $C_a$  en une tension continu  $S_r$  constituant une image de la vitesse. On peut envoyer ce signal sur l'entrée  $E_2$  d'un soustracteur pour le comparer au signal de commande  $S_c$  envoyé à l'entrée E<sub>1</sub>. Le signal d'erreur S<sub>e</sub> pilote alors la chaîne directe via l'amplificateur (entrée E<sub>a</sub>). Un module noté « correcteur » peut servir à l'étude dynamique de l'asservissement. Les deux modules notés « limitation de courant » et « commande en courant » ne seront pas utilisées. Il faut juste régler le potentiomètre de limitation de courant au minimum.

#### **III.2 Fonctionnement du moteur en boucle ouverte**

On peut observer le signal C<sup>a</sup> avec un oscilloscope numérique et noter l'évolution de sa fréquence lorsqu'on modifie la tension de commande Sc. Voici à titre indicatif le résultat d'une série de mesure (l'amplificateur a été réglé à 1 dans cette expérience) :

La vitesse de rotation du moteur est proportionnelle à S<sub>C</sub> à un seuil près. La modélisation du moteur donnée en annexe 3 montre que ω est liée à la tension d'alimentation  $V_m$  par une relation du type  $\omega$  = A.( $V_m - B$ ). Le résultat obtenu semble donc cohérent. Il faut cependant noter que le moteur n'est pas directement alimenté par la tension continue  $S_c$  mais par le signal S<sup>P</sup> issu d'un hacheur qui est une tension

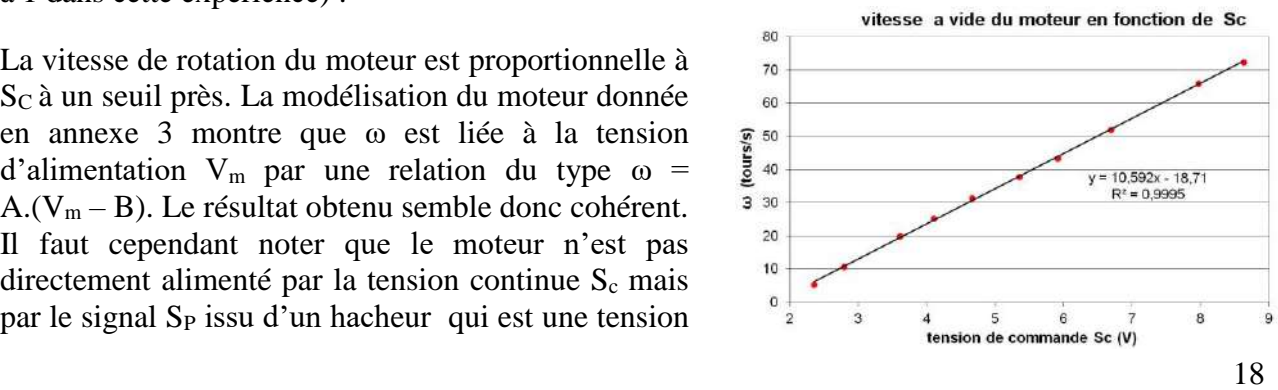

en créneaux de période T. Sa décomposition en série de Fourier donne un premier terme correspondant à la valeur moyenne de S<sub>P</sub> et des termes multiples de la pulsation  $\omega = 2\pi/T \rightarrow La$ période T étant très petite devant le temps de réponse du moteur, la relation  $\omega = A.(V_m - B)$  reste valable à condition de remplacer  $V_m$  par sa valeur moyenne  $\langle V_m \rangle = \langle S_p \rangle$ . Le hacheur délivrant une tension moyenne  $\langle S_p \rangle$  proportionnelle à  $S_c$ , il permet donc de contrôler la vitesse du moteur à courant continu. La régression linéaire sur la courbe donne la relation entre la vitesse de rotation du moteur et la tension de commande  $S_C$ .

# **III.3 Etude statique : régulation de vitesse**

On souhaite faire tourner le moteur  $\alpha$  une vitesse constante ω<sub>0</sub> imposée par S<sub>c</sub>. On choisit par exemple le point de fonctionnement suivant :

$$
\omega_0 = 40
$$
 tours/seconde pour  $S_c = 4$  V

Cette relation n'étant pas vérifiée sur la courbe précédente, il faut régler le gain de l'amplificateur de la chaîne directe pour obtenir ce résultat  $\rightarrow$  On ajuste la tension de commande S<sub>C</sub> à 4 V et on règle le potentiomètre de l'amplificateur pour faire tourner le moteur à vide à  $\omega_0 = 40$  tours/s.

#### III.3.1 Etude en charge en boucle ouverte

On étudie l'influence d'une charge sur la vitesse de rotation ω du moteur (manipulation similaire à l'expérience du § II.2.3) en faisant débiter du courant dans un rhéostat à la génératrice couplée au moteur :

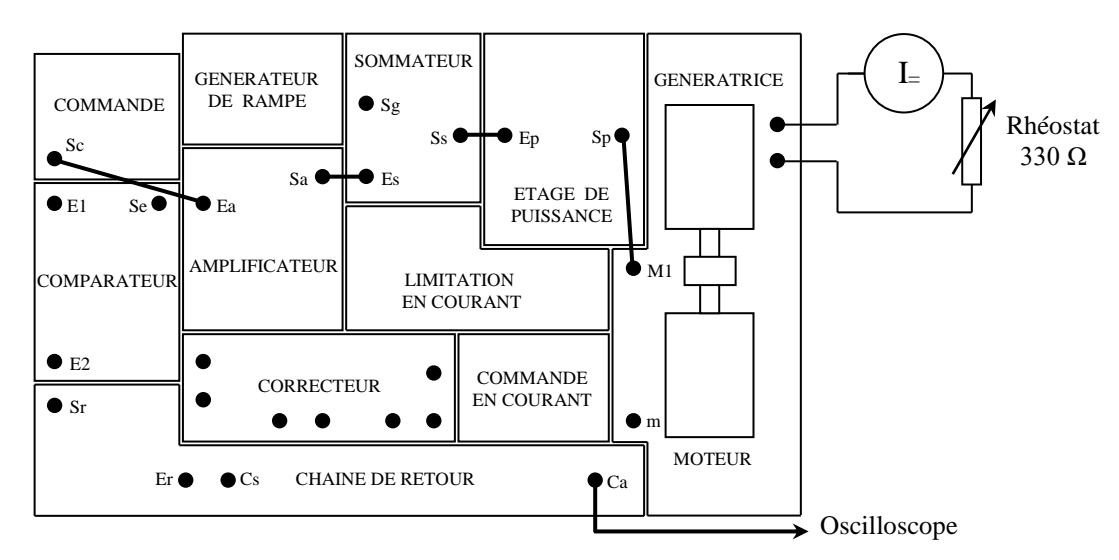

#### *Remarque* :

Les grandeurs ω et *I* ne sont pas très stables → on conseille de mesurer la fréquence de rotation du moteur avec un oscilloscope numérique permettant un moyennage efficace du signal. Un multimètre possédant cette fonction est aussi un plus pour mesurer l'intensité.

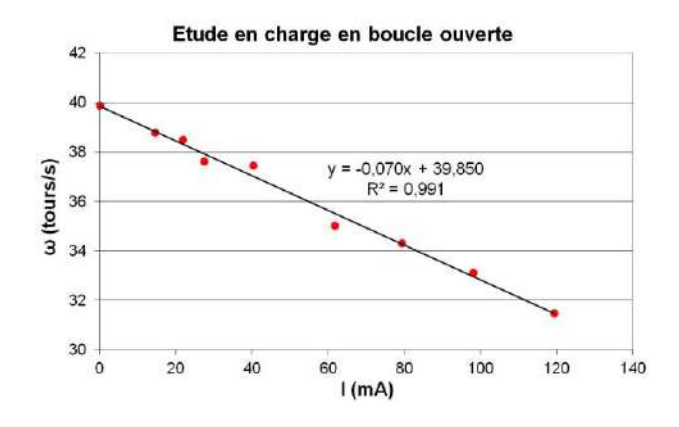

#### *Conclusion :*

La vitesse du moteur chute lorsqu'on le charge  $\rightarrow$  la structure en boucle ouverte ne permet pas une régulation efficace de la vitesse du moteur. Ce résultat est à rapprocher de celui obtenu au § II.2.3.

## III.3.2 Etude en charge en boucle fermée

Même type d'étude qu'au § II.3.3.

# *Calculs préliminaires :*

Il faut régler le système bouclé à un facteur de régulation donné tout en conservant la relation entre la tension de commande et la vitesse de rotation. Le raisonnement est similaire à celui du § II.3.2. On détaille les calculs pour  $F = 2$ .

On veut S =  $\omega_0$  = 40 tours/s pour E = S<sub>c</sub> = 4 V  $\rightarrow$  cela fixe la valeur de la FTBF<sup>27</sup> :  $|H = \frac{5}{R}$  = 10 E  $H = \frac{S}{-}$ 

On a H = A/F  $\rightarrow$  Le choix F = 2 impose le gain statique de la chaîne directe :  $A_0 = H_0$ . F = 20 =  $\frac{8}{8}$  $A_0 = H_0.F = 20 = \frac{S}{S}$ 

Le choix de F = 2 impose aussi le gain de la chaîne retour :  $B = \frac{1}{A_0} = 0.05 = \frac{1}{S}$  $\frac{R}{A_0}$  = 0,05 =  $\frac{R}{S}$  $B = \frac{F - 1}{F}$ 0  $=$   $=$   $0,03$   $=$ 

# *Réglage pratique :*

<u>.</u>

La méthode diffère légèrement de celle employée pour l'amplificateur car on n'a pas la même facilité de contrôle sur les valeurs de A et de B → Il est plus simple d'utiliser les valeurs attendues pour les signaux ε et R. On doit avoir ici  $\epsilon = S/A_0 = 2$  V et R = B.S = 2 V. Le réglage du système se fait alors en deux étapes :

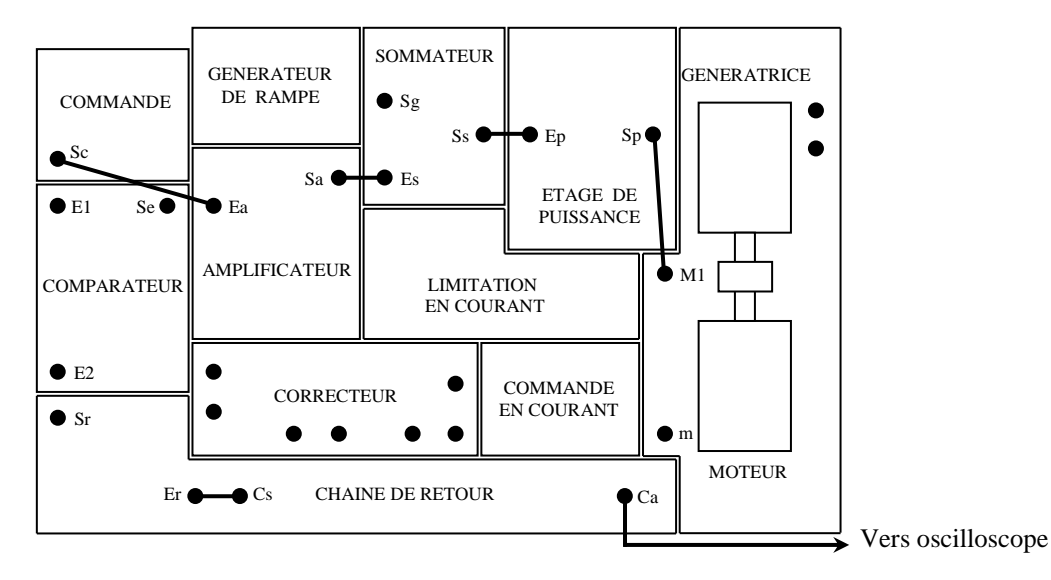

On simule le signal d'erreur ε pour ajuster A. On envoie directement un signal de 2 V sur l'entrée  $E_a$  de l'amplificateur avec le potentiomètre de commande  $S_c$  puis on ajuste le gain de l'amplificateur pour faire tourner le moteur à  $S = \omega_0 = 40$  tours/s. La chaine directe est alors réglée  $\hat{a}$  H = 10 pour un facteur de régulation F = 2. On règle ensuite la chaine de retour en ajustant son gain pour avoir un signal  $S_r = R = 2 V$ . Elle est alors réglée pour un facteur de régulation  $F = 2$  avec  $H = 10$ .

Les deux chaines sont désormais réglées. On peut boucler le système et ajuster la tension de commande  $S_c$  (égale à E maintenant) à 4 V  $\rightarrow$  Si le réglage est correct, le moteur doit tourner à une vitesse  $ω_0 = 40$  tours/s à vide, et on doit avoir  $ε = S_e = 2 V$ ,  $E_a = 2 V$  et  $S_r = 2 V$ :

<sup>&</sup>lt;sup>27</sup> Il faut noter que les fonctions de transfert ont cette fois ci une dimension puisqu'on fait le lien entre des tensions et une vitesse de rotation. On ne les note pas ici dans un souci de concision.

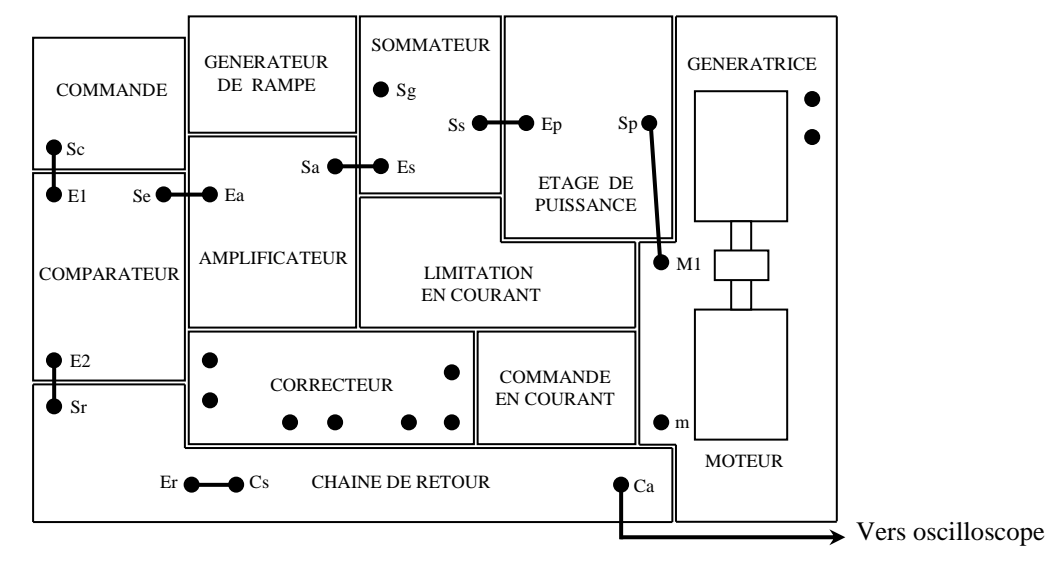

#### *Mesures en charge :*

On charge le moteur via la génératrice à l'aide du rhéostat (cf. § III.3.1) et on reprend les mesures. Le système étant désormais asservi, les variations de vitesse sont plus faibles et l'instabilité des signaux rend les mesures délicates. Le moyennage des signaux (surtout celui du capteur de vitesse) est particulièrement appréciable ici.

### *Etude pour*  $F = 4$  *:*

On peut faire une autre série de mesure avec un facteur de régulation plus important. Un facteur F = 4 avec H = 10 impose  $A_4 = 40$ ,  $B_4 = 0.075$ ,  $\varepsilon_4 = 1$  V et  $R_2 = 3$  V  $\rightarrow$  il faut reprendre le protocole de réglage précédent avec ces nouvelles valeurs avant de passer aux mesures.

#### *Exploitation des résultats :*

On trace sur un même graphique l'évolution de la vitesse de rotation du moteur en fonction du courant débité dans la charge pour le fonctionnement en boucle ouverte et pour les deux facteurs de régulation :

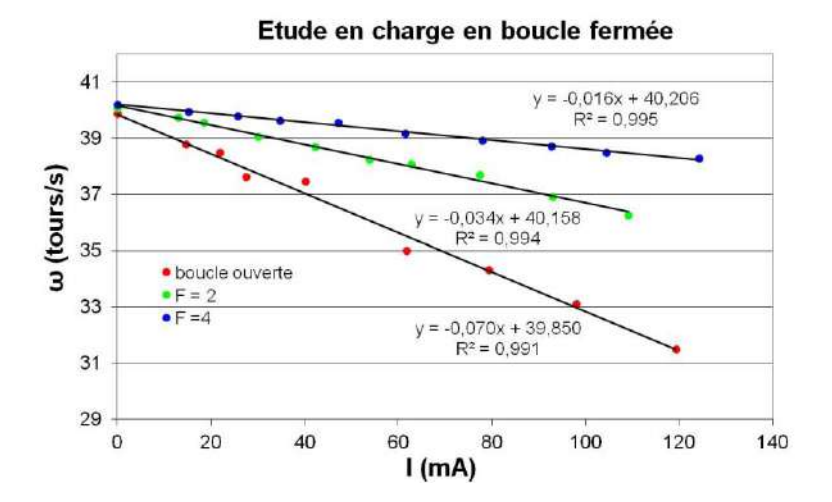

# On obtient le même type de résultat qu'au § II.3.3. On peut calculer le rapport entre la pente en boucle ouverte et les pentes pour les deux facteurs de régulation. On a sur notre exemple :

$$
\alpha_{\text{BO}} = -0.07 \; ; \; \alpha_{\text{F-2}} = -0.034 \; ; \; \; \alpha_{\text{F-4}} = -0.016 \; \; \rightarrow \; \frac{\alpha_{\text{BO}}}{\alpha_{\text{F-2}}} \approx 2 \; \; \text{et} \; \; \; \frac{\alpha_{\text{BO}}}{\alpha_{\text{F-4}}} = 4.4 \approx 4
$$

 $\rightarrow$  Le rapport des pentes correspond au facteur de régulation (l'accord n'est pas très bon pour F = 4 mais ce n'est guère étonnant car les variations de vitesse sont délicates à mesurer). On peut

démontrer ce résultat avec les calculs développés au § I.3.2 de l'annexe 1. Soit X le courant débité dans la charge et S la grandeur à réguler (la vitesse ici), on a :

Relation en boucle ouverte : 
$$
S = -A_2X
$$
  
\nRelation en boucle fermée :  $S = -\frac{A_2}{F}X$   $\longrightarrow$   $\frac{(S/X)_{BO}}{(S/X)_{BF}} = F$ 

*Conclusion :*

On peut tirer les mêmes conclusions qu'au  $\S$  II.3.4  $\rightarrow$  s'y reporter.

#### **III.4 Etude harmonique de la FTBO**

On montre au § III de l'annexe 1 qu'on peut prévoir la stabilité d'un système en boucle fermé si on connait sa fonction de transfert en boucle ouverte. Les études des annexes 2 et 3 prédisent un modèle d'ordre 2 pour la FTBO de notre système sous réserve d'hypothèses simplificatrices. On peut confronter cette théorie à l'expérience. L'étude a été menée avec le potentiomètre de l'amplificateur à 1 et celui de la chaîne de retour à 100 % (un GBF numérique et un oscilloscope numérique utilisé en mode Roll facilite les mesures) :

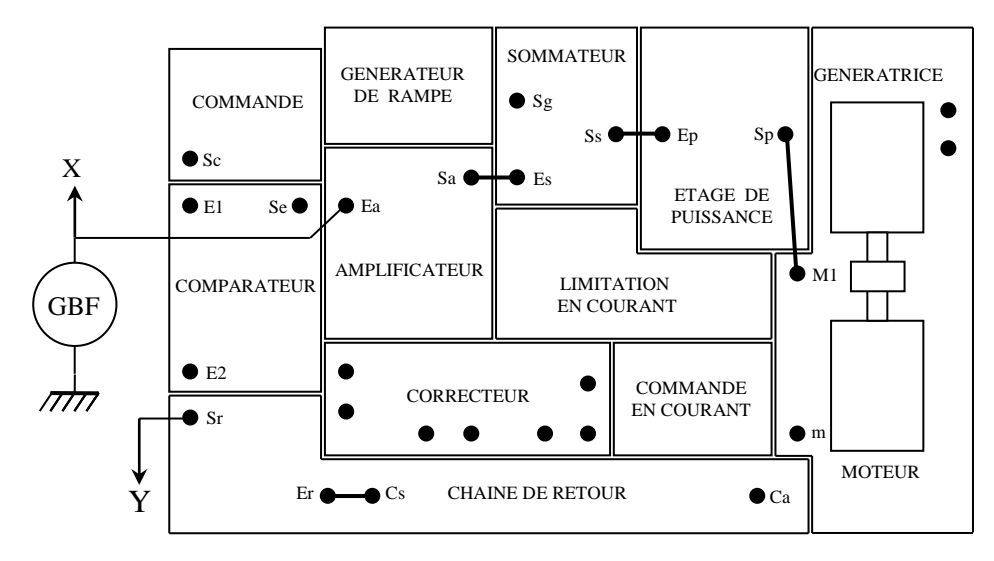

On peut commencer avec un signal X d'amplitude  $\approx 2$  V Pk-Pk et de fréquence f  $\approx 0.5$  Hz. Le moteur ne doit alors pratiquement pas tourner puisqu'il y a un certain seuil d'alimentation à dépasser (cf. graphique du  $\S$  III.2)  $\rightarrow$  On ajoute une tension d'offset positive jusqu'à ce que le moteur tourne avec une modulation de sa vitesse mais sans jamais s'arrêter. Le signal Y doit être sinusoïdal (on rappelle que  $S_r$  est l'image de la vitesse de rotation). On peut alors mesurer pour des fréquences comprises entre 0,5 et 6 Hz, la tension d'entrée X, la tension de sortie Y et le déphasage entre les deux signaux. On en déduit le diagramme de Bode en gain et en phase :

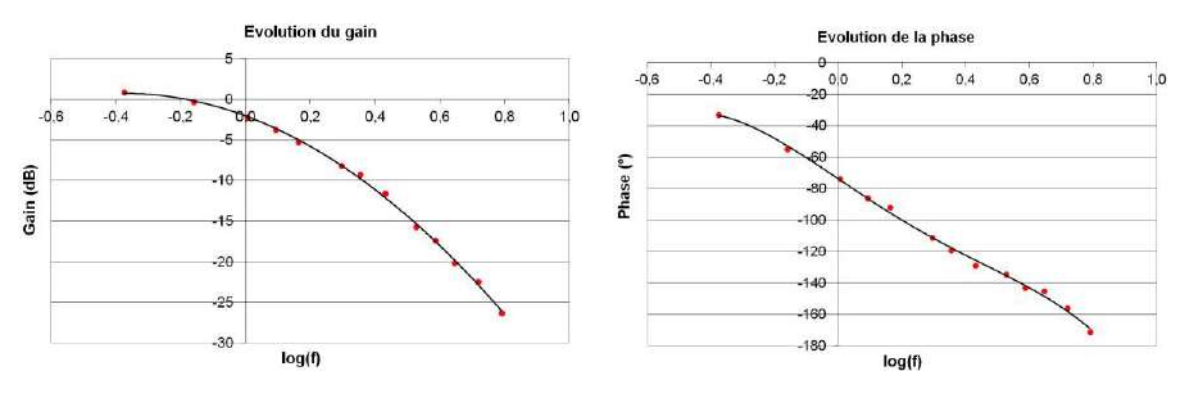

Les courbes se rapprochent grossièrement de celles d'un circuit du second ordre : le gain en haute fréquence tend vers – 40 dB/décades (on a obtenu 39,8 par une régression linéaire sur les derniers

points de la courbe) et la phase évolue de 0 vers –180 °. Il y a cependant des écarts notables avec les courbes théoriques d'un système d'ordre 2 (c'est particulièrement net pour la phase). Ce n'est guère étonnant car le système est beaucoup plus complexe à modéliser que ne l'était l'amplificateur du § II. On n'a donc pas cherché à obtenir de coefficients caractéristiques à partir de ces mesures.

On peut aussi représenter l'évolution dynamique du système en boucle ouverte dans le plan de Black. On obtient le résultat suivant :

On peut alors observer les marges de gain et de phase. La marge de phase vaut environ 120 °. La marge de gain semble elle aussi suffisante pour garantir un fonctionnement stable du système en boucle fermé.

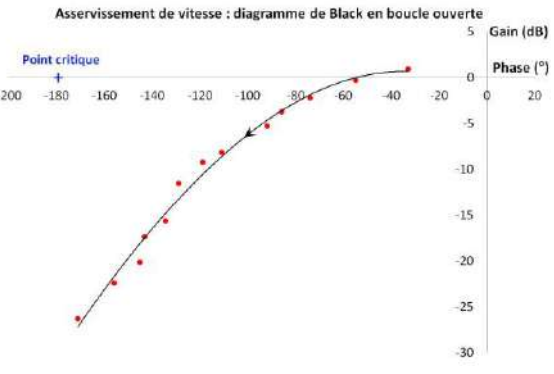

# **III.5 Etude dynamique : asservissement**

III.5.1 Réponse à un échelon

Etude similaire à celle du § II.4.1 : caractérisation de la précision et identification du type d'asservissement.

SOMMATEUR GENERATEUR GENERATRICE DE RAMPE **COMMANDE**  $\bullet$  Sg X  $\mathsf{S}\mathsf{s}\bullet\bullet\bullet\mathsf{E}\mathsf{p}$  Sp  $\bullet$  Sc Es Sa ETAGE DE  $\bullet$ F1 Se Ea PUISSANCE AMPLIFICATEUR GBF M1 COMPARATEUR LIMITATION EN COURANT  $\pi\pi$ E2 **COMMANDE CORRECTEUR** EN COURANT e. m MOTEUR CHAINE DE RETOUR  $Er \triangle - \triangle Cs$  $\bullet$  Ca Y

On commence avec le potentiomètre de l'amplificateur à 1 et celui de la chaîne de retour à 100 %. On envoie un signal créneaux d'environ 0,5 Hz à l'entrée E<sup>1</sup> du système bouclé. On ajuste son amplitude et son offset pour le moteur tourne sans jamais s'arrêter. On visualise la consigne X et le retour Y **en utilisant le même calibre et la même origine pour les deux voies.** On observe alors l'influence du gain de l'amplificateur sur la réponse du système :

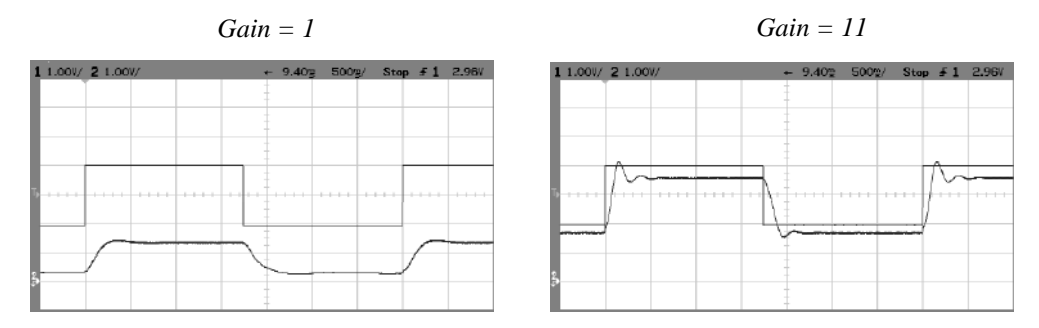

*Montage :*

#### *Analyse :*

Le signal X est la consigne en X et le signal de retour Y est une image de la vitesse, la grandeur à réguler  $\rightarrow$  si l'asservissement était parfait, les deux signaux devraient être identiques (erreur nulle), ce qui n'est pas le cas. L'erreur en régime permanent est non nulle mais elle est d'autant plus faible que le gain est grand. Ce comportement est caractéristique d'un asservissement de type zéro (cf. § II.1 de l'annexe 1). On peut aussi noter que le signal de retour est toujours inférieur au signal d'entrée → la vitesse réelle est toujours inférieure à la vitesse de consigne). L'augmentation du gain rend aussi le système plus réactif mais il commence à avoir une réponse oscillante. Ces comportements sont conformes aux résultats du § III.3 de l'annexe 1 et § III de l'annexe 3 et similaires à ceux observés sur le montage amplificateur.

#### III.5.2 Réponse à une rampe

signal triangulaire :

Même manipulation que précédemment avec un

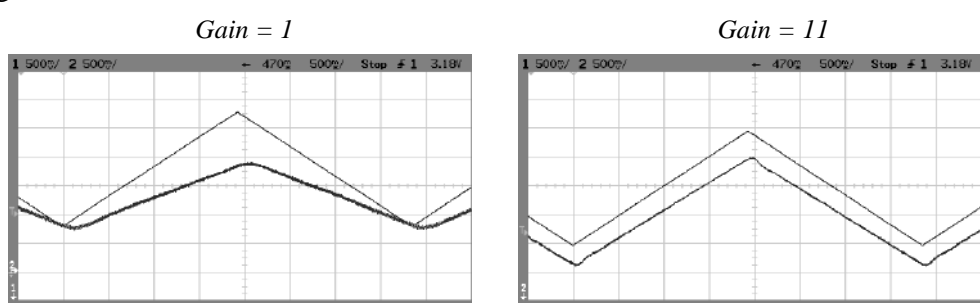

Les constats sont encore une fois les même que pour l'amplificateur : l'erreur de trainage n'est pas constante mais elle diminue quand on augmente le gain statique (on a décalé la réponse vers le haut tout en conservant la même sensibilité sur chaque voie pour le gain de 1 afin de faciliter la comparaison avec la consigne). Ce comportement est typique d'un asservissement de type zéro.

#### III.5.3 Etude des correcteurs

Le but ici est de concilier les exigences souvent contradictoires que sont la précision, la rapidité et la stabilité.

#### *Prise en main des correcteurs :*

Le correcteur disponible sur la maquette permet d'obtenir différentes actions suivant les connexions qu'on réalise (il n'y a pas d'erreur sur le schéma : la correction PI ne nécessite aucun brochage) :

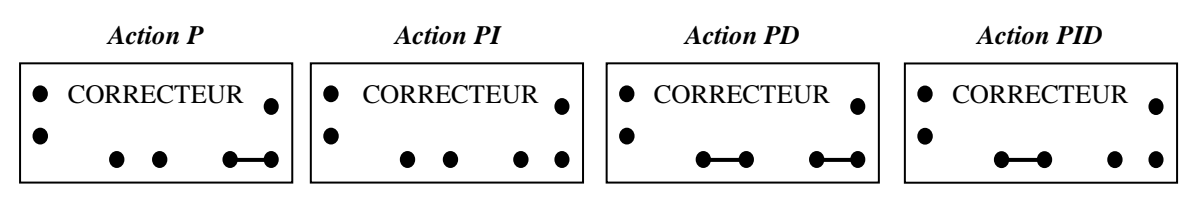

On peut regarder rapidement le résultat des différentes actions en envoyant un signal carré d'environ 1 Hz sur l'entrée  $R_1$  ou  $R_2$  du correcteur. Le signal corrigé est récupéré sur la sortie  $R_6$ .

#### *Influence sur l'asservissement :*

L'idée est de vérifier les propriétés essentielles des différentes actions correctives rappelées au § IV de l'annexe 1. On réalise les branchements suivants (le comparateur ne sert plus car le correcteur assure aussi ce travail) et on utilise un signal carré compris entre 2 et 5 V et de fréquence  $f \approx 0.1 - 0.2$  Hz.
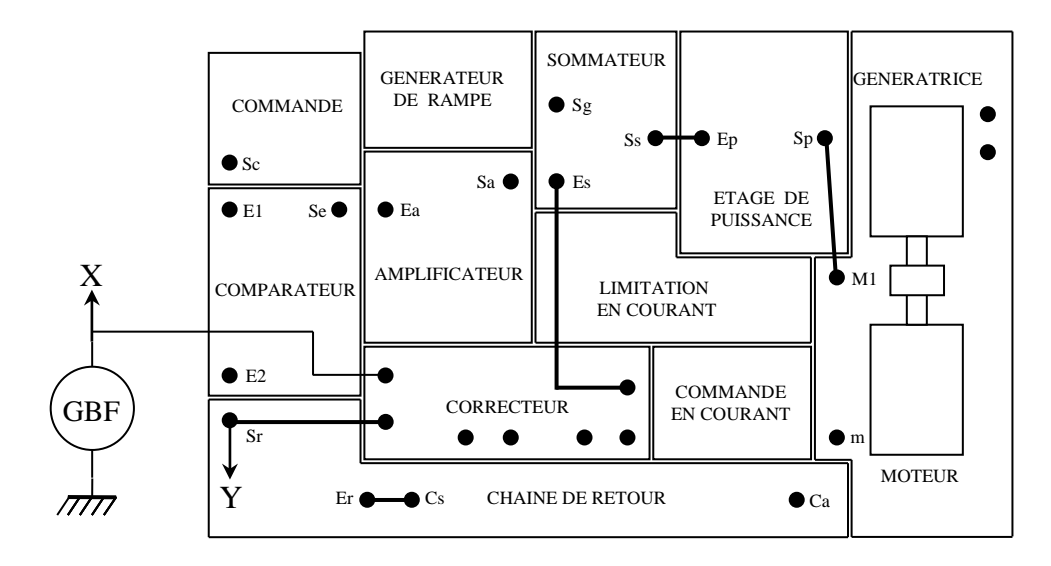

On visualise les signaux X et Y avec un oscilloscope numérique en mode Roll et on observe les différentes actions correctives avec un retour réglé à 50 puis  $100\%^{28}$ . On peut mesurer dans chaque cas les temps de montée et de descente, ainsi que le dépassement sur le signal Y.

## *Correction proportionnelle P :*

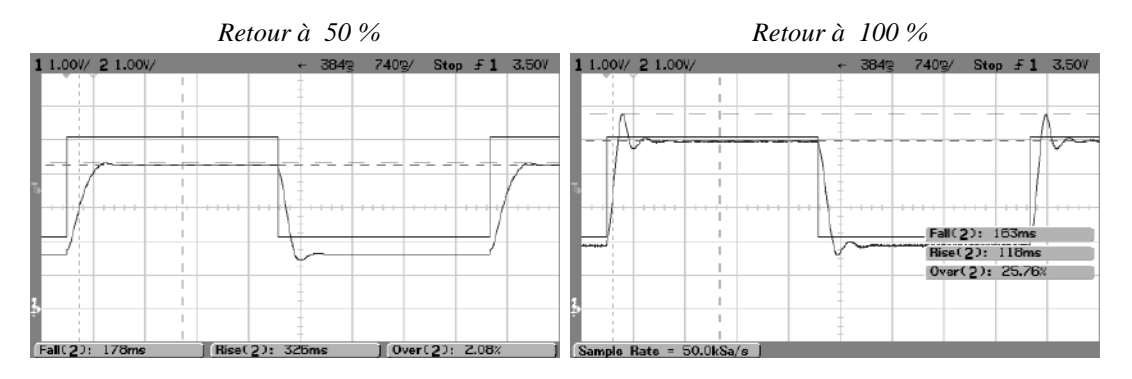

On s'apercoit que **l'erreur statique diminue sans s'annuler** quand le retour augmente et qu'**elle est toujours négative** (vitesse réelle inférieure à la vitesse désirée). Le système est aussi plus rapide (cf. rise time et fall time) mais il tend à osciller (cf dépassement).

*Correction proportionnelle dérivée PD :* 

<u>.</u>

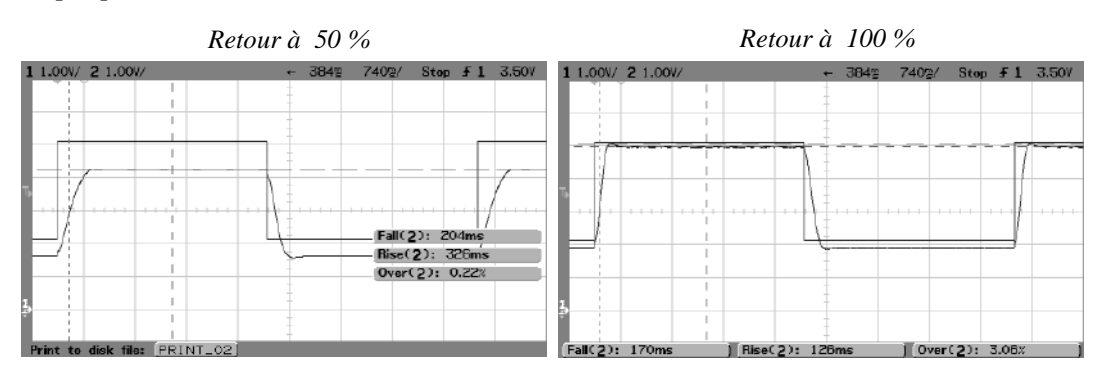

L'erreur statique diminue encore mais sans pout autant s'annuler quand le retour augmente. En revanche, le dépassement est nettement plus faible qu'auparavant  $\rightarrow$  le système gagne en stabilité avec cette correction. Il n'y a en revanche pas d'amelioration sur la rapidité du système comme on pourrait s'y attendre.

<sup>&</sup>lt;sup>28</sup> Il faudrait jouer sur le degré de correction et non pas sur le niveau du retour mais la maquette ne le permet pas.

## *Correction proportionnelle intégrale PI :*

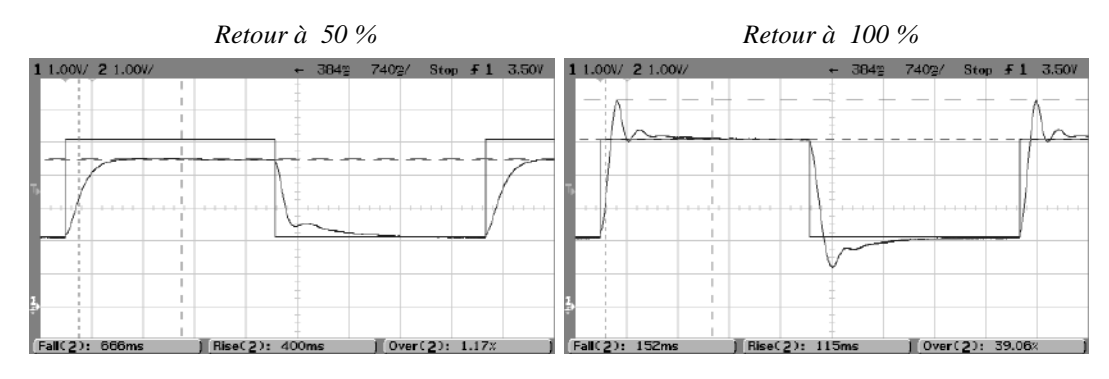

On arrive cette fois ci à annuler complètement l'erreur statique avec un retour à 100 % mais on a alors un dépassement important (c'est le plus fort de toute les acquisitions). On met ainsi en évidence l'effet déstabilisateur de la correction intégrale. Le ralentissement attendu du système est visible sur le retour à 50 %. C'est plus délicat a quantifier pour un retour à 100 % car la mesure automatique est preturbée par la présence du dépassement.

*Correction proportionnelle intégrale dérivée PID :* 

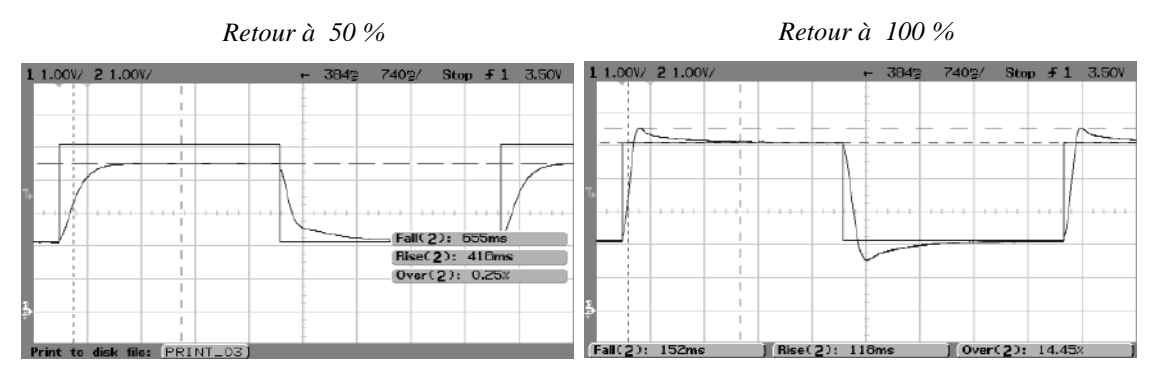

C'est évidemment la correction la plus complète. On a une erreur statique nulle pour un retour à 100%. Les performances en rapidité sont bonnes et le dépassement est raisonnable. Ce correcteur offre donc le meilleur compromis précision, rapidité, stabilité.

## **IV ASSERVISSEMENT DE POSITION**

On peut montrer (cf. **[2]**, p. 24 ; **[6]**, p. 330 et suivantes) que cet asservissement est du type 1. Ce genre de système bouclé est caractérisé par la présence d'un intégrateur pur dans la FTBO. Il a pour effet en théorie d'annuler l'erreur statique et de rendre l'erreur de traînage constante une fois le régime transitoire passé (cf. **[2]**, p.58 et annexe 1).

#### *Montage :*

On utilise une maquette de marque Didalab (réf. 3787). La grandeur à contrôler est la position angulaire d'un disque. Un potentiomètre multitour linéaire permet de récupérer un signal S<sup>r</sup> image de cette position angulaire. Le disque est entraîné à l'aide d'une courroie élastique par un moteur à courant continu. La plus grosse partie de la maquette est consacrée à la partie correctrice. Les trois actions de base P, I et D sont réalisables et on peut jouer séparément sur les trois corrections. Les performances de cette maquette sont cependant plus limitées → on se contentera d'observations qualitatives. On indique en traits gras les connections à réaliser. L'observation à basse fréquence des signaux X et Y s'effectue avec un oscilloscope numérique et on conseille d'utiliser un GBF numérique pour régler finement la fréquence. On peut enlever les deux masselottes situées sur le disque dont on asservit la position.

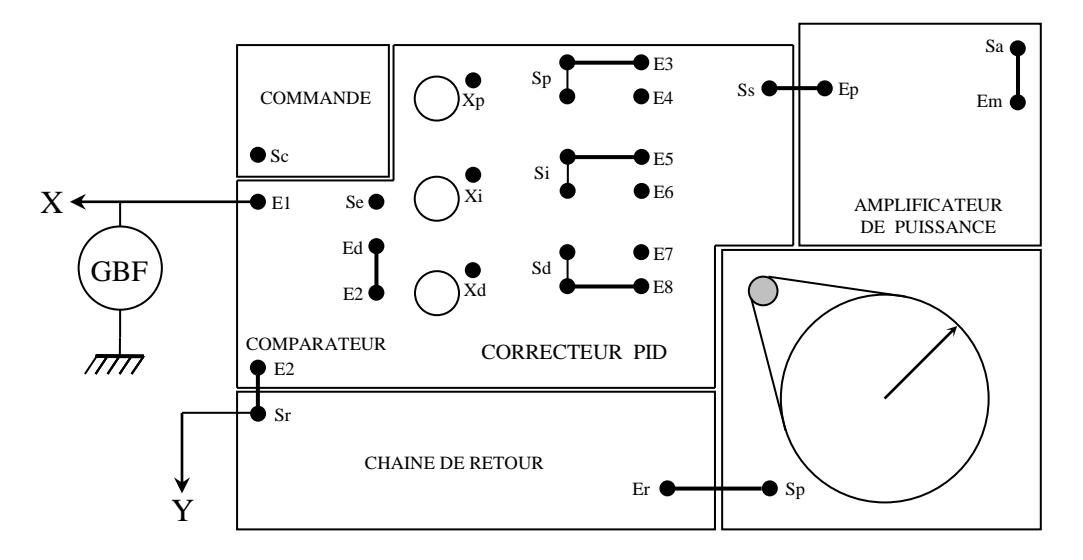

## **IV.1 Réponse à un échelon**

GBF : signal carré d'amplitude  $\pm$  2 V ; f  $\approx$  0, 2 Hz.

## IV.1.1 Commande proportionnelle seule

On met les potentiomètres des commandes intégrales et dérivées à zéro et on augmente progressivement celui de la commande proportionnelle en partant de zéro. On note l'évolution du signal de retour S<sup>r</sup> (Y), image de la position du disque et on le compare à la tension de consigne  $E_1(X)$ . Voici le résultat d'une série d'acquisitions avec une action P de plus en plus forte. P<sub>1</sub> correspond pratiquement à la valeur minimum qui permet la mise en déplacement du disque. P<sub>2</sub> correspond à une valeur proche de  $P_1$  :

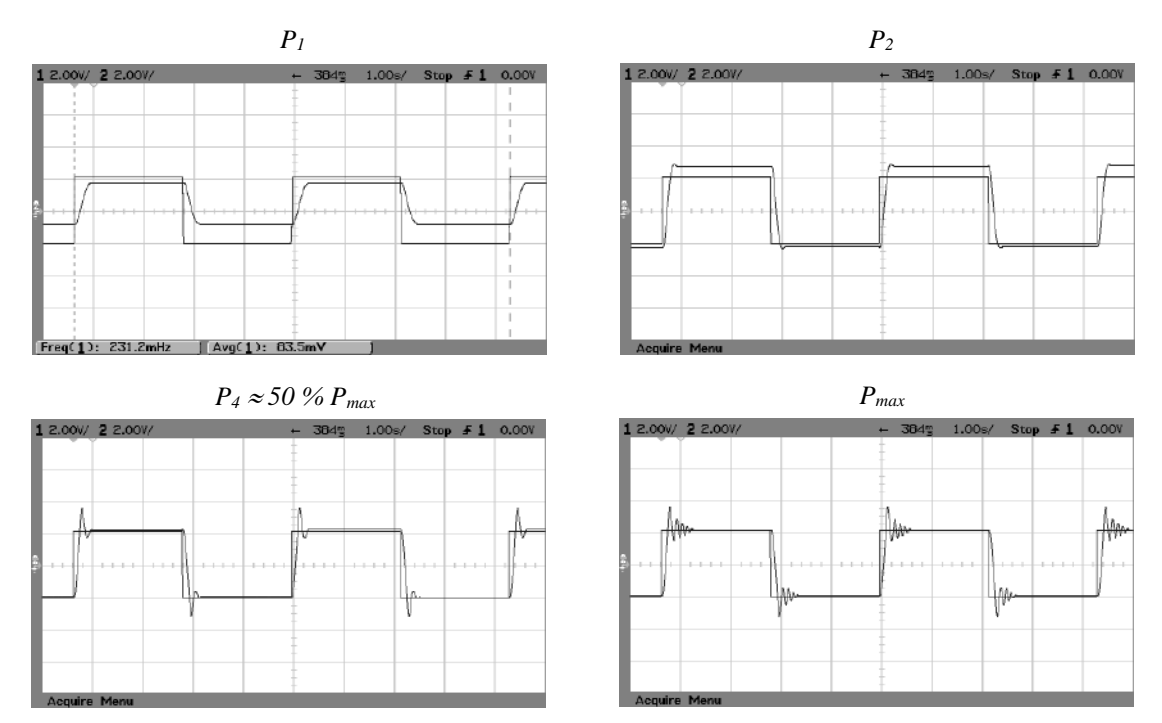

L'asservissement étant de type 1, on s'attend à avoir une erreur statique nulle. On le vérifie pour des gains forts mais ça n'est pas le cas pour les gains faibles : ε<sup>S</sup> n'est pas nulle, mais elle peut en revanche être positive ou négative. Autrement dit, la position réelle du disque peut être avant ou après la position désirée. C'est une différence avec l'asservissement de vitesse (asservissement de type zéro) ou l'erreur statique était toujours négative. L'augmentation de la correction tend aussi à accélérer le système (surtout pour les gains faibles) mais finit par aboutir là encore à une réponse oscillante. On retrouve les mêmes constats que pour les asservissements précédents.

## IV.1.2 Commande proportionnelle intégrale

On peut rapidement vérifier que cette commande n'apporte pas vraiment d'améliorations, et qu'elle peut même rendre le système instable. C'est assez logique car cette action n'apporte théoriquement aucun bénéfice à un asservissement de type 1 soumis à un échelon.

## IV.1.3 Commande proportionnelle dérivée

On peut régler la commande proportionnelle à 50 % et augmenter progressivement la commande dérivée de 0 à 100 %. On note une amélioration sensible de la stabilité pour  $0\%$  <  $D$  <  $50\%$  mais sans augmentation notable de la rapidité. Le disque se met en général à osciller si on dépasse 50 %, ce qui n'est pas franchement logique par rapport à la correction apportée (l'action dérivée est censée stabiliser et accélérer le système)  $\rightarrow$  La maquette montre ici ses limites.

## **IV.2 Réponse à une rampe**

Comme l'asservissement de position est un asservissement de type 1, on s'attend à avoir une erreur de traînage constante.

GBF : signal triangulaire d'amplitude  $\pm$  2 V ; on peut jouer plus ou moins sur la fréquence (cf. acquisitions).

## IV.2.1 Commande proportionnelle seule

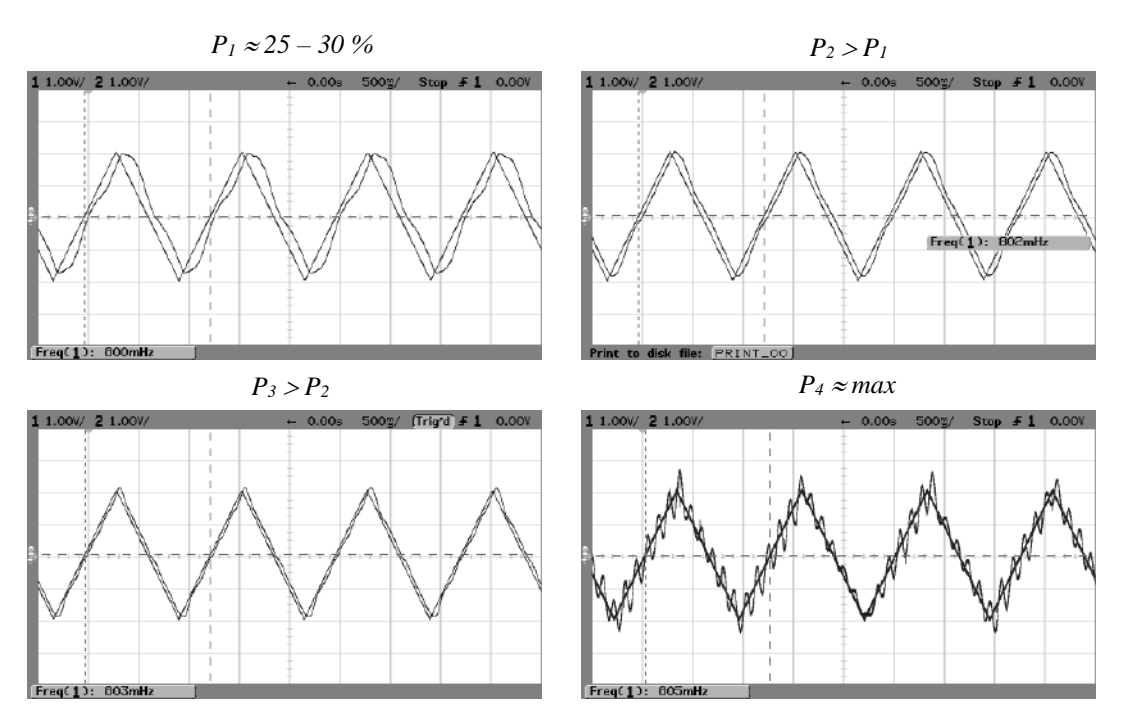

On observe que l'erreur de traînage diminue lorsque le gain statique augmente et qu'elle est positive ou négative suivant le signal de la pente. L'erreur de traînage n'est pas vraiment constante mais on n'observe pas de divergence dans un sens ou dans l'autre. Le système devient là encore instable si on augmente trop le gain.

## IV.2.2 Commande proportionnelle dérivée

On peut commencer en mettant la commande proportionnelle à 50 % environ et on augmente progressivement la commande dérivée.

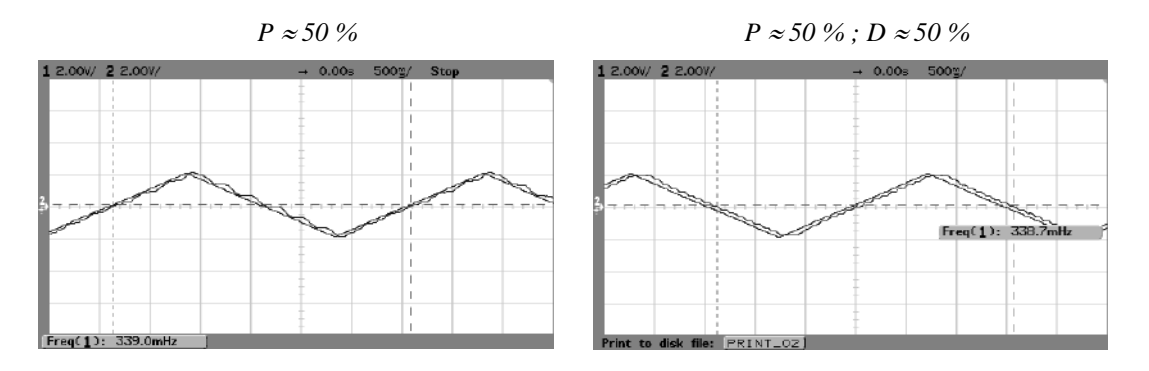

Le système a encore tendance à osciller si on augmente trop la correction dérivée. En revanche, on le stabilise si l'action n'est pas trop forte. L'erreur de traînage semble alors tendre vers une constante.

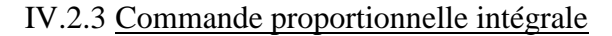

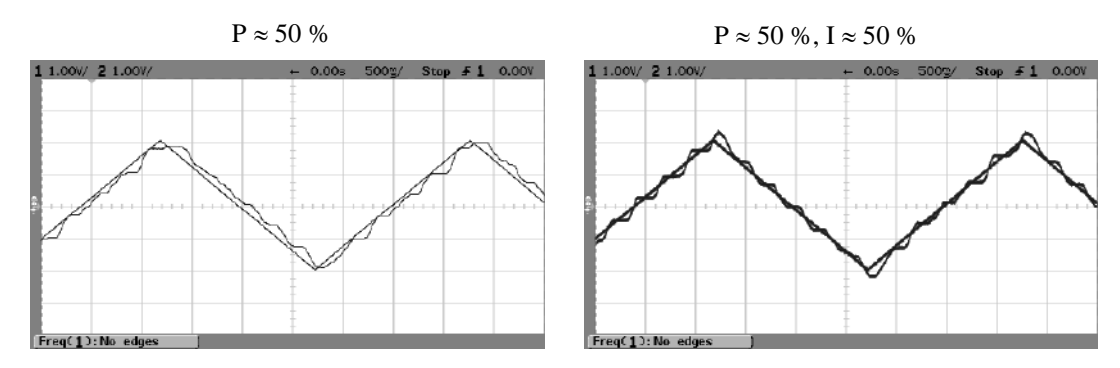

L'action intégrale à cette fois ci un intérêt car le système ainsi ajusté tend à avoir en moyenne une erreur de traînage nulle : le signal de retour est en effet situé maintenant de part et d'autre de la consigne et ce sur les deux pentes. L'action proportionnelle intégrale peut donc améliorer la précision dynamique du montage.

#### IV.2.4 Action combinée des 3 commandes

On concoit qu'une action judicieusement combinée des trois effets puisse donner un bon compromis. C'est en effet le cas comme le montre l'acquisition suivante :

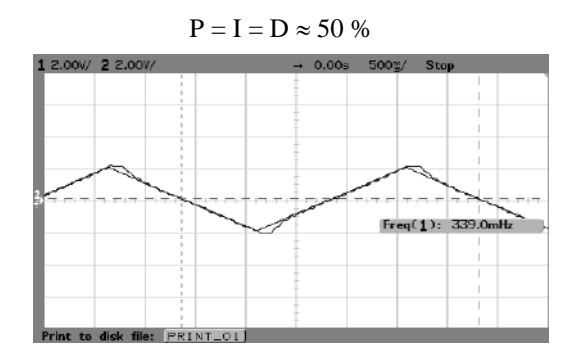

L'erreur de traînage est nulle une fois le transitoire passé. L'ondulation résiduelle est minimisée. On peut trouver un meilleur compromis en jouant sur les différents potentiomètres mais il n'y a pas de solution idéale : on peut trouver un bon réglage pour une certaine fréquence et celui-ci peut s'avérer moins performant pour une autre.

## **V CONCLUSION**

On vient d'étudier des systèmes bouclés dont le but est d'obtenir un effet régulateur. Il faut savoir que le bouclage peut aussi servir à obtenir un effet de mémorisation d'une information, comme dans les bascules utilisées en logique séquentielle. On peut présenter en conclusion de ce montage le principe d'une bascule RS. Se reporter aux § II.2 et II.3 du montage « Régime Transitoire ».

Bibliographie :

**[1]** : Yves Granjon : Automatique (Dunod)

**[2]** : Manneville Esquieu : Systèmes bouclés linéaires, de communication et de

filtrage (Dunod)

**[3]** : Destombes, Boutoille : Manipulations et simulations, tome 2

**[4]** : Quaranta, tome IV

**[5]** : P. Codron, S. Le Ballois : Automatique (Dunod)

**[6]** : Duffait : Expériences d'électronique

**[7]** : J.C. Chauveau : Systèmes Asservis Linéaires (Educalivre)

**[8]** : BUP n° 779, p. 2019 à 2039

**[9]** : Quaranta III

**[10]** : Cours en ligne de Freddy Mudry à l'adresse : [http://www.iai.heig-vd.ch/fr-](http://www.iai.heig-vd.ch/fr-ch/Enseignement/Supports/O_Electronique%20analogique%20%28EAN%29/Chap.07%20Etude%20de%20la%20contre-r%C3%A9action.pdf)

[ch/Enseignement/Supports/O\\_Electronique%20analogique%20%28EAN%29/Chap.07%20Etude%](http://www.iai.heig-vd.ch/fr-ch/Enseignement/Supports/O_Electronique%20analogique%20%28EAN%29/Chap.07%20Etude%20de%20la%20contre-r%C3%A9action.pdf) [20de%20la%20contre-r%C3%A9action.pdf](http://www.iai.heig-vd.ch/fr-ch/Enseignement/Supports/O_Electronique%20analogique%20%28EAN%29/Chap.07%20Etude%20de%20la%20contre-r%C3%A9action.pdf)

# **ANNEXE 1 : QUELQUES NOTIONS SUR LES SYSTEMES BOUCLES EN CONTRE REACTION**

On rappelle les propriétés importantes de ces systèmes (structures asservies). L'exposé est assez développé mais pas exhaustif (il existe des livres entiers sur le sujet). On se contente de donner les résultats nécessaires à la compréhension des manipulations présentées.

## **I STRUCTURE GENERALE D'UN SYSTÈME BOUCLE**

Le schéma fonctionnel d'un système

bouclé est le suivant :

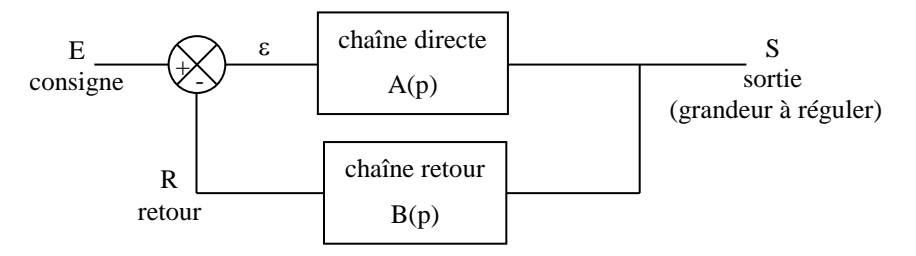

A, B : fonctions de transfert des chaînes directe et retour.

## **I.1 Fonction de transfert en boucle ouverte (FTBO)**

La FTBO est définie par

la relation G = R/E lorsque le retour est coupé ( $\varepsilon$  = E). On voit immédiatement qu'on a :

$$
G = \left(\frac{R}{E}\right)_{BO} = A.B
$$

## **I.2 Fonction de transfert en boucle fermée (FTBF)**

On a  $S = A \cdot \varepsilon = A \cdot (E - R)$ 

 $= A.(E - B.S), d'ou:$ 

$$
H = \left(\frac{S}{E}\right)_{BF} = \frac{A}{1 + A.B} = \frac{A}{1 + G}
$$

On précise dans ce qui suit les avantages d'une telle structure.

## **I.3 Influence de la rétroaction sur la stabilisation**

La contre réaction a une action fondamentale sur le système : elle permet d'insensibiliser sa fonction de transfert.

## I.3.1 Vis à vis d'une fluctuation de A

Supposons que la fonction de transfert directe A fluctue légèrement, les paramètres E et B restant constants :

$$
\frac{dH}{dA} = \left(\frac{A}{1 + A.B}\right) = \frac{1(1 + A.B) - B.A}{\left(1 + A.B\right)^2} = \frac{1}{\left(1 + A.B\right)^2} = \frac{H}{A} \cdot \frac{1}{1 + A.B} \rightarrow \frac{dH}{H} = \frac{1}{1 + AB} \frac{dA}{A}
$$

A dA

S dS ═

$$
S = H.E \text{ avec } E \text{ constant } \rightarrow \left| \frac{dS}{S} = \frac{1}{1 + AB} \frac{dA}{A} \right|
$$

L'expression peut être comparée au résultat obtenu sans le bouclage :  $S = AE$ 

On s'aperçoit que la variation relative de S est nettement plus faible en boucle fermée **si on a A.B >> 1**. Cette condition entraîne un effet de stabilisation, d'où le nom de facteur de régulation donné au coefficient  $F = 1 + A.B$ .

#### I.3.2 Vis à vis d'une perturbation

On peut quantifier l'influence du bouclage sur une perturbation X qui s'ajoute en cours d'amplification dans la chaine directe :

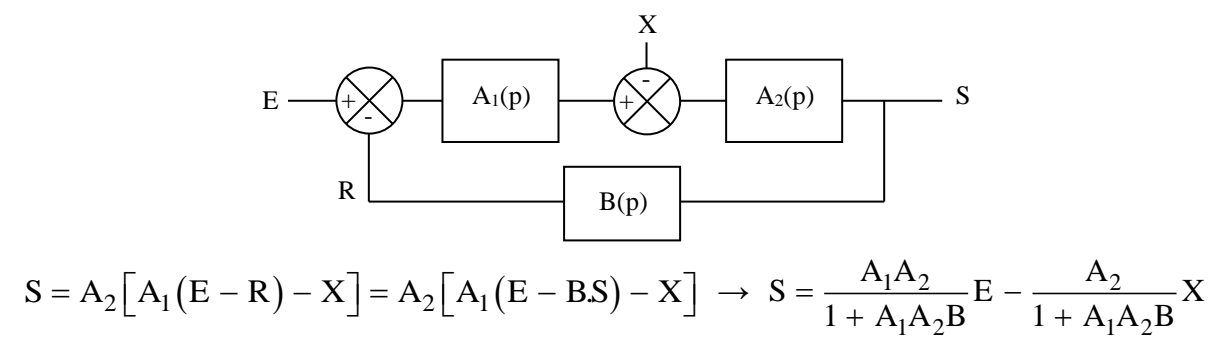

Si on suppose les systèmes linéaires, on peut appliquer le théorème de superposition, et donc étudier l'influence de la perturbation X sur la sortie S en annulant E :

$$
S = -\frac{A_2}{1 + A_1 A_2 B} X \rightarrow \frac{dS}{S} = -\frac{A_2}{1 + A_1 A_2 B} \frac{dX}{X}
$$

L'expression obtenue peut être comparée au résultat que l'on aurait sans le bouclage en annulant E pour les mêmes raisons :

> $S = -A_2X \rightarrow \frac{dS}{S} = -A_2\frac{dS}{X}$  $A_2 \stackrel{dX}{\longrightarrow}$ S  $\frac{dS}{dS} = -A_2$

La structure en boucle fermée réduit une nouvelle fois l'influence de la perturbation lorsque 1+  $A_1A_2B$  est grand<sup>29</sup>. On retrouve l'influence du facteur de régulation F mais il faut noter que ça n'est valable que si la perturbation apparait en cours de chaine directe. Il n'y a en effet aucun bénéfice lorsque la perturbation apparait en début de chaine puisque E et X sont alors amplifiés de la même manière (on peut le vérifier par le calcul).

I.3.3 Vis à vis d'une fluctuation de B

De manière analogue au § I.3.1, on

montre facilement qu'on a :

<u>.</u>

$$
\frac{dH}{H} = \frac{dS}{S} = -\frac{A.B}{1 + A.B} \cdot \frac{dB}{B} \approx -\frac{dB}{B}
$$
Si AB >> 1

Cette fois ci, le bouclage n'a pas d'effet stabilisant vis-à-vis d'une fluctuation de la chaîne de retour. La conception de cette chaîne doit être par conséquent être soignée.

<sup>&</sup>lt;sup>29</sup> Car l'amplification du signal E est tout simplement  $A_1$  fois plus grande que celle de la perturbation X.

## I.3.4 Conclusion

On a un effet régulateur vis à vis des perturbations si on a **AB >> 1. C'est la condition pour qu'un système bouclé permette l'asservissement** d'une grandeur physique. Il en découle des conséquences importantes :

- AB 
$$
> 1
$$
 impose alors :  $\boxed{H = \frac{A}{1 + A.B} \approx \frac{1}{B}} \rightarrow \boxed{S \approx \frac{1}{B}.E}$ 

→ **Le gain statique du système bouclé est imposé par la chaîne de retour.**

$$
-AB >> 1 \text{ impose aussi}: \quad \varepsilon = E - R = E - B.S = E - B \cdot \frac{A}{1 + A.B} E = E \left( \frac{A.B}{1 + A.B} - 1 \right) \approx 0
$$

## **→ Le signal d'erreur est faible lorsqu'on a un bon asservissement.**

#### **I.4 Classe d'un asservissement**

Dans le cas le plus général, la FTBO d'un système bouclé peut se mettre sous la forme suivante :

$$
G(p) = \frac{G_0}{p^{\alpha}} \frac{1 + a_1 p + a_2 p^2 + ...}{1 + b_1 p + b_2 p^2 + ...} \qquad \rightarrow \qquad \boxed{\alpha = \text{class on type de 1'asservissement}}
$$

On utilise ici le formalisme de Laplace avec la variable  $p = j\omega$ . Le terme  $1/p$  correspond alors à une intégration  $\rightarrow$  La classe (ou le type) d'un asservissement est lié au nombre d'intégrateur purs présents dans la  $FTBO^{30}$ :

- assertissement type 
$$
0 \Leftrightarrow G(p) = G_0 \cdot \frac{1 + a_1 p + a_2 p^2 + ...}{1 + b_1 p + b_2 p^2 + ...}
$$
  
- assertissement type  $1 \Leftrightarrow G(p) = \frac{G_0}{p} \cdot \frac{1 + a_1 p + a_2 p^2 + ...}{1 + b_1 p + b_2 p^2 + ...}$ 

Attention à ne pas confondre le « type » et « l'ordre » d'un asservissement ! On peut par exemple avoir un asservissement de type 0 et d'ordre 1 ou 2.

## **II PERFORMANCES DES SYSTEMES BOUCLES**

bouclé dépendent de la phase de fonctionnement :

Les qualités demandées à un système

- en régime permanent, on demande au système d'être précis. La notion d'erreur quantifie cette qualité.

- en régime transitoire, on demande au système de passer d'un régime permanent à un autre le plus rapidement possible, et sans avoir de dépassements excessifs s'il y en a. La rapidité sera caractérisée par un temps de réponse.

## **II.1 Erreur**

<u>.</u>

Un asservissement a pour but d'obtenir une valeur S qui soit une image fidèle de la consigne  $E \rightarrow$  on recherche une relation du type  $S = k.E$  avec k une constante indépendante de toute perturbation. Si ce n'est pas le cas, la grandeur de sortie aura une valeur S' différente de celle souhaitée. On peut donc chiffrer l'erreur par la relation :

<sup>&</sup>lt;sup>30</sup> On fait cette distinction car la présence d'intégrateurs purs a des conséquences importantes sur le comportement des systèmes.

$$
|error = S - S'|
$$

Or, on a vu au § I.3.4 qu'un asservissement parfait conduit à avoir la relation  $S = E/B$ . Par ailleurs, la sortie réellement obtenue S' conduira à un signal de retour R = BS'. L'erreur peut donc s'exprimer par la relation :

$$
error = \frac{1}{B}(E - R) = \frac{1}{B}\varepsilon
$$

 $\rightarrow$  Le signal d'erreur  $\varepsilon$  est équivalent à l'erreur en sortie à une constante 1/B près  $\rightarrow$  la précision sera dorénavant définie par ε et on s'intéressera a sa valeur en régime permanent :

$$
error = \varepsilon = \lim_{t \to \infty} \varepsilon(t) = \lim_{t \to \infty} [E(t) - R(t)]
$$

Or, on a  $\lim X(t) = \lim pX(p)$  d'après le théorème de la valeur finale  $\rightarrow$  $t \rightarrow \infty$  p  $\rightarrow 0$  $p\rightarrow 0$  $\lim_{p\to 0} p.\epsilon(p)$  $\varepsilon = \text{lim } \mathbf{n} \varepsilon$ 

Or, on a vu au § 13.4 qu'un asservissement partári conduit à avoir la relativis à 12.14  
la sortric réelement obtenue S' conduira à un signal de return R = BS'. L'erreur peut don  
s'exprimer par la relation :  

$$
\frac{\text{erreur} = \frac{1}{B}(E - R) = \frac{1}{B}c}{\text{ereur} = \frac{1}{B}E}
$$
  

$$
\rightarrow
$$
 Le signal d'erreur e est équivalent à l'erreur an sortie à une constante 1/B près 
$$
\rightarrow
$$
 la précisice  
sera dorénavant définic par *e* et on s'intéresera a sa valeur riaçime permanent :  

$$
\frac{\text{erreur} = \frac{1}{B}(E - R) = \frac{1}{B}c}{\frac{1+3c}{1+5c}}.
$$
Or, on a  $\lim_{t \to \infty} X(t) = \lim_{p \to 0} N(p)$  d'après le théorème de la valeur finale  $\rightarrow \varepsilon = \lim_{p \to 0} p.s(p)$   
On a par ailleurs  $\varepsilon(p) = E(p) - R(p) = E(p) - G(p)$ .  $\varepsilon(p) \rightarrow \varepsilon(p) = \frac{E(p)}{1 + G(p)}$ , soit :  

$$
\frac{\varepsilon = \lim_{p \to 0} \left( \frac{p.S(p)}{1 + G(p)} \right)}{1 + G(p)}
$$
  

$$
\rightarrow
$$
 L'ercur dépend donc de la forme de la consigne d'entréc et de la limite du gain en bou  
ouverte quand p tend vers zéro.  
II.1.1 Erreur statique  
Cette erreur, notée  $\varepsilon_s$ , correspond à une consigr  
d'antre en forme d'échelon. Si son amplitude est E<sub>0</sub>, sa transfomée de Laplace est E<sub>0</sub>].  
On a alors :  $\varepsilon_s = \lim_{p \to 0} \left( \frac{p}{1 + G(p)} \cdot E(p) \right) = \lim_{p \to 0} \left( \frac{p}{1 + G(p)} \cdot \frac{E_0}{p} \right) = \lim_{p \to 0} \left( \frac{E_0}{1 + G(p)} \right)$   

$$
\frac{\text{Aservissement de type 0 :  
On a G(p) = G<sub>0</sub>.  $\frac{1 + a_1 p + a_2 p^2 + ...}{1 + b_1 p + b_2$
$$

 $\rightarrow$  L'erreur dépend donc de la forme de la consigne d'entrée et de la limite du gain en boucle ouverte quand p tend vers zéro.

#### II.1.1 Erreur statique

Cette erreur, notée  $\varepsilon_{S}$ , correspond à une consigne d'entrée en forme d'échelon. Si son amplitude est  $E_0$ , sa transformée de Laplace est  $E_0/p$ .

On a alors : 
$$
\varepsilon_S = \lim_{p \to 0} \left( \frac{p}{1 + G(p)} \cdot E(p) \right) = \lim_{p \to 0} \left( \frac{p}{1 + G(p)} \frac{E_o}{p} \right) = \lim_{p \to 0} \left( \frac{E_o}{1 + G(p)} \right)
$$

*Asservissement de type 0 :*

On a 
$$
G(p) = G_0 \cdot \frac{1 + a_1 p + a_2 p^2 + \dots}{1 + b_1 p + b_2 p^2 + \dots}
$$
 dans ce cas.  
\n $\rightarrow \lim_{p \to 0} G(p) = G_0$  D'ou  $\epsilon_S = \frac{E_0}{1 + G_0}$ 

**L'erreur statique est constante et non nulle pour un asservissement de type 0. Elle est d'autant plus faible que le gain statique en chaîne ouverte G<sup>0</sup> est fort.** 

*Asservissement de classe supérieure :*

On a alors 
$$
G(p) = \frac{G_0}{p^{\alpha}} \frac{1 + a_1 p + a_2 p^2 + ...}{1 + b_1 p + b_2 p^2 + ...}
$$
 avec  $\alpha \ge 1$ 

 $\rightarrow$   $\lim G(p) = \lim \left| \frac{\Theta_0}{a} \right|$  $p\rightarrow 0$   $p\rightarrow 0$  $\lim G(p) = \lim \left( \frac{G}{p} \right)$  $\rightarrow 0$   $\alpha$   $\rightarrow 0$   $p^{\alpha}$  $\left(\mathrm{G}_{\alpha}\right)$  $=\lim_{p\to 0} \left(\frac{q_0}{p^{\alpha}}\right) \to \infty$  D'ou  $\left[\varepsilon_s \to 0\right]$ 

### **L'erreur statique est nulle pour un asservissement de type 1 ou supérieur**.

## II.1.2 Erreur de traînage

Cette erreur  $\epsilon_T$  correspond à une consigne en forme de rampe. Elle chiffre l'aptitude du système à suivre une consigne variable (asservissement) alors que l'erreur statique évalue la capacité à respecter une consigne constante (régulation). Si la rampe à un coefficient directeur E<sub>0</sub>, sa transformée de Laplace est  $E_0/p^2$  et on a :

$$
\epsilon_T = \lim_{p \to 0} \left( \frac{E_o}{p \big[ 1 + G(p) \big]} \right)
$$

*Asservissement de type 0 :*

Le développement du dénominateur de  $\epsilon_T$  donne :

$$
\lim_{p \to 0} (p[1 + G(p)]) = \lim_{p \to 0} \left[ p + G_0 \frac{p + a_1 p^2 + a_2 p^3 + \dots}{1 + b_1 p + b_2 p^2 + \dots} \right] = 0 \qquad \to \qquad \boxed{\varepsilon_T \to \infty}
$$

## **L'erreur de traînage tend progressivement vers l'infini pour un asservissement de type 0.**

*Asservissement de type 1 :*

On a dans ce cas :

$$
\lim_{p \to 0} (p[1 + G(p)]) = \lim_{p \to 0} \left[ p + G_0 \frac{1 + a_1 p + a_2 p + \dots}{1 + b_1 p + b_2 p^2 + \dots} \right] = G_0 \quad \to \quad \boxed{\varepsilon_T \to \frac{E_0}{G_0}}
$$

**L'erreur de traînage est constante et non nulle pour un asservissement de type 1. Elle est cependant d'autant plus faible que le gain statique est important.** 

### **II.2 Rapidité**

On se limite à l'étude d'une réponse à un échelon appliqué à un

système d'ordre 1 ou 2.

#### II.2.1 Système du premier ordre

On considère une fonction de transfert du type A/(1 + τ.p). La réponse indicielle a alors l'allure suivante :

La constante de temps τ quantifie la rapidité du système. On peut l'obtenir avec un oscilloscope numérique en mesurant le temps de montée  $T_M$ du signal (durée nécessaire pour passer de 10 à 90 % de la valeur finale). Un calcul simple montre qu'on a :

$$
T_M = \tau \ln 9 \approx 2.2 \tau
$$

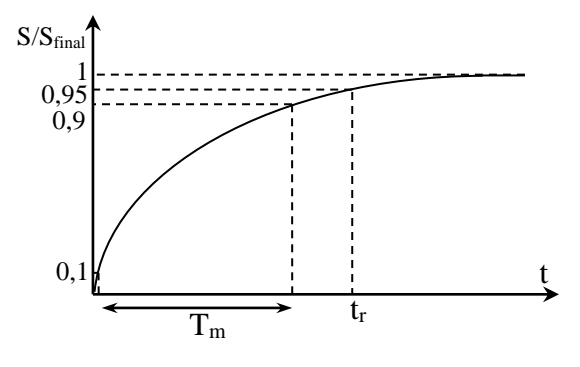

II.2.2 Système du deuxième ordre

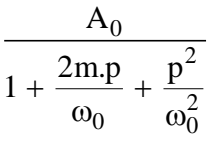

Avec  $A_0$ , m et  $\omega_0$  le gain statique, le facteur d'amortissement et la pulsation propre du système.

Le calcul des temps caractéristiques est assez lourd et dépend de la valeur de m (cf. **[5]**, p. 46 à 55). Une observation temporelle permet cependant d'esquisser l'influence de l'amortissement.

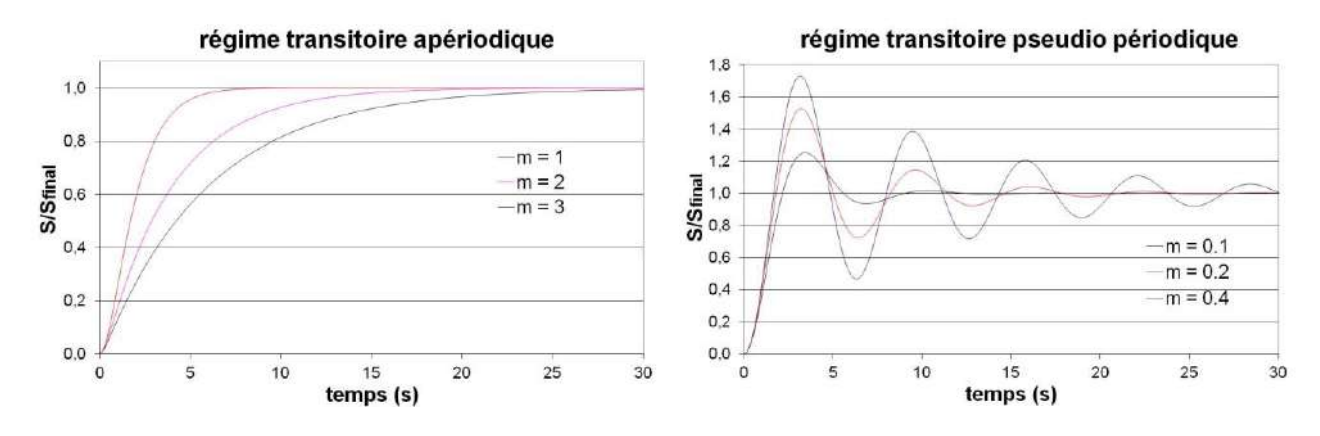

#### $m \geq 1$ ; réponse apériodique :

Dans ce cas, le signal de sortie évolue comme sur le graphique de gauche<sup>31</sup>  $\rightarrow$  le système sera d'autant plus lent que le coefficient d'amortissement m est fort.

#### *m 1 ; réponse pseudo-périodique :*

Dans ce cas, le signal de sortie évolue comme représenté sur le graphique de droite. On note la présence d'oscillations qui persistent d'autant plus que m est faible. Le temps de réponse par rapport a la valeur finale n'a pas d'expression simple. Une grandeur plus facile à calculer est le temps correspondant au premier maximum :

$$
t_{\text{max1}} = \frac{\pi}{\omega_0 \sqrt{1 - m^2}} = \frac{\pi}{\omega}
$$
 Avec  $\omega$  = pseudo pulsation

Une grandeur intéressante à mesurer est le dépassement  $D = (S_{max} - S_{final})/S_{final}$ . Ce n'est pas un paramètre qui caractérise la rapidité du système mais c'est en revanche un indicateur important de sa stabilité (un dépassement supérieur à 50 % est rarement souhaitable). Son expression est assez simple et ne dépend que de m, et on peut la mesurer facilement avec les oscilloscopes modernes :

$$
D(\%)=100\times \exp\left[-\left(\frac{m.\pi}{\sqrt{1-m^2}}\right)\right]
$$

#### **III STABILITE DES SYSTEMES BOUCLES**

Un système est stable si la grandeur de sortie tend vers une valeur finie lorsque l'on injecte un signal fini en entrée (pas de divergence). Pour satisfaire cette condition d'un point de vue mathématique, il faut que la FTBF du système n'ait aucun pôle<sup>32</sup> à partie réelle positive ou nulle (tous les pôles doivent donc être à partie réelle strictement négative)  $\rightarrow$  cela revient à étudier les solutions de l'équation :

$$
1+A(p)B(p)=0\\
$$

AB correspondant à la FTBO, **on peut appréhender la stabilité du système en boucle fermé à partir de l'étude de sa fonction de transfert en boucle ouverte**. On voit par exemple facilement qu'il apparait un point particulier, le point critique, de coordonnées complexes (-1 ; 0), pouvant amener à une divergence de la FTBF en régime harmonique.

<sup>&</sup>lt;sup>31</sup> Toutes les courbes ont été tracées pour une pulsation  $\omega_0 = 1$  rd.s<sup>-1</sup>.

<sup>32</sup> Les pôles d'une fonction de transfert sont les valeurs pour lesquelles le dénominateur de la fonction de transfert (mise sous forme irréductible) s'annule.

## **III.1 Critère de stabilité**

Il existe des tests algébriques permettant d'étudier la stabilité d'un système (critères de Routh – Hurwitz) mais leur emploi est assez lourd. On se contentera d'un critère graphique moins rigoureux mais suffisant pour les fonctions de transfert rencontrées ici. Son emploi en représentation de Black<sup>33</sup> G<sub>dB</sub> = f( $\phi$ ) est particulièrement intuitif pour voir les marges de stabilité et l'effet des correcteurs :

## **Un système linéaire est stable en boucle fermé si, en parcourant le lieu de la réponse harmonique de la FTBO dans le sens des pulsations croissantes, on laisse le point critique C sur la droite.**

Sur l'exemple ci-contre, le premier cas de figure correspond à un système stable alors que le deuxième cas correspond à un système instable (les flèches indiquent le sens de parcourt en  $\omega$  croissant).

## **III.2 Marges de stabilité**

Le critère énoncé précédemment est binaire mais son respect au sens strict est insuffisant car un système respectant cette condition en passant trop près du point critique sera stable mais présentera des oscillations en régime transitoire. Il vaut donc mieux se donner des marges de sécurité → On définit une marge de gain et une marge de phase pour chiffrer l'éloignement de la FTBO par rapport à C :

- Marge de gain  $M_G = 0 - |G_{dB}|$  pour  $G_{dB}$  correspondant à  $\varphi = -180^\circ$ . - Marge de phase  $M_{\varphi} = 180^{\circ}$  -  $|\varphi|$  pour  $\varphi$  correspondant à  $G = 0$  dB.

Ces marges apparaissent alors simplement en représentation de Black :

Il n'y a pas de limites absolues mais on admet en général qu'un système possédant une marge de phase de 45 ° et une marge de gain de 12 dB en BO aura une stabilité convenable en BF (on peut encore avoir un léger dépassement) mais on peut prendre des conditions plus restrictives.

## **III.3 Influence du gain statique sur la stabilité**

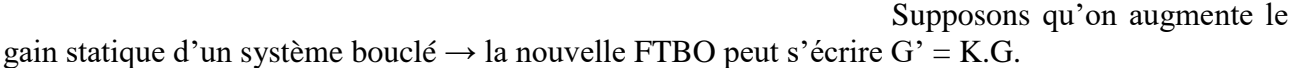

K étant réel, on a alors  $\varphi'(\omega) = \varphi(\omega)$  et  $|G'(\omega)| = K$ .  $|G(\omega)| \rightarrow$ la fonction de transfert G' se déduit de G par une simple translation de 20.logK sur l'abaque de Black  $\rightarrow$  une valeur trop importante de K peut rapprocher la fonction de transfert du point critique et rendre ainsi le système instable. C'est une propriété importante à retenir.

## **IV CORRECTIONS DES SYSTEMES BOUCLES**

Les correcteurs ont pour but de concilier les exigences contradictoires de précision, rapidité et stabilité.

1 <sup>33</sup> Ce mode de représentation peut surprendre au départ car la pulsation ω ne sert pas comme axe pour le graphique comme c'est le cas les diagrammes de Bode. Mais il faut bien voir que chaque point dans le diagramme de black correspond à un couple de points (G ; φ) mesuré a une pulsation ω donnée.

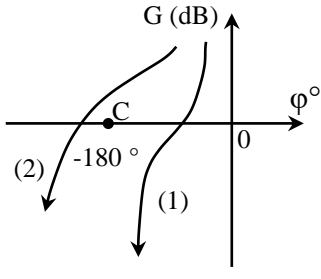

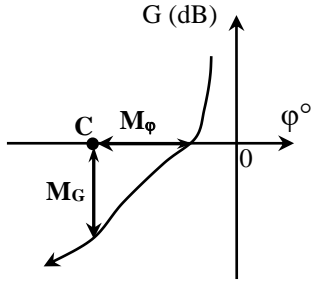

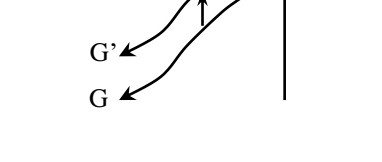

 $C \qquad \qquad \mathcal{V} \qquad \qquad \varphi^{\circ}$ 

 $G$  (dB)

On place un bloc correcteur de fonction

#### **IV.1 Principe général de la correction**

de transfert C(p) dans la boucle directe :

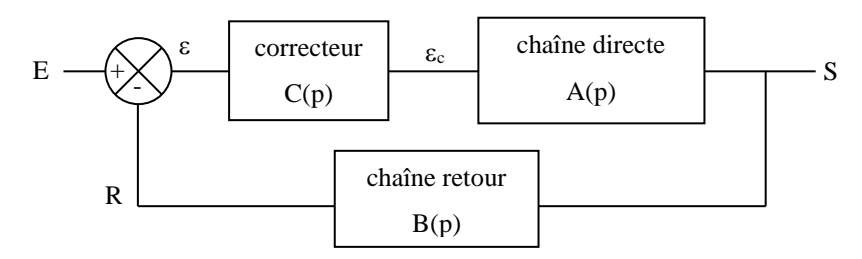

Cet ajout modifie les fonctions de transfert en boucle ouverte et fermée. On a :

$$
G' = A.B.C = G.C
$$
 Et  $H' = \frac{A.C}{1 + A.B.C} = \frac{A.C}{1 + G.C}$ 

Le problème consiste à trouver une fonction C(p) qui augmente les performances sans créer d'instabilités → Il faut effectuer des actions localisées sur la FTBO du système compte tenu des améliorations souhaitées :

- la précision est caractérisée par l'erreur statique  $\varepsilon_{S} \rightarrow$  elle dépend du gain statique de la FTBO<sup>34</sup>, donc de sa « forme » en basse fréquence. Si la FTBO présente au moins un intégrateur pur, elle diverge lorsque  $\omega \rightarrow 0$ . On a alors  $\varepsilon_s = 0$  et aucune correction n'est nécessaire. Dans le cas contraire (asservissement de type zéro), il faut augmenter le gain statique pour améliorer la précision.

- la stabilité est liée au comportement de la FTBO au voisinage du point critique → on a intérêt si nécessaire à « déformer la FTBO » à l'approche de C pour augmenter les marges de phase et de gain. Si on se limite à des systèmes ne dépassant pas l'ordre 2 ( $\varphi_{\text{max}} = -180^{\circ}$ lorsque  $\omega \rightarrow \infty$ ), la marge de gain est infinie et seule la condition sur M<sub>φ</sub> est importante.

- la rapidité est plus délicate à traiter rigoureusement, mais elle est en général liée à la bande passante du système en boucle fermée<sup>35</sup>. Si on se limite encore une fois à des systèmes ne dépassant pas l'ordre 2, on peut montrer pour un système à gain statique élevé qu'elle exige une bande passante en boucle ouverte  $\omega_0$  dB(BO) la plus grande possible<sup>36</sup>.

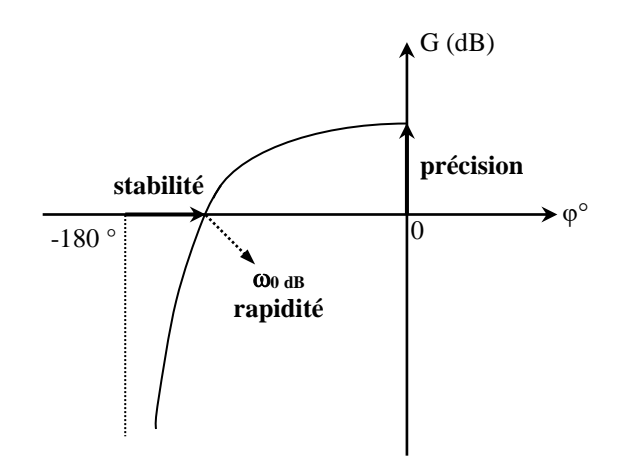

<u>.</u>

<sup>34</sup> cf. § II.1.1.

<sup>&</sup>lt;sup>35</sup> On le vérifie facilement sur une fonction de transfert du premier ordre puisqu'on on a f $c = BP = 1/(2p\tau)$ .

<sup>&</sup>lt;sup>36</sup> Attention aux erreurs d'interprétations sur le diagramme de Black : cette condition ne veut pas dire qu'il faut que la courbe passe sur l'axe horizontal en étant le plus à gauche possible ! Il faut juste que la pulsation a laquelle se fait le passage soit la plus grande possible, et ce quelque soit l'endroit ou se fait le passage.

## **IV.2 Actions correctives élémentaires**

On indique juste les conséquences potentielles des différentes actions élémentaires sans entrer dans des explications détaillées mais il faut savoir que le résultat dépend aussi des caractéristiques de la FTBO et qu'une correction mal utilisée sur un système mal maitrisé peut donner le contraire de l'effet souhaité.

IV.2.1 Action proportionnelle P

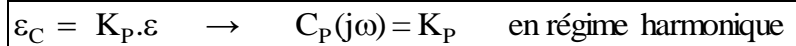

**Cette action agit de façon constante sur l'ensemble du spectre** → elle translate la FTBO vers le haut dans le diagramme de Black → elle a pour conséquence :

- une amélioration de la précision en diminuant l'erreur statique mais sans l'annuler.
- une amélioration de la rapidité par augmentation de la bande passante.
- un effet potentiellement déstabilisant par réduction de la marge de phase.

IV.2.2 Action intégrale I

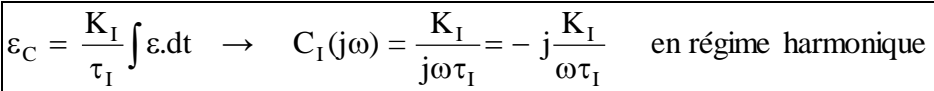

Cette action est en –j/ω → **elle ajoute - 90 ° de phase et amplifie en basse fréquence** (son action tend vers l'∞ lorsque  $\omega \rightarrow 0$ )  $\rightarrow$  elle a pour conséquence :

- une annulation de l'erreur statique<sup>37</sup> (précision « parfaite »).

- une diminution de la stabilité (réduction de la marge de phase par rajout de - 90 °).

- un ralentissement du système (par diminution de la bande passante puisque l'action est en  $1/\omega$ ).

IV.2.3 Action dérivée D

1

Elle se caractérise par la fonction de transfert :

 $\frac{dS}{dt}$   $\rightarrow$   $C_{D}(j\omega) = j\omega K_{D}\tau_{D}$  en régime harmonique  $\varepsilon_{\text{C}} = \text{K}_{\text{D}} \tau_{\text{D}} \frac{d\varepsilon}{dt} \longrightarrow \text{C}_{\text{D}}(j\omega) = j\omega \text{K}_{\text{D}} \tau_{\text{D}}$ 

Cette action est en + jω → **elle ajoute + 90 ° de phase et amplifie en haute fréquence** (son action tend vers l'∞ lorsque  $\omega \rightarrow \infty$ )  $\rightarrow$  elle a pour conséquence :

- aucune augmentation de la précision (peu d'effet à basse fréquence).

- une amélioration de la stabilité (augmentation de la marge de phase par rajout de  $+90^{\circ}$ ).

- une amélioration de la rapidité (par augmentation de la bande passante puisque l'action est en ω).

- une augmentation de la sensibilité au bruit par renforcement des hautes fréquences.

On voit qu'aucune correction élémentaire n'est idéale  $\rightarrow$  il faut les combiner pour aboutir au meilleur compromis possible.

<sup>37</sup> Il faut noter que cette correction n'a aucune utilité s'il y a déjà un intégrateur pur dans la FTBO (asservissement de type 1).

## **V APPLICATION À UN AMPLIFICATEUR MODÉLISABLE PAR UNE FONCTION DE TRANSFERT D'ORDRE 1**

## **V.1 Comportement fréquentiel en boucle ouverte**

Il se déduit de la fonction

de transfert A =  $\frac{1}{1 + j(f/f_0)}$ 0  $1 + j(f / f)$  $A = \frac{A}{A}$  $=\frac{1}{1+i(f/f_0)}$ .

Cette fonction se réduit à  $A = A_0$  en basse fréquence, soit  $A(dB) = 20Log A_0$ . Son module en haute fréquence se ramène à :

$$
|\mathbf{A}| \approx \frac{\mathbf{A}_0}{\mathbf{f}/\mathbf{f}_0} \rightarrow \mathbf{A}(\mathbf{dB}) = 20\mathbf{LogA}_0 - 20\mathbf{Log}\frac{\mathbf{f}}{\mathbf{f}_0}
$$

On a donc le diagramme asymptotique suivant :

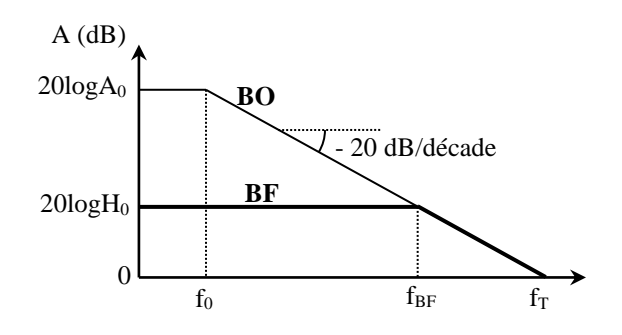

La fréquence de transition  $f_t = A_0 f_0$  correspond à un gain nul en dB (A = 1). On peut considérer en première approximation qu'un amplificateur opérationnel a, de par sa conception interne, un tel comportement<sup>38</sup> avec un gain statique  $A_0 \approx 10^5$  et une fréquence de coupure f<sub>0</sub>  $\approx 10$  Hz pour les 741, 071 et  $081 \rightarrow f_T$  vaut typiquement 1 MHz pour ces composants.

#### **V.2 Comportement en boucle fermée**

La FTBF d'un système en contre

réaction valant  $H = A/(1 + AB)$ , on a ici :

A

$$
H = \frac{\frac{A_0}{1 + j(f/f_0)}}{1 + \frac{A_0B}{1 + j(f/f_0)}} = \frac{A_0}{1 + j(f/f_0) + A_0B} = \frac{A_0}{1 + A_0B + j\frac{f}{f_0}} = \frac{\frac{A_0}{1 + A_0B}}{1 + j\frac{f}{f_0(1 + A_0B)}} = \frac{H_0}{1 + j\frac{f}{f_{BF}}}
$$

La FTBF est formellement identique à la FTBO → **le système bouclé reste d'ordre 1**, mais avec un nouveau gain statique  $H_0$  et une nouvelle fréquence de coupure  $f_{BF}$ :

$$
H_0 = \frac{A_0}{1 + A_0 B}
$$
  $f_{BF} = f_0 (1 + A_0 B)$ 

 $\rightarrow$  Le gain statique a diminué d'un facteur  $1 + A_0B$  pendant que la fréquence de coupure a augmentée de  $1 + A_0B$ . On a donc :

$$
H_0.f_{BF} = A_0.f_0 = f_T = cte
$$

**→ Le produit Gain**×**Bande Passante d'un amplificateur opérationnel en contre réaction est une constante égale au produit Gain×Bande Passante en Boucle ouverte** (qui vaut f<sub>T</sub>). On

<u>.</u>

<sup>38</sup> Cf. **[6]**, p. 81 ou **[9]**, p. 30.

retiendra donc qu'une diminution du gain d'un amplificateur opérationnel s'accompagnera forcément d'une augmentation de sa bande passante dans des mêmes proportions, et vice versa.

#### **V.3 FTBO pour le montage d'étude**

On a vu § III qu'on peut appréhender la stabilité d'un système en boucle fermé à partir de l'étude de sa FTBO → on propose de calculer la FTBO du montage étudié au § II de la partie expérimentale avec et sans les correcteurs.

#### V.3.1 FTBO sans correcteurs

La chaine de retour B dans le montage étant

réelle et A étant du type passe bas d'ordre 1, on a :

$$
G = A.B = \frac{A_0.B}{1 + j(f/f_0)}.
$$

$$
\rightarrow G(dB) = 20\log(A_0.B) - 20\log\sqrt{1 + (f/f_0)^2} \qquad \text{et} \qquad \arg G = \varphi = -\arg(f/f_0)
$$

Le bouclage de l'amplificateur à H = 5 avec F = 2 a conduit à avoir  $A_0 = 10$  et B = 0,1, soit  $A_0$ . B =  $1 \rightarrow$  On peut tracer le diagramme de black de l'amplificateur grâce aux relations :

$$
G(dB) = -10 \log \left[ 1 + (f/f_0)^2 \right]
$$
 et  $\varphi = -\arg (f/f_0)$ 

Avec f<sub>0</sub> =  $1/(2\pi R_2C)$  = 482 Hz compte tenu du choix des composants (R<sub>2</sub> = 100 k $\Omega$  et C = 3,3 nF).

V.3.2 FTBO avec les correcteurs

$$
G' \, = \, G.C \, = \big| G \big| e^{\,j\phi} . \big| C \big| e^{\,j\phi_C} \, = \, \big| G \big| . \big| C \big| . e^{\,j\left(\phi + \phi_C\right)}
$$

 $\rightarrow$  Le gain et la phase de la FTBO corrigée se déduit de la FTBO d'origine par les relations :

$$
G'(dB) = 20. \log|C| + G(dB) \text{ et } [\varphi' = \varphi_C + \varphi]
$$

Le correcteur utilisé à la structure suivante :

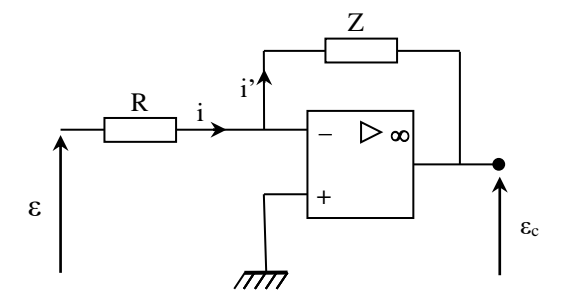

L'amplificateur étant en contre réaction, on a V<sub>+</sub> -V<sub>-</sub>  $\approx$  0 V, d'où V<sub>-</sub>  $\approx$  0 V puisque V<sub>+</sub> = 0 V. Les impédances d'entrées d'un amplificateur opérationnel étant très grandes, on a i $= 0$ , d'où i = i', soit :

$$
\frac{\varepsilon - V_-}{R} = \frac{V_- - \varepsilon_C}{Z} \quad \to \quad \frac{\varepsilon}{R} \approx -\frac{\varepsilon_C}{Z} \quad d' \text{od} \quad \boxed{C = \frac{\varepsilon_C}{\varepsilon} \approx -\frac{Z}{R}}
$$

Le signe – dans C correspond à une inversion qu'il faut prendre en compte au moment du bouclage pour éviter de transformer la contre réaction en réaction positive. On l'annule facilement dans l'expérience en effectuant le retour non pas sur l'entrée - de l'amplificateur, mais sur son entrée + → **on omet le signe – de C dans la suite des calculs**.

*Action proportionnelle :*

On a 
$$
Z = R' \rightarrow |C_P| = R'/R
$$
 et  $\varphi_P = 0^\circ$ 

On peut donc tracer le diagramme de black de la FTBO corrigée P grâce aux relations :

$$
G'_{P}(dB) = 20 \log(R'/R) + G(dB)
$$
  $\varphi'_{P} = \varphi$ 

Avec  $R'/R = 10$  ou 100 compte tenu du choix des composants dans le montage.

*Action intégrale :*

$$
Z = 1/jC\omega \rightarrow C_I = -j/(2\pi R C f) = -j f_I/f \rightarrow |C_I| = f_I / f \text{ et } \varphi_I = -90^\circ
$$

On peut donc tracer le diagramme de black de la FTBO corrigée I grâce aux relations :

$$
G'_{I}(dB) = 20. \log(f_{I}/f) + G(dB)
$$
  $\varphi'_{I} = -90^{\circ} + \varphi$ 

Avec  $f_1 = 1/2\pi RC = 4820$  Hz compte tenu du choix des composants ( $R = 10$  k $\Omega$  et  $C = 3.3$  nF).

*Action proportionnelle intégrale :*

$$
Z = R' - j/C\omega = R'(1 - j/2\pi R'Cf) = R'(1 - jf_{\text{PI}}/f)
$$

$$
C_{PI} = Z/R \rightarrow |C_{PI}| = \frac{R'}{R} \sqrt{1 + \left(\frac{f_{PI}}{f}\right)^2} \quad \text{et} \quad \varphi_{PI} = -\text{ atg}\left(\frac{f_{PI}}{f}\right)
$$

On peut donc tracer le diagramme de black de la FTBO corrigée PI grâce aux relations :

$$
G'_{PI}(dB) = 20 \log(R'/R) + 10 \log[1 + (f_{PI}/f)^{2}] + G(dB)
$$

$$
\boxed{\varphi'_{PI} = - \arg(f_{PI}/f) + \varphi}
$$

Cette correction a été testée avec R = 10 kΩ, R' = 30 kΩ, C = 3,3 nF, puis avec R = 10 kΩ, R' = 100 k $\Omega$ , C = 3,3 nF  $\rightarrow$  on a respectivement R'/R = 3, f<sub>PI</sub> = 1610 Hz et R'/R = 10, f<sub>PI</sub> = 480 Hz.

#### V.3.3 Calcul plus développé de la FTBO pour  $P = 100$

Les oscillations qu'on observe en régime transitoire sur le système en boucle fermée corrigé à  $P = 100$  ne s'expliquent pas avec un modèle d'amplificateur d'ordre 1<sup>39</sup>. Le gain élevé du correcteur oblige à tenir compte du caractère passe bas d'ordre 1 de son amplificateur opérationnel. Un gain  $P = 100$  conduit à une fréquence de coupure  $f_{AO} \approx 1$  MHz/100  $\approx 10$  kHz avec le produit Gain  $\times$  Bande Passante du composant. On a alors :

$$
C'_{P} = \frac{R'}{R} \frac{1}{1 + j(f/f_{AO})} \quad \rightarrow \quad \left| C'_{P} \right| = \frac{R'}{R} \frac{1}{\sqrt{1 + (f/f_{AO})^2}} \quad \text{et} \quad \varphi'_{P} = -\text{ atg}\left(\frac{f}{f_{AO}}\right)
$$

On peut donc modifier le diagramme de black de la FTBO corrigée à  $P = 100$  grâce aux relations :

$$
G'_{P=100}(dB) = 20. \log(R'/R) - 10. \log[1 + (f/f_{AO})^2] + G(dB)
$$

$$
\boxed{\varphi'_{P=100} = - \arg(f/f_{AO}) + \varphi}
$$

## V.3.4 Représentation graphique

Les expressions obtenues précédemment permettent de tracer les diagrammes de Black présentés au § II.6 de la partie expérimentale.

<u>.</u>

<sup>&</sup>lt;sup>39</sup> Le système bouclé restant d'ordre 1 (cf.  $\S$  V.2), il ne peut pas osciller.

#### **V.4 Evolution de la FTBF avec les correcteurs**

Cette étude sert à juger du comportement du système en régime transitoire  $\rightarrow$  on utilise les constantes de temps comme paramètres dynamiques.

*Comportement de l'amplificateur d'étude :*

Le montage réalisé expérimentalement a pour fonction

de transfert :

$$
A(p) = \frac{A_0}{1 + \tau_0 p}
$$
 ou  $\tau_0 = R_2 C = 330 \,\mu s$  avec  $R_2 = 100 \,k\Omega$  et  $C = 3.3 \,nF$ 

*Comportement en boucle fermée :*

On a montré au § 5.2 que le comportement restait d'ordre 1 avec

 $f_{BF} = f_0(1 + A.B).$ 

$$
\rightarrow \boxed{\tau_{BF} = \frac{\tau_0}{1 + A_0 B} = 165 \mu s}
$$

*Comportement avec correcteur P :*

On a H = 
$$
\frac{AC}{1 + ABC}
$$
 avec ici C<sub>P</sub> = R'/R = cte.

$$
\rightarrow \qquad H = \frac{\frac{A_0}{1 + \tau_0 p} C_P}{1 + \frac{A_0}{1 + \tau_0 p} BC_P} = \frac{A_0 C_P}{1 + \tau_0 p + A_0 BC_P} = \frac{\frac{A_0 C_P}{1 + A_0 BC_P}}{1 + \frac{\tau_0}{1 + A_0 BC_P} p} = \frac{H_{0P}}{1 + \tau_{BFP} p}
$$

Le système reste d'ordre 1 avec les paramètres caractéristiques :

$$
\rightarrow \left[\begin{array}{cc} H_{0P} = \frac{A_0 C_P}{1 + A_0 BC_P} \end{array}\right] \quad \text{et} \quad \boxed{\tau_{BFP} = \frac{\tau_0}{1 + A_0 BC_P}}
$$

*Correction intégrale I :*

On a ici 
$$
C_I = \frac{1}{jRC\omega} = \frac{1}{\tau_I p}
$$
 avec  $\tau_I = RC$ .

$$
\rightarrow \quad H = \frac{\frac{A_0}{1 + \tau_0 p} \frac{1}{\tau_1 p}}{1 + \frac{A_0}{1 + \tau_0 p} B \frac{1}{\tau_1 p}} = \frac{A_0}{(1 + \tau_0 p) \tau_1 p + A_0 B} = \frac{A_0}{A_0 B + \tau_1 p + \tau_0 \tau_1 p^2} = \frac{1/B}{1 + \frac{\tau_1}{A_0 B} p + \frac{\tau_0 \tau_1}{A_0 B} p^2}
$$

La correction intégrale transforme cette fois ci l'amplificateur en boucle fermée en un système d'ordre 2. L'identification avec l'équation caractéristique donnée au § II.2.2 de cette annexe permet d'obtenir les expressions de la pulsation propre et de l'amortissement du système ainsi que du dépassement à prévoir en régime transitoire :

$$
\omega_0 = \sqrt{\frac{A_0 B}{\tau_0 \tau_1}} \qquad m = \frac{1}{2} \sqrt{\frac{\tau_1}{A_0 B \tau_0}} \qquad D(\%) = 100 \times \exp\left(-\pi \sqrt{\frac{\tau_1}{4A_0 B \tau_0 - \tau_1}}\right)
$$

# **ANNEXE 2 : MODELISATION DU MOTEUR**

## **I EQUATIONS DE FONCTIONNEMENT**

On présente dans un premier temps une modélisation assez complète. On indique ensuite les simplifications possibles.

#### **I.1 Schéma et équation électrique**

Le schéma électrique équivalent du moteur est le

suivant :

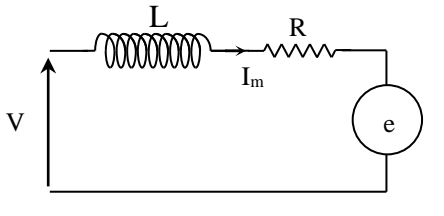

L et R, sont l'inductance et la résistance de l'induit (rotor). « e » est la fem induite par la rotation. Elle est proportionnelle à la vitesse angulaire de rotation (cf. annexe 3 du montage sur les transducteurs) et l'on a : e  $= k \cdot \omega$ 

On applique le théorème du moment cinétique à

La loi d'ohm appliquée au circuit donne :  $V_m = R.I_m + L.dI_m/dt + k.\omega_m$ 

## **I.2 Schéma et équation mécanique**

la partie tournante du moteur :  $J_m \frac{d\omega_m}{dt}$  $J_m \frac{d\omega_m}{dt} = \sum$ Couples  $\frac{\omega_{\rm m}}{4}$  =  $\sum$ 

Les couples à prendre en compte sont les suivants :

- le couple moteur Cm. Celui-ci est proportionnel au courant consommé. On a (cf.  $[4]$ , p. 279) C<sub>m</sub> = k.I<sub>m</sub>

- le couple  $C_f$  du aux frottements visqueux (frottements fluides). On a  $C_f = f.\omega_m$ 

- le couple résistant C<sup>r</sup> exercé sur l'arbre du

moteur (frottements solides). Il est principalement dû à la génératrice en charge. On supposera ce couple constant.

On a alors :  $J_m.d\omega_m/dt = k.I_m - f.\omega_m - C_r$ 

## **II FONCTION DE TRANSFERT**

On réécrit les équations dans le formalisme de Laplace :

$$
V_{m} = (R + p.L)I_{m} + k.\omega_{m} \rightarrow \omega_{m} = \frac{V_{m}}{k} - \frac{R + p.L}{k}I_{m}
$$
 (1)  
\np.J<sub>m</sub>. $\omega_{m} = k.I_{m} - f.\omega_{m} - C_{r} \rightarrow (p.J_{m} + f).\omega_{m} = k.I_{m} - C_{r} \rightarrow I_{m} = \frac{(p.J_{m} + f) + C_{r}}{k}$  (2)  
\n(2) dans (1):  $\omega_{m} \cdot \left(1 + \frac{(R + p.L)(p.J_{m} + f)}{k^{2}}\right) = \frac{V_{m}}{k} - \frac{R + p.L}{k^{2}}.C_{r}$ 

*Préparation à l'agrégation de Physique de Rennes Philippe Nouet*

D'où : 
$$
\omega_m = \frac{k}{k^2 + R.f + (R.J_m + L.f).p + LJ_m.p^2} \left(V_m - \frac{R + p.L}{k^2}.C_r\right)
$$

On reconnaît une fonction de transfert du second ordre. On peut identifier les différents termes avec l'équation canonique classique :

$$
\frac{A_m}{1+\frac{2m.p}{\omega_0}+\frac{p^2}{\omega_0^2}}
$$

On trouve :

#### $\mu^{\text{m}}$   $(k^2 + R.f)$  $A_m = \frac{k}{m}$  $k^2$  +  $R.f$  $=\frac{1}{\sqrt{k^2+1}}$  $\omega_0^2 = \frac{(k^2 + R.f)}{I}$ 2 0 m  $k^2 + R.f$ L.J  $^+$  $\omega_0^2 = \frac{1}{\sqrt{2\pi}}$  $(k^{2} + R.f)$ m 2 m  $m = {R.J_m + L.f \over 2\sqrt{L.J_m (k^2 + R.f}}$  $=\frac{R J_m +}{\sqrt{2L_M}}$  $\overline{+}$

## **III SIMPLIFICATIONS POSSIBLES**

#### **III.1 Frottements fluides négligés**

En reprenant les équations de départ et en supprimant le terme  $f_{\text{cm}}$ , on obtient encore après calculs une fonction de transfert du second ordre avec les coefficients caractéristiques suivants :

$$
A_m = \frac{1}{k} \qquad \qquad \omega_0^2 = \frac{k^2}{L J_m} \qquad \qquad m = \frac{R}{2k} \sqrt{\frac{J_m}{L}}
$$

#### **III.2 Inductance négligée**

En reprenant les équations de départ et en supprimant les termes f. $\omega_m$  et p.L.I<sub>m</sub>, on obtient cette fois ci-après calculs une fonction de transfert du premier ordre :<br>  $\omega_m = \frac{k}{k^2 + R.f + R.J_m.p} \left( V_m - \frac{R}{k^2} . C_r \right) = \frac{A_m}{1 + \tau_m.p} \left( V_m - \frac{R}{k^2} . C_r \right)$ ordre :

$$
\omega_{\rm m} = \frac{k}{k^2 + R \cdot f + R \cdot J_{\rm m} \cdot p} \left( V_{\rm m} - \frac{R}{k^2} \cdot C_{\rm r} \right) = \frac{A_{\rm m}}{1 + \tau_{\rm m} \cdot p} \left( V_{\rm m} - \frac{R}{k^2} \cdot C_{\rm r} \right)
$$

Avec les coefficients caractéristiques :

$$
A_m = \frac{k}{k^2 + Rf} \quad \text{et} \quad \tau_m = \frac{J_m.R}{k^2 + Rf}
$$

#### **IV SCHEMATISATION DU MOTEUR EN BLOCS FONCTIONNELS**

Le schéma est alors le

suivant :

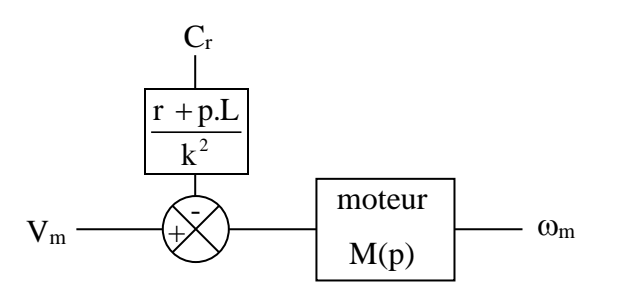

## **ANNEXE 3 : ASSERVISSEMENT DE VITESSE**

## **I SCHEMATISATION DE L'ASSERVISSEMENT**

On peut séparer les grandeurs d'influence si on suppose que tous les sous-systèmes sont linéaires → on ne tiendra pas compte du couple résistant dans la schématisation, ni de l'effet de seuil dans l'expression de la tension délivrée par le hacheur.

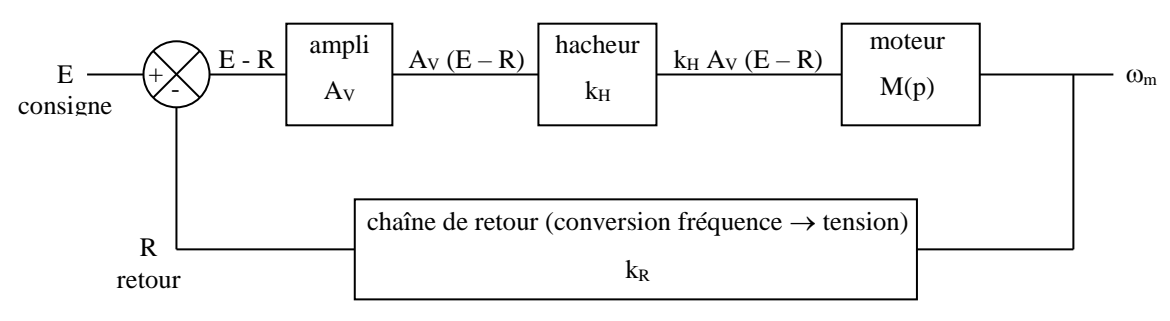

On prend la forme standard du second ordre pour modéliser la fonction de transfert M(p) du moteur.

## **II FONCTION DE TRANSFERT EN BOUCLE OUVERTE**

On a G = 
$$
\left(\frac{R}{E}\right)_{BO}
$$
 = A.B

$$
\begin{array}{c}\n\text{Ici}: A = k_H.A_V.M(p) \\
B = k_R\n\end{array}\n\bigg\} \quad \rightarrow G = \frac{k_R.k_H.A_V.A_m}{1 + \frac{2m.p}{\omega_0} + \frac{p^2}{\omega_0^2}} \qquad \qquad\n\text{D'ou} \quad\n\begin{array}{c}\nG = \frac{G_0}{1 + \frac{2m.p}{\omega_0} + \frac{p^2}{\omega_0^2}}\n\end{array}
$$

Avec :  $G_0 = k_R.k_D =$  gain statique en boucle ouverte.

Et :  $k_D = k_H.A_V.A_m =$  gain statique de la chaîne directe

## **Conclusion importante :**

L'asservissement de vitesse est un asservissement de type zéro (et d'ordre 2 avec le modèle adopté).

## **III FONCTION DE TRANSFERT EN BOUCLE FERMEE**

$$
H = \left(\frac{\omega_m}{E}\right) = \frac{A}{1 + A.B}
$$

On trouve après calculs :  $H = \frac{R_{D}}{R_{D}}$ 2 R D 2 0  $\omega_0$  $H = \frac{1}{\sqrt{1 - \frac{1}{2}} \pi^2}$  $=\frac{2m.p}{1 + k_p k_p + \frac{2m.p}{p} + \frac{p}{p}}$  $+$  K<sub>D</sub>.K<sub>D</sub> +  $-$  +  $\omega_0$  (0)

Le résultat peut facilement se mettre sous la forme :

$$
H = \frac{H_o}{1 + \frac{2m' \cdot p}{\omega_0'} + \frac{p^2}{\omega_0'^2}}
$$

$$
\text{Avec}: \quad \left| \mathbf{H}_0 = \frac{\mathbf{k}_D}{1 + \mathbf{G}_0} \right| \qquad \left| \mathbf{m}' = \frac{\mathbf{m}}{\sqrt{1 + \mathbf{G}_0}} \right| \quad \text{et} \quad \left| \mathbf{\omega}_0' = \mathbf{\omega}_0 \sqrt{1 + \mathbf{G}_0} \right|
$$

Conclusion :

La fonction de transfert vis à vis de la consigne d'entrée en boucle fermée est identique du point de vue du formalisme à celle en boucle ouverte. Seules les expressions des coefficients caractéristiques sont modifiées : le gain statique et l'amortissement diminuent. La pulsation propre augmente.

## **Remarque importante :**

On peut noter que l'amortissement du système en boucle fermée diminue lorsque le gain statique G<sub>0</sub> augmente  $\rightarrow$  une augmentation du gain statique peut faire évoluer le système vers un régime oscillatoire (ce résultat est cohérent avec celui de l'annexe 1, § III.5). Or on a vu (cf. annexe 1, § II.1.2) que l'erreur statique d'un asservissement de type 0 était d'autant plus faible que le gain statique était grand. **On voit donc apparaître ici une contradiction fondamentale entre deux exigences : précision et stabilité.**

# **OSCILLATEURS AUTO-ENTRETENUS**

## **I INTRODUCTION**

Un oscillateur auto-entretenu est un dispositif au sein duquel règne un phénomène physique périodique dans le temps, obtenu sans action extérieure et entretenu par une source d'énergie continue. Des expériences peuvent être présentées dans différentes branches de la physique (§ IV.1, vase de Tantale, …) mais l'étude menée ici porte principalement sur les oscillateurs électroniques. On présente séparément les oscillateurs quasi-sinusoïdaux et les oscillateurs de relaxation pour dégager leurs caractéristiques propres, mais il n'y a pas de frontière stricte entre ces deux familles. On présente en transition l'oscillateur de Van der Pol car il peut fonctionner dans les deux régimes et permet de montrer l'influence des non linéarités sur la limitation de l'amplitude des oscillateurs quasi-sinusoïdaux.

## **II OSCILLATEURS QUASI SINUSOIDAUX**

## **II.1 Introduction**

Ces dispositifs délivrent, comme leur nom l'indique, un signal pratiquement sinusoïdal. Ils sont constitués de deux cellules bouclées. La première est un filtre passe bande qui fixe la fréquence des oscillations. La deuxième est un amplificateur qui sert à ajuster exactement le gain global du système pour que le système fonctionne de manière autonome (sans signal d'entrée). Les oscillateurs quasi sinusoïdaux sont donc des systèmes bouclés devant remplir la condition d'oscillation de Barkhausen et leurs propriétés générales découlent de cette structure :

- la source d'énergie n'a pas d'influence sur la fréquence des oscillations puisque c'est le filtre qui impose cette fréquence. Elle agit seulement sur l'amplitude des oscillations.

- ils sont très sensibles à l'environnement car leur fonctionnement suppose un respect strict du critère de Barkhausen. Cela complique les études car la moindre intervention, comme le branchement d'un oscilloscope, suffit à perturber l'oscillateur et peut conduire à son arrêt. La synchronisation sur une fréquence extérieure est délicate pour la même raison (la moindre modification de la fréquence d'oscillation oblige à recaler l'amplification).

- les régimes transitoires sont longs car ils sont oscillants par nature.

- les éléments travaillent pratiquement tout le temps en régime linéaire, mais les phénomènes non-linéaires sont fondamentaux car ils fixent l'amplitude des oscillations.

## **II.2 Oscillateur à pont de Vien**

**[2]**, p. 181

Ce n'est pas l'oscillateur le plus performant mais il est simple à réaliser, donc idéal pour appréhender les principes de base des oscillateurs quasi sinusoïdaux. C'est un système bouclé à réaction positive :

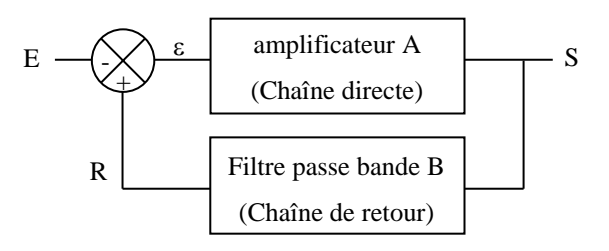

On a  $S = Ae = A(R - E) = A(BS - E)$  donc la fonction de transfert en boucle fermée (FTBF) est la suivante<sup>1</sup>:

$$
H = \left(\frac{S}{E}\right)_{BF} = \frac{A}{AB - 1}
$$

On déduit de cette FTBF la condition d'oscillation spontanée du système (critère de Barkhausen) relative à sa fonction de transfert en boucle ouverte (FTBO) AB :

$$
|AB = 1 \rightarrow |AB| = |A||B| = 1 \quad et \quad \varphi_{AB} = \varphi_A + \varphi_B = 0
$$

 $\rightarrow$  Pour que le système donne naissance de façon autonome à des oscillations sinusoïdales de fréquence f0, le module de la FTBO doit être égal à l'unité et son déphasage doit être nul à cette fréquence. L'association des chaînes directe A et retour B doit satisfaire ces deux conditions, et ce uniquement à la fréquence f<sub>0</sub>.

II.2.1 Etude du filtre

Le filtre sélectif constituant la chaine de retour de l'oscillateur à pont de Win est très simple. Il consiste en l'association d'un filtre passe bas et d'un filtre passe haut réalisés avec des cellules RC :

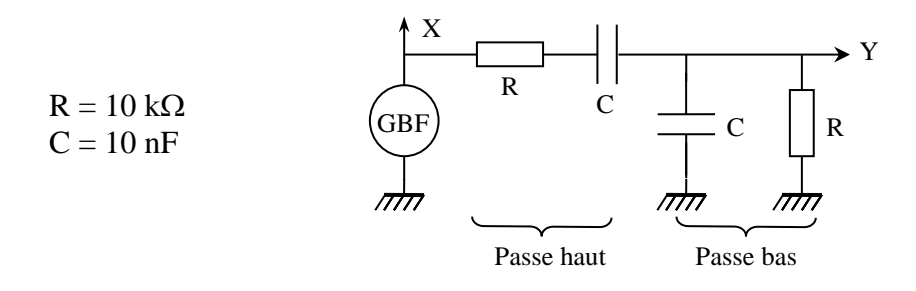

On peut choisir d'autres valeurs pour R et C. Par contre, les résistances et les capacités doivent être identiques dans les deux cellules (il est préférable de sélectionner les composants). Les valeurs proposées ici donnent une fréquence centrale f<sub>0</sub> =  $1/(2πRC) ≈ 1590$  Hz proche de la fréquence de mesure des RLC mètre les plus courants.

#### *Mesures :*

On peut étudier le gain et le déphasage du filtre pour des fréquences comprises entre 200 et 10 000 Hz avec un oscilloscope numérique<sup>2</sup>. On en déduit les diagrammes de Bode en gain et en phase. On doit trouver un gain maximum égal à 1/3 à  $f_0 = 1/(2\pi R\bar{C})$  avec un déphasage nul à cette fréquence et un facteur de qualité  $Q = 1/3$  d'après la fonction de transfert du filtre :

$$
B = \frac{1}{3 + j(RC\omega - 1/RC\omega)} = \frac{1/3}{1 + jQ(RC\omega - 1/RC\omega)}
$$

Pour obtenir un oscillateur quasi-sinusoïdal, il faut donc associer cette boucle de rétroaction à une chaîne directe réalisant une amplification de gain A = 3 sans inversion ( $\varphi_A = 0$ ) pour satisfaire au critère de Barkhausen.

II.2.2 Chaîne directe

**[2]**, p. 182

<sup>1</sup> On peut noter la différence d'expression du dénominateur par rapport à la FTBF d'un système à réaction négative résultant de l'inversion du sens de la réaction (cf. annexe 1 du montage sur les systèmes bouclés stables).

<sup>&</sup>lt;sup>2</sup> Les oscilloscopes numériques les plus courants donnent une incertitude qui n'est fonction que de la pleine échelle. Il faut donc utiliser au mieux la totalité de l'écran pour optimiser la précision des mesures.

On peut vérifier que ce montage réalise une amplification sans inversion de gain  $A = 1 + R_2/R_1$ .

#### II.2.3 Système bouclé

On branche le filtre passe-bande à la sortie de l'amplificateur (attention au sens de branchement du filtre, il n'est pas indifférent !). On compare à l'oscilloscope le signal Y à la sortie du filtre au signal X injecté à l'entrée de l'amplificateur et on note les évolutions en fonction de la fréquence :

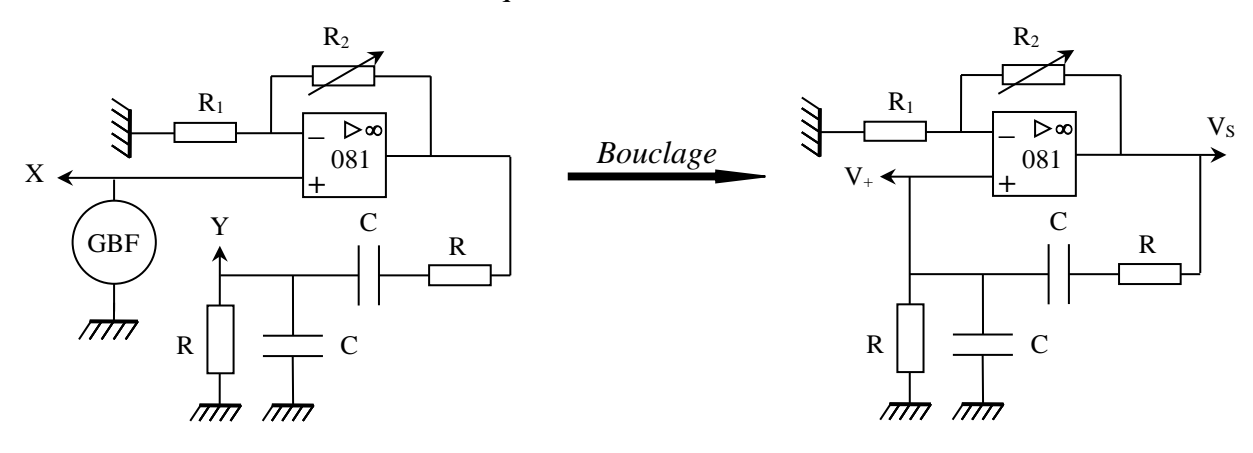

On constate que Y et X sont en phase à  $f = f_0$ . Le critère de Barkhausen sur  $\varphi$  est donc respecté à cette fréquence, mais on peut aussi noter que le phase varie très peu autour de cette fréquence vu le faible facteur de qualité du filtre (environ 2  $\degree$  à  $\pm$  100 Hz). On ajuste alors le gain A de l'amplificateur avec  $R_2$  pour obtenir des signaux de même amplitude en X et Y. La condition  $|A||B| = 1$  est maintenant respectée et le bouclage de la sortie du filtre sur la patte + de l'amplificateur opérationnel donne un système pouvant entretenir une oscillation à la fréquence  $f_0$ . Il se peut que l'oscillateur ne démarre une fois le bouclage effectué car il faut « extraire » le signal du bruit, ce que ne permet pas le respect strict du critère de Barkhausen (il n'autorise que l'entretien). Dans ce cas, il faut augmenter légèrement le gain A en retouchant finement  $R_2$  pour lancer les oscillations  $(|A||B|)$  très légèrement supérieur à 1). Cela entraine forcément une divergence de l'amplitude qui s'arrête lorsque la sortie de l'amplificateur sature. On peut alors retoucher une nouvelle fois R<sub>2</sub> pour se placer en limite de saturation. C'est à ce moment-là qu'on respecte au mieux la condition de Barkhausen sur le gain.

La limitation de l'amplitude des oscillations par un effet non linéaire (saturation de  $V_s$  à  $U_{\text{alim}}$  ici) est un point fondamental des oscillateurs quasi sinusoïdaux. On peut atténuer la saturation en réglant finement A, mais sans l'annuler complètement donc  $V_s$  n'est pas parfaitement sinusoïdal. On peut récupérer un signal un peu plus pur en observant la tension sur la patte + de l'amplificateur opérationnel car le filtre passe bande calé sur  $f_0$  atténue les harmoniques de Vs (cf. figures pages suivantes). Il y a des chances pour que le branchement de l'oscilloscope sur cette patte fasse décrocher l'oscillateur si on est en limite d'entretien (illustration de l'extrême sensibilité à l'environnement des oscillateurs quasi sinusoïdaux) mais il suffit de recaler le gain A pour retrouver un signal. On peut aussi introduire un élément non linéaire sous la forme d'une résistance variable

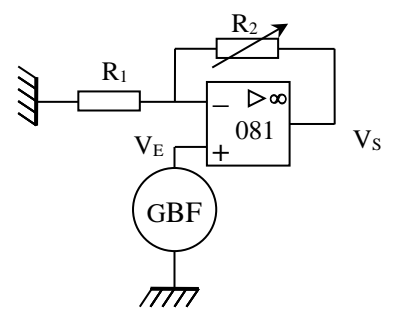

## avec l'amplitude pour adoucir le phénomène de saturation (cf. **[2]**, p.184).

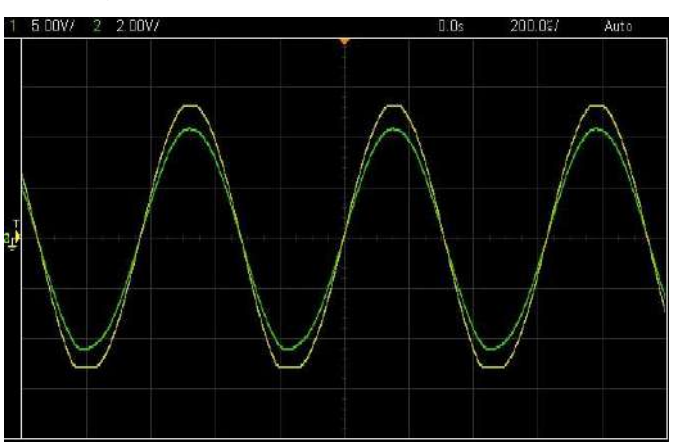

*Signaux V<sup>S</sup> (jaune) et V<sup>+</sup> (vert) pour un réglage légèrement au-dessus du seuil d'oscillation*

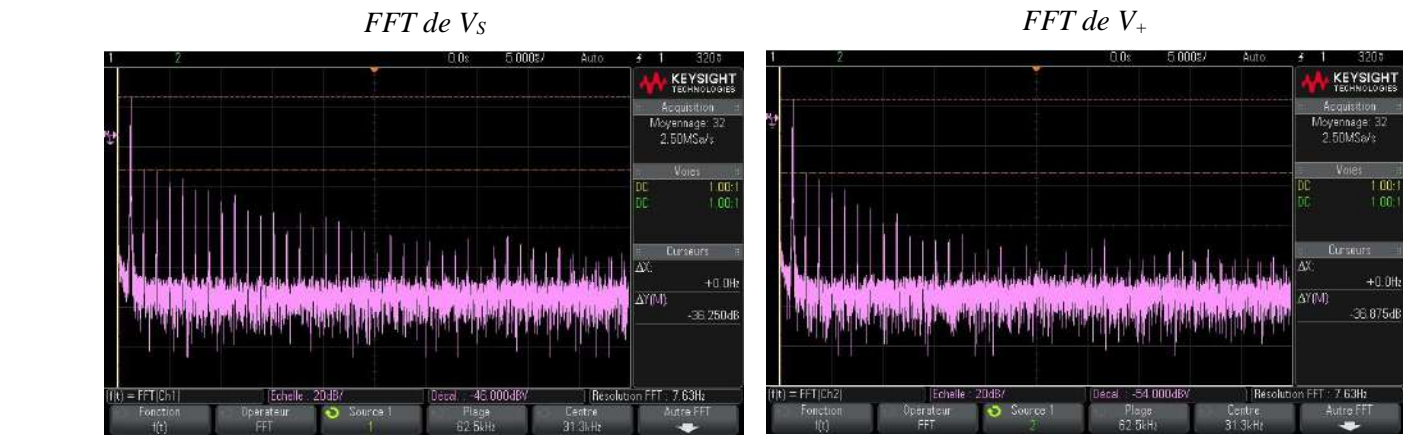

II.2.4 Démarrage de l'oscillateur

Le principe de fonctionnement des oscillateurs quasi sinusoïdaux fait qu'ils ont des régimes transitoires longs comparés aux oscillateurs de relaxation. On peut le vérifier ici en développant le critère de Barkhausen avec l'expression de la fonction de transfert de la chaine de retour. On a, avec  $p = j\omega$  et  $\omega_0 = 1/RC$ :

$$
B = \frac{1}{3 + \frac{p}{\omega_0} + \frac{\omega_0}{p}} \rightarrow \text{ la condition d'instabilité AB} = 1 \text{ devient : } 3 + \frac{p}{\omega_0} + \frac{\omega_0}{p} = A
$$

Soit, après développement : <sup>2</sup> + (3 − A) $ω_0p + ω_0^2 = 0$   $\Leftrightarrow$   $p^2 + 2λ. p + ω_0^2 = 0$ 

On a l'équation caractéristique d'un système régi par une équation différentielle du second ordre à coefficients constants. Des oscillations amorties ou divergentes sont donc possibles. Le régime de croissance correspond à un coefficient d'amortissement  $\lambda$  négatif et les oscillations pseudo périodiques correspondent aux valeurs négatives du discriminant  $\Delta = 4(\lambda^2 - \omega_0^2)$  de l'équation (cf. **[6]**, p. 160). On a donc :

$$
\text{Démarrage de l'oscillator}^3 \quad \leftrightarrow \quad \lambda = \frac{(3 - A)\omega_0}{2} < 0 \quad \rightarrow \quad A > 3 \quad \rightarrow \quad R_2 > 2R_1
$$

<sup>&</sup>lt;sup>3</sup> On peut noter qu'on retrouve la condition de démarrage  $A \ge 3$  obtenue au § II.2.1 lors de l'étude du filtre constituant la chaine de retour de l'oscillateur.

Régime pseudo périodique  $\leftrightarrow \lambda < \omega_0 \rightarrow A < 5 \rightarrow R_2 < 4R_1$ 

Dans ces conditions, la loi d'évolution des oscillations au démarrage est :

$$
V(t) = V_m e^{-\lambda t} \sin(\omega t + \varphi) \quad \text{avec } \omega = \sqrt{\omega_0^2 - \lambda^2}
$$

*Manipulation :*

1

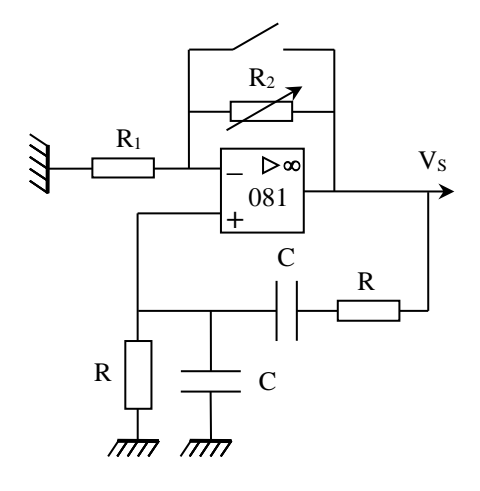

On augmente légèrement R<sup>2</sup> pour se placer au-dessus du seuil de démarrage des oscillations (|A|.|B| > 1). On shunte cette résistance à l'aide d'un fil pour arrêter le système, puis on retire le shunt pour relancer l'oscillateur. On ajuste alors les paramètres d'enregistrement pour observer correctement le régime transitoire. Les oscillations ont une croissance exponentielle d'autant plus rapide que  $R_2$  est fort et on peut vérifier le caractère exponentiel en effectuant une modélisation. On a alors intérêt à ajuster R<sup>2</sup> pour avoir une durée du régime transitoire de l'ordre d'une dizaine de périodes du signal. Voici à titre indicatif le résultat d'une acquisition (déclenchement commandé par un seuil proche de zéro) :

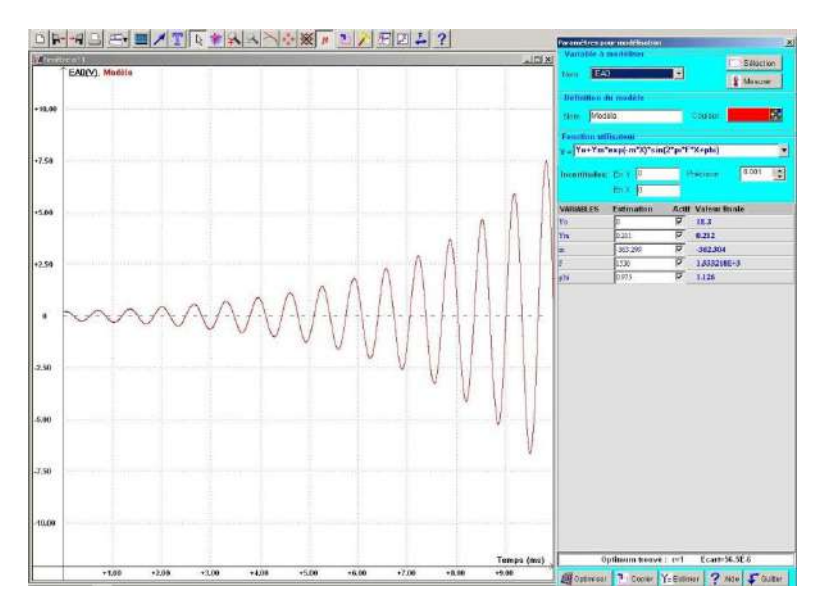

On peut modéliser le régime transitoire avec la fonction prédéfinie « sinus amorti »<sup>4</sup>. L'optimisation échoue généralement si on laisse le logiciel se débrouiller tout seul car le nombre de paramètre à ajuster est important. On peut l'aider en lui donnant des estimations : la valeur moyenne du signal

<sup>4</sup> On a enlevé l'expression de la pulsation propre dans le modèle et défini la fréquence *f* dans le sinus. On a en revanche conservé le signe – dans l'exponentielle pour conserver un amortissement négatif.

V<sub>0</sub> est évidemment nulle. Sa valeur initiale fournie une estimation de  $V_m$  car on a  $V(t = 0) = V_0 +$  $V_m \sin \varphi = V_m \sin \varphi$ . La croissance des oscillations étant relativement lente par rapport à leur période, le déclenchement de l'acquisition la première fois que le seuil demandé est atteint se fait par conséquent près d'un maximum du signal :

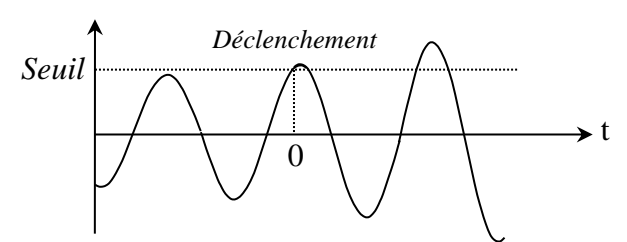

On a donc  $V(t = 0) = V_{\text{seuil}} \approx V_m$ 

Cela implique que  $\sin \varphi \approx 1 \rightarrow \varphi \approx \pi/2$ 

La fréquence *f* doit être mesurée soigneusement et le coefficient d'amortissement peut s'estimer en mesurant le décrément logarithmique ( $V_n$  et  $V_{n+1}$  correspondent à deux maximums d'amplitude successifs):

$$
\delta = \ln\left(\frac{V_n}{V_{n+1}}\right) = \lambda T
$$

Fournir toutes ces estimations ne garantit pas forcément une convergence de la modélisation car le nombre relativement important de périodes corrèle fortement l'optimisation de la phase initiale et celle de la fréquence<sup>5</sup>. En cas de soucis, il faut procéder par étapes en découplant les deux ajustements :

- on impose les estimations pour  $V_0$ ,  $V_m$ ,  $\lambda$ ,  $f$  et on lance une optimisation avec la phase comme seul degré de liberté. Si les estimations sont bonnes, le logiciel finit par converger et donne une valeur finale pour  $\varphi$ .

- on remplace l'estimation sur  $\varphi$  par la valeur obtenue et on relance le processus en activant tous les paramètres sauf  $\varphi$ . Le logiciel doit finir par converger et donne des valeurs pour  $V_0$ ,  $V_m$ ,  $\lambda$  et f. On peut tenter une dernière optimisation en remplaçant toutes les estimations par les valeurs finales et en activant tous les paramètres.

#### *Résultats :*

Le modèle s'ajuste très bien à la courbe expérimentale sur notre exemple. L'hypothèse d'une croissance exponentielle est donc vérifiée, avec un coefficient d'amortissement  $\lambda_{modellis\acute{e}}$  =  $-362 s^{-1}$ . On peut comparer ce résultat à celui calculé compte tenu des valeurs de R, C, R<sub>1</sub> et R<sub>2</sub>:

$$
\left.\n \begin{array}{l}\n R_1 = 10,00 \, k\Omega \\
 R_2 = 20,94 \, k\Omega \\
 f_0 = 1534 \, Hz\n \end{array}\n \right\}\n \rightarrow\n \lambda_{attendu} = \frac{(3 - A)\omega_0}{2} = \left(1 - \frac{R_2}{2R_1}\right)\omega_0 = -453 \, s^{-1}
$$

Il y a un écart significatif ( $\approx 25$ %) mais la formule implique une grande sensibilité aux valeurs des résistances. Le calcul montre qu'un amortissement  $\lambda = -362 s^{-1}$  avec les mêmes valeurs de R<sub>1</sub> et  $f_0$  correspond à une valeur R<sub>2</sub> = 20,75 kΩ, soit un écart de 1 % avec la valeur expérimentale.

#### II.2.5 Stabilité en fréquence

On peut étudier la stabilité de l'oscillateur en mesurant sa fréquence à l'aide d'un compteur (l'appareil doit être allumé suffisamment longtemps à l'avance pour un fonctionnement optimal). On a une stabilité d'environ 10 ppm pour un gain

<sup>5</sup> On conçoit assez facilement qu'une petite modification sur la fréquence du modèle puisse aboutir à d'importants changements sur la phase initiale. De même, une modification de la phase initiale peut obliger le logiciel à devoir recaler de manière notable la fréquence pour coller au mieux à la courbe expérimentale. Les itérations successives du processus d'optimisation le conduisent donc souvent à tourner en rond sans parvenir à une convergence.

statique de la chaine directe fixé, ce qui est assez remarquable vu la piètre sélectivité du filtre passe bande utilisé ( $Q = 1/3$ ). En revanche, la fréquence des oscillations est sensible au réglage du gain de la chaine directe. Il suffit pour s'en convaincre d'augmenter légèrement la valeur de R2 à partir du seuil d'entretien des oscillations :

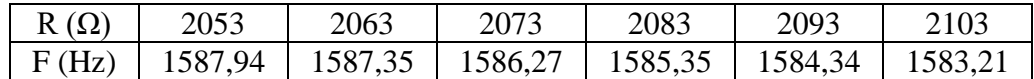

Les variations sont faibles dans l'absolu ( $\approx 1000$  ppm) mais fortes si on les compare à la stabilité des bases de temps courantes utilisées en électronique (stabilité de l'ordre du ppm, voire moins). Ces changements de fréquences sont possibles car ils ont très peu d'impact sur la phase vu la valeur de  $0^6$  (cf. § II.2.3). La stabilité de cet oscillateur est donc médiocre vis-à-vis d'éventuelles fluctuations de paramètres internes et il faut un filtre à plus grand facteur de qualité (résonateur à Quartz) pour avoir un dispositif plus performant.

## II.2.6 Passage en mode relaxé

On l'obtient en augmentant encore  $R_2$ . Le signal de sortie sature de plus en plus et tend vers un signal carré qui n'est plus à la fréquence propre du filtre. L'observation du régime transitoire montre qu'il s'accélère jusqu'à devenir apériodique lorsque R<sup>2</sup> est supérieur à 4R<sup>1</sup> (cf. § II.2.4). L'oscillateur fonctionne en mode relaxé.

## **II.3 Oscillateur à Quartz**

**[7]**

On utilise un Quartz d'horlogerie car il travaille à une fréquence assez basse (33 kHz environ). Cela permet l'emploi d'amplificateurs opérationnels courants si on limite leur gain pour limiter les déphasages qu'ils introduisent en raison de leur comportement de type passe bas<sup>7</sup>. La résonance série du Quartz peut servir à la conception d'un oscillateur quasi sinusoïdal mais il faut protéger le composant car il n'est pas prévu pour fonctionner sur cette fréquence.

## II.3.1 Cellule servant de filtre

**Ce montage et les suivants doivent être alimentés en +/- 5 V** pour limiter les gains des amplificateurs.

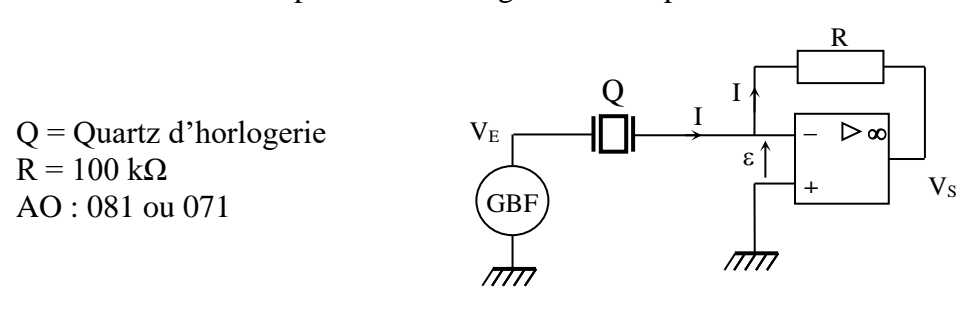

Ce circuit est déjà présenté dans le montage sur la résonance. On se contente de rappeler les points principaux :

- son étude nécessite un **GBF extrêmement stable en fréquence et pouvant être piloté à 0,1 Hz près au voisinage de 32 kHz**.

- la puissance maximum supportée par le Quartz est de l'ordre de  $1 \mu W$ . Cela oblige à **ne pas lui appliquer une tension supérieure à 0,2 V** lorsqu'il est à sa résonance série. Il faut donc **régler l'amplitude du GBF en conséquence**.

<sup>&</sup>lt;sup>6</sup> On peut montrer à partir de la fonction de transfert du filtre que  $\partial \varphi / \partial f \approx -2Q/f_0 = -4.10^{-4} rad/Hz$ 

<sup>7</sup> On revient sur ce point en fin de chapitre.

- le montage est de type passe bande avec un facteur de qualité très important. Sa fonction de transfert B passe par un maximum  $B_0$  à la fréquence de résonance série  $f_{rs}$  du Quartz qui vaut

$$
B_0 = \frac{V_S}{V_E} = \frac{-R.I}{V_Q} = -\frac{R.I}{Z_Q.I} = -\frac{R}{Z_Q} = -\frac{R}{R_{QS}}
$$

On peut le vérifier en traçant le diagramme de Bode du circuit autour de  $f_{rs}$  par pas de 0,1 Hz. Voici à titre indicatif le résultat d'une série de mesure pour le module de  $B_0$ :

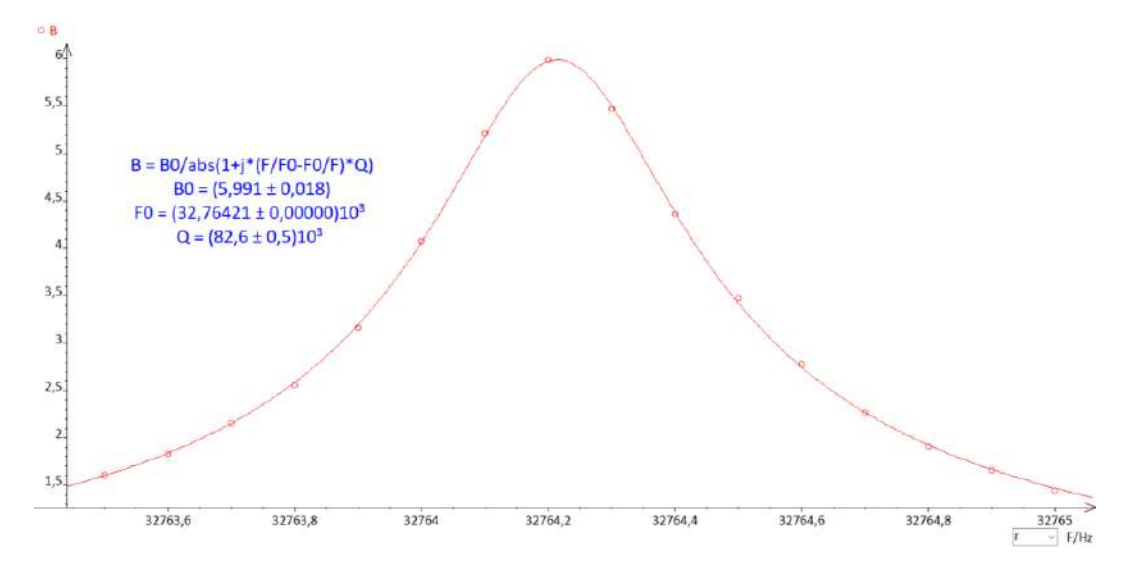

La courbe est modélisée par une fonction passe bande (on peut définir la fréquence sous la forme f  $= 32764 + \varepsilon$  pour faciliter la convergence en cas de soucis). Le résultat permet d'obtenir les caractéristiques du filtre :

- la fréquence correspondant au maximum de B vaut  $f_{rs} = 32764.2 Hz$
- le maximum de B vaut  $B_0 \approx 6$  (résistance série du Quartz  $R_{0s} = R/B_0 \approx 17k\Omega$ )
- le facteur de qualité est énorme (80 000 environ).

Un point important à noter est la variation très rapide de la phase<sup>8</sup> autour de  $f_{rs}$  (ne pas oublier qu'on fait des modifications de 0,1 Hz autour de 32 kHz). Cette propriété donne une contrainte très forte à l'oscillateur pour respecter le critère de Barkhausen qui va l'obliger à fonctionner à une fréquence très précise, donc de façon très stable :

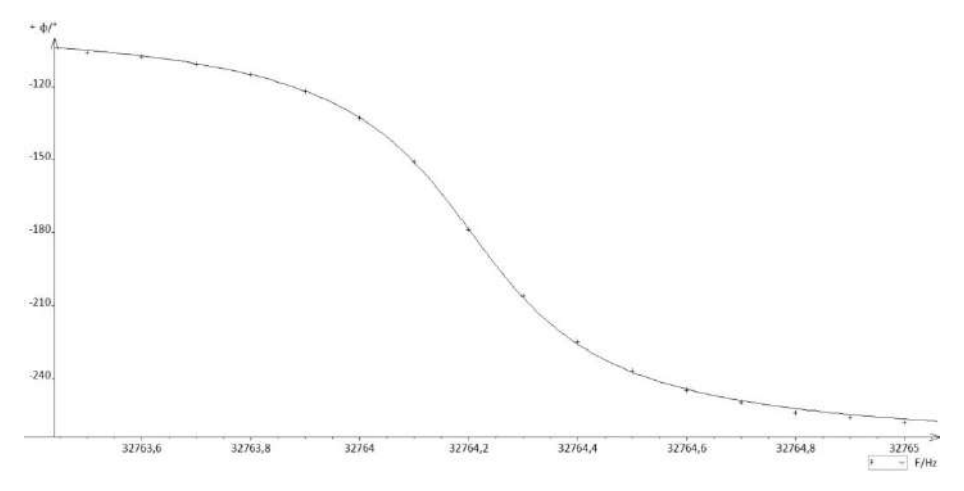

 $8$  La phase du montage varie autour de -180 $\degree$  à cause du signe moins dans H<sub>0</sub>. Il ne faut pas la confondre avec celle du quartz qui, elle, varie autour de 0° (cf. montage résonance).

<u>.</u>

#### II.3.2 Réalisation de l'oscillateur

Le montage précédent peut servir de boucle de rétroaction puisqu'il a un comportement de filtre passe bande. Sa fonction de transfert étant réelle et négative à  $f_{rs}$ , il faut l'associer à une chaine directe constituée d'un amplificateur inverseur pour satisfaire la condition  $|A||B| = 1$ , d'où le schéma de principe suivant :

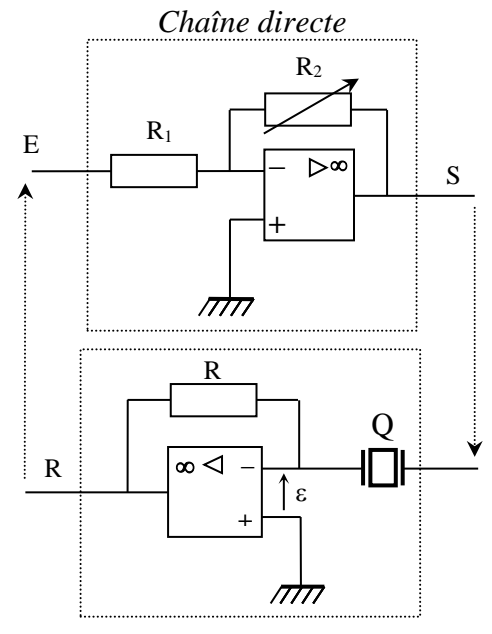

*Chaîne de retour*

Cette structure doit cependant être adaptée pour protéger le Quartz car elle conduit à une amplitude des oscillations limitée par la saturation de l'amplificateur opérationnel de la chaine directe. Il y aurait par conséquent une tension trop forte aux bornes du Quartz ( $V_{Q \text{ max}} = S_{\text{max}} \approx U_{\text{alim}} = 5$  V puisque ε = 0) qui conduirait à sa destruction. On rajoute donc un pont diviseur de tension à la sortie de l'amplificateur inverseur et un montage suiveur pour le découpler de la boucle de rétroaction, ce qui aboutit au schéma suivant :

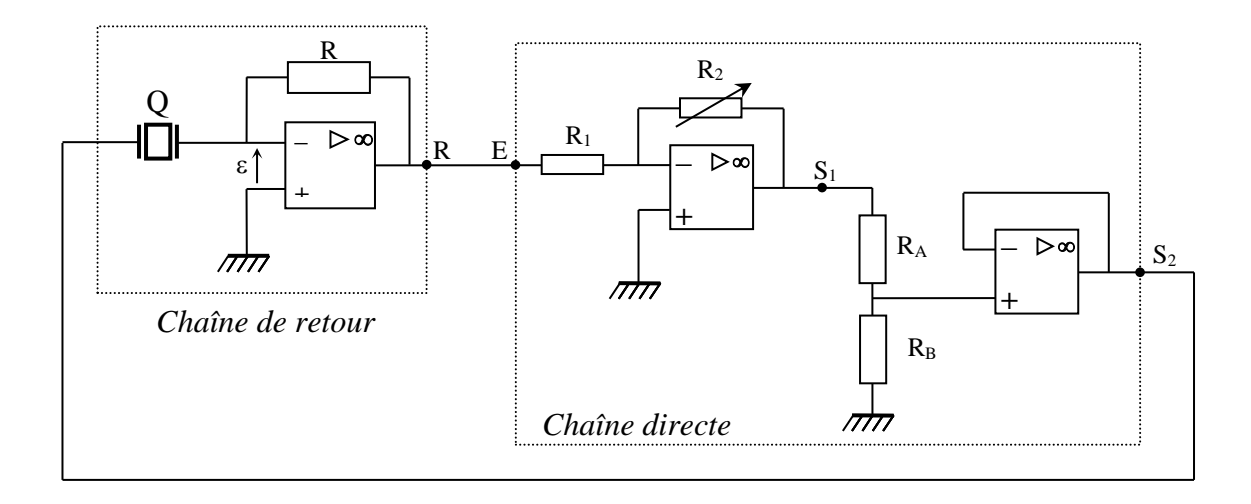

 $R : 100 k\Omega$ R<sup>1</sup> : 10 kΩ ; R<sup>2</sup> : résistance variable  $R_A$ : 100 kΩ ;  $R_B$ : 5 kΩ AO 081 ou 071 **alimentés en +/- 5 V** La valeur maximum du signal d'un AO 081 alimenté en +/- 5 V étant proche de 4 V, la tension en S<sup>2</sup> ne peut pas dépasser :

$$
S_{2 \max} = \frac{R_B}{R_A + R_B} S_{1 \max} \approx \frac{5}{105} 4 \approx 0.19 V
$$

Soit une valeur acceptable pour le Quartz utilisé.

#### *Réglage de la chaine directe :*

On peut le faire de deux façons. La première est similaire au protocole utilisé pour l'oscillateur à pont de Wien. On déconnecte R et E et on branche le GBF utilisé au § II.3.1 à l'entrée de la chaine directe (amplitude ≈ 1 V).

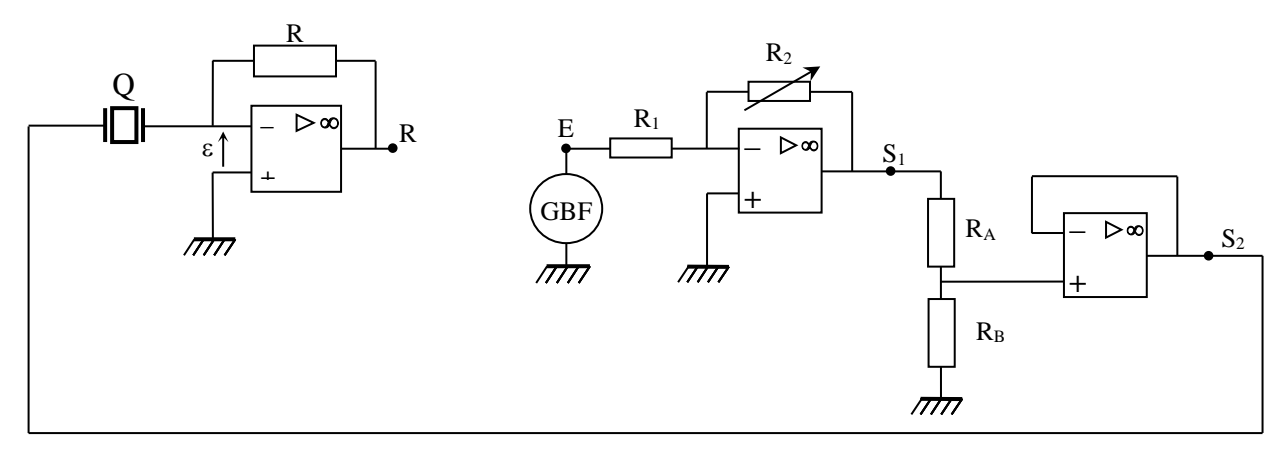

On recherche la fréquence pour laquelle les signaux R et E sont au mieux en phase (ça doit être  $f_{rs}$ ). On modifie alors la valeur de R<sup>2</sup> pour qu'ils aient la même amplitude afin de satisfaire au critère de Barkhausen sur le gain.

La deuxième solution consiste à brancher le GBF à l'entrée de la chaine de retour (sur Q), relier R à E et regarder  $S_2$ :

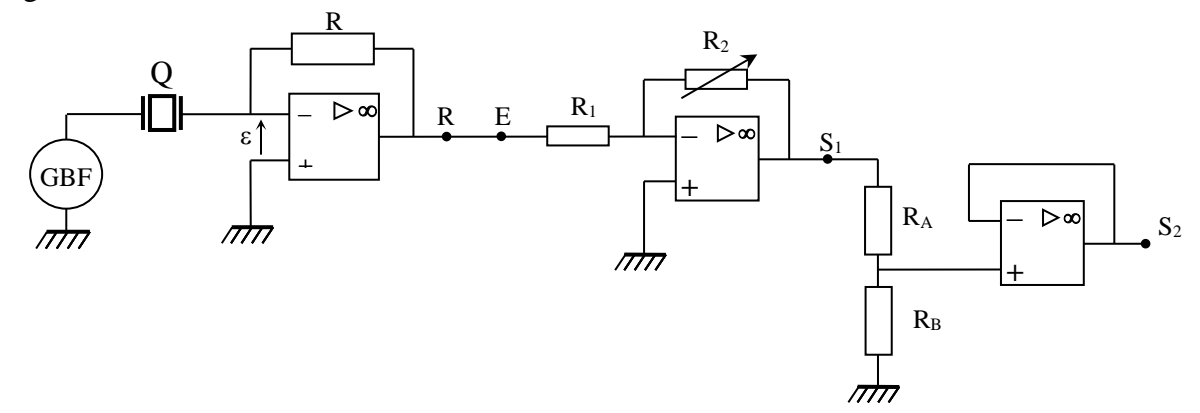

Le signal du GBF doit être plus faible (inférieur à 0,2 V) pour protéger le Quartz. Le principe du réglage reste le même. On recherche la mise en phase optimale puis on ajuste R<sub>2</sub> pour que S<sub>2</sub> ait la même amplitude que celle du GBF.

## *Bouclage du système :*

On enlève le GBF, on boucle les deux chaines et on observe S1. Le montage doit osciller spontanément à la fréquence  $f_{rs}$  après un régime de croissance plus ou moins long. Si aucun signal n'apparait, il suffit d'augmenter R<sub>2</sub> pour lancer l'oscillateur puis réajuster sa valeur pour se placer à la limite d'entretien des oscillations. La résistance R<sub>2</sub> ainsi obtenue peut être

comparée à la valeur attendue. On a  $|A||B| = 1$ . La chaine directe est composée de l'amplificateur inverseur et du pont diviseur d'où :

$$
A = \frac{S_2}{E} = \frac{S_1}{E} \times \frac{S_2}{S_1} = -\frac{R_2}{R_1} \times \frac{R_B}{R_A + R_B}
$$

B correspond au maximum de la fonction de transfert de la chaine de retour.  $R_2$  doit donc vérifier la condition suivante :

$$
|A||B| = \frac{R_2}{R_1} \frac{R_B}{R_A + R_B} B_0 = 1 \quad \rightarrow \quad \left| R_2 = \frac{R_1 (R_A + R_B)}{R_B B_0} \right|
$$

Il a fallu régler R<sup>2</sup> à 34,2 kΩ sur notre montage pour assurer l'entretien des oscillations. Ce résultat est cohérent avec la valeur attendue de 33,6 kΩ compte tenu des différentes résistances.

#### II.3.3 Stabilité en fréquence

Les variations de fréquence ne sont pas mesurables avec du matériel courant une fois l'oscillateur lancé et en régime d'équilibre thermique. Il en est de même si on modifie R<sup>2</sup> dans les mêmes proportions que pour l'oscillateur à pont de Wien. Des mesures pour R<sub>2</sub> compris entre 34 200 et 37000 Ω ont toujours abouti à la même fréquence de 32764, 22 Hz avec le compteur le plus performant à notre disposition. La stabilité de l'oscillateur est donc au pire de l'ordre du ppm, ce qui est une nette amélioration par rapport à l'oscillateur à pont de Wien. Cela est dû à l'énorme facteur de qualité du Quartz qui l'oblige à rester à une fréquence précise pour respecter le critère de Barkausen sur la phase<sup>9</sup>. On peut aussi comparer les signaux en  $S_1$  et en R pour voir l'impact qu'a le quartz sur le filtrage des harmoniques du signal saturé (il est, sans surprise, plus performant) :

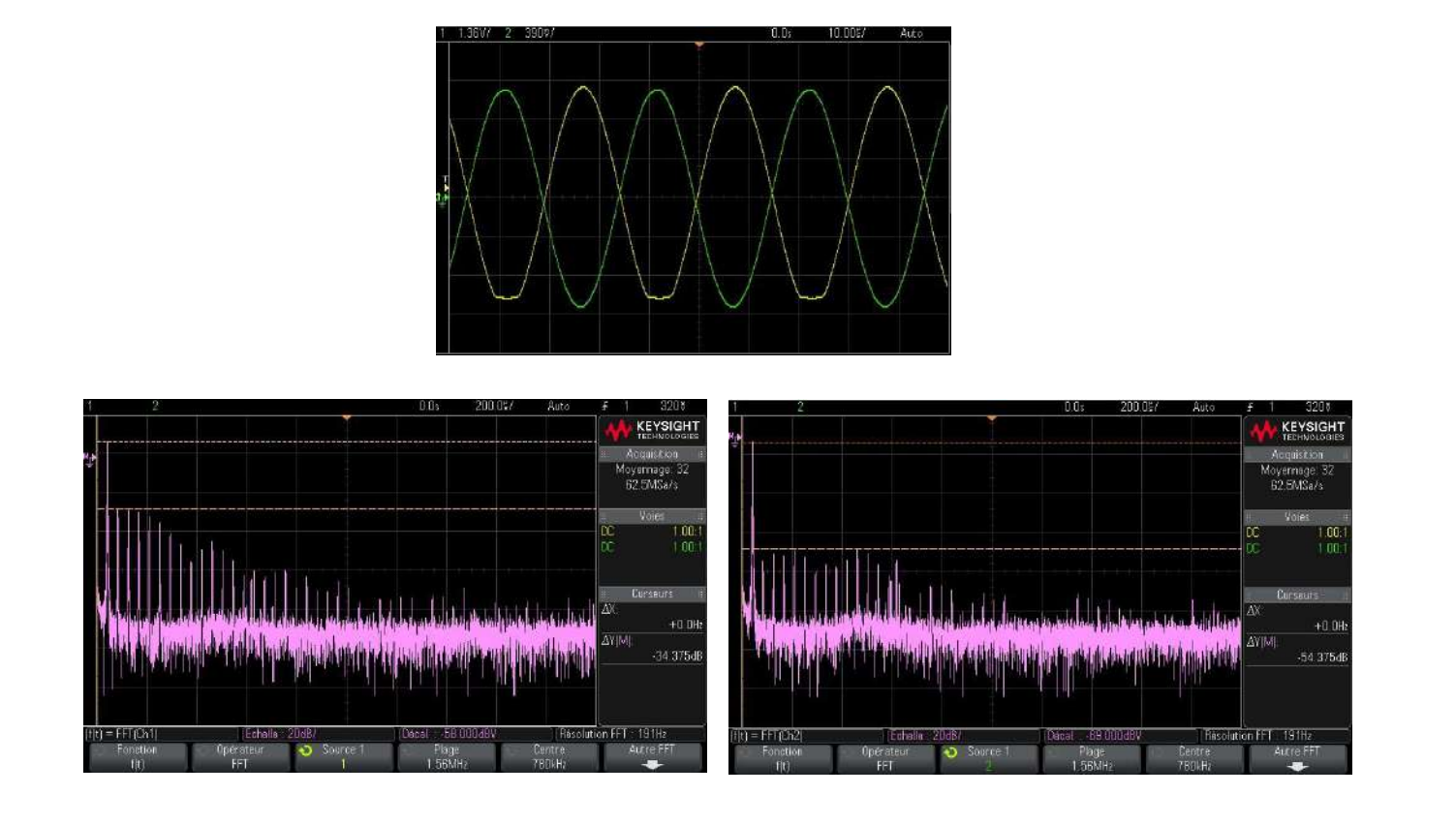

<sup>&</sup>lt;sup>9</sup> La fonction de transfert du Quartz est formellement identique à celle du filtre de l'oscillateur à pont de Wien donc on a  $\partial \varphi / \partial f \approx -2Q/f_0 = -5 \, rad / Hz$  pour le quartz utilisé ici.

#### II.3.4 Déphasages liés aux amplificateurs opérationnels

Ces composants ont, par nature, un comportement de type passe bas d'ordre 1 qui les conduit à avoir un produit Gain×Bande Passante égal à une constante lorsqu'on les boucle (typiquement 3 MHz pour les AO 071 ou 081). Les AO introduisent donc une rotation de phase liée au gain du montage réalisé et à la fréquence de travail via les relations :

$$
tg\varphi = -\frac{f}{f_{CAO}} \qquad \text{avec} \qquad f_{CAO} \times G_{montage} = G \times PB
$$

On peut regarder la conséquence qu'a cet effet sur l'amplificateur inverseur du montage précédent :

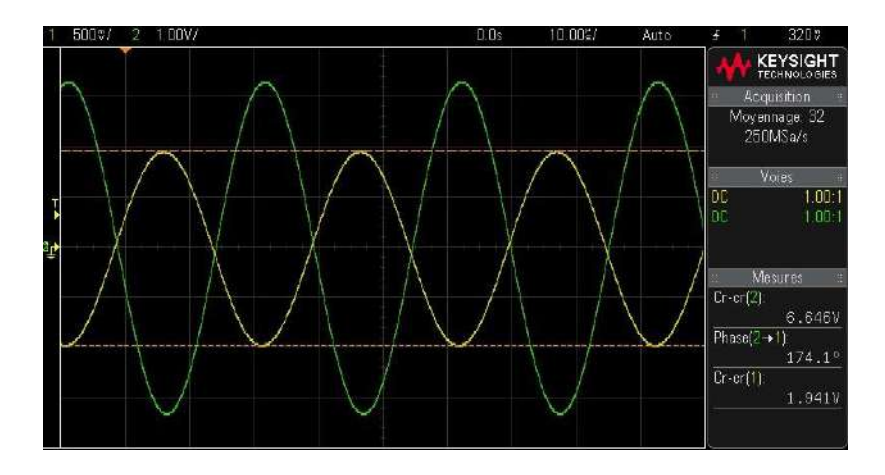

Les signaux jaune et vert correspondent respectivement à E et  $S_1$  une fois l'oscillateur lancé. Le déphasage sortie/entrée ne correspond pas tout à fait aux 180 ° attendus pour un inverseur idéal. On a une perte de 6  $\degree$  due au comportement passe bas de l'amplificateur opérationnel ( $G \times$ *PB* effectif d'environ ≈ 1 *MHz* vu que le gain du montage vaut ≈ 3,4). Cet effet n'empêche pas l'oscillateur de fonctionner mais l'oblige à travailler à une fréquence un peu plus basse pour que la chaine de retour<sup>10</sup> compense cette baisse de phase ( $\varphi_A + \varphi_B = 0$ ). La modification de fréquence est cependant extrêmement faible, donc difficilement détectable, car le saut de phase est très brutal autour de  $f_{rs} \approx 30$  ° pour 0,1 Hz d'après <sup>9</sup>), ce qui fait que les résultats obtenus sont proches de ceux attendus. L'effet est plus notable si on alimente les AO en  $\pm$  15 V car il faut augmenter l'atténuation du pont diviseur pour protéger le quartz vu que S<sub>1</sub> va saturer à S<sub>1 max</sub>  $\approx U_{\text{alim}} = 15$  V cette fois ci, donc cela oblige à avoir un gain plus grand sur l'inverseur pour respecter la condition  $|A||B| = 1$ , ce qui induit un déphasage plus important. On peut le vérifier en reprenant l'oscillateur avec R<sub>B</sub> = 1 kΩ et U<sub>alim</sub> =  $\pm$  15 V (S<sub>2 max</sub>  $\approx$  1 × 15/101 = 150 mV sans danger pour le quartz). La valeur attendue de R<sub>2</sub> pour être en limite d'entretien des oscillations vaut alors :

$$
R_2 = \frac{R_1(R_A + R_B)}{R_B B_0} = \frac{10(100 + 1)}{1 \times 6} = 168 k\Omega
$$

Notre montage n'a pas réussi à démarrer sur cette valeur. Il a fallu la dépasser assez largement pour lancer les oscillations et ajuster ensuite  $R_2$  à 222 kΩ pour être en limite d'entretien (30 % d'écart de 30 % avec la valeur attendue). On a aussi détecté une très légère différence de fréquence (32764,10 Hz contre 32764, 22 Hz pour le montage alimenté en  $\pm$  5 V). Ceci s'explique par l'évolution du déphasage aux bornes du montage inverseur. On a maintenant une perte de phase de 34 ° :

<u>.</u>

<sup>&</sup>lt;sup>10</sup> Qui subit elle aussi une rotation de phase à cause de son AO mais qui est déjà prise en compte dans l'étude de son diagramme de Bodel.
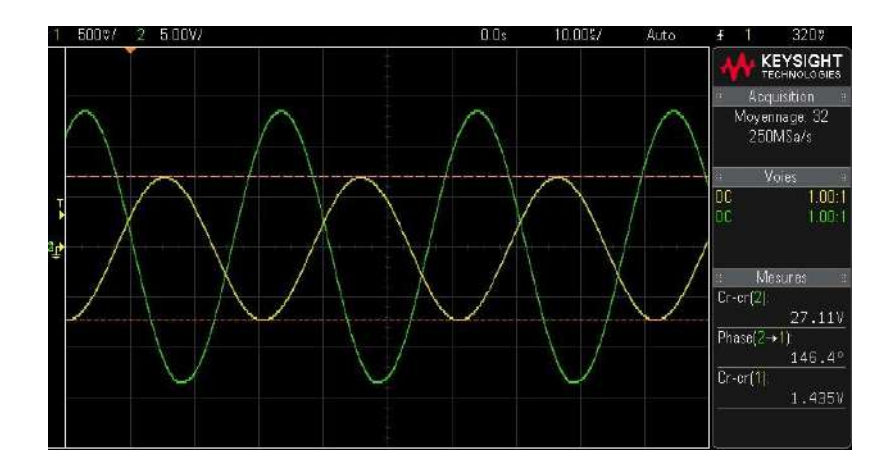

Ce résultat est compatible avec le nouveau gain statique du montage compte tenu du produit Gain×Bande Passante estimé précédemment<sup>11</sup> :

$$
\varphi = -atg\left(\frac{f}{f_{CAO}}\right) = -atg\left(\frac{f \times G_{montage}}{G \times BP}\right) \approx -atg\left(\frac{32764 \times \frac{222}{10}}{10^6}\right) \approx -36^{\circ}
$$

Cette perte de phase conduit l'oscillateur à travailler à une fréquence encore plus basse pour avoir  $\varphi_A + \varphi_B = 0$  ce qui une baisse de fréquence détectable et un gain nécessaire plus fort que celui attendu puisqu'on se trouve dans une zone ou le gain de la chaîne retour est inférieur à  $B_0$ .

### II.3.5 Arrêt de l'oscillateur

L'idée est encore une fois de montrer qu'un oscillateur quasi sinusoïdal a un régime transitoire long. On propose d'étudier cette fois ci l'arrêt des oscillations pour faire le lien avec le facteur de qualité du résonateur à Quartz.

### *Manipulation :*

1

La valeur élevée de Q implique une décroissance très lente du signal. dizaines de milliers d'oscillations sont donc nécessaires pour avoir une chute notable, ce qui complique l'enregistrement détaillé du régime transitoire. Une solution plus simple consiste à récupérer uniquement l'enveloppe du signal avec un oscilloscope numérique en mode roll. On shunte la résistance R<sub>B</sub> pour arrêter l'oscillateur et on stoppe l'acquisition lorsque  $S_1$  est proche de zéro :

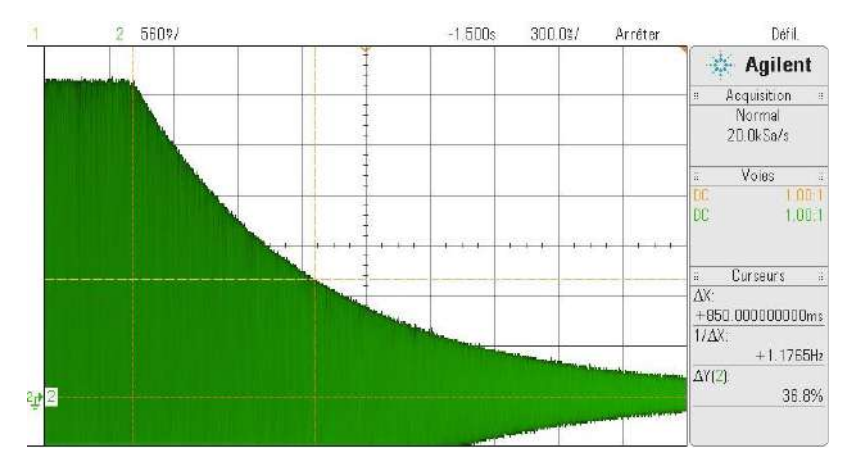

On estime la constante de temps de décroissance de l'enveloppe en supposant qu'elle suit une loi exponentielle. τ correspond à la durée nécessaire pour que l'enveloppe du signal atteigne 36,8 % de

<sup>&</sup>lt;sup>11</sup> On peut aussi noter que le gain du montage à la fréquence d'étude ne correspond plus tout à fait au gain statique donné par le rapport  $R_2/R_1$ .

 $V_S$ 

sa valeur initiale et vaut ≈ 850 ms dans notre exemple. On peut comparer ce résultat à la valeur déduite du facteur de qualité du Quartz (cf. **[4]**, p. 463) :

$$
\tau = \frac{2Q}{\omega_0} = \frac{2 \times 82600}{2\pi \times 32.764} = 800 \text{ ms}
$$

L'ordre de grandeur est bien respecté.

### **II.4 Oscillateur à résistance négative**

Cet oscillateur est aussi un système bouclé réglé au seuil d'instabilité (cf. **[2]**, p. 179 pour une description en ces termes), mais on peut aussi le décrire comme un circuit RLC mis en série avec un dipôle à résistance négative chargé d'annuler son amortissement. Ce dipôle est réalisé à l'aide d'un convertisseur d'impédance négative en courant (cf. **[2]**, p. 169). Plus d'explications et d'autres manipulations sur cet oscillateur sont disponibles dans le montage sur les phénomènes non linéaires.

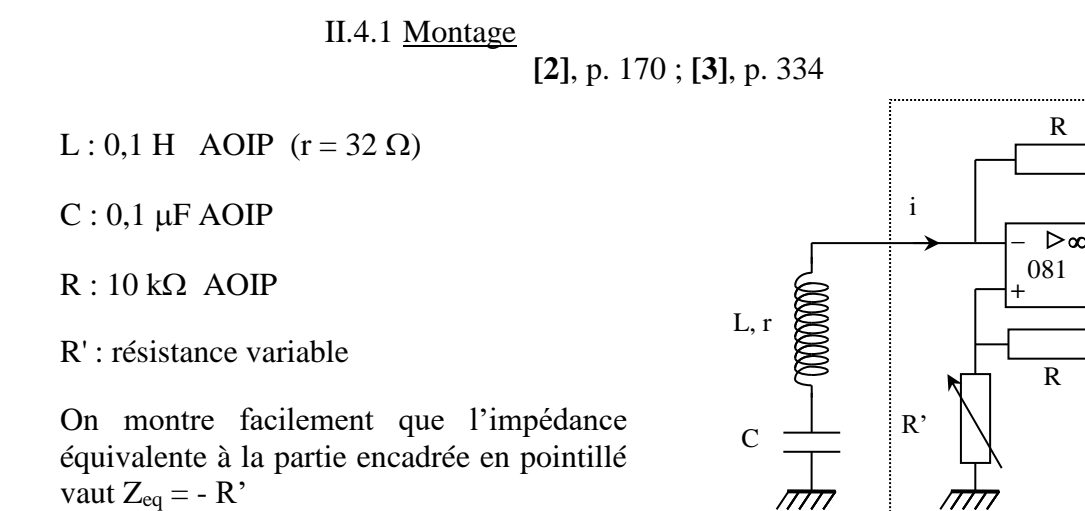

On augmente R' en partant de  $\theta$  jusqu'à observer le démarrage des oscillations en  $V_s$ . On réduit ensuite R' pour se placer à la limite de l'entretien du signal. On peut mesurer la fréquence des oscillations et comparer à la valeur théorique f<sub>0</sub> =  $1/2\pi\sqrt{(LC)}$ . On a des oscillations quasisinusoïdales quand R' est exactement égale à la résistance r de l'inductance L. Dans les faits, R' est très légèrement supérieure à la valeur attendue car le constructeur donne la valeur à 50 Hz et la résistance de la bobine augmente avec la fréquence à cause de l'effet de peau. On peut le vérifier en changeant la capacité ( $C = 0.01 \mu$ F par exemple) pour augmenter la fréquence des oscillations. La valeur de R' doit augmenter.

#### II.4.2 Pureté spectrale du signal

La résistance du montage est globalement nulle si on est à la limite d'entretien des oscillations → Le circuit R, L, C doit avoir un facteur de qualité qui tend vers l'infini et on devrait par conséquent obtenir une sinusoïde parfaitement pure. Ce n'est évidemment pas le cas (on peut le vérifier en faisant la FFT du signal) car la saturation de l'amplificateur opérationnel limite encore une fois l'amplitude du signal de sortie et le déforme lorsqu'il attient la tension d'alimentation du composant.

### *<u>Etude des tensions*  $V_R$ *,*  $V_C$  *et*  $V_L$ *:*</u>

 $V_R = RI$  permet de visualiser le courant,  $V_L = Ldi/dt$  permet d'observer sa dérivée et  $V_c = \frac{1}{c}$  $\frac{1}{c} \int i \, dt$  son intégrale.

Il est intéressant de comparer ces 3 signaux (on peut augmenter légèrement R' pour accentuer les différences). V<sub>C</sub> peut s'observer directement mais il faut utiliser une sonde différentielle pour V<sub>L</sub> et V<sup>R</sup> sinon l'oscilloscope introduit une masse dans le montage qui créé des courts-circuits. La FFT des signaux montre que  $V_C$  est le signal le plus pur.  $V_R$  est un peu moins bon et  $V_L$  est la tension la moins sinusoïdale. Cela est dû au fait que les harmoniques causées par la saturation et présentes dans l'intensité instantanée sont, vis à vis du fondamental, renforcées par l'opération de dérivation (d'un facteur *n* puisque  $sin'(n\omega t) = n\omega cos(\omega t)$ ), et atténuées par l'opération d'intégration (d'un facteur n puisque  $\int \sin(n\omega t) = -\cos(n\omega t)/(n\omega)$ . Il vaut donc mieux observer la tension aux bornes du condensateur si on souhaite avoir la sinusoïde la plus pure possible.

### II.4.3 Régime transitoire

C'est le même type d'étude que pour les deux oscillateurs précédents mais on utilise un transistor pour démarrer ou arrêter les oscillations (ce système n'est pas nécessaire si on veut seulement observer le régime de croissance car la déconnexion d'un simple fil de shunt sur R' suffit pour lancer l'oscillateur).

# *Montage :*

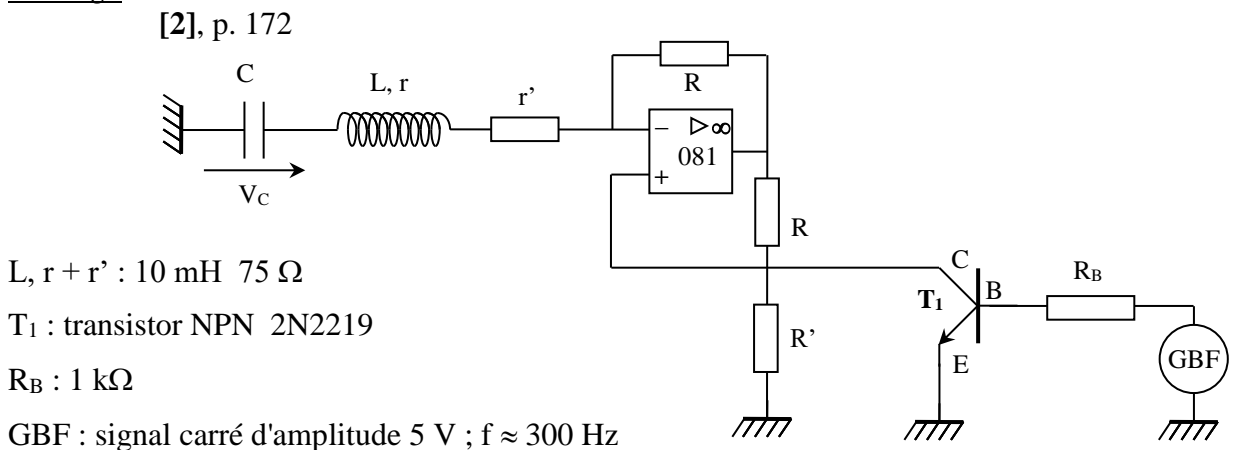

L'observation des oscillogrammes représentés en **[2]** nécessite un changement d'inductance pour que les régimes transitoires aient une constante de temps de l'ordre de grandeur de la période des oscillations. Si on n'a pas l'inductance proposée**,** on peut réaliser un équivalent en associant une boite de self à une résistance en série r' : on ajuste la boite à la valeur voulue pour L, on mesure sa résistance r avec un multimètre, puis on ajuste r' pour avoir globalement r + r' = 75  $\Omega$ . Le transistor permet d'allumer et d'éteindre l'oscillateur via une tension de commande. Il fonctionne en bloqué/saturé :

 $-$  i<sub>B</sub> est positif lorsque V<sub>GBF</sub> est positif, ce qui rend le transistor passant. Comme  $V_E$  est à la masse, on a alors  $V_+ = 0$  ce qui revient à faire  $R' = 0$ . La résistance négative est horsservice.

- i<sub>B</sub> est négatif lorsque V<sub>GBF</sub> est négatif. Le transistor est bloqué dans ce cas et il est équivalent à un circuit ouvert. La résistance négative fonctionne.

On peut donc facilement synchroniser l'observation sur l'événement souhaité (croissance ou décroissance des oscillations).

# *Observation :*

On visualise  $V_C$  en synchronisant l'oscilloscope avec la sortie TTL du GBF. On joue sur fGBF et R' pour observer sur l'écran la zone de croissance des oscillations, la zone de saturation par effets non - linéaires et le régime de décroissance (cf. **[2]**, p. 173, figure 13). Comme pour l'oscillateur à pont de Wien, les régimes transitoires semblent croitre ou décroitre de façon exponentielle et on peut le vérifier en faisant une modélisation. On peut aussi noter que la décroissance des oscillations est plus rapide que la croissance. Cette différence s'explique par les

constantes de temps qui régissent les deux phénomènes. L'équation différentielle décrivant l'évolution du courant est :

$$
\frac{d^2i}{dt^2} + \frac{(r+r') - R'}{L} \frac{di}{dt} + \frac{1}{LC}i = 0
$$

Le régime de croissance correspond à  $\lambda > 0$ , soit  $R' > r + r'$  mais comme l'oscillateur est proche du seuil d'instabilité, on a  $R' \approx r + r'$ , donc une constante de temps  $\tau = 2L/[R' - (r + r')]$  assez grande au démarrage. On observe en revanche le régime de décroissance en annulant  $R'$  avec le transistor (l'amortissement  $\lambda$  devient alors  $> 0$ ). La constante de temps vaut  $\tau' = 2L/(r + r')$  cette fois ci et elle est par conséquent plus petite.

### II.4.4 Diagramme de phase

Le montage permet une observation directe de ce diagramme qui est une description classique de l'état d'un oscillateur ou l'on représente son évolution par un point M de coordonnées  $X = x$  et  $Y = dx/dt$ , x étant un paramètre caractéristique de l'oscillateur.

*Montage :*

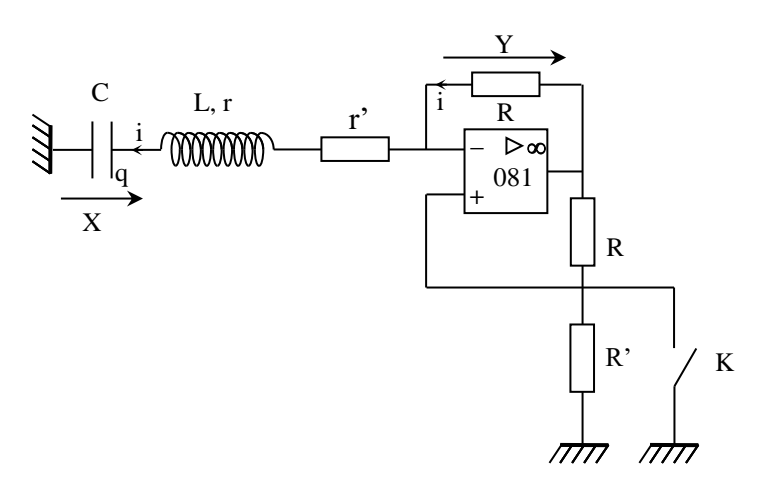

La variable caractéristique correspondant à la charge peut s'observer aux bornes du condensateur  $(X = V_c = q/C)$ . Sa dérivée correspond au courant donc on en a une image en visualisant  $Y = V_R =$  $Ri = Rdq/dt$  à l'aide d'une sonde différentielle<sup>12</sup>.

On reprend le montage précédent en ajustant *R'* pour avoir des régimes transitoires assez rapides. On observe les tensions  $X$  et  $Y$  à l'oscilloscope en mode XY. Les diagrammes de phase correspondant à la décroissance ou la croissance des oscillations s'obtiennent en shuntant ou déshuntant R'. On obtient des oscillogrammes proches de ceux donnés en [2], p. 174 et le régime transitoire apparait en forme de spirale dans les deux cas de figure. Le régime de croissance aboutit à une courbe fermée qui, dans l'espace des phases, est le signe d'une évolution périodique du système. Cette courbe à la forme d'une ellipse si on est au seuil d'instabilité ( $R' \approx r + r'$ ), signe d'un régime permanent harmonique. Le système s'étant « dirigé » vers cette courbe et s'y maintenant par la suite, on l'appelle l'attracteur du système. Si on augmente un peu  $R'$ , cet attracteur tend à tend à se déformer en raison de la saturation de l'AO, et ce principalement sur l'axe Y correspondant au courant (problème lié à l'opération de dérivation ; cf § II.4.2). Le régime de décroissance abouti quant à lui à un autre attracteur, le point de coordonnées (0 ; 0). On peut donc retenir que l'évolution d'un oscillateur quasi sinusoïdal en régime transitoire est progressif (trajectoires en forme de spirales), et qu'il aboutit une fois lancé à un attracteur en forme d'ellipse. On pourra comparer ce comportement à celui des oscillateurs à relaxation.

<u>.</u>

<sup>12</sup> On se dispense ainsi du convertisseur courant - tension proposé dans la référence **[2]**.

### II.4.5 Passage en mode relaxé

Il s'effectue facilement en augmentant la valeur de *R'*. Le signal  $V_s$  se déforme (ainsi que le diagramme des phases) en étant écrêté par les tensions d'alimentation de l'AO. On finit par obtenir un signal carré dont la fréquence ne correspond plus à la fréquence propre du circuit RLC. Elle dépend en plus de *R'*, mais de façon plus ou moins complexe : l'oscillateur relaxe. On illustre là encore une propriété générale des oscillateurs quasi sinusoïdaux : lorsque l'apport d'énergie est trop important, ils évoluent vers la relaxation.

### **III OSCILLATEUR DE VAN DER POL**

**[2]**, p 175 ; BUP n° 744, 785, 787

### **III.1 Introduction**

Les études précédentes sur les oscillateurs quasi sinusoïdaux avec des modèles linéaires permettent d'appréhender une bonne partie de leur comportement. Ces modèles ont toutefois une limite car ils ne donnent pas d'informations sur l'amplitude des oscillations (l'application stricte du respect du critère de Barkhausen conduit en effet à une sortie indéterminée puisque  $S = H.E = \infty.0$ ). L'observation expérimentale a montré que c'est la saturation d'un AO qui fixe cette amplitude. L'oscillateur de Van der Pol permet de préciser les choses en montrant l'influence fondamentale des non linéarités sur la limitation de l'amplitude des oscillateurs auto entretenus. Il permet aussi de montrer le passage d'un régime quasi sinusoïdal d'oscillations vers un régime de relaxation grâce à la variation d'un seul paramètre.

### **III.2 Equations de l'oscillateur**

L'oscillateur de Van Der Pol est régi par une

équation différentielle du type :

$$
\frac{d^2x}{dt^2} + \mu \left(\frac{x^2}{x_0^2} - 1\right) \frac{dx}{dt} + \omega_0^2 x = 0
$$
  
Soit 
$$
\frac{d^2x}{dt^2} + 2\lambda(x) \frac{dx}{dt} + \omega_0^2 x = 0 \quad \text{avec} \quad 2\lambda(x) = \mu \left(\frac{x^2}{x_0^2} - 1\right)
$$

C'est donc un oscillateur non linéaire par son amortissement puisque la valeur et le signe de *λ*  peuvent changer suivant l'amplitude *x* des oscillations. La forme donnée à *λ* fait que le comportement du système dépend du rapport *x/x<sup>0</sup>* :

- le terme entre parenthèse est négatif lorsque *x* est inférieur à  $x_0$  (et  $\lambda$  tend vers  $-\mu$  lorsque  $x \ll x_0$ )  $\rightarrow$  si  $\mu > 0$ , l'équation de Van der Pol se ramène à celle d'un système linéaire du second ordre à amortissement négatif (oscillations croissant exponentiellement).  $\mu > 0$  correspond pour sa part à la condition de démarrage de l'oscillateur.

 $\lambda = 0$  lorsque  $x = x_0 \rightarrow \lambda$  le terme du premier ordre en *x* disparaît de l'équation et on retrouve l'équation classique d'un système oscillant rigoureusement de façon sinusoïdale à la pulsation  $\omega_0$  (on peut remarquer que la condition  $\lambda = 0$ peut aussi être obtenue par l'annulation de  $\mu$ ).

- le terme entre parenthèse est positif lorsque  $x$  est supérieur à  $x_0 \rightarrow \textbf{si} \ \textbf{\mu} > 0$ , l'équation de Van der Pol se ramène à celle d'un système linéaire du second ordre à amortissement positif (oscillations décroissant exponentiellement).

On conçoit qu'une non linéarité de cette forme aboutisse à un système auto modérateur délivrant des oscillations périodiques d'amplitude *x<sup>m</sup>* bien déterminée. On pourrait penser que *x<sup>m</sup>* se stabilise à  $x_0$  mais ce n'est pas le cas car  $x_0$  correspond seulement au seuil d'amplitude instantanée où on passe

d'un régime où l'apport d'énergie est supérieur à l'énergie dissipée à un état ou l'amortissement l'emporte alors que  $x_m$  est l'amplitude qui permet, <u>sur une période</u>, d'avoir la juste compensation entre l'énergie dissipée dans le système et l'apport extérieur d'énergie. Le calcul de *x<sup>m</sup>* dans le cas le plus général n'est pas simple mais on montre en annexe que *x<sup>m</sup>* tend vers *2x<sup>0</sup>* lorsque les oscillations sont sinusoïdales, et ce résultat reste à peu près valable lorsque les oscillations commencent à se déformer. Le coefficient *μ* joue quant à lui sur le caractère plus ou moins sinusoïdal des oscillations. Pour le comprendre, il faut d'abord noter que l'amortissement n'est pas constant en cours d'oscillations puisque  $\lambda = f(x) \rightarrow$  le système est foncièrement régi par une équation non linéaire et il n'y a, à priori, aucune raison d'avoir de solutions sinusoïdales. L'influence de la non linéarité peut cependant être minime si μ est faible car le terme du premier ordre en *x* dans l'équation est alors tout le temps négligeable et on se retrouve avec une équation proche de celle d'un oscillateur harmonique. On peut donc retenir qu'il est possible de modifier doublement et de manière indépendante le comportement de l'oscillateur de Van Der Pol :

# - **on obtient des oscillations plus ou moins sinusoïdales en jouant sur .**

# - **on contrôle l'amplitude sans modifier la nature des oscillations en jouant sur** *xo***.**

# **III.3 Réalisation pratique de l'oscillateur**

Plusieurs montages sont possibles (cf. BUP 785, BUP 787 et **[2]**, p. 175). On présente une version allégée de celui présenté en **[2] :**

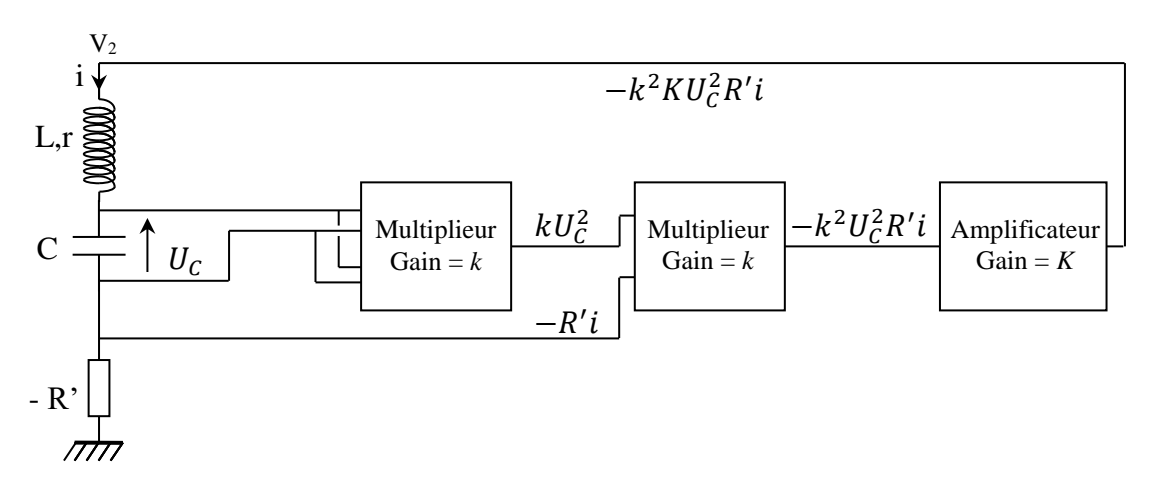

On part du circuit r, L, C en série avec la résistance négative R'. On forme, à une constante près, le terme  $U_c^2$   $dU_c/dt$  pour le réinjecter dans la boucle r, L, C. On y arrive à l'aide de multiplieurs analogiques. Ces circuits affectant la multiplication d'un coefficient atténuateur *k*, on insère un amplificateur pour compenser l'atténuation.

# *Multiplieurs :*

Le premier élève la tension  $U_c$  au carré. Le second multiplie  $kU_c^2$  par la tension  $-R'i$ , *i* étant le courant circulant dans la boucle r, L, C :

$$
U_C = \frac{1}{C} \int i \, dt \rightarrow \frac{dU_C}{dt} = \frac{i}{C} \quad \text{d'ou} \quad -R'i = -R'C \frac{dU_C}{dt} \rightarrow \left[ kU_C^2 \times (-R'i) = -k^2 R'C U_C^2 \frac{dU_C}{dt} \right]
$$

On obtient ainsi le terme  $U_c^2 dU_c/dt$  à une constante près

# *Amplificateur :*

On utilise un montage type amplificateur non inverseur (cf. circuit à droite sur le montage suivant). On a :

*Préparation à l'agrégation de Physique de Rennes Philippe Nouet*

$$
\frac{V_{+}}{R_{1}} = \frac{V_{2} - V_{+}}{R_{2}} \qquad \rightarrow \qquad V_{2} = \left(1 + \frac{R_{2}}{R_{1}}\right) V_{+} = K V_{+}
$$

 $V_+$  correspond à la sortie de X2, d'ou :

$$
V_2 = -k^2KR'CU_c^2\frac{dU_c}{dt}
$$

### *Association finale :*

L'amplificateur alimente le circuit r, L, C avec sa résistance négative. La loi des mailles donne : a:

$$
V_2 = U_{L,r} + U_c + U_{RN} = L\frac{di}{dt} + U_c + (r - R')i
$$

$$
dU_c = d^2U_c + U_{Lr} + (r - R')c \frac{d^2U_c}{dt^2}
$$

$$
i = C \frac{dU_C}{dt} \quad d'ou \quad V_2 = LC \frac{d^2 U_C}{dt^2} + U_C + (r - R')C \frac{dU_C}{dt}
$$

Avec l'expression de  $V_2$ :  $d^2U_c$  $\frac{1}{dt^2} +$ 1 L  $[r - R'(1 - k^2 K U_c^2)] \frac{dU_c}{dt}$  $\frac{d}{dt}$  + 1  $\frac{\partial}{\partial C}U_C=0$ 

$$
\text{Soit}: \qquad \frac{d^2 U_C}{dt^2} + \frac{1}{L} \left[ r + R' \left( \frac{U_C^2}{U_0^2} - 1 \right) \right] \frac{dU_C}{dt} + \omega_0^2 U_C = 0 \qquad \text{avec} \qquad \boxed{U_0 = \frac{1}{k\sqrt{K}}}
$$

Ce résultat s'identifie facilement à l'équation de Van der Pol. On a  $x = U_c$  et les expressions de  $\mu$ et *x<sup>0</sup>* sont :

$$
\mu = \frac{R'-r}{L} \qquad x_0 = \sqrt{\frac{R'-r}{R'}} U_0 \qquad d' \text{ ou } \qquad U_{C \text{ max}} = 2x_0 = 2U_0 \sqrt{\frac{R'-r}{R'}}
$$

# **III.4 Montage expérimental**

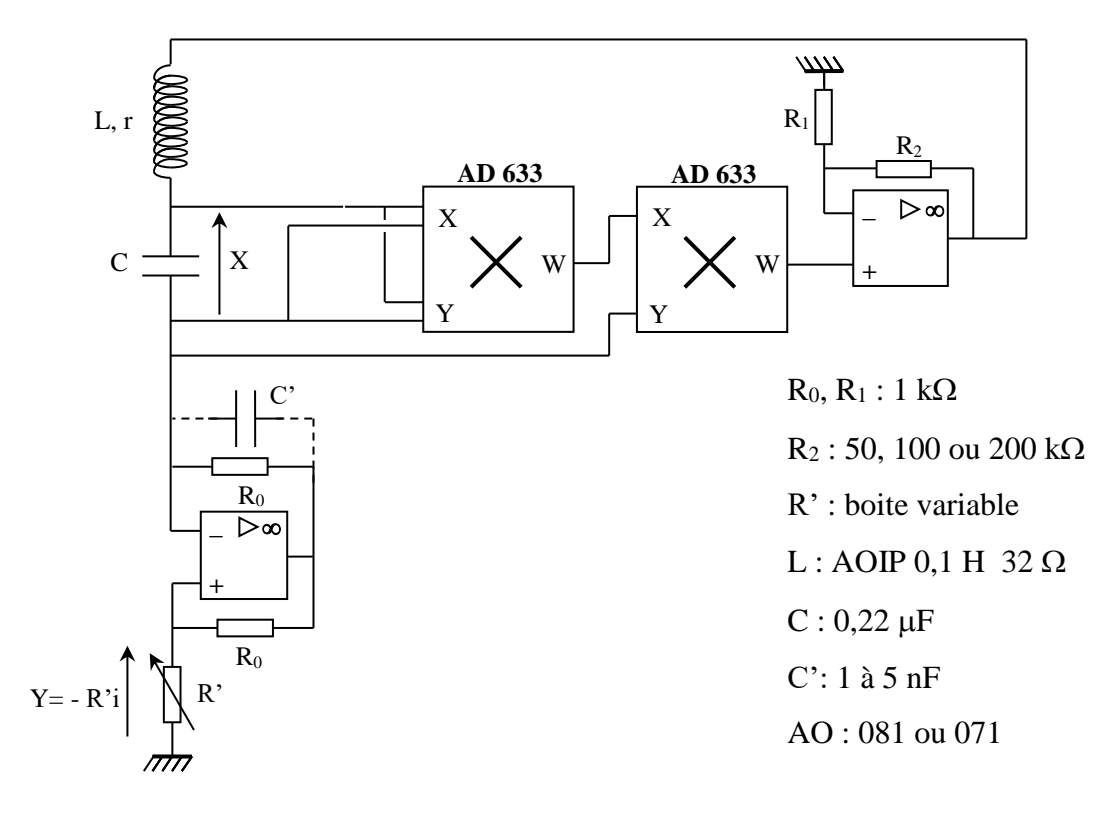

La réalisation pratique du montage est assez lourde et pas forcément très stable. Il faut donc **faire un montage soigné sous peine de déboires** (fils courts, …). On conseille de le réaliser entièrement sur des plaques type P 60 pour alléger le câblage, à l'exception de la bobine et de la résistance variable *R'*. La capacité *C'* ajoutée ne change pas le comportement attendu du montage mais évite des oscillations indésirables. Il est préférable de prendre des AO sans réglage intégré d'offset car le montage peut entrer en saturation s'ils sont mal réglés<sup>13</sup>

# **III.5 Observations et mesures**

On observe  $X = V_c$  avec une sonde différentielle pour éviter les problèmes de masse et la tension  $Y = -Ri$ , qui est une image du courant, en inversant cette voie sur l'oscilloscope pour annuler le signe moins.

### III.5.1 Résistance *R'* faible

On commence avec  $R' \approx 60$  ou 80  $\Omega$ . Les signaux obtenus doivent être  $\approx$  sinusoïdaux, la tension  $X = V_c$  s'en rapprochant le plus (cf. § II.4.2). On peut mesurer la fréquence des oscillations et comparer à la valeur attendue  $f_0 =$ 1/2√. On a une ellipse lorsqu'on visualise les signaux *X* et *Y* en Lissajous. L'oscillateur fonctionne en régime  $\approx$  quasi sinusoïdal. On teste ensuite le montage avec  $R_2$  = 50, 100 et 200 k $\Omega$ . Les signaux restent sinusoïdaux mais leur amplitude varie. On peut mesurer l'amplitude de la tension aux bornes du condensateur dans chaque cas en tenant compte du facteur d'atténuation de la sonde et comparer à la valeur théorique. Voici à titre indicatif une série de mesures effectuées avec  $R' = 80 \Omega$ . Pour la valeur *r*, il vaut mieux prendre celle mesurée sur l'oscillateur à résistance négative seul (connecter la sortie V<sup>2</sup> de la bobine à la masse et ajuster R' pour être au seuil des oscillations ; on a alors  $R' \approx r$ ).

 $R_2 = 50 k\Omega$ 

$$
U_0 = \frac{1}{k\sqrt{K}} = \frac{1}{0.1\sqrt{51}} = 1.4 \text{ V} \rightarrow U_{C \text{ max}} = 2U_0 \sqrt{\frac{R'-r}{R'}} = 2.17 \text{ V}
$$

Mesure expérimentale :  $U_{C max} = 2.02 V$ 

 $R_2 = 100 k\Omega$ 

$$
U_0 = \frac{1}{0.1\sqrt{101}} = 0.995 V \rightarrow U_{C \, max} = 1.44 V
$$

Mesure expérimentale :  $U_{C max} = 1,438 V$ 

 $R_2 = 200 k\Omega$ 

$$
U_0 = \frac{1}{0.1\sqrt{201}} = 0.705 V \rightarrow U_{C \, max} = 1.02 V
$$

Mesure expérimentale :  $U_{C max} = 0.975 V$ 

III.5.2 Augmentation de R'

Prendre  $R_2 = 100$  ou 200 k $\Omega$ .

On fait varier  $R'$  de 100 à 1000  $\Omega$  et on observe l'évolution des signaux en temporel et en Lissajous. Les signaux se déforment progressivement, la figure de Lissajous passe d'une ellipse à un cycle déformé, et l'amplitude de la tension aux bornes du condensateur tend vers une limite. Voici à titre

<u>.</u>

<sup>&</sup>lt;sup>13</sup> Les signaux peuvent être un peu décalés par rapport au zéro étant donné le gain de l'amplificateur (offset amplifié).

indicatif le résultat d'une acquisition effectuée sur un oscilloscope numérique, puis transférée sous Excel. Les courbes obtenues peuvent être comparées avec une simulation :

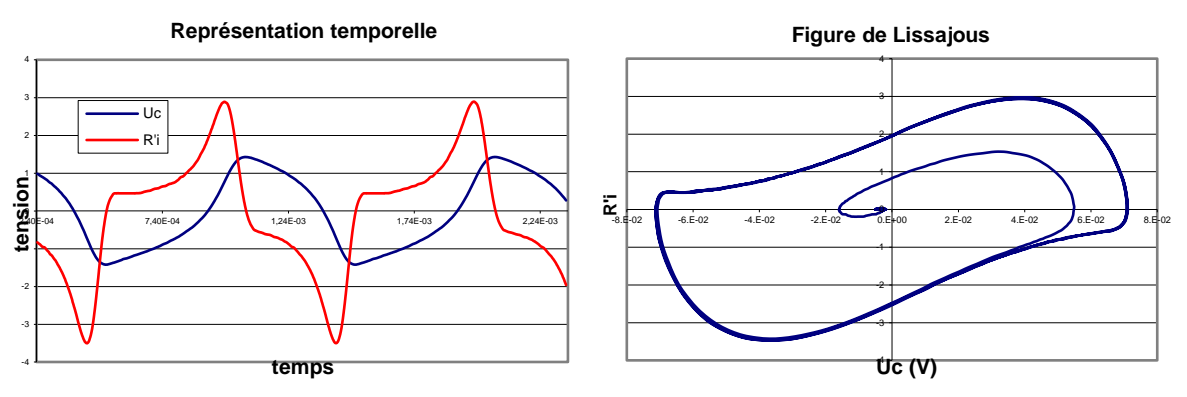

La figure de Lissajous a été obtenue par l'acquisition du signal temporel au démarrage de l'oscillateur. Il suffit de shunter la résistance *R'* à l'aide d'un fil et d'effectuer une acquisition en mode monocoup. On peut mesurer l'amplitude maximum vers laquelle tend *UC*. Voici à titre indicatif une série de mesures effectuée avec  $R' = 1000 \Omega$ .

 $R_2 = 100 k\Omega$ 

 $U_0 = 0.995 V \rightarrow U_{Cmax} \approx 2U_0 = 1.99 V$ 

Mesure expérimentale :  $U_{C max} = 1.97 V$ 

 $R_2 = 200 k\Omega$ 

 $U_0 = 0.705 V \rightarrow U_{C max} \approx 2U_0 = 1.41 V$ 

Mesure expérimentale :  $U_{C max} = 1.41 V$ 

Là encore, les mesures expérimentales recoupent les valeurs attendues. C'est d'ailleurs remarquable car le calcul développé en annexe suppose des signaux sinusoïdaux alors qu'on en est loin ici.

### III.5.3 Conclusion

L'oscillateur de Van Der Pol permet de passer d'un oscillateur sinusoïdal à un oscillateur de relaxation de manière progressive. On peut ajuster l'amplitude et le caractère plus ou moins sinusoïdal des oscillations de façon indépendante. On passe d'une ellipse à un cycle déformé en agissant sur *R'* → *R'* influe sur le caractère plus ou moins sinusoïdal des oscillations) et on contrôle (dans une certaine limite) l'amplitude des oscillations en jouant sur l'amplification via *R2*.

# **III.6 Retour sur l'oscillateur à résistance négative**

L'équation de Van der Pol est un modèle d'étude d'oscillateurs non linéaires qui s'applique entre autre à l'oscillateur à résistance négative. Pour ce faire, il suffit de regarder la caractéristique (I, V) de la résistance négative (cf. montage sur les phénomènes non linéaires). Elle peut se modéliser par une équation du type  $V =$ −R'i + ki<sup>3</sup>. Le coefficient k se détermine à l'aide des points d'inflexion de la caractéristique (I, V). Les extremums ont lieu (cf. montage indiqué) pour  $i_{max} = \pm V_{SAT}/(R + R')$ . Cela correspond pour le modèle à  $dV/di$  0 soit :

$$
-R' + 3ki^2 = 0 \qquad \rightarrow \qquad i = \pm \sqrt{\frac{R'}{3k}}
$$

 $R'(R + R')$  $3V_{SAT}$ 

En combinant ce résultat avec le précédent on obtient :

V peut donc être modélisé par l'équation suivante :

$$
V = -R'i + \frac{R'(R+R')}{3V_{SAT}}i^3
$$

La comparaison entre la caractéristique réelle est le modèle est représentée sur le diagramme suivant :

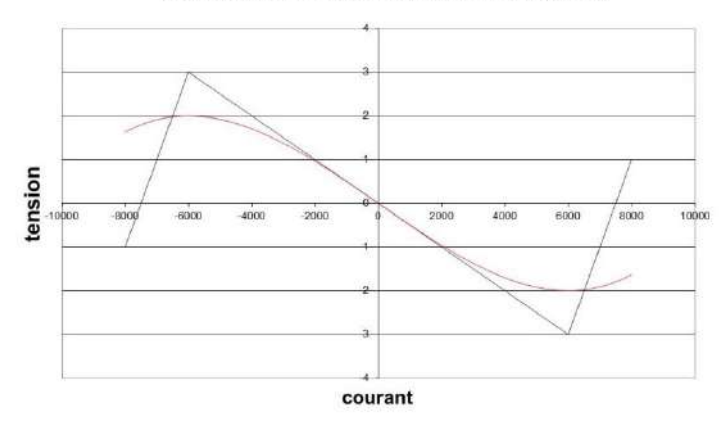

modélisation du dipole à résistance négative

On peut alors montrer avec un tel modèle que l'oscillateur à résistance négative est régi par une équation du type Van der Pol. Le montage global obéit en effet à l'équation suivante :

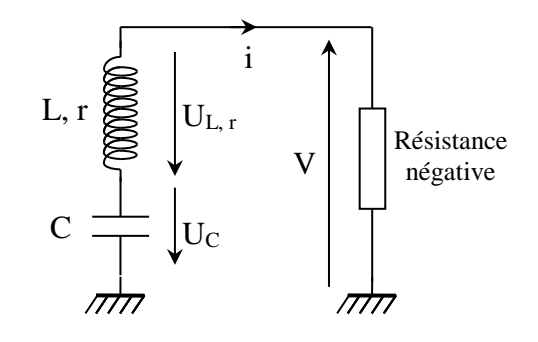

$$
L\frac{di}{dt} + ri + \frac{q}{C} + V = 0 = L\frac{di}{dt} + ri + \frac{q}{C} - R'i + 3ki^3
$$

Soit, en dérivant par rapport au temps :  $d^2i$  $\frac{d^{2}t}{dt^{2}} + (r - R')$  $di$  $\frac{dt}{dt}$ + i  $\mathcal{C}_{0}^{(n)}$ + 3 $ki^2 \frac{di}{dt}$  $\frac{d}{dt} = 0$ 

D'où, après réarrangement : 
$$
\frac{d^2i}{dt^2} + \frac{R'-r}{L} \left[ \frac{R'(R'+R)}{(R'-r)V_{SAT}} i^2 - 1 \right] \frac{di}{dt} + \omega^2 i = 0
$$

→ Dans la limite du modèle envisagé pour le dipôle à résistance négative, l'intensité du courant dans l'oscillateur à résistance négative vérifie une équation du type Van der Pol.

### **IV OSCILLATEURS A RELAXATION**

### **IV.1 Introduction**

Un oscillateur à relaxation est un système évoluant alternativement entre deux états d'énergie différents. Le retour périodique vers un état de plus basse énergie (phénomène de relaxation) explique sa dénomination. Il s'articule autour de trois éléments fondamentaux :

- un « réservoir » pouvant accumuler et restituer de l'énergie

- une source extérieure d'énergie continue destinée à « remplir » le réservoir

- un dispositif à seuil déclenchant le remplissage et la vidange du réservoir une fois un certain niveau atteint, pour aboutir à une évolution périodique du système.

Leurs propriétés découlent aussi de leur mode de fonctionnement et les différences avec les oscillateurs harmoniques sont notables :

- la fréquence des oscillations dépend de paramètres intrinsèques au système (taille du réservoir, seuils des basculements dans certains cas) mais elle peut aussi dépendre de la source d'énergie.

- ils s'arrêtent dès qu'on coupe l'alimentation car leur fonctionnement dépend d'un apport d'énergie. Les régimes transitoires sont donc courts comparés à ceux des oscillateurs quasi sinusoïdaux et ils ne sont pas oscillants.

- ils sont moins sensibles à l'environnement que les oscillateurs quasi sinusoïdaux car ils ne sont pas soumis comme eux au respect d'un critère strict pour fonctionner. On peut les synchroniser assez facilement sur une fréquence extérieure ou les piloter par un signal de commande.

- la présence d'un dispositif à seuil rend ces systèmes foncièrement non linéaires. Ils fonctionnent quasiment tout le temps dans le régime associé, ne passant brièvement en régime linéaire qu'au moment des basculements. Leur évolution est donc anharmonique et leur trajectoire des phases en régime permanent n'est pas elliptique (il n'y a pas d'allure générale mais la trajectoire se rapproche souvent d'une forme rectangulaire).

Les études suivantes s'attachent à mettre en évidence ces propriétés spécifiques. Les trois éléments (réservoirs, source, dispositif a seuil) étant toujours présents quel que soit l'oscillateur (mécanique, électronique, …), il est intéressant de les identifier dans les montages étudiés.

# **IV.2 Expérience d'introduction**

Des exemples classiques en mécanique permettent d'introduire les principes de base de ces oscillateurs (cf. **[1]**, p. 316 et suivantes - on conseille de lire l'introduction). On peut présenter un vase de tantale ou le pendule relaxateur. On présente ici la deuxième solution avec l'expérience de la transition ferro/para du Fer :

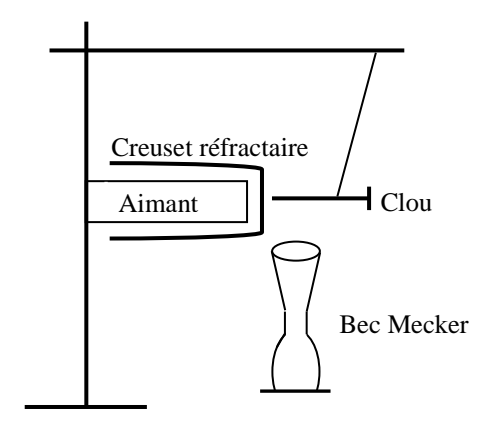

Le fer est paramagnétique à haute température et ferromagnétique à basse température. La susceptibilité magnétique est beaucoup plus forte dans le deuxième état, ce qui fait que le clou a tendance à se coller à l'aimant à température ambiante. Le chauffage élève la température du clou jusqu'à le faire passer dans l'état paramagnétique. Sa susceptibilité magnétique chute fortement, il se détache de l'aimant, s'éloigne de la flamme, se refroidit, redevient ferromagnétique, se recolle à l'aimant et ainsi de suite.

Les 3 éléments de base d'un oscillateur à relaxation sont facilement identifiables : le réservoir d'énergie est le clou qui accumule de la chaleur, la source d'énergie est le dispositif de chauffage et le seuil est fourni par la transition ferro/para du clou. Les propriétés propres aux oscillateurs de relaxation sont aussi facilement observables : un changement dans la puissance de chauffe suffit pour modifier la période du phénomène. Ce montage illustre donc bien le rôle que peut avoir la source d'énergie sur la fréquence des oscillations. Le mouvement du clou n'est évidemment pas harmonique et le régime transitoire de l'oscillateur est très court puisqu'il s'arrête dès qu'on coupe le chauffage. La dernière propriété (sensibilité/synchronisation/commande) est moins facile à mettre en évidence mais on peut imaginer une commande électronique agissant sur la puissance de chauffe qui permettrait de contrôler la période de l'oscillateur.

# **IV.3 Montage à amplificateurs opérationnels**

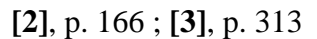

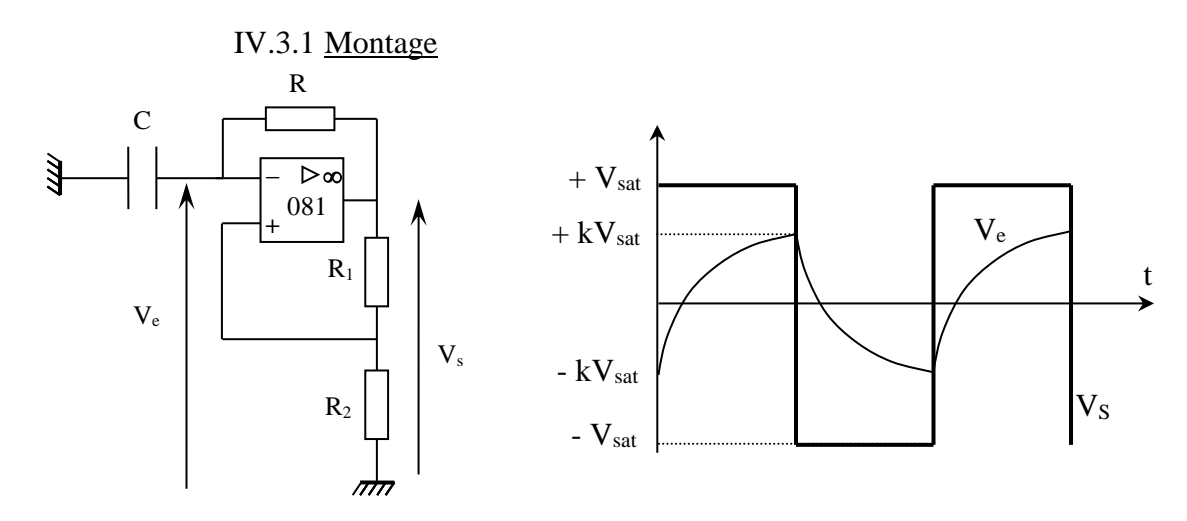

Cet oscillateur est très simple. Le condensateur C est le réservoir qu'on remplit et qu'on vide par sa charge et décharge à travers la résistance R sous la tension  $V_s$ . Le pont diviseur  $R_1/R_2$  fournit quant à lui une tension de seuil en V<sup>+</sup> qu'on compare à la tension instantanée aux bornes de C. La réaction sur la patte + est instantanée (aucun élément réactif), celle sur la patte – ne l'est pas (régime transitoire de charge/décharge de C). L'amplificateur opérationnel travaille donc la plupart du temps en régime non linéaire ( $\varepsilon \neq 0 \rightarrow V_s = \pm V_{SAT}$ ) et l'association AO/R<sub>1</sub>/R<sub>2</sub> constitue un comparateur à hystérésis puisque  $V_{+}$  peut avoir deux valeurs possibles :

$$
V_{+} = \frac{R_{2}}{R_{1} + R_{2}} V_{S} = kV_{S} \quad \text{avec} \quad V_{S} = \pm V_{SAT} \quad \rightarrow \quad V_{+} = \pm kV_{SAT}
$$

On peut envisager les deux cas de figure (on suppose que C est initialement déchargé et que l'AO est en saturation positive) :

 $-V_s = + V_{SAT} \rightarrow V_+ = + kV_{SAT}$ . Le condensateur se charge via R sous la tension  $V_{SAT}$ . Cette charge continue jusqu'à ce que  $V_c = V_-$  atteigne +  $kV_{SAT}$ . A cet instant, un faible dépassement de ce seuil provoque le basculement de l'AO à  $V_s = -V_{SAT}$ .

-  $V_S = -V_{SAT}$ . On a alors  $V_+ = -kV_{SAT}$ . Le condensateur se décharge via *R* sous la tension −  $V_{SAT}$  jusqu'à ce que  $V_c = V_-$  atteigne −  $kV_{SAT}$ . Un très léger dépassement de ce seuil provoque alors le basculement de l'AO à  $V_s = + V_{SAT}$ .

- on revient à la situation précédente mais avec une charge qui démarre cette fois ci à partir d'une tension  $V_c = -kV_{SAT}$ . On obtient ainsi un système évoluant de façon périodique.

*Calcul de la période :*

<u>.</u>

Cas d'une charge exponentielle :  $V_- = V_C = A + Be^{-\frac{t}{Rt}}$  $R C$  $t \to \infty : V_c \to V_{SAT} \to A = +V_{SAT}$  $t = 0 : V_c = -kV_{SAT}$   $\rightarrow$   $A + B = -kV_{SAT}$   $\rightarrow$   $B = -(1 + k)V_{SAT}$ D'ou :  $V_C = V_{SAT}[1 - (1 + k)]e^{-\frac{t}{Rt}}$  $R C$ Or  $V_C = kV_{SAT}$  à  $t =$  $\overline{T}$ 2  $\rightarrow$   $k = 1 - (1 + k)e^{-\frac{T}{2R}}$  $\overline{2RC}$   $\rightarrow$   $T = 2RCln$  $1 + k$  $1-k$ ) Soit finalement :  $T = 2R C ln(1 + 2\frac{R_2}{R_1})$  $R_1$ )

Contrairement au pendule relaxateur, la période de cet oscillateur ne dépend de la source d'énergie car la tension d'alimentation intervient dans les processus de remplissage/vidange du réservoir (via  $V_{SAT}$  dans l'expression de  $V_C$ ) et dans la définition des seuils de basculement ( $\pm kV_{SAT}$ )<sup>14</sup>.

IV.3.2 Observations  
\n
$$
R_1 = R_2 = 10 \text{ k}\Omega
$$
  
\nR, C : boites variables

On peut commencer par observer les tensions  $V_s$ ,  $V_+$  et  $V_-$  pour comprendre le rôle de chaque branche (bloc  $R_1/R_2 \rightarrow$  comparateur à hystérésis ; bloc RC  $\rightarrow$  réservoir qu'on remplit ou qu'on vidange). On peut ensuite faire varier les paramètres RC du montage pour montrer qu'il peut facilement osciller à différentes fréquences. On peut aussi regarder le régime transitoire de cet oscillateur en plaçant un shunt (un simple fil) sur la capacité qu'on enlève pour lancer l'oscillateur, et le comparer à celui d'un oscillateur quasi sinusoïdal. On peut enfin s'intéresser au diagramme de phase de phase de l'oscillateur en prenant comme variable caractéristique la tension aux bornes du condensateur. Pour obtenir sa dérivée, on peut prendre la tension de sortie de l'AO en modifiant la valeur de certains composants. On a en effet  $V_s = V_c + Ri$ .

Or, 
$$
V_C = \frac{1}{C} \int i dt \rightarrow V_S = V_C + RC \frac{dV_C}{dt} \approx RC \frac{dV_C}{dt}
$$
 si  $|RC \frac{dV_C}{dt}| \gg V_C$ 

Cette condition est remplie en prenant les valeurs proposées en **[2]**, p. 166. On peut le vérifier par le calcul, ou en visualisant les tensions  $V_c$  et  $V_s$ : la première est un triangle alors que la deuxième est un carré. Pour visualiser le diagramme de phase, on passe en mode XY avec  $X = V_c$  et  $Y = V<sub>S</sub>$ . On s'aperçoit alors que l'allure est très éloignée d'une ellipse et a plutôt la forme d'un rectangle. On voit deux phases très différentes : la première, progressive, correspond aux deux trajectoires horizontales ou  $V_c$  passe de  $\pm kU$  à  $\mp kU$  (remplissage et vidange du réservoir) pendant que  $V_s$ reste constant. Une deuxième, rapide, correspond aux deux trajectoires verticales, ou  $V_c$  reste constant pendant que  $V_s$  est pratiquement discontinue (basculement rapide d'une phase de remplissage à une phase de vidange par le dispositif à seuil). On peut noter que c'est le seul instant ou l'AO est en régime linéaire (au Slew Rate près) puisqu'on a alors  $\varepsilon = V_+ - V_- \approx 0 V$ .

<sup>&</sup>lt;sup>14</sup> Le réservoir se remplit d'autant plus vite que la tension d'alimentation est forte (en raisonnant sur la valeur absolue de V<sub>C</sub> car son évolution relative ne dépend évidemment que de la constante de temps  $\tau = RC$ ) mais cela s'accompagne d'une augmentation des seuils  $\pm kV_{SAT}$  qui compense l'effet précédent.

# IV.3.3 Mesures

On peut mesurer la période de l'oscillateur avec  $R = 10 k\Omega$  et  $C = 0,1 \mu$ F et comparer à la valeur théorique. Il est bon de connaitre les limites du montage :

- le signal tend à se déformer si la résistance R est trop faible à cause de la saturation en courant de l'AO.

- la période expérimentale recoupe moins bien la valeur attendue aux fréquences élevées à cause du Slew Rate de l'AO (cf. **[2]**, p. 86) qui n'est plus négligeable. Le signal de sortie n'est plus carré et présente une certaine pente au moment des basculements (prendre C = 5 nF, R = 5 k $\Omega$ ) par exemple). Cela fausse la valeur de T car les transitions ne sont plus instantanées comme supposé lors du calcul théorique de la période. Il faut donc se limiter aux basses fréquences si on veut des résultats corrects.

# *Applications :*

Ce montage peut servir comme capacimètre ou comme conditionneur pour capteur capacitif (cf. montage Condensateurs). Pour le capacimètre, on peut montrer l'intérêt de jouer sur la valeur de R pour maintenir l'oscillateur dans des conditions de fonctionnement telles que le Slew Rate soit négligeable (R a alors le rôle du calibre de mesure).

### IV.3.4 Synchronisation des oscillations

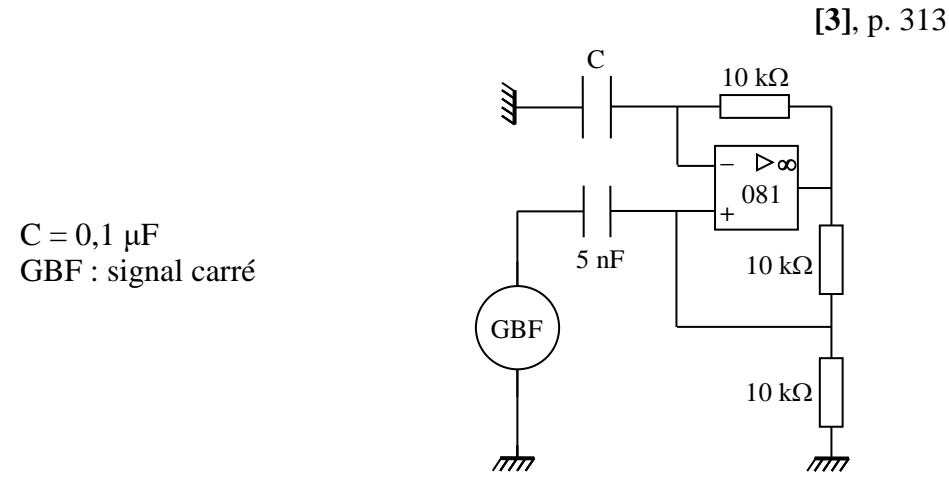

L'idée est de provoquer le basculement anticipé du multivibrateur en abaissant le potentiel de seuil V<sup>+</sup> à l'aide de pulses obtenus en dérivant un signal rectangulaire avec un condensateur de 5 nF.

# *Visualisation de*  $V_+$  *et*  $V_+$  *:*

On commence avec des pulses d'amplitude  $\approx$  nulle et tels que  $f_{\text{nulses}} =$ 

# $10f_{multipibration.}$  On a alors  $T = T_{multipibration.}$

On augmente progressivement l'amplitude du GBF. On voit sur le schéma qu'on provoque l'anticipation des basculements de la tension de sortie lorsque le pulse n° 1 atteint le potentiel  $V_-\$ . Si on augmente encore l'amplitude, l'anticipation du basculement est provoquée par le pulse n° 2, et ainsi de suite → Le potentiel limite de charge du condensateur suit donc l'amplitude d'un des pulses.

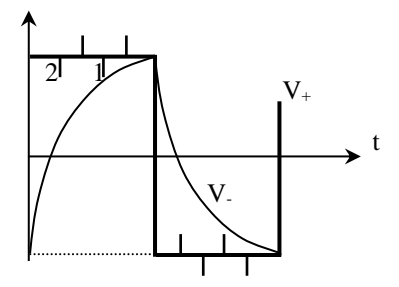

# *Visualisation de V<sup>s</sup> :*

On règle l'amplitude du GBF au maximum pour pouvoir contrôler la fréquence sur une large gamme. On modifie  $f_{GBF}$  entre  $10 f_{multi}$  et  $f_{multi}$  et on mesure la période des oscillations. On constate alors que la période du multivibrateur suit les variations de fréquence du GBF ( $T_{GBF} = kT_{multi}$ ). Cette expérience montre la facilité avec laquelle on peut synchroniser un

oscillateur de relaxation sur un signal extérieur. Elle illustre aussi le principe de la synchronisation des traces sur un oscilloscope. Le signal observé est mis en forme pour donner des pulses qui sont envoyés à la base de temps de l'appareil (fournie par un multivibrateur) afin qu'elle devienne un multiple de la période du signal à observer  $\rightarrow$  l'image est stable.

IV.3.5 Obtention d'un oscillateur quasi - sinusoïdal

**[2]**, p. 167-168

Cet oscillateur peut être vu comme l'association d'un pont diviseur et d'un filtre actif passe bas d'ordre 1. Il ne peut donc pas y avoir d'oscillations sinusoïdales théoriquement. Le filtre s'identifie cependant à un système du second ordre si on tient compte du comportement passe bas de l'AO en hautes fréquences. Le système bouclé peut donc être oscillant.

# *Manipulation :*

On reprend le montage en abaissant la valeur de  $R_2$ <sup>15</sup> à quelques ohms. On obtient alors des oscillations quasi sinusoïdales. Se reporter à la référence indiquée pour l'interprétation.

# **IV.4 Application à la réalisation d'un VCO**

IV.4.1 Montage

Un VCO (Voltage Control Oscillator) est un dispositif permettant le contrôle de la fréquence d'un signal par l'intermédiaire d'une tension continue. C'est le cœur des GBF analogiques. Plusieurs réalisations sont possibles (cf. **[3]**, p. 347, **[5]**, p.178). On propose la plus simple : on reprend le principe du montage précédent en séparant la cellule RC du dispositif à hystérésis et on ajoute un bloc multiplieur pour que la charge et la décharge du condensateur soit une fonction linéaire d'une tension de commande  $V_c$ .

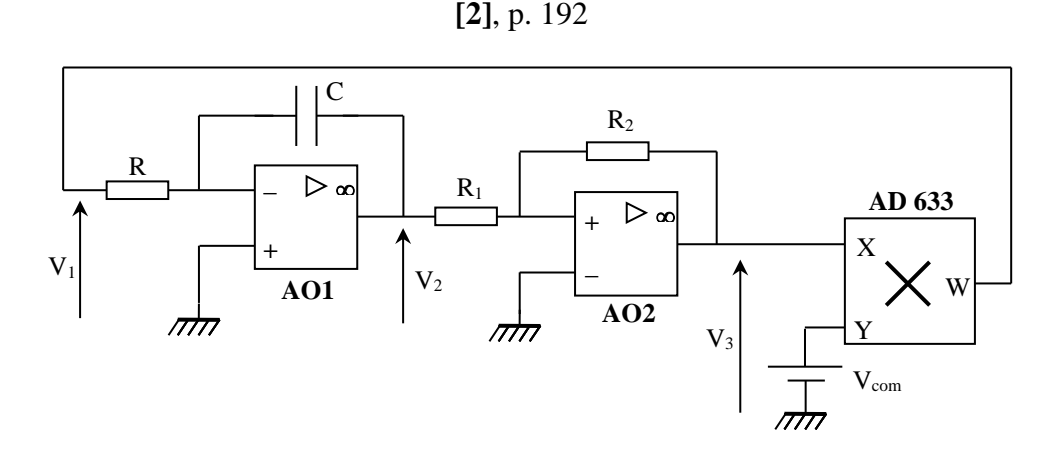

# *Bloc AO1 :*

Il fonctionne en régime linéaire (rétroaction patte -). C'est un intégrateur à courant constant. On a (cf. montage « Condensateur ») :

$$
V_2 = -\frac{V_1}{RC}t\qquad(1)
$$

Ce dispositif génère un signal triangulaire si l'on suppose  $V<sub>1</sub> =$  cte.

# *Bloc AO2 :*

Il fonctionne en régime non linéaire (rétroaction patte +). C'est un comparateur à hystérésis non inverseur. On indique succinctement son principe de fonctionnement :

<sup>&</sup>lt;u>.</u> <sup>15</sup> Notée R<sup>1</sup> dans **[2].**

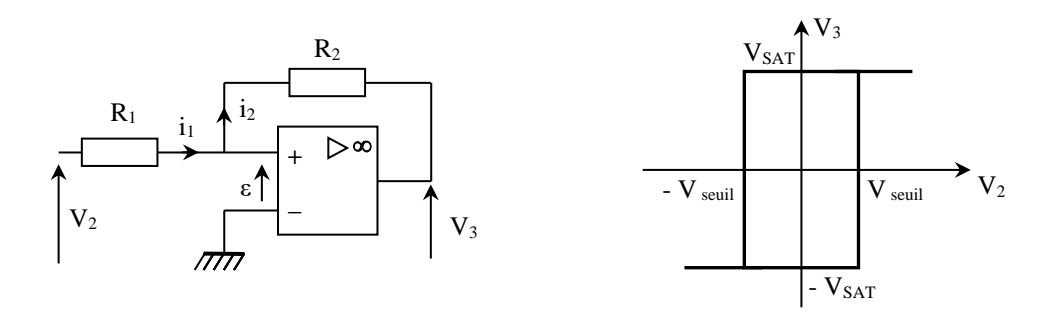

L'ampli op est supposé parfait donc on a  $i_1 = i_2$ , d'où :

$$
\frac{V_2 - V_+}{R_1} = \frac{V_+ - V_3}{R_2} \qquad \to \qquad V_+ = \frac{1}{R_1 + R_2} (R_2 V_2 + R_1 V_3) \tag{2}
$$

La sortie de l'amplificateur opérationnel est en saturation positive ou négative. On étudie successivement les deux cas de figure.

$$
-V_{+}\geq 0:
$$

La patte – est à la masse  $\rightarrow \varepsilon$  est positif, d'où  $V_3 = + V_{SAT}$ 

(2) 
$$
\rightarrow
$$
  $V_{+} = \frac{1}{R_{1} + R_{2}} (R_{2}V_{2} + R_{1}V_{SAT})$ 

$$
V_{+} \ge 0 \quad \Leftrightarrow \quad V_{2} \ge -\frac{R_{1}}{R_{2}}V_{SAT} = -V_{seuil} \tag{3}
$$

*-*  $V_+ \leq 0$  :

La patte – est à la masse  $\rightarrow \varepsilon$  est négatif, d'où  $V_3 = -V_{SAT}$ 

$$
(2) \rightarrow V_{+} = \frac{1}{R_{1} + R_{2}} (R_{2}V_{2} - R_{1}V_{SAT}) \leq 0 \Leftrightarrow V_{2} \leq \frac{R_{1}}{R_{2}} V_{SAT} = V_{seuil}
$$
 (4)

Le montage présente par conséquent un hystérésis (inversé par rapport au montage précédent). La tension d'entrée étant généralement inférieure à  $\pm V_{SAT}$ , ce comparateur ne fonctionne comme tel que si  $R_1 < R_2$ .

### *Bloc multiplieur :*

Il rend la tension  $V_1$  intégrée dépendante d'une tension continue. On a  $V_1$  =  $\pm kV_{com}V_{SAT}$  en sortie, avec  $k = 1/10$  pour le multiplieur AD 633.

# *Période de l'oscillateur :*

On suppose le condensateur initialement déchargé et la sortie du bloc AO2 en saturation positive  $\rightarrow V_1 = kV_{com}V_{SAT}$ . En réinjectant dans (1) :

$$
V_2 = -\frac{kV_{com}V_{SAT}}{RC} t
$$

La tension *V2*, initialement nulle, diminue jusqu'à atteindre la condition (3). Le bloc AO2 bascule alors et sa sortie passe en saturation négative. Partant de *t* = 0, le basculement à lieu lorsque :

$$
V_2 = -\frac{kV_{com}V_{SAT}}{RC} \ t = -\frac{R_1}{R_2}V_{SAT} \qquad \text{soit} \qquad t = \frac{R_1}{R_2} \frac{RC}{kV_{COM}}
$$

Ce temps correspond au quart de la période du signal obtenu. On peut s'en convaincre en poursuivant le raisonnement précédent avec  $V_1 = -kV_{com}V_{SAT}$ ,  $V_2 = kV_{com}V_{SAT}t/RC$  et en utilisant (4) comme nouvelle condition de basculement. On trouve finalement :

$$
f_{signal} = \frac{k}{4RC} \frac{R_2}{R_1} V_{com}
$$
 La fréquence est une fonction linéaire de V<sub>com</sub>

IV.4.2 Réalisation pratique

 $R = 10 k\Omega$ ;  $R_1 = 5,1 k\Omega$ ;  $R_2 = 10 k\Omega$  $C = 10$  nF AO → 081 **sans réglages d'offset** Multiplieur  $\rightarrow$  AD 633

*Vcom* peut s'obtenir avec une alimentation continue réglable mais ce type de source ne fonctionne pas forcément très bien à bas niveau. On peut remédier au problème en reliant un potentiomètre à une alimentation continue fixe :

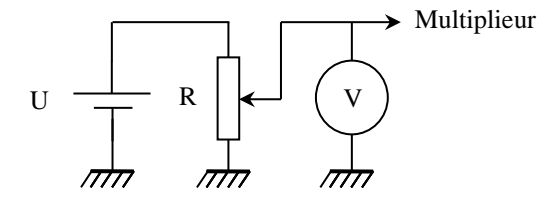

Le choix du potentiomètre n'est pas critique. Sa résistance ne doit être ni trop faible ni trop grande (10 k $\Omega$  par exemple). Un potentiomètre multitour est préférable (réglage plus fin).

### *Problèmes de symétrie :*

Il est probable que le rapport cyclique des signaux ne soit pas égal à 50 %. La légère dissymétrie des niveaux de saturation haut et bas des amplificateurs opérationnels en est la cause (on a souvent une différence de 1 V). Cela se comprend si on reprend le raisonnement précédent en supposant  $V_{SAT+}$  différent de  $V_{SAT-}$ .

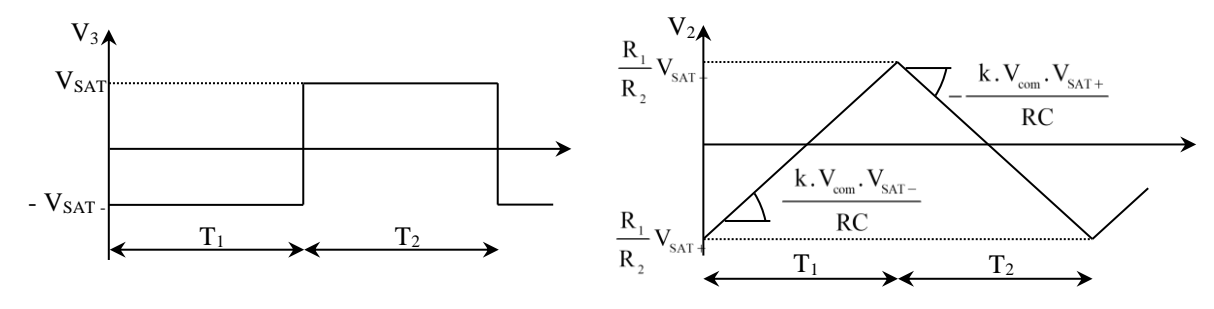

Lorsque le bloc AO2 est en saturation négative, on a :  $V_2$  =  $kV_{com}V_{SAT}$  $rac{m \cdot 3A_1 - 1}{RC} t$ 

Le triangle reste sur cette pente de  $V_2 = -R_1/(V_{SAT} + R_2)$  à  $V_2 = R_1/(V_{SAT} - R_2)$ . La demi-période correspondante vaut :

$$
T_1 = \frac{V_{SAT+} + V_{SAT-}}{V_{SAT-}} \frac{RC}{kV_{com}} \frac{R_1}{R_2}
$$

Lorsque le bloc AO2 est en saturation positive, on a :  $V_2 =$  $kV_{com}V_{SAT+}$  $rac{m \cdot 3M + 1}{RC} t$ 

Le triangle reste sur cette pente de  $V_2 = R_1/(V_{SAT}-R_2)$  à  $V_2 = -R_1/(V_{SAT}+R_2)$ . La demi-période correspondante vaut :

$$
T_2 = \frac{V_{SAT+} + V_{SAT-}}{V_{SAT+}} \frac{RC}{kV_{com}} \frac{R_1}{R_2}
$$

Les expressions de  $T_1$  et  $T_2$  ne sont donc pas les mêmes si  $V_{SAT}$  est différent de  $V_{SAT}$ . On peut corriger ce problème en rajoutant deux diodes Zener tête bêche à la sortie du bloc AO2 pour limiter la tension  $V_3$  à une valeur symétrique  $\pm V_Z$ :

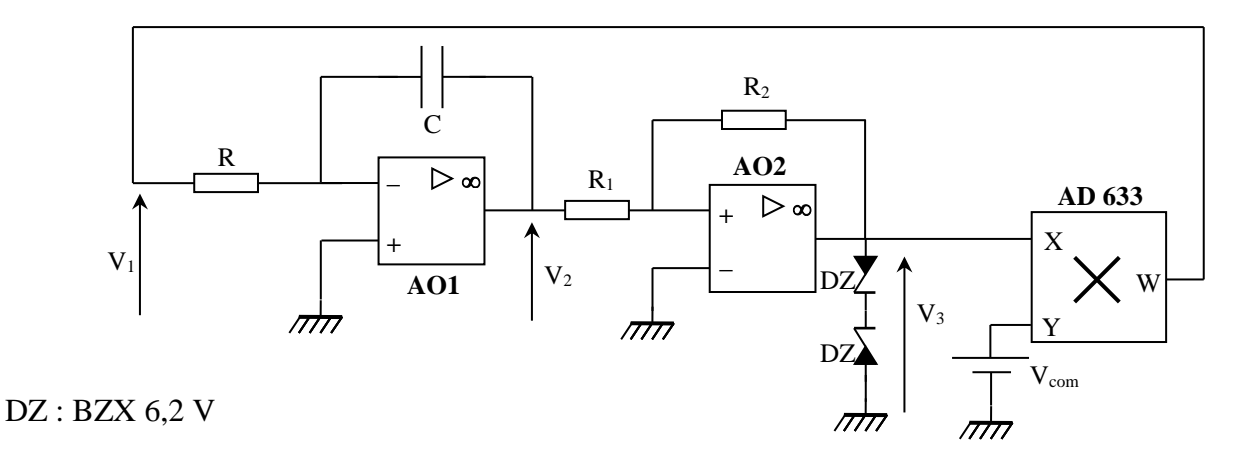

On peut visualiser la tension *V<sup>3</sup>* (signal carré) et vérifier que les amplitudes *Vmax* et *Vmin* sont symétriques (on peut tester plusieurs diodes Zener de la même famille pour y parvenir aux mieux). Si le rapport cyclique n'est toujours pas à 50 %, ou s'il change lorsqu'on modifie la tension de commande, cela peut provenir de l'offset des AO. C'est le cas si la pente positive du signal triangulaire *V<sup>2</sup>* est différente de la pente négative (l'offset s'ajoute à la tension à intégrer sur une des pentes alors qu'il se retranche sur l'autre). Il faut changer d'amplificateur opérationnel dans ce cas ou compenser les offset (à faire si c'est vraiment nécessaire). La procédure de réglage est alors la suivante : on visualise V<sub>2</sub> (signal triangulaire), on modifie l'offset de l'AO2 jusqu'à obtenir un signal symétrique par rapport à la masse. On modifie ensuite l'offset **de l'AO1** jusqu'à avoir un signal triangulaire possédant les mêmes pentes croissantes et décroissantes.

### IV.4.3 Mesures

On mesure la fréquence du signal *V<sup>1</sup>* ou *V<sup>3</sup>* pour différentes valeurs de la tension de commande et on trace la courbe  $f_{signal} = f(V_{com})$ . On donne en page suivante le résultat d'une série de mesures.

On constate un excellent accord avec une loi linéaire. Le dispositif permet donc de générer un signal carré et un signal triangulaire dont la fréquence peut être contrôlée de façon linéaire par un potentiomètre. C'est sur ce principe que sont conçus les oscillateurs des GBF analogiques (pour le passage à un signal sinusoïdal, se reporter à **[2]**, p. 193-195).

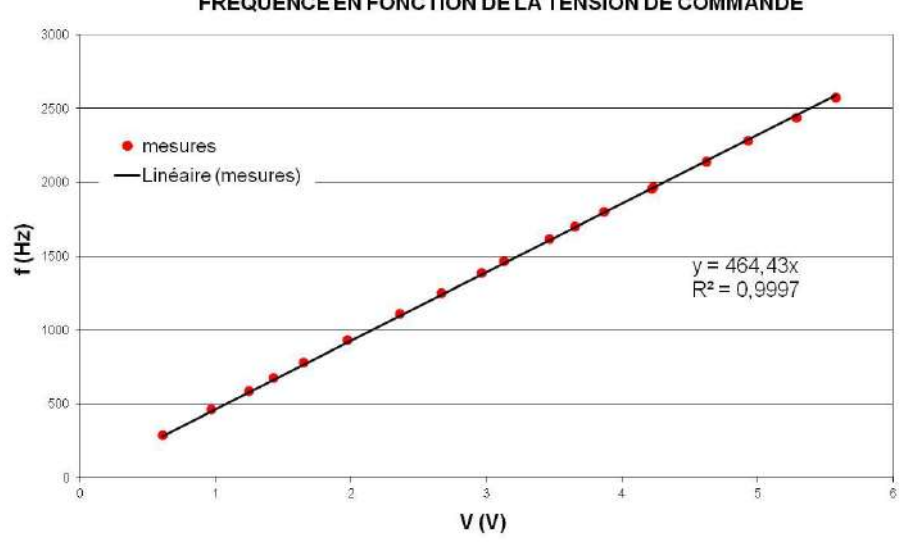

FREQUENCE EN FONCTION DE LA TENSION DE COMMANDE

*Bibliographie :*

- **[1]** : Quaranta : tome I
- **[2]** : Duffait : Expériences d'électronique
- **[3]** : Quaranta : tome III
- **[4]** : Quaranta : tome IV (nouvelle édition)
- **[5]** : Datté della Maestra : Ampli Op
- **[6]** : Jean Paul Bellier : Montages de Physique
- **[7]** : BUP 799, p. 2023 et suivantes

Tomasino : Physique term. S, enseignement obligatoire, Nathan, p. 288 H Prépa : Mécanique I, 1<sup>ère</sup> année MPSI, PCSI, PTSI, Hachette, p. 132 BUP n° 744, 785, 787

# **ANNEXE : DETERMINATION DE L'AMPLITUDE POUR L'OSCILLATEUR DE VAN DER POL**

On part de l'équation de Van der Pol et on la multiplie par  $\dot{x}dt$ :

$$
\ddot{x} + \mu \left(\frac{x^2}{x_0^2} - 1\right) \dot{x} + \omega^2 x = 0 \qquad \rightarrow \ddot{x} \dot{x} dt + \omega^2 x \dot{x} dt = -\mu \left(\frac{x^2}{x_0^2} - 1\right) \dot{x}^2 dt
$$

On réarrange l'équation obtenue grâce aux relations suivantes :

$$
df = f'.dt \rightarrow d(\dot{x}^2) = [\dot{x}^2]'dt = 2\dot{x}\ddot{x}dt \rightarrow \dot{x}\ddot{x}dt = \frac{1}{2}d(\dot{x}^2)
$$

$$
d(x^2) = [x^2]'dt = 2x\dot{x}dt \rightarrow x\dot{x}dt = \frac{1}{2}d(x^2)
$$

On obtient alors : 1 2  $d(\dot{x}^2) +$  $\omega^2$ 2  $d(x^2) = - \mu$  $x^2$  $\left(\frac{x}{x_0^2}-1\right)\dot{x}^2dt$ 

Intégrons cette équation sur une période. La partie gauche de l'équation devient :

$$
\frac{1}{2}\int_0^T d(\dot{x}^2) + \frac{\omega^2}{2}\int_0^T d(x^2) = \frac{1}{2}[\dot{x}^2]_0^T + \frac{\omega^2}{2}[x^2]_0^T = \frac{1}{2}[\dot{x}^2(T) - \dot{x}^2(0)] + \frac{\omega^2}{2}[x^2(T) - x^2(0)]
$$

La périodicité du signal aux bornes du condensateur et aux bornes de la résistance fait qu'on a les conditions suivantes en régime permanent :

$$
x2(0) = x2(T)
$$
  

$$
\dot{x}2(0) = \dot{x}2(T)
$$

Dans ces conditions, le résultat de l'intégration du membre de gauche de l'équation donne un résultat nul. Reste à intégrer le membre de droite sachant que le résultat doit être nul. Pour ce faire, on suppose pour  $x(t)$  une solution sinusoïdale :

$$
x = x_m \cos \omega t \quad \rightarrow \quad \dot{x} = -\omega x_m \sin \omega t
$$

$$
\rightarrow \mu \int_0^T \left(\frac{x^2}{x_0^2} - 1\right) \dot{x}^2 dt = \mu \omega^2 x_m^2 \left[\frac{x_m^2}{x_0^2} \int_0^T (\cos \omega t \cdot \sin \omega t)^2 dt - \int_0^T \sin^2 \omega t dt\right] = 0
$$

 $cos\omega t sin\omega t =$ 1 2  $sin2\omega t$  et  $sin^2 \omega t = \frac{1}{2}$ 2  $(1 - cos2\omega t) \rightarrow (cos\omega t sin\omega t)^2 = \frac{1}{2}$ 8  $(1 - cos4\omega t)$ 

On a alors : 
$$
\frac{x_m^2}{8x_0^2} \int_0^T (1 - \cos 4\omega t)^2 dt - \frac{1}{2} \int_0^T (1 - \cos 2\omega t) dt = 0
$$

$$
\frac{x_m^2}{4x_0^2} \left( [t]_0^T + \left[ \frac{1}{4\omega} \sin 4\omega t \right]_0^T \right) - [t]_0^T + \left[ \frac{1}{2\omega} \sin 2\omega t \right]_0^T = 0
$$

*Préparation à l'agrégation de Physique de Rennes Philippe Nouet*

$$
\frac{x_m^2}{4x_0^2}(T+0) - T + 0 = 0
$$

Soit finalement : 
$$
\frac{x_m^2}{4x_0^2}T - T = 0 \quad \forall \quad T \qquad \rightarrow \qquad \frac{x_m^2}{4x_0^2} = 1 \qquad \rightarrow \qquad \boxed{x_m = 2x_0}
$$

# **INSTABILITES ET PHENOMENES NON LINEAIRES**

# **I INTRODUCTION**

# **I.1 Phénomène linéaire**

On dit d'un phénomène qu'il est linéaire lorsque les grandeurs caractéristiques du phénomène sont reliées entre elles par une simple relation de proportionnalité :

$$
y = f(x) = k.x
$$

→ Un système est linéaire si l'effet est proportionnel à la cause qui lui a donné naissance. Le phénomène est alors décrit par des équations linéaires c'est à dire des équations dont les coefficients sont constants.

# *Cas des systèmes dynamiques :*

L'évolution est alors régie par une équation différentielle. Dans ce cas, l'équation est dite linéaire lorsqu'elle ne fait intervenir les variables ou leur dérivée qu'au premier degré. Les coefficients affectant les variables ou leurs dérivées peuvent être des constantes ou dépendre du temps (dans ce cas, l'équation est dite paramétrique). En régime sinusoïdal, où la dérivation par rapport au temps s'effectue en multipliant par  $\mathrm{i}\omega$ , on peut alors définir une fonction de transfert pour le système.

# *Principe de superposition :*

Ce principe s'applique aux phénomènes et aux équations linéaires au

sens large :

- à une excitation  $x_1(t)$  correspond une réponse univoque  $y_1(t)$ 

- à une excitation  $A.x_1(t)$  correspond une réponse  $A.y_1(t)$ 

- à une excitation  $x_1(t) + x_2(t)$  correspond une réponse  $y_1(t) + y_2(t)$ 

- les deux dernières propriétés impliquent qu'à une excitation  $A.x_1(t) + B.x_2(t)$ correspondra une réponse  $A_y(t) + B_y(z(t))$ 

Dans ces conditions, **il n'y a pas d'interaction entre les différentes excitations x ainsi qu'entre les différentes influences A, B,** …C'est une **propriété fondamentale** des systèmes linéaires car grâce à ce principe, le système se laisse analyser relativement facilement : une excitation quelconque peut se décomposer en excitations élémentaires dont on étudie les réponses qu'en donnent le système. En recomposant linéairement ces réponses élémentaires, on obtient la réponse à l'excitation quelconque.

# **I.2 Phénomène non linéaire**

Un phénomène est dit non linéaire lorsque des grandeurs caractéristiques du phénomène reliées entre elles ne varient pas de façon proportionnelle. Son comportement peut être alors décrit par un modèle ou des équations faisant intervenir les variables autrement qu'au premier degré et(ou) une constante.

# *Propriété essentielle qu'implique la non linéarité :*

**Un système non linéaire ne satisfait pas au principe de superposition.** On s'en rend compte facilement en étudiant par exemple la réponse d'un phénomène décrit par la fonction  $y = f(x) = x^2$  à une excitation  $x = x_1 + x_2$ . La réponse est alors :  $f(x_1 + x_2) = (x_1 + x_2)^2 = x_1^2 + x_2^2 + 2x_1x_2 = f(x_1) + f(x_2) + 2x_1x_2$ 

 $\rightarrow$  La réponse globale ne correspond pas à la somme des réponses individuelles ; il existe maintenant un terme d'interaction 2.x1.x<sup>2</sup> dit terme d'interférence entre les différentes excitations. C'est une propriété générale des phénomènes non linéaires qui rend l'étude plus compliquée puisqu'on peut ne peut plus superposer de solutions (toute combinaison linéaire de solutions n'est plus solution). Certains phénomènes ou équations sont «naturellement» non linéaires (comme les équations de Navier-Stokes en mécanique des fluides) mais il faut garder à l'esprit que de nombreuses lois physiques ne sont linéaires que pour des niveaux d'excitation pas trop élevés et qu'à partir d'un certain seuil, l'approximation linéaire n'est plus suffisante.

La non linéarité d'un phénomène peut être mis en évidence de différentes manières. Le plus simple consiste à étudier directement la fonction  $y = f(x)$  mais on peut aussi utiliser les différentes «signatures» que peut apporter la non linéarité d'un phénomène : l'existence d'un seuil, la présence d'hystérésis (à une excitation donnée ne correspond plus une réponse univoque), l'apparition de nouvelles fréquences dans le spectre d'un signal ou l'apparition possible de chaos lorsque le système non linéaire est non intégrable.

# **II INFLUENCE DES NON LINEARITES SUR L'AMPLITUDE D'UN OSCILLATEUR QUASI SINUSOIDAL**

**[1]**, p. 169 ; **[3]**, p. 34 et 334 ; **[4]**, p. 409, 410 ; **[5]**, p.

1047

Les oscillateurs quasi sinusoïdaux électroniques sont des systèmes instables délivrant un signal pratiquement sinusoïdal à partir d'une source continue. Ces dispositifs fonctionnent la plupart du temps en régime linéaire mais les effets non linéaires, même s'ils interviennent peu, sont fondamentaux car ce sont eux qui limitent l'amplitude des oscillations. L'étude porte sur un oscillateur RLC à résistance négative. Dans ce type d'oscillateur, l'idée est d'annuler l'amortissement d'un circuit RLC par une résistance négative afin d'entretenir les oscillations. On se propose de mener cette étude sur un circuit RLC série en utilisant un convertisseur d'impédance négative en courant. Ce montage est aussi étudié en détail dans le montage « Oscillateurs »  $\rightarrow$  s'y reporter pour plus de précision.

### **II.1 Etude de la résistance négative**

On cherche à savoir sous quelles conditions le dipôle suivant se comporte comme une résistance négative c'est à dire lorsque  $Z_{eq} = V/i = -R_N$ :

i

R

V  $V_S$ R R' i 2i i **+**

**\_**

II.1.1 Etude en régime linéaire

Lorsque l'amplificateur opérationnel fonctionne en régime linéaire, on a  $\varepsilon = 0$  donc  $V_+ = V_-$ . Dans ces conditions, les deux résistances R sont soumises aux mêmes potentiels V et  $V_s$  à leurs bornes  $\rightarrow$  le courant circulant dans ces deux résistances a la même valeur et le même sens (le courant de sortie de l'amplificateur vaut alors is  $=$ 2 i). Ce courant i circule aussi dans la résistance R' puisque  $i_+ = 0$ . Comme  $V = V_+ = V_+$ , on voit immédiatement que l'impédance du montage en régime linéaire vaut :

$$
Z_{eq} = V/i = -R' = R_N
$$
 La tension de sortie correspond alors à  $V_S = -(R' + R)i$ 

Le montage se comportera comme une résistance négative tant que la sortie de l'amplificateur opérationnel ne saturera pas c'est à dire tant que l'on a :  $(R + R')$  i  $\leq V_{SAT}$ 

$$
\rightarrow \text{Les valeurs maximum de i et V seront donc : } \boxed{i_{\text{max}} \mid = \frac{V_{\text{SAT}}}{R + R'}} \qquad \boxed{ |V_{\text{max}} | = \frac{R}{R + R}, \quad V_{\text{SAT}} |}
$$

II.1.2 Etude en régime saturé

 $\neq$  0. On a alors :  $V = Ri$   $\mp V_{SAT}$ 

Lorsque l'AO est saturé, on a V<sub>S</sub> = 
$$
\pm
$$
 V<sub>SAT</sub> et  $\varepsilon$ 

Attention, le courant dans la branche R'- R n'est pas le même ! Il vaut  $\mp$  V<sub>SAT</sub>/(R + R').

### II.1.3 Caractéristiques globales

On les déduit des raisonnements précédents. Les évolutions de V et de  $V_s$  en fonction de i sont les suivantes :

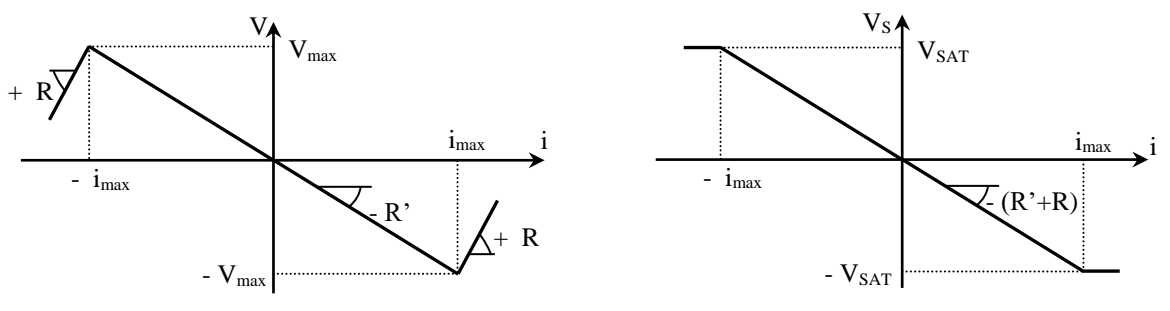

Le dipôle est non linéaire : son impédance ne vaut – R' qu'en régime linéaire.

# II.1.4 Visualisation des caractéristiques

Réalisez le montage suivant avec R<sup>g</sup>

 $= 2 \text{ k}\Omega$ , R = 2 k $\Omega$  et R' compris entre 100 et 1000  $\Omega$ :

GBF : fréquence de l'ordre de 100 Hz

Visualisez V<sup>R</sup> à l'aide d'une sonde différentielle !!

 $V_R \rightarrow \text{voie } X$  de l'oscilloscope V ou  $V_s \rightarrow$  voie Y de l'oscilloscope

Observez en mode XY

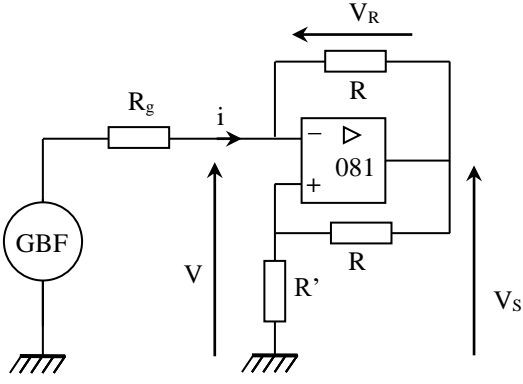

### *Remarque :*

La résistance  $R<sub>g</sub>$  sert à assurer la stabilité du montage. Celui ci subit en effet une rétroaction positive et une rétroaction négative  $\rightarrow$  il n'est stable que si le taux de réaction négatif τ. = V./V<sub>S</sub> est supérieur au taux de réaction positive  $\tau_{+} = V_{+}/V_{S}$ . Ces deux taux sont, avec la résistance R<sup>g</sup> :

$$
\tau = R_g/(R + R_g) \quad \text{et} \quad \tau_+ = R'/(R + R')
$$

 $\rightarrow$  Les valeurs proposées pour R, R<sub>g</sub> et R' permettent d'avoir  $\tau$  >  $\tau$ + et d'assurer ainsi la stabilité du montage.

# *Caractéristique*  $V_s = f(i)$ :

Ajustez la valeur de R' à 1 k $\Omega$  par exemple. Vérifiez que la caractéristique observée correspond à celle attendue. Mesurez  $V_{SAT+}$ ,  $V_{SAT-}$ ,  $i_{max}$  + et  $i_{max}$  -. Comparez les valeurs de i<sub>max</sub> mesurées à celles calculées. Attention au calcul de i<sub>max</sub> déduit des mesures : on a sur l'oscilloscope la tension  $V_R = Ri$  divisée par l'atténuation de la sonde !

### *Caractéristique V = f(i) :*

Vérifiez que la caractéristique observée correspond à celle attendue. Les valeurs de i<sub>max</sub> doivent rester inchangées. Mesurez les valeurs de V<sub>max</sub> et comparez aux valeurs attendues. Modifiez la valeur de R' dans le rapport proposé → la pente du régime linéaire doit changer (pente = - R'), pas celles des régimes saturés (pente =  $+$  R). On peut vérifier pour une valeur de R' que la pente observée correspond effectivement  $\hat{a} - R'$ .

### **II.2 Etude de l'oscillateur**

On insère la résistance négative dans le circuit r, L, C.

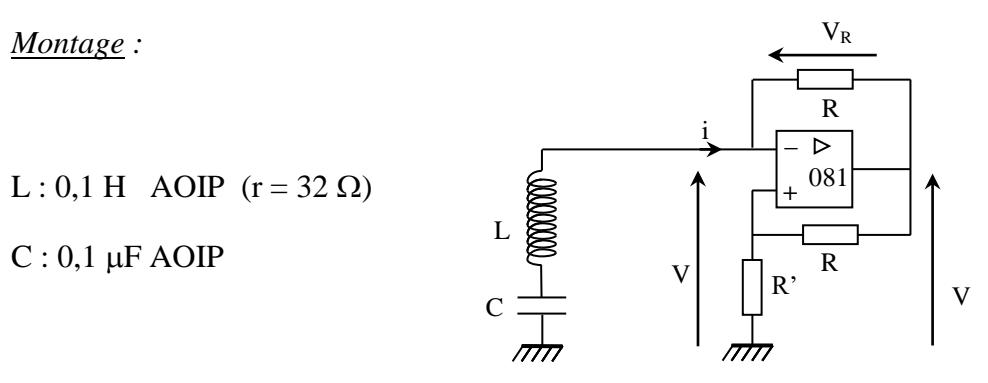

### *Observations :*

Augmentez R' en partant de  $\theta$  jusqu'à observer en  $V_s$  le démarrage des oscillations. Mesurez la fréquence des oscillations et comparez à la valeur théorique  $f_0 = 1/[2\pi\sqrt{(LC)}]$ . Comparez la valeur obtenue pour R' à celle de la self. On trouve en général une valeur supérieure car la résistance de la bobine augmente avec la fréquence à cause de l'effet de peau or celle indiquée par le constructeur l'est à 50 Hz. Visualisez de nouveau la caractéristique  $V_s = f(i)$  à l'oscilloscope en mode XY ; on retrouve la caractéristique de la résistance négative mais où la saturation est juste amorcée. C'est cet effet non linéaire qui limite en pratique l'amplitude des oscillations.

### *Analyse :*

Le schéma équivalent du circuit est le suivant (le sens des tension  $U_{L,r}$  et  $U_C$  est choisit pour respecter la convention récepteur avec le sens de i que l'on a pris jusqu'à maintenant) :

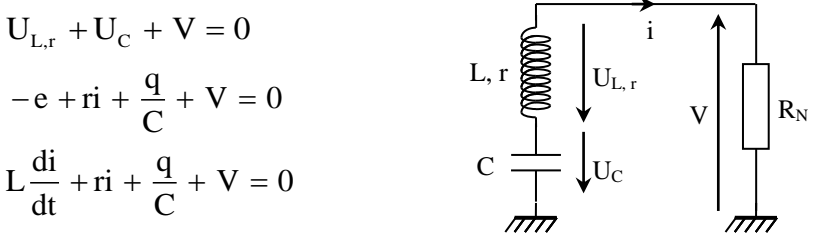

Avant l'amorçage des oscillations,  $i = 0$  et  $V = 0 \rightarrow l'AO$  est en régime linéaire et le dipôle à résistance négative obéit à la loi  $V = -R'i$ . On a alors :

$$
L\frac{di}{dt} + (r - R')i + \frac{q}{C} = 0 \rightarrow En \text{ dérivant par rapport au temps : } \frac{d^2i}{dt^2} + \frac{(r - R')}{L}\frac{di}{dt} + \frac{1}{LC}i = 0
$$

Tant que  $r > R'$ , l'équation différentielle correspond à un système oscillant amorti. Comme la valeur

initiale de i est quasi nulle, elle ne peut que décroître  $\rightarrow$  le système n'oscille pas. Si r = R', l'équation différentielle correspond à un système qui oscille de façon sinusoïdale. Cependant, aucune condition ne précise l'amplitude de ces oscillations. Celles ci étant nulles au départ, il faut dépasser ce seuil pour qu'elles puissent apparaître. Si  $R' > r$ , l'équation différentielle correspond à un système oscillant dont l'amplitude croit exponentiellement. C'est la condition qu'il faut réaliser pour voir apparaître les oscillations.

### *Influence de la non linéarité du dipôle sur l'amplitude :*

Une fois dépassé le seuil critique, les oscillations croissent de façon exponentielle. Rien ne limite à priori cette croissante. Dans la pratique, c'est la saturation de l'amplificateur opérationnel (effet non linéaire) qui limite cette amplitude. En effet, lorsque que le courant atteint la valeur  $|\,i_{max}\,| = V_{SAT}/(R + R^{\prime})$ , la relation V = -R'i cesse d'être valable et est remplacée par  $V = Ri \pm V_{SAT}$ . L'équation du circuit devient alors :

$$
L\frac{di}{dt} + (r + R)i + \frac{q}{C} = \pm V_{SAT}
$$

Soit en dérivant par rapport au temps :  $\frac{d^2}{dx^2}$  $\frac{d^2i}{dt^2} + \frac{(r+R)}{I} \frac{di}{dt} + \frac{1}{I} \frac{1}{C}i = 0$  $dt^2$  L dt LC  $+\frac{(r+R)}{r+1}$  d1  $+\frac{1}{r+1}$  =

Cette fois ci, l'amortissement devient fortement positif → il tend à diminuer la valeur de i mais en redescendant au dessous de i<sub>max</sub>, l'ampli op retrouve son régime linéaire  $\rightarrow$  l'oscillation repart vers  $-i_{\text{max}}$  ou le même phénomène limitera l'amplitude.

### *Conclusion :*

Les non linéarités interviennent peu au cours du fonctionnement d'un oscillateur quasi sinusoïdal mais elles jouent un rôle fondamental dans la limitation de l'amplitude de ce type d'oscillateur. Le caractère fini de l'amplitude ne peut s'expliquer sans considérer le caractère non linéaire du montage à résistance négative.

### **III REALISATION PRATIQUE D'UNE NON LINEARITE**

La non linéarité précédente permet d'expliquer la stabilisation en amplitude de l'oscillateur à résistance négative. Un développement sur le sujet développé dans le montage « Oscillateurs » montre qu'on peut modéliser cette non linéarité de façon approchée par un polynôme d'ordre 3. On propose dans ce chapitre de réaliser un montage électronique dont la caractéristique est un polynôme de même ordre pouvant servir à la réalisation d'un oscillateur de Van Der Pol ou un oscillateur anharmonique à double puit. Cette partie est tiré de la réf.  $[2] \rightarrow s$ 'y reporter, notamment pour les schémas de montage.

### **III.1 Montage**

**[2]**, p. 167

Le circuit étant relativement lourd et devant être intégré par la suite dans un montage du même niveau, réalisez-le sur une petite plaque P 60 pour minimiser le câblage et en faire un bloc fonctionnel facilement insérable. Prendre :

$$
V_0 = 0.5 V
$$
;  $R_1 = R_3 = 5.1 k\Omega$ ;  $R_2 = 75 k\Omega$ ;  $R_4 = 2.2 k\Omega$ ; AO 741; Multiplieur AD 633

On réalise ainsi un polynôme d'ordre 3 avec (cf. **[2]**, p. 168) : αprévu = - 0,237 et βprévu = 0,147

**Attention au câblage des multiplieurs !** Le second multiplieur doit réaliser une multiplication avec un changement de signe !

# **III.2 Observations et mesures**

Injectez un signal sinusoïdal de 100 Hz et visualisez la tension d'entrée et la tension de sortie. Etudiez l'influence de l'amplitude de  $V_E$ :

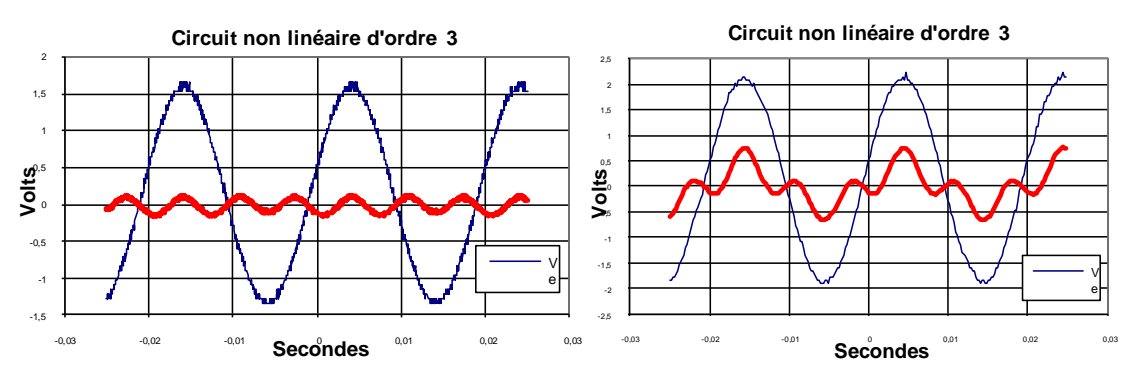

Passez en mode XY, observez la fonction de transfert  $V_s = f(V_E)$  du circuit et vérifiez qu'elle s'accorde avec un polynôme d'ordre 3. Pour le confirmer, réalisez la FFT du signal de sortie : on doit observer les fréquences  $f_E$  et  $3f_E$  (diminuez l'amplitude de  $V_E$  si vous voyez apparaître la fréquence  $2f_E$ ).

# *Vérification des paramètres du modèle :*

Les oscilloscopes numériques HP 54603 et 54621 permettent un transfert de données en format Texte vers un tableur (demandez conseil au professeur).

On peut alors en profiter pour effectuer une modélisation de la fonction de transfert du circuit afin de vérifier les paramètres du modèle. Voici à titre indicatif ce que l'on obtient Excel :

On trouve  $\alpha_{exp} = -0.220$  et  $\beta_{pre\check{v}u} = 0.146$  ce qui est en accord avec les valeurs prévues.

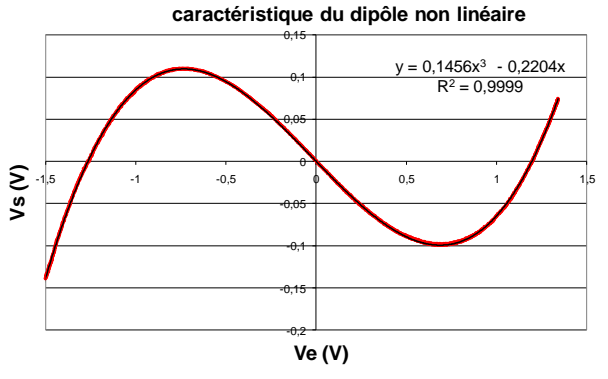

# **IV OSCILLATEUR DE VAN DER POL**

Se reporter à **[1]**, p. 175, **[2]**, p. 170, **[6]**, **[7]**, **[8]** et au montage « Oscillateurs » pour des précisions sur cet oscillateur.

Son équation est du type :

l'oscillateur est  $\mu > 0$ .

$$
\frac{d^2x}{dt^2} + \mu \left(\frac{x^2}{x_o^2} - 1\right) \frac{dx}{dt} + \omega_0^2 x = 0
$$

L'intérêt de cet oscillateur est de proposer une modélisation permettant d'expliquer le démarrage et la stabilisation en amplitude d'un oscillateur. Il permet en plus de jouer de façon indépendante sur le caractère plus ou moins sinusoïdal des oscillations :

la condition de démarrage de

- on peut obtenir des oscillations plus ou moins sinusoïdales en jouant sur la valeur de  $\mu$  ( $\mu \approx 0 \rightarrow$  oscillateur quasi-sinusoïdal;  $\mu$  grand  $\rightarrow$ oscillateur de relaxation).

- on peut contrôler l'amplitude des oscillations sans influer sur leur caractère plus ou moins sinusoïdal en jouant sur la valeur de x<sub>o</sub>. La limitation de l'amplitude est liée au caractère non monotone du pré facteur de  $\dot{x}$ . Si  $\mu > 0$ , le composant non linéaire qui fournit ce pré facteur (la résistance négative au § II) fonctionne en générateur lorsque  $|x| < x_0$  et permet d'augmenter l'amplitude des oscillations jusqu'à la valeur critique x0. Au-delà, le mécanisme de dissipation l'emporte sur celui qui alimente les oscillations : à la phase rapide d'amplification succède une phase de freinage plus lente ou le signal passe par un maximum avant de décroître. Cette décroissance de l'oscillation fait rentrer de nouveau l'oscillateur dans une phase d'amplification lorsque x atteint la valeur critique  $x_0$  qui dirige cette fois ci l'oscillation vers une saturation négative jusqu'à ce que l'amplitude atteigne la valeur critique –  $x_0$ . Le mécanisme de dissipation redevient prépondérant, une nouvelle phase de freinage commence et le signal passe par un maximum (négatif) avant de décroître. Un raisonnement énergétique (cf. montage « Oscillateurs ») montre que l'amplitude des oscillations tend vers 2x<sub>0</sub> pour des valeurs de  $\mu$  proches de 0 (ce résultat reste valable pour  $\mu$  grand mais la démonstration est plus complexe). On peut remarquer que l'oscillateur de Van der Pol constitue la modélisation la plus simple permettant d'expliquer la limitation en amplitude d'un oscillateur, le pré facteur du terme en *x* étant une fonction du type parabole, la plus simple des fonctions paires susceptible de changer de signe autour de  $|x| = x_0$ .

# **IV.1 Réalisation pratique de l'oscillateur**

Deux solutions peuvent être envisagées : utiliser le montage du § II du montage « Oscillateur » ou le circuit non linéaire du § précédent  $\rightarrow$  cf. **[2]**, p. 171. Réalisez alors la deuxième partie montage proposé sur une seconde plaque P 60 avec les valeurs suivantes : R = 1 k $\Omega$ ; C<sub>1</sub> = C<sub>2</sub> = 0,1  $\mu$ F; R<sub>1</sub> = R<sub>2</sub> = 10 k $\Omega$ ; R<sub>C1</sub> = 100 k $\Omega$ . Se reporter au montage « Oscillateur » ou a la référence **[2]** pour plus de précision sur les manipulations suivantes.

# **IV.2 Oscillateur en régime quasi-sinusoïdal**

L'oscillateur de Van Der Pol est dans ce régime lorsque le coefficient (noté ε dans **[2]**) est proche de 0.

# *A montrer :*

- Vérifiez la condition de démarrage de l'oscillateur  $\mu$  (ε)  $\geq$  0. Cela revient à vérifier la relation  $R' \ge r$  avec le circuit proposé dans le montage « Oscillateurs » (circuit 1). Avec le montage de la référence **[2]** (circuit 2), on doit vérifier la condition  $R_{NL} < \alpha.R_{C1}$ .

- Pour de faibles valeurs de  $\mu$  (ε), montrez que le circuit oscille à la pulsation  $\omega_0$  =  $1/\sqrt{(LC)}$  avec le premier circuit,  $\omega_0 = 1/\sqrt{(R_1R_2C_1C_2)}$  avec le deuxième.

> - Montrez que l'amplitude des oscillations tend vers  $U_C = 2x_0 = 2U_0 \sqrt{\frac{R' - r}{R'}}$ R '  $= 2 \cdot x_0 = 2 U_0 \sqrt{\frac{N-1}{N}}$  avec

le premier circuit, 
$$
2.s_0 = 2\sqrt{-\frac{\alpha.R_{c1}+R_{NL}}{3.\beta.R_{c1}}}
$$
 avec le deuxième circuit.

- Visualisez la trajectoire de phase de l'oscillateur avec un oscilloscope en mode XY et vérifiez qu'on a des cycles quasi-elliptiques.

### **IV.3 Oscillateur en régime de relaxation**

L'oscillateur de Van Der Pol est dans ce

régime lorsque le coefficient  $\mu$  (ε) devient grand.

# *A montrer :*

Montrez le passage progressif à des oscillations de relaxation lorsqu'on augmente  $\mu$  $(\epsilon)$ : augmentez R' avec le premier circuit ; diminuez R<sub>NL</sub> avec le second. Vérifiez que la période T des oscillations augmente lorsque  $\mu$  (ε) augmente. On peut montrer que  $\omega_0$ . T tend à devenir proportionnel à (ε) (cf. **[2]**, p.175). Visualisez la trajectoire de phase de l'oscillateur avec un oscilloscope en mode XY et comparez avec celui du § précédent.

### **V NOTION DE BIFURCATION - BRISURE SPONTANNEE DE SYMETRIE**

#### **V.1 Introduction**

Les systèmes dynamiques non linéaires dissipatifs évoluent plus ou moins vite vers des états singuliers dont la nature dépend de certains "paramètres de contrôle". Lorsque ces états particuliers sont stables (ils résistent à des perturbations), on parle **d['attracteurs](http://www.cornu.eu.org/texts/attracteurs)**. Un changement de nature dans le(s) attracteur(s) est appelé **une bifurcation**. Elle surgit lorsque la valeur d'un paramètre de contrôle franchit une valeur critique. Deux exemples permettent d'appréhender simplement ces notions (cf. **[11]**, ch. 42). Imaginons pour commencer un âne qui n'a pas faim, placé face à deux tas de foins identiques situés à égale distance :

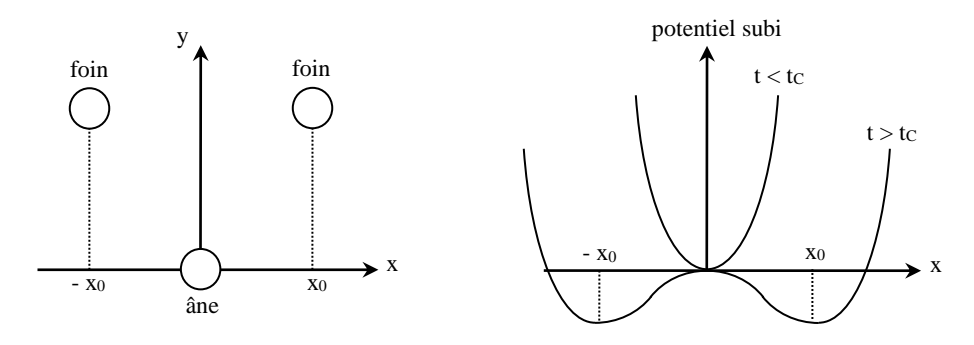

Tant qu'il n'a pas faim, il n'y a aucune raison pour qu'il bouge (l'âne est un animal paisible …). Il reste donc dans sa position stable et symétrique à  $x = 0$ . Au bout d'un certain temps tc, la faim va se faire sentir et l'âne devra se diriger au hasard vers l'un ou l'autre des tas pour se nourrir. Il quittera sa position symétrique devenue instable pour occuper une des deux positions d'équilibre stables non symétrique  $x_0$  ou –  $x_0 \rightarrow i$ l brisera la symétrie du système sans aucune action extérieure d'où le nom de brisure spontanée de symétrie. On peut aussi prendre l'exemple d'une vallée symétrique par rapport à un chemin rectiligne horizontal situé en son fond. On conçoit aisément que le chemin soit un bassin d'attraction pour une bille soumise uniquement à la pesanteur. Supposons que la vallée se subdivise en deux sous vallées symétriques par rapport au chemin au bout d'une certaine distance d<sub>C</sub> parcourue sur celui-ci. Une bille située sur le chemin se trouve dorénavant en position instable. La moindre perturbation lui fera quitter cette position symétrique devenue instable pour l'une des deux positions stables non symétriques (nouveaux attracteurs). Cet exemple est formellement identique en termes d'énergie potentielle de pesanteur au schéma de droite ci-dessus. Le paramètre de contrôle qui gouverne l'apparition d'une instabilité conduisant à la rupture de symétrie est cette fois ci la distance parcourue sur le chemin, le seuil critique étant le point ou la vallée se sépare en deux. A chaque fois, l'instabilité provoquant une brisure spontanée de symétrie apparaît à partir d'un certain seuil. Le phénomène est donc fondamentalement non linéaire (cf. § I). Ces concepts sont généraux. Ils se retrouvent dans l'exemple précédent de l'oscillateur de Van Der Pol. Dans ce cas, le paramètre de contrôle est le facteur μ(ε). La valeur μ = 0 correspond à un changement de nature de l'attracteur (bifurcation) : l'attracteur pour μ < 0 est le point de coordonnées (0 ; 0) dans l'espace des phases (il correspond à une annulation des oscillations). Lorsque μ devient positif, l'attracteur devient, dans l'espace des phases, une courbe fermé en forme d'ellipse si μ est faible, de forme plus complexe autrement. Elle correspond à des oscillations quasi sinusoïdales ou de relaxation. On note alors une différence entre les deux types de bifurcation : l'exemple de l'âne et de la bille conduisent à des solutions stationnaires alors que le Van der Pol peut conduire à des solutions oscillantes. Les premiers exemples sont partie des bifurcations de type fourche alors que l'oscillateur de Van Der Pol fait partie des bifurcations de Hopf (cf. **[12]**, chapitre 2).

### *Diagramme de Bifurcation :*

Ce diagramme représente l'évolution de la grandeur qui caractérise le ou les attracteur(s) en fonction du paramètre de contrôle. Dans le cas de l'âne, le paramètre de contrôle est le temps et la grandeur caractéristique des attracteurs est la position x de l'âne. Dans le cas de l'oscillateur de Van der Pol, le paramètre de contrôle est le coefficient μ(ε) et la grandeur caractéristique des attracteurs est l'amplitude des oscillations. Pour  $\mu$  < 0, cette amplitude tend vers 0, pour  $\mu > 0$ , elle tend vers  $x_{max} = 2x_0$  avec pour  $\mu$  et  $x_0$  les expressions suivantes (cf. montage « Oscillateurs ») :

$$
\mu = (R'-r)/L \qquad \qquad x_{_0} = \sqrt{(R'-r)/R'.U_{_0}}
$$

On peut donc en déduire, pour μ > 0, l'expression de l'amplitude en fonction du paramètre de contrôle :

$$
x_{\text{max}} = 2\sqrt{L/R}. U_0.\sqrt{\mu}
$$

Si on utilise le modèle d'oscillateur de Van der Pol proposé par le Krob, on montre facilement que l'amplitude des oscillations dans le cas  $\varepsilon > 0$  tend vers :

$$
x_{\text{max}} = 2\sqrt{\frac{R_{\text{NL}}}{3\beta}\sqrt{\frac{C_1}{R_1R_2C_2}}}\sqrt{\epsilon}
$$

Dans les deux cas de figure, on a une relation du type :  $x_{\text{max}} = A.\sqrt{\mu(\epsilon)}$ 

On a donc les diagrammes de bifurcation suivants (on suppose ici que l'âne se dirige en ligne droite à vitesse constante vers le tas de foin qu'il choisi …) :

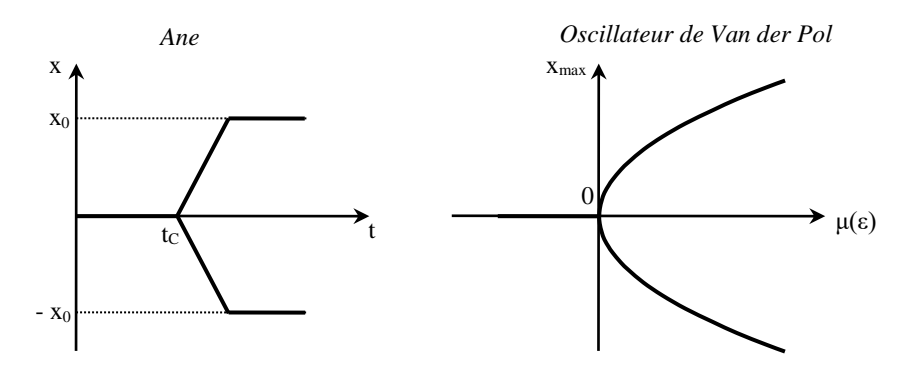

### **V.2 Expérience proposée**

On propose pour changer de domaine d'illustrer le phénomène de bifurcation par une expérience mécanique tirée de la référence **[10]**, chapitre 2. Le problème consiste à analyser la position d'équilibre d'une bille placée dans un guide circulaire que l'on fait tourner autour d'un axe vertical à vitesse constante :

Etudions le mouvement de la bille dans le référentiel R' lié au guide circulaire. Lorsque la bille est en équilibre, elle est soumise à son poids P, à la réaction R normale au support (frottements négligés) et à la force d'inertie d'entraînement Fie (la force d'inertie de Coriolis est en effet nulle à l'équilibre), toutes trois de somme vectorielle nulle. La projection de cette somme sur la tangente au cercle au point de contact M de la bille sur le guide donne :

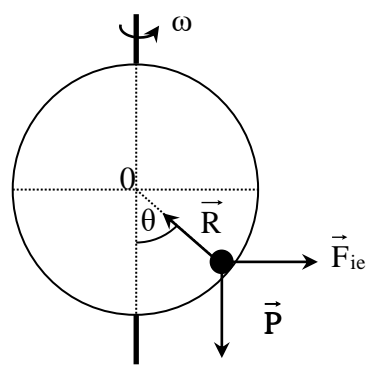

$$
(F_{ie})_T + (P)_T = 0 = F_{ie} \cdot \cos\theta - mg \cdot \sin\theta
$$

Or, on a  $F_{ie} = m.r.\omega^2$  avec r = rayon de la trajectoire de la bille. Comme on a r = R.sin $\theta$ , on en déduit :

m.R.sin $\theta$ . $\omega^2$ .cos $\theta$  - mg.sin  $\theta = 0$   $\rightarrow$  sin  $\theta$  [ $\omega^2$  $\rightarrow$   $\sin \theta [\omega^2 \cdot R \cdot \cos \theta - \theta] = 0$ 

Soit, en posant  $\omega_c = \sqrt{g/R}$ :  $\overline{\text{R}}$ .sin  $\theta$ .  $\phi^2$ .cos  $\theta - \omega_c^2$ 

On en conclut que :

 $\cdot$  si ω  $\lt \omega$ <sub>C</sub>, il existe a priori deux positions d'équilibre θ = 0 et θ = π  $\cdot$  si ω  $>$  ω $\cdot$ , il existe une position d'équilibre supplémentaire vérifiant la

relation :

$$
\cos\theta_0 = (\omega_C / \omega)^2
$$

On peut étudier la stabilité de ces positions d'équilibre par une étude énergétique des forces mises en jeu (les résultats sont cependant prévisibles intuitivement …). Le poids dérive de l'énergie potentielle de pesanteur m.g.z = -m.g.R.cosθ. La réaction en l'absence de frottement est normale à la trajectoire de la bille → son travail est nul. La force d'inertie d'entraînement dérive de l'énergie potentielle centrifuge :

$$
E_{\rm PC} = -m\frac{\omega^2}{2}r^2 = -m\frac{\omega^2}{2}R^2\sin^2\theta
$$

 $\rightarrow$  La bille a l'énergie potentielle :

$$
E_{PB} = -m.g.R\left(\cos\theta + \frac{\omega^2 R}{2.g}\sin^2\theta\right) = -m.g.R\left(\cos\theta + \frac{\omega^2}{2.\omega_c^2}\sin^2\theta\right)
$$

L'évolution de cette énergie est représentée sur la courbe suivante dans les deux cas de figure (ω <  $ω<sub>c</sub>$  et  $ω > ω<sub>c</sub>$ ). Il y a équilibre lorsqu'elle passe par un extrémum. On voit alors que :

- la position  $\theta = 0$  est stable pour  $\omega < \omega_c$ , instable sinon.
- la position  $\theta = \pi$  est toujours instable.
- la position  $\theta_0 = \arccos(\omega_c^2/\omega^2)$  est stable lorsqu'elle existe soit pour  $\omega > \omega_c$ .

L'ensemble de ces résultats permet de tracer le diagramme de bifurcation du comportement de la bille (le paramètre de contrôle est ici la vitesse de rotation du guide circulaire) :

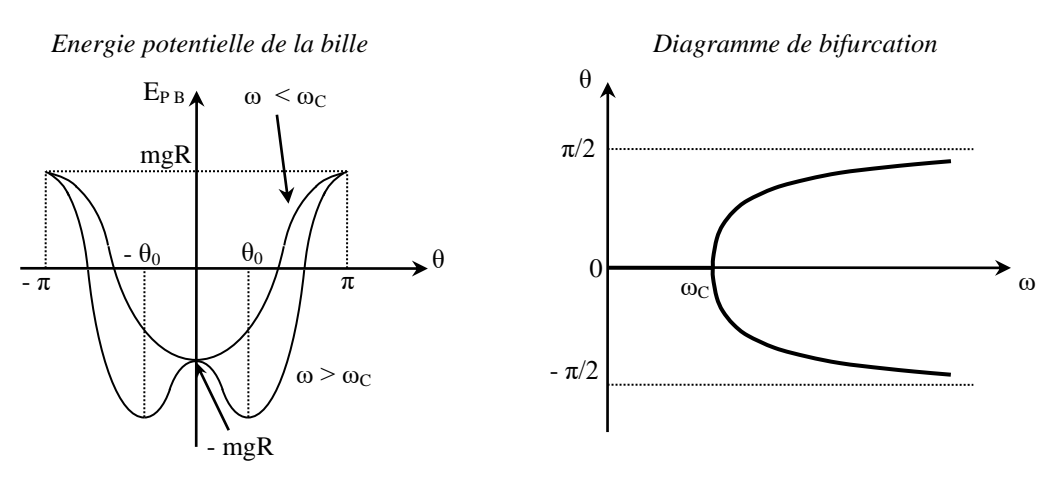

### **V.3 Manipulation**

On propose de tracer expérimentalement le diagramme de

bifurcation de la bille.

#### *Montage :*

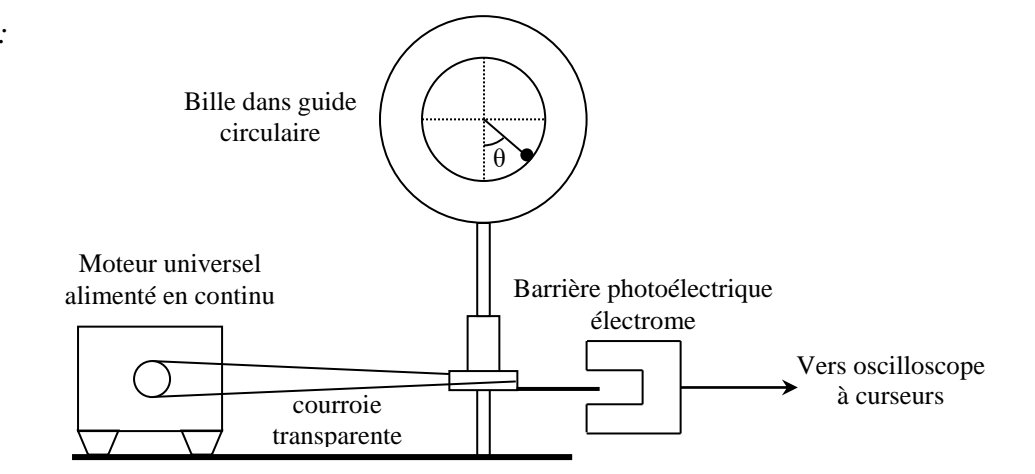

La barrière photoélectrique permet de mesurer la période de rotation du guide circulaire. On conseille d'alimenter le moteur universel en continu afin d'avoir une vitesse de rotation la plus stable possible. Réglez au mieux la verticalité de l'axe de rotation du guide circulaire.

### *Mesures :*

Mesurez l'angle que fait la bille en fonction de la vitesse angulaire de rotation du guide circulaire. Essayez de repérer le plus précisément possible la pulsation critique correspondant au changement d'attracteur. Tracez la courbe θ = f(ω).

Voici à titre indicatif le résultat d'une série de mesure (on n'a représenté qu'un côté du diagramme, l'autre partie devant être symétrique) :

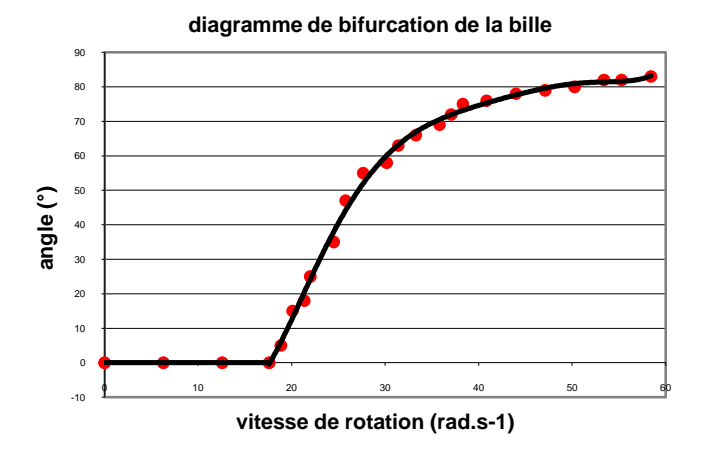

Comparez la valeur de la pulsation critique obtenue expérimentalement à la valeur attendue  $\omega_C$  =  $\sqrt{g/R}$ ). Si le tableur utilisé le permet, on peut modéliser avec la valeur de  $\omega_c$  que l'on a trouvé la partie du diagramme correspondant à la fonction  $\theta_0 = \arccos(\omega_c^2/\omega^2)$  et vérifier si le modèle recoupe les valeurs mesurées. Un moyen plus robuste de valider le modèle est de représenter cosθ en fonction de  $1/\omega^2$  et de déduire  $\omega_C$  de la pente de la droite obtenue.

### *Conseil :*

La mesure « a l'œil » de l'angle qu'adopte la bille pour une vitesse de rotation donnée est assez délicate. On peut faciliter cette mesure en filmant l'expérience à l'aide d'une webcam. On repasse ensuite le film (on conseille un lecteur type Synchronie ou Régressi pour une avance image par image) en s'arrêtant dès que l'on a une image où l'on voit la bille avec les graduations. On peut alors, pour une vitesse de rotation donnée, s'arrêter sur différentes images pour voir si la valeur de l'angle est reproductible. S'il y a des différences notables, on peut moyenner les mesures et estimer un encadrement de la valeur obtenue.

### *Remarque :*

Si on traçait l'évolution de l'énergie potentielle de la bille à la pulsation critique grâce

à l'expression établie précédemment, on verrait qu'elle présente alors un point méplat. Cela a des conséquences sur la vibration de la bille autour de sa position stable symétrique. Tant que l'on est à  $\omega < \omega_c$ , la courbe de l'énergie potentielle est incurvée  $\rightarrow$  si on pouvait écarter la bille de sa position d'équilibre, les forces de rappel auraient tendance à la ramener vers cette position et ce d'autant plus rapidement que la courbe d'énergie potentielle est « creuse ». On assisterait alors dans un référentiel lié au guide circulaire à une oscillation de la bille autour de sa position d'équilibre. Plus on se rapproche de la pulsation critique, plus la fréquence de cette vibration tend à diminuer en raison de l'aplatissement de la courbe d'énergie potentielle (les forces de rappels diminuent) jusqu'à s'annuler à la pulsation critique. On a alors l'apparition d'un mode mou de vibration : la fréquence de vibration de la bille autour de sa position stable symétrique s'annule à la bifurcation. Ce comportement est général pour un oscillateur au voisinage d'une bifurcation fourche mais n'est pas facile à étudier avec le dispositif de la bille. Le paragraphe suivant présente l'étude de ce phénomène sur l'exemple de la poutre d'Euler.

# **VI APPARITION D'UN MODE MOU DE VIBRATION AU VOISINAGE D'UNE BIFURCATION FOURCHE**

**[11]**, § 3.2, ch. 42 ; **[13]**, ch. 3

# **VI.1 Principe de la manipulation**

La première brisure spontanée de symétrie a été étudiée par Euler en 1744 sur le flambage d'une poutre. L'expérience consiste à appliquer à l'aide d'une masse *m* une force de plus en plus importante sur le haut d'une poutre verticale. Tant que la masse est inférieure à une certaine valeur (charge critique), la poutre reste verticale et conserve cette symétrie. Dès que l'on dépasse cette charge critique, la poutre s'incurve subitement. Le flambage est un phénomène d'instabilité élastique : à partir d'un certain seuil de compression, il se développe un moment parasite amplifié par les déformations et déplacements de la poutre chargée. Si la poutre à la forme d'une plaque, elle s'incurve alors suivant l'axe de la plus faible épaisseur et présente deux nouvelles positions d'équilibre possibles situées de part et d'autre de la position précédente. On a donc un comportement analogue à celui de la bille ou de l'âne mais on peut cette fois ci étudier facilement la période des oscillations de la poutre au voisinage de sa position d'équilibre.

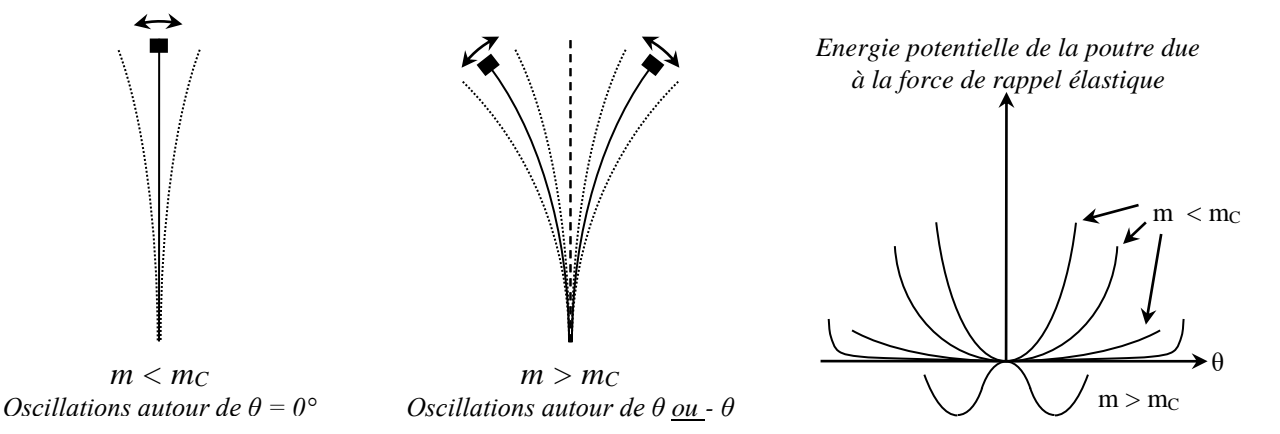

Pour une poutre d'inertie constante encastrée dans sa partie inférieure et soumise à son extrémité supérieure à un effort normal de compression, la charge critique à partir de laquelle il y a flambage est donnée par la formule d'Euler :

$$
F_c = \left(\frac{\pi}{2L}\right)^2 E.I \qquad \text{Avec } I = \frac{\ell.e^3}{12}
$$

Dans ces formules, E est le [module de Young](http://fr.wikipedia.org/wiki/Module_de_Young) du matériau et I est le [moment quadratique](http://fr.wikipedia.org/wiki/Moment_quadratique) de la poutre ( $e = \epsilon$  paisseur de la poutre ;  $\ell = \text{largeur}$ ).

Le phénomène qui nous intéresse ici est l'évolution de la fréquence des oscillations de la poutre autour de sa position d'équilibre. Au fur et à mesure que l'on augmente la charge sur la poutre, cette fréquence diminue pour s'annuler à la charge critique (oscillations infiniment lentes). Si, a partir de là, on continue à augmenter la charge, les oscillations reprennent avec une fréquence qui augmente de nouveau. L'évolution de la courbe d'énergie potentielle de la barre en fonction de la masse appliquée représentée ci-dessus explique qualitativement ce phénomène : lorsque m est très inférieur à m<sub>C</sub>, on a un seul puits de potentiel qui est « assez creux »  $\rightarrow$  lorsque la règle s'écarte de sa position d'équilibre  $\theta = 0^\circ$ , la force de rappel est conséquente et donne une fréquence d'oscillation assez grande. Au fur et à mesure qu'on s'approche de la charge critique, le puits de potentiel s'aplatit pour préparer la transition avec le cas de figue  $m > mc \rightarrow$  la force de rappel diminue, ce qui provoque une augmentation de la période des oscillations. Lorsqu'on dépasse  $m<sub>C</sub>$ , on a maintenant deux puits ( $\rightarrow$  oscillations autour de  $\pm$  θ) dont la forme devient de plus en plus abrupte quand on augmente la charge → la fréquence des oscillations se remet à croître. L'étude de la période en fonction de la charge appliquée au voisinage du flambage en utilisant une approximation quadratique pour les puits de potentiels conduit aux expressions suivantes (cf. **[13]** attention cependant à la formule proposée avec  $\omega_0$  qui n'est pas fausse mais qui peut induire en erreur sur le type de loi à vérifier) ou L correspond à la longueur de la barre :

$$
m < m_C: \omega^2 = \frac{g}{L} \left( \frac{m_C}{m} - 1 \right)
$$
\n
$$
m > m_C: \omega^2 = 2 \frac{g}{L} \left( 1 - \frac{m_C}{m} \right)
$$

On s'aperçoit alors que  $\omega^2$  est inversement proportionnel à la charge m lorsque m < mc, puis inversement proportionnel à 2m après le flambage (une étude à charge *m* constante est aussi possible en faisant varier longueur de la poutre).

Un calcul plus rigoureux des modes d'oscillation de la poutre permet de montrer que la période des oscillations avant la bifurcation obéit à

$$
T = 2\pi \sqrt{\frac{l}{g} \left[ \frac{2}{\pi} \sqrt{\frac{m_c}{m}} \tan \left( \frac{\pi}{2} \sqrt{\frac{m}{m_c}} \right) - 1 \right]},
$$

dont on peut déduire qu'en fait pour  $m < m<sub>C</sub>$ 

$$
\omega^2 = \frac{\pi^2}{8} \frac{g}{L} \bigg( \frac{m_C}{m} - 1 \bigg).
$$

#### **VI.2 Montage**

Il faut disposer d'une lame rectangulaire suffisamment fine et souple pour pouvoir observer le flambage avec des charges pas trop importantes. On utilise ici une lame servant à la mise en évidence des ondes stationnaires (à défaut, on peut utiliser une règle métallique souple de 1 mètre). Le point délicat de la manipulation est le réglage de la verticalité de la poutre. On conseille donc d'enlever la lame de son support habituel pour en réaliser un permettant l'ajustement de la verticalité de la lame :

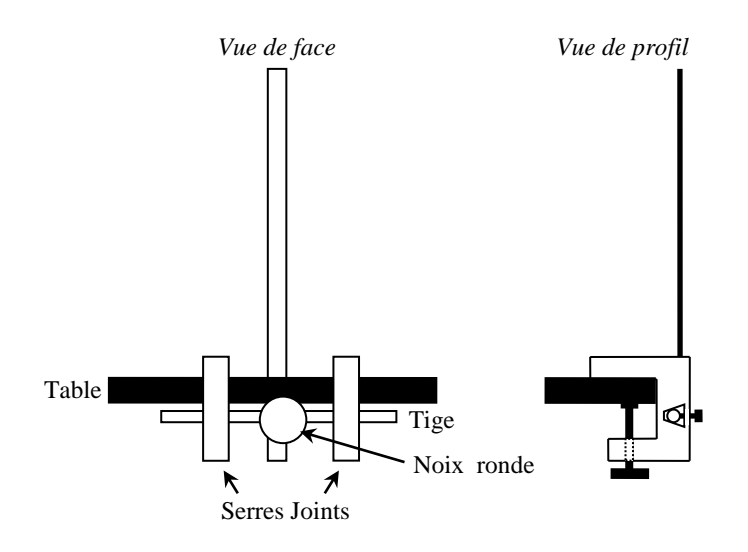

# *Réglage de la verticalité de la poutre :*

Ajustez la fixation de la poutre pour qu'elle soit à peu près verticale. Placez sur la partie supérieure de la lame une chaînette métallique. Fixez sur cette chaînette des masses à crochets de plus en plus lourdes (pour chaque charge, placez des masses de chaque côté de la lame de façon à conserver la symétrie du système et solidarisez les à la lame avec un élastique) et notez qualitativement l'évolution de la période des oscillations. Rechercher grossièrement la masse qui provoque le flambage. Se placer alors légèrement en dessous de cette valeur et ajustez au mieux la verticalité de la poutre pour qu'elle oscille de façon symétrique par rapport à  $\theta = 0^{\circ}$ . Une fois ce réglage effectué, serrez fortement le blocage de la poutre.

# *Mesures :*

Mesurez à l'aide d'un chronomètre la période des oscillations de la poutre de part et d'autre du flambage. Tracer l'évolution de  $\omega^2$  en fonction de 1/m. Vérifier l'accord des résultats obtenus avec les formules du § VI.1. On fera attention au fait que la masse critique et les périodes des oscillations dépendent de la position des masses à l'extrémité de la barre : il est parfois difficile de retrouver les valeurs obtenues en préparation.

### *Remarque :*

Une autre expérience permet d'aborder la notion de bifurcation fourche : l'oscillateur paramétrique  $\rightarrow$  cf. BUP 747 pour la manipulation.

# **VII OSCILLATEUR ANHARMONIQUE A DOUBLE PUITS**

L'oscillateur de Van der Pol était non linéaire par son amortissement. Cette fois ci, on étudie un oscillateur non linéaire par sa force de rappel : l'oscillateur anharmonique à double puits. L'équation qui régit ce type d'oscillateur est de la forme :

$$
\frac{d^2x}{dt^2} + \mu \cdot \frac{dx}{dt} + a \cdot x + b \cdot x^3 = 0
$$

Le potentiel dont dérive la force de rappel est de la forme  $V(x) = \frac{1}{2}ax^2 + \frac{1}{4}bx^4$ 4  $\frac{1}{2}$ a.x<sup>2</sup> +  $\frac{1}{4}$  $V(x) = \frac{1}{2}ax^{2} +$ 

On s'intéressera au cas où *b* est positif. L'allure du potentiel dépend alors du signe de *a*. Lorsque *a* est positif, l'oscillateur possède un seul attracteur  $x = 0$  vers lequel il converge toujours quelque soit les conditions initiales appliquées. Lorsque *a* est négatif, l'oscillateur présente deux attracteurs x = ± √(- a/b). Dans ces conditions, l'équation différentielle de l'oscillateur correspond au mouvement

à une dimension d'une particule de masse unité freinée par une force de frottement visqueux μ.dx/dt dans un potentiel simulant un double puits symétrique. Elle peut donc décrire l'exemple de la bille dans les deux vallées symétriques séparées par un col introduit au § V.1 avec la prise en compte des frottements (le diagramme du potentiel présente approximativement la même évolution)  $\rightarrow$  suivant les conditions initiales, le système (qui est déterministe) convergera en régime libre vers l'un ou l'autre des attracteurs.

# **VII.1 Etude en régime libre**

Dans ce cas, le système peut évidemment être vu comme un système dynamique autonome de dimension deux. En effet, en posant  $x_1 = x$  et  $x_2 = dx/dt$ , on a :

$$
dx_1/dt = F_1(X) = x_2
$$
  
 
$$
dx_2/dt = F_2(X) = - \mu x_2 - a x_1 - b x_1^3.
$$

*Manipulations :*

Cf. **[2]**, p. 176 à 181.

Montrez l'allure du signal temporel, l'allure de son spectre et la trajectoire des phases dans le cas d'un amortissement faible suivant les conditions initiales imposées. Montrez l'existence des différents régimes : anharmonique à faible amplitude, anharmonique à forte amplitude puis oscillations dans les deux puits au delà. Voici à titre indicatif des portraits de phase correspondant au dernier cas de figure :

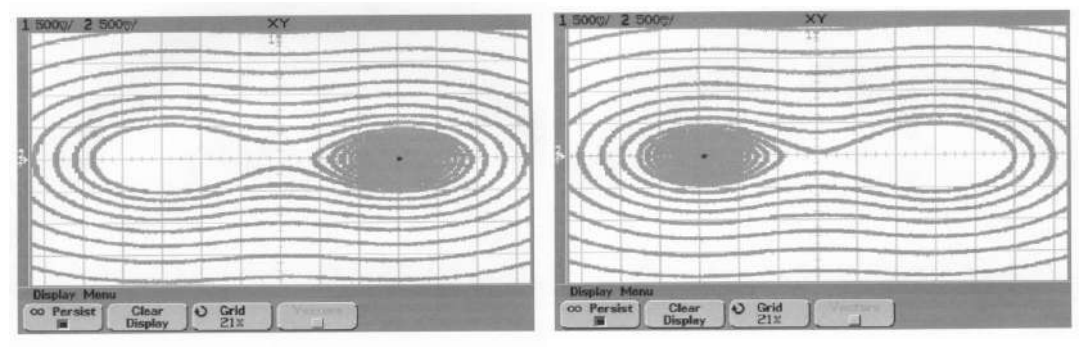

On peut préciser l'allure de ces trajectoires : au début, comme on utilise des conditions initiales éloignées des attracteurs, les trajectoires chevauchent périodiquement les deux puits car le système possède une énergie totale qui est encore supérieure à l'énergie potentielle correspondant au col entre les deux puits. On observe ainsi une trajectoire qui oscille entre les deux puits de potentiel. Progressivement, le système perd de l'énergie à cause du terme de frottement de l'équation différentielle → il plonge dans le relief du double puits de potentiel. Lorsque l'énergie mécanique du système passe en dessous de celle du col d'énergie potentielle, le système est capturé par l'un des deux puits et oscille alors à l'intérieur de celui-ci selon une trajectoire en forme de spirale qui converge vers le point fixe stable (l'attracteur) qui est au fond du puits. L'allure en spirale elliptique de la trajectoire au voisinage des points fixes stables confirme que ceux-ci sont des foyers stables. On peut considérer les conditions initiales de ces manipulations comme ayant un caractère pseudoaléatoire vu le bruit électrique qui intervient lors du court-circuit du système qui initialise les trajectoires. Ce caractère aléatoire, associé au fait que le puits soit symétrique dans notre modèle, laisse penser que le système convergera vers l'un ou l'autre des points fixes avec un caractère aléatoire, ce qui est effectivement observé lors des expériences.

# *Visualisation du potentiel :*

Ouvrez la boucle de rétroaction de l'oscillateur. Alimentez le dipôle non linéaire par un signal triangulaire basse fréquence (≈ 5 Hz). A la sortie du premier intégrateur, on a l'intégrale de *x* (= force) par rapport à *t* et donc par rapport à *e* (= position) car *e* est
proportionnel à t. On a donc une image du potentiel que l'on peut tracer en fonction de *e* (position) sur un oscilloscope en mode XY.

#### **VII.2 Etude en régime forcé**

On étudie cette fois ci la réponse du système à un terme

de forçage sinusoïdal :

$$
\frac{d^2x}{dt^2} + \mu \cdot \frac{dx}{dt} + a \cdot x + b \cdot x^3 = \Gamma \cdot \cos(\omega t)
$$

Ce système peut être vu comme un système dynamique non-autonome de dimension deux, ce qui marque une différence fondamentale avec le système libre qui était autonome :

$$
dx_1/dt = F_1(X) = x_2
$$
  
\n $dx_2/dt = F_2(X, t) = -\mu x_2 - a x_1 - b x_1^3 + \Gamma cos(\omega t).$ 

Cette fois-ci, la non invariance du système dans le temps va permettre aux trajectoires de se recouper dans l'espace des phases. C'est ce point précis qui va permettre l'apparition du chaos déterministe. On peut aussi voir ce système comme un système dynamique autonome à trois dimensions :

> $dx_1/dt = F_1(X) = x_2$  $dx_2/dt = F_2(X) = -\mu x_2 - a x_1 - b x_1^3 + \Gamma \cos(\omega x_3)$  avec  $x_3 = t$  $dx_3/dt = F_3(X) = 1$ .

Sous ce point de vue (étude des systèmes autonomes), la troisième dimension de l'espace des phases est une condition nécessaire à l'apparition du chaos déterministe. Pour les systèmes dynamiques autonomes (et tout système non autonome peut se ramener à un système autonome), à cause du déterminisme, les trajectoires dans l'espace des phases ne peuvent se couper. Si un tel point d'intersection existait, en le prenant comme condition initiale, on aurait deux avenirs possibles pour le système, ce qui est contradictoire avec la notion de déterminisme.

#### VII.2.1 Courbe de résonance de l'oscillateur

*Manipulation :*

$$
[2], p. 182 - 183
$$

Observez simplement la résonance en faisant varier manuellement la fréquence du forçage (sans wobbuler et sans détecteur de crête pour simplifier). Montrez le phénomène d'hystérésis en variant la fréquence dans les deux sens près de la résonance.

#### VII.2.2 Oscillations en régime forcé avec un forçage faible : Oscillations dans

#### un seul puits

On étudie cette fois ci les trajectoires dans le plan de phase (x1, x2) du système (point de vue des systèmes non-autonomes). Le système va être paramétré par l'amplitude du forçage  $\Gamma$ . On étudie les trajectoires stationnaires (après relaxation des régimes transitoires) et leur évolution lorsque le paramètre de contrôle  $\Gamma$  augmente (en partant d'un forçage nul), tout cela étant fait à pulsation d'excitation constante. Le fait d'étudier les trajectoires stationnaires (ou plus rigoureusement asymptotiques) dans l'espace des phases revient en pratique à n'étudier que les points fixes stables et les cycles limites stables du flot dynamique non-autonome considéré. Nous allons donc nous intéresser uniquement aux bifurcations de point fixe et de cycle limite (ce qui est déjà un domaine très riche).

*Manipulations :*

**[2]**, p. 185 - 188

Lorsqu'il n'y a pas de forçage  $(\Gamma = 0)$ , les trajectoires stationnaires de l'oscillateur se réduisent simplement aux deux points fixes du système dynamique libre; le système est dans l'un ou l'autre de ces états en fonction de son passé. Lorsque le forçage est enclenché à partir de la valeur nulle de , on observe tout d'abord l'apparition d'un cycle limite stable d'allure ellipsoïdal qui entoure le point fixe du système libre :

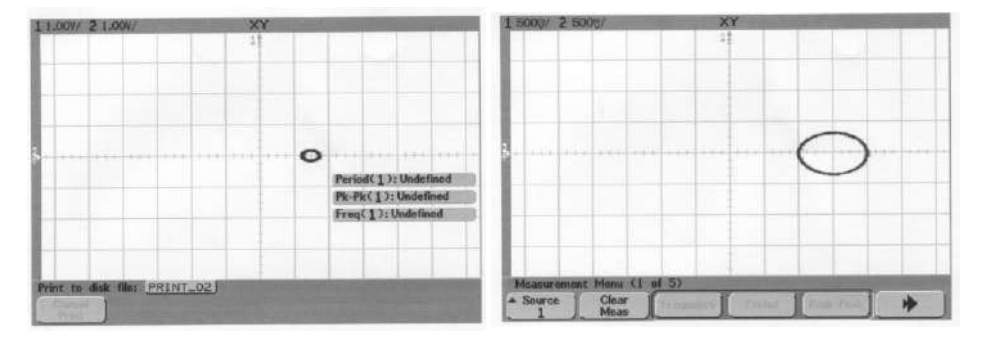

La présence de ce cycle induit par symétrie la présence d'un autre cycle limite stable symétrique autour de l'autre point fixe du système libre. Ainsi, le passage de  $\Gamma$  nul, à des valeurs de  $\Gamma$  non nulles (mais faibles) a vu la déstabilisation de deux points fixes stables au profit de l'apparition de deux cycles limites stables. On est en présence d'une bifurcation de Hopf puisqu'un point fixe stable perd sa stabilité en donnant naissance à un cycle limite stable dont le rayon augmente en  $\sqrt{\Gamma}$ (cf. § 5.1 et **[12]**, chapitre 2). On peut ici simplement se rendre compte que le rayon du cycle limite augmente avec  $\Gamma$ .

On peut dans un deuxième temps s'intéresser à l'aspect fréquentiel du signal oscillant. On observe principalement un pic important à la fréquence de forçage ainsi que des harmoniques (manifestation du caractère non linéaire de l'oscillateur). Ainsi, le cycle limite est parcouru avec la même fréquence que la fréquence de forçage. Le forçage fournit donc de l'énergie au système qui lui permet d'osciller dans le puits de potentiel de façon permanente en compensant (exactement en moyenne sur un cycle) les pertes dues à la force de frottement visqueuse.

## VII.2.3 Cascade sous harmonique - Transition vers le Chaos

Lorsqu'on dépasse une certaine valeur de l'excitation, on constate une deuxième bifurcation : on observe dans l'espace des phases l'apparition d'un cycle limite composé de deux boucles, qui sont proches l'une de l'autre, et toujours centré approximativement autour d'un des points fixes du système libre Le cycle limite de départ semble, en fait, s'être dédoublé (tout ce qui est dit a lieu évidemment de façon symétrique dans les deux puits, mais nous ne pouvons expérimentalement observer le phénomène que dans un des deux puits à la fois) :

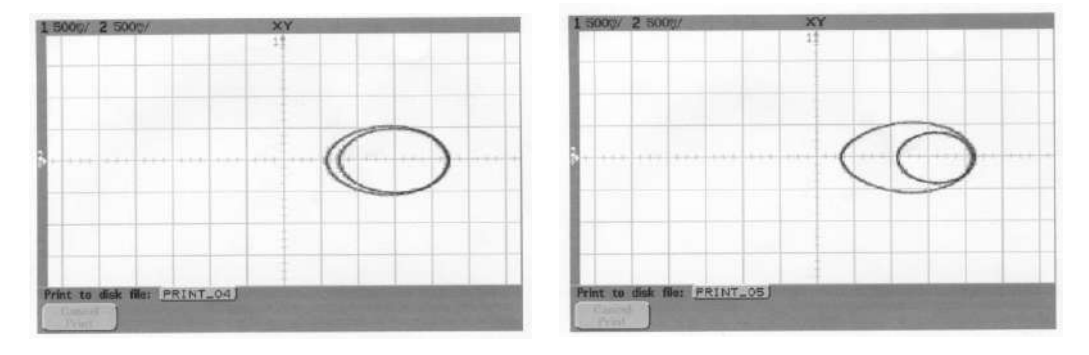

L'étude spectrale du signal fait apparaître un pic correspondant à la fréquence d'excitation, mais on voit aussi apparaître une sous-harmonique à la fréquence moitié. Cette dernière constatation nous montre que la double boucle du cycle limite est parcourue avec une fréquence moitié de la

fréquence d'excitation. On a donc eu un doublement de période. Ce type de bifurcation dans laquelle un cycle limite stable de période T perd sa stabilité et donne naissance à un cycle limite stable de période double 2T est analogue à une bifurcation de Hopf. Si on augmente progressivement l'amplitude du forçage, la double boucle se déforme (figure de droite ci-dessus) ; une des boucles devient de plus en plus grande tandis que l'autre rétrécit. A partir d'un certain seuil, la courbe dans l'espace des phases se dédouble une nouvelle fois. La période du signal double et ainsi de suite.

#### VII.2.4 Régime Chaotique

Cf. **[2]**, p. 185 pour la manipulation.

On atteint ce régime lorsque l'excitation à une amplitude suffisante pour franchir le col. La trajectoire dans l'espace des phases devient chaotique :

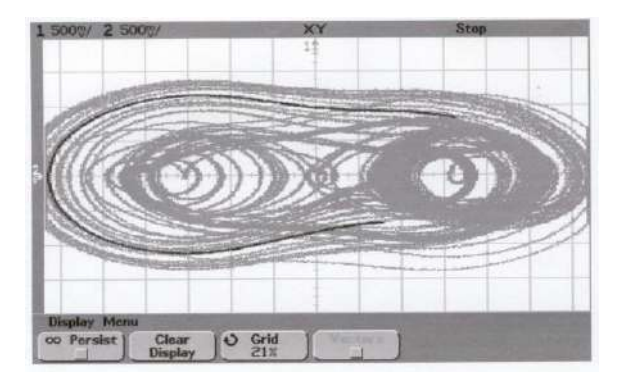

Sur le spectre en fréquence, on peut maintenant observer un continuum, même si on discerne encore un pic correspondant à la fréquence d'excitation f. **Le fait que toutes les fréquences soient présentes dans le signal est une des caractéristiques du chaos**. On vient donc d'assister à une transition vers le chaos dans un système déterministe. Ce que l'on vient de mettre en évidence sur l'exemple d'un oscillateur anharmonique forcé est, en fait, un comportement que l'on retrouve souvent dans les systèmes non-linéaires de dimension supérieure à trois. C'est ce qu'on appelle la cascade de doublement de période. Cette cascade intervient pour des systèmes dont le flot dépend d'un paramètre de contrôle  $\Gamma$ . Pour  $\Gamma$  faible, on observe un cycle limite stable dans l'espace des phases. Il intervient une première bifurcation en  $\Gamma_0$  qui se traduit par un dédoublement du cycle limite et un doublement de sa période. Ce phénomène se reproduit lorsque  $\Gamma$  augmente en  $\Gamma_1$ ,  $\Gamma_2$ ,  $\Gamma_3$ ... Les valeurs  $\Gamma_i$  du paramètre pour lesquelles les bifurcations ont lieu sont de plus en plus proches et elle tendent vers une limite  $\Gamma_{\infty}$ . C'est ce phénomène que l'on appelle cascade de doublement de période. Au delà de  $\Gamma_{\infty}$ , apparaît un régime chaotique caractérisé par la présence de toutes les fréquences dans le spectre du signal d'observation et par une trajectoire qui semble explorer totalement une partie de l'espace des phases de façon anarchique. Cette cascade a donc abouti à une transition vers le chaos du système.

#### VII.2.5 Remarque

On parle ici de chaos déterministe car les phénomènes mis en jeu sont régis par des lois parfaitement déterminées. Dans ces conditions, si on pouvait répéter les expériences avec des conditions initiales rigoureusement identiques, on obtiendrait à chaque fois les mêmes résultats. C'est la une différence fondamentale avec un phénomène aléatoire. Il est cependant impossible dans la pratique de répéter strictement une expérience avec les mêmes conditions de départ. Dans ces conditions la moindre variation des conditions initiales engendre à plus ou moins long terme une différence de comportement qui rend impossible toute prédiction à long terme. Cette sensibilité aux conditions initiales est typique des systèmes chaotiques. Tous ces concepts peuvent facilement s'appréhender avec des suites récurrentes. Ce sont des systèmes on ne peut plus déterministes : on a une valeur initiale  $U_0$  et une relation reliant  $U_{n+1}$  à  $U_n$ . Ainsi, toutes les valeurs de la suite sont parfaitement déterminées et donc prédictibles. On peut prendre par exemple la suite suivante appelée suite logistique :

$$
\begin{array}{l}U_0\\U_{n+1}=a.U_n(1-U_n)\end{array}
$$

On peut faire des simulations avec un tableur en prenant systématiquement  $U_0 = 0.6$  et en faisant varier la valeur du paramètre *a*.

#### *Illustration du chaos déterministe :*

Si on représente le comportement de la suite pour *a* = 3,75, le comportement observé a l'air complètement imprévisible, comme s'il était le fruit du hasard. Pourtant, il est parfaitement déterminé par la relation de récurrence qui définit U<sub>n</sub> et la valeur de U<sub>0</sub>. Pour s'en convaincre, il suffit de relancer le calcul de U<sup>n</sup> en gardant les même valeurs : on obtient toujours le même résultat → le comportement de la suite n'est donc pas aléatoire. Ce comportement, qui prend une allure aléatoire, et qui pourtant provient d'un phénomène entièrement déterministe, correspond au chaos.

#### *Sensibilité aux conditions initiales :*

Conservez la valeur *a* = 3,75 et calculer les termes de la suite pour U<sup>0</sup> = 0,61 ; 0,601 ; 0,6001 ; 0,60001 ; 0,600001 ; 0,6000001. On s'aperçoit alors que la suite présente, à plus ou moins long terme, une évolution différente. Citons à ce propos une remarque d'Henri Poincaré dans « Science et Méthodes » (1908) : « Il peut arriver que de petites différences dans les conditions initiales en engendrent de très grandes dans les phénomènes finaux. Une petite erreur sur les premières produirait une erreur énorme sur les dernières. La prédiction devient impossible et nous avons le phénomène fortuit ... Une cause très petite qui nous a échappé, détermine un effet considérable que nous ne pouvons pas ne pas voir, et alors nous disons que cet effet est dû au hasard ». C'est ce qui rend par exemple impossible toute prévision fiable à plus ou moins long terme de la météo. Quelque soit la complexité du modèle et la puissance des calculateurs utilisés, l'écart le plus infime dans les conditions de départ aboutira inexorablement à des différences. Le caractère chaotique de la météorologie du fait de l'extrême sensibilité aux conditions initiales fut découvert par le météorologue Edward Lorenz en 1961 au M.I.T. Il en déduisit la métaphore devenue célèbre de l'effet Papillon connue sous la forme : le battement d'aile d'un papillon au Brésil peut déclencher une tornade au Texas. Il faut cependant se méfier de cette énoncée qui semble attribuer un caractère causal au battement d'aile (ce serait le battement d'aile du papillon qui déclencherait la tempête) ce qui est inexact. Lorentz écrivit cette proposition sous la forme interrogative en ajoutant par sécurité : « Si un seul battement d'ailes d'un papillon peut avoir pour effet le déclenchement d'une tornade, alors, il en va ainsi également de tous les battements précédents et subséquents de ses ailes, comme de ceux de millions d'autres papillons, pour ne pas mentionner les activités d'innombrables créatures plus puissantes, en particulier de notre propre espèce. Si le battement d'ailes d'un papillon peut déclencher une tornade, il peut aussi l'empêcher. ».

#### *Illustration de l'effet Papillon :*

On peut encore utiliser la suite logistique en prenant cette fois ci U<sub>0</sub>  $= 10^{-9}$  avec  $a = 2$ ; 3; 4 ou 4,5. En observant le comportement de ces suites, on observe à plus ou moins long terme une convergence  $(a = 2)$ , une périodicité  $(a = 3)$ , un désordre  $(a = 4)$  ou une divergence  $(a = 4.5)$ .

#### **VIII CHAOS DANS UN SYSTEME DISSIPATIF**

**[14]**, p. 64

Le circuit proposé est simple à mettre en œuvre et permet de faire une démonstration d'une transition vers le chaos par une cascade de doublement de période. Il s'agit donc d'un scénario

identique à celui qui peut être observé dans le cas de l'oscillateur anharmonique à double puits. Il existe néanmoins d'autres scénarios de transition vers le chaos (cf. [15] pour une introduction simple et rapide). La modélisation de l'expérience est néanmoins difficile : cette expérience ne peut donc servir que pour illustrer qualitativement la notion de chaos.

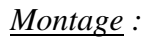

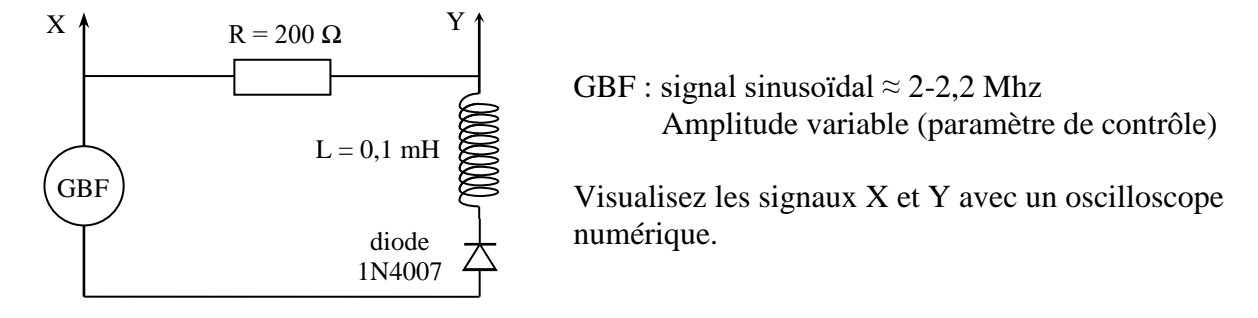

Le dispositif est un circuit RL-diode forcé. La non linéarité est introduite par la diode. Le paramètre de contrôle dans ce système est l'amplitude de la tension de forçage. Tant que cette amplitude est faible, la réponse est sinusoïdale. Lorsqu'on augmente l'amplitude de la tension d'excitation, le signal observé double, puis quadruple de période. Si on observe les portraits de phase (oscilloscope en mode XY) on peut voir le dédoublement des orbites comme pour l'oscillateur anharmonique à double puits. Le mieux est d'utiliser un oscilloscope numérique de manière à pouvoir faire la FFT du signal et observer les pics des sous-harmoniques qui apparaissent successivement.

Lorsqu'on augmente suffisamment la tension de forçage, on peut observer des comportements chaotiques. La mise en évidence peut se faire soit en XY : dans ce cas le mieux est de partir d'un régime périodique, de « zoomer » sur une zone de l'orbite puis d'augmenter peu à peu le paramètre de contrôle de manière à observer l'apparition de boucles supplémentaires jusqu'à l'apparition d'une figure plus complexe : au lieu de s'aligner le long de quelques lignes, les points s'étalent sur de larges zones qu'ils visitent de manière irrégulière. Ce que l'on voit alors correspond à un attracteur étrange : c'est un attracteur car le système, déterministe, va converger vers cet objet pour tout un ensemble de conditions initiales. Par contre c'est un objet plus compliqué qu'un point, une ellipse ou un tore : entre autres caractéristiques, c'est un objet fractal : sa dimension n'est pas entière.

Une autre manière d'observer la transition vers le chaos est d'observer l'évolution du spectre : lorsque le système est périodique, le spectre est formé de pics. On peut notamment observer l'apparition des sous-harmoniques pour les premiers doublements de période lorsqu'on augmente le paramètre de contrôle. Le régime chaotique est caractérisé par un spectre au moins en partie continu, même si un certains nombre de pics restent visibles, notamment celui de la fréquence d'excitation.

Le mieux est de basculer entre les trois visualisations à l'oscilloscope : signal temporel, portrait de phase (XY) et FFT.

Lorsqu'on continue d'augmenter le paramètre de contrôle, on observe une succession de régimes chaotiques et de régimes périodiques : au-delà de la première zone de chaos, il existe des « fenêtres de périodicité » correspondant à des régimes périodiques. La fenêtre la plus facile à observer est la fenêtre 3T. Ces fenêtres de périodicité peuvent aussi s'observer en utilisant la suite logistique introduite dans la partie précédente. Ainsi, en prenant par exemple a = 3,83, on pourra observer la fenêtre 3T.

#### *Bibliographie :*

- **[1]** : Duffait : Expériences d'électronique à l'agrégation
- **[2]** : Michel Krob : Electronique expérimentale
- **[3]** : Quaranta III
- **[4]** : Quaranta IV
- **[5]** : BUP 727 p. 1047
- **[6]** : BUP 744
- **[7]** : BUP 785
- **[8]** : BUP 787
- **[9]** : L'ordre du chaos : Pour la science
- **[10]** : Guyon : Hydrodynamique ; Chapitre 2
- **[11]** : Jean Sivardière : La symétrie en Math., Physique et Chimie
- **[12]** : Cours Internet DEA sur le Chaos de Vincent Croquette :

<http://www.phys.ens.fr/cours/notes-de-cours/croquette/index.html>

**[13]** : DJ. Barber ; R. London : An Introduction to the Properties Of Condensed

Matter.

- **[14]** : Dossier Pour La Science n°6 : Le Chaos.
- **[15]** : Panorama de la physique, sous la direction de Gilbert Pietryk ; p. 214 à 219.

# **ONDES : PROPAGATION ET CONDITIONS AUX LIMITES**

De nombreuses expériences dans différents domaines de la physique peuvent être abordées donc il faut faire des choix. On présente quelques manipulations mais il y en a d'autres. On peut s'intéresser par exemple au profil d'émission d'une source (cf. montage acoustique).

## **I PROPAGATION LIBRE : ETUDE DE QUELQUES CARACTERITIQUES**

#### **I.1 Ondes planes - ondes sphériques**

On peut mette en évidence ces deux types de vibration avec une cuve à ondes.

## I.1.1 Propagation par onde plane

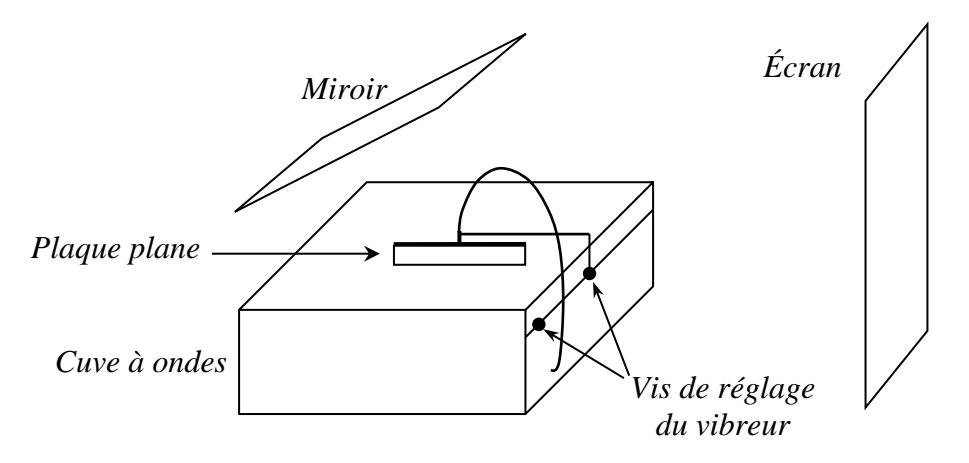

On remplit la cuve avec une hauteur d'eau d'environ 1 cm et on l'éclaire de façon continue. On règle la plaque plane parallèlement à la surface de l'eau en la faisant juste affleurer sur cette surface. On règle la fréquence du vibreur suffisamment bas pour bien voir le phénomène de propagation et on ajuste son amplitude pour avoir des franges sombres et brillantes contrastées mais pas trop déformées.

#### *Observations et mesure :*

On voit les franges se déplacer  $\rightarrow$  l'ébranlement généré par la lame vibrante est une onde plane progressive. On peut alors stroboscoper l'image en ajustant la fréquence de l'éclairage à celle du vibreur pour observer une figure stable. On voit alors que les lieux équiphases sont des plans et on peut noter que l'amplitude de l'onde n'est pas trop atténuée en cours de propagation (à comparer avec l'onde sphérique ci-après). On peut mesurer la distance entre plusieurs raies brillantes lorsque l'image est bien stable et en déduire la distance entre deux raies successives. Cette distance est égale à  $\lambda$  si la fréquence de l'éclairage est égale à celle du vibreur ou un de ses sous multiples. Il faut bien entendu tenir compte du grossissement de l'image. On peut l'obtenir en plaçant à la surface de l'eau un objet transparent de dimension connue et en mesurant sa taille sur l'écran pour obtenir la longueur d'onde réelle. La vitesse de propagation de l'onde s'en déduit connaissant la fréquence du vibreur via la relation :

 $c=\lambda$ 

## *Remarque :*

Il est important de bien comprendre le processus de formation de l'image sur l'écran. Les franges observées sur l'écran sont dues à un effet de lentille dû aux rides qui se forment à la surface de l'eau (cf. **[1]**, p. 220). Pour observer une belle figure, il faut que l'eau mouille au mieux la lame et l'amplitude de vibration ne doit pas être trop importante pour que l'effet de focalisation de la lumière soit suffisamment délocalisé.

## I.1.2 Onde sphérique

On reprend la manipulation précédente en remplaçant la plaque vibrante plane par une pointe. On observe encore un phénomène de propagation qu'il faut une nouvelle fois stroboscoper pour l'observer de manière stable. On peut remarquer la décroissance plus rapide de l'amplitude de l'onde avec la distance typique des ondes sphériques et noter qu'on tend vers une onde plane à grande distance.

## **I.2 Vitesse des ondes**

## I.2.1 Ondes acoustiques

La mesure de la vitesse des ondes acoustiques peut se faire de différentes façons : par interférences avec un trombone de Koenig, à l'aide d'ondes stationnaires, avec des ondes ultrasonores, … Se reporter au montage sur l'acoustique pour des idées de manipulation. On peut remarquer que la vitesse de la vitesse du son à deux fréquences très différentes est quasiment la même ce qui semble montrer que l'air est un milieu non dispersif pour les ondes sonores (il faudrait faire des mesures à plusieurs fréquences pour pouvoir l'affirmer sans ambiguïté).

## *Influence du milieu :*

On peut montrer que la vitesse du son dépend du milieu dans lequel l'onde se propage. Des dispositifs spécifiques permettent la mesure de la vitesse du son dans l'eau avec des ultrasons. Une manipulation très simple permet aussi une mesure de vitesse dans une tige métallique (cf. montage acoustique).

## *Impédance caractéristique :*

La vitesse dans un milieu permet, si on connaît sa masse volumique, le calcul de son impédance acoustique caractéristique<sup>1</sup> pour une onde progressive plane par la relation (cf. **[2]**, p. 228) :

$$
Z_{a\,c}(N,s,m^{-3})=\rho.c
$$

On peut faire ce calcul pour l'air ( $\rho = 1,205$  kg.m<sup>-3</sup> à 20 °C) et pour l'eau ( $\rho = 998$  kg.m<sup>-3</sup> à 20 °C). La différence d'impédance permet alors de comprendre pourquoi la transmission d'une onde sonore se fait mal entre ces deux milieux.

## I.2.2 Ondes à la surface de l'eau

La propagation des ondes à la surface de l'eau dans une cuve à ondes est dispersive (cf. **[6]**, p. 568 ou le montage surfaces et interfaces). La dépendance en fréquence de la vitesse à l'allure suivante (graphique tracé dans l'hypothèse d'une houle peu profonde avec une hauteur  $h = 1$  cm typique pour une cuve à ondes) :

<sup>1</sup> Ne pas confondre impédance acoustique caractéristique, impédance acoustique et impédance mécanique (cf. **[2]**).

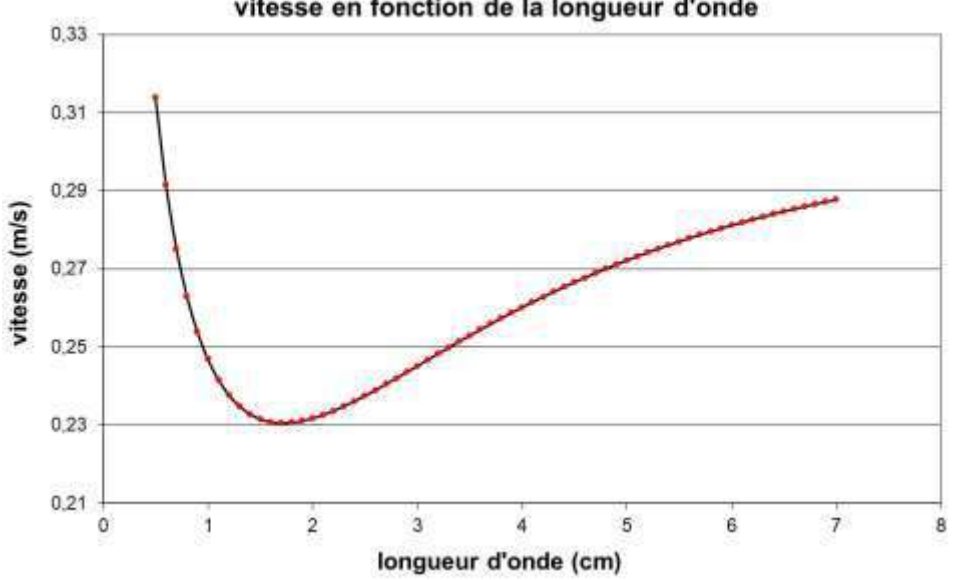

vitesse en fonction de la longueur d'onde

On peut mesurer la vitesse de propagation des ondes à deux longueurs d'ondes différentes pour mettre en évidence une modification de la vitesse mais c'est délicat avec les cuves à ondes courantes car on se situe souvent autour du point d'inflexion de la courbe avec leur gamme de fréquence. L'idéal est de pouvoir faire une mesure aux environs de 10 Hz et une autre vers 50-60 Hz pour avoir une différence notable (on peut utiliser un autre vibreur si celui de la cuve est trop limité en fréquence).

## **II INFLUENCE D'UN OBSTACLE SUR LA PROPAGATION**

## **II.1 Phénomène de diffraction**

#### II.1.1 En mécanique

On peut reprendre la manipulation du § I.1.1 et disposer les obstacles prévus à cet effet sur le front d'onde pour limiter latéralement la propagation. Ils doivent bien se raccorder aux parois latérales de la cuve pour éviter des transmissions partielles de l'onde sur les côtés qui perturberaient l'observation. On peut se reporter en **[1]**, p. 222 pour les observations à effectuer. Il faut montrer l'influence du rapport  $a/\lambda$  sur le phénomène de diffraction.

#### II.1.2 En Acoustique

On peut aussi montrer le phénomène de diffraction avec des ultrasons à l'aide de dispositifs adaptés (consulter leur notice pour la manipulation).

#### II.1.3 En optique

C'est un phénomène classique en optique. Consulter la montage « Diffraction » pour l'expérience.

## **II.2 Ondes Stationnaires**

Lorsqu'une onde progressive monochromatique est totalement réfléchie<sup>2</sup> par un obstacle, sa superposition avec l'onde régressive aboutit à une onde stationnaire. La forme générale décrivant ce type d'onde correspond au produit d'une fonction du temps par une fonction d'espace d'où, dans le cas d'un problème est à une dimension :

```
f(x, t) = u(x) \times v(t)
```
<sup>&</sup>lt;sup>2</sup> Le cas d'une réflexion partielle est abordé dans la partie sur les ondes centimétriques.

#### II.2.1 Ondes à la surface de l'eau

**[7]** : p. 763

#### *Montage :*

On reprend le montage du § I.1.1. On place un obstacle plan en face du vibreur et on éclaire la cuve de façon continue.

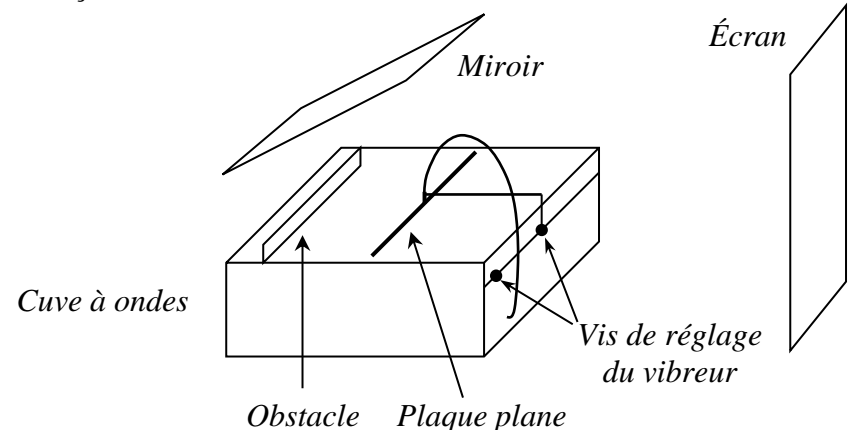

Si on compare avec l'expérience du § I.1.1, on observe encore une succession de franges brillantes et sombres mais elles ne se déplacent pas donc l'onde résultant de l'addition des vibrations incidente et réfléchie est une onde stationnaire. On remarque aussi que la distance entre deux franges brillantes successives est deux fois plus petite qu'auparavant (on peut le vérifier quantitativement en mesurant l'interfrange dans les deux cas de figure) → la périodicité spatiale de l'onde stationnaire comparée à l'onde plane progressive vaut  $\lambda/2$ .

#### *Interprétation :*

On suppose que l'ébranlement généré par le vibreur à la surface de l'eau est une onde progressive de la forme  $u_i = a \cos(\omega t - kx)$  avec  $k = 2\pi/\lambda$  et  $\omega = 2\pi/T$ . Cette onde se réfléchit sur la paroi supposée parfaitement rigide et donne naissance à une onde régressive  $u_r = a \cos(\omega t +$ ). L'onde résultante vaut :

$$
u_t = u_t + u_r = a[\cos(\omega t - kx) + \cos(\omega t + kx)]
$$
 Soit  $\overline{u_t = 2a \cos(kx) \cdot \cos(\omega t)}$ 

L'expression obtenue montre que toutes les tranches de fluide vibrent en phase avec une amplitude dépendant de l'abscisse  $x$  de la tranche considérée. Elle est maximale pour les positions telles que  $kx = n\pi$ , soit  $x = n\lambda/2$ . Elle est minimale pour les positions telles que  $kx = (2n + 1)\pi/2$  soit  $x =$  $(2n + 1)\lambda/4$ . Deux nœuds ou deux ventres consécutifs sont donc bien séparés par une distance de /2. Il est intéressant d'observer une figure animée du phénomène d'onde stationnaire et de le comparer à une onde progressive (on trouve facilement ce type d'animation sur internet).

#### II.2.2 Corde de Melde

On peut se reporter aux montages sur la mesure des fréquences temporelles et sur la résonance pour la manipulation. Cette expérience permet une observation visuelle de l'onde stationnaire et de ses caractéristiques.

#### II.2.3 Avec un ressort

Cette manipulation simple à mettre en œuvre nécessite un ressort long et assez souple (longueur au repos d'environ 20 cm et constante de raideur  $k \approx$  $4 N. m<sup>-1</sup>$  par exemple). Les caractéristiques typiques du mouvement de l'onde stationnaire sont faciles à montrer à une audience si on fait une projection agrandie du ressort.

#### *Montage :*

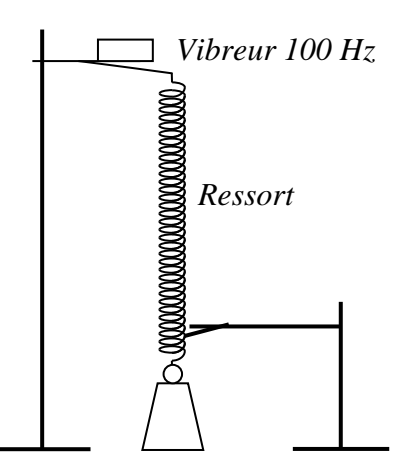

On alimente le vibreur électromagnétique avec un alternostat. La fréquence étant fixe, on recherche manuellement la résonance des ondes stationnaires en ajustant la longueur « active » du ressort ». Pour ce faire, on bloque avec la main une des spires situées en bas du ressort puis on remonte progressivement jusqu'à observer des vibrations notables dans le ressort. On bloque alors la spire qui donne le meilleur résultat à l'aide d'une pince pour observer les nœuds et les ventres de vibrations stationnaires dans le ressort. Les oscillations autour d'un nœud peuvent s'observer à l'aide d'un stroboscope réglé aux alentours de 6000 et 12000 éclairs par minutes (cela correspond à 100 Hz et 200 Hz). L'expérience est assez spectaculaire si on projette une portion du ressort à l'aide d'une webcam. Pour une exploitation et plus d'explications, se reporter à la référence **[7]**, p. 764.

#### **III REFLEXION / TRANSMISSION A UNE INTERFACE**

Le comportement de l'onde est alors régi par les lois de Snell Descartes rappelées ci-dessous. Leur étude est particulièrement simple en optique. De nombreux dispositifs pédagogiques plus ou moins similaires se servent d'un demi cylindre en plexiglas pour pouvoir étudier les deux cas de figure suivant les valeurs respectives de  $n_1$ et  $n_2$ . Par contre, le cas de l'onde évanescente ne peut pas être abordé car les longueurs d'onde optiques sont trop petites (se reporter en fin de topo pour une expérience possible avec des ondes centimétriques).

Loi 1 : les rayons incident, réfléchis et réfractés sont dans le plan d'incidence.

Loi 2 : les angles d'incidence et de réflexion (définis par rapport à la normale au point d'incidence) sont égaux en valeur mais de signe opposé ( $i_1 = -r$ )

Loi 3 : les angles d'incidence et de réfraction vérifient la relation  $n_1 \sin i_1 = n_2 \sin i_2$  où n sont les indices des milieux.

#### **III.1 Milieu moins réfringent**  $\rightarrow$  **milieu plus réfringent**  $(n_1 < n_2)$

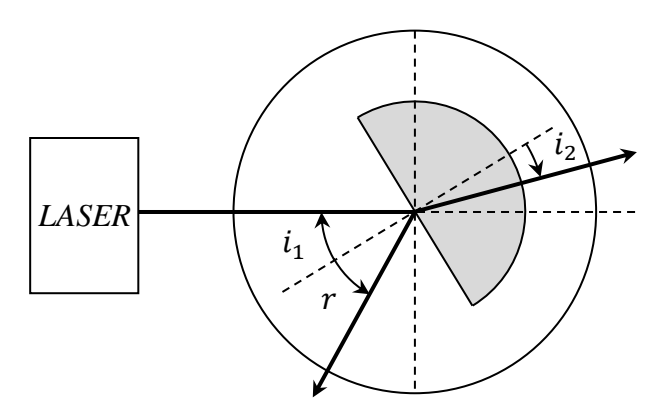

Le faisceau laser doit passer au centre de rotation du plateau tournant. La face plate du demi-cylindre doit être orienté vers le Laser et son centre doit aussi coïncider avec l'axe de rotation du plateau. Dans ces conditions, seule la première interface air/plexiglas joue un rôle dans la déviation du faisceau puisqu'il arrive en incidence normale sur la deuxième interface et les trois angles  $i_1$ ,  $r$  et  $i_2$  sont clairement déterminés. On fait alors tourner le plateau pour  $i_1$  compris entre 0 et 90 °, on mesure  $r$  et  $i_2$  et on vérifie la deuxième loi  $i_1 = -r$ . Pour la troisième loi, on peut remarquer que  $i_2$  est systématiquement inférieur à  $i_1$  et qu'il y a par conséquent toujours un rayon réfracté puisqu'on a ici, avec  $n_{air} \approx 1$ :

$$
sin i_2 = \frac{1}{n_p} sin i_1
$$

On peut alors tracer la courbe  $\sin i_2 = f(\sin i_1)$  pour obtenir l'indice  $n_p$  du plexiglas :

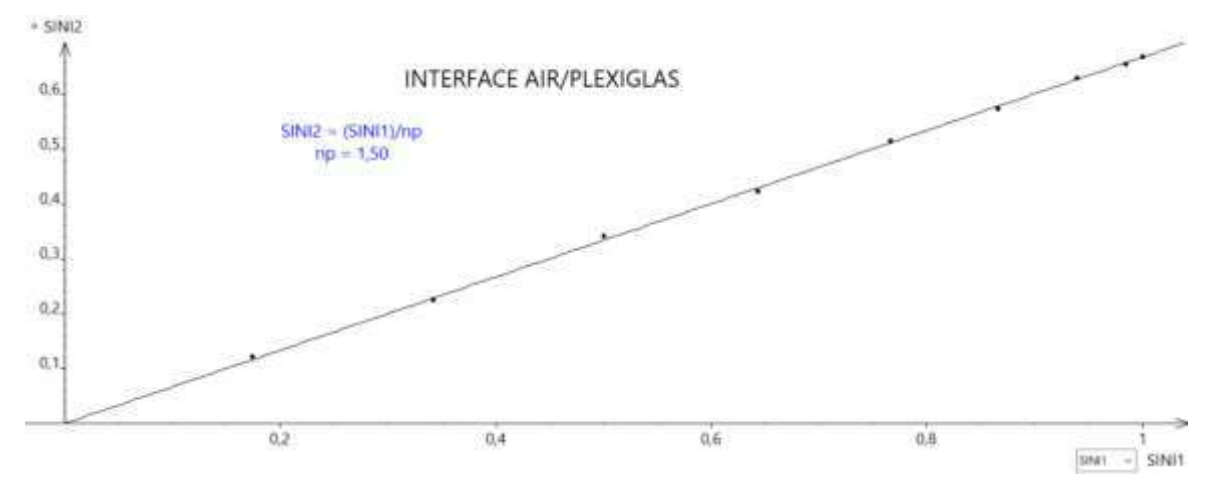

**III.2** Milieu plus réfringent  $\rightarrow$  milieu moins réfringent  $(n_1 > n_2)$ 

Pour cette étude,

il suffit d'inverser le sens du demi-cylindre en respectant les mêmes précautions que précédemment.

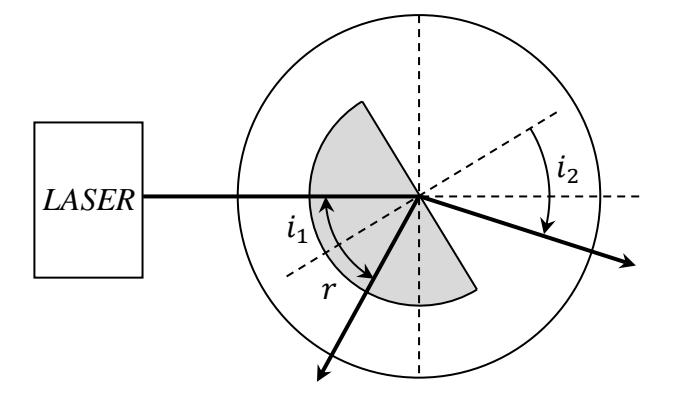

Cette fois-ci, seule la deuxième interface plexiglas/air joue un rôle dans la déviation du faisceau car la première est attaquée en incidence normale. La loi sur la réflexion reste inchangée mais  $i_2$  est maintenant systématiquement supérieur à  $i_1$  et il y a par conséquent une limite au-delà de laquelle il n'y a plus de rayon réfracté :

$$
n_p \sin i_{1 \, limite} = \sin \frac{\pi}{2} = 1 \qquad \rightarrow \qquad i_{1 \, limite} = \arcsin \left(\frac{1}{n_p}\right)
$$

On peut estimer expérimentalement l'angle d'incidence pour lequel le rayon réfracté disparaît et comparer à la valeur théorique obtenue avec l'indice du plexiglas obtenue précédemment. Une autre solution consiste à tracer et exploiter la courbe  $sini_2 = f(sini_1)$ :

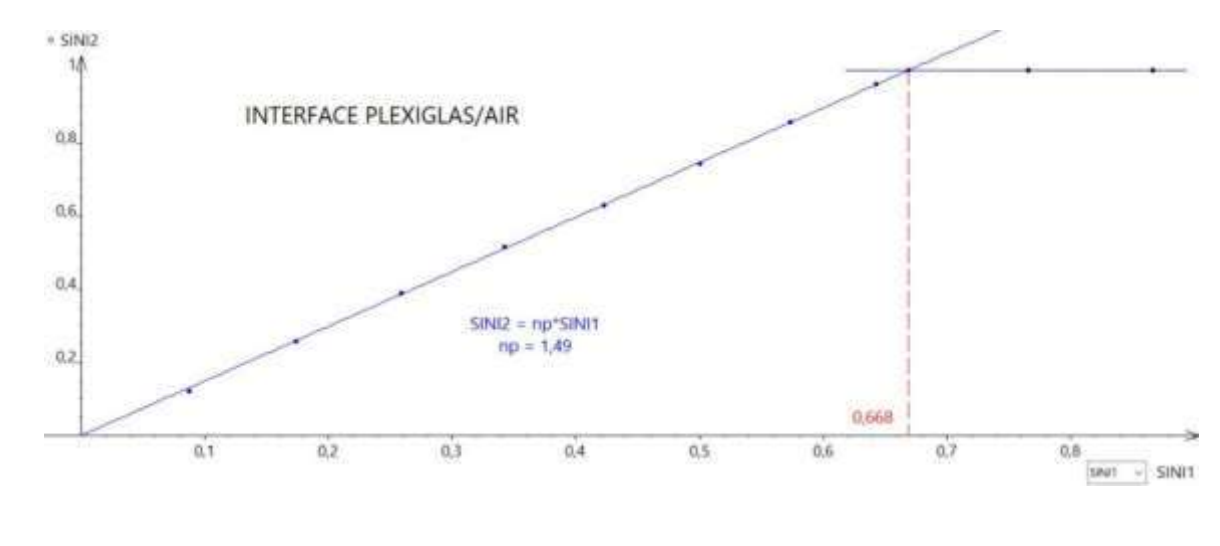

## **IV PROPAGATION DANS UN CABLE COAXIAL**

**[3]**, p. 250/254 ; **[4]**, p. 258.

## **IV.1 Introduction**

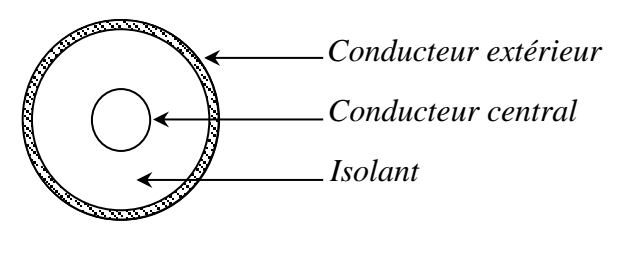

Un câble coaxial est constitué de deux conducteurs séparés par un matériau isolant. Le conducteur extérieur sert de référence de potentiel en étant relié à la masse lorsque le câble est connecté. On a ainsi un effet de blindage vis à vis des champs électromagnétiques extérieurs perturbateurs. Lorsqu'on travaille en hautes fréquences et que la longueur du câble est grande devant la longueur d'onde, la tension et le courant (ou les champs électriques et magnétiques) varient le long du câble. Le mode de propagation dans les câbles coaxiaux est un mode TEM (Transversal Electric and Magnetic fields) : les champs  $\vec{E}$  et  $\vec{H}$  se trouvent dans des plans parallèles à la section du câble. Les phénomènes de propagation peuvent alors être facilement analysés à partir des concepts de tension et courant. Les résultats utilisés ci-après sont démontrés en annexe.

## **IV.2 Mesure de la vitesse de propagation du signal dans le câble**

Le principe de la mesure consiste à injecter des impulsions dans le câble et observer la réflexion avec l'extrémité du câble en court-circuit ou en circuit ouvert. Les pulses doivent être très brefs ( $\approx$ 100 ns) pour éviter une superposition des signaux. On peut utiliser un générateur spécifique ou celui intégré dans certains oscilloscopes comme on l'a fait ici avec un Keysight DSO 2002.

#### IV.2.1 Première méthode

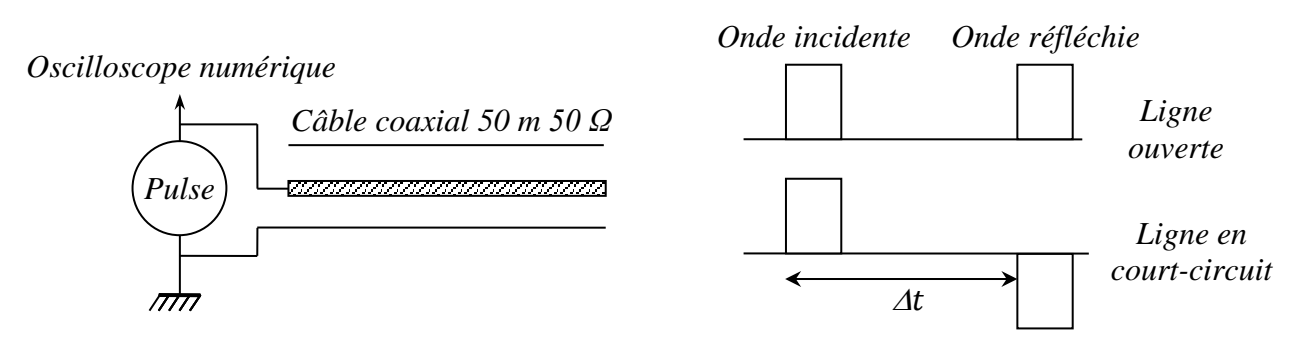

On commence par régler le générateur pour obtenir des pulses d'environ 100 ns. Lorsqu'on branche le câble coaxial, une onde réfléchie apparait et s'inverse de sens quand on met l'extrémité du câble en court-circuit. Ces résultats s'expliquent avec le coefficient de réflexion introduit en annexe 1 :

$$
\Gamma = \frac{Z - Z_c}{Z + Z_c}
$$

L'impédance Z est infinie quand la ligne est ouverte d'où  $\Gamma = +1$  et une réflexion sans inversion. Elle est nulle si la ligne est en court-circuit d'où  $\Gamma = -1$ . L'onde est totalement réfléchie mais en étant inversée cette fois-ci. On peut obtenir la vitesse de propagation  $\nu$  en mesurant le décalage entre les pulses. L'onde ayant parcourue 2 fois la longueur du câble avant d'être détectée à l'oscilloscope, on a  $v = 2l/\Delta t$ . Un exemple de résultat est donné dans le montage sur les effets capacitifs.

IV.2.2 Deuxième méthode

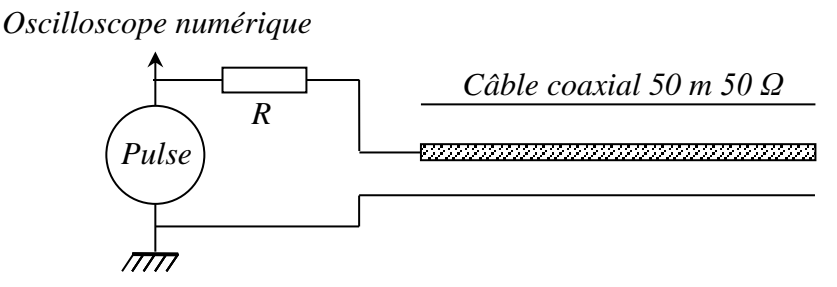

Dans l'expérience précédente, l'impulsion de tension réfléchie est absorbée lorsque qu'elle arrive dans le GBF puisqu'il a une impédance interne identique à celle du câble coaxial. On peut envisager une variante en plaçant une résistance  $R \times 100 \Omega$  entre le générateur et l'entrée du câble. Dans ce cas, l'impulsion de retour repart de nouveau dans le câble et on observe des réflexions multiples sans changement de signe puisque R est supérieure à l'impédance caractéristique du câble. On a  $\Delta t =$  $2l/v$  entre chaque impulsion observée donc on peut augmenter la précision sur  $v$  en mesurant plusieurs allers et retours.

#### **IV.3 Mesure de l'impédance caractéristique**

*Oscilloscope numérique*

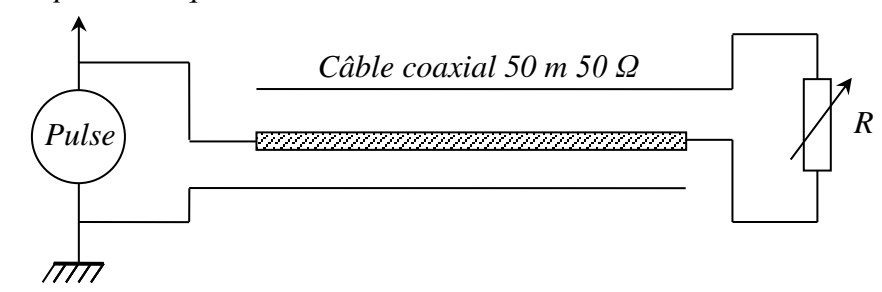

Cette fois ci, on place une résistance variable  $R$  en bout de ligne et on modifie sa valeur jusqu'à faire disparaitre l'onde réfléchie. On a alors  $R = Z_c = 50 \Omega$  dans notre exemple puisque  $\Gamma = 0$ . On peut noter que l'onde ne disparait pas complètement si on utilise une boite à décade pour  $R$ . Ce point est expliqué dans le montage sur les effets capacitif.

#### **V PROPAGATION GUIDEE DES ULTRASONS**

Dans un tuyau cylindrique de diamètre  $d =$ 2a, le guidage d'une onde acoustique de longueur d'onde dans l'air libre  $\lambda$  peut s'effectuer suivant différents modes de propagation. Chacun de ces modes, notés  $nm$ , est caractérisé par une longueur d'onde guidée  $\lambda_g$  donnée par la relation (cf. annexe 2 pour les coefficients  $\mu_{nm}$ ) :

$$
\frac{1}{\lambda_g^2} = \frac{1}{\lambda^2} - \left(\frac{\mu_{nm}}{2\pi a}\right)^2
$$

Et une vitesse de groupe qui peut être nettement inférieure à celle dans l'air donnée par :

$$
v_g = c \frac{\lambda}{\lambda_g}
$$

Le nombre de modes susceptibles de se propager diminue avec le diamètre du tuyau. Seul le mode fondamental 01 peut se propager lorsque  $d < 0.59\lambda$  (transmission monomode). La longueur d'onde dans l'air des cellule ultrasonores d'enseignement étant de l'ordre de 8,5 mm, on observe ce type de transmission si le diamètre du tuyau est inférieur à 5 mm.

#### **V.1 Intérêt du guidage**

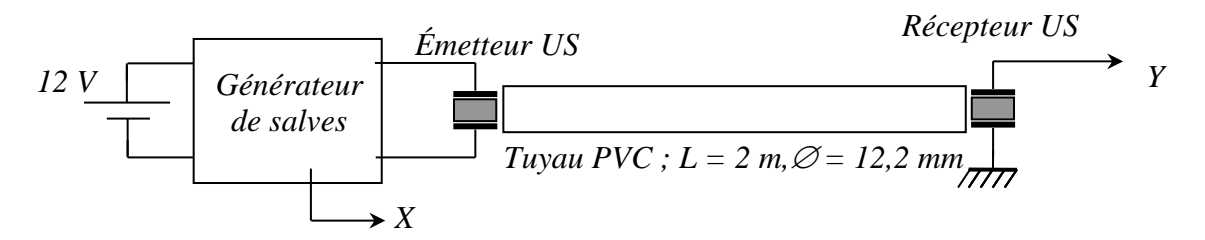

On règle le générateur de salves pour produire 5 à 10 pulses et on observe l'amplitude du signal transmis Y avec et sans le tube. On doit récupérer un signal plus fort avec le tube (intérêt du guidage) et constater la présence d'au moins deux trains d'ondes si on augmente la sensibilité de la voie Y. On peut mesurer leur temps de parcours pour obtenir les vitesses de groupe de chaque mode mais il faut s'affranchir du temps de réponse du couple émetteur/récepteur et de l'intrication des deux paquets d'ondes. Pour s'affranchir au mieux de ces deux problèmes, on peut accoler le récepteur à l'émetteur et mesurer le décalage temporel  $t_d$  entre le début du premier pulse émis et le maximum du signal reçu. On mesure ensuite les temps de parcours des deux trains d'onde de la même façon et on les corrige de  $t_d$  pour calculer les vitesses de groupe. Les valeurs de  $v_q$  permettent alors d'en déduire les modes de propagation observés. On peut aussi regarder l'effet de l'inclinaison de l'émetteur par rapport à l'axe du tuyau et de la position latérale du récepteur sur l'intensité relative des modes.

#### *Remarques :*

Tous les modes susceptibles de se propager dans ce tuyau ne sont pas observés (celui dont la vitesse de groupe est proche du fondamental peut notamment être noyé dans la réponse de celui-ci). On peut aussi montrer la transmission monomode en utilisant un tube de verre de 4,5 mm de diamètre mais qu'on ne récupère pas plus de signal à cause de l'inadéquation entre le diamètre du tube et celui des blocs émetteur et récepteur.

#### **V.2 Influence du diamètre du guide**

On reprend la manipulation précédente avec un tuyau de plus grand diamètre (20,7 mm à Rennes) et on identifie au mieux les modes observés. On peut encore regarder l'effet de l'inclinaison de l'émetteur par rapport à l'axe du tuyau sur l'intensité relative des modes de propagation ainsi que l'influence du déplacement du récepteur sur la section de sortie du tuyau. L'amplitude du mode fondamental  $L_{01}$  doit être  $\approx$  indépendante de la position du récepteur puisque sa propagation s'effectue selon une onde plane. Pour le deuxième paquet d'ondes, la densité d'énergie acoustique décroît lorsqu'on s'éloigne de l'axe du tuyau. Le nombre de modes observables est encore plus important si on augmente la taille du tuyau (34 mm de diamètre par exemple) et on doit constater qu'il est possible de transférer beaucoup plus d'énergie acoustique sur des modes autres que le fondamental suivant le positionnement de l'émetteur.

## **VI PROPAGATION GUIDEE DES ONDES CENTIMETRIQUES**

#### **VI.1 Introduction**

On utilise ici un dispositif pédagogique permettant l'étude de la propagation des ondes centimétriques dans un guide de section rectangulaire  $a = 22.86$  mm et  $b =$ 11 mm. Ces dimensions permettent la propagation monomode fondamentale  $TE_{10}$ . Le champ électrique dans une section transversale du guide a l'allure suivante :

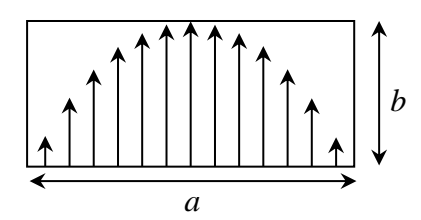

Et la longueur d'onde dans le guide est donnée par la relation suivante, avec  $\lambda_0 = c/f$  la longueur d'onde dans le vide :

$$
\lambda_g = \frac{\lambda_0}{\sqrt{1 - (\lambda_0/2a)^2}}
$$

## **VI.2 Etude du mode de propagation dans le guide**

*Le banc d'onde* (Oritel/Chauvin Arnoux BDH R100) est extrêmement coûteux et *les diodes d'émission et de détection sont très fragiles donc il doit être manipulé avec beaucoup de précautions*.

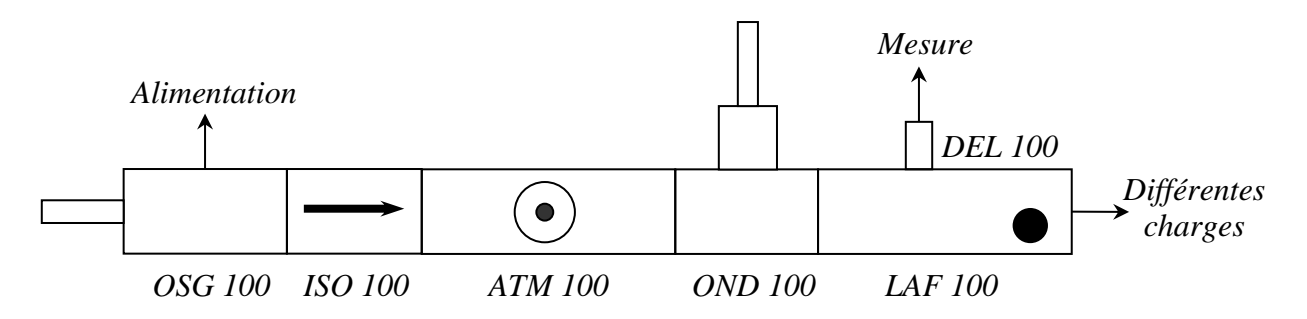

On indique succinctement les caractéristiques des différents éléments du montage. On peut utiliser un oscilloscope numérique en mode Roll pour observer visuellement le signal détecté et rajouter éventuellement un millivoltmètre continu pour des mesures plus précises.

#### *Source OSG 100 :*

Cette partie comporte une diode Gunn insérée dans une cavité résonante. Ce n'est pas une diode au sens classique du terme (jonction PN). Son fonctionnement est basé sur un effet de volume se produisant dans un barreau d'Arséniure de Gallium (GaAs) de quelques µm d'épaisseur et présentant trois zones d'un même dopage N à des concentrations différentes ( $N_{fort} - N_{faith} - N_{fort}$ ). L'application d'une différence de potentiel continue de valeur suffisante aux bornes du barreau fait entrer la diode dans une zone de résistance négative où le courant est formé d'impulsions dont la cadence 1/τ est principalement fixée par le rapport entre la vitesse de migration des porteurs et la longueur du barreau. La diode est insérée dans une cavité résonante. Sa longueur peut être ajustée à l'aide d'un vernier pour modifier, dans une certaine gamme, la fréquence d'émission.

## *Alimentation :*

Il faut une source de tension continue pouvant délivrer au moins 1 A avec un affichage du courant. On alimente la diode en augmente progressivement la tension en partant de zéro. L'intensité doit suivre l'évolution de la tension au début puis elle se met à diminuer à partir d'un

certain seuil (≈ 6 V sur le banc d'étude). On rentre alors dans la zone de résistance négative de la diode ou elle oscille et produit des ondes centimétriques. Si dépasse un peu de 9 V (*sans aller trop loin pour limiter les risques*), le courant se remet à augmenter et on sort de la zone d'oscillation du composant. On peut donc se fixer une tension d'environ 8 V pour alimenter la diode (*cette tension doit être baissée progressivement lorsqu'on éteint la source*).

## *Isolateur ISO 100 :*

Ce bloc contient un isolateur à ferrite. Il laisse passer l'onde dans un seul sens et absorbe les éventuelles ondes réfléchies dans la ligne pour protéger l'oscillateur Gunn. *Il faut faire attention à le mettre dans le bon sens.*

#### *Atténuateur ATM 100 :*

Cet élément permet le contrôle de l'énergie transmise dans la ligne. L'atténuation est provoquée par l'insertion d'une lame métallique absorbante parallèle au petit côté du guide et placée au milieu de la section. Une courbe donne l'atténuation en dB en fonction de la lecture du vernier de contrôle de la lame.

## *Ondemètre OND 100 :*

Il est constitué d'une cavité cylindrique dont la hauteur peut être modifiée à l'aide d'un vernier micrométrique. L'ondemètre absorbe une partie de l'énergie électromagnétique de l'onde lorsque sa fréquence propre de résonance est accordée à la longueur d'onde dans le guide. Cela se manifeste par une baisse plus ou moins forte du signal dans la ligne de mesure.

## *Ligne de mesure LAF 100 :*

C'est une portion de guide fendue longitudinalement dans laquelle une sonde (antenne) prélève une partie de la puissance HF qui est ensuite détectée par une diode.

## *Détecteur DEL 100 :*

Ce bloc contient une diode à jonction métal/semi-conducteur (diode Schottky) permettant la conversion du signal hyperfréquence en un signal continu. Elle a une réponse non linéaire qu'on peut considérer comme ≈ quadratique lorsque le niveau détecté est faible. La tension mesurée est alors ≈ proportionnelle au carré du champ électrique dans le guide. *Ce détecteur est très fragile. La tension a ses bornes ne doit pas dépasser 50 millivolts !*

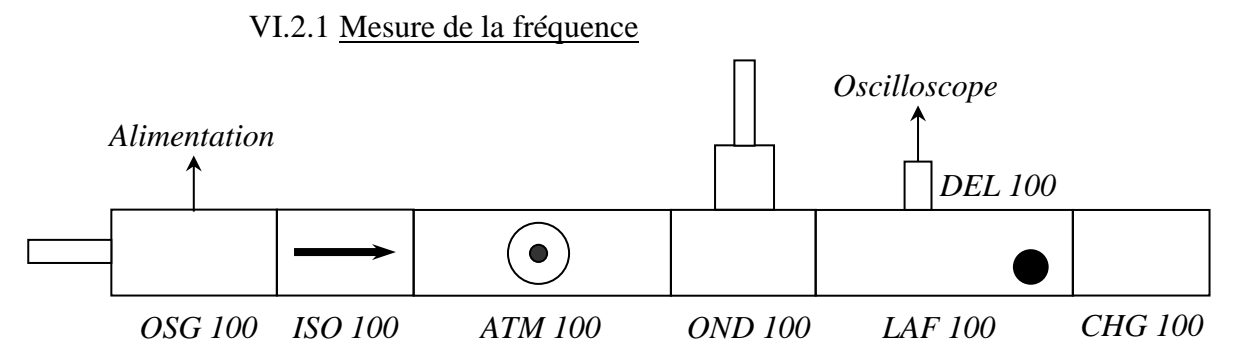

On termine la ligne de mesure par l'impédance adaptée CHG 100. Dans ces conditions, le signal est à peu près constant dans toute la ligne de mesure. *On règle l'atténuation au maximum sur le module ATM100 avant d'alimenter la diode pour protéger le détecteur*. On ajuste la fréquence d'émission à une valeur quelconque ( $l_{\text{vernier}}$  compris entre 6 et 14 mm), on lance l'émission puis on diminue l'atténuation jusqu'à observer un signal suffisant *mais inférieur à 50 mV*. On tourne alors le vernier de l'ondemètre jusqu'à observer une diminution sensible du signal détecté. On en déduit la fréquence émise compte tenu de la courbe d'étalonnage de l'ondemètre et la longueur d'onde  $\lambda_0$  dans l'air libre :

$$
\lambda_0 = c/f
$$

## *Remarque :*

L'efficacité de l'ondemètre est plus ou moins bonne suivant la fréquence d'émission donc on peut modifier cette fréquence si on a du mal à observer une baisse du signal. D'autres dispositifs à ondes centimétriques (comme ceux de chez Philips) disposent d'un détecteur placé directement dans la cavité. On repère alors un maximum de signal quand la cavité est adaptée et l'observation est plus franche puisque le signal est très faible en dehors de l'accord.

## VI.2.2 Longueur d'onde dans le guide

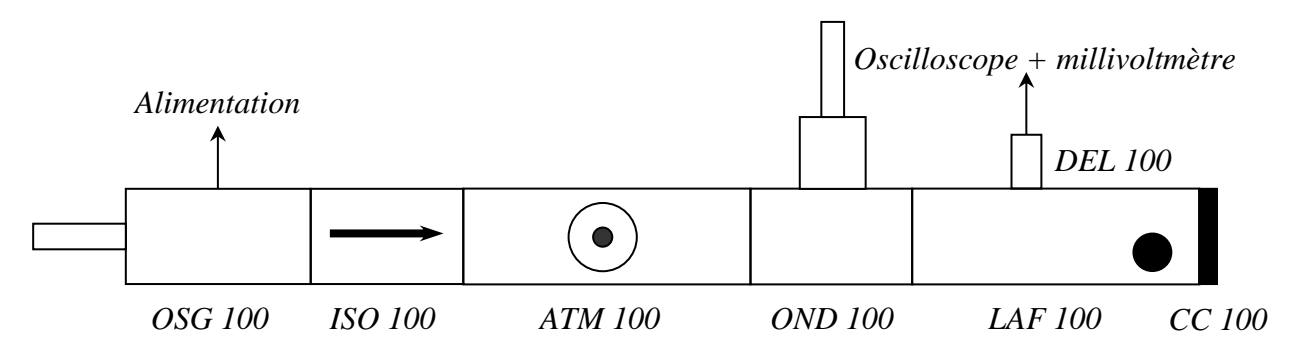

On revient à l'atténuation maximale. On remplace la charge adaptée par la plaque métallique CC100. L'onde incidente est alors pratiquement entièrement réfléchie et il se forme un système d'ondes stationnaires dans le guide avec des minimums ou des maximums séparés de  $\lambda_q/2$ . On diminue progressivement l'atténuation tout en déplaçant la sonde de mesure pour trouver une position ou le signal est maximum. On ajuste alors l'atténuation de façon à obtenir une amplitude suffisante mais sans dépasser 50 mV. On peut dorénavant étudier le système d'onde stationnaire en toute sécurité et mesurer  $\lambda_a$  en déplaçant la sonde de mesure le long de la ligne pour repérer la distance entre 3 minimums successifs. Cette longueur d'onde, inférieure à  $\lambda_0$ , peut être comparée à celle calculée avec la formule donnée en introduction pour confirmer que la propagation se fait bien dans le mode  $TE_{10}$ .

## **VI.3 Mesure des caractéristiques d'une charge**

Une charge quelconque placée en bout de ligne provoque une réflexion plus ou moins forte de l'onde incidente. Il s'établit alors un régime d'onde plus ou moins stationnaire dans le guide. Son étude permet d'en déduire l'impédance de la charge.

## VI.3.1 Prérequis

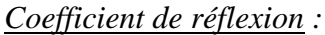

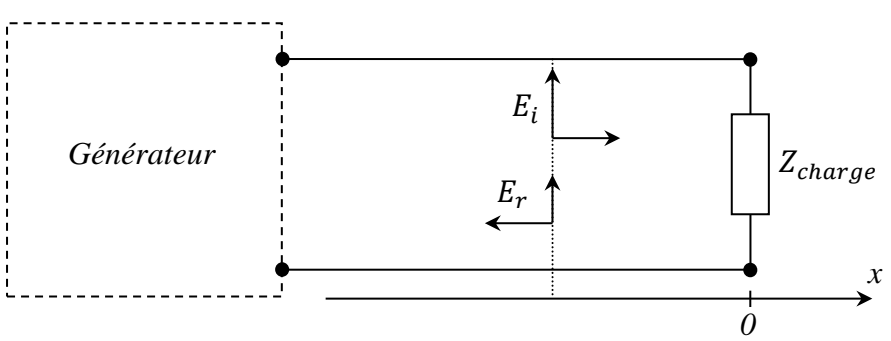

Il est défini, pour un plan de référence donné, par la relation :

$$
\Gamma = \frac{E_r}{E_i} = |\Gamma|e^{j\theta}
$$

 $\Gamma$  est relié à l'impédance caractéristique de la ligne  $Z_c$  et celle de la charge  $Z$  par la relation :

$$
T = \frac{Z - Z_C}{Z + Z_C} = \frac{Z_r - 1}{Z_r + 1}
$$
 avec 
$$
Z_r = \frac{Z}{Z_C}
$$
 impédance réduite

La mesure de  $\Gamma$  permet donc le calcul de l'impédance réduite de la charge (c'est tout l'intérêt de cette impédance). Cette détermination s'effectue en étudiant le régime établi dans la ligne.

*Champ électrique global :* 

$$
E(x,t) = E_i e^{j(\omega t - kx)} + E_r e^{j(\omega t + kx)} = E_i [(1 + \Gamma - \Gamma) e^{j(\omega t - kx)} + \Gamma e^{j(\omega t + kx)}]
$$

$$
E(x,t) = \Gamma E_i [e^{j(\omega t - kx)} + e^{j(\omega t + kx)}] + (1 - \Gamma) E_i e^{j(\omega t - kx)}
$$

$$
E(x,t) = \Gamma E_i e^{j\omega t} [e^{-jkx} + e^{jkx}] + (1 - \Gamma) E_i e^{j(\omega t - kx)}
$$

Soit :

$$
E(x,t) = 2\Gamma E_i \cos kx \, e^{j\omega t} + (1 - \Gamma) E_i e^{j(\omega t - kx)}
$$

Le résultat correspond donc à la combinaison d'un champ stationnaire (le premier terme car les coordonnées de temps et d'espace sont découplées) et d'un champ progressif. Le champ est purement progressif et se propage avec une amplitude  $E_i$  constante dans tout le guide lorsque  $\Gamma = 0$  (charge adaptée en bout de ligne). Le champ est totalement stationnaire si  $\Gamma = +1$  (charge infinie). Il oscille alors dans le guide en faisant du surplace avec une modulation spatiale de son amplitude. Les maximums (qui valent  $2E_i$ ) et les minimums (égaux à 0) sont séparés de  $\lambda_q/2$ , avec un premier maximum en  $x = 0$ . Si  $\Gamma = -1$  (court-circuit en bout de ligne), on a, en reprenant l'équation qui précède la dernière :

$$
E(\mathbf{x},t) = -E_i e^{j\omega t} \left[ e^{-jkx} + e^{jkx} \right] + 2E_i e^{j(\omega t - kx)} = E_i e^{j\omega t} \left[ -e^{-jkx} - e^{jkx} + 2e^{-jkx} \right]
$$

$$
E(\mathbf{x},t) = E_i e^{j\omega t} \left[ e^{-jkx} - e^{jkx} \right] = -2j E_i e^{j\omega t} \sin kx = 2E_i \sin kx \, e^{j(\omega t - \pi/2)}
$$

On a de nouveau un champ stationnaire mais avec un premier minimum en  $x = 0$ .

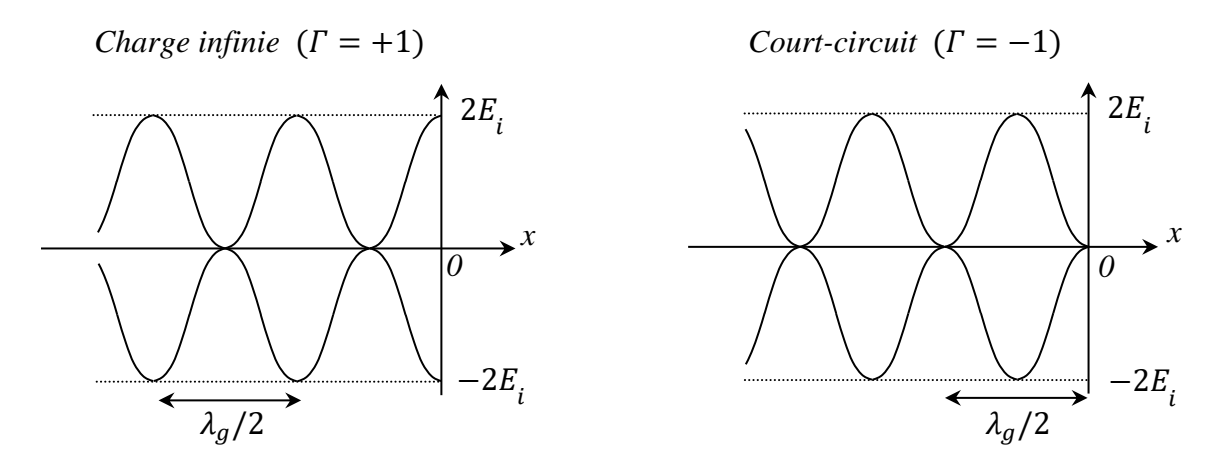

Le champ est partiellement stationnaire et progressif si  $\Gamma$  est quelconque. On peut réécrire son expression pour mieux appréhender l'évolution de l'amplitude le long du guide :

$$
E(\mathbf{x},t) = \Gamma E_i e^{j\omega t} \left[ e^{-jkx} + e^{jkx} \right] + (1 - \Gamma) E_i e^{j(\omega t - kx)}
$$

$$
E(\mathbf{x},t) = E_i e^{j\omega t} \left[ \Gamma e^{-jkx} + \Gamma e^{jkx} + (1 - \Gamma) e^{-jkx} \right] = E_i e^{j\omega t} \left[ \Gamma e^{jkx} + e^{-jkx} \right]
$$

*Préparation à l'agrégation de Physique de Rennes Philippe Nouet, Alain Gellé*

$$
E(\mathbf{x},t) = E_i e^{j(\omega t - kx)} \left[ \Gamma e^{2jkx} + 1 \right] = E_i e^{j(\omega t - kx)} \left[ 1 + |\Gamma| e^{j\theta} e^{2jkx} \right]
$$

Soit :

$$
E(\mathbf{x},t) = E_i[1 + |\Gamma|e^{j(\theta + 2kx)}]e^{j(\omega t - kx)}
$$

On voit sous cette forme que l'amplitude du champ global est modulée spatialement par le terme 1 +  $|\Gamma|e^{j(\theta+2kx)}$ . Il passe par des maximums  $E_i(1+|\Gamma|)$  lorsque que  $\theta + 2kx = 2p\pi$  et par des minimums  $E_i(1 - |r|)$  quand  $\theta + 2kx = (2p + 1)\pi$ . Chaque type d'extrema est encore séparé de  $\lambda/2$  mais l'ensemble est décalé à cause du terme de phase  $\theta$  du coefficient de réflexion donc il n'y a pas de minimum ou de maximum en  $x = 0$ . Si on compare au cas d'une terminaison en court-circuit  $(T = -1 \rightarrow \theta = \pi)$ , on a, pour un ordre donné :

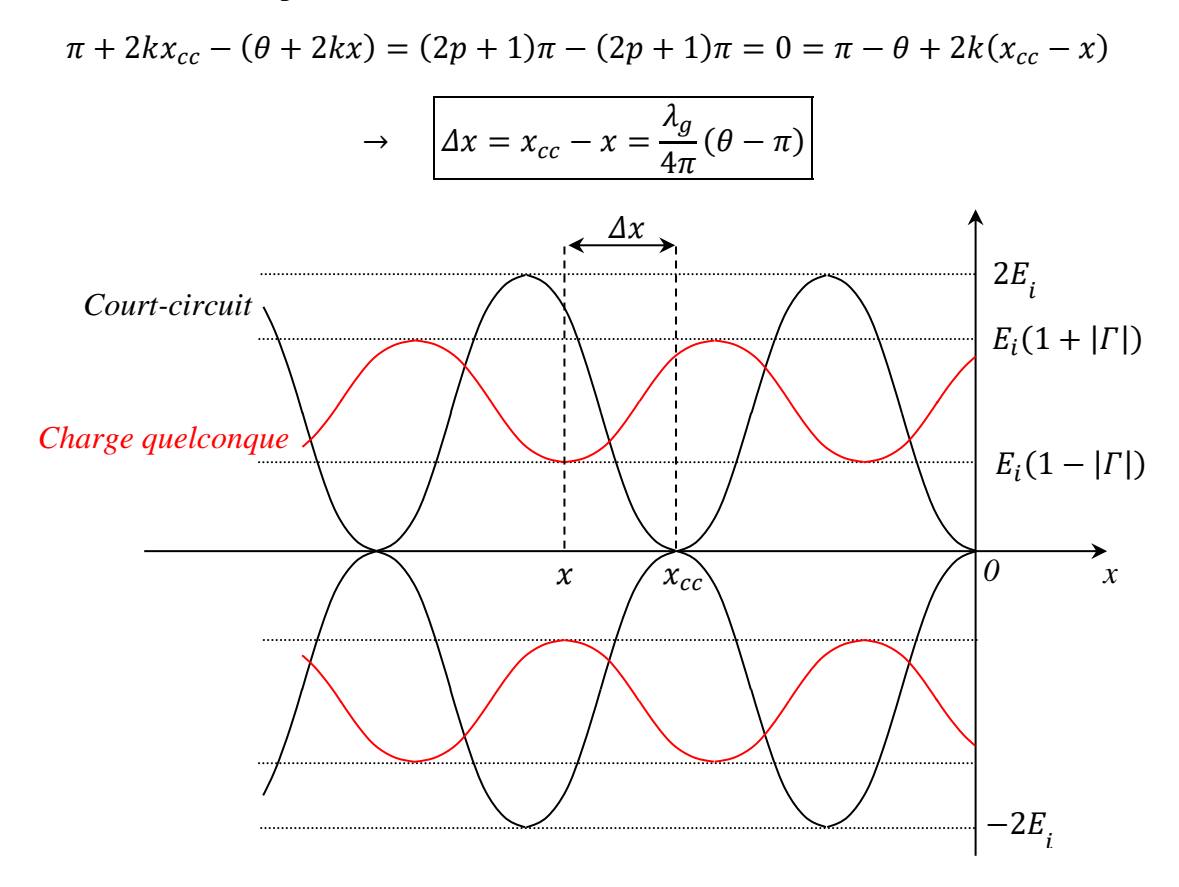

On conseille de rechercher une animation sur internet pour bien visualiser ce cas de figure et le comparer à une onde purement stationnaire ou progressive.

#### *Rapport d'onde stationnaire (ROS) :*

Le caractère plus ou moins stationnaire ou progressif en cas de réflexion quelconque est quantifié par ce rapport. Il correspond au quotient des amplitudes du champ aux ventres et aux nœuds :

$$
ROS = \frac{|E_{max}|}{|E_{min}|} = \frac{1 + |\Gamma|}{1 - |\Gamma|}
$$

Il évolue entre 1 lorsque  $\Gamma = 0$  (pas d'onde réfléchie, onde purement progressive) et l'infini lorsque  $| \Gamma | = 1$  (réflexion totale, onde parfaitement stationnaire).

#### VI.3.2 Mesure du ROS et exploitation

Sur un banc d'onde centimétrique, le ROS s'évalue de deux manières différentes suivant qu'il est fort ou faible.

#### *ROS faible ; Mesure directe :*

On peut considérer que le détecteur a une réponse quadratique lorsque les niveaux à mesurer sont peu différents. La tension  $V$  est alors proportionnelle au carré du champ électrique donc il suffit de repérer les valeurs  $V_{max}$  et  $V_{min}$  en déplaçant le détecteur dans la ligne de mesure pour obtenir la valeur du ROS par la relation :

$$
ROS = \sqrt{\frac{V_{max}}{V_{min}}}
$$

Cette méthode donne des résultats corrects pour des ROS inférieurs à ≈ 3 d'après le constructeur.

#### *ROS élevé ; Mesure indirecte :*

L'hypothèse d'une réponse quadratique n'est plus valide sur une grande dynamique de mesure donc la méthode précédente ne convient pas si le ROS est grand. Dans ce cas, on utilise un atténuateur calibré pour travailler à niveau détecté constant afin de s'affranchir de la loi de réponse du détecteur. On commence par rechercher un minimum dans la ligne. On ajuste le niveau de l'atténuateur ATM 100 pour obtenir un signal de mesure suffisant et on note la valeur  $G_1$  de l'atténuation en dB à l'aide de la courbe d'étalonnage. On repère ensuite un maximum, on ajuste le niveau de l'atténuateur pour obtenir le même signal que précédemment et on note la nouvelle valeur  $G_2$  de l'atténuation. On a alors :

$$
G_2 - G_1 = 20log\left(\frac{V_{max}}{V_{min}}\right) = 20logROS \rightarrow \boxed{ROS = 10^{\frac{G_2 - G_1}{20}}}
$$

*Coefficient de réflexion en amplitude :*

$$
ROS = \frac{1 + |\Gamma|}{1 - |\Gamma|} \rightarrow |\Gamma| = \frac{ROS - 1}{ROS + 1}
$$

#### *Coefficient de réflexion en énergie :*

L'énergie d'une onde électromagnétique étant proportionnelle à  $E^2$ , la proportion d'énergie réfléchie est égale à  $(E_r/E_i)^2 = |\Gamma|^2$ donc le coefficient de réflexion en énergie vaut :

$$
\left(\frac{ROS-1}{ROS+1}\right)^2
$$

 $Déphasage \theta$ :

On met à profit le décalage des extrema quand on passe d'une charge quelconque à un court-circuit. On commence par repérer un minimum avec la charge étudiée. On la remplace ensuite par un court-circuit et on recherche de nouveau le minimum en se déplaçant vers la charge. On a alors, à  $2p\pi$  près :

$$
\Delta x = x_{cc} - x = \frac{\lambda_g}{4\pi} (\theta - \pi) \quad \rightarrow \quad \theta = \pi + 4\pi \frac{\Delta x}{\lambda_g}
$$

*Impédance réduite :*

On connait désormais  $|\Gamma|$  et  $\theta$  donc on peut calculer  $Z_r$ .

$$
\Gamma = \frac{Z_r - 1}{Z_r + 1} \qquad \text{d'ou} \qquad Z_r = \frac{1 + \Gamma}{1 - \Gamma} = \frac{1 + |\Gamma| e^{j\theta}}{1 - |\Gamma| e^{j\theta}}
$$

$$
Z_r = \frac{1 + |\Gamma|e^{j\theta}}{1 - |\Gamma|e^{j\theta}} \times \frac{1 - |\Gamma|e^{-j\theta}}{1 - |\Gamma|e^{-j\theta}} = \frac{1 - |\Gamma|^2 + |\Gamma|\left(e^{j\theta} - e^{-j\theta}\right)}{1 + |\Gamma|^2 - |\Gamma|\left(e^{j\theta} + e^{-j\theta}\right)} = \frac{1 - |\Gamma|^2 + 2j|\Gamma|\sin\theta}{1 + |\Gamma|^2 - 2|\Gamma|\cos\theta}
$$

D'où :

$$
Re[Z_r] = \frac{1 - |\Gamma|^2}{1 + |\Gamma|^2 - 2|\Gamma|\cos\theta}
$$
\n
$$
Im[Z_r] = \frac{2|\Gamma|\sin\theta}{1 + |\Gamma|^2 - 2|\Gamma|\cos\theta}
$$

VI.3.3 Manipulation

Il est possible d'étudier différentes terminaisons (charge adaptée CHG 100, cornet d'émission ANC 100/15 ou guide simplement ouvert en bout de ligne). La comparaison entre le cornet et le guide directement ouvert est intéressante car elle permet de montrer l'intérêt du cornet en tant qu'adaptateur d'impédance (maximum de puissance transférée).

## *Méthodes de mesures à employer :*

Les différences de niveau dans le guide sont faibles lorsque le ROS est proche de 1. La méthode de l'atténuateur calibré est alors peu précise puisqu'il est gradué en dB donc il faut privilégier une mesure directe avec la charge adaptée. La méthode de l'atténuateur est adaptée aux mesures de ROS élevé donc c'est celle qu'il faut utiliser avec la terminaison en courtcircuit. On est dans une situation intermédiaire lorsque le guide est simplement ouvert ou raccordé à un cornet. Dans ce cas, on peut comparer les résultats obtenus avec les deux protocoles. Dans tous les cas, *il faut veiller à ne jamais dépasser la valeur maximum du signal que peut supporter la diode de détection* (il faut notamment remettre l'atténuateur à fond quand on change de terminaison).

## **VII ONDE EVANECENTE, REFLEXION TOTALE FRUSTREE**

On a vu au § III.2 qu'il peut y avoir réflexion totale lorsqu'une onde se réfracte sur un milieu moins réfringent. Le but ici est de montrer qu'il existe alors une onde évanescente dans le milieu émergent dont l'intensité décroît exponentiellement (on utilise pour cela la réflexion totale frustrée). Les ondes centimétriques sont particulièrement adaptées à cette étude car la longueur de pénétration de l'onde dans le deuxième milieu est de l'ordre de grandeur de  $\lambda$ .

#### **VII.1 Montage**

On couple un émetteur et un récepteur à des cornets<sup>3</sup> pour travailler en propagation libre (*attention au branchement du dispositif à ondes centimétriques* ; cf. § VI.2). On intercale deux prismes en paraffine à base triangle isocèle rectangle sur le trajet de l'onde comme indiqué sur le schéma. Le prisme  $P_1$  est attaqué en incidence normale donc l'angle d'incidence sur sa face inclinée en sortie (interface paraffine  $\rightarrow$  air) vaut 45°:

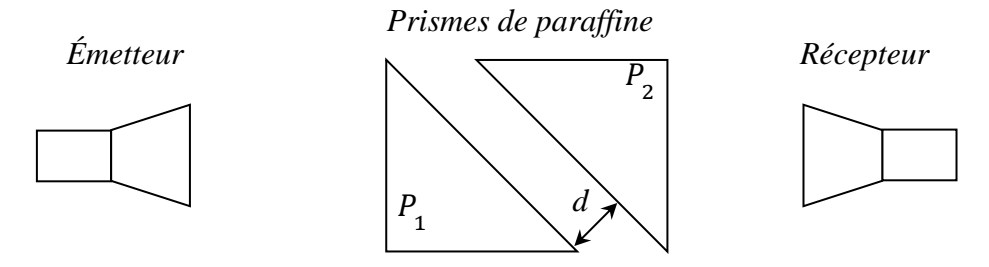

## **VII.2 Manipulation**

On commence avec uniquement le prisme  $P_1$ . On doit constater que l'intensité transmise au récepteur est nulle, ce qui semble cohérent avec une réflexion totale sur

<sup>3</sup> On peut en monter sur le banc Oritel (consulter la notice des cornets ANC 100 pour l'installation de l'ensemble).

la deuxième interface de  $P_1$ . Si c'est le cas, il existe une onde évanescente dont la longueur de pénétration vaut (cf. annexe 3) :

$$
l = \frac{\lambda_0}{2\pi\sqrt{n_1^2 \sin^2 i_1 - n_2^2}} \rightarrow \qquad l = \frac{\lambda_0}{2\pi\sqrt{n_{paraffine}^2 \sin^2 i_1 - 1}}
$$

Pour mettre en évidence cette onde, on rajoute le prisme  $P_2$  afin de frustrer la réflexion totale. On doit alors avoir un signal non nul sur le récepteur lorsque les deux prismes sont proches et on peut mesurer l'évolution de la tension en fonction de la distance  $d$  qui les sépare pour mettre en évidence la décroissance exponentielle. *La manipulation doit être soignée car la longueur de pénétration est très sensible à l'angle d'incidence et donc l'orientation des prismes.*

#### **VII.3 Exploitation**

Lorsque  $d$  est supérieur à  $l$ , le champ électrique transmis varie suivant la loi (cf. § VI de l'annexe 3) :

$$
E_t = A E_1 e^{-\frac{d}{l}}
$$

Si on suppose que le récepteur a une réponse quadratique, on doit récupérer une tension proportionnelle à  $e^{-2d/l}$ . Voici à titre indicatif le résultat d'une série de mesure :

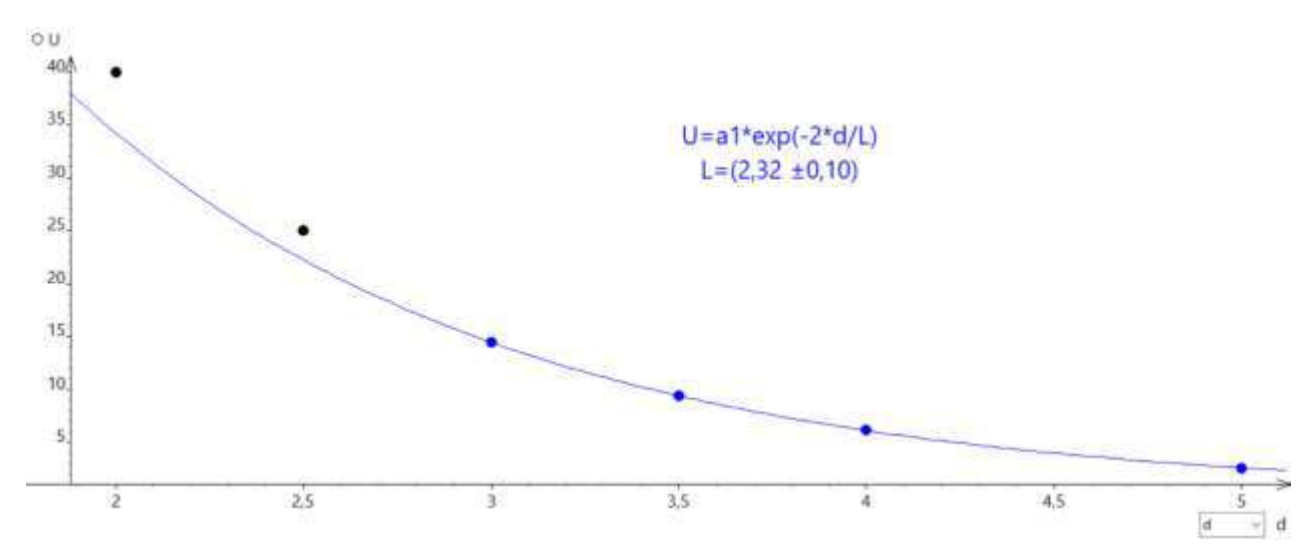

On estime la valeur de  $l$  en effectuant une modélisation sur toutes les mesures puis on relance le fit en ne gardant que les points correspondants à la condition  $d > l$ . On obtient  $l = 2.3$  cm avec cette expérience et cette valeur permet d'obtenir l'indice de la paraffine en inversant l'expression de la longueur de pénétration (la longueur d'onde  $\lambda_0$  a été mesurée avec l'ondemètre) :

$$
n_{paraffine} = \frac{1}{\sin i_1} \sqrt{\left(\frac{\lambda_0}{2\pi l}\right)^2 + 1} = \frac{1}{\sin 45} \sqrt{\left(\frac{3.26}{2\pi \times 2.3}\right)^2 + 1} = 1.45
$$

Il faut noter qu'on est près de l'angle critique de réflexion totale avec cet indice :

$$
i_{1c} = \arcsin \frac{n_2}{n_1} \approx \arcsin \frac{1}{1.45} \approx 43.6^{\circ}
$$

La longueur de pénétration est donc relativement importante dans cette expérience (on n'est pas loin de la divergence).

Bibliographie :

- **[1]** : Quaranta I
- **[2]** : Faroux Renault : Mécanique des fluides et ondes mécaniques
- **[3]** : Quaranta III
- **[4]** : Quaranta IV
- **[5]** : BUP 742
- **[6]** : Bruhat : Mécanique (sixième édition)
- **[7]** : BUP 662
- **[8]** : Perez : Electromagnétisme, 4eme édition

Pour les ondes centimétriques :

P.F. Combes : Ondes métriques et centimétriques, Dunod Université

P.F. Combes : Transmission en espace libre et sur les lignes, Dunod Université

J. P. Mathieu : Vibrations et phénomène de propagation, tome 2, Masson

F. Gardiol : Traité d'électricité, tome 13, Hyperfréquences, Ed Georgi, Ecole Polytechnique Fédérale de Lausanne

## **ANNEXE 1 : CABLE COAXIAL**

#### **I CAPACITE LINEIQUE DU CABLE**

Le câble est constitué de 2 cylindres conducteurs, l'un creux de rayon  $R_2$ , l'autre plein de rayon  $R_1$ , de même axe, séparés par un isolant de permitivité  $\varepsilon_r$ .

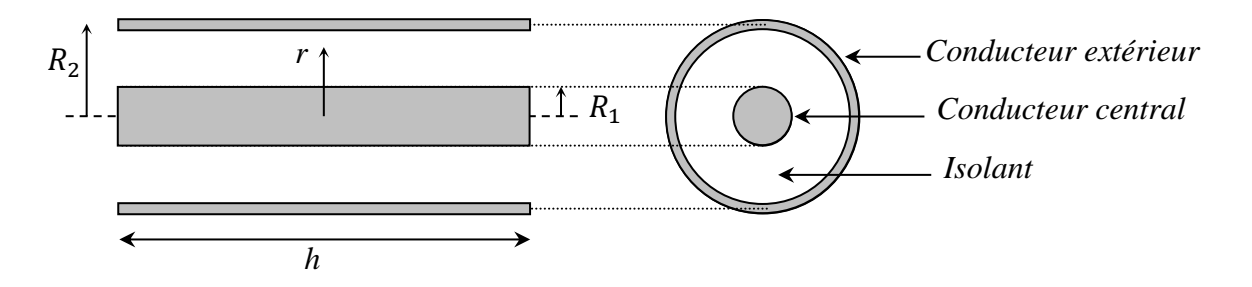

Cette disposition à la structure d'un condensateur cylindrique. La capacité  $C$  d'un condensateur portant les charges + $Q$ /- $Q$  sur les armatures portées respectivement aux potentiels  $V_1/V_2$  est définie par  $Q = C(V_1 - V_2)$ . Pour déterminer l'expression de cette capacité, on détermine d'abord le champ électrique en un point M de l'isolant situé à une distance  $r$  du centre.  $\vec{E}$  est radial compte tenu de la symétrie du problème donc on applique le théorème de Gauss à un cylindre de rayon  $r$  compris entre  $R_1$  et  $R_2$  et de longueur  $h$  :

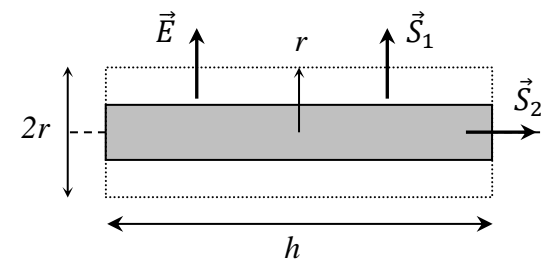

Le flux à travers les bases du cylindre est nul (vecteurs champ et surface perpendiculaires). Sur la surface latérale on a :

$$
2\pi rhE = \frac{Q}{\varepsilon_0 \varepsilon_r} \quad \to \quad E = \frac{Q}{2\pi rh\varepsilon_0 \varepsilon_r}
$$

On exprime dans un deuxième temps la circulation du champ le long d'un rayon :

$$
\int_{R_1}^{R_2} \vec{E} \cdot d\vec{r} = \int_{R_1}^{R_2} \frac{Q}{2\pi h \varepsilon_0 \varepsilon_r} \frac{dr}{r} = \frac{Q}{2\pi h \varepsilon_0 \varepsilon_r} \ln\left(\frac{R_2}{R_1}\right) = V_1 - V_2 = \frac{Q}{C}
$$

On obtient alors l'expression suivante pour la capacité linéique du câble :

$$
C_{lin} = \frac{2\pi\varepsilon_0\varepsilon_r}{ln(R_2/R_1)}
$$

*AN :*

On a typiquement  $R_1 \approx 0.5$  mm et  $R_2 \approx 1.5$  mm dans un câble coaxial. Le diélectrique le plus courant étant le polyéthylène de permittivité  $\varepsilon_r \approx 2.25$ , l'ordre de grandeur pour la capacité linéique d'un câble est d'environ 100  $pF.m^{-1}$ 

#### **II INDUCTANCE PROPRE LINEIQUE DU CABLE**

Les courants à haute fréquence qui se propagent dans un câble sont pratiquement surfaciques si le métal est très bon conducteur (effet de peau). On cherche dans un premier temps l'expression du champ magnétique crée par le fil central, parcouru par un courant I, en un point situé à la distance  $R_1 < r < R_2$  du centre. Le champ magnétique est ortho radial par symétrie et ne dépend que de  $r$ . Son sens est obtenu à partir de la règle du bonhomme d'Ampère et son expression s'obtient à partir du théorème d'Ampère (circulation du champ sur un contour circulaire) :

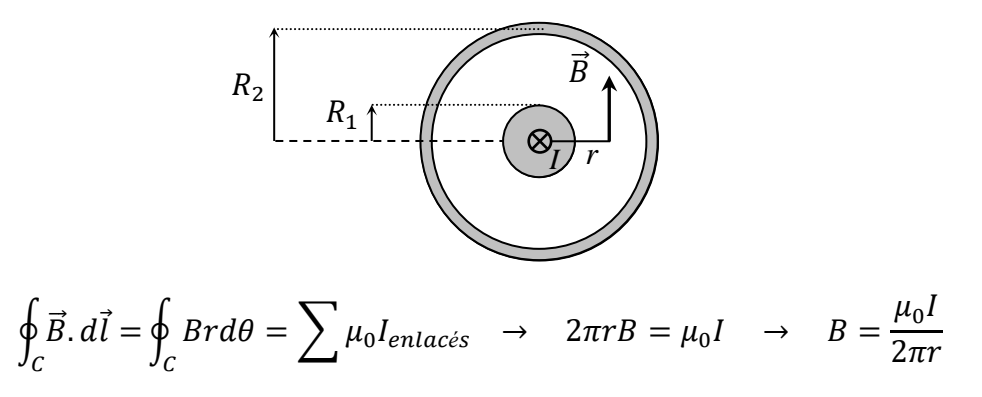

Le résultat s'applique pour  $R_1 < r < R_2$ . Si  $r > R_2$ , la somme des courants enlacés est nulle (*l* dans le conducteur central et − dans le conducteur extérieur) et le champ magnétique est nul à l'extérieur du câble. Pour calculer l'inductance propre du circuit, on calcule le flux du champ magnétique à travers le contour ABCD :

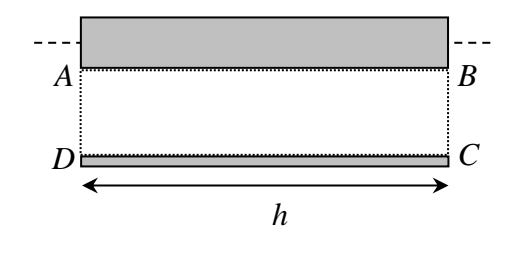

$$
\Phi = \iint \vec{B} \cdot d\vec{S} = \int_{R_1}^{R_2} \frac{\mu_0 I h}{2\pi} \cdot \frac{dr}{r} = \frac{\mu_0 I h}{2\pi} \ln\left(\frac{R_2}{R_1}\right)
$$

L'inductance propre s'obtient par la relation  $\Phi = LI$  donc le coefficient d'inductance propre linéique du câble vaut :

$$
L_{lin} = \frac{\mu_0}{2\pi} ln\left(\frac{R_2}{R_1}\right)
$$

*AN :*

$$
\mu_o = 4\pi 10^{-7} H.m^{-1}; R_1 \approx 0.5 mm; R_2 \approx 1.5 mm; \varepsilon_r \approx 2.25 \rightarrow [L \approx 0.22 \mu H.m^{-1}]
$$

#### **III EQUATION D'ONDE DANS LE CABLE**

Si on néglige les pertes, un élément du câble coaxial de longueur  $dx$  peut être représenté par le schéma ci-dessous avec  $L$  et  $C$  les grandeurs linéiques) :

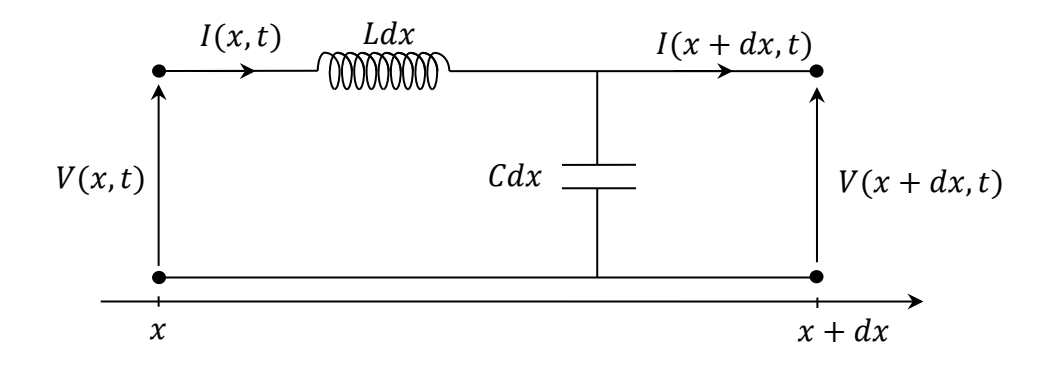

La loi des mailles donne :

$$
V(x,t) = V(x+dx,t) + Ldx \frac{\partial I(x,t)}{\partial t}
$$

$$
\frac{V(x,t) - V(x+dx,t)}{dx} = L \frac{\partial I(x,t)}{\partial t} \rightarrow \frac{\partial V(x,t)}{\partial x} = -L \frac{\partial I(x,t)}{\partial t}
$$

La loi des nœuds donne :

$$
I(x,t) = I(x + dx, t) + C dx \frac{\partial V(x,t)}{\partial t}
$$

Soit de même :

$$
\frac{\partial I(x,t)}{\partial x} = -C \frac{\partial V(x,t)}{\partial t}
$$

On dérive les résultats précédents respectivement par rapport à  $x$  et à  $t$ :

$$
\frac{\partial^2 V(x,t)}{\partial x^2} = -L \frac{\partial^2 I(x,t)}{\partial x \partial t} \qquad \qquad \frac{\partial^2 I(x,t)}{\partial t \partial x} = -C \frac{\partial^2 V(x,t)}{\partial t^2}
$$

Soit, en combinant :

$$
\frac{\partial^2 V(x,t)}{\partial x^2} = -L C \frac{\partial^2 V(x,t)}{\partial t^2}
$$

On trouve de même :

$$
\frac{\partial^2 I(x,t)}{\partial x^2} = -LC \frac{\partial^2 I(x,t)}{\partial t^2}
$$

On obtient l'équation de propagation classique dite des télégraphistes. La solution générale de cette équation est la combinaison d'une onde progressive et une onde régressive. La vitesse de propagation est donnée par la relation  $c^2 = 1/LC$ . On obtient avec les expressions de L et C trouvées précédemment :

$$
c = \frac{1}{\sqrt{\mu_0 \varepsilon_0 \varepsilon_r}} = \frac{c_0}{\sqrt{\varepsilon_r}} \qquad \text{avec} \qquad c_0 = \frac{1}{\sqrt{\mu_0 \varepsilon_0}} \approx 3.10^8 m. s^{-1}
$$

$$
\underline{AN}:
$$

$$
\varepsilon_r \approx 2.25 \qquad \rightarrow \qquad c \approx 2.10^8 \, m. \, s^{-1}
$$

#### **IV IMPEDANCE CARACTERISTIQUE DE LA LIGNE**

On considère une onde sinusoïdale, progressive, de pulsation  $\omega$ , se propageant le long du câble supposé très long. L'impédance caractéristique  $Z_c$  est celle qui annule le coefficient de réflexion en bout de ligne. Dans ce cas, on a un régime d'onde progressive dans le câble et l'impédance est constante dans toute la ligne et égale à l'impédance caractéristique  $(Z(x) = Z_c)$ .

Calcul de l'impédance caractéristique :

$$
V(x,t) = V_0 \cos \omega \left(t - \frac{x}{c}\right) \rightarrow \frac{\partial V(x,t)}{\partial x} = V_0 \frac{\omega}{c} \sin \omega \left(t - \frac{x}{c}\right)
$$
  
or 
$$
\frac{\partial V(x,t)}{\partial x} = -L \frac{\partial I(x,t)}{\partial t} \Rightarrow \frac{\partial I(x,t)}{\partial t} = -\frac{\omega V_0}{LC} \sin \omega \left(t - \frac{x}{c}\right) \rightarrow I(x,t) = \frac{V_0}{LC} \cos \omega \left(t - \frac{x}{c}\right)
$$

$$
\rightarrow \left[ Z_C = \frac{V(x,t)}{I(x,t)} = L, C = \sqrt{\frac{L}{C}} = \frac{1}{2\pi} \sqrt{\frac{\mu_0}{\epsilon_0 \epsilon_r}} \ln \left(\frac{R_2}{R_1}\right) \right]
$$

Cette impédance est purement résistive et indépendante de la fréquence.

## **V CAS D'UNE TERMINAISON QUELCONQUE**

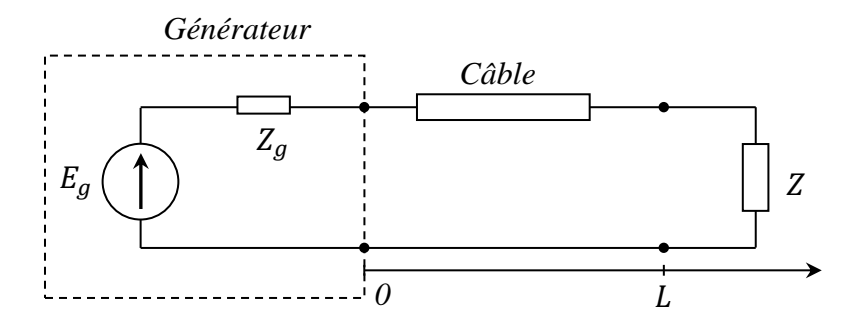

Dans ce cas, il y a une réflexion en  $x = L$  donc le courant en un point x de la ligne est de la forme :

$$
I(x,t) = I_i(x,t) - I_r(x,t) \quad (1)
$$

On a aussi (cf. ci-dessus) :

$$
V_i(x,t) = Z_c I_i(x,t)
$$
 et  $V_r(x,t) = Z_c I_r(x,t)$  (2)

Et, en bout de ligne :

$$
V(L, t) = V_i(L, t) + V_r(L, t) = ZI(L, t) \quad (3)
$$

Avec  $(1)$  dans  $(3)$ :

$$
V_i(L, t) + V_r(L, t) = Z[I_i(x, t) - I_r(x, t)]
$$

 $Et(2)$ :

$$
Z_{C}I_{i}(L,t) + Z_{C}I_{r}(L,t) = Z[I_{i}(L,t) + I_{r}(L,t)]
$$

On en déduit le coefficient de réflexion :

$$
\boxed{\Gamma = \frac{I_r(L,t)}{I_i(L,t)} = \frac{Z - Z_c}{Z + Z_c}}
$$

# **ANNEXE 2 : PROPAGATION GUIDÉE DES ONDES ACOUSTIQUES**

## **I MODE FONDAMENTAL**

Une onde acoustique plane peut se propager dans un tuyau cylindrique de section quelconque sans modification de sa structure ni de sa célérité si son vecteur d'onde  $\vec{k}$  est parallèle à l'axe du tuyau. En effet, la seule condition aux limites imposée par une paroi rigide est que le vecteur vitesse  $\vec{v}$  des particules soit parallèle à elle en son voisinage immédiat<sup>4</sup>. Or, cette condition est automatiquement remplie si  $\vec{k}$  est colinéaire à l'axe du tuyau puisque les ondes acoustiques sont longitudinales (vecteur vitesse des molécules colinéaires à  $\vec{k}$ . On appelle mode fondamental ce type de propagation particulier où l'énergie acoustique est répartie uniformément sur la section du tuyau et où la célérité  $c$  est celle des ondes se propageant à l'air libre.

## **II AUTRES MODES**

On considère une onde acoustique plane se propageant dans l'air avec un vecteur d'onde  $\vec{k}$  parallèle au plan  $\hat{\theta}$ ,  $x$ ,  $z$  et faisant un angle  $\alpha$  avec le vecteur unitaire  $\vec{e}_z$  de l'axe  $z$ . Représentons, à un instant  $t$  donné, les plans d'ondes correspondants à une norme maximale du vecteur vitesse  $\vec{v}$  des particules d'air. Ces plans sont distants de  $\lambda/2$ , avec  $\vec{v}$  dans le sens de  $\vec{k}$  pour les uns (traits pleins sur le schéma), et dans le sens opposé à  $\vec{k}$  pour les autres (traits pointillés) :

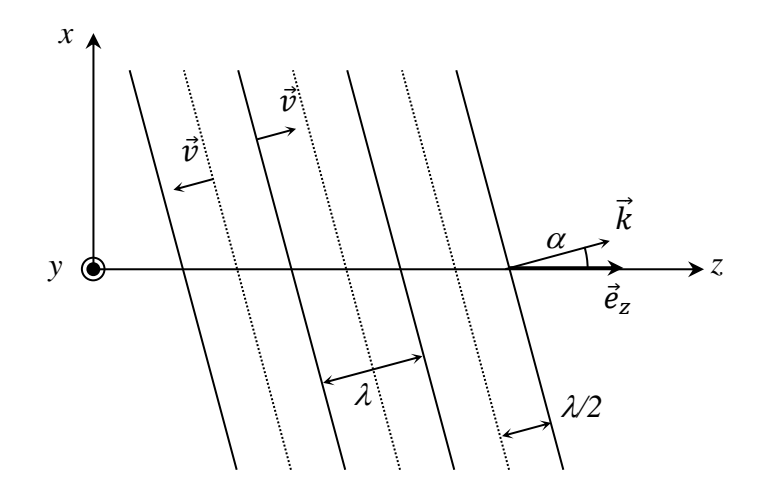

Supposons qu'une deuxième onde acoustique de même type se propage avec un vecteur d'onde  $\vec{k}'$ symétrique à  $\vec{k}$  par rapport au plan  $\hat{O}$ , y, z. Représentons, comme précédemment à l'instant t, les deux séries de plans d'onde où  $\vec{v}$  a une norme maximale et déterminons les vecteurs vitesses des particules soumises à la superposition des deux ondes. On constate alors sur les figures suivantes que les particules d'air aux points  $A_1$ ,  $A'_1$ ,  $A_2$ ,  $A'_2$  et  $C_1$ ,  $C'_1$ ,  $C_2$ ,  $C'_2$ , ... ont une vitesse parallèle à Oz, tandis que celles aux points  $B_1, B'_1, B_2, B'_2, \ldots$  en ont une suivant  $0x$ . Ce comportement se conserve en cours de propagation, les séries de points  $A, B$  et  $C$  se déplaçant juste vers la droite. Par conséquent, toutes les particules d'air situées dans le plan  $Oyz$  ont des vitesses dirigées selon  $Ox$ , et toutes celles situées dans les plans parallèles à  $Oyz$  et contenant respectivement les points  $A_1$ ,  $A'_1$ , ... et  $C_1$ ,  $C'_1$ , ... ont des vitesses dirigées selon Oz :

<sup>4</sup> Les particules devraient traverser la paroi ou il y aurait création d'un vide dans le cas contraire.

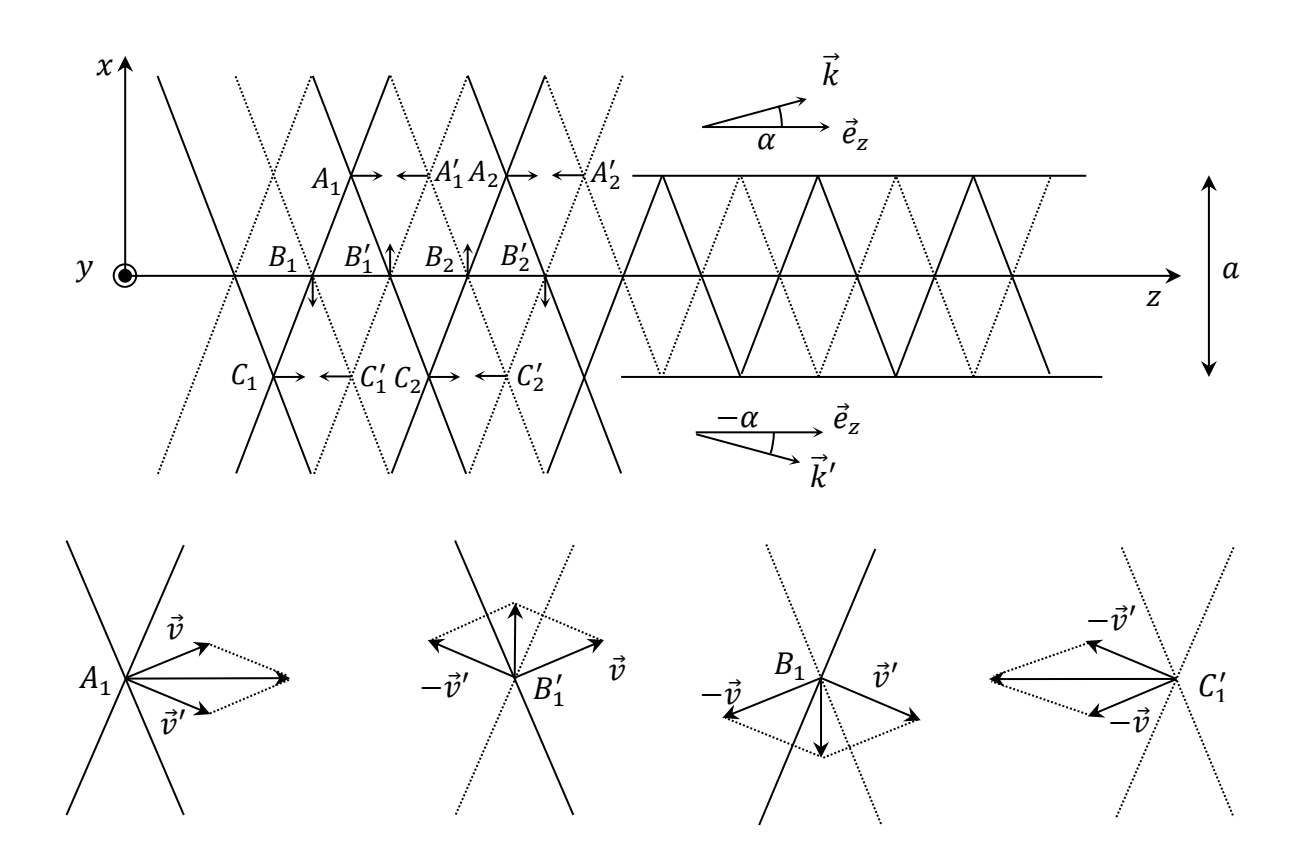

#### **III GUIDAGE DE L'ONDE PAR DEUX PAROIS PARALLELES**

Une paroi rigide imposant

au vecteur vitesse des molécules d'être parallèle à elle en son voisinage immédiat, on peut mettre deux plans parallèles à  $Oyz$  au niveau des séries de points  $A$  et  $C$  sans que cela ne change rien puisque la condition y est réalisée. Notons *a* la plus petite distance séparant les deux parois qui auront dès lors pour effet de guider l'onde composite précédente. A l'intérieur de l'espace ainsi délimité, les 2 ondes planes se réfléchissent sur les parois sans changer la situation initialement envisagée car on obtient toujours, en tout point, la superposition de 2 ondes planes de vecteurs d'onde  $\vec{k}$  et  $\vec{k}'$  symétriques par rapport au plan  $Oyz$ . On a alors une situation vibratoire (un mode) se propageant selon  $Oz$  et caractérisé par la longueur d'onde guidée  $\lambda_g$  telle que  $\lambda_g/2 = A_1 A'_1 = B_1 B'_1 = C_1 C'_1 = ...$ Considérons alors le schéma suivant représentant l'agrandissement d'un un détail de la figure précédente. La distance  $B_1H$  est celle qui sépare deux plans d'onde dont les états vibratoires sont en opposition de phase :

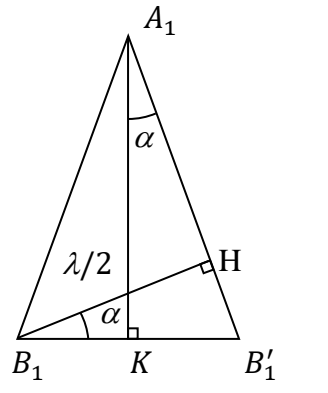

On a :

$$
B_1 H = \frac{\lambda}{2} = B_1 B_1' \cos \alpha = \frac{\lambda_g}{2} \cos \alpha \qquad \rightarrow \qquad \left| \lambda_g = \frac{\lambda}{\cos \alpha} \right|
$$

On a aussi  $A_1 K = a/2$ , d'où :

$$
a = 2A_1K = 2\frac{KB_1^{'}}{\tan \alpha} = 2\frac{B_1B_1^{'}}{\tan \alpha} = \frac{\lambda/\cos \alpha}{\tan \alpha} \quad d' \text{ou} \quad a = \frac{\lambda}{\sin \alpha}
$$

La combinaison des deux résultats précédents conduit à la relation suivante :

$$
\frac{1}{\lambda_g^2} = \frac{1}{\lambda^2} - \frac{1}{4a^2}
$$

Le guidage de l'onde composite par les deux plans parallèles à  $0yz$  situés en  $x = a/2$  et  $x = -a/2$ fait apparaître une longueur d'onde guidée  $\lambda_a$  supérieure à  $\lambda$ . Le calcul fait avec la plus petite distance possible pour  $a$  peut se généraliser au cas d'un écartement multiple de  $a$  avec un entier positif  $m$ . La distance *a* entre les deux parois planes rigides destinées à guider l'onde peut donc être choisie de manière à vérifier la relation  $a = m\lambda / \sin \alpha$  qui conduit à :

$$
\frac{1}{\lambda_g^2} = \frac{1}{\lambda^2} - \frac{m^2}{4a^2}
$$

#### **IV CAS D'UN GUIDE RECTANGULAIRE**

On peut ajouter deux autres parois parallèles à  $Oxz$ formant avec les deux premières un guide rectangulaire sans modifier l'onde résultante étudiée précédemment. En effet, les vecteurs d'ondes  $\vec{k}$  et  $\vec{k}'$  initiaux sont parallèles à  $0xz$  et les vecteurs vitesses des particules gazeuses sont en tout point parallèles à  $Oxz$  donc les conditions aux limites imposées par ces nouvelles parois sont satisfaites par avance. Si on généralise au cas d'une onde plane de vecteur d'onde  $\vec{k}(k_x; k_y; k_z)$  quelconque, on peut montrer qu'il est possible de former une onde composite satisfaisant aux conditions aux limites d'un guide de section rectangulaire de côtés  $a$  et  $b$ et d'axe Oz, en lui associant 3 ondes de vecteurs d'onde  $(-k_x; k_y; k_z)$ ,  $(k_x; -k_y; k_z)$ ,  $(-k_x; -k_y; k_z)$ . La longueur d'onde de l'onde guidée vérifie alors la relation suivante où m et n sont des entiers positifs :

$$
\frac{1}{\lambda_g^2} = \frac{1}{\lambda^2} - \left(\frac{m^2}{4a^2} + \frac{n^2}{4b^2}\right)
$$

#### *Remarque :*

On a  $\lambda_q = \lambda$  lorsque  $m = n = 0$ , soit le mode fondamental se propageant à la vitesse de l'onde en propagation libre. Si l'un des deux entiers  $m$  ou  $n$  est nul, l'onde composite se propageant dans le guide peut être considérée comme la superposition de deux ondes planes et uniformes de vecteurs d'ondes  $\vec{k}$  et  $\vec{k}'$  parallèles à  $0xz$  ou à  $0xy$  (cas étudié au § III).

#### **V CAS D'UN GUIDE DE SECTION CIRCULAIRE**

Dans le cas où le guide utilisé a une section circulaire de rayon  $a$ , l'étude simplifiée précédente ne peut plus être conduite. Les résultats essentiels sont cependant conservés : la longueur d'onde  $\lambda_a$  de l'onde guidée est encore liée à la longueur d'onde  $\lambda$  à l'air libre par la relation :

$$
\frac{1}{\lambda_g^2} = \frac{1}{\lambda^2} - \left(\frac{\mu_{nm}}{2\pi a}\right)^2
$$

Où  $\mu_{nm}$  est la valeur de la variable r pour laquelle la fonction de Bessel *J* d'ordre n admet son m<sup>ième</sup> maximum. Ainsi, la fonction de Bessel d'ordre zéro  $J<sub>o</sub>(r)$ , admet un premier maximum pour  $r =$  $\mu_{01} = 0$ . On a alors à  $\lambda_g = \lambda$ , soit le mode fondamental d'onde plane déjà évoqué. Ce mode est souvent noté  $L_{01}$  (L parce qu'il s'agit d'une onde longitudinale, 01 parce qu'on s'intéresse à la fonction de Bessel d'ordre 0 dont il s'agit du premier maximum). Dans le cas général, on parle d'un mode nm.

#### **VI CELERITE DES ONDES GUIDEES**

Le guidage d'une onde acoustique fait apparaître une longueur d'onde guidée  $\lambda_g$  reliée à  $\lambda$  et à un terme dépendant des caractéristiques transversales du guide. On peut regarder la conséquence sur le module du vecteur d'onde correspondant à la propagation guidée dans le cas d'un guide circulaire :

$$
k_g = \frac{2\pi}{\lambda_g} \rightarrow k_g^2 = \frac{4\pi^2}{\lambda_g} = 4\pi^2 \left[ \frac{1}{\lambda^2} - \left( \frac{\mu_{nm}}{2\pi a} \right)^2 \right]
$$

Or,  $\omega = 2\pi c/\lambda$ , d'où :

$$
k_g^2 = 4\pi^2 \left[ \frac{\omega^2}{4\pi^2 c^2} - \left( \frac{\mu_{nm}}{2\pi a} \right)^2 \right] \quad \to \quad \left[ k_g^2 = \frac{\omega^2}{c^2} - \frac{\mu_{nm}^2}{a^2} \right]
$$

On voit qu'il n'y a pas de proportionnalité entre  $k_q$  et  $\omega$  donc la propagation guidée s'accompagne de dispersion. La vitesse de groupe  $v<sub>q</sub>$  d'une onde composite est alors donnée par la relation :

$$
v_g = \frac{d\omega}{dk_g}
$$

Qu'on peut développer en dérivant la relation obtenue pour  $k_g^2$ :

$$
k_g dk_g = \frac{\omega d\omega}{c^2} \quad \rightarrow \quad v_g = c^2 \frac{k_g}{\omega} = c \frac{c}{\omega} k_g
$$

D'où :

$$
v_g = c \frac{\lambda}{\lambda_g}
$$

A l'exception du mode fondamental,  $\lambda_q$  est toujours supérieure à  $\lambda$  donc la célérité des ondes guidées est toujours inférieure à la célérité des ondes se propageant à l'air libre.

#### **VI.1 Valeurs des µnm**

Le tableau suivant dresse la suite des valeurs  $\mu_{nm}$  de la variable  $r$  pour lesquelles les premières fonctions de Bessel admettent des maximas :

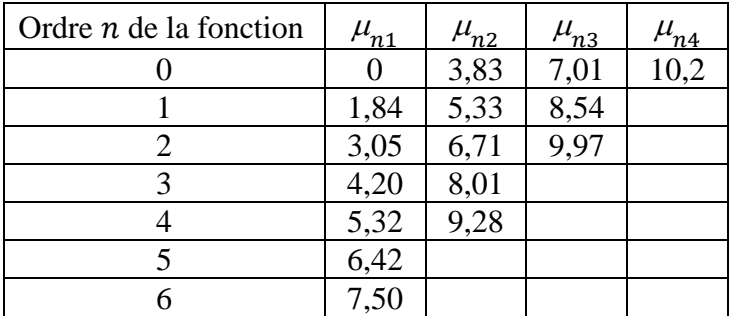

On peut alors calculer les modes de propagation possibles pour un tuyau de diamètre  $d$  donné (ceux qu'on propose correspondent à des tuyaux présents à Rennes) pour des ultra-sons produits avec les émetteurs d'enseignements ( $f = 40 \, kHz$ ;  $\lambda = 8.5 \, mm$ ) à partir de la relation :

$$
\frac{1}{\lambda_g^2} = \frac{1}{\lambda^2} - \left(\frac{\mu_{nm}}{\pi d}\right)^2
$$

Et calculer la vitesse de groupe  $v_g$ .

#### **VI.2 Tuyau de 4,5 mm de diamètre**

Aucun mode autre que le fondamental ne peut s'y propager car la plus petite valeur  $\mu_{nm}$  en dehors de  $\mu_{01}$  est  $\mu_{11} = 1.84$  et aboutit déjà à une valeur négative pour  $\lambda_q$ . La seule célérité observée est celle des ondes libres soit 340 m/s dans les conditions habituelles de pression et de températures. On peut en conclure que pour qu'une onde acoustique de longueur d'onde  $\lambda$  à l'air libre puisse se propager un tuyau cylindrique de diamètre d selon un autre mode que le fondamental  $L_{01}$ , il faut avoir :

$$
\lambda < \lambda_c = \frac{\pi d}{\mu_{11}} \quad \rightarrow \quad \boxed{d \, > \, 0.59\lambda}
$$

#### **VI.3 Tuyau de 12,2 mm de diamètre**

On trouve quatre modes autres que le

fondamental.

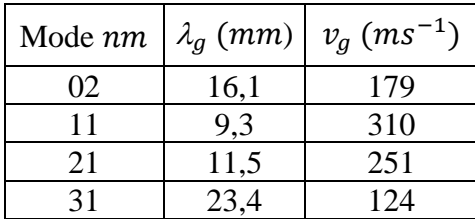

#### **VI.4 Tuyau de 20,7 mm de diamètre**

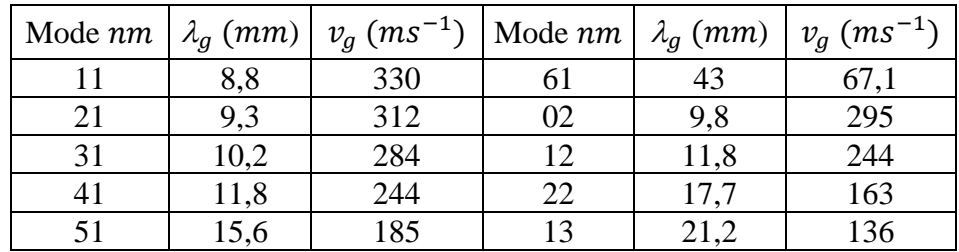

## **VI.5 Tuyau de 34 mm de diamètre**

On trouve les modes suivants et ce ne sont pas

les seuls :

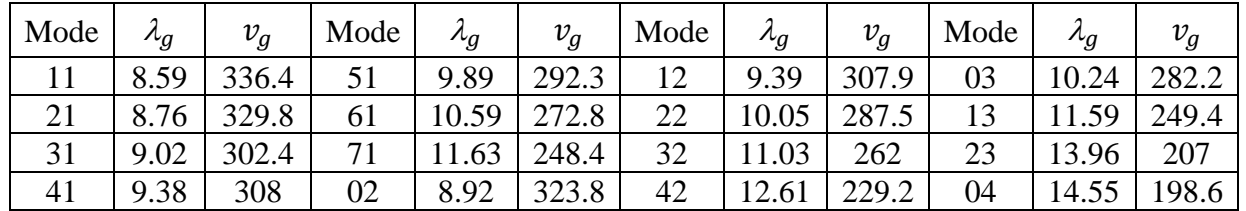

Bibliographie : BUP n° 742

## **ANNEXE 3 : ONDE EVANESCENTE ET REFLEXION TOTALE FRUSTREE**

#### **I ONDE PLANE AMORTIE**

On considère une onde plane  $\vec{E} = \vec{E}_0 e^{i(\vec{k} \cdot \vec{r} - \omega t)}$  de vecteur d'onde  $\cdot_0$ e  $\vec{k} = k_x \vec{U}_x + k_y \vec{U}_y + k_z \vec{U}_z$  avec  $k_x$ ,  $k_y$  et  $k_z$  des nombres complexes. On montre facilement que :

$$
\overrightarrow{rot}\vec{E} = \vec{k}\wedge\vec{E} \qquad \text{et} \quad div\vec{E} = \vec{k}.\vec{E}
$$

Pour trouver la relation de dispersion, on utilise les lois de Maxwell-Faraday et Maxwell-Ampère. La première s'écrit (à un facteur *i* près)  $\vec{k} \wedge \vec{E} = \omega \vec{B}$ , ce qui définit le champ  $\vec{B}$ . La seconde loi s'écrit  $\vec{k} \wedge \vec{B} = -\omega \varepsilon \mu \vec{E}$ . En combinant les deux relations et en posant  $\varepsilon \mu = n^2/c^2$ , on obtient :

$$
\vec{k}\wedge(\vec{k}\wedge\vec{B})=-\frac{\omega^2n^2}{c^2}\vec{B}
$$

On peut ensuite montrer que cette relation se réduit à :

$$
k_x^2 + k_y^2 + k_z^2 = \frac{\omega^2 n^2}{c^2}
$$

Il faut faire attention à la nature complexe des termes de gauches. Si on prend par exemple une onde évanescente de la forme  $k_y = k_r$  (réel) et  $k_x = i/l$  (imaginaire pur), ce qui correspond à une onde selon  $y$  amortie dans la direction  $x$ :

$$
\vec{E} = \vec{E}_0 e^{i(k_r y - \omega t)} e^{-x/l}
$$

On obtient :

$$
k_r^2 - \frac{1}{l^2} = \frac{\omega^2 n^2}{c^2}
$$

On a donc une partie réelle du vecteur d'onde  $k_r$  plus grande que si le vecteur d'onde  $k$  était réel.

#### **II REFLEXION ET REFRACTION SUR UN DIOPTRE**

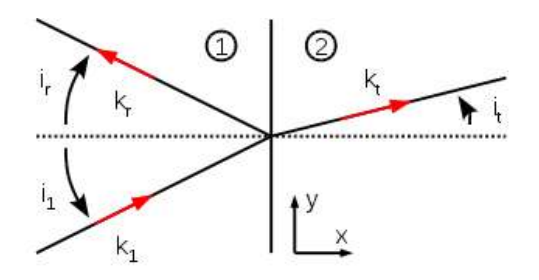

On considère une onde partiellement réfléchie et diffractée par un dioptre séparant deux milieux LHI d'indices différents, comme décrit sur le schéma. La condition de continuité de  $\vec{E}$  sur le dioptre s'écrit :

$$
\vec{E}_0^1 e^{i(\vec{k}_1 \vec{p} - \omega_1 t)} + \vec{E}_0^r e^{i(\vec{k}_r \vec{p} - \omega_r t)} = \vec{E}_0^t e^{i(\vec{k}_t \vec{p} - \omega_t t)}
$$

Où on note  $\vec{p} = y \vec{U}_y + z \vec{U}_z$  un point du dioptre. La relation étant vérifiée à tout instant t, les fréquences doivent être identiques (on peut donc les simplifier). De plus, la relation étant vérifiée pour toute valeur de y et z, cela impose (puisque  $k_1$  est dans le plan  $\{x, y\}$ ) :

$$
k_{1,y} = k_{r,y} = k_{t,y}
$$
 et  $k_{1,z} = k_{r,z} = k_{t,z} = 0$ 

Dans le cas où les vecteurs d'ondes sont réels, on peut réécrire la première équation en fonction des angles :

$$
k_1 \sin i_1 = k_r \sin i_r = k_t \sin i_t
$$

#### **III LOIS DE SNELL DESCARTES ET ANGLE CRITIQUE**

L'onde incidente étant réelle, il

en va de même pour l'onde réfléchie qui vérifie alors :

$$
k_r^2 = k_i^2 = \frac{n_1^2 \omega^2}{c^2}
$$

On en déduit  $i_r = -i_1$  et si l'onde réfractée est réelle, elle doit vérifier :

$$
k_t^2 = \frac{\omega^2 n_2^2}{c^2}
$$

En utilisant les relations de dispersion et de continuité on obtient après simplification  $n_1 \sin i_1 =$  $n_2\sin i_t$ . Cette relation n'est vérifiée que si  $\sin i_t < 1$ , donc si  $n_2 < n_1$ , elle n'est vrai que pour des angles incidents inférieur à  $i_1_c = \arcsin(n_1/n_2)$ .

#### **IV REFLEXION TOTALE ET ONDE EVANESCENTE**

Dans le cas contraire  $i_1 > i_1_c$ , on considère une onde réfractée complexe. La relation de continuité impose toujours :

$$
k_{t,y} = k_{1,y} = k_1 \sin i_1 = \frac{n_1 \omega}{c} \sin i_1
$$

Exceptée que la relation de dispersion peut maintenant être vérifiée en rajoutant une composante  $k_{t,x} = i/l$  imaginaire pure :

$$
k_{t,y}^2 - \frac{1}{l^2} = \frac{\omega^2 n_2^2}{c^2}
$$

Ou encore, en remplaçant  $k_{t,y}$  par son expression :

$$
\frac{1}{l^2} = \frac{\omega^2}{c^2} (n_1^2 \sin^2 i_1 - n_2^2)
$$

 est bien sur la longueur de pénétration et l'onde sera qualifiée d'évanescente. En utilisant le fait que  $c/\omega = \lambda_0/2\pi$ , on peut mettre son expression sous la forme :

$$
l = \frac{\lambda_0}{2\pi\sqrt{n_1^2\sin^2 i_1 - n_2^2}}
$$

On remarquera que lorsque  $i_1$  se rapproche de la valeur critique (par valeur supérieure), la valeur de diverge. Pour observer correctement l'onde évanescente, il faut donc être suffisamment proche de l'angle critique pour que la longueur  $l$  soit observable.
#### **V REFLEXION TOTALE FRUSTREE**

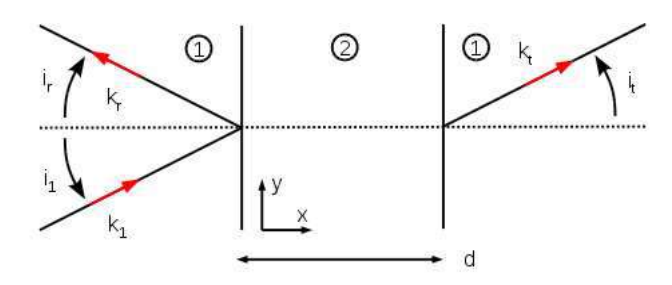

On considère maintenant deux dioptres parallèles, l'angle incident étant supérieur à l'angle critique. Le milieu intermédiaire contient deux ondes amorties. La première est décroissante et la seconde, issue de la réflexion sur le second dioptre, est croissante :

$$
\vec{E}_0^e e^{i(k_{e,y}-\omega t)}e^{-x/l} + \vec{E}_0^e e^{i(kt_{e,y}-\omega t)}e^{x/l}
$$

Pour satisfaire aux conditions de continuité la composante des vecteurs d'onde selon y doit être égale à  $k_{1,y}$ . Ces derniers peuvent donc s'écrire :

$$
\vec{k}_e = \frac{i}{l}\vec{U}_x + k_{1,y}\vec{U}_y \quad et \quad \vec{k}'_e = -\frac{i}{l}\vec{U}_x + k_{1,y}\vec{U}_y
$$

La valeur de  $l$  est imposée par la relation de dispersion et reste inchangée. Par ailleurs les mêmes conditions de continuité imposent  $k_{t,y} = k_{1,y}$  et les relations de dispersion  $k_t = k_1$ . On en déduit  $\vec{k}_t = \vec{k}_1$ .

## **VI COEFFICIENT DE TRANSMISSION POUR** ⃗ ∕∕ ⃗⃗

Pour obtenir le coefficient de transmission, il faut calculer le champ  $E_t$  et donc utiliser les relations de continuité pour  $\vec{E}$  et  $\vec{B}$  en  $x = 0$  et  $x = d$ . Si le champ  $\vec{E}$  est parallèle à  $\vec{U}_z$ , les relations de continuité sont triviales :

$$
E_0^1 + E_0^r = E_0^e + E_0^{'e}
$$
  

$$
E_0^t = E_0^e e^{-d/l} + E_0^{'e} e^{d/l}
$$

On calcule ensuite le champ  $\vec{B}$  en utilisant la relation de Maxwell-Faraday :

$$
\vec{B} = \frac{1}{\omega} \vec{k} \wedge \vec{E} = \frac{1}{\omega} \begin{pmatrix} k_x \\ k_y \\ 0 \end{pmatrix} \wedge \begin{pmatrix} 0 \\ 0 \\ E \end{pmatrix} = \frac{E}{\omega} \begin{pmatrix} k_y \\ -k_x \\ 0 \end{pmatrix}
$$

On écrit ensuite les équations de continuité pour les deux composantes non nulles de  $\vec{B}$ . Comme la valeur de  $k_y$  est identique pour toutes les ondes, la composante de  $\vec{B}$  selon x donne des équations identiques à celles obtenues pour  $\vec{E}$ . Par contre la continuité de la composante de  $\vec{B}$  selon y impose :

$$
k_{1,x} (E_0^1 - E_0^r) = \frac{i}{l} (E_0^e - E_0^{'e})
$$

$$
k_{1,x} E_0^t = \frac{i}{l} \left( E_0^e e^{-\frac{d}{l}} - E_0^{'e} e^{\frac{d}{l}} \right)
$$

Il faut ensuite résoudre ce système de 4 équations linéaire pour obtenir  $\vec{E}_t$  en fonction de  $\vec{E}_1$ . Après quelques lignes de calcul on obtient (avec  $\alpha = k_{1,x}l$ ) :

$$
\vec{E}_t = \frac{2\alpha}{2\alpha \cosh\left(\frac{d}{l}\right) + i(\alpha^2 - 1)\sinh\left(\frac{d}{l}\right)}\vec{E}_1
$$

On s'intéresse ici au coefficient de transmission (et non au déphasage). Ce coefficient est égal à la norme  $\tau$  de  $\vec{E}_t/\vec{E}_1$  :

$$
\tau = \frac{2\alpha}{\sqrt{4\alpha^2 \cosh^2\left(\frac{d}{l}\right) + (\alpha^2 - 1)^2 \sinh^2\left(\frac{d}{l}\right)}}
$$

Ce coefficient a une forme un peu compliquée, mais on peut aisément le simplifier en remarquant que  $\sinh x$  et cosh x tendent très rapidement vers 0,5 $e^x$ . En fait, on peut raisonnablement faire cette approximation dès que  $x > 1$  (et non pas  $x \gg 1$ ). Donc :

$$
\tau \approx \frac{4\alpha}{\alpha^2 + 1} e^{-\frac{d}{l}} \quad \text{si} \quad d > l
$$

Expérimentalement on observera donc pour  $d > l$  un champ électrique transmis dont l'intensité est de la forme :

$$
E_t = A E_1 e^{-\frac{d}{l}}
$$

## **VII <u>COEFFICIENT DE TRANSMISSION POUR** *₿ // Ū***, </u>**

Dans le cas où  $\vec{E}$  est dans le plan  ${x, y}$ ,  $\vec{B}$  est selon z. Il est plus simple dans ce cas de commencer par écrire la continuité du champ  $\vec{B}$ , puis celle de  $\vec{E}$  en utilisant la relation de Maxwell-Ampère :

$$
B_0^1 + B_0^r = B_0^e + B_0^{'e}
$$
  
\n
$$
B_0^t = B_0^e e^{-d/l} + B_0^{'e} e^{d/l}
$$
  
\n
$$
\frac{k_{1,x}}{n_1^2} (B_0^1 - B_0^r) = \frac{i}{ln_2^2} (B_0^e - B_0^{'e})
$$
  
\n
$$
\frac{k_{1,x}}{n_1^2} B_0^t = \frac{i}{ln_2^2} \left( B_0^e e^{-\frac{d}{l}} - B_0^{'e} e^{\frac{d}{l}} \right)
$$

Ces équations sont quasi-identiques à celles trouvées précédemment. On montre facilement que le coefficient de transmission du champ  $\vec{B}$  est égal à  $\tau$ , à condition de remplacer  $\alpha$  par :

$$
\alpha' = k_{1,x} l \left(\frac{n_2}{n_1}\right)^2
$$

On obtient ensuite immédiatement le coefficient de transmission de  $\vec{E}$  en remarquant que :

$$
\frac{E_t}{E_1} = \frac{1}{\alpha'} \frac{B_t}{B_1}
$$

# **ACOUSTIQUE**

## **I PRODUCTION D'ONDES ACOUSTIOUES**

## **I.1 Avec un diapason**

## **[1]**, **[2], [3], [4], [5], [6]**

## I.1.1 Etude spectrale

On peut étudier le spectre du son produit par un diapason sans sa caisse de résonance à l'aide d'un micro sensible relié à un oscilloscope numérique. On peut tenir le diapason à la main ou le fixer sur un pied via sa queue pour plus de commodité :

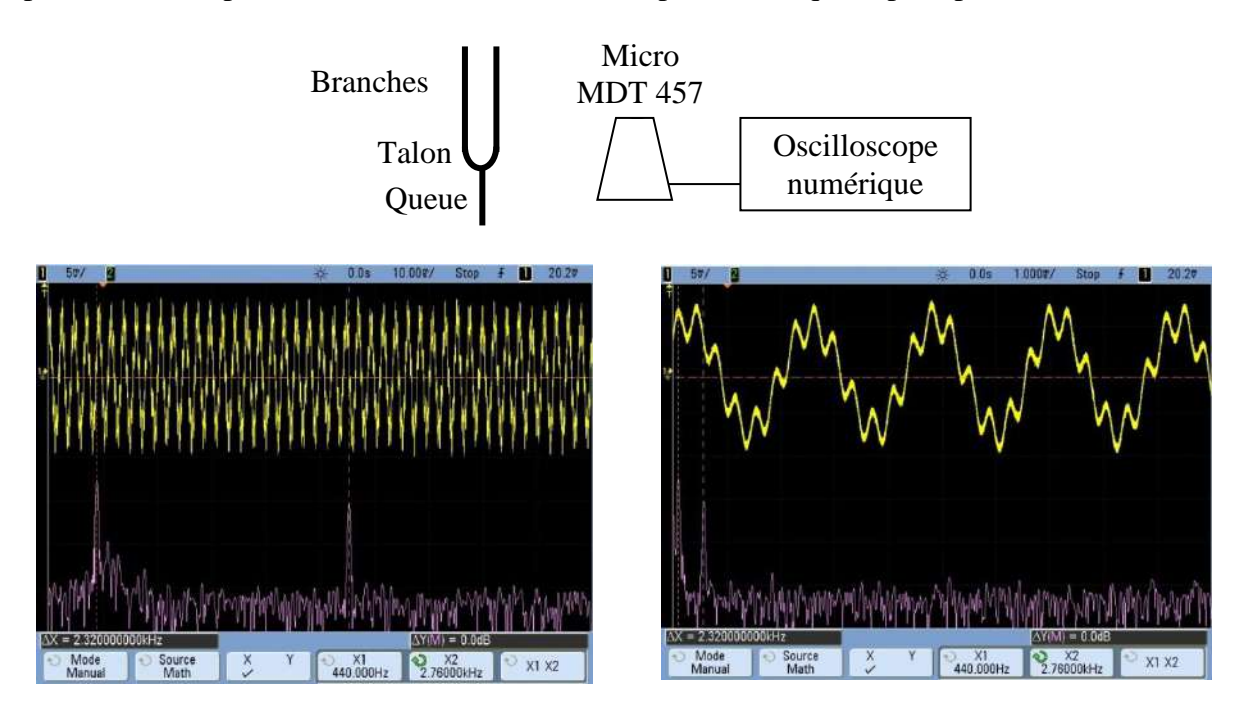

On observe la fréquence fondamentale du diapason (440 Hz ici) et une deuxième qui s'amortit plus vite en général. Ces deux fréquences ne sont pas dans un rapport exactement entier (2760/440 = 6,27) et leur importance relative dépend de l'endroit où l'on frappe le diapason.

## *Explication :*

Un diapason possède plusieurs modes de vibration (cf. **[4]**). La figure suivante représente ceux dans le plan de ses branches.

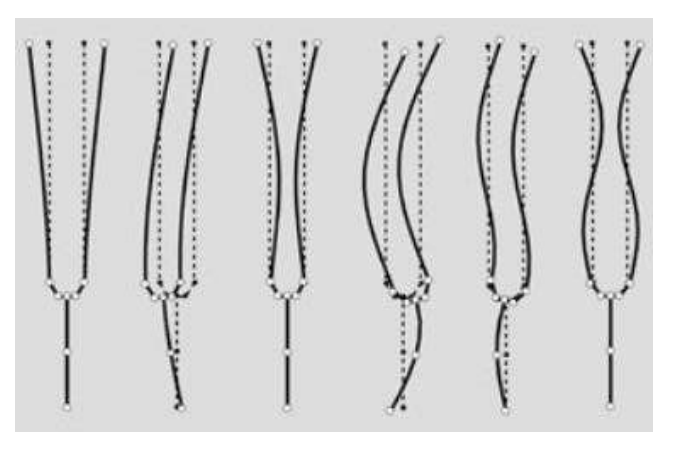

Les modes où les deux branches vibrent de manière symétrique conduisent à des mouvements ou le talon et la queue ne bougent pratiquement pas (premier, troisième et sixième cas sur la figure). Ces modes, dits équilibrés, sont compatibles avec l'expérience puisqu'on impose un point fixe à la queue du diapason. Le talon étant quasi immobile, le mouvement de chaque branche correspond pratiquement à celui d'une verge encastrée à une de ses extrémités et libre à l'autre. 0n peut montrer (cf. **[1]**, § 458 et suivants ou **[3]**) que l'équation du mouvement est du type :

$$
\frac{\partial^4 y}{\partial x^4} - \frac{\rho S}{EI} \frac{\partial^2 y}{\partial t^2} = 0
$$

Où ρ est la masse volumique du matériau, E son module d'Young, S la section de la tige, et I le moment quadratique de la section par rapport à l'axe de flexion. Cette équation ressemble à l'équation de d'Alembert utilisée pour les cordes vibrantes sauf que la dérivée partielle spatiale intervient à l'ordre 4 ici. La recherche des modes propres compte tenu des conditions aux limites est donc différente et aboutit à une relation plus compliquée entre les fréquences successives :

$$
\frac{f_2}{f_1} \approx 6.26 \qquad \qquad \frac{f_3}{f_1} \approx 17.6
$$

Les fréquences observées expérimentalement correspondent donc aux deux premiers modes équilibrés dans le plan du diapason. On peut noter qu'il est possible d'atténuer l'importance du partiel d'ordre deux en frappant le diapason à l'endroit où il y a un nœud de vibration pour ce mode.

#### I.1.2 Intensité et profil d'émission

Une simple écoute suffit pour constater la faible efficacité sonore du diapason lorsqu'il n'est pas couplé à sa caisse de résonance. Ceci est lié au fait que chaque branche produit deux ondes en opposition de phase<sup>1</sup> qui interfèrent<sup>2</sup>. On peut étudier qualitativement le profil d'émission du diapason lorsqu'on le tourne autour de l'axe de sa queue :

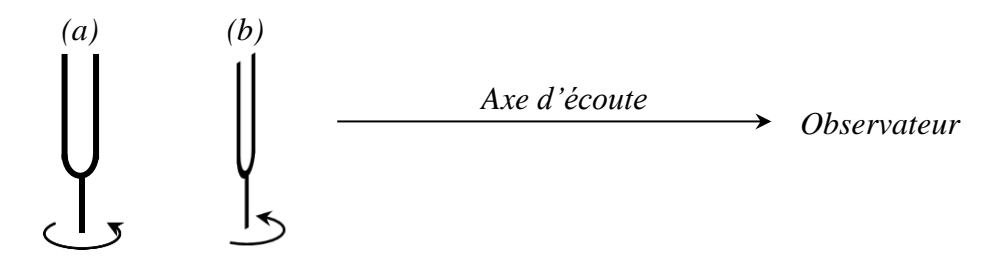

Le profil évolue avec la distance. Quand le diapason est éloigné (à bout de bras par exemple), le son est maximum lorsque les deux branches sont alignées sur l'axe d'écoute (cas *a*) et minimum lorsqu'elles sont dans un plan perpendiculaire à cet axe (cas *b*). Si le diapason est près de l'oreille, il y a toujours un maximum dans le cas (a) mais il y en a aussi un, un peu moins fort, dans la configuration (b) et des minimums sont observés lorsque les branches du diapason sont dans des plans proches de +/- 45 ° par rapport à l'axe d'écoute.

#### *Explication :*

La longueur d'onde dans l'air du mode fondamental du diapason à 440 Hz vaut environ 77 cm. Cette valeur est relativement importante comparée à ses dimensions donc chaque branche peut être considérée en première approximation comme la réunion de deux sources

1

<sup>&</sup>lt;sup>1</sup> Si le mouvement engendre une compression d'un côté de la branche, il engendre une dépression de l'autre côté.

<sup>&</sup>lt;sup>2</sup> Le problème est le même avec un haut-parleur nu. Il produit une intensité faible à cause des interférences entre l'onde avant et l'onde arrière. Le son est nettement plus fort quand on le fixe sur une enceinte car elle supprime l'onde arrière.

ponctuelles très proches et en opposition de phase (dipôle acoustique). Les deux branches vibrant de manière symétrique (elles se rapprochent ou s'éloignent l'une de l'autre de manière synchrone), on peut assimiler l'ensemble au quadripôle aligné suivant :

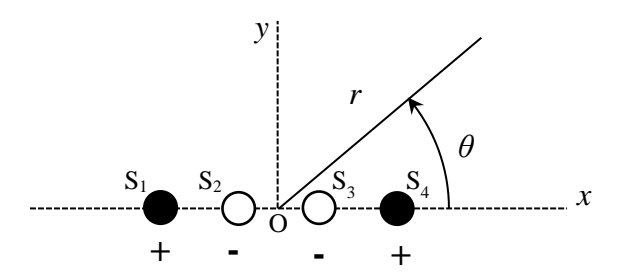

La modélisation d'un tel système donne les diagrammes de rayonnement normalisés suivants :

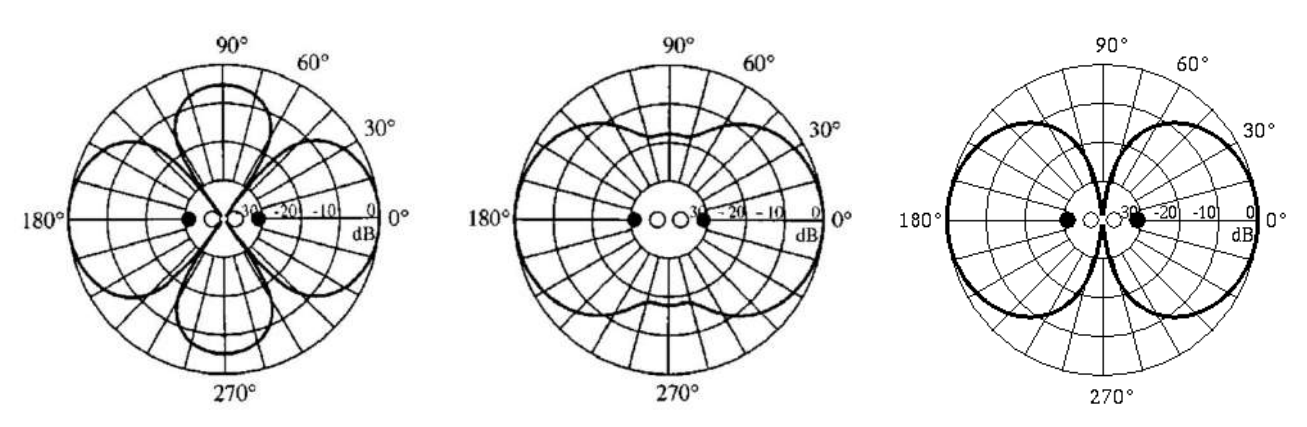

Celui de gauche représente le diagramme du quadripôle à 5 cm de distance (kr =  $2\pi r/\lambda \approx 0.4 < 1$ ; début de champ proche). Celui du milieu à 1 m (kr  $\approx$  8 > 1) et celui de droite à très grande distance (kr ≫1 ; champ lointain). Le premier est cohérent avec l'expérience où on met le diapason près de son oreille<sup>3</sup>. Le deuxième correspond à une distance d'écoute proche de celle du bras tendu. Il est lui aussi en accord avec l'expérience puisqu'il y a un affaiblissement notable de la pression acoustique dans le plan perpendiculaire à l'axe du quadripôle (presque 20 dB).

L'évolution du profil d'émission avec la distance est liée à l'importance respective des amplitudes et des phases à l'endroit où s'ajoutent les vibrations. La différence de position entre les sources n'est pas négligeable en champ proche donc le critère prépondérant dans ce cas est la proximité car l'amplitude d'une onde sphérique évolue en  $1/r \rightarrow$  les sources  $S_1$  et  $S_4$  (celles produites par les faces extérieures des branches du diapason) sont prédominantes dans le cas d'écoute (a) puisque ce sont les plus proches, d'où les maximas observés pour θ = 0° (S<sub>4</sub> la plus forte) et 180° (S<sub>1</sub> la plus forte). Les sources  $S_2$  et  $S_3$  (faces internes des branches) sont les plus proches du plan  $Oyz$ , donc elles dominent et conduisent à des maximas puisqu'elles sont en phase et symétrique par rapport à ce plan. Les écarts de position entre sources deviennent négligeables en champ lointain et c'est leur différence de phase qui l'emporte alors car les amplitudes sont ≈ identiques (1/r ≈ ct) → le son devient très faible<sup>4</sup> puisqu'à l'effet géométrique de décroissance en 1/r s'ajoute des interférences destructives entre un nombre égal de sources positives et négatives. L'annulation est totale dans le plan *Oyz* en champ lointain puisqu'il est plan de symétrie pour les sources. On conserve des maximas très faibles en  $\theta = 0$  et 180° à cause des résidus de différence de position entre les sources.

#### I.1.3 Couplage à une caisse de résonance

Le diapason seul est une source sonore peu efficace mais on peut améliorer les choses grâce à sa queue car elle n'est pas tout à fait

1

<sup>&</sup>lt;sup>3</sup> On peut remarquer que les plans des minimas ne sont pas exactement à  $+$ -45  $\degree$  mais plus proches de 55  $\degree$ .

<sup>4</sup> Ça n'apparait pas sur les diagrammes puisqu'ils sont normalisés en amplitude.

immobile dans le mode fondamental de vibration. Il y règne une petite onde longitudinale qu'on peut facilement mettre en évidence en appliquant la queue sur une surface rigide comme une table. On sent immédiatement une vibration se communiquer à la surface et celle-ci engendre alors un son beaucoup plus fort :

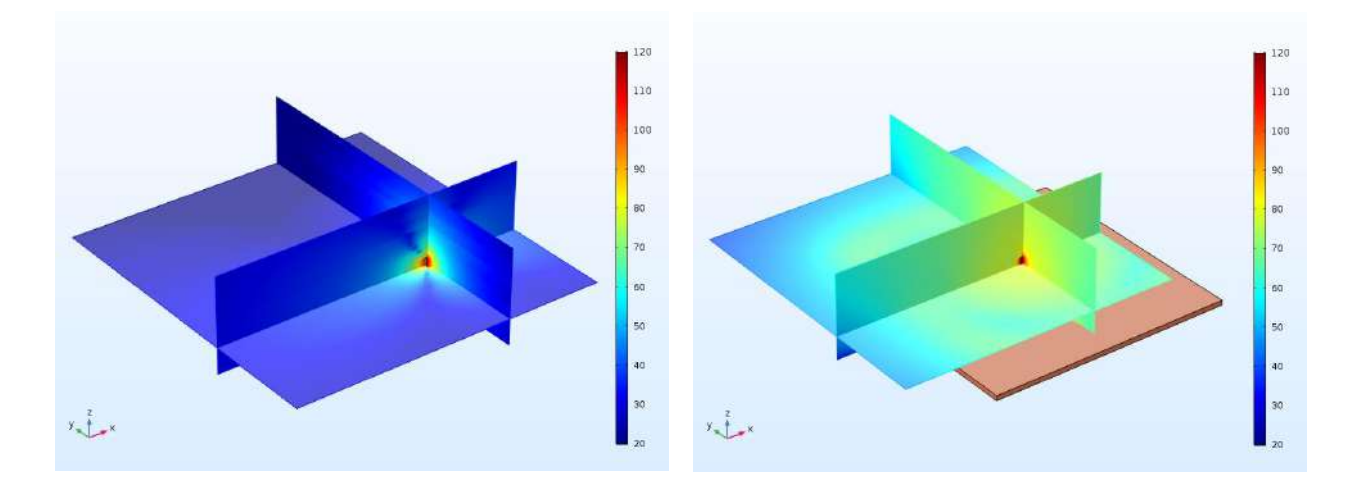

La figure de gauche montre une simulation du rayonnement de la pression acoustique en dB pour un diapason à 440 Hz seul. Celle de droite représente le rayonnement du même diapason posé au milieu d'une plaque carrée de 2 cm d'épaisseur et d'un mètre de côté. La différence est spectaculaire. La plaque est un meilleur émetteur sonore car c'est une source plus grande donc elle met en mouvement l'air de manière plus efficace.

## *Remarques :*

Le son produit peut avoir une fréquence double quand on fait cette expérience mais ce n'est pas toujours le cas car cela dépend de la force de l'impact, la manière d'appliquer la queue sur la table, la forme du diapason et sa fréquence<sup>5</sup>. Cet effet non linéaire peut s'expliquer par un très léger déplacement du centre de gravité des branches lorsqu'elles oscillent. Il a tendance à baisser quand elles s'écartent de leur position d'équilibre (cas A et C) alors qu'il monte quand elles y reviennent (cas B et D). Ces déplacements sont compensés par celui de la queue ce qui explique qu'elle puisse avoir un mouvement d'oscillation vertical à la fréquence double (deux montées et deux descentes par période).

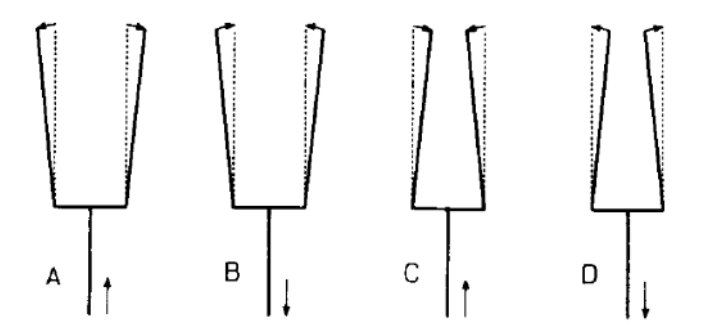

Le son percu est plus fort avec la plaque mais elle n'a pas de rôle amplificateur. L'énergie devant se conserver, l'augmentation de l'intensité s'accompagne forcément d'une disparition plus rapide des vibrations dans le diapason.

## *Utilisation d'une caisse de résonance :*

Il suffit de coupler un diapason à sa caisse de résonance pour voir l'intérêt d'une telle opération. L'excitation de la caisse par les mouvements très faibles de

<u>.</u>

<sup>5</sup> Le phénomène est plus fréquent avec les diapasons de grande taille, donc de basse fréquence.

la queue génère un son beaucoup plus fort (au prix d'un régime transitoire plus court).

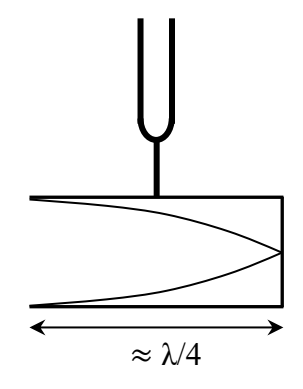

Les dimensions latérales de la caisse sont suffisamment petites par rapport à la longueur d'onde pour considérer uniquement la propagation d'ondes planes suivant la plus grande dimension. Si on mesure la profondeur de la caisse, on s'aperçoit qu'elle est proche du quart de la longueur d'onde de la fréquence à laquelle elle est destinée. Ces dimensions permettent donc l'établissement d'une onde stationnaire dans l'air qu'elle contient compte tenu des conditions aux limites aux deux extrémités puisqu'on a un nœud de déplacement à l'extrémité fermée et un ventre de déplacement si on considère qu'on a un nœud de pression du côté ouvert de la caisse (extrémité à l'air libre, donc à la pression atmosphérique). Ce modèle n'est qu'approché dans la réalité car il n'y a pas tout à fait un nœud de pression sur l'ouverture (c'est d'ailleurs parce que la pression y est variable qu'elle peut agir sur l'air extérieur pour donner naissance à une onde sonore nettement audible puisqu'il n'y a pas d'interférences avec d'autres sources). Il faut donc tenir compte d'une correction à l'extrémité (petite longueur *a* supplémentaire) pour le calcul de la fréquence (cf. **[1]**, p. 610 ou **[2], p. 245**), comme si le ventre de déplacement n'apparaissait pas exactement à l'ouverture de la caisse mais légèrement en dehors. On peut vérifier sur différentes caisses de diapason que cette correction, dite des organistes, est de l'ordre du dixième de la longueur intérieure de la caisse. On peut aussi mettre un diapason sur une caisse qui n'est prévu pour sa fréquence. Il y aura toujours un bénéfice par rapport au diapason seul, mais pas aussi important qu'avec une caisse adaptée.

#### *Influence sur le spectre :*

On peut refaire l'étude spectrale du § I.1.1 avec le diapason fixé sur sa caisse. Il est plus difficile cette fois-ci d'observer le partiel d'ordre 2 à 6,26×*f<sup>1</sup>* puisque la longueur de la caisse n'est pas adaptée à cette fréquence (N non entier).

#### **I.2 Production des ultrasons**

[
$$
6
$$
],  $n^{\circ}$  649

On ne propose pas l'étude d'un haut-parleur dans le domaine audible car l'écoute est pénible à la longue et les expériences sont très sensible aux bruits parasites environnants. Il n'y a pas ce problème avec les ultrasons et les mesures sont plus simples car les longueurs d'ondes sont plus courtes. Les transducteurs US les plus courants en enseignement ont la structure suivante :

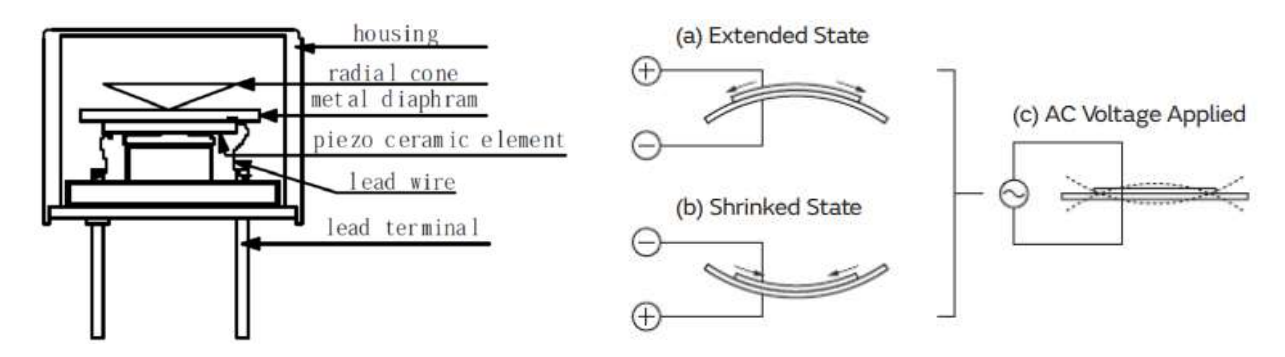

Les ultrasons sont produits par un résonateur piézoélectrique constitué d'un disque en céramique diélectrique collé sur une plaque métallique avec deux faces métallisées faisant office d'électrodes. Ce corps est fixé élastiquement sur une base en plastique et logé dans un étui. L'application d'une tension continue entre les électrodes provoque une déformation radiale de l'élément piézoélectrique qui entraine une flexion de l'ensemble comme indiqué sur les cas (a) et  $(b)$ <sup>6</sup>. Une tension alternative créée des oscillations mécaniques notables si on travaille à la fréquence de résonance propre de la plaque piézo. Un petit cône collé au centre de la face supérieure du disque métallique convertit les vibrations de flexion en un champ acoustique ultrasonore directif dans l'air. La conversion électrique - mécanique de ces transducteurs est réversible, ce qui permet de les utiliser comme émetteur ou récepteur d'ultrasons<sup>7</sup>.

#### I.2.1 Diagramme d'émission

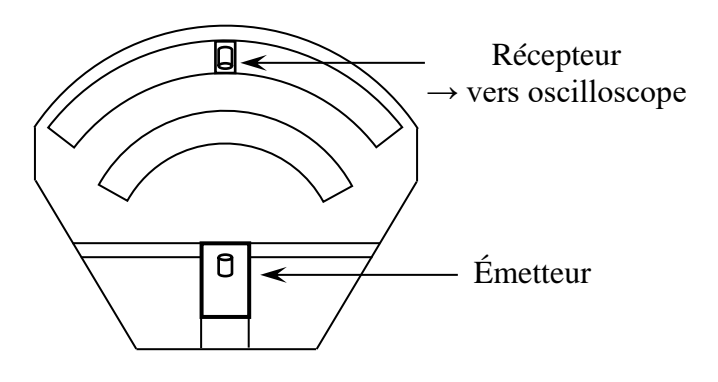

On utilise un matériel adapté de marque JEULIN (maquette « évoluson 2 »). Il faut soigner la position de l'émetteur pour qu'il soit bien au centre de courbure des canaux dans lesquels on déplace le récepteur. On doit aussi vérifier qu'aucun obstacle environnant ne produise des réflexions qui pourraient perturber les mesures. Il suffit ensuite de régler la fréquence d'émission autour de 40 kHz pour récupérer un maximum de signal aux bornes du récepteur (on peut en tester plusieurs et choisir celui qui donne le signal le plus fort). On note ensuite l'évolution du signal V en fonction de l'angle  $\theta$  entre la source et le récepteur puis on trace le diagramme de rayonnement normalisé  $V/V_0 = f(\theta)$ :

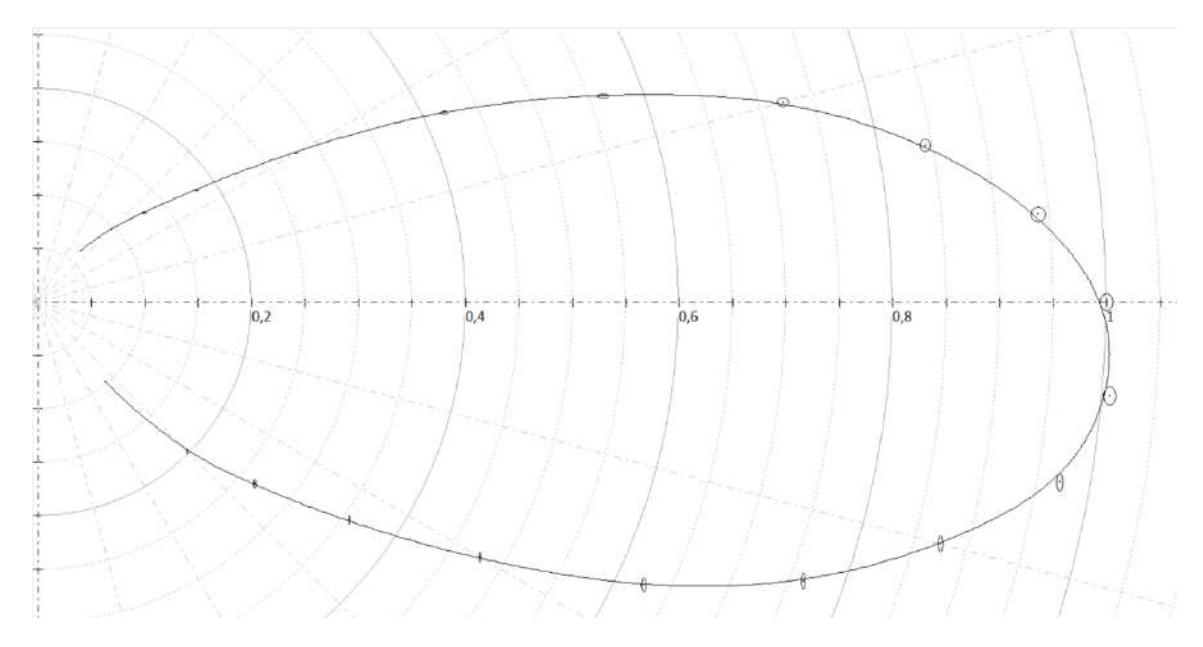

<sup>6</sup> Les positions de la plaque métallique et la pastille piézo sont inversées par rapport au schéma de gauche.

1

<sup>7</sup> Certains dispositifs d'enseignements différencient les émetteurs des récepteurs car il y a une résistance en parallèle sur les bornes de sortie du boitier récepteur pour filtrer le signal détecté.

Le diagramme de rayonnement obtenu n'est pas tout à fait symétrique. Les mesures pour un angle donné dans la partie basse du diagramme sont systématiquement plus fortes que celles dans la partie haute et le maximum n'est pas à 0 ° mais à – 5 °. Ce problème est dû à un défaut d'orientation de l'émetteur par rapport à l'axe de son socle qui n'était pas corrigeable (problème de construction). Hormis ce souci, on constate que le rayonnement est assez directif. On peut caractériser cette directivité en cherchant les angles pour lesquels le niveau a chuté de – 3 dB, soit V/V<sub>0</sub> =  $1/\sqrt{2}$ . On trouve 15,4 ° d'un côté et 22,2 ° de l'autre, d'où un cône d'émission de 37,6 °. On peut essayer de comparer ce résultat à une valeur attendue mais c'est délicat car l'émission de l'onde acoustique se fait via un cône enfermé dans une capsule recouverte d'une sorte de grille. Le plus simple qu'on puisse envisager est une comparaison avec le diagramme d'émission d'un piston plat circulaire de rayon *a* encastré dans un plan infini parfaitement rigide. On peut montrer (cf. **[7]**, § 2.7.6) que l'angle de rayonnement à demi puissance en champ lointain ( $r \gg a$  et  $a^2/\lambda$ ) et quand  $ka > 2$  d'un tel système vaut :

$$
\Delta\theta_{-3\,dB} (^\circ)\approx 29.5\frac{\lambda}{a}
$$

Le diamètre en sortie de l'émetteur US vaut  $\approx 1.3$  cm donc si on l'assimile à celui du piston équivalent, on a *a* ≈ 6,5 mm. La fréquence des ultrasons est proche de 40 kHz donc λ ≈ 8,5 mm à 20 °C. La distance à laquelle on a fait les mesures étant de l'ordre de 30 cm, les conditions de champ lointain sont respectées et on a aussi ka  $\approx$  5 > 2. On remplit les conditions de la formule et le calcul de l'angle d'émission donne Δθ- 3B ≈ 38,6 °. Ce modèle simple donne donc un résultat cohérent avec l'expérience.

#### I.2.2 Influence de la distance

Les conditions de champ lointain ne sont pas très contraignantes avec les émetteurs US d'enseignements car on les respecte dans l'air dès qu'on dépasse la dizaine de centimètre. On peut montrer que l'amplitude de la pression le long de l'axe θ  $= 0$  évolue alors comme celui d'une onde sphérique, à savoir en  $1/r$ . On peut le vérifier expérimentalement mais il faut prendre certaines précautions.

*Manipulation :*

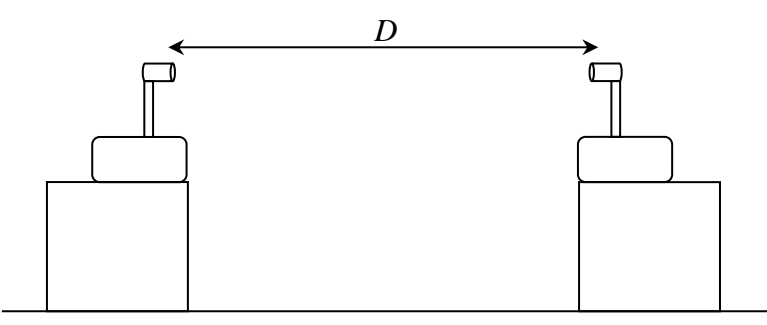

La principale difficulté est de s'affranchir d'éventuelles réflexions parasites car il peut y en avoir sur la table quand la distance *D* devient importante étant donné le profil d'émission de la source (le niveau détecté peut alors remonter). On a donc intérêt à surélever l'émetteur et le récepteur, et éloigner toute autre source de réflexion parasite le long du trajet (dont soi-même). On peut aussi poser un matériau absorbant sur la paillasse le long du trajet si ce n'est pas suffisant. Voici cidessous le résultat d'une série de mesure obtenue de cette façon pour des distances comprises entre 10 et 70 cm (la courbe représente le signal détecté en fonction de l'inverse de la distance). On constate que la dépendance en  $1/r$  du signal détecté aux bornes du récepteur est relativement bien vérifiée :

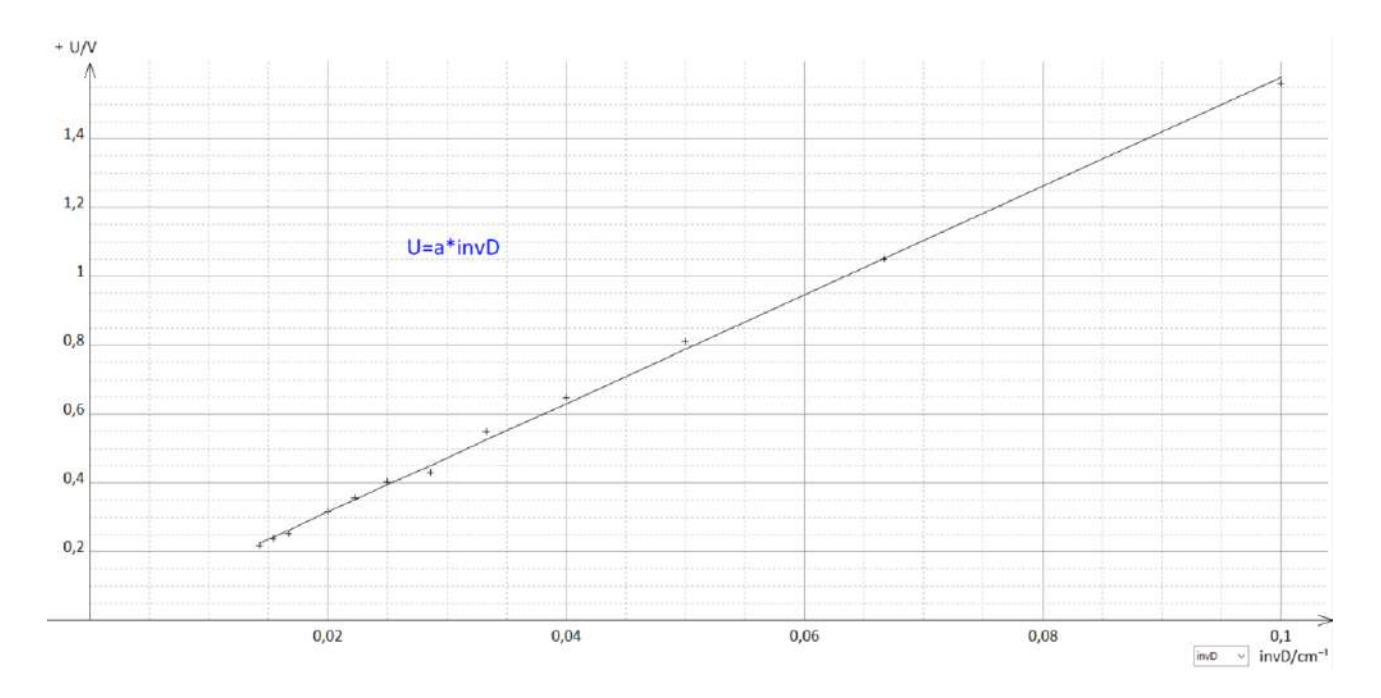

#### **II PROPAGATION DES ONDES ACOUSTIQUES**

#### **II.1 Mesure de la vitesse du son dans l'air libre**

La vitesse dépend de la température à laquelle on effectue la mesure (cf. **[8]**, p. 193-194 ou consulter un Handbook pour des données). On propose plusieurs méthodes basées sur différents principes. On peut utiliser des ondes sonores (HP + micro) ou ultrasonores, la deuxième solution étant plus simple à mettre en œuvre (mesures non perturbées par l'environnement).

II.1.1 Par temps de vol

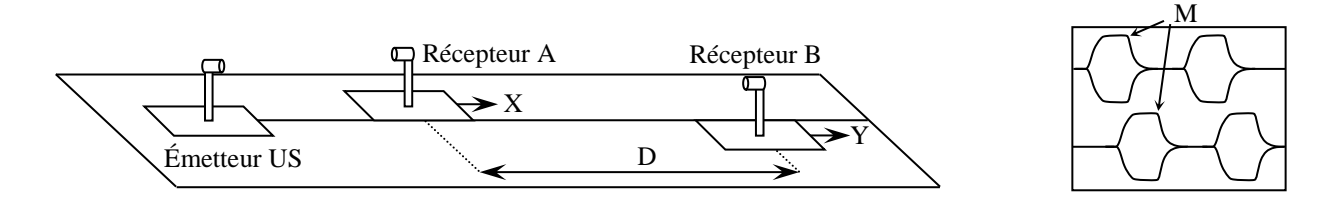

On utilise le matériel Jeulin adapté (émetteur, récepteur et rail Moduson). On alimente l'émetteur avec des salves, on écarte les deux récepteurs d'une distance *D* et on visualise les signaux X et Y sur un oscilloscope numérique. La mesure du décalage temporel *Δt* est plus précise si on choisit un point de repère anguleux du signal de salve (point M) et il vaut mieux prendre une distance *D* assez grande pour optimiser le résultat sur la vitesse  $v = D/\Delta t$ .

#### II.1.2 Par déphasage

On exploite cette fois-ci la relation  $v = \lambda$ .  $f$ . On reprend le dispositif précédent mais on alimente l'émetteur avec un signal sinusoïdal de 40 kHz (signal X). On ne garde qu'un seul récepteur et on ajuste finement la fréquence d'émission pour avoir un signal reçu maximum (signal Y). On déplace le récepteur jusqu'à trouver une concordance de phase avec l'émetteur (position d'origine). On déplace de nouveau le récepteur et on mesure la distance d correspondant à la répétition de *n* coïncidences de phase. On en déduit  $\lambda = d/n$  puis v connaissant  $f$ . On conseille d'observer les signaux en mode  $XY$  pour repérer précisément les mises en phase initiale et finale.

#### II.1.3 Par interférences

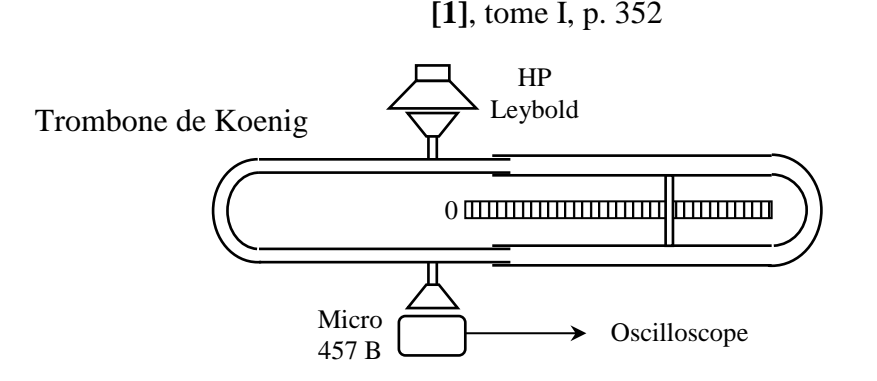

L'onde est cette fois-ci guidée dans un tuyau mais une fréquence pas trop grande permet une propagation uniquement dans le mode fondamental du tube, donc à la vitesse du son dans l'air libre. La principale difficulté de la manipulation réside dans le repérage précis des minimum d'intensité qui peut être perturbée par la présence de bruits extérieurs parasites (on peut moyenner le signal reçu sur l'oscilloscope). Le signal passe par des maximums et des minimums quand on déplace la branche mobile du trombone. Un déplacement *d* du bras coulissant entraine un chemin supplémentaire à parcourir deux fois plus long pour l'onde. On a donc une différence de marche  $\delta$ entre deux maximums ou deux minimums égale à :

## $\delta = 2d = \lambda$

Il vaut mieux repérer plusieurs minimums si c'est possible pour augmenter la précision des mesures. On en déduit  $\lambda$  puis  $v = \lambda$ .  $f$ . Voici à titre indicatif une série de mesures effectuées à 23 °C :

| (H <sub>7</sub> )                | 1018 | 1523  | 2090  | າເາາ  | 3004 |
|----------------------------------|------|-------|-------|-------|------|
| $\lambda$ <sub>mesuré</sub> (CM) | 34,2 | 22,85 | 16,75 | 13,68 | 1,61 |
| $c$ (m.s <sup>-</sup>            | 348  | 348   | 350   | 345   | 349  |

On peut comparer ces résultats à la valeur donnée dans un Handbook

II.1.4 A l'aide d'ondes stationnaires (tube de Kundt)

**[1]**, tome I, p. 225 et 357

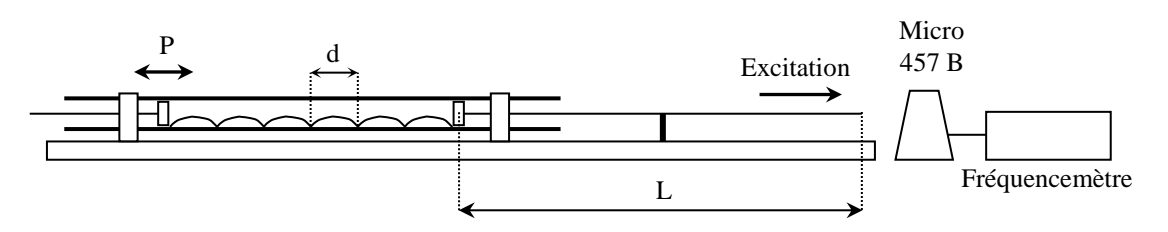

On excite une tige fixée en son milieu à l'aide d'un chiffon ou d'un morceau de papier essuie tout imbibé d'alcool. La colonne d'air dans le tube entre en vibration. Les réflexions multiples aux extrémités créent un système d'ondes stationnaires que l'on renforce en adaptant la longueur du tube via le piston P pour obtenir la résonance. La poudre de liège s'accumule là où il y a un nœud de pression (maximum de déplacement). L'espacement des tas permet d'en déduire la longueur d'onde dans l'air ( $d = \lambda/2$ ). On mesure la fréquence du son émis à l'aide d'un fréquencemètre ou d'un oscilloscope et on en déduit la vitesse du son dans l'air par la relation  $v = \lambda$ . f.

#### **II.2 Mesure de la vitesse d'une onde acoustique dans un solide**

La manipulation précédente permet aussi la détermination de la vitesse de l'onde dans la tige de laiton. Celle-ci est en effet excitée de façon longitudinale avec un nœud de vibration en son centre (point de fixation) et des ventres aux extrémités (libres). Dans ces conditions, elle donne un son fondamental dont la longueur d'onde correspond à  $\lambda = 2L$  avec L la longueur de la tige. On peut donc en déduite  $\lambda$ connaissant L, puis la vitesse via  $v = \lambda$ .  $f$  et comparer le résultat à la vitesse donnée dans un Handbook pour une onde se propageant dans une tige cylindrique de diamètre nettement plus petit que la longueur d'onde (chercher à « Velocity of sound » ou « Sound velocity » suivant le Handbook).

## *Remarque :*

On peut aussi faire cette manipulation avec une tige métallique fixée sur un pied à l'aide d'une noix (cf. figure ci-après ; le point de fixation doit être fort et situé au milieu de la tige). Le plus dur est de réussir à exciter la barre (il faut un peu d'entrainement). Le chiffon ou le bout de papier doit être bien imbibé d'alcool et il ne faut pas hésiter à en remettre fréquemment. On le passe en partant du point de fixation tout en serrant modérément la tige (la main ne doit pas empêcher la vibration). On répète ce mouvement plusieurs fois assez rapidement pour produire et entretenir une vibration assez forte. On enregistre le signal sonore émis par la barre sur un oscilloscope numérique avec un micro assez sensible (micro MDT 457 B par exemple) pour mesurer la fréquence. L'enregistrement du signal peut se faire en mode monocoup (SINGLE) ou, plus simplement, en mode défilement (ROLL). Il suffit alors de stopper l'acquisition et zoomer sur l'enregistrement pour observer le signal.

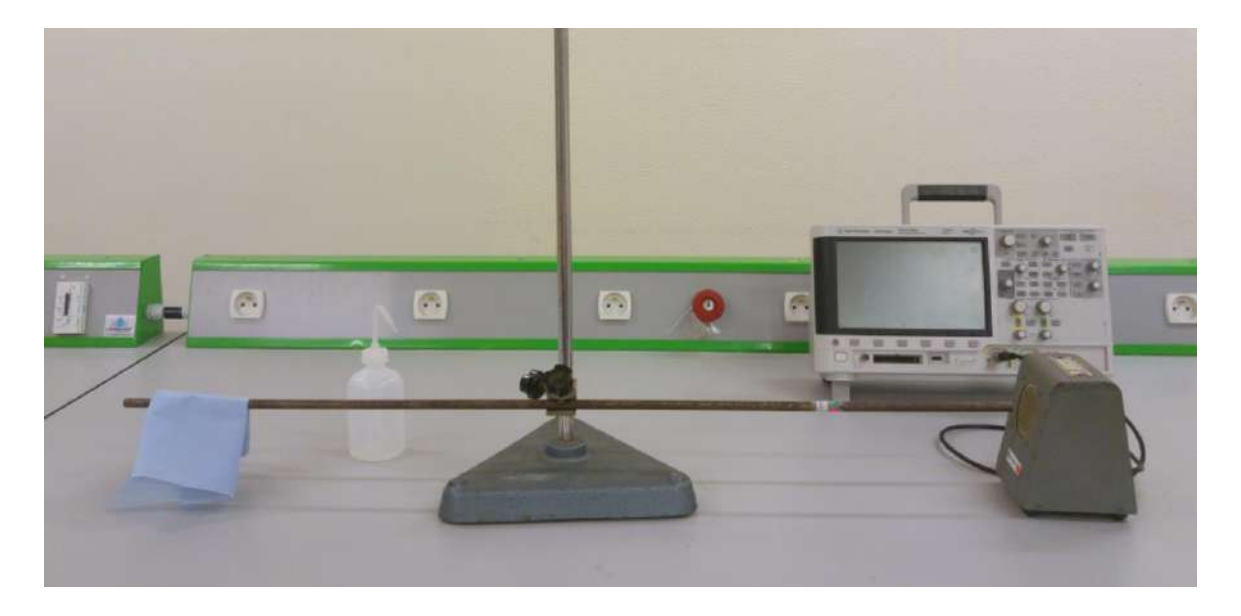

## **II.3 Propagation guidée des ultrasons**

Se reporter au montage sur les ondes.

## **III APPLICATIONS**

## **III.1 Principe du télémètre acoustique**

Se reporter au montage sur les mesures de

Se reporter au montage sur les mesures de

longueurs.

## **III.2 Mesure de vitesse par effet Doppler**

fréquences temporelles.

Bibliographie :

- **[1]** : Bruhat : Mécanique, sixième édition
- **[2]** : Fleury et Mathieu : Vibrations mécaniques, Acoustique
- **[3]** : Barchiesi : Comprendre la physique en expérimentant
- **[4]** : Illustrations des modes de vibration d'un diapason (simulation) <https://www.youtube.com/watch?v=m7xUtR2qevA>

https://www.acs.psu.edu/drussell/Demos/TuningFork/fork-modes.html

**[5]** : Daniel A. Russell : On the sound field radiated by a tuning fork (document pdf disponible sur internet)

**[6]** : [https://www.comsol.com/blogs/finding-answers-to-the-tuning-fork-mystery](https://www.comsol.com/blogs/finding-answers-to-the-tuning-fork-mystery-with-simulation/)[with-simulation/](https://www.comsol.com/blogs/finding-answers-to-the-tuning-fork-mystery-with-simulation/)

**[7]** : Rossi : Electro-acoustique

# **RESONANCE**

## **I INTRODUCTION**

La résonance est un phénomène se produisant lorsqu'un système oscillant est excité en régime permanent par un signal périodique dont la fréquence est égale à une fréquence propre du système. L'énergie absorbée par le système est alors maximale et il répond à l'excitation de manière privilégiée. Les fréquences propres peuvent être en nombre fini (systèmes à nombre fini de degrés de liberté) ou en nombre infini (suite dénombrable en général) dans le cas des systèmes avec propagation. On peut commencer par étudier la résonance d'un système à un degré de liberté. On peut aussi s'intéresser à un système à plusieurs degrés de liberté (oscillateurs couplés à deux degré de liberté par exemple), aux phénomènes de résonance pouvant apparaitre avec des ondes ou à la résonance paramétrique. Le sujet est donc vaste et il faut faire des choix.

## **II MISE EN EVIDENCE DU PHENOMENE**

Une expérience simple avec des diapasons permet d'introduire rapidement les points importants du phénomène de résonance (notion de fréquence propre, influence de la fréquence d'excitation sur la réponse du système.

*Réponse d'un diapason à une percussion :*

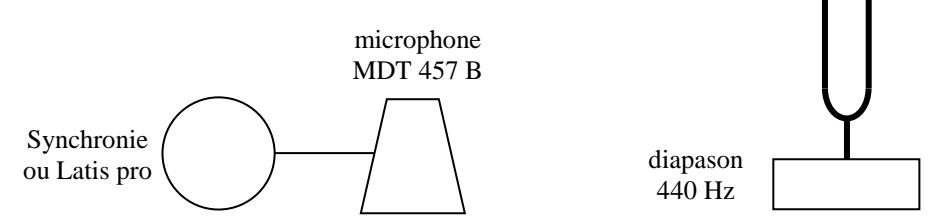

Il faut une fréquence d'échantillonnage suffisamment grande pour décrire correctement une période et prendre assez de points pour en observer plusieurs  $\rightarrow$  on peut utiliser T<sub>éch</sub> = 20 µs et N = 1 000 points par exemple. On excite le diapason en le frappant avec un marteau et on observe le signal obtenu : le système répond de manière harmonique à une fréquence bien précise, sa fréquence propre, qu'on peut obtenir avec les mesures automatiques du logiciel.

*Excitation du diapason à différentes fréquences :*

ou un Haut-Parleur relié à un GBF.

On peut l'exciter en utilisant d'autres diapasons

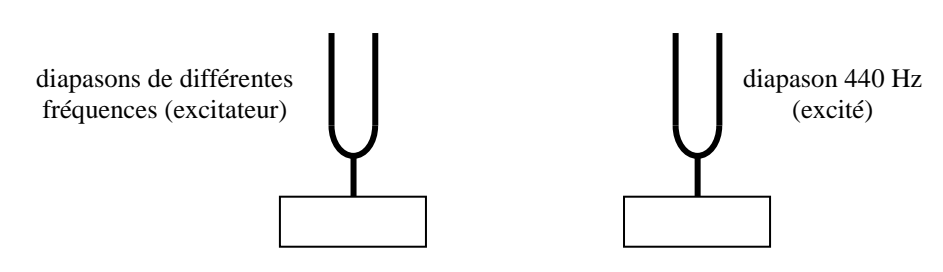

Dans le premier cas, on place les diapasons en vis-à-vis, on frappe l'excitateur à l'aide d'un marteau, on l'arrête à la main et on écoute la réponse du diapason de 440 Hz. On répète cette expérience avec plusieurs excitateurs (256, 320, 440 Hz) pour voir les différences. On ne doit entendre pratiquement aucun bruit provenant du diapason excité, sauf lorsque l'excitateur est un  $440$  Hz  $\rightarrow$  La réponse du diapason excité est très faible sauf lorsque la fréquence excitatrice correspond à sa fréquence propre. Ce phénomène correspond à la résonance. On peut introduire qualitativement la notion d'acuité de la résonance en désaccordant l'excitateur à l'aide d'une masselotte prévue à cet effet. Un désaccord léger suffit pour faire atténuer fortement la réponse, signe d'une résonance aigue.

## **III OSCILLATEUR SINUSOIDAL AMORTI ET LINEAIRE EN REGIME SINUSOIDAL FORCE**

Un système peut être soumis à différentes actions. La réponse à une excitation sinusoïdale est particulièrement importante pour les systèmes à réponse linéaire puisqu'ils obéissent au principe de superposition  $\rightarrow$  comme toute excitation peut se décomposer en série de Fourier (série discrète si l'excitation est périodique, continue dans le cas contraire), la réponse de ces systèmes à une excitation quelconque est la somme des réponses aux fréquences qui la compose.

## **III.1 Préliminaires**

On rappelle les principaux résultats sur l'étude des oscillateurs sinusoïdaux amortis à un degré de liberté en régime sinusoïdal forcé. L'équation d'un tel oscillateur est de la forme :

$$
\ddot{x} + 2\lambda \dot{x} + \omega_0^2 x = A \cos \omega t
$$

La solution générale de cette équation est de la forme  $x(t) = x_{transitive}(t) + x_{permann} (t)$ . Au bout d'un temps suffisamment long devant la constante de temps du système, la seule solution non nulle est celle correspondant au 2<sup>nd</sup> membre  $x_{permannent}(t) = a\cos(\omega t + \varphi_a)$ . Dans tout ce qui suit, le régime transitoire est supposé terminé (il faut s'en assurer dans la pratique, surtout pour les oscillateurs mécaniques faiblement amortis).

#### III.1.1 Réponse en amplitude

La solution du régime permanent s'obtient en utilisant la représentation complexe. On met l'excitation sous la forme  $Ae^{j\omega t}$  et on recherche une solution du type  $x = a e^{j\omega t}$  avec  $a = |a|e^{j\varphi_a}$ . La réponse en amplitude est alors :

$$
a = \frac{A/\omega_0^2}{(1 - u^2) + \frac{ju}{Q}}
$$
 avec la pulsation réduite 
$$
u = \frac{\omega}{\omega_0}
$$
 et 
$$
Q = \frac{\omega_0}{2\lambda}
$$
 le facteur de qualité

D'où un module et un déphasage de l'amplitude par rapport à l'excitation :

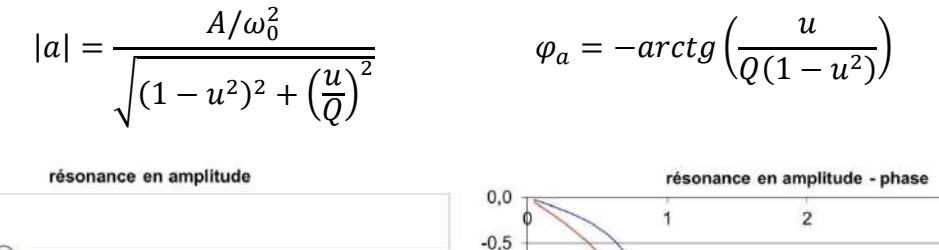

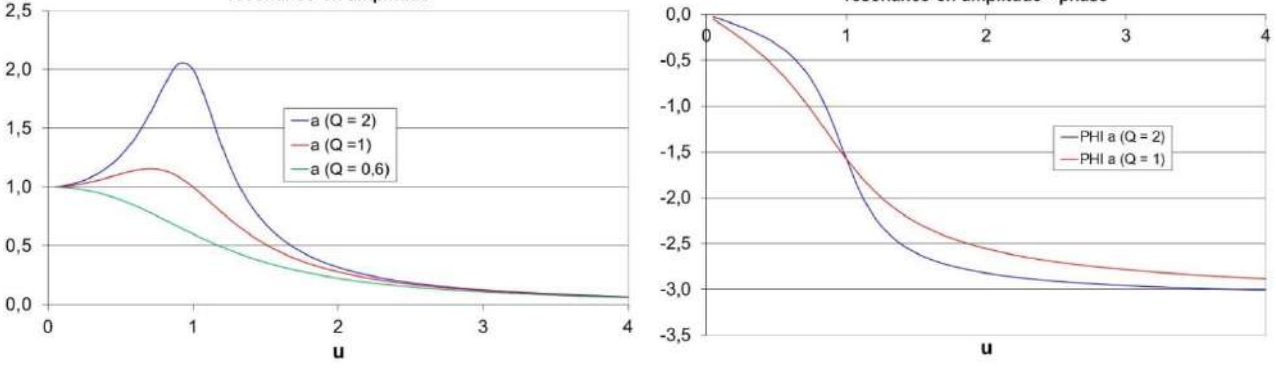

L'étude de cette fonction montre qu'elle passe par un maximum pour  $u = \sqrt{1 - 1/2Q^2}$  si  $Q >$  $1/\sqrt{2}$ . On a alors résonance en amplitude. L'amplitude est en phase avec l'excitation lorsque  $\omega \ll 1$  $\omega_{ra}$ , en opposition de phase lorsque  $\omega \gg \omega_{ra}$  et en quadrature à la résonance. Lorsque le système a un facteur de qualité élevé ( $Q \gg 1 \leftrightarrow$  oscillateur faiblement amorti), on a u  $\approx 1$  soit  $\omega \approx \omega_0$  et l'amplitude vaut alors  $a_{max} \approx AQ/\omega_0^2$ .

III.1.2 Réponse en vitesse

Si on s'intéresse à  $\dot{x}$ , on a la réponse suivante :

$$
b = j\omega a = \frac{A/\omega_0}{\frac{1}{Q} + j\left(u - \frac{1}{u}\right)} \quad \text{avec} \quad |b| = \frac{A/\omega_0}{\sqrt{\frac{1}{Q^2} + \left(u - \frac{1}{u}\right)^2}} \quad \text{et } \varphi_b = \text{arctg}\left(Q\frac{1 - u^2}{u}\right)
$$

La résonance en vitesse a lieu pour  $u = 1$ , soit  $\omega = \omega_0$  et ce quel que soit  $Q(b_{max} = AQ/\omega_0)$ .. Les fréquences correspondant à une amplitude  $b = b_m/\sqrt{2}$  vérifient la relation  $\omega_0/(\omega_2 - \omega_1) = Q$ . Enfin, le déphasage de la vitesse par rapport à l'excitation vaut  $\varphi_b = \varphi_a + \pi/2$ .

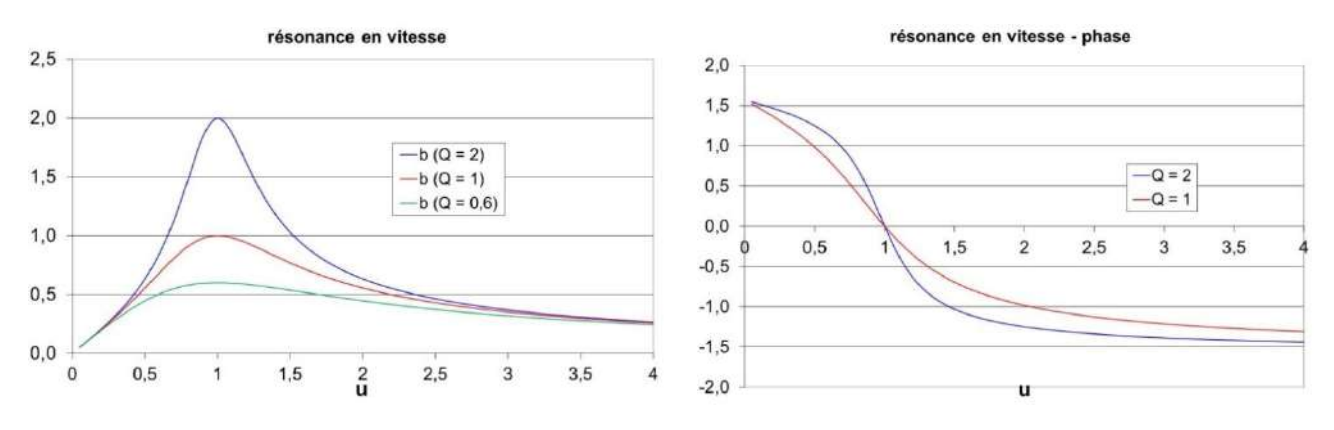

#### III.1.3 Puissance moyenne transférée à l'oscillateur

La puissance transférée par l'excitateur à l'oscillateur a pour expression  $P = F \cdot v = Acos\omega t \times |b| \cos(\omega t + \varphi_b)$ ; la puissance moyenne vaut par conséquent :

$$
\langle P \rangle = \frac{1}{2} A |b| \cos \varphi_b = \frac{1}{2} \frac{A^2 / \omega_0}{\sqrt{\frac{1}{Q^2} + \left(u - \frac{1}{u}\right)^2}} \cos \varphi_b
$$

Elle est nulle pour les pulsations extrêmes et passe par un maximum pour  $\omega = \omega_0$ :

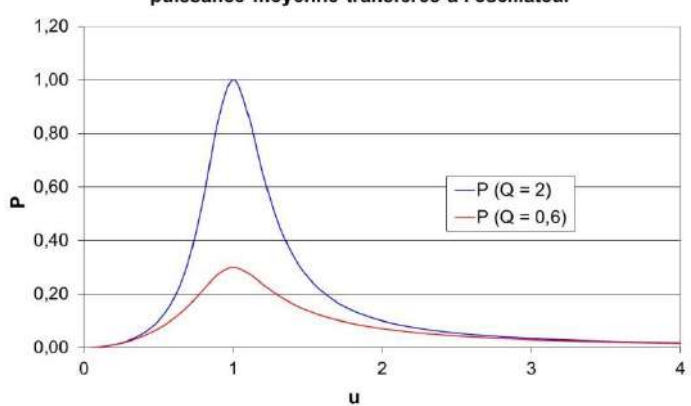

#### puissance moyenne transférée à l'oscillateur

#### III.1.4 Analyse des résultats

Il y a une différence notable entre les réponses en vitesse et en amplitude. La première passe toujours par un maximum, et ce quel que soit l'amortissement. De plus, ce maximum a toujours lieu lorsque la pulsation excitatrice  $\omega$  correspond à la pulsation propre  $\omega_0$  du système, donc à un moment où la puissance moyenne transférée à l'oscillateur est maximum. La réponse en amplitude quant à elle ne passe pas toujours par un maximum (il faut avoir  $Q > 1/\sqrt{2}$ ), et lorsqu'il y en a un et que  $Q$  n'est pas infini, il se produit à  $\omega_{ra} \neq \omega_0$ , donc à une pulsation ou la puissance transférée n'est pas maximum. La définition de la résonance donnée en introduction<sup>1</sup> ne s'applique donc en toute rigueur qu'à la réponse en vitesse. On ne peut cependant pas ignorer complètement le comportement en amplitude, surtout en mécanique ou c'est la réponse la plus facilement observable. Il faut aussi remarquer que le maximum des réponses en amplitude et en vitesse a lieu  $\approx$  à la même fréquence lorsque Q est élevé.

#### **III.2 Système électrique : circuit RLC série**

L'équation électrique de ce circuit est :

$$
L\frac{di}{dt} + Ri + \frac{1}{C} \int i\,dt = L\ddot{q} + R\dot{q} + \frac{1}{C}q = U\cos\omega t
$$

Elle est formellement identique à l'équation générale du § précédent avec les coefficients caractéristiques :

$$
\omega_0^2 = \frac{1}{LC} \qquad \lambda = \frac{R}{2L} \qquad Q = \frac{L\omega_0}{R} = \frac{1}{RC\omega_0}
$$

La charge q est équivalente à l'amplitude donc la réponse en amplitude s'observe aux bornes du condensateur ( $a \equiv CU_C$ ).

L'intensité i est équivalente à la vitesse donc la réponse en vitesse s'observe aux bornes de la résistance ( $b \equiv U_R/R$ ).

#### III.2.1 Réponse en amplitude

*Montage :*

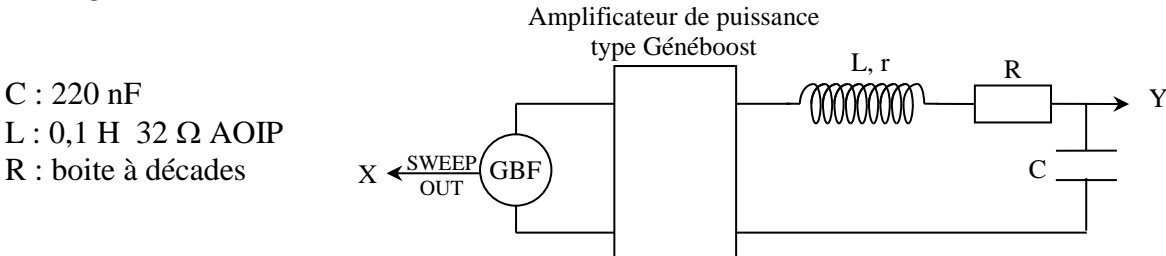

On peut prendre d'autres valeurs pour L et C. Celles qu'on propose donnent une fréquence de résonance d'environ 1000 Hz correspondant généralement à une des fréquences de mesure des RLC mètre les plus courants. On intercale un amplificateur de puissance entre le GBF et le circuit pour pouvoir étudier la réponse du circuit lorsqu'il est faiblement amorti (R faible).

<u>.</u>

<sup>1</sup> C'est la définition d'usage en physique moderne où l'on privilégie le transfert maximal d'énergie moyenne entre l'excitateur et l'oscillateur pour définir la résonance.

## *Réalisation d'une wobbulation :*

La plupart des GBF disposent d'une fonction wobbulation<sup>2</sup>. Elle permet de sortir un signal d'amplitude constante mais de fréquence variable<sup>3</sup>, accompagné sur une autre voie<sup>4</sup> d'un signal proportionnel à la fréquence instantanée. On peut alors visualiser directement une image de la fonction de transfert d'un circuit sur un oscilloscope numérique. Il suffit d'envoyer la réponse du circuit en voie Y, le signal proportionnel à la fréquence en voie X, et de mettre l'oscilloscope en mode XY avec un affichage persistant. Ce procédé demande un certain savoir-faire (consulter la notice du GBF pour l'utilisation de la wobbulation) mais il permet d'observer très rapidement le comportement du circuit lorsqu'on change un paramètre.

## *Rôle de l'amplificateur :*

On peut commencer par faire une wobbulation lente entre  $\approx 100$  et 2000 Hz avec  $R = 40 \Omega$  pour le circuit d'étude en utilisant un signal d'entrée de 2 V<sub>Pk-Pk</sub> maximum **pour éviter tout risque de destruction de la boite à décade<sup>5</sup> !** On observe alors un phénomène de résonance en amplitude assez marqué. On peut vérifier que le signal qui alimente le circuit (celui qui sort de l'amplificateur de puissance) reste constant en amplitude<sup>6</sup> en l'envoyant sur la voie Y de l'oscilloscope. On peut faire le même type d'observation en alimentant directement le circuit avec le GBF pour comprendre le rôle de l'amplificateur : on s'aperçoit alors que le signal du GBF « s'écroule » lorsqu'on passe sur la fréquence de résonance<sup>7</sup>.

## Influence du coefficient de qualité Q :

On remet le signal aux bornes du condensateur sur la voie Y de l'oscilloscope et on observe la courbe de réponse du circuit pour différentes valeurs de Q réglée par R :

 $-R = 40 \Omega$  (Q  $\approx 10$ ) : on observe une résonance assez aiguë. On peut repérer la position du pic de résonance sur l'écran.

 $-R = 500 \Omega$  (Q  $\approx 1.3$ ) : la résonance est plus « plate » et le pic de la résonance s'est légèrement déplacé vers les basses fréquences.

 $-R = 1000 \Omega$  ( $Q \approx 0.65 \langle 1/\sqrt{2} \rangle$ ): l'amplitude ne passe plus par un maximum cette fois ci. On peut éventuellement rechercher la valeur de R correspondant à la disparition du maximum (détermination délicate) et comparer à la valeur théorique sans oublier de **tenir compte de la résistance de la bobine** dans le calcul de Q.

On peut arrêter la wobbulation et rechercher manuellement la fréquence de résonance pour  $R = 40$ et 500  $\Omega$  et comparer le résultat à la fréquence propre du circuit. On peut aussi regarder le déphasage entre l'excitation et la tension U<sub>C</sub> à la résonance ; il doit être proche de -  $\pi/2$  pour R = 40  $\Omega$  (U<sub>C</sub> en retard par rapport à U) et inférieure à cette valeur pour R = 500 Ω.

1

<sup>2</sup> Notée SWEEP en anglais.

<sup>&</sup>lt;sup>3</sup> Il vaut mieux utiliser un GBF analogique car les GBF numériques donnent une wobbulation discrétisée.

<sup>4</sup> Souvent notée SWEEP OUT.

<sup>&</sup>lt;sup>5</sup> L'impédance du circuit passe par un minium qui vaut  $R + r$  à la résonance. Le courant maximum vaut alors  $U_{\text{max}}/(R+r)$  $= 1$ V/(72 Ω) = 14 mA avec les valeurs proposées, une intensité qui est sans risque pour la boite à décade.

<sup>6</sup> Cette condition est nécessaire pour affirmer que le signal aux bornes du condensateur est une image de la fonction de transfert du circuit.

<sup>&</sup>lt;sup>7</sup> Les GBF ont une impédance de sortie de 50  $\Omega$  en général  $\rightarrow$  Le circuit RLC faiblement amorti a une impédance trop faible à la résonance (72 Ω ici) pour qu'on puisse considérer le générateur comme une source idéale de tension (impédance de sortie négligeable) → le GBF seul est incapable d'alimenter correctement le montage lorsqu'on est à la résonance.

#### III.2.2 Réponse en intensité

Il suffit de faire la permutation suivante :

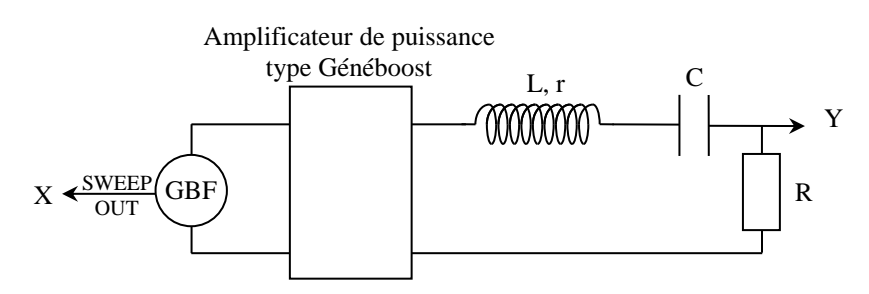

On reprend l'expérience précédente en resserrant la wobbulation. Cette fois-ci, la résonance a toujours lieu à la fréquence propre ω<sub>0</sub>, même lorsque l'amortissement est important (R = 1000 Ω par exemple). On peut arrêter la wobbulation et remplacer le GBF par un GBF numérique pour rechercher manuellement la résonance. L'observation à l'oscilloscope du déphasage entre U<sub>R</sub> et U permet de vérifier qu'il est nul (conclure quant au transfert de puissance). On peut se servir de cette propriété pour mesurer précisément la fréquence de résonance pour  $R = 50 \Omega$ , et comparer le résultat obtenu à la fréquence propre du circuit.

#### III.2.3 Mesure du facteur de qualité

C'est une mesure importante car le facteur de qualité quantifie l'acuité de la résonance, donc il en est une caractéristique. Mesurer précisément n'est pas si facile. On trouve souvent des différences notables avec le résultat attendu. Il faut manipuler soigneusement, ce qui prend du temps. On conseille donc de ne faire qu'une mesure.

#### *Manipulation :*

On doit évidemment faire la mesure sur la réponse en intensité. On conseille une valeur intermédiaire pour  $Q \approx 5$ ). On se place à la résonance par la méthode de Lissajous. On mesure alors  $U_R$  avec un multimètre précis. Si l'appareil permet les mesures en dB, on affecte 0 dB à la valeur lue pour  $U_R$  à la résonance. On recherche ensuite les fréquences  $f_1 < f_0$  et  $f_2 > f_0$ correspondant précisément à – 3 dB. On en déduit Q par la relation :

$$
Q = \frac{f_0}{f_2 - f_1}
$$

On peut comparer le résultat obtenu à la valeur calculée =  $L\omega_0/R$  en n'oubliant pas de tenir compte de la résistance  $r$  de la bobine à la fréquence considérée.

## **III.3 Etude de la résonance série d'un quartz d'horlogerie**

**[6]**

#### III.3.1 Introduction

Les résonateurs à quartz sont l'exemple typique de circuits résonants à très fort facteur de qualité. Ceux utilisés en horlogerie sont conçus pour fournir une fréquence très stable à 32768 Hz permettant l'obtention d'un signal à exactement 1 Hz après 15 divisions de la fréquence par un facteur 2, (cf. Montage « Mesure des Fréquences temporelles »).

#### *Modélisation électrique :*

Un résonateur à quartz est, très schématiquement, une lame de quartz avec des faces métallisées  $\rightarrow$  il est électriquement équivalent à un condensateur C<sub>0</sub>. Pour tenir compte des caractéristiques piézo-électriques du cristal en régime dynamique, on ajoute un circuit RLC série en parallèle à C<sub>0</sub> :

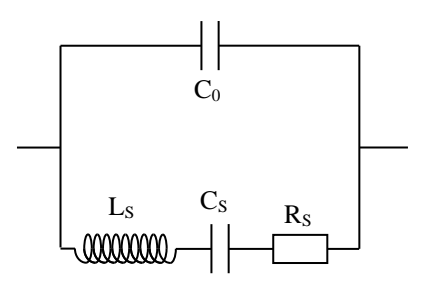

Si C<sup>0</sup> représente réellement une capacité (deux conducteurs séparés par un isolant), les éléments motionnels R<sub>S</sub>, L<sub>S</sub> et C<sub>S</sub> n'ont en revanche pas de réalité physique. Ce sont des équivalents électriques représentant le couplage électromécanique dans le matériau lié à l'effet piézoélectrique (ce type d'équivalence se rencontre aussi dans l'étude des haut-parleurs). L'étude de ce modèle montre (cf. **[3]**, p. 389 ou **[6],** p. 2042) que son impédance passe successivement par un minimum correspondant à la résonance du circuit RLC série, puis par un maximum (anti résonance parallèle). Les fréquences correspondant à ces extrema valent respectivement :

$$
f_{rs} = \frac{1}{2\pi\sqrt{L_sC_s}} \qquad et \qquad f_{arp} = \frac{1}{2\pi\sqrt{L_s\frac{C_0C_s}{C_0+C_s}}}
$$

On a typiquement les valeurs suivantes pour les quartz fonctionnant à 32768 Hz :

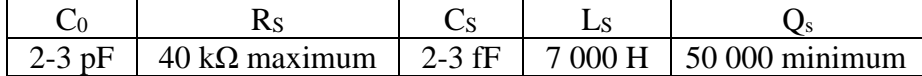

On voit immédiatement que les constantes motionnelles ne correspondent pas aux valeurs usuelles des composants électriques : C<sub>S</sub> est extrêmement faible alors que l'inductance est énorme (ceci résulte de la très grande élasticité du matériau). Par ailleurs, on peut remarquer que Cs est beaucoup plus petit que C0. Cela entraine une très grande proximité entre les fréquences de résonance et d'antirésonance (on peut le vérifier par le calcul).

III.3.2 Principe du montage

**[6]**, p. 2029

L'amplificateur opérationnel fonctionne en régime linéaire car il est rétro actionné par la résistance R. On a donc  $\varepsilon = 0$  V et V = 0 V car la patte + est relié à la masse  $\rightarrow$  la tension aux bornes du Quartz est directement la tension  $V_E$  du GBF.

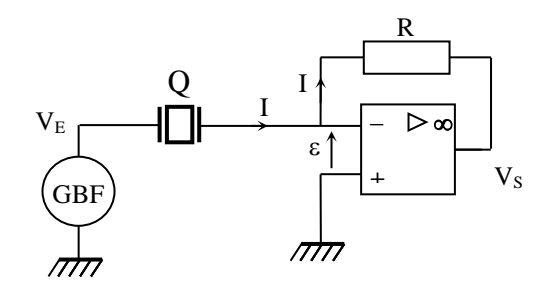

Le courant I circulant dans le quartz va intégralement dans R car l'impédance d'entrée de l'amplificateur opérationnel est énorme. On a donc  $V_S - V = V_S = -R.I \rightarrow V_S$  est une image du courant circulant dans le quartz à R et au signe près. L'amplificateur opérationnel associé à la résistance R réalise par conséquent une conversion courant-tension. Le courant étant maximal à la résonance série, l'amplitude de  $V<sub>S</sub>$  doit donc passer un maximum à cette fréquence.

#### III.3.3 Réalisation pratique

Le facteur de qualité  $Q = f_0/\Delta f$  du quartz vaut 50 000 au minimum, d'où une largeur du pic de résonance de l'ordre du Hz. La principale difficulté pour tracer la courbe de résonance est d'avoir un GBF extrêmement stable en fréquence. Il faut pouvoir le piloter à au moins 0,1 Hz près au voisinage de 32 kHz, ce qui est impossible à réaliser avec un GBF analogique ou les GBF numériques d'enseignement les plus courants. On utilise ici un appareil à synthèse numérique directe (Instek SFG 2110).

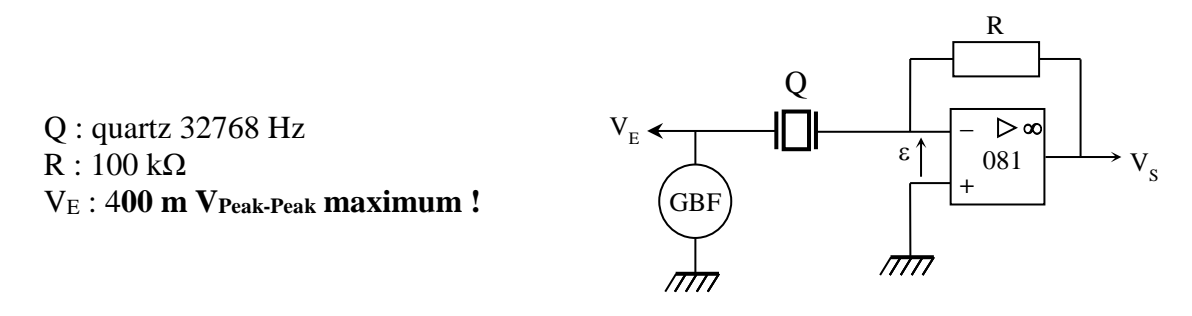

On peut mesurer  $V_E$  et  $V_S$  à l'aide d'un oscilloscope numérique permettant le moyennage des signaux et la mesure de déphasage. Le GBF doit être allumé depuis longtemps pour être à l'équilibre thermique afin d'avoir une fréquence la plus stable possible. **L'amplitude du signal V<sup>E</sup> ne doit pas être trop forte** sous peine de détruire le quartz lorsqu'on passe à la résonance !

On déconseille la réalisation du montage sur une platine pour circuit intégré car on obtient alors une courbe qui n'est pas conforme aux prédictions (on a des signaux anormalement forts en dehors de la fréquence de résonance, et qui persistent si on retire le quartz de la platine<sup>8</sup>!). Les résultats sont nettement meilleurs si on réalise un montage sur un plateau type P60 de chez électrome en soudant le quartz sur un support composant. Il faut aussi éviter d'utiliser des câbles coaxiaux pour ne pas rajouter des capacités parasites au montage.

#### *Mesures :*

On commence par rechercher la fréquence proche de 32768 Hz donnant un signal de sortie maximal. On modifie ensuite cette fréquence par pas de 0,1 Hz, on attend à chaque fois que les signaux se stabilisent (le facteur de qualité étant énorme, les régimes transitoires sont longs) et on mesure l'amplitude de VE et Vs ainsi que le déphasage entre les deux signaux (il faut tenir compte du signe – entre le signal mesuré  $V_s$  et la grandeur étudiée I et on peut inverser  $V_s$  sur l'oscilloscope pour compenser ce signe).

#### III.3.4 Exploitation des résultats

On calcule le module de l'impédance du quartz ainsi que son admittance par les relations :

$$
Z_Q = \frac{U_Q}{I_Q} = \frac{V_E}{V_S/R} = R \frac{V_E}{V_S} \quad et \quad Y = \frac{1}{Z_Q}
$$

La courbe  $Y(f)$  obtenue pour l'admittance, image de la résonance en intensité, peut être comparée à une modélisation de type R LC série :

$$
Y = \frac{Y_0}{\sqrt{1 + Q^2 \left(\frac{f}{f_0} - \frac{f_0}{f}\right)^2}}
$$

1

<sup>8</sup> Influence probable des capacités parasites entre les plaques de connexion.

1

L'acuité extrême de cette résonance fait que le logiciel a souvent des problèmes pour caler le modèle à la courbe expérimentale. On peut l'aider en lui donnant des valeurs estimées pour  $Y_0$ ,  $f_0$  et Q. Voici le résultat d'une série de mesure (exploitation faite sous régressi, puis exportée sur Excel) :

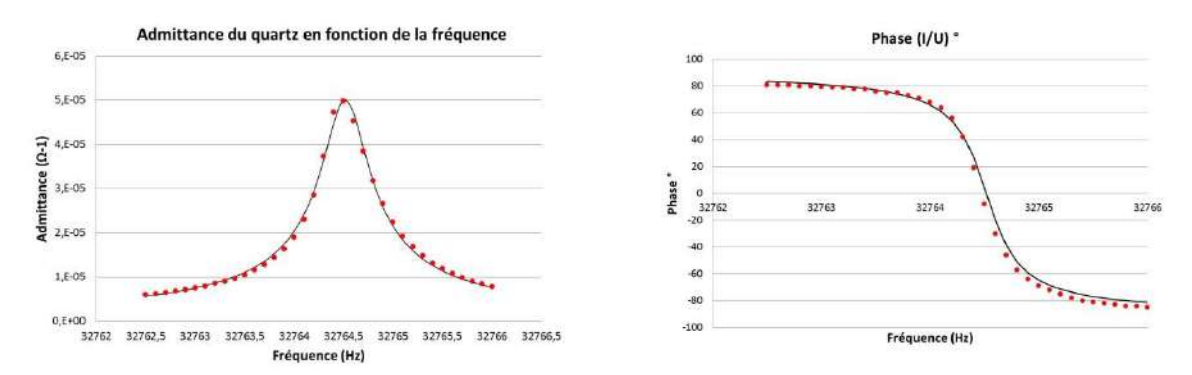

L'accord entre le modèle de l'admittance et les mesures est très correct. L'évolution de la phase aussi conforme aux résultats du § III.1.2. On déduit de la modélisation la fréquence de résonance série du quartz ainsi que son facteur de qualité :

$$
f_{rs} = 32764.5 \text{ Hz} \text{ et } Q \approx 70\,000
$$

On peut aussi estimer les valeurs des paramètres motionnels R<sub>S</sub>, C<sub>S</sub> et L<sub>S</sub>. R<sub>S</sub> correspond à l'impédance du quartz à la résonance. On obtient  $L_s$  connaissant Q par la relation  $Q = L\omega_0/R$ . Enfin, on peut calculer C<sub>S</sub> par la relation  $\omega_0 = 1/LC$ . On trouve avec nos mesures :

$$
R_S \approx 20\ 000\ \Omega
$$
; 
$$
L_S \approx 7\ 000\ H
$$
; 
$$
C_S \approx 3\ \text{fF}
$$

Ces valeurs concordent avec les données constructeurs (cf.  $\S$  III.3.1). Les résultats sur Q, R<sub>S</sub>, L<sub>S</sub> et C<sub>s</sub> ont été arrondis car des variations de quelques milliers sur Q ont des conséquences assez faibles sur la modélisation.

La phase nous renseigne sur la façon dont se comporte le quartz en fonction de la fréquence. Le déphasage courant/tension est positif et se cale rapidement à  $\approx +90$  ° quand on descend en dessous de f<sub>rs</sub>. C'est le signe d'un comportement capacitif ( $I/U = iC\omega$  pour un condensateur, donc  $\varphi_{IU} = +90$ °). Le déphasage est négatif et proche de - 90 ° quand la fréquence est comprise entre *frs* et *farp*. Le quartz est alors inductif ( $IV = -j/L\omega$  pour une self, donc  $\varphi_{IV} = -90$ °). Si on poursuit le diagramme au-delà de *farp*, le déphasage repasse à ≈ + 90 °. On retrouve un comportement capacitif.

#### III.3.5 Comparaison avec la fréquence de travail

Le Quartz doit osciller exactement à 32 768 Hz pour obtenir une base de temps de 1 seconde. La fréquence de résonance série ne correspond pas tout à fait à cette valeur. La différence est faible (3,5 Hz), mais c'est déjà trop par rapport à la tolérance en fréquence annoncée par le constructeur (20 ppm). La précision du GBF ne peut pas être incriminée non plus puisqu'elle est de l'ordre de 20 ppm. On peut en conclure que les quartz d'horlogerie ne travaillent pas sur leur résonance série. On peut alors se demander s'ils travaillent plutôt sur l'anti résonance parallèle. Un calcul rapide de la fréquence *farp* avec la valeur de C<sub>0</sub> indiquée au § III.3.1 montre que ce n'est pas le cas (on obtient  $f_{app} = 32783 \text{ Hz}^9$ )  $\rightarrow$ aucune de ces fréquences n'est donc mise à profit. On utilise en fait le caractère fortement inductif

 $9$  On peut mesurer cette fréquence avec le montage d'étude. Elle correspond au minimum de signal pour V<sub>S</sub> lorsqu'on est au-dessus de *frs*. On a trouvé *farp* = 32780 Hz, soit une valeur proche de celle calculée. On peut en déduire la valeur  $C_0$  du composant étudié ( $C_0 = 3.6$  pF dans notre exemple). On peut vérifier ce résultat à l'aide d'un RLCmètre d'enseignement, type ELC 3131D mais la mesure est très grossière car on est sur le dernier digit du plus bas calibre de l'instrument. On a obtenu 0,003 nF par une mesure 4 fils à 1 kHz après avoir fait le zéro de l'appareil.

du résonateur lorsqu'il oscille entre *frs* et *farp.*. On associe le quartz à deux condensateurs pour former un filtre de type π très sélectif qui sert de boucle de rétroaction à un oscillateur de relaxation. La fréquence est alors ajustée par le choix de la valeur des condensateurs (cf. **[8],** p. 155 par exemple ou le montage « Mesures des fréquences temporelles »).

## **IV CAS DES SYSTEMES COUPLES**

L'étude des systèmes couplés peut soit se faire en mécanique ou en électricité. On conseille plutôt d'étudier un système électrique car les systèmes mécaniques ont en général des fréquences propres assez basses et les transitoires durent longtemps s'ils sont peu amortis d'où des durées d'expériences parfois prohibitives.

## **IV.1 Système d'étude**

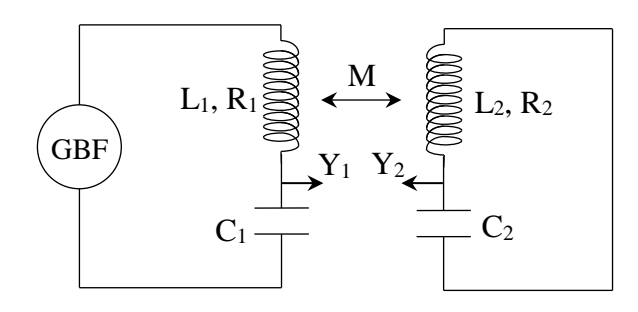

Le couplage est ici assuré par l'influence mutuelle M entre deux selfs. Les cellules de bases sont des circuits de type LC à fort coefficient de qualité. Ils permettent d'avoir des signaux pas trop faibles lorsqu'on désaccorde les circuits, ce qui facilite les mesures. Les résonances en intensité et en amplitude (cf. § II.1.1 et II.1.2) sont aussi pratiquement confondues. On rappelle que la constante de couplage est définie par la relation :

$$
K = \frac{M}{\sqrt{L_1 L_2}}
$$

## **IV.2 Manipulation**

Elle est décrite dans le montage « Couplage des oscillateurs » → s'y reporter. Il faut l'adapter au montage : influence du couplage sur la résonance du système étudié lorsqu'on le couple avec un oscillateur accordé ou non.

## **V RESONANCE AVEC DES ONDES STATIONNAIRES**

Lorsque le milieu dans lequel se propage une perturbation est limité, il y a un phénomène de réflexion aux interfaces et il se crée un phénomène d'ondes stationnaires. Celui-ci est maximal lorsque les dimensions du milieu ont certaines valeurs particulières. C'est un phénomène de résonance. Le système possède alors plusieurs fréquences de résonance, en théorie une infinité discrète. On peut remarquer que la manipulation d'introduction de ce montage utilisait un oscillateur (le diapason) associé à une cavité accordée (la caisse). On peut y revenir pour illustrer la nécessité d'accorder la caisse au diapason en écoutant la différence de niveau sonore lorsque l'on change la caisse.

## **V.1 Corde vibrante excitée sinusoïdalement**

C'est le système classique de la corde de Melde dans laquelle se propagent des ondes transversales. L'excitation sinusoïdale permet d'observer les modes propres de résonance.

## V.1.1 Rappels

On rappelle l'équation générale du mouvement transversal

d'une corde :

$$
\frac{\partial^2 y}{\partial x^2} - \frac{1}{c^2} \frac{\partial^2 y}{\partial t^2} = 0 \qquad \text{avec} \qquad c = \sqrt{\frac{T}{\mu}}
$$

Où T est la tension de la corde et  $\mu$  la masse linéique de la corde. La solution générale du mouvement est une combinaison d'une onde progressive et d'une onde régressive :

$$
y(x,t) = f(t - x/c) + g(t + x/c)
$$
  
Propagation suivant  
les x croissants  
les x décroissants

*Expérience proposée :*

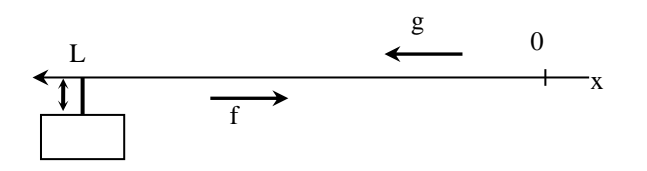

On excite en régime sinusoïdal forcé une corde tendue et fixe à une de ses extrémités à l'aide d'un vibreur et on observe le résultat de la superposition des ondes incidente et réfléchie. On a :

 $y(x,t) = f(x,t) + g(x,t) = \operatorname{asin}(\omega t - kx) + b\sin(\omega t + kx)$ 

*Corde fixe en*  $x = 0$  *:* 

 $\rightarrow v(0,t) = 0 \ \forall t \leftrightarrow \text{asin}(\omega t) + b\text{sin}(\omega t) = 0 \ \forall t \leftrightarrow b = -a$ 

On en déduit facilement que l'expression générale peut se mettre sous la forme :

 $y(x, t) = -2$  asin $(kx)$  cos( $\omega t$ ) C'est l'expression d'une onde stationnaire.

*Corde excitée en x = L :*

$$
y(L, t) = A\cos(\omega t) \ \forall \ t \leftrightarrow -2\sin(kL)\cos(\omega t) = A\cos(\omega t) \ \forall \ t
$$

$$
\leftrightarrow -2\sin(kL) = A
$$

D'où :

$$
y(x,t) = \frac{A}{\sin kL} \sin(kx) \cos(\omega t)
$$

L'amplitude du phénomène d'ondes stationnaire vaut :

$$
\frac{A}{\sin kL} = \frac{A}{\sin\left(\frac{2\pi L}{\lambda}\right)}
$$

Elle tend vers une valeur minimum égale à A lorsque  $L = (2p + 1) \cdot \lambda/4$ . Elle tend théoriquement vers l'infini lorsque L = p.λ/2. Le phénomène d'ondes stationnaires est alors nettement visible, la corde se séparant en p fuseaux de longueur  $\lambda/2$  : il y a résonance. L'amplitude à la résonance est limitée dans la pratique par les amortissements et les non linéarités du système négligés lors de l'établissement de l'équation d'onde (elle n'est valable que pour de petits déplacements).

## V.1.2 Manipulation

Se reporter au montage « Mesure des fréquences temporelles » pour le montage ou en **[1]**, p. 258.

## *Observation des ondes stationnaires :*

On prend une longueur L d'environ 1 m. On augmente progressivement la fréquence du GBF et on observe successivement les fréquences de résonance correspondant à p = 1, 2 et 3. La corde est immobile (nœuds de vibration) en des points séparés de  $\lambda/2$ , et vibre avec une amplitude maximum (ventres) en des points séparés de la même distance. On peut éclairer la corde avec un stroboscope lorsqu'on observe 3 ventres. La corde semble bouger très lentement si la fréquence du stroboscope est proche de celle du vibreur (on rappelle que N<sub>strobo</sub>  $(coup/min) = f_{GBF}$  (Hz) $\times$  60). On peut alors vérifier que les points entre deux nœuds consécutifs de la corde vibrent en phase, l'amplitude A/sin kL gardant le même signe. Par contre, de part et d'autre d'un nœud, l'amplitude prend des signes opposés et les points de la corde vibrent en opposition de phase. Toutes ces observations sont caractéristiques d'un phénomène d'ondes stationnaires :

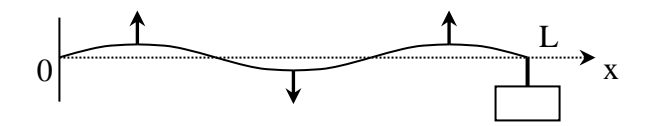

En conclusion, on a une amplitude maximale pour certaines valeurs de la fréquence excitatrice → phénomène de résonance. Ces valeurs forment une suite discrète. Elles dépendent de la longueur et de la tension de la corde.

## *Remarque :*

La corde de Melde est un résonateur à fréquences multiples. Ce phénomène est général dans tous les dispositifs de type cavité ; on le retrouve en acoustique (tuyaux sonores, tube de Kundt), en optique (interféromètre Fabry-Pérot, cavité Laser), en mécanique (figures de Chladni) et en hyperfréquences (ondemètre pour ondes centimétriques).

## **V.2 Réalisation à l'aide d'ondes acoustiques**

V.2.1 Tube de Kundt

Expérience classique  $\rightarrow$  cf. **[1]**, p. 357.

## V.2.2 Tuyaux sonores

Plusieurs solutions sont possibles. Se reporter à **[1]**, p.

404 et suivantes pour des idées de manipulations.

## **VI RESONANCE EN OPTIQUE**

L'expérience est classique ; elle s'effectue avec de la vapeur de sodium  $\rightarrow$  se reporter au montage « Emission – Absorption » pour la manipulation. Ce phénomène peut être assimilé à une résonance puisque qu'on excite la vapeur par une radiation de fréquence correspondant à sa fréquence propre.

## **VII RESONANCE PARAMETRIQUE**

**[1]**, p.283 ; **[4]**, p.142 ; **[5]**, ch. 27 ; **[7]**

Le principe consiste à modifier périodiquement la fréquence propre d'un oscillateur passif pour entretenir, voire amplifier les oscillations dont il est le siège. L'équation régissant le système prend alors la forme :

$$
\ddot{x} + 2\lambda \dot{x} + \omega^2(t)x = 0
$$

L'équation est dite de Hill lorsque l'excitation est périodique (cas général) ou de Mathieu lorsqu'elle est sinusoïdale. Dans tous les cas, la résolution mathématique n'est pas simple (cf. **[5]**) et ne sera pas abordée. On retiendra que la façon la plus efficace d'amplifier les oscillations du système consiste à l'exciter à une fréquence double de sa fréquence propre. Ce faisant, on doit fournir à l'oscillateur plus d'énergie que celle qu'il consomme dans ses parties dissipatives d'où l'existence d'un seuil.

#### **VII.1 Mise en évidence du phénomène**

L'expérience suivante permet une approche intuitive du phénomène de résonance paramétrique. Elle consiste à entretenir et amplifier les oscillations d'un pendule pesant par variation périodique de sa longueur.

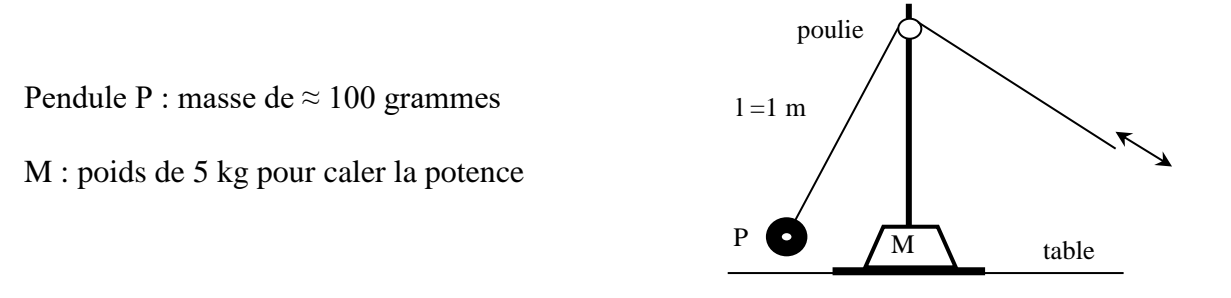

On commence par lancer le pendule. On tire ensuite sur le fil lorsqu'il passe par  $\theta = 0$  et on lui redonne sa longueur initiale lorsqu'il oscille avec une amplitude maximum. Avec un peu d'entraînement, on arrive à accroître fortement l'amplitude du pendule. On illustre ainsi l'entretien d'une oscillation de période  $T_0$  par une action de période  $T_0/2$ .

## *Analyse :*

Considérons dans un premier temps la variation du moment cinétique par rapport à l'axe O de la poulie lorsqu'on modifie brutalement la longueur du pendule. Soient  $\vec{R}$  la réaction de l'axe et  $\vec{P}$  le poids du pendule ; le théorème du moment cinétique s'écrit : \vec

$$
d\vec{\sigma}_0 = [M_0(\vec{R}) + \overrightarrow{OM} \wedge \vec{P}]dt = (\overrightarrow{OM} \wedge \vec{P})dt \quad \text{car } \vec{R} \text{ est sur l'axe} = 0 \text{ si } dt \rightarrow 0
$$

Le moment cinétique se conserve au moment de la variation de longueur si elle est brutale  $\rightarrow$  On a donc :

 $|mlv = cte|$  au moment de la variation de longueur.

Examinons dans un deuxième temps l'évolution énergétique du pendule lorsqu'il oscille librement :

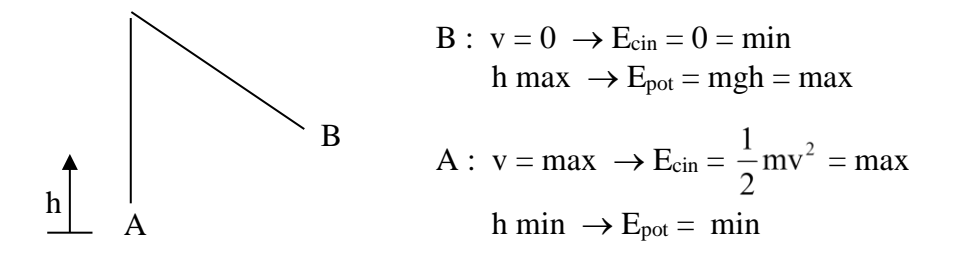

On tire brutalement sur le fil du pendule lorsqu'il est en  $A \rightarrow 1$  diminue. Comme mlv = cte à cet instant, on augmente la vitesse en A, donc l'énergie cinétique. La diminution de *l* augmentant *h* d'une même quantité, l'énergie potentielle du pendule s'accroît elle aussi → l'action en A fournie de l'énergie au pendule. Il faut noter que cette action fournie de l'énergie quel que soit l'endroit où on la réalise mais c'est en A qu'on a un maximum d'efficacité car c'est là où la vitesse est la plus grande et où une variation de  $\Delta l$  donne la variation d'altitude  $\Delta h$  la plus forte.

On augmente *l* lorsqu'on relâche le pendule en  $B \rightarrow h$  diminue, de même que l'énergie potentielle  $\rightarrow$  le pendule redonne de l'énergie mais en moins grande quantité que celle qu'il avait reçu en A ( $\Delta l$ ) donne  $\Delta h$  en A alors que  $\Delta l$  donne  $\Delta h \cdot \cos \theta$  en B). L'action en B n'a pas d'influence sur l'énergie cinétique puisque la vitesse en B est nulle. L'action en B reprend donc de l'énergie au pendule mais moins que celle qu'on lui avait donné en A, et c'est là ou en reprend le moins. On conçoit ainsi que la résultante de ces deux actions répétées périodiquement permettent d'amplifier les oscillations du pendule. L'apport global d'énergie doit bien entendu compenser les pertes par frottement, d'où l'existence d'un seuil minimal d'excitation en dessous duquel l'amplification n'a pas lieu.

#### **VII.2 Système électrique**

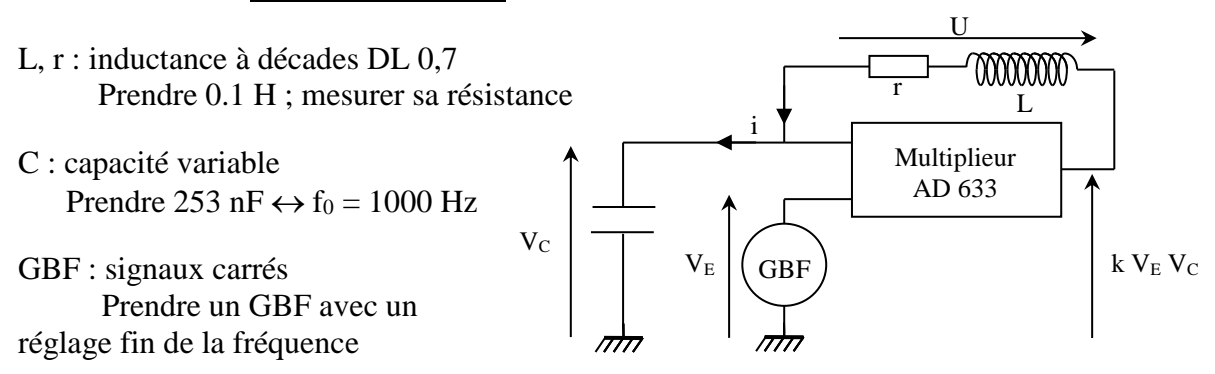

Le circuit électrique proposé permet une étude plus quantitative du phénomène de résonance paramétrique (le montage et des explications plus poussées se trouvent dans le BUP n° 747).

*Equations :*

$$
V_C + U - kV_E V_C = 0
$$
  

$$
V_C = \frac{1}{C} \int i \, dt = \frac{q}{C} \qquad U = L\frac{di}{dt} + ri = L\ddot{q} + r\dot{q}
$$

La combinaison de ces trois équations donne :

$$
L\ddot{q} + r\dot{q} + \frac{1 - k.V_E}{C}q = 0
$$

La charge du condensateur (analogue de l'amplitude du pendule) obéit donc à l'équation classique du circuit RLC (cf. § III.2) avec  $C' = C(1 - k.V_E) \rightarrow$  tout se passe comme si la capacité varie dans le temps au rythme de V<sub>E</sub>. On aurait le même effet en imposant à l'épaisseur d'un condensateur plan une variation de la forme  $e = e_0(1 - k. V_E)$ .

#### *Manipulation :*

On règle la période des signaux carrés à  $T_E \approx T_0/2$ . Si l'amplitude du signal est suffisante, on observe l'oscillation quasi sinusoïdale du circuit. On peut alors ajuster finement  $T_E$ pour avoir un maximum d'amplitude (cf. remarque suivante). On observe un facteur 2 entre les périodes et on doit constater l'existence d'un seuil : il faut une valeur minimum d'amplitude pour que l'oscillation prenne naissance (la recherche de cette limite est délicate ; on peut utiliser un potentiomètre multitour de 10 k $\Omega$  pour ajuster l'amplitude de V<sub>E</sub>). On peut noter l'analogie avec le pendule :  $V_E$  croît lorsque q = 0, et décroît lorsque q est maximum. On peut modifier légèrement  $T_E$ 

et regarder la conséquence sur le niveau du seuil. Les oscillations disparaissent quand on s'écarte de T0/2 et il faut un seuil d'autant plus grand qu'on est loin de cette valeur pour faire réapparaitre les oscillations.

#### *Explication :*

Etudions la conséquence des basculements de  $V<sub>E</sub>$  sur l'énergie emmagasinée par le condensateur :

$$
E = \frac{1}{2}C'V_C^2 = \frac{1}{2}\frac{Q^2}{C'} = \frac{1}{2}\frac{Q^2}{C}(1 - kV_E)
$$

Les variations de  $V<sub>E</sub>$  étant très rapides, on supposera que la charge Q reste constante au cours du basculement.

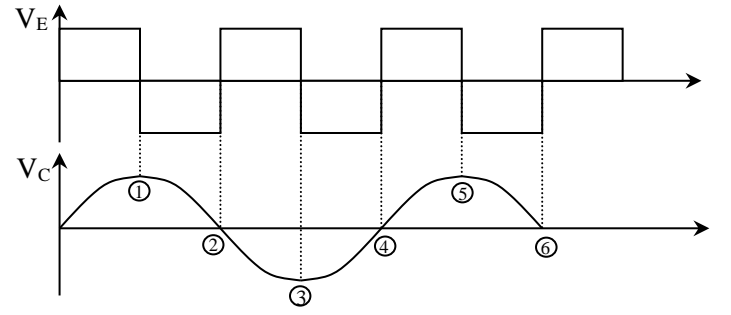

Basculements 1 ; 3 ; 5 : La charge Q est maximum en ces points. VE diminue  $\rightarrow (1-kV_E)$ augmente → l'énergie stockée dans le condensateur augmente.

Basculements 2 ; 4 ; 6 : U<sub>E</sub> augmente  $\rightarrow$  (1 – k.V<sub>E</sub>) diminue mais cela n'a aucune influence sur l'énergie stockée dans le condensateur car la charge Q est nulle en ces points.

Comme pour le pendule, on fournit de l'énergie au moment optimal sans en reprendre si l'action se produit avec la périodicité  $T_E = T_0/2$ . L'apport global doit compenser les pertes par effet Joule pour avoir amplification, d'où l'existence d'un seuil. Si la condition  $T_E = T_0/2$  n'est pas respectée, les apports et les retraits d'énergie se font de manière moins efficace. Le seuil d'amplification commence par augmenter, puis l'apparition et l'entretien des oscillations deviennent impossibles. On peut néanmoins observer des résonances lorsque  $T_E = nT_0/2$  mais elles ne sont plus sinusoïdales. Si l'on veut retrouver les conditions optimums d'entretien (variation de C lorsque  $Q = Q_{\text{max}}$  et  $Q =$ 0), il faut pouvoir ajuster le rapport cyclique des créneaux. Dans le cas contraire, l'apparition des résonances est plus délicate à interpréter.

#### *Remarque :*

Lorsqu'on accorde la fréquence excitatrice pour obtenir la résonance, on s'aperçoit que les basculements 2, 4, ... se font pour une tension  $V<sub>C</sub>$  voisine de 0. On est exactement à l'accord lorsque  $V_C$  est exactement égal à zéro au moment du basculement. Cette constatation permet de régler finement l'accord de la fréquence excitatrice au double de la fréquence propre du circuit. C'est alors que la tension de seuil  $V_E$  est minimum.

#### *Etude quantitative du seuil :*

On considère que la condition  $T_E = T_0/2$  est réalisée. Au moment du basculement  $U_E \rightarrow -U_E$ , le condensateur emmagasine une énergie :

$$
E_{fournie}=\frac{1}{2}\frac{Q_{max}^2}{C}[1+kU_E-(1-kU_E)]=\frac{Q_{max}^2kU_E}{C}
$$

Cela se produit toutes les demi-périodes de l'oscillation. Dans le même intervalle de temps, l'énergie dissipée par effet Joule vaut :

$$
E_{dissip\acute{e}e} = \int_0^{T_0/2} Ri^2 dt = \int_0^{T_0/2} R \left(\frac{dQ}{dt}\right)^2 dt = RQ_{max}^2 \omega^2 \int_0^{T_0/2} \cos^2 \omega t dt
$$

Car Q est sinusoïdal, soit :

$$
E_{dissip\acute{e}e} = \frac{\pi}{2} R \omega Q_{max}^2
$$

Le bilan énergétique est donc :

$$
E_{fournie} - E_{dissipée} = \left[\frac{kU_E}{C} - \frac{\pi}{2}R\omega\right]Q_{max}^2
$$

L'amplification pourra donc avoir lieu si :

$$
U_E \geq \frac{\pi RC\omega}{2k}
$$

#### *Manipulation :*

On se place au mieux à  $T_E = T_0/2$ . On ajuste l'amplitude du signal créneaux pour être à la limite des oscillations avec le potentiomètre multitour. On mesure l'amplitude de  $U<sub>E</sub>$  et on compare à la théorie.

#### *Bibliographie :*

- **[1]** : Quaranta I, paragraphe « Oscillations Forcées, Résonance
- **[2]** : Sextant : Optique Expérimentale
- **[3]** : Quaranta III
- **[4]** : Pérez : Mécanique
- **[5]** : Landau : Mécanique
- **[6]** : BUP 799, p. 2023 et suivantes
- **[7] :** BUP 747 p. 1267 et BUP 661
- **[8]** : Marguerite Vauschelles : TP d'électronique
- Quaranta IV p. 395 à 402

# **COUPLAGE DES OSCILLATEURS**

On se limitera dans ce montage aux couplages entre oscillateurs à un degré de liberté. Deux systèmes sont couplés lorsqu'il y peut avoir transfert d'énergie entre eux. Cela se manifeste dans les équations par l'apparition de termes croisés : dans le cas des circuits électriques, si on prend comme variable l'intensité, on trouve dans l'équation qui régit un circuit un terme dépendant de l'intensité dans l'autre circuit et inversement. On peut alors distinguer trois types de couplage :

Résistif → le terme de couplage est proportionnel à une intensité.

Inductif → le terme de couplage est proportionnel à la dérivée de l'intensité.

Capacitif  $\rightarrow$  le terme de couplage est proportionnel à une primitive de l'intensité.

Quand un couplage existe entre oscillateurs, les fréquences propres du système sont toujours en nombre égal à celui des oscillateurs individuels que l'on a couplés.

## **I OSCILLATEURS PESANTS COUPLES PAR UN FIL DE TORSION**

Le système d'étude est composé de deux pendules pesants pouvant être couplés par un fil de torsion. On peut faire varier sa longueur pour modifier le couplage.

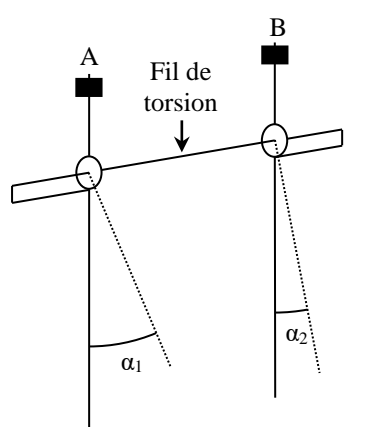

Sur chaque pendule se trouve deux axes de part et d'autre de l'axe de rotation. L'axe supérieur permet de réaliser l'équilibre indifférent du pendule considéré (centre d'inertie confondu avec l'axe de rotation). L'axe inférieur permet de placer des surcharges afin d'obtenir le pendule pesant.

## **I.1 Oscillateurs libres : détermination de J**

 On cherche à déterminer ici le moment d'inertie de chaque pendule. On réalisera au préalable l'équilibre indifférent (cela permet par la suite de simplifier l'interprétation).

Vérifiez que les deux pendules ne sont pas couplés sinon dévissez les boulons maintenant le fil de torsion. Placez une charge P de 200 gr sur l'axe supérieur, l'axe inférieur étant placé à *a* = 30 cm de l'axe de rotation sans charge. Réalisez l'équilibre indifférent en ajustant **au mieux** la valeur de x. Ceci étant réalisé, le centre de gravité du pendule déchargé est alors sur l'axe de rotation. Faire ce réglage sur les deux pendules.

Le dispositif dont on dispose à Rennes est vieux et présente beaucoup de jeux dans les roulements → la réalisation de l'équilibre indifférent quelque soit la position du pendule est **impossible à obtenir**. Ne pas passer par conséquent trop de temps sur ce réglage et faire au mieux autour de la position d'équilibre (domaine dans lequel on va l'utiliser).

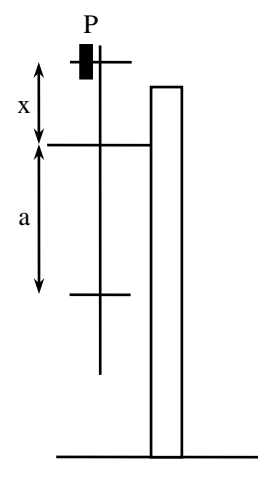

#### *Mesure de J :*

 Placez une masse m = 1 000 gr sur l'axe inférieur de chaque pendule. Dans ces conditions, la période d'oscillations T du pendule est donnée par la relation (cf. **[1]**, p. 282) :

$$
T_0 = 2\pi \sqrt{\frac{J}{mga}}
$$
 Avec  $J = J_0 + ma^2 + j$  et  $j = \frac{1}{2}m(R_1^2 + R_2^2)$ 

Sans la réalisation préalable de l'équilibre indifférent, on ne connaîtrait pas *a* (car il est défini à partir du centre de gravité du système) et on aurait par conséquent une inconnue en plus ce qui poserait un problème lors de l'étude des pendules couplés.

Mesurez au chronomètre la période d'oscillations de chaque pendule. Prendre 10 périodes pour plus de précision. Vérifiez la reproductibilité en refaisant chaque mesure deux ou trois fois. Vérifiez que cette période est indépendante de l'amplitude initiale tant que celle-ci est faible. On peut alors en déduire J et éventuellement déterminer la seule grandeur inconnue, J0.

#### *Remarque :*

Une autre solution pour mesurer la période consiste à utiliser une cuve potentiométrique. Se reporter au § I.3.3 pour le protocole expérimental.

#### **I.2 Détermination de la constante de torsion du fil**

Le plus simple consiste à utiliser l'oscillateur précédent. Mettre le fil de torsion (**soigner le serrage des vis**) et maintenir le second pendule bloqué. On obtient alors un pendule à la fois pesant et de torsion de période :

$$
T = 2\pi \sqrt{\frac{J}{C + mga}}
$$

Mesurez T, déterminez C. Ramenez cette dernière grandeur à l'unité de longueur car la constante de torsion d'un fil dépend de sa longueur. On a en effet (cf. **[2]**, p. 144 ou **[1]**, p. 279) :

> $\frac{\pi}{22} \frac{d}{d\mu} \mu$ l d 32 C 4 Ξ

#### **I.3 Couplage des oscillateurs**

On a maintenant deux pendules pesants identiques, couplés par le fil de torsion qui assure un transfert d'énergie entre les deux systèmes. On peut avoir différentes réponses suivant les conditions initiales d'excitation des deux pendules,. Il faut montrer les modes symétriques et anti-symétriques du système global ainsi que la possibilité d'avoir des battements. Pour plus de précision sur les formules employées, se reporter à **[1]**, p. 81.

## I.3.1 Mode symétrique

Ce mode consiste à donner à l'instant initial le même angle aux deux pendules. Mesurez la période des oscillations (en mesurer 10 pour plus de précision) et vérifiez qu'elle est identique à  $T_0$  et ce quelle que soit la valeur du couplage (on le modifie en modifiant la longueur du fil de torsion). Ce résultat est logique puisque le fil de torsion n'a aucun effet dans ce mode ( $\alpha = 0$ ). Si on se réfère à la valeur T mesurée au § I.2, on peut vérifier que :

$$
\frac{1}{T_{\text{SYM}}} = \frac{1}{T} \sqrt{1 - K}
$$
 Avec  $K = \frac{C}{C + \text{mga}}$  = constante de couplinge

I.3.2 Mode antisymétrique

Ce mode consiste à donner à l'instant initial des

angles identiques mais opposés aux deux pendules. Pour différentes longueurs de fil de torsion (**qu'il faut mesurer**) donc pour différents couplages, mesurez la période des oscillations. Faire deux à trois mesures (sur 10 périodes) dans chaque cas de figure pour vérifier la reproductibilité. Vérifiez qu'on a, par rapport à la mesure de T effectuée au § I.2 :

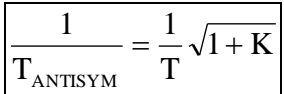

Ces calculs doivent prendre en compte la longueur du fil de torsion puisque C.l est une constante.

#### I.3.3 Battements

En déplaçant à l'instant initial l'un des pendules, l'autre étant à l'équilibre, on observe une superposition des deux modes donc un phénomène de battements.

## *Enregistrement :*

On enregistrera l'évolution des oscillations des deux pendules à l'aide de cuves potentiométriques de CuSO4.

Placez aux extrémités de chaque cuve des électrodes plates en cuivre reliées à une alimentation continue d'environ 12 V. Mettre un peu de CuSO<sup>4</sup> solide dans les cuves remplies d'eau (ne pas en mettre de trop pour ne pas faire débiter l'alimentation). Accrochez sur chaque pendule un fil conducteur plongeant dans une cuve et reliez-le à un oscilloscope numérique disposant du mode « ROLL » (reliez la masse de l'oscilloscope à la borne moins de l'alimentation). On dispose ainsi d'un signal qui est « l'image » de la position du pendule.

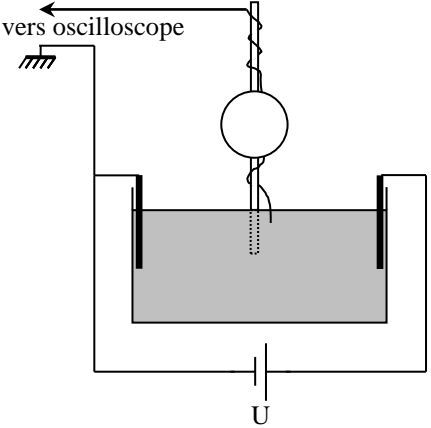

Bloquez initialement un des pendules dans sa position d'équilibre et donnez un angle quelconque à l'autre oscillateur. Relâchez ensuite les deux pendules et enregistrez leur mouvement en mode « ROLL ». Vous devez obtenir une figure classique de battement (cf. § II.3.1). Vérifiez que :

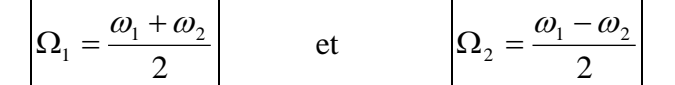

Avec  $\Omega_1$  = pulsation des oscillations et  $\Omega_2$  = pulsation des battements (mesure entre 3 minima !)

## **II COUPLAGE PAR CAPACITE DE DEUX CIRCUITS OSCILLANTS**

## **II.1 Circuit d'étude**

On considère deux circuits oscillants LC identiques, couplés par un condensateur C' (constitué dans la pratique par deux capacités C' en série afin d'avoir accès au point milieu M). Ce circuit est l'analogue en électricité du montage précédent :

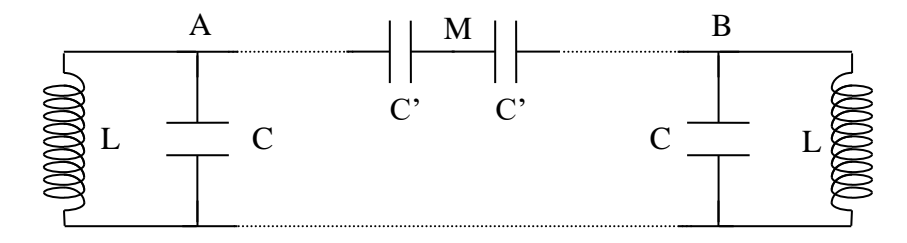

En l'absence de couplage  $(C = 0)$ , les deux circuits LC ont la même fréquence de résonance f<sub>0</sub> lorsqu'ils sont séparés. Par le couplage, on remplace  $f_0$  par deux nouvelles fréquences propres communes aux deux circuits. Ces deux fréquences propres du circuit global correspondent aux deux modes propres suivants :

#### *Mode symétrique :*

$$
V_{\rm A}(t)=V_{\rm B}(t)
$$

Dans ce mode la capacité de couplage ne joue aucun rôle (tout comme le fil de torsion au § I.3.1). Le circuit équivalent est donc le suivant :

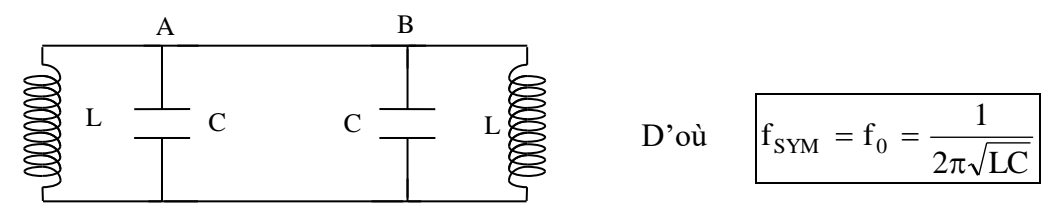

*Mode antisymétrique :* 

$$
V_A(t) = - V_B(t)
$$

Dans ce mode, les points A et B sont en opposition de phase et le point M est à tout instant au potentiel nul. Le schéma équivalent est dans ce cas :

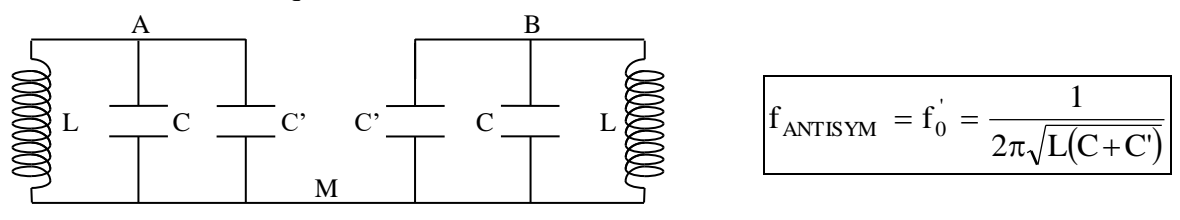

#### **II.2 Réalisation pratique**

**[3]**, p. 109

Lorsque le circuit a un facteur de qualité élevé, la fréquence de résonance correspond quasiment à la fréquence propre f<sub>0</sub> =  $1/2\pi\sqrt{(LC)}$ . L'impédance du circuit passe alors par un maximum d'autant plus important que Q est élevé. En dehors de la résonance, l'impédance du circuit est d'autant plus faible que Q est fort.

Ces constatations amènent les remarques suivantes :

- il vaut mieux prendre une bobine de transformateur plutôt qu'une self AOIP ou à décade pour avoir une résonance aiguë (comparez leur résistance en continu). Le circuit ayant alors une faible impédance en dehors de la résonance, il est préférable d'exciter les circuits via une résistance assez forte pour protéger le GBF.

- le circuit étant attaqué en courant et l'impédance passant par un maximum à la résonance, on mesurera VA.

L'étude du mode antisymétrique nécessitant deux tensions identiques en opposition de phase, on utilisera un montage inverseur à amplificateur opérationnel d'où le montage global suivant :

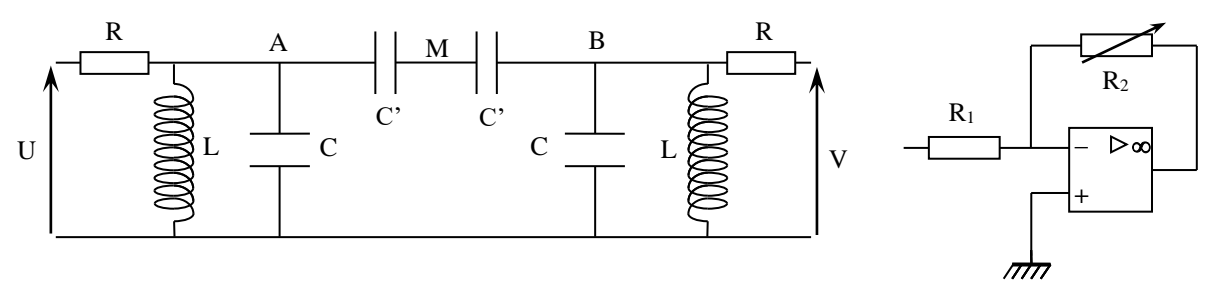

L : bobines Leybold 500 tours ( $L \approx 11$  mH)

C : une AOIP 0,1 µF et une boite de capacité à décades  $\approx 0.1$  µF

- C' : boites à décades
- $R : A OIP \times 1 k\Omega$   $R_1 : A OIP = 1 k\Omega$
- $R_2$ : boite de résistance à décades  $\approx 1$  k $\Omega$

*Réglage de l'accord des circuits sur une fréquence commune :*

Les deux circuits oscillants doivent avoir exactement la même fréquence propre. Avec les valeurs approximatives de L et de C, elle est d'environ 5000 Hz.

 $\rightarrow$  Découplez les deux circuits. Injectez en U une tension sinusoïdale, visualisez les tensions U et V<sup>A</sup> en Lissajous et recherchez **précisément** la fréquence de résonance du premier circuit (celui avec la capacité AOIP de  $0,1 \mu F$ ). Une fois la résonance trouvée, ajustez R pour avoir au point A une tension sensiblement inférieure à U (5000  $\Omega$  convient bien).

→ Passez au circuit n°2 **sans modifier la fréquence du GBF !** Cette fois-ci, ajustez la valeur de C (boite à décade) pour avoir un signal maximum en B. Prendre la même valeur de R que pour le premier circuit afin d'avoir des circuits identiques.

Connaissant C (prendre la valeur de la capacité AOIP étalon) et f<sub>0</sub>, en déduire la valeur de L à la fréquence de résonance.

## **II.3 Etude en régime transitoire**

 Couplez les deux oscillateurs. Utilisez comme source excitatrice une tension créneau ayant une fréquence d'environ une centaine d'Hertz. Visualisez  $V_A(t)$  et  $V_B(t)$  avec un oscilloscope numérique.

II.3.1 Mise en évidence du couplage

**On excite un seul circuit.**

Partir d'un couplage nul  $(C = 0)$  et injectez les créneaux en U et faire  $V = 0$ .

## *Sans couplage :*

 $V_A(t)$  évolue de façon harmonique à la fréquence  $f_0$ . Le vérifier en mesurant cette fréquence et comparez à la valeur théorique. La sinusoïde est amortie en raison de la résistance non nulle du circuit LC.  $V_B(t)$  est nulle ; il n'y a aucun transfert d'énergie entre les deux circuits. Ces observations sont à rapprocher des résultats obtenus au & I.1 pour le pendule pesant.

## *Avec couplage :*

Augmentez progressivement le couplage  $\rightarrow$  on constate un transfert progressif d'énergie du primaire au secondaire qui augmente avec la valeur de C'.  $V_A(t)$  et  $V_B(t)$  n'évoluent pas de façon harmonique mais on reconnaît pour certaines valeurs du couplage (couplage faible C' = = 40 nF par exemple) un phénomène de battements amortis :

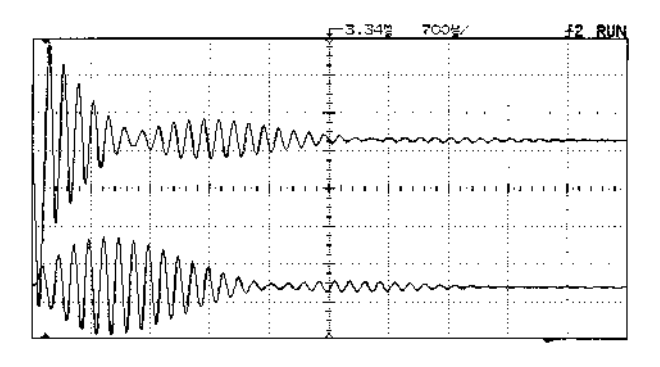

Dans cette configuration, on observe facilement en dilatant l'échelle des temps que l'extremum d'un signal correspond à un signal nul pour l'autre. Cela exprime la conservation de l'énergie au cours des transferts. On peut le confirmer en additionnant les deux signaux : le signal résultant correspond au signal observé en l'absence de couplage.

#### *Conclusion :*

 Le phénomène de battements et le fait que la somme des deux signaux évolue de façon harmonique montre que l'évolution de ces signaux est une combinaison simple de deux signaux harmoniques. Cette propriété est générale lorsqu'on couple deux oscillateurs identiques (cf. **[6]**, ch. 27, p. 401-402). On peut montrer que les deux signaux qui se combinent sont les modes propres (symétrique et antisymétrique) du système  $\rightarrow$  pour C = C' = 40 nF par exemple, mesurez précisément la pseudo période des signaux et la période des battements (entre 3 minima). L'exploitation de ces mesures sera faite au § II.3.3.

#### II.3.2 Mode symétrique

#### **On excite de façon symétrique les deux circuits**

Injectez le signal créneaux en U et en V  $\rightarrow$  cette fois-ci, les deux signaux V<sub>A</sub>(t) et V<sub>B</sub>(t) sont identiques et on peut vérifier que les capacités de couplages sont sans effet (un effet résiduel peut apparaître si les deux résistances R ne sont pas parfaitement égales). Ceci est normal car chaque côté des capacités de couplage est attaqué par le même signal → aucune ddp ne leur étant appliquée, elles n'ont aucun rôle. On peut alors vérifier que la réponse harmonique des deux systèmes dans ce mode se fait à la fréquence  $f_0$  (faire une mesure). Cette observation est à rapprocher du § I.3.1 pour le pendule.

#### II.3.3 Mode antisymétrique

#### **On excite de façon antisymétrique les deux**

#### **circuits.**

Injectez directement le signal créneau en U. Le faire passer dans l'amplificateur inverseur de gain 1 pour l'excitation en V. On constate évidemment que les deux signaux sont identiques mais en opposition de phase (utilisez la touche INVERT de l'oscilloscope). Si on visualise le point milieu des capacités de couplage (celles-ci ayant toutes les deux **la même valeur**), on constate que son potentiel est pratiquement nul (rigoureusement si les deux systèmes et l'amplitude de l'excitation sont parfaitement identiques). Justifiez. Mettre en évidence l'importante influence des capacités de couplage sur la fréquence des signaux. Ces observations sont à rapprocher du § I.3.2.

## *Mesures :*

Mesurez la fréquence f<sub>ANTISYM</sub> pour la valeur de C' utilisée au § II.3.1 et comparez cette valeur à la formule :

$$
f_{\text{ANTISYM}} = \frac{1}{2\pi\sqrt{L(C+C)}} \quad \text{cf. § II.1}
$$

## Prendre **la valeur de L obtenue au § II.2** pour le calcul théorique.

## *Retour au § II.3.1 :*

De la même manière que pour le pendule, il faut vérifier qu'on a les relations suivantes :

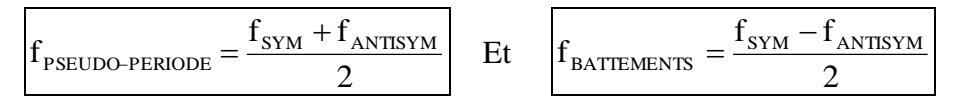

On justifie ainsi les remarques faites en conclusion au § II.3.1.

## **II.4 Régime forcé**

On envoie maintenant un signal sinusoïdal dont on fait varier la fréquence. On peut là aussi exciter les modes symétriques et antisymétriques ; on retrouve les mêmes phénomènes que précédemment mais avec des signaux harmoniques.

#### *Influence du couplage sur les fréquences de résonance :*

On excite en U et on fait  $V = 0$ . On obtient alors une superposition des deux modes. Visualisez  $V_A(t)$  et  $V_B(t)$ . Montrez que les fréquences des maxima sont les mêmes pour les deux points de mesure. Dans le cas d'un couplage fort ( $C \approx 150$ nF), comparez les phases de  $V_A(t)$  et  $V_B(t)$  aux deux fréquences de résonance. Interprétez. Effectuez une wobbulation et observez la réponse en fréquence en B. Faire varier le couplage en jouant sur C' (autour de 20 nF). Pour un couplage faible mais non nul, on obtient un seul pic de résonance. Pour un couplage plus fort, le pic se dédouble. Un pic est à la fréquence  $f_0 = f_{SYM}$ , l'autre est à la fréquence f<sub>ANTISYM</sub>.

## *Remarque :*

Le couplage que l'on vient de voir est un des plus simples qui puissent être étudié**.** Il a en revanche la particularité de faire apparaître un dédoublement de la fréquence où une des deux nouvelles fréquences correspond à la fréquence propre des deux circuits pris séparément ( $f_{\text{SYM}} = f_0$ ). Ce n'est pas toujours le cas. Le couplage fait très souvent apparaître deux nouvelles fréquences situées de part et d'autre de la fréquence f<sub>0</sub>. C'est l'objet du chapitre suivant.

## **III CIRCUITS COUPLES PAR MUTUELLE INDUCTANCE**

#### **III.1 Système d'étude**

Le couplage est ici assuré par l'influence mutuelle M entre deux

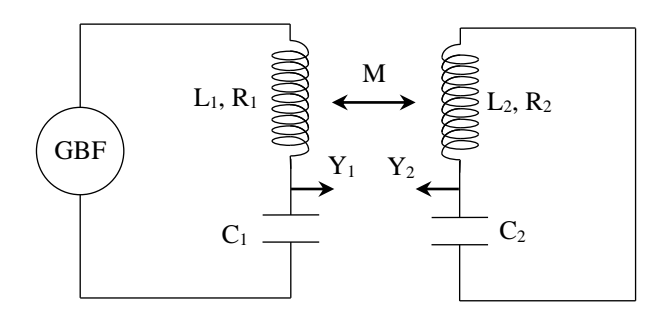

Les cellules de bases sont des circuits de type LC à fort coefficient de qualité. Ils permettent d'avoir des signaux pas trop faibles lorsqu'on désaccorde les circuits d'où des mesures plus faciles. Les résonances en intensité  $I_R$  et en tension  $U_C$  (cf. montage sur la résonance) sont aussi pratiquement confondues. La constante de couplage dans ce circuit est définie par la relation :

$$
K=M/\sqrt{L_1L_2}.
$$

## **III.2 Oscillateurs accordés en régime forcé**

#### III.2.1 Introduction

On considère deux circuits identiques ( $L_1 = L_2 = L$ ;  $C_1 =$  $C_2 = C$ ;  $R_1 = R_2 = R$ ) et on s'intéresse à l'évolution des tensions  $U_{C_1}$  et  $U_{C_2}$  en fonction de la fréquence. Une étude complète est menée dans l'annexe en fin de topo. Les résultats sont assez lourds si l'on ne fait pas d'approximation mais, comme on va le voir, l'expérience montre que les fréquences qui apparaissent lors du couplage sont assez proches de la fréquence f<sub>0</sub>. Dans ces

selfs :
conditions, si on pose  $|\omega = \omega_0(1+\epsilon)|$  avec  $|\epsilon \langle \langle 1| \rangle$ , on obtient les résultats approchés suivants :

$$
\frac{U_{Cl}}{U} \approx \sqrt{\frac{1}{Q^2} + 4\epsilon^2} \left( \left[ \frac{1}{Q^2} + K^2 - 4\epsilon^2 \right]^2 + \frac{16\epsilon^2}{Q^2} \right)^{-1/2}
$$

$$
\left| \frac{U_{C2}}{U} \right| \approx K \left( \left[ \frac{1}{Q^2} + K^2 - 4\epsilon^2 \right]^2 + \frac{16\epsilon^2}{Q^2} \right)^{-1/2}
$$

L'étude de la deuxième fonction (cf. **[5]**, p. 135) montre qu'elle passe par un seul maximum pour  $\varepsilon$  = 0 si K < 1/Q. Si K > 1/Q, elle passe par deux maximums pour  $\varepsilon = \pm (1/2) \sqrt{(K^2 - 1/Q^2)} \approx \pm K/2$  si K > 1/Q (circuits à fort coefficient de qualité). Bien que légèrement différente au niveau du numérateur, la première fonction présente une évolution à peu près similaire, surtout lorsque l'on est au dessus du couplage critique  $K = 1/Q$  (le fait que les évolutions dans les deux circuits soient assez proches est typique d'un couplage entre oscillateurs accordés). A Rennes, un petit programme sous Excel permet de simuler ces fonctions de transfert pour voir les similitudes et les différences. Il permet aussi de comparer les résultats avec et sans simplification → le demander au professeur.

#### III.2.2 Montage d'étude

On étudie un circuit LC série. Son impédance est minimum à la fréquence  $f_0 = 1/2\pi\sqrt{(LC)}$  (cf. [3], p.109). Le courant passe donc par un maximum. L'impédance du montage étant faible à la résonance, il faut un ampli de puissance pour éviter que le GBF ne s'écroule pas. Pour la même raison, **injectez un signal de faible amplitude pour ne pas avoir de surtensions excessives dans les circuits à la résonance !**

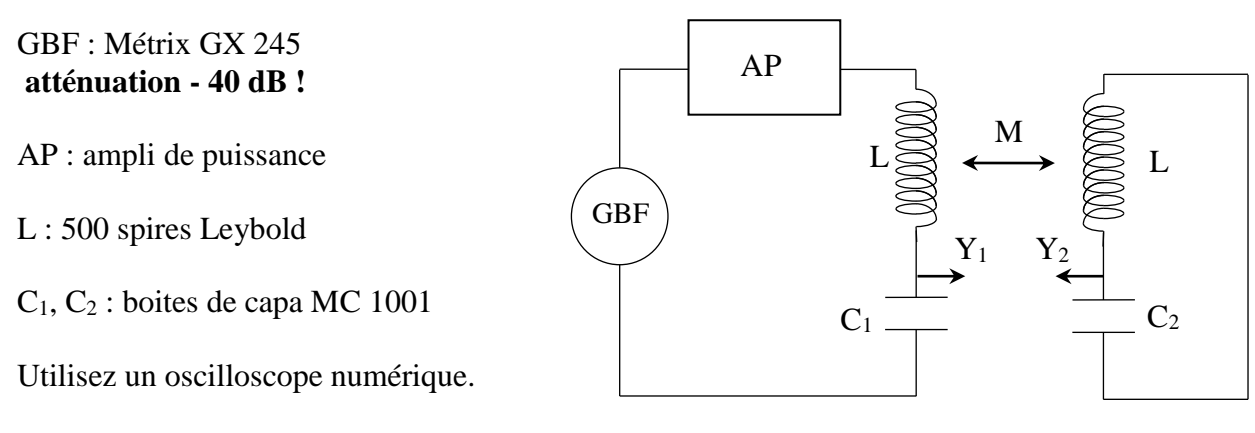

### *Réglage des circuits sur une fréquence commune :*

Prendre  $C_1 = 0.5 \mu F$ ; faire une wobbulation entre 2200 et 2500 Hz environ. Repérez en Y<sup>1</sup> la résonance du circuit 1 non couplé et placez là au centre de l'écran de l'oscilloscope (le placer en mode AUTO STORE). Notez la valeur  $f_0 =$  $1/2\pi\sqrt{(LC)}$  en arrêtant la wobbulation à la résonance. Alimentez le deuxième circuit de la même façon et ajustez la valeur de la capacité C<sub>2</sub> pour avoir la résonance en Y<sub>2</sub> au même endroit  $\rightarrow$ l'accord est réalisé.

#### *A montrer en présentation :*

Affichez les courbes de résonance de chaque circuit séparé pour montrer qu'ils sont identiques. Alimentez ensuite le circuit 1 et refermez le circuit 2 sur lui-même (cf. schéma précédent). Visualisez la tension  $Y_1$  et approchez progressivement la bobine 2 de la bobine  $1 \rightarrow$  montrez que le couplage fait apparaître deux nouvelles fréquences pratiquement symétriques par rapport à  $f_0$  et que ces fréquences s'écartent de  $f_0$  à mesure qu'on augmente le couplage. Se placer au couplage maximum et repérez sur l'oscilloscope les deux pics de résonance ;

visualisez alors le signal  $Y_2 \rightarrow$  mêmes fréquences de résonance. En déduire dans ce cas la constante de couplage K par la relation approchée :

$$
f_\pm \approx~f_0\big(1\!\pm K/\,2\big)
$$

Ecartez de nouveau la bobine 2 de la bobine 1 → montrez le couplage critique (cf. **[5]**, p. 110 et **[4]**, p. 136). Citez l'application possible de ce couplage particulier.

#### *Remarque :*

On constate expérimentalement une légère dissymétrie des deux fréquences par rapport à f<sub>0</sub>. Elle s'explique par le fait que le calcul effectué à partir duquel les conclusions ont été tirées est une approximation. La différence n'est pas trop gênante ici car l'expérience montre qu'on ne dépasse pas en pratique un coefficient de couplage de l'ordre de  $0,1 \rightarrow$  l'écart entre les relations approchées et les calculs exacts est assez faible (cf. Annexe).

#### *Vérification :*

On peut comparer la valeur de K que l'on a obtenue à celle que l'on peut calculer en mesurant le coefficient de mutuelle inductance M (le principe de la mesure est développé dans le montage sur l'induction) :

Placez les bobines en couplage maximum (accolées). Injecter un signal triangulaire dans la première bobine. On a aux bornes de R une tension X proportionnelle au courant. Mesurez la pente de ce signal avec un oscilloscope à curseurs. En déduire celle du courant. La tension en Y correspondant à la fém induite eind doit être un signal carré ; mesurez son amplitude. Déduire de ces mesures la valeur de M par la relation  $e_{ind} = - M \cdot di/dt$ 

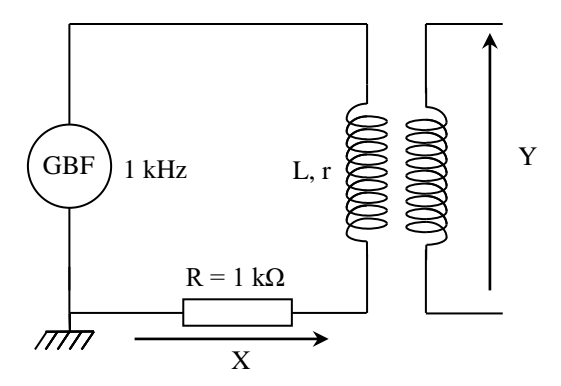

#### **III.3 Oscillateurs désaccordés**

Modification d'une des fréquences propres.

#### *Manipulation :*

Reprendre le montage du § III.2.2 avec le couplage maximum (accoler les deux bobines). Faire varier la valeur de  $C_1$  et mesurez à chaque fois les valeurs des deux fréquences de résonance en Y<sup>2</sup> (cette mesure peut se faire en wobbulant lentement et en arrêtant le balayage en fréquence lorsqu'on est sur les pics de résonance). Faire le graphique  $\omega_{\pm}^2 = f(1/C_1)$  et tracez aussi l'évolution des pulsations de résonance des deux circuits si ils n'étaient pas couplés :

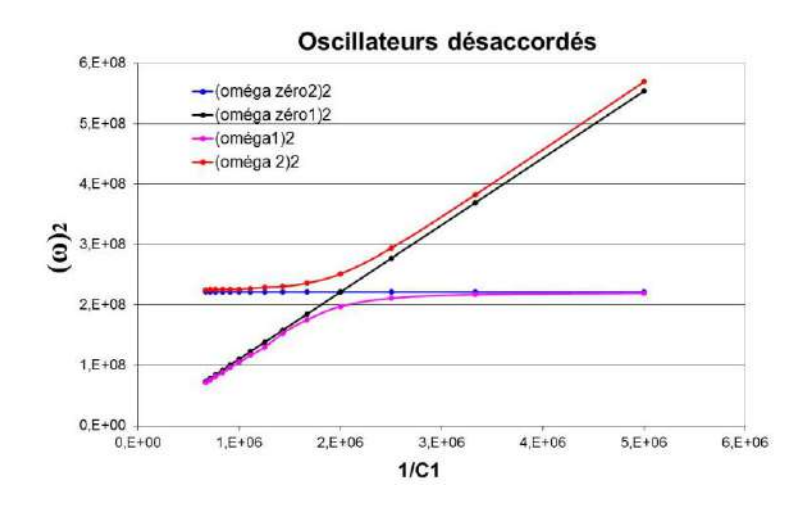

## *Analyse :*

On peut dégager quelques idées importantes :

- les courbes du système couplé ne se croisent pas comme c'est le cas de celle du système non couplé : quand les oscillateurs sont couplés, ils forment un seul système et on ne peut plus assimiler une courbe de résonance à un seul circuit.

- les courbes du système couplé tendent vers celle du système non couplé quand on désaccorde les deux circuits : quand les oscillateurs ne sont pas accordés, le couplage a peu d'effet sur la valeur des fréquences de résonance ; elles sont proches des fréquences propres des deux circuits. L'effet maximum sur les fréquences de résonance a lieu lorsque les circuits sont accordés. Cet effet se fait aussi sentir sur l'énergie transférée au deuxième circuit. Observez les pics de résonance en  $Y_2$ : ils ont une amplitude maximum à l'accord et diminuent au fur et à mesure qu'on augmente le désaccord. Visualisez ensuite  $Y_1$  et observez l'évolution de l'amplitude des pics de résonance lorsqu'on désaccorde les circuits → la résonance est très forte sur sa pulsation propre, très faible sur celle du deuxième circuit

## *Remarque :*

Ces courbes sont caractéristiques d'un système de deux oscillateurs couplés. Sur un piano par exemple, chaque note est constituée de deux (ou trois) cordes frappées par un même marteau. Une fois frappées, ces cordes se comportent comme des oscillateurs couplés au niveau du chevalet. Si on trace les fréquences propres du système formé de deux cordes en fonction du désaccord entre les fondamentales des cordes, on obtient le même type de courbe.

## **IV PULSATIONS PROPES D'UN SYSTEME DE N OSCILLATEURS COUPLES**

On peut

utiliser pour ce chapitre une échelle de perroquet mais nous n'en disposons pas à Rennes.

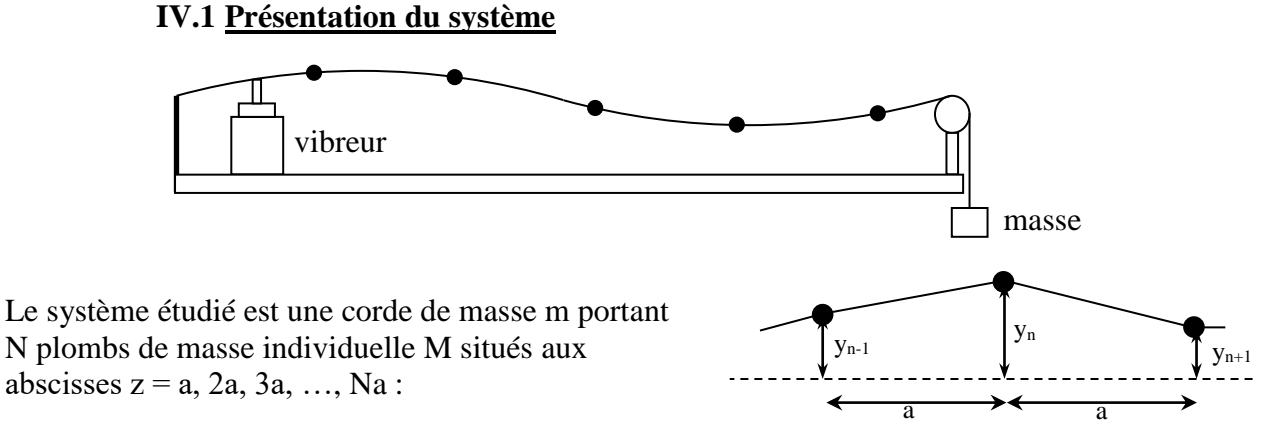

La corde a pour longueur totale  $L = (N+1)a$ ; chaque

plomb a la masse M et l'on a N.M  $\gg$  m. Ici  $M = 1.3$  g et m = 0.7 g ; on travaillera avec N = 4 ou 6. La corde est fixée à ses extrémités et tendue par une masse m<sub>t</sub>. On suppose que la corde est tendue uniformément. Soit  $\sigma$  la tension de la corde ; on a alors :  $\sigma = m_t$  g. L'équation différentielle du mouvement de chacun des plombs s'écrit :

$$
M\frac{d^{2}y_{n}}{dt^{2}} = \sigma \frac{y_{n+1} - y_{n}}{a} - \sigma \frac{y_{n} - y_{n-1}}{a}
$$

Le système est donc constitué de N masses couplées par le terme de tension. La résolution de l'équation différentielle amène, en recherchant des solutions de type  $y_n(z, t) = A_n \text{.cos} \omega t$ , à la relation suivante :

$$
\omega(k) = \sqrt{\frac{4\sigma}{Ma}} \sin\left(\frac{k.a}{2}\right)
$$

Ainsi, les fréquences propres des modes de vibration ne sont plus dans des rapports entiers comme c'est la cas avec une corde continue. Le but de l'expérience est de vérifier cette relation de dispersion qui est caractéristique d'un système de N oscillateurs couplés.

## **IV.2 Manipulation**

## IV.2.1 Vérification de la loi de dispersion pour  $N = 4$

La corde est excitée par un vibreur alimenté par un GBF ayant un réglage fin et un affichage précis de la fréquence. La fréquence de travail est comprise entre 5 et une centaine d'Hertz. Recherchez les fréquences de résonances de la corde plombée en faisant varier la fréquence. On veillera à choisir une amplitude suffisamment élevée de la tension pour repérer les résonances mais pas trop. En effet, aux fortes amplitudes de vibrations, les cordes faiblement tendues comme celles-ci se mettent à tourner ; ainsi les conditions aux limites ne sont plus vraiment stables, la longueur vibrante de la corde varie et cela modifie les fréquences de résonances.

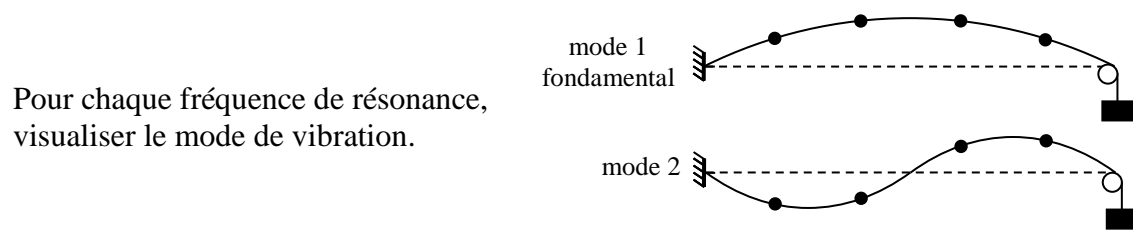

Placez sur un même graphique :

- vos mesures de f =  $\omega/2\pi$  en fonction de k (calculez k à partir du nombre de fuseaux observés sur la longueur de la corde qui vaut 1 m).

- f en fonction de k pour la corde continue qui aurait la même fréquence fondamentale.

- les valeurs théoriques simulées (sur Excel) d'après la formule de dispersion de f en fonction de k.

*Exemple de résultats pour*  $m_t = 1240$  *g :* 

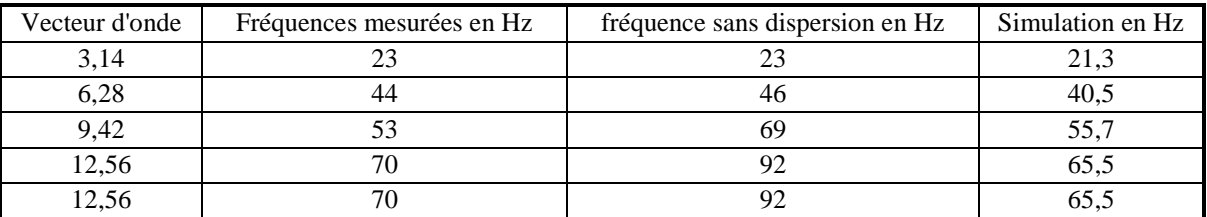

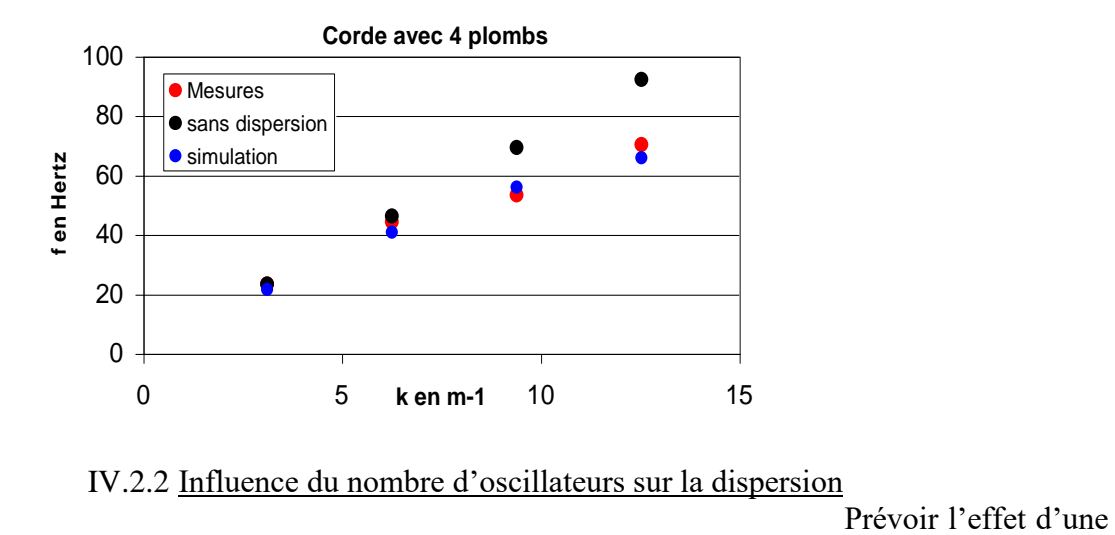

IV.2.2 Influence du nombre d'oscillateurs sur la dispersion

augmentation du nombre d'oscillateur et recommencez l'opération pour  $N = 6$ . A priori, on doit observer 6 modes puisqu'il y a 6 oscillateurs. En pratique, il est difficile d'observer les modes élevés (5 et 6) qui ne présentent pas suffisamment d'amplitude.

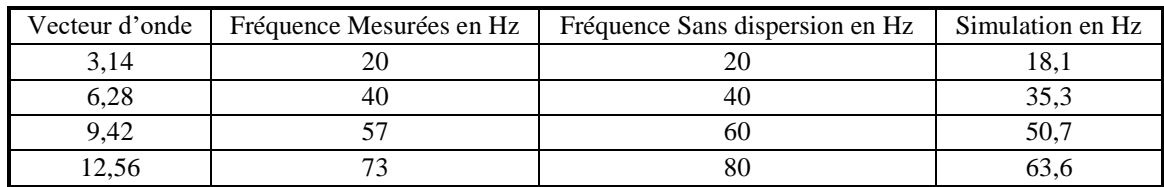

*Exemple de résultats pour*  $m_t = 1240$  *g :* 

## **V CONCLUSION**

On a mis en évidence les différentes caractéristiques des oscillateurs couplés :

- le couplage écarte les fréquences propres du système d'oscillateurs

- dans un système d'oscillateurs couplés, les fréquences propres ne peuvent plus être attribuées à un oscillateur particulier, ce sont les fréquences propres du système entier.

Dans ce montage, on s'est limité aux oscillateurs couplés de même nature. Un haut-parleur par exemple met en jeu un oscillateur mécanique couplé avec un oscillateur électrique. De même, quand on place un haut-parleur dans une enceinte et que l'on observe une modification de la fréquence de résonance de l'ensemble, on forme un système d'oscillateurs couplés (haut-parleur et résonateur d'Helmholtz).

Il y a peu d'applications technologiques directes de ces caractéristiques. On peut noter toutefois le sismographe constitué de deux oscillateurs couplés. Par contre les oscillateurs couplés interviennent dans l'interprétation de la propagation des ondes mécaniques dans les cristaux (cf. leçon sur N oscillateurs couplés). De plus, on peut établir des analogies entre deux oscillateurs couplés en mécanique ou en électricité avec une particule oscillant dans un puits de potentiel à deux états. L'étude dans le domaine classique permet de mieux comprendre ce qui se passe en mécanique quantique. Les applications de cette étude en mécanique quantique sont nombreuses (cf. leçon sur les systèmes à deux états). Enfin on retrouve un cas analogique au cas de N oscillateurs couplés en mécanique quantique. Ceci permet de comprendre comment des atomes aux niveaux discrets d'énergie associés dans un solide forment un système avec des bandes d'énergies (cf. leçon sur la conduction).

*Bibliographie :*

- **[1]** : Quaranta I p. 83, 235, 244, 254, 265, 279
- **[2]** : Berty Escaut : Physique Pratique, Tome 2 (Vuibert)
- **[3]** : Berty Fagot Martin : Electricité pratique, Tome 2 (Vuibert)
- **[4]** : Quaranta IV p. 107
- **[5]** : J. P. Mathieu : Oscillateurs
- **[6]** : Pérez : Mécanique ch. 27 p. 406
- **[7]** : Fleury Mathieu : Electricité (pour le & II)

# **ANNEXE : CALCULS SUR LES CIRCUITS COUPLES PAR MUTUELLE INDUCTANCE**

On présente ici les calculs dans le cas ou les circuits que l'on couple sont identiques.

## **I CIRCUIT D'ETUDE**

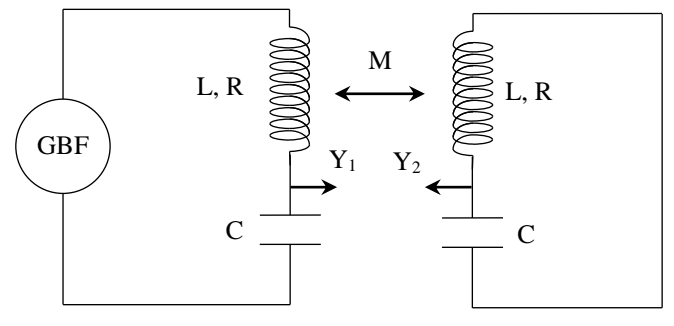

Les équations des deux circuits sont alors les suivantes :

$$
\text{Circuit 1}: \qquad \left[R + j\left(L\omega - \frac{1}{C\omega}\right)\right]I_1 + jM\omega I_2 = U = ZI_1 + jM\omega I_2
$$

$$
\text{Circuit 2:} \qquad \left[ \mathbf{R} + \mathbf{j} \left( \mathbf{L} \boldsymbol{\omega} - \frac{1}{\mathbf{C} \boldsymbol{\omega}} \right) \right] \mathbf{I}_2 + \mathbf{j} \mathbf{M} \boldsymbol{\omega} \mathbf{I}_1 = 0 = \mathbf{Z} \mathbf{I}_2 + \mathbf{j} \mathbf{M} \boldsymbol{\omega} \mathbf{I}_1
$$

On en déduit les expressions de I<sub>1</sub> et I<sub>2</sub>: 
$$
\left[I_1 = \frac{ZU}{Z^2 + M^2 \omega^2}\right]
$$
  $\left[I_2 = \frac{-jM\omega U}{Z^2 + M^2 \omega^2}\right]$   
On pose  $\omega = \omega_0 (1+\epsilon)$ ; l'expression de Z devient alors :  $Z = R + jL\omega_0 \frac{\epsilon(2+\epsilon)}{1+\epsilon}$ 

# **II CALCUL DU RAPPORT UC1/U**

On a  $U_{C1} = I_1/(jC\omega)$ . En réinjectant dans cette expression celles de I<sub>1</sub>, Z et  $\omega$  et en mettant à profit les relations  $M = K.L$ ,  $Q = L\omega_0 / R$  et  $\omega_0 = 1/LC$ , on trouve après arrangement la relation suivante :

$$
\left|\frac{U_{C1}}{U}\right| = \sqrt{\frac{1}{Q^2(1+\epsilon)^2} + \frac{\epsilon^2(2+\epsilon)^2}{(1+\epsilon)^4}} \cdot \left[\left[\frac{1}{Q^2} + K^2(1+\epsilon)^2 - \frac{\epsilon^2(2+\epsilon)^2}{(1+\epsilon)^2}\right]^2 + \frac{4\epsilon^2(\epsilon+2)^2}{Q^2(\epsilon+1)^2}\right]^{-1/2}
$$

*Simplification :*

Si l'on s'intéresse à des pulsations proches de la pulsation  $\omega_0$ , on a alors  $\varepsilon \ll 1$ . Dans ce cas :

$$
\left|\frac{U_{\text{Cl}}}{U}\right| = \sqrt{\frac{1}{Q^2} + 4\epsilon^2} \left(\frac{16\epsilon^2}{Q^2} + \left[\frac{1}{Q^2} + K^2 - 4\epsilon^2\right]^2\right)^{-1/2}
$$

# **II CALCUL DU RAPPORT**  $|U_{C2}/U|$

On a  $U_{C2} = I_2/(iC\omega)$ . En réinjectant dans cette expression celles de I<sub>2</sub>, Z et  $\omega$  et en mettant à profit les relations M = K.L, Q = L $\omega_0/R$  et  $\omega_0 = 1/\sqrt{(LC)}$ , on trouve après arrangement la relation suivante :

$$
\left|\frac{U_{C2}}{U}\right| = K \left[\left(\frac{1}{Q^2} + K^2 \left(1 + \epsilon\right)^2 - \frac{\epsilon^2 \left(2 + \epsilon\right)^2}{\left(1 + \epsilon\right)^2}\right)^2 + \frac{4\epsilon^2 \left(2 + \epsilon\right)^2}{Q^2 \left(1 + \epsilon\right)^2}\right]^{-1/2}
$$

*Simplification :*

Si l'on s'intéresse à des pulsations proches de la pulsation  $\omega_0$ , on a alors  $\varepsilon \ll 1$ . La relation précédente devient:

$$
\left| \frac{U_{C2}}{U} \right| = K \left( \left[ \frac{1}{Q^2} + K^2 - 4\epsilon^2 \right]^2 + \frac{16\epsilon^2}{Q^2} \right)^{-1/2}
$$

## **III COMPARAISON DES DIFFERENTES EXPRESSIONS**

Un petit programme sous Excel permettant de simuler l'évolution des fonctions de transfert simplifiées et non simplifiées existe à Rennes → vous pouvez le demander au professeur. On présente ici quelques courbes pour différentes valeurs de la constante de couplage. Le facteur de qualité que l'on a pris correspond à celui des circuits utilisés dans les manipulations.

## **III.1 Évolution pour**  $K = 0.025$

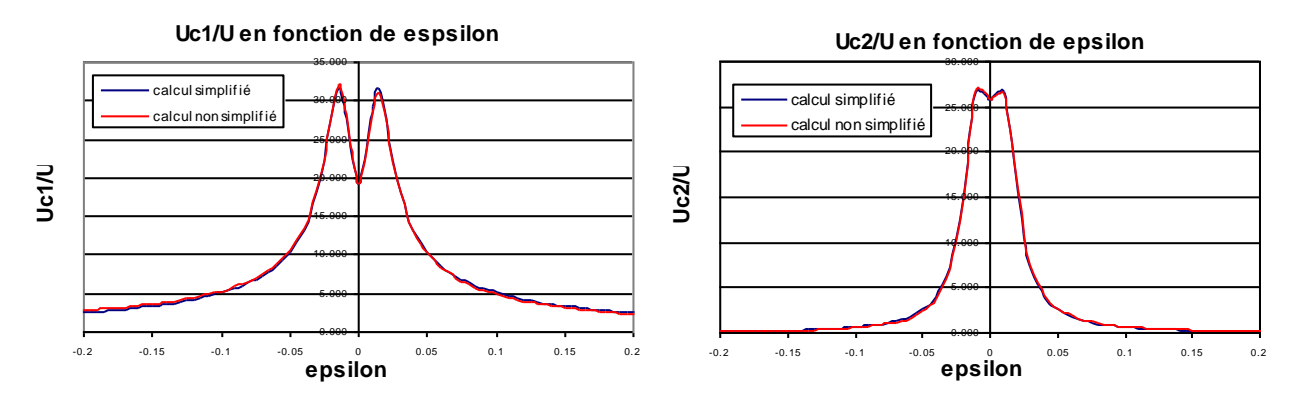

On voit ici que les formules approchées recoupent bien l'évolution réelle des fonctions de transfert. Ce n'est pas vraiment étonnant puisque la condition  $\varepsilon \ll 1$  est assez bien respectée.

## **III.2 Évolution pour K** =  $0,1$

Ce cas est particulièrement intéressant car c'est celui qui correspond à peu près au couplage maximum que l'on peut avoir dans notre montage. Les courbes sont légèrement différentes cette fois ci. Les expressions simplifiées font apparaître des pics symétriques ce qui n'est pas tout à fait le cas avec le calcul complet : les pics de résonance n'ont pas

tout à fait la même amplitude et ils ne sont pas tout à fait symétriques par rapport à  $f_0$  ( $\varepsilon = 0$ ). L'écart reste faible cependant.

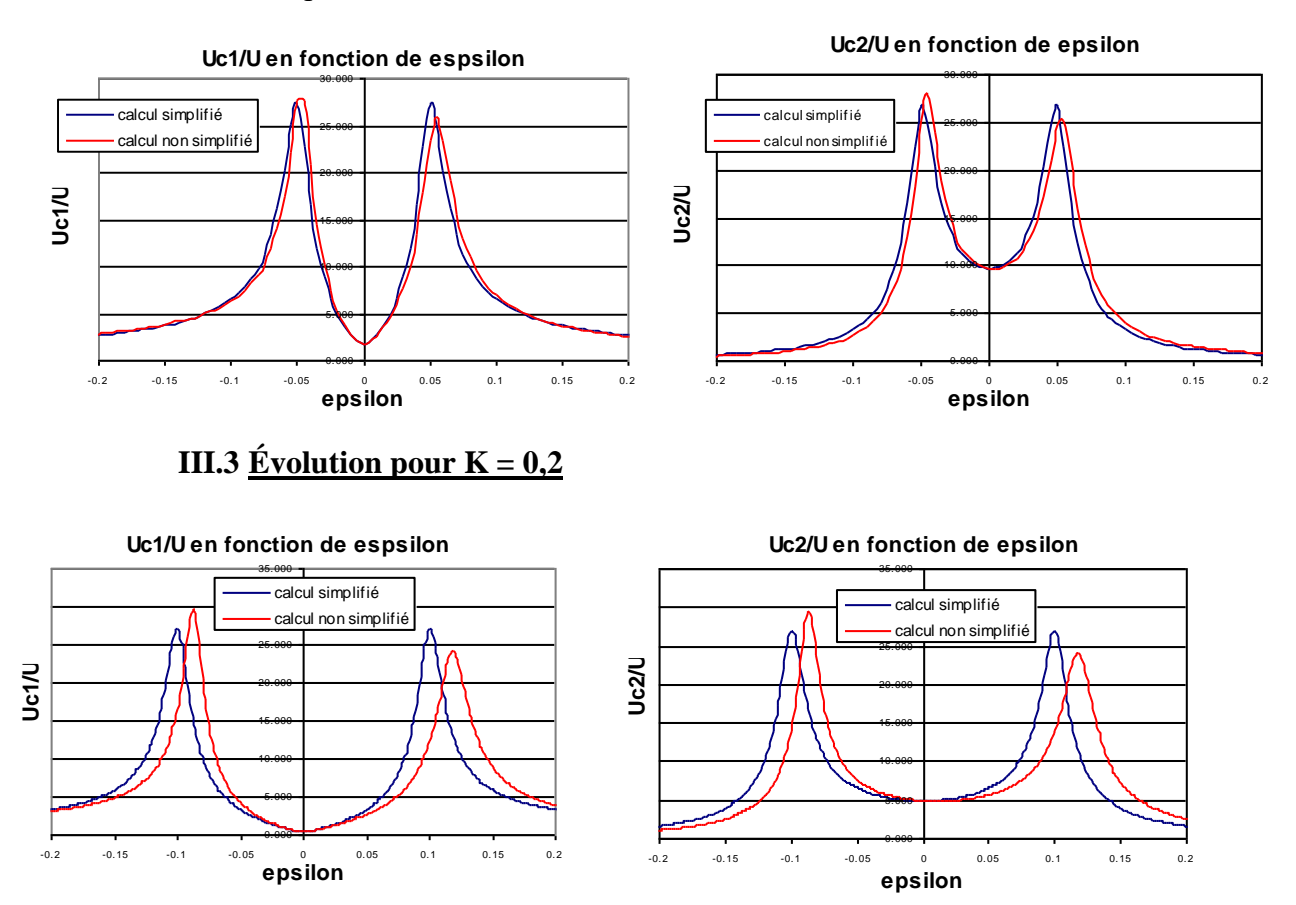

Les différences entre le modèle simplifié et le calcul exact commencent à s'accentuer.

# **REGIMES TRANSITOIRES**

Les régimes transitoires correspondent au comportement d'un système quand il passe d'un état permanent à un autre. Ces états peuvent être stationnaires (grandeurs invariables dans le temps), mais pas forcément. L'étude des régimes transitoires se résume souvent à la relaxation<sup>1</sup> des systèmes linéaires d'ordre 1 ou 2 mais c'est un domaine beaucoup plus vaste. On peut aussi s'intéresser à l'établissement de régimes forcés non stationnaires ou au temps de réponse d'un composant ou d'un système asservi soumis à un changement de consigne.

### **I REGIME TRANSITOIRE D'UN SYSTEME LINEAIRE D'ORDRE 1**

#### **I.1 Etude du phénomène de relaxation avec un circuit RC**

Cette expérience est classique et se trouve dans de nombreux ouvrages (cf. **[4]**, p. 476 par exemple) donc on peut s'y reporter pour plus de précisions. Il faut montrer que la réponse est monotone (pas d'oscillations possibles), en forme d'exponentielle<sup>2</sup>, avec une constante temporelle caractéristique  $\tau = RC$ . Cette étude étant assez classique, on peut la compléter ou la remplacer par quelque chose d'un peu plus ambitieux. On peut s'intéresser par exemple au temps de réponse d'une photodiode (se reporter au montage « Photorécepteur » pour plus de précision ou en **[6]**, p. 69). Les paragraphes suivants peuvent aussi être des alternatives.

## **I.2 Lien entre le régime transitoire et la réponse harmonique pour les systèmes linéaires et invariants dans le temps**

**[1]**, p. 142 ; **[2]**

L'expérience suivante met en évidence une propriété essentielle des filtres linéaires et invariants dans le temps : ils sont entièrement caractérisés par leur réponse impulsionnelle et la réponse à une entrée quelconque est donnée par le produit de convolution entre l'entrée et cette réponse. La fonction de transfert d'un tel système correspond à la transformée de Fourier de sa réponse impulsionnelle (cf. annexe 1)  $\rightarrow$  le comportement d'un filtre en régime harmonique peut se déduire de sa réponse en régime transitoire.

I.2.1 Montage

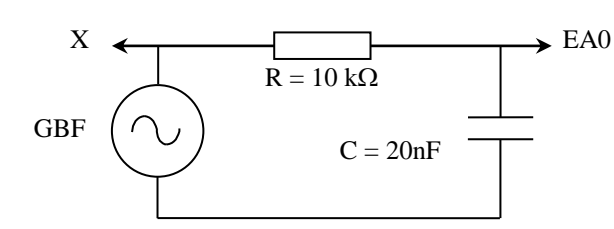

X : vers un oscilloscope EA0 : vers synchronie

Le filtre a pour fonction de transfert :

$$
\frac{V_S}{V_E} = \frac{1}{1 + jRC\omega}
$$

<sup>&</sup>lt;sup>1</sup>Retour à une situation d'équilibre.

<sup>&</sup>lt;sup>2</sup>On peut modéliser le régime transitoire pour le montrer, ou tracer le logarithme de la réponse : le fait qu'on obtienne une droite prouve alors le caractère exponentiel de cette réponse.

Sa fréquence de coupure vaut f<sub>C</sub> =  $1/(2\pi RC)$ . Le gain chute de – 20 dB/décade en haute fréquence. Le déphasage évolue entre 0 et –  $\pi/2$  et vaut –  $\pi/4$  à la fréquence de coupure.

## *Manipulation :*

L'idéal consiste à utiliser un générateur de pulses. Si on n'en a pas, on peut prendre un GBF classique et di-symétriser au maximum un signal carré (rapport cyclique inférieur à 10 % si possible). Quelle que soit la méthode employée, il faut s'arranger pour produire au mieux des pulses compris entre 0 et 5 V qui se répètent à une fréquence d'environ 30 Hz. Une fois ces réglages effectués, on peut lancer l'acquisition sur Synchronie avec les paramètres suivants :

 $N_{\text{points}} = 2048$ ;  $T_{\text{éch}} = 6 \,\mu s$ ; déclenchant sur le front montant de EA0

On obtient un signal dont seule la partie en exponentielle décroissante nous intéresse (on veut la réponse à une impulsion). Le plus simple pour conserver uniquement cette partie consiste à décaler le signal obtenu : il suffit d'aller dans le tableur, ajouter la variable EA0 et rechercher la valeur N du point d'acquisition correspondant au début de la décroissance exponentielle. On définit ensuite une nouvelle variable décalée dans la feuille de calcul avec la syntaxe suivante (en écrivant bien entendu la valeur numérique pour N) :

## X=AVANCE(EA0,N)

On peut alors relancer une acquisition et vérifier que la courbe X démarre bien au début de l'exponentielle décroissante en zoomant sur le début de la courbe. Ce réglage est important si on veut que le logiciel réalise une exploitation conforme à ce que l'on souhaite.

I.2.2 Traitement du signal acquis

Le logiciel Synchronie peut calculer

différentes TF :

TF complexed'un signal 
$$
S(j\omega) = TF[s(t)] = \int_{-\infty}^{+\infty} s(t)e^{j\omega t}dt = \int_{-\infty}^{+\infty} s(t)(\cos \omega t + j \sin \omega t)dt
$$
  
\nTF en cosinus :  $S_{cos}(\omega) = \int_{-\infty}^{+\infty} s(t) \cos \omega t dt$   
\nTF en sinus :  $S_{sin}(\omega) = \int_{-\infty}^{+\infty} s(t) \sin \omega t dt$   
\nTF en module :  $S_{mod} = \sqrt{S_{cos}^2 + S_{sin}^2}$   
\nTF en puissance :  $S_{puis} = 20 \log \left(\frac{S_{mod}}{R\acute{e}f}\right)$   
\nTF en argument :  $\theta = Arc \sin \left(\frac{S_{sin}}{S_{mod}}\right)$ 

La TF en puissance permet d'obtenir le diagramme de Bode en gain du filtre puisqu'elle correspond à la TF en module exprimée en échelle logarithmique. La TF en argument est censée nous donner l'évolution de la phase mais le résultat obtenu présente généralement des défauts. Ce problème est lié au double échantillonnage induit par le processus numérique de calcul de la TF<sup>3</sup>. Les

<u>.</u>

<sup>3</sup> Le logiciel utilise un signal échantillonné au lieu du signal réel variant continument dans le temps et il ne calcule le spectre que pour certaines valeurs de la fréquence. Cette double discrétisation fait qu'il réalise une transformée de Fourier discrète (TFD) et non pas une TF.

I.2.3 Exploitation

approximations qui en découlent affectent particulièrement le calcul de la phase. Le résultat est très sensible à la position des échantillons dans les intervalles de mesure. Le meilleur compromis consiste à prélever les mesures au milieu des intervalles, c'est à dire aux instants  $t_k = (k + 1/2)T_{\text{ech}}$ , chose que ne fait pas le logiciel puisqu'il les prend aux instants  $t_k = kT_{\text{ech}}$ . La FFT qu'il réalise peut cependant être corrigée avec un résultat convenable pour ce filtre en la multipliant par le terme  $\exp(-i\pi f T_{\text{ech}})$  (cf. [2] et annexe 1). Il suffit donc de recalculer l'argument en entrant les lignes suivantes dans la feuille de calcul du logiciel $4$ :

> sa=-S\_Sin×cos(pi×f×6E-6)-S\_Cos×sin(pi×f×6E-6) sav=sa/S\_Module theta=asin(sav)

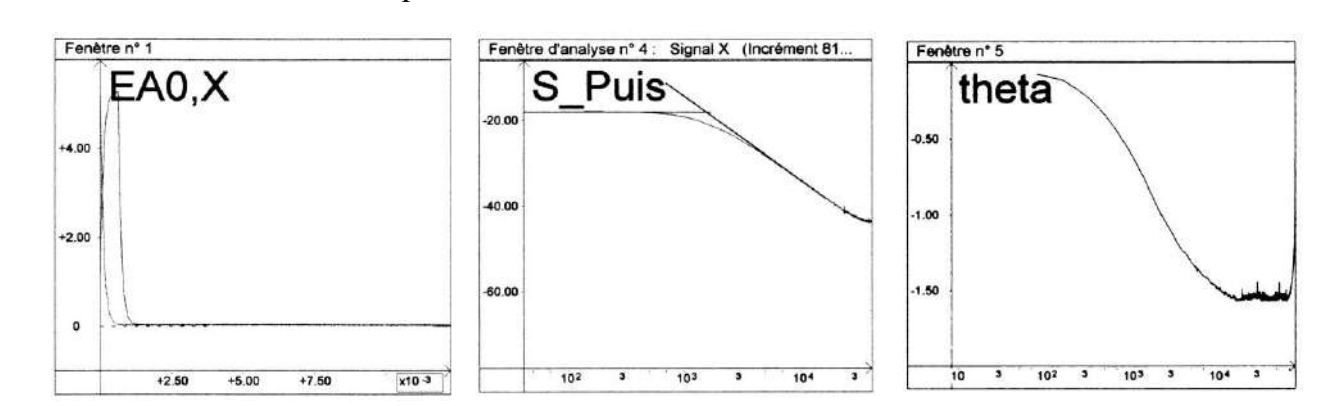

On peut mesurer la fréquence de coupure du filtre  $\hat{a}$  – 3 dB sur le diagramme en puissance et vérifier que la pente de l'asymptote en hautes fréquences est proche de - 20 dB/décades. La phase évolue entre 0 à -  $\pi/2$  avec  $\theta = -\pi/4$  à la fréquence de coupure<sup>5</sup>. On peut refaire une acquisition sur 4096 points sans changer la fréquence d'échantillonnage. Le pas de calcul du spectre est alors plus fin car les algorithmes FFT utilisent un incrément qui vaut  $1/T_{\text{tot}} = 1/(NT\acute{e}ch)^6$ .

## I.2.4 Temps de réponse d'un système bouclé

Une autre manière d'enrichir ce chapitre peut consister à étudier la réponse d'un système bouclé à un changement de consigne, et voir comment l'ajout de correcteurs peut améliorer les performances dynamiques du système. Une expérience de ce genre est menée sur un amplificateur modélisable par une fonction de transfert du premier ordre dans le montage sur les systèmes bouclés (§ II.4 et II.5)  $\rightarrow$  s'y reporter pour des idées de manipulations.

## **II REGIME TRANSITOIRE D'UN SYSTEME LINEAIRE D'ORDRE 2**

#### **II.1 Influence du coefficient d'amortissement**

Cette étude est classique avec un circuit électrique RLC. On la trouve là encore dans de nombreux ouvrages (cf. **[4]**, p. 479 par exemple). Il faut alors montrer que la réponse peut être monotone ou oscillante suivant le degré d'amortissement du circuit, et qu'il existe un régime critique délimitant les deux types de réponse

<u>.</u>

<sup>&</sup>lt;sup>4</sup>6.10<sup>-6</sup> correspond à la période d'échantillonnage T<sub>éch</sub>. Cette valeur doit être modifiée si on change f<sub>éch</sub>!

 $5$  On peut d'ailleurs se servir de cette position pour mesurer  $f_c$ .

<sup>6</sup> Ce point est expliqué dans le montage sur l'analyse et le traitement des signaux.

 $\rightarrow$  se reporter à la référence proposée pour des idées de manipulation. Le système étant là aussi linéaire et invariant dans le temps, sa réponse en régime transitoire est encore intimement liée à sa réponse harmonique, notamment à sa sélectivité. L'expérience suivante permet de le vérifier.

## **II.2 Etude du régime transitoire d'un diapason**

On peut commencer par montrer que le régime transitoire d'un diapason se modélise de la même manière que pour un circuit RLC faiblement amorti, à savoir par une sinusoïde décroissant de manière exponentielle. L'opération est cependant délicate car les diapasons vibrent pendant plusieurs secondes après une percussion, soit une durée énorme comparée à celle d'une oscillation. Il faut donc observer un très grand nombre de périodes pour voir une décroissance significative du signal :

Exemple du diapason La<sub>3</sub> à 440 Hz :  $T = 2.3$  ms

 $\rightarrow$  N<sub>oscillations</sub>≈ 1000 !

Temps de décroissante typique avec une caisse de résonance : τ ≈ 2 s

Une modélisation sur autant de périodes n'est pas simple. Elle nécessite notamment une connaissance précise de la fréquence des oscillations (on le comprend facilement en imaginant le décalage temporel que peut induire une erreur de l'ordre du % au bout de 1000 périodes).

II.2.1 Enregistrement de la décroissance

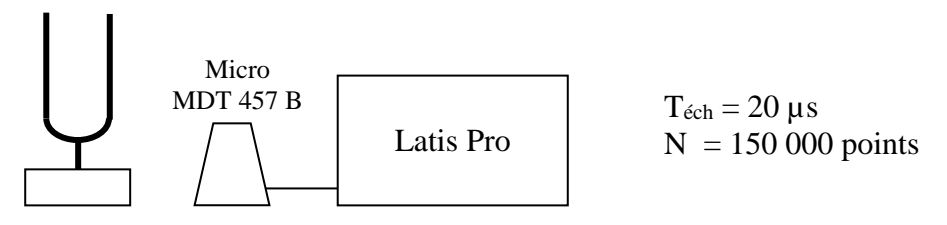

Il faut une fréquence d'échantillonnage suffisamment grande pour décrire correctement une période et prendre assez de points pour observer la décroissance des oscillations. Les valeurs proposées pour Téch et N permettent d'observer le signal pendant 3 secondes avec environ 100 points par période. Un tel nombre de points requiert l'utilisation du logiciel d'acquisition Latis Pro au lieu de Synchronie<sup>7</sup>. Voici à titre indicatif le résultat d'un enregistrement suite à une percussion du diapason (l'échelle de conversion du CAN été réglée à +1/-1 V pour assurer une bonne conversion analogique numérique du signal compte tenu de son amplitude) :

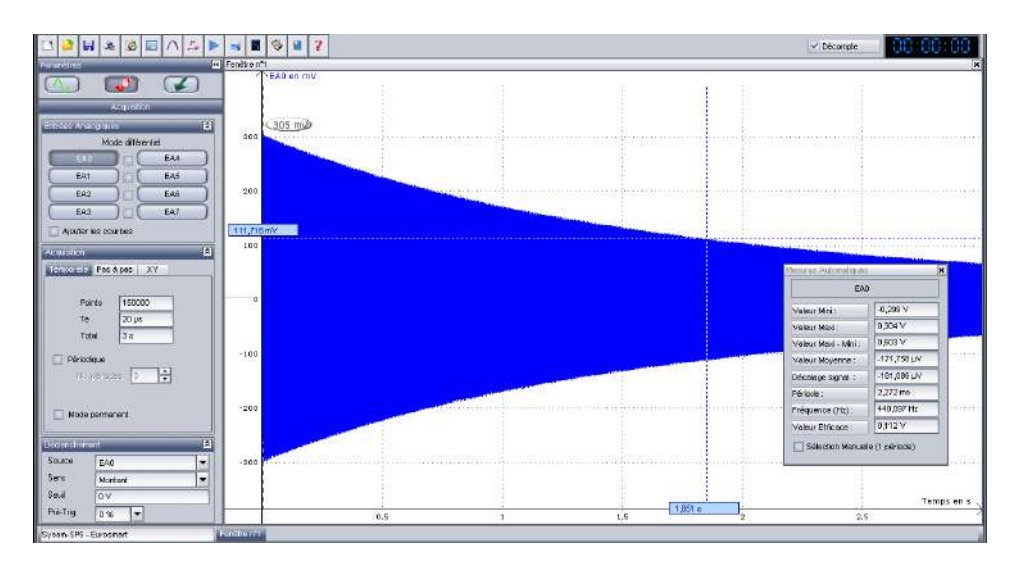

<sup>1</sup> <sup>7</sup>Latis pro permet d'enregistrer jusqu'à 256 000 points alors que Synchronie est limité à 10 000 points.

La décroissance du signal est visible mais l'observation des oscillations nécessite de zoomer fortement sur une partie de l'acquisition.

## II.2.2 Modélisation du signal

Latis Pro propose des fonctions prédéfinies pour modéliser des oscillations décroissant exponentiellement, mais avec de nombreux paramètres qui ne facilitent pas la convergence vers un résultat. Il vaut donc mieux réduire au maximum le nombre variable. Pour ce faire, on peut partir du modèle sinusoïdal :

$$
Y_0 + Y_m \times Exp(-m \times 2 \times pi \times Fo \times Temps) \times sin(2 \times pi \times Fo \times Temps + Phi)
$$

Le signal récupéré étant centré sur zéro, on peut supprimer  $Y_0$ . On peut aussi éliminer le terme de phase Phi en déclenchant l'acquisition sur un front montant du signal avec un seuil nul (cf. les paramètres en bas à gauche sur la figure), car  $\varphi(t = 0)$  doit alors être nul avec une sinusoïde<sup>8</sup>. L'expression se résume ainsi  $\hat{a}^9$ :

## Ym×Exp(-m×Temps)×sin(2×pi×Fo×Temps)

Il faut aussi aider le logiciel en lui donnant une estimation correcte des paramètres  $Y_m$ , m et  $F_0$ . Le plus important est de lui fournir une estimation précise de la fréquence. On peut l'obtenir simplement en utilisant la fonction « Mesures automatiques » du logiciel. On trouve dans notre exemple une fréquence $10$  :

### $F_0 = 440.097$  Hz

On mesure Y<sub>m</sub> en zoomant sur le début de l'acquisition (Y<sub>m</sub> = 305 mV sur notre figure). Le coefficient m peut s'estimer en cherchant le temps t pour lequel l'enveloppe du signal atteint 36,8 % de la valeur initiale Y<sub>m</sub>. On a alors m = 1/t (m  $\approx$  1/1,85 = 0,54 s<sup>-1</sup> ici). On entre alors ces valeurs de F0, m et Y<sup>m</sup> dans le logiciel et on lance un premier calcul en désactivant l'ensemble des paramètres. On peut ensuite affiner le résultat en activant successivement  $Y_m$  et m. Une fois le calcul effectué, on peut alors zoomer sur différents points de l'acquisition pour comparer l'enregistrement à la courbe modélisée :

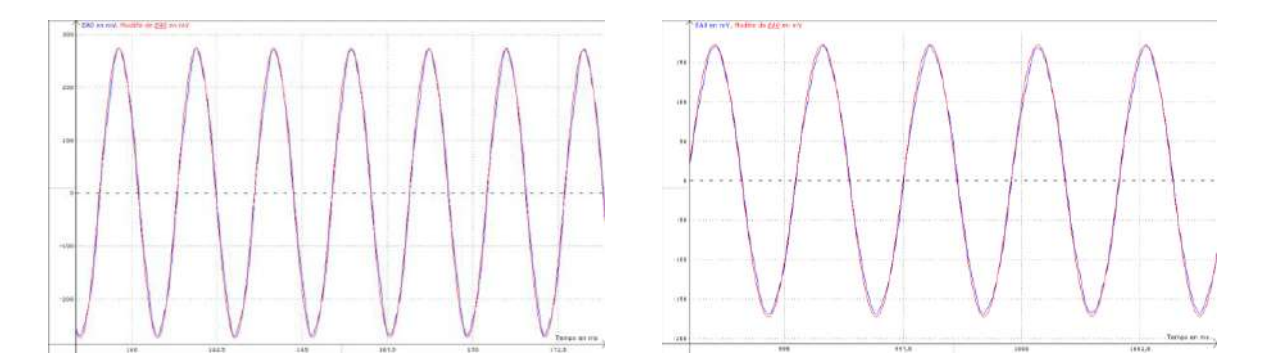

Si on estime que la fréquence doit être retouchée, il faut éviter de relancer une modélisation avec la fréquence comme degré de liberté car le logiciel n'arrive généralement pas à converger. Cette incapacité est liée à des modifications trop fortes de ce paramètre au cours des différentes itérations (imaginer les décalages induits par un changement très faible de fréquence au bout de 1 000

<sup>&</sup>lt;sup>8</sup> On peut aussi prendre un modèle en cosinus mais il faut alors ajouter  $\varphi = -\pi/2$  dans le cosinus.

 ${}^{9}L$ 'expression du terme exponentiel a été aussi allégée pour faire apparaitre directement le coefficient d'amortissement m homogène a l'inverse d'un temps (le coefficient noté λ dans de nombreux ouvrages).

 $10$  Ce résultat n'est pas une garantie de valeur exacte pour F<sub>D</sub>. C'est la valeur « vue » par le logiciel qui est nécessaire pour caler sa modélisation sur l'acquisition réalisée.

périodes). Une solution consiste à redéfinir la fréquence avec un paramètre d'ajustement A centré autour de 440 Hz :

 $Y_m \times Exp(-m \times Temps) \times sin(2 \times pi \times (440 + A) \times Temps)$ 

Le logiciel arrive alors généralement à converger :

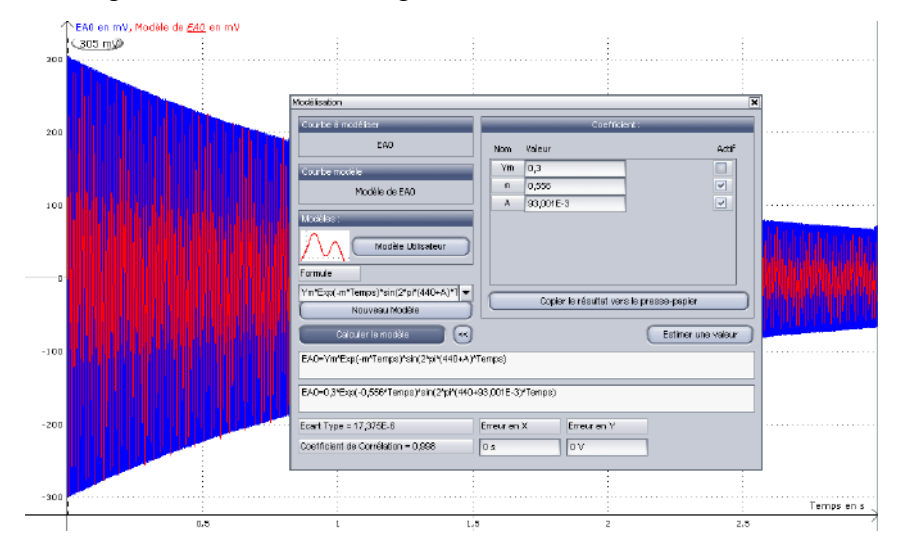

On obtient ici A = 0,093, soit  $F_0 = 440,093$  Hz (résultat très proche de la mesure automatique). L'ajustement du coefficient d'amortissement conduit à m = 0,56, une valeur cohérente avec celle estimée auparavant.

#### *Remarque :*

Il faut frapper le diapason avec une force raisonnable pour rester dans un modèle de réponse linéaire sinon on ne peut pas caler l'amplitude du modèle sur celle du signal réel pour la durée totale de l'acquisition. C'est le cas de l'enregistrement ci-dessus : le modèle a été ajusté sur le début du signal avec un très bon accord mais il décroit plus rapidement que le signal réel vers la fin de l'enregistrement. Cette observation laisse à penser que l'amortissement diminue avec le niveau des oscillations et la force avec laquelle on frappe le diapason semble en être la cause car on a repris l'expérience en frappant beaucoup moins fort et on n'a pas retrouvé le même genre d'écarts. La modélisation a d'ailleurs donnée un coefficient d'amortissement plus faible  $(0,39 \text{ s}^{-1})$ , ce qui semble confirmer l'hypothèse d'un amortissement non linéaire.

#### II.2.3 Transformée de Fourier de la réponse transitoire

On peut, comme pour le § I.2, faire la TF de la réponse impulsionnelle du diapason afin d'obtenir son comportement en régime harmonique :

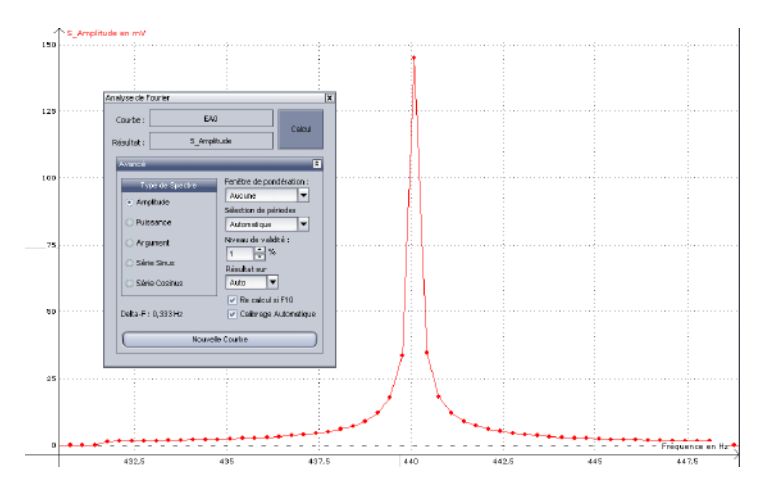

La TF du signal acquis dans les conditions précédentes est cependant grossière car la durée totale d'observation ne permet pas d'avoir un pas de calcul  $\Delta f = 1/T_{tot} = 0.33$  Hz suffisamment fin compte tenu du facteur de qualité du diapason. Il faut donc augmenter la durée d'acquisition pour obtenir un meilleur résultat. On peut relancer un nouvel enregistrement avec le maximum de points possible (256 000) et une durée d'observation à 30 secondes (le pas de calcul de la TF est diminué d'un facteur 10 dans ce cas). Le spectre obtenu peut alors être modélisé par la fonction de transfert d'un système du deuxième ordre (cf. **[4]**, p. 463) :

$$
S = \frac{S_0}{\sqrt{1 + Q^2 \left(\frac{F}{F_0} - \frac{F_0}{F}\right)^2}}
$$

L'amplitude S<sub>0</sub> à la résonance s'estime à partir du spectre ( $\approx$  7,5 mV ici). On peut utiliser la valeur de F<sup>0</sup> déduite de l'étude en régime transitoire ou définir F<sup>0</sup> à partir d'une variable d'ajustement centrée autour de 440 Hz. Le facteur de qualité peut se calculer à partir du coefficient d'amortissement m obtenu précédemment. On a :

$$
Q = \frac{\omega_0}{2m} = \frac{\pi F_0}{m} = \frac{\pi 440}{0.56} \approx 2500
$$
 dans notre exemple

On lance alors la modélisation sur la partie de la courbe proche du pic de résonance en activant successivement les différents paramètres. Voici à titre indicatif le type de résultat qu'on peut obtenir par cette méthode :

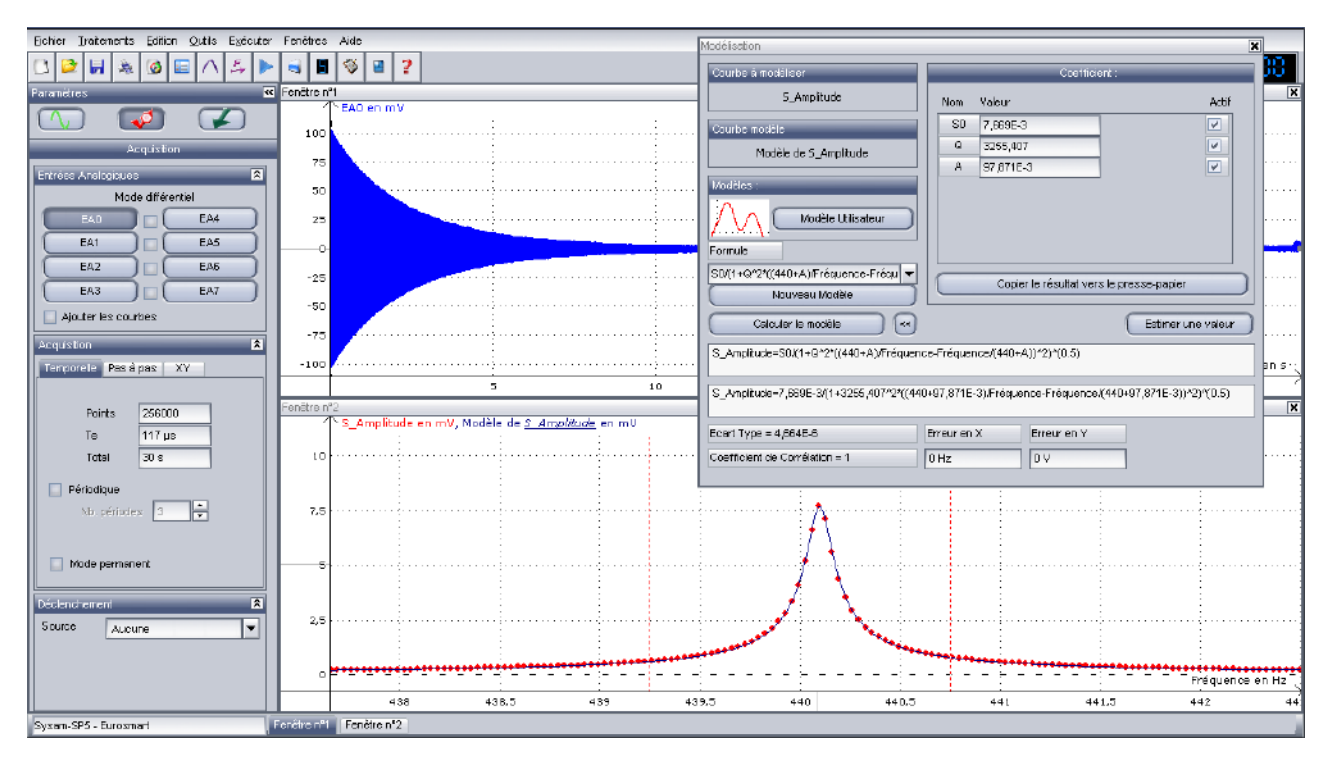

On s'aperçoit que le modèle recoupe le calcul du spectre de manière satisfaisante. On obtient  $F_0 =$ 440,098 Hz, un résultat proche de celui obtenu précédemment. Le facteur de qualité vaut Q = 3250. L'ordre de grandeur est respecté mais l'écart avec la valeur estimée est notable. Deux raisons peuvent expliquer cette différence. Il faut déjà remarquer que le nombre de points autour de la résonance est assez limité : la bande passante du diapason vaut  $\Delta F = F_0/Q \approx 0.15$  Hz et une durée de 30 secondes conduit à un pas de calcul de 0,033 Hz. On ne prend donc que 5 points dans cette zone, ce qui n'est pas optimum pour calculer Q. Il faudrait donc envisager un enregistrement plus long, avec un nombre de points plus important pour obtenir un calcul plus précis. La puissance de

l'impact sur le diapason peut aussi intervenir. Le diapason a été frappé moins fort cette fois ci (cf. la différence d'amplitude initiale entre les deux enregistrements). Or, on a signalé à la fin du paragraphe précédent que cela pouvait avoir des conséquences sur le degré d'amortissement : un impact plus léger avait conduit à obtenir une valeur  $m = 0.39$ , ce qui correspond à un facteur de qualité  $Q \approx 3500$  ce qui est plus en accord avec le résultat obtenu ici.

#### **II.3 Etude de l'amortissement d'un pendule pesant**

L'amplitude des oscillations d'un système du deuxième ordre ne diminue pas obligatoirement de manière exponentielle. L'allure de la décroissance dépend du type de processus dissipatif et elle est linéaire dans le cas où on peut supposer que les frottements s'opposent au mouvement avec une norme constante (cf. annexe 2). Une autre propriété remarquable dans ce cas est que le système ne revient pas obligatoirement à la position d'équilibre qu'il adopterait en l'absence de pertes. On propose de mettre en évidence les caractéristiques de ce type de frottements (dits « secs » ou « solides ») avec un pendule mécanique.

#### II.3.1 Pendule d'étude

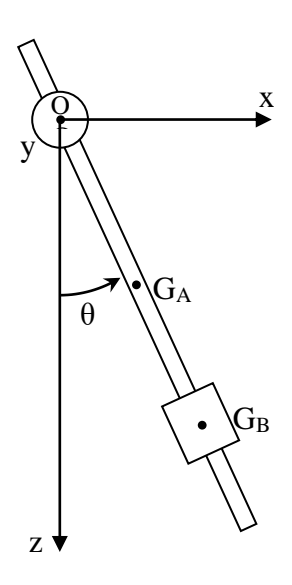

On utilise le dispositif Pendulor de chez Micrelec. Il est constitué d'une tige cylindrique A (masse  $m_A = 42.7$  g, longueur  $h_A = 57$  cm, rayon  $R_A = 3$  mm) et d'une masse cylindrique creuse B (masse  $m_B = 149$  g, hauteur  $h_B = 3.2$  cm, rayon intérieur  $R_1 = 3$  mm, rayon extérieur  $R_2 = 1.4$  cm). La tige traverse un cylindre de plastique blanc solidaire d'un potentiomètre mono tour linéaire de 10 k $\Omega$  dont l'axe monté sur roulements à billes constitue l'axe de rotation du pendule<sup>11</sup>. Le potentiomètre est censé se situer à mi-course lorsque le pendule est vertical. Un disque de plastique noir emboîté à force sur l'axe du potentiomètre permet d'ajuster manuellement ce point milieu. En branchant une alimentation symétrique +U/-U sur la résistance totale du potentiomètre, on obtient une tension proportionnelle à l'angle θ sur la partie variable, le zéro angulaire (position d'équilibre du pendule) étant ajusté via le disque noir.

Le point O de rotation est normalement situé à 8,5 cm du haut de la tige A  $\rightarrow$  le centre de gravité G<sub>A</sub> de la tige est situé à une distance L<sub>A</sub> =  $OG_A$  = 20 cm de l'axe de rotation Oy. On peut ajuster la position de la masse m<sub>B</sub> sur la tige A pour régler la position de son centre de gravité  $G_B$ à une distance  $L_B = O G_B$  donnée.

II.3.2 Moments d'inertie

On peut calculer les moments d'inertie de la tige A et de la masse B du pendule d'étude<sup>12</sup> par rapport à leurs centres de gravités respectifs :

$$
I_{Gy\,A} = 42,7.10^{-3} \left( \frac{0,003^2}{4} + \frac{0,57^2}{12} \right) \rightarrow \left[ I_{GyA} = 1,16.10^{-3} kg.m^{-3} \right]
$$

$$
I_{Gy\,B} = 0.149 \left( \frac{0.003^2 + 0.014 \cdot 2}{4} + \frac{0.032^2}{12} \right) \rightarrow \left[ I_{GyB} = 2.03.10^{-5} \, kg. m^{-3} \right]
$$

<sup>&</sup>lt;sup>11</sup> C'est dans ce potentiomètre que sont localisés les frottements solides.

<sup>12</sup> On néglige le moment d'inertie du cylindre qui assure la fixation du pendule sur l'axe de rotation.

Le moment d'inertie de la masse B est particulièrement faible  $\rightarrow$  Le calcul montre qu'on peut le négliger devant le terme de Huygens  $m_B L_B^2$  dès que la distance  $L_B$  dépasse 10 cm.

## II.3.3 Pré réglages et paramétrage de l'acquisition

Les deux extrémités du potentiomètre peuvent être reliées aux tensions +U/-U d'une source pour amplificateur opérationnel<sup>13</sup>. Le réglage du zéro angulaire peut se faire en plaçant une masse lourde en bas de la tige afin de minimiser l'influence des frottements solides sur la position d'équilibre du pendule. Il suffit alors d'annuler la tension<sup>14</sup> U<sub>P</sub> sur le point milieu du potentiomètre en tournant le disque noir. La relation  $\theta = f(U_P)$  peut s'obtenir en mesurant la tension  $U_P$  90 lorsque le pendule est à angle droit par rapport à la verticale (on doit avoir environ 7,5 V). Le potentiomètre étant linéaire, on a alors :

$$
\theta(radian) = \frac{\pi}{2} \frac{U_P}{U_{P\ 90}}
$$

L'acquisition du signal U<sub>P</sub> ne pose pas de problèmes particuliers. Il faut juste choisir un calibre sur la carte d'acquisition adapté à des tensions de l'ordre du Volt car il faut lancer le pendule avec une amplitude initiale faible pour respecter la condition  $\sin\theta \approx \theta$ . Les paragraphes suivants montrent des résultats obtenus avec Synchronie sur des acquisitions de 20 secondes avec 10 000 points, puis transférées sous Excel (le démarrage des enregistrements a été commandé par un front montant passant par zéro).

#### II.3.4 Acquisition pour  $L_B = 30$  cm

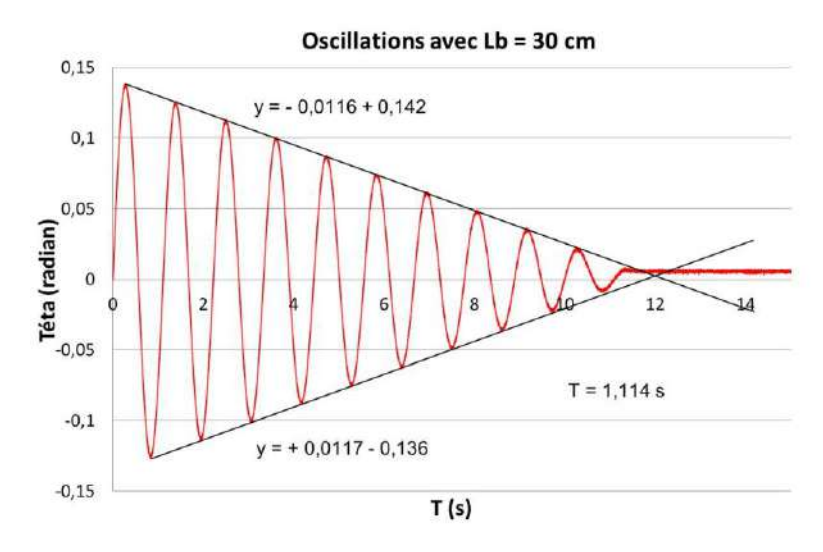

On observe bien une décroissance linéaire des oscillations → l'hypothèse d'une prédominance des frottements solides à norme constante semble vérifiée. L'arrêt du pendule à une position  $\theta \neq 0$ conforte aussi cette hypothèse. La période expérimentale des pseudos oscillations vaut  $T = 1,114$ s. On peut comparer ce résultat au calcul théorique de la période  $T_0$  du pendule en l'absence de frottements si on néglige  $I_{Gv}$  B :

$$
T_0 = 2\pi \sqrt{\frac{I_{TOy}}{(m_A L_A + m_B L_B)g}} = 2\pi \sqrt{\frac{m_A L_A^2 + I_{GyA} + m_B L_B^2}{(m_A L_A + m_B L_B)g}}
$$

<u>.</u>

<sup>&</sup>lt;sup>13</sup> Vérifier que les tensions +U/-U sont bien symétriques. Si ce n'est pas le cas, prendre une source symétrique réglable et ajuster manuellement les valeurs +U/-U pour qu'elles soient égales en valeur absolues.

<sup>&</sup>lt;sup>14</sup> Prise par rapport au zéro de la source  $+U$ /-U

On obtient alors  $T_0 = 1,109$  s pour  $L_B = 30$  cm<sup>15</sup>. Ce résultat recoupe la valeur expérimentale à moins de 0,5 % près → le pendule soumis à des frottements solides oscille bien à une fréquence qui correspond à celle du pendule libre. On montre en annexe 2 que l'amplitude  $\theta_M$  diminue d'un facteur 4 $\theta_A$  entre deux maximas ou deux minimas, soit sur une durée  $T_0 \rightarrow$  la valeur absolue de la pente α des droites enveloppant les oscillations vaut par conséquent :

$$
|\alpha| = \frac{4}{T_0} \theta_A = \frac{4}{T_0} \frac{C_{Fs}}{(m_A L_A + m_B L_B)g}
$$

On peut donc déduire le couple de frottement avec les pentes obtenues sur le graphique. On obtient ici :

$$
C_{Fs} = 1.69.10^{-3} N.m
$$

Ce résultat ne pouvant être comparé avec aucune donnée constructeur, on peut répéter l'expérience avec une position différente de la masse  $M_B$  pour voir si on retrouve la même chose.

#### *Remarque :*

L'angle d'arrêt a été mesuré et vaut  $\theta = 5.65$  mrad, une valeur légèrement supérieure à l'angle  $\theta_A$  qu'on peut calculer avec la formule donnée en annexe 2 ( $\theta_A = 3.2$  mrad). Cet écart est cependant « pardonnable » vu la faible valeur de  $\theta_A$  et la difficulté à ajuster avec une telle précision le zéro angulaire correspondant à la position d'équilibre du pendule sans frottements.

II.3.5 Acquisition pour  $L_B = 40$  cm

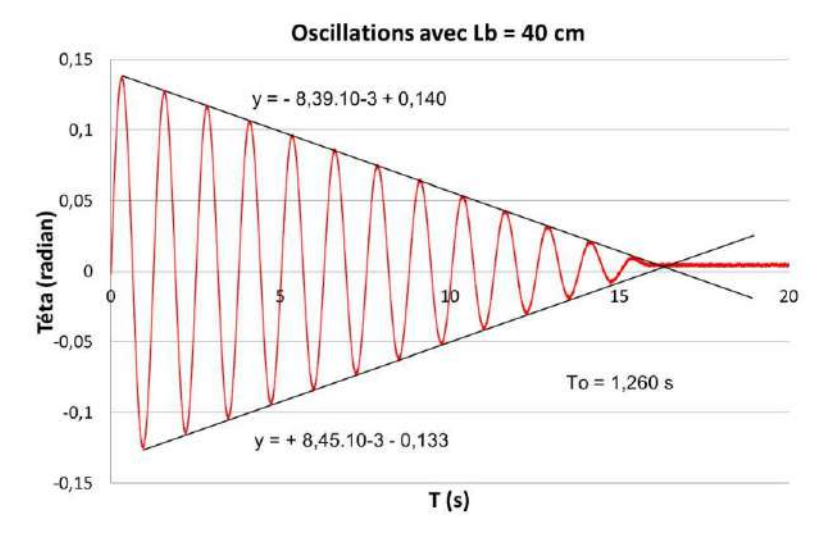

La décroissance des oscillations est toujours linéaire mais un peu plus lente (la pente moyenne des deux enveloppes vaut maintenant 8,42.10<sup>-3</sup> rad/s). L'expression de  $|\alpha|$  permet de le comprendre puisque LB, qui a augmenté, y intervient au dénominateur. C'est aussi assez logique car le couple de rappel dû au poids est plus important → le couple de frottement étant supposé constant, il faut plus de temps pour annuler le mouvement du pendule si on le lance dans les mêmes conditions que précédemment (on s'est servi d'une petite cale pour y parvenir au mieux). La période expérimentale des pseudos oscillations vaut maintenant  $T = 1,260$  s, une valeur comparable à la période  $T_0 = 1,256$ s calculée avec la nouvelle valeur de  $L_B$  (recoupement à 0,3 % près)  $\rightarrow$  on vérifie encore une fois que  $T = T_0$ . On peut calculer de nouveau le couple de frottement compte tenu de la pente moyenne |α|. On trouve :

$$
C_{Fs} = 1,77.10^{-3} N.m
$$

<sup>&</sup>lt;sup>15</sup> La prise en compte de I<sub>Gy B</sub> ne change pas grand-chose puisqu'on trouve  $T_0 = 1,110$  s avec le calcul complet.

Cette valeur recoupe le résultat précédent à moins de 5 % près. D'autres acquisitions ont confirmé cette valeur de C<sub>Fs</sub>:

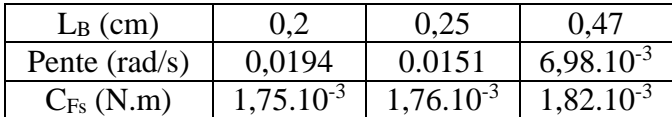

## **II.4 Régime transitoire précédent l'établissement d'un régime forcé**

**[4]**, p. 481

Les régimes transitoires ne se limitent pas aux phénomènes de relaxation. On peut étudier le comportement d'un système quand on lui impose un régime forcé non stationnaire. On propose d'étudier le régime transitoire d'un quartz soumis à une excitation sinusoïdale proche de sa fréquence de résonance série. Ce composant est présenté et étudié dans le montage résonance. S'y reporter pour plus d'informations.

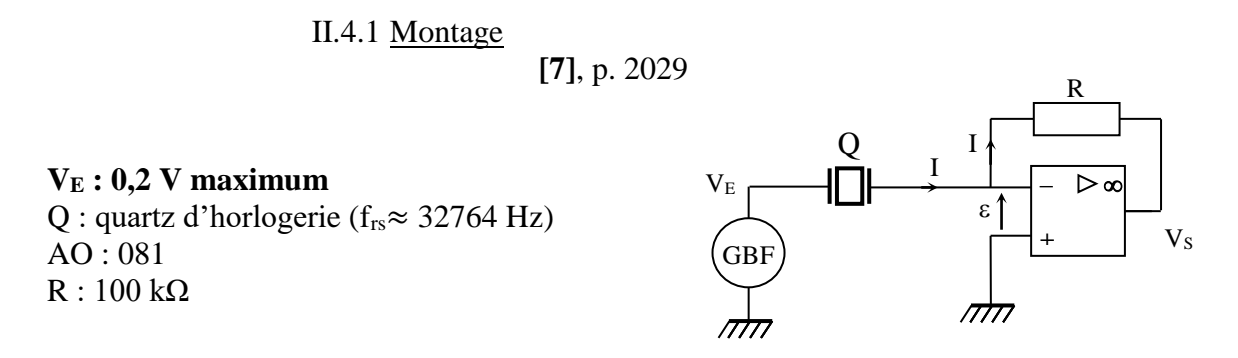

L'expérience nécessite un générateur de fonction très stable en fréquence (GBF à synthèse numérique de fréquence) sans quoi l'expérience est impossible.

L'amplificateur étant en contre réaction, on a  $\varepsilon = 0$  donc  $V \approx 0$  V  $\rightarrow$  La tension qu'impose le GBF se retrouve intégralement sur le quartz. Le courant I passe entièrement dans la résistance R et une simple loi des mailles montre que  $V_s = - R I$ . La tension  $V_s$  est donc une image du courant circulant dans le quartz. On observe cette tension lorsqu'on applique un signal sinusoïdal à une fréquence proche de celle de sa résonance série et on observe l'évolution de V<sub>S</sub> avec un oscilloscope numérique en mode Roll. Voici à titre indicatif le résultat d'une acquisition faite avec  $f_{GBF}$  = 32760,0 Hz :

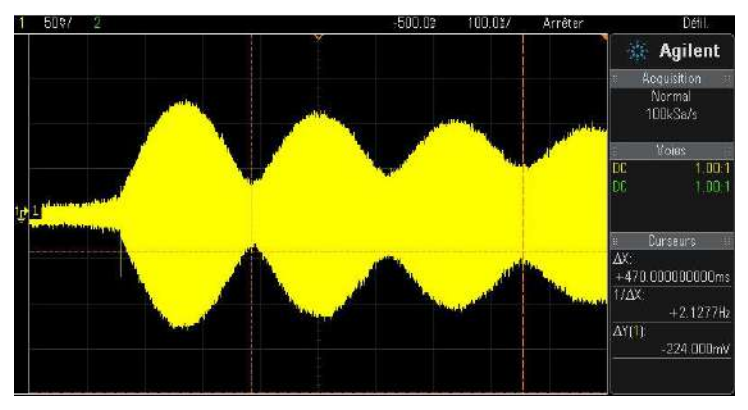

On reconnait une figure de battements puisque la réponse globale du quartz correspond à la somme de sa réponse en régime libre à f<sub>rs</sub> et celle en régime forcée à f<sub>GBF</sub> avec f<sub>GBF</sub>très proche de f<sub>rs</sub>. La durée entre trois maximum ou minimum donne accès à la fréquence f<sub>B</sub> des battements avec f<sub>B</sub> = (f<sub>rs</sub>) – f<sub>GBF</sub>)/2 puisque f<sub>rs</sub> est supérieure ici à f<sub>GBF</sub>. On peut donc en déduire f<sub>rs</sub> et on trouve ici f<sub>rs</sub> =  $32760,0 + 2 \times 2,128 = 32764,256$  Hz.

Ce qui est remarquable, c'est la reproductibilité des résultats qu'on obtient lorsqu'on utilise une fréquence d'excitation très proche de f<sub>rs</sub>. On a mesuré f<sub>rs</sub> avec des fréquences f<sub>GBF</sub> comprises entre 32760 et 32762 Hz par pas de 0,5 Hz, puis entre 32766 et 32768 Hz avec le même pas. Les 10 mesures ont donné une fréquence moyenne  $f_{rs} = 32764,252 \text{ Hz}^{16}$  avec un écart type de 0,012 Hz ! On peut donc gagner un digit sur la détermination de frs par rapport à l'étude directe de la résonance<sup>17</sup>. Cela peut être intéressant pour caler une modélisation de la courbe de réponse du quartz autour de frs (cf. montage résonance).

## **III TEMPS DE COMMUTATION D'UN COMPOSANT**

Un composant électronique ne bascule jamais instantanément d'un état à un autre. On peut donc étudier un régime transitoire de commutation. On propose de mesurer la vitesse de commutation d'un amplificateur opérationnel 741, de le comparer à un 081 ou 071, et de confronter les résultats obtenus aux Slew Rate donnés par le constructeur (le Slew Rate est la vitesse maximum de variation de la tension de sortie dVs/dt).

### **III.1 Mesure du Slew Rate**

Elle peut s'effectuer à l'aide d'un montage suiveur :

Ampli. Op. : 0741 puis 081 ou 071

 $V<sub>E</sub>$ : signal carré 5 000 Hz d'amplitude assez forte

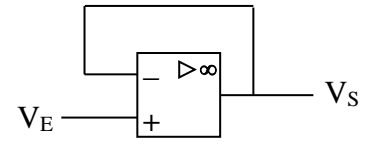

Il suffit de visualiser  $V_E$  et  $V_S$  avec un oscilloscope numérique pour observer le régime transitoire de l'amplificateur. On peut comparer la différence de comportement entre un AO 741 et un 081:

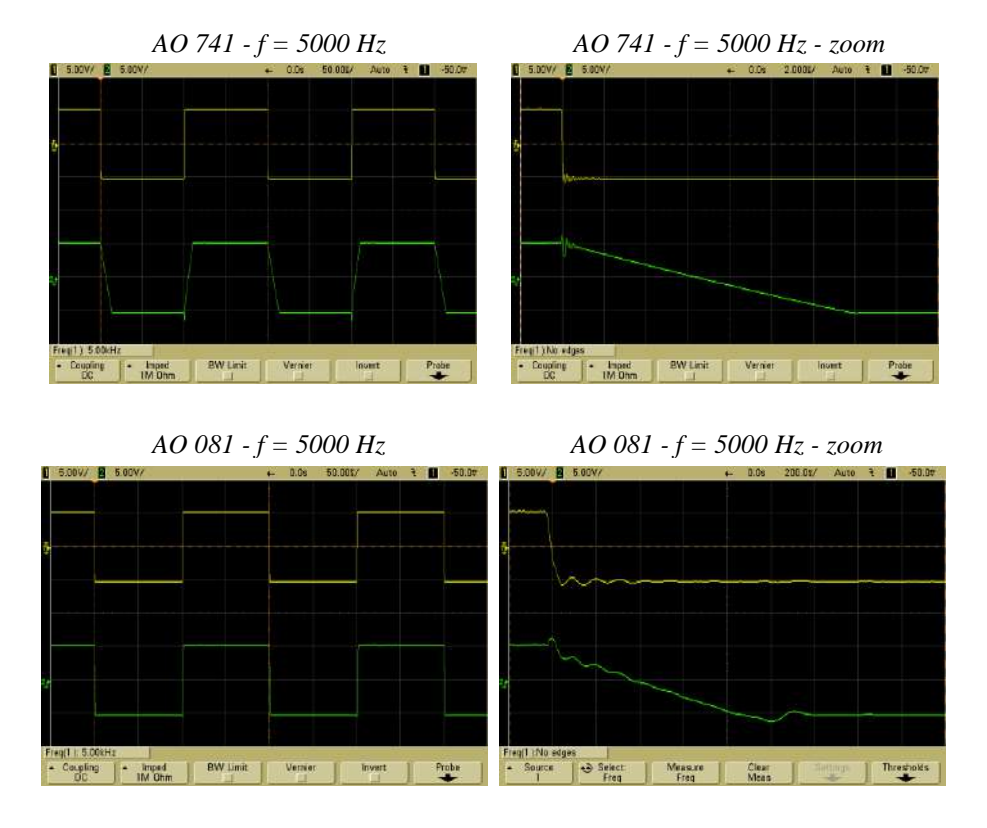

<sup>&</sup>lt;sup>16</sup> Attention, on ne peut pas garantir que cette valeur soit exacte puisqu'une telle précision dépasse celle annoncée pour le GBF. Elle n'a de sens que rapportée au GBF utilisé.

 $17$  Le GBF utilisé donne la fréquence à 0,1 Hz près quand on travaille autour de 32 760 Hz. L'expérience de résonance a été effectuée et on observait un maximum de  $V_s$  pour une fréquence comprise entre 32764,1 et 32764,3 Hz.

Le signal de basculement de l'AO 741 est une droite si on excepte le début (le régime transitoire du GBF influe alors sur la réponse de l'AO). On peut utiliser les curseurs de l'oscilloscope pour mesurer la pente de cette droite et vérifier rapidement qu'elle ne dépend pas de la fréquence du signal et de son amplitude. Le basculement est nettement plus rapide avec un 081 ou un 71 et il faut dilater beaucoup plus l'échelle des temps pour voir la commutation. La transition ressemble un peu moins à une droite mais on est sur des durées très courtes donc le régime transitoire du GBF est plus gênant<sup>18</sup> (le comportement des AO est aussi plus complexe). On peut estimer au mieux la pente du régime de basculement pour ces deux composants et comparer les résultats aux données fournies par le constructeur : le Slew Rate vaut typiquement  $S = 0.5$  V/ $\mu s$  pour un 741 et 13 V/ $\mu s$  pour un 081. Ces valeurs sont indépendantes du gain du montage considéré tant que l'on reste dans le produit Gain×Bande passante du circuit.

## **III.2 Explication**

1

Le Slew Rate est lié à l'architecture interne du composant. Le schéma suivant est celui d'un AO 071 :

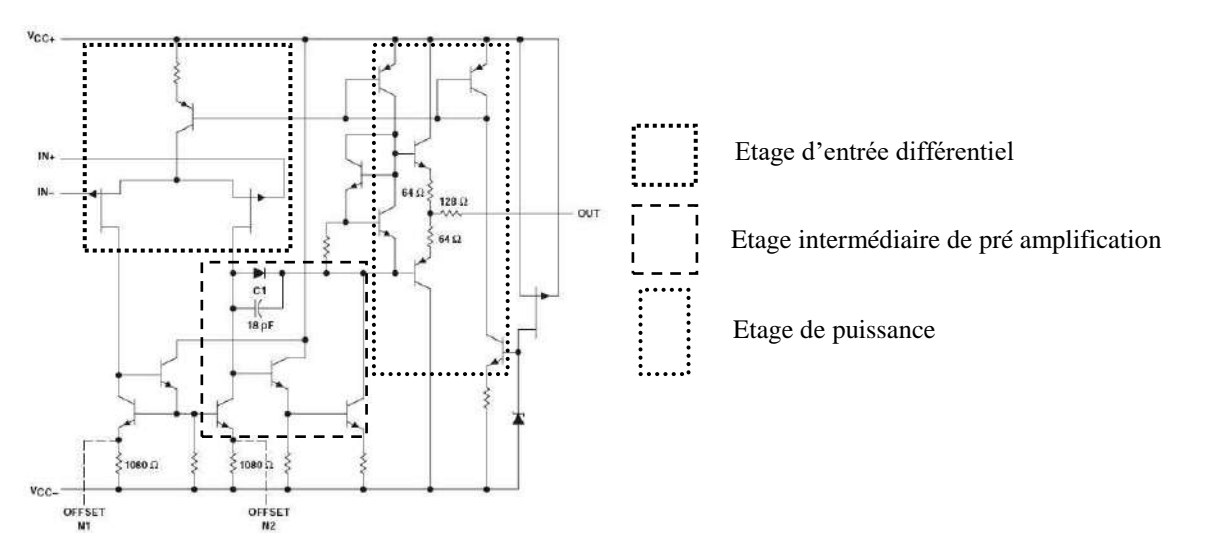

Le système semble complexe mais il faut surtout retenir que la structure interne d'un amplificateur opérationnels s'articule autour de trois étages en cascade : un étage d'entré différentiel (cf. **[1]**, p. 126), un étage intermédiaire de pré amplification de grand gain et un étage de puissance. Comme chaque étage présente approximativement une réponse en fréquence d'ordre 1, la transmittance globale du système peut se mettre sous la forme :

$$
A(j\omega) = \frac{A}{\left(1+j\frac{\omega}{\omega_1}\right)\left(1+j\frac{\omega}{\omega_2}\right)\left(1+j\frac{\omega}{\omega_3}\right)}
$$

L'amplificateur opérationnel en boucle ouverte a donc un comportement de filtre passe bas avec un gain statique  $A_0$  énorme (2 10<sup>5</sup>typiquement) et un déphasage pouvant aller au-delà de - 180° en hautes fréquences. Ces caractéristiques font qu'il peut présenter des risques d'instabilités en boucle fermé (cf. montage sur les systèmes bouclés). Si on a une contre réaction avec une chaine de retour de gain B (supposé indépendant de la fréquence ici), la fonction de transfert en boucle fermée H(jω), notée FTBF, vaut :

$$
H(j\omega) = \frac{A}{1 + A(j\omega)B} = \frac{A(j\omega)}{1 + G(j\omega)}
$$

<sup>&</sup>lt;sup>18</sup> On a d'ailleurs intérêt à tester plusieurs GBF pour prendre celui qui donne un signal carré le plus propre possible.

 $G(i\omega) = A(i\omega)$ . B désigne la fonction de transfert en boucle ouverte, notée FTBO, du système. Or, la FTBF n'est stable que si la FTBO à la pulsation critique  $\omega_{\pi}$  pour laquelle on a un déphasage de  $\pi$ vérifie la condition  $|G(j\omega_{\pi})|$  < 1. Il faut donc avoir  $|A(j\omega_{\pi})|$  < 1/B à la pulsation critique, ce qui est rarement le cas à cause du gain statique énorme du composant. Pour remédier à ce problème, les constructeurs réalisent une compensation interne (les automaticiens parlent de correction) en insérant une capacité dans l'étage préamplificateur (la capacité  $C_1$  de 18 pF sur le schéma). Son rôle consiste à faire chuter le gain en haute fréquence pour assurer la stabilité du système bouclé. Cela limite en revanche les performances dynamiques car C1doit se charger/décharger à courant constant lors des changements de consignes. C'est ce phénomène qui donne l'apparence de droites au signal Vs dans l'expérience réalisée et qu'on appelle le Slew Rate. La différence de rapidité entre les 741 et les 071/081 est simplement liée à l'importance de la compensation : elle est plus forte sur le 741 que sur les  $071/081 \rightarrow$  le 741 est plus « lent » que les  $071/081$ , mais il est plus stable (les montages réalisés avec des 071/081 présentent plus facilement des oscillations parasites hautes fréquences).

## **III.3 Application au montage redresseur sans seuil**

**[5]**, p. 163

## III.3.1 Introduction

Le redressement mono alternance avec une diode est un montage classique mais il s'accompagne d'une baisse du signal due à la tension de seuil de la diode qui peut être gênant avec les signaux de faible amplitude. On peut s'en affranchir en insérant la diode dans le circuit de rétroaction d'un AO (mais cela ne fonctionne correctement qu'à basse fréquence).

*Principe du montage :*

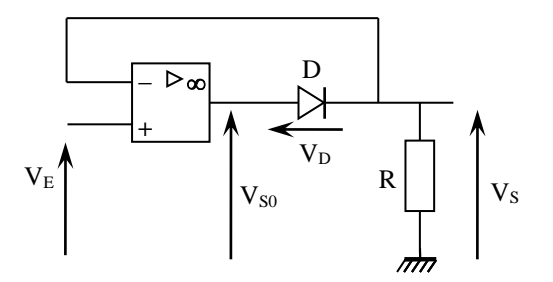

Lorsque la diode est bloquée, on a  $V_s = Ri = R(i + i_{inv. diode}) \approx 0$  V

La diode commence à conduire dès que  $V_D > 0.6$  V (tension de seuil de la diode). Comme on a  $V_S \approx$ 0 V au départ, la diode commence à conduire lorsque  $V_{S0} = 0.6$  V.

Si on néglige l'impédance de sortie de l'A.O., on a  $V_{S0} = A_0(V_+ - V_-) = A_0(V_E - 0)$  car on a au départ V<sub>-</sub> = V<sub>S</sub> = 0 V  $\rightarrow$  Le début de conduction aura lieu dès que V<sub>E</sub> > 0,6/A<sub>0</sub>  $\rightarrow$  **le seuil de conduction est divisé par le gain en boucle ouverte de l'amplificateur opérationnel**. Comme le gain A<sup>0</sup> est énorme, le seuil de conduction est donc quasiment nul.

Une fois en régime de conduction, la contre réaction est effective  $\rightarrow$  l'A.O. est en régime linéaire ( $\varepsilon$  $= 0$  V)  $\rightarrow$  V<sub>S</sub> = V<sub>+</sub> = V<sub>E</sub> : le montage se comporte en suiveur et ce jusqu'à ce qu'on revienne a une valeur nulle ou on recommence depuis le point de départ.

Le montage permet donc de réaliser un redressement « sans seuil » idéal. Il y a cependant un problème lors du retour à une alternance positive dû au Slew Rate de l'ampli. Op.

Lors des alternances négatives 
$$
V_{S0} = G_0(V_+ - V_-) = G_0(V_E - 0)
$$
  
On a alors  $V_E < 0$  avec  $G_0$  très grand

 $V_{S0}$  vaut donc -  $V_{SAT}$  quand  $V_E$  est négatif et il doit suivre  $V_S$  à 0,6 V près lors des alternances positives  $\rightarrow$  la sortie de l'amplificateur doit passer « instantanément » de – V<sub>SAT</sub> à  $\approx$  + 0,6 V lorsque V<sup>E</sup> devient positif ce qui n'est pas possible à cause du Slew Rate. Il y a par conséquent un régime transitoire au début des alternances positives qui limite le comportement en fréquence du montage.

#### III.3.2 Manipulation

On peut réaliser le montage précédent avec un 741 et une diode au Silicium type 1N 4148. La fonction de redressement sans seuil doit fonctionner correctement à basse fréquence (figure de gauche<sup>19</sup>) mais les performances se dégradent progressivement quand f augmente. On observe un régime transitoire de plus en plus important au début des alternances positives :  $V_s$  ne suit plus tout à fait le signal  $V_E$  au début de la reprise de conduction alors qu'on n'a pas ce problème à la fin des alternances positives (figure du centre). On peut comparer V<sub>S0</sub> à V<sub>S</sub> pour comprendre la déformation du signal au début des alternances positives (figure de droite) :

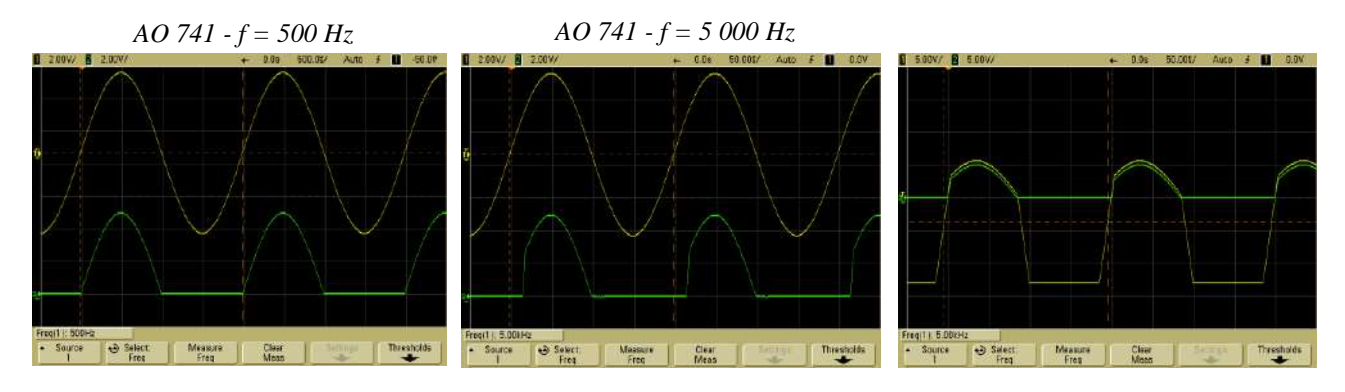

On voit la sortie passer de -  $V_{SAT}$  à + 0,6 V au début des alternances positives, une transition qui prend du temps à cause du Slew Rate de l' $AO^{20}$ .

### III.3.3 Amélioration des performances

réalisant le montage suivant (cf. **[5]**, p. 167) :

1

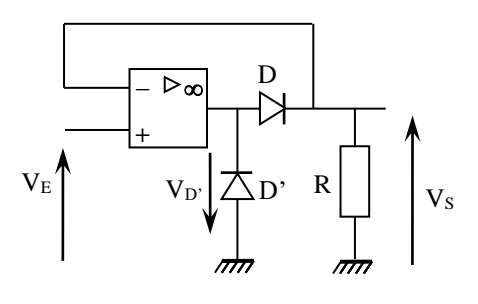

On peut atténuer le problème en

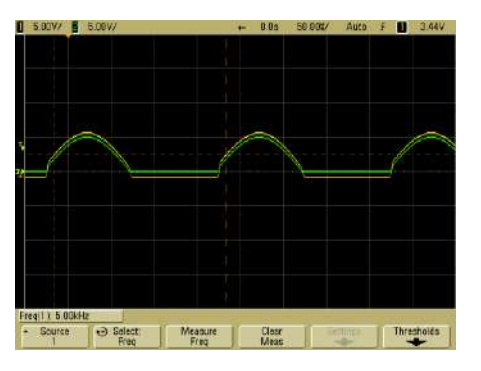

La nouvelle diode D' (diode 1N 4148 par exemple) est bloquée lors des alternances positives. Elle n'a donc aucune influence dans ce cas-là. Elle est en revanche polarisée en direct lors des alternances négatives et limite alors la valeur de V<sub>S0</sub> à sa tension de seuil  $\rightarrow$  On améliore ainsi les performances en fréquence du montage puisque l'AO n'a plus besoin de repasser de –  $V_{sat}$  à + 0,6 V

 $19$  Les signaux V<sub>E</sub> et V<sub>S</sub>, observés sur le même calibre, ont été décalés sinon ils se superposeraient parfaitement lors des alternances positives, au régime transitoire du début de conduction près.

 $^{20}$  On note aussi un léger décalage entre les deux signaux du au seuil de la diode si on observe les deux tensions avec le même calibre et si on met le niveau du zéro au même endroit.

au début des alternances positives (le saut est limité à  $\approx 2 \times 0.6$  V). Le problème étant lié au Slew Rate de l'AO, on peut encore améliorer les performances en prenant un amplificateur plus rapide :

La reprise de conduction est améliorée, mais le phénomène existe toujours  $\rightarrow$  Ce montage ne fonctionne correctement que pour des fréquences inférieures à la dizaine de kHz.

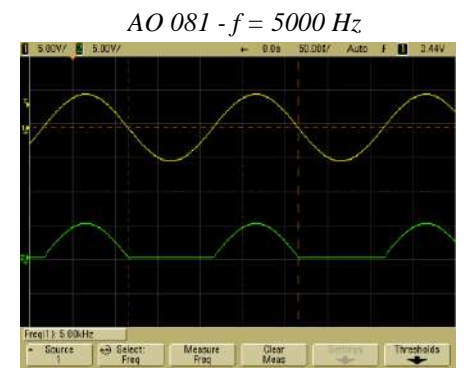

## **IV SUPPRESSION DU REGIME TRANSITOIRE D'UN INTERRUPTEUR**

## **IV.1 Introduction**

Lorsqu'on ouvre ou on ferme un interrupteur mécanique, on a toujours un régime transitoire bref au cours duquel le signal présente des « rebonds » entre la valeur initiale et finale. Cela peut être gênant si on doit par exemple commander des processus logiques. Dans ce cas, on utilise des dispositifs anti-rebond comme la bascule RS. C'est un circuit à logique séquentielle<sup>21</sup> : le signal de sortie dépend non seulement de l'état présent aux entrées mais aussi de l'état précédent de la sortie → à une combinaison des variables d'entrées peut correspondre plusieurs états possibles en sortie en fonction de l'histoire antérieure du circuit. Cette logique  $s'$ oppose à la logique combinatoire<sup>22</sup>dont les résultats sont seulement fonction des données actuellement traitées → la logique séquentielle utilise la notion de mémoire de stockage alors que la logique combinatoire n'en a pas. La bascule RS est aussi souvent utilisée pour commander la mise en marche et l'arrêt d'un dispositif par des actions fugitives (boutons poussoirs, touches d'un clavier). La mémoire de la bascule permet en effet de maintenir la marche ou l'arrêt d'un système alors qu'il n'y a plus de boutons actionnés, ou de signaux de commande actifs.

## **IV.2 Principe des Bascules – Effet mémoire**

Une bascule a pour rôle de mémoriser une information élémentaire<sup>23</sup>. La sortie d'une bascule devant dépendre de l'état actuel des entrées et de l'état précédent de la sortie, il y a nécessité de réinjecter la sortie à l'entrée du système → on réalise les bascules en retro actionnant des portes logiques. Cette structure permet d'obtenir des états stables, prélude à l'obtention d'un effet de mémoire. Pour le comprendre, on peut regarder l'exemple suivant réalisé à partir de portes logiques inverseuses (portes NON) :

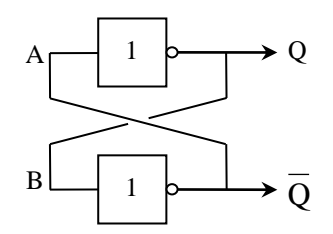

Supposons qu'on impose temporairement un état logique 1 en Q :

$$
Q = 1 \rightarrow B = 1 \rightarrow \overline{Q} = 0 \rightarrow A = 0 \rightarrow Q = 1
$$

<u>.</u>

<sup>&</sup>lt;sup>21</sup> Les bascules constituent la base de cette logique.

<sup>22</sup> Basée sur les portes logiques.

 $23$  C'est une mémoire à 1 bit, l'élément de base des mémoires d'ordinateurs

Supposons de même qu'on impose temporairement un état logique 0 en Q :

$$
Q = 0 \rightarrow B = 0 \rightarrow \overline{Q} = 1 \rightarrow A = 1 \rightarrow Q = 0
$$

Ce système permet donc de conserver durablement deux états temporaires et leur complémentaires (on parle de verrou) :

$$
E \text{tat} \cdot 0 \cdot \vdots Q = 0 \quad \bar{Q} = 1
$$
\n
$$
E \text{tat} \cdot 1 \cdot \vdots Q = 1 \quad \bar{Q} = 0
$$

C'est le bouclage qui réalise la fonction de mémorisation propre à la logique séquentielle. On voit aussi qu'on ne peut imposer simultanément une même valeur à Q et Q.Ce type de circuit permettant de conserver uniquement deux états stables, on l'appelle encore circuit bistable. Il faut voir maintenant comment on peut changer d'état.

#### **IV.3 La Bascule RS**

C'est le même montage que précédemment mais avec deux entrées supplémentaires : une entrée de mémorisation *S* (SET), et une entrée d'effacement de la mémoire*R* (RESET) :

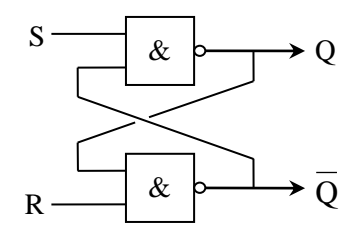

Les portes NAND réalisant en sortie la fonction logique  $\overline{E_1 \times E_2}$ , on peut vérifier que ce circuit possède encore 2 états stables (bascule bistable).

$$
\frac{\text{Etat } R = S = Q = 1}{R} : R = Q = 1 \rightarrow \bar{Q} = 0
$$
\n
$$
S = 1 \quad \rightarrow Q = 1
$$
\n
$$
\text{or } R = 1 \quad \rightarrow \bar{Q} = 0
$$

Cet état est stable : Q et  $\overline{Q}$  restent inchangés et complémentaires

$$
\frac{\text{Etat } R = S = \overline{Q} = 1}{S = \overline{Q} = 1 \rightarrow Q = 0}
$$
\n
$$
S = 1 \quad \} \rightarrow \overline{Q} = 1
$$
\n
$$
\text{or } S = 1 \quad \} \rightarrow Q = 0
$$

Cet état est stable : Q et  $\overline{Q}$  restent inchangés et complémentaires

On pourrait vérifier que l'application simultanée de  $R = S = 0$  est interdite car elle conduit à deux sorties qui ne sont plus complémentaires. On peut examiner maintenant la conséquence d'une modification, même temporaire, de l'état logique des entrés S et R.

*Action sur S :*

- On part de l'état R =  $S = Q = 1 \rightarrow \overline{Q} = 0$ 

$$
\frac{S \text{ mis à 0}}{Q = 0} \rightarrow Q = 1
$$
  
or R = 1}  $\rightarrow \overline{Q} = 0$   
S = 0 ou 1  $\rightarrow Q = 1$ 

 $\rightarrow$  Une mise à zéro de S, même temporaire, conserve Q = 1 et  $\overline{Q} = 0$ 

- On part de l'état R =  $S = \overline{Q} = 1 \rightarrow Q = 0$ 

$$
\left\{\n\begin{array}{c}\n\text{S mis à 0} \\
\overline{Q} = 1\n\end{array}\n\right\}\n\rightarrow\n\left\{\n\begin{array}{c}\nQ = 1 \\
\text{or } R = 1\n\end{array}\n\right\}\n\rightarrow\n\left\{\n\begin{array}{c}\n\overline{Q} = 0 \\
\text{S} = 0 \text{ ou } 1\n\end{array}\n\right\}\n\rightarrow\nQ = 1
$$

 $\rightarrow$  Une mise à zéro de S, même temporaire, met Q à 1 et  $\overline{O}$  à 0 : les états ont été inversés et le restent par la suite.

En conclusion, **une mise à 0 de S, même temporaire, impose**  $Q = 1$  **et**  $\overline{Q} = 0$  et ce quel que soit **l'état précédent des sorties Q et**  $\overline{Q}$ **.** 

#### *Action sur R :*

- On part de l'état R =  $S = Q = 1 \rightarrow \overline{Q} = 0$ 

$$
\begin{array}{c} R \text{ mis } \grave{a} \ 0 \\ Q = 1 \end{array} \rightarrow \frac{\bar{Q} = 1}{\text{or } S = 1} \rightarrow Q = 0
$$
  

$$
\begin{array}{c} R = 0 \text{ ou } 1 \end{array} \rightarrow \frac{\bar{Q} = 1}{\bar{Q} = 1}
$$

 $\rightarrow$  Une mise à zéro de R, même temporaire, met O à 0 et  $\overline{O}$  à 1 : les états ont été inversés et le restent par la suite.

- On part de l'état R =  $S = \overline{Q} = 1 \rightarrow Q = 0$ 

R mis à 0  
\n
$$
Q = 0
$$
  
\n $Q = 0$   
\n $Q = 0$   
\n $Q = 0$   
\n $Q = 0$   
\n $Q = 0$   
\n $R = 0$  ou 1  
\n $Q = 1$ 

 $\rightarrow$  Une mise à zéro de R, même temporaire, conserve Q = 0 et Q = 1

En conclusion, **une mise à 0 de R, même temporaire, impose**  $Q = 0$  **et**  $Q = 1$  et ce quel que soit **l'état précédent des sorties Q et**  Q**.**

#### *Table de vérité :*

Elle se déduit de l'étude précédente (le cas  $R = S = 0$  n'est pas représenté car il correspond à une action interdite) :

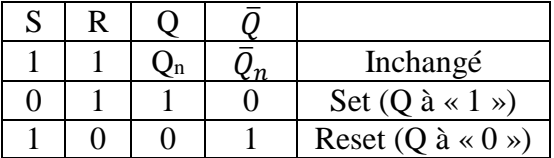

On voit que cette bascule est commandée par des zéros. L'application d'un 1 sur les entrées n'entraîne aucun changement. L'application d'un zéro sur S fait basculer la sortie Q à 1 si elle n'y était pas déjà. L'application d'un zéro sur R fait basculer la sortie Q à 0 si elle n'y était pas déjà. Une telle bascule est mieux définie par le chronogramme ci-dessous :

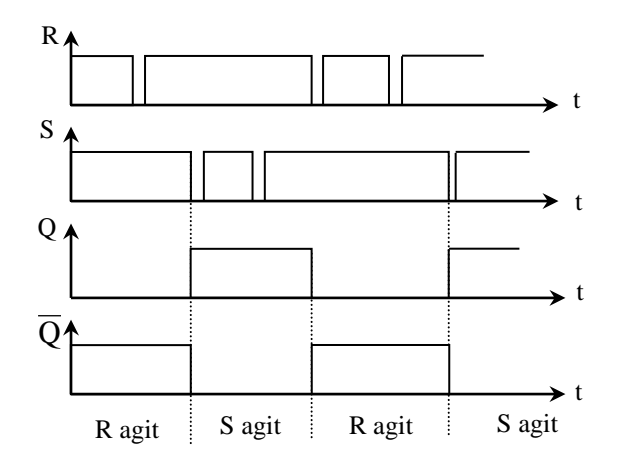

 $S = 0$  provoque le basculement  $\Leftrightarrow Q = 0$  $avant \rightarrow$  Set à 1

 $R = 0$  provoque le basculement  $\Leftrightarrow Q = 1$ avant  $\rightarrow$  Reset à 0

### *Remarque :*

Une bascule du même genre peut être réalisée avec des portes NOR (opération logique  $\overline{E_1 + E_2}$ ). Elle a un comportement similaire mais est alors commandée par des 1.

> **IV.4 Manipulation [1]**, p. 256 ; **[3]**, p. 47.

 $R_1, R_2 : 1 k\Omega$ 

Pour les portes NAND, on peut prendre un circuit CMOS 40011. Il comporte 4 portes NAND et s'alimente entre 0 V et une tension U comprise entre 5 et 15 V. Les différents signaux peuvent s'observer avec un oscilloscope numérique en mode Roll.

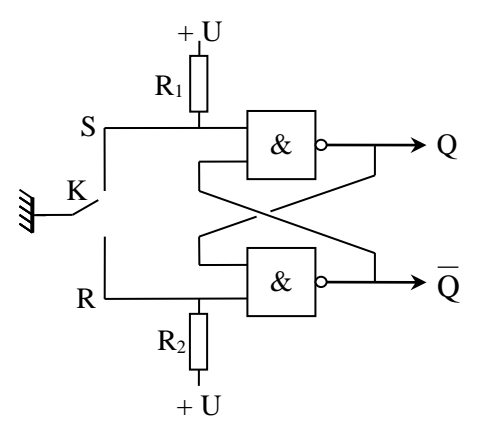

Lorsque l'interrupteur K est relié à S, il lui impose une tension nulle, donc un zéro logique. Lorsque S n'est pas relié à la masse par K, il ne circule aucun courant dans la résistance  $R_1$  (l'impédance d'entrée d'une porte logique est très grande). Il n'y a donc pas de chute de potentiel à ses bornes et S est à la tension + U, donc à un 1 logique. L'entrée R fonctionne de la même façon.

### *Etude de la bascule :*

On peut vérifier la table de vérité de la bascule à l'oscilloscope et mettre en évidence sa commande par des zéros. La mise à zéro de S met Q à 1 et S n'a plus aucun effet par la suite. La remise à zéro de Q doit se faire par R.

#### *Application : interrupteur anti-rebond :*

On peut comparer le régime transitoire de commutation des signaux S et Q en en dilatant l'échelle des temps et en passant l'oscilloscope en mode Single. L'enregistrement de la transition  $0 \rightarrow I$  sur S présente alors de nombreux rebonds (figure de gauche). On peut enregistrer la transition  $0 \rightarrow 1$  sur Q en partant d'un état initial ou R = S = 1 et Q = 0 (on force Q à zéro en faisant préalablement  $R = 0$ ). Il suffit ensuite de fermer l'interrupteur sur S  $\rightarrow$  S passe à 0  $\rightarrow$  Q passe à 1. On n'observe plus de rebonds cette fois - ci car S n'a plus d'influence sur Q après le premier passage à zéro (Q ne repasse à zéro que si on fait  $R = 0$ ); on met à profit l'effet mémoire de la bascule.

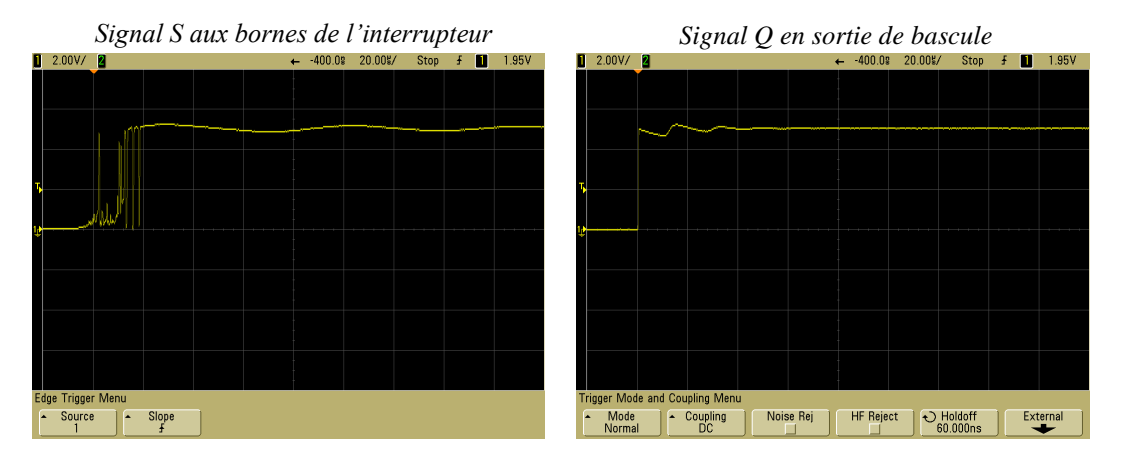

Le signal Q présente encore une petite oscillation résiduelle mais elle n'est pas gênante si Q doit commander des systèmes logiques car elle est largement dans les normes d'immunité au bruit de  $\csc$  circuits<sup>24</sup>.

*Bibliographie :*

- **[1]** : Duffait ; Expériences d'électronique a l'Agrégation
- **[2]** : BUP n° 795, cahier n°2
- **[3]** : Quaranta III
- **[4]** : Quaranta IV : Electricité et Applications
- **[5]** : DattéDellaMaestra : Amplificateurs Opérationnels
- **[6]** : Sextant : Optique Expérimentale
- **[7]** : BUP 799, p. 2023 et suivantes

<sup>&</sup>lt;sup>24</sup> La transition  $0 \leftrightarrow 1$  a lieu à U<sub>alim</sub>/2 pour les circuits CMOS.

# **ANNEXE 1 : REPONSE IMPULSIONNELLE D'UN FILTRE**

Un filtre analogique est un système de transmission causal, linéaire et invariant dans le temps (système LIT). On précise rapidement ces 3 propriétés.

## *Causalité :*

Un système est causal si la conséquence d'un événement ne peut précéder l'événement lui-même. Pour les filtres, l'événement est le signal d'entrée e(t) et la conséquence est la réponses(t) du filtre. La propriété de causalité apparaît alors comme évidente.

## *Linéarité :*

Soit s<sub>1</sub>(t) la réponse à une excitation e<sub>l</sub>(t) et s<sub>2</sub>(t) la réponse à une excitation e<sub>2</sub>(t). Un système de transmission est linéaire si l'excitation a.e.(t) + b.e.(t) a pour réponse  $a.s<sub>1</sub>(t) + b.s<sub>2</sub>(t)$ . C'est le principe de superposition. Un tel système s'analyse assez facilement puisqu'il suffit de décomposer le signal d'entrée en signaux élémentaires et d'étudier la réponse à chaque signal élémentaire. La réponse globale est alors la somme des réponses individuelles.

## *Invariance dans le temps :*

Un système est invariant dans le temps si son comportement ne change pas au cours du temps  $\rightarrow$  si e(t) a pour réponse s(t), e(t- $\tau$ ) aura pour réponse s(t- $\tau$ ).

## **I REPONSE IMPULSIONNELLE D'UN FILTRE**

Une impulsion brève (modélisable par un pic de Dirac) injectée à l'entrée d'un système de transmission LIT ne donne jamais une impulsion infiniment brève en sortie mais un signal de durée finie. Cette réponse est appelée réponse impulsionnelle (ou percussionnelle) du filtre et est notée h (t) :

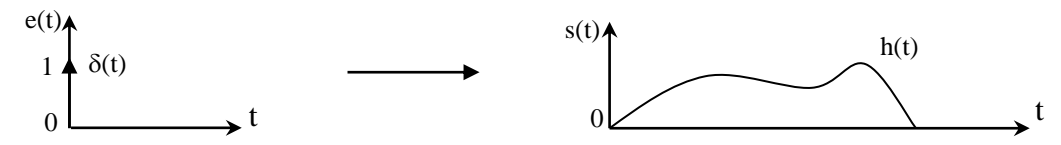

Si l'impulsion a lieu à un temps t', la réponse du système se déduit de la précédente grâce au principe d'invariance dans le temps :

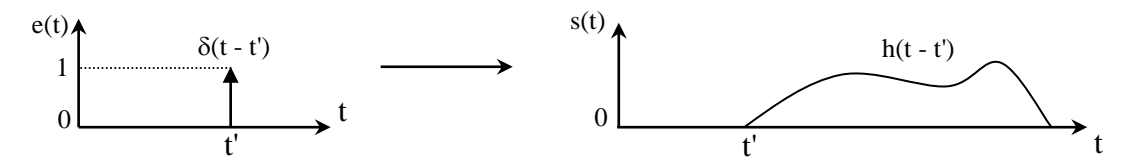

Un signal quelconque peut se décrire comme une suite continue d'impulsions, l'impulsion au temps t' ayant une amplitude  $e(t)$ :

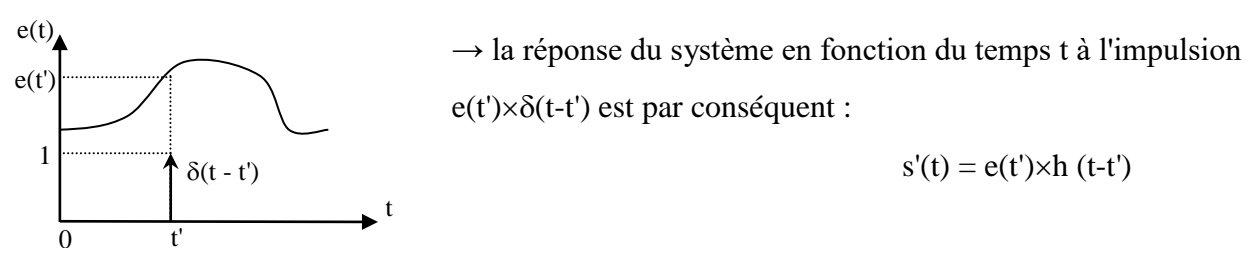

Le système étant linéaire, on peut lui appliquer le principe de superposition  $\rightarrow$  la sortie s(t) sera la somme des différentes réponses dues aux différentes impulsions :

$$
s(t) = \int_0^{+\infty} s'(t) \, dt' = \int_0^{+\infty} e(t') \times h(t-t') \, dt'
$$

Le système étant causal, on peut étendre l'intégration à  $-\infty$ . On a donc :

$$
s(t) = \int_{-\infty}^{+\infty} e(t') \times h(t-t'). dt' = e(t) \otimes h(t)
$$

L'intégrale obtenue correspond au produit de convolution<sup>25</sup> du signal d'entrée par la réponse impulsionnelle → **Les filtres LIT, sont des systèmes de convolution.** On va voir quelle est la conséquence du résultat obtenu sur l'expression de la fonction de transfert d'un filtre.

#### **II FONCTION DE TRANSFERT D'UN FILTRE**

Le spectre fréquentiel d'un signal s(t) correspond à sa transformée de Fourier (cf. **[1]**, p. 19 et 20).

$$
\rightarrow S(j\omega) = TF[s(t)] = TF[e(t) \otimes h(t)]
$$

Or, la TF d'un produit de convolution correspond au produit des TF de chaque fonction.

$$
\rightarrow S(j\omega) = TF[e(t)] \times TF[h(t)] = E(j\omega) \times TF[h(t)] \quad d' \omega :
$$

$$
H(j\omega) = \frac{S(j\omega)}{E(j\omega)} = TF[h(t)]
$$

La fonction de transfert d'un filtre correspond donc à la TF de sa réponse impulsionnelle.

#### **III ESTIMATION DE LA PHASE**

La fonction de transfert  $H(i\omega)$  correspondant à la TF de la réponse impulsionnelle, il faut normalement calculer l'intégrale suivante pour chaque valeur de la pulsation :

$$
H(j\omega) = \int_{-\infty}^{+\infty} h(t)e^{j\omega t}dt
$$

Avec par exemple pour le filtre RC passe-bas (avec u(t) l'échelon de Heaviside) :

$$
h(t) = \frac{1}{RC} \exp\left(-\frac{t}{RC}\right)u(t)
$$

#### **III.1 Signal réellement utilisé**

L'acquisition de h(t) n'est pas continue. Le signal est échantillonné à la période  $T_{\text{ech}}$  sur une durée totale  $T_{\text{tot}} = N$ .  $T_{\text{ech}} \rightarrow$  on a une séquence de N échantillons [h(t<sub>k</sub>)] avec t<sub>k</sub> = k.T<sub>éch</sub> et k = 0, 1, …, (N - 1). La manière la plus simple d'estimer l'intégrale précédente consiste alors à calculer la somme suivante pour chaque valeur de ω :

<sup>25</sup> Cf. montage « Analyse et traitement du signal », annexe sur le produit de convolution.

$$
\widehat{H}(j\omega) = \sum_{k=0}^{N-1} [h(kT_{\acute{e}ch}) \exp(-j\omega kT_{\acute{e}ch})] \times T_{\acute{e}ch}
$$

#### **III.2 Calcul de la TF**

Il est évidemment impossible de faire cette sommation pour toutes les pulsations. L'algorithme FFT employé dans la plupart des logiciels réalise cette opération pour des fréquences bien particulières<sup>26</sup> qui sont multiples de  $1/T_{\text{tot}}$ , soit pour des pulsations  $\omega_n =$  $2\pi f_n = 2\pi n/T_{tot} = 2\pi n/(NT_{ech})$ . Il calcule donc<sup>27</sup> :

$$
\widehat{H}(j\omega_n) = \sum_{k=0}^{N-1} \left[ h(kT_{\acute{e}ch}) \exp\left(-j\frac{2\pi n}{NT_{\acute{e}ch}} kT_{\acute{e}ch}\right) \right] \times T_{\acute{e}ch}
$$

Il réalise ainsi une transformée de Fourier discrète (TFD) du signal.

#### **III.3 Position des instants d'échantillonnage**

−1

Ce problème est délicat à traiter. Nous n'en donnons qu'une explication succincte (cf. **[2]** pour plus de précisions sur ce point).

Echantillonner h(t) à la période  $T_{\text{ech}}$  revient à définir N sous intervalles dans lesquels on prélève un échantillon. L'estimation de la phase est alors très sensible à l'endroit où on prend la mesure. La meilleure solution pour éviter des surestimations ou des sous-estimations de  $\hat{H}(j\omega_n)$  consiste à prélever les échantillons au milieu des sous intervalles<sup>28</sup>, c'est à dire aux instants  $t_k = (k + 1/2)T_{\text{ech}}$  $\rightarrow$  Il faudrait mieux calculer :

$$
\hat{H}(j\omega_n) = \sum_{k=0}^{N-1} \left[ h\big((k+1/2)T_{\acute{e}ch}\big) \exp\left(-j\frac{2\pi n}{NT_{\acute{e}ch}}(k+1/2)T_{\acute{e}ch}\right) \right] \times T_{\acute{e}ch}
$$
\n
$$
\hat{H}(j\omega_n) = \exp\left(-j\frac{\pi n T_{\acute{e}ch}}{NT_{\acute{e}ch}}\right) \times \sum_{k=0}^{N-1} \left[ h\big((k+1/2)T_{\acute{e}ch}\big) \exp\left(-j\frac{2\pi n}{NT_{\acute{e}ch}}kT_{\acute{e}ch}\right) \right] \times T_{\acute{e}ch}
$$

 $\rightarrow$  Si le logiciel calculait la FFT en prenant les mesures au milieu des intervalles, on pourrait estimer au mieux la phase du signal à la pulsation  $\omega_n = 2\pi n/NT_{\text{ech}}$ , en multipliant le résultat de sa FFT à cette pulsation par le terme  $exp(-j\frac{mT_{ech}}{NT_{eff}})$  $\frac{dn_{\textit{\'ech}}}{NT_{\textit{\'ech}}}$ ) =  $\exp(-j\pi f_n T_{\textit{\'ech}})$ . On ne peut cependant pas contrôler le moment ou sont pris les échantillons mais ça n'est pas très gênant avec un circuit RC car un décalage temporel sur une exponentielle décroissante ne change pas grand-chose au résultat (la courbe apparait toujours avec la même forme d'évolution temporelle, qu'on démarre à  $t = 0$  ou à  $t + \Delta t$ )  $\rightarrow$  le terme correctif proposé donne des résultats satisfaisants avec ce circuit.

*Bibliographie :*

1

**[1]** : Françis Cottet : Traitement du signal **[2]** : J. M. Lemasquerier : Calcul numérique de la TF. Bernard Picinbono : Théorie des signaux et des systèmes

<sup>&</sup>lt;sup>26</sup> Il en résulte alors un gain énorme en temps de calcul si le nombre d'échantillons est une puissance de 2.

<sup>&</sup>lt;sup>27</sup> On pourrait évidemment supprimer les T<sub>éch</sub> dans l'exponentielle mais on les garde pour conserver une meilleure lisibilité du terme correctif que l'on va obtenir par la suite.

<sup>28</sup> On l'imagine aisément sur le cas d'une décharge exponentielle : les erreurs se compensent lorsque qu'on calcule h( $t_k$ )×T<sub>éch</sub> avec des valeurs de h prises au milieu des sous intervalles alors que la prise de mesure au début des sous intervalles conduit à une surestimation systématique du produit.

# **ANNEXE 2 : AMORTISSEMENT D'UN PENDULE PESANT**

## **I ETUDE THEORIQUE**

#### **I.1 Pendule simple**

L'approche la plus simple d'un pendule consiste à le considérer comme un point matériel G de masse m relié à un point fixe O par un fil sans masse de longueur L.

On considère que le pendule oscille dans un plan vertical Oxz avec Oz l'axe vertical descendant, le référentiel Oxyz étant supposé Galiléen. L'équation différentielle du mouvement peut s'obtenir par une approche énergétique ou à l'aide du théorème du moment cinétique. Si on utilise la deuxième méthode, on a, pour un solide en rotation autour d'un axe fixe :

$$
\frac{d\vec{\sigma}_0}{dt} = \Sigma \vec{M}_O
$$

 $\vec{M}_P = \vec{O}\vec{G}\wedge m\vec{g} = -mgLsin\theta\vec{e}_y$  ou  $\vec{e}_y$ est le vecteur unitaire sur Oy  $\vec{\sigma}_0 = \overrightarrow{OG} \wedge m\vec{v} = L\vec{e}_r \wedge mL\dot{\theta}\vec{e}_\theta = mL^2\dot{\theta}\vec{e}_y = I_{0y}\vec{e}_y$ 

D'où, en projetant sur Oy :  $I_{QV}\ddot{\theta} = -mgL\sin\theta$ 

Si les oscillations sont de faible amplitude, on peut remplacer sin $\theta$  par sa valeur  $\theta$  en radians. L'équation différentielle se simplifie et devient :

$$
\hat{\theta} + \frac{mgl}{I_{oy}} \theta = \ddot{\theta} + \omega_0^2 \theta = 0 \qquad \text{avec} \qquad \omega_0^2 = \frac{mgl}{I_{oy}}
$$

La solution revient à chercher une fonction du temps qui, dérivée deux fois, restitue à un facteur près la même fonction  $\rightarrow$  La solution  $\theta = \theta_0 \cos(\omega_0 t + \varphi)$  répond à cette condition et elle devient  $\theta =$  $\theta_0$ cos $\omega_0$ t si  $\theta = \theta_0$  et d $\theta/dt = 0$  à t = 0. On peut finir en explicitant le moment d'inertie de la masse ponctuelle. On a  $I_{Oy} = mL^2 d'$ où, au final :

$$
\boxed{\omega_0^2 = \frac{g}{L}} \qquad \rightarrow \qquad \boxed{T_0 = 2\pi \sqrt{\frac{L}{g}}}
$$

## **I.2 Pendule pesant**

Le pendule d'étude n'est évidemment pas ponctuel. Il est constitué d'une tige cylindrique A sur laquelle coulisse une masse cylindrique creuse B. Si on connait la position du centre de gravité des deux entités, on peut calculer leur moment d'inertie par rapport à l'axe coaxial à Oy passant par ces centres, et calculer le moment d'inertie de l'ensemble par rapport à Oy en utilisant le théorème de Huygens.

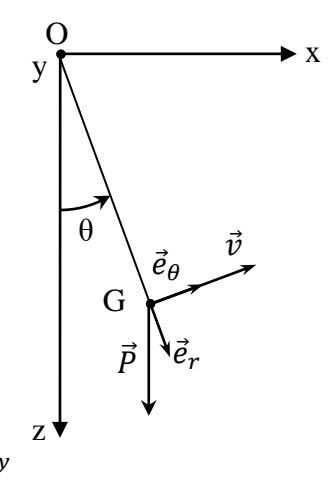

#### I.2.1 Moments d'inertie d'un cylindre

Les calculs par rapports au centre de gravité sont classiques et se trouvent dans les livres de classes préparatoires (Perez de mécanique par exemple). Pour un cylindre plein de hauteur h, de rayon R et d'axe principal Oz, on a :

$$
I_{Gz} = m\frac{R^2}{2} \qquad et \qquad I_{Gx} = I_{Gy} = m\left(\frac{R^2}{4} + \frac{h^2}{12}\right)
$$

Si le cylindre est creux (rayon intérieur  $R_1$ , rayon extérieur  $R_2$ ) :

$$
I_{Gz} = m\frac{R_1^2 + R_2^2}{2} \qquad et \qquad I_{Gx} = I_{Gy} = m\left(\frac{R_1^2 + R_2^2}{4} + \frac{h^2}{12}\right)
$$

Les moments d'inertie qui nous intéressent ici sont ceux par rapport à l'axe Gy.

#### I.2.2 Moment d'inertie du pendule pesant

Soit L<sup>A</sup> la distance entre le centre de gravité  $G_A$  de la tige cylindrique A et l'axe de rotation Oy et  $L_B$  la distance entre le centre de gravité  $G_B$  de la masse cylindrique et  $O_y$ . Le moment d'inertie de l'ensemble par rapport à l'axe de rotation Oy du pendule est, compte tenu du théorème de Huygens :

$$
I_{TOy} = m_A L_A^2 + I_{GyA} + m_B L_B^2 + I_{GyB}
$$

#### I.2.3 Equation différentielle du mouvement

Elle s'obtient de la même manière que précédemment, avec la somme des moments par rapport à Oy des forces de pesanteur appliquées aux centres de gravités  $G_A$  et  $G_B$  des deux éléments du pendule pesant. On obtient alors, pour des oscillations de faible amplitude :

$$
\ddot{\theta} + \frac{(m_A L_A + m_B L_B)g}{I_{TOy}} \theta = \ddot{\theta} + \omega_0^2 \theta = 0
$$
 \n
$$
\omega_0^2 = \frac{(m_A L_A + m_B L_B)g}{I_{Oy}}
$$

La solution est encore de la forme  $\theta = \theta_0 \cos(\omega_0 t + \varphi)$ . Seule l'expression de  $\omega_0$  est modifiée.

#### **I.3 Oscillations avec frottement fluide**

Les oscillations d'un pendule finissent toujours par s'arrêter. Il faut donc prendre en compte les phénomènes dissipatifs. Les frottements fluides dépendent par nature de la vitesse et ils sont proportionnels à v pour les écoulements à faible nombre de Reynolds → Avec cette hypothèse, le couple de freinage est du type  $-C_{Fv}\dot{\theta}\vec{e}_v$ . L'équation différentielle du mouvement devient alors, pour de petites oscillations :

$$
\ddot{\theta} + \omega_0^2 \theta = -\frac{C_{Fv}}{I_{TOy}} \dot{\theta} \qquad \text{soit} \qquad \ddot{\theta} + 2\lambda \dot{\theta} + \omega_0^2 \theta = 0 \qquad \text{avec} \qquad \boxed{\lambda = \frac{C_{Fv}}{2I_{TOy}}}
$$

Cette équation est classique. Si l'amortissement est faible, la solution est de la forme :

$$
\boxed{\theta = \theta_0 e^{-\lambda t} \cos(\omega t + \varphi)}
$$
 *avec* 
$$
\boxed{\omega^2 = \omega_0^2 - \lambda^2}
$$

La prise en compte de frottements fluides proportionnels à la vitesse aboutit à :

- des oscillations pseudopériodiques qui décroissent de façon exponentielle.

- une pseudopériode qui dépend des frottements et diffère de la période propre T0.

- des oscillations qui s'arrêtent nécessairement à  $\theta_0$ , la position d'équilibre du pendule sans frottement.

#### **I.4 Oscillations avec frottement solide**

Les hypothèses précédentes conduisent à des calculs simples mais les termes dissipatifs prépondérants dans le dispositif d'étude sont des frottements solides. Dans ce cas, la force s'oppose toujours au mouvement (son signe est donc toujours opposé à celui de la vitesse angulaire  $\dot{\theta}$ ) mais sa norme ne dépend plus de la vitesse. Si on suppose en première approximation que cette norme est constante au cours du mouvement, le couple de freinage du pendule est alors du type−  $signe(\dot{\theta}) C_{Fs} \vec{e}_v$  et l'équation différentielle du mouvement devient, pour de petites oscillations :

$$
\ddot{\theta} + \omega_0^2 \theta = -sign(\dot{\theta}) \frac{C_{Fs}}{I_{TOy}}
$$

On a alors :

 $\ddot{\theta} + \omega_0^2 [\theta + \text{sign}(\dot{\theta}) \theta_A] = 0$  avec  $\omega_0^2$  $\frac{2}{6}\theta_A = \frac{C_{Fs}}{I}$  $I_{TOy}$ 

Le fait que le terme en  $\theta_A$  change de signe à chaque extrémum du mouvement oblige à traiter le problème par demi-périodes. Dans ce cas, l'équation dans chaque intervalle est comparable à celle du pendule sans frottements au changement de variable  $X = \theta + signe(\dot{\theta})\theta_A$  près puisque  $\theta_A$  est une constante avec nos hypothèses → le mouvement dans chaque demie période a la même forme que celle de l'oscillateur libre, soit :

$$
\theta + signe(\dot{\theta})\theta_A = \theta_M cos(\omega_0 t + \varphi)
$$

Le mouvement se fait donc à la même pulsation que celle de l'oscillateur libre. Par contre, il est alternativement centré autour de la valeur fixe  $\pm \theta_A$ . De plus, la valeur de  $\theta_M$  diminue entre chaque demi-période à cause des frottements. La perte d'amplitude s'évalue facilement en considérant le mouvement entre deux extrémums consécutifs. Supposons par exemple que le pendule approche un maximum d'amplitude avec une vitesse angulaire positive. Au moment  $t_1$ où il atteint ce maximum repéré par l'angle  $\theta_1$ , sa vitesse angulaire devient négative  $\rightarrow$  à partir de cet instant, le mouvement du pendule est régi par l'équation :

$$
\theta - \theta_A = \theta_M \cos[\omega_0(t - t_1)]
$$

L'évolution de  $\theta$  est donc centrée autour de +  $\theta_A$  et son amplitude initiale  $\theta_1$  correspond à :

$$
\theta_1 - \theta_A = \theta_M \cos[0] = \theta_M
$$

L'amplitude  $\theta_2$  à la fin de cette demie période correspond à :  $\theta_2 - \theta_A = \theta_M cos[\pi] = -\theta_M$ 

On a donc  $\theta_2 - \theta_A = -(\theta_1 - \theta_A)$  en combinant les deux résultats, soit  $\theta_2 = -(\theta_1 - 2\theta_A)$ 

La valeur du minium  $\theta_2$  ne correspond donc pas à la valeur opposée à  $\theta_1$  comme dans un pendule sans frottements, mais elle diminue d'un facteur  $2\theta_A$ . On peut faire un raisonnement similaire sur la demi-période suivante. L'évolution de  $\theta$  est alors centrée autour de  $-\theta_A$  et on montre facilement qu'on perd encore une fois  $2θ_A$  quand on arrive au nouveau maximum de  $θ$ .

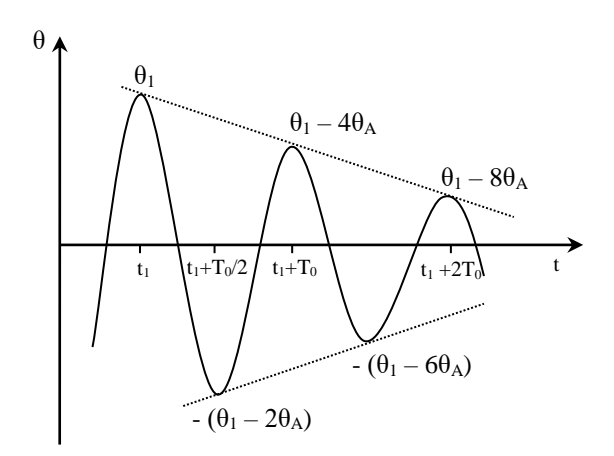

Au final, un pendule présentant des frottements solides de norme constante est caractérisé par :

- des oscillations pseudopériodiques qui décroissent de façon linéaire, l'amplitude  $\theta_M$ entre deux extrémums diminuant de 2 $\theta_A$ , celle entre deux maximas ou minimas diminuant de 4 $\theta_A$ .

- une pseudopériode correspondant à la période propre du pendule sans frottements.

Il faut aussi noter que l'arrêt des oscillations ne se fait pas nécessairement à la position d'équilibre θ = 0 de l'oscillateur sans frottement. Dans les faits, le pendule s'arrête dans une position pour laquelle le moment du poids est inférieur au couple de frottement solide, soit :

$$
(m_A L_A + m_B L_B) g\theta < C_{FS} \qquad \rightarrow \qquad \theta < \frac{C_{FS}}{(m_A L_A + m_B L_B) g}
$$

Or, on a :

$$
\omega_0^2 \theta_A = \frac{C_{Fs}}{I_{TOy}} = \frac{(m_A L_A + m_B L_B)g}{I_{TOy}} \theta_A \rightarrow \left[\theta < \frac{C_{Fs}}{(m_A L_A + m_B L_B)g} = \theta_A\right]
$$

 $\rightarrow$  Le pendule pourra s'arrêter pour n'importe quelle valeur de θ comprise entre  $\pm$ θ<sub>A</sub>.

Il existe donc des différences notables entre les frottements solides et les frottements fluides.
# **PHENOMENES DE TRANSPORT**

#### **I CONDUCTION THERMIQUE**

**[2]**, p.57 et 223 ; **[3]**, p.18 ; **[4]**, p.244.

Il existe 3 modes de transfert de la chaleur : la convection (transfert via un déplacement de matière), le rayonnement (énergie véhiculée par les ondes) et la conduction (transport par les électrons ou phonons). Ces différents modes de propagation coexistent le plus souvent. L'étude porte ici sur le phénomène de conduction. Il est régi par la loi de Fourier qui s'exprime, dans un milieu homogène et isotrope, sous la forme :

$$
\vec{j} = -\lambda.\overrightarrow{gradT}
$$

Avec  $\vec{j}$  la densité de flux thermique (W.m<sup>-2</sup>) et  $\lambda$  la conductivité thermique (W.m<sup>-1</sup>.K<sup>-1</sup>).

On peut l'illustrer par une expérience simple comme celle d'Ingen-Housz (cf. **[2]**, p.58). On propose ici une manipulation permettant de calculer un coefficient de conductivité thermique. Plusieurs méthodes sont possibles suivant le matériel disponible (cf. **[2]**, p. 61 à 66). Celle qu'on utilise repose sur une mesure par comparaison en régime permanent avec l'hypothèse de la barre infinie.

#### **I.1 Equation de diffusion thermique**

On considère une tige métallique placée dans un milieu à la température  $T_{\text{ambiante}}$ . On chauffe une de ses extrémités à une température  $T_C > T_{\text{amb}}$  et on étudie en régime permanent l'évolution de la température le long de la tige.

#### *Bilan thermique :*

On considère le régime permanent établi. Il n'y a donc pas d'accumulation de chaleur dans les barres d'où  $Q_{entrant} = Q_{lateral} + Q_{sortant}$ :

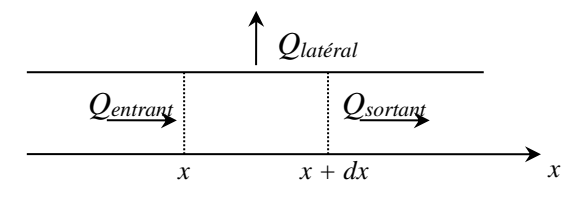

On a alors, en considérant la densité de flux thermique *j* uniquement fonction de x :

$$
Q_{entrant} = j(x).S_{barre}.dt = j(x).\pi R^2.dt \qquad \text{et} \qquad Q_{sortant} = j(x + dx). \pi R^2.dt
$$

On suppose aussi que la quantité de chaleur échangée à travers la surface latérale de la barre cylindrique est proportionnelle à la différence de température entre elle et le milieu ambiant :

$$
Q_{lattice} = h(T - T_{amb}).S_{lateral}.dt = h(T - T_{amb}).2\pi R dx.dt
$$

Le bilan de chaleur devient :

$$
j(x). \pi R^{2}. dt = h(T - T_{amb}). 2\pi R dx. dt + j(x + dx). \pi R^{2}. dt
$$
  

$$
[j(x + dx) - j(x)]R + 2h(T - T_{amb}). dx = 0
$$

1

*Préparation à l'agrégation de Physique de Rennes Philippe Nouet Alain Gelle*

$$
\frac{j(x+dx)-j(x)}{dx} + \frac{2h}{R}(T-T_{amb}) = \frac{\partial j}{\partial x} + \frac{2h}{R}(T-T_{amb}) = 0
$$

Le problème considéré étant supposé à une dimension, la loi de Fourier se ramène à :

$$
j = -\lambda \frac{\partial T}{\partial x} \qquad d'ou \qquad \lambda \frac{\partial^2 T}{\partial x^2} - \frac{2h}{R} (T - T_{amb}) = 0
$$

Ou, comme Tamb est supposée constante :

$$
\left[\frac{\partial^2 (T - T_{amb})}{\partial x^2} - \frac{2h}{\lambda R} (T - T_{amb}) = 0\right]
$$

On obtient alors, en recherchant des solutions du type exp(r.x) :

$$
T - T_{amb} = Ae^{\sqrt{\frac{2h}{R\lambda}}x} + Be^{-\sqrt{\frac{2h}{R\lambda}}x}
$$

#### *Hypothèse de la barre infinie :*

Si la tige est suffisamment longue, la chaleur injectée à l'entrée de la barre se dissipe complètement avant d'atteindre l'autre extrémité laissée à l'air libre, donc celleci reste à Tamb. La constante A doit être nulle sinon la température divergerait. La constante B s'obtient en considérant que la tige en  $x = 0$  est à la température  $T_c$ . On obtient alors :

$$
T - T_{amb} = (T_C - T_{amb})e^{-\sqrt{\frac{2h}{R\lambda}}x}
$$

La température décroît suivant une loi exponentielle avec une constante d'atténuation fonction de la conductivité thermique *λ* et du coefficient latéral d'échange *h*. Comme on ne connait pas *h*, la mesure de la conductivité thermique d'un matériau ne peut se faire que par comparaison avec un autre matériau pris comme référence en supposant le même coefficient latéral pour les deux tiges.

#### **I.2 Manipulation**

Le dispositif utilisé permet d'étudier la répartition de température le long de trois tiges (cuivre, laiton jaune, dural) encastrées à une de leur extrémité dans un récipient chauffé par une circulation d'eau chaude :

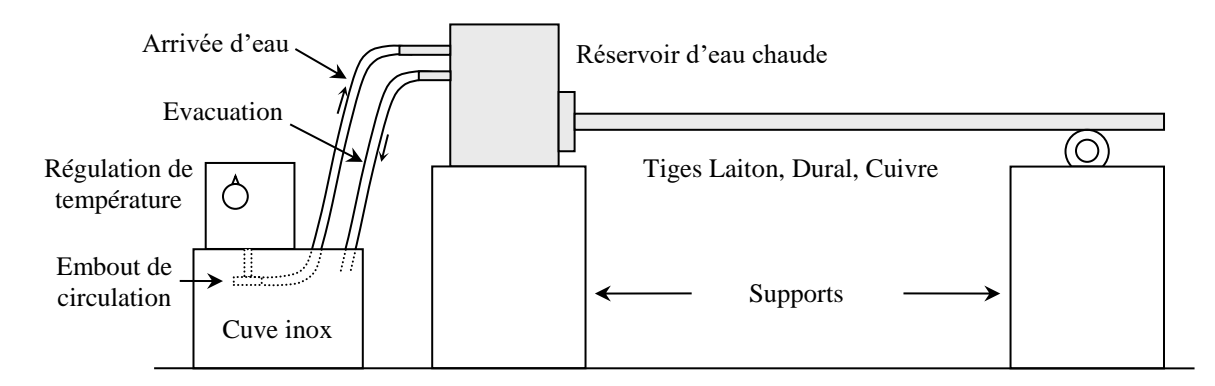

Les conductivités thermiques pour ces trois matériaux autour de la température ambiante sont les suivantes :

$$
\lambda_{Cu} = 390 \ Wm^{-1}K^{-1} \qquad \lambda_{Dural} = 160 \ Wm^{-1}K^{-1} \qquad \lambda_{Laiton\,aune} = 110 \ Wm^{-1}K^{-1}
$$

#### *Mise en route de l'expérience :*

Le dispositif doit être surélevé par rapport à la régulation de température pour assurer une purge efficace du réservoir d'eau chaude sous peine de débordement. Le débit d'eau doit être contrôlé à l'aide d'un clamp sur le tuyau d'arrivée d'eau pour la même raison. **Une fois la circulation mise en route, il faut s'assurer qu'il reste suffisamment d'eau dans la cuve en inox pour faire flotter le ballon de sécurité de la régulation sinon le chauffage s'arrête**. On peut se donner une marge de 3 cm de hauteur d'eau supplémentaire par rapport à la limite de flottaison pour éviter tout arrêt du chauffage en cours d'expérience. Les tiges comportent des petits trous pour mesurer la température en différents points qu'il faut remplir de graisse thermo conductrice afin d'assurer un bon contact thermique avec le capteur de température. Les traces résiduelles de graisse sur les tiges doivent être éliminées à l'aide d'un chiffon imbibé d'alcool pour éviter de perturber les échanges latéraux de chaleur.

#### *Source chaude :*

Sa température doit être suffisamment importante pour avoir des différences de températures significatives par rapport à l'ambiante mais sans être excessive pour vérifier au mieux l'hypothèse de la barre infinie (T  $\approx$  T<sub>amb</sub> en bout de tige). Une température de 40 - 50 °C est un bon compromis. Les mesures peuvent commencer une fois le régime permanent établi soit environ au bout d'une ou deux heures.

#### *Mesures :*

Il faut un thermomètre précis, sensible et le capteur doit être petit pour qu'il se mette rapidement en équilibre thermique sur les différents points de contact. Les mesures suivantes ont été réalisées avec un multimètre FI 919X muni de son thermocouple à fil fins. Les distances des points de contact ont été mesurées à partir de la face de la cuve encore en contact avec l'eau chaude (mesures faites sur chaque tige car les points ne sont pas exactement tous au même endroit). Les courbes ont été modélisées par la relation précédente avec  $T_c = 41.7$  °C et  $T_{amb} = 18.2$  °C (valeurs mesurées en cours d'expérience).

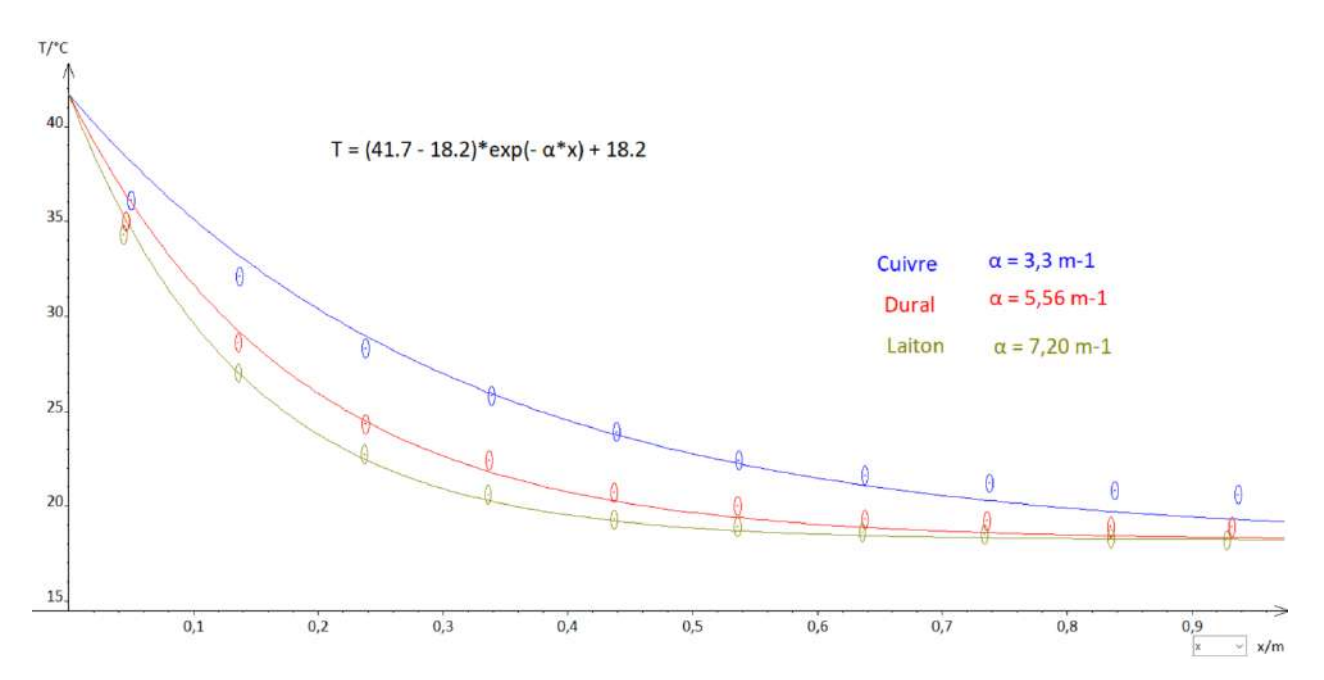

On peut noter, compte tenu des incertitudes estimées, que l'accord est correct pour le laiton, moins bon avec le Dural et mauvais pour le cuivre. Cette évolution est logique en bout de tige car on voit que l'hypothèse de la barre infinie est de moins en moins bien vérifiée (T<sub>Laiton</sub> = 18,2 °C, T<sub>Dural</sub> = 18,9 °C et T<sub>Cu</sub> = 20,6 °C). Les tiges ne sont donc pas assez longues compte tenu du flux de chaleur envoyé pour vérifier cette hypothèse, et cela marche d'autant moins bien que le matériau est un bon conducteur thermique puisque les pertes sont d'autant plus faibles le long de la barre. On pourrait

atténuer le problème en diminuant la température de chauffage pour envoyer un flux de chaleur moins important mais on est vite limité par la précision des mesures. On peut cependant obtenir des résultats corrects avec cette expérience en donnant des degrés de liberté au modèle. Le premier est la température ambiante. On ne respecte plus alors l'hypothèse ayant permis d'établir la fonction de modélisation mais les écarts à Tamb qu'on obtient sont faibles et la liberté de pouvoir ajuster ce paramètre permet au modèle de mieux se caler sur les mesures en bout de tige. On peut aussi donner un degré de liberté sur la position d'origine x<sup>0</sup> à laquelle la barre se trouve à la température de chauffage TC. Ce choix peut paraitre étonnant mais il faut voir que la partie de la barre dans le bain d'eau chaude ne peut pas être intégralement à  $T_c$  car si c'était le cas, il n'y aurait aucun flux de chaleur en son sein puisque  $T = cte$  et cela impliquerait que le transfert de toute la chaleur qui part dans la tige se fasse juste au niveau de sa section de sortie en  $x = 0$  ce qui n'est pas réaliste. Cela se voit d'ailleurs sur les courbes précédentes puisque le modèle a aussi du mal à se caler sur les premières mesures en voulant forcément converger vers  $T_c$  en  $x = 0$ . Le profil thermique dans la partie de la tige en contact avec l'eau chaude est donc plus complexe et la définition d'une position effective  $x_0$  dans le bain ou on considère que la barre est encore à la température  $T_c$  permet d'en tenir compte au mieux. Voici alors ce qu'on obtient de cette façon (on peut rentrer  $T_{amb}$ , un  $x_0$  de l'ordre du cm et les valeurs de α précédentes pour aider le logiciel si les modélisations ont du mal à converger) :

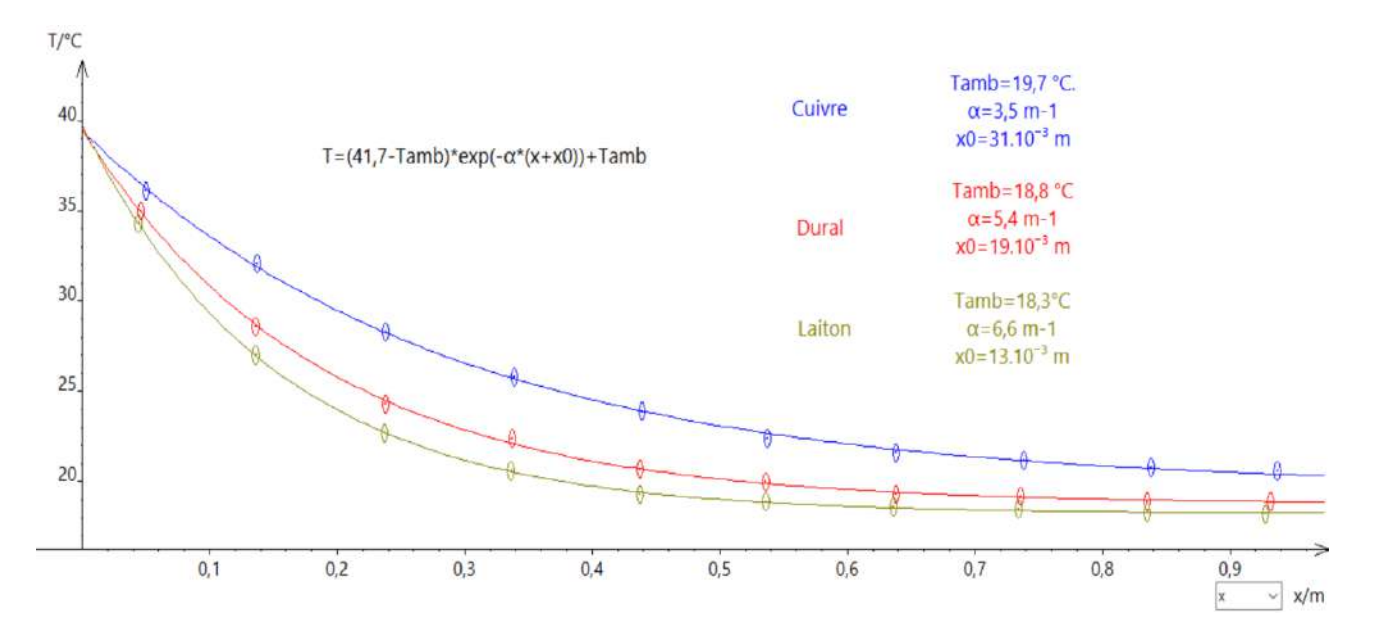

Les modèles s'accordent cette fois ci nettement mieux aux mesures avec une position effective de l'ordre du cm dans le bain d'eau chaude d'autant plus grande que le matériau est bon conducteur (c'est logique car le flux envoyé est d'autant plus important). La comparaison des coefficients α permet d'obtenir les conductivités thermiques du Dural et du Laiton à partir de celle du cuivre en supposant le coefficient h identique :

$$
\alpha_i = \sqrt{\frac{2h}{R\lambda_i}} \qquad \text{d'ou} \qquad \boxed{\lambda_1 = \left(\frac{\alpha_2}{\alpha_1}\right)^2 \lambda_2}
$$

AN :

$$
\lambda_{Dural} = \left(\frac{3.5}{5.4}\right)^2 390 = 164 W m^{-1} K^{-1} \qquad \lambda_{Laiton} = \left(\frac{3.5}{6.6}\right)^2 390 = 110 W m^{-1} K^{-1}
$$

I

V

A

Les résultats sont donc corrects malgré les limites du dispositif. On peut les comparer aux valeurs trouvées avec la première modélisation pour voir l'apport des degrés de liberté supplémentaires :

$$
\lambda_{Dural} = \left(\frac{3.3}{5.6}\right)^2 390 = 135 W m^{-1} K^{-1} \qquad \lambda_{Laiton} = \left(\frac{3.3}{7.2}\right)^2 390 = 82 W m^{-1} K^{-1}
$$

## **II CONDUCTON ÉLECTRIQUE DANS UN METAL**

On propose d'étudier le transport de charges dans un métal en mesurant la conductivité électrique σ d'un fil de cuivre d'électricien (S  $\approx$ 1,5 mm<sup>2</sup>) en mesurant la différence de potentiel provoquée par le passage d'un courant. Le cuivre étant un bon conducteur de l'électricité, il faut un courant important et un voltmètre sensible.

R

#### **II.1 Mesure à température ambiante**

#### R : **rhéostat** 10 Ω

V : multimètre 6 ½ Digits

I : source de courant continue (I = quelques ampères)

Le rhéostat de 10 Ω permet de mieux contrôler le courant et évite à l'alimentation de débiter dans une charge de très faible impédance. Le fil, d'environ 3 m de long, est dénudé tous les 40 cm pour permettre le branchement du voltmètre via des pinces crocodiles. On mesure la tension entre un point de départ et les points successifs de prise de mesure. Voici à titre indicatif des résultats obtenus pour un courant  $I = 2.01$  A (x correspond à la distance entre le premier point et les suivants) :

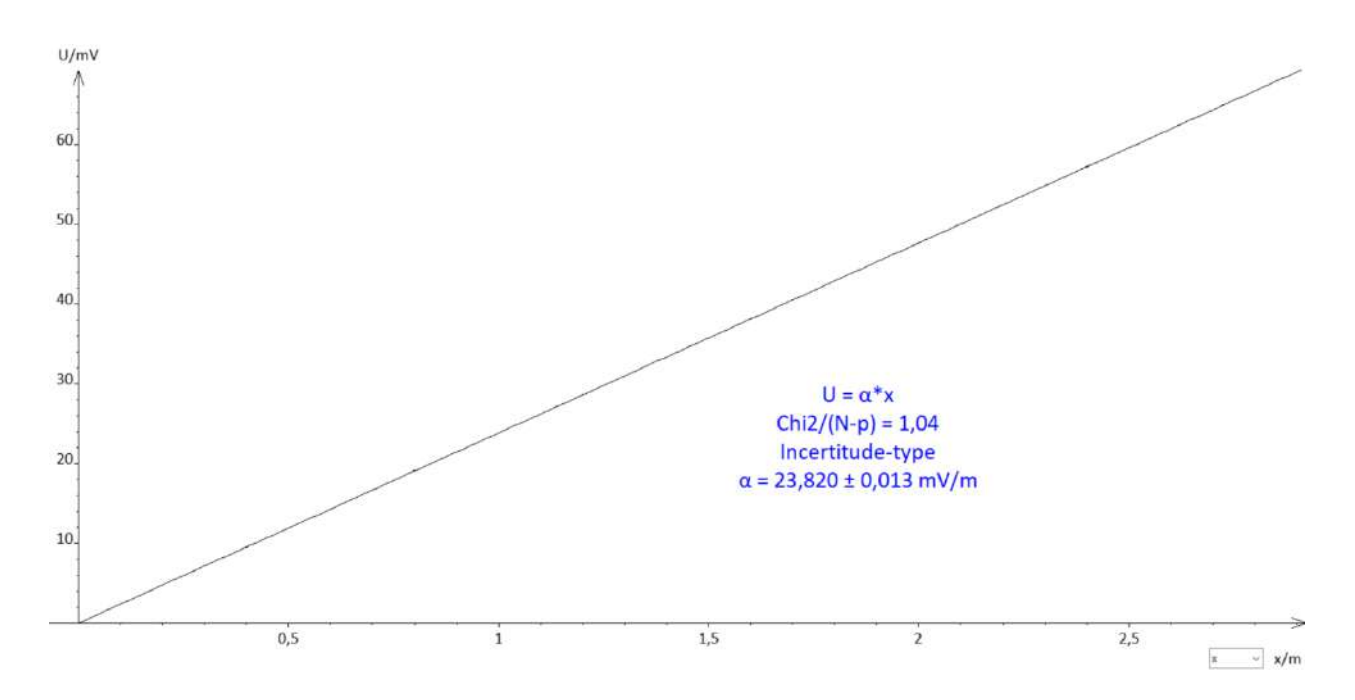

On obtient une droite conforme à la loi d'ohm  $\vec{j} = \sigma \vec{E} = -\sigma \vec{grad}V$ , la dépendance au potentiel en régime continu étant formellement identique à la loi de Fourier de la diffusion thermique.

*Résultat :*

$$
j = \frac{I}{S} = \sigma \frac{U}{x}
$$
 d'ou  $U = \frac{I}{S\sigma}x = \frac{I}{\pi R^2 \sigma}x = \alpha.x$ 

 $\rightarrow$  la pente de la droite permet d'obtenir la conductivité électrique du cuivre

Le diamètre du fil de cuivre a été mesuré au pied à coulisse ( $\phi$  = 1,35 mm), d'où :

$$
\sigma = \frac{I}{\pi R^2 \alpha} = \frac{2.01 \times 4}{\pi (1.35.10^{-3})^2 \cdot 23.82.10^{-3}} = 58.9.10^6 \cdot \Omega^{-1} m^{-1}
$$

On trouve dans le Handbook une résistivité électrique  $ρ = 1,68.10<sup>-8</sup> Ω$ .m pour du cuivre pur à 20 °C soit  $\sigma = 58,4.10^6 \Omega^{-1} \text{m}^{-1}$ . On est donc très proche de cette valeur.

#### **II.2 Influence de la température**

**[11]**, p. 399

Dans une gamme de température restreinte, la résistivité électrique d'un métal est donnée par la relation suivante (avec T en Kelvin) :

$$
\rho(T - T_0) = \alpha(T - T_0) + \rho_0
$$

La résistivité d'un métal augmente donc avec la température selon une loi affine. La consultation d'un Handbook donne  $\alpha = 67,6.10^{-12}$  Ω.m.K<sup>-1</sup> pour le cuivre autour de l'ambiante. On propose de vérifier cette loi avec un fil de cuivre d'électricien de diamètre  $\phi = 0.5$  mm et de longueur L = 15 m en le plongeant dans un bain thermostaté. On mesure alors sa résistance pour différentes températures à l'aide d'un multimètre en 4 fils (mesures effectuées ici avec un Keithley 2000) :

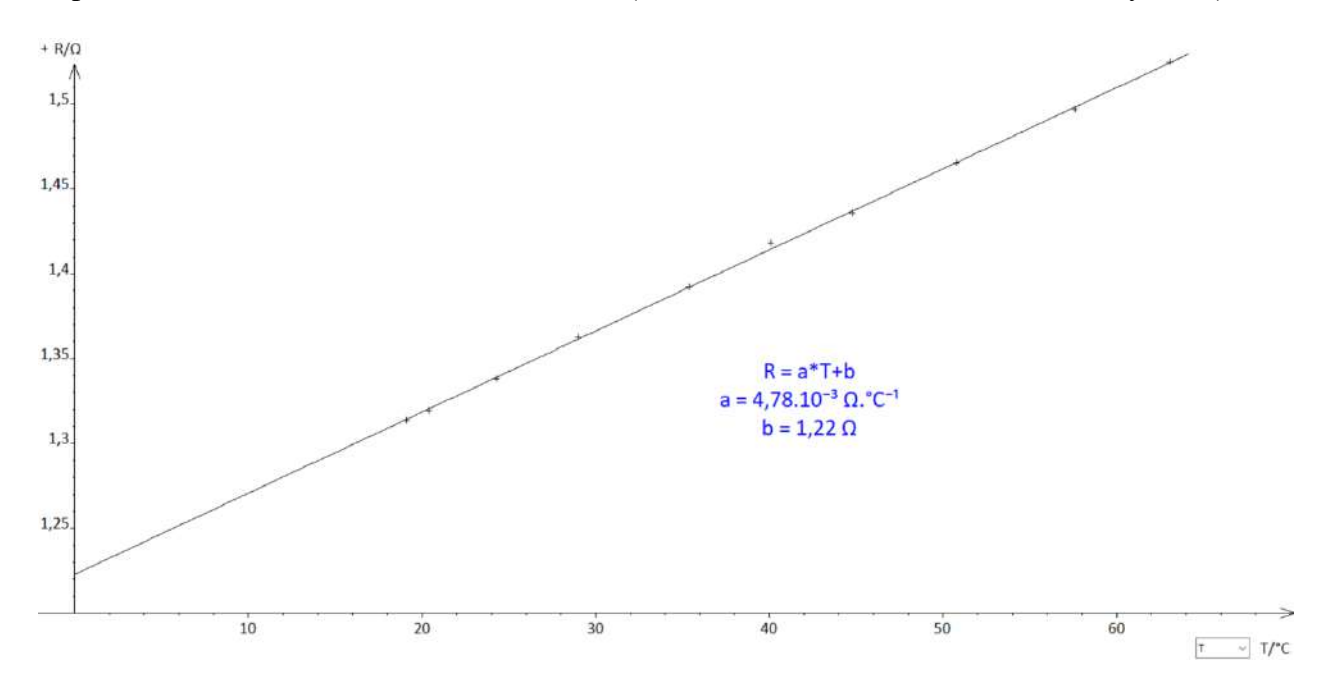

La dépendance affine de la résistance avec la température est bien vérifiée. Si on prend  $T_0 = 273,15$ K comme référence, on peut exprimer directement  $T - T_0$  avec la température en  ${}^{\circ}C$  :

$$
R = \rho \frac{L}{S} = (\alpha T + \rho_0) \frac{L}{\pi R^2} = \frac{\alpha L}{\pi R^2} T + R_0
$$

→ La pente *a* de la droite permet d'obtenir la valeur du coefficient *α* :

$$
\alpha = a \frac{\pi R^2}{L} = 4{,}78.10^{-3} \frac{\pi (0{,}25.10^{-3})^2}{15} = 62{,}6.10^{-12} \Omega \cdot m \cdot k^{-1}
$$

On a un écart de 7 % avec la valeur attendue.

#### **II.3 Loi de Weidemann - Franz**

Cette loi relie la conductivité thermique  $\lambda$  d'un

métal à sa conductivité électrique σ :

$$
\frac{\lambda}{\sigma} = \frac{\pi^2}{3} \left(\frac{k_B}{e}\right)^2 T
$$

Elle n'est valable que si le transport thermique dans le métal est assuré par les électrons de conduction. La conductivité thermique du cuivre n'a pas été mesurée dans la première partie puisqu'il servait de référence étant donné que c'était le seul corps pratiquement pur mais on a  $\lambda/\sigma$  = 6,6.10<sup>-6</sup> W.Ω.K<sup>-1</sup> avec notre mesure de σ et la valeur tabulée pour  $\lambda$  contre 7,2.10<sup>-6</sup> W.Ω.K<sup>-1</sup> pour le rapport calculé à 20 °C avec la constante de Boltzmann et la charge de l'électron. La loi de Weidemann Franz est donc correctement vérifiée avec le cuivre.

#### **III CONVECTION**

Ce mode de transport implique un déplacement de matière. Ce processus n'a donc lieu que dans les fluides. On peut distinguer deux types de convection : la convection naturelle lorsque le mouvement est provoqué par des différences de température, donc de masse volumique, et la convection forcée ou le fluide est mis en mouvement par une action mécanique extérieure.

#### **III.1 Convection naturelle**

C'est un mode de transport complexe. Les lois qui le décrivent sont plus expérimentales que théoriques. De nombreuses expériences qualitatives peuvent illustrer ce phénomène mais il est difficile de faire du quantitatif. On peut illustrer la convection dans les liquides en chauffant de l'eau contenue dans un cristallisoir (**[2]**, p. 75 -76). On voit très nettement les courants ascendants ; l'observation est facilitée si on met de petites particules de densité légèrement supérieure à celle de l'eau (poudre de lycopodes ou sciure par exemple). On peut visualiser ces courants à l'aide d'une caméra ou en faisant une projection strioscopique. La convection peut se montrer d'une manière plus traditionnelle à l'aide d'un dispositif appelé thermosiphon. On ajoute un peu de permanganate de potassium pour matérialiser les courants de convection :

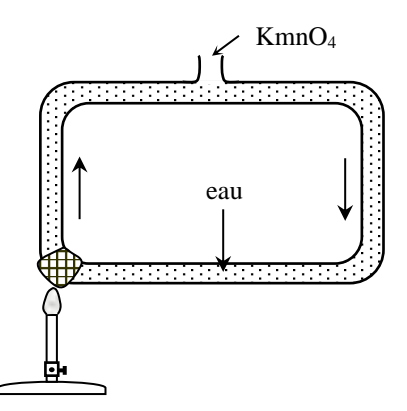

## **III.2 Convection forcée**

**[1]**, p. 138 ; **[6]**, chapitre 21 p. 498, **[8]** et **[9]**, p. 181.

Dans ce cas, le fluide est mis en mouvement par une action mécanique extérieure. Ce mouvement peut être laminaire ou turbulent suivant les conditions de l'expérience. On s'intéresse ici au premier régime en étudiant la loi de Poiseuille

#### III.2.1 Ecoulement laminaire ; loi de Poiseuille

On considère l'écoulement stationnaire d'un fluide visqueux induit par une différence de pression entre les deux extrémités d'un tube cylindrique horizontal. La loi de Poiseuille peut s'obtenir en résolvant l'équation de Navier - Stockes régissant la dynamique de l'écoulement d'un fluide visqueux et incompressible (cf. **[8]**, chapitre 30). On propose ici de l'établir plus simplement en effectuant un bilan des forces exercées sur un cylindre de fluide de rayon r et d'épaisseur dx contenu dans le tube :

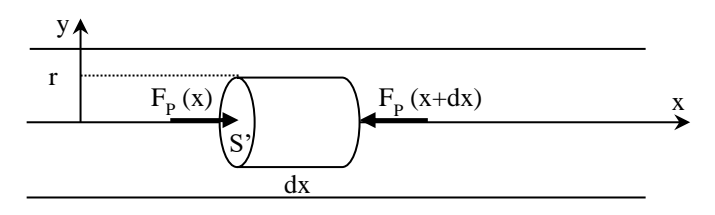

On commence par étudier les forces auxquelles est soumis le fluide. L'écoulement considéré s'effectuant dans un tube horizontal supposé de section faible, on négligera les forces de pesanteur.

#### *Force de viscosité :*

Elle s'exerce sur la paroi latérale du cylindre et elle tend par nature à le freiner dans son mouvement. Si on suppose le fluide Newtonien, l'expression de la norme de cette force est donnée par la loi de Newton (le signe moins dans l'expression de cette norme est lié au fait que dv/dy est négatif, la vitesse d'écoulement du fluide diminuant lorsqu'on s'approche de la paroi du tube) :

$$
dF_{viscosit\acute{e}} = -\eta \frac{dv}{dy} dS = -\eta \frac{dv}{dr} dS \quad \text{avec } dS = \text{surface latérale du cylinder} = 2\pi r dx
$$

On a donc :

$$
dF_{viscosit\acute{e}} = -2\pi\eta \, r \frac{dv}{dr} dx \qquad \text{soit, sur la longueur L du tube :} \qquad \qquad F_{viscosit\acute{e}} = -2\pi\eta \, r \frac{dv}{dr} L
$$

## *Force de pression :*

Du fait de la viscosité, la pression diminue le long de l'axe x. La norme de la différence de force de pression  $dF_p$  à l'origine du mouvement s'écrit :

$$
F_p(x) = P(x)S' = P(x)\pi r^2
$$
  
\n
$$
F_p(x + dx) = P(x + dx)\pi r^2 < F_p(x)
$$
  
\n
$$
\rightarrow dF_p = \pi r^2 [P(x) - P(x + dx)] = -\pi r^2 dP
$$

Soit, avec  $P_1 - P_2$  la chute de pression dans le tube de longueur L :

 $^{2}(P_{1}-P_{2})$ 

## *Bilan :*

L'écoulement étant supposé stationnaire, le cylindre ne subit aucune accélération donc les deux forces précédentes doivent se compenser. On a alors :

$$
dv = -\frac{P_1 - P_2}{2\eta L} r dr
$$
 soit:  $v = -\frac{P_1 - P_2}{4\eta L} r^2 + cte$ 

#### *Hypothèse de la couche limite :*

La condition  $v = 0$  lorsque  $r = R$  donne accès à la constante et on obtient finalement l'expression de la vitesse au sein d'une tranche de fluide :

$$
v(r) = \frac{P_1 - P_2}{4\eta L} (R^2 - r^2)
$$

Le profil des vitesses dans une section droite dans le cas d'un écoulement horizontal, laminaire et stationnaire d'un fluide visqueux et incompressible est donc parabolique. Connaissant l'expression de la vitesse, on peut maintenant en déduire le débit massique en intégrant la relation :

$$
D_m = \int_0^R \rho v(r) dS = \rho \frac{P_1 - P_2}{4\eta L} \int_0^R 2\pi r dr \qquad \text{d'ou} \qquad \boxed{D_m = \frac{\rho \pi R^4}{8\eta L} (P_1 - P_2)}
$$

#### *Remarque :*

Le rapport  $(P_1 - P_2)/L$  est appelé perte de charge linéique. Elle peut facilement être mise en évidence par une expérience classique (cf. **[1]**, p. 137).

La formule n'étant valable qu'en régime laminaire, il faut le vérifier en calculant dans l'hypothèse la plus défavorable le nombre de Reynolds (d représente ici le diamètre du tuyau) :

$$
\mathfrak{R}=\frac{\rho v d}{\eta}
$$

**[1]**, p. 153

On est en régime laminaire si  $\Re \leq \approx 1000$ 

III.2.2 Montage

Tube **horizontal** de section S et de diamètre d vase de Mariotte Eau h L

Il est difficile d'obtenir un débit suffisamment faible avec un tuyau de grand diamètre pour rester en régime laminaire. Il vaut donc mieux utiliser un tube assez fin pour cette expérience. Le vase de Mariotte permet d'obtenir un débit à hauteur d'eau h constante. Cette hauteur h fixe alors la valeur de la perte de charge dans la canalisation. En effet, lorsque le tube vertical est ouvert, la pression statique à l'entrée du tube dans lequel se fait l'écoulement vaut  $P_1 = P_{\text{atm}} + \rho g.h$ . La sortie de ce même tube étant à la pression atmosphérique, la pression statique en ce point vaut  $P_2 = P_{\text{atm}}$ . La perte de charge  $P_1 - P_2$  vaut donc  $\rho$ .g.h. La formule de poiseuille devient alors :

$$
D_m = \frac{\rho^2 g \pi R^4}{8\eta L} h
$$

L'étude du débit massique  $D_m$  en fonction de la hauteur h permet donc de calculer le coefficient de viscosité de l'eau.

## *Mesures :*

On modifie h en faisant glisser le tube du vase de Mariotte dans le bouchon. On pèse à chaque fois la masse d'eau récupérée dans le récipient pendant un temps t (on prend soin d'attendre un peu avant de procéder à la mesure pour être en régime stationnaire). On calcule le débit massique  $D_m = m/t$  pour chaque hauteur et on trace la courbe  $D_m = f(h)$ . Voici à titre indicatif le résultat d'une série de mesures effectuées à 20 °C :

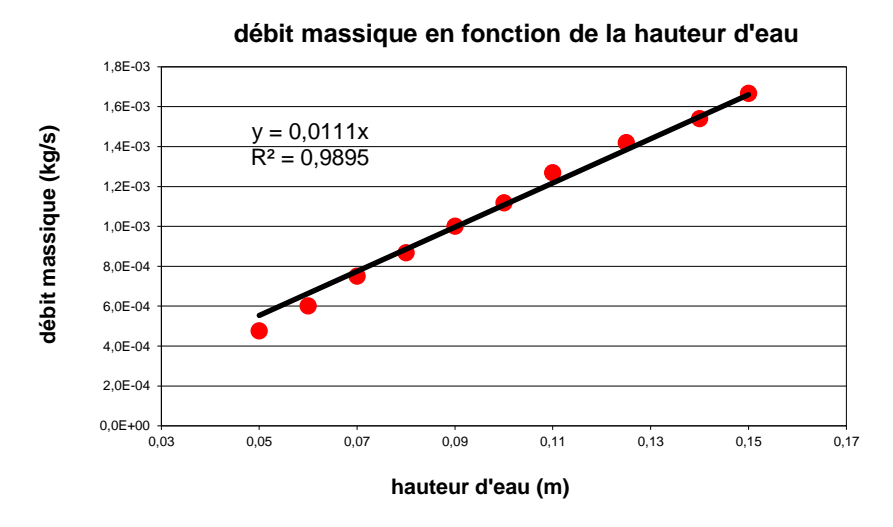

On a une droite de pente  $\rho^2 g \pi R^4/(8\eta L)$  qui permet d'obtenir le coefficient de viscosité. Après calculs, on obtient  $\eta = 1.01 \, 10^{-3} \, \text{Pa.s.}$ 

## **IV DIFFUSION DE PARTICULES**

## **IV.1 Mesure du coefficient de diffusion du glycérol dans l'eau ; principe**

**[2]**, p.

466, **[10]**, p. 1885.

L'eau et le glycérol ayant des indices optiques différents, la diffusion de l'un dans l'autre crée un gradient de concentration, et donc d'indice, dans la zone de mélange. On propose d'étudier la déviation d'un faisceau lumineux par le gradient d'indice pour mesurer la diffusivité du glycérol dans l'eau.

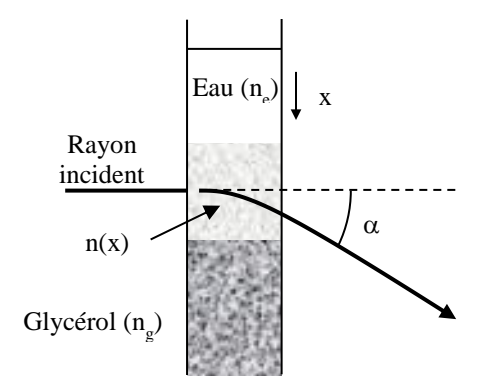

Si la déviation  $\alpha$  du rayon est petite et dans la limite où l'indice est proportionnel à la concentration, la déviation maximum vaut alors :

$$
\alpha_{max} = \frac{(n_{gly} - n_{eau})c_0 d}{2\sqrt{\pi Dt}}
$$

Où D est la diffusivité, t le temps (avec  $t = 0$  correspondant à l'instant où les 2 liquides n'ont pas encore diffusé) et  $c_0$  la fraction volumique initiale du glycérol.

#### IV.1.1 Réalisation de l'expérience

La différence d'indice entre l'eau et le glycérol pur est telle qu'on sort du domaine de validité de la formule précédente. Il faut donc diluer la glycérine pour obtenir des résultats acceptables. On peut réaliser un mélange à 50/50 avec 10 ml d'eau et 10 ml de glycérine pour une cuve à face parallèle d'enseignement standard (80×20×40 mm). Le mélange doit être bien homogène.

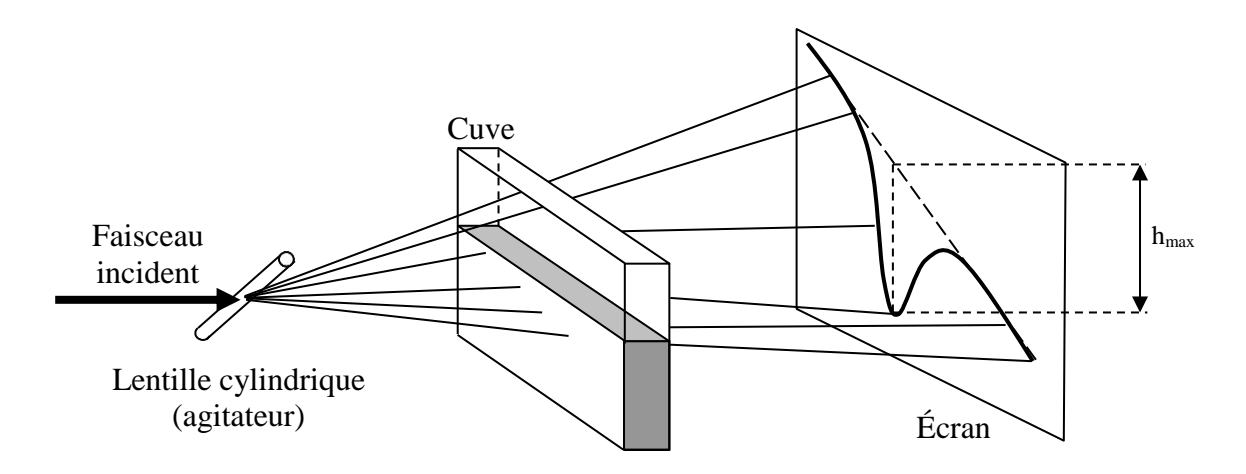

On élargit un faisceau laser avec un agitateur en verre pour réaliser une nappe inclinée à 45° par rapport à l'horizontale. On place un écran recouvert d'un papier millimétré à environ 50 cm de la cuve (pas plus car la déviation est très forte). La cuve doit être placée suffisamment haut pour pouvoir mesurer ≈ 30 cm de déviation au maximum. On repère à l'aide d'un crayon la trace de la nappe sur l'écran en l'absence de liquide (trait pointillé sur la figure ci-dessus) puis on remplit la cuve à moitié d'eau. On met la glycérine diluée à 50% dans une burette en prenant soin de purger son extrémité de toute bulle d'air. Ce mélange étant plus dense que l'eau on place la burette dans un coin de la cuve en plongeant son extrémité pratiquement jusqu'au fond pour pouvoir introduire le mélange en limitant les phénomènes de convection. On vide alors **lentement** la burette. On observe alors une forte déformation de la nappe lumineuse à l'interface entre les deux milieux (cf. figure). On lance un chronomètre et on mesure l'évolution de la hauteur *hmax* toutes les 15 minutes. La cuve ne doit pas être bougée pendant toute la durée de l'expérience, il ne faut surtout pas essayer d'enlever la burette et il faut tout reprendre à zéro en cas de soucis car le processus de diffusion est un phénomène irréversible.

#### *Exploitation des résultats :*

1

Les angles n'étant pas petits (surtout au début), on calcule  $\alpha_{max}$ sachant que  $tg\alpha_{max} = h_{max}/L$  avec L la distance cuve /écran. On peut alors tracer  $1/\alpha_{max}^2$  en fonction du temps. Si l'expérience s'est bien déroulée, on obtient une droite<sup>1</sup>, mais qui ne passe pas par l'origine comme attendu compte tenu de l'expression de  $\alpha_{max}$ .

<sup>&</sup>lt;sup>1</sup> Les premiers points peuvent poser problème et on peut ne pas les prendre en compte car c'est là où la déviation est maximum donc où on est limite par rapport au modèle.

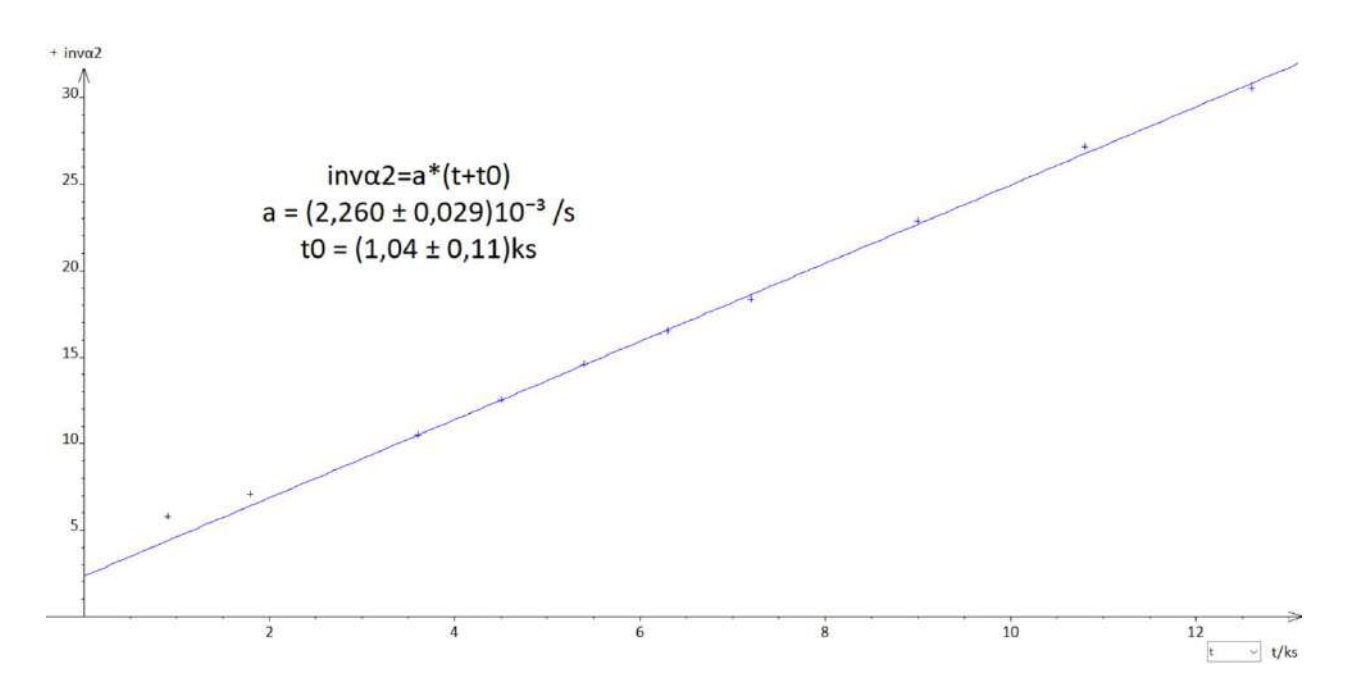

On peut invoquer un temps initial mal défini puisqu'il faut verser lentement le glycérol pour éviter les remous mais une modélisation affine avec un temps  $t_0$  d'ajustement abouti à un résultat qui n'a rien à voir avec la durée nécessaire pour vider la burette ( $t_0 \approx 1000$  s dans notre exemple, ce qui voudrait dire que la diffusion a commencé  $\approx 15$  minutes avant le début des mesures !). On peut avancer deux raisons à ce problème :

- la démonstration de la formule suppose une déviation progressive du faisceau sur la largeur de la cuve dans un gradient d'indice vertical, ce qui n'est pas possible dans un cas de figure idéal ou les deux milieux sont mis en présence avec une interface parfaite (passage direct d'un indice à l'autre). Le modèle ne peut donc pas décrire ce qu'il se passe aux temps les plus courts. Si la transition est en pratique très brutale, la déviation est très forte en début de cuve, ce qui fait que le faisceau atteint rapidement une zone où il n'y a pas encore de gradient d'indice, donc plus de déviation. Il faudrait donc considérer une distance d effective beaucoup plus faible que l'épaisseur de la cuve en début d'expérience.

- un autre souci est la difficulté à verser initialement la glycérine sans faire de remous. Il y a inévitablement des mouvements de convection qui provoquent déjà un mélange des deux phases et il peut être plus ou moins important suivant la manière dont a été versée la glycérine. On se retrouve donc initialement avec deux milieux déjà plus ou moins mélangés, ce qui justifie aussi en partie le t<sub>0</sub> puisque le point de départ est ≈ équivalent à un système ou une diffusion s'est déjà opérée depuis un temps plus ou moins long<sup>2</sup>.

Il faut donc passer par un modèle du type  $1/\alpha^2 = a(t + t_0)$  pour exploiter les mesures. La pente de la droite permet d'obtenir le coefficient de diffusivité D de la glycérine :

$$
\frac{1}{\alpha_{max}^2} = \frac{4\pi D}{\left[ (n_{gly} - n_{eau})c_0 d \right]^2} (t + t_0) \qquad \rightarrow \qquad \boxed{D = \frac{\left[ (n_{gly} - n_{eau})c_0 d \right]^2}{4\pi} a}
$$

Avec  $c_0 = 0.5$  puisque la glycérine a été diluée à 50 %

<u>.</u>

<sup>&</sup>lt;sup>2</sup> La répétition de cette expérience avec la même cuve l'a confirmé. Un versement très lent de la glycérine conduisant à une interface relativement propre donne des t<sub>0</sub> plus courts qu'une expérience ou l'ajout de la glycérine est moins bien maitrisé.

*AN :* 

$$
D = \frac{[(1,47 - 1,33) \times 0.5 \times 0,024]^2}{4\pi} \cdot 2,26.10^{-3} = 5,1.10^{-10} \cdot m^2 s^{-1}
$$

On peut comparer cette valeur à celle indiquée dans **[2]**, p. 469 ou dans un Handbook (donnée pour une dilution infinie).

#### *Remarque :*

Le coefficient de diffusion étant homogène à une longueur au carré que divise un temps, on peut associer une durée caractéristique τ à une distance de diffusion donnée :

$$
\tau = \frac{L^2}{D}
$$

On peut ainsi estimer qu'il faut environ 2 jours pour que la glycérine diffuse dans l'eau sur une distance de l'ordre du cm.

#### **V TRANSPORT D'ÉNERGIE PAR RAYONNEMENT**

On peut vérifier la relation de Stefan pour illustrer ce phénomène. La particularité de ce mode de transfert est qu'il dépend principalement de la température du corps et non pas d'un quelconque gradient. Se reporter au montage « Emission et absorption de la lumière » ou **[2]**, p.374 et suivantes.

*Bibliographie :*

- **[1]** : Quaranta, Tome I
- **[2]** : Quaranta, Tome II nouvelle édition (Thermodynamique et Applications)
- **[3]** : Patrick Charmont : montages de Physique à l'agrégation de Physique
- **[4]** : Berty Escault : Physique pratique ; Tome 2 : Méca Thermo
- **[5]** : Fleury Mathieu chaleur, thermo, état de la matière
- **[6]** : Bruhat : Mécanique
- **[7]** : Fleury Mathieu : mécanique Physique
- **[8]** : Pérez : Mécanique
- **[9]** : Barchiesi : Comprendre la physique en expérimentant
- **[10]** : BUP 819
- **[11]** : Fruchart Lidon Le Diffon : Physique expérimentale

# **MOTEURS**

## **I INTRODUCTION**

Les moteurs ont pour but de convertir de l'énergie électrique en énergie mécanique. Si on excepte les moteurs linéaires, ils sont tous constitué d'une partie en mouvement de rotation appelée rotor (induit) et d'une partie fixe, le stator (inducteur). On peut classer les moteurs en deux grandes familles suivant le type de source employée : les moteurs à courant continus (MCC) et ceux à courant alternatif (MCA) pour lesquels on distingue les machines synchrones et asynchrones.

## **II MCC A EXCITATION SEPAREE**

**[1] ; [2]** ; **[4]**, p. 277 ; **[6]**, p. 5 à 7

## **II.1 Introduction**

Le stator (inducteur) crée un champ magnétique statique subi par le rotor (induit). Ce champ peut être crée par des aimants permanents ou par des bobines. Le rotor est composé d'au moins un enroulement (souvent beaucoup plus) parcouru par un courant continu. Placé dans le champ du stator, il subit un couple de forces qui s'annule et s'inverse suivant l'angle de rotation → un mouvement continu dans un seul sens n'est possible que si le sens du moment magnétique du rotor change en cours de rotation. L'alimentation du rotor s'effectue donc par un système collecteur-balais permettant cette inversion. Il existe plusieurs types de MCC suivant le mode d'excitation : à excitation séparée (deux sources différentes alimentent le stator et le rotor), MCC shunt (une seule source alimente en parallèle le stator et le rotor), MCC série (moteur universel : une seule source alimente en série le stator et le rotor), MCC Compound (excitation hybride). Le banc d'essai utilisé dans cette partie permet d'étudier le premier type de moteur. L'intérêt principal du moteur à courant continu est la facilité avec laquelle on peut contrôler sa vitesse dans des proportions importantes (rapport de 1 à 300 sans problèmes). Son inconvénient majeur est le prix : à puissance égale, il est 2 fois plus cher qu'un moteur asynchrone. Il est aussi plus fragile que ce dernier en raison du système de collecteur balais.

## **II.2 Principe de fonctionnement**

## II.2.1 Réalisation du stator

On utilise un moteur de démonstration Leybold. Le

champ inducteur statique  $\vec{B}$  est créé à l'aide d'aimants permanent :

On peut observer les lignes de champ dans l'entrefer<sup>1</sup> avec des plaques d'aiguilles ferromagnétiques et repérer le sens du champ à l'aide d'une boussole. Il est important pour la suite de vérifier **avec le disque prévu à cet effet que les pièces polaires sont parfaitement centrées.**

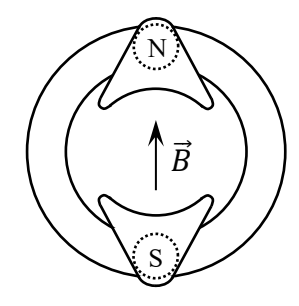

## II.2.2 Utilisation avec un rotor bipolaire

L'axe et le collecteur du rotor doivent être **propres et lubrifiés** pour minimiser les frottements. On utilise une alimentation pouvant travailler en générateur de courant et on alimente les bobines du rotor avec un courant **I = 1,5 A**

<sup>&</sup>lt;sup>1</sup> Tout en sachant qu'elles seront modifiées par la présence du rotor.

maximum via le collecteur continu constitué des deux bagues pleines :

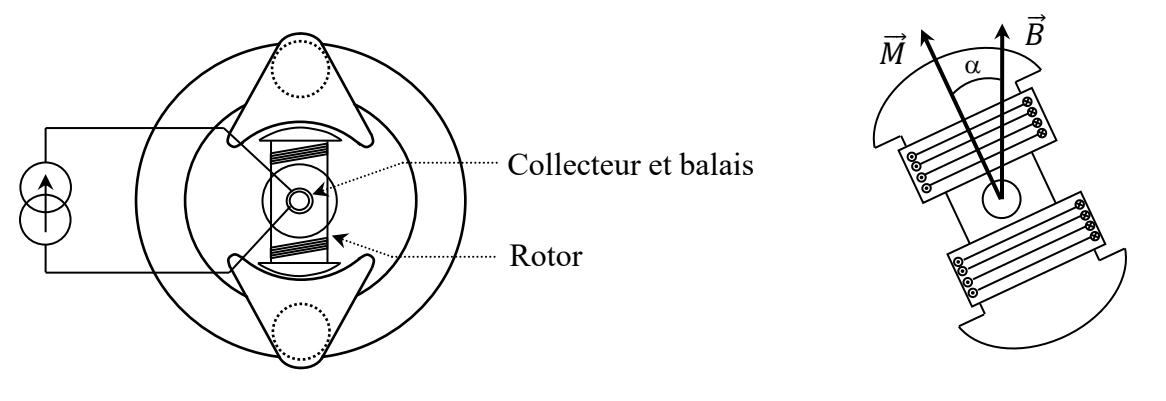

Si on tourne le rotor à la main, on constate l'existence d'une position d'équilibre stable et une position d'équilibre instable. Pour le comprendre, il suffit d'imaginer le rotor dans une position  $\alpha$  quelconque par rapport au champ  $\vec{B}$  créé par le stator. Le flux magnétique de  $\vec{B}$  traversant le bobinage du rotor vaut  $\vec{\Phi} = N \vec{S} \cdot \vec{B} = NSB \cos \alpha$ . La circulation du courant dans le bobinage créé quant à lui un moment magnétique  $\vec{M} = N\vec{S}I$  orienté suivant l'axe principal du rotor (son sens dépend de celui du courant)  $\rightarrow$  Ce moment mis en présence de  $\vec{B}$  créé un couple  $|\vec{\Gamma}| = |\vec{M} \wedge \vec{B}| = NSIBsin\alpha$  sur le rotor qui tend à orienter son axe principal dans le sens de  $\vec{B}$  pour avoir un flux coupé maximum<sup>2</sup>  $\Phi_0 = NSB$ .

#### II.2.3 Mise en rotation du rotor

Une rotation permanente est impossible avec le mode d'alimentation précédent puisque le rotor n'a aucune raison de continuer sa course lorsqu'il atteint la position d'équilibre stable<sup>3</sup>. Par contre, le mouvement peut se poursuivre si on inverse le sens du courant à cet instant car cela permute le rôle des deux pôles (la position stable devient instable et vice versa) et oblige le rotor à continuer sur sa lancée pour se diriger vers le pôle opposé devenu maintenant attracteur (il faut modifier une nouvelle fois le sens du courant lorsqu'il y parvient). Le moteur peut donc tourner en permanence si on inverse périodiquement le sens du courant. Pour ce faire, on alimente les bobines du rotor avec le collecteur à deux demi-bagues en orientant les balais d'arrivée du courant de façon à ce que les commutations se fassent aux moments adéquats, c'est-àdire aux instants ou le rotor atteint une position d'équilibre stable. Dans ce cas, les inversions périodiques de *I* condamnent le rotor à la rotation permanente en recherche d'un d'équilibre stable impossible à trouver.

#### *Manipulation :*

On reprend la manipulation précédente avec cette fois-ci le collecteur constitué des deux demi-bagues. On ajuste le courant dans le rotor à **0,5 A max.** Le démarrage peut être plus ou moins facile suivant la position initiale des balais. On commence par les orienter horizontalement (position la moins favorable), puis on passe progressivement en position verticale. Le rotor doit alors se mettre à tourner dans un sens<sup>4</sup>. On peut rechercher la position des balais qui maximise la vitesse de rotation **en ajustant la valeur du courant si le moteur tourne trop vite.** L'orientation optimale doit correspondre à la position verticale. Si on dépasse cette position, la vitesse commence à diminuer jusqu'à s'annuler lorsque les balais sont ≈ horizontaux, puis elle s'inverse jusqu'à atteindre de nouveau une valeur maximum lorsque les balais sont à 180 ° de la position initiale. Si le moteur

 $2$  Il faut noter que la constitution du bobinage du rotor de ce moteur de démonstration est assez différente de celle d'un moteur réel. Cela oblige à une analyse différente de celle menée classiquement sur les MCC où on raisonne plutôt sur les forces de Laplace appliquées sur des conducteurs parallèles à l'axe de rotation. Se reporter par exemple aux références **[1], [2]**, **[3]** p. 128 pour plus de précision.

<sup>&</sup>lt;sup>3</sup> Le couple devient en effet résistant quand cette position est dépassée.

<sup>4</sup> On peut le lancer manuellement dans un sens puis dans l'autre en cours d'orientation afin de déterminer le sens de rotation naturel.

tourne très vite, on s'aperçoit que l'orientation optimale des balais ne correspond plus à la verticale. Elle se décale dans le sens de rotation du rotor. Cet effet est dû à la réaction d'induit qui déforme les lignes de champ (cf. **[7]**, p. 353-378 pour plus de précision).

## II.2.4 Utilisation avec un rotor multipolaire

L'introduction du collecteur en demi-bagues donne une valeur moyenne non nulle au couple mais il varie beaucoup avec l'angle de rotation (cf. annexe 1). On peut le maintenir au voisinage de sa valeur maximale en multipliant le nombre de pôles. Cela permet d'utiliser à chaque instant une paire de pôles produisant le couple le plus fort  $\rightarrow$  On peut reprendre la manipulation précédente avec un rotor à 12 pôles en fixant le **courant à 0,2 A max.** Une fois les balais correctement orientés, le moteur doit tourner de manière plus régulière (moins d'à-coups) et moins bruyante (baisse des vibrations).

## *Influence d'une charge :*

On alimente maintenant le rotor **en tension** (mode d'alimentation « naturel » des moteurs à courant continu) en inversant le rôle des potentiomètres sur le générateur (potentiomètre courant à fond, potentiomètre tension comme contrôle). On augmente progressivement la tension aux bornes de l'induit jusqu'à faire tourner le moteur avec une vitesse raisonnable. On note la valeur du courant en régime permanent, puis on freine manuellement le rotor. Le courant doit augmenter et devenir très important si on bloque complètement le rotor (**cette action doit être temporaire** sous peine d'endommager le moteur).

## *Explication :*

La vitesse de rotation ω diminue lorsqu'on freine le moteur. Or, l'équation électrique du rotor est  $U - \langle e \rangle = U - k \Phi_0 \omega = RI$  (cf. annexe 1). Le courant doit donc augmenter si U est constant<sup>5</sup>  $\rightarrow$  cette manipulation met en évidence le couplage électromagnétique (influence du mécanique sur l'électrique). Elle montre aussi qu'il n'est pas souhaitable d'alimenter directement un moteur sous tension nominale lorsqu'il est à l'arrêt car cela provoque de très fortes intensités qui peuvent endommager le moteur. De même, il faut arrêter immédiatement un moteur qui se retrouve bloqué par une demande de couple résistant trop important.

## **II.3 Etudes quantitatives à l'aide d'un banc d'essais**

Le banc est constitué d'un moteur relié par une transmission à une génératrice montée en dynamo balance. Un dispositif de mesure de la vitesse est situé entre les deux machines. Pour des raisons de sécurité, il est conseillé de ne pas dépasser une vitesse de rotation de 4 000 tours/minutes.

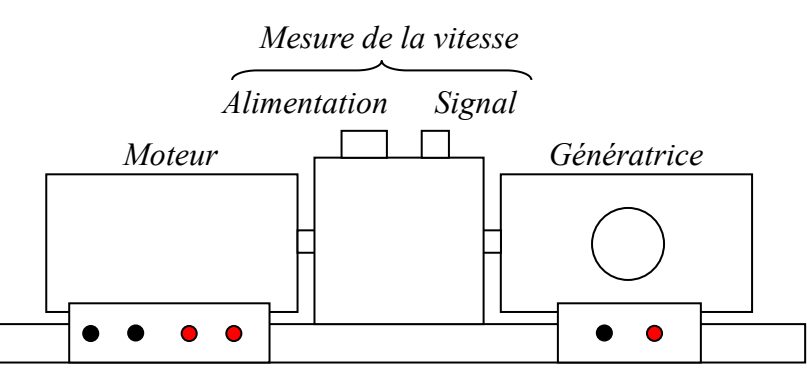

Le moteur utilisé est un moteur d'essuie-glace pour poids lourds SEV Marchal. Le champ magnétique de l'inducteur que subit le rotor n'est pas obtenu avec des aimants permanents mais via des bobines<sup>6</sup>.

<sup>5</sup> C'est pourquoi il est impératif de travailler avec une source de tension lors de cette manipulation.

<sup>6</sup> Les aimants permanents peuvent convenir dans les petits MCC mais ils ne sont pas adaptés aux machines de plus forte

On a donc besoin de deux alimentations, une pour le stator (l'inducteur), l'autre pour le rotor (l'induit).

#### *Inducteur (stator) :*

Résistance ≈ 30 Ω  $I_{\text{max}} \approx 1$  A (pendant un temps bref)  $\rightarrow$  Tension maximale  $\approx 30$  V

*Induit (rotor) :*

Tension nominale : 12 V ; tension maximale : 24 V Résistance  $\approx 0.5 \Omega$  $I_{\text{max}} \approx 6$  A (jusqu'à 10 A pendant un temps bref)

#### II.3.1 Dispositif de mesure de la vitesse

Le système s'alimente en 12 V continu (alimentation faible puissance) via une embase coaxiale UHF. Le pôle positif est au centre, la carcasse extérieure correspond à la masse. Le signal de sortie est récupéré sur une sortie coaxiale classique. Les masses sont communes entre l'entrée UHF et la sortie coaxiale. On peut donc relier le pôle - de l'alimentation à la masse de la sortie coaxiale pour plus de simplicité. Le dispositif envoie un faisceau lumineux sur un tambour solidaire de l'axe de transmission comportant 6 encoches noires. Lorsque les machines sont en rotation, la lumière réfléchie par le tambour frappe une photodiode qui donne un signal ressemblant grossièrement à un signal carré centré sur une valeur moyenne d'environ 2-3 V. Grace aux 6 encoches, la vitesse de rotation  $N$  en tours/minutes des machines s'obtient simplement en multipliant la fréquence du signal par 10. La pulsation ω s'obtient par la relation :

$$
\omega(rad. s^{-1}) = \frac{2\pi}{60} N(tours/minutes)
$$

#### II.3.2 Génératrice Frein

C'est un moteur d'essuie-glace Bosch modifié. Le stator est constitué de deux aimants en ferrite. Il n'a donc pas besoin d'être alimenté. Le rotor est solidaire de l'axe de rotation du moteur. Des balais placés sur les contacts tournants du rotor permettent de faire débiter la génératrice sur une résistance de charge. La puissance électrique débitée demande alors du couple au rotor<sup>7</sup>, ce qui charge mécaniquement le moteur (rôle de frein). Des rajouts sur la carcasse permettent de mesurer en régime permanent le couple utile délivré par le moteur à la génératrice. Le principe utilisé est celui de la dynamo balance<sup>8</sup> (cf. [1], p. 88 pour plus de précision sur ce point). La mesure d'un couple utile se fait en deux étapes.

*Équilibrage statique de la balance :*

*Génératrice vue de côté*

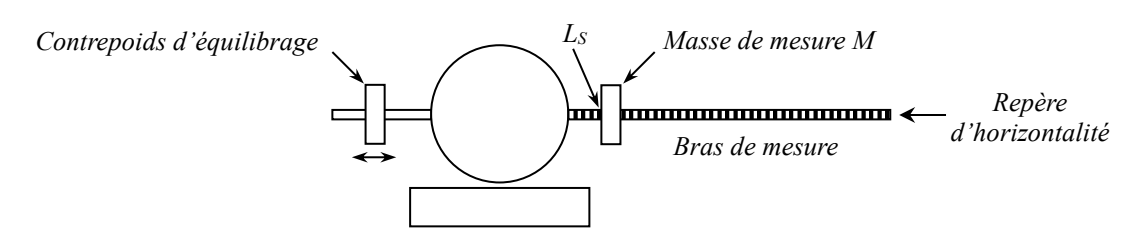

Il faut commencer par repérer la position d'horizontalité du bras de mesure en plaçant un niveau à

puissance.

<sup>7</sup> Principe du couplage électromécanique mis en œuvre dans les convertisseurs électromécaniques.

<sup>8</sup> C'est le premier système à avoir été utilisé dans l'industrie ou dans les laboratoires pour les mesures de couple.

bulle sur le bras. On place alors un repère (tige fine fixée sur un pied par exemple) à l'extrémité du bras pour repérer cette position. L'équilibrage statique de la balance se fait à l'aide du contrepoids situé sur la tige opposée au bras. On peut placer la masse de mesure sur une graduation entière<sup>9</sup> Ls pour faciliter les lectures ultérieures, puis on déplace le contrepoids pour rétablir l'horizontalité. L'existence de frottements secs sur la machine complique un peu cette tache<sup>10</sup>  $\rightarrow$  on peut secouer légèrement le banc en cours de réglage pour trouver au mieux la position d'équilibre.

#### *Mesure d'un couple utile :*

Le fait de charger la génératrice avec un rhéostat pour demander du couple mécanique au moteur entraine un déséquilibre de la balance qui s'explique de la manière suivante : le moteur entraine le rotor de la génératrice plongé dans le flux du champ magnétique B<sub>S</sub> de son stator → la rotation fait apparaitre une f.é.m. induite dans les spires du rotor qui entraine la circulation d'un courant puisque l'induit est refermé sur une résistance de charge. Ce courant circulant en présence de  $B_s$ , des forces le Laplace apparaissent et créent un couple au niveau du rotor<sup>11</sup> qui s'applique aussi au stator en raison du principe de l'action et de la réaction. Pour mesurer ce couple qui déséquilibre la balance, il suffit de déplacer la masse  $M$  jusqu'à retrouver l'horizontalité. Le moment dû au poids sur le bras égalise alors le moment du couple des forces électromagnétiques agissant sur le stator, donc celui agissant sur le rotor. Celui-ci étant pratiquement égal au couple utile délivré par le moteur, on a, si  $L<sub>c</sub>$  est la nouvelle position de la masse M :

 $\mathcal{C}_{utile\,f}$ ourni par le moteur  $\,\,\approx\, \mathcal{C}_{balance} = Mg (L_{\mathcal{C}} - L_{S})$ 

La masse sur le dispositif d'étude fait environ 100 grammes, soit un poids d'environ 1 N.

## *Couple résiduel demandé par la génératrice à vide :*

Le déséquilibre étant provoqué par la circulation d'un courant dans le rotor, on peut s'attendre à ce que la balance reste en équilibre lorsque la génératrice en circuit ouvert. Ce n'est pas le cas en pratique car la machine présente des frottements assez importants (frottements secs sur les axes et paliers, pertes de ventilation liées aux brassages des couches d'air dans l'entrefer, …). Le moteur doit donc fournir en permanence un couple pour vaincre ces phénomènes dissipatifs qui déséquilibrent la balance même lorsque la machine est à vide. L'expérience montre que ce couple résiduel est loin d'être négligeable sur la maquette d'étude → Il faut en tenir compte dans le calcul du rendement du moteur.

#### II.3.3 Formules de bases pour le MCC

On rappelle les équations en régime permanent avec quelques remarques sur les différentes relations :

F.é.m. aux bornes de l'induit :  $E = k\Phi\omega$  (1)

Tension aux bornes de l'induit du moteur :  $U = RI + E = RI + k\Phi\omega$  (2)

Couple mécanique généré sur l'axe du rotor du moteur :  $\Gamma_{\text{m\'e}ca} = k\Phi I$  (3)

Couple utile récupéré :  $\Gamma_{II} = \Gamma_{m \acute{e}ca} - \Gamma_C - K_V \omega$  (4)

La relation (1) montre que **la f.é.m. aux bornes de l'induit est proportionnelle à la vitesse de rotation**.  $k$  est un paramètre constitutif du moteur, donc une constante pour une machine donnée.  $\Phi$ 

<sup>9</sup> Des marques sont gravées tous les cm.

 $10$  Ils peuvent, à la différence des frottements fluides, provoquer un arrêt avant la position d'équilibre statique.

<sup>&</sup>lt;sup>11</sup> Cela explique pourquoi la génératrice demande du couple mécanique au moteur.

est le flux magnétique utile sous un pôle du rotor. Il dépend du champ magnétique créé par l'inducteur, donc de sa tension d'alimentation<sup>12</sup>.  $\Phi$  peut aussi dépendre du courant circulant dans l'induit<sup>13</sup>. On supposera cet effet négligeable donc la machine sera considérée à flux  $\Phi$  constant si  $U_{inducteur}$  est fixé.

La relation (3) montre que **le couple mécanique développé sur l'axe du moteur est proportionnel au courant circulant dans l'induit**. Le principe de la conversion électromécanique d'énergie fait que la constante reliant  $\Gamma_{\text{m\'e}ca}$  à *l* est la même que celle reliant *E* à  $\omega$ .

Le couple utile  $\Gamma_U$  réellement récupéré n'est pas le couple mécanique  $k\Phi I$  car un moteur tournant à vide ne devrait consommer aucun courant. Ce n'est pas le cas en pratique car les pertes dans le moteur (frottements secs, frottements fluides, pertes magnétiques par hystérésis et courants de Foucault, …) l'obligent à fournir en permanence un couple pour maintenir le rotor en rotation, donc à demander du courant, même à vide. La modélisation de ces pertes d'origines multiples et complexes est délicate. Une approximation classique consiste à supposer qu'elles engendrent une demande de couple constante avec la vitesse (d'où la dénomination de pertes constantes rencontrée dans les ouvrages). Les expériences sur la maquette d'étude montrent cependant une légère tendance à l'augmentation avec la vitesse. On a donc développé le couple de pertes en deux termes :

- un couple  $\Gamma_c$  indépendant de  $\omega$  (donc provoquant une dissipation de puissance  $P_c = \Gamma_c \omega$ proportionnelle à la vitesse) qui inclut les frottements secs (la légère résistance qu'on peut ressent quand on essaye de faire tourner un rotor à la main) et toutes les pertes équivalentes à un couple constant comme les pertes par hystérésis.

- un couple  $\Gamma_V = K_V \omega$  proportionnel à la vitesse (donc provoquant une dissipation de puissance  $P_V = \Gamma_V \omega$  proportionnelle au carré de la vitesse) qui inclut les frottements visqueux et toutes les pertes ayant ce type de propriété (courants de Foucault par exemple).

#### II.3.4 Vérification de la relation proportionnalité entre  $E$  et  $\omega$

Elle s'effectue généralement sur un essai à vide car c'est là ou l'appel en courant est minimum puisque le couple mécanique sert juste à compenser les pertes (pas de couple utile demandé). On peut alors considérer qu'on a  $U_{video} \approx E = k\Phi\omega$  d'après (2) car les rotors ont généralement une résistance faible. Cette simplification n'est pas possible avec le banc d'étude car le moteur doit vaincre ses pertes et celles de la génératrice qu'il entraine donc la demande de courant à vide est trop importante pour pouvoir négliger le terme RI. On peut cependant contourner le problème en inversant le rôle des deux machines. On utilise la génératrice pour entrainer le moteur à la vitesse  $\omega$  et on mesure la tension U aux bornes de l'induit. L'impédance d'entrée d'un voltmètre étant énorme, il n'y a pas de courant *l* à circuler dans l'induit et la relation (2) se résume directement à  $U = E = k\Phi\omega$ . Cette solution garantie aussi un travail à flux  $\Phi$  constant puisqu'il n'y a pas de réaction d'induit lorsque  $I = 0$ .

## *Montage :*

La température des machines a une influence notable sur les résultats. Il faut donc **faire tourner le moteur pendant au moins une dizaine de minutes avant de commencer les mesures**.

 $12 \Phi$  à vide est proportionnel au courant dans l'inducteur si le milieu magnétique n'est pas saturé.

<sup>&</sup>lt;sup>13</sup> C'est la réaction d'induit  $\rightarrow$  cf. [1], p. 51.

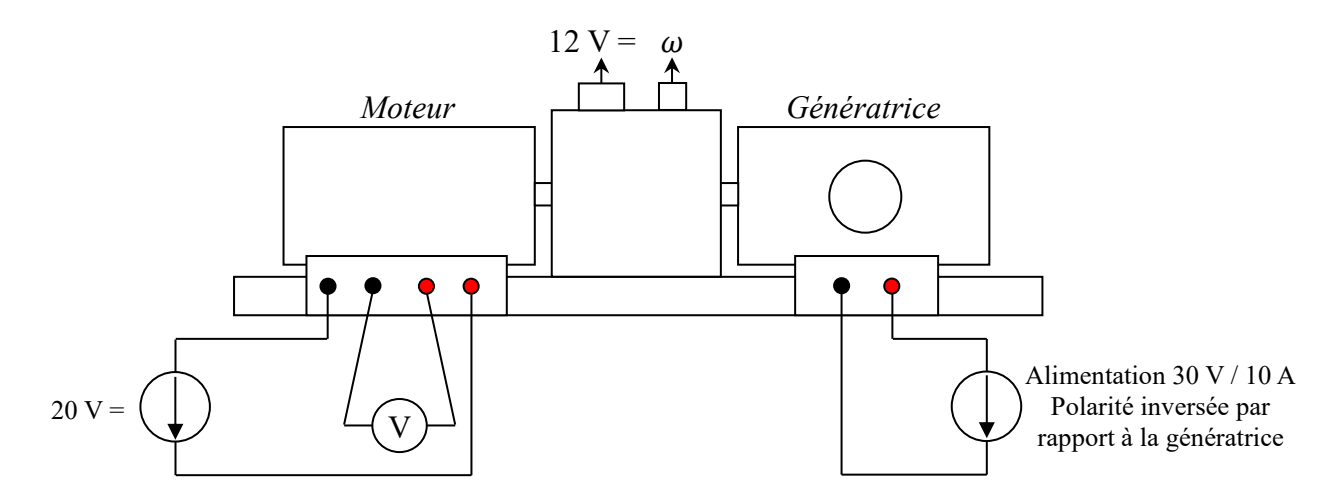

#### *Alimentation de l'inducteur :*

Source  $30V/5A$ ; Elle sert à créer le champ  $B$  du stator responsable de . Il n'y a pas de choix strict sur la tension à appliquer mais il vaut mieux prendre une valeur assez élevée pour avoir un flux important. Cela permet de limiter les demandes en courant pour une charge donnée d'après (3). On peut donc entrainer des charges plus importantes compte tenu du courant maximum supporté par l'induit. Un flux important limite aussi l'influence de la réaction d'induit et celle d'une charge sur la vitesse de rotation (cf. § II.3.6). Le courant maximal admissible dans l'inducteur étant de 1 A, on a choisi une tension de 20 V= (le stator demande alors  $\approx 0.6$  A à chaud). **Cette tension doit être fixée une fois pour toutes et ne plus être modifiée par la suite !**

#### *Mesure de ω :*

La mesure de fréquence est délicate car le signal est peu stable et fortement bruité. Le plus simple consiste à utiliser un oscilloscope numérique pour filtrer et moyenner le signal.

#### *Manipulation :*

Il vaut mieux alimenter la génératrice en inversant la polarité afin de faire tourner le moteur dans le même sens que par la suite car on a constaté une légère différence dans la constante de flux  $k\Phi$  suivant le sens de rotation. On mesure la f.é.m. induite (qui doit être positive) dans le rotor du moteur avec un voltmètre pour différentes vitesses de rotation, sans dépasser 4 000 tours/minutes. Voici à titre indicatif le résultat d'une série de mesure :

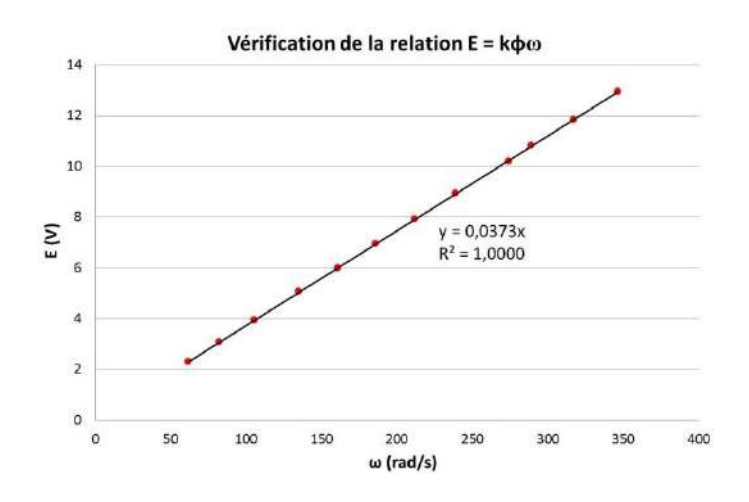

On une droite passant par l'origine → La relation (1) est donc vérifiée : **la f.é.m. aux bornes de**  l'induit est proportionnelle à la vitesse de rotation. La pente de la droite correspond à  $k\Phi$ . On trouve ici :

$$
k\Phi = 0.0373 \text{ V/(rad.s}^{-1})
$$

#### II.3.5 Etude du moteur « à vide »

Le terme « à vide » signifie que le moteur n'a pas à fournir de couple utile (il doit juste vaincre ses propres phénomènes dissipatifs). L'affirmation est à nuancer avec le banc d'étude car le moteur doit fournir du couple pour entrainer le rotor de la génératrice. L'essai avec la génératrice en circuit ouvert n'est donc pas réellement un essai à vide (l'idéal serait de pouvoir découpler les deux machines mais c'est impossible) → les pertes totales obtenues à partir des mesures sont dues aux phénomènes dissipatifs présents dans le moteur, la génératrice et dans l'arbre de transmission.

#### *Montage :*

L'alimentation de l'inducteur n'est pas représentée pour plus de clarté mais elle doit évidemment être conservée avec les mêmes caractéristiques que précédemment. **Cette alimentation ne doit pas être arrêtée avant celle de l'induit (risque d'emballement du moteur). En cas de besoin, les sources doivent être arrêtées progressivement !**

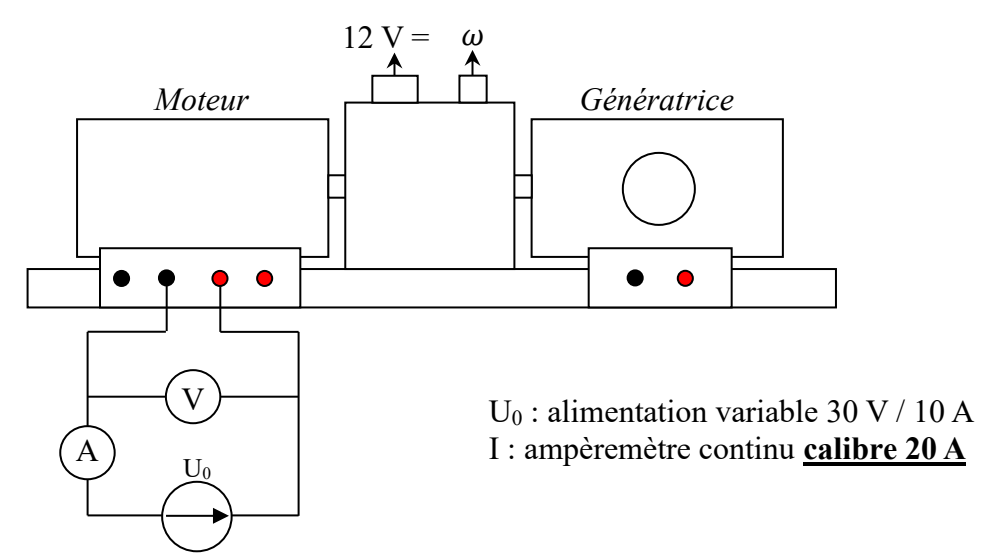

L'inducteur ayant une résistance inférieure à 1 Ω, les demandes en courant peuvent être importantes (surtout lors de l'étude en charge)  $\rightarrow$  il faut mesurer la tension directement aux bornes de l'induit (montage courte dérivation) pour ne pas prendre en compte les chutes de potentiel aux bornes de l'ampèremètre et des fils de liaison.

#### *Mesures :*

On laisse tourner le moteur sous tension nominale (U = 12 V=) pendant  $\approx 10$  minutes pour le mettre en température avec la génératrice en circuit ouvert. On mesure ensuite, pour différentes valeurs de  $U_0$ :

- la vitesse de rotation  $\omega_0$  du moteur
- le courant  $I_0$  absorbé par l'induit
- le couple  $\Gamma$  demandé au moteur en rééquilibrant la balance

La machine étant chaude, on peut mesurer dans la foulée la résistance de l'induit (sa valeur est nécessaire pour la suite). On propose deux méthodes simples mais imparfaites<sup>14</sup>.

#### *Mesure à l'ohmmètre :*

Il faut utiliser une méthode en 4 fils car la résistance est faible, et effectuer

<sup>&</sup>lt;sup>14</sup> Elles ont l'inconvénient d'être statique, donc  $R$  n'est pas mesuré dans des conditions normales de fonctionnement du moteur, à savoir en rotation.

plusieurs mesures en modifiant la position du rotor<sup>15</sup> pour moyenner les résultats. On a obtenu :

$$
R_{induit} = 0.62 \pm 0.03 \Omega
$$

#### *<u>Mesure par*  $U = RI$ *:</u>*

Le moteur ne démarre qu'à partir d'une certaine tension  $U_0 \rightarrow$  on a  $U =$ RI d'après (2) tant qu'on reste en dessous de ce seuil puisque  $k\Phi\omega = 0$ . On peut alors obtenir R en faisant le rapport  $U/I$  pour plusieurs valeurs de  $U$  inférieures à  $U_0$ . L'expérience a été réalisée pour deux positions différentes du rotor. On a obtenu les résultats suivants :

$$
R_{induit} = 0.68 \pm 0.03 \Omega
$$
  $R_{induit} = 0.62 \pm 0.03 \Omega$ 

Ces deux résultats recoupent la valeur précédente. Le premier diffère légèrement des deux autres mais on était probablement sur une position de plus forte résistance au niveau du rotor. On a donc préféré retenir le résultat de 0,62 Ω. Il faut noter que cette méthode permet de détecter la présence éventuelle d'une chute de tension aux bornes des contacts glissants du rotor (on aurait alors  $U = RI + \Delta U_{contact}$ , soit une affine). On a tracé les courbes  $U = f(I)$  et constaté qu'elles étaient quasiment linéaires. On peut donc supposer que la chute aux bornes des balais est négligeable.

*Courbe* 
$$
U_0 = f(\omega_0)
$$
 :

On l'obtient à partir des mesures sur l'essai « à vide » :

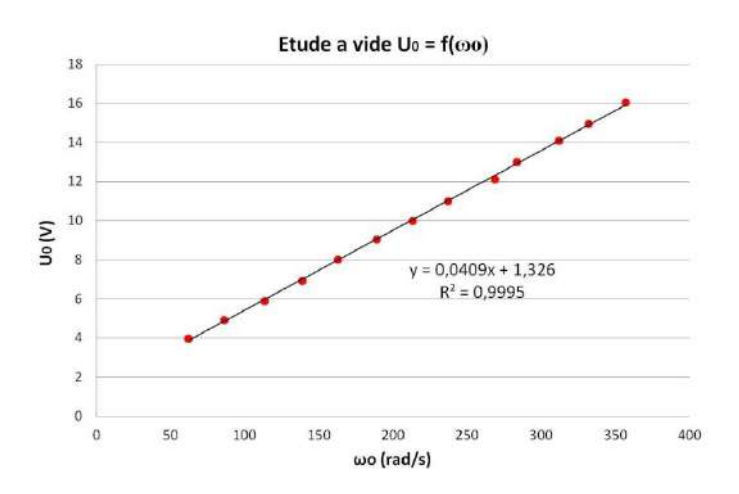

**On constate que la vitesse à vide augmente régulièrement avec la tension appliquée**. Ce résultat important montre la facilité avec laquelle on peut contrôler la vitesse d'un moteur à courant continu (c'est moins simple avec des moteurs synchrones ou asynchrones). On peut changer son sens de rotation en appliquant une tension négative et le moteur en charge tourne pratiquement à la même vitesse qu'à vide si R est faible puisqu'on a alors  $U \approx k\Phi\omega$ , donc  $\omega$  indépendant de I, donc du couple demandé. Le moteur à courant continu est donc idéal pour la traction électrique (pas d'embrayage, pas de boite de vitesses). Ces qualités expliquent l'intérêt porté au MCC pendant de nombreuses années<sup>16</sup>. Par contre, il lui faut une alimentation continue variable et son système de collecteur le rend plus fragile et plus cher à fabriquer que les autres moteurs.

On peut noter que la courbe ne passe pas par l'origine et que la pente de la régression linéaire est différente de celle obtenue au § II.3.4 pour la f.é.m. Ce dernier point peut sembler étonnant puisque la relation (2) indique qu'on a  $U_0 = RI_0 + E = RI_0 + k\Phi\omega_0$ . On pourrait donc s'attendre à retrouver la constante  $k\Phi$  comme pente de la droite  $U_0 = f(\omega_0)$ . Mais c'est oublier que le courant  $I_0$  dépend

<sup>&</sup>lt;sup>15</sup> On peut le faire en alimentant la génératrice par à coup.

<sup>&</sup>lt;sup>16</sup> Ce n'est plus autant le cas aujourd'hui. Les progrès en électronique de puissance ont permis de réaliser des commandes de vitesses performantes pour les moteurs synchrones ou asynchrones.

du couple demandé au moteur, donc des frottements et de sa vitesse de rotation.

## *Courbe*  $E = f(\omega_0)$  *:*

La connaissance de la résistance d'induit permet de tracer la courbe  $E =$  $U_0 - RI_0 = f(\omega_0)$  avec les mesures précédentes :

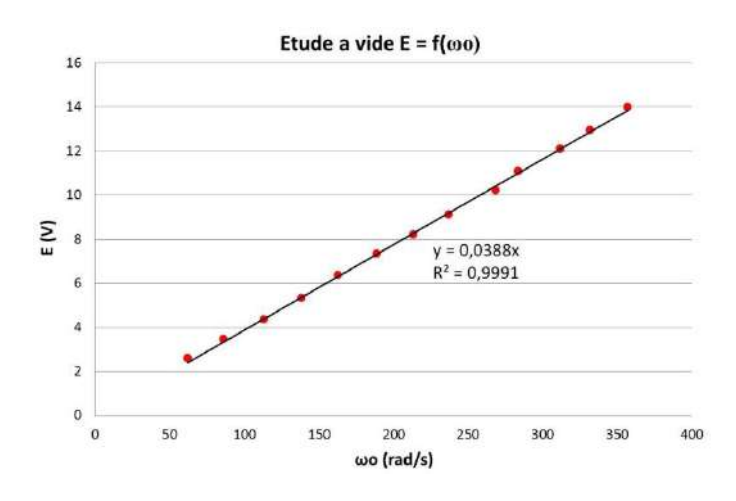

On obtient une droite passant par l'origine, avec un coefficient de pente proche du résultat du § II.3.4 (écart relatif d'environ 4 %) :

$$
k\Phi = 0.0388 \, \text{V/(rad.s}^{-1})
$$

Le fait qu'on retrouve une droite malgré le courant demandé par le rotor montre que la réaction d'induit est négligeable sur cet essai.

*Analyse des pertes :*

Le bilan en puissance des différentes pertes dans un moteur peut se résumer par le schéma suivant :

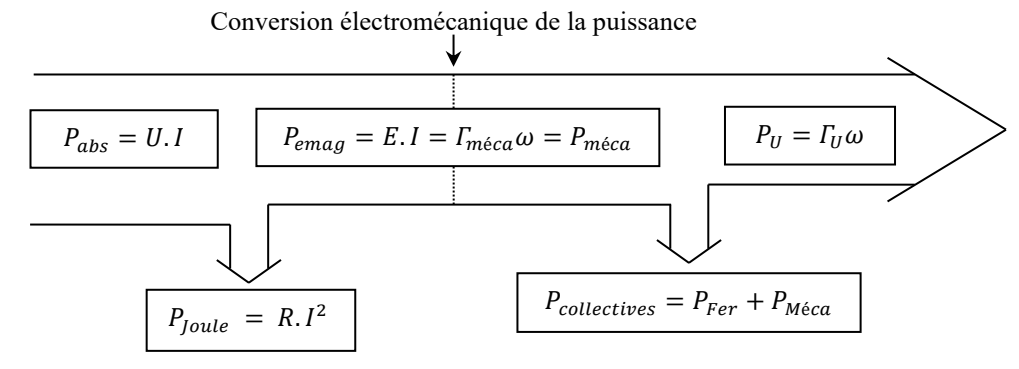

Le principe de la conversion électromécanique fait que la puissance mécanique développée par le moteur correspond à la puissance électromagnétique  $E.I$ , donc à la puissance électrique absorbée diminuée de l'effet Joule. Dans notre dispositif d'étude, cette puissance permet le maintien en rotation de l'ensemble moteur/génératrice en compensant les pertes d'origine mécanique et électromagnétique présentes dans les deux machines → ces pertes collectives peuvent s'estimer en termes de couple par la relation :

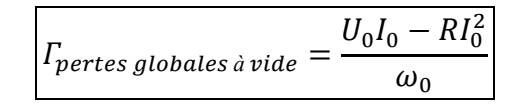

Les mesures de couple obtenues en rééquilibrant la dynamo balance sont quant à elles caractéristiques des pertes dans la génératrice car celle-ci ne reçoit que le couple utile du moteur :

 $\int_{\mathcal{A}}$ ynamo balance à vide  $=$   $\int_{\mathcal{D}}$ ertes génératice à vide

On peut alors estimer le couple de pertes du moteur en faisant la différence entre les deux termes :

$$
\varGamma_{\text{pertes\,motor}} = \varGamma_{\text{pertes\,globales}} - \varGamma_{\text{pertes\,g\acute{e}n\acute{e}ratice}}
$$

On s'est donc servi des mesures sur l'essai à vide pour représenter l'évolution des différents couples en fonction de la pulsation  $\omega_0$ :

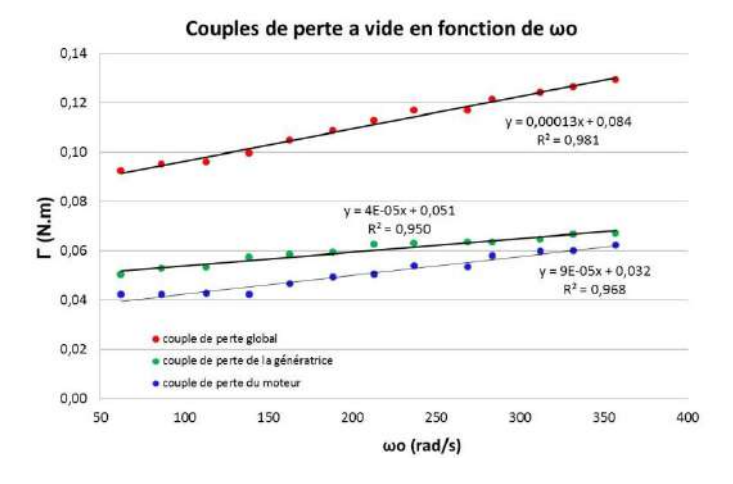

On note une légère tendance à l'augmentation justifiant l'hypothèse faite au § II.3.3 sur les couples de pertes, avec un terme constant et l'autre proportionnel à  $\omega$ . Ce modèle n'est pas parfait mais il permet une meilleure description des phénomènes observés. Les pertes sont du même ordre de grandeur dans les deux machines.

On peut regarder la conséquence d'une telle évolution sur la relation entre la tension à vide et la vitesse de rotation. On a vu que la prise en compte de la chute ohmique  $RI$  permettait de retrouver la relation  $E = k\Phi\omega$ , mais on peut s'interroger sur l'origine physique du seuil présent sur la courbe  $U_0 = f(\omega_0)$  ainsi que sur la différence de pente. Pour y répondre, il faut se rappeler que *I* est lié au couple mécanique (équation 3). Les phénomènes dissipatifs présents dans le moteur ont donc une influence sur son comportement électrique puisqu'ils le forcent à demander du courant pour fournir le couple nécessaire à la compensation de ses pertes :

(3) et (4) 
$$
\rightarrow
$$
  $\Gamma_{\text{m\'e}ca} k\Phi I_0 = \Gamma_U + \Gamma_C + K_V \omega_0$ 

On aurait  $\Gamma_{II} = 0$  si le moteur était réellement à vide mais il doit entrainer la génératrice sur le banc d'étude. On a donc  $\Gamma_u = \Gamma_{pertes}$  dans la génératrice. Le graphique précédent montrant qu'on peut développer ce couple d'une manière similaire à celui du moteur ( $\Gamma_{génératrice} = \Gamma_{C} géné + K_V géné \omega$ ), on peut regrouper les termes de même nature dans l'équation précédente. L'équation finale reste formellement la même, mais avec des coefficients  $\Gamma_c$  et  $K_V$  représentatifs de l'ensemble moteur/axe de transmission/génératrice :

$$
k\Phi I_0 = \Gamma_C + K_V \omega_0 \qquad \rightarrow \qquad I_0 = \frac{\Gamma_C + K_V \omega_0}{k\Phi}
$$
  
  
*Dans* (2)  $\qquad \rightarrow \qquad U_0 = R \frac{\Gamma_C + K_V \omega_0}{k\Phi} + k\Phi \omega_0 = R \frac{\Gamma_C}{k\Phi} + k\Phi \left( 1 + \frac{RK_V}{(k\Phi)^2} \right) \omega_0$   
  
Soit  $\boxed{U_0 = U_{\text{seuil}} + k\Phi (1 + f) \omega_0}$  avec  $\boxed{U_{\text{seuil}} = R \frac{\Gamma_C}{k\Phi}}$  et  $\boxed{f = \frac{RK_V}{(k\Phi)^2}}$ 

On voit que les pertes à couple constant (type frottements secs) justifient l'existence d'une tension de seuil  $U_{seuil}$  au démarrage, et que les pertes à couple proportionnel à la vitesse peuvent expliquer la différence de pente par rapport à  $E(\omega_0)$  via le paramètre sans dimension f. On a ici :

$$
U_{\text{seuil}} = 1.33 V
$$
 Et  $k\Phi(1+f) = 0.041V/(\text{rad.s}^{-1}) \rightarrow [f = 0.041/k\Phi - 1]$ 

On a  $k\Phi = 0.038 V/(rad.s^{-1})$  et  $R = 0.62 \Omega$  dans notre exemple. On peut en déduire  $\Gamma_c$ , f et  $K_V$ :

$$
T_C = U_{\text{seuil}} k\Phi/R = 0.081 \, N.m \qquad f = 0.075 \qquad K_V = f(k\Phi)^2/R = 1.7.10^{-4} \, N.m/(rad.s^{-1})
$$

Ces résultats peuvent être comparés aux coefficients obtenus sur la régression linéaire du couple de perte global :

$$
T_C = 0.084 N.m
$$
  $K_V = 1.3.10^{-4} N.m/(rad.s^{-1})$ 

Les valeurs sont assez proches pour le couple de perte constant. La différence est un peu plus marquée pour  $K_V$  mais il faut noter que le calcul de  $K_V$  est très sensible à la valeur de  $k\Phi$  (on peut faire l'application numérique avec les deux valeurs de  $k\Phi$  pour s'en convaincre).

## II.3.6 Etude en charge à  $U = cte$

On branche une résistance de charge aux bornes de la génératrice. Le courant qui circule va demander un surplus de couple mécanique au moteur.

## *Montage :*

L'alimentation de l'inducteur doit être conservée avec les mêmes caractéristiques que précédemment. **Elle ne doit pas être arrêtée avant celle de l'induit. Les sources doivent être arrêtées progressivement !** Le moteur doit être « chaud » avant de commencer les mesures.

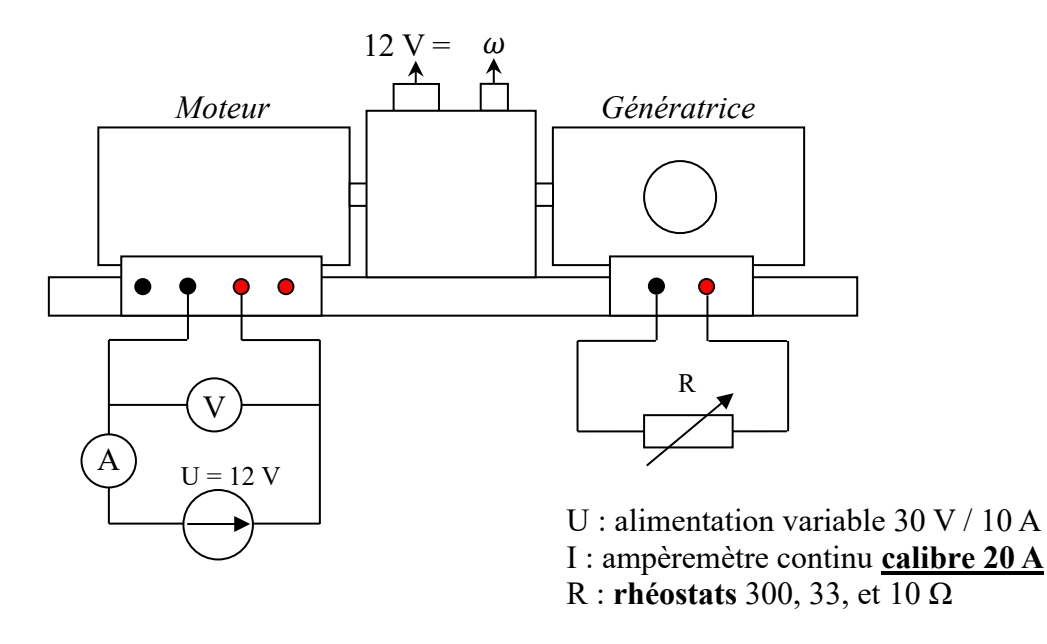

On commence avec la génératrice en circuit ouvert. La tension d'alimentation de l'induit fixe la vitesse à vide. On choisit la tension nominale de la machine (12 V). Le moteur tourne alors à  $\approx$  2 500 tours/mn pour une tension d'inducteur de 20 V sans échauffement excessif. On attend que le courant se stabilise pour mesurer le couple à vide. On éloigne ensuite la masse de mesure en la plaçant sur une graduation entière, on connecte la résistance de charge et on ajuste sa valeur pour rétablir l'horizontalité de la balance<sup>17</sup>. On mesure alors :

- le courant  $I_c$  absorbé par l'induit pour la charge demandée

- la pulsation  $\omega_c$  pour cette charge

On répète ce protocole en éloignant progressivement la masse, **sans dépasser un courant de 6 A** dans l'induit. La tension prise directement aux bornes de l'induit ayant légèrement tendance à chuter<sup>18</sup>, il faut réajuster le niveau d'alimentation pour qu'elle reste à 12 V.

#### *Courbe*  $\omega_c = f(\Gamma_U)$ .

Ce graphique permet de voir l'influence qu'à une demande de couple mécanique sur la vitesse de rotation du moteur.

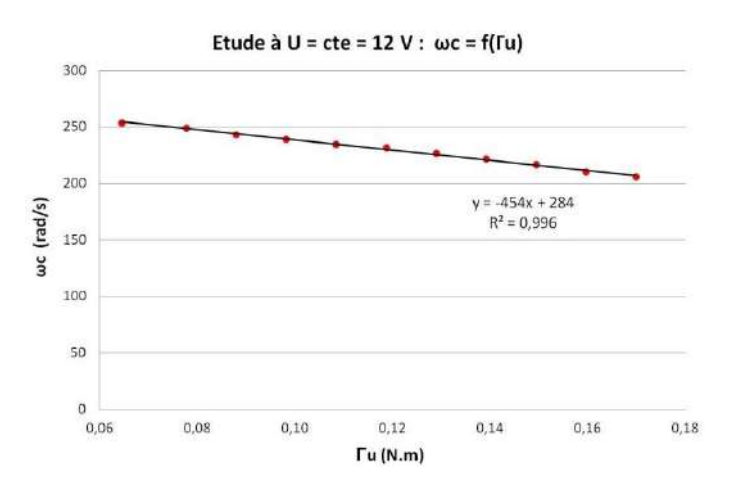

La vitesse chute avec le couple mais l'affaissement est relativement limité puisqu'il ne dépasse pas 20 % de la vitesse initiale au maximum des capacités en courant du rotor → **le couple demandé à peu d'influence sur la vitesse de rotation**. On confirme ainsi l'intérêt que peuvent avoir les MCC dans le domaine de la traction (cf. § II.3.5). La diminution de vitesse est proportionnelle à l'augmentation du couple. Cette propriété peut se vérifier avec les équations du moteur :

(2) 
$$
\rightarrow
$$
  $U_C = RI_C + k\Phi\omega_C \rightarrow k\Phi U_C = Rk\Phi I_C + (k\Phi)^2 \omega_C$   
 
$$
\text{Avec}(3) : k\Phi U_C = R\Gamma_{m\acute{e}ca} + (k\Phi)^2 \omega_C
$$

Le couple mécanique se répartit entre le couple utile et le couple de pertes. Ce dernier a une légère dépendance en vitesse qui peut être négligée ici puisque le moteur garde une vitesse relativement constante en charge (le couple de pertes global varie de moins de 4 % entre 200 et 250 rad/s d'après la courbe du § précédent et vaut 0,113 N.m en moyenne) :

$$
\rightarrow k\Phi U_C = R(\Gamma_U + \Gamma_C) + (k\Phi)^2 \omega_C
$$

On a donc, avec cette hypothèse :

$$
\omega_C = \frac{k\Phi U_C - R\Gamma_C}{(k\Phi)^2} - \frac{R}{(k\Phi)^2}\Gamma_U
$$

Ce résultat confirme la relation affine entre la vitesse de rotation et le couple demandé, et il montre

<sup>&</sup>lt;sup>17</sup> On pourrait fixer arbitrairement la résistance de charge et ajuster ensuite la masse pour rétablir l'horizontalité mais la lecture de la position de la masse est moins facile dans ce cas car elle peut se retrouver n'importe où entre deux graduations.

<sup>&</sup>lt;sup>18</sup> Ce phénomène est dû aux chutes de tension dans les fils de liaison et dans l'ampèremètre (il faut se rappeler que l'induit à une résistance très faible).

que **la dépendance est d'autant moins marquée que la résistance d'induit est faible et que est fort**. Ces deux caractéristiques sont donc des qualités pour un MCC. Les coefficients de la régression linéaire peuvent être comparés aux expressions qu'on vient d'obtenir :

$$
\frac{R}{(k\Phi)^2} = \frac{0.62}{(0.038)^2} = 428 \text{ rad. s}^{-1} / (N.m) \quad \text{pour 454 rad.s}^{-1} / (N.m) \quad \text{expérimentalement}
$$
\n
$$
\frac{k\Phi U_C - R\Gamma_C}{(k\Phi)^2} = \frac{0.038 \times 12 - 0.62 \times 0.113}{(0.038)^2} = 267 \text{ rad. s}^{-1} \quad \text{pour 284 rad/s experimentalement}
$$

## *Courbe*  $\Gamma_U = f(I_C)$ :

Ce graphique permet de vérifier si le couple est proportionnel au courant demandé comme l'indique la relation (3) :

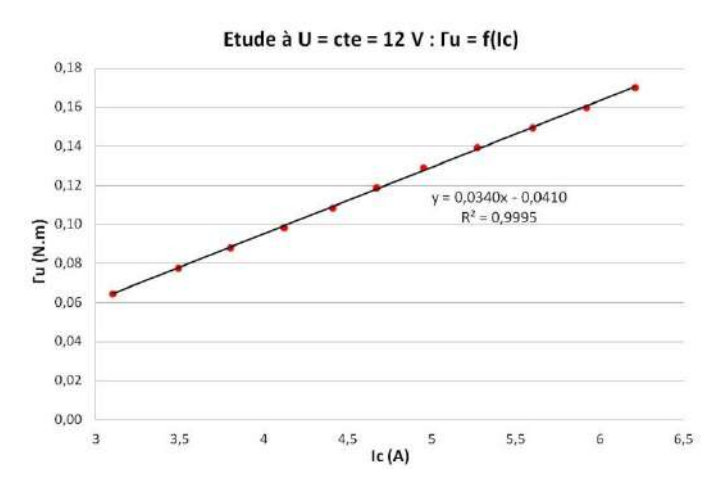

Si c'est le cas, on a, avec l'hypothèse d'un couple de perte constant :

$$
\Gamma_{m\acute{e}ca} = k\Phi I = \Gamma_U + \Gamma_C \quad \rightarrow \quad \boxed{\Gamma_U = k\Phi I_C - \Gamma_C}
$$

La pente de la courbe doit donc correspondre à  $k\Phi$ . On obtient le bon ordre de grandeur mais la valeur obtenue est inférieure à celle attendue. Les courants étant plus forts dans cette expérience, on pourrait invoquer la réaction d'induit pour expliquer cette différence car elle tend à diminuer le flux vu par le rotor, donc à abaisser la valeur de  $\Phi$ . Mais on devrait alors avoir un fléchissement progressif de la courbe (cf. **[1]**, p. 61) qu'on ne détecte pas vraiment sur le graphique. L'explication est donc à chercher ailleurs.

Le terme constant de la régression linéaire doit correspondre au couple de perte mais il faut considérer le couple du moteur seul puisque celui de la génératrice est inclus dans la mesure du couple utile (cf. § II.3.2). Le graphique du § II.3.5 montre qu'il vaut ≈ 0,05 N.m dans la gamme de vitesse de cette étude, soit une valeur proche des 0,04 N.m obtenus ici.

## *Mesure directe du rendement :*

Il suffit de faire le rapport entre la puissance électrique absorbée par le moteur et la puissance mécanique qu'il délivre. Le moteur utilisant des bobines pour créer le champ magnétique inducteur, la puissance fournie au stator doit être pris en compte dans la puissance consommée. On a donc<sup>19</sup> :

<sup>&</sup>lt;sup>19</sup> On peut s'étonner de voir des puissances exprimées sous la forme  $P = U \cdot I$  pour des systèmes fortement inductifs, mais on travaille ici en continu et en régime permanent. Les coefficients d'auto induction sont donc sans effets.

$$
\eta = \frac{P_{utile}}{P_{abs}} = \frac{\Gamma_U \cdot \omega_C}{P_{induit} + P_{inducteur}} = \frac{\Gamma_U \cdot \omega_C}{U_C I_C + U_{Stator} I_{Stator}} \tag{5}
$$

Voici à titre indicatif la courbe obtenue avec les mesures précédentes :

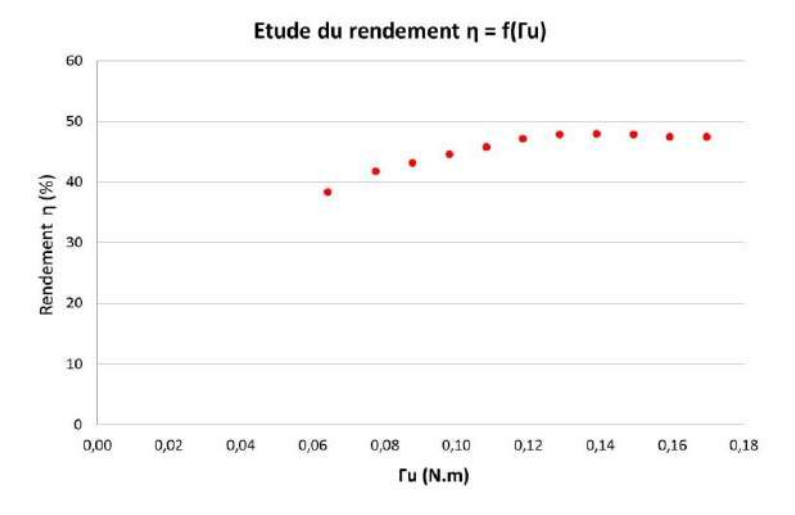

Le rendement est compris entre 40 et 50 % sur l'étendue de mesure. Il augmente quand on demande plus de couple au moteur et semble tendre vers une limite lorsqu'on s'approche du courant maximal admissible dans le rotor. Les phénomènes dissipatifs relativement importants dans le dispositif d'étude empêchent d'avoir des points au début du graphique car le couple utile demandé vaut déjà ≈ 0,06 N.m quand la génératrice est à vide. On peut noter que le rendement tendrait vers 0 lorsque  $\Gamma_{II} \rightarrow$ 0 puisqu'on fournit alors de l'énergie pour vaincre des pertes sans récupérer de couple utile.

#### *Mesure indirecte :*

Le schéma du § II.3.5 résume les transferts de puissance dans le moteur. La puissance  $U_c I_c$  fournie en charge à l'inducteur se sépare en trois formes :

- des pertes par effet Joule dans l'inducteur  $\rightarrow P_J = R.I_C^2$ 

- des pertes collectives  $P_c$  dans le moteur incluant les pertes mécaniques et les pertes fer.

- la puissance utile  $P_U$  délivrée par le moteur

D'où le bilan :  $U_c$ .  $I_c = P_U + R$ .  $I_c^2 + P_c$ 

Et l'expression du rendement : 
$$
\eta = \frac{P_U}{U_C I_C + U_S I_S} = \frac{U_C I_C - R I_C^2 - P_C}{U_C I_C + U_S I_S}
$$

Le terme qui pose problème dans ce calcul est celui des pertes collectives. La méthode des pertes séparées consiste à les estimer en réalisant un essai à vide. Dans ce cas, il n'y a pas de puissance utile demandé au moteur et le bilan de puissance permet d'exprimer  $P_c^{20}$  :  $P_c = U_V I_V - R I_V^2$ . Le rendement pour l'expérience en charge peut alors se réécrire sous la forme :

$$
\eta = \frac{U_C \cdot I_C - U_V I_V - R(I_C^2 - I_V^2)}{U_C I_C + U_S I_S}
$$

Pour utiliser cette formule, il faut **faire l'essai à vide avec la même vitesse qu'en charge** car on a vu que les pertes collectives du moteur dépendent de la vitesse. Le banc d'essai utilisé oblige aussi à apporter une correction car le moteur entraine la génératrice et lui fournit déjà de la puissance pour

<sup>&</sup>lt;sup>20</sup> L'expression se résume à  $U_V I_V$  si on peut négliger la chute ohmique.

compenser ses pertes lors de l'essai à génératrice en circuit ouvert → le bilan de puissance du moteur sur cet essai « à vide » doit s'écrire :

$$
U_0 I_0 = P_{U0} + R I_0^2 + P_C = \Gamma_{U0} \cdot \omega + R I_0^2 + P_C
$$

On en déduit l'expression de  $P_c$  qu'on réinjecte dans celle du rendement. On obtient alors :

$$
\eta = \frac{U_C I_C - (U_0 I_0 - \Gamma_{U0} \omega) - R(I_C^2 - I_0^2)}{U_C I_C + U_S I_S}
$$
(6)

On peut comparer les deux méthodes en appliquant le protocole suivant :

- on mesure  $U_{\text{Stator}}$  et  $I_{\text{Stator}}$ .

- on alimente l'induit sous une tension  $U_c$ . On place la masse sur une graduation entière du bras de mesure pour fixer une valeur de couple. On charge la génératrice avec un rhéostat jusqu'à ce que la balance retrouve son équilibre. Le moteur fourni alors le couple utile souhaité. On mesure  $U_c$ ,  $I_c$ , et  $\omega_c$ .

- on calcule  $\Gamma_U$  avec l'éloignement de la masse par rapport à l'équilibre statique de la balance. On en déduit la mesure directe du rendement avec la relation (5).

- on passe à l'essai « à vide » en enlevant le rhéostat de charge et on modifie  $U$  pour retrouver la même vitesse qu'auparavant. On ajuste alors la position de la masse pour retrouver l'équilibre de la balance. On mesure  $U_0$ ,  $I_0$ , et on calcule le couple utile à vide  $\Gamma_{U}$ <sub>0</sub>. On en déduit le rendement par la relation (6).

*Exemple de résultats (U<sub>S</sub>* = 20 *V ; I<sub>S</sub>* = 0,57 *A*) *:* 

Essai en charge

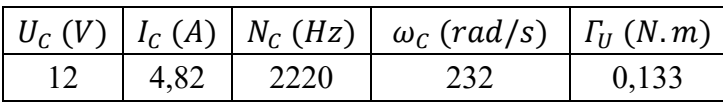

On obtient un rendement de 45 % avec (5).

Essai « à vide »

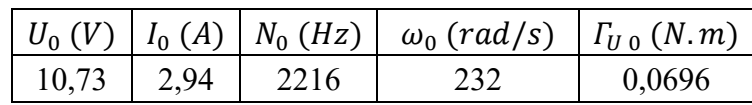

On obtient un rendement de 48 % avec (6).

## **III MOTEURS A COURANT ALTERNATIF**

Le champ magnétique créé par le stator est tournant dans ce type de moteur. Ce champ à un rôle vis-à-vis du rotor qui dépend du mode de fonctionnement (asynchrone ou synchrone). Ces machines peuvent fonctionner en monophasé aux faibles puissances, ou en triphasé pour les plus fortes puissances<sup>21</sup>. On se limitera à une étude simple du principe et des propriétés des deux modes de fonctionnement avec le moteur de démonstration Leybold.

## **III.1 Moteur asynchrone**

Aux faibles puissances (< 1 kW), le rotor est constitué de

<sup>&</sup>lt;sup>21</sup> L'utilisation du triphasé augmente le rendement à puissance égale.

barres conductrices mises en court-circuit et noyées dans des tôles ferromagnétiques pour réduire l'entrefer au minimum et augmenter l'induction. Aux puissances plus élevées, il est constitué d'un bobinage refermé sur une résistance de démarrage extérieure. Le rotor subit dans les deux cas des phénomènes d'inductions du au champ tournant du stator → Il est parcouru par des courants induits souvent intenses qui le poussent à accompagner la rotation du champ magnétique pour s'opposer à la cause qui a créé ces courants. Le rotor tourne donc toujours à une vitesse inférieure à celle du champ car les phénomènes d'induction qui le mette en mouvement diminuent au fur et à mesure qu'on s'approche du synchronisme. On propose ici de réaliser un moteur fonctionnant en triphasé.

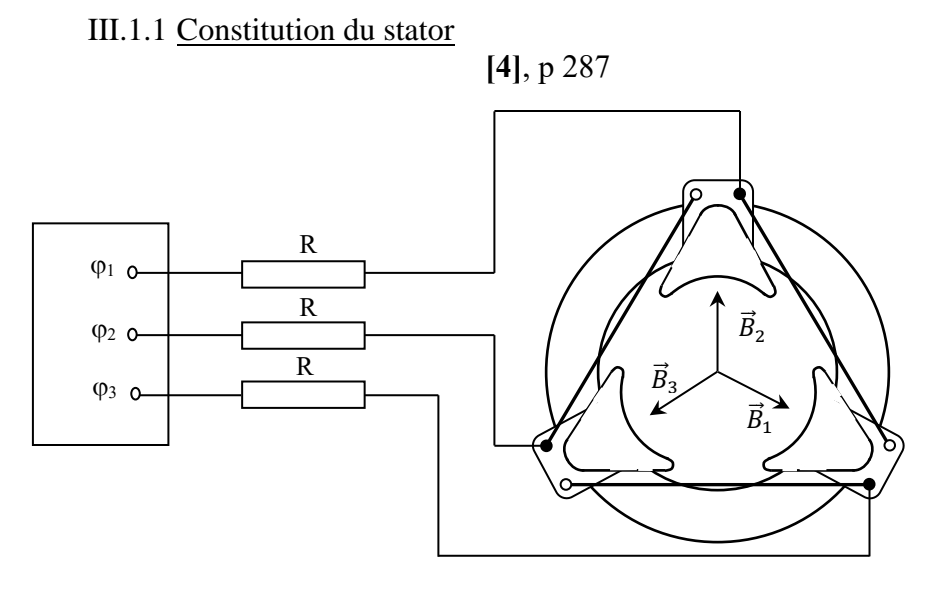

 $\varphi_1$ ,  $\varphi_2$ ,  $\varphi_3$ : alimentation triphasée Genetri Pierron 3×12 V/2 A

R : rhéostats 11,5  $\Omega$ /8,5 A ajustés à  $\approx$  3  $\Omega$  chacun.

Le générateur proposé est légèrement sous dimensionné car l'impédance des bobines du stator fait qu'elles demandent pratiquement 2 A sous 12 V. On a donc rajouté des résistances de quelques ohms en série sur chaque bobine pour éviter de surcharger l'alimentation. Cela influe sur l'intensité du champ statorique qui est plus faible que prévu  $\rightarrow$  Le moteur ne fonctionnera pas dans des conditions optimales.

Le courant circulant dans chaque bobine créé un champ magnétique alternatif renforcé par les pièces ferromagnétiques du rotor. L'orientation des bobines fait que les trois champs sont orientés à 120 ° l'un de l'autre. Ils sont aussi déphasés temporellement d'un même angle puisqu'on utilise une source triphasée. On peut alors montrer (cf. **[4]**, p 101) que la résultante donne un champ magnétique tournant à la fréquence de la source (50 Hz ici).

## III.1.2 Manipulation

La puissance limitée de l'alimentation et l'âge du dispositif limite les expériences possibles. Plusieurs rotors sont disponibles avec cette maquette mais seul celui en cage d'écureuil<sup>22</sup> arrive à démarrer facilement. La mise en œuvre est alors très simple puisqu'il suffit de placer le rotor sur l'axe du moteur pour qu'il se mette à tourner. On en déduit tout de suite l'intérêt d'une telle machine. Elle est relativement simple à fabriquer, moins chère et moins fragile qu'un MCC puisqu'elle n'a pas besoin de balais et collecteurs. Par contre, le réglage en vitesse est moins simple qu'avec un MCC puisqu'il faut modifier la fréquence de la source, alors que le paramètre d'ajustement pour les moteurs à courant continu est la tension.

<sup>22</sup> Cf. **[4]**, p 101 pour une explication sur ce type d'induit.

#### *Vitesse de rotation à vide :*

On peut la mesurer en régime permanent à l'aide d'un stroboscope ou d'un tachymètre laser (la deuxième solution est plus simple et plus rapide à mettre en œuvre mais moins visuelle). La machine doit forcément tourner à moins de 3 000 Tours/ min, valeur correspondant à la fréquence de 50 Hz du secteur, ce qui justifie la qualification de moteur asynchrone. Pour modifier le sens de rotation, il faut inverser le sens de rotation du champ statorique. On peut vérifier qu'il suffit de permuter deux phases pour y parvenir. On peut aussi calculer le glissement de la machine, qui correspond à l'écart relatif au synchronisme :

$$
g = \frac{\omega_{\text{sec} \text{teur}} - \omega_{\text{motor}}}{\omega_{\text{sec} \text{teur}}} \qquad \text{avec} \qquad 0 < g < 1
$$

On obtient typiquement de l'ordre de 5-10 % avec le dispositif d'étude. A noter qu'un glissement faible est une qualité pour la machine car cela a un impact bénéfique sur son rendement et sur sa sensibilité à la charge.

#### *Mesure du couple :*

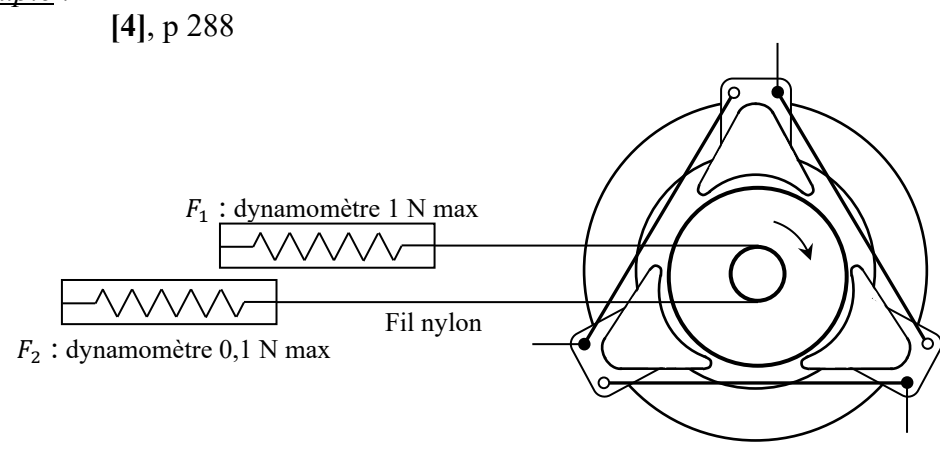

On lance le moteur à vide et on attend qu'il atteigne sa vitesse de croisière. Le couple de force  $\Gamma$ agissant sur le rotor peut alors se mesurer à l'aide de deux dynamomètres reliés par un fil en nylon enroulé sur la poulie du rotor (rayon  $R = 12,5$  mm). On fixe les deux dynamomètres sur des pieds et on commence à les éloigner du moteur pour tendre le fil à minima. On recule alors le dynamomètre  $F_1$  pour appliquer une force résistante donnée et on réajuste éventuellement la position du dynamomètre  $F_2$  pour maintenir la partie inférieure du fil en tension. On a alors :

$$
\Gamma = (F_1 - F_2)R
$$

On calcule  $\Gamma$  pour différentes valeurs de force  $F_1$  appliquée. On mesure à chaque fois la vitesse de rotation et on trace la courbe  $\Gamma = f(\omega)$ . Voici à titre indicatif le résultat d'une série de mesure :

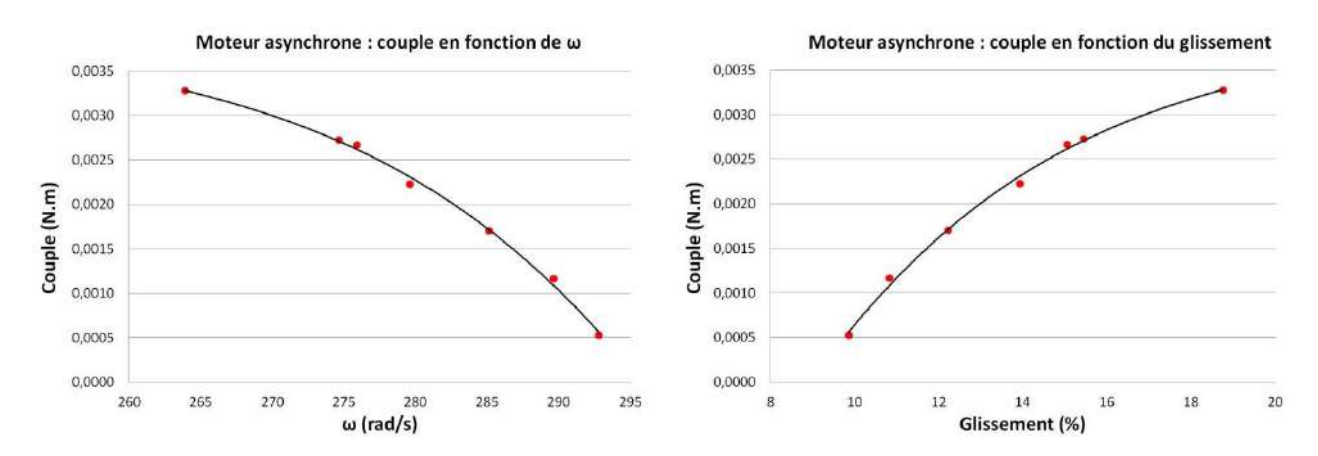

On constate que le moteur tourne à une vitesse proche du synchronisme lorsque la demande de couple est faible, et que la vitesse diminue lorsqu'on demande plus de couple, jusqu'à décrocher lorsqu'on freine trop le moteur (cette partie ou le moteur décroche n'est pas représentée sur les graphiques car elle ne correspond pas a un régime de fonctionnement stable). Ces résultats sont à comparer à la théorie développée en **[4]**, p 287 et au § II de l'annexe 2 (attention, l'axe du glissement y est inversé). On pourrait calculer la puissance mécanique  $P = \Gamma \omega$  développée par le moteur et calculer le rendement en mesurant la puissance électrique<sup>23</sup> mais la puissance utile ne dépasse pas 1 W pour une consommation de l'ordre de 25 W. Le rendement de cette machine de démonstration est donc très faible et limite l'intérêt d'une telle mesure.

#### **III.2 Moteur synchrone**

Le rotor a cette fois-ci le comportement d'un aimant bipolaire ou multipolaire qui le soumet, en présence d'un champ magnétique, à un couple  $\vec{\Gamma} = \vec{M} \wedge \vec{B}$  tendant à l'orienter dans le sens de ce champ. Il faut donc lancer le rotor jusqu'à la vitesse de synchronisme pour faire fonctionner un moteur synchrone. Lorsqu'il est calé sur cette vitesse, le couple  $\vec{\Gamma} = \vec{M} \wedge \vec{B}$ auquel il est soumis lui permet alors d'accompagner le champ tournant dans sa rotation.

#### III.2.1 Première manipulation possible

On reprend le stator utilisé au § précédent pour produire le champ tournant. On reprend aussi le rotor bipolaire mais on l'alimente maintenant avec un courant continu. On a alors intérêt à y faire passer le courant maximum 1,5 A (utiliser une alimentation de puissance réglée en générateur de courant) :

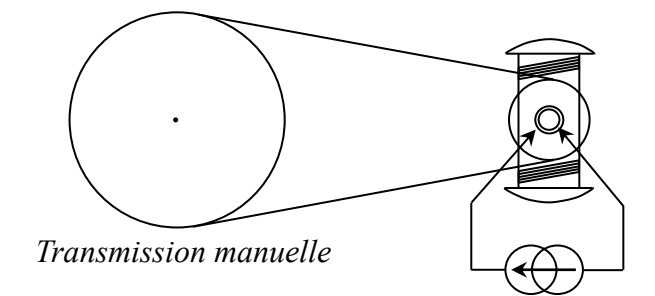

Le couple au démarrage étant nul, il faut accrocher le rotor à la fréquence du champ tournant avec une poulie et une courroie<sup>24</sup>. L'ensemble doit être **fortement** fixé sur la paillasse, l'axe et le collecteur du rotor doivent être **parfaitement lubrifiés** et **la courroie doit être assez lâche** pour que le moteur ne soit pas trop freiné après le lancement. Les poulies d'entraînement de la transmission manuelle et du rotor sont dans un rapport 1/50ème . **Il faut donc tourner la manivelle à 1 tours/seconde pour entraîner le rotor à 50 tours/seconde**. Un stroboscope réglé à la fréquence du secteur permet de vérifier l'accrochage du moteur synchrone. La difficulté consiste alors à tourner la manivelle le plus régulièrement possible pour permettre l'accrochage, et il faut la lâcher lorsqu'on est à la vitesse de synchronisme. Le rotor doit alors continuer à tourner en entraînant la transmission manuelle. Si l'accrochage ne se fait pas, il faut vérifier qu'on entraine le rotor dans le bon sens (repéré en mode asynchrone). Que se passe-t-il si on inverse le sens du courant dans le rotor ?

## III.2.2 Deuxième possibilité

Ce montage est moins conventionnel mais plus simple à mettre en œuvre (pas besoin d'alimentation triphasée). Le rajout d'une lampe permet aussi de repérer visuellement l'approche du synchronisme, la synchronisation, et le moment optimal pour abandonner le rotor à lui-même. On conseille donc cette solution plutôt que la première.

<sup>23</sup> Cette mesure s'effectue en intercalant un wattmètre monophasé entre deux fils amenant deux phases au stator.

L'alimentation du moteur étant en triangle, la puissance totale consommée vaut alors  $P_{\text{mesurée}} \times \sqrt{3}$ .

<sup>24</sup> C'est une opération assez délicate à réussir lorsqu'on n'a pas l'habitude.

#### *Montage :*

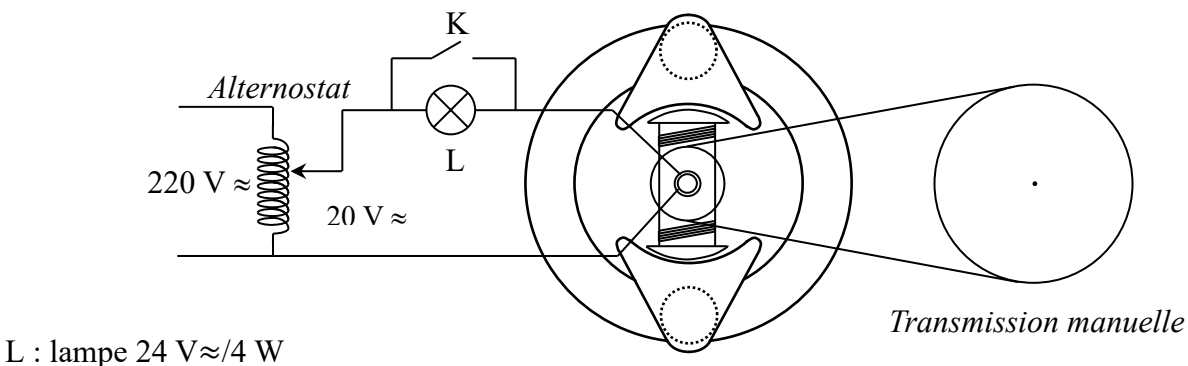

## *Principe de fonctionnement :*

On utilise le stator à aimant permanent du § II.2.1. Le champ inducteur  $\vec{B}$  étant statique, on alimente le rotor bipolaire avec une source de tension alternative via les bagues continues. Cela crée un moment magnétique  $\vec{M}$  variant sinusoïdalement dans le temps. On peut facilement montrer (cf. [4], p. 100) que ce moment est équivalent à deux moments  $\vec{M}_1$  et  $\vec{M}_2$  de norme constante deux fois plus petite, tournants en sens inverse à la pulsation de la source :

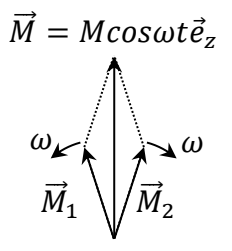

On inverse ainsi les rôles : il faut faire tourner le rotor à la pulsation de la source pour que, suivant le sens de rotation choisi, le moment  $\vec{M}_1$  ou  $\vec{M}_2$  reste en permanence « accroché » au champ statique  $\vec{B}$ . Un entraînement dans le sens trigonométrique permet l'accrochage sur  $\vec{M}_2$ . Inversement, un entraînement dans le sens horaire conduit à l'accrochage sur  $\vec{M}_1$ .

#### *Rôle de la lampe :*

Le rotor tournant dans un champ magnétique constant, il est le siège d'une f.é.m. induite se superposant à la tension appliquée par l'alternostat. Tant que le rotor ne tourne pas à la fréquence du synchronisme, le courant résultant de l'addition des deux tensions présente un phénomène de battement qui provoque un scintillement de la lampe. Lorsque le rotor tourne lentement, la f.é.m. induite est très faible et sa fréquence est très différente de celle du secteur. La tension globale présente un battement très léger et rapide donc le scintillement est imperceptible. Lorsque la vitesse augmente, la f.é.m. induite augmente et sa fréquence se rapproche du synchronisme : la fréquence des battements diminue, jusqu'à s'annuler au synchronisme. Si on continue alors à augmenter la vitesse de rotation du rotor, le scintillement de la lampe réapparaît et s'accélère de plus en plus. L'observation du scintillement de l'éclat de la lampe permet donc de repérer facilement le synchronisme.

## *Manipulation :*

Il faut minimiser les frottements si on veut que le moteur ait une chance de rester en rotation une fois lancé. Il faut donc lubrifier l'axe avant de mettre le rotor et nettoyer ses collecteurs. On a aussi intérêt à prendre des balais les plus souples possibles. L'ensemble moteur/manivelle doit être fortement fixé à la paillasse et la courroie doit être lâche. On commence en laissant l'interrupteur  $K$  ouvert et on applique une tension alternative de 20 V sur le rotor. La lampe doit se mettre à briller. On lance progressivement le rotor avec la transmission manuelle. La lampe doit se mettre à scintiller rapidement, puis de plus en plus lentement. Quand on est près du synchronisme, il faut entrainer le rotor le plus régulièrement possible et ajuster finement la vitesse de rotation pour faire disparaître le battement. Il faut à alors **lâcher la manivelle lorsque l'éclat de la lampe est stable et faible** tout en fermant au même moment l'interrupteur  $K$  pour éviter que la lampe ne consomme inutilement. Le rotor reçoit alors tout le courant et continue à tourner tout seul en entraînant la transmission manuelle. On peut mesurer la vitesse de rotation du moteur au tachymètre. Elle doit être synchronisée à la fréquence de l'alimentation. On peut vérifier que le moteur arrive à tourner dans les deux sens suivant le sens d'entraînement choisi initialement.

#### *Remarque :*

L'angle  $\theta$  entre le champ  $\vec{B}$  et le moment magnétique  $\vec{M}$  doit être optimal, c'est-à-dire compris entre 0 et  $\pi/2$ , pour que l'accrochage se fasse au synchronisme (cf. annexe 2, § I). C'est pour cette raison qu'il faut lâcher la manivelle lorsque l'éclairement de la lampe est stable et faible car la f.é.m. induite s'oppose alors à la tension appliquée et cela correspond, d'après la loi de l'induction  $e = - d\phi/dt$ , au moment où le moment magnétique choisi s'aligne avec le champ statique  $\vec{B}$  ( $\theta = 0$ ). Le système adopte ensuite l'angle  $\theta$  permettant de compenser le couple résistant. On peut vérifier que l'accrochage ne se fait pas si on lâche la manivelle lorsque l'éclat de la lampe est stable et brillant. Pour plus d'explication sur ce point, se reporter à l'annexe 3.

#### *Bibliographie :*

**[1]** : Collection Herbert Le technicien : Machines électriques ; Electronique de puissance (édition 1985)

**[2]** : Niard : Machines électriques Term F3

**[3]** : Précis Bréal : Electrotechnique PSI

**[4]** : Quaranta IV

- **[5]** : Châtelain : Machines électriques, tome 2
- **[6]** : Milsan : Machines électriques
- **[7]** : Théodore Wildi : Electrotechnique (deuxième édition)

# **ANNEXE 1 : MOTEUR A COURANT CONTINU**

#### **I ROTOR BIPOLAIRE AVEC BAGUES CONTINUES**

En rotation, le rotor coupe un flux

valant  $\Phi = NSB \cos \omega t = \Phi_0 \cos \omega t$ .

Ce flux engendre une f.é.m. induite :

$$
e = -\frac{d\Phi}{dt} \quad \rightarrow \quad \boxed{E = \Phi_0 \omega sin \omega t}
$$

La loi d'ohm appliquée au rotor en régime permanent est :

$$
U - E = RI
$$

La norme du couple mécanique auquel est soumis le rotor vaut  $|\vec{\Gamma}| = |\vec{M} \wedge \vec{B}| = NSIBsin\omega t$ 

$$
\rightarrow \qquad \left| \vec{\Gamma} \right| = \Phi_0 I sin \omega t
$$

La valeur moyenne du couple sur un tour est nulle d'où l'impossibilité de rotation avec des bagues continues.

#### **II ROTOR BIPOLAIRE AVEC DEMI-BAGUES**

 $\Phi = NSBlcos\omega t$  sur un demi-tour. Après inversion,  $\Phi = -NSBlcos\omega t$  puisque  $\vec{S}$  change de sens avec le courant. On a donc sur un tour complet :

$$
\left|\vec{\phi}\right| = \Phi_0|\cos\omega t| \quad \text{d'ou} \quad E = \Phi_0\omega|\sin\omega t| \quad \text{et} \quad \left|\vec{\Gamma}\right| = \Phi_0I|\sin\omega t|
$$

Le collecteur en demi bagues permet d'obtenir un couple moyen non nul ayant idéalement la forme d'une sinusoïde redressée double alternance. Il en est de même pour la f.é.m. induite. On peut en déduire l'expression de la vitesse de rotation du rotor :

$$
U - \langle E \rangle = RI \quad \text{avec} \quad \langle E \rangle = \Phi_o \omega < |\sin \omega t| > = \Phi_o \omega \frac{2}{\pi} = k \Phi_o \omega \quad \rightarrow \quad \left[ \omega = \frac{U - RI}{k \Phi_o} \right]
$$

#### *Remarque :*

L'introduction du collecteur en demi-bagues donne une valeur moyenne non nulle au couple mais il varie beaucoup avec l'angle de rotation (sinusoïde redressée double alternance). Pour maintenir ce couple en permanence au voisinage de sa valeur maximale, on bobine plusieurs enroulements différemment orientés sur le rotor. Le collecteur possède alors autant de lames que d'enroulements, ce qui permet de donner au moment magnétique du rotor autant d'orientations différentes et on alimente à chaque instant l'enroulement qui donne la valeur la plus élevée au couple. La f.é.m. évolue de manière similaire. Au lieu de se composer d'arches de sinusoïdes ( $E =$  $E_M|\sin\omega t|$ , elle reste voisine de sa valeur maximale  $E_M$ , l'ondulation résiduelle qui s'y superpose étant toujours négligée. La formule donnant l'expression de la vitesse de rotation reste la même ; seule la valeur du coefficient  $k$  change.
## **III RENDEMENT D'UN MCC A EXCITATION SEPAREE**

#### **III.1 Bilan de la conversion électromécanique**

Ce bilan est classique (cf. **[3]**, p. 123 par exemple). Il suffit de développer le calcul de la puissance de la force de Lorentz  $\vec{F} = q(\vec{v} + \vec{V})\wedge \vec{B}$ s'exerçant sur les porteurs qui se déplacent à la vitesse  $\vec{v}$  dans un conducteur lui-même en mouvement à la vitesse  $\vec{V}$  pour démontrer l'égalité des puissances électromagnétiques et mécaniques (résultat fondamental pour toute conversion électromécanique). Appliqué au moteur, cela donne :

$$
P_{emag} = E.I = P_{m\acute{e}ca} = \Gamma_{m\acute{e}ca}.\omega
$$

#### **III.2 Inventaire des différentes pertes**

Les pertes peuvent être classées en deux

catégories :

- les pertes par effet Joule dues aux chutes ohmiques dans les bobinages de l'induit et de l'inducteur dues. Dans le cas d'un moteur à aimants permanents, on ne tient compte que de la résistance de l'induit :

$$
P_{Joule}=R.I^2
$$

Les enroulements doivent être faiblement résistifs pour minimiser ces pertes. On a aussi intérêt à assurer un bon refroidissement du rotor pour éviter l'augmentation de la résistance  $R$  avec la température (cf. **[1]**, p. 377).

- les pertes collectives  $P_c$ . On regroupe sous cette dénomination deux types de pertes : les pertes mécaniques dues aux frottements des différentes pièces en mouvement et les pertes ferromagnétiques (pertes fer) dues à l'hystérésis et aux courants de Foucault. On a donc :

$$
P_C = P_{m\acute{e}ca} + P_{Fer}
$$

Ces pertes sont dites « collectives » ou « constantes » (dénomination ambigüe) car le couple équivalent est approximativement constant et indépendant de la charge si le moteur travaille à flux  $constant<sup>25</sup>$ .

#### **III.3 Résumé**

Le bilan des puissances peut se résumer par le schéma synoptique

suivant :

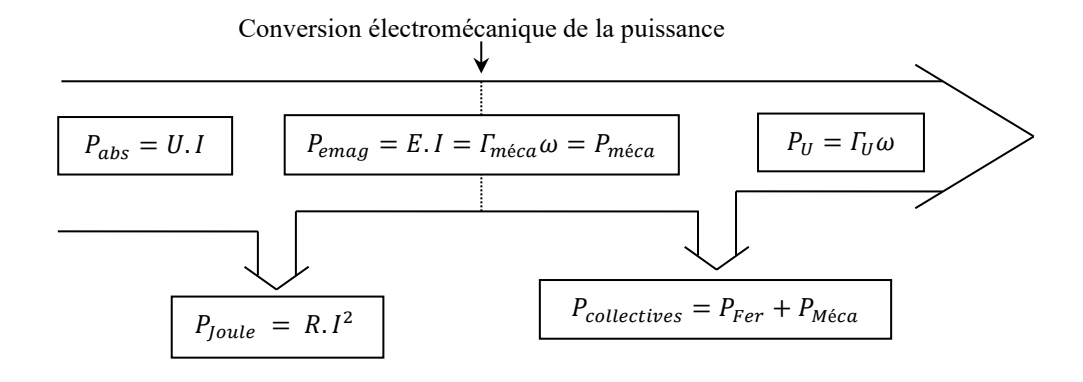

<sup>&</sup>lt;sup>25</sup> Les pertes mécaniques dépendent de la vitesse. Les pertes fer dépendent par nature du champ inducteur  $B$  et de la vitesse de rotation du moteur  $\rightarrow$  si on considère que ces évolutions sont proportionnelles à  $\omega$ , le couple de pertes collectives  $T_c = P_c/\omega$  est alors effectivement constant si le champ inducteur est constant.

Cette méthode de

#### **III.4 Mesure du rendement par la méthode des pertes séparées**

mesure indirecte du rendement consiste à évaluer les différentes pertes.

#### III.4.1 Mesure des pertes Joules

On calcule ce terme en mesurant le courant d'induit dans les conditions de fonctionnement, la résistance d'induit  $R$  ayant été préalablement mesurée sur la courbe  $U = f(I)$  de l'essai en charge  $\omega = cte$ .

#### III.4.2 Mesure des pertes Fer

Les pertes Fer se mesurent sur un essai à vide, le moteur tournant à la même vitesse qu'en charge. Dans ces conditions, la puissance dissipée par effet Joule est minimum car il n'y a aucun couple résistant appliqué ( $\Gamma = k \Phi_0 I$ ) et le courant est donc très faible (en théorie)  $\rightarrow$  la puissance utile sert juste à vaincre les pertes collectives. On a avec cette hypothèse :

$$
P_{\textit{abs}} = U_V. I_V \approx P_C
$$

Cette mesure à vide doit se faire impérativement avec **la même vitesse** qu'en charge puisque les pertes collectives sont fonction de la vitesse.

#### III.4.3 Calcul du rendement

Il vaut :

$$
\eta = \frac{P_{m\acute{e}ca}}{P_{abs}} = \frac{P_{utile}}{P_{abs}}
$$

La puissance absorbée en charge se calcule à partir des valeurs  $U_c$  et  $I_c$  dans les conditions de fonctionnement :  $P_{abs} = U_C I_C$ . La puissance utile correspond à la puissance absorbée diminuée des différentes pertes :  $P_{utile} = P_{abs} - P_{loule} - P_c$ . On a donc, compte tenu des expressions des différentes pertes :

$$
\eta \approx \frac{U_C \cdot I_C - R \cdot I_C^2 - U_V \cdot I_V}{U_C \cdot I_C}
$$

# **ANNEXE 2 : MOTEURS A COURANT ALTERNATIF**

#### **I MACHINE SYNCHRONE**

**[2]**, p. 218-219

Le stator, alimenté en triphasé, fournit un champ magnétique  $\vec{B}$  tournant à la pulsation  $\omega_0$ . Le rotor, un aimant permanent ou un bobinage alimenté en continu, est assimilable à un moment dipolaire  $\dot{M}$ et tourne à la vitesse  $\omega$ .

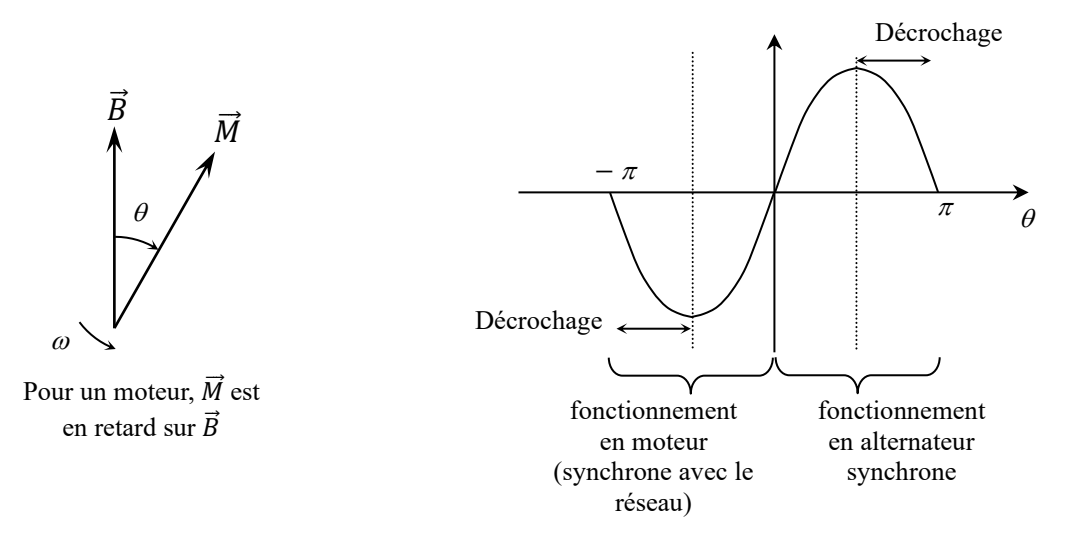

Le couple moyen n'est non nul que si  $\omega = \omega_0$ . Il vaut alors  $\Gamma = MB\sin\theta$ . Pour le démarrage, se reporter à **[2]**, p. 219.

#### **II MOTEUR ASYNCHRONE**

**[4]**, p.180 à 186

Le stator est identique à celui des moteurs synchrones (il fournit un champ magnétique  $B$  tournant à la pulsation  $\omega_0$ ). Le rotor est constitué d'un bobinage de N spires de surface individuelle S, fermé sur une résistance  $R'$  (résistance totale  $R$ , inductance  $L$ ). En supposant qu'il tourne à la vitesse angulaire  $\omega$  dans le champ tournant du stator et en prenant l'origine des temps à l'instant où l'angle  $(\vec{B}, \vec{S})$  est nul, le flux embrassé par le rotor vaut :

$$
\Phi = N\vec{B}.\vec{S} = NBS\cos[(\omega_0 - \omega)t]
$$

La f.é.m. induite dans le rotor est donnée par la loi de Lenz :

$$
e = -\frac{d\Phi}{dt} = NBS(\omega_0 - \omega)\sin[(\omega_0 - \omega)t] = E_M \sin[(\omega_0 - \omega)t] \quad \text{avec} \quad \boxed{E_M = NBS(\omega_0 - \omega)}
$$

Le courant induit correspond est  $I = I_M \sin[(\omega_0 - \omega)t + \varphi]$  avec (le dénominateur de  $I_M$  correspond à l'impédance du rotor à la pulsation des courants induits) :

$$
I_M = \frac{E_M}{\sqrt{R^2 + L^2(\omega_0 - \omega)^2}} \quad \text{et} \quad \left[\varphi = -\arctg\left[\frac{L(\omega_0 - \omega)}{R}\right]\right]
$$

Ce courant crée un moment magnétique  $\vec{M} = N\vec{S}I$ , donc un couple de force de module :

$$
\left|\vec{I}\right| = \left|\vec{M} \wedge \vec{B}\right| = MB \sin(\vec{M}; \vec{B}) = NSBI \sin(\omega_0 - \omega) t
$$

$$
= NSBI_M \sin[(\omega_0 - \omega)t] \sin[(\omega_0 - \omega)t + \varphi] = \frac{1}{2} NSBI_M[\cos \varphi - \cos(2(\omega_0 - \omega)t + \varphi)]
$$

La valeur moyenne de ce couple vaut :

$$
\langle |\vec{\Gamma}| \rangle = \frac{1}{2} \text{NSBI}_M \cos \varphi
$$

Avec l'expression de  $I_M$  et  $E_M$ , on obtient :

$$
\langle |\vec{\Gamma}| \rangle = \frac{1}{2} \frac{(NSB)^2 (\omega_0 - \omega)}{\sqrt{R^2 + L^2 (\omega_0 - \omega)^2}} \cos \phi
$$

L'expression de  $\cos\varphi$  se déduit du diagramme de fresnel :

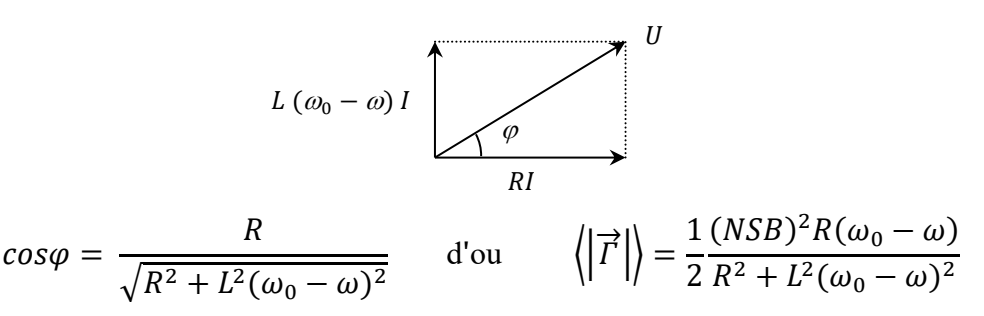

En introduisant la grandeur sans dimension  $g = (\omega_0 - \omega)/\omega_0$  appelée glissement, on obtient finalement :

$$
\langle |\vec{\Gamma}| \rangle = \frac{1}{2} (NSB)^2 \frac{Rg\omega_0}{R^2 + L^2 g^2 \omega_0^2}
$$

L'évolution du couple moyen en fonction du glissement à l'allure générale suivante :

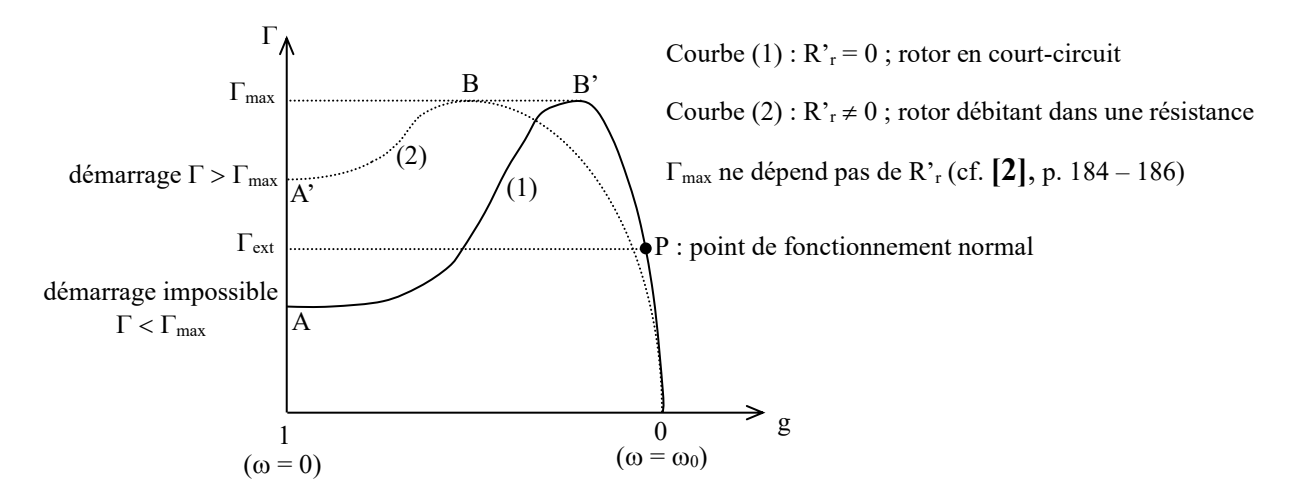

Ce schéma indique pourquoi on utilise un rhéostat de démarrage. On le supprime ensuite sinon la vitesse dépendrait beaucoup de la charge. En fonctionnement normal, le glissement est très faible (inférieur à 10%). On peut terminer en signalant que le partie A B (ou A'B') de la courbe n'est pas étudiable en régime permanent car elle correspond à un fonctionnement instable du moteur (un accroissement de vitesse provoque un accroissement du couple moteur qui accroît la vitesse etc...).

# **ANNEXE 3 : CONDITION D'ACCROCHAGE POUR LE MOTEUR SYNCHRONE**

# **I COURANT DANS LE BOBINAGE D'UN ROTOR**

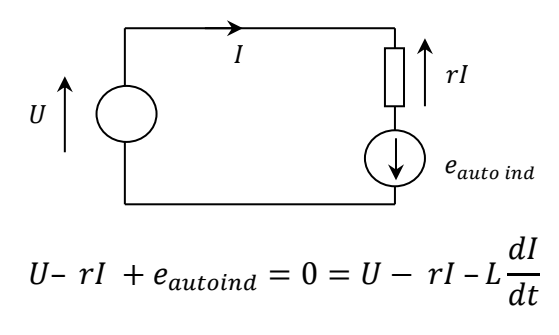

Dans les bobinages d'un moteur, comme dans ceux des transformateurs, on peut négliger le terme résistif par rapport au terme auto inductif d'où :

$$
U = U_0 \cos \omega t \approx L \frac{dI}{dt} \quad \rightarrow \quad I = \frac{U_0}{L} \int \cos \omega t dt = \frac{U_0}{L\omega} \sin \omega t = \frac{U_0}{L\omega} \cos \left(\omega t - \frac{\pi}{2}\right)
$$

 $\rightarrow$  Le courant dans le bobinage d'un rotor est déphasé de  $\pi/2$  par rapport à la tension U aux bornes de la bobine :

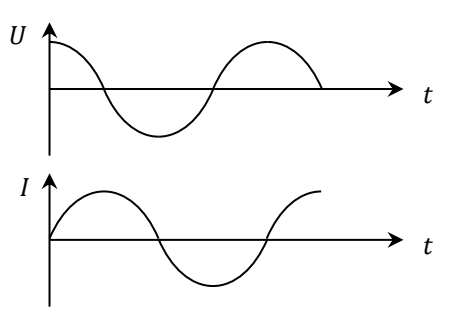

#### **II FEM INDUITE PAR LA ROTATION DU ROTOR**

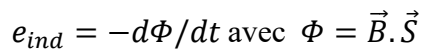

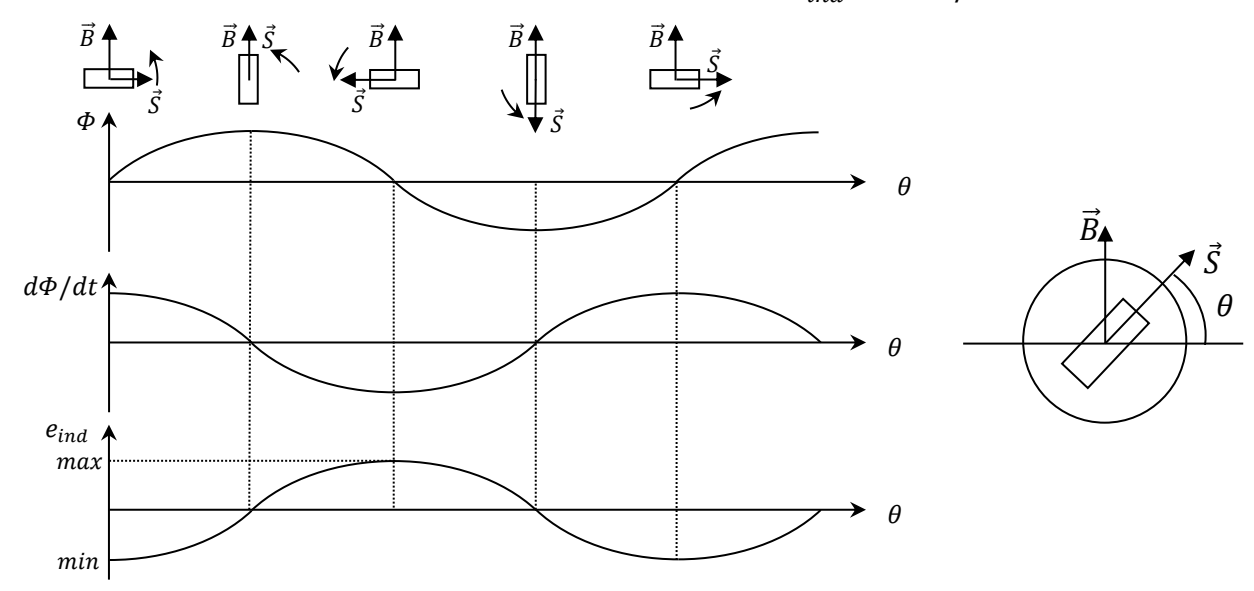

# **III ECLAIRAGE FAIBLE DE LA LAMPE**

Deux sources de tensions sont présentes : la tension U imposée par le générateur (de pulsation  $\omega$ ) et la f.é.m. induite  $e_{ind}$  générée par la rotation du rotor dans le champ du stator (de pulsation  $d\theta/dt$ )  $\rightarrow$  Pour que la lampe brille peu, il faut que ces 2 sources s'opposent mutuellement à tout instant pour avoir un courant global  $I = I_{U} + i_{induit}$  minimum  $\rightarrow$ elles doivent être synchrones  $(d\theta/dt = \omega)$  et déphasées de  $\pi$ :

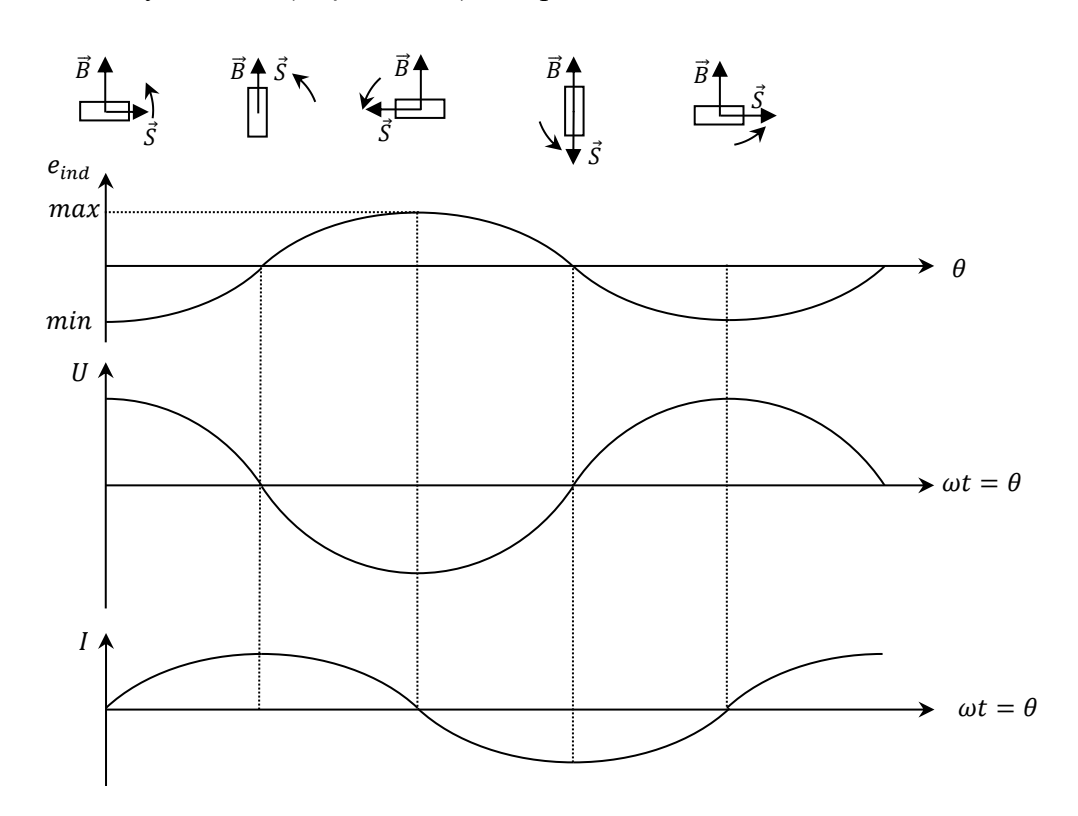

On suppose que la tension U délivrée par le générateur est supérieure en amplitude à la fém induite  $e_{ind}$  générée par la rotation du rotor dans le champ du stator  $\rightarrow$  comme elles doivent être synchrones et déphasées de  $\pi$  pour que la lampe brille peu, la tension globale  $E = U + e_{ind}$  présente donc la même évolution que U en étant plus faible. L'allure du courant global  $I$  se déduit de celle de  $E$ , donc celle de U, par un déphasage de  $\pi/2$  (cf. § I)  $\rightarrow$   $I(t) = I_0 cos(\omega t - \pi/2) = I_0 sin \omega t$ .

# **IV ORIENTATION DU MOMENT MAGNETIQUE**

 $\vec{M} = I \cdot \vec{S} \rightarrow$  le courant  $I(t)$  crée un moment magnétique  $\vec{M}(t)$  aligné avec  $\vec{S}$  et variable dans le temps à la pulsation  $\omega$ . Ce vecteur peut se décomposer en deux moments magnétiques  $\vec{M}_1$  et  $\vec{M}_2$  constants dans le temps et d'amplitude deux fois plus faible mais tournants spatialement à la pulsation  $\omega$  en sens inverse l'un de l'autre par rapport  $\dot{M}$  :

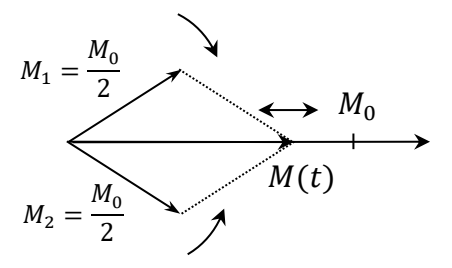

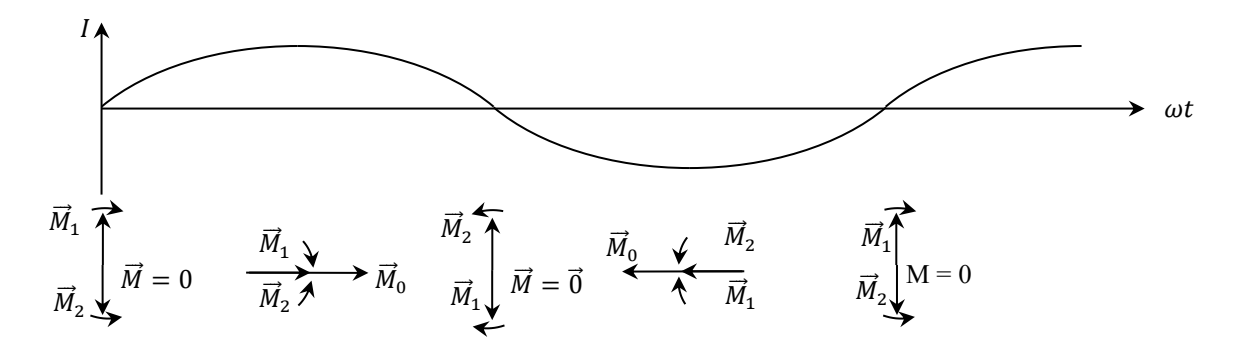

Si on tourne le rotor dans le sens trigonométrique à la pulsation  $\omega$ , on voit que cette rotation compense celle du moment magnétique  $\vec{M}_1$  qui garde alors une direction constante dans le temps. S'il est dans une position favorable, il donne un couple moteur. Le moment magnétique  $\vec{M}_2$ , lui, tourne à la pulsation  $2\omega$  et n'a pas d'effet de couple.

## **V ORIENTATION DE M<sup>1</sup> SUIVANT L'ANGLE DE ROTATION**

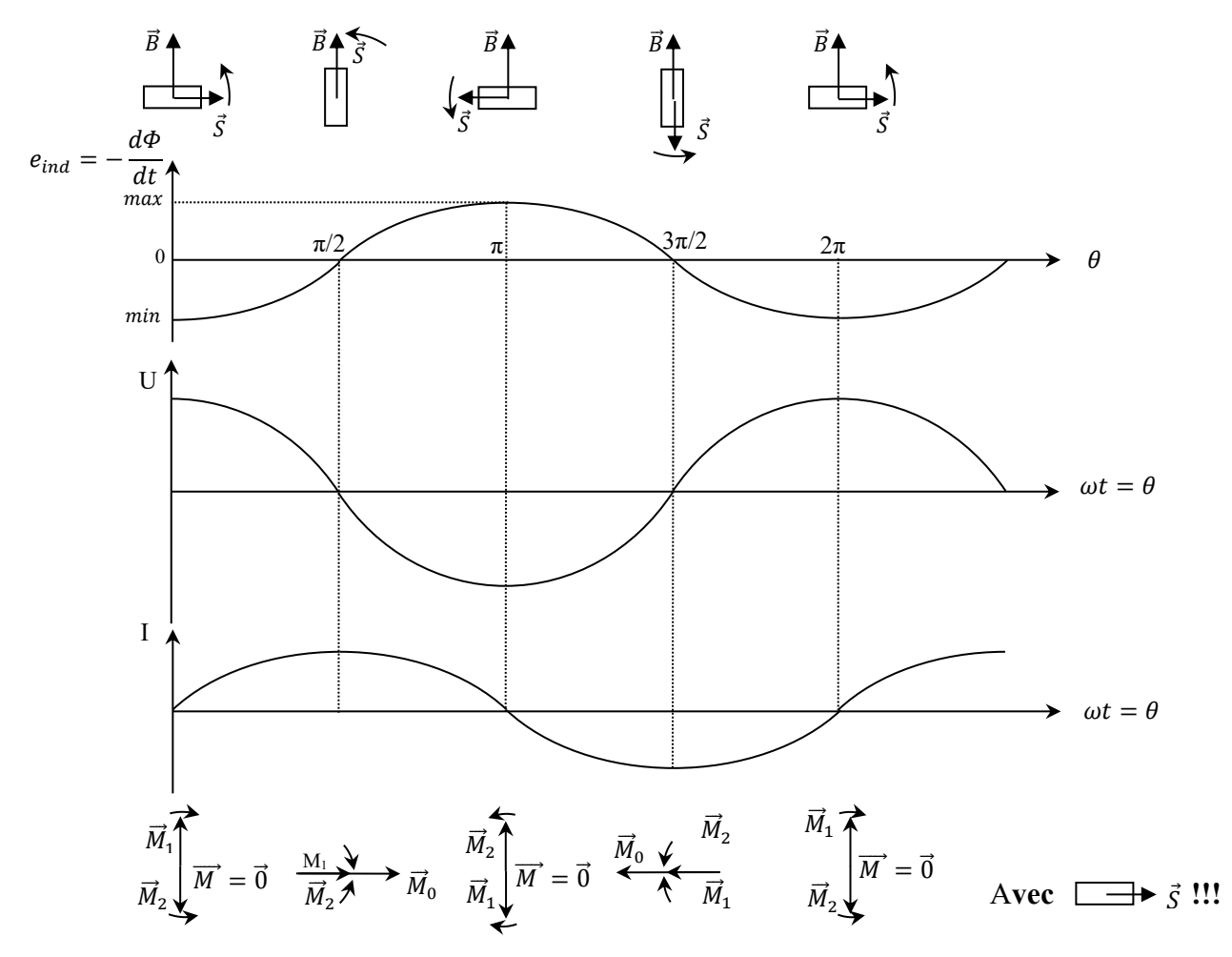

 $\theta = 0 \rightarrow$  bobine orientée à −90° par rapport à  $\vec{B}$ ,  $e_{ind}$  minimum  $\rightarrow U$  maximum pour que la lampe brille peu →  $I_U=0$  car déphasé de  $\pi/2\to \vec M_1$  orienté à + 90 ° par rapport à  $\vec S\to$  orienté suivant  $\vec B.$ 

 $\theta = \pi/2 \rightarrow$  bobine orientée suivant  $\vec{B}$ ,  $e_{ind} = 0 \rightarrow U = 0$  pour que la lampe brille peu  $\rightarrow I_U$ maximum car déphasé de  $\pi/2 \to \overrightarrow{M}_1$  orienté suivant  $\vec{S} \to$  orienté suivant  $\vec{B}$ .

 $\theta = \pi \rightarrow$  bobine orientée à + 90° par rapport à  $\vec{B}$ ,  $e_{ind}$  maximum  $\rightarrow U$  minimum pour que la lampe brille peu →  $I_U = 0$  car déphasé de  $\pi/2 \to \vec{M}_1$  orienté à  $-$  90 ° par rapport à  $\vec{S}$  → orienté suivant  $\vec{B}$ .

 $\theta = 3\pi/2 \rightarrow$  bobine orientée à l'opposé de  $\vec{B}$ ,  $e_{ind} = 0 \rightarrow U = 0$  pour que la lampe brille peu  $\rightarrow I_U$ maximum car déphasé de  $\pi/2 \to \vec{M}_1$  orienté à l'opposé de  $\vec{S} \to$  orienté suivant  $\vec{B}$ .

#### *Conclusion :*

On s'aperçoit que quel que soit l'angle que fait la bobine avec le champ  $\vec{B}$ , la condition pour que la lampe brille peu correspond à chaque fois à l'alignement de  $\vec{M}_1$  avec  $\vec{B},$  ce qui correspond à la condition d'accrochage du moteur synchrone. On peut remarquer dans ce cas que suivant la valeur de cet angle (position du rotor), le courant global I peut être max, nul, min, ….

# **MESURES ELECTRIQUES**

#### **I PRINCIPE DE MESURE DES TENSIONS ET DES COURANTS CONTINUES**

#### **I.1 Mesure d'une tension continue**

De nombreux systèmes de conversion sont possibles suivant le système envisagé (cf. **[1]**, chapitre XI). On propose ici d'illustrer le principe simplifié de la conversion tension  $\rightarrow$  temps simple rampe : on compare la tension continue à mesurer à une tension en forme de rampe dont on connaît la pente avec précision. On mesure le temps entre le démarrage de la rampe et le moment ou elle atteint la valeur à mesurer. Connaissant la pente de la rampe, la mesure du temps permet d'en déduire la valeur de la tension à mesurer.

#### I.1.1 Première réalisation possible

La plus simple : on génère la rampe à l'aide d'un GBF. La mesure du temps peut s'effectuer en réalisant une acquisition sur synchronie ou sur un oscilloscope numérique en mode Roll. On peut aussi utiliser un compteur. On présente la dernière solution.

Montage :

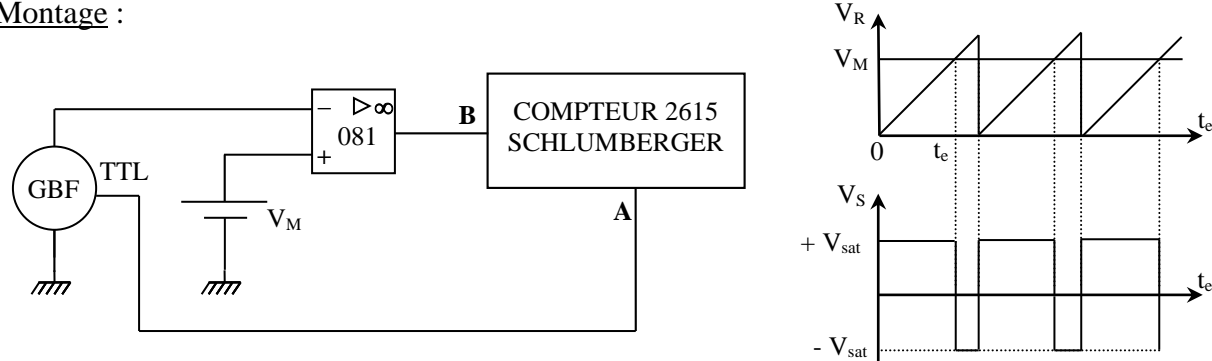

L'amplificateur opérationnel en boucle ouverte constitue un comparateur simple. La tension à mesurer V<sup>m</sup> (fournie par une alimentation continue) est appliquée à l'entrée +. On applique à l'entrée - une tension de référence  $V_R$  en dents de scie. En sortie, la tension bascule entre  $-V_{SAT}$  et +  $V_{SAT}$ lorsque  $V_M = V_R \rightarrow On$  a  $V_M = k.t_e$  et la mesure se ramène au comptage du temps  $t_e$ .

## Production de V<sub>R</sub>

La dent de scie V<sub>R</sub> doit être bien linéaire et croître à partir de zéro (**on conseille d'utiliser un GBF numérique** type Métrix MTX 3240 pour faciliter les réglages). On peut la produire à partir d'un signal triangulaire ( $f \approx 100$  Hz, amplitude crête à crête de 10 V) que l'on dissymétrise et auquel on ajoute une composante continue pour faire démarrer la rampe à zéro. **Ce dernier réglage est crucial** pour valider la relation entre  $V_M$  et t<sub>e</sub>. Contrôlez que pour  $V_R = V_M =$ 0, on est à la limite du basculement (ajustez éventuellement l'offset de l'A.O.).

#### Mesure de te:

On utilise la fonction chronomètre du compteur. Il doit se déclencher au démarrage de la rampe et s'arrêter au basculement de l'AO. → Utilisez le compteur en mode chrono AB avec les entrées séparées. Sur la position CHR AB SEP, le comptage commence lorsque A est modifiée et s'arrête lorsque B est modifiée (sur la position COM, c'est A ou B qui effectue les deux commandes). Envoyez sur A le signal TTL du GBF. Visualisez-le à l'oscilloscope pour repérer le front (montant ou descendant) correspondant au démarrage de la rampe. Ajustez en conséquence le

front de déclenchement pour l'entrée A du compteur. Envoyez sur B la sortie de l'A.O. et ajustez en conséquence le front de déclenchement pour l'entrée B du chronomètre.

#### Réglage du convertisseur :

Choisir une tension  $V_M < \hat{a}$  10 V, remettre le compteur à zéro puis lire le résultat qui s'affiche. En ajustant la pente de V<sub>R</sub>, on peut obtenir une valeur numérique du temps correspondant à la valeur de la tension. Ce réglage peut s'effectuer en modifiant l'amplitude du GBF mais il faut alors retoucher à chaque fois l'offset. Mieux vaut donc retoucher la fréquence. Une fois ce réglage terminé, modifiez la valeur de  $V_M$  et vérifiez qu'on a de nouveau  $V_M = t_e$ .

I.1.2 Deuxième réalisation possible **[1]**, p. 269, 270

On génère cette fois ci la rampe à l'aide d'un intégrateur à amplificateur opérationnel qu'on compare à la tension à mesurer. La mesure du temps peut encore se faire sur Synchronie, avec un oscilloscope numérique en mode Roll (si ca ne va pas trop vite) ou à l'aide d'un compteur.

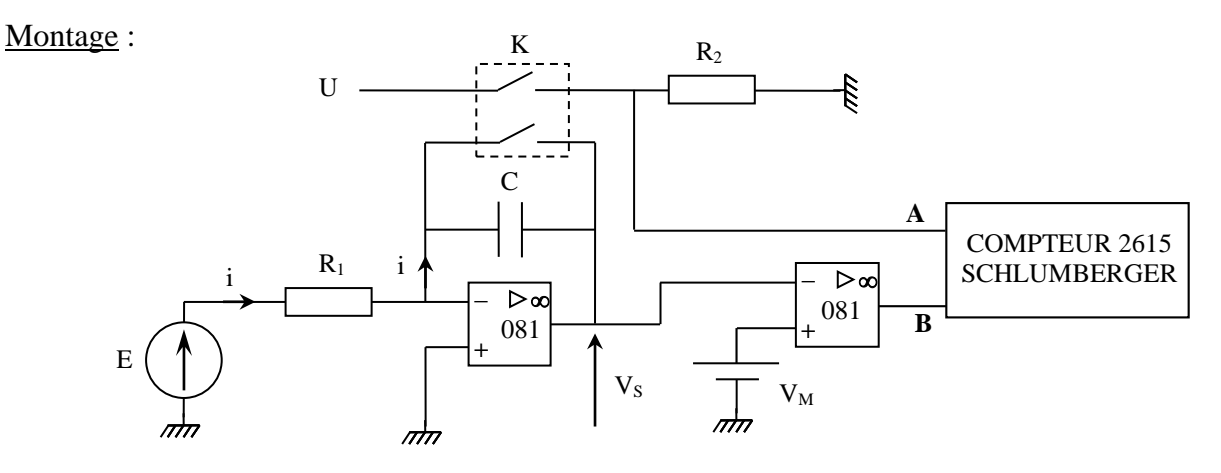

E: - 5 V ; R<sub>1</sub>: 500 kΩ ; C: 1 μF

K : double interrupteur

R<sup>2</sup> : de l'ordre du kΩ

 $V_m$ : tension à mesurer (positive)  $\rightarrow$  alimentation réglable, pile, ...

Si on peut négliger les imperfections de l'AO, on a à la sortie du premier AO une tension de la forme (cf. montage « Condensateurs », § II.2.1) :

$$
V_S = -\frac{E}{R_1 C}t \rightarrow V_S
$$
 est une rampe linéaire en t

Comme on souhaite mesurer une tension  $V_M$  positive,  $V_S$  doit l'être aussi  $\rightarrow$  on prend une tension E négative. Avec les valeurs proposées (d'autres sont possibles) pour E, R<sup>1</sup> et C, la pente de la rampe vaut  $\approx 10 \text{ V.s}^{-1}$ . Dès que cette rampe dépassera la valeur à mesurer V<sub>M</sub>, la sortie du deuxième AO (comparateur simple) basculera de +  $V_{sat}$  à –  $V_{sat}$ . Ce signal devra commander l'arrêt du comptage → il faut l'envoyer sur l'entrée B du compteur proposé (cf. § précédent) et sélectionner un front descendant sur cette entrée. Il reste à envoyer au compteur un signal de démarrage. On peut utiliser l'interrupteur servant à shunter le condensateur C pour redémarrer la rampe de zéro. On peut prendre par exemple un double interrupteur K. Le premier interrupteur sert à shunter C, le deuxième sert à élaborer un signal synchrone de cette action. Lorsque K est fermé, on note facilement que la tension aux bornes de  $R_2$  vaut U; lorsqu'il est ouvert, la tension aux bornes de  $R_2$  est nulle puisqu'aucun courant ne circule dedans → on peut envoyer ce signal sur l'entrée de démarrage A

du compteur proposé. Si on prend une tension U positive (prendre par exemple la tension d'alimentation + U de l'AO), il faut sectionner en A un front descendant avec un niveau de déclenchement positif pour démarrer le chronomètre.

## Manipulation :

Mesurez le temps t pour une valeur de  $V_M$ . On peut éventuellement ajuster un ou des paramètres E, R<sub>1</sub> ou C pour obtenir une correspondance à la puissance près entre la valeur numérique du temps mesuré et la valeur de la tension V<sub>M</sub>. Répétez la mesure de t pour différentes valeur de  $V_M$  et vérifiez l'accord avec l'étalonnage précédent. On peut aussi tracer la courbe t =  $f(V_M)$ , vérifier que c'est une droite et déterminer le coefficient de conversion par une régression linéaire. Si on souhaite exploiter le montage sur Synchronie ou sur un oscilloscope en mode roll, choisir des paramètres E, R1, C pour avoir une pente plus lente.

## **I.2 Mesure d'un courant continu**

On vient de voir une méthode mise en œuvre dans les multimètres pour mesurer une tension continue. En ce qui concerne les autres grandeurs, leur mesure est toujours ramenée à celle d'une tension continue ou d'un temps. L'élément de base du multimètre étant un voltmètre, on peut transformer l'intensité I à mesurer en une tension V au moyen d'une  $\text{SCI} \rightarrow \text{V}$ . La solution la plus simple consiste à utiliser le montage suivant :

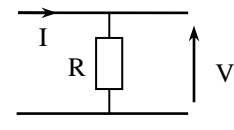

On ne l'adopte pas en pratique. Pourquoi à votre avis ?

Un meilleur choix consiste à prendre un montage à amplificateur opérationnel (**[4]**, p. 283) :

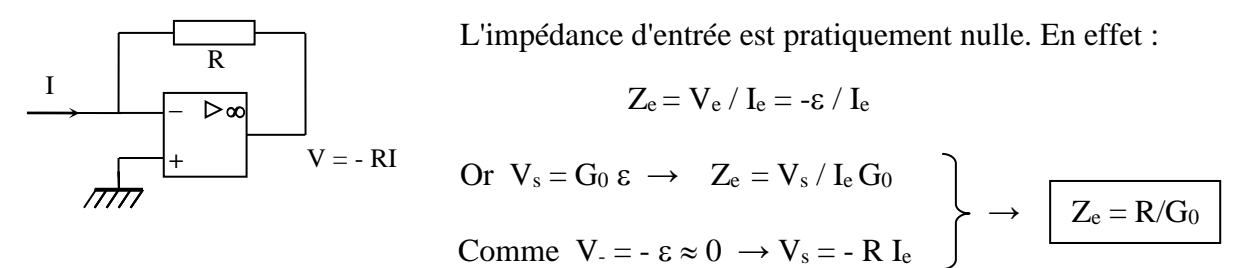

On ne propose pas de manipulation sur le sujet ici, ce montage étant utilisé pour la mesure de faibles courants (cf. § III.1).

# **II MESURES EN ALTERNATIF**

On se limitera au problème de la mesure d'une tension, la mesure d'un courant s'en déduisant par des procédés similaires au § précédent.

# **II.1 Influence de la forme du signal**

L'idée ici est de mettre en évidence la différence

entre les appareils RMS et non RMS.

Montage :

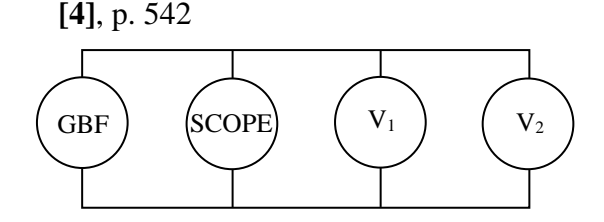

L'oscilloscope permettra de visualiser la forme du signal (prendre si possible un oscilloscope numérique à curseurs). Prendre deux multimètres : l'un RMS, l'autre pas.

## II.1.1 En sinusoïdal

Utilisez un signal sinusoïdal de fréquence 100 Hz. Ajustez précisément à l'oscilloscope l'amplitude de la tension à  $V_{max} = 1$  V par exemple (ne plus retoucher l'amplitude par la suite !). En déduire  $V_{\text{eff}} = V_{\text{max}}/V_2$ . Mesurez V avec les 2 multimètres :

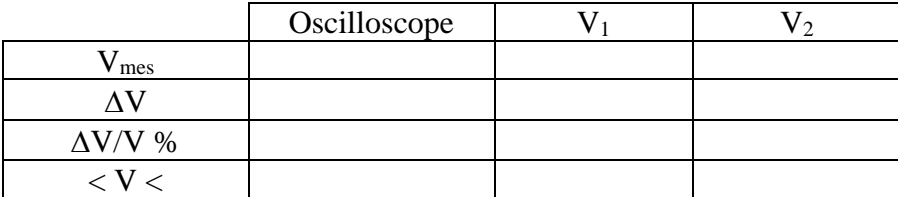

Pour chaque mesure, calculez à l'aide des notices des appareils, l'incertitude absolue et relative et l'encadrement de V. Les mesures doivent se recouper (si ce n'est pas le cas, changez l'appareil défectueux). Vous devez constater que l'oscilloscope n'a pas la meilleure précision. Il ne faut pas s'en servir lors d'un montage si on veut faire la mesure précise d'un signal.

#### Remarque :

Bien que cela semble évident, il faut choisir le calibre le mieux adapté pour effectuer une mesure. Pour s'en convaincre, refaire une mesure avec un seul multimètre sur un calibre plus élevé. Comparez la précision des deux mesures en effectuant les calculs d'incertitudes.

On insiste sur ce point car **on voit trop souvent des étudiants faire des mesures en ne respectant pas cette condition**. C'est particulièrement flagrant lors de l'emploi d'un oscilloscope à curseurs. Ca n'est déjà pas l'instrument le plus précis mais la mesure l'est encore moins si l'on utilise qu'une petite partie de l'écran !

#### II.1.2 Signal carré

Changez la forme du signal sans changer l'amplitude ! Mesurez V<sub>max</sub> à l'oscilloscope. En déduire V<sub>eff</sub> = V<sub>max</sub>. Mesurez V avec les deux voltmètres. Refaire les mêmes calculs que précédemment. Vous devez constater que le multimètre RMS donne la bonne valeur. L'autre pas.

#### II.1.3 Cas des multimètres NRMS

Vérifiez que ces appareils affichent la valeur suivante (prendre pour Vmax la valeur mesurée à l'oscilloscope) :

 $V_{\text{max}}$ V 2  $\sqrt{2}$ π

Explication :

La structure de base des ces multimètres est la suivante :

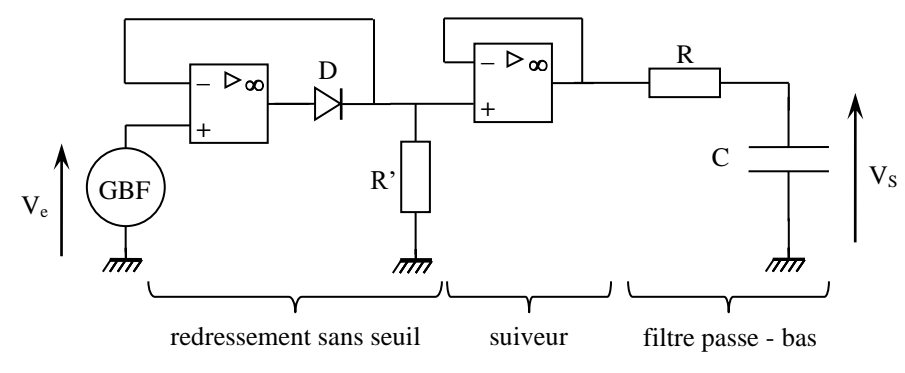

Le premier étage effectue un redressement mono alternance de la tension à mesurer (diode sans seuil ; cf. **[2]**, p. 163). Si le signal d'entrée est sinusoïdal, on a alors en sortie un signal dont la valeur moyenne vaut V<sub>moy</sub> = V<sub>max</sub>/ $\pi$  (cf. [7], p.35 et 36). Le filtre passe-bas RC sert à extraire cette

valeur moyenne. En effet, le signal redressé étant toujours périodique mais plus sinusoïdal, il peut être décrit en termes de transformée de Fourier comme la somme d'une valeur moyenne plus des harmoniques. Si la fréquence de coupure du filtre est suffisamment basse par rapport à celle du signal, on récupère à la sortie du filtre la valeur  $V_s = V_{mov}$ . On peut en déduire la valeur efficace du signal d'entrée puisqu'on a  $V_{\text{eff}} = V_{\text{max}}/v^2$  pour un signal sinusoïdal. Comme ici  $V_S = V_{\text{max}}/\pi$ , on a alors V<sub>eff</sub> =  $\pi$ .V<sub>S</sub>/ $\sqrt{2}$ . Cette conversion s'effectue en pratique en plaçant à la sortie du filtre un ampli non-inverseur de gain adapté pour effectuer la multiplication de  $V_s$  par le facteur convenable. Le suiveur réalise un découplage entre les deux étages car le redressement sans seuil ne doit pas perturber le filtre. Or le premier étage a une impédance qui vaut, suivant l'alternance zéro (diode bloquée  $\rightarrow V_s = 0 \rightarrow Z_s = 0$ ) ou 10 kΩ (diode passante  $\rightarrow V_e = V_s = R I_s \rightarrow Z_s = 10$  kΩ)  $\rightarrow$  Il modifierait la constante de temps du filtre. Le suiveur ayant une impédance d'entrée forte et une impédance de sortie faible, il ne perturbe ni l'entrée, ni la sortie.

#### Cas des signaux alternatifs non sinusoïdaux :

Les multimètres usuels, de par leur principe de mesure, donnent des résultats faux. En effet, comme on vient de le voir, ils mesurent la valeur moyenne de la tension redressée. Pour afficher la valeur efficace correspondante, ils doivent donc multiplier le résultat de leur mesure par un facteur convenable que l'on appelle le facteur de forme :

$$
F = \frac{V_{\text{EFF.SIGNAL.SINUSODAL}}}{V_{\text{MOV.SIGNAL.REDRESSE. SIMPLE.ALTERNANCE}}}
$$

Dans le cas d'une sinusoïde, ce facteur vaut  $\pi/\sqrt{2}$  mais pour un signal carré ou triangulaire, cette valeur change (cf. [7], p.35 et 36) !  $\rightarrow$  Le multimètre multipliant la valeur moyenne redressée simple alternance par le facteur de forme sinusoïdal quelque soit la forme du signal, le résultat est automatiquement faussé dans le cas des signaux non sinusoïdaux (vous pouvez constater ce problème sur les multimètres les plus courants). Il faut donc se méfier des multimètres non RMS lorsque les signaux ne sont pas sinusoïdaux. Si on veut alors la bonne valeur avec ce type d'appareil, il faut effectuer une conversion sachant l'erreur qu'introduit leur principe de mesure.

#### II.1.4 Cas des multimètres RMS

Le principe de mesure change complètement.

Différentes méthodes sont possibles.

Première méthode :

La valeur efficace étant définie par  $V_{eff}^2 = \frac{1}{T} \int$ T 0  $V_{\text{eff}}^2 = \frac{1}{T} \int_{0}^{T} V^2(t) dt$  $V_{\text{eff}}^2 = \frac{1}{\pi} \int V^2(t) dt$ , on associe plusieurs

opérateurs pour réaliser cette fonction. L'élément de base est le multiplieur analogique. Le schéma de principe est le suivant :

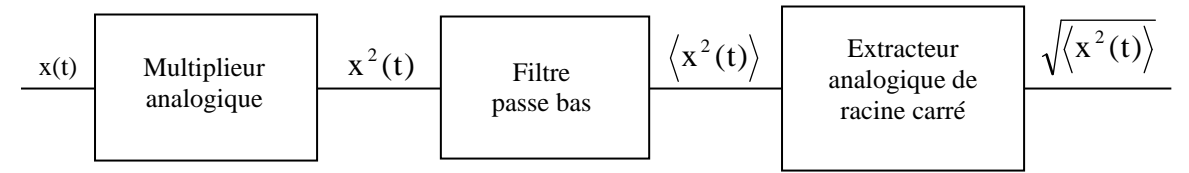

L'extracteur de racine carrée est aussi réalisé à l'aide d'un multiplieur.

Montage :

**[1]**, p. 98 et 277

A la sortie du premier multiplieur, on a :  $W_1 = k \cdot V_e^2$ . Le filtre RC qui suit en extrait la valeur

moyenne → on a  $V_z = k.\langle V_e^2 \rangle$  pour le deuxième multiplieur. Sa fonction de transfert donne alors  $W_2 = -k. V_S^2 + k \langle V_e^2 \rangle$ . Si l'amplificateur opérationnel est en régime linéaire, on a  $\epsilon = 0 \rightarrow W_2 = 0$ d'où au final :

$$
V_s = \sqrt{\langle V_e^2 \rangle}
$$
 On a en sortie la valeur efficace du signal d'entrée.

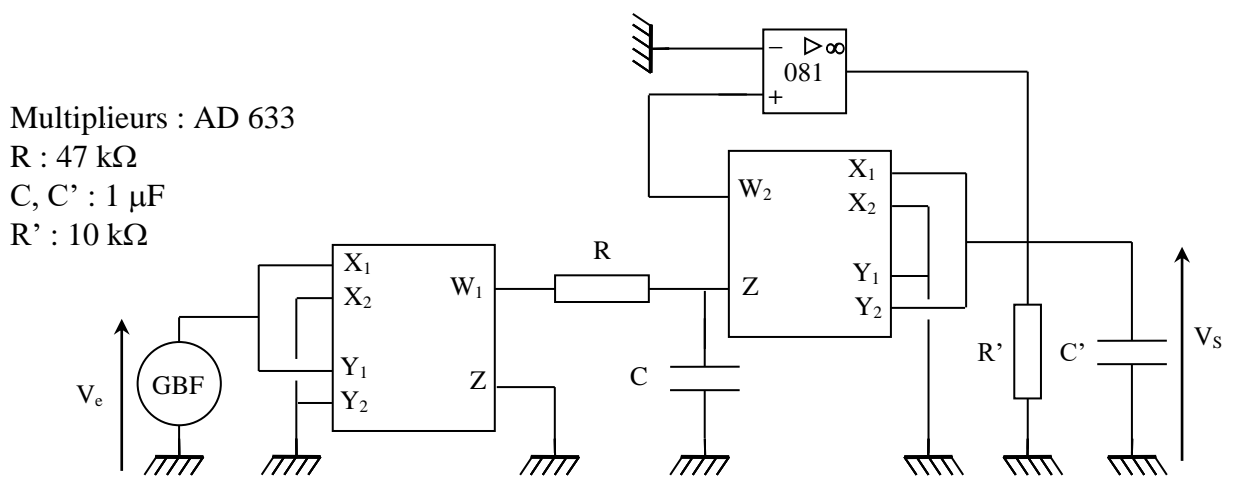

#### Manipulation :

Testez le dispositif avec des tensions de formes différentes (mesurez Ve et Vs avec un oscilloscope numérique. Vérifiez qu'on obtient bien en sortie une tension moyenne Vs dont la valeur correspond à la valeur efficace de Ve. Recherchez les limites en fréquences du montage. Conclure quant à ses performances.

Il est fréquent que le montage sature lorsqu'on l'allume. Pour y remédier, déconnectez puis reconnectez la sortie de l'A.O. Le filtre R'C' en sortie n'a aucune utilité en apparence. Il est cependant indispensable dans la pratique sinon l'AO reste en saturation négative.

## Autre méthode :

D'autres multimètres RMS utilisent une méthode totalement numérique : ils échantillonnent la tension d'entrée, convertissent chaque échantillon en numérique et calculent numériquement la valeur efficace du signal. Cette méthode nécessite des circuits extrêmement rapides d'où le prix élevé de ces appareils.

#### II.1.5 Multimètres RMS TRMS

Dans le cas le plus général, un signal peut comporter une partie alternative et une composante continue. La mesure de la valeur efficace doit alors normalement englober la totalité de ce signal mais ce n'est pas toujours le cas : certains multimètres mesurent la valeur efficace de la totalité du signal, d'autres en revanche ne mesurent que la valeur efficace de la composante alternative. La logique voudrait plutôt qu'on appelle les premiers des appareils TRMS (True RMS) et les seconds des appareils RMS. Dans la pratique, l'appellation retenue diffère suivant les constructeurs : de nombreux appareils notés TRMS ne mesurent en réalité que la partie alternative du signal. Le plus sur est donc de vérifier la mesure effectuée en étudiant par exemple une tension alternative issue d'un GBF auquel on rajoute un offset. Un calcul simple montre cependant que les deux types de mesures sont reliés par la relation suivante :  $V_{\text{eff}}^2$  (totale) =  $V^2$  (moyenne) +  $V_{\text{eff}}^2$  (composante alternative)  $\rightarrow$  on peut obtenir la valeur efficace totale d'un signal avec un multimètre RMS « simple » en combinant une mesure en mode continu (DC) et une mesure en mode alternatif (AC). Certains appareils permettent les deux types de mesures (efficace « vrai » et efficace « simple). C'est le cas par exemple des multimètres Métrix MX 54 et 56. Une idée de manipulation sur le sujet est proposée dans le § IV.2.

#### **II.2 Comportement en fréquence**

#### Montage :

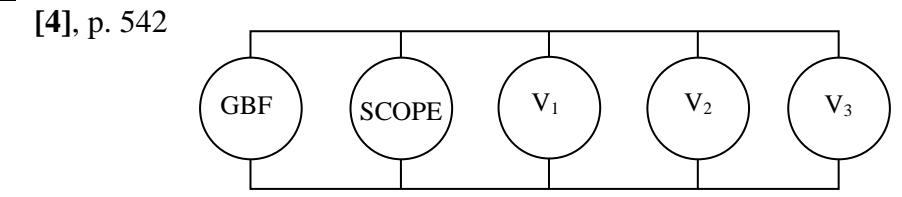

L'idée ici est de comparer des multimètres ayant des performances plus ou moins bonnes en fréquence. On s'intéressera surtout à la limite en HF car c'est le problème le plus fréquemment rencontré (limite en BF ↔ valeur instable). L'oscilloscope permettra de visualiser la forme du signal (prendre si possible un oscilloscope numérique à curseurs).  $V_1$ ,  $V_2$  et  $V_3$  devront représenter les différentes classes de multimètres :

> $V_1 \rightarrow$  multimètre de base non RMS (les plus courants).  $V_2 \rightarrow$  multimètre RMS de catégorie moyenne.  $V_3 \rightarrow$  multimètre RMS performant.

#### Remarques :

Cette partie comportant de nombreuses mesures et calculs d'incertitude, il vaut mieux ajuster une fois pour toute l'amplitude du GBF en préparation lors du montage, faire les mesures et calculs qu'on réutilisera lors de la présentation (ne plus éteindre le GBF).

Plutôt que de considérer la BP à - 3dB (qui ne signifie rien pour une mesure puisque alors  $\Delta V/V = 40\%$ ), on s'arrêtera dès que l'erreur dépasse 3 %, ceci afin de tenir compte de la précision intrinsèque des multimètres et de celle du GBF. Ce choix étant arbitraire, il faut signaler que les limites en fréquences que l'on va obtenir sont indissociables de l'erreur maximale admissible que l'on s'est fixé

## Manipulation :

Travailler en sinusoïdal. Pour chaque appareil, calculez pour la valeur efficace les valeurs de V<sub>mes</sub> à  $\pm$  3 %. Augmentez la fréquence jusqu'à sortir de l'encadrement.

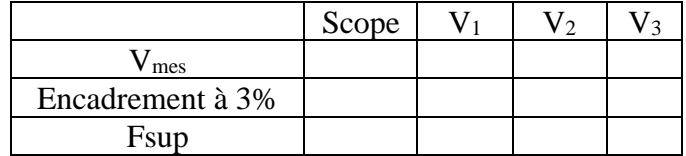

Comparez ces résultats avec les données du constructeur (cf. notice des appareils). Quel instrument peut-on considérer comme un étalon concernant le comportement en fréquence ?

## **II.3 Montages amont, aval**

Lorsqu'on veut mesurer simultanément le courant circulant dans un dipôle et la tension à ses bornes, deux solutions sont possibles pour disposer les appareils de mesure :

*montage aval (courte dérivation) montage amont (longue dérivation)*

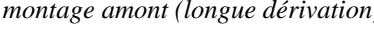

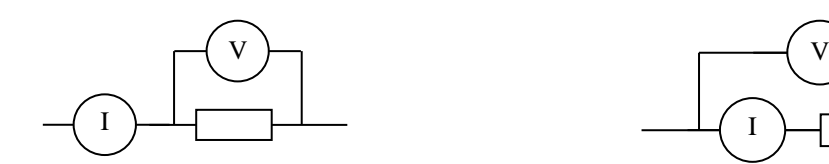

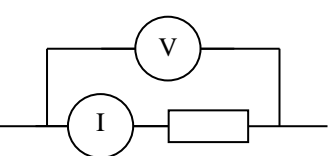

Les deux solutions induisent des erreurs systématiques si on tient compte des impédances d'entrée des appareils. Le montage aval conduit à surestimer le courant circulant dans le dipôle étudié

puisque le courant mesuré est susceptible de circuler dans le dipôle et le voltmètre. Le montage amont conduit à surestimer la tension aux bornes du dipôle étudié puisqu'elle tient compte de la chute de tension apparaissant aux bornes de l'ampèremètre ( $V_c = Z_{amp}I$ ). Compte tenu des performances actuelles des appareils numériques, le montage aval est celui qui introduit en général le moins d'erreur car l'impédance d'entrée sur la fonction voltmètre est très forte (typiquement 10 M $\Omega$  et jusqu'à 1000 M $\Omega$  pour certains)  $\rightarrow$  tant qu'on ne mesure pas des impédances trop fortes, on peut alors considérer que la fonction voltmètre est plus « parfaite » que la fonction ampèremètre. Si c'est le cas la plupart du temps, il faut cependant faire attention, notamment lorsqu'on utilise les appareils en alternatif. La manipulation suivante en est un exemple. Elle consiste à mesurer une capacité par la méthode du voltmètre ampèremètre (cf. **[4]**, p. 125-126).

#### Montage :

On applique cette méthode au condensateur d'Aepinius (son étude peut permettre de vérifier la formule fondamentale du condensateur plan). Cependant, du fait de la faible valeur que l'on va mesurer (de l'ordre de la centaine de pF), cette mesure apparemment simple doit être réalisée avec certaines précautions. Pour le comprendre, testez les deux montages suivants :

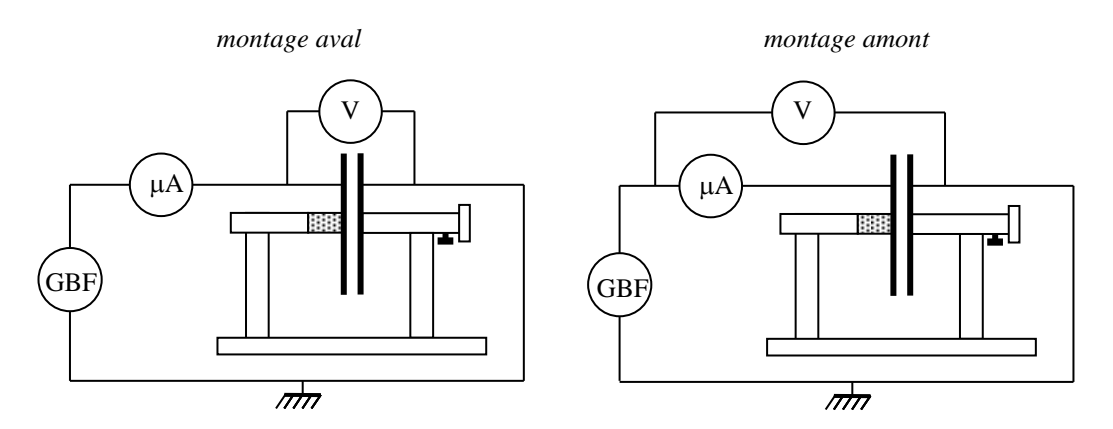

GBF = signal sinusoïdal  $\approx$  5 kHz, amplitude  $\approx$  maximum A, V : Métrix MX 54 et MX 56 C : condensateur d'Aepinius (e = 1 ou 2 mm)

Prendre les fils les plus courts possibles. Pour que la valeur de I soit mesurable, il faut prendre la fréquence la plus grande possible (car  $I = U.C.\omega$ ) compte tenu de la bande passante des appareils (consultez leur notice) ce qui justifie le choix de la fréquence. Mesurez I et U dans les deux cas de figure. En déduire la valeur de la capacité par la relation  $C = I/(U\omega)$ . Comparez les résultats à une mesure au RLC mètre ELC 3131D (calculs d'incertitude à faire).

## Analyse :

Par rapport à ce qui est préconisé en **[4]**, p. 126, c'est le montage amont (courte dérivation) qui doit donner ici le meilleur résultat. Cela veut dire alors que l'impédance du voltmètre n'est pas assez forte. Ce résultat peut sembler étonnant car si vous calculez l'impédance 1/C $\omega$  du condensateur, vous devez trouver une valeur nettement inférieure à celle du voltmètre ! L'explication fait appel à un modèle plus fin de l'impédance d'entrée du voltmètre en alternatif. Elle est en réalité constituée d'une résistance et d'une capacité en parallèle. Le constructeur (consultez la notice de l'appareil) donne les valeurs suivantes :

11 M $\Omega$  en parallèle avec 100 pF environ.

Si vous calculez l'impédance  $1/C\omega$  du multimètre à la fréquence de travail, vous constaterez qu'elle est nettement plus faible que sa résistance et qu'elle est dans l'ordre de grandeur de celle à mesurer. On peut alors redessiner les deux montages en considérant un voltmètre parfait associé principalement avec une capacité en parallèle :

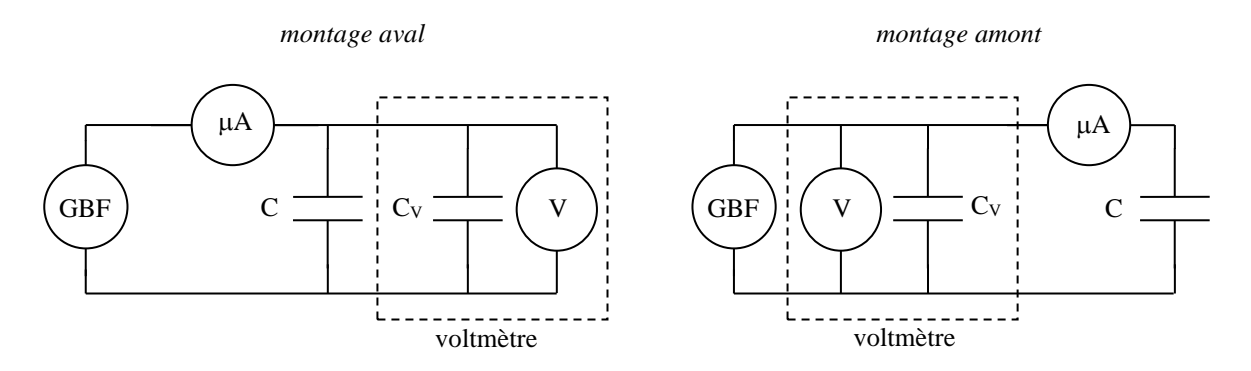

On comprend alors pourquoi le montage aval donne de mauvais résultats puisqu'on a alors l'association de deux capacités en parallèle qui s'ajoutent. Dans le cas du montage amont, la tension mesurée est pratiquement la même sur les deux condensateurs (à la chute de tension dans l'ampèremètre près) mais le courant que l'on mesure est uniquement celui qui circule dans la résistance de mesure.

Voici à titre indicatif le résultat d'une série de mesure : mesure au RLC mètre  $\rightarrow C = 436$  pF mesure aval  $\rightarrow$  C = 491 pF mesure amont  $\rightarrow$  C = 432 pF

On a un bon accord entre la mesure au RLC mètre et la mesure amont (calculs d'incertitude à faire !). La mesure aval donne une valeur supérieure. La mesure de la capacité d'entrée du voltmètre au RLC mètre donne 60 pF. La mesure aval correspond donc bien à la somme des deux capacités (Voltmètre + condensateur d'Aepinius).

#### Remarque :

La chute de tension dans l'ampèremètre doit être négligeable pour que le montage amont marche → vous pouvez le vérifier expérimentalement en mesurant cette chute de tension (comparez avec la tension à mesurer). Le cas que l'on vient de voir est cependant assez exceptionnel. La plupart du temps, le montage aval est celui qui marche le mieux et on peut souvent se contenter d'un modèle résistif pour l'impédance d'entrée d'un voltmètre.

## **III CAS DES SIGNAUX HORS GAMME COURANTE**

Dans ce cas, on à deux types de solutions pour pouvoir les mesurer : l'amplification (l'atténuation) pour les signaux faibles (forts) ou le recours à une méthode de mesure indirecte.

## **III.1 Mesure d'un faible courant**

Les multimètres les plus courants deviennent inopérants lorsqu'il s'agit de mesurer des courants de l'ordre du micro ampère ou moins. Il faut alors avoir recours à des appareils spécifiques. A Rennes, on dispose pour ce faire d'un nano ampèremètre à aiguille. On s'en servira pour tester un montage permettant la mesure à peu de frais d'un courant continu pouvant aller jusqu'au nano ampère.

## III.1.1 Prise en main du nano ampèremètre

L'appareil dont on dispose (Métrix VX 102A) permet la mesure de faibles courants et de faibles tensions (se placer en position courant :  $I \times 1$ ). Il met a profit la grande sensibilité d'un galvanomètre associé à un amplificateur électronique → Il possède deux réglages de zéro, l'un mécanique pour le galvanomètre, l'autre électronique pour l'amplificateur.

# Réglage du zéro :

L'appareil étant éteint, ajustez le zéro mécanique de l'appareil en tournant la vis noire située juste en dessous de l'affichage. Allumez l'appareil, laissez le chauffer une vingtaine de minutes afin qu'il atteigne un régime d'équilibre thermique. Le câble de mesure étant en circuit ouvert, ajustez alors le zéro de l'appareil en utilisant les molettes situées à droite de l'appareil ; commencez par le calibre le plus élevé puis augmentez progressivement la sensibilité. Revenir au calibre le plus élevé une fois ce réglage effectué.

III.1.2 Réalisation du montage de mesure

Il est déjà décrit au § 1.2 :

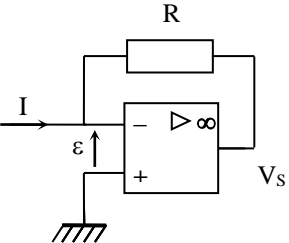

Si on suppose l'impédance d'entrée de l'ampli op comme infinie, le courant à mesurer I circule intégralement dans la résistance R. Si on suppose l'ampli op parfait, on a  $\varepsilon = 0 \Rightarrow V = -V_+ = 0$ 

On a donc  $V - V_s = R.I$  d'ou  $|V_s = -R.I|$  puisque  $V = 0$ .

Le courant à mesurer est converti en tension. Sa multiplication par R peut permettre une mesure avec un appareil classique.

Montage réel :

Les amplificateurs opérationnels ne sont pas parfaits dans la pratique  $\rightarrow$  il faut compenser leur offset en réalisant le montage suivant (cf. **[1]**, p. 82) :

AO : 081 ou 071 (pourquoi à votre avis ?)

 Si possible, l'alimenter avec une source symétrique possédant aussi une sortie 5 V pour la suite (cf. ci après)

 $R: 500 k\Omega$  AOIP

P : potentiomètre multi tour  $100 \text{ k}\Omega$ 

Ajustez le réglage du potentiomètre pour annuler au mieux la tension de sortie. On conseille de faire ce réglage une fois que le montage est en régime d'équilibre thermique.

III.1.3 Mesure d'un faible courant

On propose de tester le montage pour des courants allant du µA jusqu'au nA et comparer le résultat à celui du nA dont on dispose.

Montage :

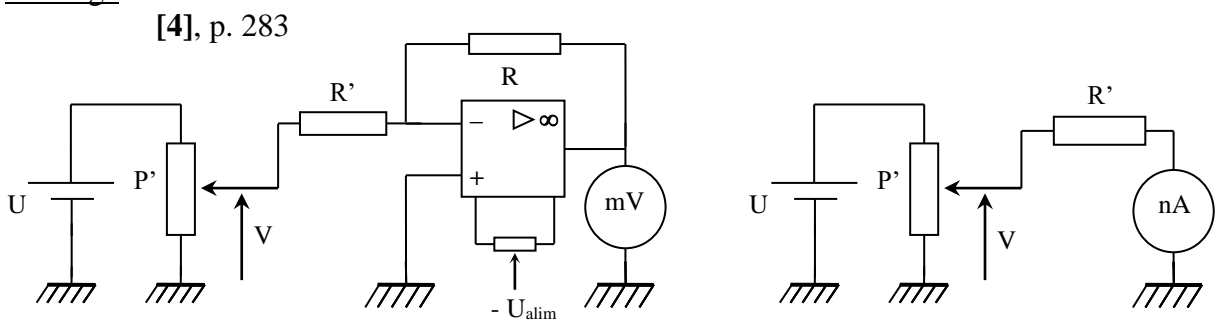

U : alimentation 0-5 V  $\rightarrow$  prendre celle de l'alimentation MT 133

P' : potentiomètre  $0 - 200 \Omega$ 

 $R'$ : AOIP × 100 k $\Omega$ , AOIP × 1 M $\Omega$ , résistances tubes AOIP 10 M $\Omega$ 

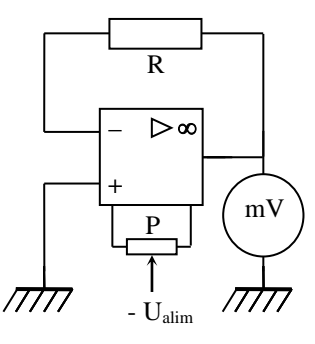

Le courant à mesurer I est produit à l'aide d'un générateur de tension V alimentant une résistance  $R'$  (I = V/R'). Etant donné la valeur des courants que l'on veut étudier, il faut une tension V faible et des résistances R' fortes. La faible tension est obtenue à partir d'une alimentation continue U alimentant un potentiomètre P'. On mesure le courant ainsi produit à l'aide du montage précédent ainsi qu'avec le nano ampèremètre. La manipulation peut être allégée en n'utilisant que le montage et en comparant la mesure effectuée au calcul  $I = V/R$ .

Ajustez le potentiomètre P' de façon à avoir une tension V d'environ 200 mV (mesurez de temps en temps la tension V pour vérifiez qu'elle reste stable). Calculez l'incertitude sur cette valeur. Ne pas conserver le voltmètre qui a servit à la mesure par la suite (pourquoi à votre avis ?). Pour différentes valeurs de R', mesurez le courant à l'aide du montage (on rappelle que  $V_s = -R.I$ ) ainsi qu'avec le nano ampèremètre. Voici à titre indicatif le résultat d'une série de mesure avec V = 187 mV.

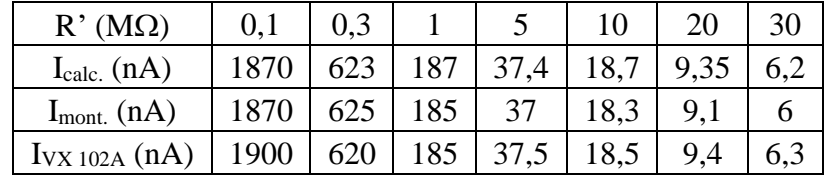

Il faut bien entendu calculer les incertitudes sur les différentes valeurs. Conclure alors quant à l'efficacité du montage proposé. Peut on considérer le générateur V comme une source de tension parfaite (comparez la résistance interne de la source par rapport aux valeurs de R') ?

# Applications possibles :

On peut mesurer le courant inverse d'une diode (1N4148 par exemple) et comparer le résultat obtenu avec la donnée constructeur (V<sub>inv</sub> = 20V, T = 25<sup>o</sup>C  $\rightarrow$  I<sub>inv</sub> = 25 nA au max). Il est fort probable qu'il y ait une différence notable. Ceci est dû principalement au fait que le courant inverse dépend fortement de la température (on peut le montrer en chauffant la diode avec un sèche-cheveux  $\rightarrow$  I<sub>inv</sub> doit fortement augmenter). On peut aussi mesurer le courant inverse d'une photodiode (cf. **[6]**) et montrer que I<sub>inv</sub> est proportionnel à l'éclairement E en interposant des filtres gris de densité connue ou mesurer le courant issu d'un ohmmètre sur un faible calibre et comparer à la donnée constructeur.

# **III.2 Mesure d'une faible tension**

Les très bons multimètres permettent des mesures allant jusqu'à la centaine de  $\mu$ V ce qui nous suffit en général. Si on veut effecteur des mesures en dessous de cette valeur, on a recours à des microvoltmètres. Ceux ci sont basés sur un principe similaire au nano ampèremètre (amplificateur + détecteur sensible).

# Manipulations possibles :

Les mesures de la conductivité électrique du cuivre (cf. montage « Phénomènes de transport ») ou de l'effet Hall dans un métal (cf. montage « Métaux ») nécessitent la mesure d'une faible tension. Celle-ci se situant dans le bas de la gamme de l'appareil, on peut amplifier le signal à mesurer à l'aide d'un amplificateur inverseur à AO par exemple (il faut alors compenser l'offset).

# **III.3 Courants forts : la pince ampère métrique**

La plupart des multimètres courants ne permettent pas la mesure de courant supérieur à 10 – 20 A. Au delà, on a recours aux pinces ampère métriques. Ces instruments effectuent une mesure indirecte du courant.

# III.3.1 Pinces fonctionnant en alternatif

Celles ci utilisent les lois du transformateur. Le fil dans lequel circule le courant à mesurer passe dans un noyau ferromagnétique

et constitue le primaire du transformateur. Le secondaire est constitué d'un bobinage inclus dans la pince et refermé sur un détecteur de courant à faible impédance → on utilise alors la loi sur les courants. Le principal problème ici consiste à créer un courant suffisamment fort pour que la mesure soit réaliste.

## Manipulation :

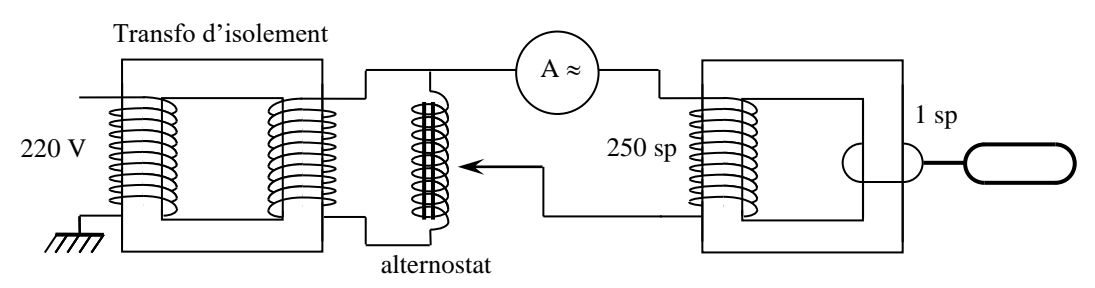

Ce montage permet de faire circuler un courant très fort. Il illustre le principe du chauffage par induction (cf. **[4]** à « Transformateurs »). Bien ajuster le montage du transformateur pour éviter les fuites. Centrez avec soin la pince de chauffage par induction autour du noyau du transformateur. La fixer sur un pied. Augmentez la tension au primaire avec l'alternostat jusqu'à atteindre 0,8 A au primaire (mesurez ce courant avec un **multimètre RMS**). Insérez la pince ampère métrique dans le secondaire. Notez la valeur du courant dès que la valeur est stable. Le secondaire étant ici en courtcircuit, on peut utiliser la loi des courants  $I_2 = N_1I_1/N_2$  pour vérifier le résultat. Il y a cependant de fortes chances que vous ayez un écart notable entre la mesure et la valeur attendue. Ceci est principalement du au transformateur utilisé qui s'éloigne considérablement du modèle idéal. Il faut cependant savoir que la loi des courants se vérifie assez bien sur un transformateur industriel en court circuit (cf. montage « Conversion de puissance électrique »). Pour mieux valider le résultat obtenu, on peut faire la mesure avec d'autres pinces pour vérifier que les mesures se recoupent.

## Remarque :

Le secondaire étant fermé sur lui-même, ce courant circule sous une tension pratiquement nulle  $\rightarrow$  pas de danger d'électrocution. Par contre, comme la spire a une résistivité faible, mais non nulle, elle s'échauffe par effet Joule  $\rightarrow$  Risques de brûlures.

## III.3.2 En continu

Certaines pinces ampère métriques permettent même des mesures en continu. Elles utilisent alors une sonde à effet Hall qui mesure le champ magnétique créé par la circulation du courant dans le fil. Pour le confirmer, passez l'alimentation précédente en continu ; utilisez une pince de ce genre (Chauvin Arnoux F 25 par exemple). Notez l'influence de l'alignement de la sonde sur la mesure.

## **III.4 Hautes tensions : les sondes atténuatrices**

Le principe qui régit ce type de

mesure fait appel à l'atténuation du signal.

## III.4.1 Pour voltmètre

L'impédance d'entrée d'un voltmètre étant principalement résistive en basses fréquences, il suffit de faire un pont diviseur avec des résistances étalons. On ne propose pas de manipulations sur le sujet.

## III.4.2 Pour oscilloscope

Si dans le cadre des montages, on a rarement besoin de mesurer des signaux forts qui sortent de la gamme des multimètres, c'est plus fréquent pour les oscilloscopes (surtout avec certains oscilloscopes numériques ou le calibre maximum est de 5 V/div). Le principe de mesure consiste encore à atténuer le signal à observer. On propose ici d'étudier une sonde atténuatrice particulière : la sonde différentielle.

#### Montage :

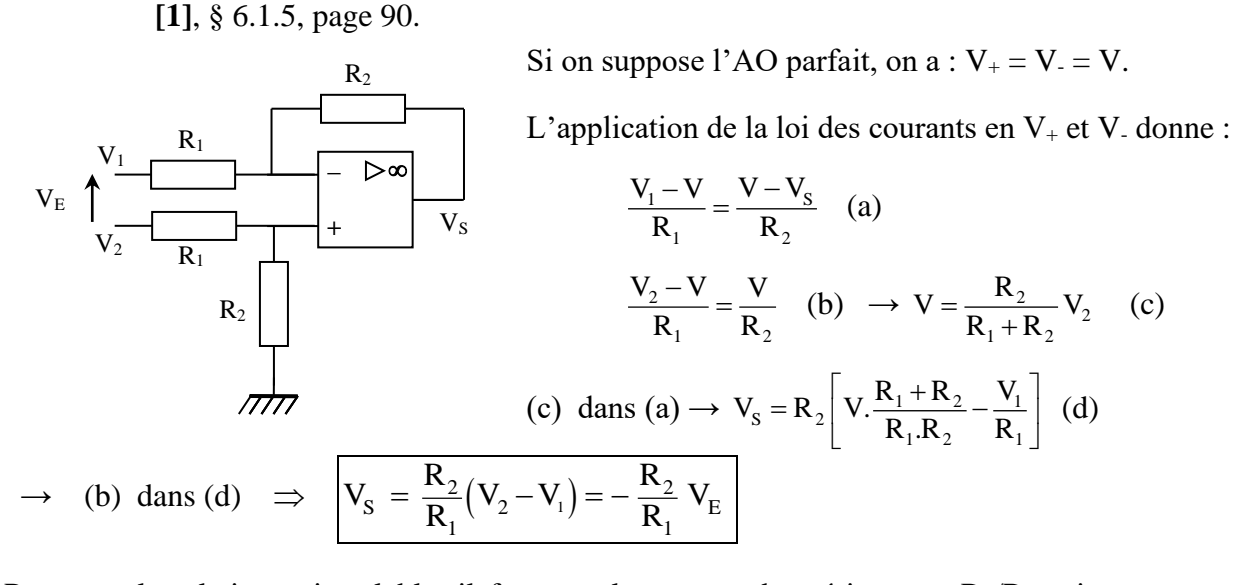

Pour que la relation soit valable, il faut que le rapport des résistances  $R_2/R_1$  soit exactement le même dans les deux branches du circuit → testez les résistances au multimètre (prendre R<sub>1</sub> = 1 M $\Omega$ ) et  $R_2 = 100 \text{ k}\Omega$ ). On peut se servir de ce montage pour visualiser directement la tension du secteur (**passer par une multriprise avec interrupteur pour plus de sécurité**). En déduire de Vmax la valeur Veff ≈ 220 V. Comparez le résultat obtenu à celui que donne un multimètre RMS. Ce montage présente plusieurs avantages : il est différentiel et il atténue mais on peut aussi réaliser une amplification en inversant le rapport des résistances (sa bande passante sera cependant d'autant plus limitée que l'amplification sera grande). Son impédance d'entrée est en revanche moins bonne que celle d'un appareil classique.

#### **IV AUTRES CARACTERISATIONS DES TENSIONS ET COURANTS**

# **IV.1 Etude d'un régime transitoire**

**[4]**, p. 40

#### Montage :

On propose l'expérience classique de la râpe. Prendre une alimentation de puissance et une self pouvant supporter les pointes de courant lors des contacts. Utilisez un cordon d'adaptation BNC-circuit imprimé pour faire le contact avec la râpe. Envoyez le signal à un oscilloscope à mémoire **via une sonde atténuatrice** (on peut atteindre des surtensions de 200 V !). Observez au noir les étincelles lorsque l'on passe la pointe sur la râpe et enregistrez un transitoire (oscilloscope en mode SINGLE).

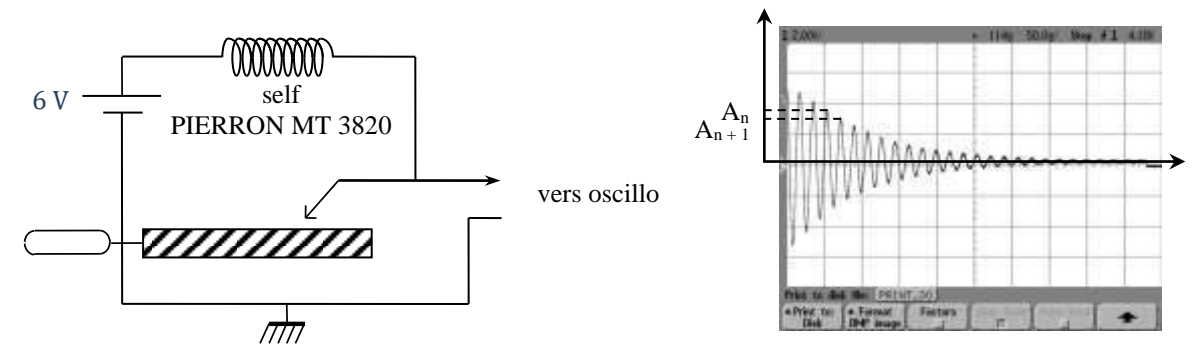

Le signal obtenu est du type  $v(t) = Ae^{-mt}cos(\omega t + \phi)$  avec m le coefficient d'amortissement. On peut mesurer ce coefficient (qui est une caractéristique du signal observé) en mesurant le décrément logarithmique  $\delta$  avec un oscilloscope à curseurs :

$$
A_n \leftrightarrow A e^{-mnT}
$$
  
\n
$$
A_{n+1} \leftrightarrow A e^{-m(n+1)T}
$$
  $\rightarrow \delta = mT = \ln \frac{A_n}{A_{n+1}}$ 

Déduire de la mesure de T,  $A_n$  et  $A_{n+1}$ , la valeur de  $\delta$  puis celle de m.

Cette manipulation illustre le principe d'un démarrage de voiture (batterie 6 V  $\rightarrow$  transitoire 50V). Le décrément logarithmique caractérise l'atténuation du transitoire.

## **IV.2 Mesure du taux d'ondulation d'une alimentation continue**

Ce type de source fourni une tension continue à partir du secteur qui est alternatif. Il peut subsister une ondulation résiduelle lors du lissage de la tension alternative. Le taux d'ondulation quantifie le degré du lissage. Les alimentations du commerce ont en général un taux d'ondulation très réduit ce qui rend difficile l'observation de l'ondulation résiduelle. On propose deux manipulations possibles.

Manipulation 1 :

Testez plusieurs alimentation et prendre celle qui à l'ondulation la plus forte. On peut augmenter l'ondulation en faisant débiter l'alimentation dans une résistance de charge :

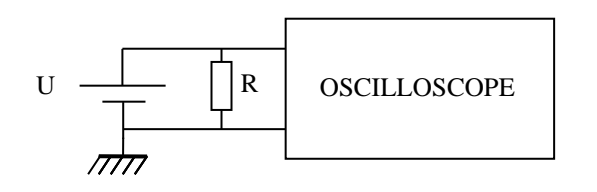

U : alimentation ABT 1512  $\rightarrow$  prendre la sortie variable  $0 - + 12$  V.

R : prendre un rhéostat de l'ordre d'une centaine d'ohm

Visualisez l'ondulation résiduelle de cette alimentation continue en augmentant fortement la sensibilité de l'oscilloscope en position AC. Notez la fréquence de cette ondulation et comparez-la à celle du secteur. Justifiez.

Manipulation 2 :

On peut aussi utiliser une ébauche d'alimentation continue (cf. **[5]**, p. 97) et effectuer les mêmes observations que précédemment :

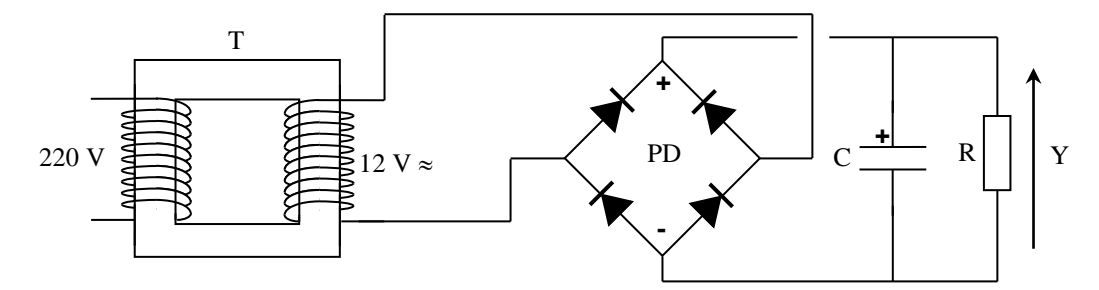

T : transformateur 220/12 V  $\approx$  ; PD pont de diode RB 154 ; R : rhéostat 1000  $\Omega$ C : capacité électrochimique 1000 µF - **Respectez sa polarité !** 

Mesure :

Le taux d'ondulation vaut :  $\left[\tau_{\textit{ondulation}} = V_{\textit{onduléeefficace}}/V_{\textit{mov}}\right]$ 

La mesure de la valeur moyenne se fait simplement à l'aide d'un multimètre en position continu. La valeur efficace de l'ondulation peut être mesurée à l'oscilloscope s'il possède des curseurs. On peut aussi utiliser un multimètre RMS ne prenant en compte que la composante alternative du signal s'il

est suffisamment sensible. Le résultat peut être comparé au calcul approché suivant (cf. **[1]**, p. 294) :

$$
\tau = \frac{1}{2\sqrt{3}RCf}
$$

## **IV.3 Mesure d'un taux de distorsion harmonique d'un GBF**

Le signal sinusoïdal délivré par un GBF n'est pas parfaitement pur. On ne peut le mettre en évidence que par une analyse spectrale. On propose de mesurer son taux de distorsion et de le comparer à la donnée constructeur.

Manipulation :

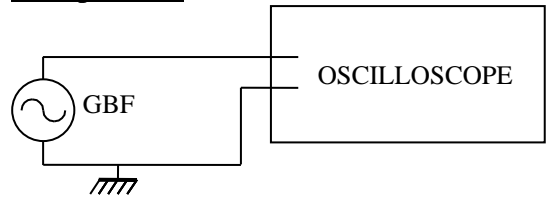

GBF : GX 245 ; signal sinusoïdal

Utilisez un oscilloscope numérique possédant la fonction FFT (analyse de Fourier du signal).

Le taux de distorsion harmonique est défini de la

façon suivante :  $T = \frac{2V}{\sigma}$ 0 V V T Σ =

Avec  $V_i$  = tension efficace de l'harmonique i et  $V_0$  = tension efficace du fondamental.

i i

I L  $\mathsf{I}$ 

L

V

V

Comme on raisonne sur des sinusoïdes,

L'analyseur de spectre donne des tensions en dB :

$$
A_i = 20 log \frac{V_i}{V_{ref}} \rightarrow A_i - A_o = 20 log \frac{V_i}{V_o} \quad D'ou: \left| T = \sum_i 10^{\frac{A_i - A_o}{20}} \right|
$$

MAX

 $\overline{\phantom{a}}$  $\overline{\phantom{a}}$  $\overline{\phantom{a}}$ 

J

 $\backslash$ 

0

V

V

i i

I I  $\mathsf{I}$ 

=

ſ

L

Mesure :

Faire l'analyse spectrale du signal ; mesurer l'amplitude du fondamental et des harmoniques détectés. En déduire le taux de distorsion harmonique du GBF. Comparer à sa donnée constructeur. On peut, sur cette mesure, comparer les performances des différents oscilloscopes à notre disposition en termes d'analyse spectrale. Si le GBF est de bonne qualité et allumé depuis suffisamment longtemps, on détecte en général une seule harmonique avec les oscilloscopes Tektronix TDS 2002 ou HP 54603 B. Si l'on utilise en revanche un Agilent 54621 A et si on effectue une bonne FFT, on peut en observer plusieurs (mais d'amplitude très faible) en moyennant le signal un grand nombre de fois :

EFF

I l I

J

 $\backslash$ 

 $\left(\sum V_i\right) \qquad \left(\sum$ 

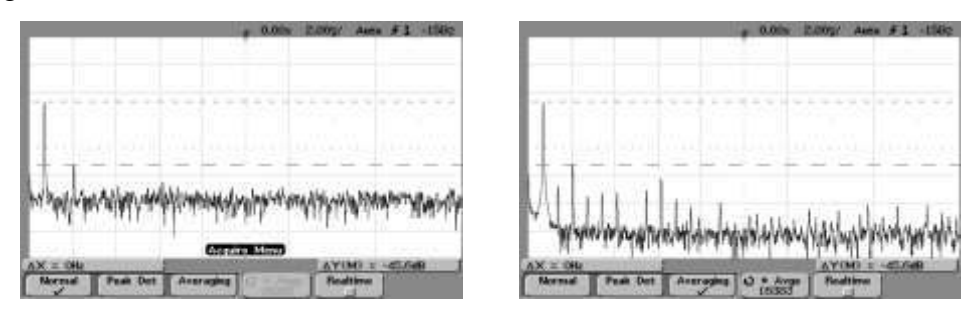

La fonction moyennage est aussi disponible sur les oscilloscopes Tektro ou HP mais on n'arrive pas à avoir une dynamique de mesure aussi importante (jusqu'à 80 dB pour l'Agilent contre 60 dB environ pour les HP ou les Tektro TDS).

# **IV.4 Mesure de déphasage**

# IV.4.1 Principe d'un phasemètre

On peut réaliser un phasemètre en utilisant des portes logiques (cf. **[3]**, p. 358 et 359) ou un multiplieur analogique (cf. **[3]**, p. 355) → On peut comparer les résultats donnés par de tels montages à des mesures réalisées avec un oscilloscope numérique disposant de la mesure de phase. Une autre méthode de mesure de déphasage peut être envisagée à l'aide d'un oscilloscope en étudiant la figure de Lissajous entre les deux signaux  $\rightarrow$  cf. **[1]**, p. 35. Elle conserve surtout un avantage pour des mesures précises autour de kπ. C'est notamment la méthode de choix pour repérer précisément la fréquence de résonance en « vitesse » d'un oscillateur sinusoïdal amorti à un degré de liberté en régime sinusoïdal forcé (cf. montage « Résonance », § II).

# IV.4.2 Application

On peut aussi se servir du montage présenté pour régler le déphaseur dans l'expérience illustrant le principe d'un RLC mètre pour l'étude d'une inductance (cf. § 4.3 et **[1]**, p. 14). On a alors un montage ou on peut illustrer simultanément deux types de mesure électrique (phases, impédance). D'autres expériences sont possibles.

# **V MESURES D'IMPEDANCES ELECTRIQUES**

# **V.1 Mesure de résistance**

# V.1.1 Principe d'un ohm mètre

La mesure dans un multimètre se ramenant généralement à celle d'une tension continue (cf. § I), l'idée pour constituer la fonction ohm mètre dans un tel appareil est de mesurer la tension  $V = R_x I$  aux bornes de la résistance R à mesurer, l'intensité I étant fournie par une source de courant stabilisée intégrée dans l'appareil :

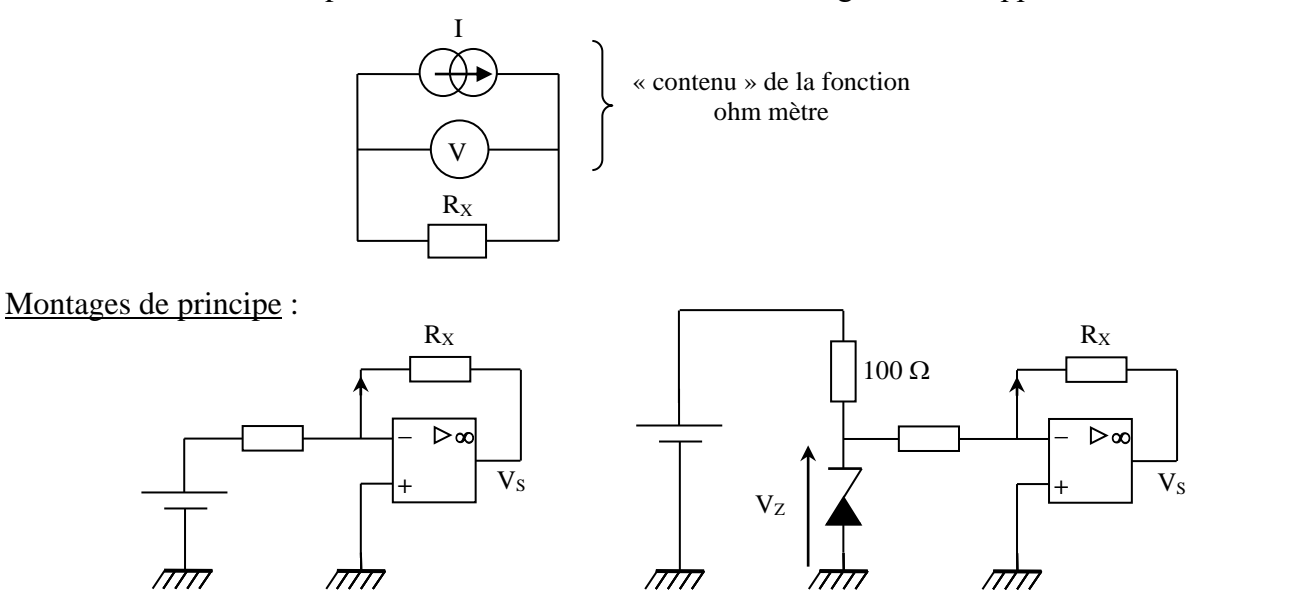

E : tension continue de quelques volts

 $R_x$ : AOIP  $\times$  1 k $\Omega$ ; R : 1 k $\Omega$  à 0,5 %; Zener : BZX 6,2 V

Le montage de gauche est le plus simple (il s'inspire du montage « C 40 a » de **[3]**, p. 94). L'association E, R constitue un générateur de courant parfait tant que l'amplificateur opérationnel ne sature pas : on a en effet dans ce cas  $\varepsilon = V_+ - V_- = 0 \rightarrow I = (E - V_-)/R = E/R$  tant que l'on peut négliger les courants de polarisation de l'AO et sa tension d'offset. Le problème consiste alors à

avoir une source de tension E bien définie (problématique si l'appareil est alimenté par piles). On y remédie avec le montage de droite ou on met à profit la bonne stabilité de la tension inverse des diodes Zéner (on conseille la BZX 6,2 V car c'est celle qui présente la meilleure caractéristique dans sa famille). Expliquez pourquoi l'association de la diode Zéner et de la résistance R permet d'obtenir une source de courant (cf. montage « Conversion de puissance électrique-électrique », § I.3.1) ? A quoi sert la résistance de 100  $\Omega$  ?

## Manipulation :

Tant que l'AO ne sature pas, on a  $V_S = -R_X E/R = -R_X V_Z / R$  suivant le montage  $\rightarrow$  Mesurez V<sub>S</sub> et E ou V<sub>Z</sub> avec un multimètre précis, en déduire R<sub>X</sub>. Si on utilise un multimètre précis, l'incertitude sur R<sup>X</sup> est alors celle sur R soit 0,5 % avec la résistance proposée. Comparez à la donnée constructeur ou à une mesure à l'ohm mètre. Dégagez la notion de calibre : il faut choisir R selon l'ordre de grandeur de  $R_X$ .

On peut dégager les limites du montage : plus la résistance à mesurer  $R_X$  est forte, plus on doit augmenter la valeur de la résistance R pour que V<sub>S</sub> reste en dessous de la tension de saturation de l'AO. Quelle imperfection de l'amplificateur opérationnel peut alors fausser le résultat du calcul de  $R_X$  ? Quel type d'AO choisir dans ce cas ? Plus la résistance à mesurer  $R_X$  est faible, plus on doit diminuer la valeur de R pour que  $V_s$  reste mesurable. Quels problèmes peuvent alors survenir du côté de l'AO et du côté de la diode Zéner ?

## Remarque :

Un autre montage peut se trouver en **[3]**, p. 416. Il repose sur un principe similaire mais il est un peu plus lourd à monter. Une alternative pour la mesure des faibles résistances est aussi proposée.

## V.1.2 Mesure 4 fils

Cette méthode ne s'applique pas uniquement aux résistances (on peut en montrer le principe sur la mesure d'une capacité ou d'une inductance avec le RLC mètre 3131D). On y a recourt dès que l'impédance à mesurer est faible et qu'on souhaite un mesure très précise. On peut illustrer simplement l'intérêt de cette méthode sur la mesure de la valeur d'une résistance de platine utilisée en Thermométrie.

## Manipulation :

Cf. montage « Thermométrie », § III.1

On peut se contenter ici de vouloir mesurer la résistance d'une PT 100 de classe A avec le montage précédent dans un mélange eau glace  $(T = 0 °C)$ . La valeur pour un capteur de cette classe à cette température vaut  $R_0 = 100 \pm 0.06 \Omega \rightarrow$  mesurez la valeur  $R_0$  de la résistance de platine plongée dans un mélange eau glace avec le montage précédent et calculez l'incertitude : le résultat ne doit pas recouper la valeur attendue. Refaites la mesure avec un multimètre type Keithley 2000 en 2 fils  $\rightarrow$  le résultat doit recouper celui de la mesure effectuée avec le montage à AO. Reprendre alors la mesure avec l'appareil branché en 4 fils : le résultat doit maintenant recouper la donnée constructeur. Sachant que la sensibilité d'un tel capteur est d'environ 2,6 degré par ohm dans cette gamme de température, estimez l'erreur systématique qu'engendrerait une mesure en 2 fils avec cette sonde.

## V.1.3 Mesure de faibles variations de résistance

Ce type de mesure est nécessaire lorsqu'on utilise des jauges de déformation. On peut alors avoir à mesurer des variation de l'ordre du dixième d'ohm sur des résistances de l'ordre de quelques centaines d'ohm → la précision requise sur la mesure de ΔR est alors hors de portée d'un ohmmètre, même numérique.

#### Manipulation :

Cf. montage « Capteurs », § III.2. Mesurez ε pour une charge assez faible ; en déduire ΔR. Estimez la précision de cette mesure et comparez-la à celle que donnerait un ohmmètre. On peut retrouver cette manipulation en **[4]**, p 424 et en **[1]**, p. 104.

## **V.2 Mesure de capacités**

Cf. montage « Condensateur » pour les manipulations. On peut présenter une mesure par oscillateur de relaxation ou par charge à courant constant (méthodes employées dans les multimètres). La manipulation du § II.3 de ce montage rentre aussi dans cette partie.

## **V.3 Mesure d'inductance**

L'inductance se prête bien à la présentation des techniques de mesure des parties réelle et imaginaire d'une impédance (la mesure de la partie réelle d'une capacité est en effet nettement plus difficile avec un montage didactique) comme les méthodes par pont ou par détection synchrone, même si ces techniques peuvent fondamentalement s'appliquer à toute autre impédance (un appareil dédié type RLC mètre est alors nécessaire).

## V.3.1 Par pont

C'est une méthode de zéro, donc potentiellement sensible. Se reporter au montage sur l'induction et l'auto induction pour la manipulation ou à **[1]**, p. 20 ; **[3],** § « Ponts ».

Avec le développement des appareils numériques, l'intérêt des ponts de mesures a diminué pour les mesures courantes car ce sont des systèmes assez lourds à mettre en œuvre (réglage assez long). Ils conservent toutefois certains avantages : ils restent d'actualité dans les laboratoires de métrologie de haute précision, ils permettent des mesures pour différentes fréquences et ce avec un matériel limité (les RLC mètres travaillant à plus de 2 fréquences différentes coûtent très cher). Le pont de Wheatstone permet aussi la mesure de très faibles variations de résistances (cf. § V.1.3) ou la réalisation de thermomètres très sensibles (cf. **[3]**, p. 356).

## V.3.2 Technique du pont auto équilibré

Une autre technique dérivée des ponts de mesures, le pont auto équilibré, est à la base des RLC mètres les plus courants (cf. **[9]**). Le montage de principe a déjà été présenté dans le § V.1.1 pour la mesure d'une résistance. On parle de pont auto équilibré car le montage peut se ramener à une structure en pont pour laquelle la tension de déséquilibre est ajustée automatiquement à zéro par les propriétés de l'AO en rétroaction (il ajuste automatiquement le courant dans R pour contrebalancer celui dans Z afin de maintenir V- à un potentiel nul afin d'avoir  $ε = 0$ ) :

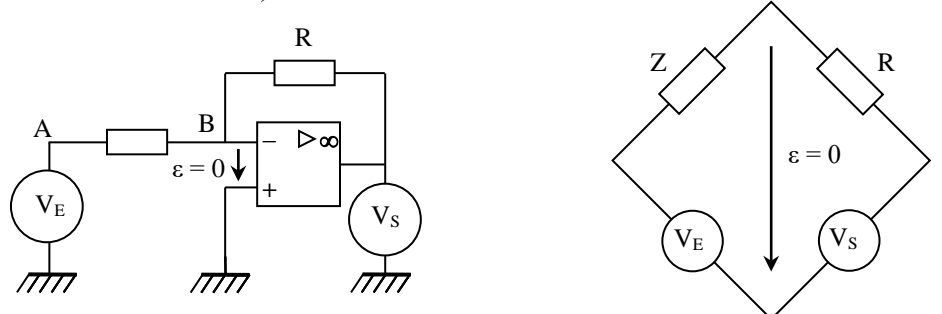

La condition d'équilibre du pont ou un raisonnement similaire au § V.1.1 conduit à la relation |Z|.Vs  $= R.V<sub>E</sub>$ . On en tire le module de l'impédance inconnue Z. Les parties réelle et imaginaire de Z s'en déduisent en mesurant le déphasage  $\varphi$  entre V<sub>S</sub> (qui est une image du courant circulant dans Z à  $\pi$ ) près puisque  $V_s = -R.I$  car V- et i - sont nuls) et  $V_E$  (qui vaut  $V_Z$  puisque V- = 0). On a alors Re(Z) =

 $|Z|\cos\varphi$  et Im(Z) =  $|Z|\sin\varphi$ . Cette mesure est réalisée par un phasemètre (cf. § IV.4.1) intégré dans le RLC mètre.

## Manipulation :

**[4]**, p. 263 et suivantes.

La difficulté consiste à trouver une inductance permettant d'obtenir un déphasage facilement mesurable à la fréquence d'étude. Avec les inductances courantes en montage (type AOIP), cela conduit à choisir une fréquence assez basse pour éviter que φ soit trop proche de 90 °  $\rightarrow$  On peut prendre une fréquence de 120 Hz pour comparer ensuite au résultat donné par le RLC mètre 3131D. Il faut alors prendre une self d'assez forte impédance pour ne pas surcharger le GBF délivrant VE. La résistance R ne doit pas être trop faible pour que l'AO puisse fournir le courant nécessaire et elle ne doit pas être trop forte pour que la sortie de l'AO ne sature pas en tension. Toutes ces considérations aboutissent au montage suivant :

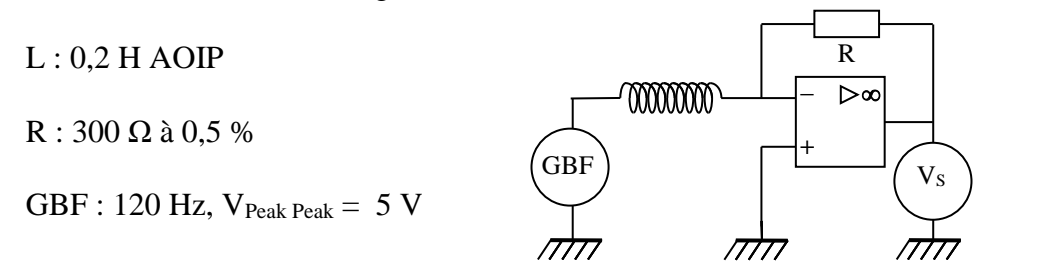

#### Mesures :

Mesurez les paramètres de l'inductance avec un RLC mètre, la tension aux bornes du GBF et celle en sortie du montage avec un multimètre précis. Mesurez le déphasage entre ces deux tensions à l'aide d'un oscilloscope numérique permettant ce type de mesure. Voici à titre indicatif le résultat d'une série de mesure :

Mesure à 120 Hz des paramètres de l'inductance : L = 199 mH et r = 71  $\Omega$ 

Mesure des tensions avec un multimètre 50 000 points :  $V_E = 1,519$  V et  $V_S = 2,726$  V.

Mesure de la phase :  $\varphi = 114$  °. Comme  $V_s = -R.I$ , la mesure de la phase doit être corrigée d'un facteur  $\pi \rightarrow \varphi = 180 - 114 = 66$ °.

On en déduit alors : 
$$
r = |Z|\cos\varphi = \frac{R.V_E}{V_S}\cos\varphi = 68 \Omega
$$
  
\n
$$
L\omega = |Z|\sin\varphi = \frac{R.V_E}{V_S}\sin\varphi \implies L = \frac{R.V_E}{\omega V_S}\sin\varphi = 202 \text{ mH}
$$

On constate que la valeur de L recoupe celle du RLC mètre à moins de 2 %. Le résultat est un peu moins bon pour r avec un peu plus de 4 % d'écart (les calculs d'incertitude sont à faire). Ceci s'explique en partie par la sensibilité du résultat sur le calcul de la partie réelle à la mesure de φ. Un écart de 1 degré sur la mesure donne des différences sensibles : on obtient par exemple r = 70,6 Ω si on prend φ = 65 ° ou r = 65 Ω avec φ = 67 °. L'erreur sur φ est moins gênante sur le calcul de la partie imaginaire car le sinus est proche de 1.

#### V.3.3 Par détection synchrone

Se reporter au montage sur l'induction et l'auto

induction ou à **[1]**, p. 14 pour la manipulation

## **V.4 Cas des systèmes actifs**

Les méthodes classiques ne peuvent pas s'appliquer à de

tels systèmes On a alors recours en général à une méthode basée sur la comparaison avec une autre impédance (cf. **[1]**, p. 117).

#### Manipulation :

On peut utiliser la méthode de la tension moitié pour mesurer la résistance de sortie d'un GBF. On peut aussi mesurer les impédances d'entrée et de sortie d'un amplificateur à transistor monté en émetteur commun et comparer aux valeurs attendues (cf. montage « Amplification » ou **[1]**, p. 124 ou **[3]**, p. 160). Cette méthode peut aussi servir à étudier l'impédance d'entrée d'un oscilloscope (cf. **[1]**, p. 26).

## **VI MESURE DE PUISSANCE**

La mesure des puissances peut aussi rentrer dans le cadre de ce montage. Des idées de manipulation peuvent être trouvées dans les montages « Amplification », § III.5.3 ou « Conversion de puissance électrique-électrique », § 2.4. On trouve d'autres montages en **[3]**, p. 385 ou **[4]**, p. 430 et suivantes. On y présente aussi le principe de fonctionnement des wattmètres numériques qu'il est bon de connaître.

Bibliographie :

- **[1]** : Duffait : Expériences d'électronique Agrégation de physique Bréal
- **[2]** : Datté Della Maestran : Ampli. Op. Vuibert
- **[3]** : Quaranta III
- **[4]** : Quaranta IV nouvelle édition (Electricité et Applications)
- **[5]** : Vauschelles : TP d'électronique Agrégation de Sciences Physiques
- **[6]** : Sextant : Optique instrumentale
- **[7]** : Berty Fagot Martin : Electricité pratique Tome 1
- **[8]** : Quaranta I
- **[9]** : Dossiers « Impedance Measurement Handbook » et « [LCR/Impedance](http://www.home.agilent.com/agilent/redirector.jspx?action=doc&lc=fre&cc=FR&id=1000001256-1%3Aepsg%3Atcn<ype=External%20File)  [Measurement Basics](http://www.home.agilent.com/agilent/redirector.jspx?action=doc&lc=fre&cc=FR&id=1000001256-1%3Aepsg%3Atcn<ype=External%20File) » disponibles sur le site Agilent

# **PRINCIPE DES MULTIMETRES NUMERIQUES**

## **I CONVERTISSEUR ANALOGIQUE NUMERIQUE (CAN)**

La grandeur de base mesurée dans un multimètre est la tension continue. Pour ce faire, on utilise des CAN

## **I.1 Les différents types de CAN**

Il existe différentes techniques de conversion.

I.1.1 Convertisseurs à intégration

CAN simple rampe CAN double rampe

I.1.2 Convertisseurs à comptage

CAN à rampe numérique

CAN à poursuite

#### CAN à conversion tension/fréquence

I.1.3 Autres techniques de conversion

## CAN flash

#### CAN à approximations successives

#### **I.2 Le CAN simple rampe**

Le principe est le suivant : on compare la tension à mesurer (*Vm*) à une tension (*Vr*) uniformément croissante au cours du temps (rampe), et on mesure le temps que met *Vr* à atteindre *Vm* 

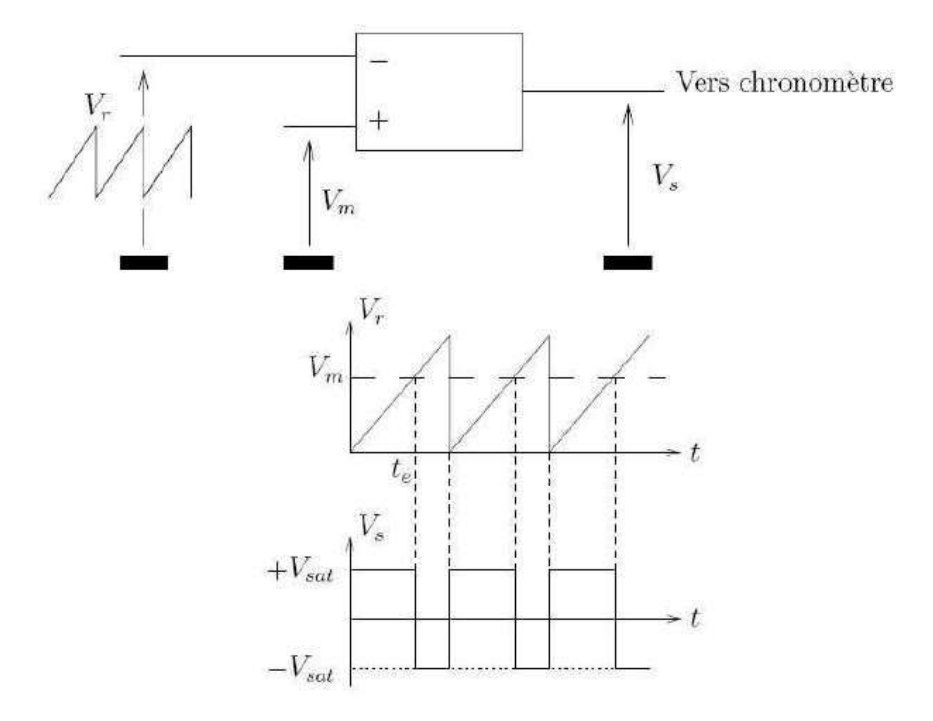

*Création de la rampe avec un intégrateur a courant constant :*

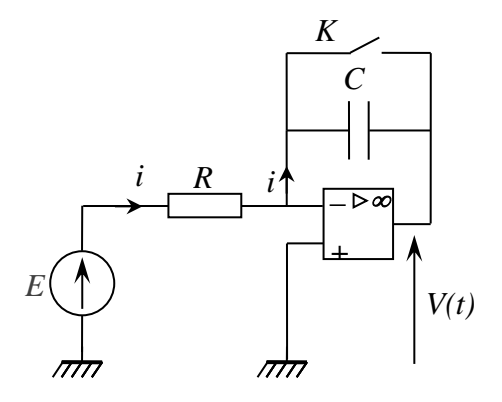

 $\varepsilon = 0$  tant qu'on est en régime linéaire donc  $V_ - = V_+ = 0$ , d'où :

$$
i = \frac{E - V_-}{R} = \frac{E}{R} = cte
$$

On a donc un générateur de courant constant.

On a  $V(t) = V_0 = 0$  quand la capacité est shuntée (A.O. en régime linéaire car contre réaction totale sur la patte -). Lorsqu'on ouvre l'interrupteur, on a  $V(t) = -V_c(t)$  et le condensateur se charge :

$$
\frac{V_C}{q} \Big|_{-q} \Big|_{-q} \longrightarrow V(t) = -V_C = \frac{q(t)}{C} \quad (a)
$$
\n
$$
i = \frac{dq}{dt} \to \int dq = \int i \cdot dt = i \cdot \int dt \quad car \, i = cte \to q = i \cdot t \qquad (b)
$$
\n(b) dans (a)  $\to \boxed{V(t) = -V_C = -\frac{i}{C} \cdot t = -\frac{E}{RC} \cdot t}$ 

On a une rampe décroissante ou croissante suivant le signe de  $E$ .

#### *Limites du CAN simple rampe :*

Sensibilité aux variations du produit RC (dispersion de fabrication et vieillissement dans le temps)

#### **I.3 Amélioration : le CAN double rampe**

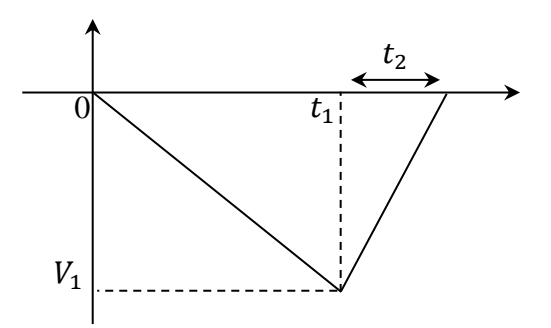

On applique la tension à mesurer  $V_X$  (supposée positive ici) sur l'intégrateur (initialement à zéro) pendant un temps prédéterminé  $t_1$ . On obtient alors une tension  $V_1 = -V_X t_1 / RC$ .

On commute l'intégrateur sur une tension de référence  $E$  de polarité opposée à  $V_X$ . La tension décroît linéairement de  $V_1$  jusqu'à 0 et on compte ce temps de décroissance. On obtient  $V_1 = -Et_2/RC$ .

On obtient  $V_x = E \cdot t_2/t_1$  en égalant les deux relations → le résultat ne dépend plus de  $RC \rightarrow$  une variation de la constante de temps RC n'introduit plus d'erreur sur le résultat.

#### I.3.1 CAN a rampe numérique

La rampe de tension peut être générée non pas par un intégrateur mais par un convertisseur numérique analogique (CNA) alimenté par un compteur. Ce montage est intéressant puisqu'il a la linéarité et la stabilité du CNA ce qui est plus facile à garantir que celle d'un intégrateur à circuit RC. La sortie du CNA est comparée à la tension à convertir, et le comparateur en changeant d'état lors de l'égalité, arrête le comptage. On obtient alors à la sortie du compteur un nombre  $N$  proportionnel à  $V_X$ .

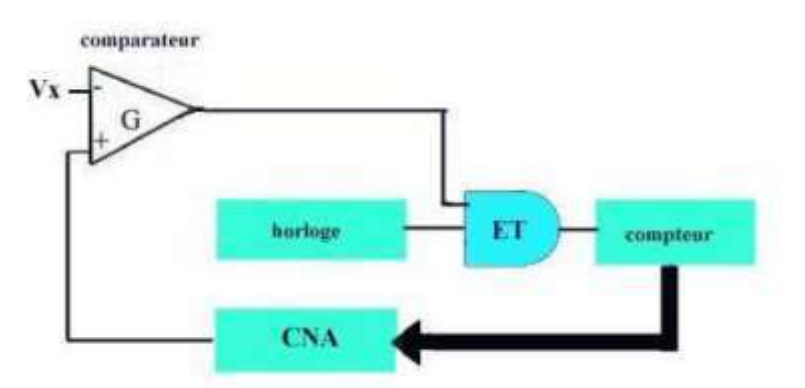

*Exemple de CNA (R/n) :*

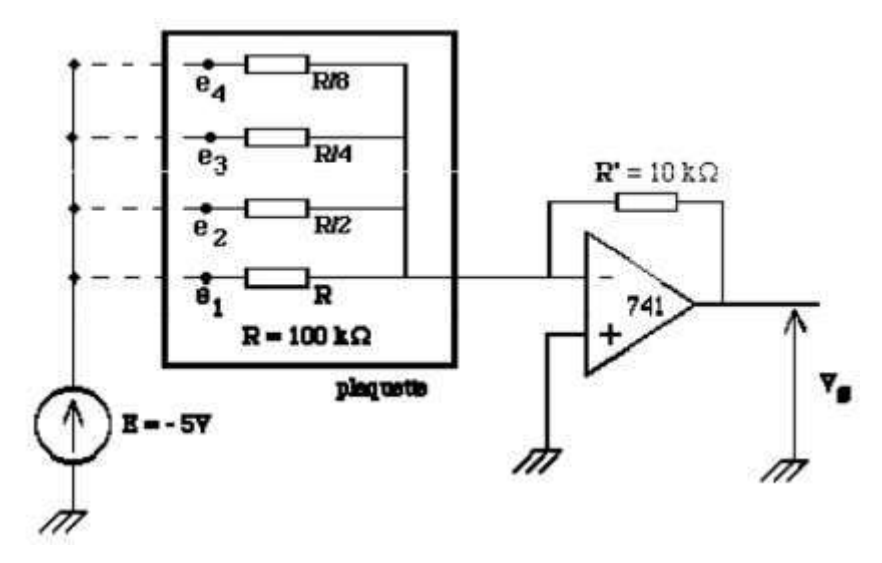

Par exemple, pour obtenir la valeur analogique  $V_s$  correspondant au nombre décimal 5 (0101 en binaire), relier la tension E aux entrées e<sub>l</sub> et e3. On obtient

 $V_5 = -ER'\left(1\cdot\frac{1}{R} + 0\cdot\frac{2}{R} + 1\cdot\frac{4}{R} + 0\cdot\frac{8}{R}\right) = K(1\cdot 2^0 + 0\cdot 2^1 + 1\cdot 2^2 + 0\cdot 2^3)$ 

Ce CNA permet ensuite de réaliser un CAN. Pour cela, envoyer le signal  $V_s$  ainsi que la tension à mesurer sur un comparateur. Faire croître progressivement le nombre binaire jusqu'à ce que le comparateur change d'état. Il y a alors égalité entre les deux tensions. On en déduit l'expression binaire de la tension à mesurer (à une constante multiplicative près qui peut être ajustée).

## *CNA R/2R :*

Le réseau de résistances (*R*/*n*) n'est pas utilisé en pratique, essentiellement pour des raisons de précision. Pour obtenir un convertisseur à 8 bits, il faudrait utiliser des résistances allant de  $R$  à  $R/2^7$ , or la précision des composants est généralement de l'ordre de 5 à 10 %. On utilise plutôt un réseau  $(R - 2R)$  plus simple car il n'utilise que 2 résistances R et 2R (cf. Duffait, p.283).

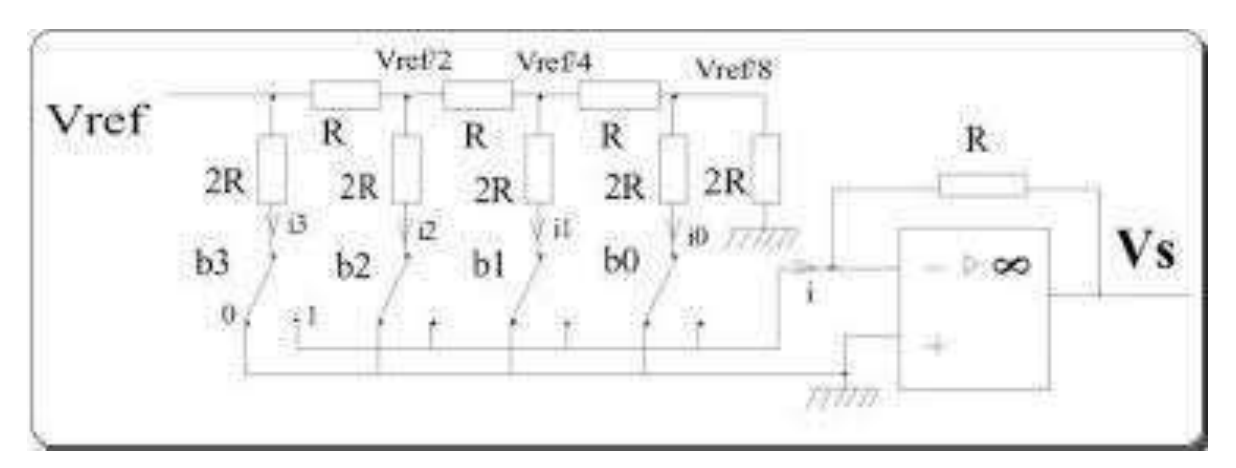

## **I.4 Le CAN à approximations successives**

La plupart des techniques précédentes ont l'inconvénient commun d'un temps de conversion important et dépendant de la valeur  $V_x$  de la tension à convertir. En effet, il faut dans la majorité des cas « attendre » qu'un compteur atteigne une valeur numérique suffisante. Le CAN à approximations successives est intéressant quand on a besoin de rapidité.

Le principe est de déterminer successivement les n bits du nombre représentatif de la tension d'entrée en n coups d'horloge grâce à une logique générant celui-ci par approximations successives en commençant par le bit de poids fort (MSB) et en finissant par le bit de poids faible (LSB).

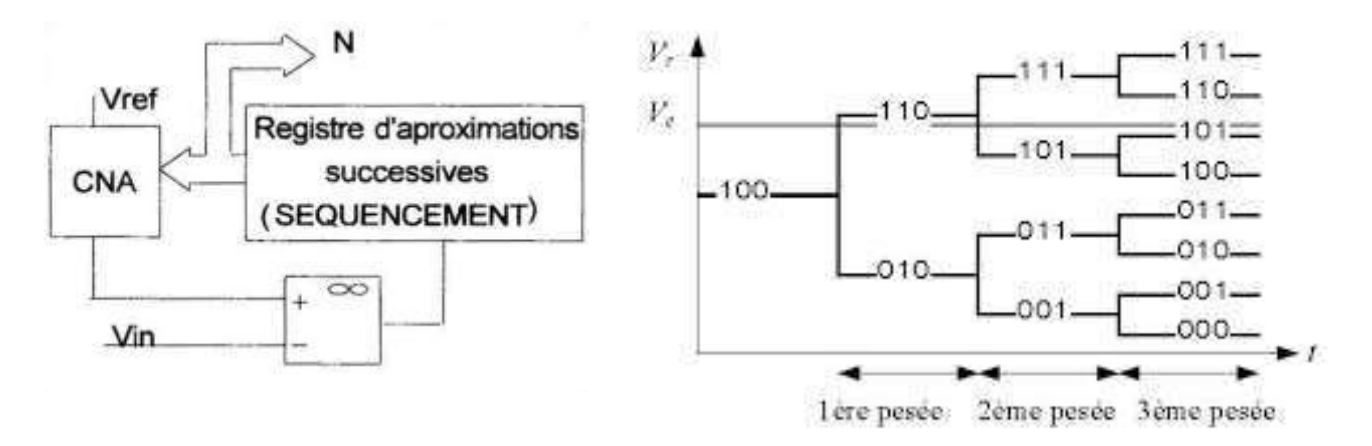

Ce convertisseur présente l'avantage d'avoir un temps de conversion fixe, indépendant de la valeur de l'information analogique à convertir, ce qui se prête bien à l'acquisition de données pour un traitement informatique (oscilloscope, carte d'acquisition, multimètre à échantillonnage, …).

## **II MESURE D'UN COURANT**

L'élément de base du multimètre étant un voltmètre, on peut transformer l'intensité I à mesurer en une tension V au moyen d'un convertisseur  $I \rightarrow V$ :

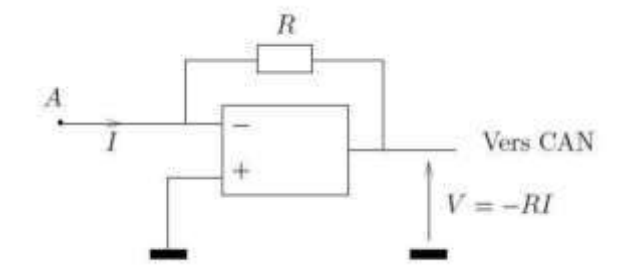

Le courant *I* mesurable ainsi est limité à environ 10 mA à cause de la saturation en courant de l'AO. De plus, il est risqué de faire passer du courant dans l'électronique de l'appareil → en pratique, on fait passer l'intensité *I* dans une résistance de shunt *RS* :

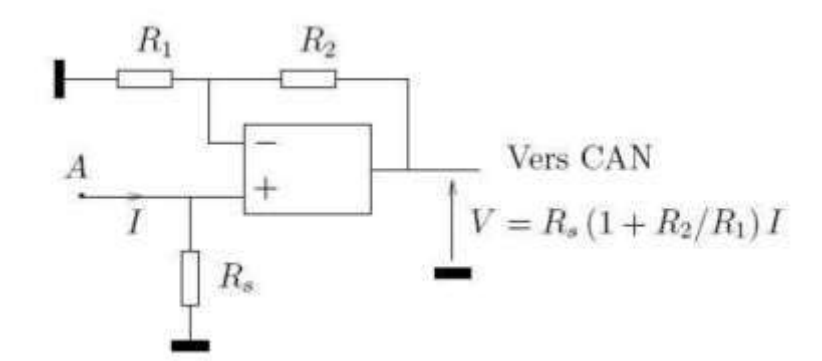

La résistance d'entrée de l'ampèremètre est  $R_s$  (ampèremètre non idéal). On peut la réduire grâce au facteur d'amplification  $1 + R_2/R_1$ . Dans les faits, elle est  $\approx$  nulle sur le calibre 10 A mais augmente au fur et à mesure que le calibre baisse ( $\approx 10 \Omega$  sur 100 mA, 100 Ω sur 1 mA, 1kΩ sur 1 A).

## **III MESURE DE GRANDEURS ALTERNATIVES**

Les voltmètres alternatifs numériques les plus performants échantillonnent la tension à mesurer (acquisition d'un grand nombre de valeurs instantanées avec un échantillonneur bloqueur), numérisent (discrétisation des valeurs instantanées, codage binaire et mémorisation), et effectuent les calculs nécessaires pour extraire la valeur efficace, qui est envoyée sur un afficheur (multimètres RMS ou TRMS).

Les multimètres basiques quant à eux, utilisent un principe plus simple car moins couteux :

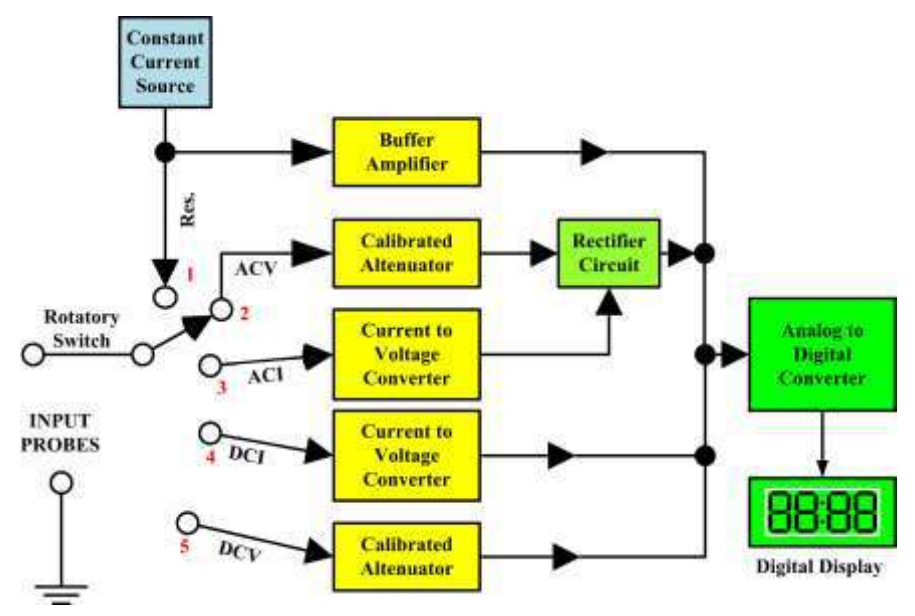

Pour mesurer une tension alternative (pour un courant, on le fait d'abord passer dans un convertisseur  $I \rightarrow V$ ), on peut imaginer la structure de base suivante :

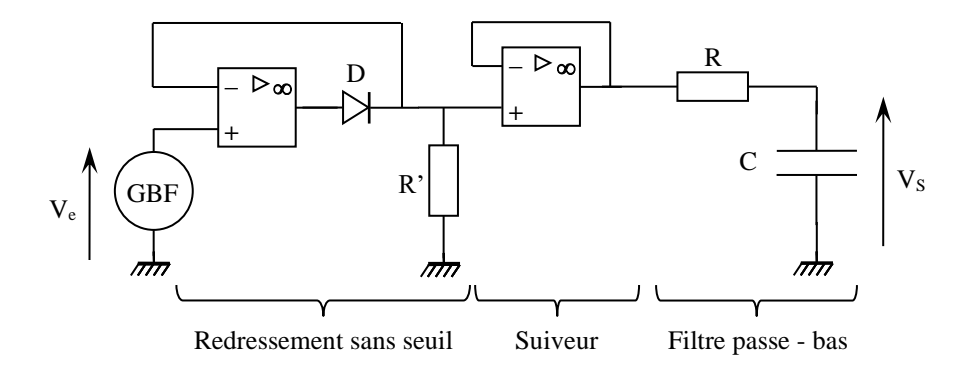

Le premier étage effectue un redressement mono alternance de la tension à mesurer (diode sans seuil) :

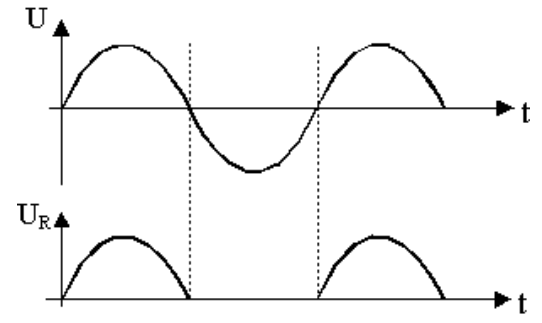

Si le signal d'entrée est sinusoïdal, on a alors en sortie un signal de valeur moyenne  $V_{moy} = V_{max}/\pi$ .

Le filtre passe-bas RC sert à extraire cette valeur moyenne. En effet, le signal redressé étant toujours périodique mais plus sinusoïdal, il peut être décrit en termes de transformée de Fourier comme la somme d'une valeur moyenne plus des harmoniques.

Si la fréquence de coupure du filtre est suffisamment basse par rapport à celle du signal, on récupère à la sortie du filtre la valeur  $V_s = V_{mov}$ .

On peut en déduire la valeur efficace du signal d'entrée puisqu'on a  $V_{eff} = V_{max}/\sqrt{2}$  pour un signal sinusoïdal. Comme  $V_s = V_{max}/\pi$  ici, on a alors  $V_{eff} = \pi V_s/\sqrt{2}$ . Cette conversion s'effectue en pratique en plaçant à la sortie du filtre un ampli non-inverseur de gain adapté pour effectuer la multiplication de  $V_s$  par le facteur de forme convenable :

$$
F = \frac{V_{EFF.SIGNAL.SINUSOIDAL}}{V_{MOY.SIGNAL.REDRESSE.SIMPLE.ALTERNANCE}}
$$

#### *Cas des signaux alternatifs non sinusoïdaux :*

Dans le cas d'une sinusoïde, le facteur de forme F facteur vaut  $\pi/\sqrt{2}$  mais pour un signal carré ou triangulaire, cette valeur change !  $\rightarrow$  Le multimètre multipliant la valeur moyenne redressée simple alternance par le facteur de forme sinusoïdal quel que soit la forme du signal, le résultat est automatiquement faussé dans le cas des signaux non sinusoïdaux (on peut le vérifier sur les multimètres basiques). Si on veut alors la bonne valeur, il faut effectuer une conversion sachant l'erreur qu'introduit leur principe de mesure.

## *Multimètres RMS TRMS :*

Un signal peut comporter une partie alternative et une composante continue. La mesure de la valeur efficace doit alors normalement englober la totalité de ce signal mais ce n'est pas toujours le cas : certains multimètres mesurent la valeur efficace de la totalité du signal, d'autres en revanche ne mesurent que la valeur efficace de la composante alternative.

La logique voudrait qu'on appelle les premiers des appareils TRMS (True RMS) et les seconds des appareils RMS. Dans la pratique, l'appellation retenue diffère suivant les constructeurs : de nombreux appareils notés TRMS ne mesurent en réalité que la partie alternative du signal. Le plus sûr est donc de vérifier la mesure effectuée en étudiant par exemple une tension alternative issue d'un GBF auquel on rajoute un offset.

Un calcul simple montre cependant que les deux types de mesures sont reliés par la relation suivante :

$$
V_{eff}^2(totale) = V^2(moyenne) + V_{eff}^2(composante alternative)
$$

 $\rightarrow$  on peut obtenir la valeur efficace totale d'un signal avec un multimètre « RMS simple » en combinant une mesure en mode continu (DC) et une mesure en mode alternatif (AC). Certains appareils permettent les deux types de mesures (efficace « vrai » et efficace « simple).

# **IV MESURES D'AUTRES GRANDEURS**

# **IV.1 Résistance**

La mesure dans un multimètre se ramenant généralement à celle d'une tension continue, l'idée pour constituer la fonction ohm mètre dans un tel appareil est de mesurer la tension  $V = R_x I$  aux bornes de la résistance R à mesurer, l'intensité I étant fournie par une source de courant stabilisée intégrée dans l'appareil :

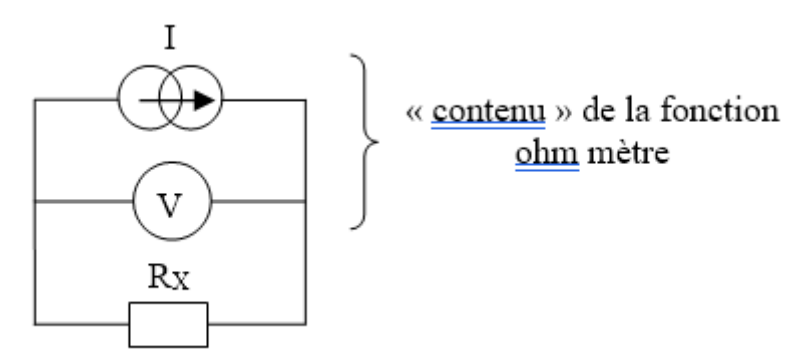

Montages de principe :

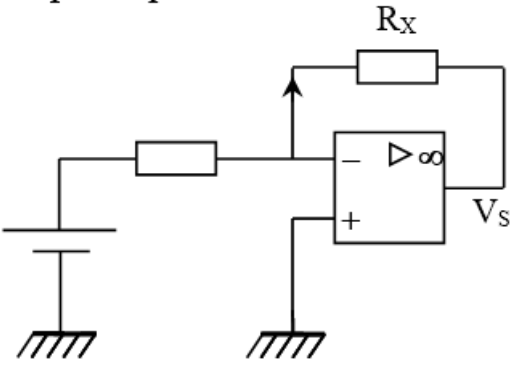

On peut raffiner le montage avec 4 connecteurs pour obtenir un montage 4 fils

## **IV.2 Capacité**

#### IV.2.1 Par la mesure de la période d'un oscillateur

On réalise un oscillateur de relaxation dont la période dépend de la valeur de la capacité. Cette méthode se prête bien à la réalisation d'un capacimètre car on sait mesurer très précisément un temps.

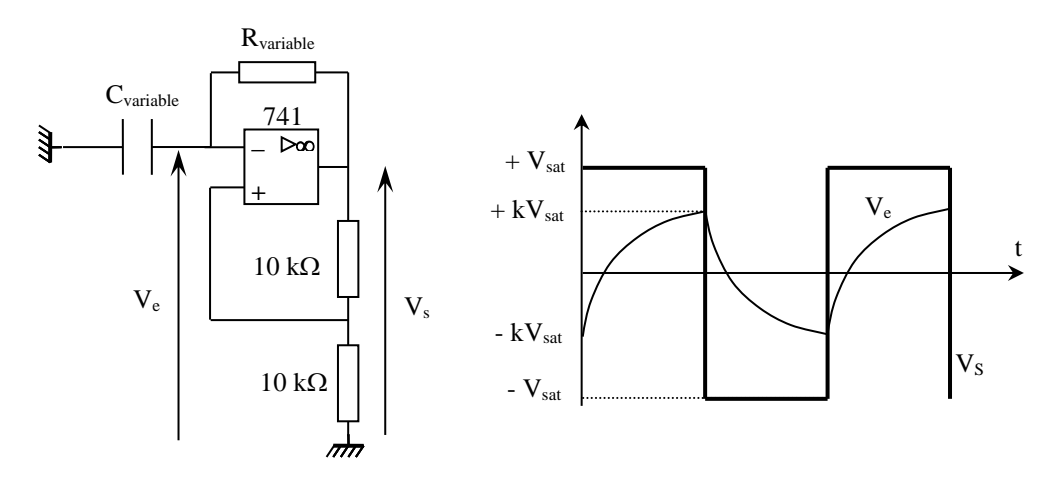

Le principe de fonctionnement du circuit est décrit dans le montage sur les systèmes bouclés (oscillateurs autoentretenus). On mesure la période de Vs. On en déduit la valeur de C par la relation

$$
T=2RC\,ln\,3
$$

#### IV.2.2 Par une charge a courant constant

On a vu comment réaliser un intégrateur a courant constant lors de l'étude du CAN simple rampe. Il fournit une tension du type :

$$
V(t) = -V_C = -\frac{i}{C} \cdot t = -\frac{E}{RC} \cdot t
$$

La tension à la sortie du montage évoluant de façon linéaire en fonction du temps, il suffit de mesurer la pente de cette courbe pour en déduire la valeur de la capacité par la relation suivante :

$$
C = \frac{E}{R} \cdot \frac{\Delta t}{\Delta V}
$$

Certains multimètres, comme les Métrix MX 54 ou 56, utilisent cette technique. Il suffit d'observer la tension aux bornes de la capacité lorsqu'on effectue une mesure (on intercale un amplificateur opérationnel monté en suiveur pour que l'oscilloscope ne perturbe pas l'appareil) :

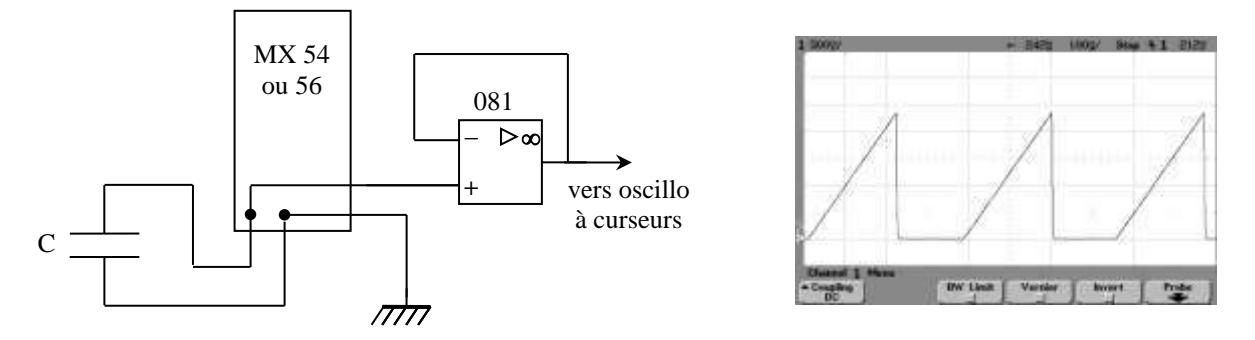

La pente des rampes change lorsqu'on modifie la valeur de la capacité et quand on change de calibre de mesure (modification du courant de mesure).
# **V AUTRES INSTRUMENTS DE MESURE**

#### **V.1 Courants forts : la pince ampère métrique**

La plupart des multimètres courants ne permettent pas la mesure de courant supérieur à 10 – 20 A. Au-delà, on a recours aux pinces ampère métriques. Ces instruments effectuent une mesure indirecte du courant.

# V.1.1 Pinces fonctionnant uniquement en alternatif

Elles utilisent la loi sur le courant du transformateur. On fait passer le fil dans lequel circule le courant à mesurer dans un noyau ferromagnétique. Il constitue le primaire du transformateur. Le secondaire est constitué d'un bobinage inclus dans la pince et refermé sur un détecteur de courant à faible impédance.

# V.1.2 En continu

Certaines pinces permettent des mesures en continu. Elles utilisent alors une sonde à effet Hall qui mesure le champ magnétique créé par la circulation du courant dans le fil. Il y a toujours une carcasse ferromagnétique dans la pince pour renforcer le champ  $\vec{B}$  crée par le fil car il est très faible (cf. loi de Biot et savart). Par contre, elle n'est pas refermée intégralement pour linéariser la relation entre B et I (on le remarque d'ailleurs quand on ouvre la pince, on voit le revêtement plastique de la pince et pas la carcasse ferro comme dans une pince purement alternative).

# **V.2 RLC mètres**

.

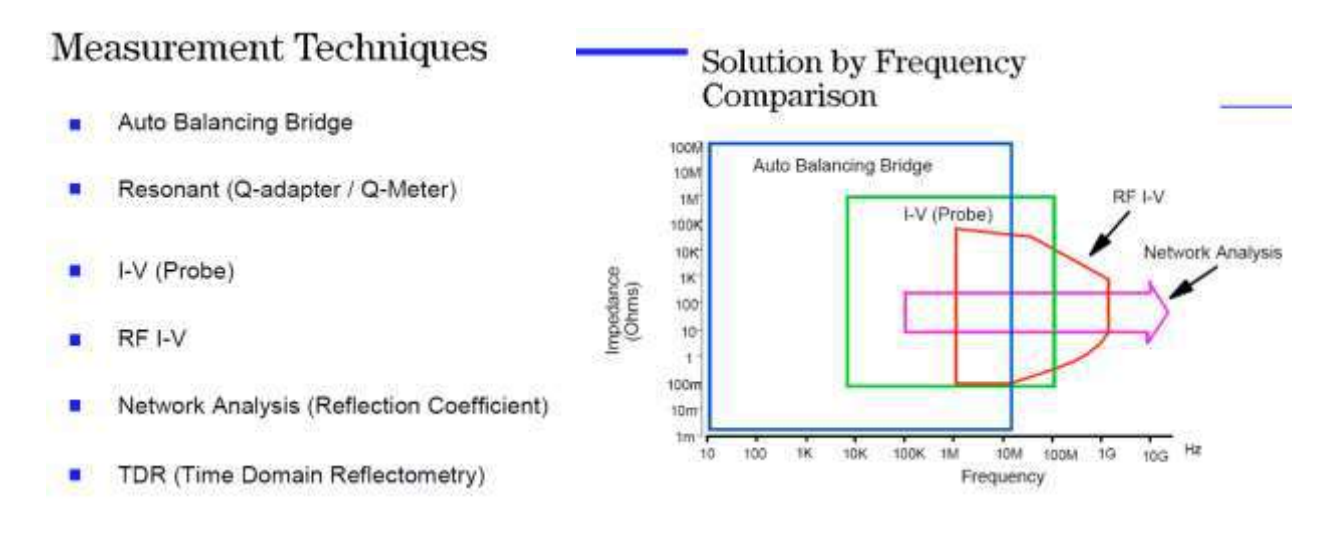

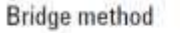

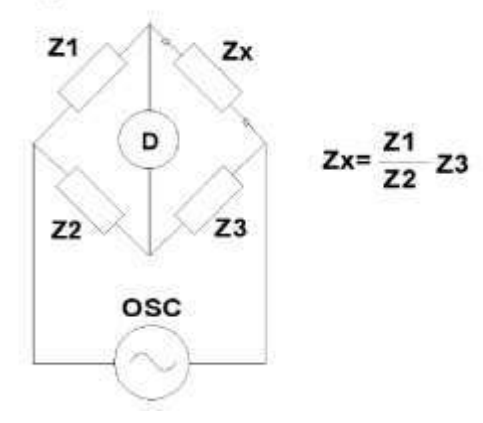

When no current flows through the detector (D), the value of the unknown impedance Zx can be obtained by the relationship of the other bridge elements. Various types of bridge circuits, employing combinations of L, C, and R components as the bridge elements, are used for various applications.

Auto balancing bridge method

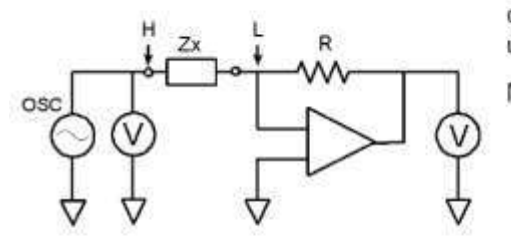

The current, flowing through the DUT, also flows through resistor R. The potential at the "L" point is maintained at zero volts (thus called a "virtual ground"), because the current through R balances with the DUT current by operation of the I-V converter amplifier. The DUT impedance is calculated using voltage measurement at High terminal and that across R.

In practice, the configuration of the auto balancing bridge differs for Note: each type of instrument.

> Generally LCR meters, in a low frequency range typically below 100 kHz, employ a simple operational amplifier for its I-V converter. This type of instrument has a disadvantage in accuracy, at high frequencies, because of performance limits of the amplifier. Wideband LCR meters and impedance analyzers employ the I-V converter consisting of sophisticated null detector, phase detector, integrator (loop filter) and vector modulator to ensure a high accuracy for a broad frequency range over 1 MHz. This type of instrument can attain to a maximum frequency of 110 MHz.

Ce montage est équivalent à un pont avec deux branches pour  $Z<sub>X</sub>$  et R et les deux autres branches pour les deux voltmètres.

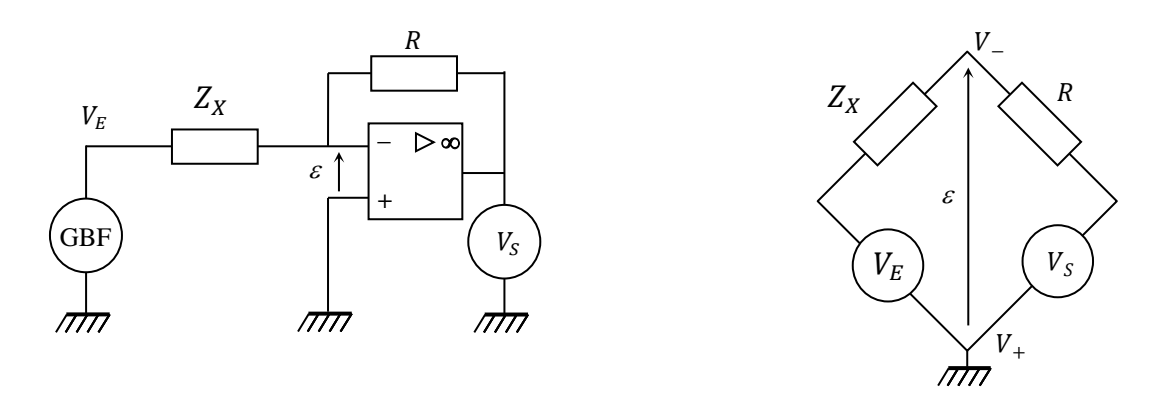

Le signal d'erreur correspond à la tension  $\varepsilon$  de l'AO. Elle est nulle puisque la rétroaction via R est faite sur la patte -, d'où le terme de pont auto-équilibré.

L'égalité des courants dans  $Z_x$  et R (car aucun courant ne rentre dans l'AO) aboutit à la relation :

$$
Z_X = -\frac{V_E}{V_S}R
$$

Les tensions  $V_E$  et  $V_S$  sont envoyées successivement dans une détection synchrone qui les multiplie par un signal de référence en phase puis déphasé de 90 °. Cette opération permet de récupérer la partie réelle et imaginaire des deux tensions, ce qui permet d'obtenir après calcul la partie réelle et imaginaire de l'impédance  $Z_X$ :

The vector ratio detector (VRD) section measures the ratio of vector voltages across the DUT, V., and across the range resistor (Vr) series circuit, as shown in Figure 2-5 (b). The VRD consists of an input selector switch (S), a phase detector, and an A-D converter, also shown in this diagram.) The measured vector voltages, Vx and Vr, are used to calculate the complex impedance (Zx) in accordance with equation 2-3.

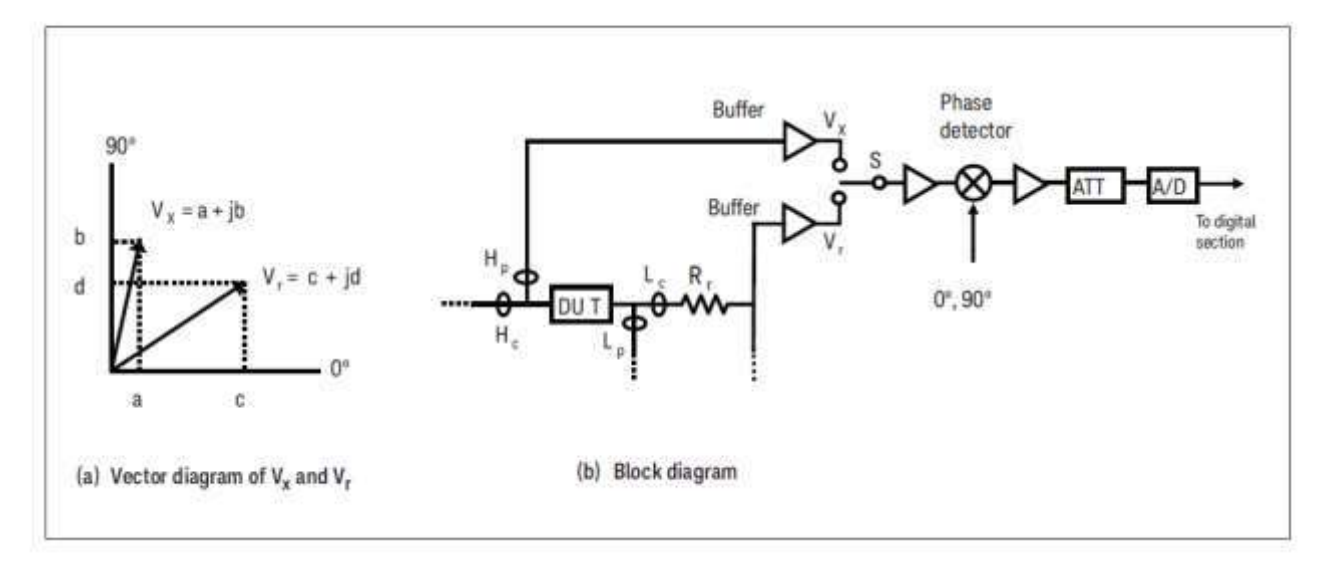

In order to measure the Vx and Vr, these vector signals are resolved into real and imaginary components,  $Vx = a + jb$ and Vr =  $c + id$ , as shown in Figure 2-5 (a). The vector voltage ratio of Vx/Vr is represented by using the vector components a, b, c, and d as follows:

$$
\frac{\text{Vx}}{\text{Vr}} = \frac{a + jb}{c + jd} = \frac{ac + bd}{c^2 + d^2} + j \frac{bc - ad}{c^2 + d^2}
$$
 (2-4)

The VRD circuit is operated as follows. First, the input selector switch (S) is set to the Vx position. The phase detector is driven with 0° and 90° reference phase signals to extracts the real and imaginary components (a and ib) of the Vx signal. The A-D converter next to the phase detector outputs digital data for the magnitudes of a and jb. Next, S is set to the Vr position. The phase detector and the A-D converter perform the same for the Vr signal to extract the real and imaginary components (c and jd) of the Vr signal.

From the equations 2-3 and 2-4, the equation that represents the complex impedance Zx of the DUT is derived as follows (equation 2-5):

$$
Zx = Rx + jXx = Rr \frac{Vx}{Vr} = Rr \left[ \frac{ac + bd}{c^2 + d^2} + j \frac{bc - ad}{c^2 + d^2} \right]
$$
 (2-5)

The resistance and the reactance of the DUT are thus calculated as:

$$
Rx = Rr \frac{ac + bd}{c^2 + d^2}, \quad Xx = Rr \frac{bc - ad}{c^2 + d^2}
$$
 (2-6)

Various impedance parameters (Cp, Cs, Lp, Ls, D, Q, etc) are calculated from the measured Rx and Xx values by using parameter conversion equations which are described in Section 1.

#### Bibliographie:

Keysight Technologies Impedance Measurement Handbook A guide to measurement technology and techniques 6th Edition (disponible sur internet)

#### **V.3 Mesure d'un déphasage**

Il existait des appareils dédiés à une époque (phasemètres) mais les oscilloscopes numériques et leurs fonctions de mesures automatiques les remplacent avantageusement maintenant. Le déphasage entre deux signaux peut être obtenu avec le montage de principe suivant :

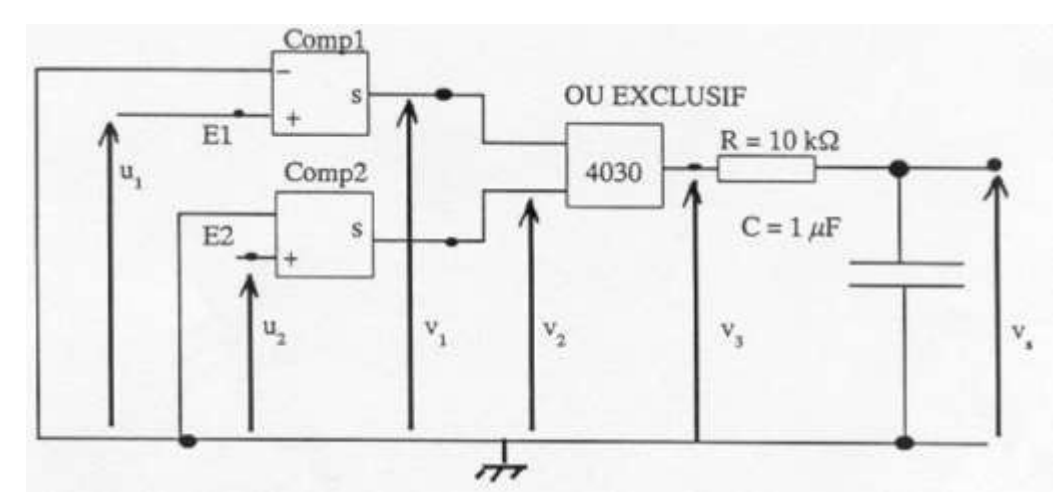

Les signaux sont mis en forme par des comparateurs en tout ou rien qui sortent un signal carré  $0/+U$ synchrone des tensions  $U_1, U_2$ .

Les ddp  $V_1$  et  $V_2$  sont appliquées aux entrées d'un OU EXCLUSIF  $\rightarrow$  La tension de sortie  $V_3$  est donc à + U *lorsqu'une seule des ddp des deux entrées est à un niveau + U* et elle est à 0 dans les autres cas.

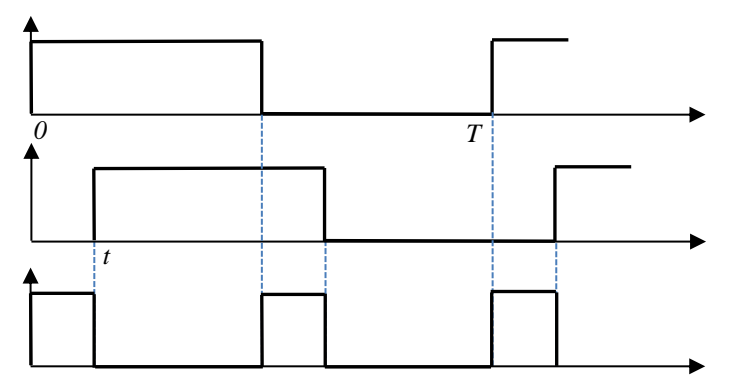

On obtient la valeur moyenne de la ddp  $V_3$  en sortie du filtre passe-bas RC. Si t correspond au décalage temporel entre les deux signaux de période T, on montre facilement que sa valeur est une fonction linéaire du déphasage entre les tensions  $U_1, U_2$ :

$$
V_S = 2 \times \frac{1}{T} \int_0^t U \, dt = 2U \frac{t}{T} \qquad \to \qquad \varphi = 2\pi \frac{t}{T} = 2\pi \frac{V_S}{2U}
$$